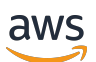

AWS Solutions

# **AWS Solutions Constructs**

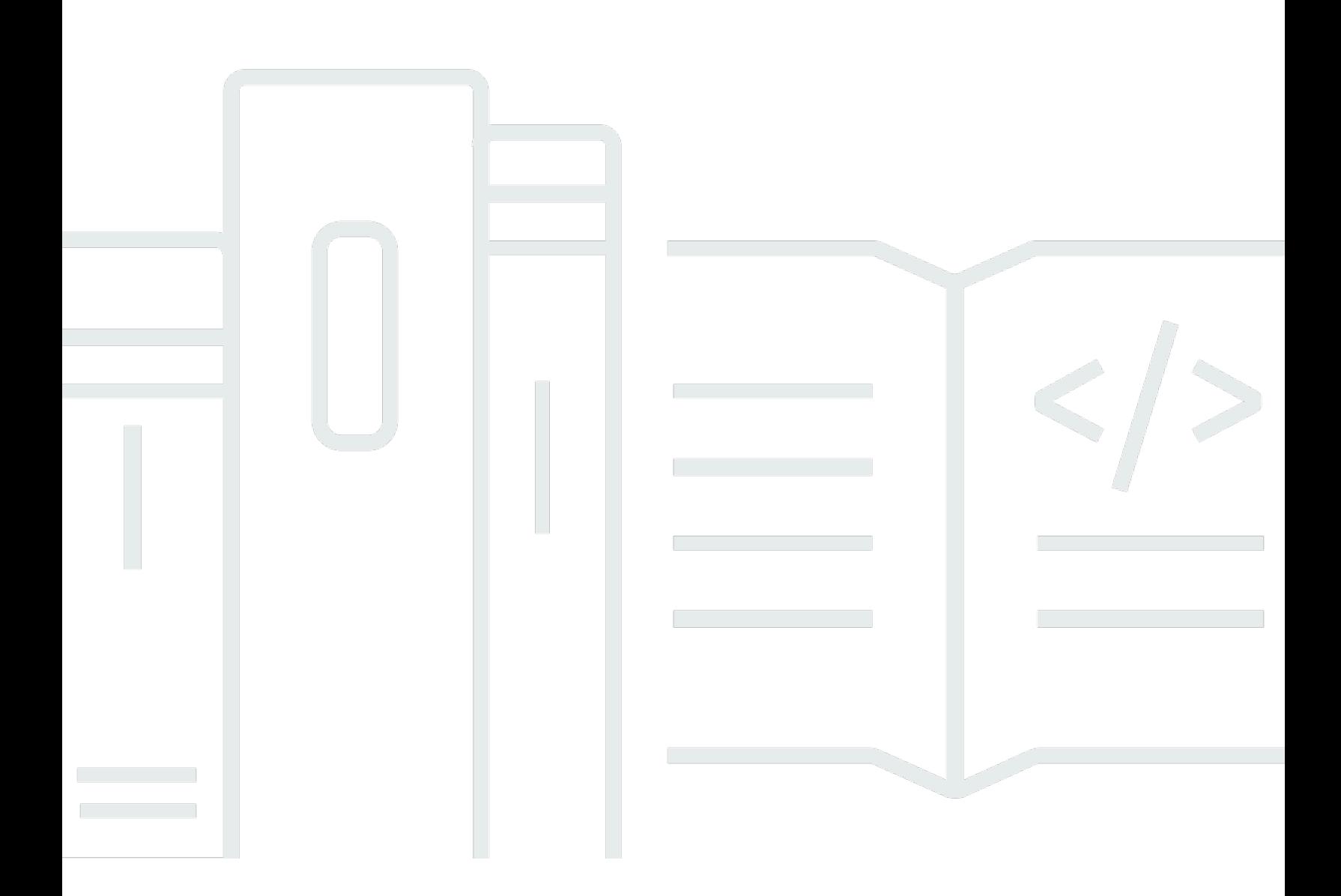

Copyright © 2024 Amazon Web Services, Inc. and/or its affiliates. All rights reserved.

# **AWS Solutions Constructs: AWS Solutions**

Copyright © 2024 Amazon Web Services, Inc. and/or its affiliates. All rights reserved.

Amazon's trademarks and trade dress may not be used in connection with any product or service that is not Amazon's, in any manner that is likely to cause confusion among customers, or in any manner that disparages or discredits Amazon. All other trademarks not owned by Amazon are the property of their respective owners, who may or may not be affiliated with, connected to, or sponsored by Amazon.

# **Table of Contents**

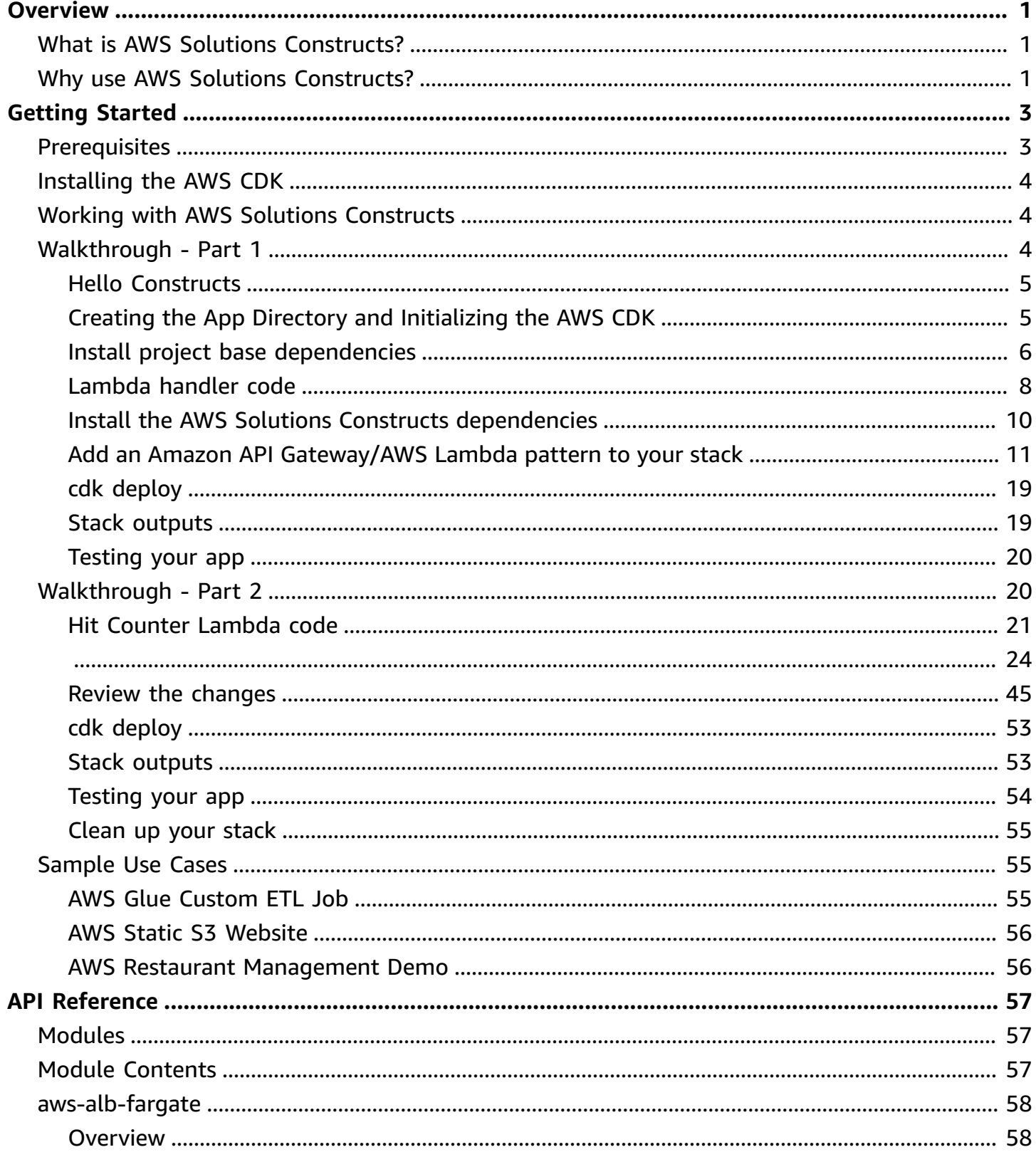

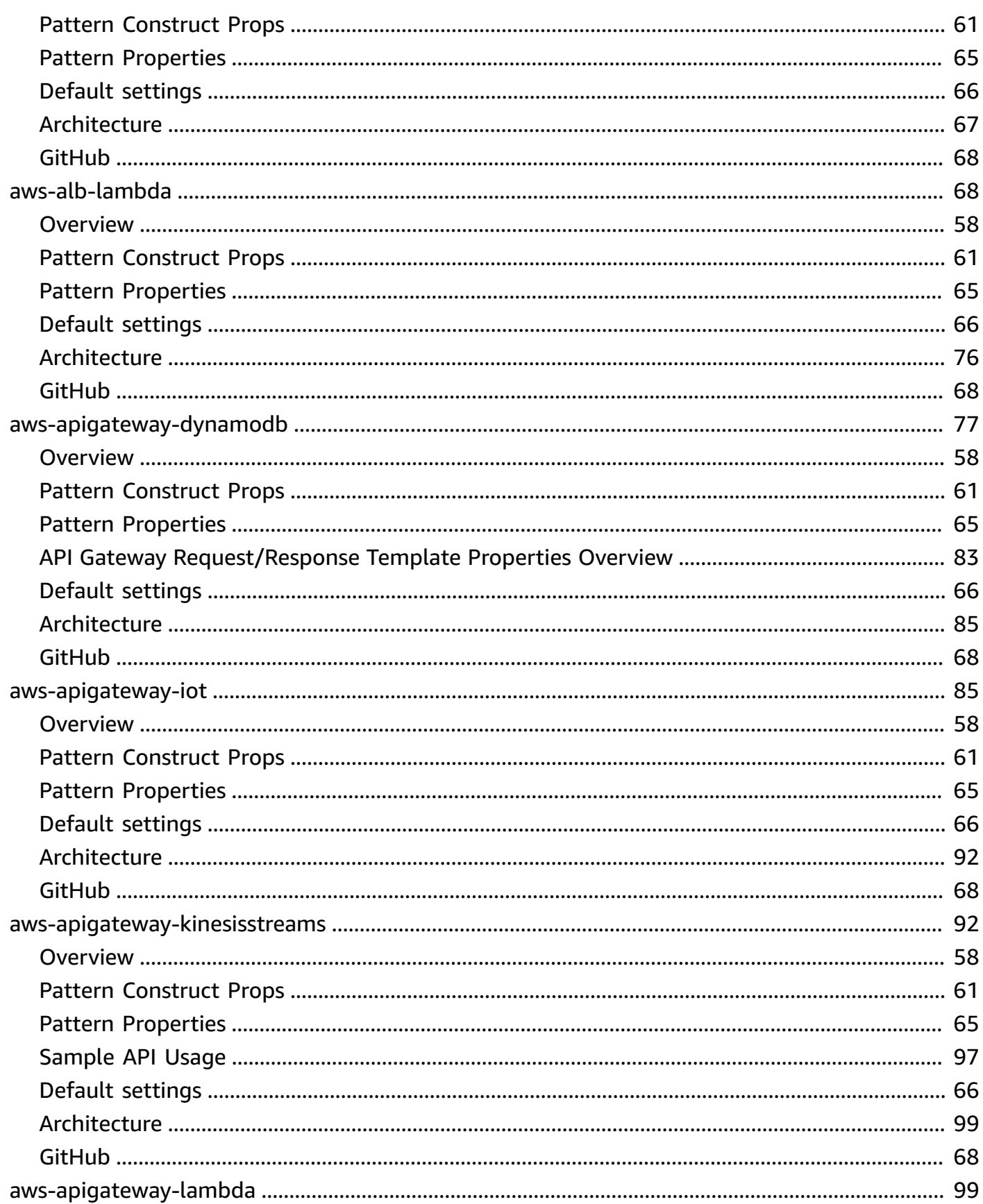

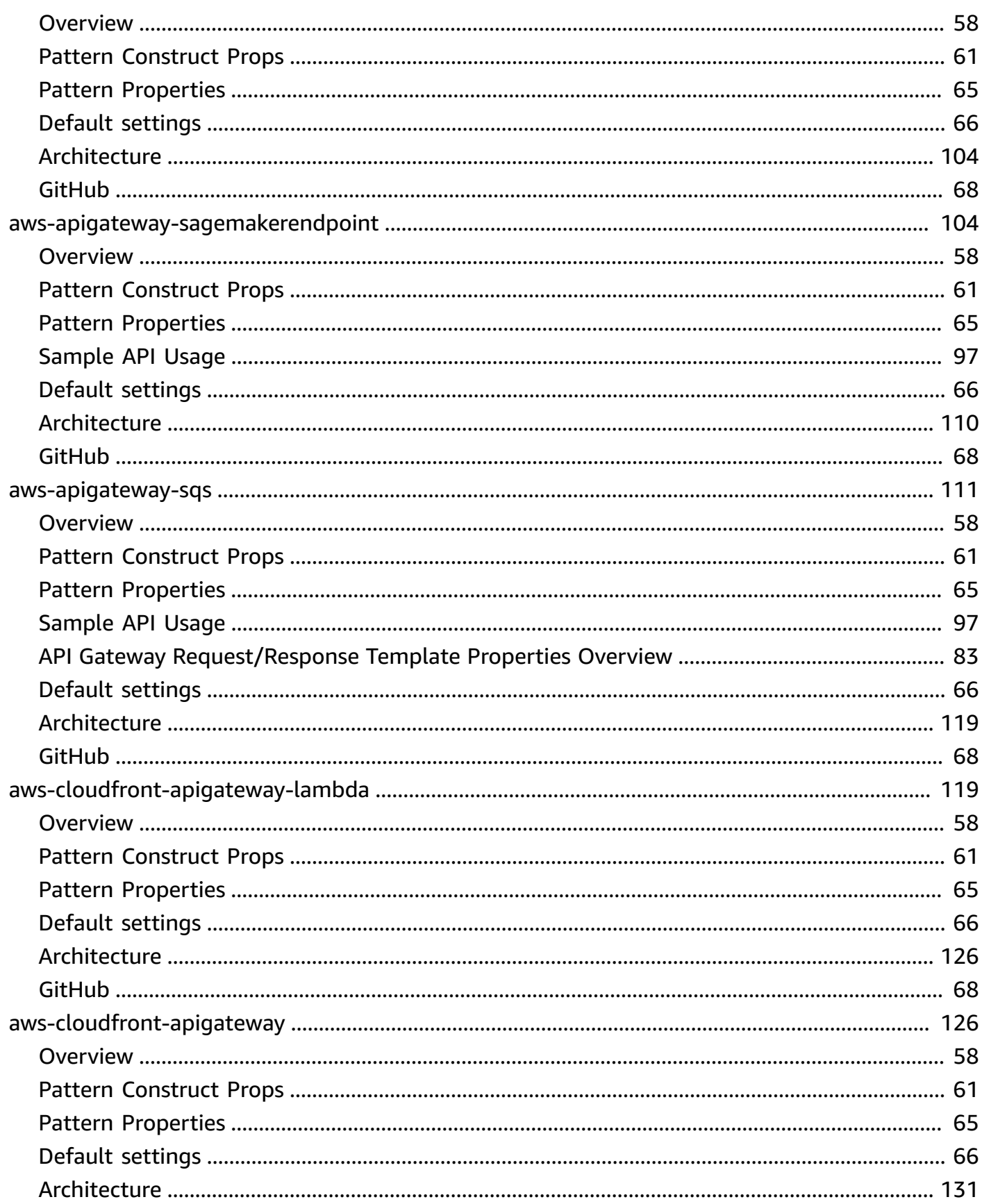

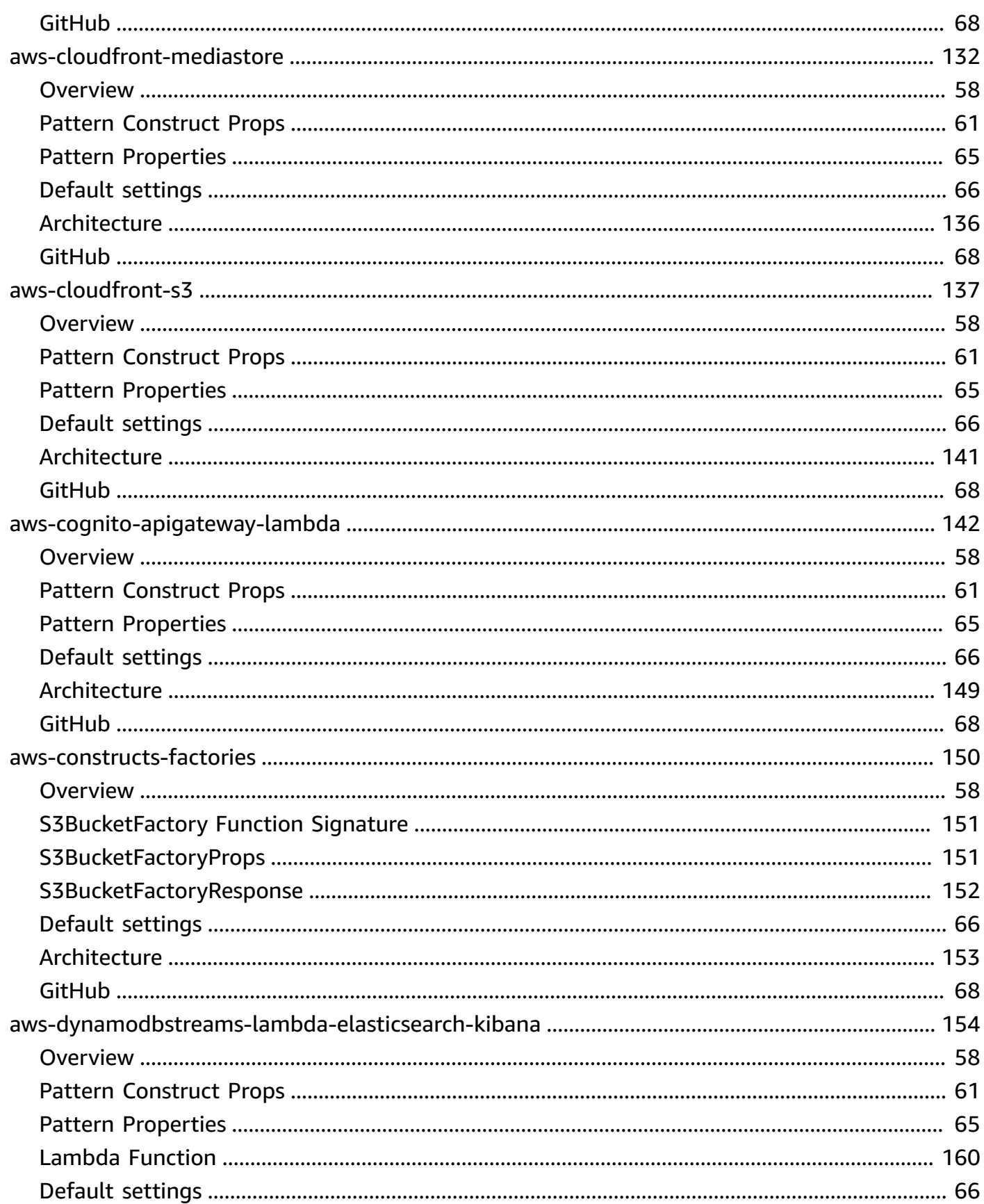

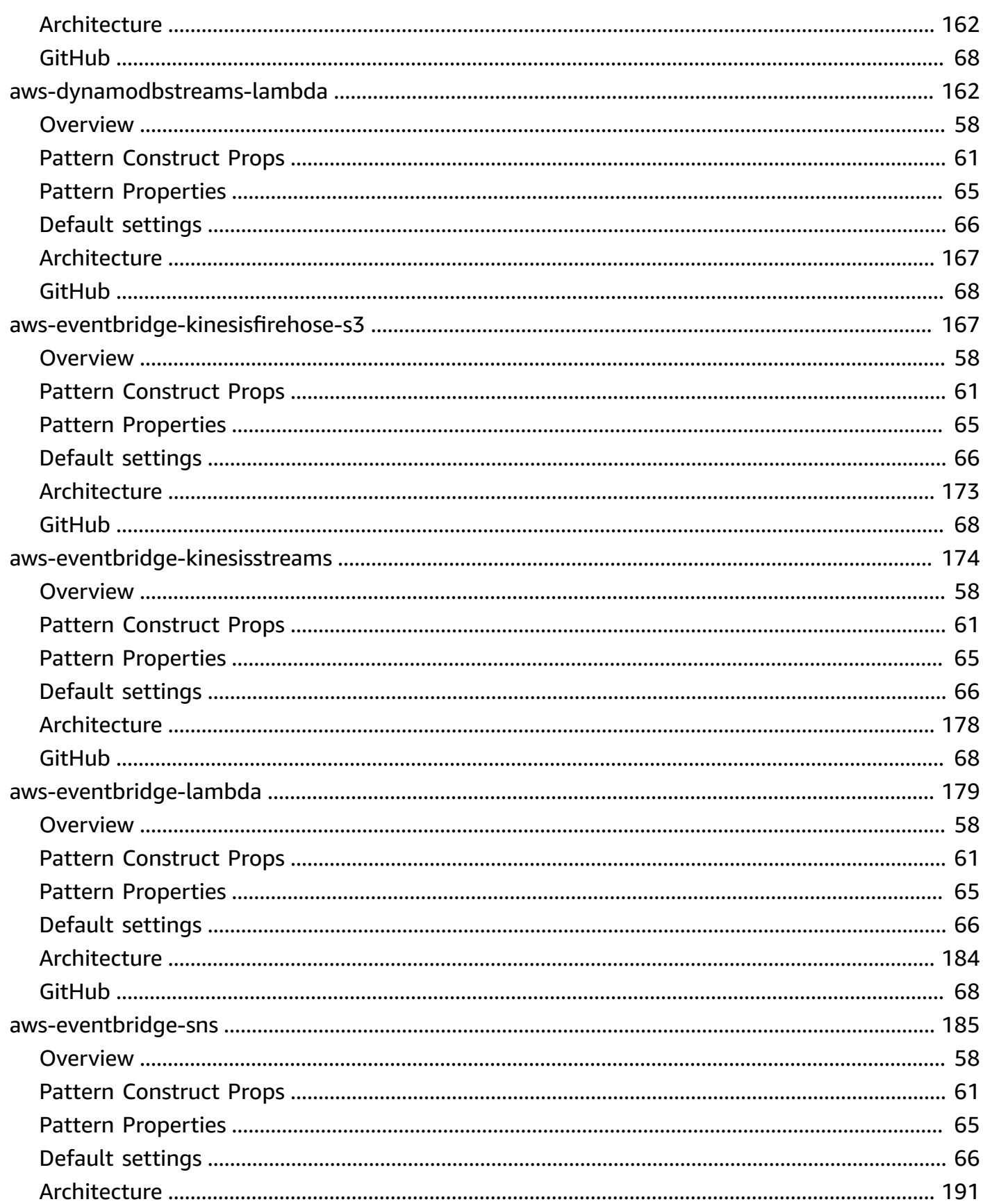

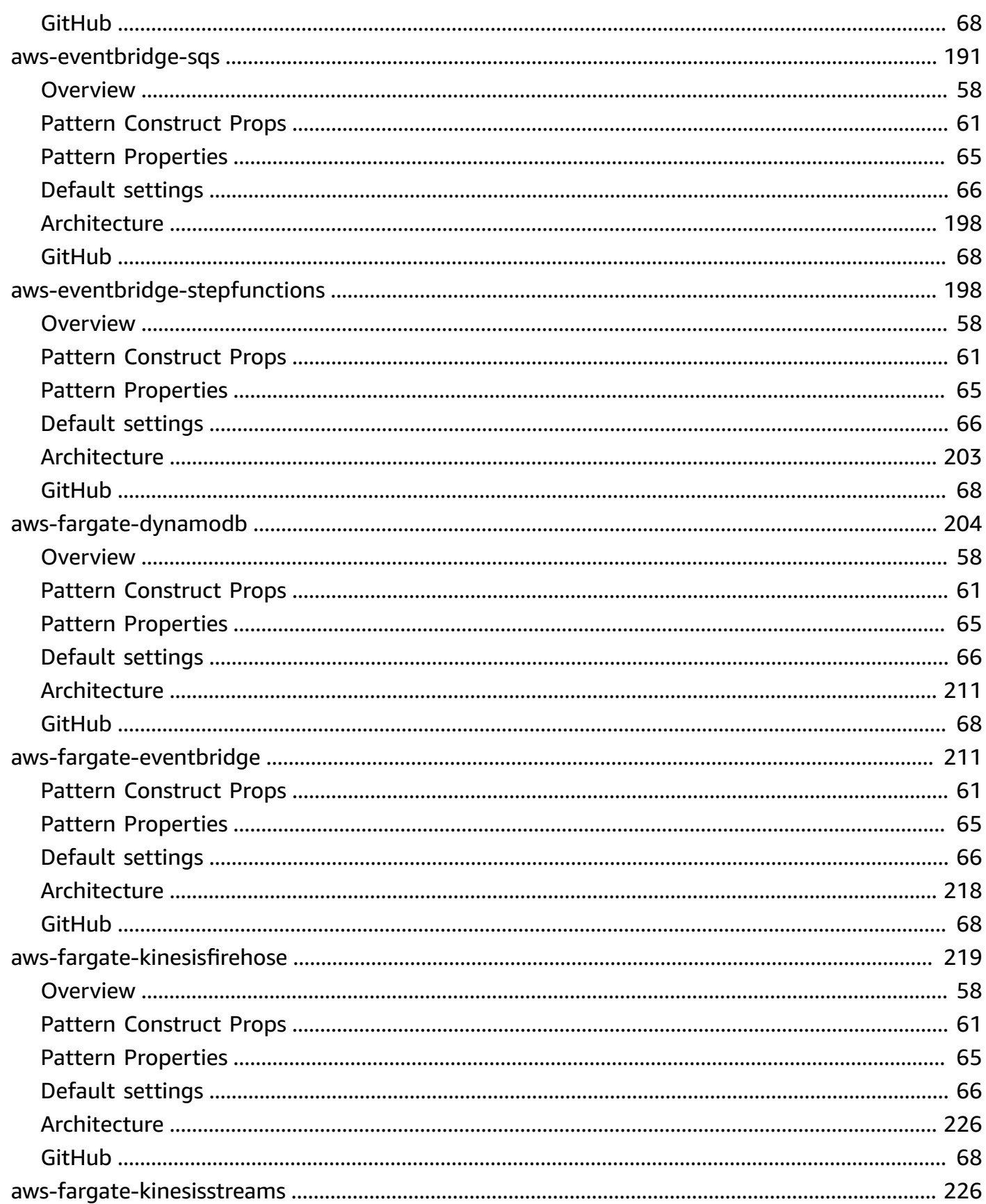

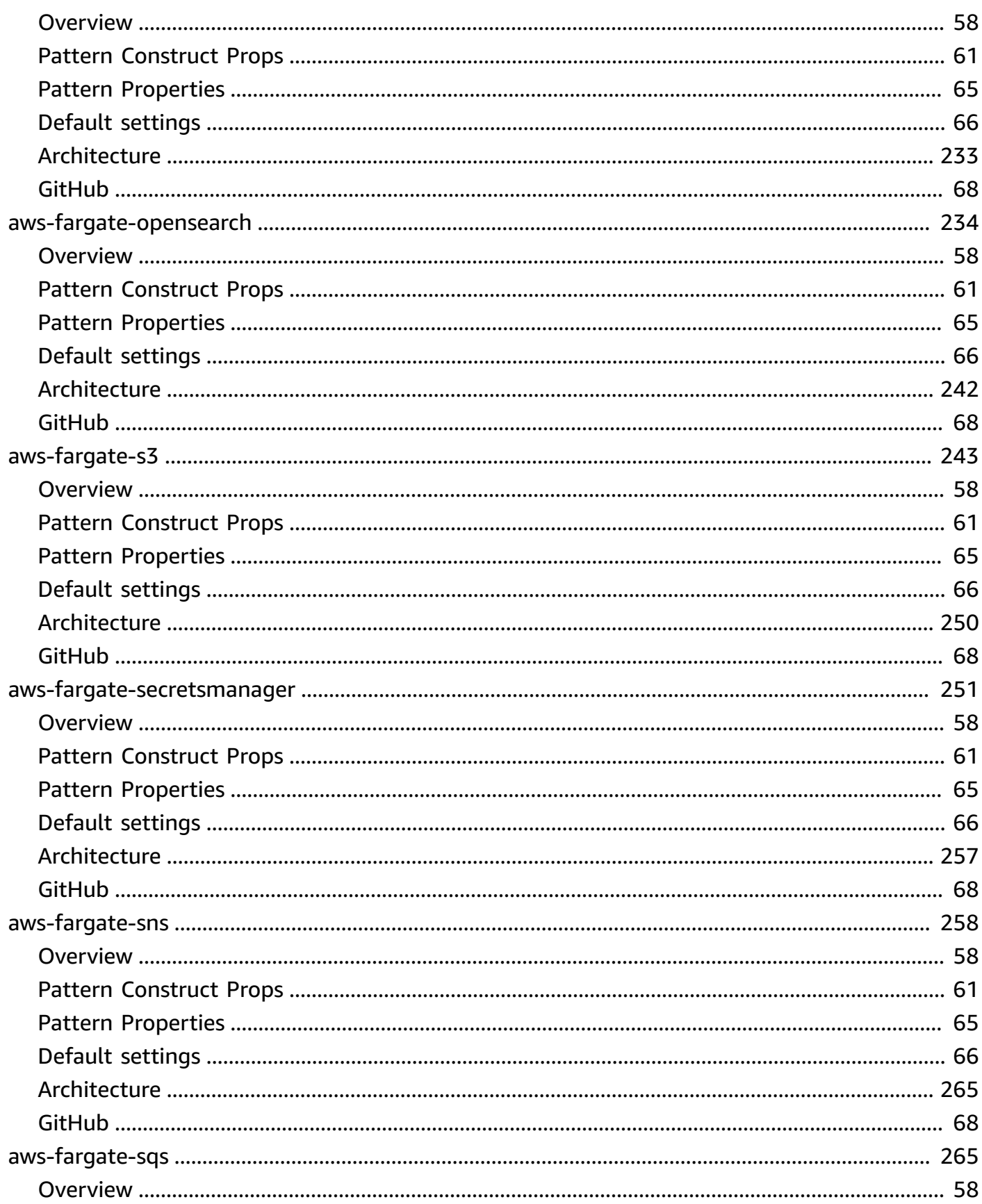

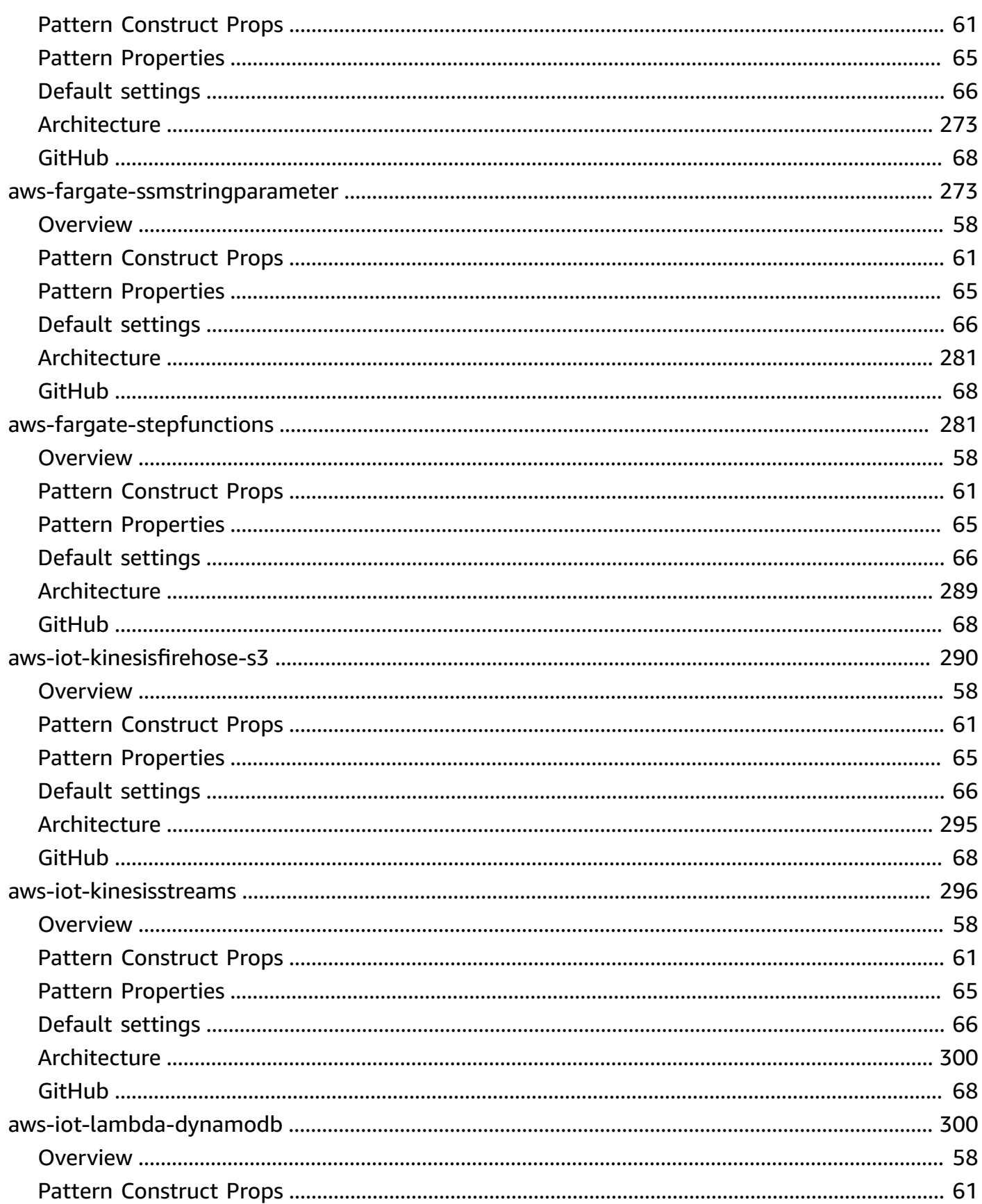

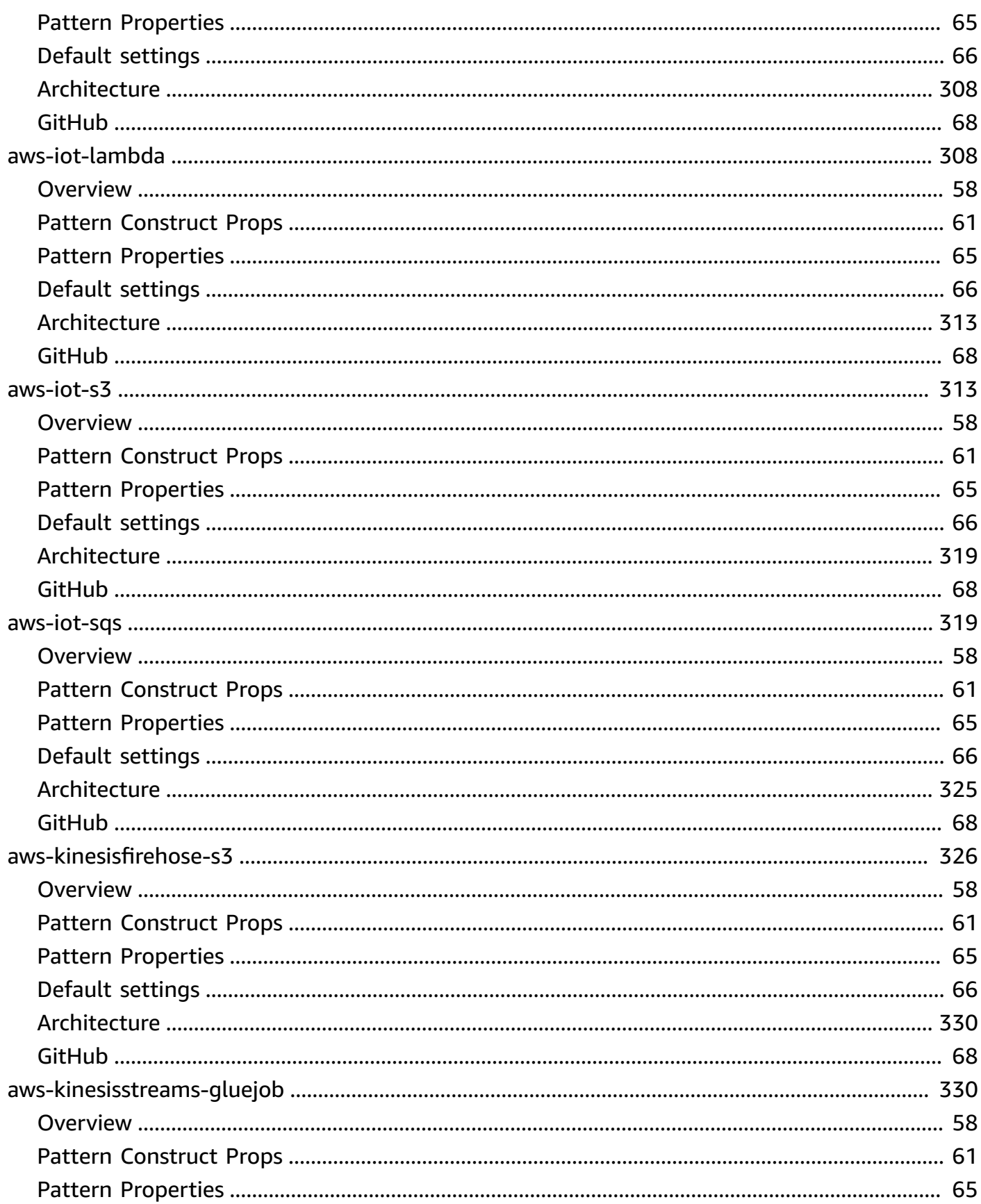

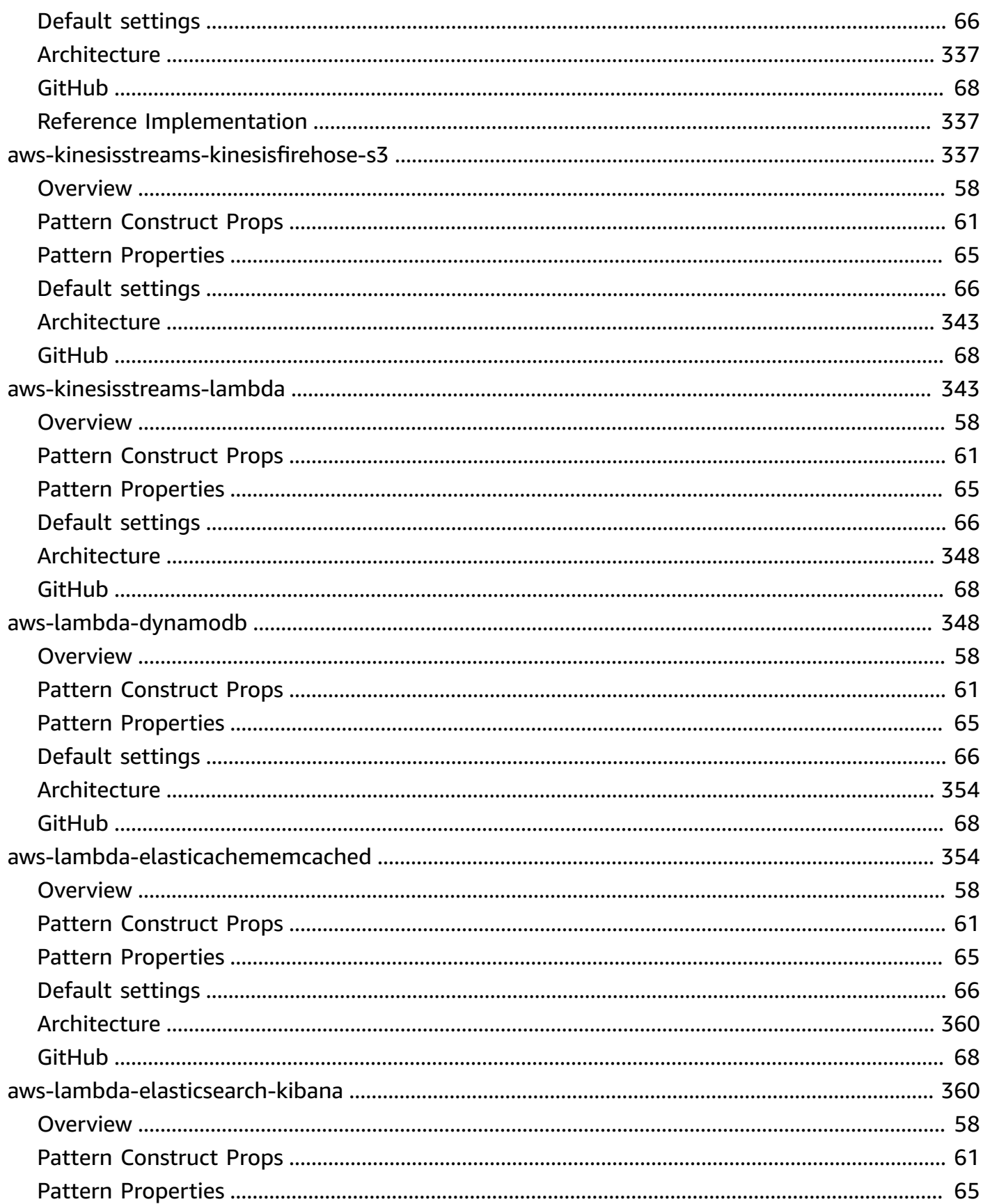

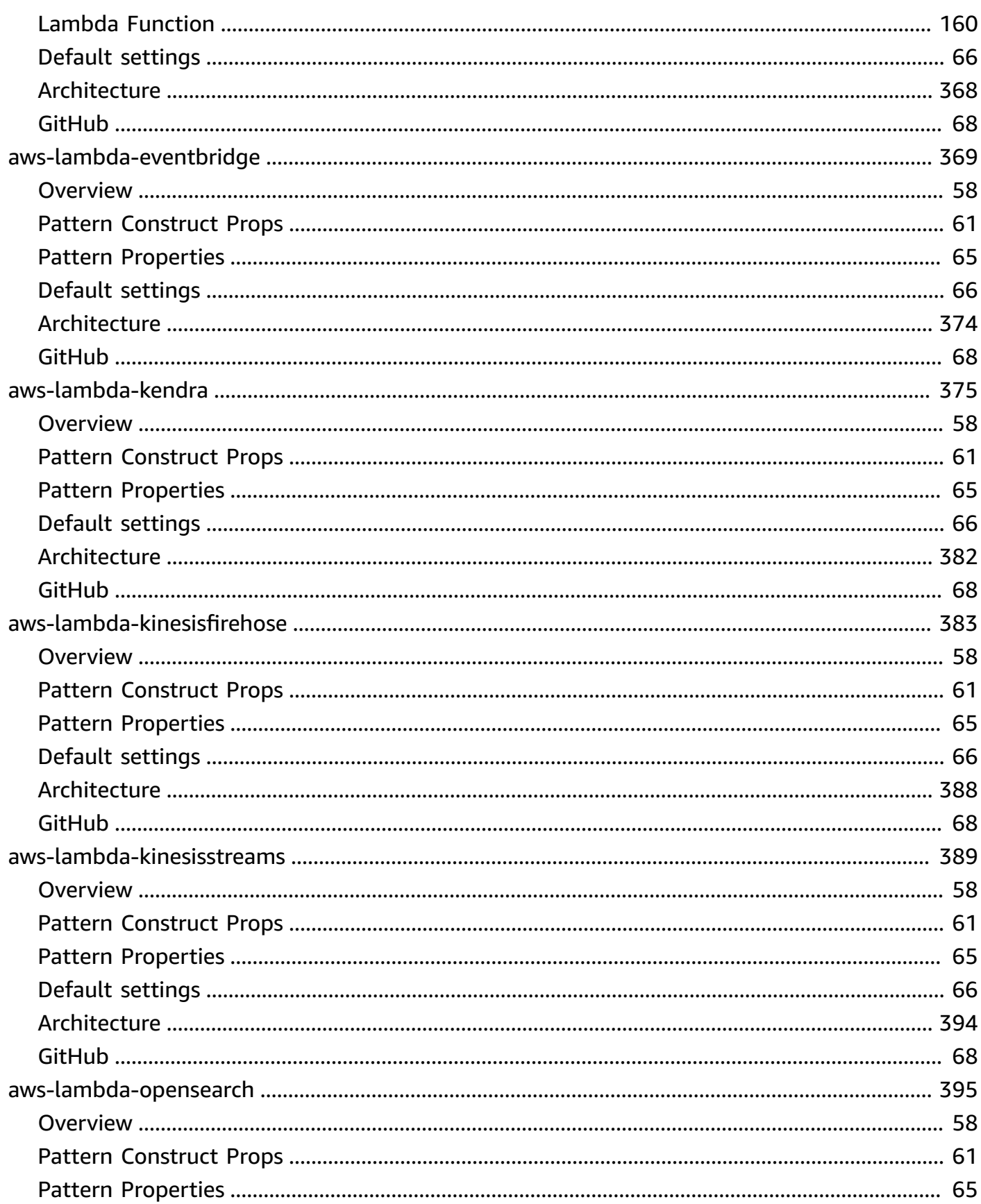

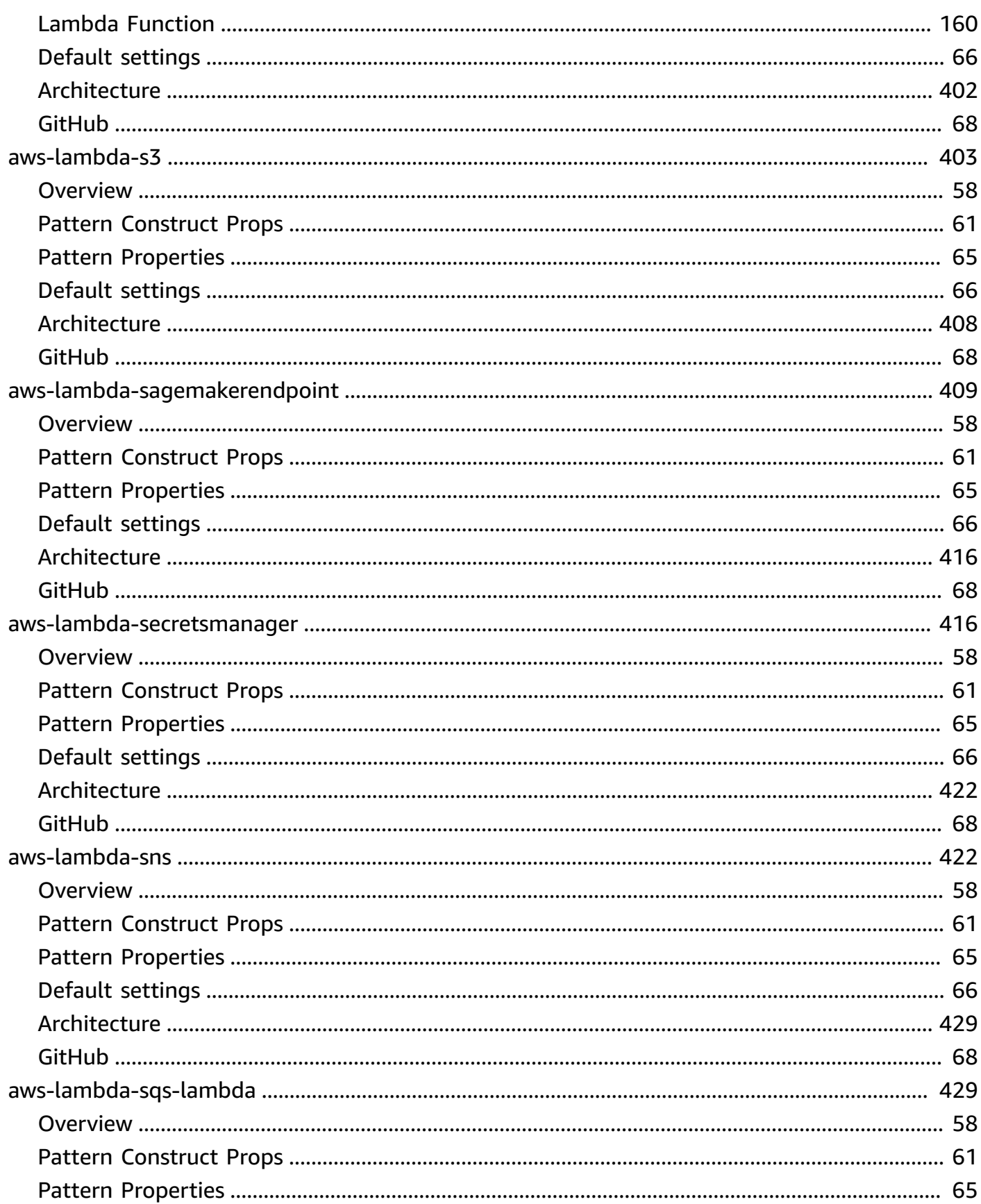

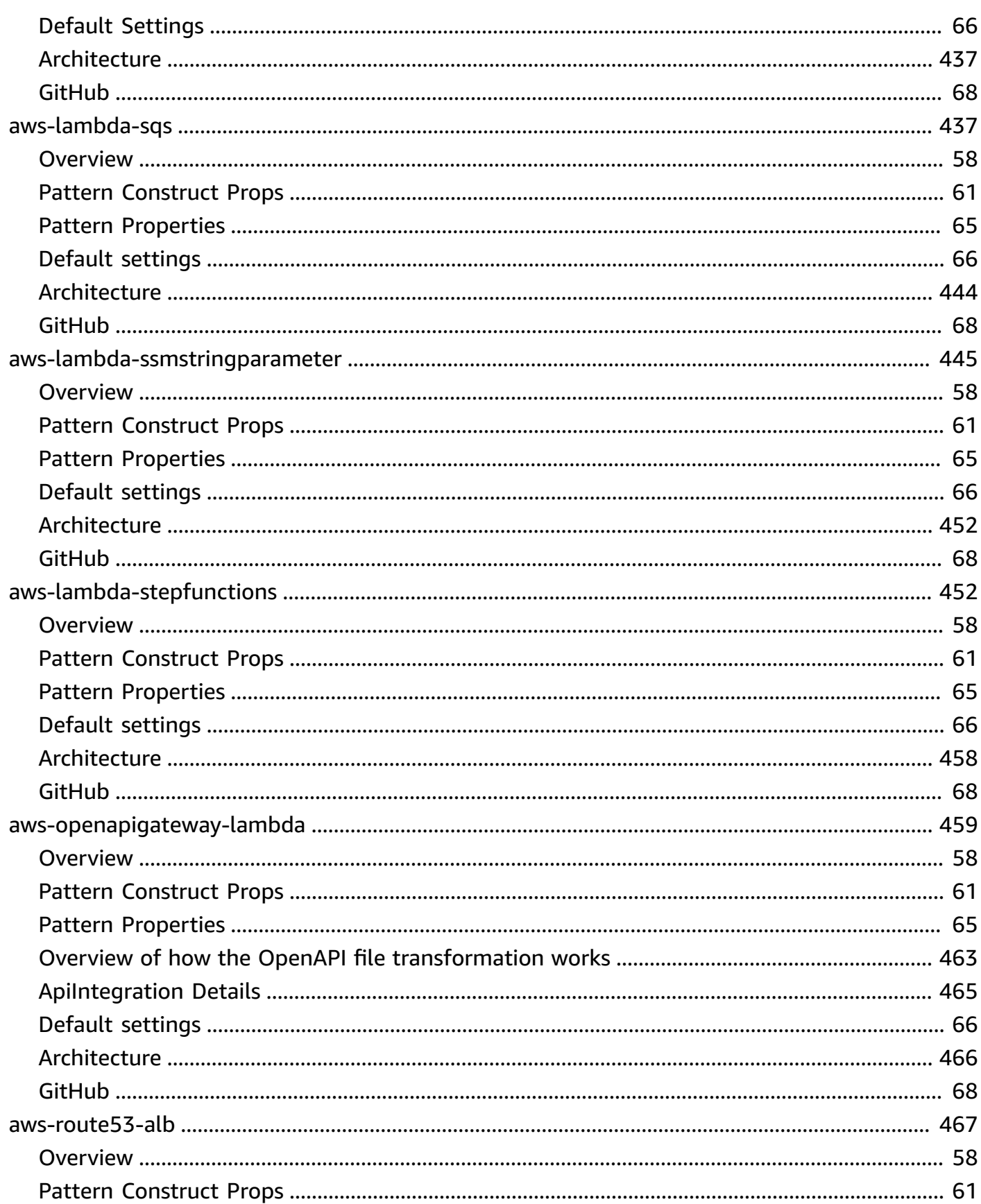

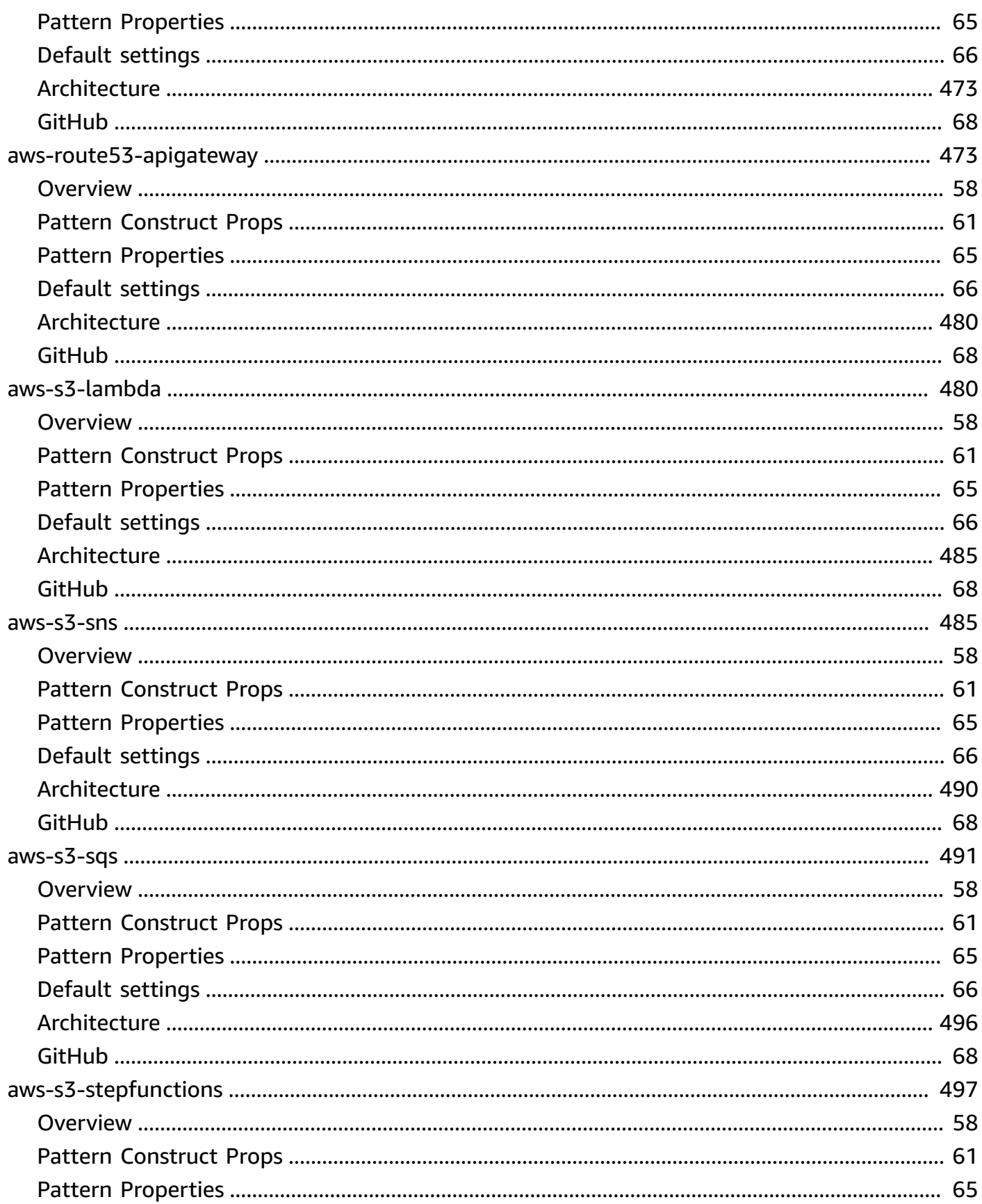

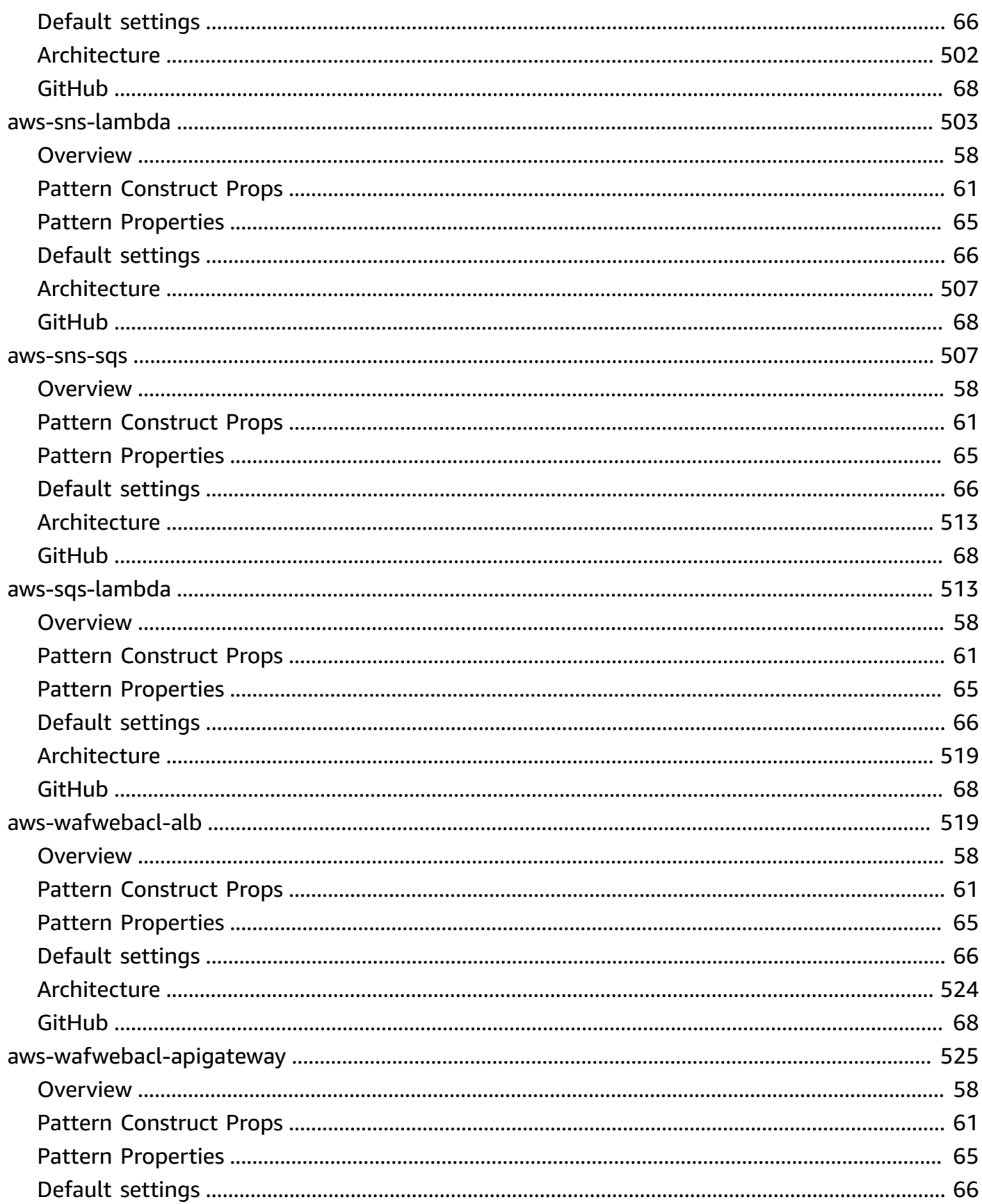

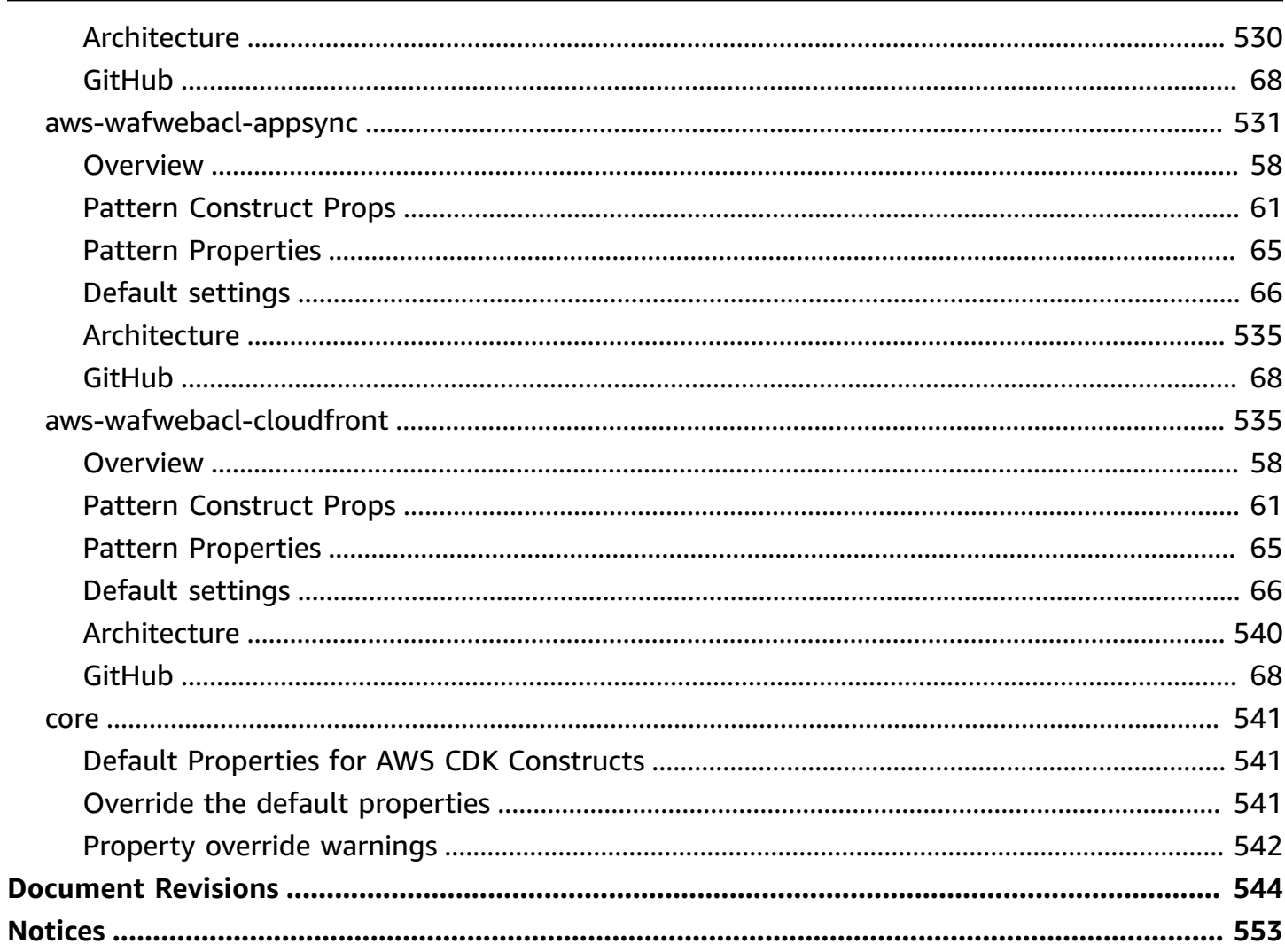

# <span id="page-18-0"></span>**AWS Solutions Constructs**

<span id="page-18-1"></span>Publication date: **April 2024** (*[Document](#page-561-0) Revisions*)

# **What is AWS Solutions Constructs?**

AWS Solutions Constructs (Constructs) is an open-source extension of the AWS Cloud [Development](https://aws.amazon.com/cdk/) Kit [\(AWS](https://aws.amazon.com/cdk/) CDK) that provides multi-service, well-architected patterns for quickly defining solutions in code to create predictable and repeatable infrastructure. The goal is to accelerate the experience for developers to build solutions of any size using pattern-based definitions for their architecture.

Use the AWS Solutions Constructs to define your solutions in a familiar programming language. The AWS Solutions Constructs supports TypeScript, JavaScript, Python, and Java at this time.

<span id="page-18-2"></span>To browse the full catalog of AWS Solutions Constructs patterns, [click](https://aws.amazon.com/solutions/constructs/patterns/) here.

# **Why use AWS Solutions Constructs?**

With the rate of innovation of cloud providers, knowing and understanding best practices and ensuring they are implemented correctly across your solution can be daunting. Constructs allows you to combine pre-built, well-architected patterns and use cases that perform common actions using cloud services in a scalable and secure manner. Because Constructs provides a library for modern programming languages, you can apply existing development skills and familiar tools to the task of building well-architected cloud infrastructure for your solutions.

Other advantages of AWS Solutions Constructs include:

- It is built upon the AWS Cloud Development Kit (AWS CDK) open source software development framework.
- Use logic (if statements, for-loops, etc.) when defining your solution infrastructure.
- Use object-oriented techniques to create a model of your system.
- Define high level abstractions, share them, and publish them to your team, company, or community.
- Organize your solutions into logical modules.
- Share and reuse your solution as a library.
- Test your infrastructure code using industry-standard protocols.
- Use your existing code review workflow.

The aim of AWS Solutions Constructs is to reduce the complexity and glue logic required when integrating common well-architected patterns to achieve your solution goals on AWS.

# <span id="page-20-0"></span>**Getting Started with AWS Solutions Constructs**

This topic describes how to install and configure AWS Cloud Development Kit (AWS CDK), AWS Solutions Constructs, and create your first AWS CDK app using AWS Solutions Constructs patterns.

### **Tip**

Want to dig deeper? Try the CDK [Workshop](https://cdkworkshop.com/) for a more in-depth tour of a real-world project.

### **Tip**

For more information about getting started with the AWS Cloud Development Kit (AWS CDK), refer to the AWS CDK [Developer](https://docs.aws.amazon.com/cdk/latest/guide/getting_started.html) Guide.

# <span id="page-20-1"></span>**Prerequisites**

AWS Solutions Constructs is built upon the AWS CDK, so you need to install Node.js (>= 10.3.0), even those working in languages other than TypeScript or JavaScript. This is because the [AWS](https://github.com/aws/aws-cdk) CDK and AWS Solutions Constructs are developed in TypeScript and run on Node.js. The bindings for other supported languages use this backend and toolset.

You must provide your credentials and an AWS Region to use the AWS CDK CLI, as described in Specifying Your Credentials and Region.

Other prerequisites depend on your development language, as follows.

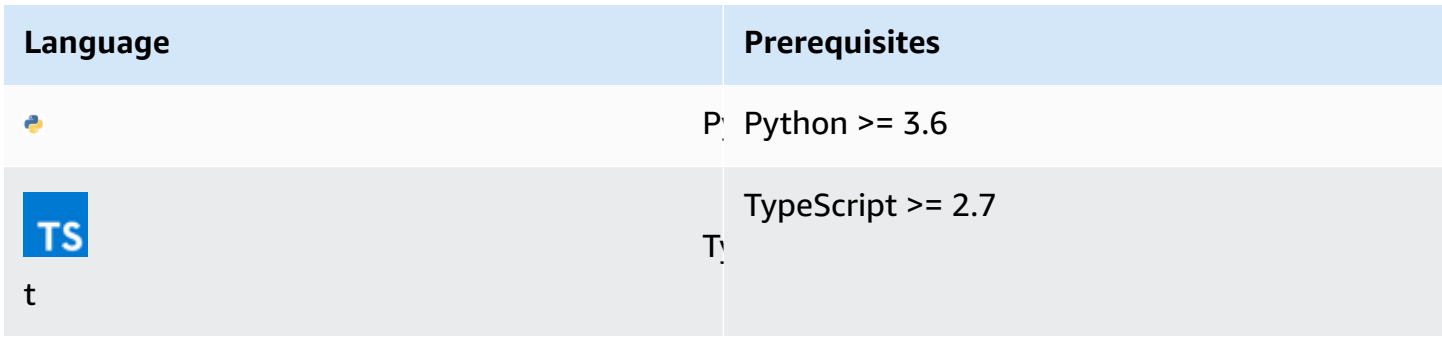

**Language Prerequisites**

```
Java >= 1.8
```
# <span id="page-21-0"></span>**Installing the AWS CDK**

To install and configure the AWS CDK, please refer to the AWS CDK Developer Guide - [Installing the](https://docs.aws.amazon.com/cdk/latest/guide/getting_started.html#getting_started_install) [AWS](https://docs.aws.amazon.com/cdk/latest/guide/getting_started.html#getting_started_install) CDK.

 $J\tilde{\epsilon}$ 

# <span id="page-21-1"></span>**Working with AWS Solutions Constructs**

The typical workflow for creating a new app when working with AWS Solutions Constructs follows the same approach as the AWS CDK.

- 1. Create the app directory.
- 2. Initialize the app.
- 3. Add the AWS Solutions Constructs pattern dependencies.
- 4. Add additional code to the app.
- 5. Compile the app, if necessary.
- 6. Deploy the resources defined in the app.
- 7. Test the app.

<span id="page-21-2"></span>If there are any issues, loop through modify, compile (if necessary), deploy, and test again.

# **Walkthrough - Part 1**

This tutorial walks you through how to create and deploy a simple "Hello Constructs" AWS CDK app that uses a pattern from AWS Solutions Constructs, from initializing the project to deploying the resulting AWS CloudFormation template. The Hello Constructs app will create the following simple solution:

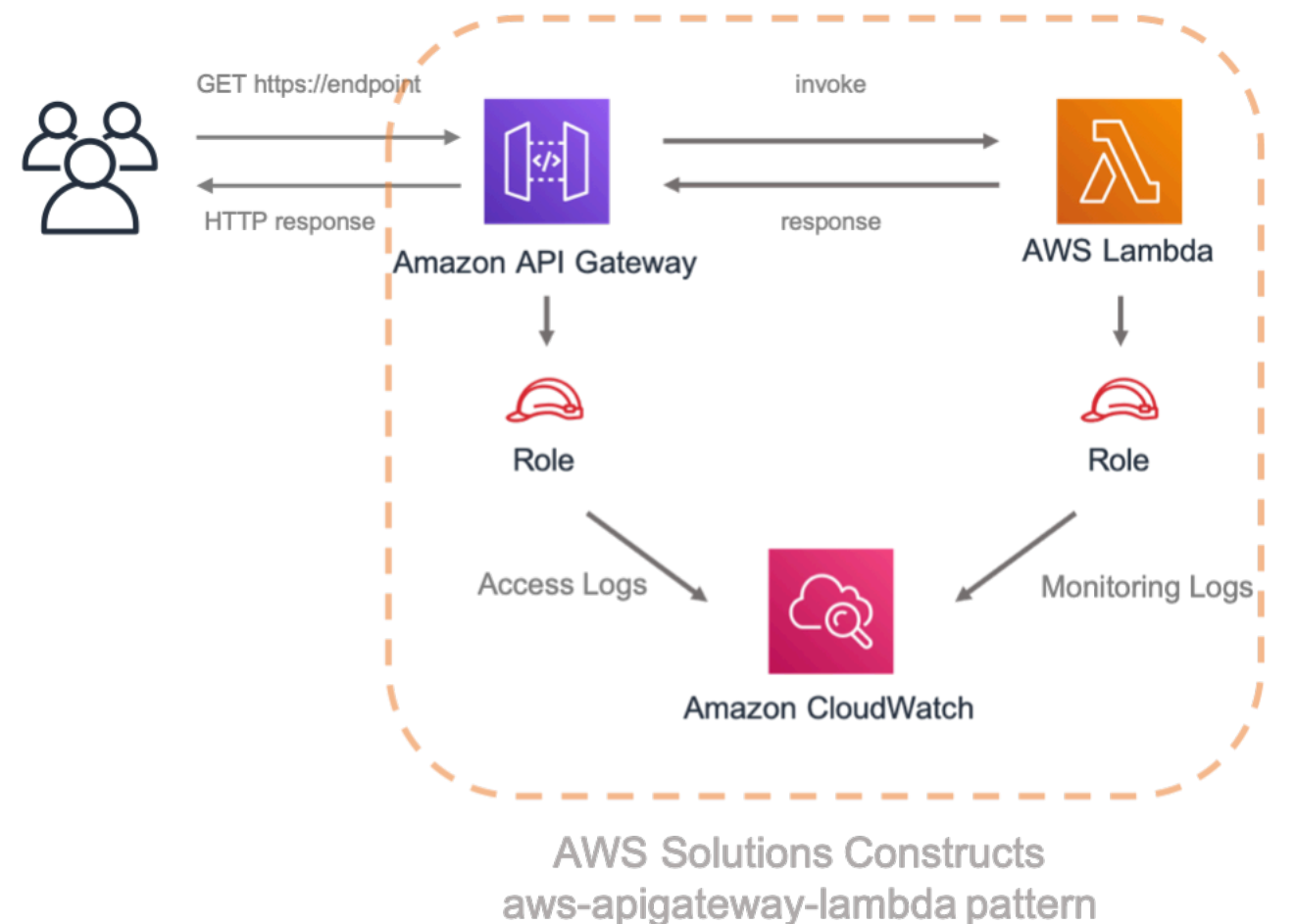

# <span id="page-22-0"></span>**Hello Constructs**

Let's get started building our first AWS CDK App using AWS Solutions Constructs.

### *(i)* Note

This is a sample modification of Hello CDK! from the CDK [Workshop](https://cdkworkshop.com/). If this is your first time using the AWS CDK, we recommend starting with this workshop for a hands-on walkthrough and how to leverage the CDK in building a real-world project.

# <span id="page-22-1"></span>**Creating the App Directory and Initializing the AWS CDK**

If you have not installed the AWS CDK yet, do so following the instructions [here.](https://docs.aws.amazon.com/cdk/v2/guide/getting_started.html) Confirm you are using version 2.0 or higher of the AWS CDK by running this command.

cdk --version

Create a directory for your CDK app, and then create a AWS CDK app in that directory.

#### TypeScript

```
mkdir hello-constructs
cd hello-constructs
cdk init --language typescript
```
#### Python

```
mkdir hello-constructs
cd hello-constructs
cdk init --language python
```
#### Java

```
mkdir hello-constructs
cd hello-constructs
cdk init --language java
```
### **Tip**

Now's a good time to open the project in your favorite IDE and explore. To learn more about the project structure, select the appropriate link:

- [TypeScript](https://cdkworkshop.com/20-typescript/20-create-project/300-structure.html)
- [Python](https://cdkworkshop.com/30-python/20-create-project/300-structure.html)
- [Java](https://cdkworkshop.com/50-java/20-create-project/300-structure.html)

# <span id="page-23-0"></span>**Install project base dependencies**

Install the projects base dependencies.

### TypeScript

npm install

### Python

```
source .venv/bin/activate
pip install -r requirements.txt
```
#### Java

mvn install

Build and run the app and confirm that it creates an empty stack.

### TypeScript

npm run build cdk synth

### Python

cdk synth

#### Java

mvn package cdk synth

You should see a stack like the following, where CDK-VERSION is the version of the CDK. (Your output may differ slightly from what's shown here – the metadata and parameters are omitted from this listing.)

#### **TypeScript**

```
Resources: 
   CDKMetadata: 
    Type: AWS::CDK::Metadata
     Properties: 
           Modules: aws-cdk=CDK-VERSION,@aws-cdk/core=VERSION_NUMBER,@aws-cdk/cx-
api=VERSION_NUMBER,jsii-runtime=node.js/VERSION_NUMBER
```
#### Python

```
Resources: 
   CDKMetadata: 
     Type: AWS::CDK::Metadata 
     Properties: 
           Modules: aws-cdk=CDK-VERSION,@aws-cdk/core=VERSION_NUMBER,@aws-cdk/cx-
api=VERSION_NUMBER,jsii-runtime=Python/VERSION_NUMBER
```
#### Java

```
Resources: 
   CDKMetadata: 
    Type: AWS::CDK::Metadata
     Properties: 
           Modules: aws-cdk=CDK-VERSION,@aws-cdk/core=VERSION_NUMBER,@aws-cdk/cx-
api=VERSION_NUMBER,jsii-runtime=Java/VERSION_NUMBER
```
# <span id="page-25-0"></span>**Lambda handler code**

We'll start with the AWS Lambda handler code.

Create a directory lambda in the root of your project tree.

### **TypeScript**

Add a file called lambda/hello.js with the following contents:

```
exports.handler = async function(event) { 
   console.log("request:", JSON.stringify(event, null, 2)); 
   return { 
     statusCode: 200, 
     headers: { "Content-Type": "text/plain" }, 
     body: `Hello, AWS Solutions Constructs! You've hit ${event.path}\n` 
   };
};
```
### Python

Add a file called lambda/hello.py with the following contents:

```
import json
def handler(event, context): 
     print('request: {}'.format(json.dumps(event))) 
     return { 
          'statusCode': 200, 
          'headers': { 
              'Content-Type': 'text/plain' 
         }, 
          'body': 'Hello, AWS Solutions Constructs! You have hit 
  {}\n'.format(event['path']) 
     }
```
#### Java

Add a file called lambda/hello. js with the following contents:

```
exports.handler = async function(event) { 
   console.log("request:", JSON.stringify(event, null, 2)); 
   return { 
     statusCode: 200, 
     headers: { "Content-Type": "text/plain" },
```

```
 body: `Hello, AWS Solutions Constructs! You've hit ${event.path}\n` 
   };
};
```
This is a simple Lambda function which returns the text "Hello, Constructs! You've hit [url path]". The function's output also includes the HTTP status code and HTTP headers. These are used by API Gateway to formulate the HTTP response to the user. It's in this function where you would insert logic for your application.

For more information on writing Lambda functions in your language of choice, refer to the [AWS](https://docs.aws.amazon.com/lambda/latest/dg/welcome.html) [Lambda documentation](https://docs.aws.amazon.com/lambda/latest/dg/welcome.html) .

# <span id="page-27-0"></span>**Install the AWS Solutions Constructs dependencies**

The AWS Solutions Constructs is shipped with an extensive library of constructs. The library is divided into modules, one for each well-architected pattern. For example, if you want to define an Amazon API Gateway Rest API that invokes an AWS Lambda function, we will need to use the awsapigateway-lambda pattern library.

The AWS Lambda and Amazon API Gateway modules are installed with the AWS CDK.

Install the AWS Solutions Constructs aws-apigateway-lambda module and all its dependencies into our project:

**TypeScript** 

npm install -s @aws-solutions-constructs/aws-apigateway-lambda

### Python

pip install aws\_solutions\_constructs.aws\_apigateway\_lambda

#### Java

Edit the pom.xml file with the following information:

### **A** Note

2.5.0 was the latest version of AWS Solutions Constructs at this writing. To find the latest version of AWS Solutions Constructs (and any other dependencies), use the command mvn versions:display-dependency-updates and update the pom.xml file.

```
<properties> 
   <solutionconstructs.version>2.5.0</solutionconstructs.version>
</properties>
<dependency> 
     <groupId>software.amazon.awsconstructs</groupId> 
     <artifactId>apigatewaylambda</artifactId> 
     <version>${solutionconstructs.version}</version>
</dependency>
```
#### Run the command:

mvn install

### <span id="page-28-0"></span>**Add an Amazon API Gateway/AWS Lambda pattern to your stack**

Now, let's define the AWS Solutions Constructs pattern for implementing an Amazon API Gateway with an AWS Lambda proxy.

TypeScript

Replace the code in lib/hello-constructs-stack.ts with the following:

```
import { Construct } from 'constructs';
import { Stack, StackProps } from 'aws-cdk-lib';
import * as lambda from 'aws-cdk-lib/aws-lambda';
import * as api from 'aws-cdk-lib/aws-apigateway';
```

```
import { ApiGatewayToLambda, ApiGatewayToLambdaProps } from '@aws-solutions-
constructs/aws-apigateway-lambda';
export class HelloConstructsStack extends Stack { 
   constructor(scope: Construct, id: string, props?: StackProps) { 
     super(scope, id, props); 
     // The code that defines your stack goes here 
     const api_lambda_props: ApiGatewayToLambdaProps = { 
       lambdaFunctionProps: { 
         code: lambda.Code.fromAsset('lambda'), 
         runtime: lambda.Runtime.NODEJS_14_X, 
         handler: 'hello.handler' 
       }, 
       apiGatewayProps: { 
         defaultMethodOptions: { 
           authorizationType: api.AuthorizationType.NONE 
         } 
       } 
     }; 
     new ApiGatewayToLambda(this, 'ApiGatewayToLambda', api_lambda_props); 
   }
}
```
#### Python

Replace the code in hello\_constructs/hello\_constructs\_stack.py with the following:

```
from constructs import Construct
from aws_cdk import ( 
     aws_lambda as _lambda, 
     aws_apigateway as apigw, 
     App, 
     Stack
)
from aws_solutions_constructs import ( 
     aws_apigateway_lambda as apigw_lambda
)
class HelloConstructsStack(Stack):
```

```
 def __init__(self, scope: Construct, id: str, **kwargs) -> None: 
       super().__init__(scope, id, **kwargs)
        # The code that defines your stack goes here 
        apigw_lambda.ApiGatewayToLambda( 
            self, 'ApiGatewayToLambda', 
            lambda_function_props=_lambda.FunctionProps( 
                runtime=_lambda.Runtime.PYTHON_3_7, 
                code=_lambda.Code.from_asset('lambda'), 
                handler='hello.handler', 
            ), 
            api_gateway_props=apigw.RestApiProps( 
                default_method_options=apigw.MethodOptions( 
                     authorization_type=apigw.AuthorizationType.NONE 
)) )
```
#### Java

Replace the code in HelloConstructsStack.java with the following:

```
package com.myorg;
import software.constructs.Construct;
import software.amazon.awscdk.Stack;
import software.amazon.awscdk.StackProps;
import software.amazon.awscdk.services.lambda.*;
import software.amazon.awscdk.services.lambda.Runtime;
import software.amazon.awscdk.services.apigateway.*;
import software.amazon.awsconstructs.services.apigatewaylambda.ApiGatewayToLambda;
import 
  software.amazon.awsconstructs.services.apigatewaylambda.ApiGatewayToLambdaProps;
public class HelloConstructsStack extends Stack { 
     public HelloConstructsStack(final Construct scope, final String id) { 
         this(scope, id, null); 
     } 
     public HelloConstructsStack(final Construct scope, final String id, final 
  StackProps props) {
```

```
 super(scope, id, props); 
         new ApiGatewayToLambda(this, "ApiGatewayToLambdaPattern", new 
  ApiGatewayToLambdaProps.Builder() 
                  .lambdaFunctionProps(new FunctionProps.Builder() 
                          .runtime(Runtime.NODEJS_14_X) // execution environment 
                          .code(Code.fromAsset("lambda")) // code loaded from the 
  "lambda" directory 
                          .handler("hello.handler") // file is "hello", function is 
  "handler" 
                         .build() .apiGatewayProps(new RestApiProps.Builder() 
                          .defaultMethodOptions(new MethodOptions.Builder() 
                                   .authorizationType(AuthorizationType.NONE) 
                                  .build().build().build();
     }
}
```
That's it. This is all you need to do in order to define an API Gateway which proxies all requests to an AWS Lambda function. Let's compare our new stack to the original one:

**TypeScript** 

npm run build cdk diff

Python

cdk diff

Java

mvn package cdk diff

# The output should look like this:

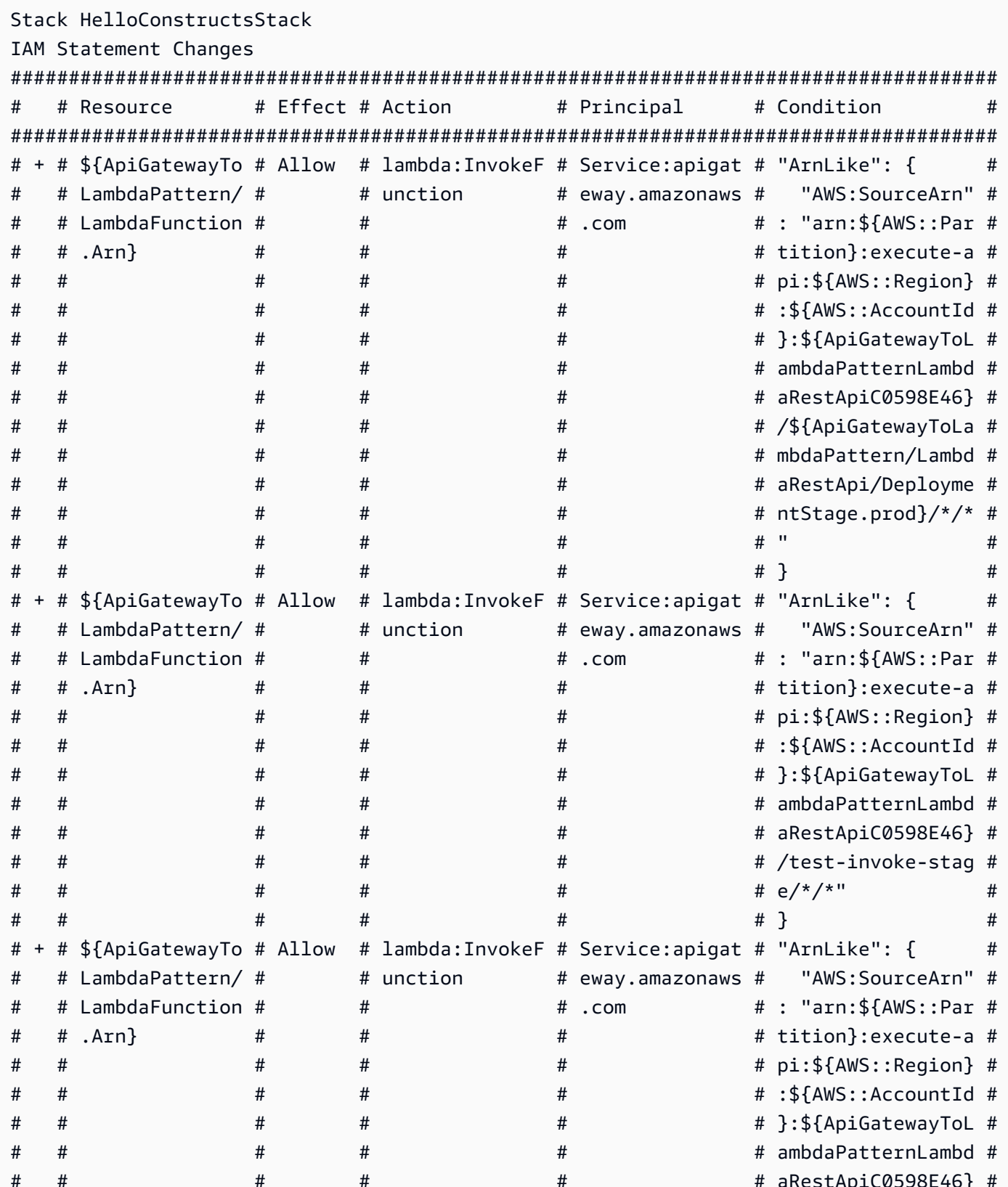

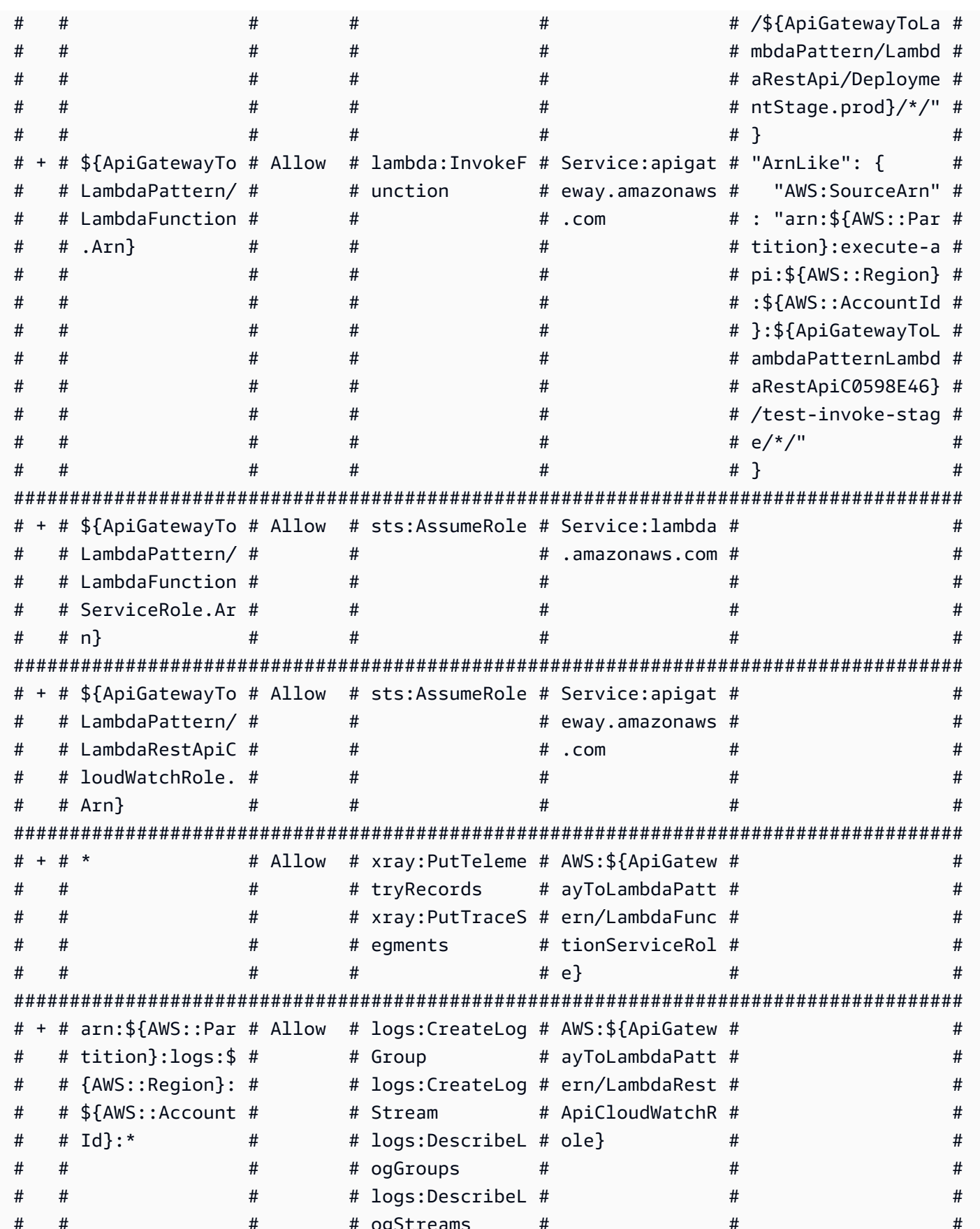

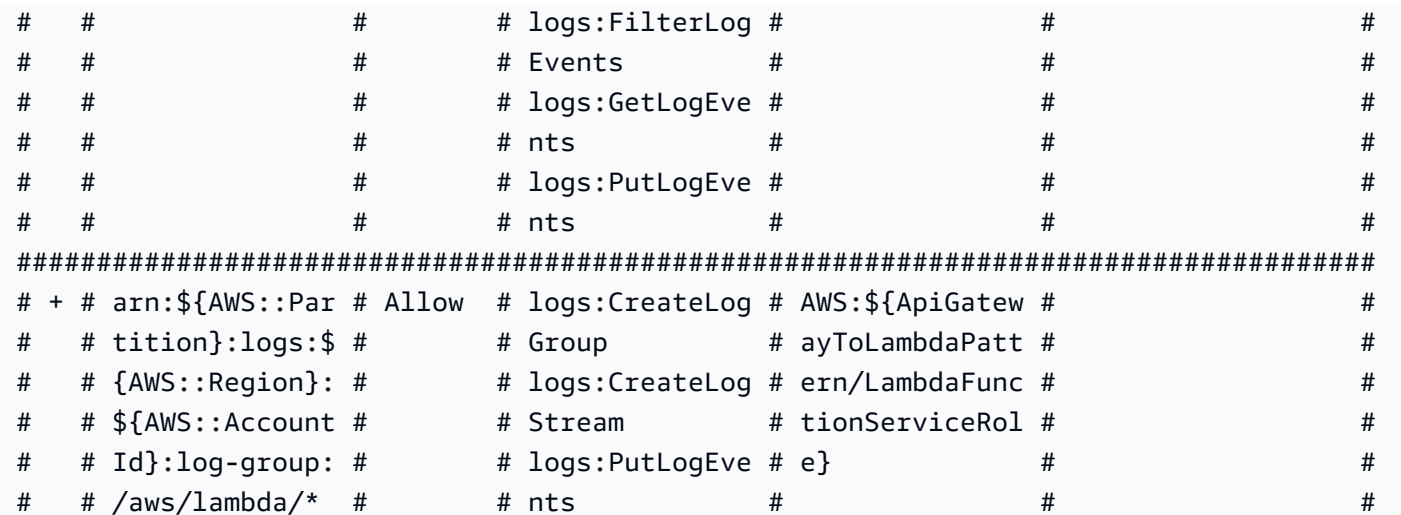

(NOTE: There may be security-related changes not in this list. See https://qithub.com/ aws/aws-cdk/issues/1299)

#### Parameters

[+] Parameter BootstrapVersion BootstrapVersion:

{"Type":"AWS::SSM::Parameter::Value<String>","Default":"/cdk-bootstrap/hnb659fds/ version", "Description": "Version of the CDK Bootstrap resources in this environment, automatically retrieved from SSM Parameter Store. [cdk:skip]"}

#### Conditions

[+] Condition CDKMetadata/Condition CDKMetadataAvailable: {"Fn:: 0r":  $[\{'"Fn::Or":[\{'"Fn::Equals":[\{'"Ref": "AWS::Region":}]\}, "af-south-1"]}, {'Fn::Equals":$  $[$  {"Ref":"AWS::Region"},"ap-east-1"]}, {"Fn::Equals": $[$  {"Ref":"AWS::Region"},"apnortheast-1"]},{"Fn::Equals":[{"Ref":"AWS::Reqion"},"ap-northeast-2"]},{"Fn::Equals":  $[$  {"Ref":"AWS::Region"},"ap-south-1"]}, {"Fn::Equals": $[$  {"Ref":"AWS::Region"},"apsoutheast-1"]},{"Fn::Equals":[{"Ref":"AWS::Region"},"ap-southeast-2"]},  ${TFn::Equals':$   ${T'Ref": "AWS::Reqion"\}$ , "ca-central-1"]},  ${TFn::Equals':}$ [{"Ref":"AWS::Region"},"cn-north-1"]},{"Fn::Equals":[{"Ref":"AWS::Region"},"cnnorthwest-1"]}]},{"Fn::0r":[{"Fn::Equals":[{"Ref":"AWS::Region"},"eucentral-1"]},{"Fn::Equals":[{"Ref":"AWS::Region"},"eu-north-1"]},{"Fn::Equals":  $[{'"Ref": "AWS::Region":}$ , "eu-south-1"]},  ${'"Fn::Equals":[{'"Ref": "AWS::Region":}$ , "euwest-1"]},{"Fn::Equals":[{"Ref":"AWS::Region"},"eu-west-2"]},{"Fn::Equals":  $[$  {"Ref":"AWS::Region"},"eu-west-3"]}, {"Fn::Equals": $[$ {"Ref":"AWS::Region"},"mesouth-1"]},{"Fn::Equals":[{"Ref":"AWS::Region"},"sa-east-1"]},{"Fn::Equals":  $[$  {"Ref":"AWS::Region"},"us-east-1"]}, {"Fn::Equals": $[$ {"Ref":"AWS::Region"},"useast-2"]}]},{"Fn::Or":[{"Fn::Equals":[{"Ref":"AWS::Region"},"us-west-1"]}, {"Fn::Equals":[{"Ref":"AWS::Region"},"us-west-2"]}]}]}

#### Resources

[+] AWS::IAM::Role ApiGatewayToLambdaPattern/LambdaFunctionServiceRole ApiGatewayToLambdaPatternLambdaFunctionServiceRole0C123D8D [+] AWS::IAM::Policy ApiGatewayToLambdaPattern/LambdaFunctionServiceRole/DefaultPolicy ApiGatewayToLambdaPatternLambdaFunctionServiceRoleDefaultPolicy253751F2 [+] AWS::Lambda::Function ApiGatewayToLambdaPattern//LambdaFunction ApiGatewayToLambdaPatternLambdaFunction5DC51B7E [+] AWS::Logs::LogGroup ApiGatewayToLambdaPattern/ApiAccessLogGroup ApiGatewayToLambdaPatternApiAccessLogGroup9383E9FC [+] AWS::ApiGateway::RestApi ApiGatewayToLambdaPattern/LambdaRestApi ApiGatewayToLambdaPatternLambdaRestApiC0598E46 [+] AWS::ApiGateway::Deployment ApiGatewayToLambdaPattern/LambdaRestApi/Deployment ApiGatewayToLambdaPatternLambdaRestApiDeployment4109DB93346ab5d96a64d161f4cf4f020d3cdf94 [+] AWS::ApiGateway::Stage ApiGatewayToLambdaPattern/LambdaRestApi/DeploymentStage.prod ApiGatewayToLambdaPatternLambdaRestApiDeploymentStageprodFDEB8074 [+] AWS::ApiGateway::Resource ApiGatewayToLambdaPattern/LambdaRestApi/Default/{proxy+} ApiGatewayToLambdaPatternLambdaRestApiproxyF368A2D5 [+] AWS::Lambda::Permission ApiGatewayToLambdaPattern/LambdaRestApi/Default/{proxy+}/ ANY/ ApiPermission.HelloConstructsStackApiGatewayToLambdaPatternLambdaRestApi553584F5.ANY.. {proxy+} ApiGatewayToLambdaPatternLambdaRestApiproxyANYApiPermissionHelloConstructsStackApiGatewayToLam [+] AWS::Lambda::Permission ApiGatewayToLambdaPattern/LambdaRestApi/Default/{proxy+}/ ANY/ ApiPermission.Test.HelloConstructsStackApiGatewayToLambdaPatternLambdaRestApi553584F5.ANY.. {proxy+} ApiGatewayToLambdaPatternLambdaRestApiproxyANYApiPermissionTestHelloConstructsStackApiGatewayT [+] AWS::ApiGateway::Method ApiGatewayToLambdaPattern/LambdaRestApi/Default/{proxy+}/ ANY ApiGatewayToLambdaPatternLambdaRestApiproxyANY321FD2C2 [+] AWS::Lambda::Permission ApiGatewayToLambdaPattern/LambdaRestApi/Default/ANY/ ApiPermission.HelloConstructsStackApiGatewayToLambdaPatternLambdaRestApi553584F5.ANY.. ApiGatewayToLambdaPatternLambdaRestApiANYApiPermissionHelloConstructsStackApiGatewayToLambdaPa [+] AWS::Lambda::Permission ApiGatewayToLambdaPattern/LambdaRestApi/Default/ANY/ ApiPermission.Test.HelloConstructsStackApiGatewayToLambdaPatternLambdaRestApi553584F5.ANY.. ApiGatewayToLambdaPatternLambdaRestApiANYApiPermissionTestHelloConstructsStackApiGatewayToLamb [+] AWS::ApiGateway::Method ApiGatewayToLambdaPattern/LambdaRestApi/Default/ANY ApiGatewayToLambdaPatternLambdaRestApiANY07ADEFED [+] AWS::ApiGateway::UsagePlan ApiGatewayToLambdaPattern/LambdaRestApi/UsagePlan ApiGatewayToLambdaPatternLambdaRestApiUsagePlan837CF24C [+] AWS::IAM::Role ApiGatewayToLambdaPattern/LambdaRestApiCloudWatchRole ApiGatewayToLambdaPatternLambdaRestApiCloudWatchRole3977FB08 [+] AWS::ApiGateway::Account ApiGatewayToLambdaPattern/LambdaRestApiAccount ApiGatewayToLambdaPatternLambdaRestApiAccountA31D1168 Outputs
```
[+] Output ApiGatewayToLambdaPattern/LambdaRestApi/Endpoint 
 ApiGatewayToLambdaPatternLambdaRestApiEndpoint9A7AA3AD: {"Value":{"Fn::Join":["",
["https://",{"Ref":"ApiGatewayToLambdaPatternLambdaRestApiC0598E46"},".execute-
api.",{"Ref":"AWS::Region"},".",{"Ref":"AWS::URLSuffix"},"/",
{"Ref":"ApiGatewayToLambdaPatternLambdaRestApiDeploymentStageprodFDEB8074"},"/"]]}}
Other Changes
[+] Unknown Rules: {"CheckBootstrapVersion":{"Assertions":
[{"Assert":{"Fn::Not":[{"Fn::Contains":[["1","2","3","4","5"],
{"Ref":"BootstrapVersion"}]}]},"AssertDescription":"CDK bootstrap stack version 6 
  required. Please run 'cdk bootstrap' with a recent version of the CDK CLI."}]}}
```
This simple example with one well-architected pattern from the AWS Solutions Constructs added 17 new resources to your stack.

## **cdk deploy**

### **Tip**

Before you can deploy your first AWS CDK app containing a Lambda function, you must bootstrap your AWS environment. This creates a staging bucket that the AWS CDK uses to deploy stacks containing assets. If this is the first time you are using the AWS CDK to deploy assets, you will need to run the cdk bootstrap command to deploy the CDK toolkit stack into your AWS environment.

Okay, ready to deploy?

cdk deploy

## **Stack outputs**

When deployment is complete, you'll notice this line:

Outputs: HelloConstructsStack.RestApiEndpoint0551178A = https://

```
 xxxxxxxxxx
 .execute-api.us-east-1.amazonaws.com/prod/
```
This is a stack output that's automatically added by the AWS Solutions Constructs pattern and includes the URL of the API Gateway endpoint.

## **Testing your app**

Let's try to hit this endpoint with curl. Copy the URL and execute (your prefix and Region will likely be different).

```
curl https:// 
    xxxxxxxxxx
     .execute-api.us-east-1.amazonaws.com/prod/
```
Output should look like this:

Hello, AWS Solutions Constructs! You've hit /

If this is the output you received, your app works!

# **Walkthrough - Part 2**

This tutorial walks you through how to modify the "Hello Constructs" app created in [part](#page-21-0) 1 . Our modification will add a site hit counter using the AWS Lambda to DynamoDB pattern from AWS Solutions Constructs. Modifying the Hello Constructs app will result in the following solution:

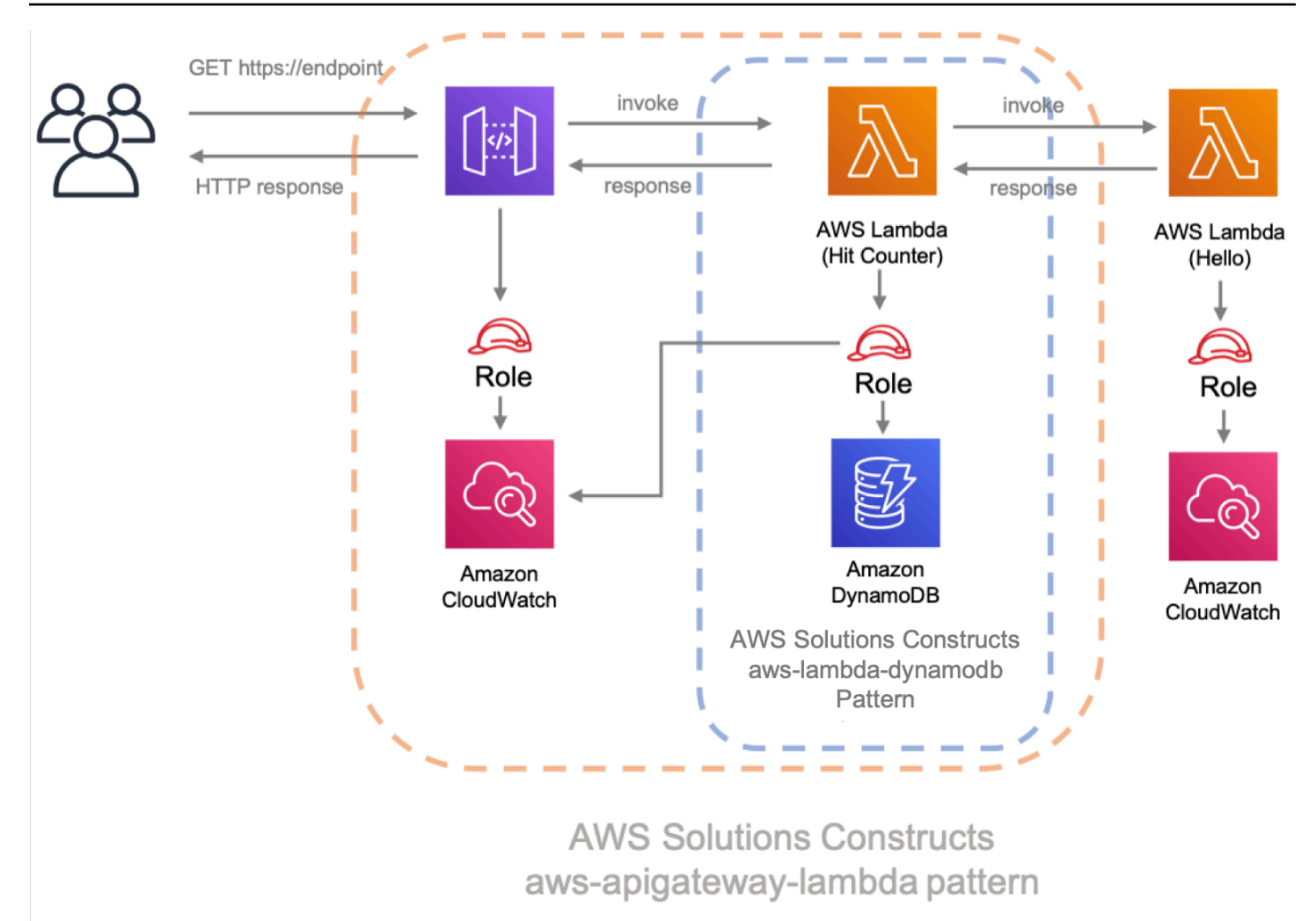

## **Hit Counter Lambda code**

Let's get started by writing the code for the Hit Counter AWS Lambda function. This function will:

- increment a counter related to the API path in a Amazon DynamoDB table,
- invoke the downstream Hello AWS Lambda function,
- and return the response to end user.

TypeScript

Add a file called lambda/hitcounter.js with the following contents:

const { DynamoDB, Lambda } = require('aws-sdk');

```
exports.handler = async function(event) {
   console.log("request:", JSON.stringify(event, undefined, 2)); 
   // create AWS SDK clients 
   const dynamo = new DynamoDB(); 
   const lambda = new Lambda(); 
   // update dynamo entry for "path" with hits++ 
   await dynamo.updateItem({ 
     TableName: process.env.DDB_TABLE_NAME, 
    Key: \{ path: \{ S: event.path \} \}, UpdateExpression: 'ADD hits :incr', 
    ExpressionAttributeValues: { ':incr': { N: '1' } }
   }).promise(); 
   // call downstream function and capture response 
   const resp = await lambda.invoke({ 
     FunctionName: process.env.DOWNSTREAM_FUNCTION_NAME, 
     Payload: JSON.stringify(event) 
   }).promise(); 
   console.log('downstream response:', JSON.stringify(resp, undefined, 2)); 
   // return response back to upstream caller 
   return JSON.parse(resp.Payload);
};
```
### Python

Add a file called lambda/hitcounter.py with the following contents:

```
import json
import os
import boto3
ddb = boto3.resource('dynamodb')
table = ddb.Table(os.environ['DDB_TABLE_NAME'])
_lambda = boto3.client('lambda')
def handler(event, context): 
     print('request: {}'.format(json.dumps(event))) 
     table.update_item(
```

```
 Key={'path': event['path']}, 
     UpdateExpression='ADD hits :incr', 
    ExpressionAttributeValues={':incr': 1}
\lambdaresp = 1ambda.invoke(
     FunctionName=os.environ['DOWNSTREAM_FUNCTION_NAME'], 
     Payload=json.dumps(event), 
\lambda body = resp['Payload'].read() 
 print('downstream response: {}'.format(body)) 
 return json.loads(body)
```
Add a file called lambda/hitcounter.js with the following contents:

```
const { DynamoDB, Lambda } = require('aws-sdk');
exports.handler = async function(event) { 
   console.log("request:", JSON.stringify(event, undefined, 2)); 
  // create AWS SDK clients 
   const dynamo = new DynamoDB(); 
   const lambda = new Lambda(); 
  // update dynamo entry for "path" with hits++ 
   await dynamo.updateItem({ 
     TableName: process.env.DDB_TABLE_NAME, 
     Key: { path: { S: event.path } }, 
     UpdateExpression: 'ADD hits :incr', 
    ExpressionAttributeValues: { ':incr': { N: '1' } }
   }).promise(); 
  // call downstream function and capture response 
   const resp = await lambda.invoke({ 
     FunctionName: process.env.DOWNSTREAM_FUNCTION_NAME, 
     Payload: JSON.stringify(event) 
   }).promise(); 
   console.log('downstream response:', JSON.stringify(resp, undefined, 2));
```

```
 // return response back to upstream caller 
   return JSON.parse(resp.Payload);
};
```
## **Install the new dependency**

As usual, we first need to install the dependency we need for our solution update. Install the AWS Solutions Constructs aws-lambda-dynamodb module and all its dependency into our project:

TypeScript

npm install -s @aws-solutions-constructs/aws-lambda-dynamodb

Python

pip install aws\_solutions\_constructs.aws\_lambda\_dynamodb

#### Java

Edit the pom.xml file with the following information:

```
<dependency> 
     <groupId>software.amazon.awsconstructs</groupId> 
     <artifactId>lambdadynamodb</artifactId> 
     <version>${solutionconstructs.version}</version>
</dependency>
```
### Run the command:

mvn install

## **Define the resources**

Now, let's update our stack code to accomodate our new architecture.

First, we are going to import our new dependency and move the "Hello" function outside of the aws-apigateway-lambda pattern we created in part 1.

### **TypeScript**

Replace the code in lib/hello-constructs-stack.ts with the following:

```
import { Construct } from 'constructs';
import { Stack, StackProps } from 'aws-cdk-lib';
import * as lambda from 'aws-cdk-lib/aws-lambda';
import * as api from 'aws-cdk-lib/aws-apigateway';
import * as dynamodb from 'aws-cdk-lib/aws-dynamodb';
import { ApiGatewayToLambda, ApiGatewayToLambdaProps } from '@aws-solutions-
constructs/aws-apigateway-lambda';
import { LambdaToDynamoDB, LambdaToDynamoDBProps } from '@aws-solutions-constructs/
aws-lambda-dynamodb';
export class HelloConstructsStack extends Stack { 
   constructor(scope: Construct, id: string, props?: StackProps) { 
     super(scope, id, props); 
     // The code that defines your stack goes here 
     const helloFunc = new lambda.Function(this, 'HelloHandler', { 
       runtime: lambda.Runtime.NODEJS_12_X, 
       code: lambda.Code.fromAsset('lambda'), 
       handler: 'hello.handler' 
     }); 
     const api_lambda_props: ApiGatewayToLambdaProps = { 
       lambdaFunctionProps: { 
         code: lambda.Code.fromAsset('lambda'), 
         runtime: lambda.Runtime.NODEJS_12_X, 
         handler: 'hello.handler' 
       }, 
       apiGatewayProps: { 
         defaultMethodOptions: { 
           authorizationType: api.AuthorizationType.NONE 
         }
```

```
 } 
     }; 
     new ApiGatewayToLambda(this, 'ApiGatewayToLambda', api_lambda_props); 
   }
}
```
### Python

Replace the code in hello\_constructs/hello\_constructs\_stack.py with the following:

```
from constructs import Construct
from aws_cdk import ( 
     aws_lambda as _lambda, 
     aws_apigateway as apigw, 
     aws_dynamodb as ddb, 
     App, 
     Stack
)
from aws_solutions_constructs import ( 
     aws_apigateway_lambda as apigw_lambda, 
     aws_lambda_dynamodb as lambda_ddb
)
class HelloConstructsStack(Stack): 
     def __init__(self, scope: Construct, id: str, **kwargs) -> None: 
        super().__init__(scope, id, **kwargs)
         # The code that defines your stack goes here 
         self._handler = _lambda.Function( 
           self, 'HelloHandler', 
           runtime=_lambda.Runtime.PYTHON_3_7, 
           handler='hello.handler', 
           code=_lambda.Code.from_asset('lambda'), 
         ) 
         apigw_lambda.ApiGatewayToLambda( 
             self, 'ApiGatewayToLambda', 
             lambda_function_props=_lambda.FunctionProps( 
                  runtime=_lambda.Runtime.PYTHON_3_7, 
                  code=_lambda.Code.from_asset('lambda'),
```

```
 handler='hello.handler', 
           ), 
          api qateway props=apigw.RestApiProps(
               default_method_options=apigw.MethodOptions( 
                   authorization_type=apigw.AuthorizationType.NONE 
)) )
```
Replace the code in HelloConstructsStack.java with the following:

```
package com.myorg;
import software.constructs.Construct;
import software.amazon.awscdk.Stack;
import software.amazon.awscdk.StackProps;
import software.amazon.awscdk.services.lambda.*;
import software.amazon.awscdk.services.lambda.Runtime;
import software.amazon.awscdk.services.apigateway.*;
import software.amazon.awsconstructs.services.apigatewaylambda.ApiGatewayToLambda;
import 
  software.amazon.awsconstructs.services.apigatewaylambda.ApiGatewayToLambdaProps;
public class HelloConstructsStack extends Stack { 
     public HelloConstructsStack(final Construct scope, final String id) { 
         this(scope, id, null); 
     } 
     public HelloConstructsStack(final Construct scope, final String id, final 
  StackProps props) { 
         super(scope, id, props); 
         final Function hello = Function.Builder.create(this, "HelloHandler") 
                  .runtime(Runtime.NODEJS_14_X) // execution environment 
                  .code(Code.fromAsset("lambda")) // code loaded from the "lambda" 
  directory 
                  .handler("hello.handler") // file is "hello", function is "handler" 
                 .build();
```

```
 new ApiGatewayToLambda(this, "ApiGatewayToLambdaPattern", new 
  ApiGatewayToLambdaProps.Builder() 
                  .lambdaFunctionProps(new FunctionProps.Builder() 
                          .runtime(Runtime.NODEJS_14_X) // execution environment 
                          .code(Code.fromAsset("lambda")) // code loaded from the 
  "lambda" directory 
                          .handler("hello.handler") // file is "hello", function is 
  "handler" 
                         .build() .apiGatewayProps(new RestApiProps.Builder() 
                          .defaultMethodOptions(new MethodOptions.Builder() 
                                   .authorizationType(AuthorizationType.NONE) 
                                  .build().build().build();
     }
}
```
Next, we are going to add the aws-lambda-dynamodb pattern to build out the hit counter service for our updated architecture.

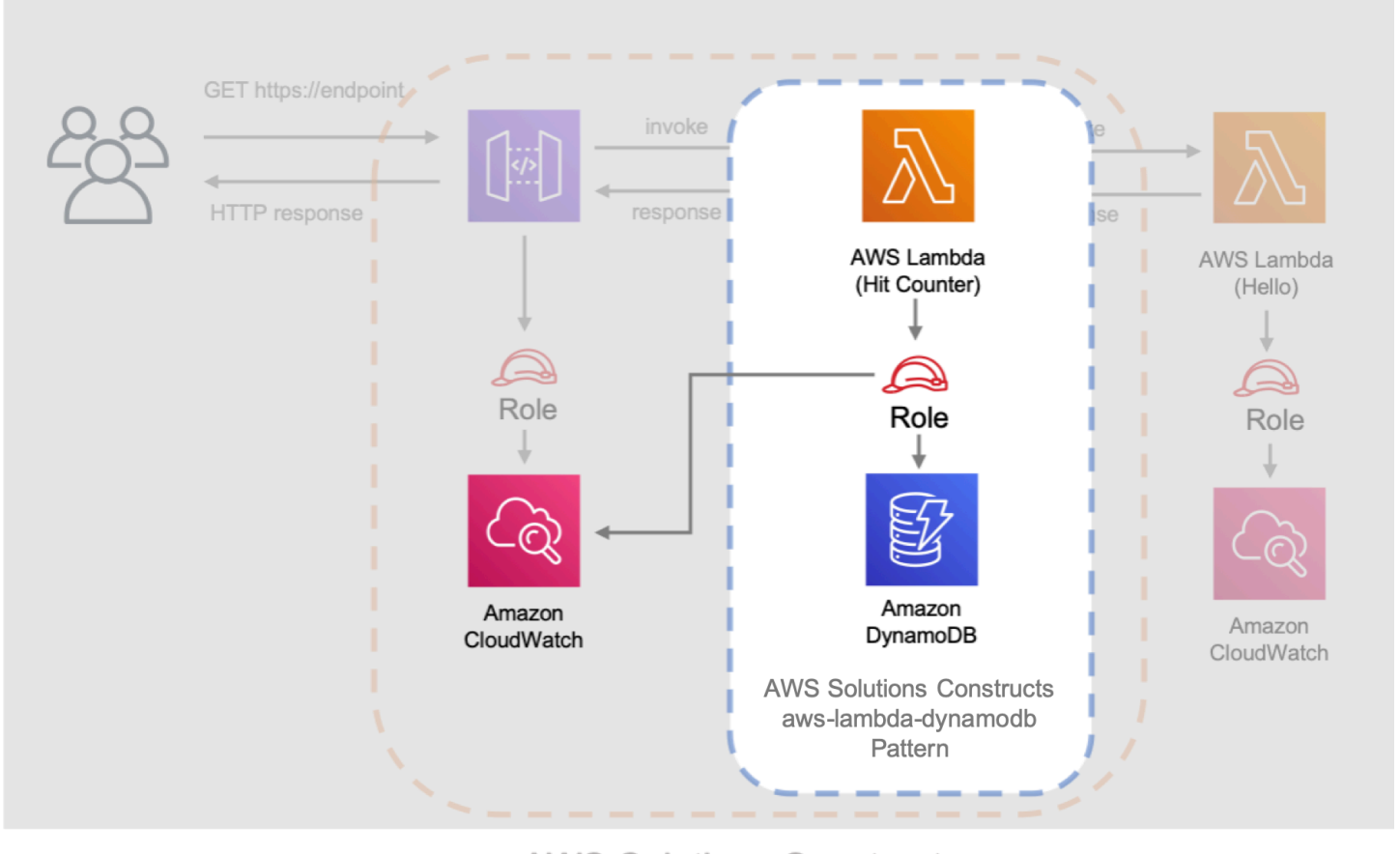

**AWS Solutions Constructs** aws-apigateway-lambda pattern

The next update below defines the properties for the aws-lambda-dynamodb pattern by defining the AWS Lambda function with the Hit Counter handler. Additionally, the Amazon DynamoDB table is defined with a name of SolutionsConstructsHits and a partition key of path .

### **TypeScript**

Edit the file lib/hello-constructs-stack.ts with the following:

```
import { Construct } from 'constructs';
import { Stack, StackProps, RemovalPolicy } from 'aws-cdk-lib';
import * as lambda from 'aws-cdk-lib/aws-lambda';
import * as api from 'aws-cdk-lib/aws-apigateway';
import * as dynamodb from 'aws-cdk-lib/aws-dynamodb';
import { ApiGatewayToLambda, ApiGatewayToLambdaProps } from '@aws-solutions-
constructs/aws-apigateway-lambda';
```

```
import { LambdaToDynamoDB, LambdaToDynamoDBProps } from '@aws-solutions-constructs/
aws-lambda-dynamodb';
export class HelloConstructsStack extends Stack { 
   constructor(scope: Construct, id: string, props?: StackProps) { 
     super(scope, id, props); 
     // The code that defines your stack goes here 
     const helloFunc = new lambda.Function(this, 'HelloHandler', { 
       runtime: lambda.Runtime.NODEJS_12_X, 
       code: lambda.Code.fromAsset('lambda'), 
       handler: 'hello.handler' 
     }); 
     // hit counter, aws-lambda-dynamodb pattern 
     const lambda_ddb_props: LambdaToDynamoDBProps = { 
       lambdaFunctionProps: { 
           code: lambda.Code.fromAsset(`lambda`), 
           runtime: lambda.Runtime.NODEJS_12_X, 
           handler: 'hitcounter.handler', 
           environment: { 
                DOWNSTREAM_FUNCTION_NAME: helloFunc.functionName 
           } 
       }, 
       dynamoTableProps: { 
           tableName: 'SolutionsConstructsHits', 
           partitionKey: { name: 'path', type: dynamodb.AttributeType.STRING }, 
           removalPolicy: RemovalPolicy.DESTROY 
       } 
     }; 
     const hitcounter = new LambdaToDynamoDB(this, 'LambdaToDynamoDB', 
  lambda_ddb_props); 
     const api_lambda_props: ApiGatewayToLambdaProps = { 
       lambdaFunctionProps: { 
         code: lambda.Code.fromAsset('lambda'), 
         runtime: lambda.Runtime.NODEJS_12_X, 
         handler: 'hello.handler' 
       }, 
       apiGatewayProps: { 
         defaultMethodOptions: { 
           authorizationType: api.AuthorizationType.NONE
```

```
 } 
        } 
     }; 
     new ApiGatewayToLambda(this, 'ApiGatewayToLambda', api_lambda_props); 
   }
}
```
## Python

Edit the file hello\_constructs/hello\_constructs\_stack.py with the following:

```
from constructs import Construct
from aws_cdk import ( 
     aws_lambda as _lambda, 
     aws_apigateway as apigw, 
     aws_dynamodb as ddb, 
     App, 
     Stack, 
     RemovalPolicy
)
from aws_solutions_constructs import ( 
     aws_apigateway_lambda as apigw_lambda, 
     aws_lambda_dynamodb as lambda_ddb
)
class HelloConstructsStack(Stack): 
     def __init__(self, scope: Construct, id: str, **kwargs) -> None: 
        super().__init__(scope, id, **kwargs)
         # The code that defines your stack goes here 
         self.hello_func = _lambda.Function( 
              self, 'HelloHandler', 
              runtime=_lambda.Runtime.PYTHON_3_7, 
              handler='hello.handler', 
              code=_lambda.Code.from_asset('lambda'), 
        \mathcal{L} # hit counter, aws-lambda-dynamodb pattern 
         self.hit_counter = lambda_ddb.LambdaToDynamoDB(
```

```
 self, 'LambdaToDynamoDB', 
            lambda_function_props=_lambda.FunctionProps( 
                 runtime=_lambda.Runtime.PYTHON_3_7, 
                 code=_lambda.Code.from_asset('lambda'), 
                 handler='hitcounter.handler', 
                 environment={ 
                     'DOWNSTREAM_FUNCTION_NAME': self.hello_func.function_name 
 } 
             ), 
            dynamo_table_props=ddb.TableProps( 
                 table_name='SolutionsConstructsHits', 
                 partition_key={ 
                     'name': 'path', 
                     'type': ddb.AttributeType.STRING 
                 }, 
                 removal_policy=RemovalPolicy.DESTROY 
) ) 
         apigw_lambda.ApiGatewayToLambda( 
            self, 'ApiGatewayToLambda', 
            lambda_function_props=_lambda.FunctionProps( 
                 runtime=_lambda.Runtime.PYTHON_3_7, 
                 code=_lambda.Code.from_asset('lambda'), 
                 handler='hello.handler', 
             ), 
            api_gateway_props=apigw.RestApiProps( 
                 default_method_options=apigw.MethodOptions( 
                     authorization_type=apigw.AuthorizationType.NONE 
)) )
```
Edit the file HelloConstructsStack.java with the following:

```
package com.myorg;
import java.util.Map;
import java.util.HashMap;
```

```
import software.constructs.Construct;
import software.amazon.awscdk.RemovalPolicy;
import software.amazon.awscdk.Stack;
import software.amazon.awscdk.StackProps;
import software.amazon.awscdk.services.lambda.*;
import software.amazon.awscdk.services.lambda.Runtime;
import software.amazon.awscdk.services.apigateway.*;
import software.amazon.awscdk.services.dynamodb.*;
import software.amazon.awsconstructs.services.apigatewaylambda.ApiGatewayToLambda;
import 
  software.amazon.awsconstructs.services.apigatewaylambda.ApiGatewayToLambdaProps;
import software.amazon.awsconstructs.services.lambdadynamodb.*;
public class HelloConstructsStack extends Stack { 
     public HelloConstructsStack(final Construct scope, final String id) { 
         this(scope, id, null); 
     } 
     public HelloConstructsStack(final Construct scope, final String id, final 
  StackProps props) { 
         super(scope, id, props); 
         final Function helloFunc = Function.Builder.create(this, "HelloHandler") 
                  .runtime(Runtime.NODEJS_14_X) // execution environment 
                  .code(Code.fromAsset("lambda")) // code loaded from the "lambda" 
  directory 
                  .handler("hello.handler") // file is "hello", function is "handler" 
                 .build();
         final Map<String, String> lambdaEnvironment = new HashMap<>(); 
         lambdaEnvironment.put("DOWNSTREAM_FUNCTION_NAME", 
  helloFunc.getFunctionName()); 
         final LambdaToDynamoDB hitcounter = new LambdaToDynamoDB(this, 
  "LambdaToDynamoDBPattern", 
                 new LambdaToDynamoDBProps.Builder() 
                          .lambdaFunctionProps(new FunctionProps.Builder() 
                                  .runtime(Runtime.NODEJS_14_X) // execution 
  environment 
                                  .code(Code.fromAsset("lambda")) // code loaded from 
  the "lambda" directory 
                                  .handler("hitcounter.handler") // file is "hello", 
  function is "handler"
```

```
 .environment(lambdaEnvironment) 
                                  .build() .dynamoTableProps(new TableProps.Builder() 
                                   .tableName("SolutionsConstructsHits") 
                                   .partitionKey(new Attribute.Builder() 
                                           .name("path") 
                                           .type(AttributeType.STRING) 
                                          .buid() .removalPolicy(RemovalPolicy.DESTROY) 
                                  .buid().build();
         new ApiGatewayToLambda(this, "ApiGatewayToLambdaPattern", new 
  ApiGatewayToLambdaProps.Builder() 
                  .lambdaFunctionProps(new FunctionProps.Builder() 
                          .runtime(Runtime.NODEJS_14_X) // execution environment 
                          .code(Code.fromAsset("lambda")) // code loaded from the 
  "lambda" directory 
                          .handler("hello.handler") // file is "hello", function is 
  "handler" 
                         .buid() .apiGatewayProps(new RestApiProps.Builder() 
                          .defaultMethodOptions(new MethodOptions.Builder() 
                                   .authorizationType(AuthorizationType.NONE) 
                                 .build().build().build();
     }
}
```
Next, we need to grant the Hit Counter function created from the aws-lambda-dynamodb pattern added above permission to invoke our Hello function.

**TypeScript** 

Edit the file lib/hello-constructs-stack.ts with the following:

```
import { Construct } from 'constructs';
import { Stack, StackProps, RemovalPolicy } from 'aws-cdk-lib';
import * as lambda from 'aws-cdk-lib/aws-lambda';
```

```
import * as api from 'aws-cdk-lib/aws-apigateway';
import * as dynamodb from 'aws-cdk-lib/aws-dynamodb';
import { ApiGatewayToLambda, ApiGatewayToLambdaProps } from '@aws-solutions-
constructs/aws-apigateway-lambda';
import { LambdaToDynamoDB, LambdaToDynamoDBProps } from '@aws-solutions-constructs/
aws-lambda-dynamodb'; 
   export class HelloConstructsStack extends Stack { 
     constructor(scope: Construct, id: string, props?: StackProps) { 
       super(scope, id, props); 
       // The code that defines your stack goes here 
       // hello function responding to http requests 
       const helloFunc = new lambda.Function(this, 'HelloHandler', { 
         runtime: lambda.Runtime.NODEJS_12_X, 
         code: lambda.Code.fromAsset('lambda'), 
         handler: 'hello.handler' 
       }); 
       // hit counter, aws-lambda-dynamodb pattern 
       const lambda_ddb_props: LambdaToDynamoDBProps = { 
         lambdaFunctionProps: { 
             code: lambda.Code.fromAsset(`lambda`), 
             runtime: lambda.Runtime.NODEJS_12_X, 
             handler: 'hitcounter.handler', 
             environment: { 
                 DOWNSTREAM_FUNCTION_NAME: helloFunc.functionName 
 } 
         }, 
         dynamoTableProps: { 
             tableName: 'SolutionsConstructsHits', 
             partitionKey: { name: 'path', type: dynamodb.AttributeType.STRING }, 
             removalPolicy: RemovalPolicy.DESTROY 
         } 
       }; 
       const hitcounter = new LambdaToDynamoDB(this, 'LambdaToDynamoDB', 
  lambda_ddb_props); 
       // grant the hitcounter lambda role invoke permissions to the hello function 
       helloFunc.grantInvoke(hitcounter.lambdaFunction); 
       const api_lambda_props: ApiGatewayToLambdaProps = {
```

```
 lambdaFunctionProps: { 
           code: lambda.Code.fromAsset('lambda'), 
           runtime: lambda.Runtime.NODEJS_12_X, 
           handler: 'hello.handler' 
         }, 
         apiGatewayProps: { 
           defaultMethodOptions: { 
             authorizationType: api.AuthorizationType.NONE 
 } 
         } 
       }; 
       new ApiGatewayToLambda(this, 'ApiGatewayToLambda', api_lambda_props); 
     } 
  }
```
### Python

Edit the file hello\_constructs/hello\_constructs\_stack.py with the following:

```
from constructs import Construct
from aws_cdk import ( 
     aws_lambda as _lambda, 
     aws_apigateway as apigw, 
     aws_dynamodb as ddb, 
     App, 
     Stack, 
     RemovalPolicy
)
from aws_solutions_constructs import ( 
     aws_apigateway_lambda as apigw_lambda, 
     aws_lambda_dynamodb as lambda_ddb
)
class HelloConstructsStack(Stack): 
     def __init__(self, scope: Construct, id: str, **kwargs) -> None: 
        super().__init__(scope, id, **kwargs)
         # The code that defines your stack goes here 
         self.hello_func = _lambda.Function(
```

```
 self, 'HelloHandler', 
           runtime=_lambda.Runtime.PYTHON_3_7, 
           handler='hello.handler', 
           code=_lambda.Code.from_asset('lambda'), 
\overline{\phantom{a}} # hit counter, aws-lambda-dynamodb pattern 
         self.hit_counter = lambda_ddb.LambdaToDynamoDB( 
             self, 'LambdaToDynamoDB', 
             lambda_function_props=_lambda.FunctionProps( 
                 runtime=_lambda.Runtime.PYTHON_3_7, 
                 code=_lambda.Code.from_asset('lambda'), 
                 handler='hitcounter.handler', 
                 environment={ 
                     'DOWNSTREAM_FUNCTION_NAME': self.hello_func.function_name 
 } 
             ), 
             dynamo_table_props=ddb.TableProps( 
                 table_name='SolutionsConstructsHits', 
                 partition_key={ 
                     'name': 'path', 
                     'type': ddb.AttributeType.STRING 
                 }, 
                 removal_policy=RemovalPolicy.DESTROY 
) ) 
         # grant the hitcounter lambda role invoke permissions to the hello function 
         self.hello_func.grant_invoke(self.hit_counter.lambda_function) 
         apigw_lambda.ApiGatewayToLambda( 
             self, 'ApiGatewayToLambda', 
             lambda_function_props=_lambda.FunctionProps( 
                 runtime=_lambda.Runtime.PYTHON_3_7, 
                 code=_lambda.Code.from_asset('lambda'), 
                 handler='hello.handler', 
             ), 
             api_gateway_props=apigw.RestApiProps( 
                 default_method_options=apigw.MethodOptions( 
                     authorization_type=apigw.AuthorizationType.NONE 
)) )
```
Edit the file src/../HelloConstructsStack.java with the following:

```
package com.myorg;
import java.util.Map;
import java.util.HashMap;
import software.constructs.Construct;
import software.amazon.awscdk.RemovalPolicy;
import software.amazon.awscdk.Stack;
import software.amazon.awscdk.StackProps;
import software.amazon.awscdk.services.lambda.*;
import software.amazon.awscdk.services.lambda.Runtime;
import software.amazon.awscdk.services.apigateway.*;
import software.amazon.awscdk.services.dynamodb.*;
import software.amazon.awsconstructs.services.apigatewaylambda.ApiGatewayToLambda;
import 
  software.amazon.awsconstructs.services.apigatewaylambda.ApiGatewayToLambdaProps;
import software.amazon.awsconstructs.services.lambdadynamodb.*;
public class HelloConstructsStack extends Stack { 
     public HelloConstructsStack(final Construct scope, final String id) { 
         this(scope, id, null); 
     } 
     public HelloConstructsStack(final Construct scope, final String id, final 
  StackProps props) { 
         super(scope, id, props); 
         final Function helloFunc = Function.Builder.create(this, "HelloHandler") 
                  .runtime(Runtime.NODEJS_14_X) // execution environment 
                  .code(Code.fromAsset("lambda")) // code loaded from the "lambda" 
  directory 
                 .handler("hello.handler") // file is "hello", function is "handler" 
                .build();
         final Map<String, String> lambdaEnvironment = new HashMap<>(); 
         lambdaEnvironment.put("DOWNSTREAM_FUNCTION_NAME", 
  helloFunc.getFunctionName());
```

```
 final LambdaToDynamoDB hitcounter = new LambdaToDynamoDB(this, 
  "LambdaToDynamoDBPattern", 
                  new LambdaToDynamoDBProps.Builder() 
                          .lambdaFunctionProps(new FunctionProps.Builder() 
                                   .runtime(Runtime.NODEJS_14_X) // execution 
  environment 
                                   .code(Code.fromAsset("lambda")) // code loaded from 
  the "lambda" directory 
                                   .handler("hitcounter.handler") // file is "hello", 
  function is "handler" 
                                   .environment(lambdaEnvironment) 
                                  .build() .dynamoTableProps(new TableProps.Builder() 
                                   .tableName("SolutionsConstructsHits") 
                                   .partitionKey(new Attribute.Builder() 
                                           .name("path") 
                                           .type(AttributeType.STRING) 
                                          .build() .removalPolicy(RemovalPolicy.DESTROY) 
                                  .build() .build()); 
         // grant the hitcounter lambda role invoke permissions to the hello function 
         helloFunc.grantInvoke(hitcounter.getLambdaFunction()); 
         new ApiGatewayToLambda(this, "ApiGatewayToLambdaPattern", new 
  ApiGatewayToLambdaProps.Builder() 
                  .lambdaFunctionProps(new FunctionProps.Builder() 
                          .runtime(Runtime.NODEJS_14_X) // execution environment 
                          .code(Code.fromAsset("lambda")) // code loaded from the 
  "lambda" directory 
                          .handler("hello.handler") // file is "hello", function is 
  "handler" 
                         .buid() .apiGatewayProps(new RestApiProps.Builder() 
                          .defaultMethodOptions(new MethodOptions.Builder() 
                                   .authorizationType(AuthorizationType.NONE) 
                                  .build().build().build();
     }
}
```
Finally, we need to update our original aws-apigateway-lambda pattern to utilize our new Hit Counter function that was provisioned with the aws-lambda-dynamodb pattern above.

**TypeScript** 

Edit the file lib/hello-constructs-stack.ts with the following:

```
import { Construct } from 'constructs';
import { Stack, StackProps, RemovalPolicy } from 'aws-cdk-lib';
import * as lambda from 'aws-cdk-lib/aws-lambda';
import * as api from 'aws-cdk-lib/aws-apigateway';
import * as dynamodb from 'aws-cdk-lib/aws-dynamodb';
import { ApiGatewayToLambda, ApiGatewayToLambdaProps } from '@aws-solutions-
constructs/aws-apigateway-lambda';
import { LambdaToDynamoDB, LambdaToDynamoDBProps } from '@aws-solutions-constructs/
aws-lambda-dynamodb';
export class HelloConstructsStack extends Stack { 
   constructor(scope: Construct, id: string, props?: StackProps) { 
     super(scope, id, props); 
     // The code that defines your stack goes here 
     // hello function responding to http requests 
     const helloFunc = new lambda.Function(this, 'HelloHandler', { 
       runtime: lambda.Runtime.NODEJS_12_X, 
       code: lambda.Code.fromAsset('lambda'), 
       handler: 'hello.handler' 
     }); 
     // hit counter, aws-lambda-dynamodb pattern 
     const lambda_ddb_props: LambdaToDynamoDBProps = { 
       lambdaFunctionProps: { 
         code: lambda.Code.fromAsset(`lambda`), 
         runtime: lambda.Runtime.NODEJS_12_X, 
         handler: 'hitcounter.handler', 
         environment: { 
           DOWNSTREAM_FUNCTION_NAME: helloFunc.functionName 
         }
```
},

```
 dynamoTableProps: { 
         tableName: 'SolutionsConstructsHits', 
         partitionKey: { name: 'path', type: dynamodb.AttributeType.STRING }, 
         removalPolicy: RemovalPolicy.DESTROY 
       } 
     }; 
     const hitcounter = new LambdaToDynamoDB(this, 'LambdaToDynamoDB', 
  lambda_ddb_props); 
     // grant the hitcounter lambda role invoke permissions to the hello function 
     helloFunc.grantInvoke(hitcounter.lambdaFunction); 
     const api_lambda_props: ApiGatewayToLambdaProps = { 
       existingLambdaObj: hitcounter.lambdaFunction, 
       apiGatewayProps: { 
         defaultMethodOptions: { 
           authorizationType: api.AuthorizationType.NONE 
         } 
       } 
     }; 
     new ApiGatewayToLambda(this, 'ApiGatewayToLambda', api_lambda_props); 
   }
}
```
### Python

Edit the file hello\_constructs/hello\_constructs\_stack.py with the following:

```
from constructs import Construct
from aws_cdk import ( 
     aws_lambda as _lambda, 
     aws_apigateway as apigw, 
     aws_dynamodb as ddb, 
     App, 
     Stack, 
     RemovalPolicy
\lambdafrom aws_solutions_constructs import ( 
     aws_apigateway_lambda as apigw_lambda,
```

```
 aws_lambda_dynamodb as lambda_ddb
)
class HelloConstructsStack(Stack): 
     def __init__(self, scope: Construct, id: str, **kwargs) -> None: 
        super().__init__(scope, id, **kwargs)
         # The code that defines your stack goes here 
         self.hello_func = _lambda.Function( 
           self, 'HelloHandler', 
           runtime=_lambda.Runtime.PYTHON_3_7, 
           handler='hello.handler', 
           code=_lambda.Code.from_asset('lambda'), 
        \lambda # hit counter, aws-lambda-dynamodb pattern 
         self.hit_counter = lambda_ddb.LambdaToDynamoDB( 
             self, 'LambdaToDynamoDB', 
             lambda_function_props=_lambda.FunctionProps( 
                 runtime=_lambda.Runtime.PYTHON_3_7, 
                 code=_lambda.Code.from_asset('lambda'), 
                 handler='hitcounter.handler', 
                 environment={ 
                      'DOWNSTREAM_FUNCTION_NAME': self.hello_func.function_name 
 } 
             ), 
             dynamo_table_props=ddb.TableProps( 
                 table_name='SolutionsConstructsHits', 
                 partition_key={ 
                      'name': 'path', 
                      'type': ddb.AttributeType.STRING 
                 }, 
                 removal_policy=RemovalPolicy.DESTROY 
) ) 
         # grant the hitcounter lambda role invoke permissions to the hello function 
         self.hello_func.grant_invoke(self.hit_counter.lambda_function) 
         apigw_lambda.ApiGatewayToLambda( 
             self, 'ApiGatewayToLambda', 
             existing_lambda_obj=self.hit_counter.lambda_function,
```

```
 api_gateway_props=apigw.RestApiProps( 
              default_method_options=apigw.MethodOptions( 
                  authorization_type=apigw.AuthorizationType.NONE 
)) )
```
Edit the file src/../HelloConstructsStack.java with the following:

```
package com.myorg;
import java.util.Map;
import java.util.HashMap;
import software.constructs.Construct;
import software.amazon.awscdk.RemovalPolicy;
import software.amazon.awscdk.Stack;
import software.amazon.awscdk.StackProps;
import software.amazon.awscdk.services.lambda.*;
import software.amazon.awscdk.services.lambda.Runtime;
import software.amazon.awscdk.services.apigateway.*;
import software.amazon.awscdk.services.dynamodb.*;
import software.amazon.awsconstructs.services.apigatewaylambda.ApiGatewayToLambda;
import 
  software.amazon.awsconstructs.services.apigatewaylambda.ApiGatewayToLambdaProps;
import software.amazon.awsconstructs.services.lambdadynamodb.*;
public class HelloConstructsStack extends Stack { 
     public HelloConstructsStack(final Construct scope, final String id) { 
         this(scope, id, null); 
     } 
     public HelloConstructsStack(final Construct scope, final String id, final 
  StackProps props) { 
         super(scope, id, props); 
         final Function helloFunc = Function.Builder.create(this, "HelloHandler") 
                 .runtime(Runtime.NODEJS_14_X) // execution environment 
                 .code(Code.fromAsset("lambda")) // code loaded from the "lambda" 
  directory
```

```
 .handler("hello.handler") // file is "hello", function is "handler" 
                  .build(); 
         final Map<String, String> lambdaEnvironment = new HashMap<>(); 
         lambdaEnvironment.put("DOWNSTREAM_FUNCTION_NAME", 
  helloFunc.getFunctionName()); 
         final LambdaToDynamoDB hitcounter = new LambdaToDynamoDB(this, 
  "LambdaToDynamoDBPattern", 
                 new LambdaToDynamoDBProps.Builder() 
                          .lambdaFunctionProps(new FunctionProps.Builder() 
                                   .runtime(Runtime.NODEJS_14_X) // execution 
  environment 
                                   .code(Code.fromAsset("lambda")) // code loaded from 
  the "lambda" directory 
                                   .handler("hitcounter.handler") // file is 
  "hitcounter", function is "handler" 
                                   .environment(lambdaEnvironment) 
                                  .buid() .dynamoTableProps(new TableProps.Builder() 
                                   .tableName("SolutionsConstructsHits") 
                                   .partitionKey(new Attribute.Builder() 
                                           .name("path") 
                                           .type(AttributeType.STRING) 
                                          .build() .removalPolicy(RemovalPolicy.DESTROY) 
                                  .buid().build();
         // grant the hitcounter lambda role invoke permissions to the hello function 
         helloFunc.grantInvoke(hitcounter.getLambdaFunction()); 
         final ApiGatewayToLambda apigwLambda = new ApiGatewayToLambda(this, 
  "ApiGatewayToLambdaPattern", 
                 new ApiGatewayToLambdaProps.Builder() 
                          .apiGatewayProps(new RestApiProps.Builder() 
                                   .defaultMethodOptions(MethodOptions.builder() 
                                           .authorizationType(AuthorizationType.NONE) 
                                          .build().build() .existingLambdaObj(hitcounter.getLambdaFunction()) 
                         .build();
     }
}
```
## **Review the changes**

Let's build our project and review the changes to our resources that will happen when we deploy this:

TypeScript

npm run build cdk diff

Python

cdk diff

Java

mvn package cdk diff

Our output should look like this:

```
IAM Statement Changes
## Resource
            # Effect # Action
                             # Principal # Condition
                                                   \## - # ${ApiGatew # Allow  # lambda:Inv # Service:ap # "ArnLike": { #
   # ayToLambda #
\## okeFunctio # igateway.a # "AWS:Sourc #
#
   # PatternLam #
                   # n# mazonaws.c # eArn": "arn: #
   # bdaFunctio #
### om
                                      # ${AWS::Parti #
  # n5DC51B7E. #
\#### tion}:execut #
            \#\## Arn}
                   #\## e-api:${AWS: #
\###\##
                                       # :Region}:${A #
\#\#\#\#\## WS::AccountI #
                                       # d}:${ApiGate #
##
             \#\##
```
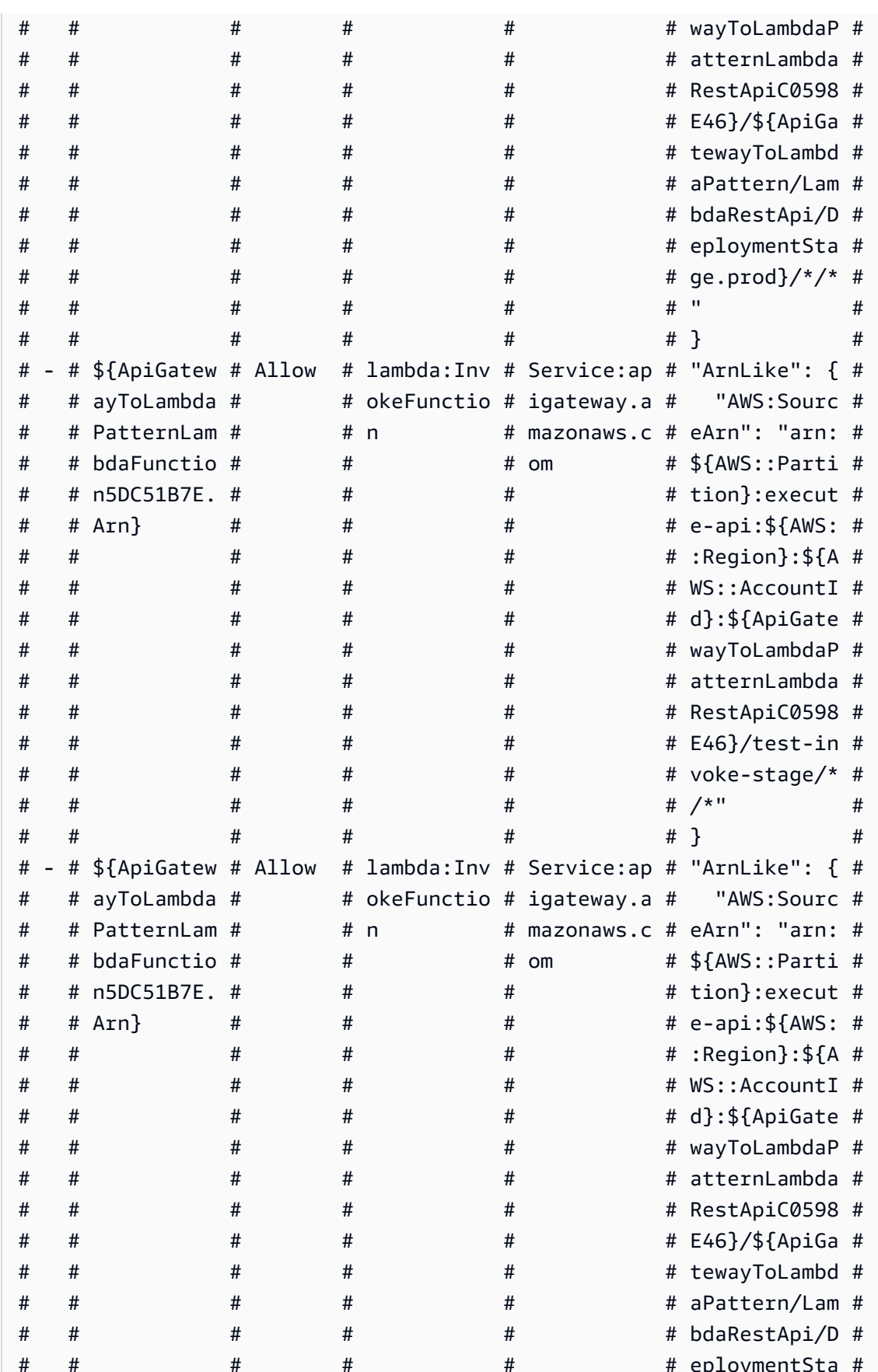

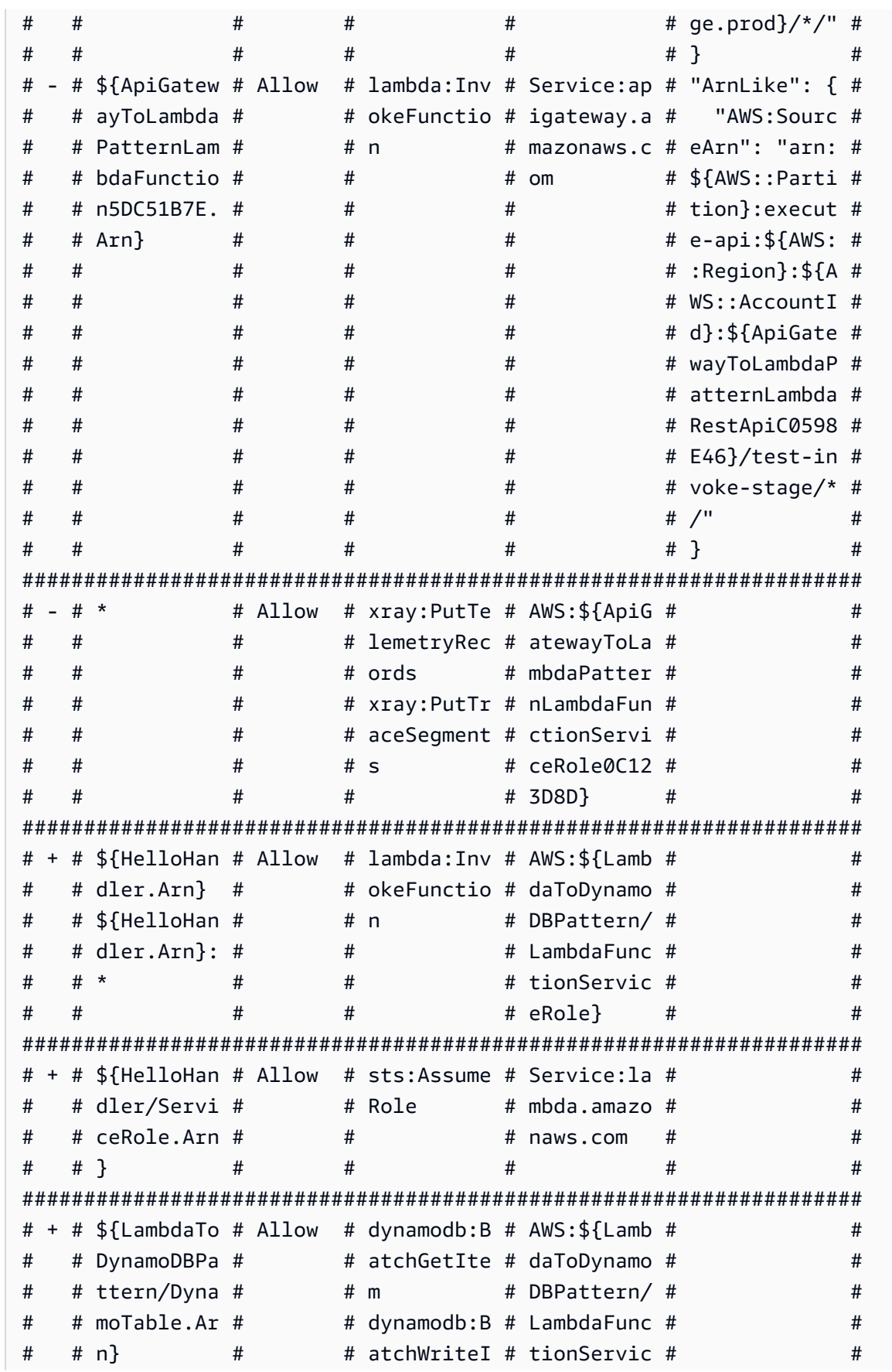

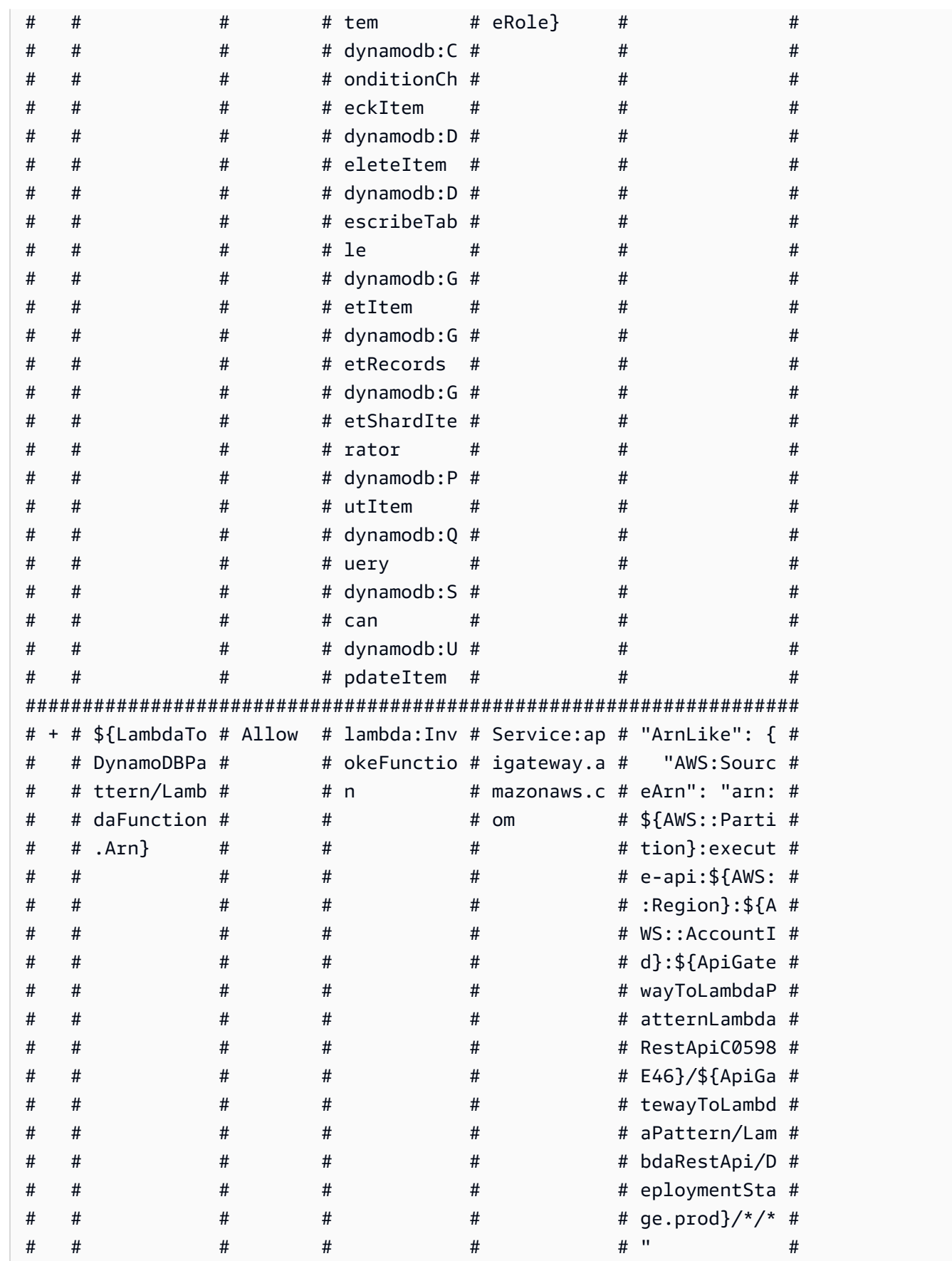

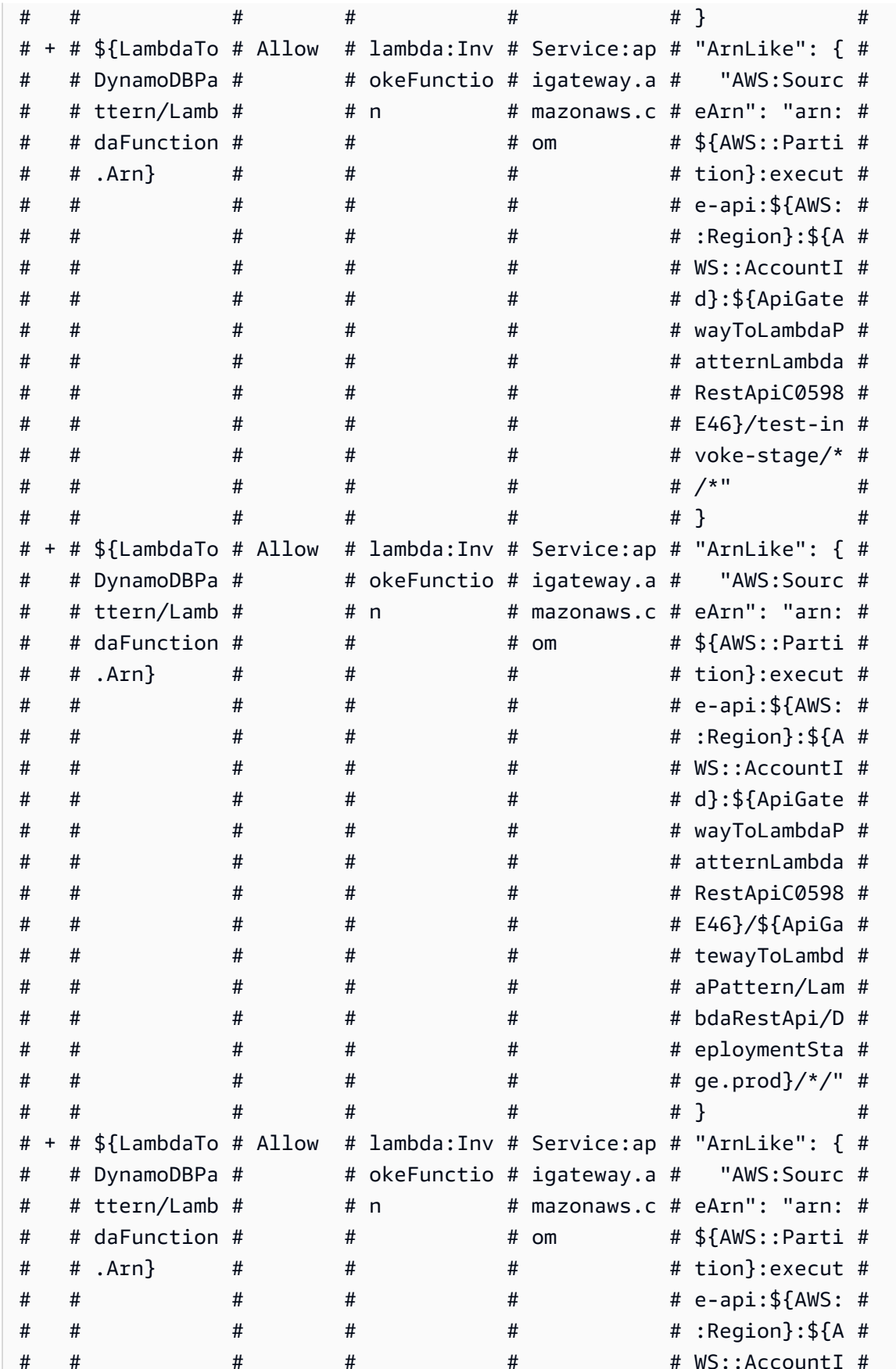

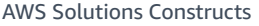

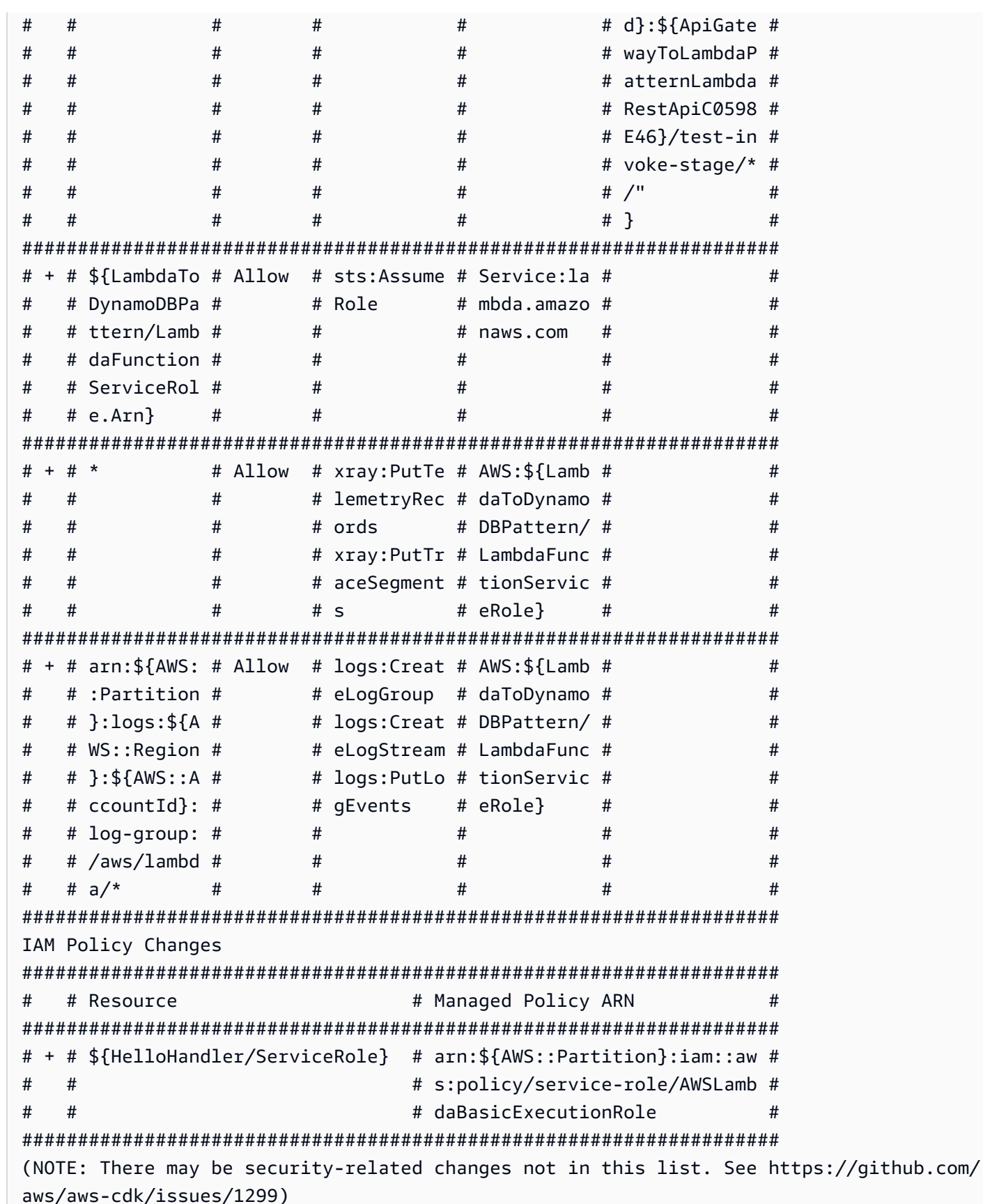

```
Resources
[-] AWS::IAM::Role ApiGatewayToLambdaPatternLambdaFunctionServiceRole0C123D8D destroy
[-] AWS::IAM::Policy 
 ApiGatewayToLambdaPatternLambdaFunctionServiceRoleDefaultPolicy253751F2 destroy
[-] AWS::Lambda::Function ApiGatewayToLambdaPatternLambdaFunction5DC51B7E destroy
[-] AWS::ApiGateway::Deployment 
 ApiGatewayToLambdaPatternLambdaRestApiDeployment4109DB93346ab5d96a64d161f4cf4f020d3cdf94 
  destroy
[+] AWS::IAM::Role HelloHandler/ServiceRole HelloHandlerServiceRole11EF7C63 
[+] AWS::Lambda::Function HelloHandler HelloHandler2E4FBA4D 
[+] AWS::IAM::Role LambdaToDynamoDBPattern/LambdaFunctionServiceRole 
  LambdaToDynamoDBPatternLambdaFunctionServiceRoleAAE562DF 
[+] AWS::IAM::Policy LambdaToDynamoDBPattern/LambdaFunctionServiceRole/DefaultPolicy 
  LambdaToDynamoDBPatternLambdaFunctionServiceRoleDefaultPolicy13FCEF5D 
[+] AWS::Lambda::Function LambdaToDynamoDBPattern/LambdaFunction 
  LambdaToDynamoDBPatternLambdaFunctionCEB12909 
[+] AWS::DynamoDB::Table LambdaToDynamoDBPattern/DynamoTable 
  LambdaToDynamoDBPatternDynamoTable4B679F88 
[+] AWS::ApiGateway::Deployment ApiGatewayToLambdaPattern/LambdaRestApi/Deployment 
 ApiGatewayToLambdaPatternLambdaRestApiDeployment4109DB93cb22f0825c29c1c2a437398f022ebdb0 
[~] AWS::ApiGateway::Stage ApiGatewayToLambdaPattern/LambdaRestApi/DeploymentStage.prod 
  ApiGatewayToLambdaPatternLambdaRestApiDeploymentStageprodFDEB8074 
  ## [~] DeploymentId 
      ## [~] .Ref: 
          ## [-] 
  ApiGatewayToLambdaPatternLambdaRestApiDeployment4109DB93346ab5d96a64d161f4cf4f020d3cdf94 
          ## [+] 
  ApiGatewayToLambdaPatternLambdaRestApiDeployment4109DB93cb22f0825c29c1c2a437398f022ebdb0
[~] AWS::Lambda::Permission ApiGatewayToLambdaPattern/LambdaRestApi/Default/{proxy+}/
ANY/
ApiPermission.HelloConstructsStackApiGatewayToLambdaPatternLambdaRestApi553584F5.ANY..
{proxy+} 
 ApiGatewayToLambdaPatternLambdaRestApiproxyANYApiPermissionHelloConstructsStackApiGatewayToLam
  replace 
  ## [~] FunctionName (requires replacement) 
      ## [~] .Fn::GetAtt: 
          ## @@ -1,4 +1,4 @@ 
            [ ] [ [-] "ApiGatewayToLambdaPatternLambdaFunction5DC51B7E", 
             [+] "LambdaToDynamoDBPatternLambdaFunctionCEB12909", 
             [ ] "Arn" 
            [1][~] AWS::Lambda::Permission ApiGatewayToLambdaPattern/LambdaRestApi/Default/{proxy+}/
ANY/
```

```
ApiPermission.Test.HelloConstructsStackApiGatewayToLambdaPatternLambdaRestApi553584F5.ANY..
{proxy+} 
ApiGatewayToLambdaPatternLambdaRestApiproxyANYApiPermissionTestHelloConstructsStackApiGatewayT
  replace 
  ## [~] FunctionName (requires replacement) 
      ## [~] .Fn::GetAtt: 
          ## @@ -1,4 +1,4 @@ 
            [ ] [-] "ApiGatewayToLambdaPatternLambdaFunction5DC51B7E", 
             [+] "LambdaToDynamoDBPatternLambdaFunctionCEB12909", 
            [ ] "Arn"
            [ ] ][~] AWS::ApiGateway::Method ApiGatewayToLambdaPattern/LambdaRestApi/Default/{proxy+}/
ANY ApiGatewayToLambdaPatternLambdaRestApiproxyANY321FD2C2 
  ## [~] Integration 
      ## [~] .Uri: 
          ## [~] .Fn::Join: 
              ## @@ -12,7 +12,7 @@ 
                [ ] ":lambda:path/2015-03-31/functions/",
                [ ] [ [ ] "Fn::GetAtt": [ 
                 [-] "ApiGatewayToLambdaPatternLambdaFunction5DC51B7E", 
                 [+] "LambdaToDynamoDBPatternLambdaFunctionCEB12909", 
                 [ ] "Arn" 
                \begin{bmatrix} 1 & 1 \end{bmatrix}[ ][~] AWS::Lambda::Permission ApiGatewayToLambdaPattern/LambdaRestApi/Default/ANY/
ApiPermission.HelloConstructsStackApiGatewayToLambdaPatternLambdaRestApi553584F5.ANY.. 
 ApiGatewayToLambdaPatternLambdaRestApiANYApiPermissionHelloConstructsStackApiGatewayToLambdaPa
  replace 
  ## [~] FunctionName (requires replacement) 
      ## [~] .Fn::GetAtt: 
          ## @@ -1,4 +1,4 @@ 
            [ ] [-] "ApiGatewayToLambdaPatternLambdaFunction5DC51B7E", 
             [+] "LambdaToDynamoDBPatternLambdaFunctionCEB12909", 
             [ ] "Arn" 
            [  ]  ][~] AWS::Lambda::Permission ApiGatewayToLambdaPattern/LambdaRestApi/Default/ANY/
ApiPermission.Test.HelloConstructsStackApiGatewayToLambdaPatternLambdaRestApi553584F5.ANY.. 
 ApiGatewayToLambdaPatternLambdaRestApiANYApiPermissionTestHelloConstructsStackApiGatewayToLamb
  replace 
  ## [~] FunctionName (requires replacement) 
      ## [~] .Fn::GetAtt:
```

```
 ## @@ -1,4 +1,4 @@ 
            [ ] [-] "ApiGatewayToLambdaPatternLambdaFunction5DC51B7E", 
             [+] "LambdaToDynamoDBPatternLambdaFunctionCEB12909", 
             [ ] "Arn" 
            [ ][~] AWS::ApiGateway::Method ApiGatewayToLambdaPattern/LambdaRestApi/Default/ANY 
 ApiGatewayToLambdaPatternLambdaRestApiANY07ADEFED 
 ## [~] Integration 
     ## [~] .Uri: 
         ## [~] .Fn::Join: 
              ## @@ -12,7 +12,7 @@ 
                [ ] ":lambda:path/2015-03-31/functions/",
                [ ] [ ] "Fn::GetAtt": [ 
                 [-] "ApiGatewayToLambdaPatternLambdaFunction5DC51B7E", 
                 [+] "LambdaToDynamoDBPatternLambdaFunctionCEB12909", 
                 [ ] "Arn" 
                [ ][ ] ],
```
# **cdk deploy**

Okay, ready to deploy?

cdk deploy

## **Stack outputs**

When deployment is complete, you'll notice this line:

```
Outputs: 
   HelloConstructsStack.RestApiEndpoint0551178A = https:// 
       xxxxxxxxxx
       .execute-api.us-east-1.amazonaws.com/prod/
```
## **Testing your app**

Let's try to hit this endpoint with curl. Copy the URL and execute (your prefix and region will likely be different).

```
curl https:// 
   xxxxxxxxxx
   .execute-api.us-east-1.amazonaws.com/prod/
```
Output should look like this:

Hello, AWS Solutions Constructs! You've hit /

Now, let's review the SolutionsConstructsHits Amazon DynamoDB table.

- 1. Go to the DynamoDB console.
- 2. Make sure you are in the Region where you created the table.
- 3. Select **Tables** in the navigation pane and select the **SolutionsConstructsHits** table.
- 4. Open the table and select "Items" or "Explore table items" (depending upon which version of the Dyamodb console you are using).
- 5. You should see how many hits you got for each path (the data below reflects running the curl command 3 times with 3 different resources at the end of the URL).

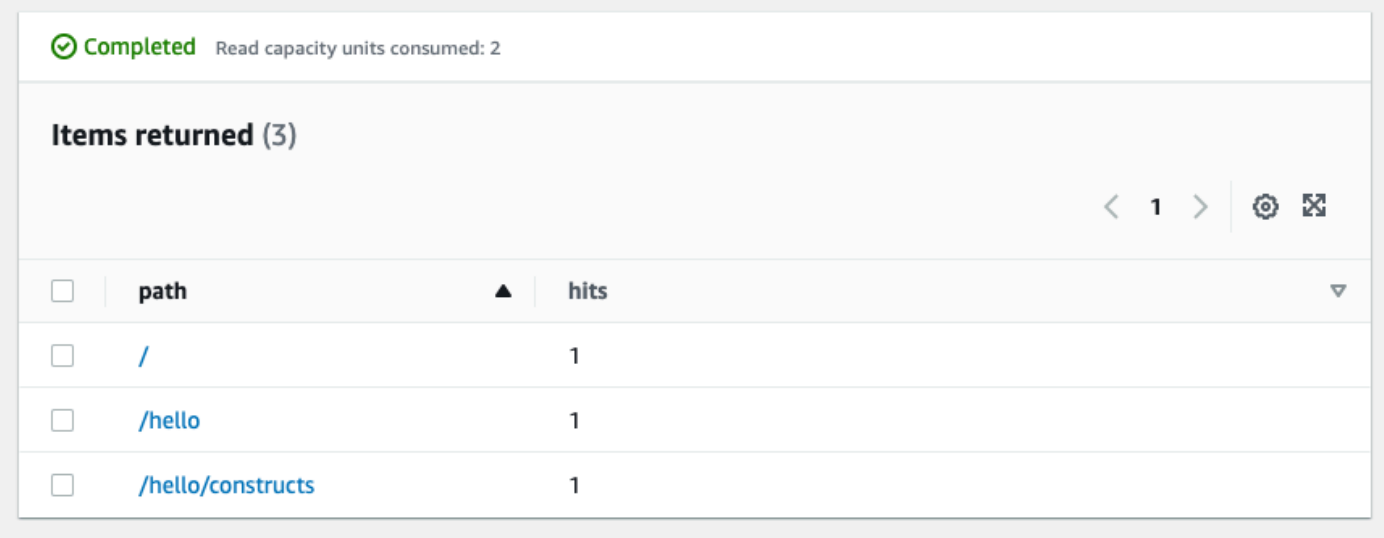
6. Try hitting a new path and refresh the Items view. You should see a new item with a hits count of one.

If this is the output you received, your app works!

#### **Clean up**

To avoid unexpected charges to your account, make sure you clean up your CDK stack.

You can either delete the stack through the AWS CloudFormation console or use cdk destroy:

cdk destroy

You'll be asked:

```
Are you sure you want to delete: HelloConstructsStack (y/n)?
```
Hit "y" and you'll see your stack being destroyed.

# **Sample Use Cases**

This library includes a collection of functional use case implementations to demonstrate the usage of Constructs architectural patterns. These can be used in the same way as architectural patterns, and can be conceptualized as an additional "higher-level" abstraction of those patterns. The following use cases are provided as functional examples.

### **AWS Glue Custom ETL Job**

This use case implements an example using the Kinesis Data Streams Glue Job construct. The architecture uses a custom ETL job defined in AWS Glue that takes in data from Amazon Kinesis Data Streams to process and store it in the target datastore as defined by the ETL script (for this example, an S3 bucket location).

#### **Source Code (aws-custom-glue-etl)**

[https://github.com/awslabs/aws-solutions-constructs/tree/master/source/use\\_cases/aws](https://github.com/awslabs/aws-solutions-constructs/tree/master/source/use_cases/aws-custom-glue-etl)[custom-glue-etl](https://github.com/awslabs/aws-solutions-constructs/tree/master/source/use_cases/aws-custom-glue-etl)

### **AWS Static S3 Website**

This use case pattern (aws-s3-static-website) implements an Amazon CloudFront distribution, Amazon S3 bucket, and AWS Lambda-based custom resource to copy the static website content for the Wild Rydes demo website (part of the aws-serverless-web-app implementation).

#### **Source Code (aws-s3-static-website)**

[https://github.com/awslabs/aws-solutions-constructs/tree/master/source/use\\_cases/aws](https://github.com/awslabs/aws-solutions-constructs/tree/master/source/use_cases/aws-s3-static-website)[s3-static-website](https://github.com/awslabs/aws-solutions-constructs/tree/master/source/use_cases/aws-s3-static-website)

#### **AWS Restaurant Management Demo**

This use case pattern (aws-restaurant-management-demo) implements a complex, multi-stack architecture that models a restaurant management system. This use case will provision a stack for service/wait staff to open/close orders, a stack for kitchen staff to view/complete orders, and a stack for managers to perform various business functions. It will also provision a stack containing a central DynamoDB table for managing orders, as well as a Lambda layer for sharing common database access patterns.

**Source Code (aws-restaurant-management-demo)**

[https://github.com/awslabs/aws-solutions-constructs/tree/master/source/use\\_cases/aws](https://github.com/awslabs/aws-solutions-constructs/tree/master/source/use_cases/aws-restaurant-management-demo)[restaurant-management-demo](https://github.com/awslabs/aws-solutions-constructs/tree/master/source/use_cases/aws-restaurant-management-demo)

# **API Reference**

AWS Solutions Constructs (Constructs) is an open-source extension of the AWS Cloud Development Kit (AWS CDK) that provides multi-service, well-architected patterns for quickly defining solutions in code to create predictable and repeatable infrastructure. Constructs's goal is to accelerates the experience for developers to build solutions of any size using pattern-based definitions for their architecture.

The patterns defined in Constructs are high level, multi-service abstractions of AWS CDK constructs that have default configurations based on well-architected best practices. The library is organized into logical modules using object-oriented techniques to create each architectural pattern model.

The CDK is available in the following languages:

- JavaScript, TypeScript (Node.js ≥ 10.3.0)
- Python (Python  $\geq 3.6$ )
- Java (Java  $\geq 1.8$ )

# **Modules**

AWS Solutions Constructs is organized into several modules. They are named like this:

- **aws-xxx**: Well-architected pattern package for the indicated services. This package will contain constructs that contain multiple AWS CDK service modules to configure the given pattern.
- **xxx**: Packages that don't start "**aws-**" are Constructs core modules that are used to configure best practice defaults for services used within the pattern library.

# **Module Contents**

Modules contain the following types:

- **Patterns** All higher-level, multi-services constructs in this library.
- **Other Types** All non-construct classes, interfaces, structs and enums that exist to support the patterns.

Patterns take a set of (input) properties in their constructor; the set of properties (and which ones are required) can be seen on a pattern's documentation page.

The pattern's documentation page also lists the available methods to call and the properties which can be used to retrieve information about the pattern after it has been instantiated.

### **aws-alb-fargate**

STABILITY EXPERIMENTAL

> All classes are under active development and subject to non-backward compatible changes or removal in any future version. These are not subject to the [Semantic](https://semver.org/) [Versioning](https://semver.org/) model. This means that while you may use them, you may need to update your source code when upgrading to a newer version of this package.

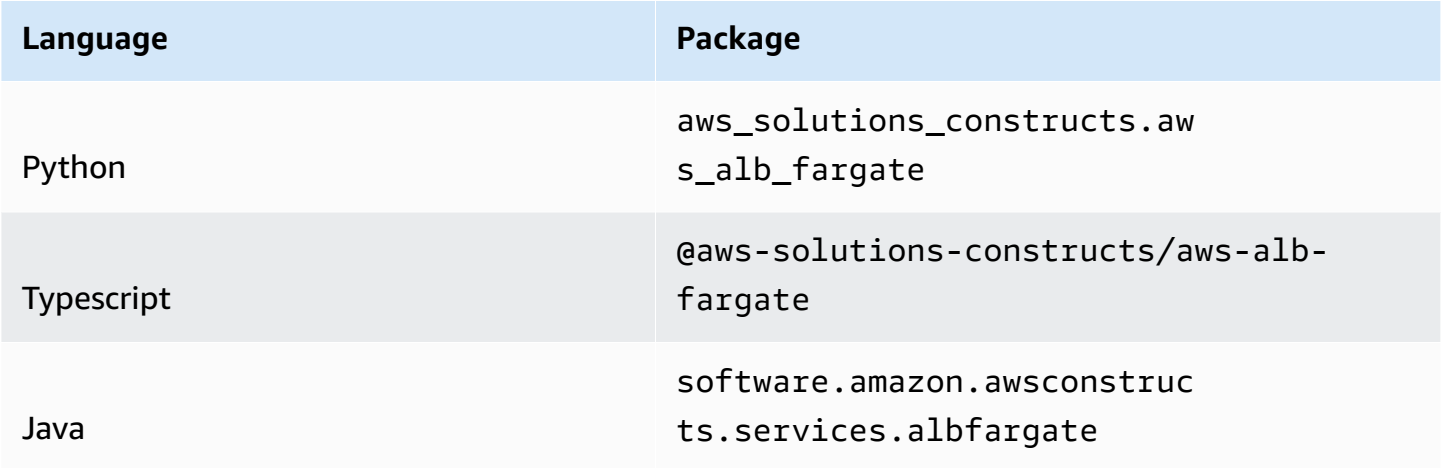

### **Overview**

This AWS Solutions Construct implements an an Application Load Balancer to an AWS Fargate service

Here is a minimal deployable pattern definition:

Typescript

```
import { Construct } from 'constructs';
import { Stack, StackProps } from 'aws-cdk-lib';
import { AlbToFargate, AlbToFargateProps } from '@aws-solutions-constructs/aws-alb-
fargate';
import * as acm from 'aws-cdk-lib/aws-certificatemanager';
```

```
const certificate = acm.Certificate.fromCertificateArn( 
     this, 
     'existing-cert', 
     "arn:aws:acm:us-
east-1:123456789012:certificate/11112222-3333-1234-1234-123456789012"
);
const constructProps: AlbToFargateProps = { 
     ecrRepositoryArn: "arn:aws:ecr:us-east-1:123456789012:repository/your-ecr-repo", 
     ecrImageVersion: "latest", 
     listenerProps: { 
         certificates: [certificate] 
     }, 
     publicApi: true
};
// Note - all alb constructs turn on ELB logging by default, so require that an 
  environment including account
// and region be provided when creating the stack
//
// new MyStack(app, 'id', {env: {account: '123456789012', region: 'us-east-1' }});
new AlbToFargate(this, 'new-construct', constructProps);
```
#### Python

```
from aws_solutions_constructs.aws_alb_fargate import AlbToFargate, AlbToFargateProps
from aws_cdk import ( 
     aws_certificatemanager as acm, 
     aws_elasticloadbalancingv2 as alb, 
     Stack
\lambdafrom constructs import Construct
# Obtain a pre-existing certificate from your account
certificate = acm.Certificate.from_certificate_arn( 
       self, 
       'existing-cert', 
       "arn:aws:acm:us-
east-1:123456789012:certificate/11112222-3333-1234-1234-123456789012" 
    \lambda
```

```
# Note - all alb constructs turn on ELB logging by default, so require that an 
  environment including account
# and region be provided when creating the stack
#
# MyStack(app, 'id', env=cdk.Environment(account='123456789012', region='us-
east-1'))
AlbToFargate(self, 'new-construct', 
                 ecr_repository_arn="arn:aws:ecr:us-east-1:123456789012:repository/
your-ecr-repo", 
                ecr image version="latest",
                 listener_props=alb.BaseApplicationListenerProps( 
                     certificates=[certificate], 
\qquad \qquad public_api=True)
```
#### Java

```
import software.constructs.Construct;
import java.util.List;
import software.amazon.awscdk.Stack;
import software.amazon.awscdk.StackProps;
import software.amazon.awscdk.services.elasticloadbalancingv2.*;
import software.amazon.awsconstructs.services.albfargate.*;
// The code that defines your stack goes here
// Obtain a pre-existing certificate from your account
ListenerCertificate listenerCertificate = ListenerCertificate 
         .fromArn("arn:aws:acm:us-
east-1:123456789012:certificate/11112222-3333-1234-1234-123456789012");
// Note - all alb constructs turn on ELB logging by default, so require that an 
  environment including account
// and region be provided when creating the stack
//
// new MyStack(app, "id", StackProps.builder()
// .env(Environment.builder()
// .account("123456789012")
// .region("us-east-1")
\frac{1}{2} .build());
new AlbToFargate(this, "AlbToFargatePattern", new AlbToFargateProps.Builder()
```

```
 .ecrRepositoryArn("arn:aws:ecr:us-east-1:123456789012:repository/your-ecr-
repo") 
         .ecrImageVersion("latest") 
         .listenerProps(new BaseApplicationListenerProps.Builder() 
                  .certificates(List.of(listenerCertificate)) 
                 .build() .publicApi(true) 
         .build());
```
#### **Pattern Construct Props**

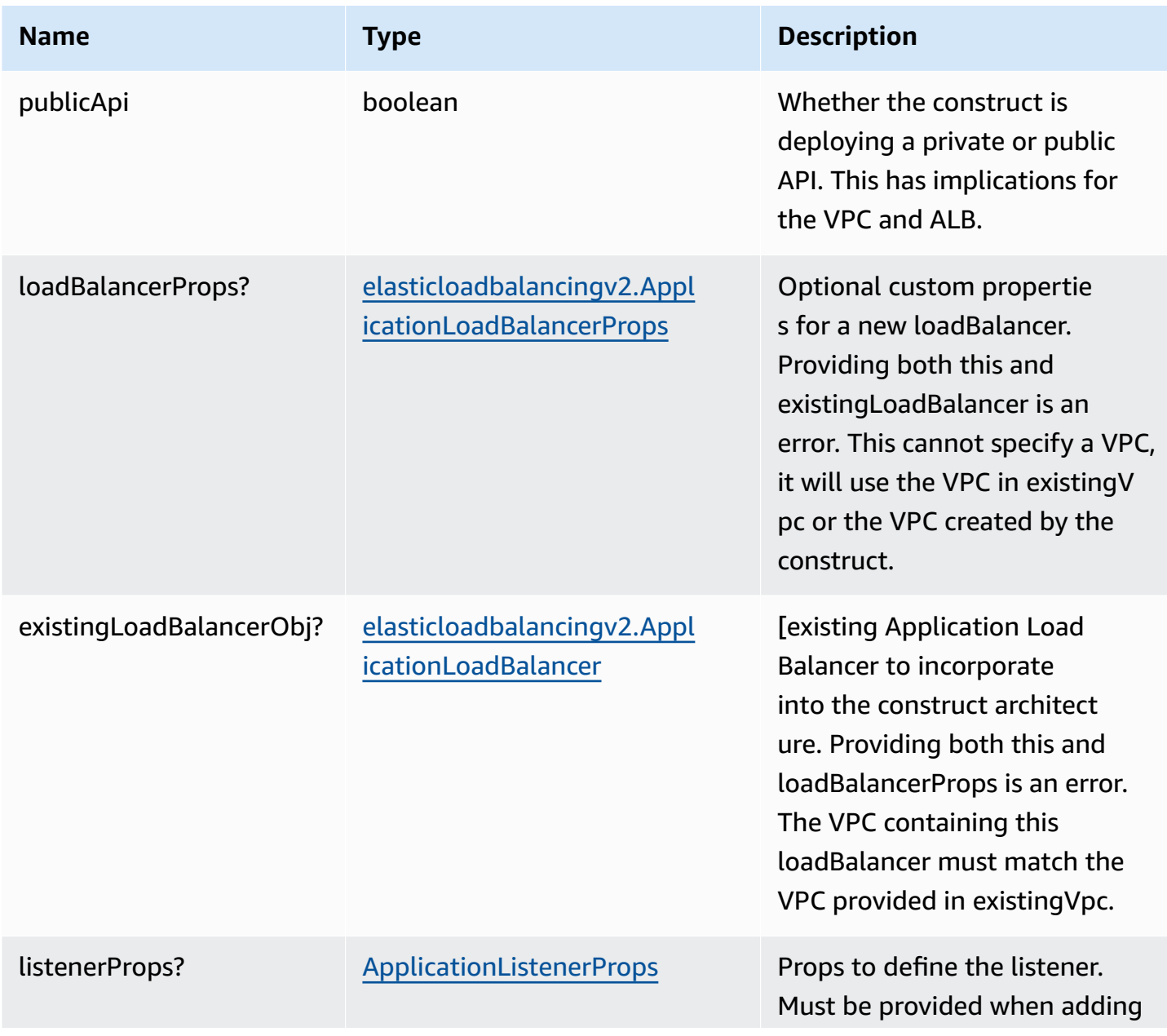

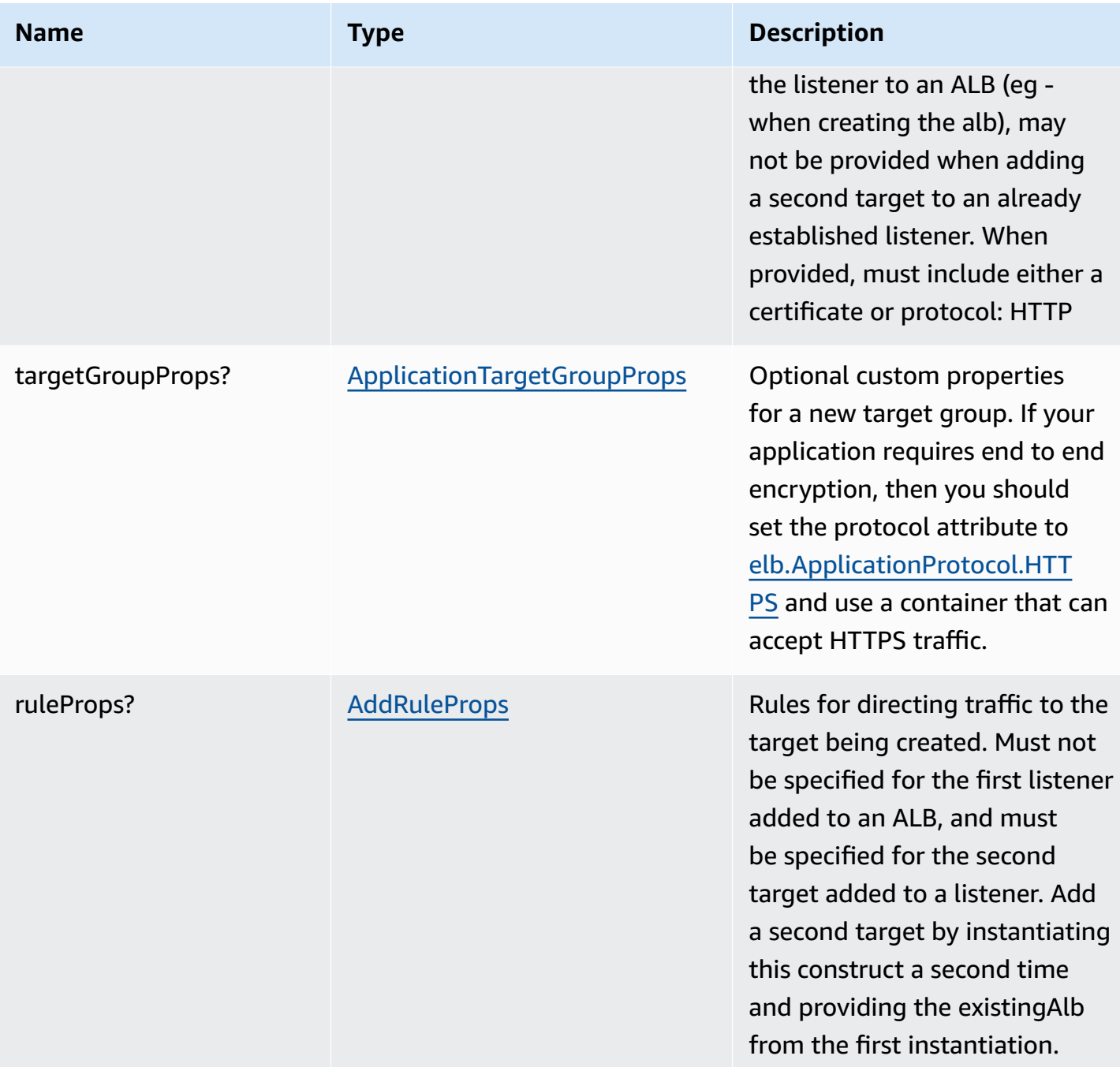

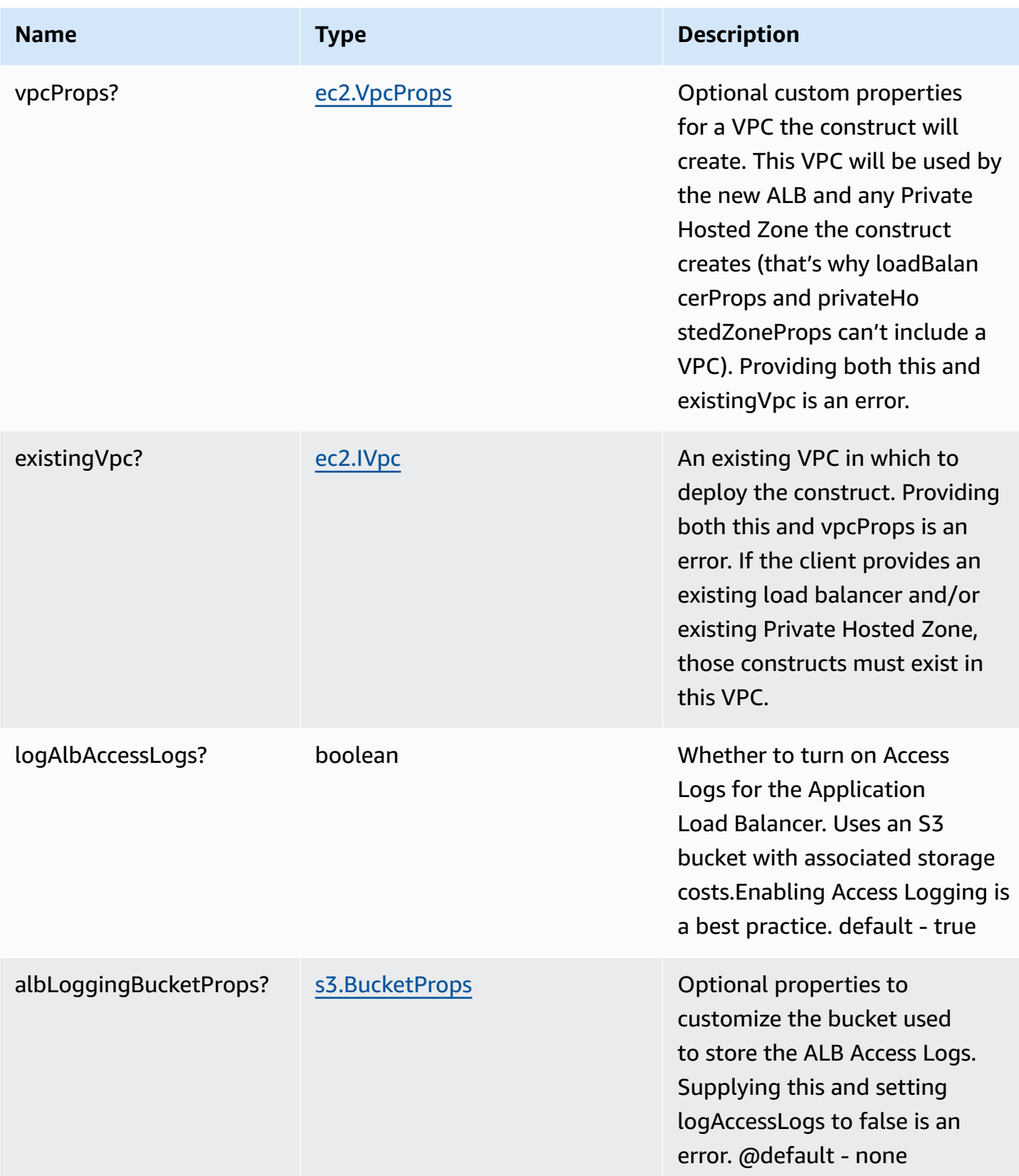

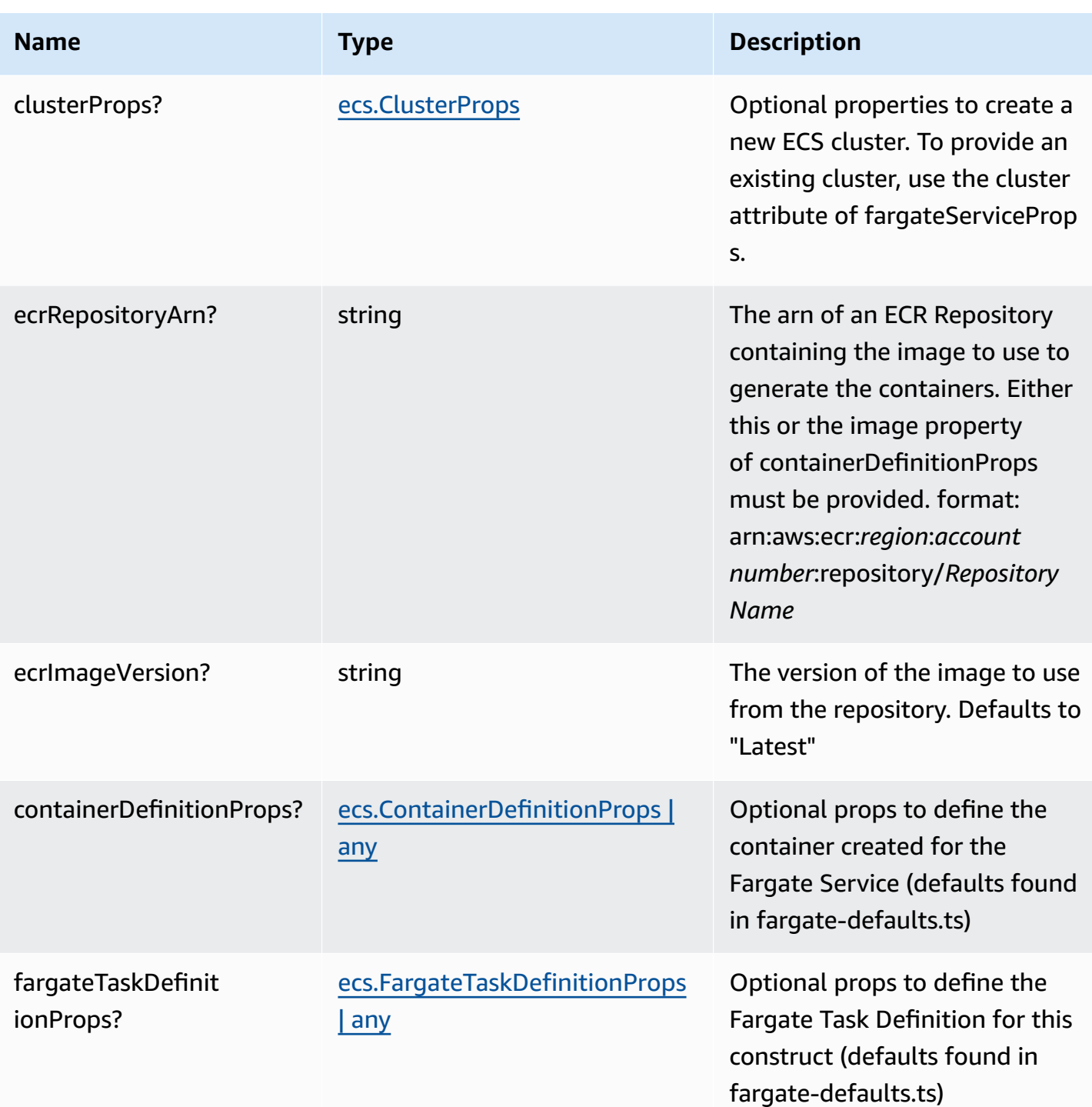

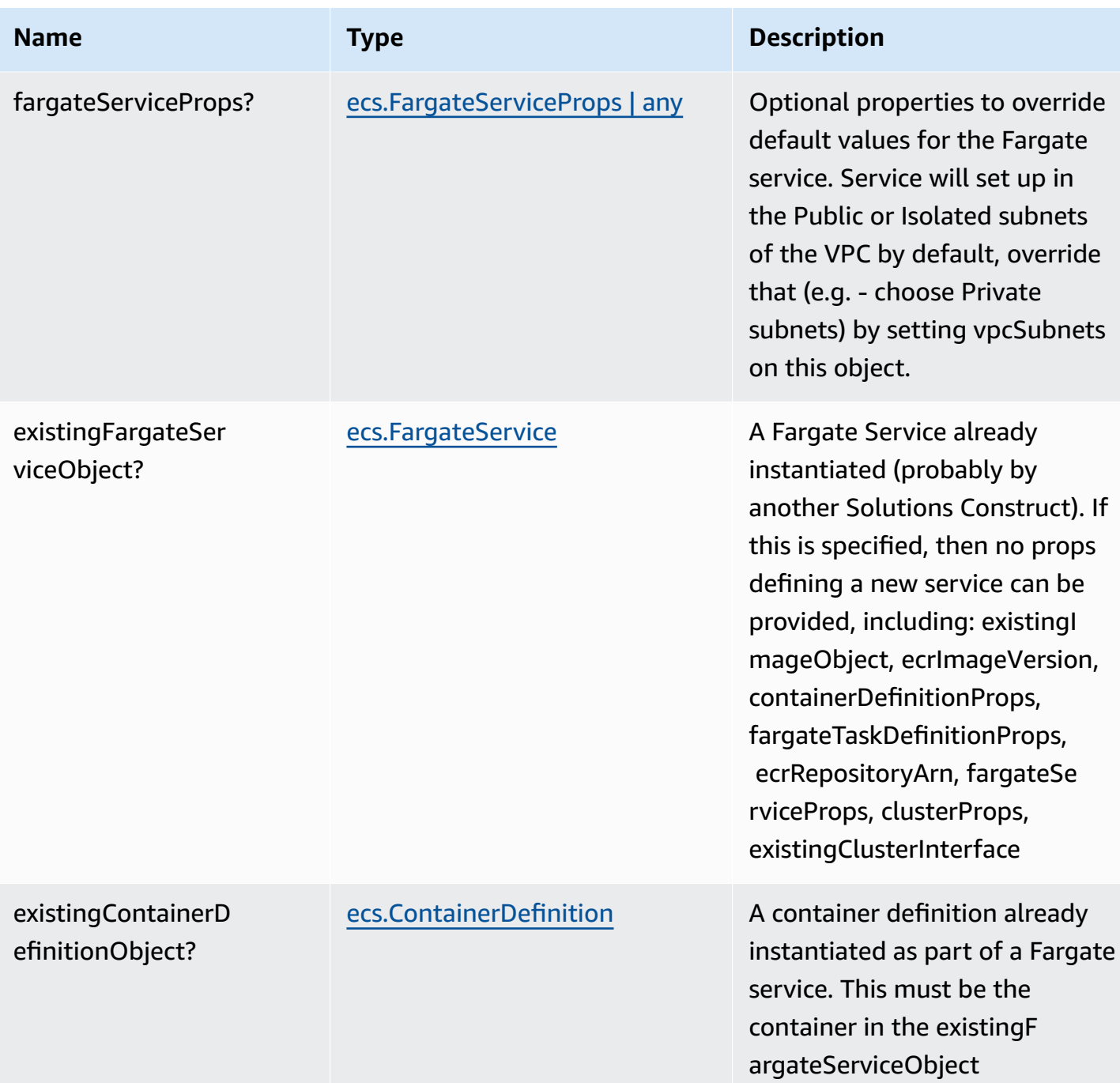

# **Pattern Properties**

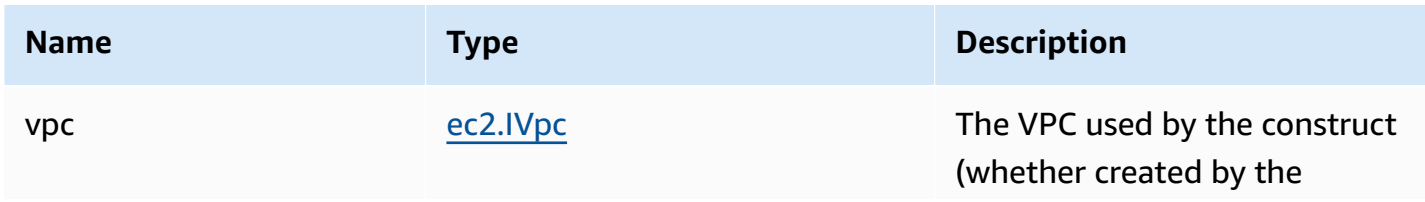

AWS Solutions Constructs AWS Solutions

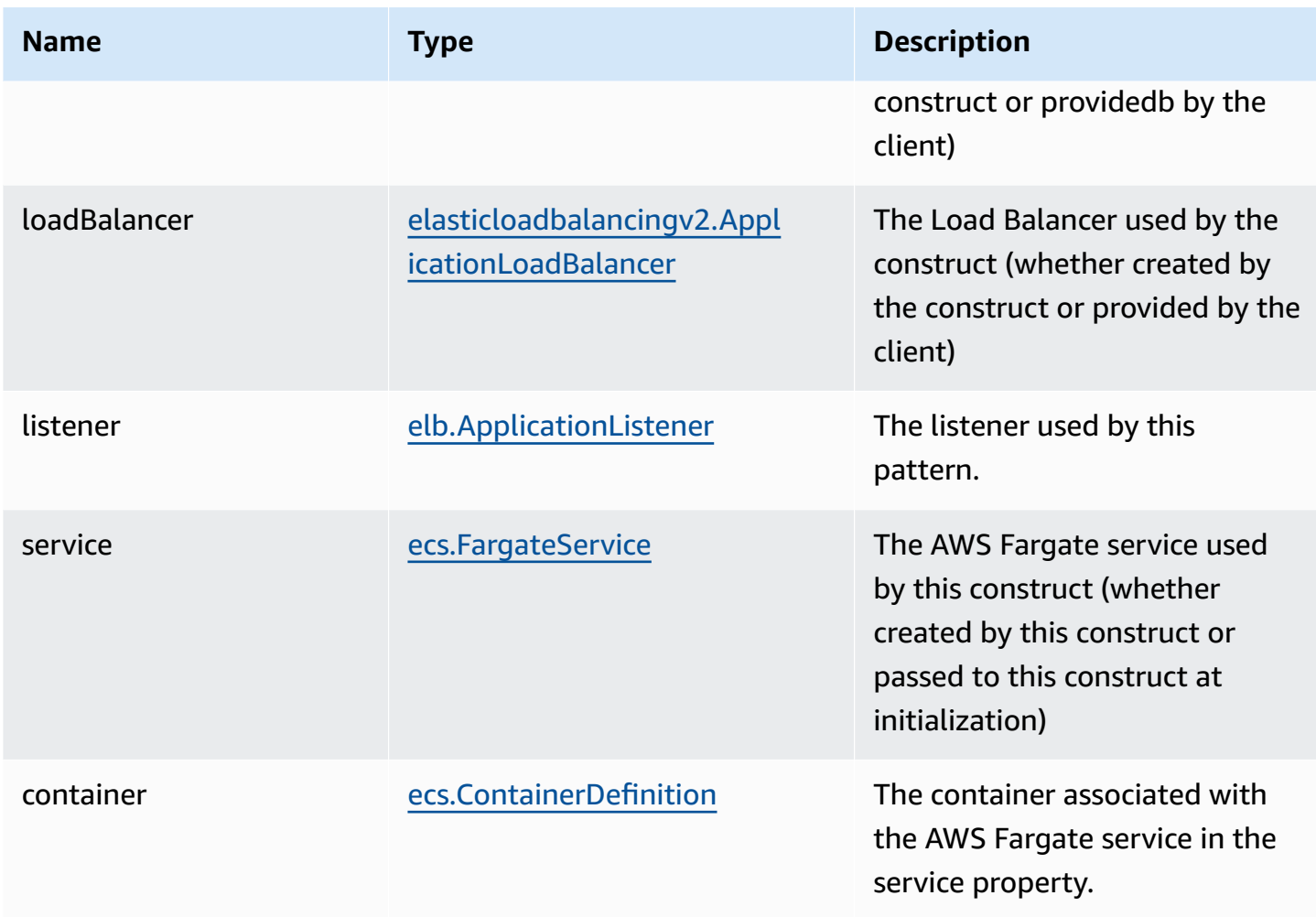

## **Default settings**

Out of the box implementation of the Construct without any override will set the following defaults:

#### **Application Load Balancer**

- Creates or configures an Application Load Balancer with:
	- Required listeners
	- New target group with routing rules if appropriate

### **AWS Fargate Service**

- Sets up an AWS Fargate service as a target of the Application Load Balancer
	- Uses the existing service if provided
- Creates a new service if none provided.
	- Service will run in isolated subnets if available, then private subnets if available and finally public subnets

### **Architecture**

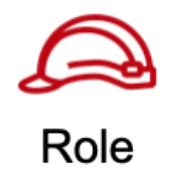

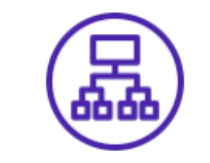

**Application Load Balancer** 

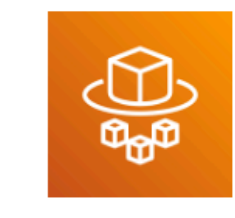

# **AWS Fargate**

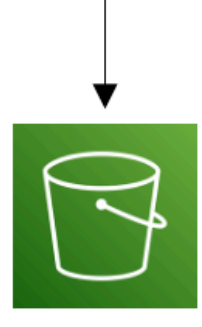

Amazon Simple **Storage Service** (Amazon S3)

## **GitHub**

**To view the code for this pattern, create/view issues and pull requests, and more:**

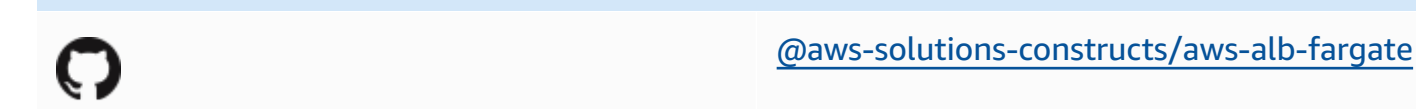

## **aws-alb-lambda**

**STABILITY** EXPERIMENTAL

> All classes are under active development and subject to non-backward compatible changes or removal in any future version. These are not subject to the [Semantic](https://semver.org/) [Versioning](https://semver.org/) model. This means that while you may use them, you may need to update your source code when upgrading to a newer version of this package.

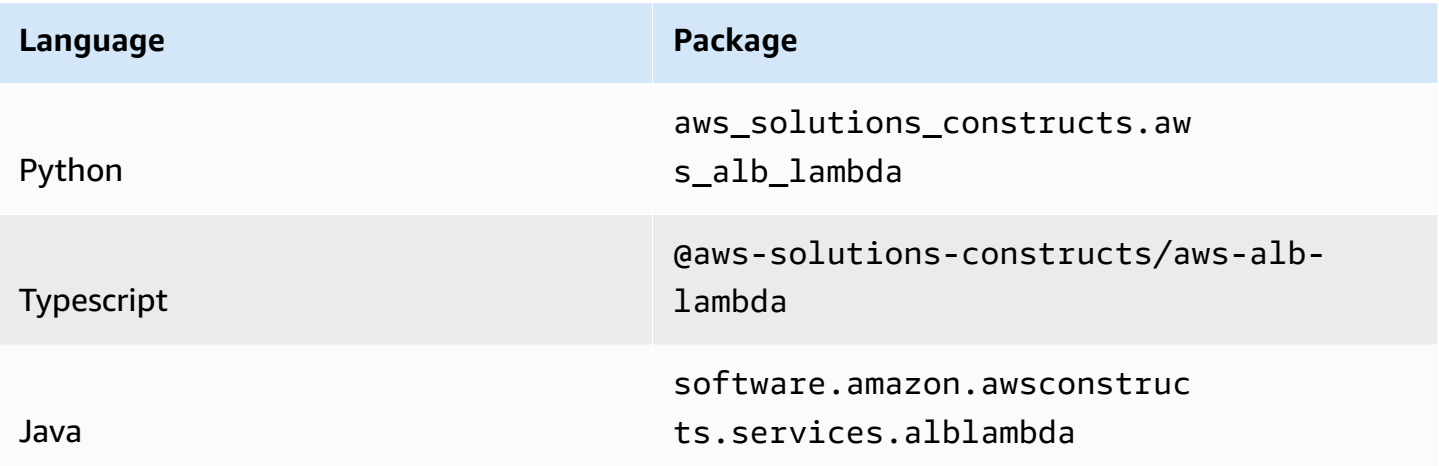

### **Overview**

This AWS Solutions Construct implements an an Application Load Balancer to an AWS Lambda function

Here is a minimal deployable pattern definition:

#### Typescript

```
import { Construct } from 'constructs';
import { Stack, StackProps } from 'aws-cdk-lib';
import { AlbToLambda, AlbToLambdaProps } from '@aws-solutions-constructs/aws-alb-
lambda';
import * as acm from 'aws-cdk-lib/aws-certificatemanager';
import * as lambda from 'aws-cdk-lib/aws-lambda';
// Obtain a pre-existing certificate from your account
const certificate = acm.Certificate.fromCertificateArn( 
     this, 
     'existing-cert', 
     "arn:aws:acm:us-
east-1:123456789012:certificate/11112222-3333-1234-1234-123456789012"
);
const constructProps: AlbToLambdaProps = { 
   lambdaFunctionProps: { 
     code: lambda.Code.fromAsset(`lambda`), 
     runtime: lambda.Runtime.NODEJS_16_X, 
     handler: 'index.handler' 
   }, 
   listenerProps: { 
     certificates: [certificate] 
   }, 
   publicApi: true
};
// Note - all alb constructs turn on ELB logging by default, so require that an 
  environment including account
// and region be provided when creating the stack
//
// new MyStack(app, 'id', {env: {account: '123456789012', region: 'us-east-1' }});
new AlbToLambda(this, 'new-construct', constructProps);
```
#### Python

```
from aws_solutions_constructs.aws_alb_lambda import AlbToLambda, AlbToLambdaProps
from aws_cdk import ( 
     aws_certificatemanager as acm, 
     aws_lambda as _lambda, 
     aws_elasticloadbalancingv2 as alb, 
     Stack
```
 $\lambda$ 

```
from constructs import Construct
# Obtain a pre-existing certificate from your account
certificate = acm.Certificate.from_certificate_arn( 
   self, 
   'existing-cert', 
   "arn:aws:acm:us-
east-1:123456789012:certificate/11112222-3333-1234-1234-123456789012"
\lambda# Note - all alb constructs turn on ELB logging by default, so require that an 
  environment including account
# and region be provided when creating the stack
#
# MyStack(app, 'id', env=cdk.Environment(account='123456789012', region='us-
east-1'))
AlbToLambda(self, 'new-construct', 
             lambda_function_props=_lambda.FunctionProps( 
                  runtime=_lambda.Runtime.PYTHON_3_7, 
                  code=_lambda.Code.from_asset('lambda'), 
                  handler='index.handler', 
             ), 
             listener_props=alb.BaseApplicationListenerProps( 
                  certificates=[certificate] 
             ), 
             public_api=True)
```
Java

```
import software.constructs.Construct;
import java.util.List;
import software.amazon.awscdk.Stack;
import software.amazon.awscdk.StackProps;
import software.amazon.awscdk.services.elasticloadbalancingv2.*;
import software.amazon.awscdk.services.lambda.*;
import software.amazon.awscdk.services.lambda.Runtime;
import software.amazon.awsconstructs.services.alblambda.*;
// Obtain a pre-existing certificate from your account
ListenerCertificate listenerCertificate = ListenerCertificate
```

```
 .fromArn("arn:aws:acm:us-
east-1:123456789012:certificate/11112222-3333-1234-1234-123456789012");
// Note - all alb constructs turn on ELB logging by default, so require that an 
  environment including account
// and region be provided when creating the stack
//
// new MyStack(app, "id", StackProps.builder()
// .env(Environment.builder()
// .account("123456789012")
// .region("us-east-1")
\frac{1}{2} .build());
new AlbToLambda(this, "AlbToLambdaPattern", new AlbToLambdaProps.Builder() 
         .lambdaFunctionProps(new FunctionProps.Builder() 
                 .runtime(Runtime.NODEJS_16_X) 
                 .code(Code.fromAsset("lambda")) 
                 .handler("index.handler") 
                .buid() .listenerProps(new BaseApplicationListenerProps.Builder() 
                 .certificates(List.of(listenerCertificate)) 
                .build() .publicApi(true) 
        .build();
```
#### **Pattern Construct Props**

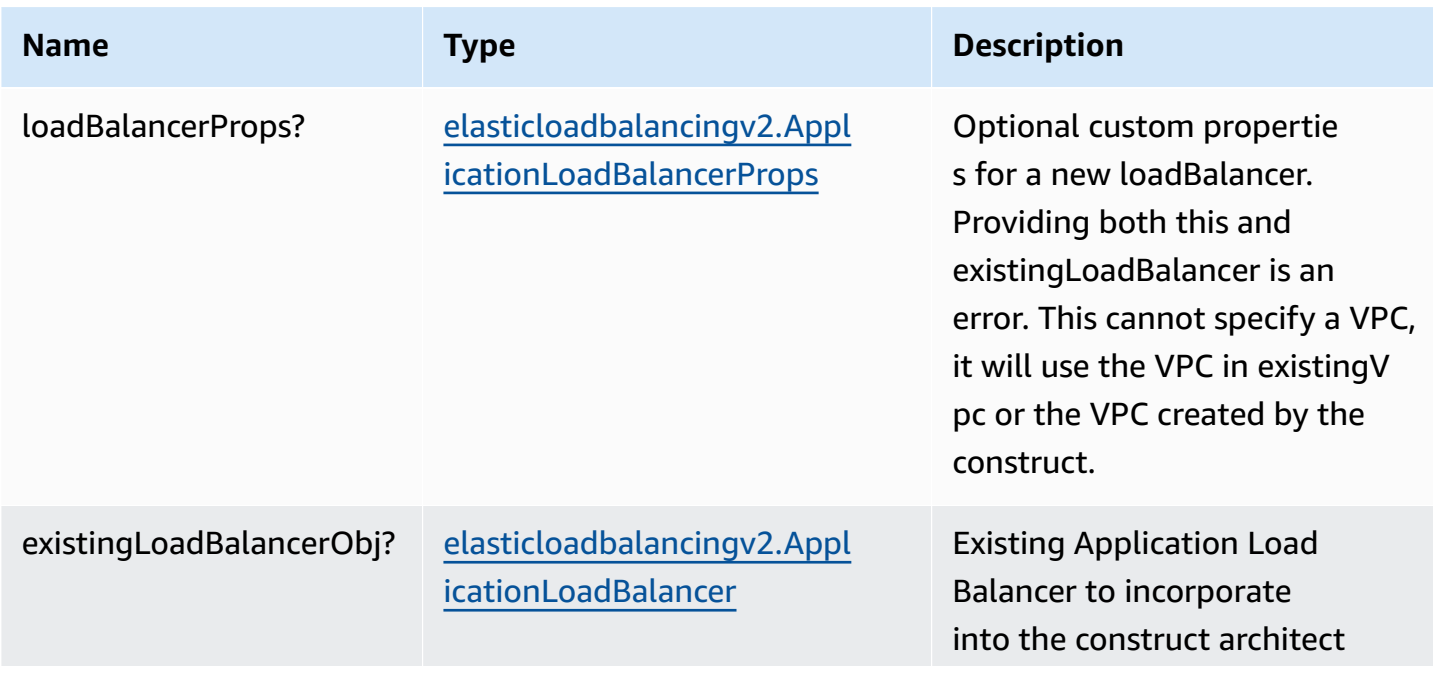

AWS Solutions Constructs **AWS Solutions** AWS Solutions

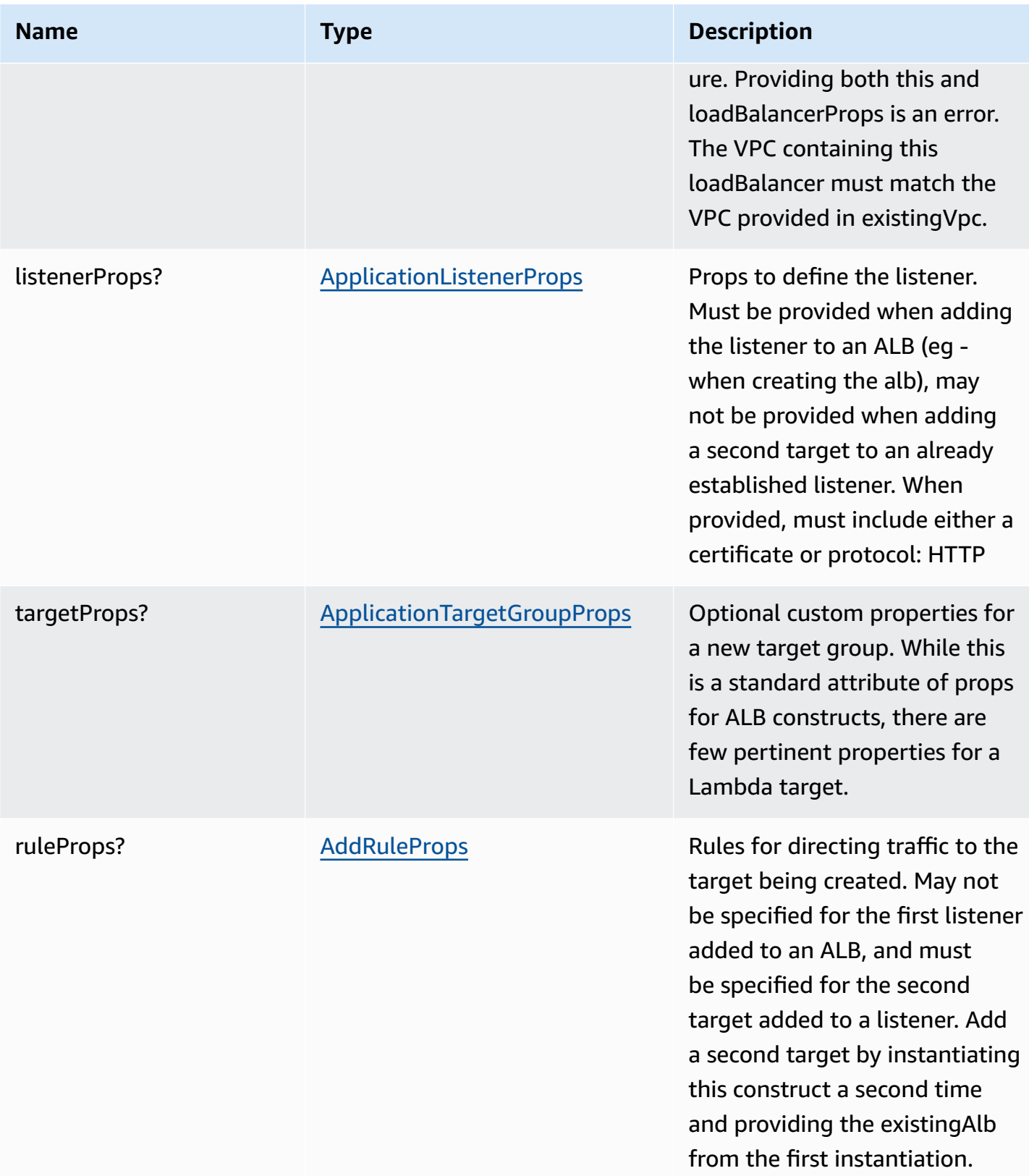

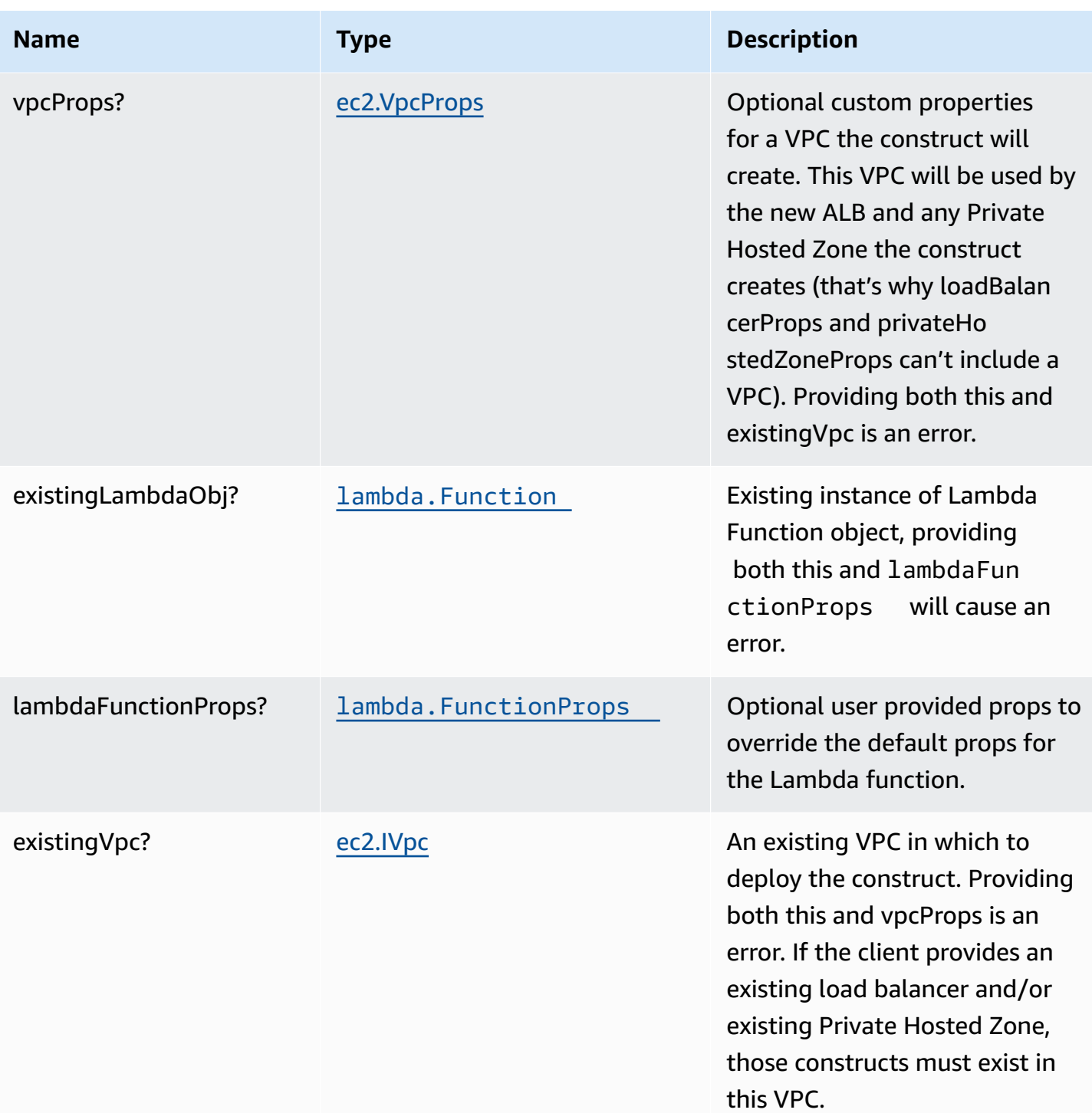

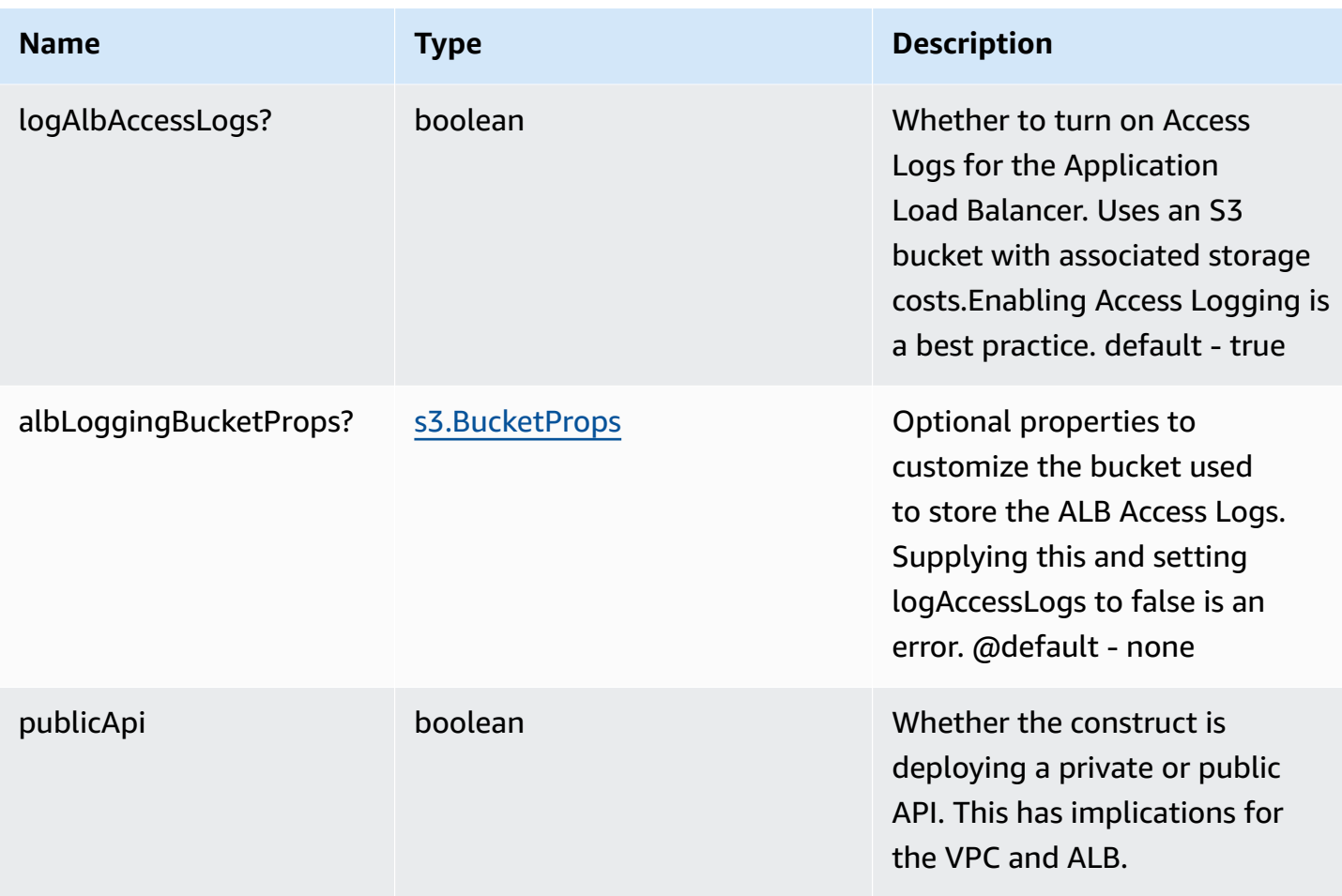

# **Pattern Properties**

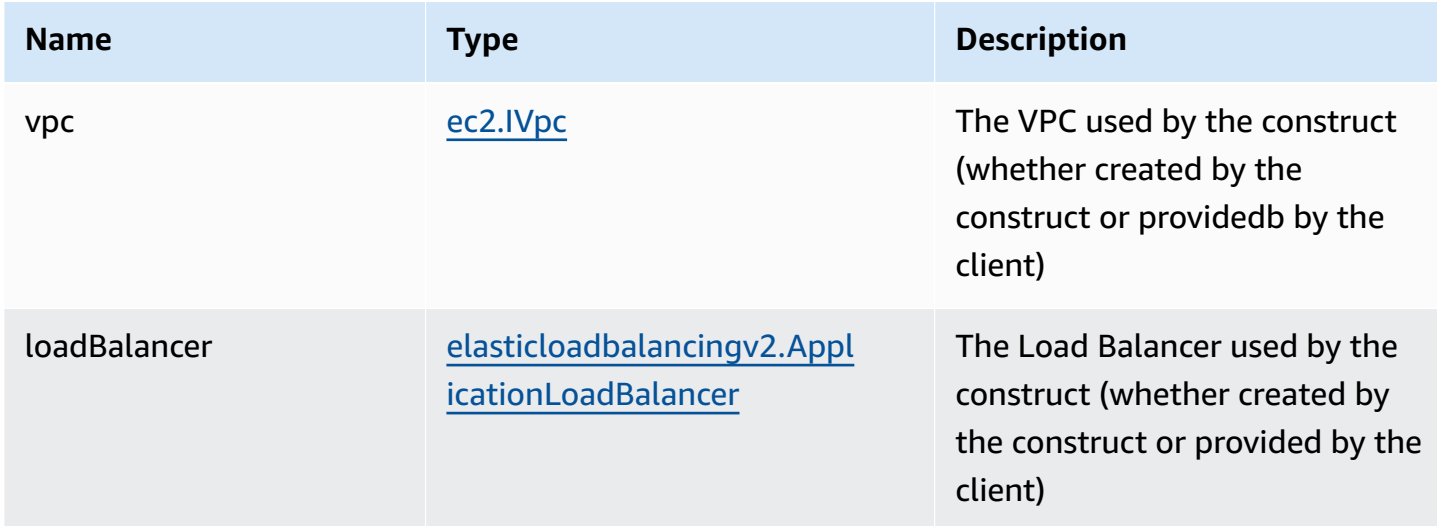

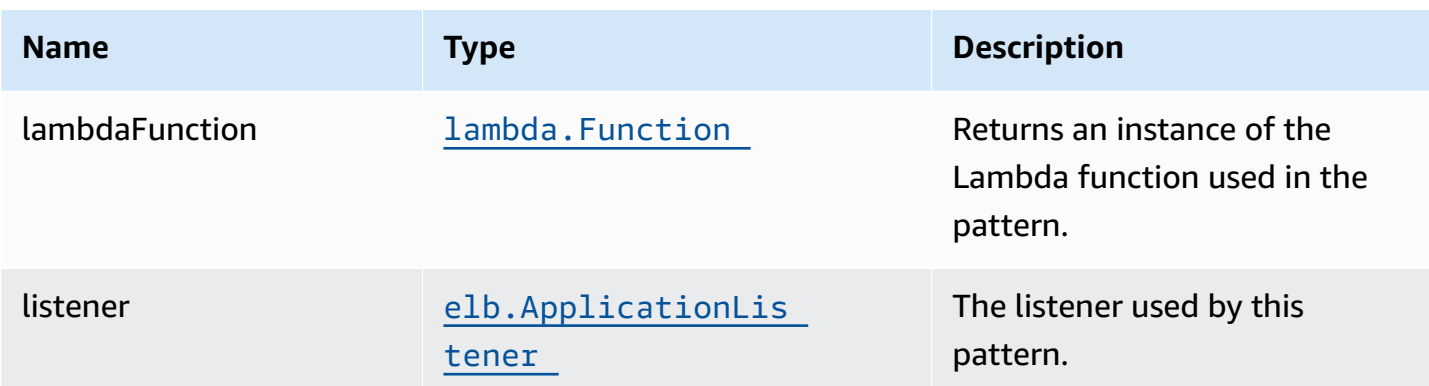

### **Default settings**

Out of the box implementation of the Construct without any override will set the following defaults:

#### **Application Load Balancer**

- Creates or configures an Application Load Balancer with:
	- Required listeners
	- New target group with routing rules if appropriate

#### **AWS Lambda Function**

- Configure limited privilege access IAM role for Lambda function
- Enable reusing connections with Keep-Alive for NodeJs Lambda function
- Enable X-Ray Tracing
- Set Environment Variables
	- AWS\_NODEJS\_CONNECTION\_REUSE\_ENABLED (for Node 10.x and higher functions)

### **Architecture**

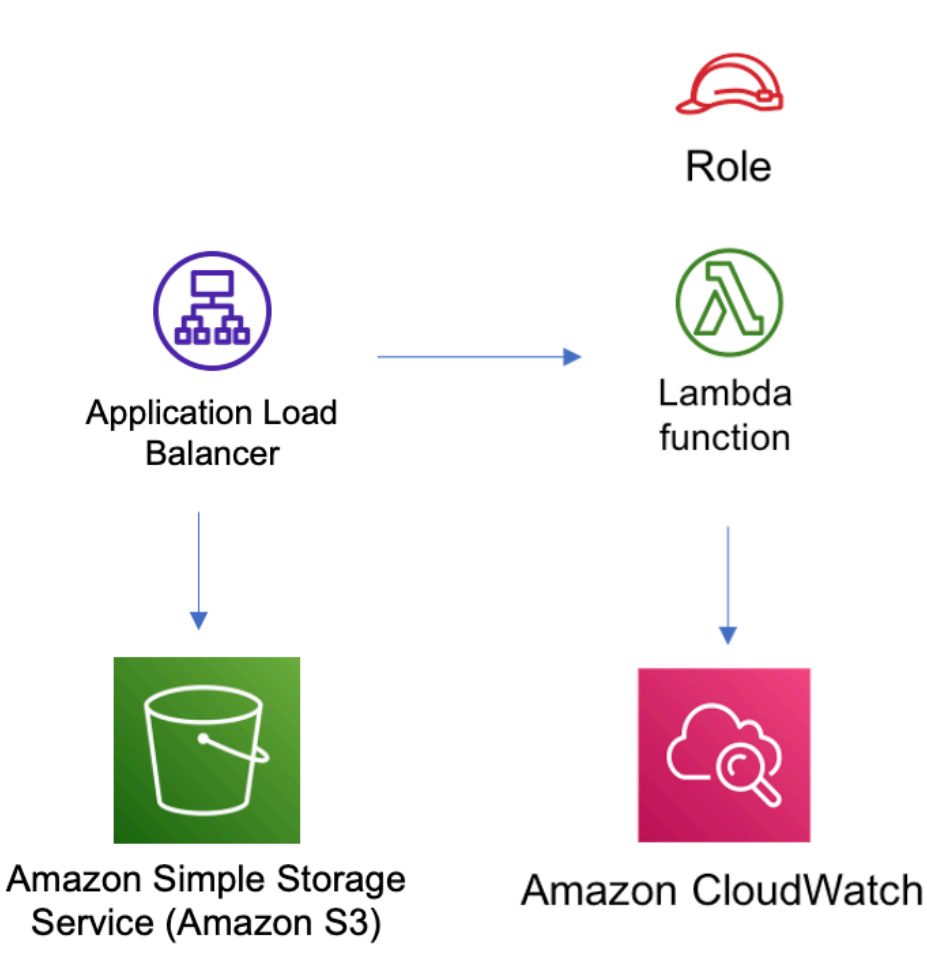

### **GitHub**

**To view the code for this pattern, create/view issues and pull requests, and more:**

O

[@aws-solutions-constructs/aws-alb-lambda](https://github.com/awslabs/aws-solutions-constructs/tree/master/source/patterns/%40aws-solutions-constructs/aws-alb-lambda)

## **aws-apigateway-dynamodb**

#### STABILITY EXPERIMENTAL

All classes are under active development and subject to non-backward compatible changes or removal in any future version. These are not subject to the [Semantic](https://semver.org/) [Versioning](https://semver.org/) model. This means that while you may use them, you may need to update your source code when upgrading to a newer version of this package.

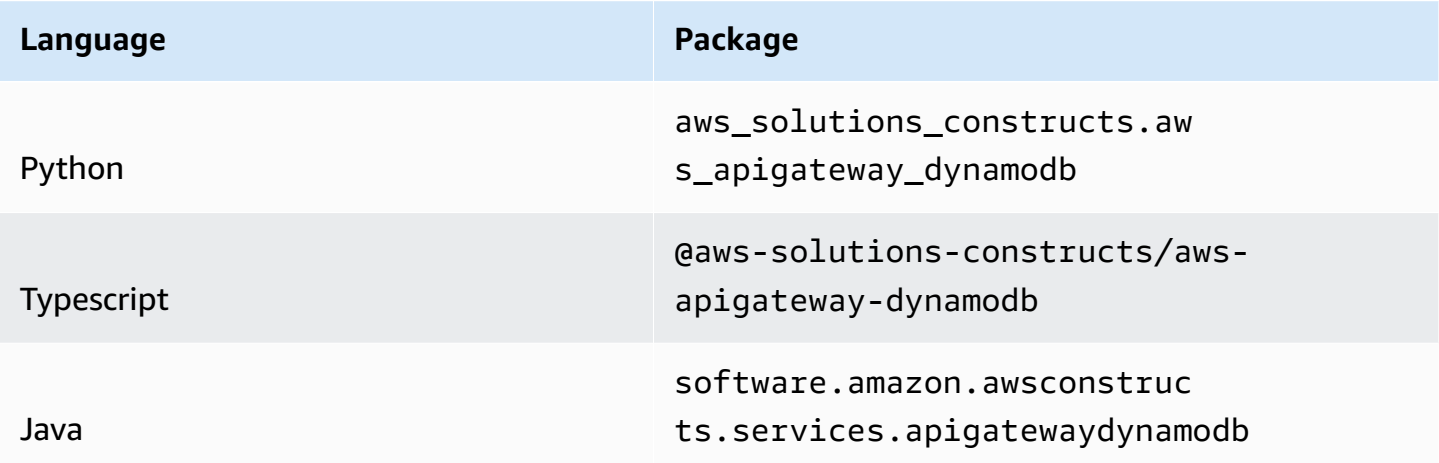

#### **Overview**

This AWS Solutions Construct implements an Amazon API Gateway REST API connected to Amazon DynamoDB table.

Here is a minimal deployable pattern definition in:

#### Typescript

```
import { Construct } from 'constructs';
import { Stack, StackProps } from 'aws-cdk-lib';
import { ApiGatewayToDynamoDBProps, ApiGatewayToDynamoDB } from "@aws-solutions-
constructs/aws-apigateway-dynamodb";
new ApiGatewayToDynamoDB(this, 'test-api-gateway-dynamodb-default', {});
```
#### Python

```
from aws_solutions_constructs.aws_apigateway_dynamodb import ApiGatewayToDynamoDB
from aws_cdk import Stack
from constructs import Construct
```

```
ApiGatewayToDynamoDB(self, 'test-api-gateway-dynamodb-default')
```
Java

```
import software.constructs.Construct;
import software.amazon.awscdk.Stack;
import software.amazon.awscdk.StackProps;
import software.amazon.awsconstructs.services.apigatewaydynamodb.*;
new ApiGatewayToDynamoDB(this, "test-api-gateway-dynamodb-default", new 
  ApiGatewayToDynamoDBProps.Builder() 
        .build();
```
### **Pattern Construct Props**

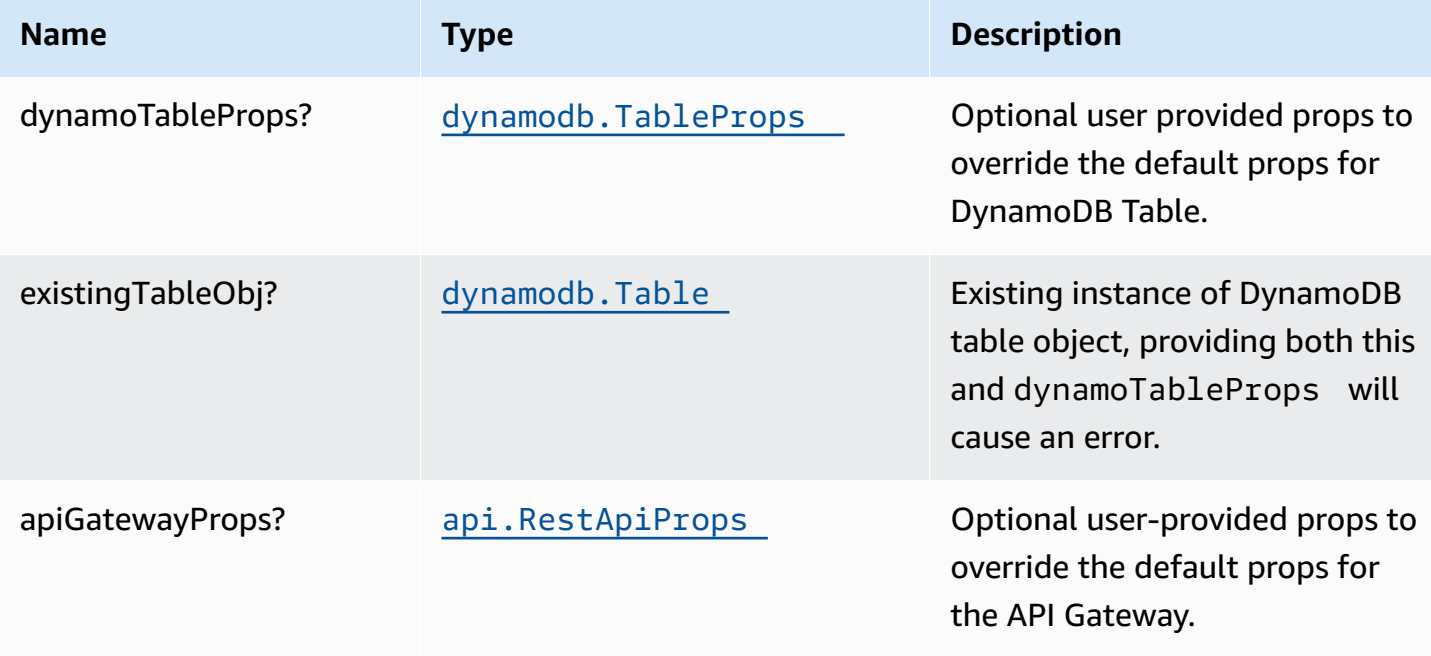

AWS Solutions Constructs **AWS Solutions** AWS Solutions

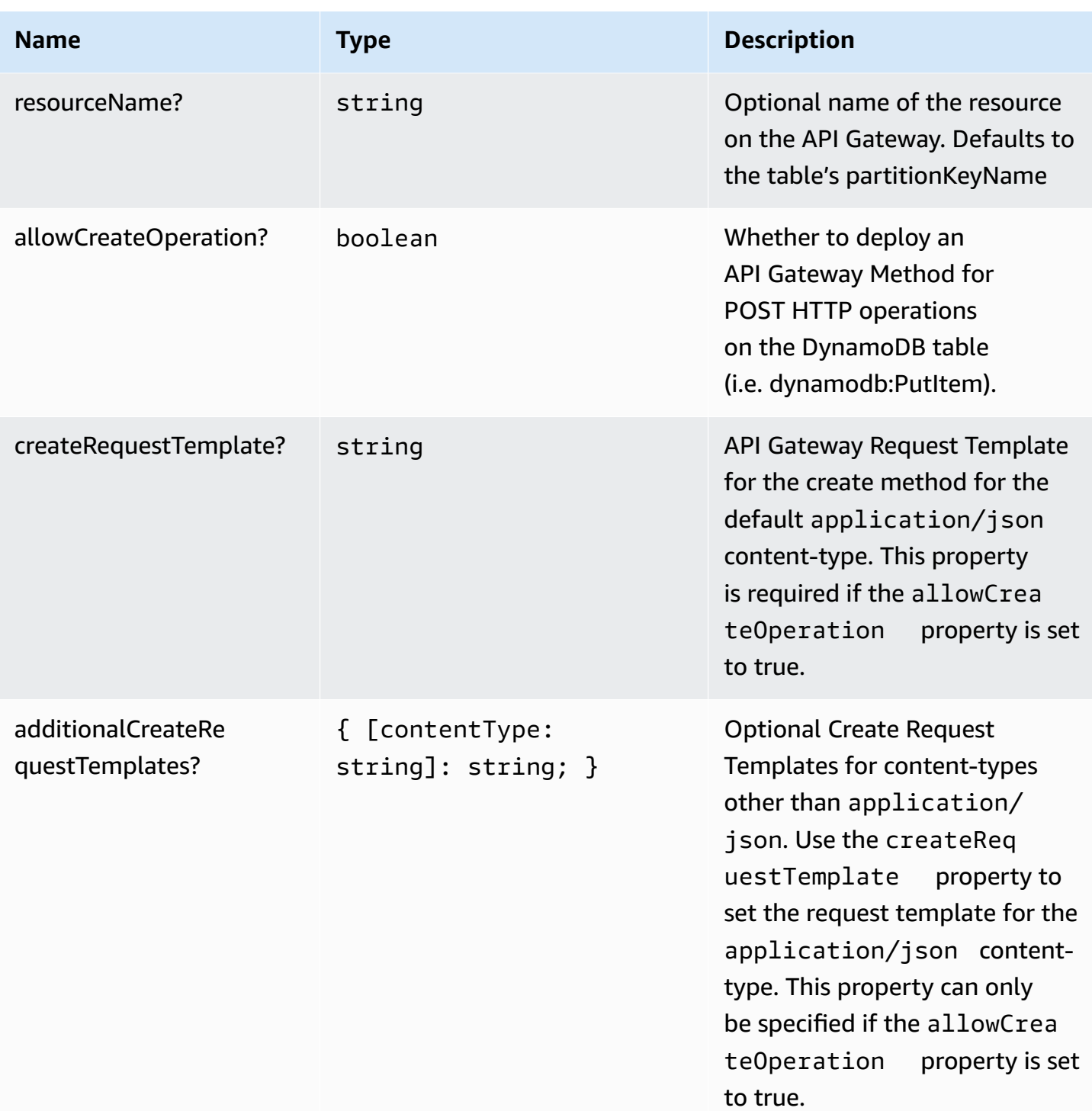

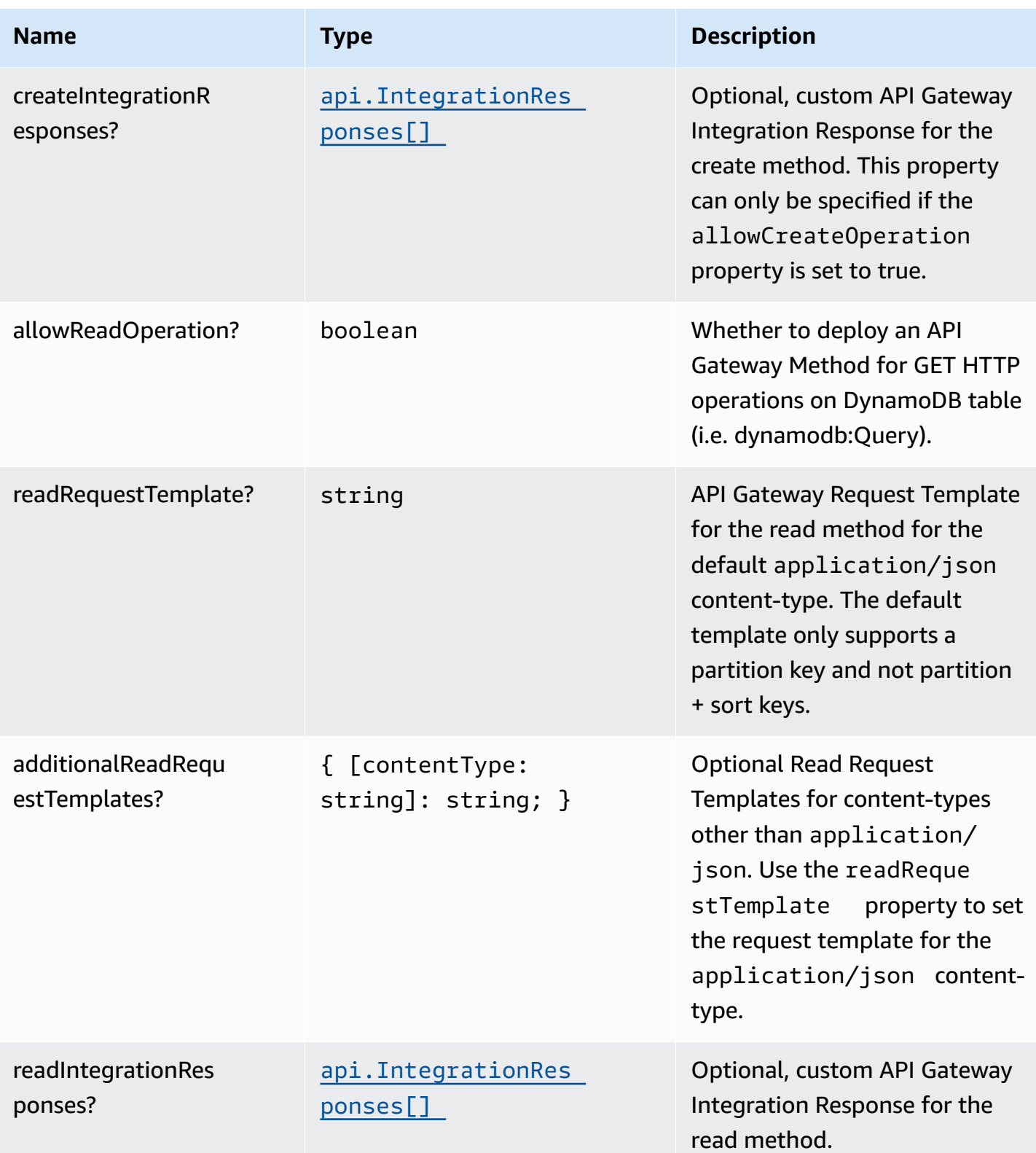

AWS Solutions Constructs **AWS Solutions** AWS Solutions

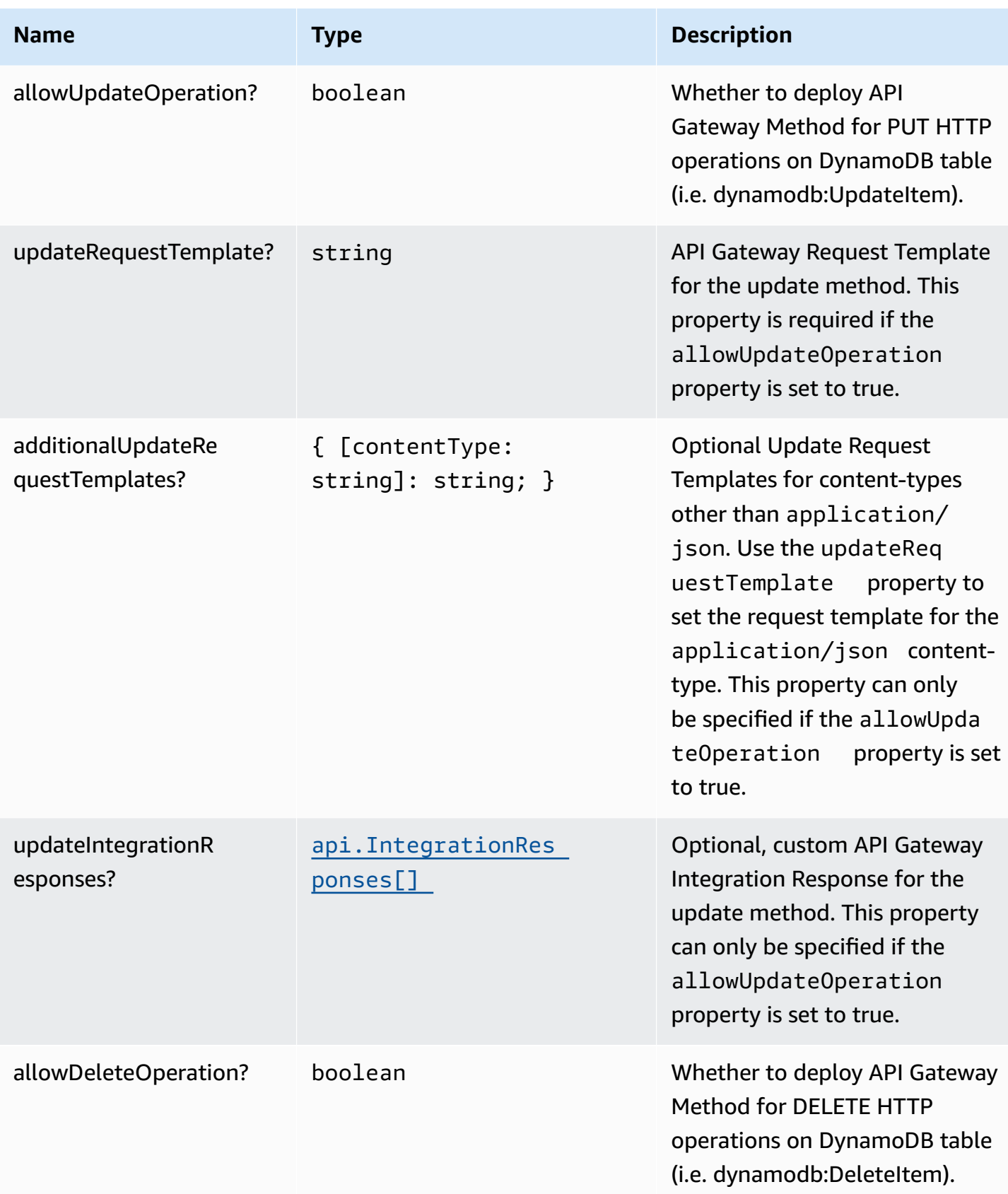

AWS Solutions Constructs AWS Solutions AWS Solutions

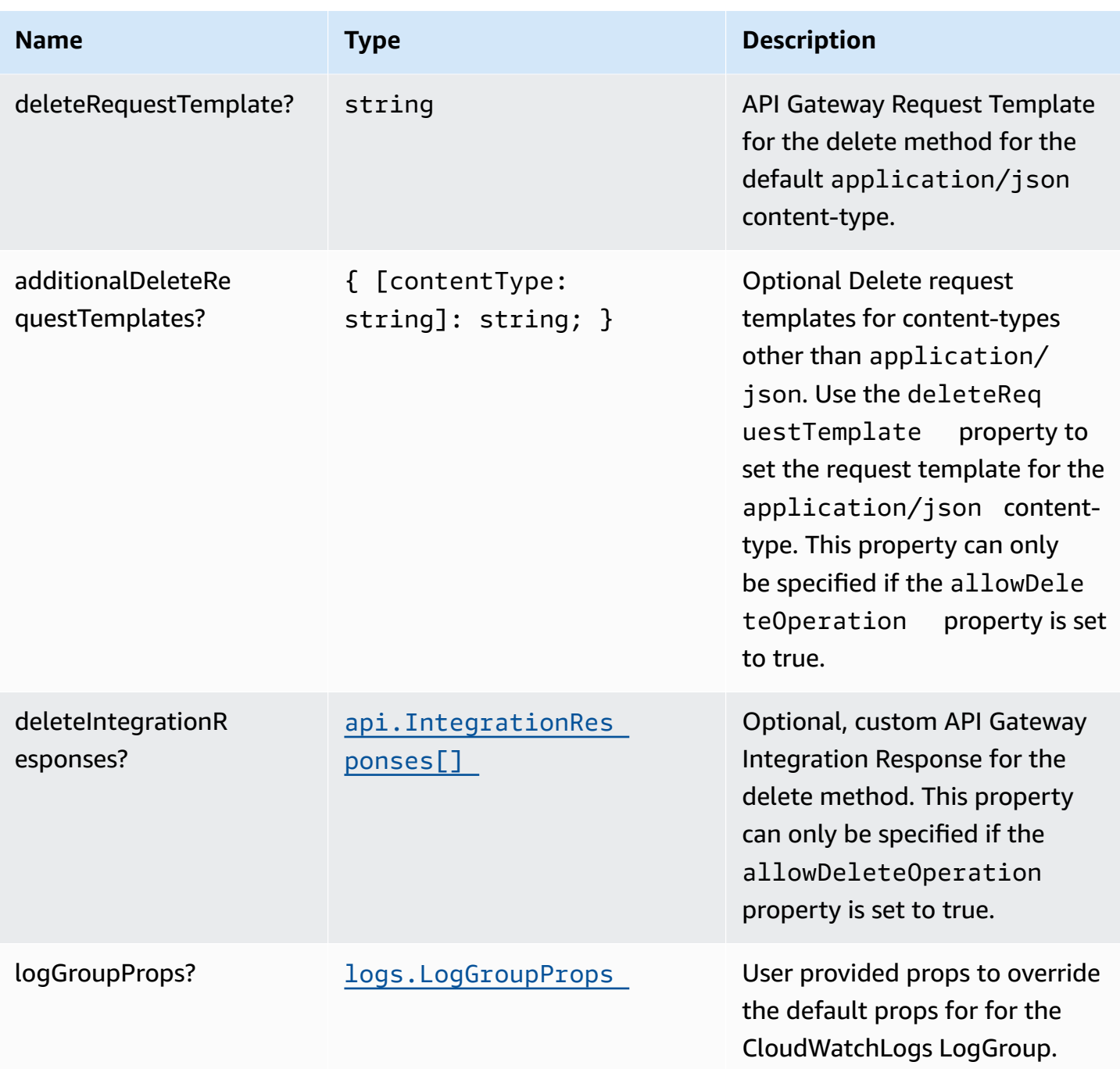

#### **Pattern Properties**

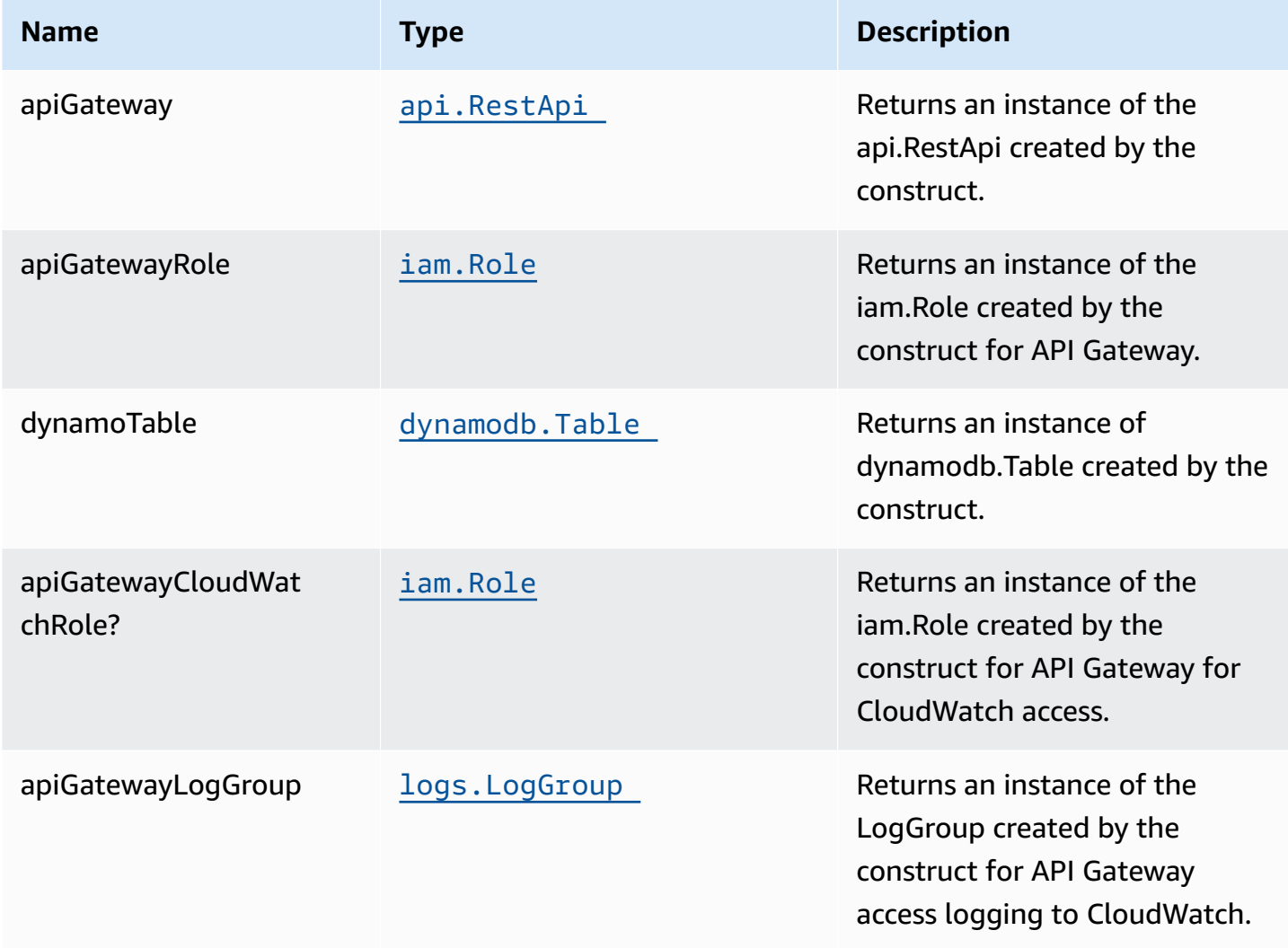

### **API Gateway Request/Response Template Properties Overview**

This construct allows you to implement four DynamoDB API operations, CREATE/READ/UPDATE/ DELETE (corresponding the HTTP POST/GET/PUT/DELETE requests respectively). They are completely independent and each follows the same pattern: \* Setting allowCreateOperation to true will implement the application/json content-type with default request and response templates \* The request template for application/json requests can be customized using the createRequestTemplate prop value \* *Additional* request templates can be specified using the additionalCreateRequestTemplates prop value. Note - these DO NOT replace the application/json content-type \* Customized integration responses can be specified for any content type in the createIntegrationResponses prop value.

Supplying any of these values without setting allowCreateOperation to true will result in an error. This pattern is the same for all four API operations.

### **Default settings**

Out of the box implementation of the Construct without any override will set the following defaults:

#### **Amazon API Gateway**

- Deploy an edge-optimized API endpoint
- Enable CloudWatch logging for API Gateway
- Configure least privilege access IAM role for API Gateway
- Set the default authorizationType for all API methods to IAM
- Enable X-Ray Tracing

#### **Amazon DynamoDB Table**

- Set the billing mode for DynamoDB Table to On-Demand (Pay per request)
- Enable server-side encryption for DynamoDB Table using AWS managed KMS Key
- Creates a partition key called "id" for DynamoDB Table
- Retain the Table when deleting the CloudFormation stack
- Enable continuous backups and point-in-time recovery

## **Architecture**

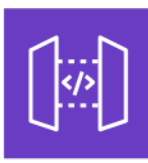

Amazon API Gateway

Amazon DynamoDB

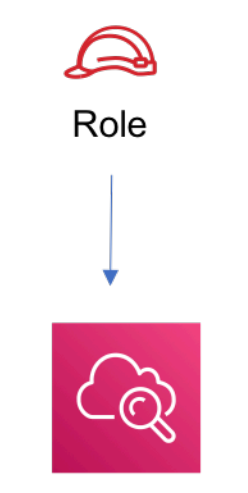

**Amazon CloudWatch** 

# **GitHub**

**To view the code for this pattern, create/view issues and pull requests, and more:**

[@aws-solutions-constructs/aws-apigateway](https://github.com/awslabs/aws-solutions-constructs/tree/master/source/patterns/%40aws-solutions-constructs/aws-apigateway-dynamodb)[dynamodb](https://github.com/awslabs/aws-solutions-constructs/tree/master/source/patterns/%40aws-solutions-constructs/aws-apigateway-dynamodb)

# **aws-apigateway-iot**

STABILITY EXPERIMENTAL

> All classes are under active development and subject to non-backward compatible changes or removal in any future version. These are not subject to the [Semantic](https://semver.org/) [Versioning](https://semver.org/) model. This means that while you may use them, you may need to update your source code when upgrading to a newer version of this package.

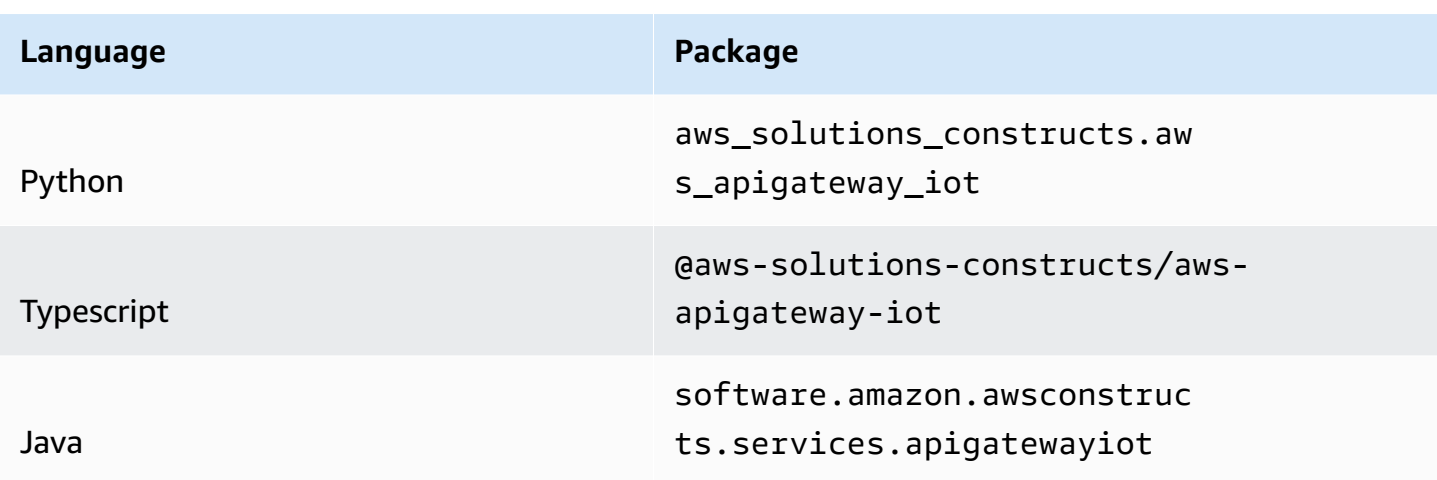

### **Overview**

This AWS Solutions Construct implements an Amazon API Gateway REST API connected to AWS IoT pattern.

This construct creates a scalable HTTPS proxy between API Gateway and AWS IoT. This comes in handy when wanting to allow legacy devices that do not support the MQTT or MQTT/Websocket protocol to interact with the AWS IoT platform.

This implementation enables write-only messages to be published on given MQTT topics, and also supports shadow updates of HTTPS devices to allowed things in the device registry. It does not involve Lambda functions for proxying messages, and instead relies on direct API Gateway to AWS IoT integration which supports both JSON messages as well as binary messages.

Here is a minimal deployable pattern definition, note that the ATS endpoint for IoT must be used to avoid SSL certificate issues:

#### Typescript

```
import { Construct } from 'constructs';
import { Stack, StackProps } from 'aws-cdk-lib';
import { ApiGatewayToIot } from '@aws-solutions-constructs/aws-apigateway-iot';
new ApiGatewayToIot(this, 'ApiGatewayToIotPattern', { 
     iotEndpoint: 'a1234567890123-ats'
});
```
#### Python

```
from aws_solutions_constructs.aws_apigateway_iot import ApiGatewayToIot
from aws_cdk import Stack
from constructs import Construct
ApiGatewayToIot(self, 'ApiGatewayToIotPattern', 
     iot_endpoint='a1234567890123-ats'
)
```
Java

```
import software.constructs.Construct;
import software.amazon.awscdk.Stack;
import software.amazon.awscdk.StackProps;
import software.amazon.awsconstructs.services.apigatewayiot.*;
new ApiGatewayToIot(this, "ApiGatewayToIotPattern", new 
 ApiGatewayToIotProps.Builder() 
         .iotEndpoint("a1234567890123-ats") 
        .build();
```
#### **Pattern Construct Props**

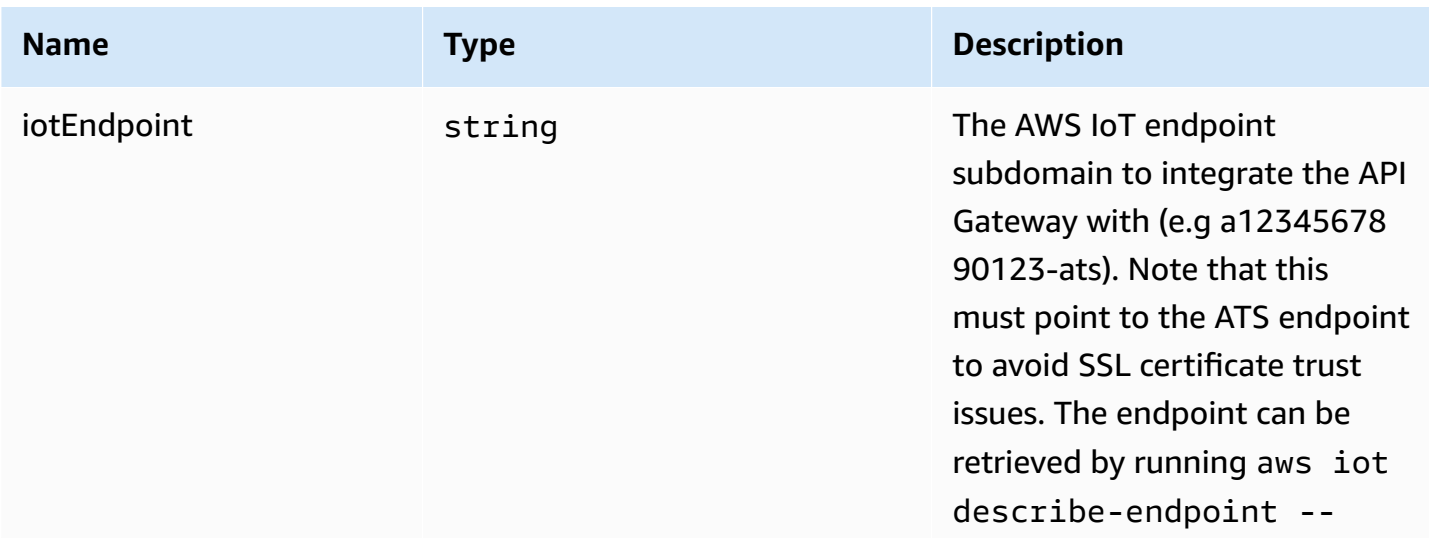

AWS Solutions Constructs AWS Solutions AWS Solutions

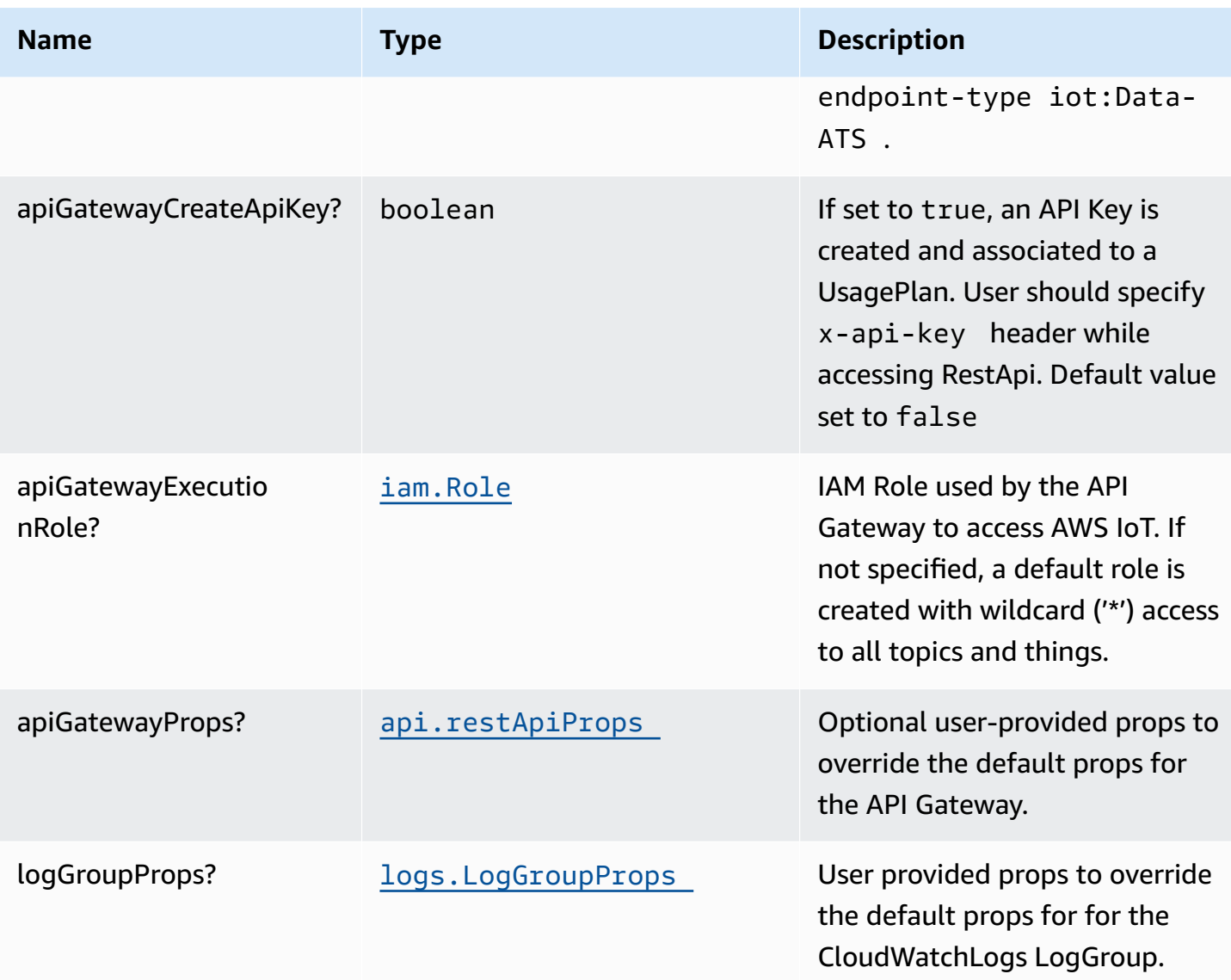

# **Pattern Properties**

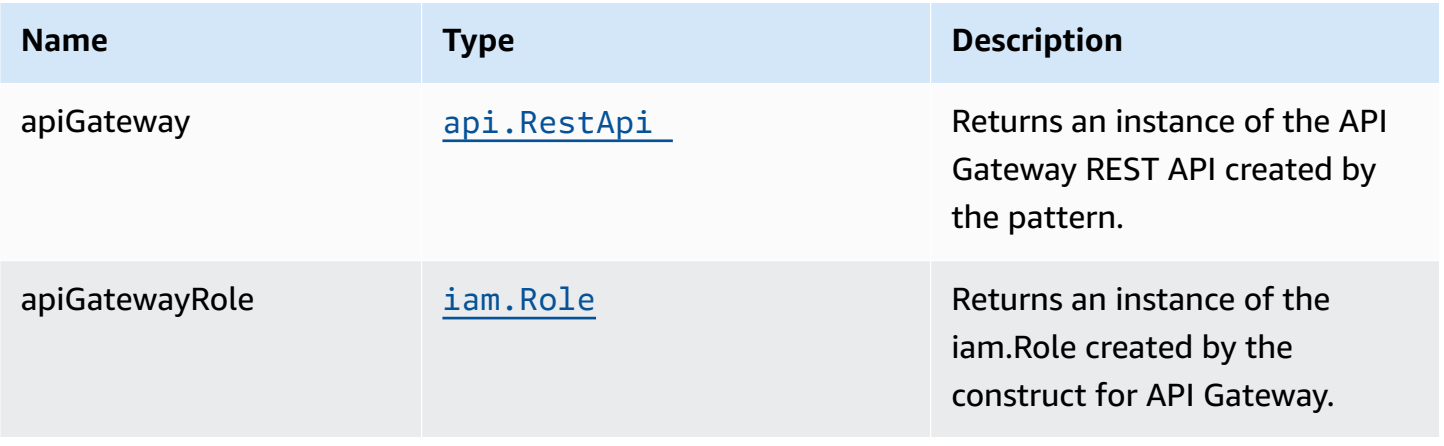

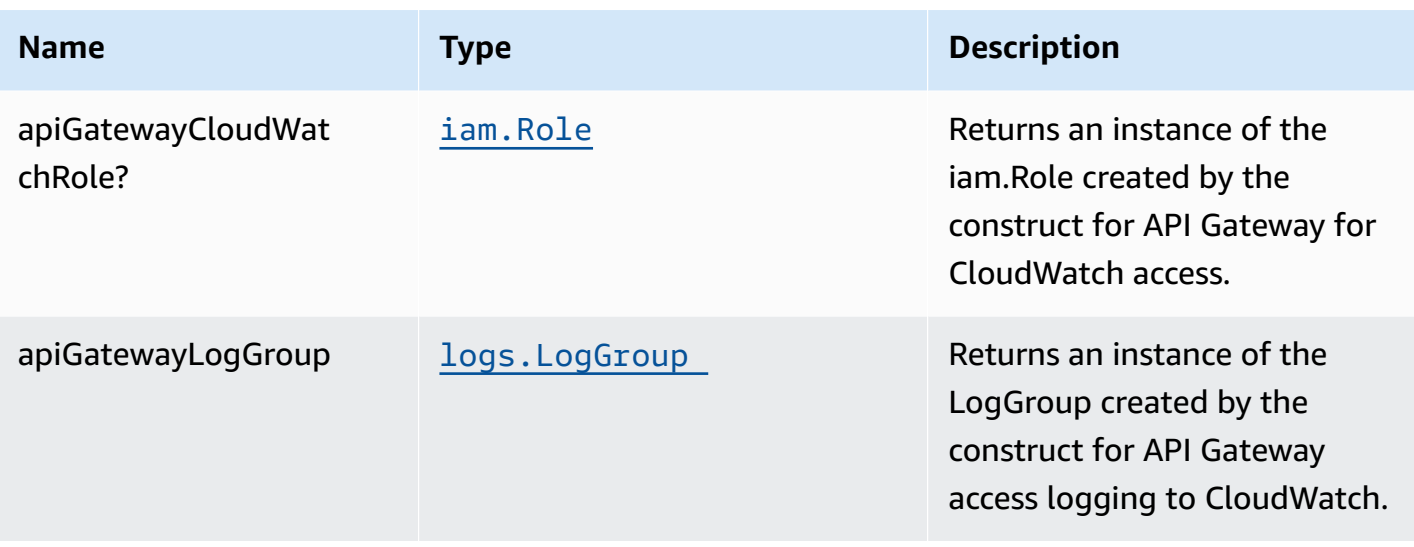

### **Default settings**

Out of the box implementation of the Construct without any override will set the following defaults:

#### **Amazon API Gateway**

- Deploy an edge-optimized API Endpoint
- Creates API Resources with POST Method to publish messages to IoT Topics
- Creates API Resources with POST Method to publish messages to ThingShadow & NamedShadows
- Enable CloudWatch logging for API Gateway
- Configure IAM role for API Gateway with access to all topics and things
- Set the default authorizationType for all API methods to IAM
- Enable X-Ray Tracing
- Creates a UsagePlan and associates to prod stage

Below is a description of the different resources and methods exposed by the API Gateway after deploying the Construct.

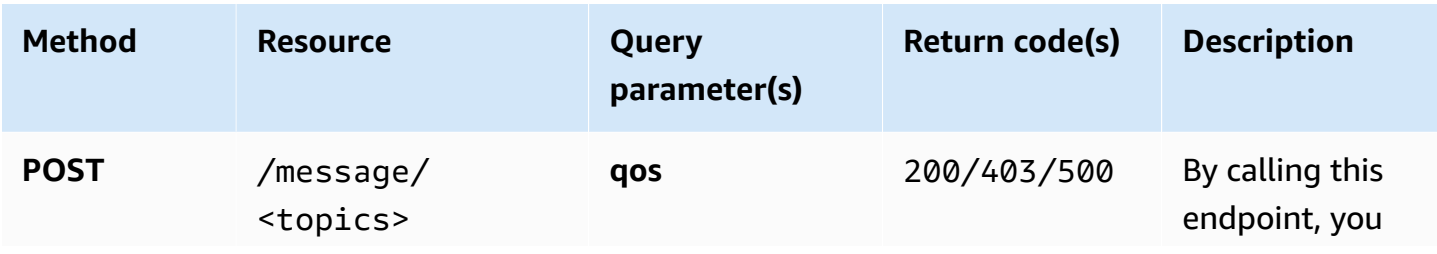

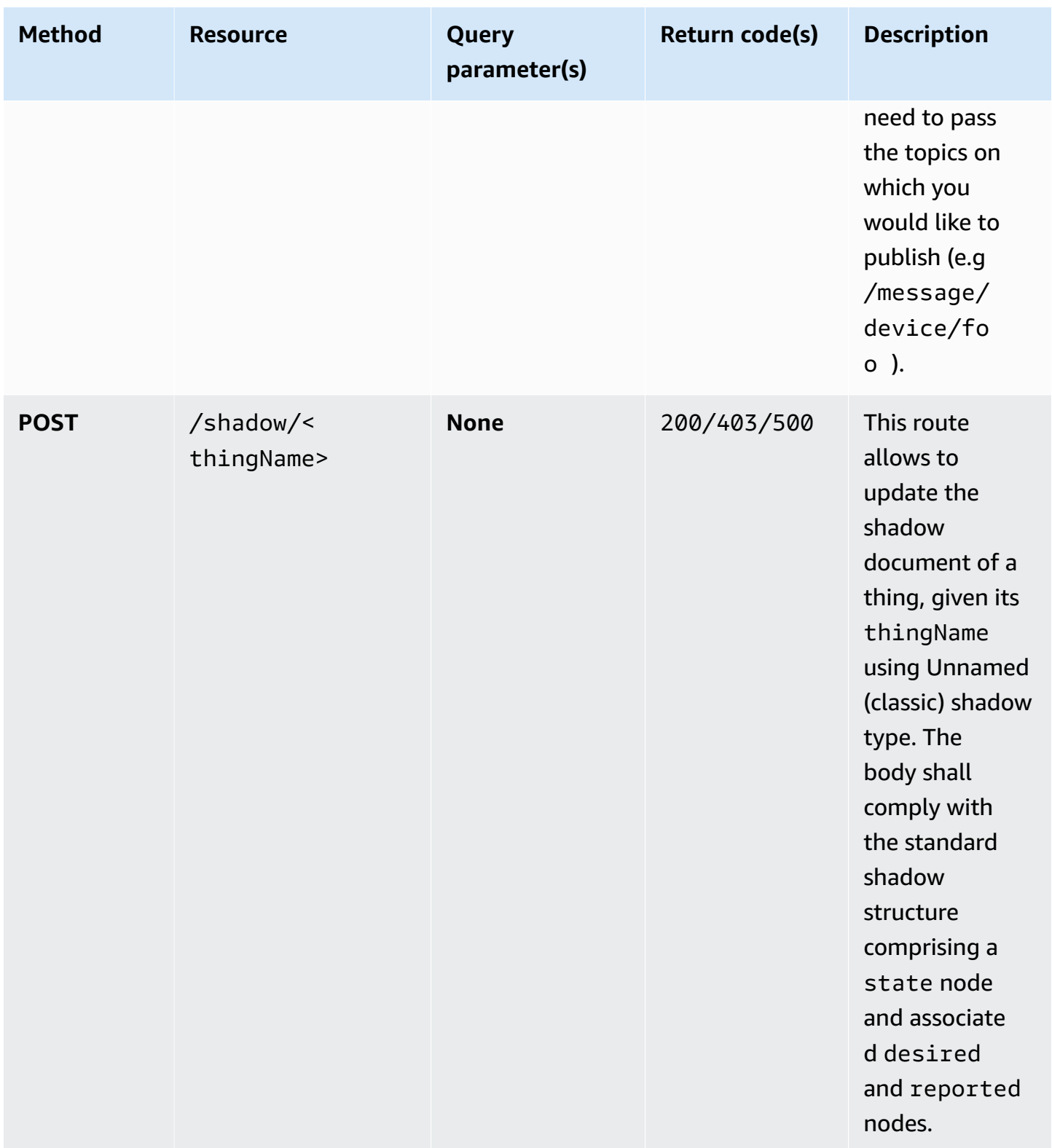
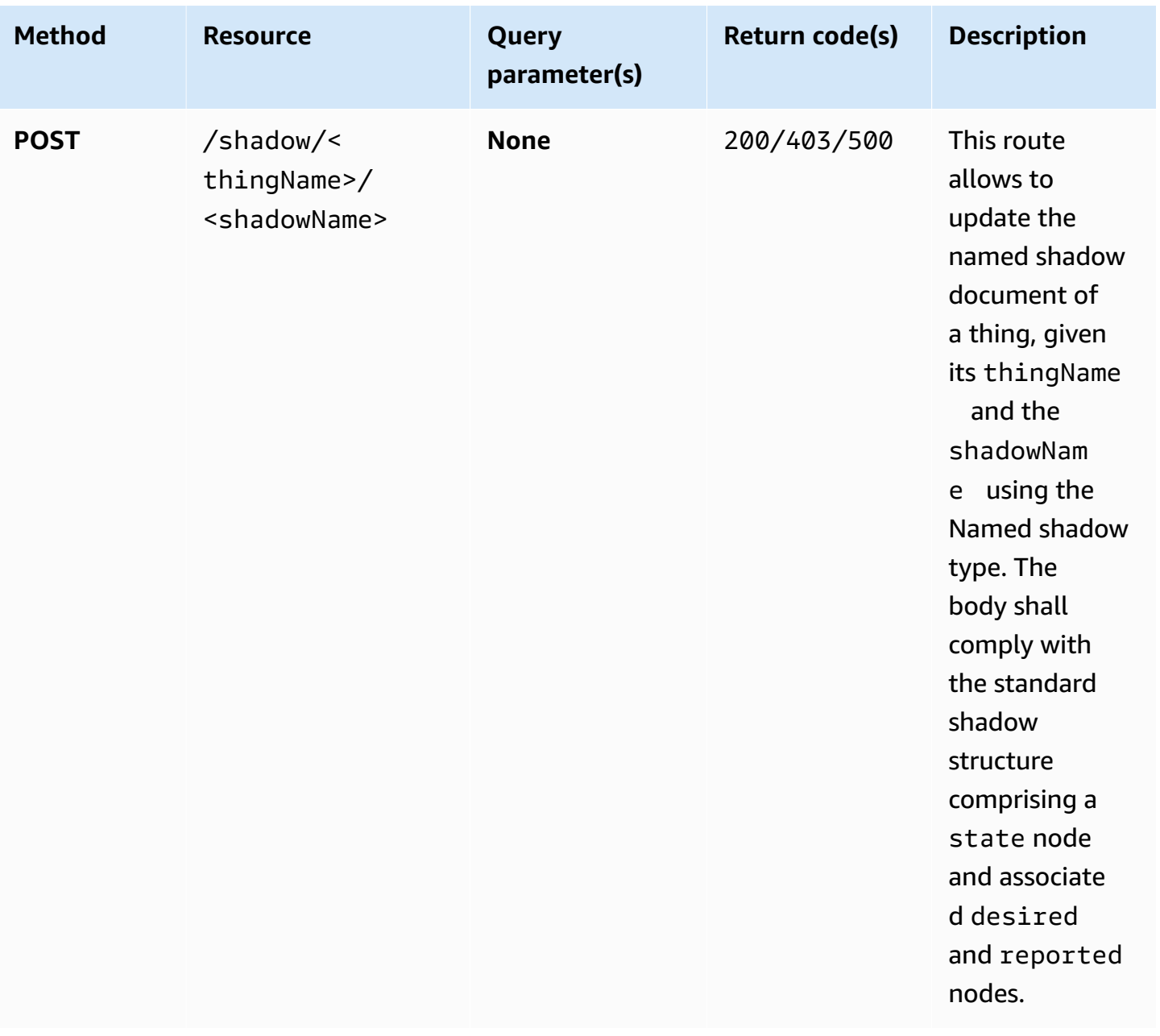

# **Architecture**

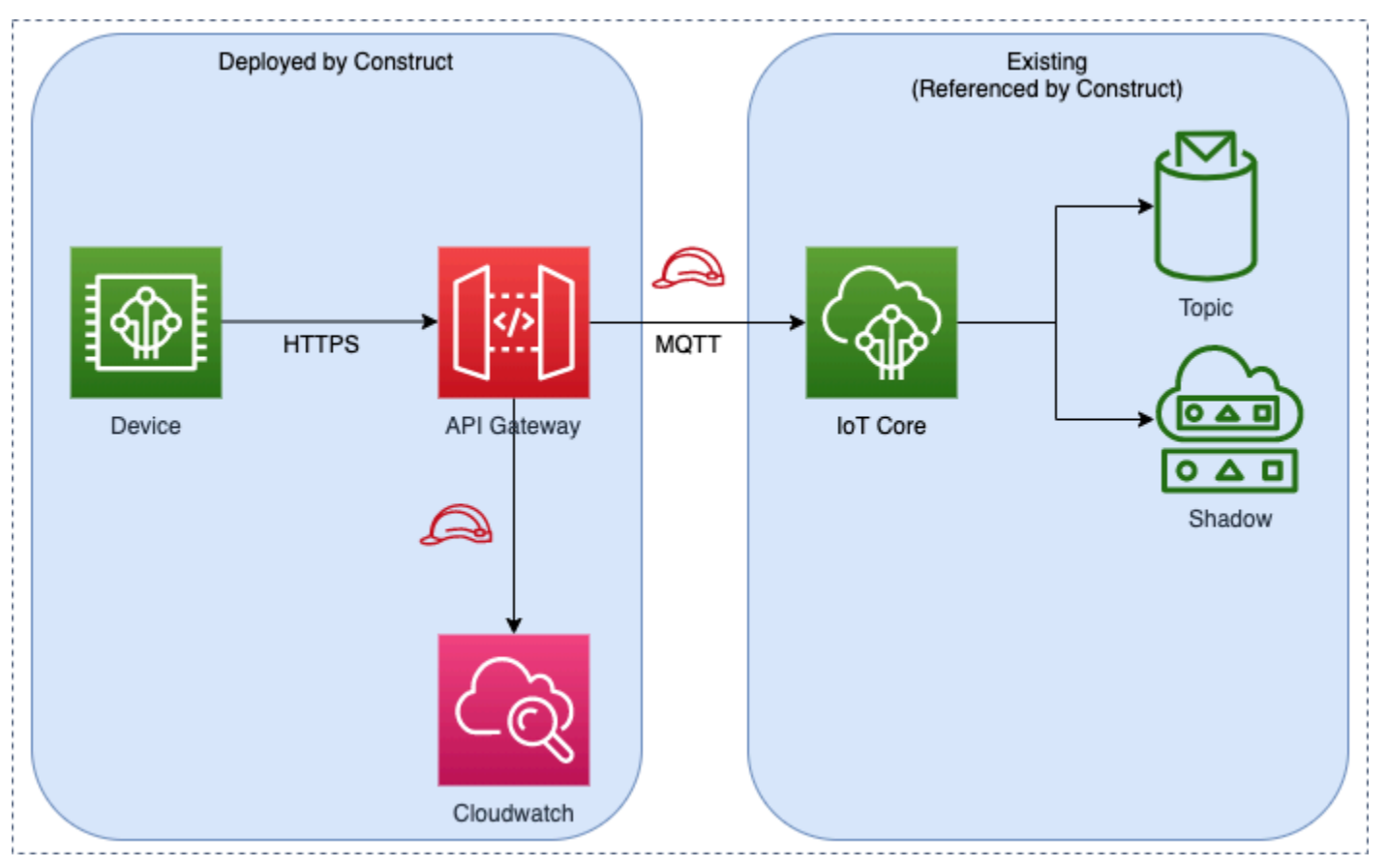

## **GitHub**

#### **To view the code for this pattern, create/view issues and pull requests, and more:**

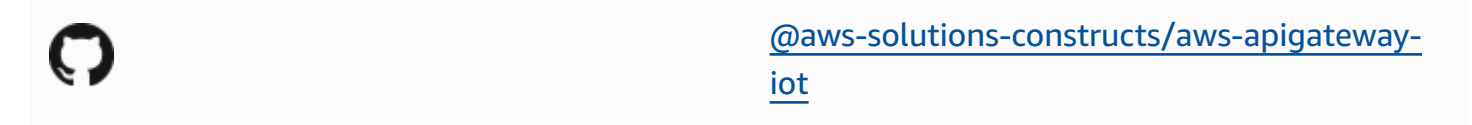

# **aws-apigateway-kinesisstreams**

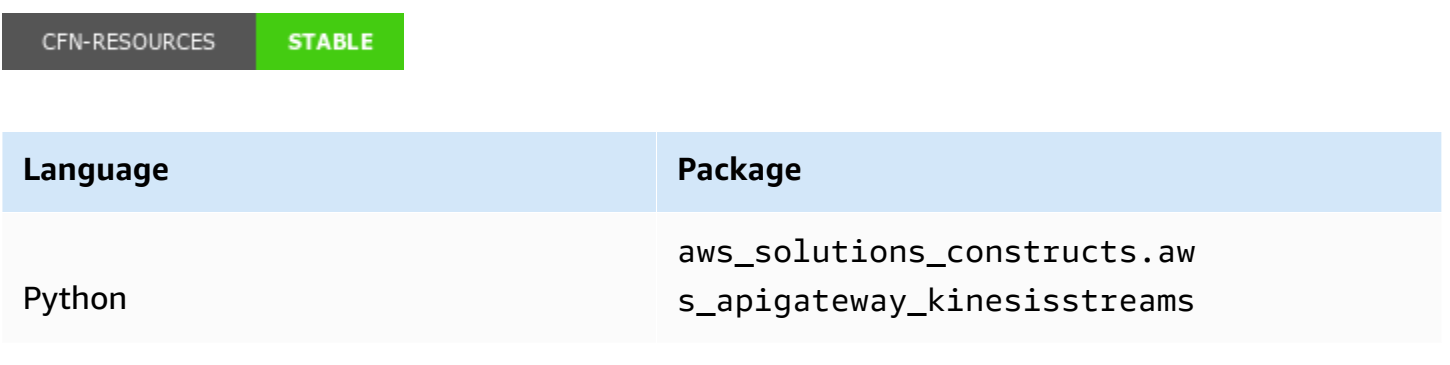

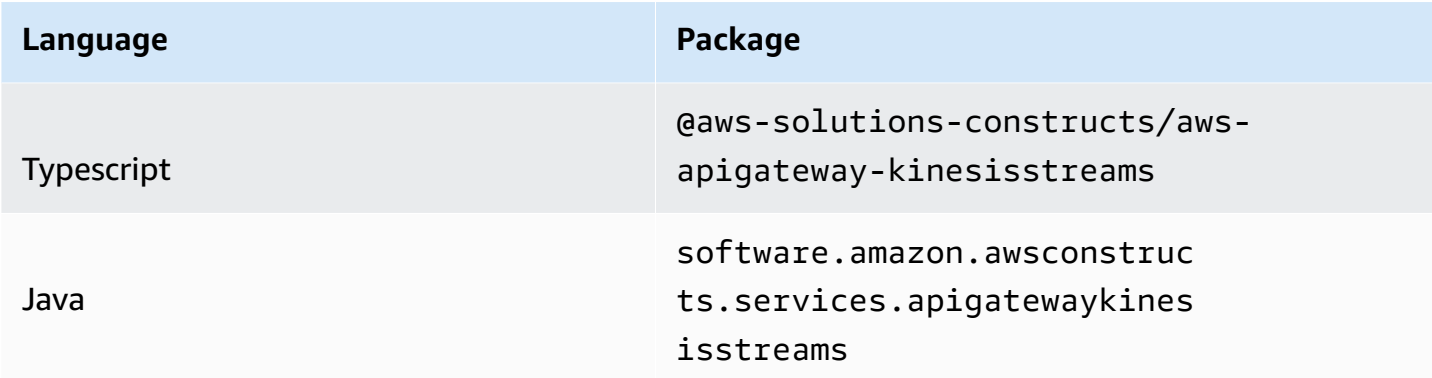

#### **Overview**

This AWS Solutions Construct implements an Amazon API Gateway connected to an Amazon Kinesis Data Stream pattern.

Here is a minimal deployable pattern definition:

Typescript

```
import { Construct } from 'constructs';
import { Stack, StackProps } from 'aws-cdk-lib';
import { ApiGatewayToKinesisStreams, ApiGatewayToKinesisStreamsProps } from '@aws-
solutions-constructs/aws-apigateway-kinesisstreams';
```
Python

from aws\_solutions\_constructs.aws\_apigateway\_kinesisstreams import ApiGatewayToKinesisStreams from aws\_cdk import Stack from constructs import Construct

new ApiGatewayToKinesisStreams(this, 'test-apigw-kinesis', {});

ApiGatewayToKinesisStreams(self, 'test-apigw-kinesis')

#### Java

```
import software.constructs.Construct;
import software.amazon.awscdk.Stack;
import software.amazon.awscdk.StackProps;
import software.amazon.awsconstructs.services.apigatewaykinesisstreams.*;
new ApiGatewayToKinesisStreams(this, "test-apigw-kinesis", new 
 ApiGatewayToKinesisStreamsProps.Builder() 
         .build());
```
## **Pattern Construct Props**

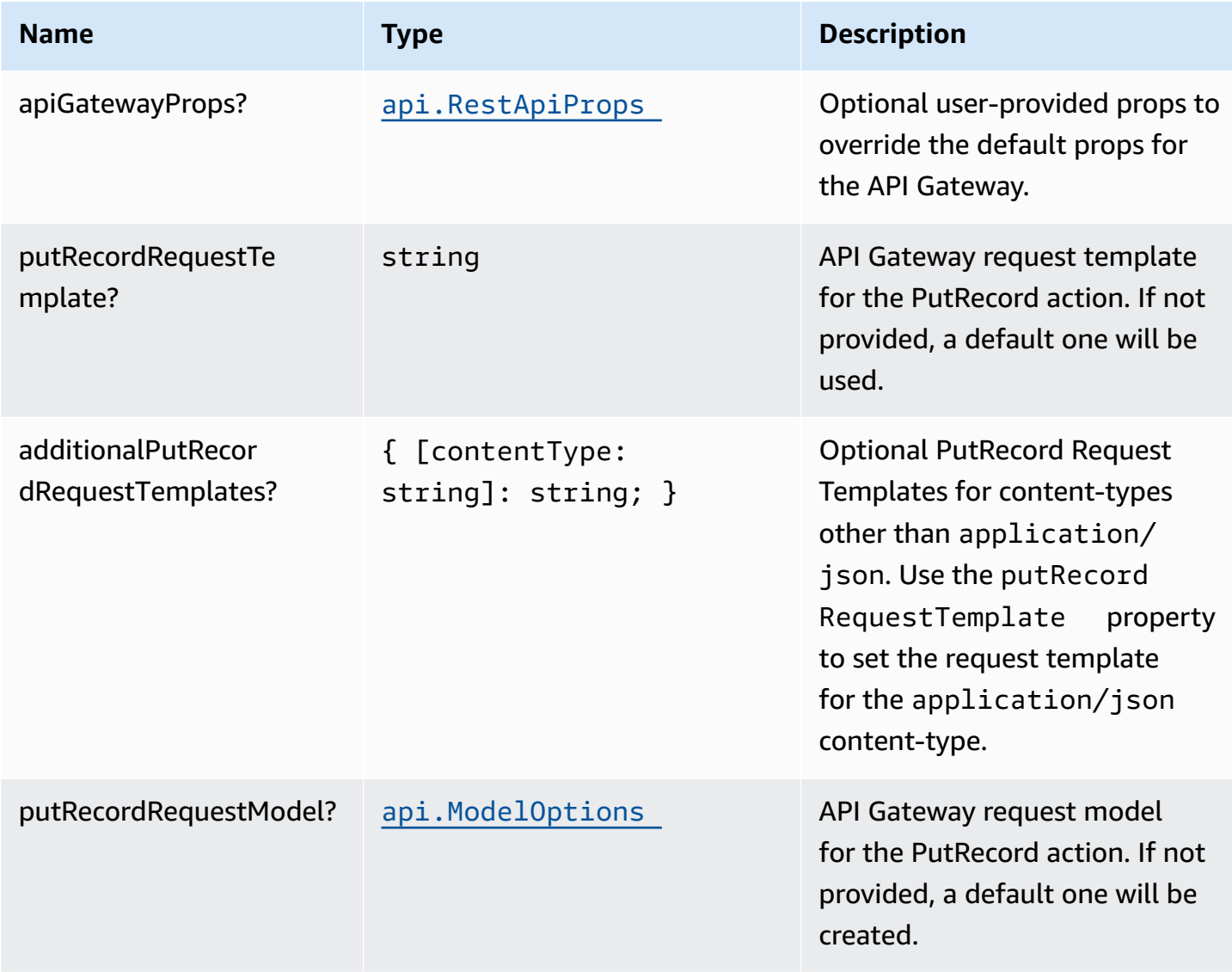

AWS Solutions Constructs AWS Solutions AWS Solutions

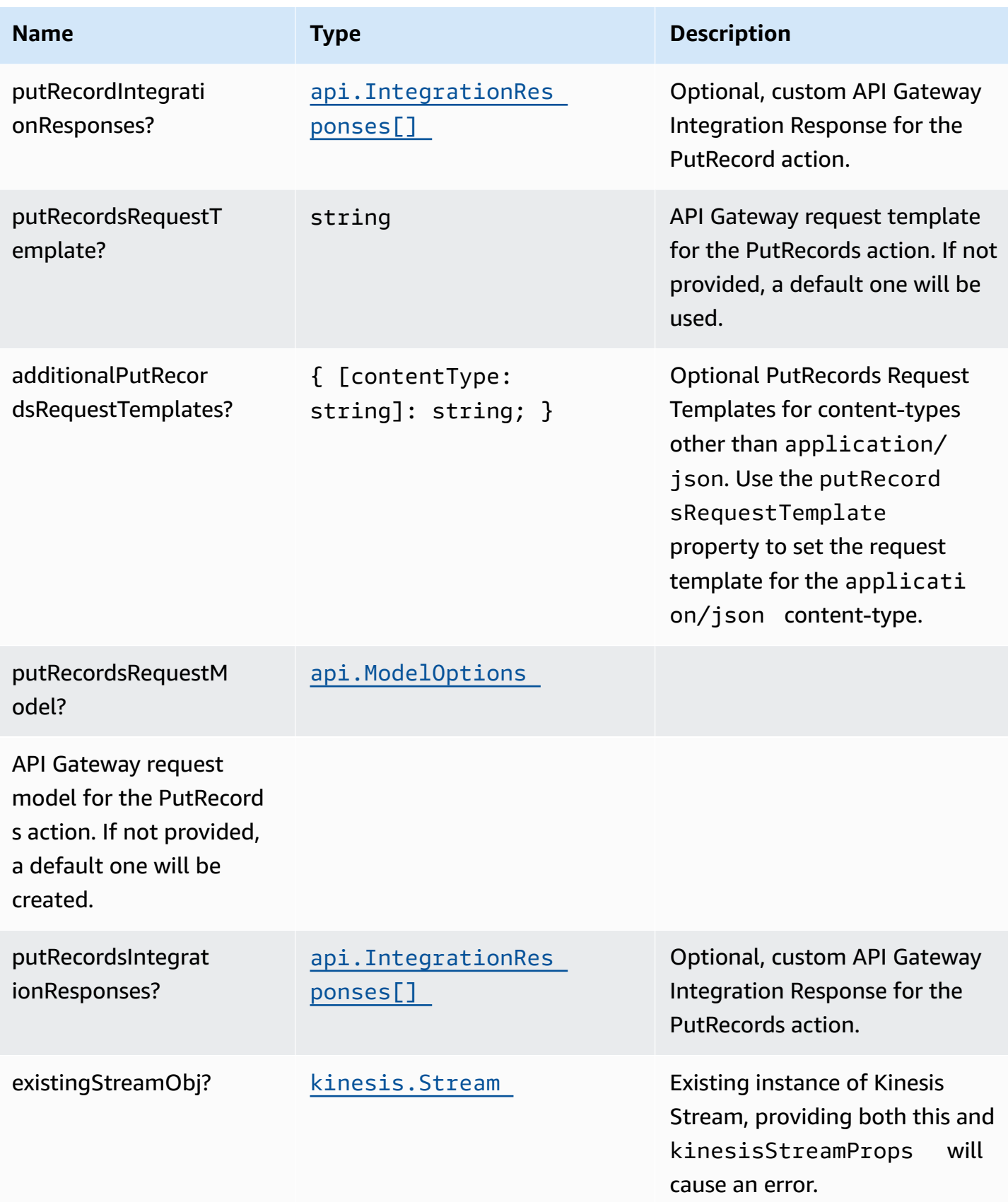

AWS Solutions Constructs **AWS Solutions** AWS Solutions

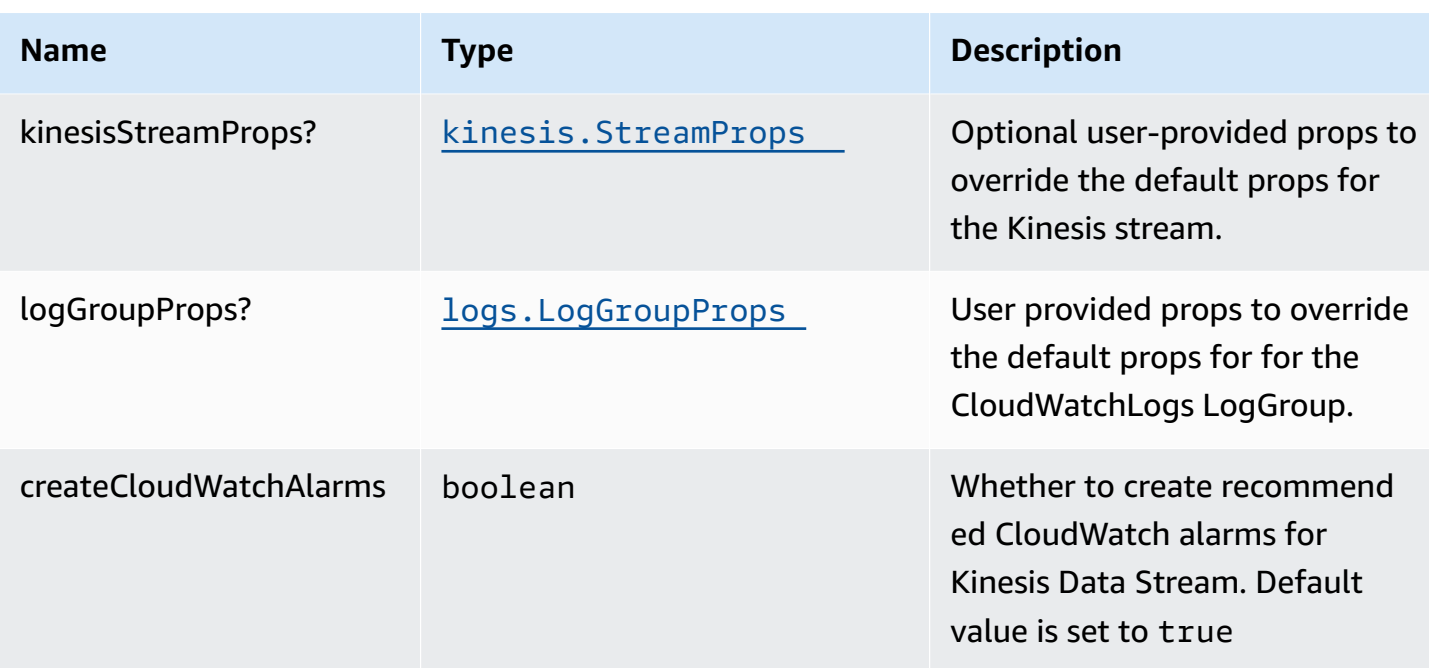

# **Pattern Properties**

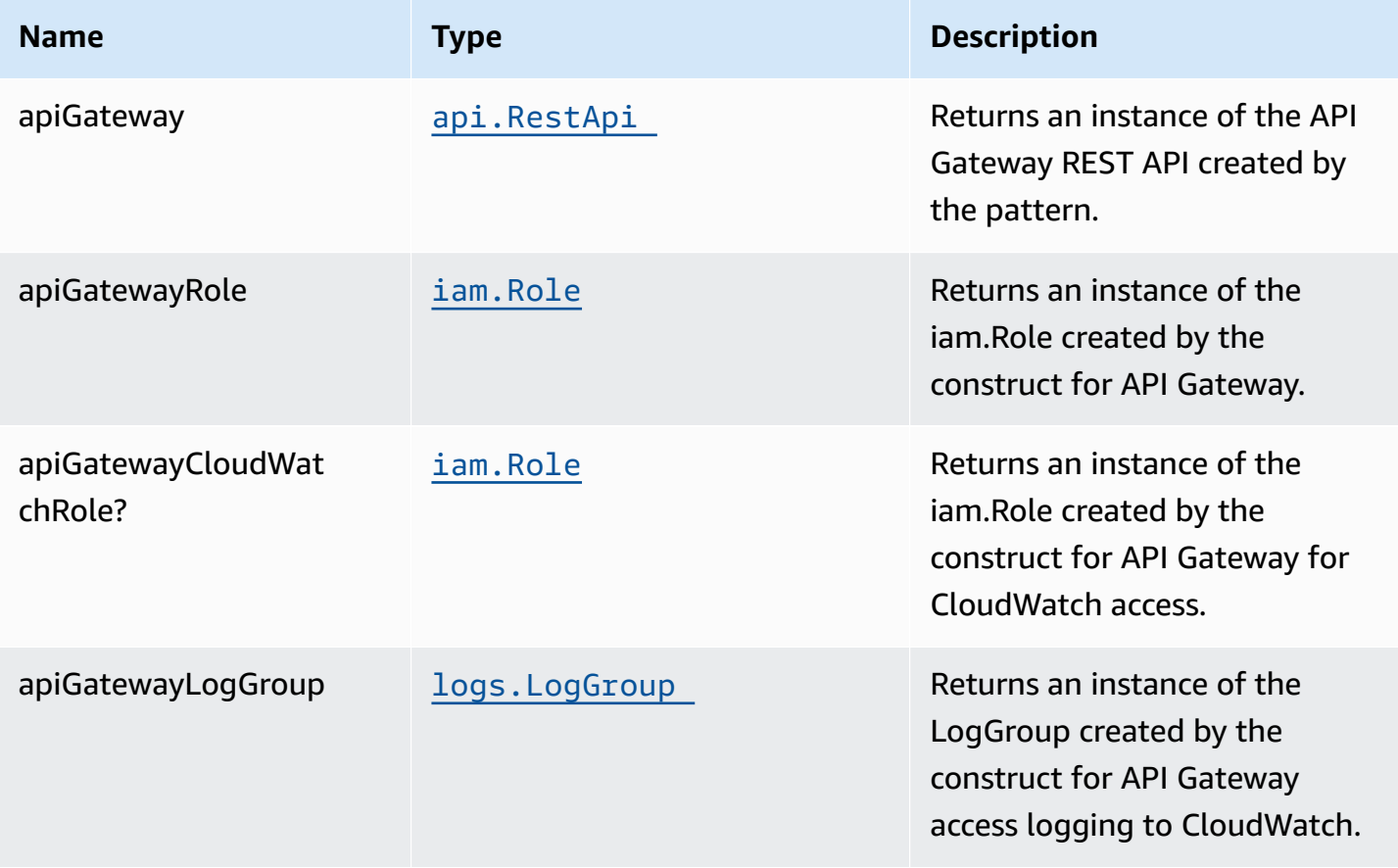

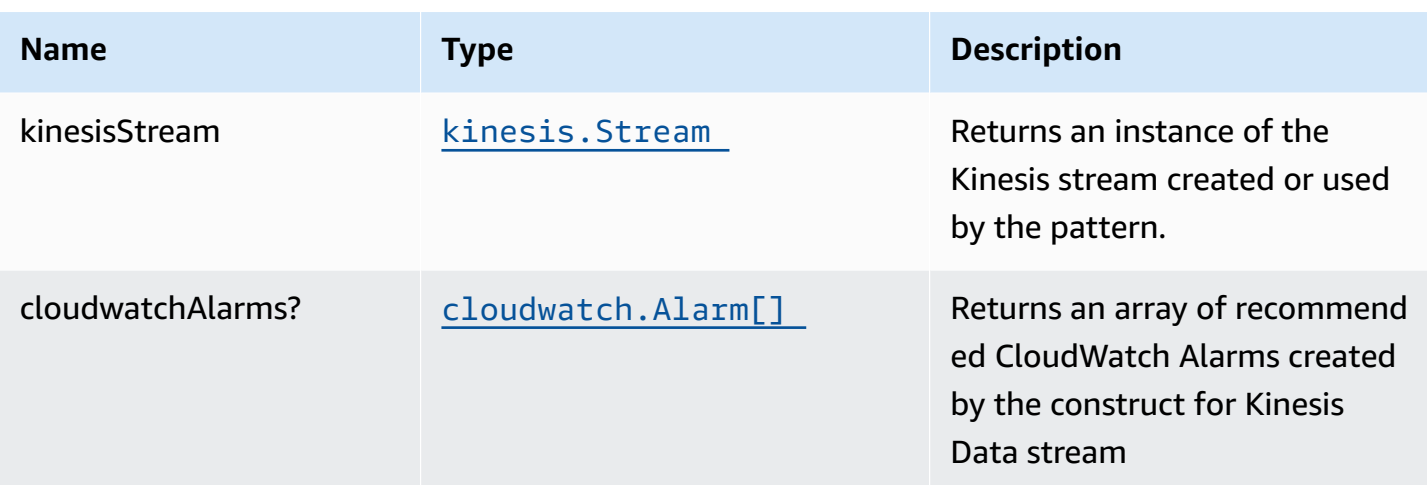

# **Sample API Usage**

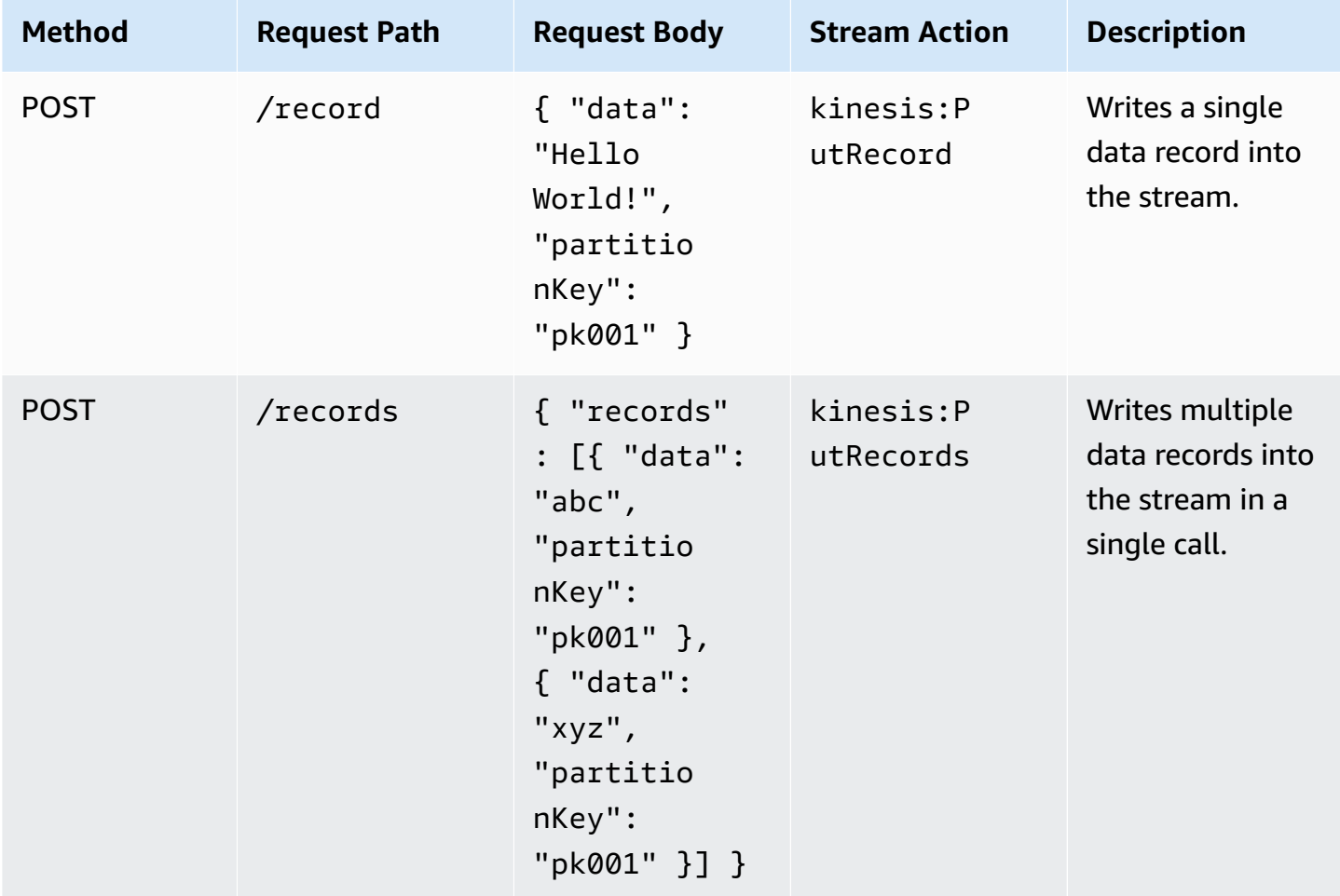

## **Default settings**

Out of the box implementation of the Construct without any override will set the following defaults:

#### **Amazon API Gateway**

- Deploy an edge-optimized API endpoint
- Enable CloudWatch logging for API Gateway
- Configure least privilege access IAM role for API Gateway
- Set the default authorizationType for all API methods to IAM
- Enable X-Ray Tracing
- Validate request body before passing data to Kinesis

#### **Amazon Kinesis Data Stream**

- Configure least privilege access IAM role for Kinesis Stream
- Enable server-side encryption for Kinesis Stream using AWS Managed KMS Key

## **Architecture**

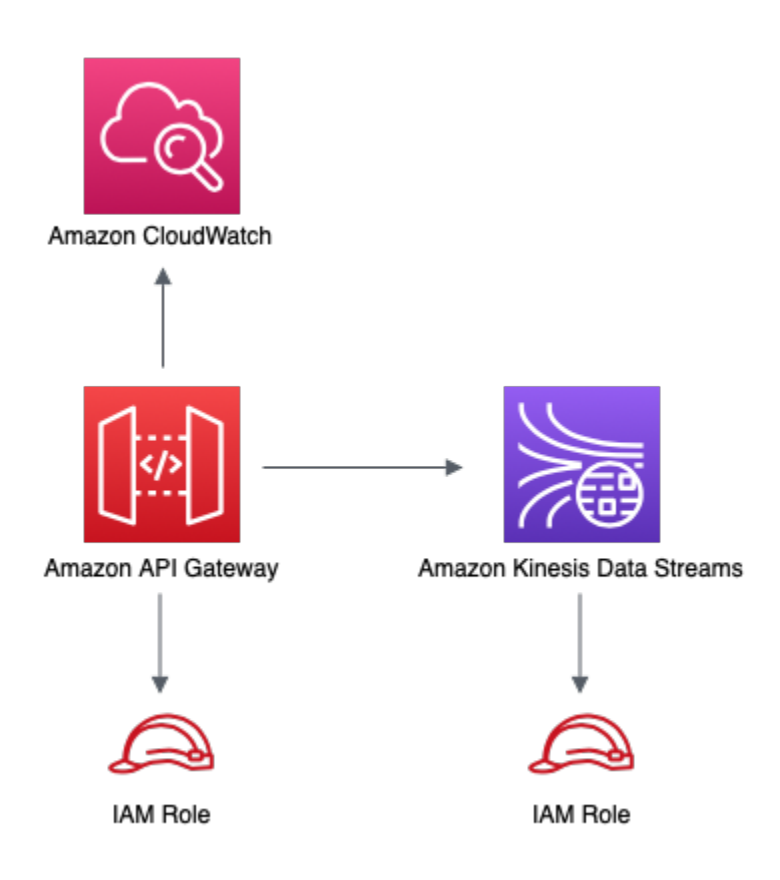

# **GitHub**

**To view the code for this pattern, create/view issues and pull requests, and more:**

O

[@aws-solutions-constructs/aws-apigateway](https://github.com/awslabs/aws-solutions-constructs/tree/master/source/patterns/%40aws-solutions-constructs/aws-apigateway-kinesisstreams)[kinesisstreams](https://github.com/awslabs/aws-solutions-constructs/tree/master/source/patterns/%40aws-solutions-constructs/aws-apigateway-kinesisstreams)

# **aws-apigateway-lambda**

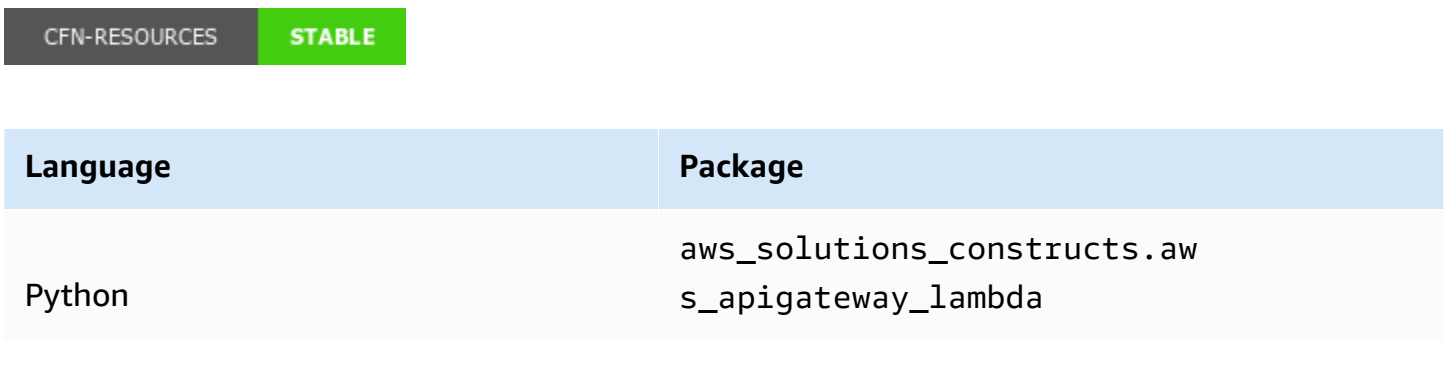

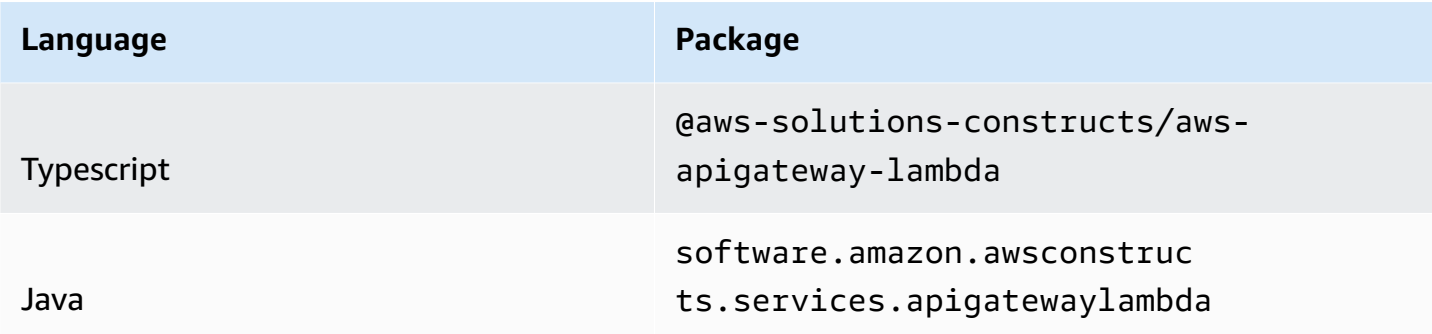

#### **Overview**

This AWS Solutions Construct implements an Amazon API Gateway REST API connected to an AWS Lambda function pattern.

Here is a minimal deployable pattern definition:

Typescript

```
import { Construct } from 'constructs';
import { Stack, StackProps } from 'aws-cdk-lib';
import { ApiGatewayToLambda } from '@aws-solutions-constructs/aws-apigateway-
lambda';
import * as lambda from 'aws-cdk-lib/aws-lambda';
new ApiGatewayToLambda(this, 'ApiGatewayToLambdaPattern', { 
   lambdaFunctionProps: { 
     runtime: lambda.Runtime.NODEJS_16_X, 
     handler: 'index.handler', 
     code: lambda.Code.fromAsset(`lambda`) 
   }
});
```
Python

```
from aws_solutions_constructs.aws_apigateway_lambda import ApiGatewayToLambda
from aws_cdk import ( 
     aws_lambda as _lambda, 
     Stack
)
```

```
from constructs import Construct
ApiGatewayToLambda(self, 'ApiGatewayToLambdaPattern', 
             lambda_function_props=_lambda.FunctionProps( 
                 runtime=_lambda.Runtime.PYTHON_3_9, 
                 handler='index.handler', 
                 code=_lambda.Code.from_asset('lambda') 
)) and the state \mathcal{L}
```
Java

```
import software.constructs.Construct;
import software.amazon.awscdk.Stack;
import software.amazon.awscdk.StackProps;
import software.amazon.awscdk.services.lambda.*;
import software.amazon.awscdk.services.lambda.Runtime;
import software.amazon.awsconstructs.services.apigatewaylambda.*;
new ApiGatewayToLambda(this, "ApiGatewayToLambdaPattern", new 
  ApiGatewayToLambdaProps.Builder() 
         .lambdaFunctionProps(new FunctionProps.Builder() 
                 .runtime(Runtime.NODEJS_16_X) 
                 .code(Code.fromAsset("lambda")) 
                 .handler("index.handler") 
                .buid().build();
```
#### **Pattern Construct Props**

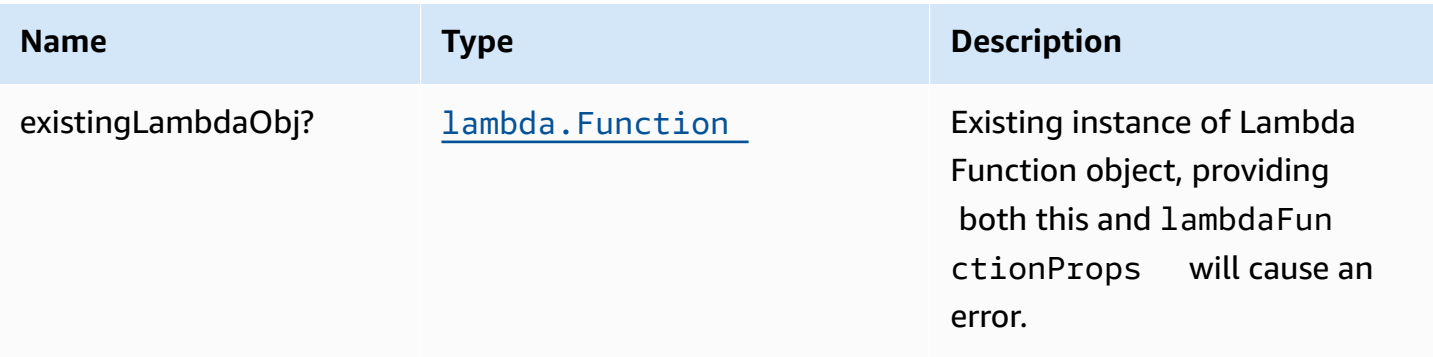

AWS Solutions Constructs **AWS Solutions** AWS Solutions

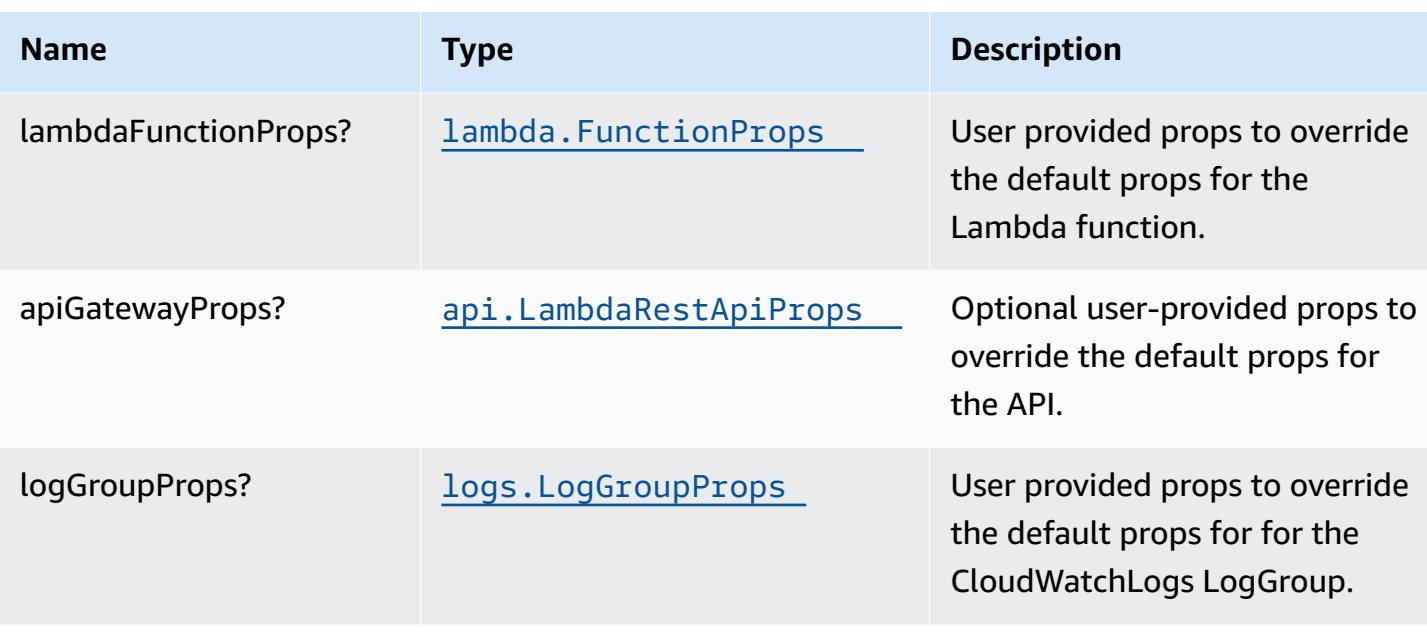

# **Pattern Properties**

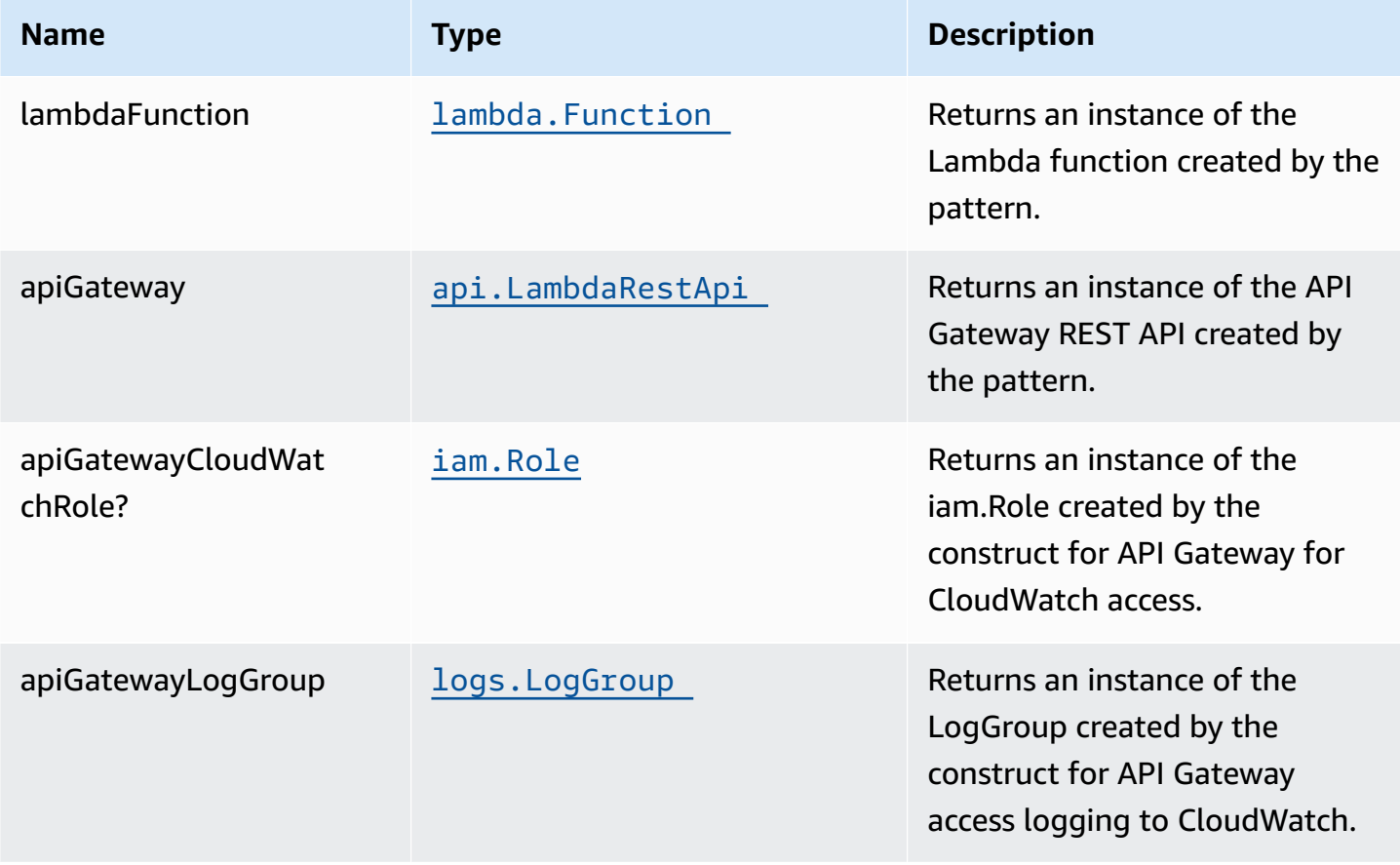

## **Default settings**

Out of the box implementation of the Construct without any override will set the following defaults:

#### **Amazon API Gateway**

- Deploy an edge-optimized API endpoint
- Enable CloudWatch logging for API Gateway
- Configure least privilege access IAM role for API Gateway
- Set the default authorizationType for all API methods to IAM
- Enable X-Ray Tracing

#### **AWS Lambda Function**

- Configure limited privilege access IAM role for Lambda function
- Enable reusing connections with Keep-Alive for NodeJs Lambda function
- Enable X-Ray Tracing
- Set Environment Variables
	- AWS\_NODEJS\_CONNECTION\_REUSE\_ENABLED (for Node 10.x and higher functions)

#### **Architecture**

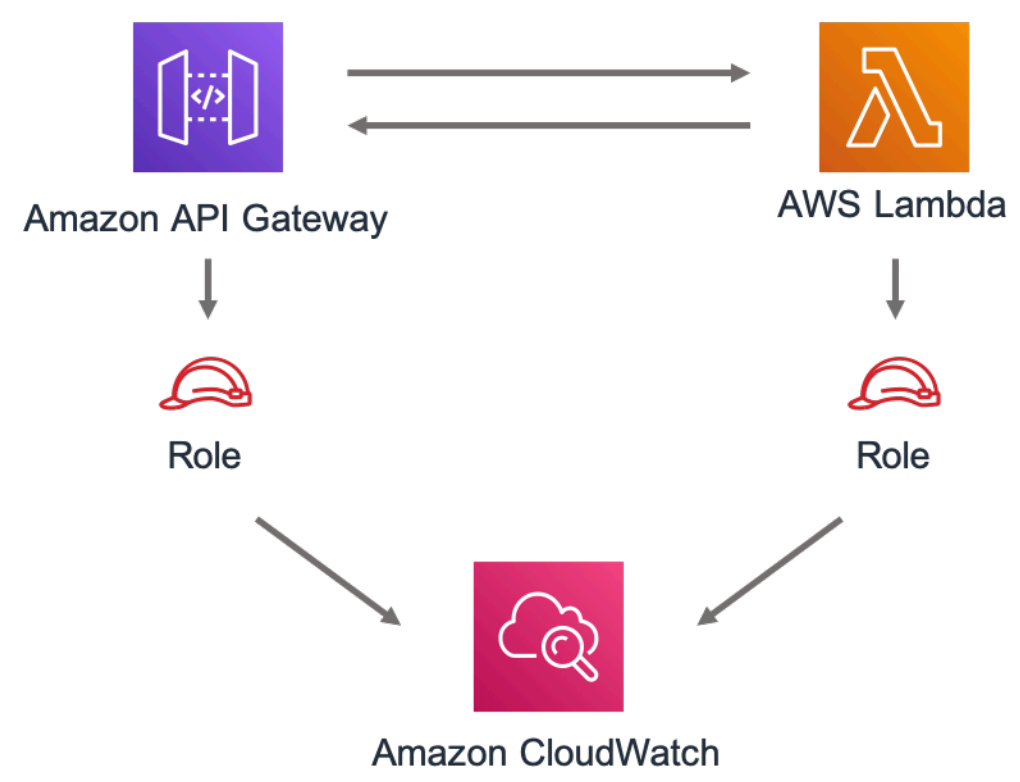

## **GitHub**

**To view the code for this pattern, create/view issues and pull requests, and more:**

[@aws-solutions-constructs/aws-apigateway](https://github.com/awslabs/aws-solutions-constructs/tree/master/source/patterns/%40aws-solutions-constructs/aws-apigateway-lambda)[lambda](https://github.com/awslabs/aws-solutions-constructs/tree/master/source/patterns/%40aws-solutions-constructs/aws-apigateway-lambda)

# **aws-apigateway-sagemakerendpoint**

**STABILITY** EXPERIMENTAL

> All classes are under active development and subject to non-backward compatible changes or removal in any future version. These are not subject to the [Semantic](https://semver.org/) [Versioning](https://semver.org/) model. This means that while you may use them, you may need to update your source code when upgrading to a newer version of this package.

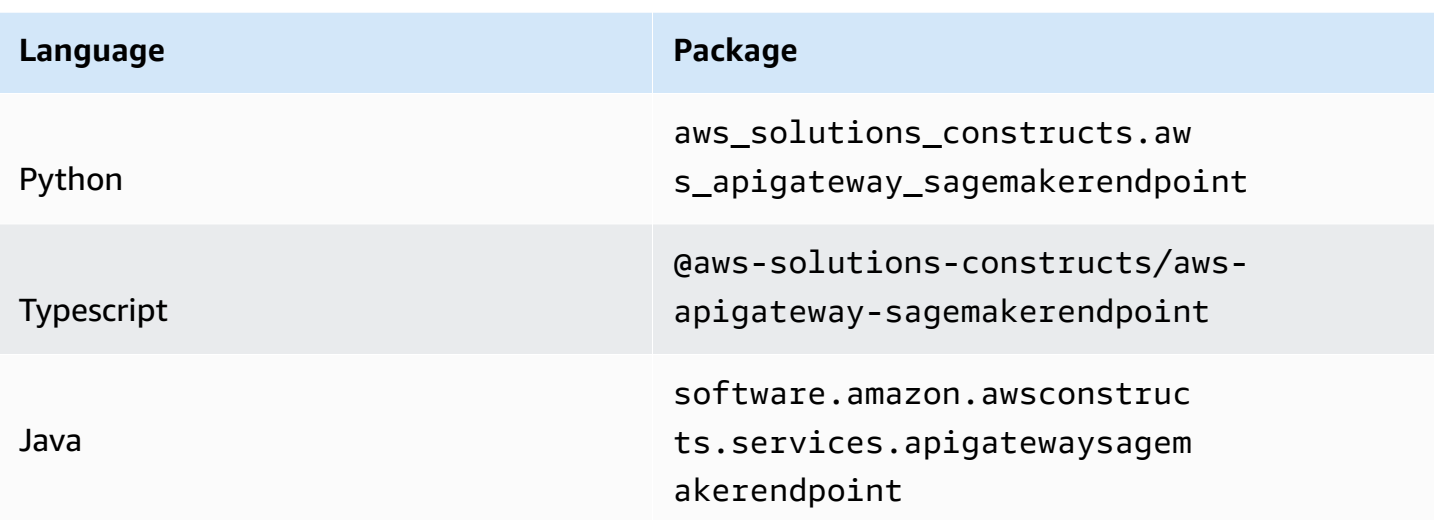

#### **Overview**

This AWS Solutions Construct implements an Amazon API Gateway connected to an Amazon SageMaker endpoint pattern.

Here is a minimal deployable pattern definition:

Typescript

```
import { Construct } from 'constructs';
import { Stack, StackProps } from 'aws-cdk-lib';
import { ApiGatewayToSageMakerEndpoint, ApiGatewayToSageMakerEndpointProps } from 
  '@aws-solutions-constructs/aws-apigateway-sagemakerendpoint';
// Below is an example VTL (Velocity Template Language) mapping template for mapping 
  the Api GET request to the Sagemaker POST request
const requestTemplate = `
{ 
     "instances": [ 
         # set( $user_id = $input.params("user_id") ) 
         # set( $items = $input.params("items") ) 
         # foreach( $item in $items.split(",") ) 
         # if( $foreach.hasNext ),#end 
         {"in0": [$user_id], "in1": [$item]} 
              $esc.newline 
         # end 
    \mathbf 1
```
}`

```
// Replace 'my-endpoint' with your Sagemaker Inference Endpoint
new ApiGatewayToSageMakerEndpoint(this, 'test-apigw-sagemakerendpoint', { 
   endpointName: 'my-endpoint', 
   resourcePath: '{user_id}', 
  requestMappingTemplate: requestTemplate
});
```
Python

```
from aws_solutions_constructs.aws_apigateway_sagemakerendpoint import 
  ApiGatewayToSageMakerEndpoint
from aws_cdk import Stack
from constructs import Construct
# Below is an example VTL (Velocity Template Language) mapping template for mapping 
  the Api GET request to the Sagemaker POST request
request_template = """
\{ "instances": [ 
         # set( $user_id = $input.params("user_id") ) 
         # set( $items = $input.params("items") ) 
         # foreach( $item in $items.split(",") ) 
         # if( $foreach.hasNext ),#end 
         {"in0": [$user_id], "in1": [$item]} 
             $esc.newline 
         # end 
    \mathbf{I}}"""
# Replace 'my-endpoint' with your Sagemaker Inference Endpoint
ApiGatewayToSageMakerEndpoint(self, 'test-apigw-sagemakerendpoint', 
                                 endpoint_name='my-endpoint', 
                                 resource_path='{user_id}', 
                                 request_mapping_template=request_template 
 )
```
Java

import software.constructs.Construct;

```
import software.amazon.awscdk.Stack;
import software.amazon.awscdk.StackProps;
import software.amazon.awsconstructs.services.apigatewaysagemakerendpoint.*;
// Create an example VTL (Velocity Template Language) mapping template for mapping 
 the Api GET request to the Sagemaker POST request
final String requestTemplate = "{" 
         + "\"instances\": [" 
         + "# set( $user_id = $input.params(\"user_id\") )" 
         + "# set( $items = $input.params(\"items\") )" 
         + "# foreach( $item in $items.split(\",\") )" 
         + "# if( $foreach.hasNext ),#end" 
         + "{\"in0\": [$user_id], \"in1\": [$item]}" 
         + " $esc.newline" 
         + "# end" 
        + "]"
         + "}";
// Replace ""my-endpoint"" with your Sagemaker Inference Endpoint
new ApiGatewayToSageMakerEndpoint(this, "ApiGatewayToSageMakerEndpointPattern", 
         new ApiGatewayToSageMakerEndpointProps.Builder() 
                 .endpointName("my-endpoint") 
                 .resourcePath("{user_id}") 
                 .requestMappingTemplate(requestTemplate) 
                .build();
```
#### **Pattern Construct Props**

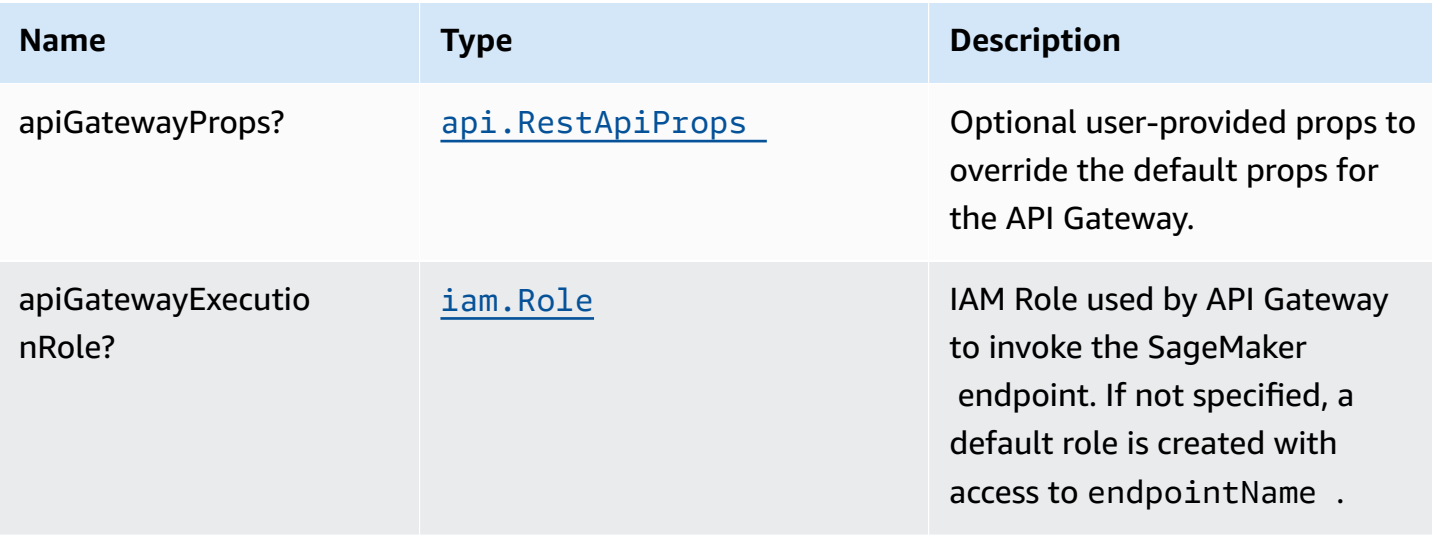

AWS Solutions Constructs AWS Solutions AWS Solutions

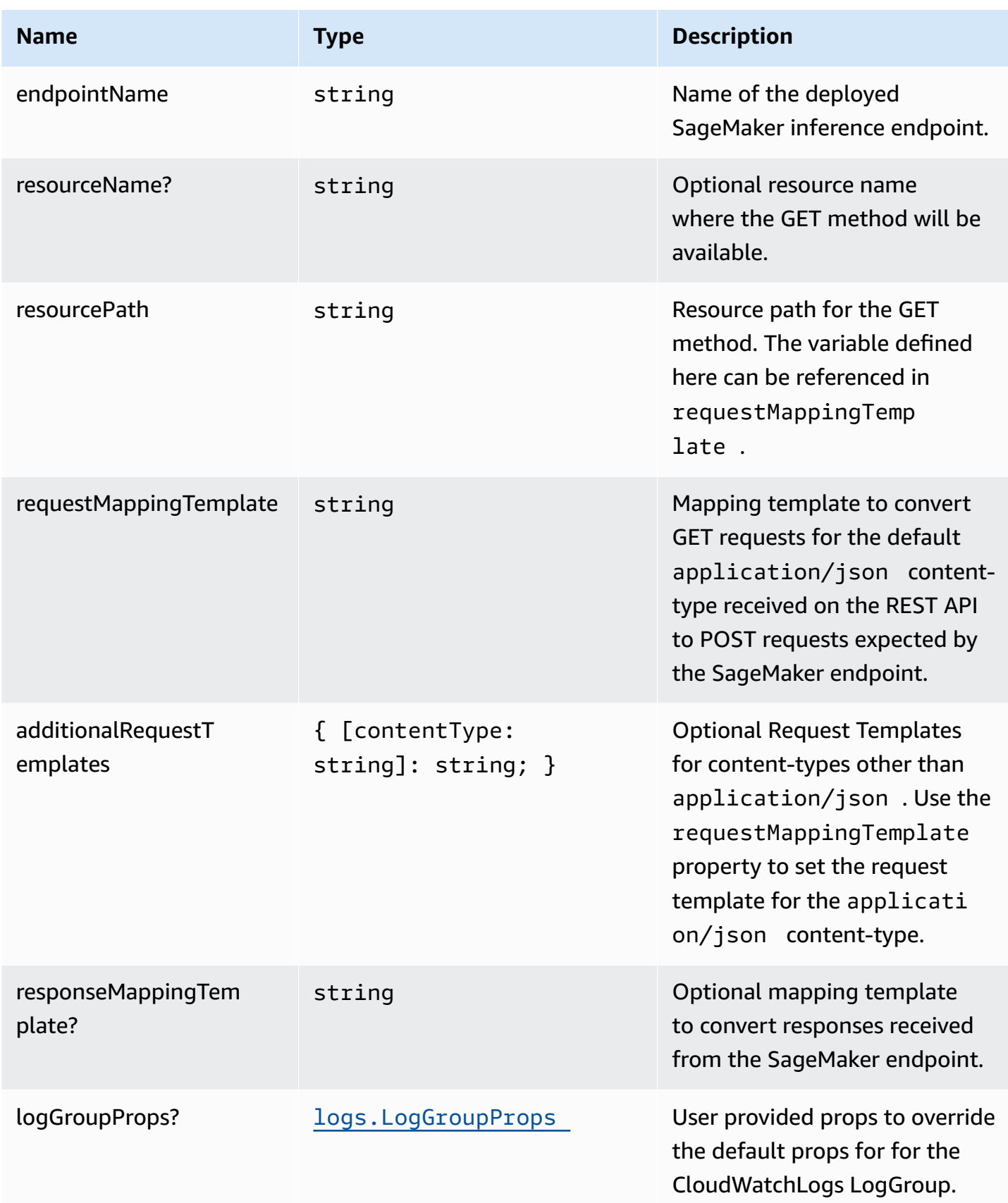

## **Pattern Properties**

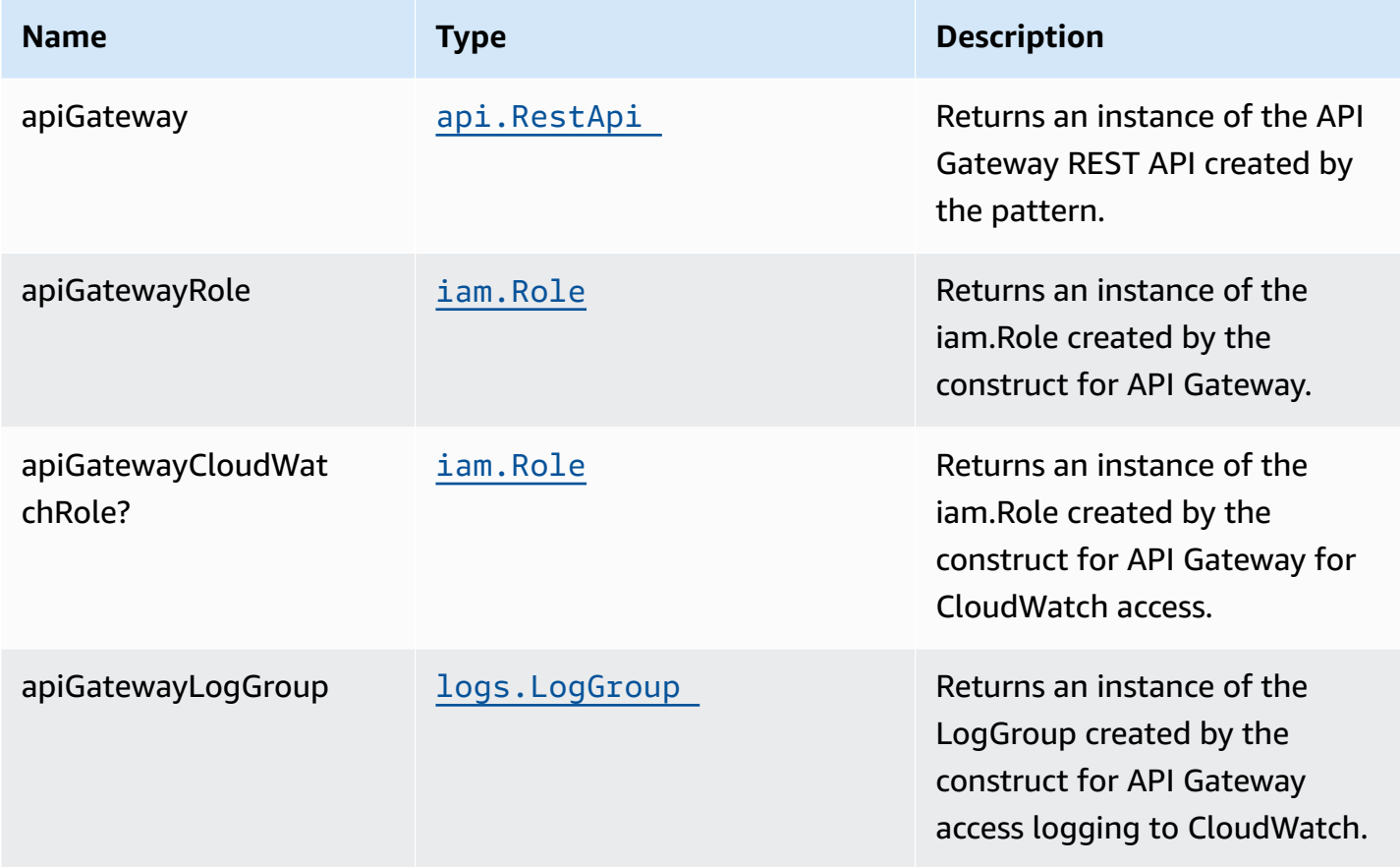

## **Sample API Usage**

**Note**: Each SageMaker endpoint is unique, and the response from the API will depend on the deployed model. The example given below assumes the sample from [this blog post](https://aws.amazon.com/blogs/machine-learning/creating-a-machine-learning-powered-rest-api-with-amazon-api-gateway-mapping-templates-and-amazon-sagemaker/). For a reference on how that'd be implemented, please refer to [integ.apigateway-sagemakerendpoint-overwrite.ts.](test/integ.apigateway-sagemakerendpoint-overwrite.ts)

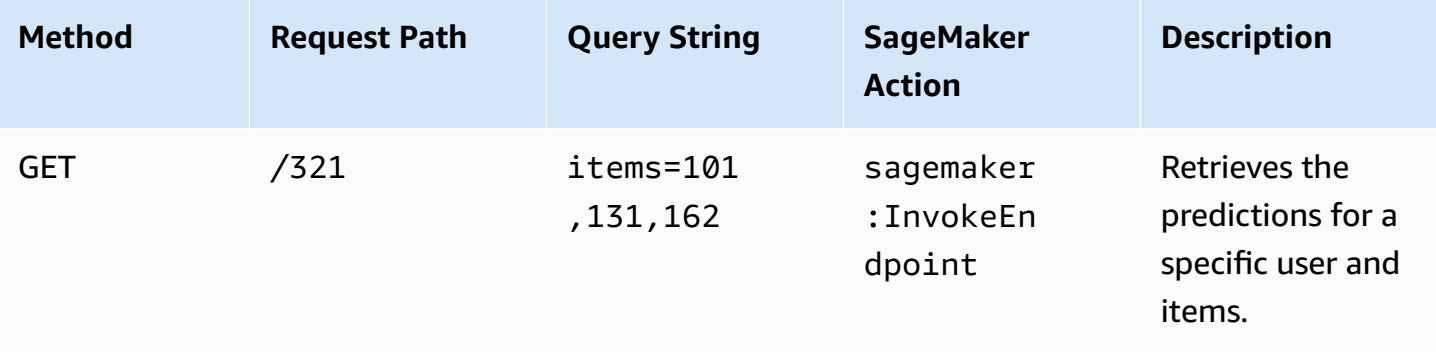

## **Default settings**

Out of the box implementation of the Construct without any override will set the following defaults:

#### **Amazon API Gateway**

- Deploy an edge-optimized API endpoint
- Enable CloudWatch logging for API Gateway
- Configure least privilege access IAM role for API Gateway
- Set the default authorizationType for all API methods to IAM
- Enable X-Ray Tracing
- Validate request parameters before passing data to SageMaker

## **Architecture**

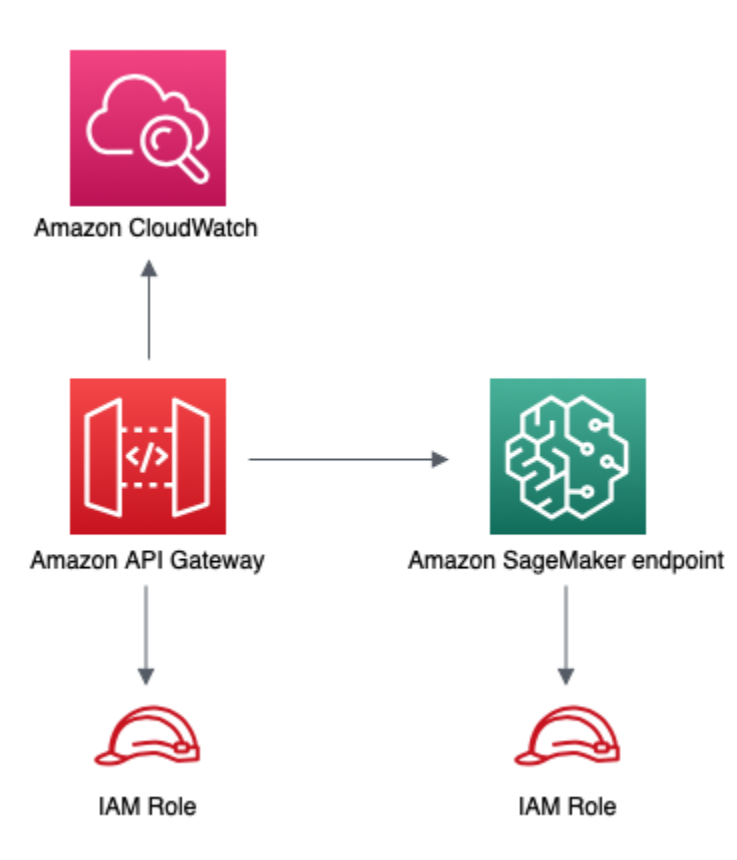

CFN-RESOURCES

## **GitHub**

#### **To view the code for this pattern, create/view issues and pull requests, and more:**

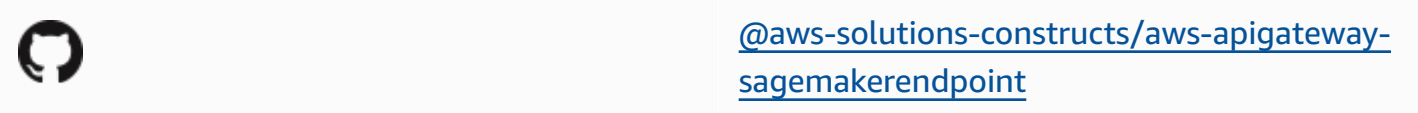

## **aws-apigateway-sqs**

**STABLE** 

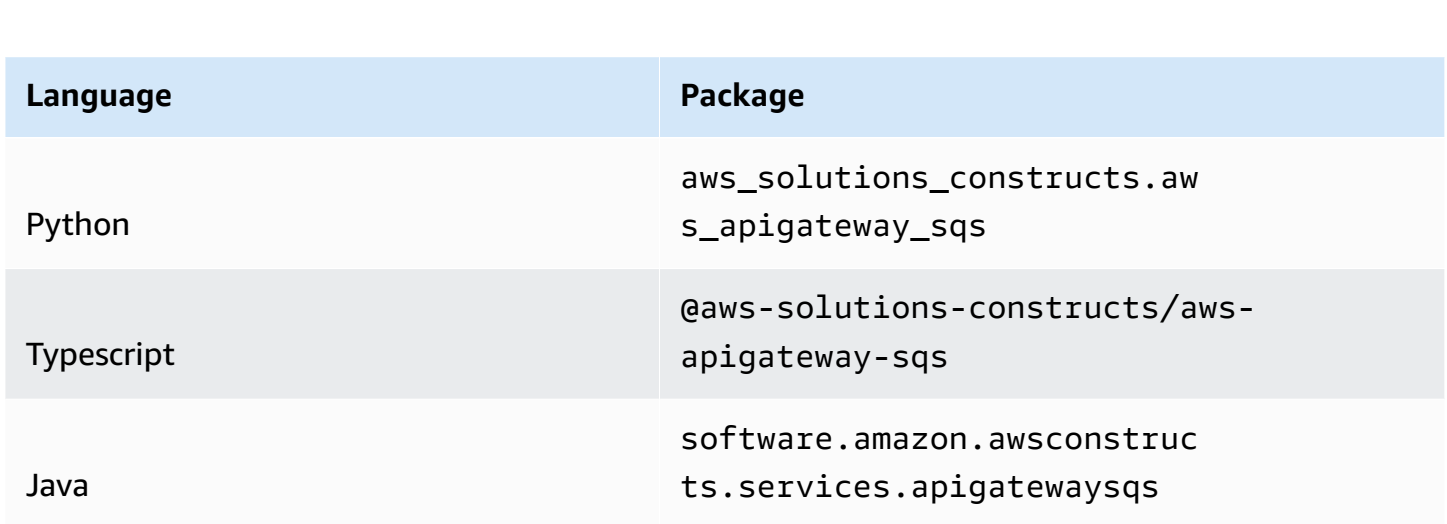

## **Overview**

This AWS Solutions Construct implements an Amazon API Gateway connected to an Amazon SQS queue pattern.

Here is a minimal deployable pattern definition:

Typescript

```
import { Construct } from 'constructs';
import { Stack, StackProps } from 'aws-cdk-lib';
import { ApiGatewayToSqs, ApiGatewayToSqsProps } from "@aws-solutions-constructs/
aws-apigateway-sqs";
```

```
new ApiGatewayToSqs(this, 'ApiGatewayToSqsPattern', {});
```
ApiGatewayToSqs(self, 'ApiGatewayToSqsPattern')

#### Python

```
from aws_solutions_constructs.aws_apigateway_sqs import ApiGatewayToSqs
from aws_cdk import Stack
from constructs import Construct
```
Java

```
import software.constructs.Construct;
import software.amazon.awscdk.Stack;
import software.amazon.awscdk.StackProps;
import software.amazon.awsconstructs.services.apigatewaysqs.*;
new ApiGatewayToSqs(this, "ApiGatewayToSqsPattern", new 
  ApiGatewayToSqsProps.Builder() 
        .build();
```
#### **Pattern Construct Props**

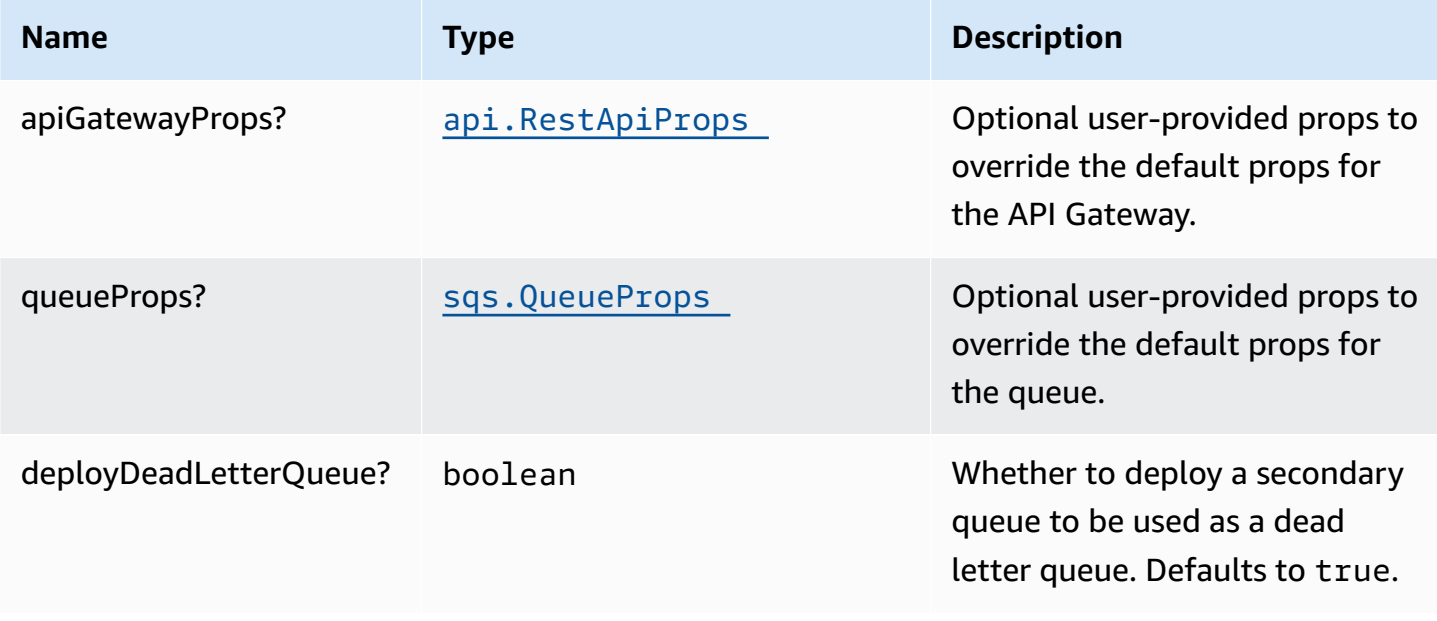

AWS Solutions Constructs **AWS Solutions** AWS Solutions

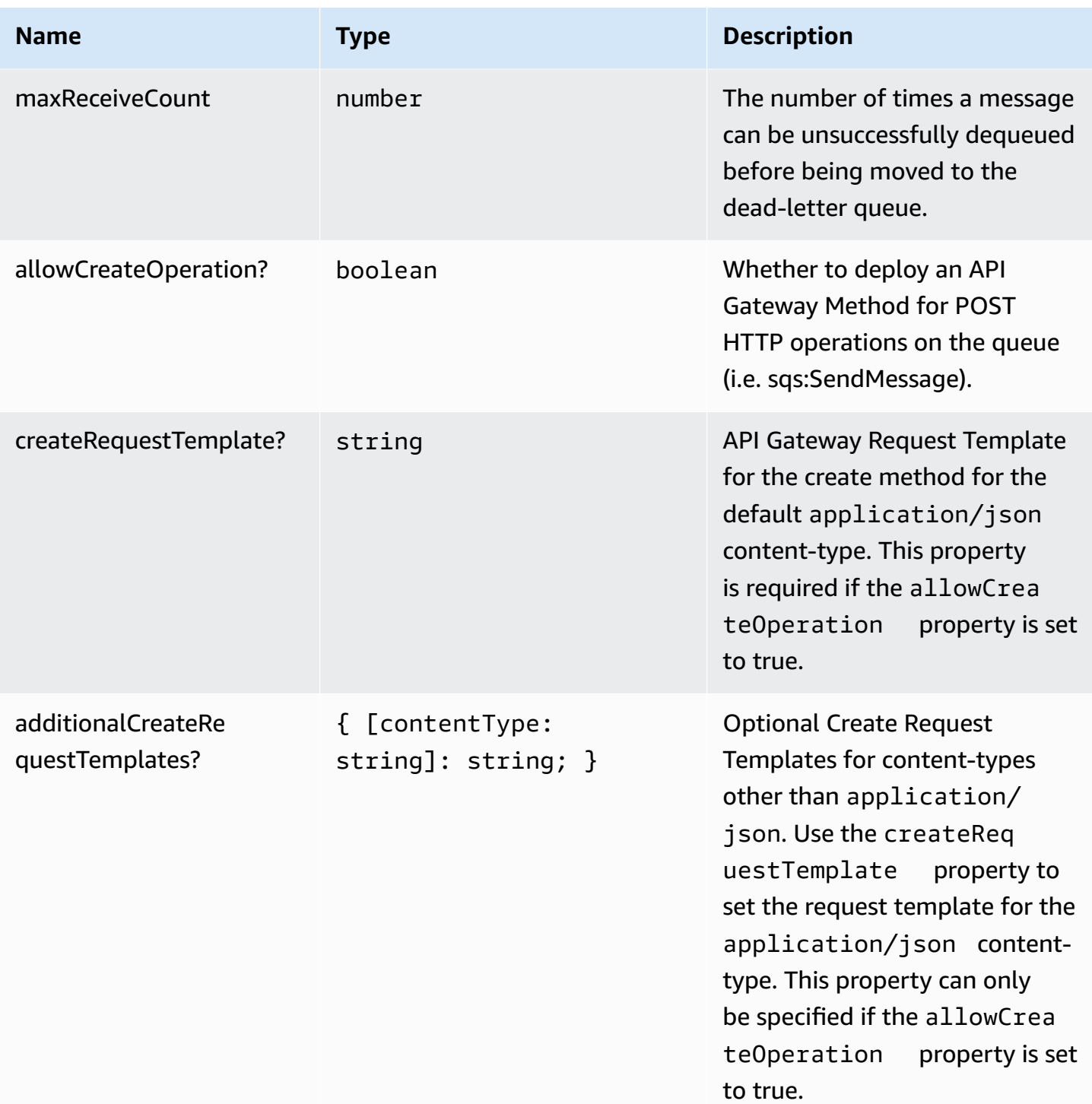

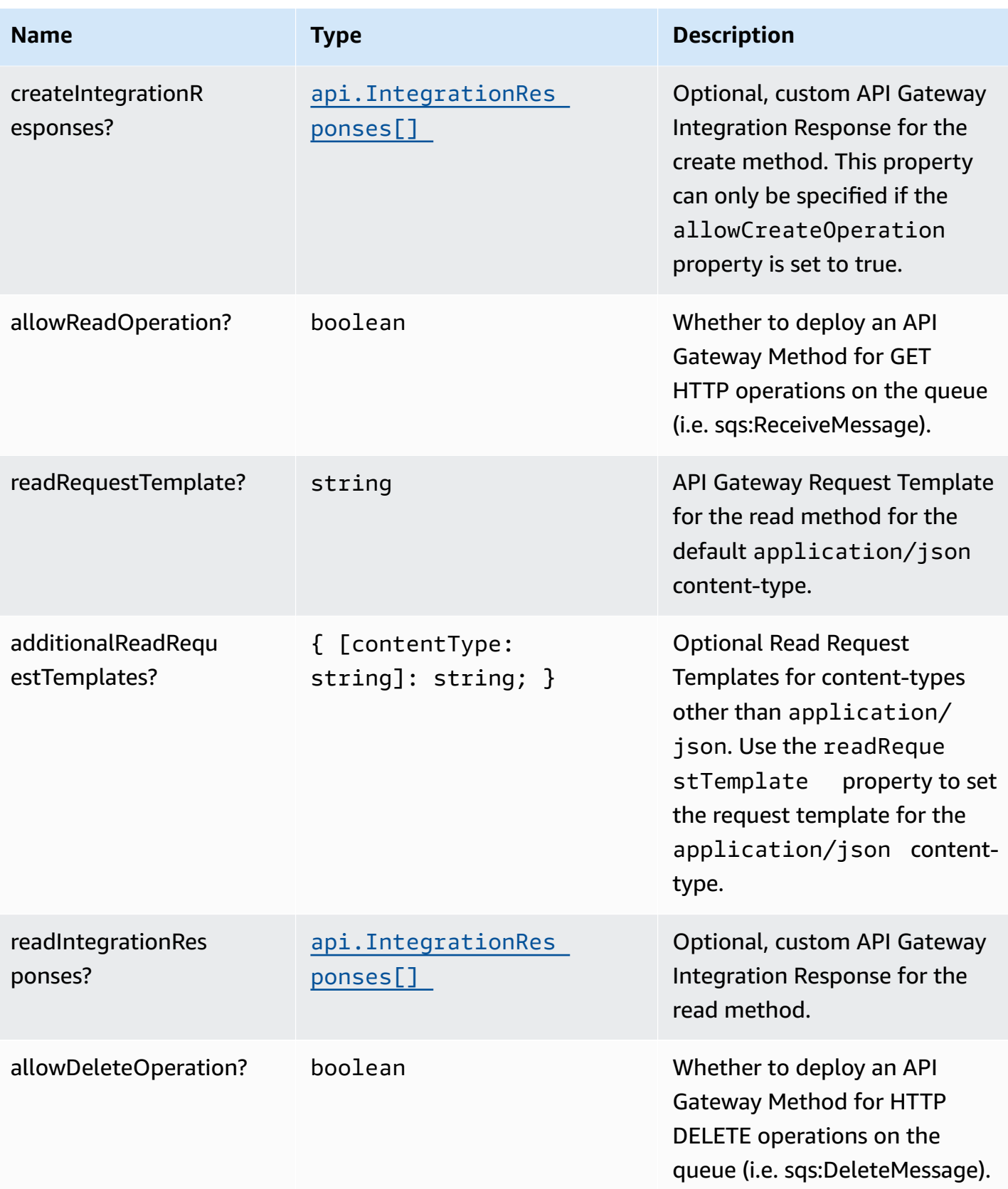

AWS Solutions Constructs **AWS Solutions** AWS Solutions

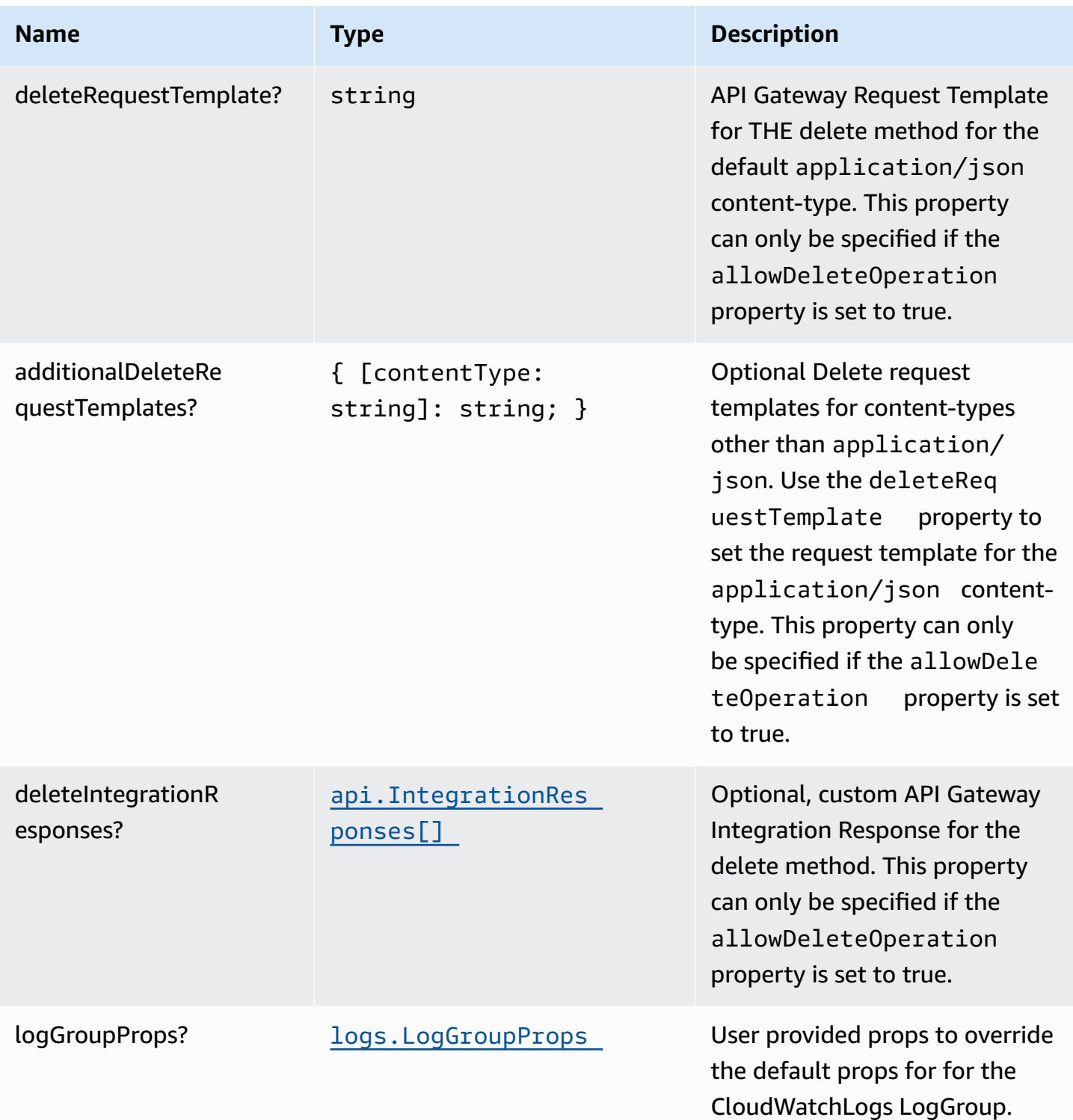

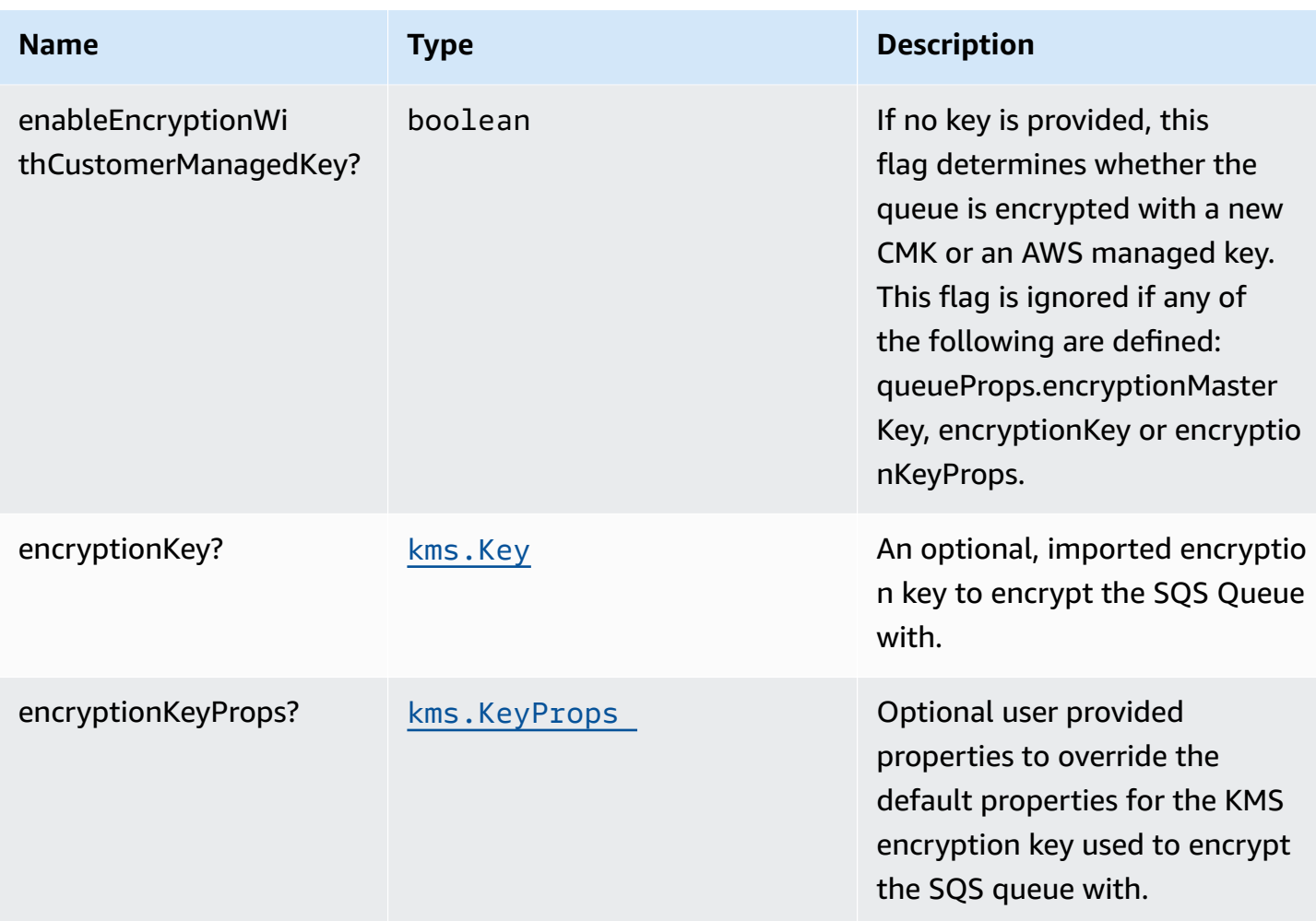

# **Pattern Properties**

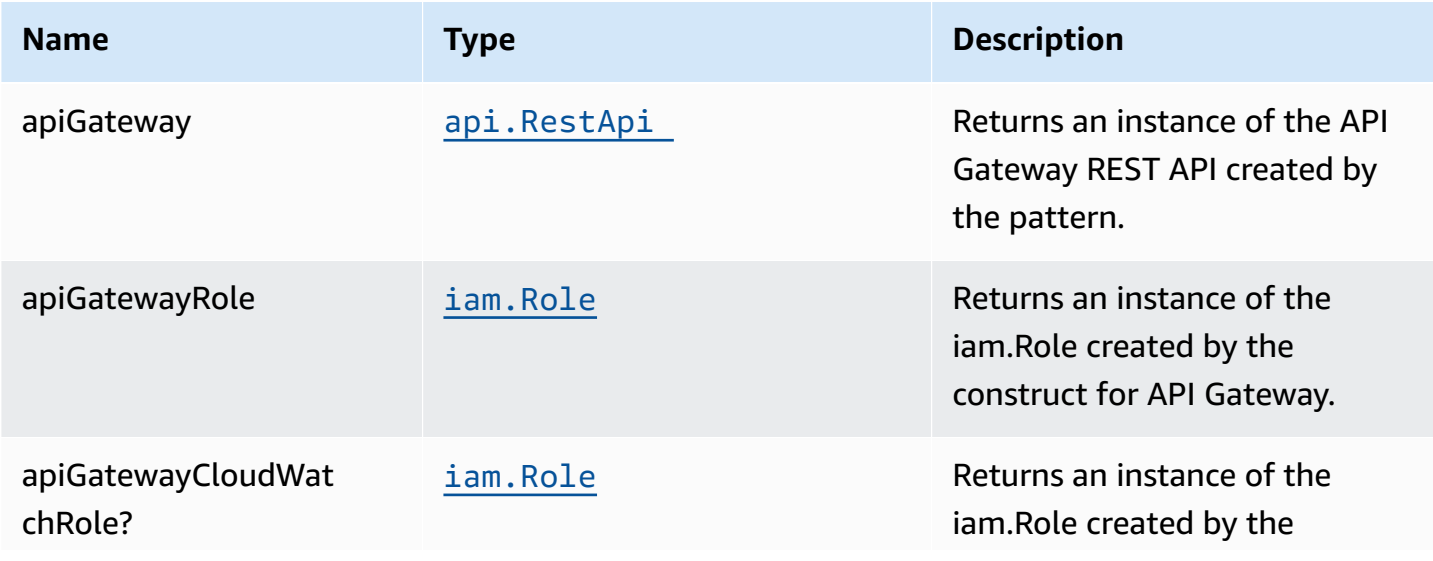

AWS Solutions Constructs AWS Solutions AWS Solutions

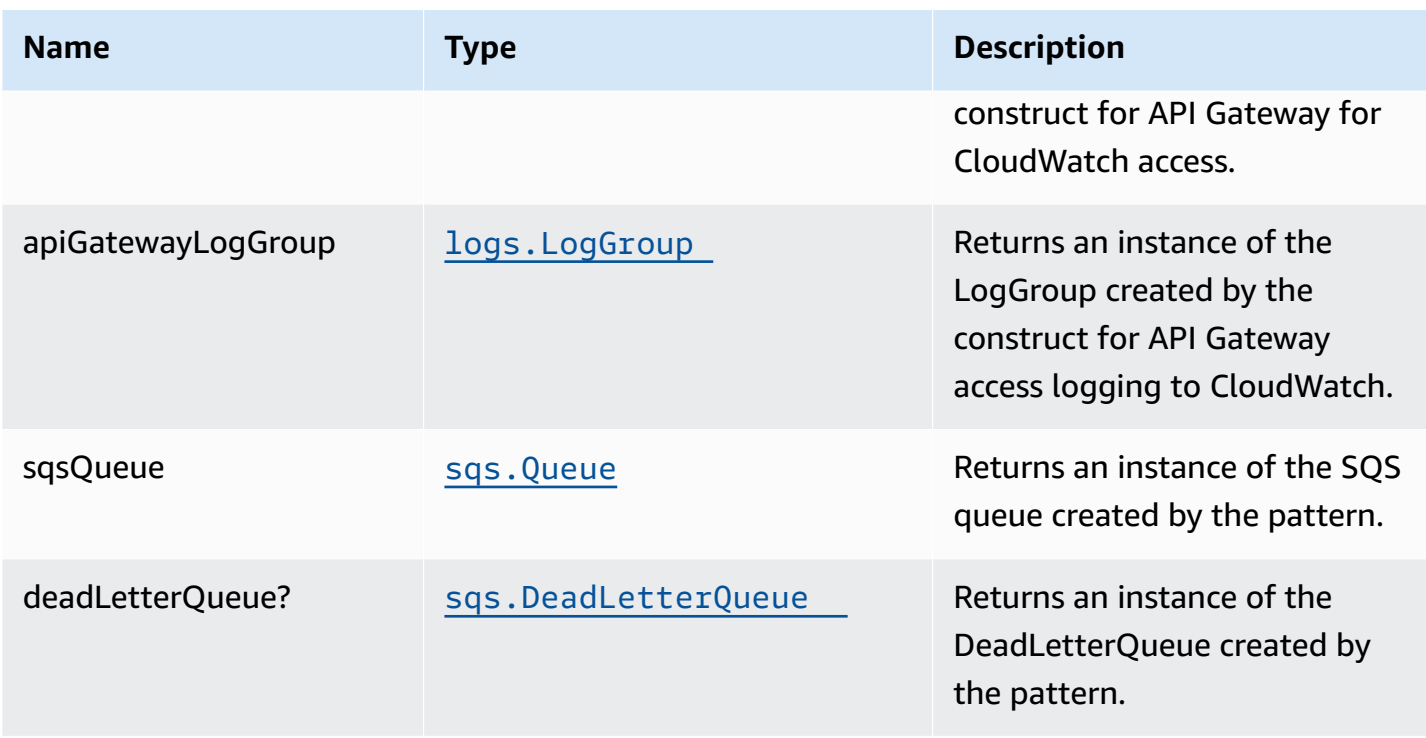

# **Sample API Usage**

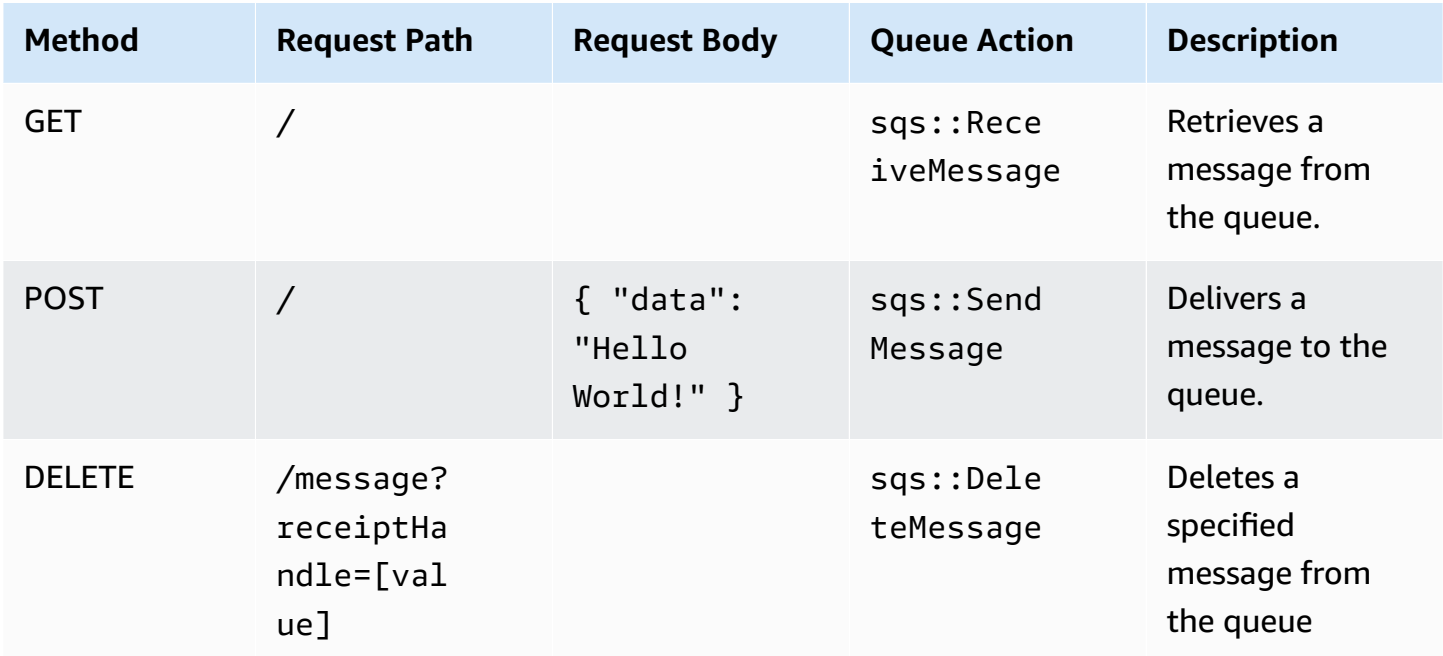

#### **API Gateway Request/Response Template Properties Overview**

This construct allows you to implement four DynamoDB API operations, CREATE/READ/DELETE (corresponding the HTTP POST/GET/DELETE requests respectively). They are completely independent and each follows the same pattern: \* Setting allowCreateOperation to true will implement the application/json content-type with default request and response templates \* The request template for application/json requests can be customized using the createRequestTemplate prop value \* *Additional* request templates can be specified using the additionalCreateRequestTemplates prop value. Note - these DO NOT replace the application/json content-type \* Customized integration responses can be specified for any content type in the createIntegrationResponses prop value.

Supplying any of these values without setting allowCreateOperation to true will result in an error. This pattern is the same for all four API operations.

## **Default settings**

Out of the box implementation of the Construct without any override will set the following defaults:

#### **Amazon API Gateway**

- Deploy an edge-optimized API endpoint
- Enable CloudWatch logging for API Gateway
- Configure least privilege access IAM role for API Gateway
- Set the default authorizationType for all API methods to IAM
- Enable X-Ray Tracing

#### **Amazon SQS Queue**

- Deploy SQS dead-letter queue for the source SQS Queue
- Enable server-side encryption for source SQS Queue using AWS Managed KMS Key
- Enforce encryption of data in transit

# **Architecture**

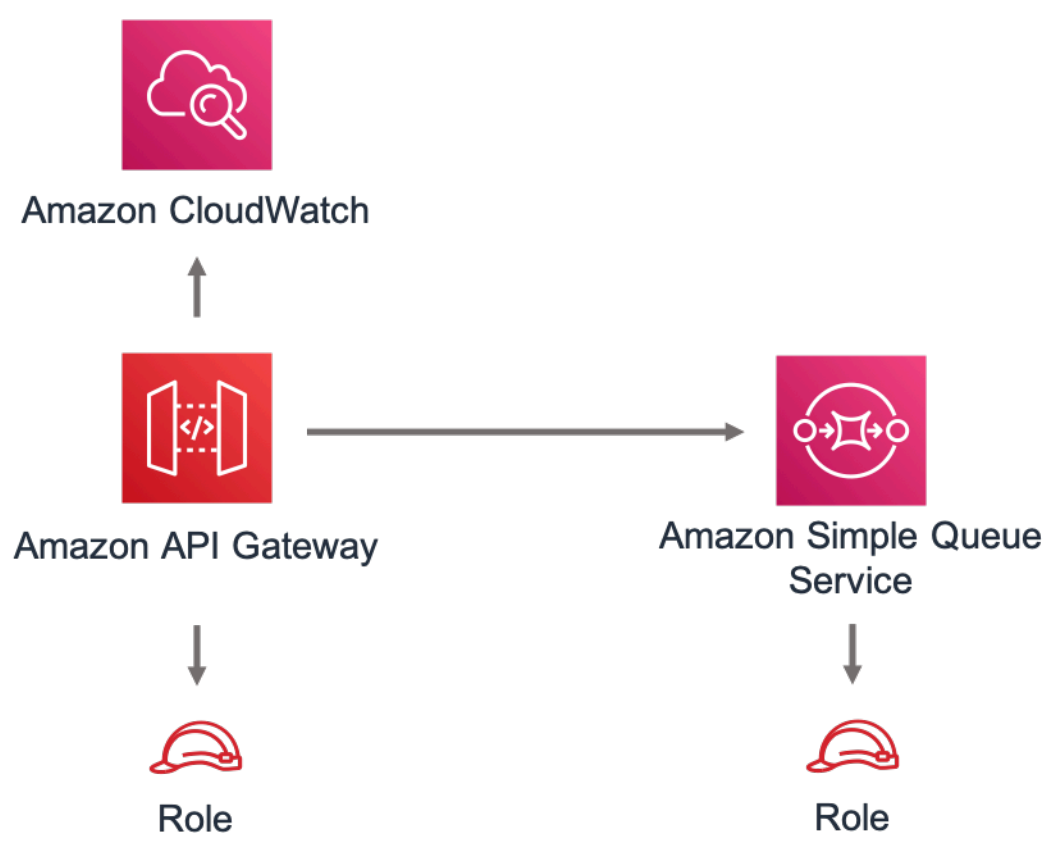

## **GitHub**

**To view the code for this pattern, create/view issues and pull requests, and more:**

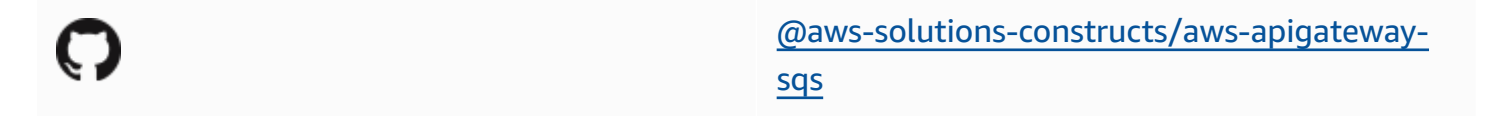

# **aws-cloudfront-apigateway-lambda**

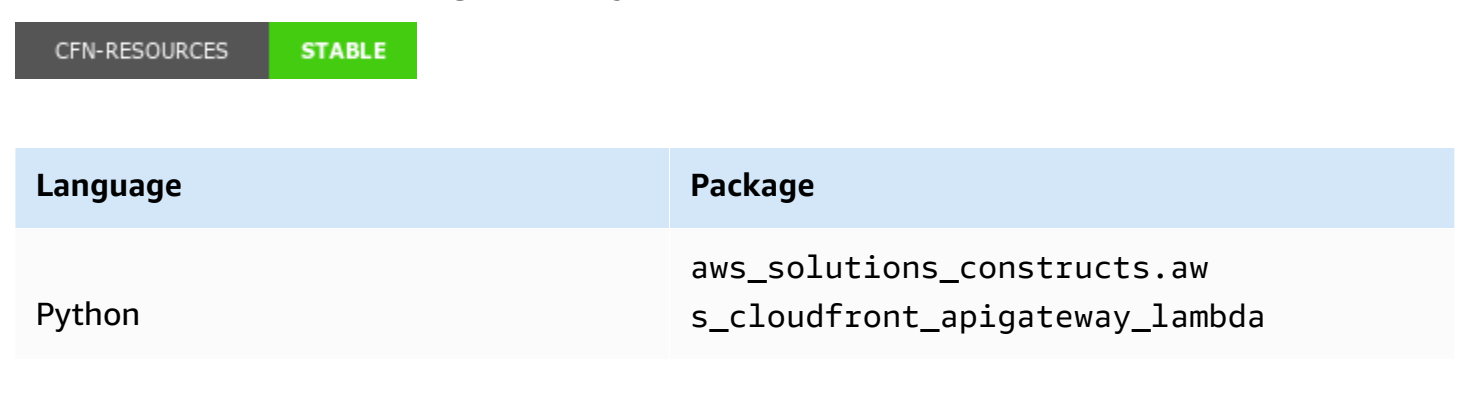

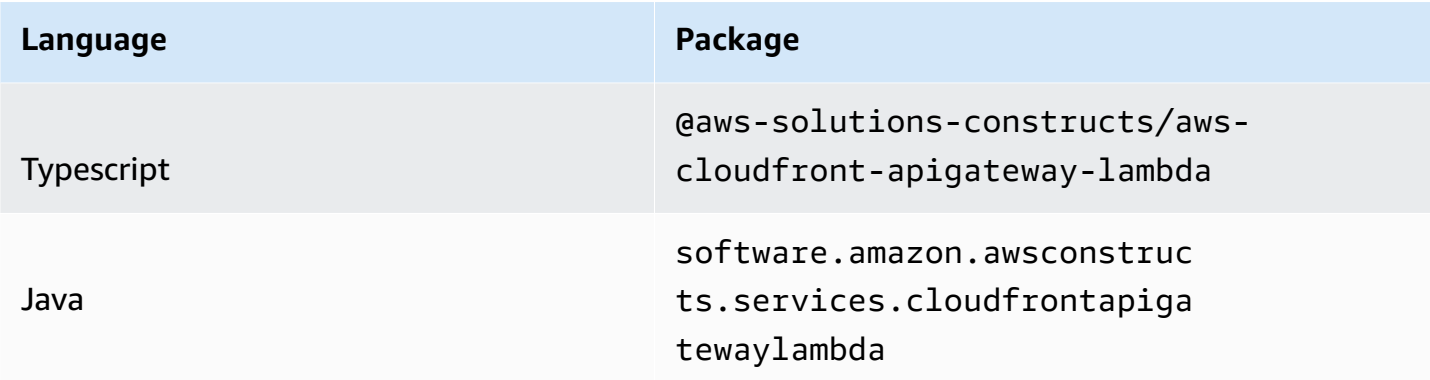

#### **Overview**

This AWS Solutions Construct implements an AWS CloudFront fronting an Amazon API Gateway Lambda backed REST API.

Here is a minimal deployable pattern definition:

Typescript

```
import { Construct } from 'constructs';
import { Stack, StackProps } from 'aws-cdk-lib';
import { CloudFrontToApiGatewayToLambda } from '@aws-solutions-constructs/aws-
cloudfront-apigateway-lambda';
import * as lambda from 'aws-cdk-lib/aws-lambda';
new CloudFrontToApiGatewayToLambda(this, 'test-cloudfront-apigateway-lambda', { 
   lambdaFunctionProps: { 
     code: lambda.Code.fromAsset(`lambda`), 
     runtime: lambda.Runtime.NODEJS_16_X, 
     handler: 'index.handler' 
  }, 
   apiGatewayProps: { 
     defaultMethodOptions: { 
       authorizationType: api.AuthorizationType.NONE 
     } 
  },
});
```
#### Python

```
from aws_solutions_constructs.aws_cloudfront_apigateway_lambda import 
  CloudFrontToApiGatewayToLambda
from aws_cdk import ( 
   aws_lambda as _lambda, 
   aws_apigateway as apigw, 
   Stack
\lambdafrom constructs import Construct 
         CloudFrontToApiGatewayToLambda( 
             self, 'CloudFrontApiGatewayToLambda', 
             lambda_function_props=_lambda.FunctionProps( 
                 runtime=_lambda.Runtime.PYTHON_3_7, 
                 code=_lambda.Code.from_asset('lambda'), 
                 handler='hello.handler', 
             ), 
             # NOTE - we use RestApiProps here because the actual type, 
  LambdaRestApiProps requires 
             # the handler function which does not yet exist. As RestApiProps is a 
  subset of of LambdaRestApiProps 
             # (although does not *extend* that interface) this works fine when the 
  props object reaches the 
             # underlying TypeScript code that implements Constructs 
             api_gateway_props=apigw.RestApiProps( 
                default method options=apigw.MethodOptions(
                     authorization_type=apigw.AuthorizationType.NONE 
)) )
```
#### Java

```
import software.constructs.Construct;
import software.amazon.awscdk.Stack;
import software.amazon.awscdk.StackProps;
import software.amazon.awscdk.services.lambda.*;
import software.amazon.awscdk.services.lambda.Runtime;
import software.amazon.awsconstructs.services.cloudfrontapigatewaylambda.*;
import 
 software.amazon.awsconstructs.services.cloudfrontapigatewaylambda.CloudFrontToApiGatewayToL
```

```
new CloudFrontToApiGatewayToLambda(this, "ApiGatewayToLambdaPattern", new 
  CloudFrontToApiGatewayToLambdaProps.Builder() 
         .lambdaFunctionProps(new FunctionProps.Builder() 
                  .runtime(Runtime.NODEJS_16_X) // execution environment 
                 .code(Code.fromAsset("lambda")) // code loaded from the `lambda` 
  directory (under root, next to `src`) 
                 .handler("hello.handler") // file is `hello`, function is `handler` 
                .buid() // NOTE - we use RestApiProps here because the actual type, 
  LambdaRestApiProps requires 
         // the handler function which does not yet exist. As RestApiProps is a 
  subset of of LambdaRestApiProps 
         // (although does not *extend* that interface) this works fine when the 
  props object reaches the 
         // underlying TypeScript code that implements Constructs 
         .apiGatewayProps(new RestApiProps.Builder() 
                  .defaultMethodOptions(new MethodOptions.Builder() 
                          .authorizationType(AuthorizationType.NONE) 
                         .buid().build().build();
```
#### **Pattern Construct Props**

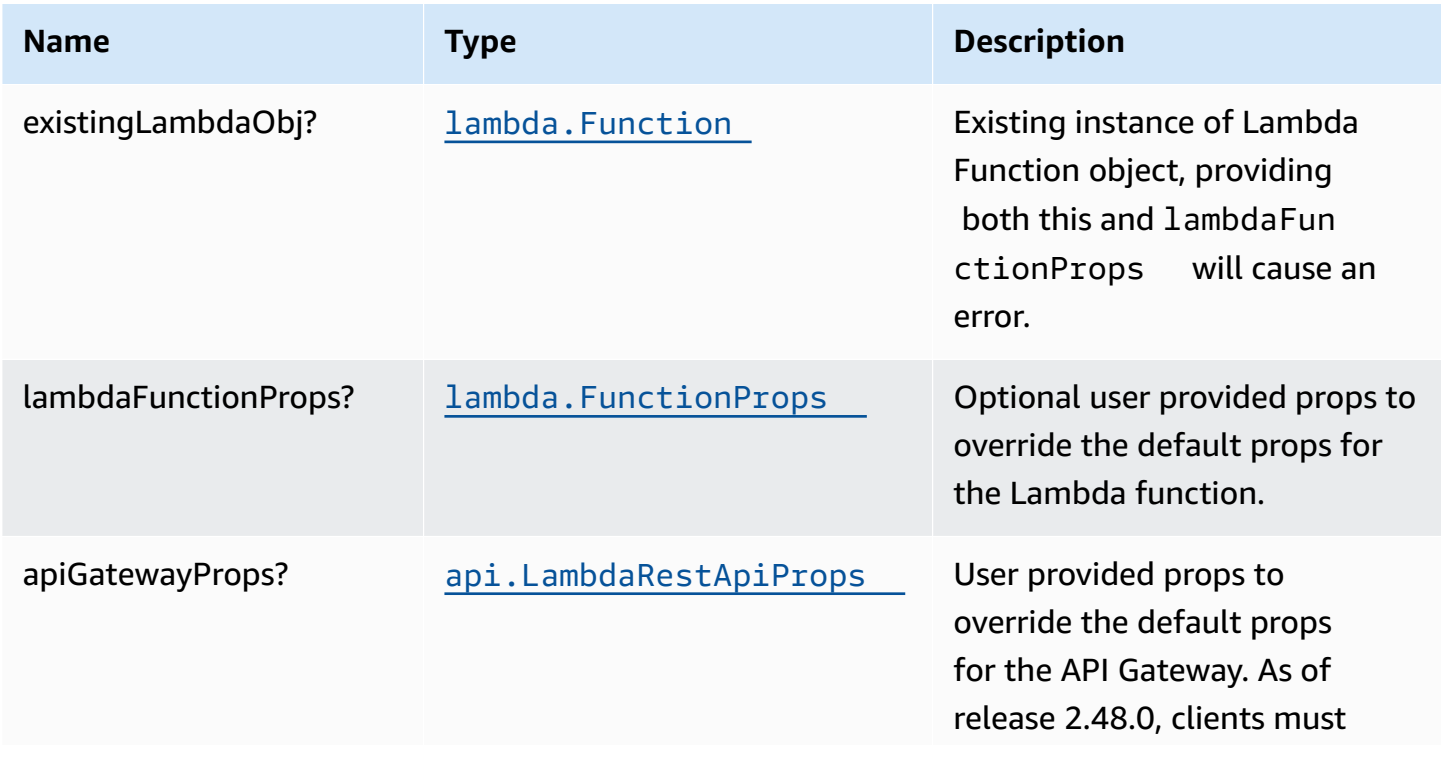

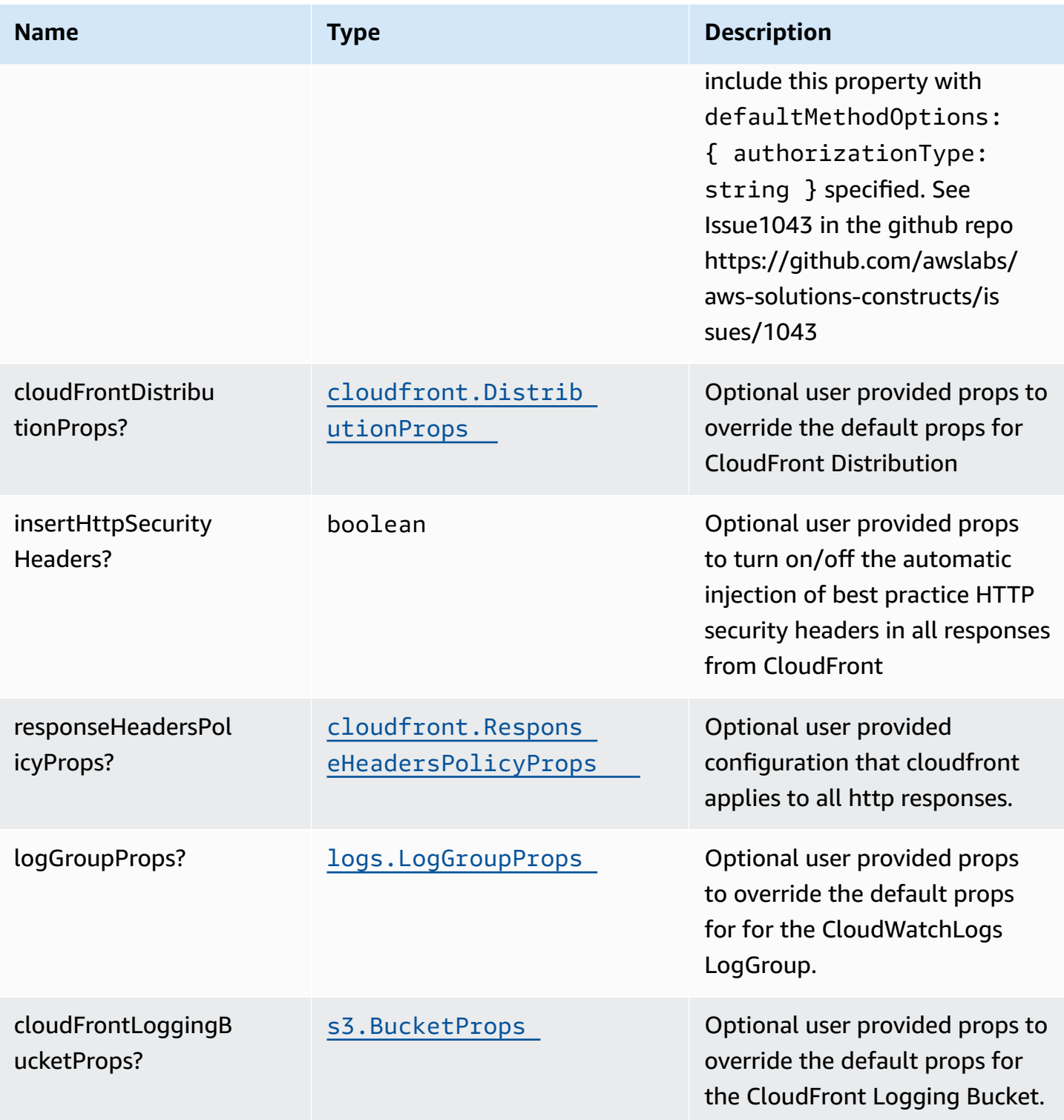

## **Pattern Properties**

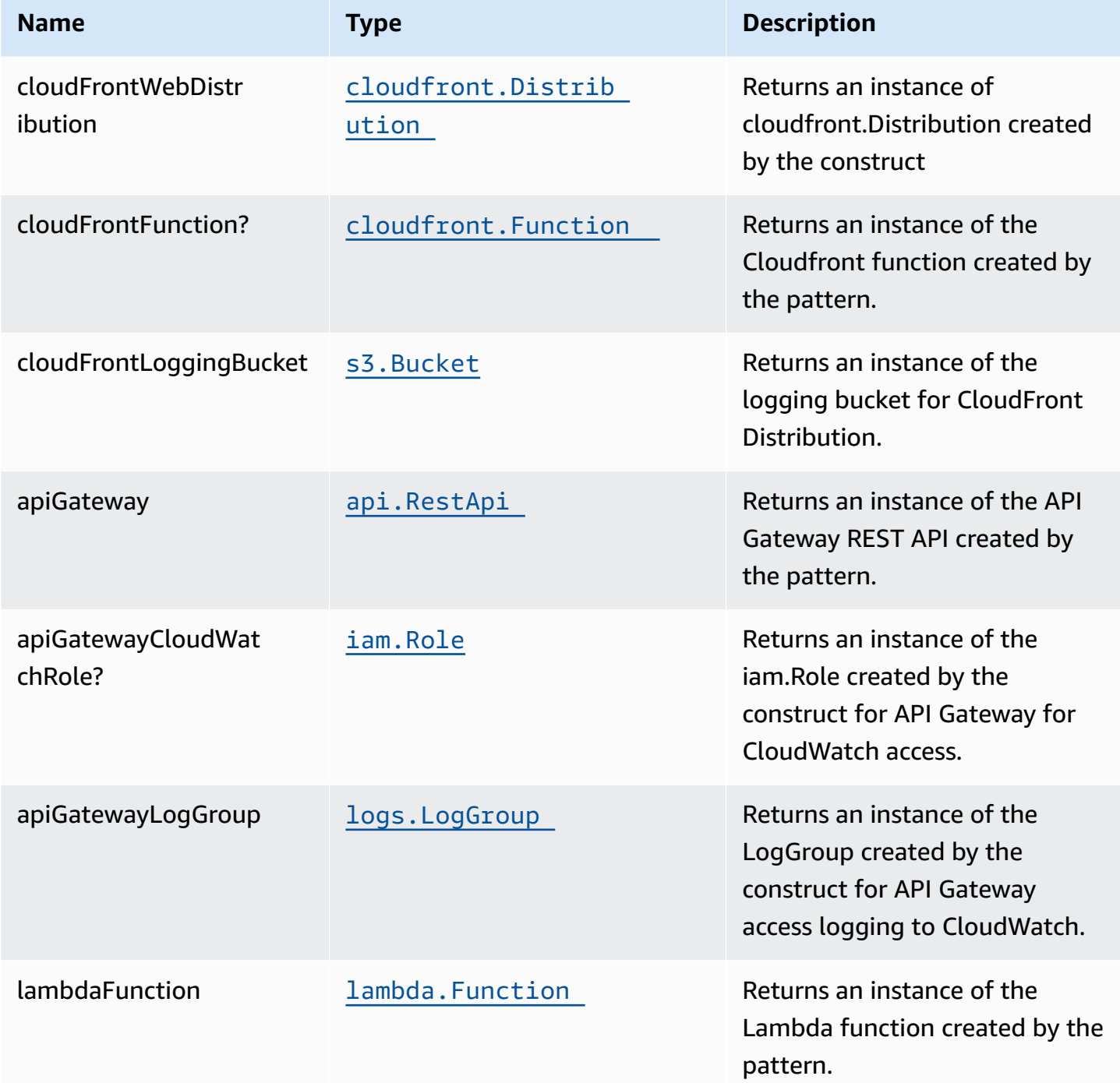

# **Default settings**

Out of the box implementation of the Construct without any override will set the following defaults:

#### **Amazon CloudFront**

- Configure Access logging for CloudFront Distribution
- Enable automatic injection of best practice HTTP security headers in all responses from CloudFront Distribution

#### **Amazon API Gateway**

- Deploy a regional API endpoint
- Enable CloudWatch logging for API Gateway
- Configure least privilege access IAM role for API Gateway
- Set the default authorizationType for all API methods to NONE
- Enable X-Ray Tracing

#### **AWS Lambda Function**

- Configure limited privilege access IAM role for Lambda function
- Enable reusing connections with Keep-Alive for NodeJs Lambda function
- Enable X-Ray Tracing
- Set Environment Variables
	- AWS\_NODEJS\_CONNECTION\_REUSE\_ENABLED (for Node 10.x and higher functions)

## **Architecture**

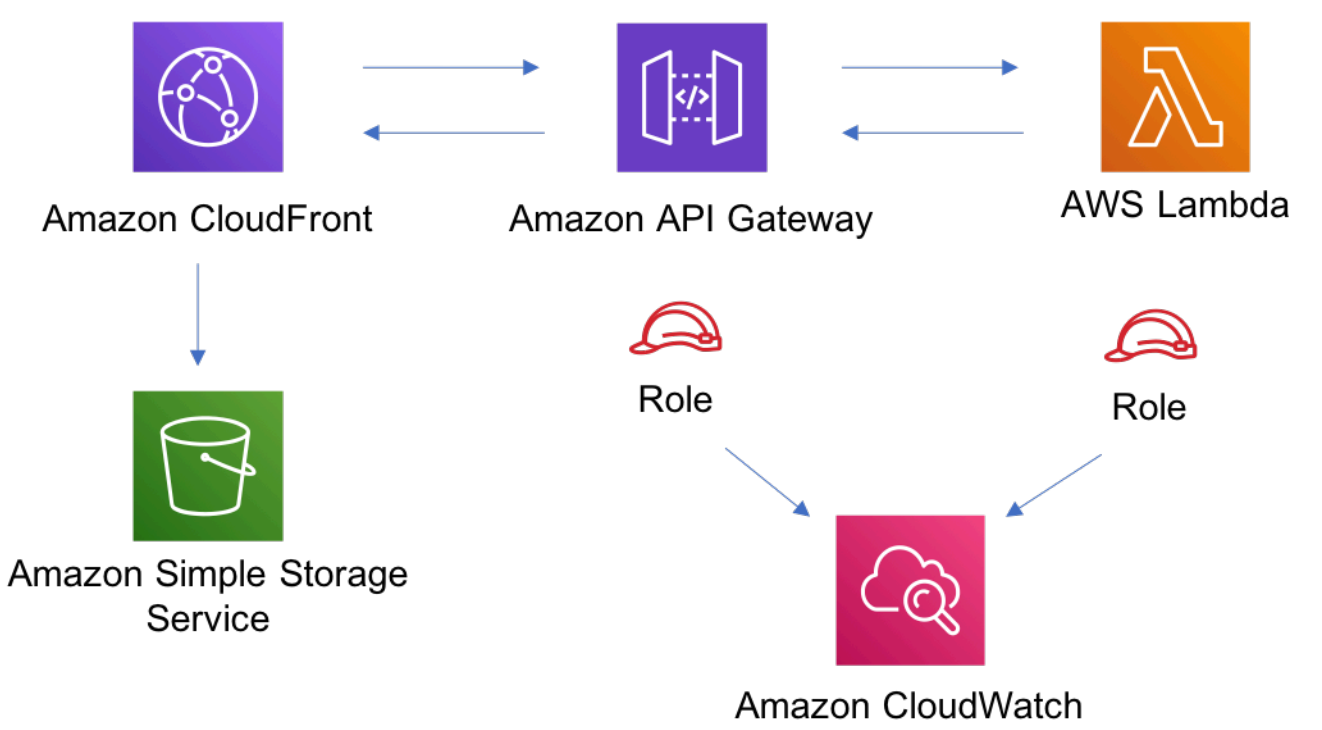

# **GitHub**

**To view the code for this pattern, create/view issues and pull requests, and more:**

O

[@aws-solutions-constructs/aws-cloudfront](https://github.com/awslabs/aws-solutions-constructs/tree/master/source/patterns/%40aws-solutions-constructs/aws-cloudfront-apigateway-lambda)[apigateway-lambda](https://github.com/awslabs/aws-solutions-constructs/tree/master/source/patterns/%40aws-solutions-constructs/aws-cloudfront-apigateway-lambda)

# **aws-cloudfront-apigateway**

CFN-RESOURCES **STABLE** 

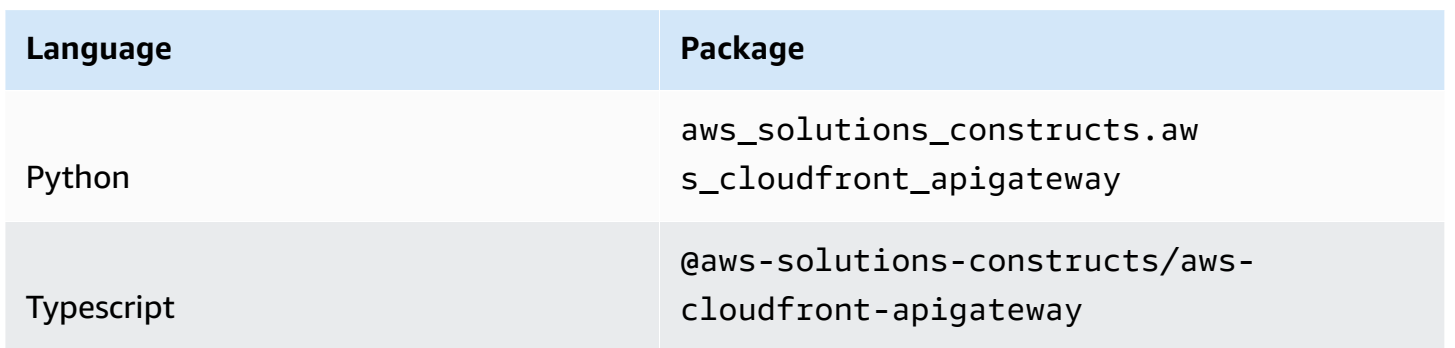
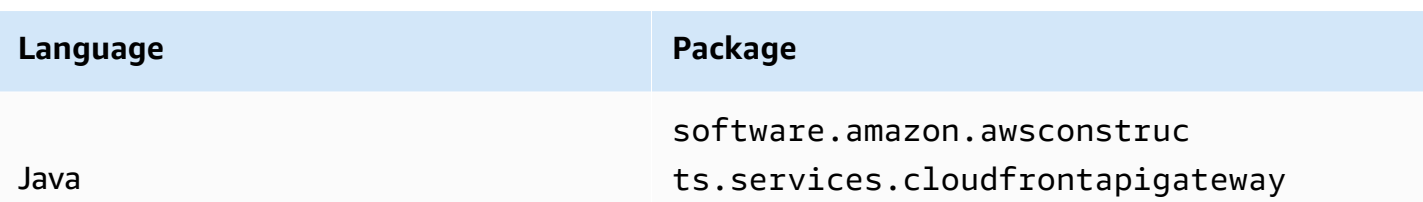

## **Overview**

This AWS Solutions Construct implements an AWS CloudFront fronting an Amazon API Gateway REST API.

Here is a minimal deployable pattern definition:

Typescript

```
import { Construct } from 'constructs';
import { Stack, StackProps } from 'aws-cdk-lib';
import { CloudFrontToApiGateway } from '@aws-solutions-constructs/aws-cloudfront-
apigateway';
import * as lambda from 'aws-cdk-lib/aws-lambda';
import * as api from 'aws-cdk-lib/aws-apigateway';
const lambdaProps: lambda.FunctionProps = { 
   code: lambda.Code.fromAsset(`lambda`), 
   runtime: lambda.Runtime.NODEJS_16_X, 
  handler: 'index.handler'
};
const lambdafunction = new lambda.Function(this, 'LambdaFunction', lambdaProps);
const apiGatewayProps: api.LambdaRestApiProps = { 
   handler: lambdafunction, 
   endpointConfiguration: { 
     types: [api.EndpointType.REGIONAL] 
  }, 
  defaultMethodOptions: { 
     authorizationType: api.AuthorizationType.NONE 
   }
};
const apiGateway = new api.LambdaRestApi(this, 'LambdaRestApi', apiGatewayProps);
```

```
new CloudFrontToApiGateway(this, 'test-cloudfront-apigateway', { 
   existingApiGatewayObj: apiGateway
});
```
#### Python

```
from aws_solutions_constructs.aws_cloudfront_apigateway import 
 CloudFrontToApiGateway
from aws_cdk import ( 
    aws_lambda as _lambda, 
    aws_apigateway as api, 
    Stack
)
from constructs import Construct
lambda_function = _lambda.Function(self, 'LambdaFunction', 
                                   code=_lambda.Code.from_asset( 
                                       'lambda'), 
                                   runtime=_lambda.Runtime.PYTHON_3_9, 
                                   handler='index.handler')
api_gateway = api.LambdaRestApi(self, 'LambdaRestApi', 
                               handler=lambda_function, 
                               endpoint_configuration=api.EndpointConfiguration( 
                                   types=[api.EndpointType.REGIONAL] 
\,), \,), \, default_method_options=api.MethodOptions( 
                                   authorization_type=api.AuthorizationType.NONE 
 ))
CloudFrontToApiGateway(self, 'test-cloudfront-apigateway', 
                        existing_api_gateway_obj=api_gateway 
)
```
Java

```
import software.constructs.Construct;
import java.util.List;
```

```
import software.amazon.awscdk.Stack;
```

```
import software.amazon.awscdk.StackProps;
import software.amazon.awscdk.services.lambda.*;
import software.amazon.awscdk.services.lambda.Runtime;
import software.amazon.awscdk.services.apigateway.*;
import software.amazon.awsconstructs.services.cloudfrontapigateway.*;
final Function lambdaFunction = Function.Builder.create(this, "IndexHandler") 
         .runtime(Runtime.NODEJS_16_X) 
         .code(Code.fromAsset("lambda")) 
         .handler("index.handler") 
         .build();
final LambdaRestApi apiGateway = LambdaRestApi.Builder.create(this, "myapi") 
         .handler(lambdaFunction) 
         .endpointConfiguration(new EndpointConfiguration.Builder() 
                  .types(List.of(EndpointType.REGIONAL)) 
                .buid().build();
new CloudFrontToApiGateway(this, "test-cloudfront-apigateway", new 
  CloudFrontToApiGatewayProps.Builder() 
         .existingApiGatewayObj(apiGateway) 
        .build();
```
## **Pattern Construct Props**

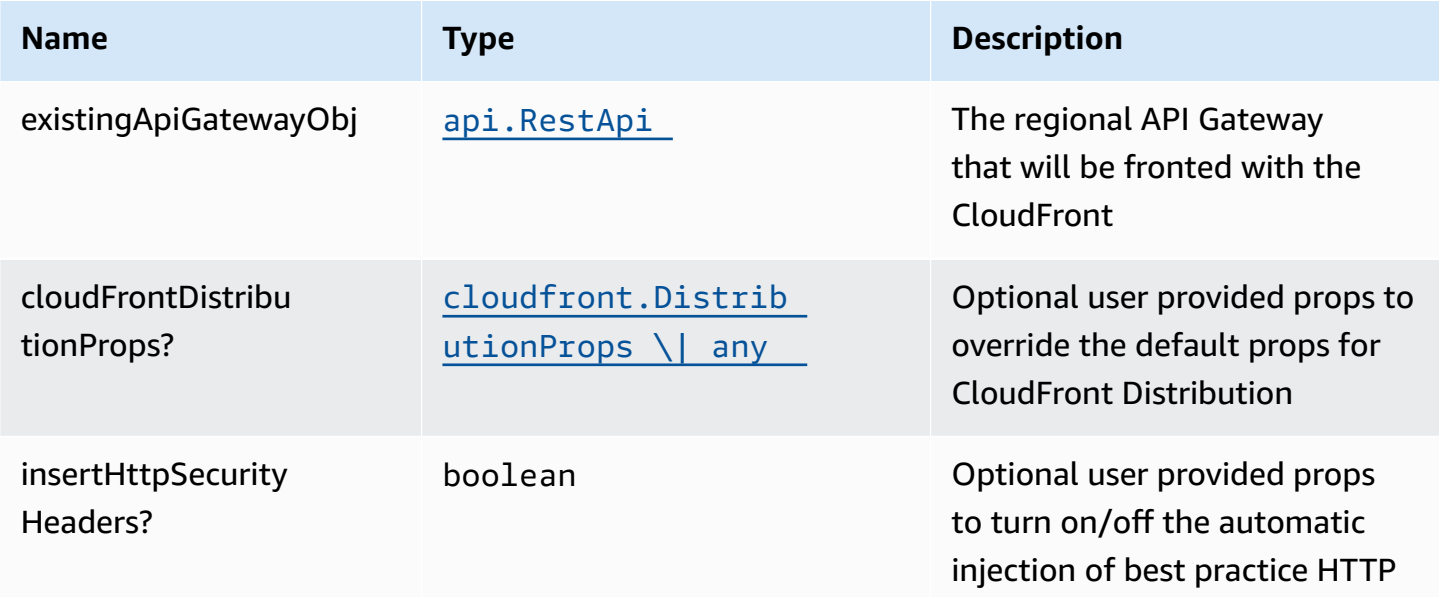

AWS Solutions Constructs **AWS Solutions** AWS Solutions **AWS Solutions AWS Solutions** 

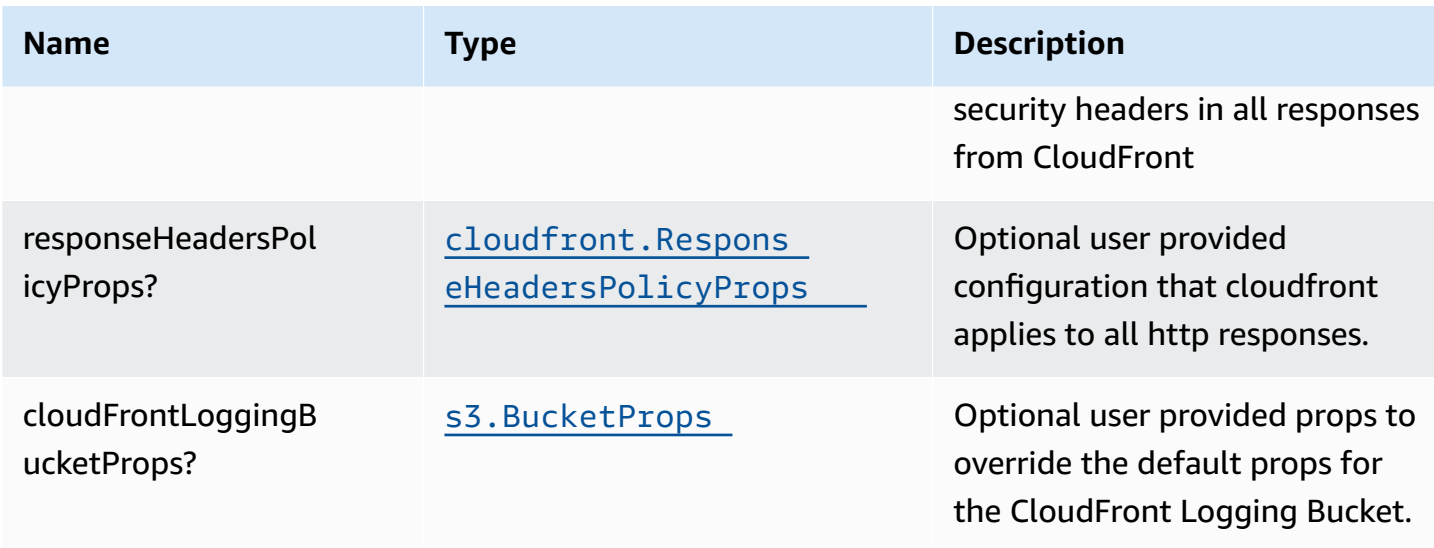

# **Pattern Properties**

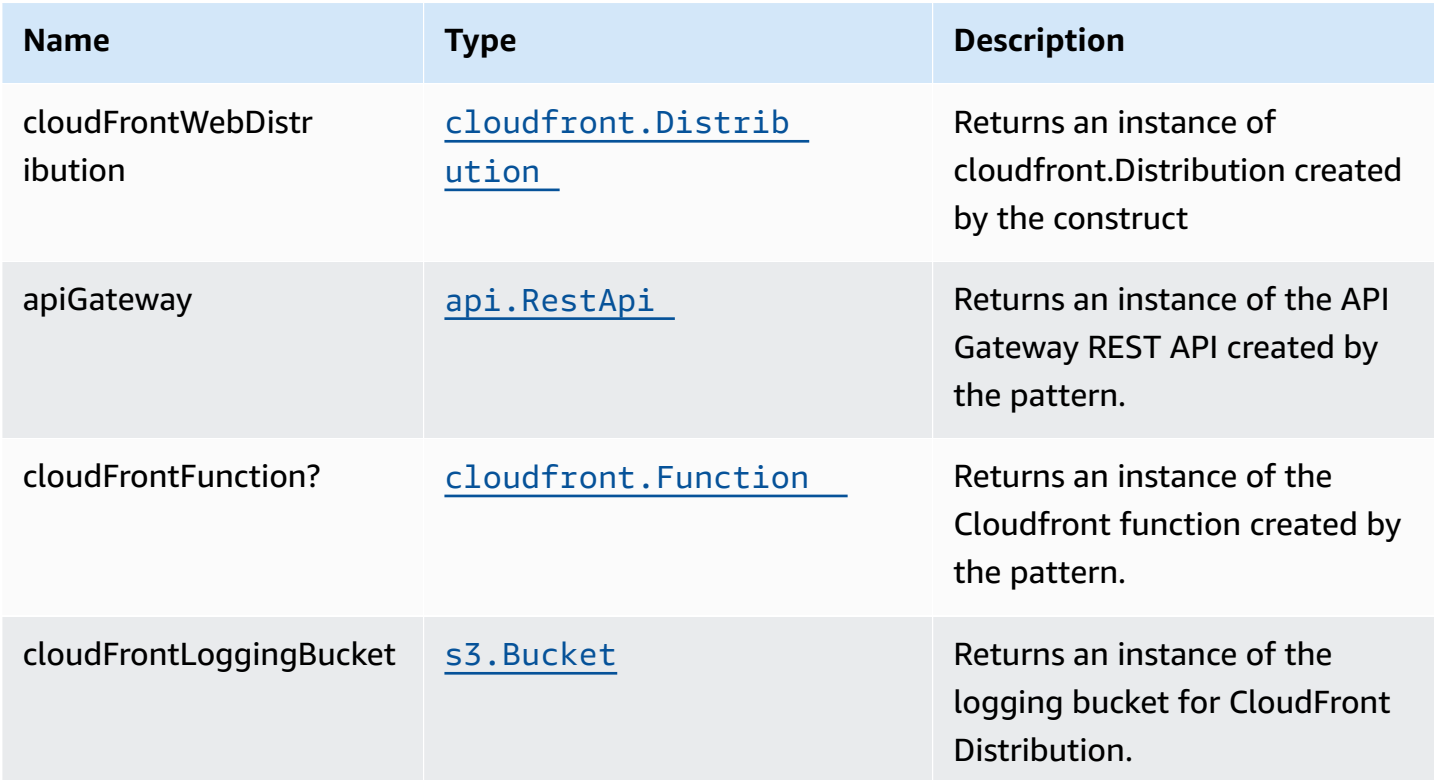

## **Default settings**

Out of the box implementation of the Construct without any override will set the following defaults:

#### **Amazon CloudFront**

- Configure Access logging for CloudFront Distribution
- Enable automatic injection of best practice HTTP security headers in all responses from CloudFront Distribution

### **Amazon API Gateway**

- User provided API Gateway object is used as-is
- Enable X-Ray Tracing

# **Architecture**

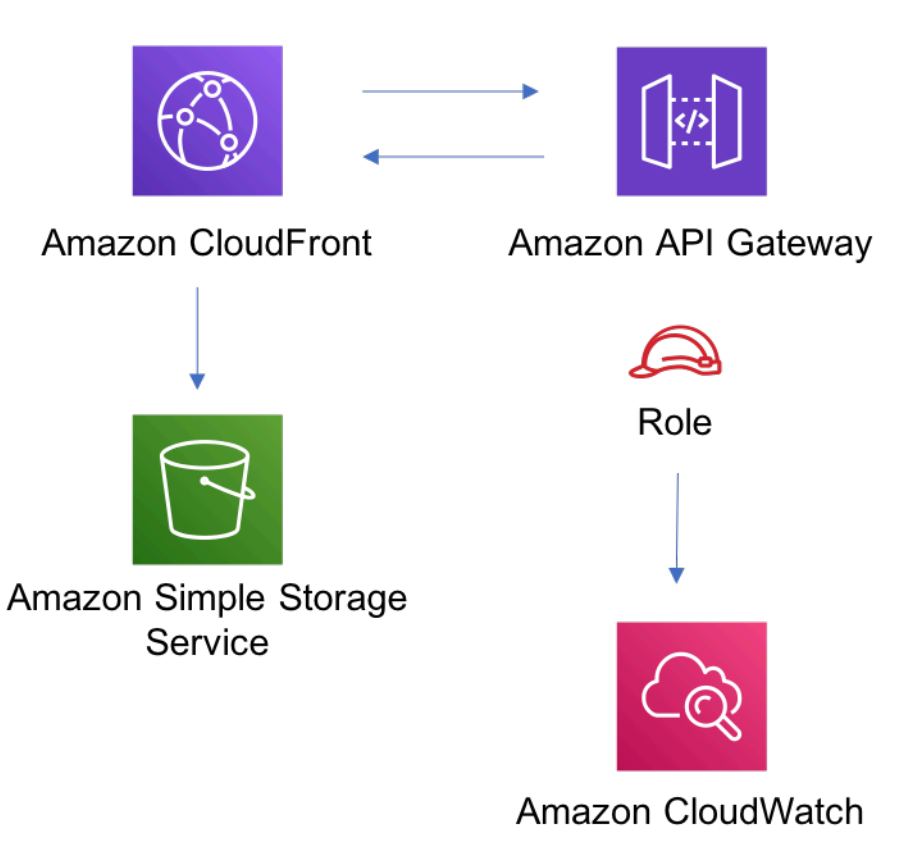

# **GitHub**

#### **To view the code for this pattern, create/view issues and pull requests, and more:**

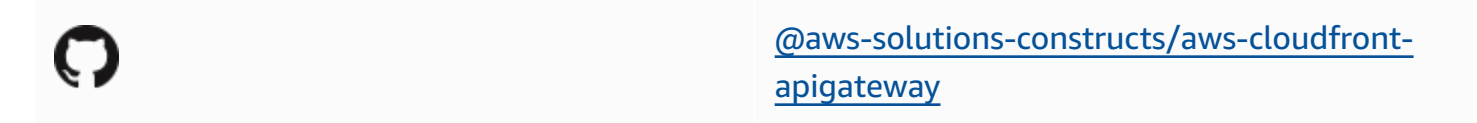

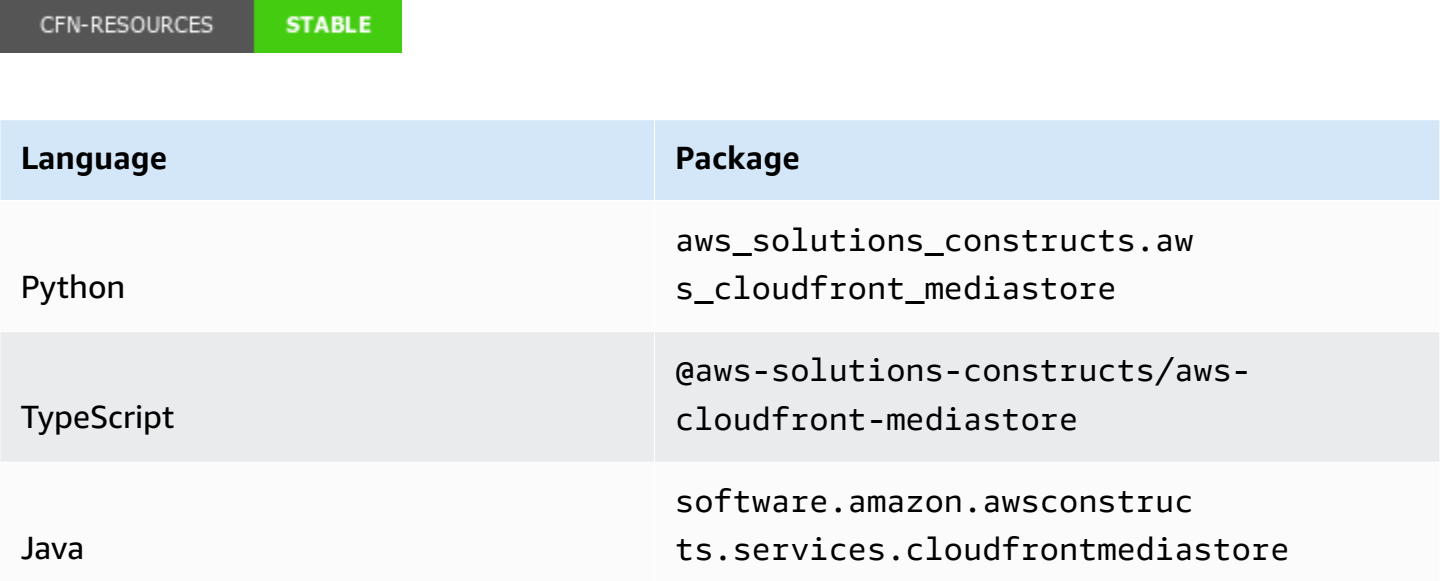

# **aws-cloudfront-mediastore**

# **Overview**

This AWS Solutions Construct implements an Amazon CloudFront distribution to an AWS Elemental MediaStore container.

Here is a minimal deployable pattern definition:

Typescript

```
import { Construct } from 'constructs';
import { Stack, StackProps } from 'aws-cdk-lib';
import { CloudFrontToMediaStore } from '@aws-solutions-constructs/aws-cloudfront-
mediastore';
```

```
new CloudFrontToMediaStore(this, 'test-cloudfront-mediastore-default', {});
```
#### Python

```
from aws_solutions_constructs.aws_cloudfront_mediastore import 
 CloudFrontToMediaStore
from aws_cdk import Stack
from constructs import Construct
```

```
CloudFrontToMediaStore(self, 'test-cloudfront-mediastore-default')
```
#### Java

```
import software.constructs.Construct;
import software.amazon.awscdk.Stack;
import software.amazon.awscdk.StackProps;
import software.amazon.awsconstructs.services.cloudfrontmediastore.*;
new CloudFrontToMediaStore(this, "test-cloudfront-mediastore-default", new 
  CloudFrontToMediaStoreProps.Builder() 
        .build();
```
#### **Pattern Construct Props**

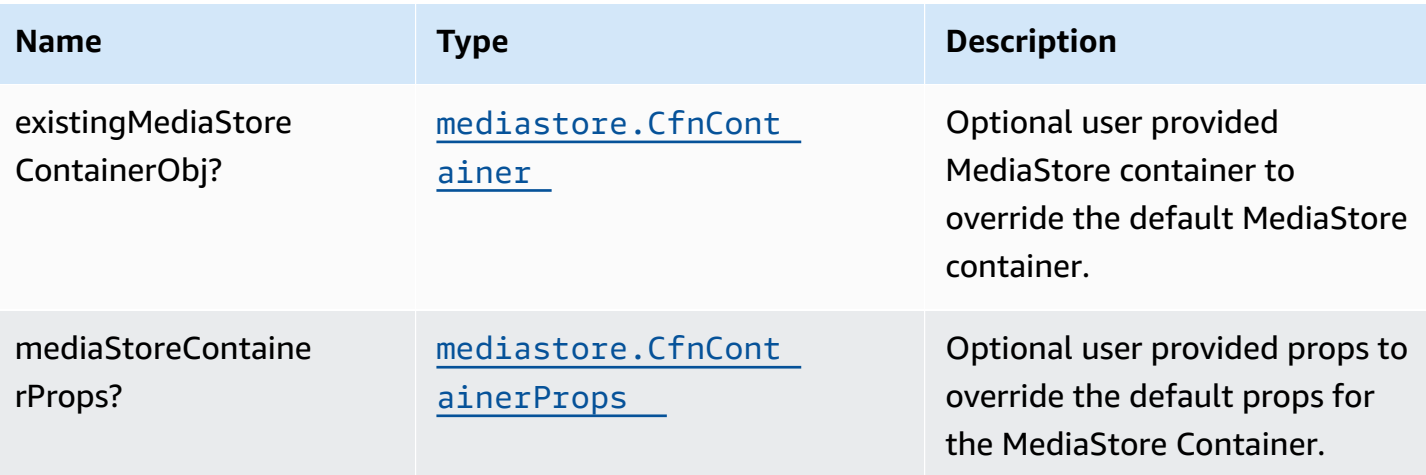

AWS Solutions Constructs AWS Solutions AWS Solutions

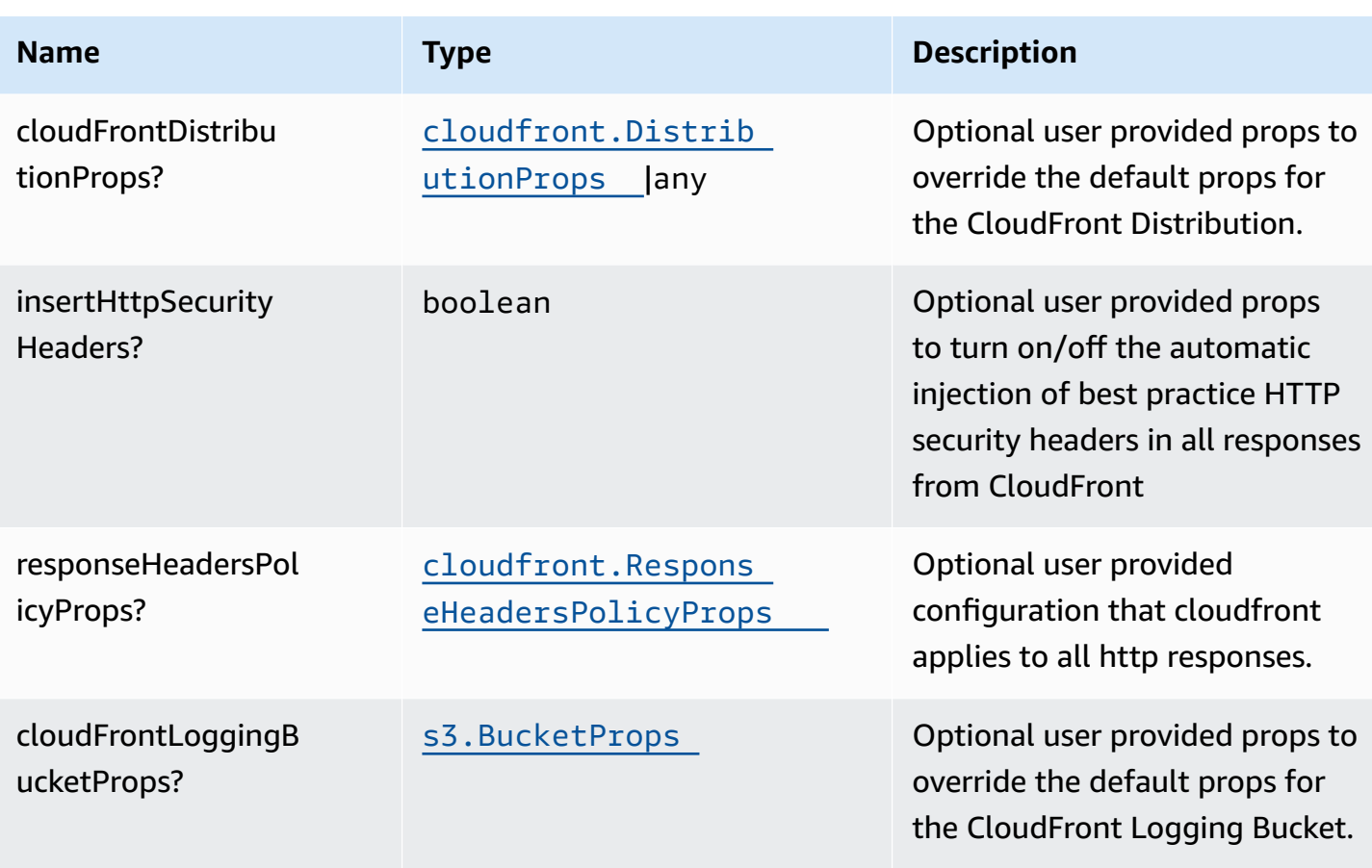

# **Pattern Properties**

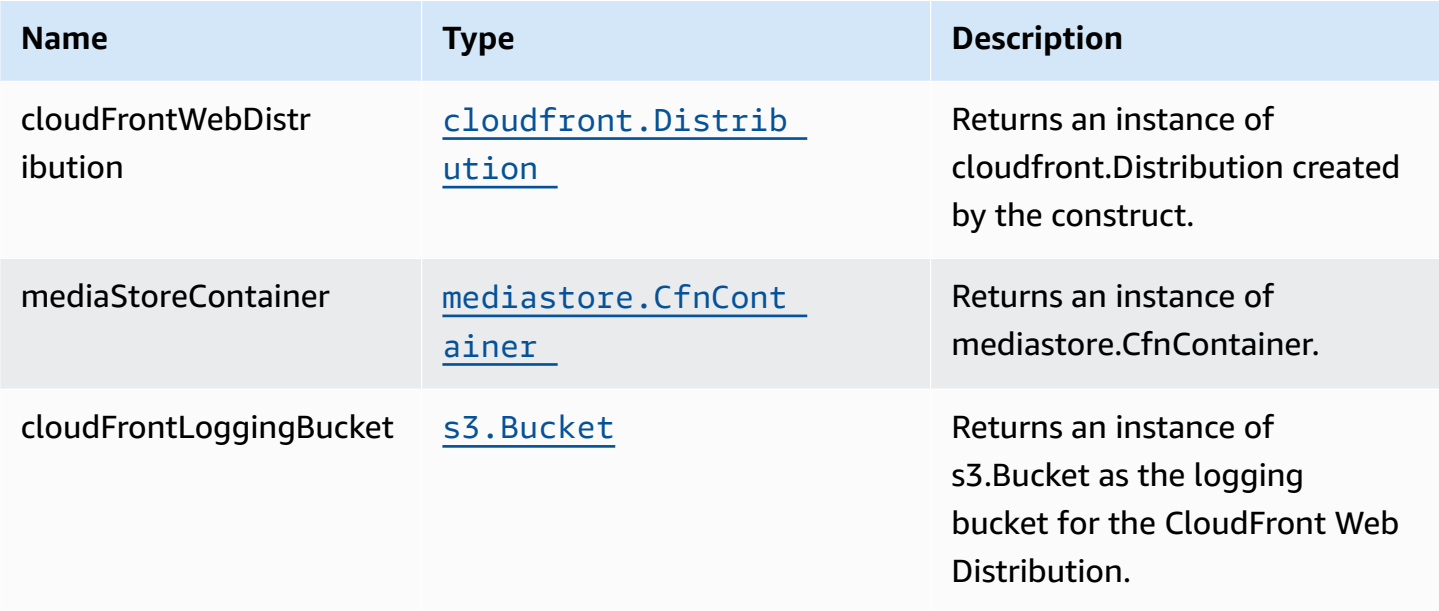

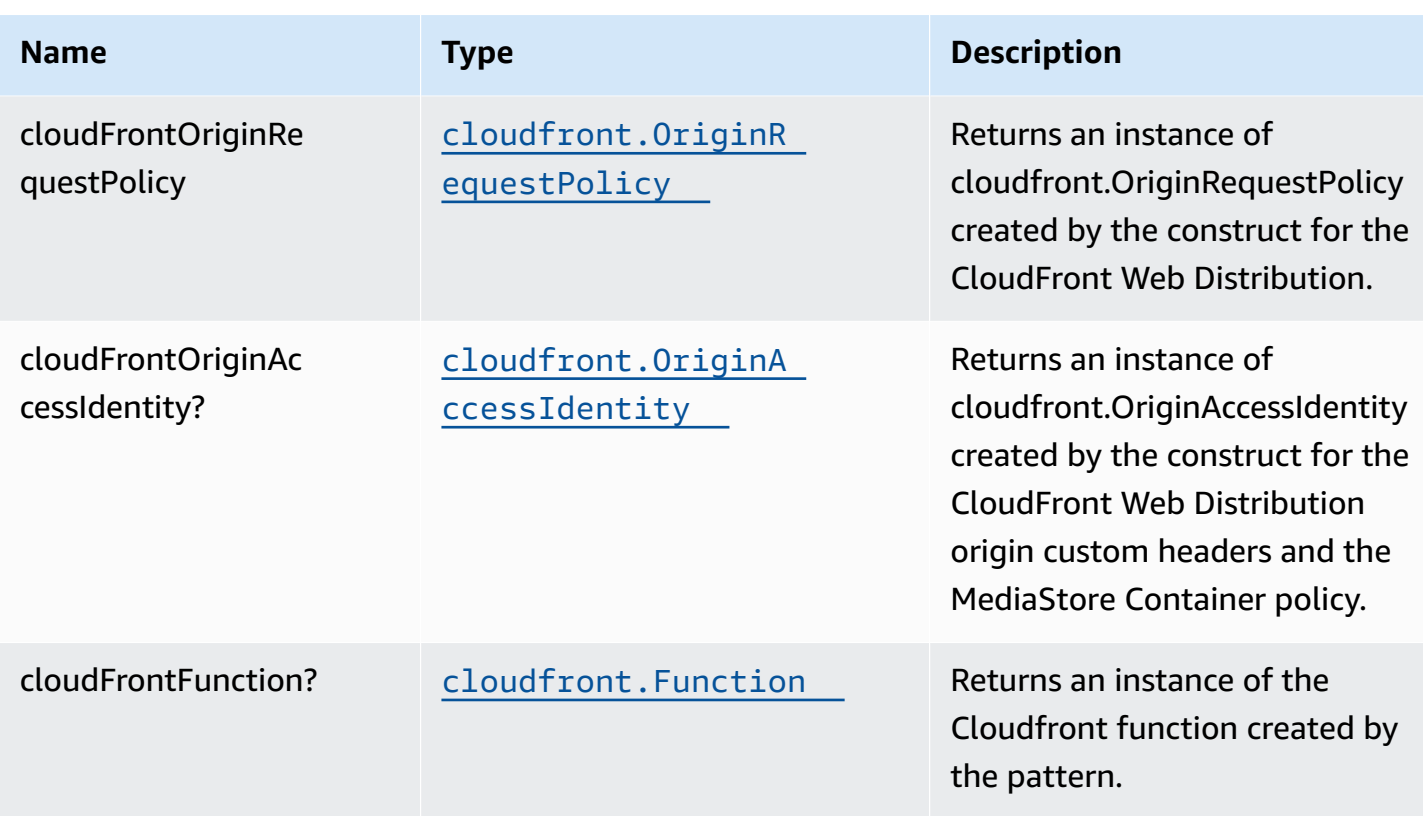

## **Default settings**

Out of the box implementation of the Construct without any override will set the following defaults:

## **Amazon CloudFront**

- Configure access logging for CloudFront Web Distribution
- Enable CloudFront Origin Request Policy for AWS Elemental MediaStore Container
- Set User-Agent custom header with CloudFront Origin Access Identity
- Enable automatic injection of best practice HTTP security headers in all responses from CloudFront Distribution

## **AWS Elemental MediaStore**

- Set the deletion policy to retain the resource
- Set the container name with the CloudFormation stack name
- Set the default Container [Cross-origin](https://docs.aws.amazon.com/mediastore/latest/ug/cors-policy.html) resource sharing (CORS) policy
- Set the default [Object](https://docs.aws.amazon.com/mediastore/latest/ug/policies-object-lifecycle.html) Life Cycle policy
- Set the default [Container](https://docs.aws.amazon.com/mediastore/latest/ug/policies.html) Policy to allow only aws:UserAgent with CloudFront Origin Access Identity
- Set the default [Metric](https://docs.aws.amazon.com/mediastore/latest/ug/policies-metric.html) Policy
- Enable the access logging

## **Architecture**

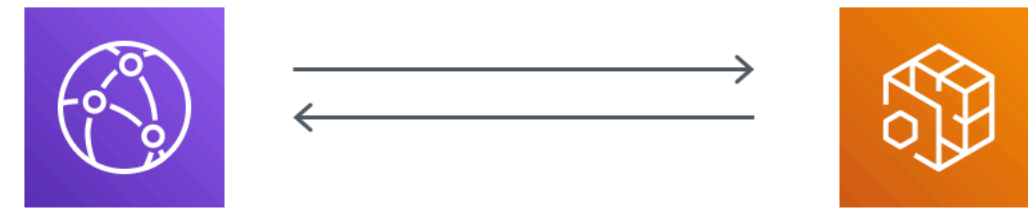

## **Amazon CloudFront**

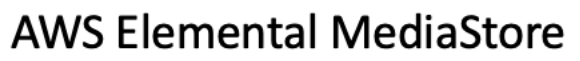

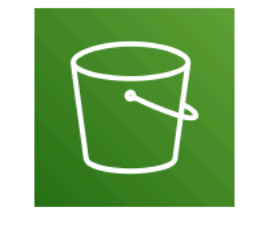

**Amazon Simple Storage** Service

## **GitHub**

**To view the code for this pattern, create/view issues and pull requests, and more:**

[@aws-solutions-constructs/aws-cloudfront](https://github.com/awslabs/aws-solutions-constructs/tree/master/source/patterns/%40aws-solutions-constructs/aws-cloudfront-mediastore)[mediastore](https://github.com/awslabs/aws-solutions-constructs/tree/master/source/patterns/%40aws-solutions-constructs/aws-cloudfront-mediastore)

# **aws-cloudfront-s3**

CFN-RESOURCES **STABLE** 

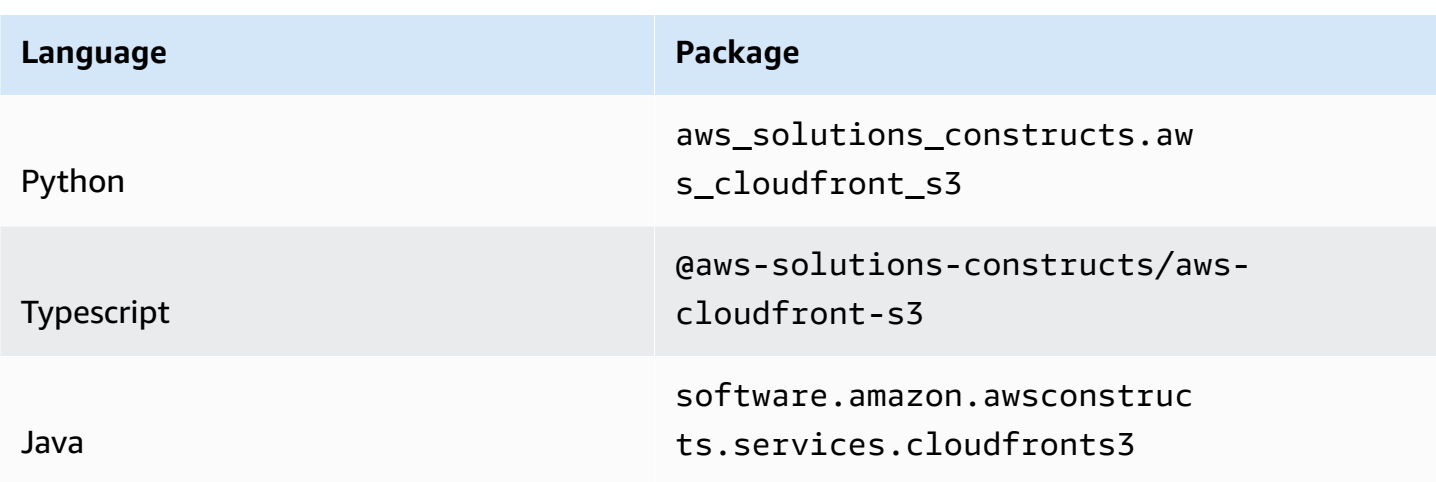

## **Overview**

This AWS Solutions Construct provisions an Amazon CloudFront Distribution that serves objects from an AWS S3 Bucket via an Origin Access Control (OAC).

Here is a minimal deployable pattern definition:

Typescript

```
import { Construct } from 'constructs';
import { Stack, StackProps } from 'aws-cdk-lib';
import { CloudFrontToS3 } from '@aws-solutions-constructs/aws-cloudfront-s3';
new CloudFrontToS3(this, 'test-cloudfront-s3', {});
```
Python

```
from aws_solutions_constructs.aws_cloudfront_s3 import CloudFrontToS3
from aws_cdk import Stack
from constructs import Construct
```

```
CloudFrontToS3(self, 'test-cloudfront-s3')
```
#### Java

```
import software.constructs.Construct;
import software.amazon.awscdk.Stack;
import software.amazon.awscdk.StackProps;
import software.amazon.awsconstructs.services.cloudfronts3.*;
new CloudFrontToS3(this, "test-cloudfront-s3", new CloudFrontToS3Props.Builder() 
         .build());
```
## **Pattern Construct Props**

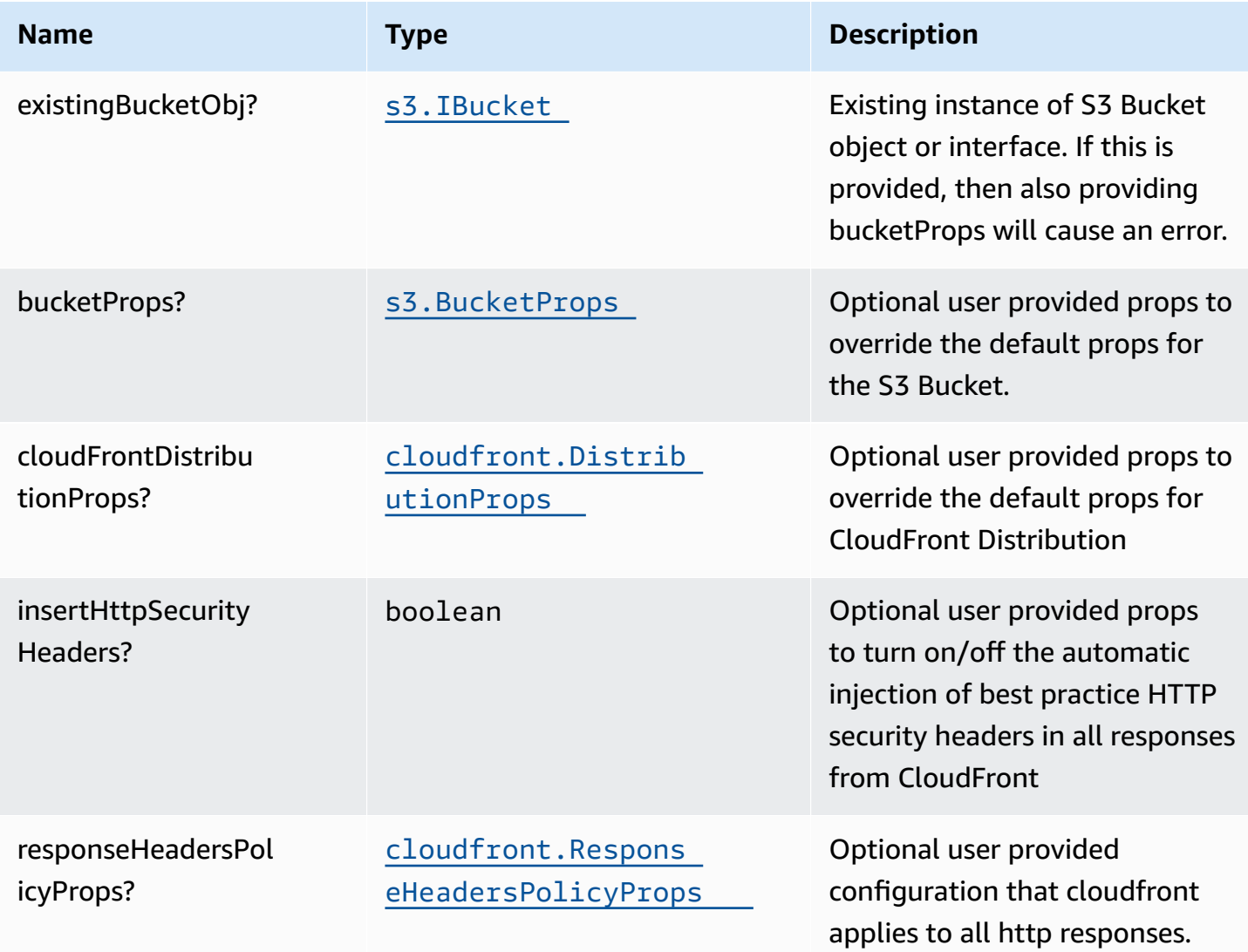

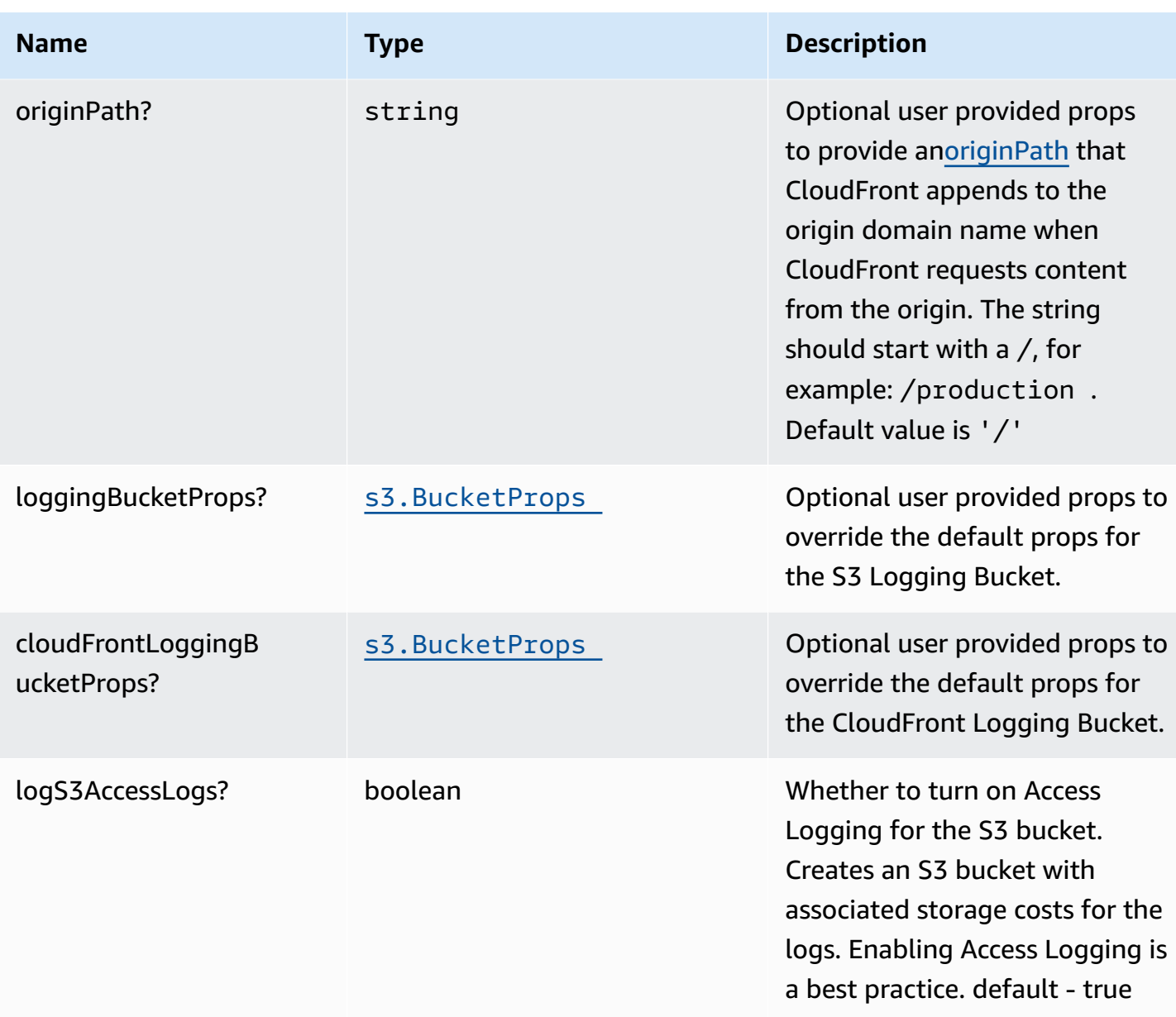

# **Pattern Properties**

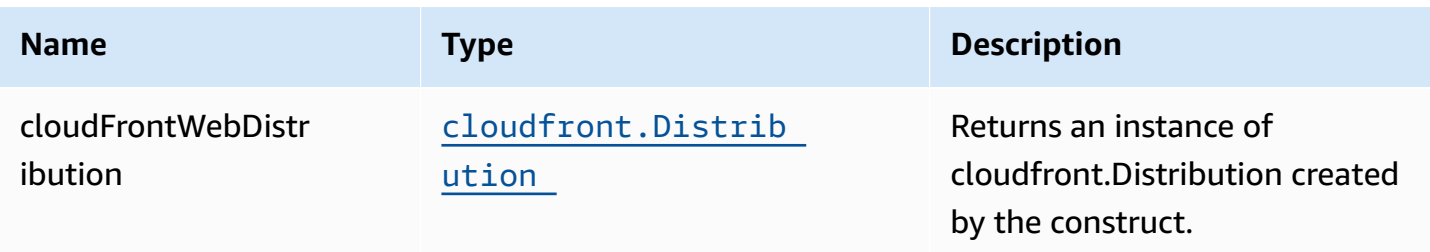

AWS Solutions Constructs **AWS Solutions** AWS Solutions **AWS Solutions AWS Solutions** 

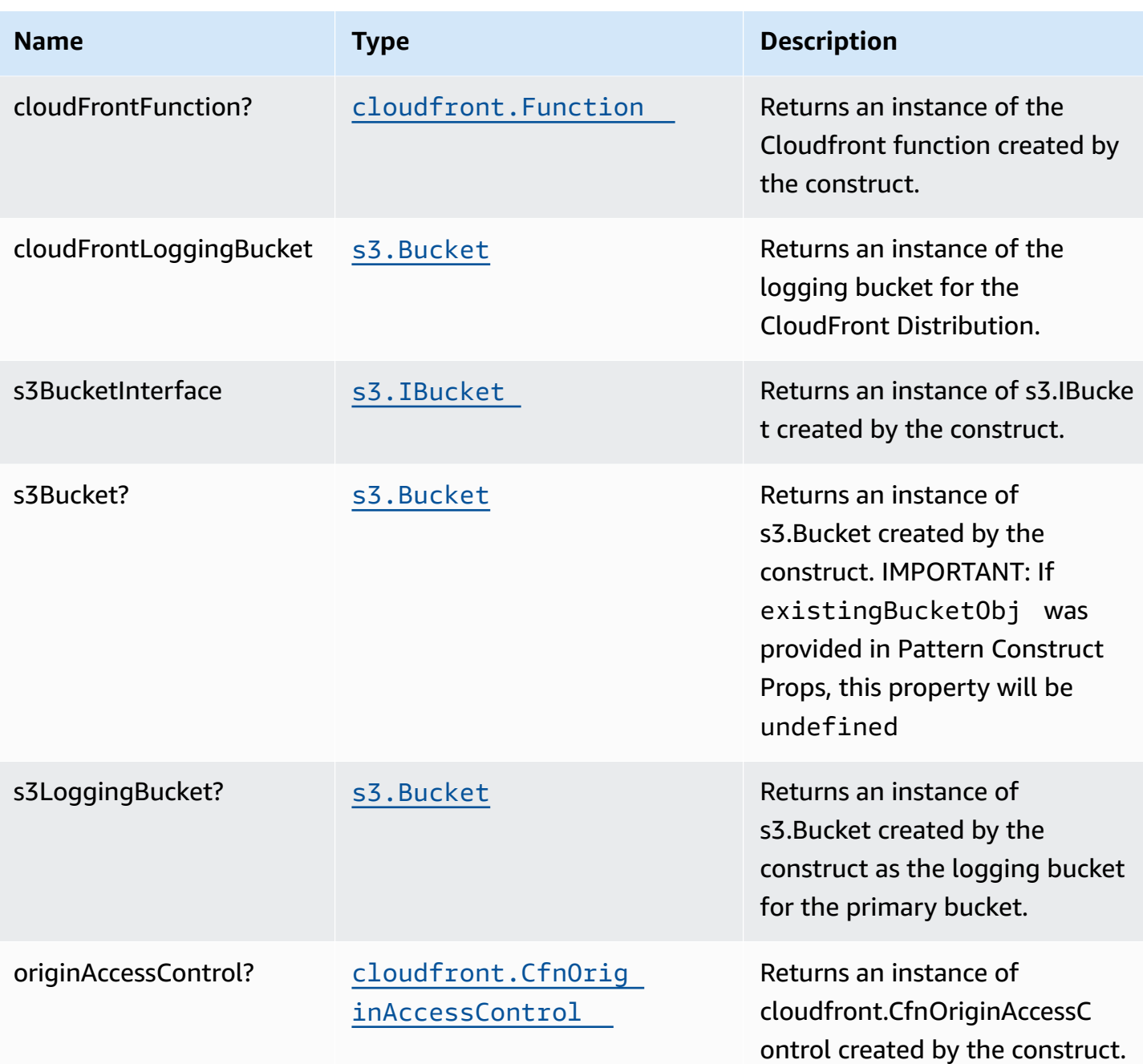

# **Default settings**

Out of the box implementation of the Construct without any override will set the following defaults:

#### **Amazon CloudFront**

• Configure Access logging for CloudFront Distribution

- Enable automatic injection of best practice HTTP security headers in all responses from CloudFront Distribution
- CloudFront originPath set to '/'

#### **Amazon S3 Bucket**

- Configure Access logging for S3 Bucket
- Enable server-side encryption for S3 Bucket using AWS managed KMS Key
- Enforce encryption of data in transit
- Turn on the versioning for S3 Bucket
- Don't allow public access for S3 Bucket
- Retain the S3 Bucket when deleting the CloudFormation stack
- Applies Lifecycle rule to move noncurrent object versions to Glacier storage after 90 days

## **Architecture**

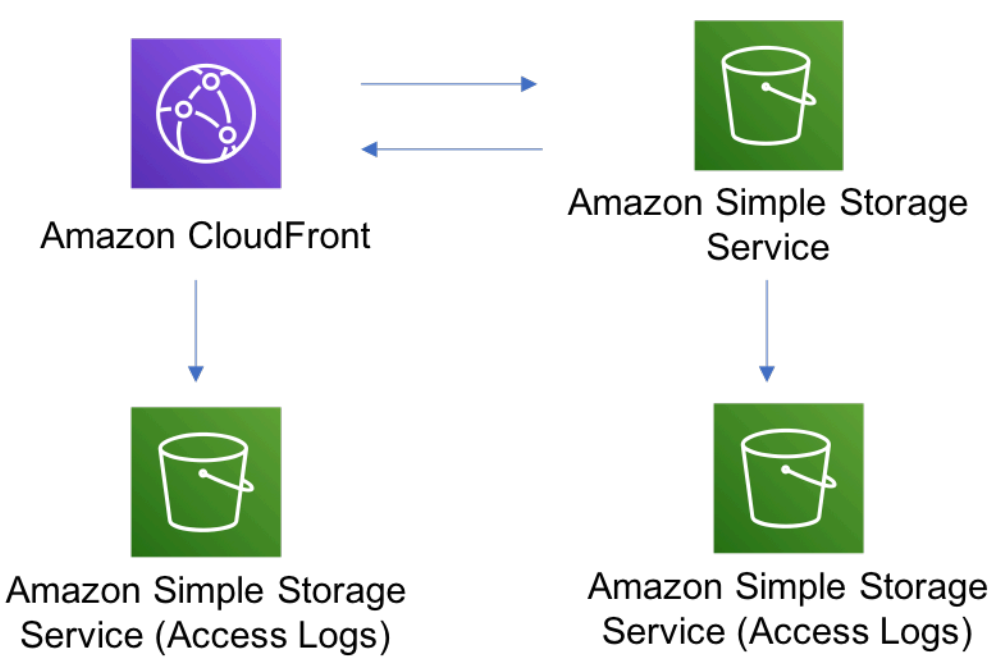

## **GitHub**

O

**To view the code for this pattern, create/view issues and pull requests, and more:**

[@aws-solutions-constructs/aws-cloudfront-s3](https://github.com/awslabs/aws-solutions-constructs/tree/master/source/patterns/%40aws-solutions-constructs/aws-cloudfront-s3)

# **aws-cognito-apigateway-lambda**

EXPERIMENTAL STABILITY

> All classes are under active development and subject to non-backward compatible changes or removal in any future version. These are not subject to the [Semantic](https://semver.org/) [Versioning](https://semver.org/) model. This means that while you may use them, you may need to update your source code when upgrading to a newer version of this package.

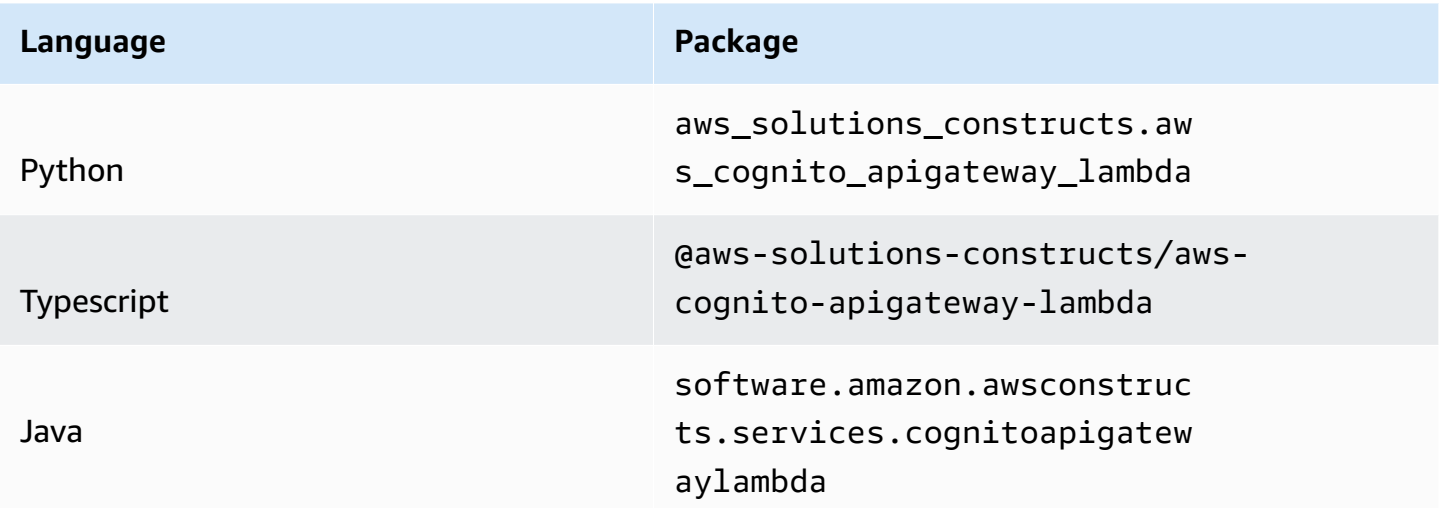

## **Overview**

This AWS Solutions Construct implements an Amazon Cognito securing an Amazon API Gateway Lambda backed REST APIs pattern.

Here is a minimal deployable pattern definition:

#### Typescript

```
import { Construct } from 'constructs';
import { Stack, StackProps } from 'aws-cdk-lib';
import { CognitoToApiGatewayToLambda } from '@aws-solutions-constructs/aws-cognito-
apigateway-lambda';
import * as lambda from 'aws-cdk-lib/aws-lambda';
new CognitoToApiGatewayToLambda(this, 'test-cognito-apigateway-lambda', { 
   lambdaFunctionProps: { 
     code: lambda.Code.fromAsset(`lambda`), 
     runtime: lambda.Runtime.NODEJS_16_X, 
     handler: 'index.handler' 
   }
});
```
#### Python

```
from aws_solutions_constructs.aws_cognito_apigateway_lambda import 
  CognitoToApiGatewayToLambda
from aws_cdk import ( 
     aws_lambda as _lambda, 
     Stack
\lambdafrom constructs import Construct
CognitoToApiGatewayToLambda(self, 'test-cognito-apigateway-lambda', 
                             lambda_function_props=_lambda.FunctionProps( 
                                 code=_lambda.Code.from_asset('lambda'), 
                                 runtime=_lambda.Runtime.PYTHON_3_9, 
                                 handler='index.handler' 
 ) 
) and the contract of \mathcal{L}
```
#### Java

```
import software.constructs.Construct;
import software.amazon.awscdk.Stack;
import software.amazon.awscdk.StackProps;
```

```
import software.amazon.awscdk.services.lambda.*;
import software.amazon.awscdk.services.lambda.Runtime;
import software.amazon.awsconstructs.services.cognitoapigatewaylambda.*;
new CognitoToApiGatewayToLambda(this, "test-cognito-apigateway-lambda", 
         new CognitoToApiGatewayToLambdaProps.Builder() 
                  .lambdaFunctionProps(new FunctionProps.Builder() 
                          .runtime(Runtime.NODEJS_16_X) 
                          .code(Code.fromAsset("lambda")) 
                          .handler("index.handler") 
                         .build().build();
```
If you are defining resources and methods on your API (e.g. proxy = false), then you must call addAuthorizers() after the API is fully defined to ensure every method is protected. Here is an example:

Typescript

```
import { Construct } from 'constructs';
import { Stack, StackProps } from 'aws-cdk-lib';
import { CognitoToApiGatewayToLambda } from '@aws-solutions-constructs/aws-cognito-
apigateway-lambda';
import * as lambda from 'aws-cdk-lib/aws-lambda';
const construct = new CognitoToApiGatewayToLambda(this, 'test-cognito-apigateway-
lambda', { 
     lambdaFunctionProps: { 
         code: lambda.Code.fromAsset(`lambda`), 
         runtime: lambda.Runtime.NODEJS_16_X, 
         handler: 'index.handler' 
     }, 
     apiGatewayProps: { 
         proxy: false 
     }
});
const resource = construct.apiGateway.root.addResource('foobar');
resource.addMethod('POST');
// Mandatory to call this method to Apply the Cognito Authorizers on all API methods
```
construct.addAuthorizers();

#### Python

```
from aws_solutions_constructs.aws_cognito_apigateway_lambda import 
 CognitoToApiGatewayToLambda
from aws_cdk import ( 
    aws_lambda as _lambda, 
    aws_apigateway as api, 
    Stack
\lambdafrom constructs import Construct
from typing import Any
# Overriding LambdaRestApiProps with type Any
gateway_props = dict[Any, Any]
construct = CognitoToApiGatewayToLambda(self, 'test-cognito-apigateway-lambda', 
                                     lambda_function_props=_lambda.FunctionProps( 
                                         code=_lambda.Code.from_asset( 
                                             'lambda'), 
                                        runtime=_lambda.Runtime.PYTHON_3_9, 
                                         handler='index.handler' 
\,), \, api_gateway_props=gateway_props( 
                                         proxy=False 
 ) 
 )
resource = construct.api_gateway.root.add_resource('foobar')
resource.add_method('POST')
```
# Mandatory to call this method to Apply the Cognito Authorizers on all API methods construct.add\_authorizers()

Java

```
import software.constructs.Construct;
```

```
import java.util.HashMap;
import java.util.Map;
```

```
import java.util.Optional;
import software.amazon.awscdk.*;
import software.amazon.awscdk.services.lambda.*;
import software.amazon.awscdk.services.lambda.Runtime;
import software.amazon.awscdk.services.apigateway.IResource;
import software.amazon.awsconstructs.services.cognitoapigatewaylambda.*;
// Overriding LambdaRestApiProps with type Any
Map<String, Optional<?>> gatewayProps = new HashMap<String, Optional<?>>();
gatewayProps.put("proxy", Optional.of(false));
final CognitoToApiGatewayToLambda construct = new CognitoToApiGatewayToLambda(this, 
         "test-cognito-apigateway-lambda", 
         new CognitoToApiGatewayToLambdaProps.Builder() 
                 .lambdaFunctionProps(new FunctionProps.Builder() 
                          .runtime(Runtime.NODEJS_16_X) 
                          .code(Code.fromAsset("lambda")) 
                          .handler("index.handler") 
                         .build() .apiGatewayProps(gatewayProps) 
                .build();
final IResource resource = 
  construct.getApiGateway().getRoot().addResource("foobar");
resource.addMethod("POST");
// Mandatory to call this method to Apply the Cognito Authorizers on all API methods
construct.addAuthorizers();
```
## **Pattern Construct Props**

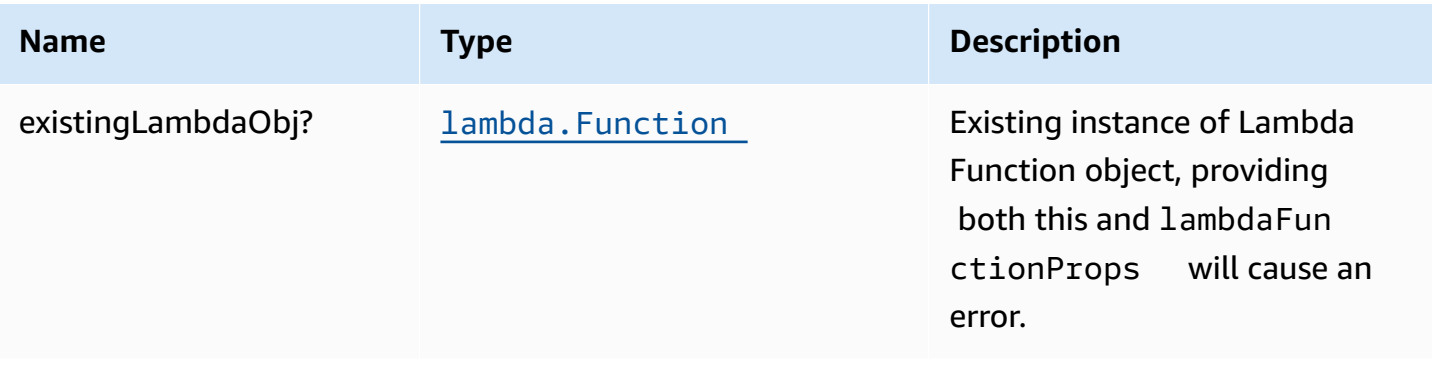

AWS Solutions Constructs AWS Solutions AWS Solutions

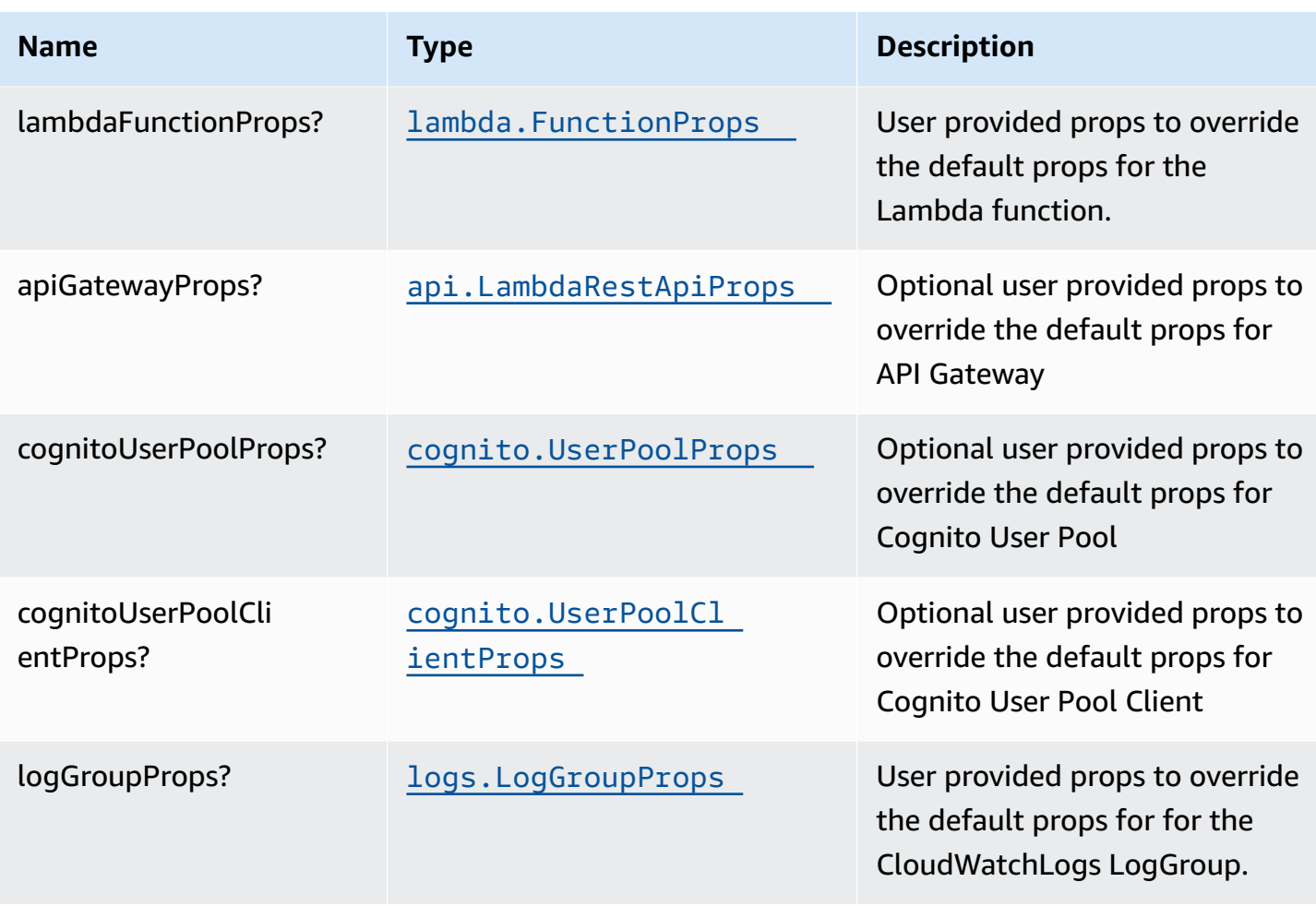

# **Pattern Properties**

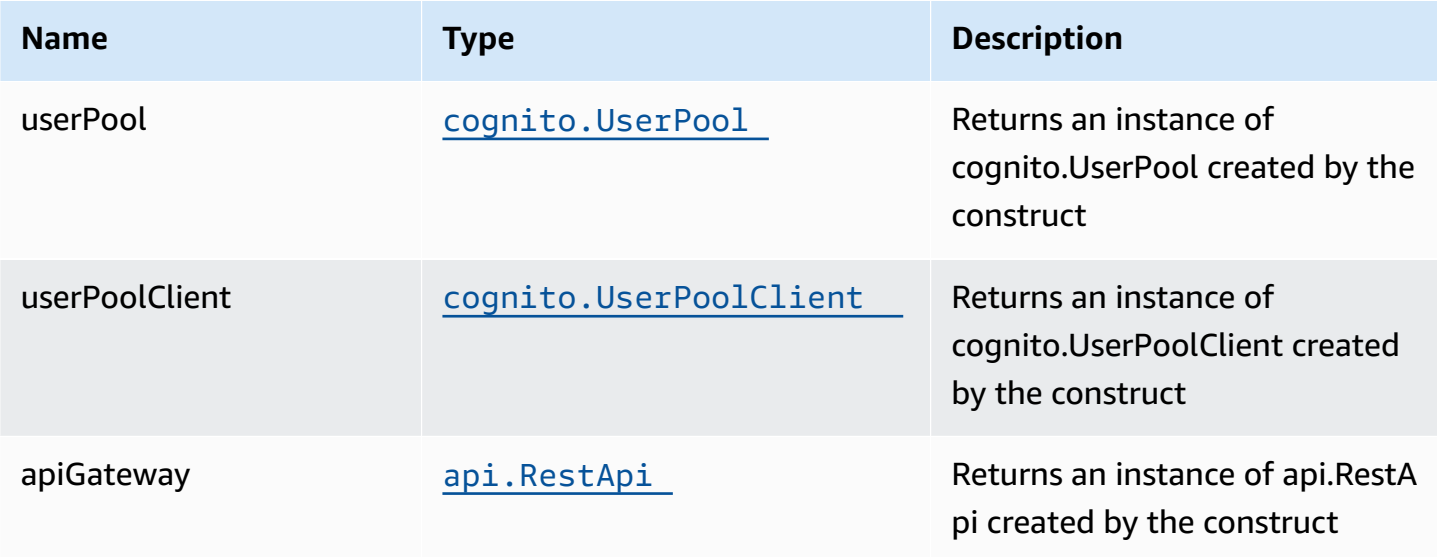

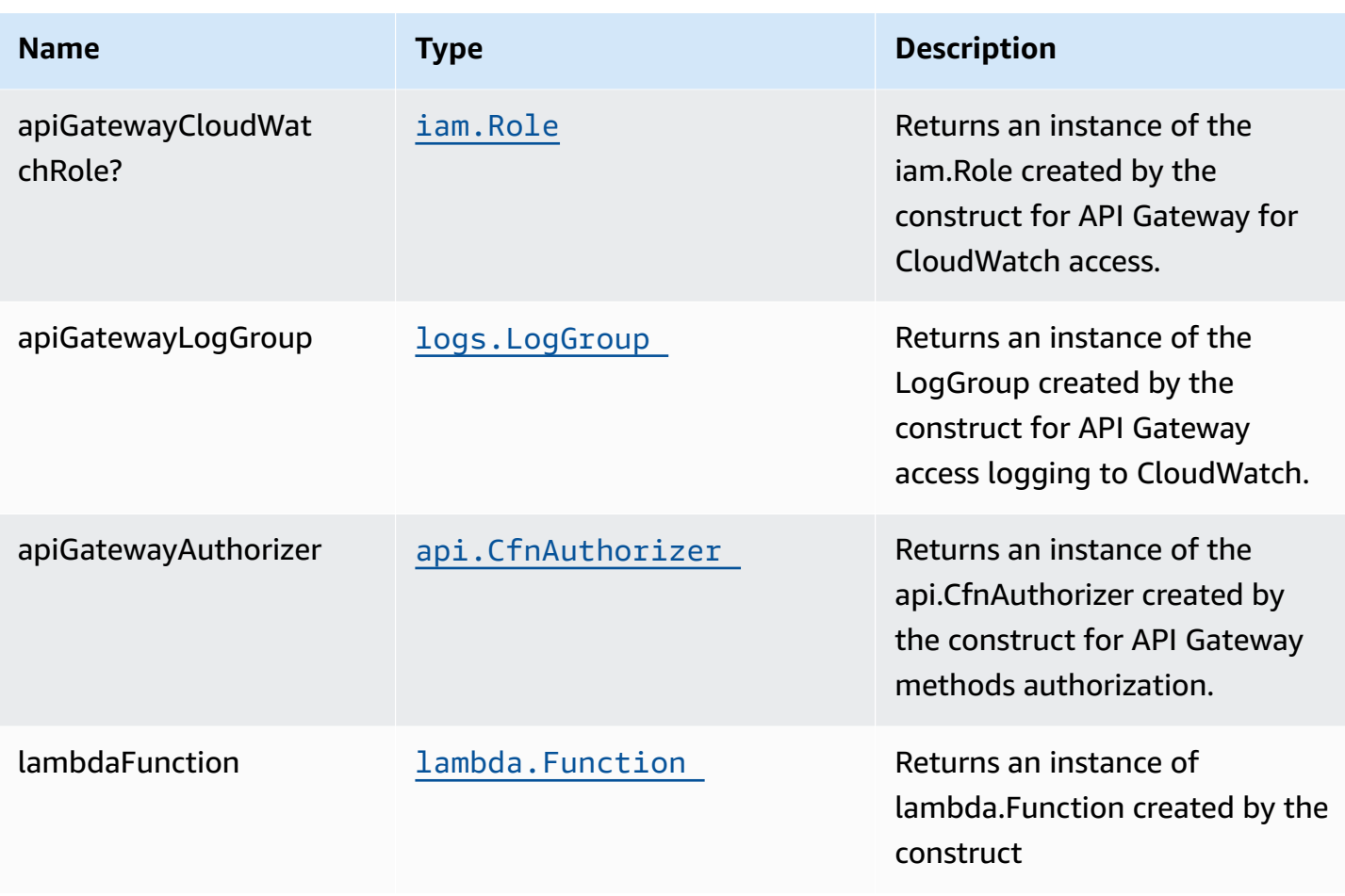

## **Default settings**

Out of the box implementation of the Construct without any override will set the following defaults:

#### **Amazon Cognito**

- Set password policy for User Pools
- Enforce the advanced security mode for User Pools

#### **Amazon API Gateway**

- Deploy an edge-optimized API endpoint
- Enable CloudWatch logging for API Gateway
- Configure least privilege access IAM role for API Gateway
- Set the default authorizationType for all API methods to Cognito User Pool

• Enable X-Ray Tracing

#### **AWS Lambda Function**

- Configure limited privilege access IAM role for Lambda function
- Enable reusing connections with Keep-Alive for NodeJs Lambda function
- Enable X-Ray Tracing
- Set Environment Variables
	- AWS\_NODEJS\_CONNECTION\_REUSE\_ENABLED (for Node 10.x and higher functions)

## **Architecture**

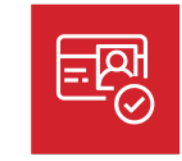

Amazon Cognito

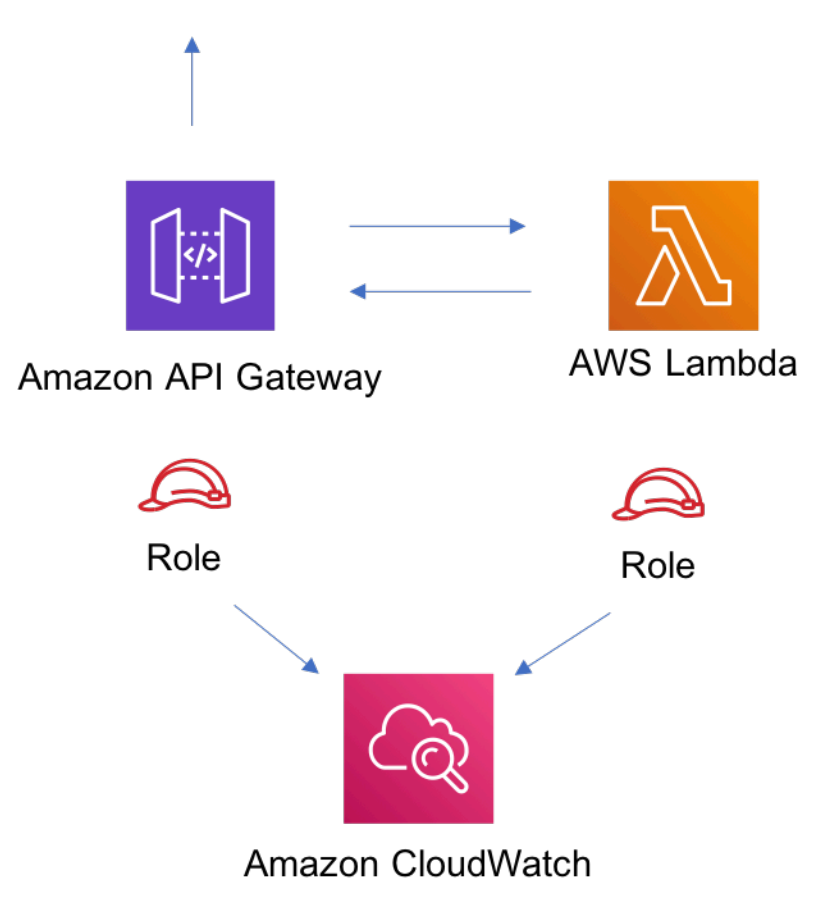

## **GitHub**

**To view the code for this pattern, create/view issues and pull requests, and more:**

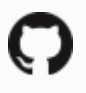

[@aws-solutions-constructs/aws-cognito](https://github.com/awslabs/aws-solutions-constructs/tree/master/source/patterns/%40aws-solutions-constructs/aws-cognito-apigateway-lambda)[apigateway-lambda](https://github.com/awslabs/aws-solutions-constructs/tree/master/source/patterns/%40aws-solutions-constructs/aws-cognito-apigateway-lambda)

## **aws-constructs-factories**

STABILITY EXPERIMENTAL

> All classes are under active development and subject to non-backward compatible changes or removal in any future version. These are not subject to the [Semantic](https://semver.org/) [Versioning](https://semver.org/) model. This means that while you may use them, you may need to update your source code when upgrading to a newer version of this package.

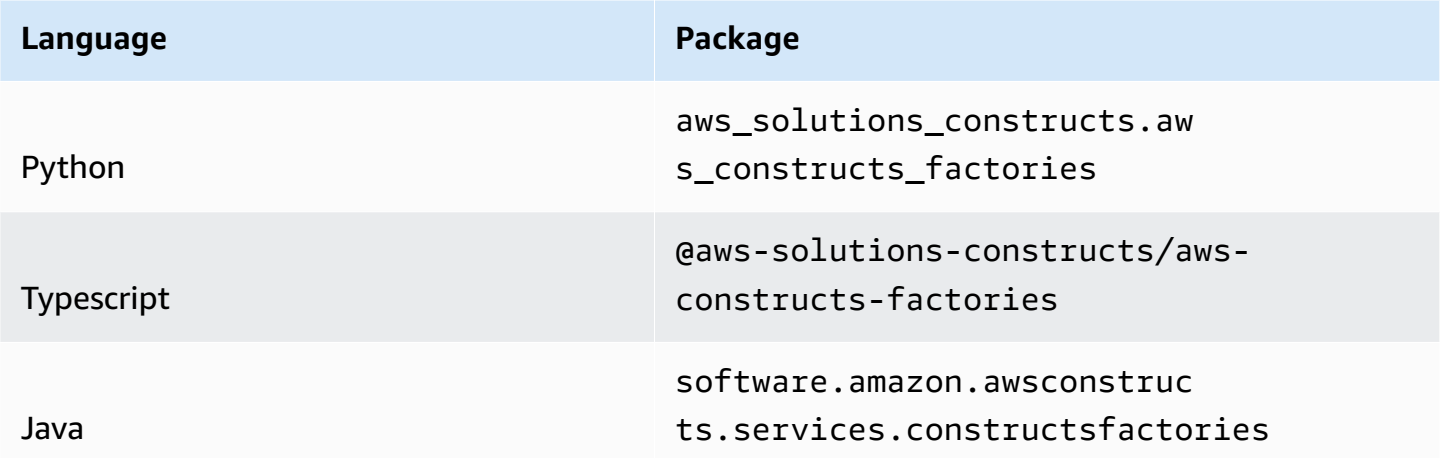

## **Overview**

This AWS Solutions Construct exposes the same code used to create our underlying resources as factories, so clients can create individual resources that are well-architected.

#### **S3 Buckets**

Create fully well-architected S3 buckets with as little as one function call. Here is a minimal deployable pattern definition:

#### Typescript

```
import { Construct } from 'constructs';
import { Stack, StackProps } from 'aws-cdk-lib';
import { ConstructsFactories } from '@aws-solutions-constructs/aws-constructs-
factories';
const factories = new ConstructsFactories(this, 'integ-test');
factories.s3BucketFactory('test', {});
```
#### Python

### # TBD

#### Java

// TBD

# **S3BucketFactory Function Signature**

s3BucketFactory(id: string, props: S3BucketFactoryProps): S3BucketFactoryResponse

## **S3BucketFactoryProps**

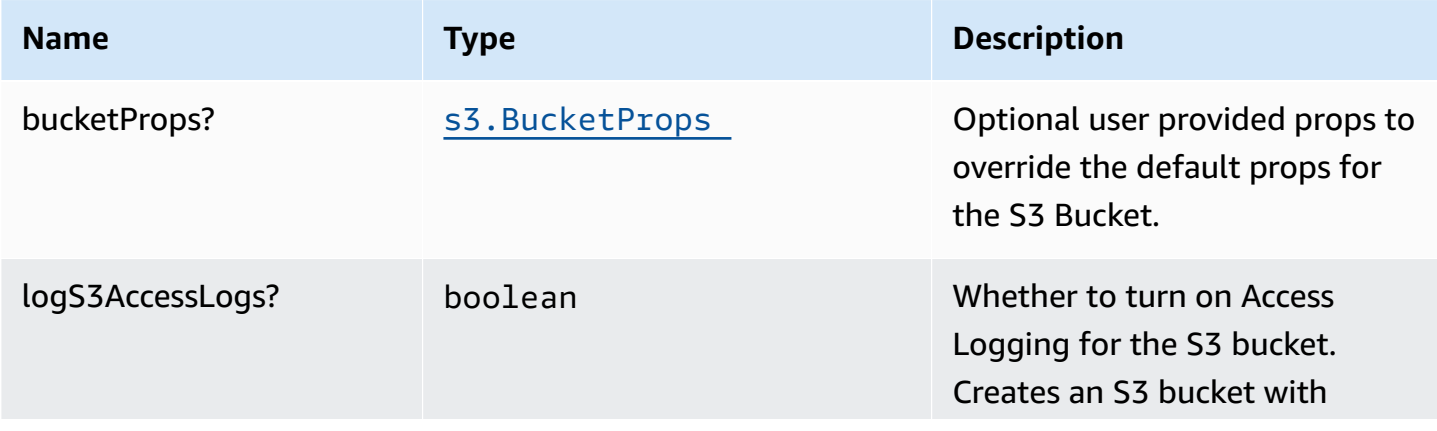

AWS Solutions Constructs AWS Solutions

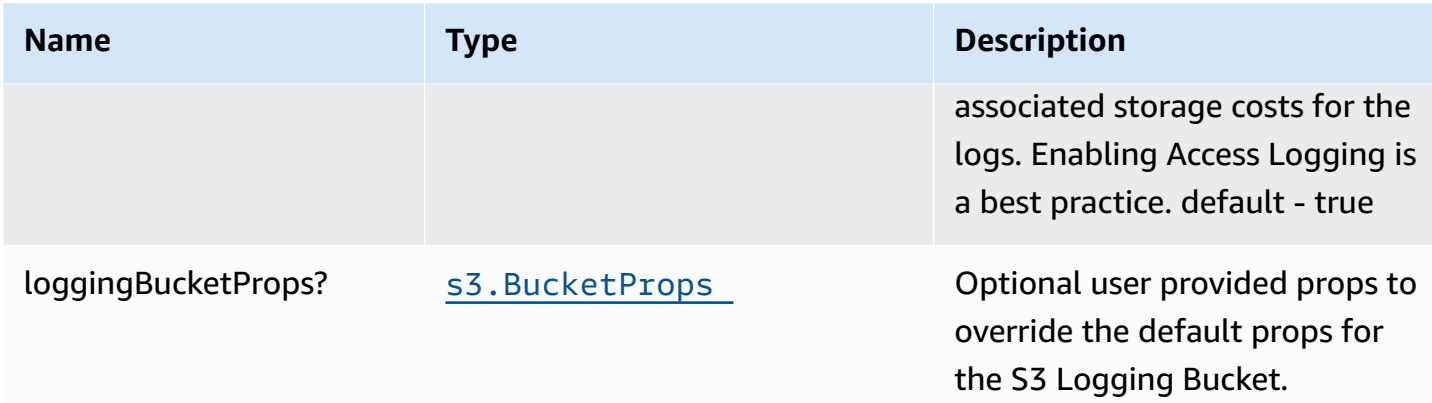

## **S3BucketFactoryResponse**

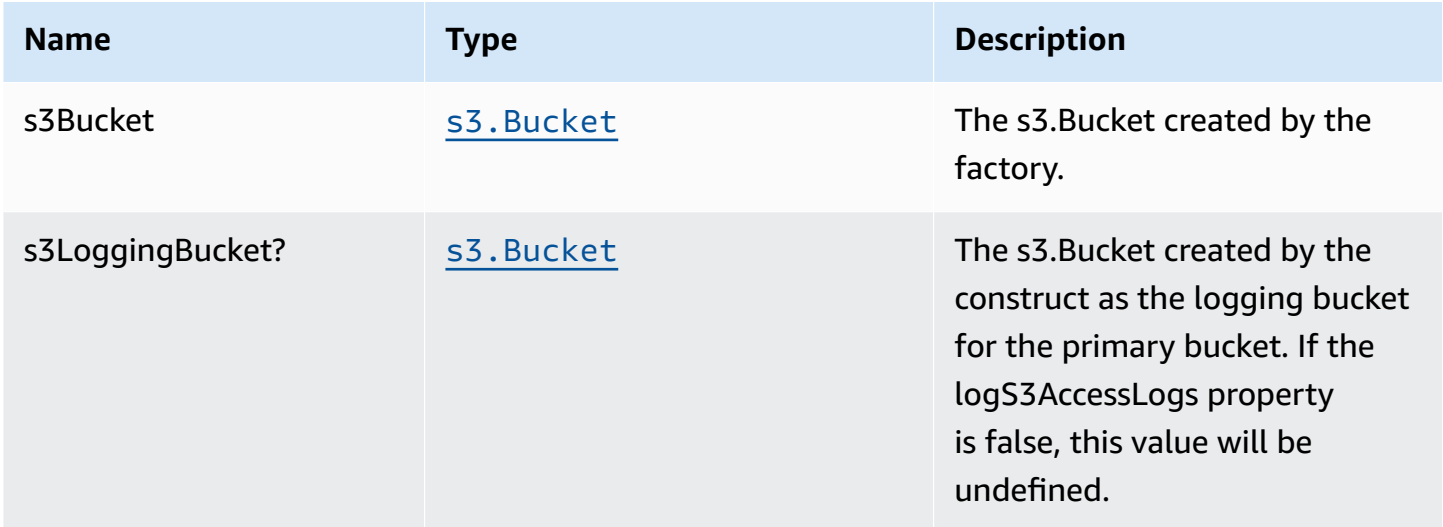

## **Default settings**

Out of the box implementation of the Construct without any override will set the following defaults:

- An S3 Content Bucket
	- AWS managed Server Side Encryption (AES256)
	- Lifecycle rule to transition objects to Glacier storage class in 90 days
	- Access Logging enabled
	- All Public access blocked
	- Versioning enabled
	- UpdateReplacePolicy is delete
- Deletion policy is delete
- Bucket policy requiring SecureTransport
- An S3 Bucket for Access Logs
	- AWS managed Server Side Encryption (AES256)
	- All public access blocked
	- Versioning enabled
	- UpdateReplacePolicy is delete
	- Deletion policy is delete
	- Bucket policy requiring SecureTransport
	- Bucket policy granting PutObject privileges to the S3 logging service, from the content bucket in the content bucket account.
	- cfn\_nag suppression of access logging finding (not logging access to the access log bucket)

## **Architecture**

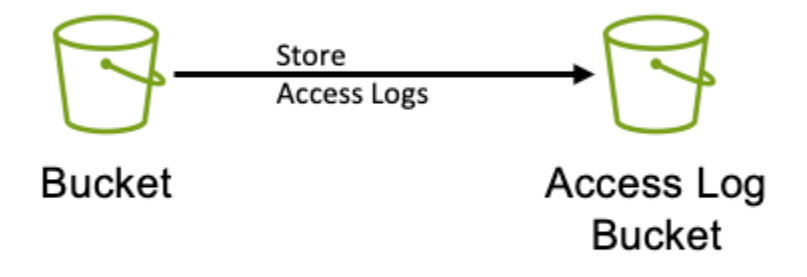

#### **GitHub**

**To view the code for this pattern, create/view issues and pull requests, and more:**

[@aws-solutions-constructs/aws-constructs](https://github.com/awslabs/aws-solutions-constructs/tree/master/source/patterns/%40aws-solutions-constructs/aws-constructs-factories)[factories](https://github.com/awslabs/aws-solutions-constructs/tree/master/source/patterns/%40aws-solutions-constructs/aws-constructs-factories)

# **aws-dynamodbstreams-lambda-elasticsearch-kibana**

#### **STABILITY** EXPERIMENTAL

All classes are under active development and subject to non-backward compatible changes or removal in any future version. These are not subject to the [Semantic](https://semver.org/) [Versioning](https://semver.org/) model. This means that while you may use them, you may need to update your source code when upgrading to a newer version of this package.

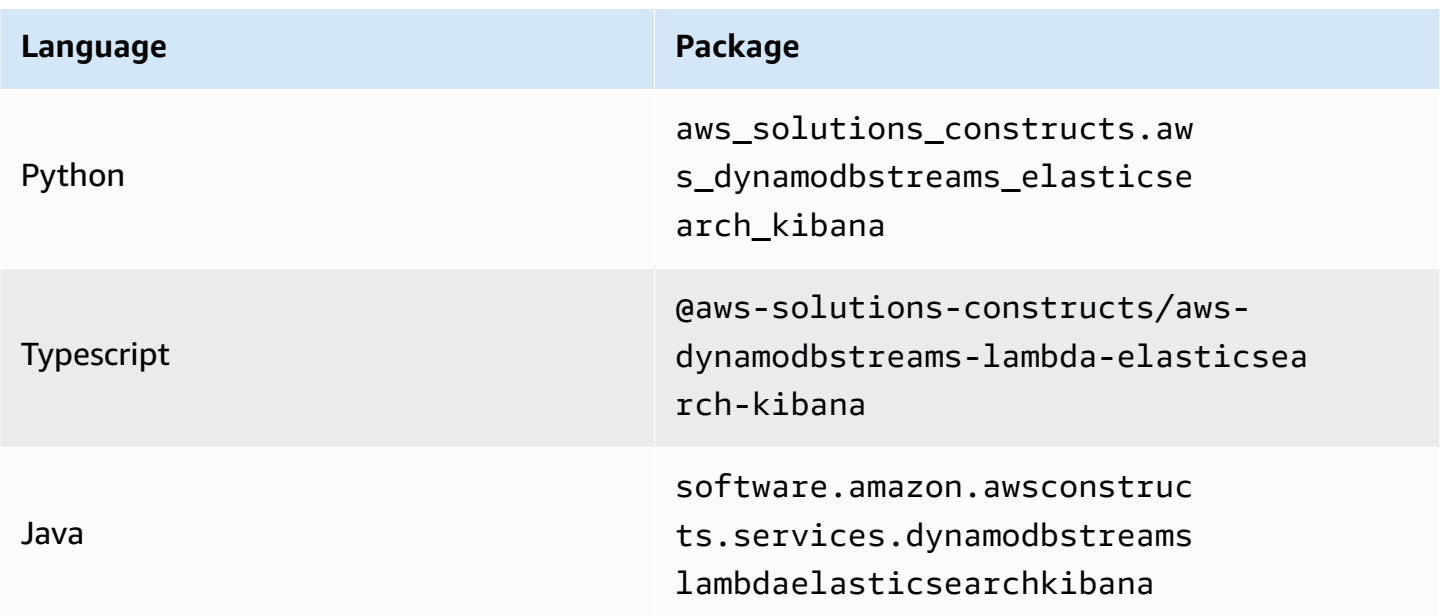

## **Overview**

This AWS Solutions Construct implements Amazon DynamoDB table with stream, AWS Lambda function and Amazon Elasticsearch Service with the least privileged permissions.

**Some cluster configurations (e.g VPC access) require the existence of the AWSServiceRoleForAmazonElasticsearchService Service-Linked Role in your account.**

**You will need to create the service-linked role using the AWS CLI once in any account using this construct (it may have already been run to support other stacks):**

```
aws iam create-service-linked-role --aws-service-name es.amazonaws.com
```
Here is a minimal deployable pattern definition:

#### Typescript

```
import { Construct } from 'constructs';
import { Stack, StackProps, Aws } from 'aws-cdk-lib';
import { DynamoDBStreamsToLambdaToElasticSearchAndKibana, 
  DynamoDBStreamsToLambdaToElasticSearchAndKibanaProps } from '@aws-solutions-
constructs/aws-dynamodbstreams-lambda-elasticsearch-kibana';
import * as lambda from 'aws-cdk-lib/aws-lambda';
const constructProps: DynamoDBStreamsToLambdaToElasticSearchAndKibanaProps = { 
   lambdaFunctionProps: { 
     code: lambda.Code.fromAsset(`lambda`), 
     runtime: lambda.Runtime.NODEJS_16_X, 
     handler: 'index.handler' 
  }, 
   domainName: 'test-domain', 
  // TODO: Ensure the Cognito domain name is globally unique 
   cognitoDomainName: 'globallyuniquedomain' + Aws.ACCOUNT_ID
};
new DynamoDBStreamsToLambdaToElasticSearchAndKibana(this, 'test-dynamodbstreams-
```

```
lambda-elasticsearch-kibana', constructProps);
```
#### Python

```
from aws_solutions_constructs.aws_dynamodbstreams_lambda_elasticsearch_kibana 
  import DynamoDBStreamsToLambdaToElasticSearchAndKibana, 
  DynamoDBStreamsToLambdaToElasticSearchAndKibanaProps
from aws_cdk import ( 
     Stack, 
     aws_lambda as _lambda, 
     Aws,
\lambdafrom constructs import Construct
DynamoDBStreamsToLambdaToElasticSearchAndKibana( 
     self, 'test-dynamodbstreams-lambda-elasticsearch-kibana', 
     lambda_function_props=_lambda.FunctionProps( 
         code=_lambda.Code.from_asset('lambda'), 
         runtime=_lambda.Runtime.PYTHON_3_9, 
         handler='index.handler'
```

```
 ), 
 domain_name='test-domain', 
 # TODO: Ensure the Cognito domain name is globally unique 
 cognito_domain_name='globallyuniquedomain' + Aws.ACCOUNT_ID)
```
#### Java

```
import software.constructs.Construct;
import software.amazon.awscdk.Aws;
import software.amazon.awscdk.Stack;
import software.amazon.awscdk.StackProps;
import software.amazon.awscdk.services.lambda.*;
import software.amazon.awscdk.services.lambda.Runtime;
import 
  software.amazon.awsconstructs.services.dynamodbstreamslambdaelasticsearchkibana.*;
new DynamoDBStreamsToLambdaToElasticSearchAndKibana(this, "test-dynamodb-stream-
lambda-elasticsearch-kibana", 
         new DynamoDBStreamsToLambdaToElasticSearchAndKibanaProps.Builder() 
                  .lambdaFunctionProps(new FunctionProps.Builder() 
                          .runtime(Runtime.NODEJS_16_X) 
                          .code(Code.fromAsset("lambda")) 
                          .handler("index.handler") 
                         .build() .domainName("test-domain") 
                  .cognitoDomainName("globallyuniquedomain" + Aws.ACCOUNT_ID) 
                .build();
```
## **Pattern Construct Props**

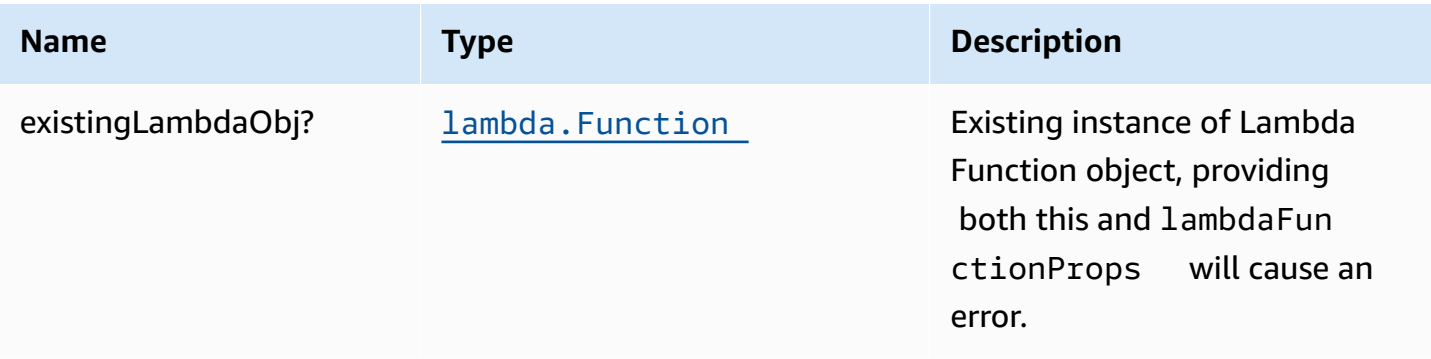

AWS Solutions Constructs **AWS Solutions** AWS Solutions

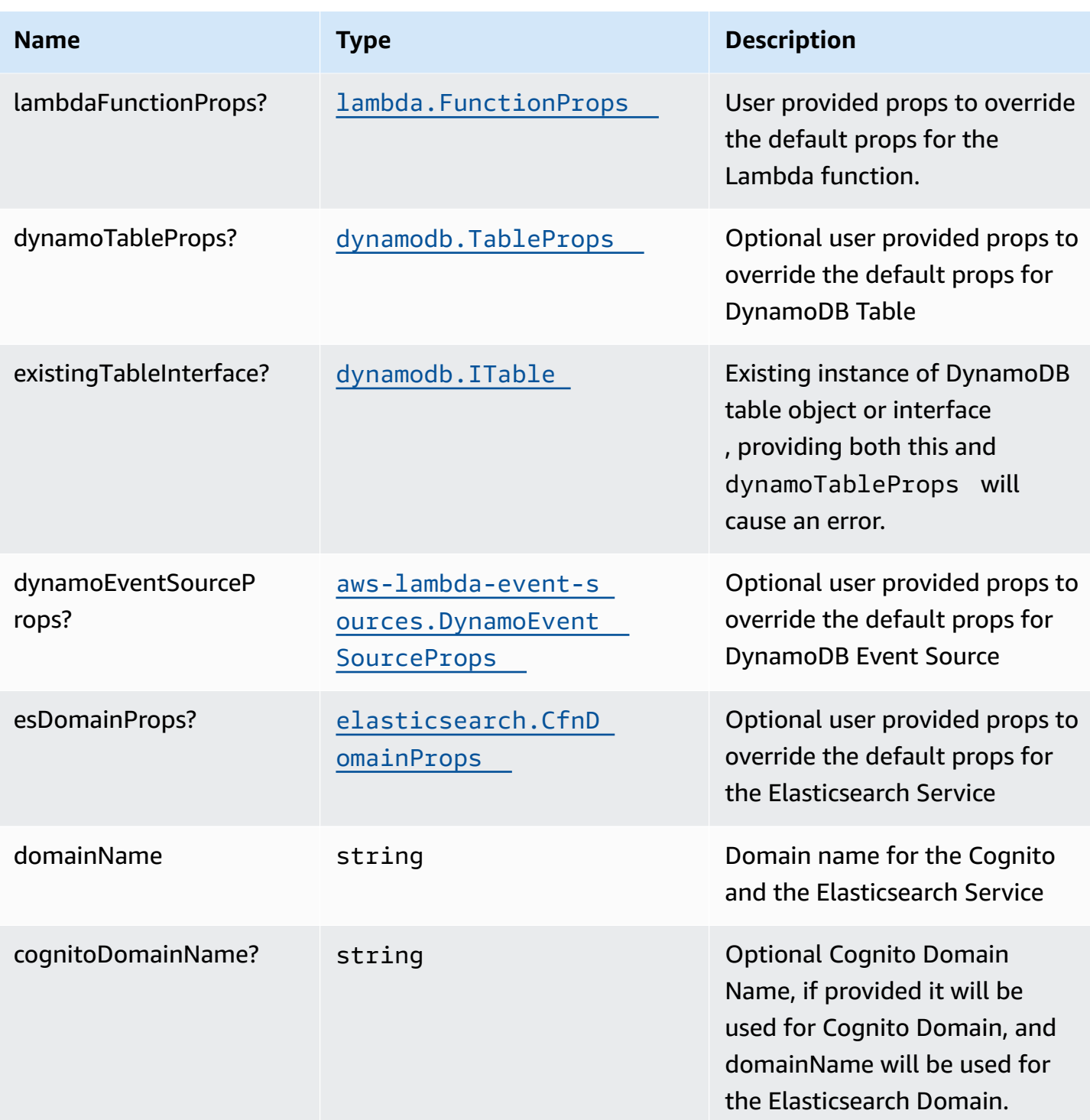

AWS Solutions Constructs **AWS Solutions** AWS Solutions

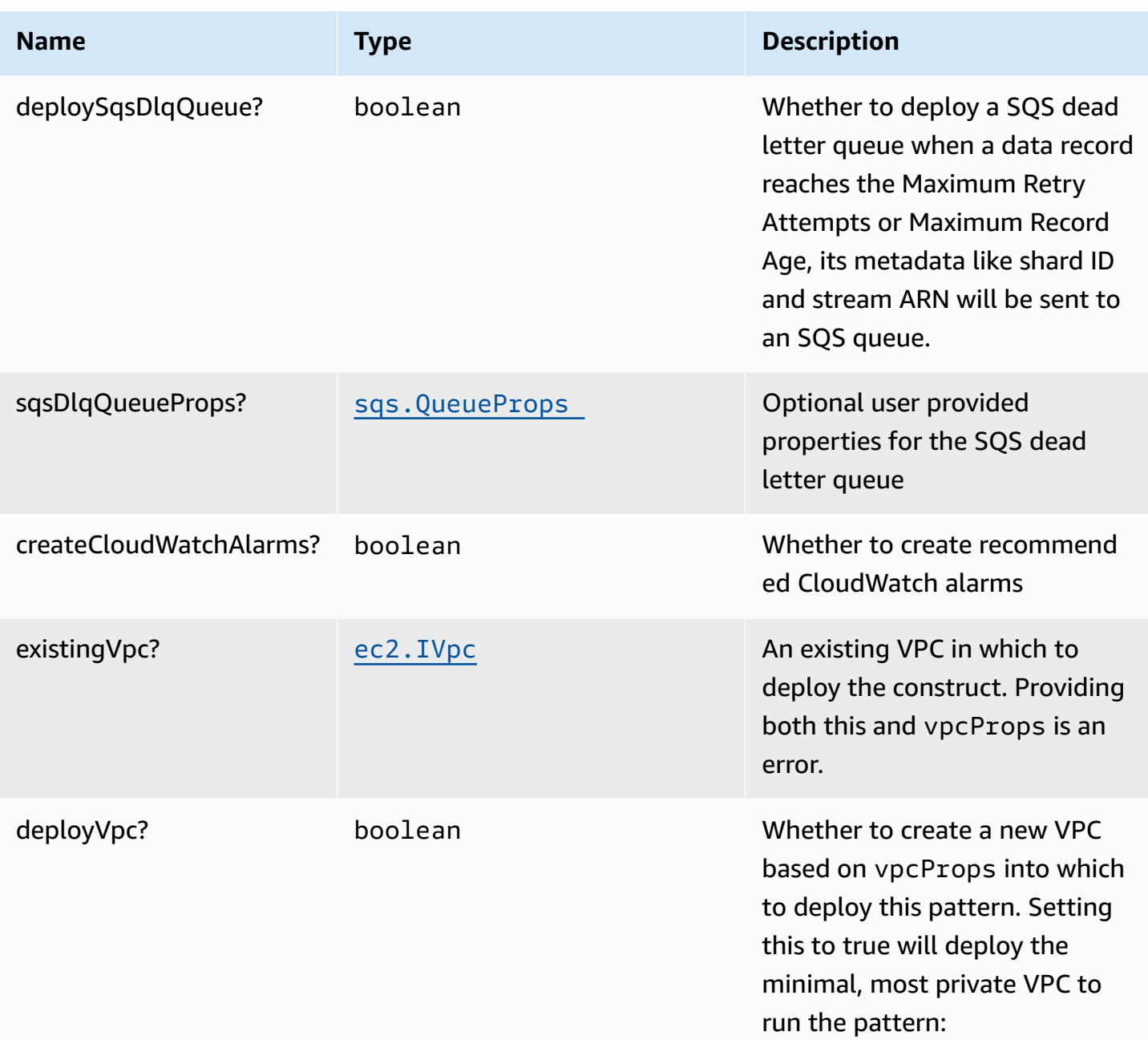

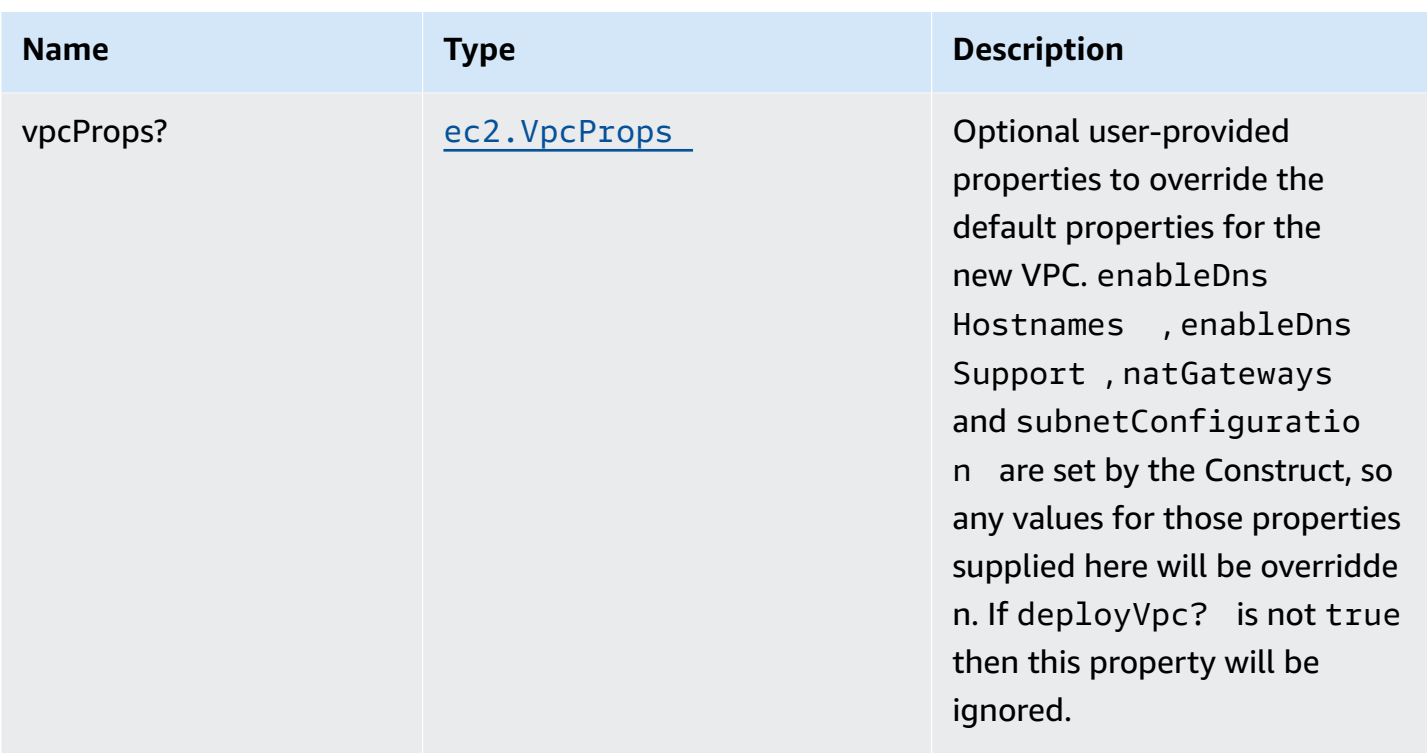

# **Pattern Properties**

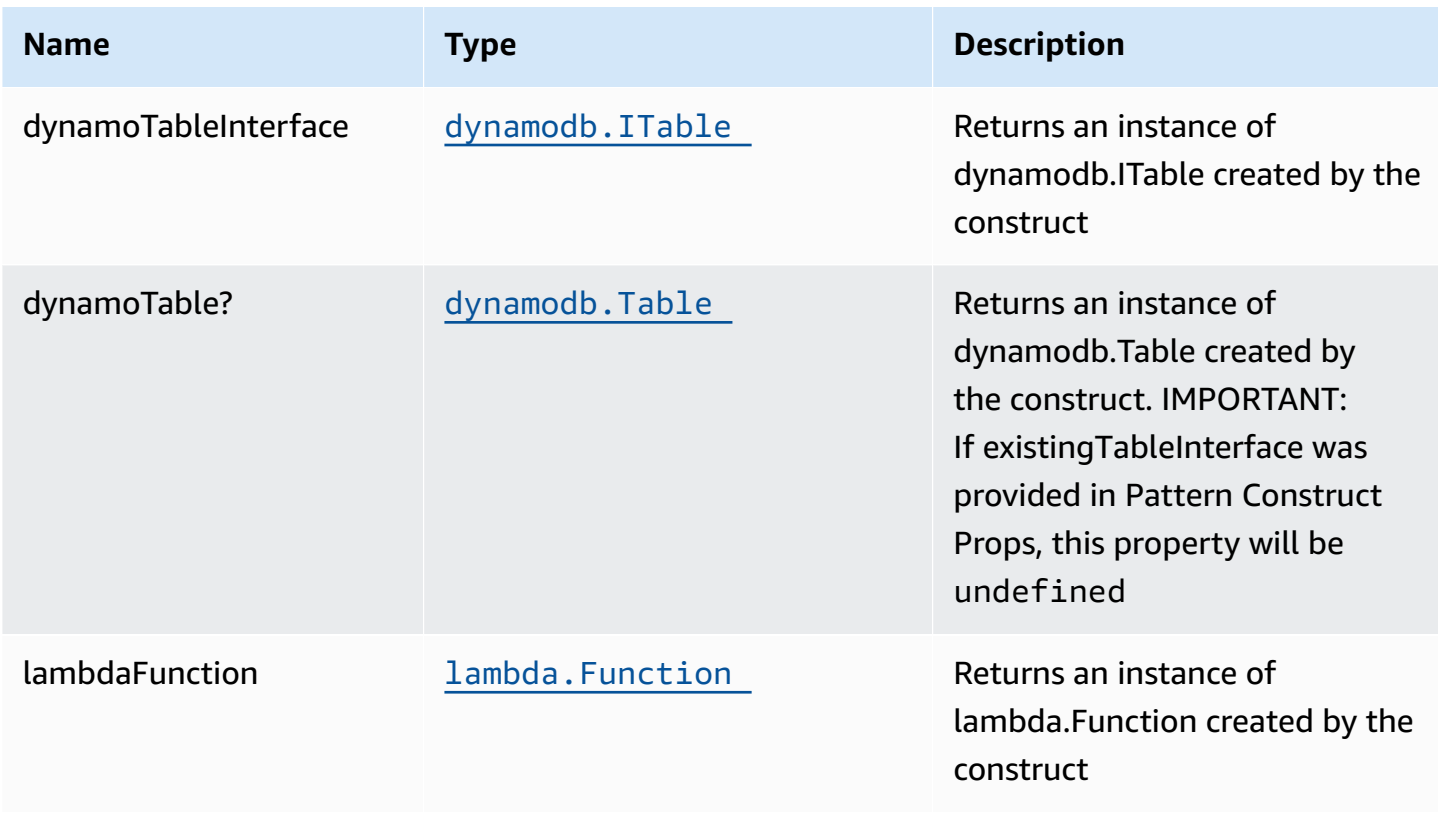

AWS Solutions Constructs **AWS Solutions** AWS Solutions **AWS Solutions AWS Solutions** 

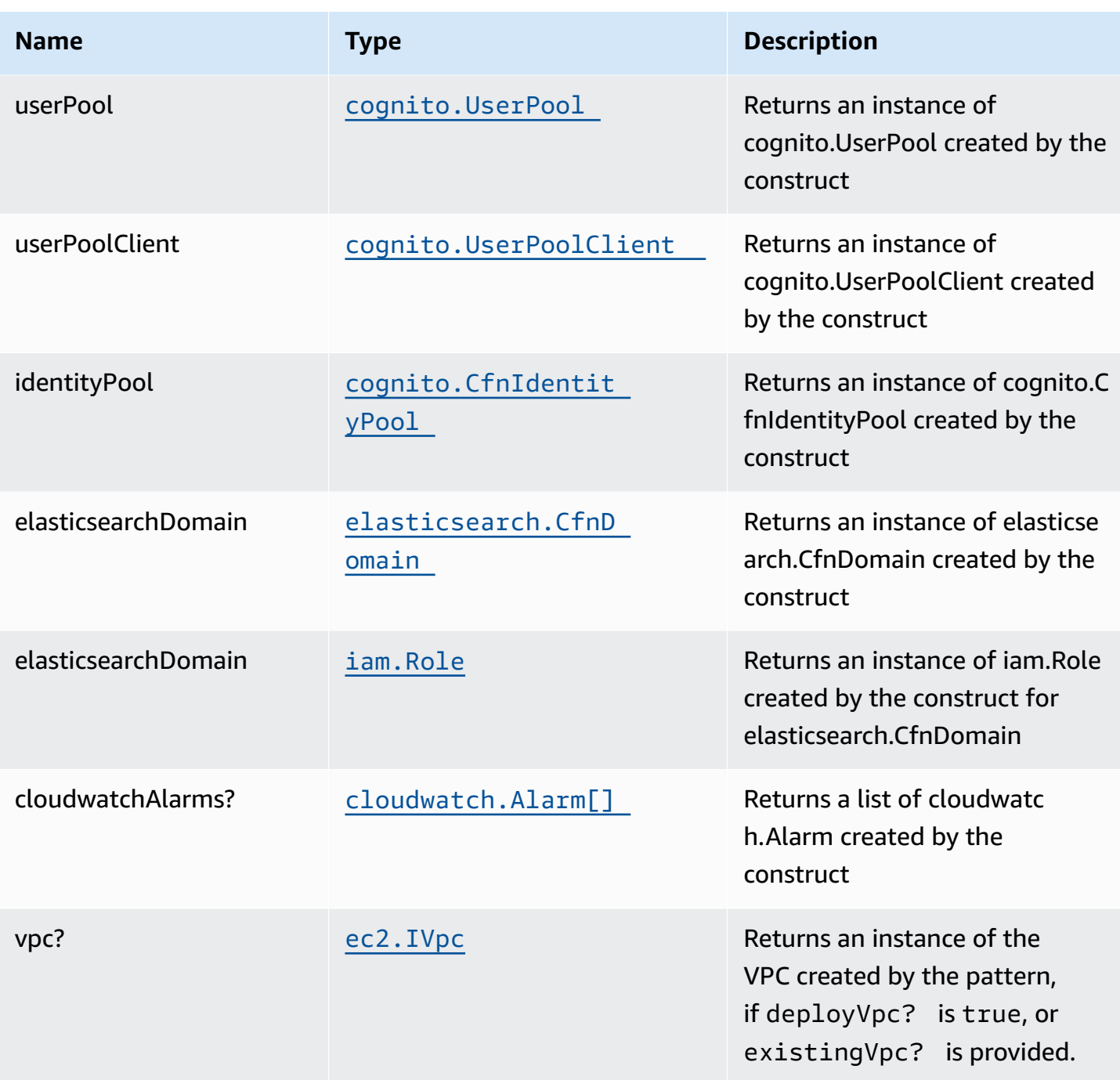

# **Lambda Function**

This pattern requires a lambda function that can post data into the Elasticsearch from DynamoDB stream. A sample function is provided [here](https://github.com/awslabs/aws-solutions-constructs/blob/master/source/patterns/%40aws-solutions-constructs/aws-dynamodbstreams-lambda-elasticsearch-kibana/test/lambda/index.js).

## **Default settings**

Out of the box implementation of the Construct without any override will set the following defaults:

#### **Amazon DynamoDB Table**

- Set the billing mode for DynamoDB Table to On-Demand (Pay per request)
- Enable server-side encryption for DynamoDB Table using AWS managed KMS Key
- Creates a partition key called "id" for DynamoDB Table
- Retain the Table when deleting the CloudFormation stack
- Enable continuous backups and point-in-time recovery

#### **AWS Lambda Function**

- Configure limited privilege access IAM role for Lambda function
- Enable reusing connections with Keep-Alive for NodeJs Lambda function
- Enable X-Ray Tracing
- Enable Failure-Handling features like enable bisect on function Error, set defaults for Maximum Record Age (24 hours) & Maximum Retry Attempts (500) and deploy SQS dead-letter queue as destination on failure
- Set Environment Variables
	- AWS\_NODEJS\_CONNECTION\_REUSE\_ENABLED (for Node 10.x and higher functions)

#### **Amazon Cognito**

- Set password policy for User Pools
- Enforce the advanced security mode for User Pools

#### **Amazon Elasticsearch Service**

- Deploy best practices CloudWatch Alarms for the Elasticsearch Domain
- Secure the Kibana dashboard access with Cognito User Pools
- Enable server-side encryption for Elasticsearch Domain using AWS managed KMS Key
- Enable node-to-node encryption for Elasticsearch Domain
- Configure the cluster for the Amazon ES domain

## **Architecture**

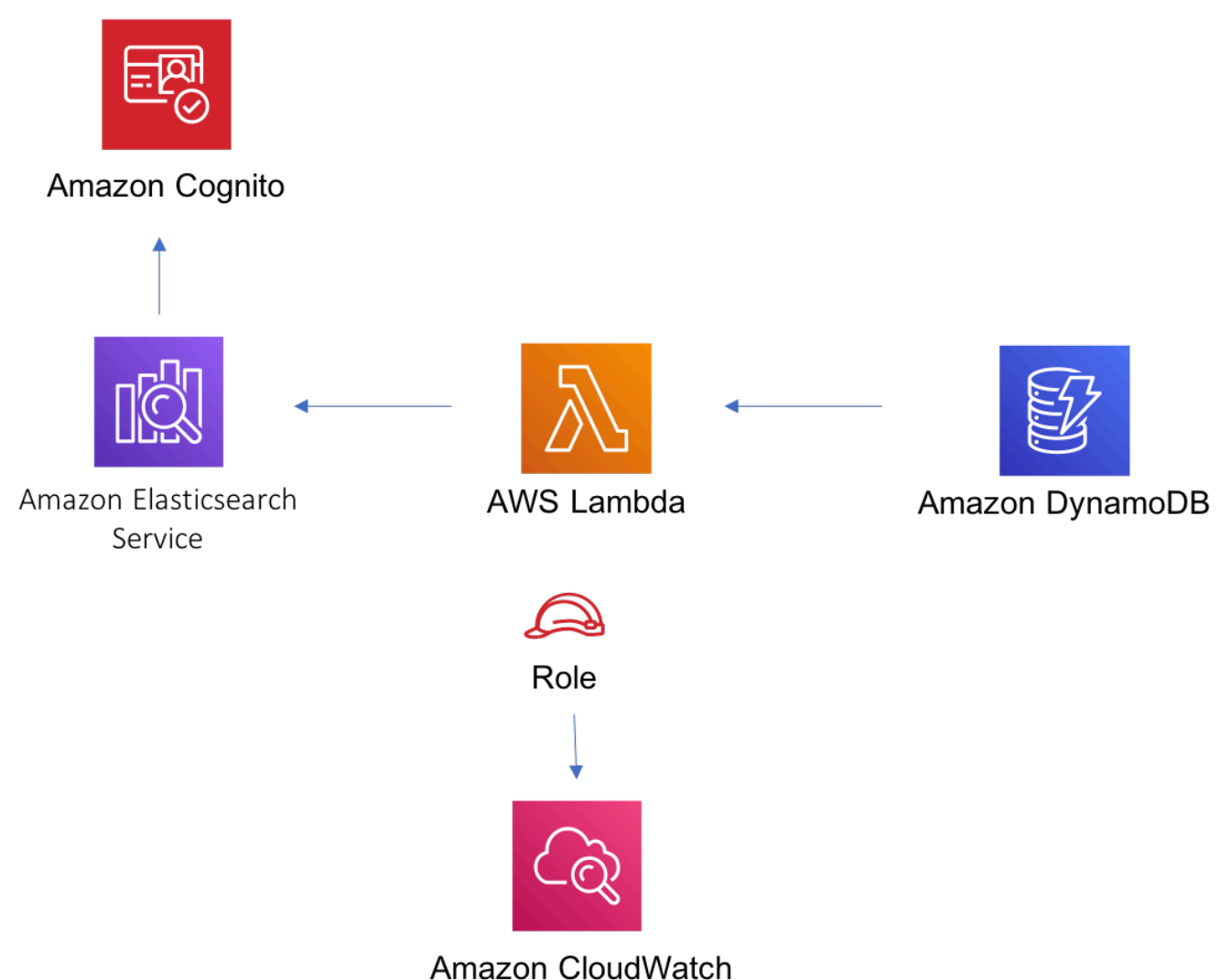

# **GitHub**

**To view the code for this pattern, create/view issues and pull requests, and more:**

C

[@aws-solutions-constructs/aws-dynamo](https://github.com/awslabs/aws-solutions-constructs/tree/master/source/patterns/%40aws-solutions-constructs/aws-dynamodbstreams-lambda-elasticsearch-kibana) [dbstreams-lambda-elasticsearch-kibana](https://github.com/awslabs/aws-solutions-constructs/tree/master/source/patterns/%40aws-solutions-constructs/aws-dynamodbstreams-lambda-elasticsearch-kibana)

# **aws-dynamodbstreams-lambda**

STABILITY EXPERIMENTAL
All classes are under active development and subject to non-backward compatible changes or removal in any future version. These are not subject to the [Semantic](https://semver.org/) [Versioning](https://semver.org/) model. This means that while you may use them, you may need to update your source code when upgrading to a newer version of this package.

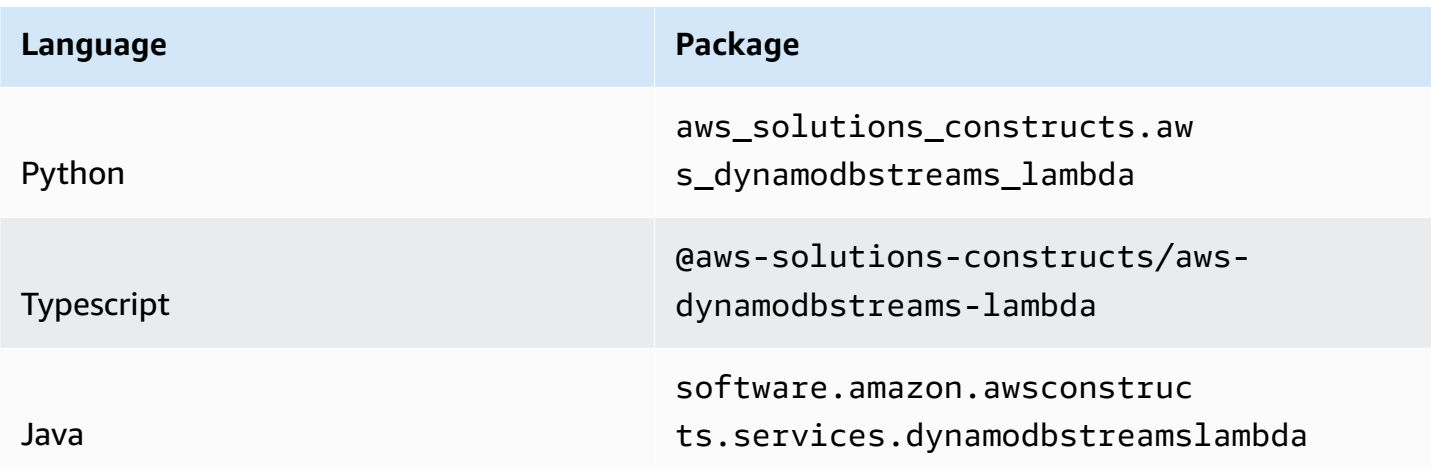

#### **Overview**

This AWS Solutions Construct implements a pattern Amazon DynamoDB table with stream to invoke the AWS Lambda function with the least privileged permissions.

Here is a minimal deployable pattern definition:

Typescript

```
import { Construct } from 'constructs';
import { Stack, StackProps } from 'aws-cdk-lib';
import { DynamoDBStreamsToLambdaProps, DynamoDBStreamsToLambda} from '@aws-
solutions-constructs/aws-dynamodbstreams-lambda';
import * as lambda from 'aws-cdk-lib/aws-lambda';
new DynamoDBStreamsToLambda(this, 'test-dynamodbstreams-lambda', { 
   lambdaFunctionProps: { 
       code: lambda.Code.fromAsset(`lambda`), 
       runtime: lambda.Runtime.NODEJS_16_X, 
       handler: 'index.handler' 
   },
});
```
#### Python

```
from aws_solutions_constructs.aws_dynamodbstreams_lambda import 
 DynamoDBStreamsToLambda
from aws_cdk import ( 
   aws_lambda as _lambda, 
  Stack
\lambdafrom constructs import Construct
DynamoDBStreamsToLambda(self, 'test-dynamodbstreams-lambda', 
                        lambda_function_props=_lambda.FunctionProps( 
                           code=_lambda.Code.from_asset('lambda'), 
                           runtime=_lambda.Runtime.PYTHON_3_9, 
                           handler='index.handler' 
)) )
```
#### Java

```
import software.constructs.Construct;
import software.amazon.awscdk.Stack;
import software.amazon.awscdk.StackProps;
import software.amazon.awscdk.services.lambda.*;
import software.amazon.awscdk.services.lambda.Runtime;
import software.amazon.awsconstructs.services.dynamodbstreamslambda.*;
new DynamoDBStreamsToLambda(this, "test-dynamodbstreams-lambda", 
         new DynamoDBStreamsToLambdaProps.Builder() 
                 .lambdaFunctionProps(new FunctionProps.Builder() 
                          .runtime(Runtime.NODEJS_16_X) 
                          .code(Code.fromAsset("lambda")) 
                          .handler("index.handler") 
                         .build().build();
```
# **Pattern Construct Props**

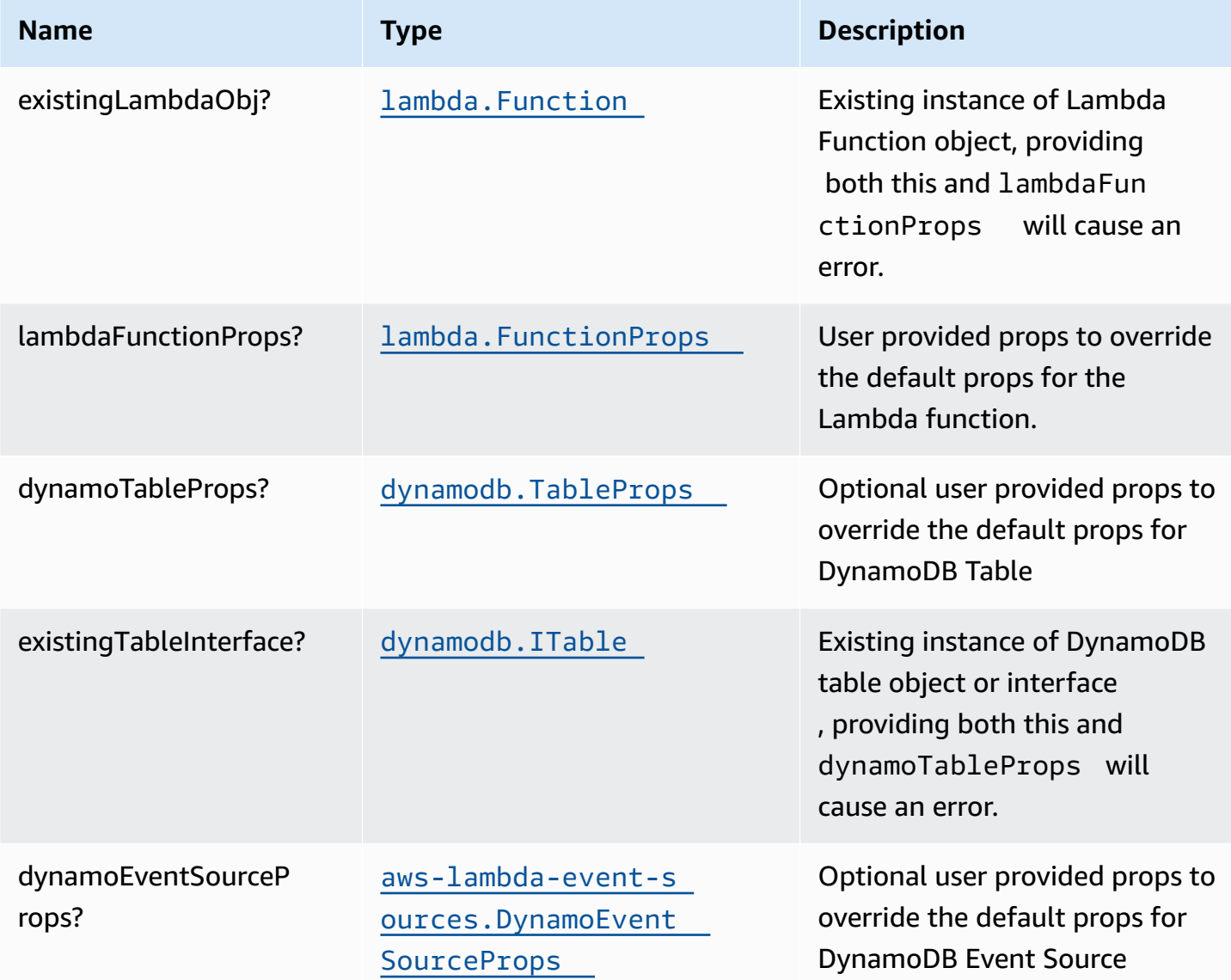

# **Pattern Properties**

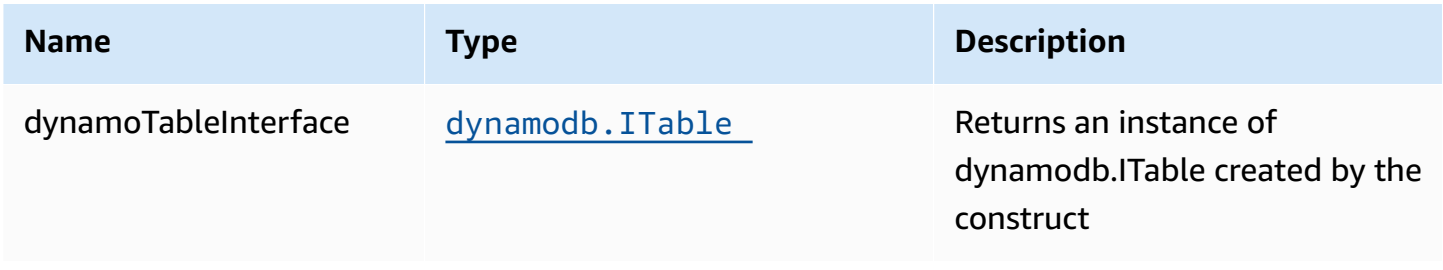

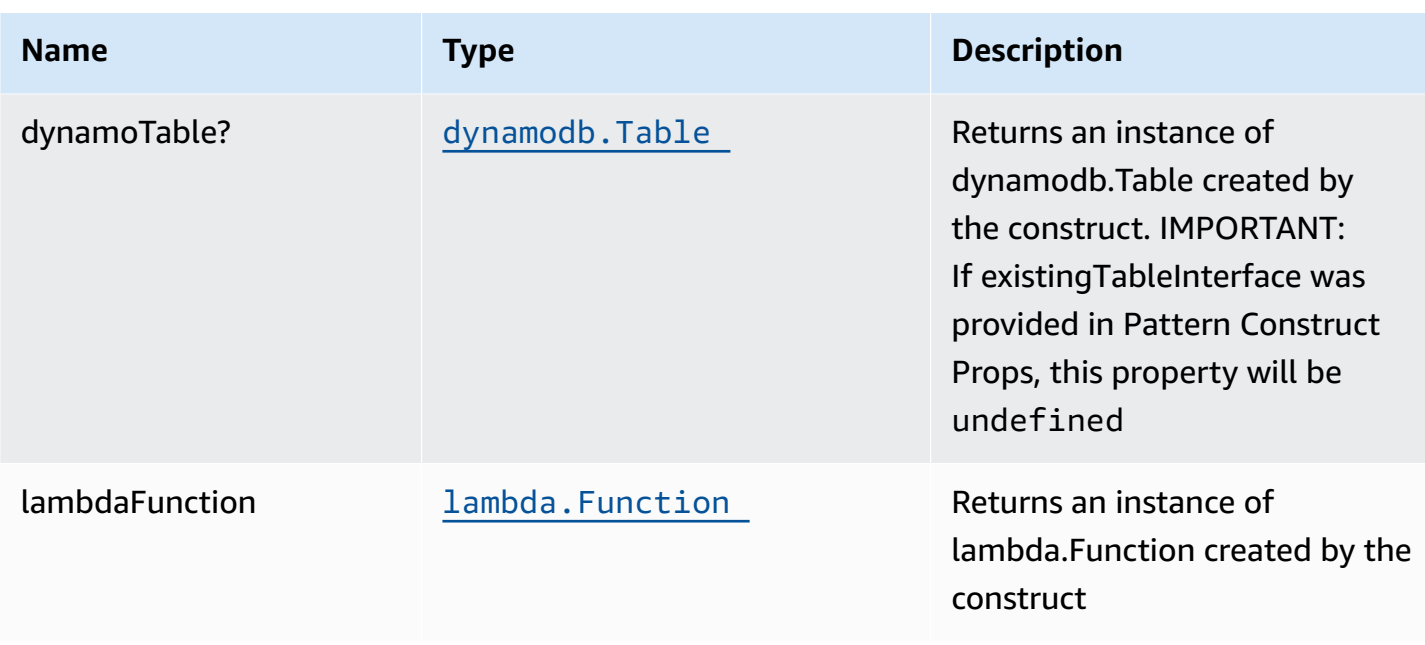

## **Default settings**

Out of the box implementation of the Construct without any override will set the following defaults:

#### **Amazon DynamoDB Table**

- Set the billing mode for DynamoDB Table to On-Demand (Pay per request)
- Enable server-side encryption for DynamoDB Table using AWS managed KMS Key
- Creates a partition key called "id" for DynamoDB Table
- Retain the Table when deleting the CloudFormation stack
- Enable continuous backups and point-in-time recovery

#### **AWS Lambda Function**

- Configure limited privilege access IAM role for Lambda function
- Enable reusing connections with Keep-Alive for NodeJs Lambda function
- Enable X-Ray Tracing
- Enable Failure-Handling features like enable bisect on function Error, set defaults for Maximum Record Age (24 hours) & Maximum Retry Attempts (500) and deploy SQS dead-letter queue as destination on failure
- Set Environment Variables
	- AWS\_NODEJS\_CONNECTION\_REUSE\_ENABLED (for Node 10.x and higher functions)

## **Architecture**

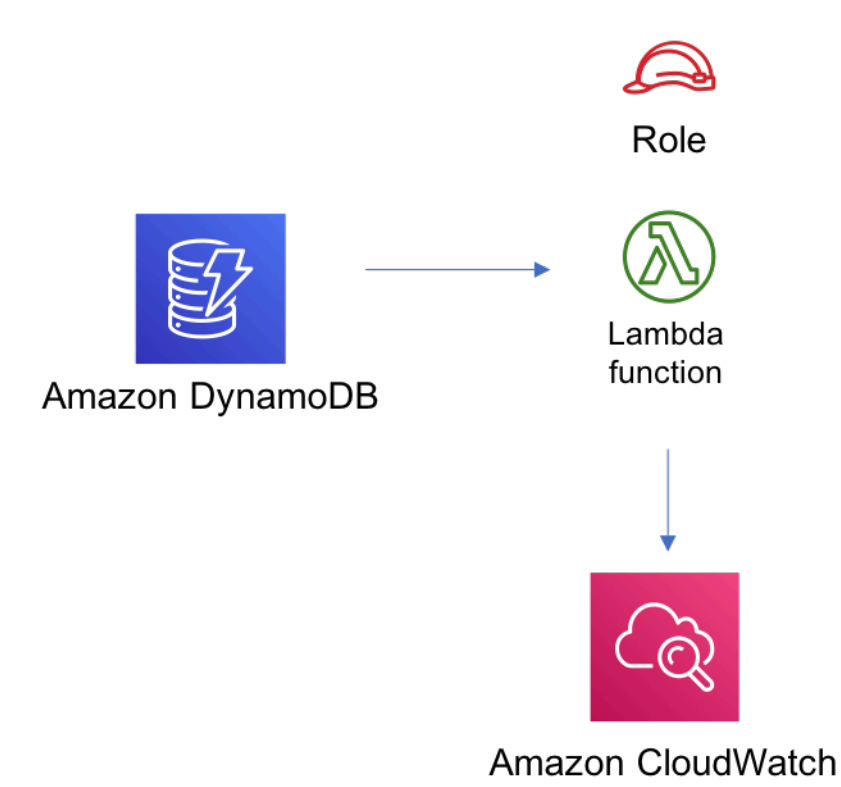

### **GitHub**

**To view the code for this pattern, create/view issues and pull requests, and more:**

O

[@aws-solutions-constructs/aws-dynamo](https://github.com/awslabs/aws-solutions-constructs/tree/master/source/patterns/%40aws-solutions-constructs/aws-dynamodbstreams-lambda) [dbstreams-lambda](https://github.com/awslabs/aws-solutions-constructs/tree/master/source/patterns/%40aws-solutions-constructs/aws-dynamodbstreams-lambda)

## **aws-eventbridge-kinesisfirehose-s3**

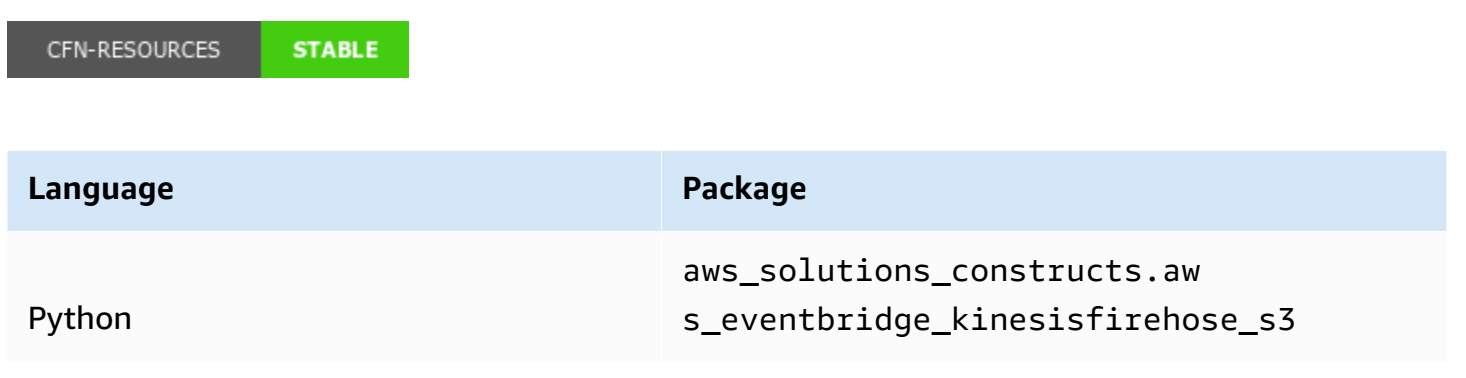

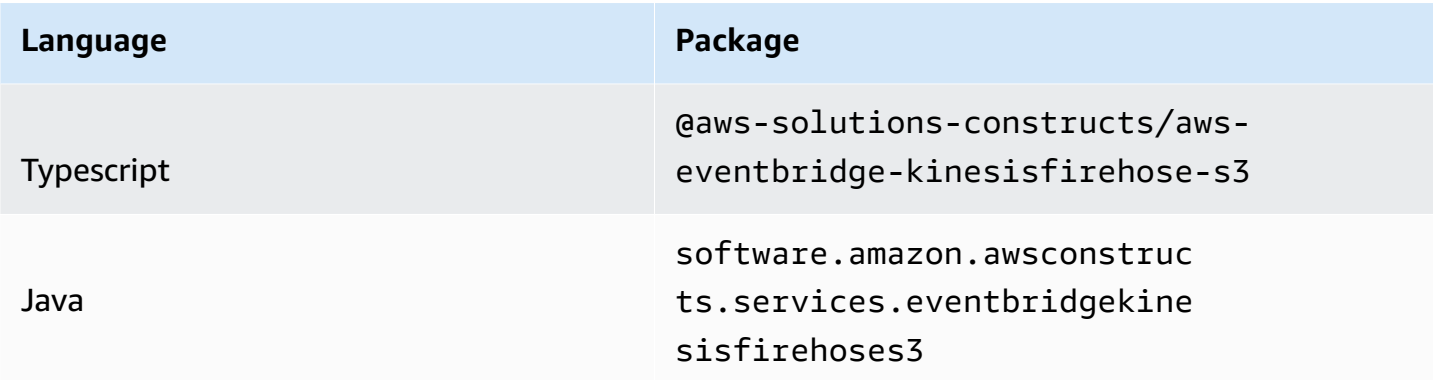

#### **Overview**

This AWS Solutions Construct implements an Amazon EventBridge Rule to send data to an Amazon Kinesis Data Firehose delivery stream connected to an Amazon S3 bucket.

Here is a minimal deployable pattern definition:

Typescript

```
import { Construct } from 'constructs';
import { Stack, StackProps, Duration } from 'aws-cdk-lib';
import { EventbridgeToKinesisFirehoseToS3, EventbridgeToKinesisFirehoseToS3Props } 
  from '@aws-solutions-constructs/aws-eventbridge-kinesisfirehose-s3';
import * as events from 'aws-cdk-lib/aws-events';
const EventbridgeToKinesisFirehoseToS3Props: EventbridgeToKinesisFirehoseToS3Props = 
 \mathcal{L} eventRuleProps: { 
     schedule: events.Schedule.rate(Duration.minutes(5)) 
   }
};
new EventbridgeToKinesisFirehoseToS3(this, 'test-eventbridge-firehose-s3', 
  EventbridgeToKinesisFirehoseToS3Props);
```
Python

from aws\_solutions\_constructs.aws\_eventbridge\_kinesis\_firehose\_s3 import EventbridgeToKinesisFirehoseToS3, EventbridgeToKinesisFirehoseToS3Props from aws\_cdk import (

```
 aws_events as events, 
     Duration, 
     Stack
\lambdafrom constructs import Construct
EventbridgeToKinesisFirehoseToS3(self, 'test-eventbridge-firehose-s3', 
                                    event_rule_props=events.RuleProps( 
                                        schedule=events.Schedule.rate( 
                                             Duration.minutes(5)) 
) ) and ( ) is the set of \mathcal{L}
```
Java

```
import software.constructs.Construct;
import software.amazon.awscdk.Stack;
import software.amazon.awscdk.StackProps;
import software.amazon.awscdk.Duration;
import software.amazon.awscdk.services.events.*;
import software.amazon.awsconstructs.services.eventbridgekinesisfirehoses3.*;
new EventbridgeToKinesisFirehoseToS3(this, "test-eventbridge-firehose-s3", 
         new EventbridgeToKinesisFirehoseToS3Props.Builder() 
                 .eventRuleProps(new RuleProps.Builder() 
                         .schedule(Schedule.rate(Duration.minutes(5))) 
                        .build().build();
```
### **Pattern Construct Props**

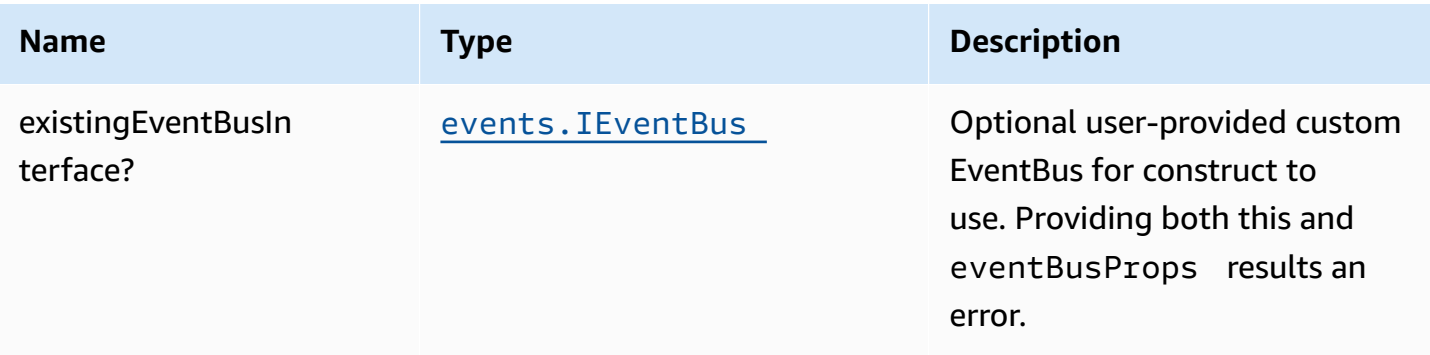

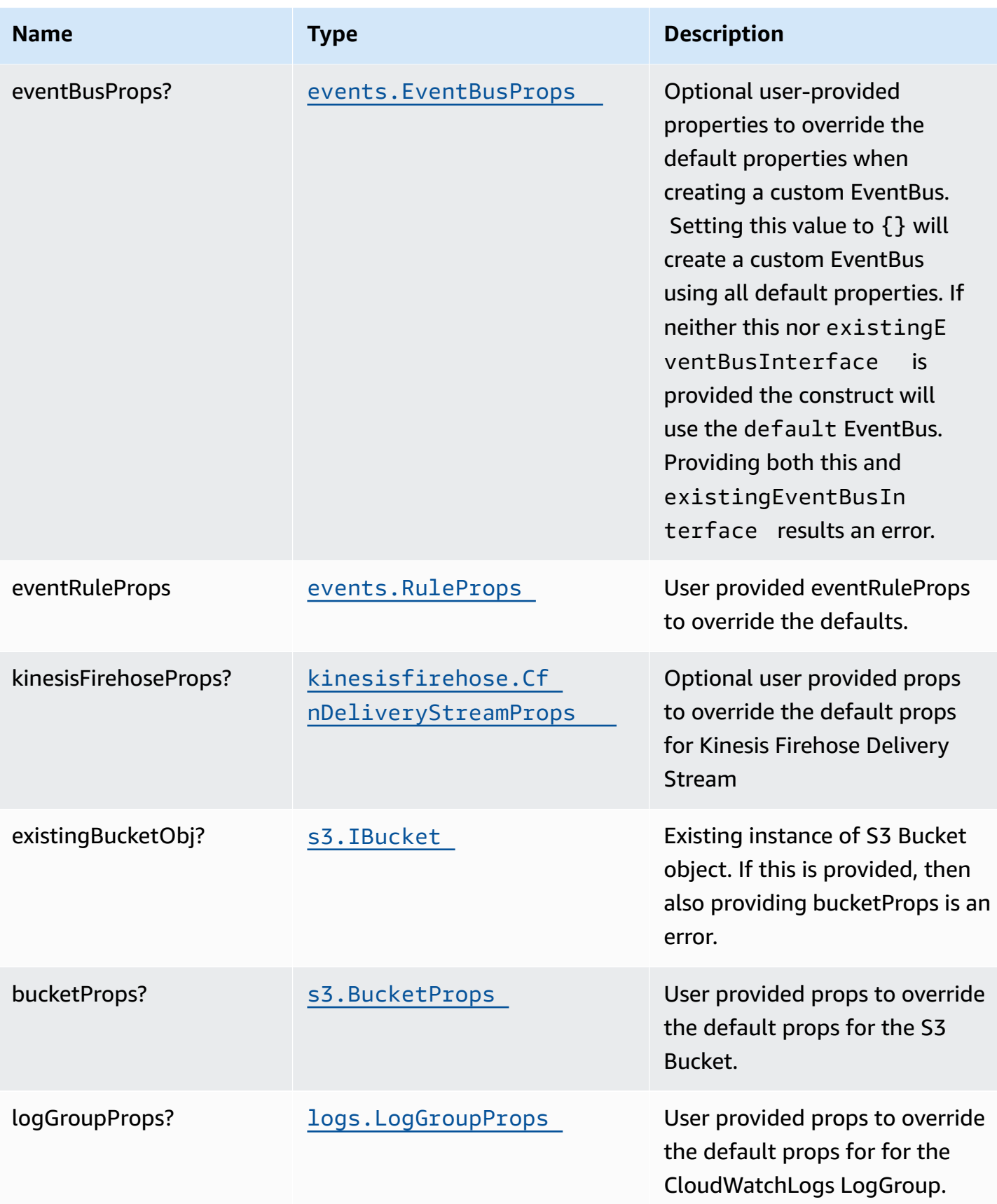

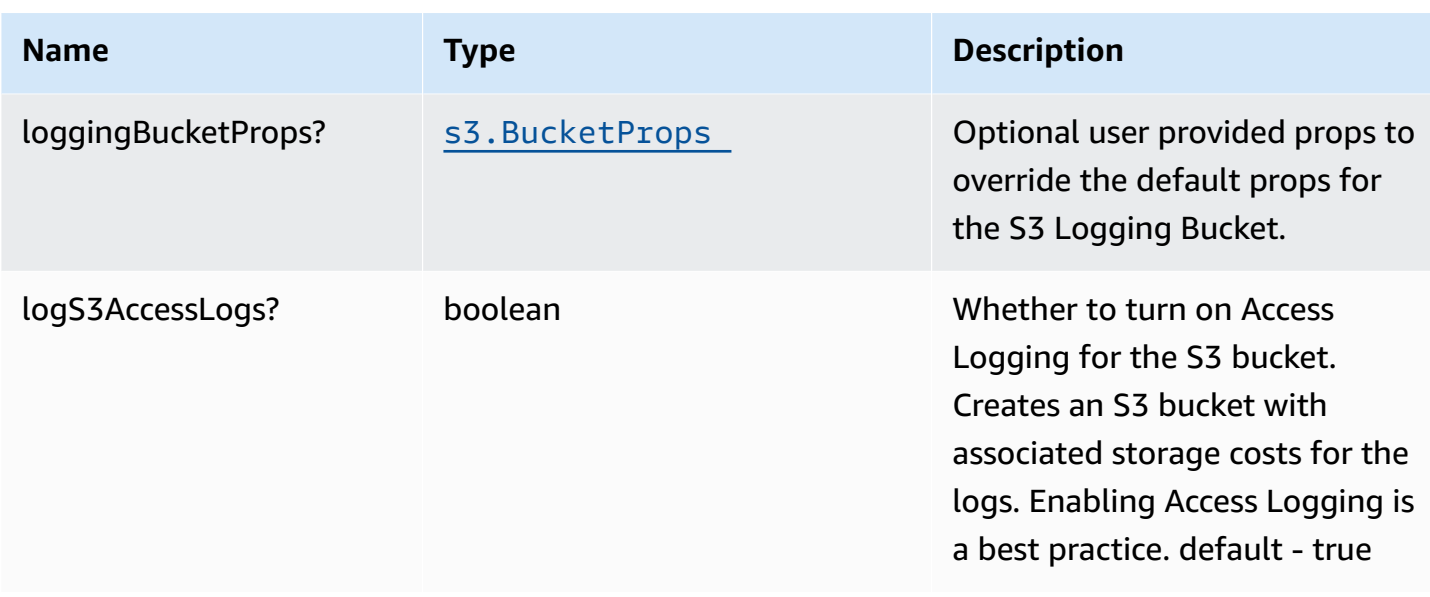

NOTE: existingLoggingBucketObj has been deprecated - to specify an existing Log Bucket, use bucketProps.serverAccessLogsBucket.

## **Pattern Properties**

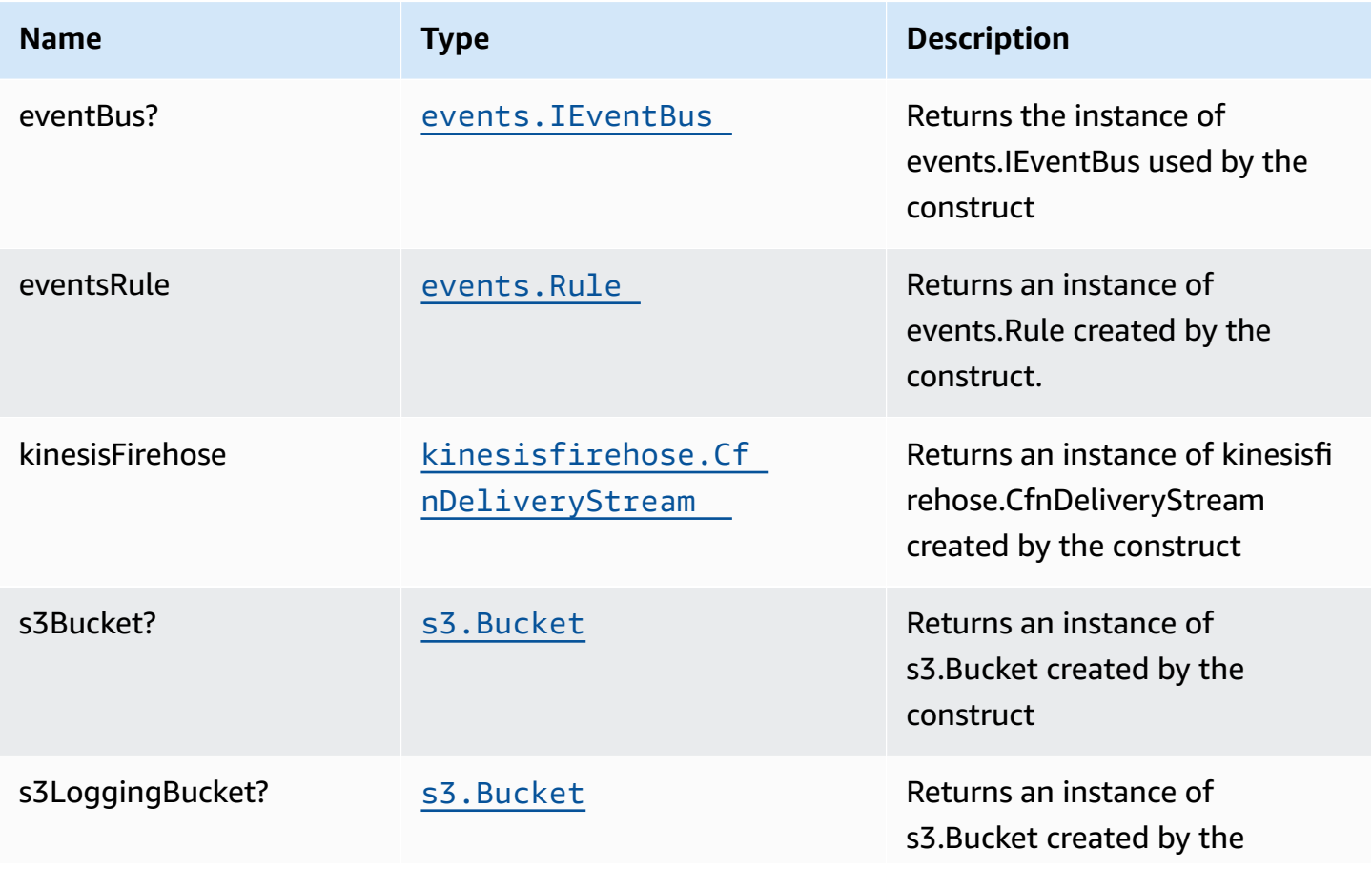

AWS Solutions Constructs **AWS Solutions** AWS Solutions **AWS Solutions** AWS Solutions **AWS Solutions** 

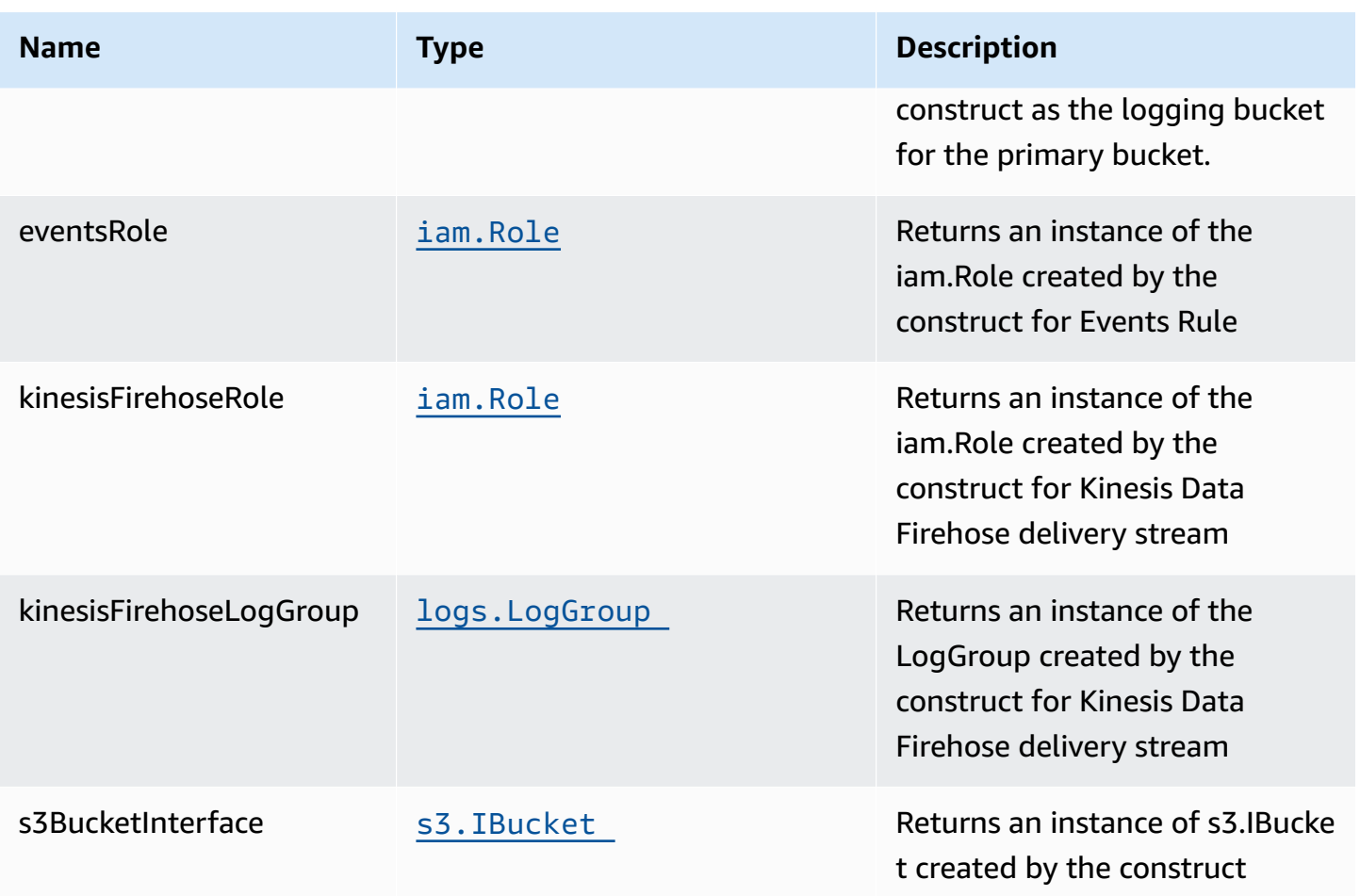

## **Default settings**

Out of the box implementation of the Construct without any override will set the following defaults:

#### **Amazon EventBridge Rule**

• Configure least privilege access IAM role for Amazon EventBridge Rule to publish to the Kinesis Firehose Delivery Stream.

#### **Amazon Kinesis Firehose**

- Enable CloudWatch logging for Kinesis Firehose
- Configure least privilege access IAM role for Amazon Kinesis Firehose

#### **Amazon S3 Bucket**

- Configure Access logging for S3 Bucket
- Enable server-side encryption for S3 Bucket using AWS managed KMS Key
- Turn on the versioning for S3 Bucket
- Don't allow public access for S3 Bucket
- Retain the S3 Bucket when deleting the CloudFormation stack
- Applies Lifecycle rule to move noncurrent object versions to Glacier storage after 90 days

## **Architecture**

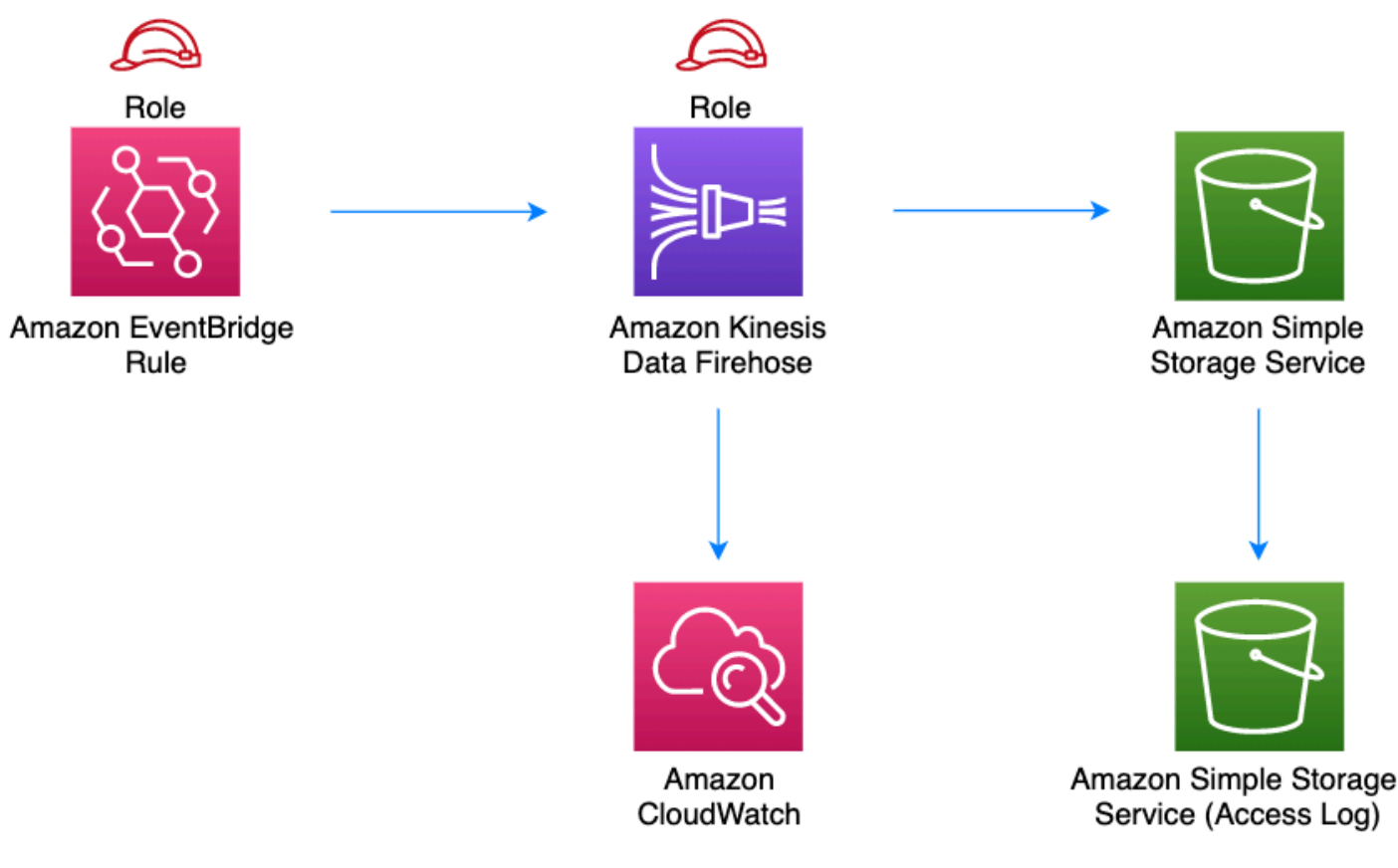

## **GitHub**

**To view the code for this pattern, create/view issues and pull requests, and more:**

[@aws-solutions-constructs/aws-eventbridge](https://github.com/awslabs/aws-solutions-constructs/tree/master/source/patterns/%40aws-solutions-constructs/aws-eventbridge-kinesisfirehose-s3)[kinesisfirehose-s3](https://github.com/awslabs/aws-solutions-constructs/tree/master/source/patterns/%40aws-solutions-constructs/aws-eventbridge-kinesisfirehose-s3)

## **aws-eventbridge-kinesisstreams**

#### STABILITY EXPERIMENTAL

All classes are under active development and subject to non-backward compatible changes or removal in any future version. These are not subject to the [Semantic](https://semver.org/) [Versioning](https://semver.org/) model. This means that while you may use them, you may need to update your source code when upgrading to a newer version of this package.

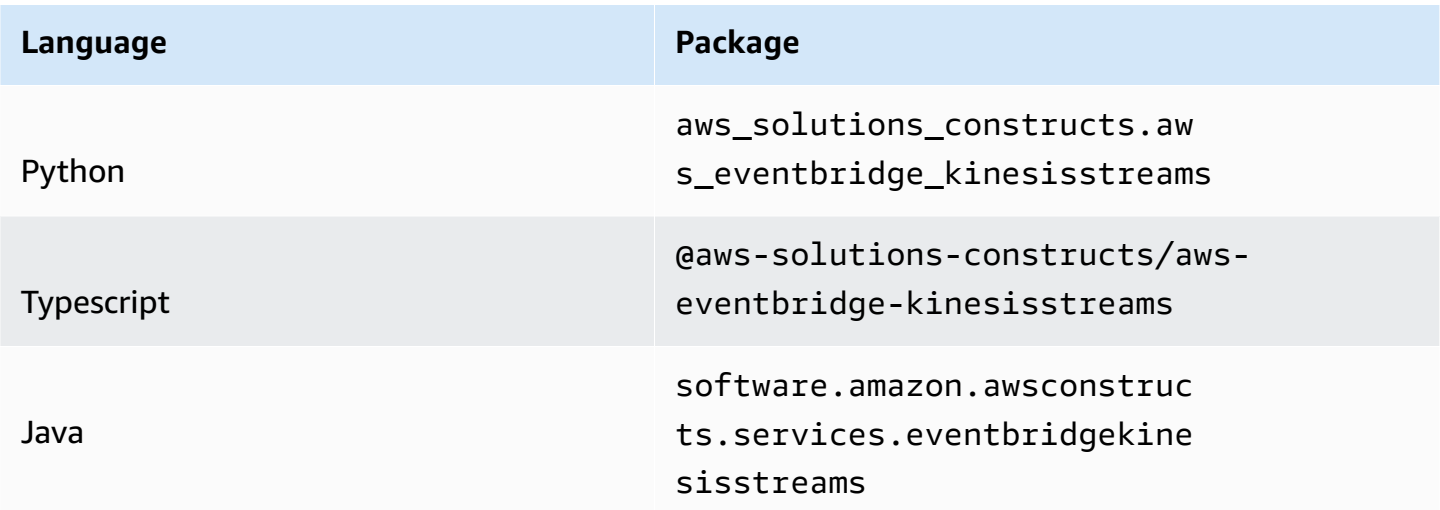

#### **Overview**

This AWS Solutions Construct implements an Amazon EventBridge rule to send data to an Amazon Kinesis Data Stream

Here is a minimal deployable pattern definition:

Typescript

```
import { Construct } from 'constructs';
import { Stack, StackProps, Duration } from 'aws-cdk-lib';
import { EventbridgeToKinesisStreams, EventbridgeToKinesisStreamsProps } from "@aws-
solutions-constructs/aws-eventbridge-kinesisstreams";
import * as events from 'aws-cdk-lib/aws-events';
const constructProps: EventbridgeToKinesisStreamsProps = { 
   eventRuleProps: {
```

```
schedule: events. Schedule.rate(Duration.minutes(5)),
  }
};
new EventbridgeToKinesisStreams(this, 'test-eventbridge-kinesis-streams', 
  constructProps);
```
Python

```
from aws_solutions_constructs.aws_eventbridge_kinesis_streams import 
  EventbridgeToKinesisStreams, EventbridgeToKinesisStreamsProps
from aws_cdk import ( 
     aws_events as events, 
     Duration, 
     Stack
\lambdafrom constructs import Construct
EventbridgeToKinesisStreams(self, 'test-eventbridge-kinesis-streams', 
     event_rule_props=events.RuleProps( 
         schedule=events.Schedule.rate(Duration.minutes(5)), 
     ))
```
Java

```
import software.constructs.Construct;
import software.amazon.awscdk.Stack;
import software.amazon.awscdk.StackProps;
import software.amazon.awscdk.Duration;
import software.amazon.awscdk.services.events.*;
import software.amazon.awsconstructs.services.eventbridgekinesisstreams.*;
new EventbridgeToKinesisStreams(this, "test-eventbridge-kinesis-streams", 
         new EventbridgeToKinesisStreamsProps.Builder() 
                 .eventRuleProps(new RuleProps.Builder() 
                         .schedule(Schedule.rate(Duration.minutes(5))) 
                        .build().build();
```
# **Pattern Construct Props**

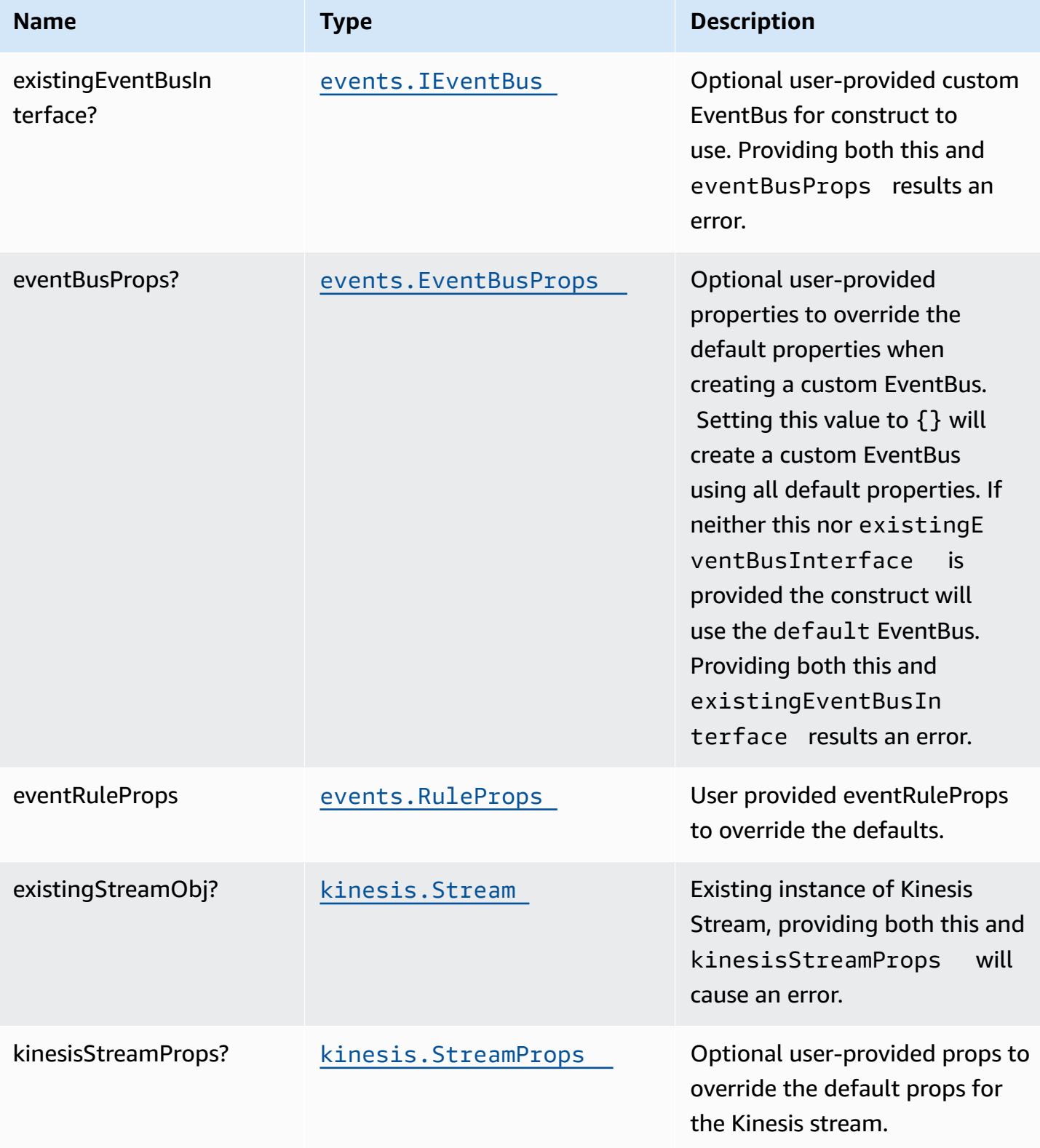

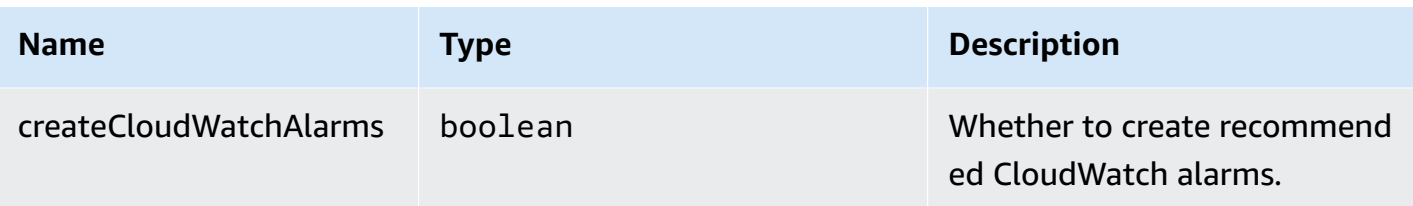

## **Pattern Properties**

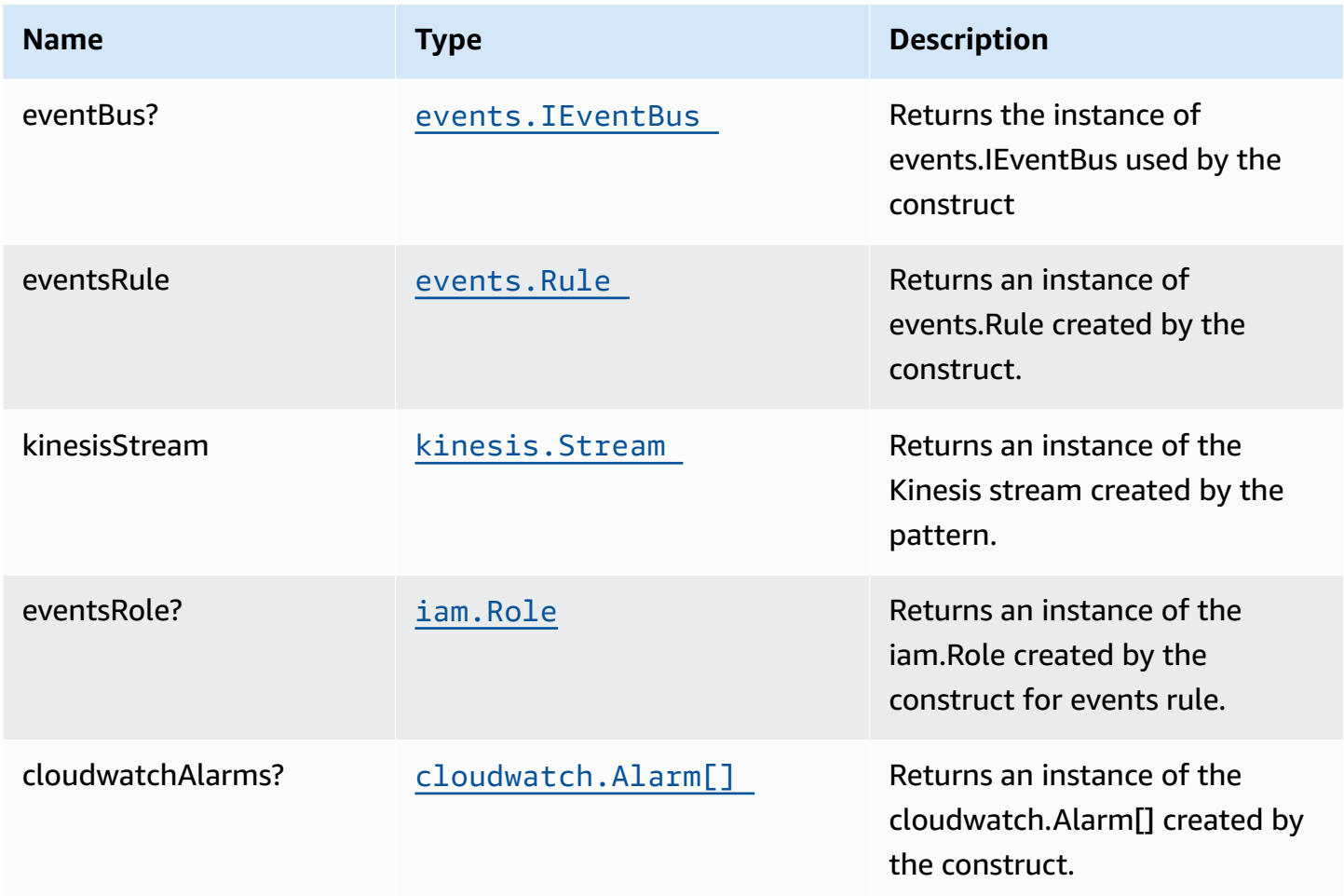

# **Default settings**

Out of the box implementation of the Construct without any override will set the following defaults:

#### **Amazon EventBridge Rule**

• Configure least privilege access IAM role for EventBridge Rule to publish to the Kinesis Data Stream.

#### **Amazon Kinesis Stream**

• Enable server-side encryption for Kinesis Data Stream using AWS Managed KMS Key.

### **Architecture**

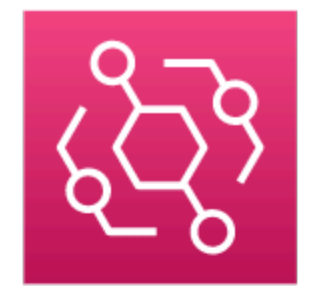

Amazon EventBridge Rule

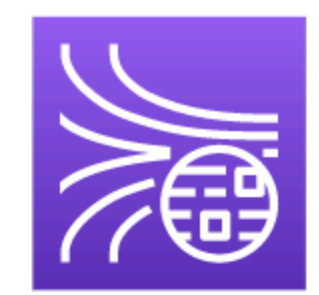

**Amazon Kinesis Data Streams** 

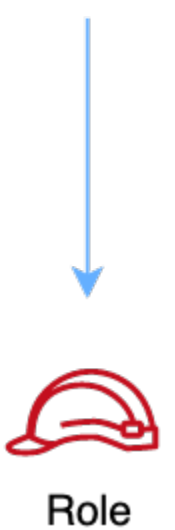

# **GitHub**

#### **To view the code for this pattern, create/view issues and pull requests, and more:**

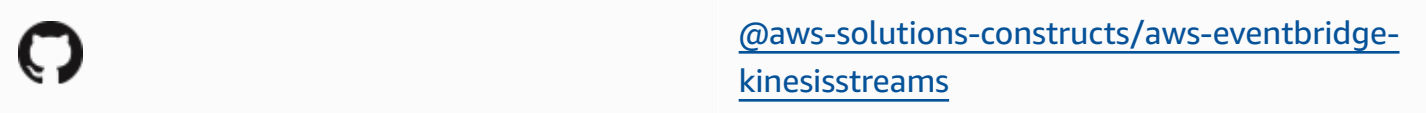

## **aws-eventbridge-lambda**

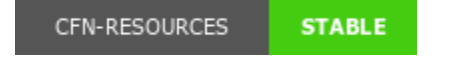

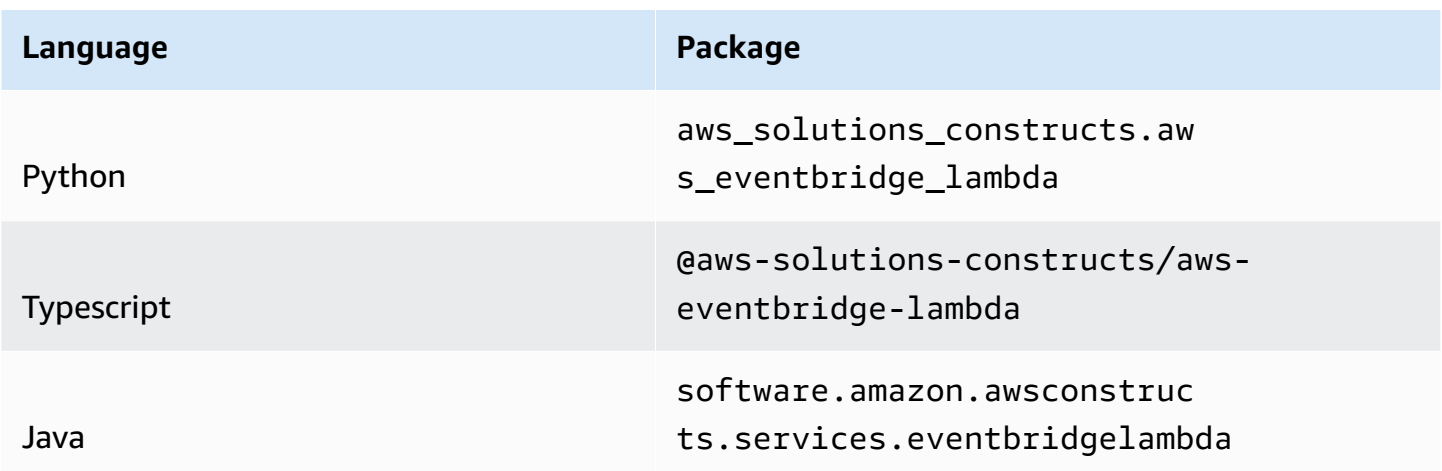

## **Overview**

This AWS Solutions Construct implements an AWS EventBridge rule and an AWS Lambda function.

Here is a minimal deployable pattern definition:

Typescript

```
import { Construct } from 'constructs';
import { Stack, StackProps, Duration } from 'aws-cdk-lib';
import { EventbridgeToLambdaProps, EventbridgeToLambda } from '@aws-solutions-
constructs/aws-eventbridge-lambda';
import * as lambda from 'aws-cdk-lib/aws-lambda';
import * as events from 'aws-cdk-lib/aws-events';
```

```
const constructProps: EventbridgeToLambdaProps = { 
   lambdaFunctionProps: { 
     code: lambda.Code.fromAsset(`lambda`), 
     runtime: lambda.Runtime.NODEJS_16_X, 
     handler: 'index.handler' 
   }, 
   eventRuleProps: { 
     schedule: events.Schedule.rate(Duration.minutes(5)) 
   }
};
new EventbridgeToLambda(this, 'test-eventbridge-lambda', constructProps);
```
#### Python

```
from aws_solutions_constructs.aws_eventbridge_lambda import EventbridgeToLambda, 
  EventbridgeToLambdaProps
from aws_cdk import ( 
     aws_lambda as _lambda, 
     aws_events as events, 
     Duration, 
     Stack
)
from constructs import Construct
EventbridgeToLambda(self, 'test-eventbridge-lambda', 
                     lambda_function_props=_lambda.FunctionProps( 
                         code=_lambda.Code.from_asset('lambda'), 
                         runtime=_lambda.Runtime.PYTHON_3_9, 
                         handler='index.handler' 
\, ), \, event_rule_props=events.RuleProps( 
                         schedule=events.Schedule.rate( 
                             Duration.minutes(5)) 
 ))
```
#### Java

import software.constructs.Construct;

```
import software.amazon.awscdk.Stack;
import software.amazon.awscdk.StackProps;
import software.amazon.awscdk.Duration;
import software.amazon.awscdk.services.events.*;
import software.amazon.awscdk.services.lambda.*;
import software.amazon.awscdk.services.lambda.Runtime;
import software.amazon.awsconstructs.services.eventbridgelambda.*;
new EventbridgeToLambda(this, "test-eventbridge-lambda", 
         new EventbridgeToLambdaProps.Builder() 
                 .lambdaFunctionProps(new FunctionProps.Builder() 
                          .runtime(Runtime.NODEJS_16_X) 
                          .code(Code.fromAsset("lambda")) 
                          .handler("index.handler") 
                         .build() .eventRuleProps(new RuleProps.Builder() 
                          .schedule(Schedule.rate(Duration.minutes(5))) 
                         .build() .build());
```
#### **Pattern Construct Props**

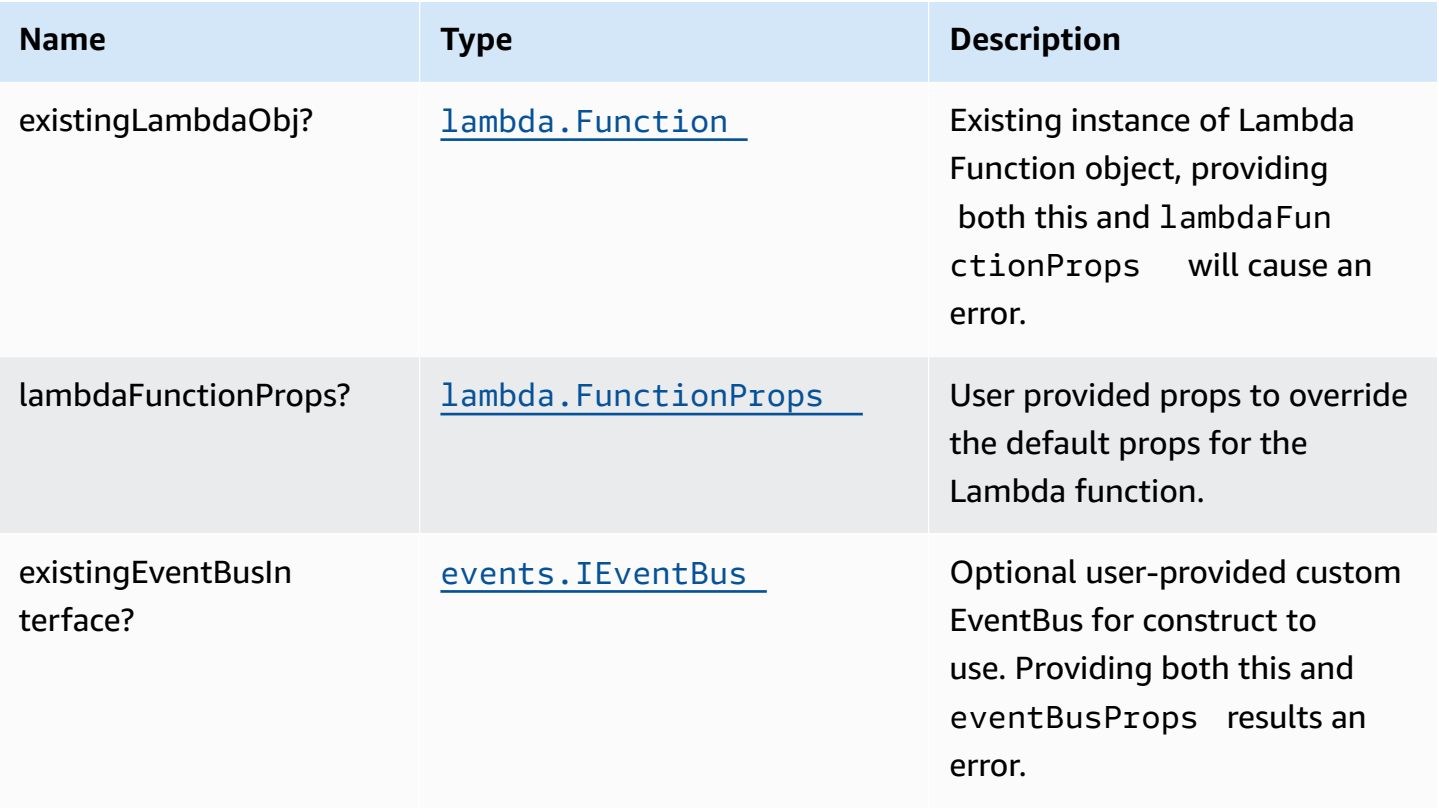

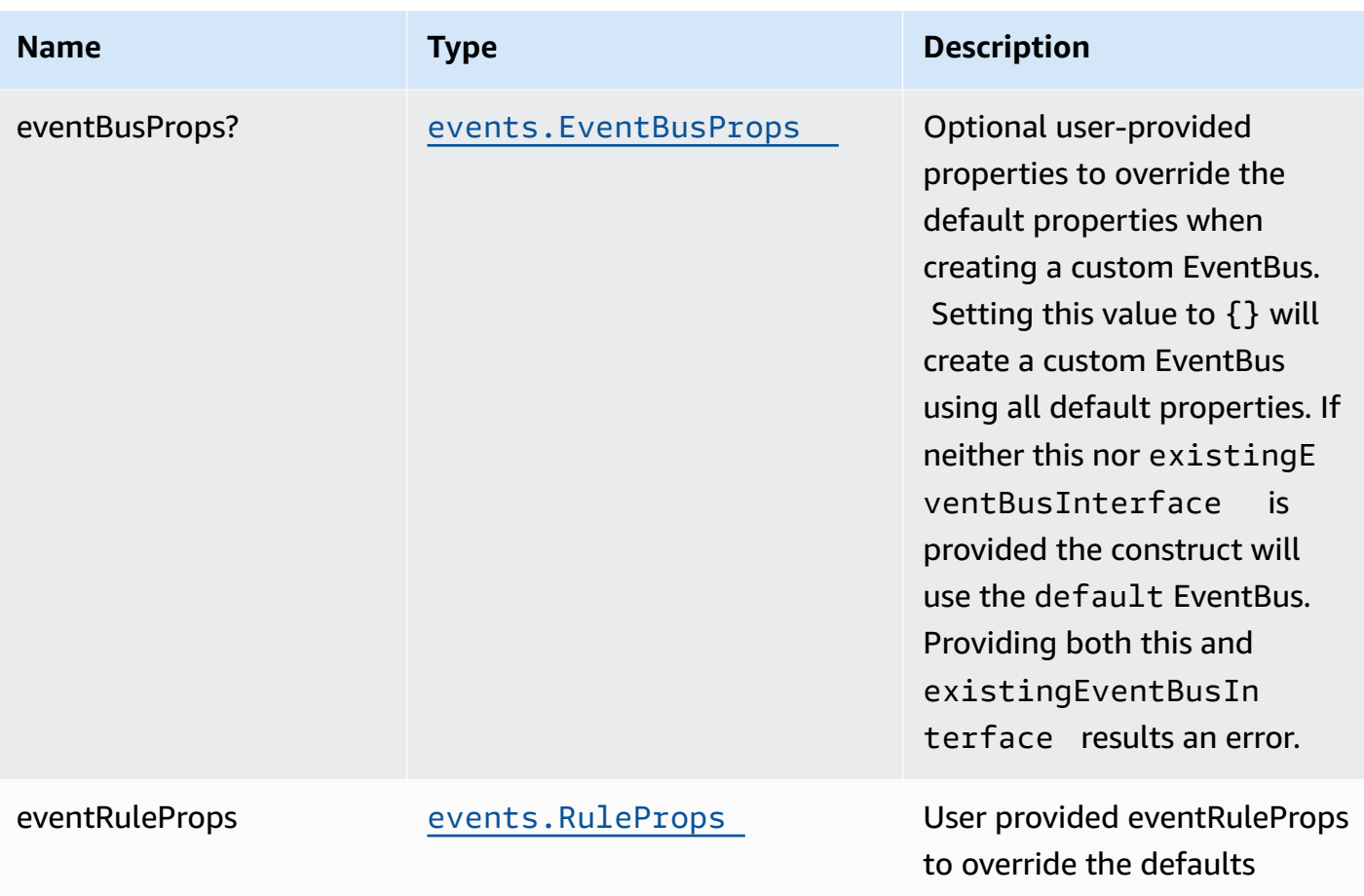

# **Pattern Properties**

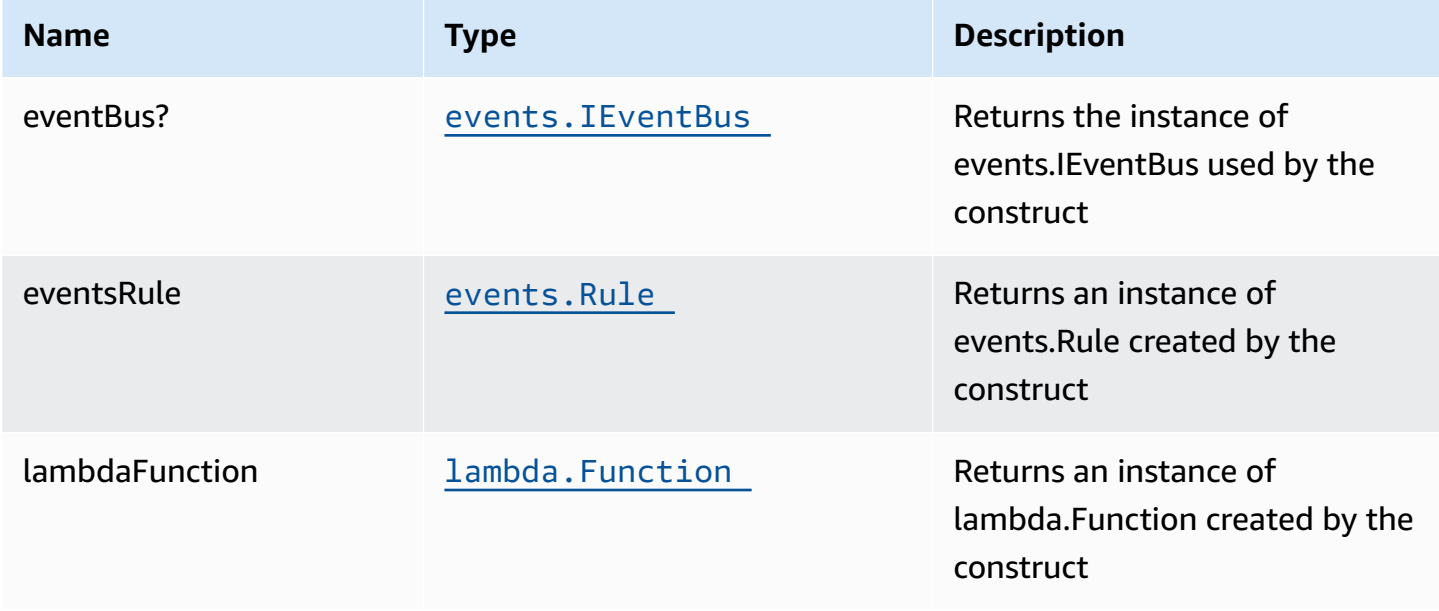

## **Default settings**

Out of the box implementation of the Construct without any override will set the following defaults:

#### **Amazon EventBridge Rule**

• Grant least privilege permissions to EventBridge rule to trigger the Lambda Function

#### **AWS Lambda Function**

- Configure limited privilege access IAM role for Lambda function
- Enable reusing connections with Keep-Alive for NodeJs Lambda function
- Enable X-Ray Tracing
- Set Environment Variables
- AWS\_NODEJS\_CONNECTION\_REUSE\_ENABLED (for Node 10.x and higher functions)

## **Architecture**

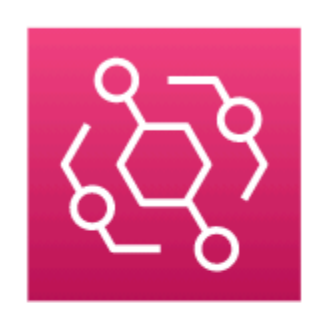

Amazon EventBridge Rule

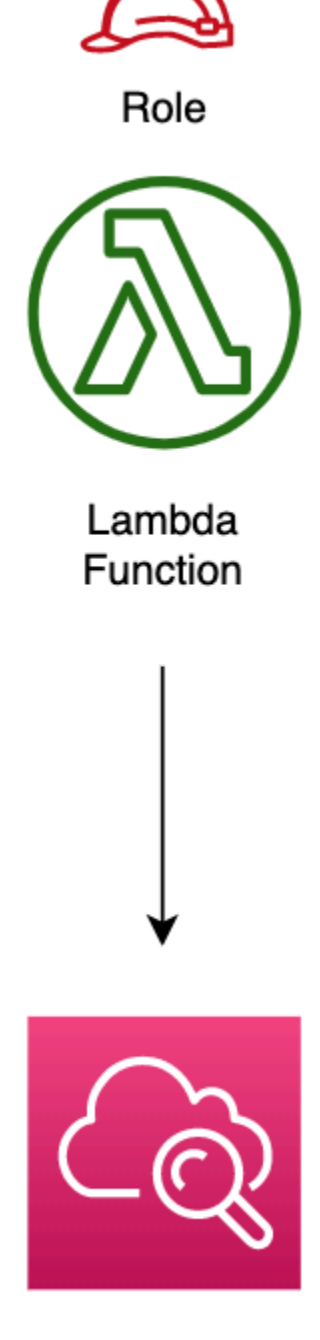

Amazon CloudWatch

CFN-RESOURCES

# **GitHub**

#### **To view the code for this pattern, create/view issues and pull requests, and more:**

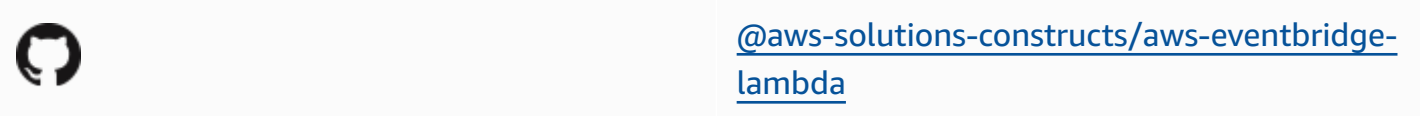

## **aws-eventbridge-sns**

**STABLE** 

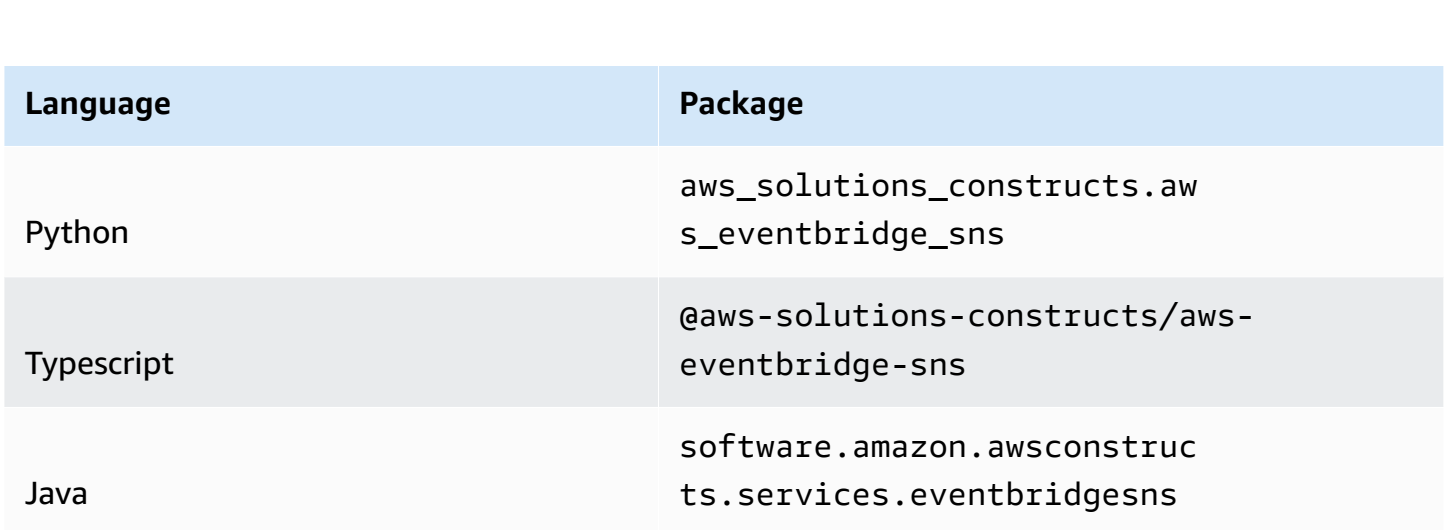

## **Overview**

This AWS Solutions Construct implements an AWS Events rule and an AWS SNS Topic.

Here is a minimal deployable pattern definition:

Typescript

```
import { Construct } from 'constructs';
import { Stack, StackProps, Duration } from 'aws-cdk-lib';
import * as events from 'aws-cdk-lib/aws-events';
import * as iam from 'aws-cdk-lib/aws-iam';
import { EventbridgeToSnsProps, EventbridgeToSns } from "@aws-solutions-constructs/
aws-eventbridge-sns";
```

```
const constructProps: EventbridgeToSnsProps = { 
   eventRuleProps: { 
     schedule: events.Schedule.rate(Duration.minutes(5)) 
   }
};
const constructStack = new EventbridgeToSns(this, 'test-construct', constructProps);
// Grant yourself permissions to use the Customer Managed KMS Key
const policyStatement = new iam.PolicyStatement({ 
   actions: ["kms:Encrypt", "kms:Decrypt"], 
   effect: iam.Effect.ALLOW, 
   principals: [new iam.AccountRootPrincipal()], 
   resources: ["*"]
});
constructStack.encryptionKey?.addToResourcePolicy(policyStatement);
```
#### Python

```
from aws_solutions_constructs.aws_eventbridge_sns import EventbridgeToSns, 
  EventbridgeToSnsProps
from aws_cdk import ( 
     aws_events as events, 
     aws_iam as iam, 
     Duration, 
     Stack
\lambdafrom constructs import Construct
construct_stack = EventbridgeToSns(self, 'test-construct', 
                                      event_rule_props=events.RuleProps( 
                                           schedule=events.Schedule.rate( 
                                               Duration.minutes(5)) 
)) and the contract of \{ \}# Grant yourself permissions to use the Customer Managed KMS Key
policy_statement = iam.PolicyStatement( 
     actions=["kms:Encrypt", "kms:Decrypt"], 
     effect=iam.Effect.ALLOW, 
     principals=[iam.AccountRootPrincipal()],
```
)

```
 resources=["*"]
```
construct\_stack.encryption\_key.add\_to\_resource\_policy(policy\_statement)

#### Java

```
import software.constructs.Construct;
import java.util.List;
import software.amazon.awscdk.Stack;
import software.amazon.awscdk.StackProps;
import software.amazon.awscdk.Duration;
import software.amazon.awscdk.services.events.*;
import software.amazon.awscdk.services.iam.*;
import software.amazon.awsconstructs.services.eventbridgesns.*;
final EventbridgeToSns constructStack = new EventbridgeToSns(this, "test-construct", 
         new EventbridgeToSnsProps.Builder() 
                 .eventRuleProps(new RuleProps.Builder() 
                          .schedule(Schedule.rate(Duration.minutes(5))) 
                         .build().build();
// Grant yourself permissions to use the Customer Managed KMS Key
final PolicyStatement policyStatement = PolicyStatement.Builder.create() 
         .actions(List.of("kms:Encrypt", "kms:Decrypt")) 
         .effect(Effect.ALLOW) 
         .principals(List.of(new AccountRootPrincipal())) 
         .resources(List.of("*")) 
         .build();
constructStack.getEncryptionKey().addToResourcePolicy(policyStatement);
```
#### **Pattern Construct Props**

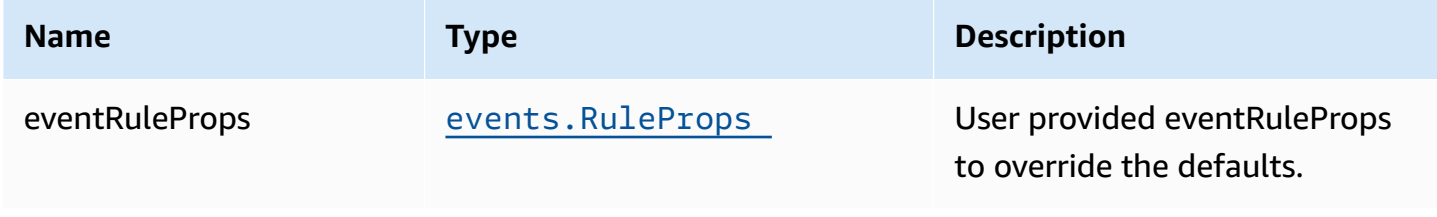

AWS Solutions Constructs **AWS Solutions** AWS Solutions

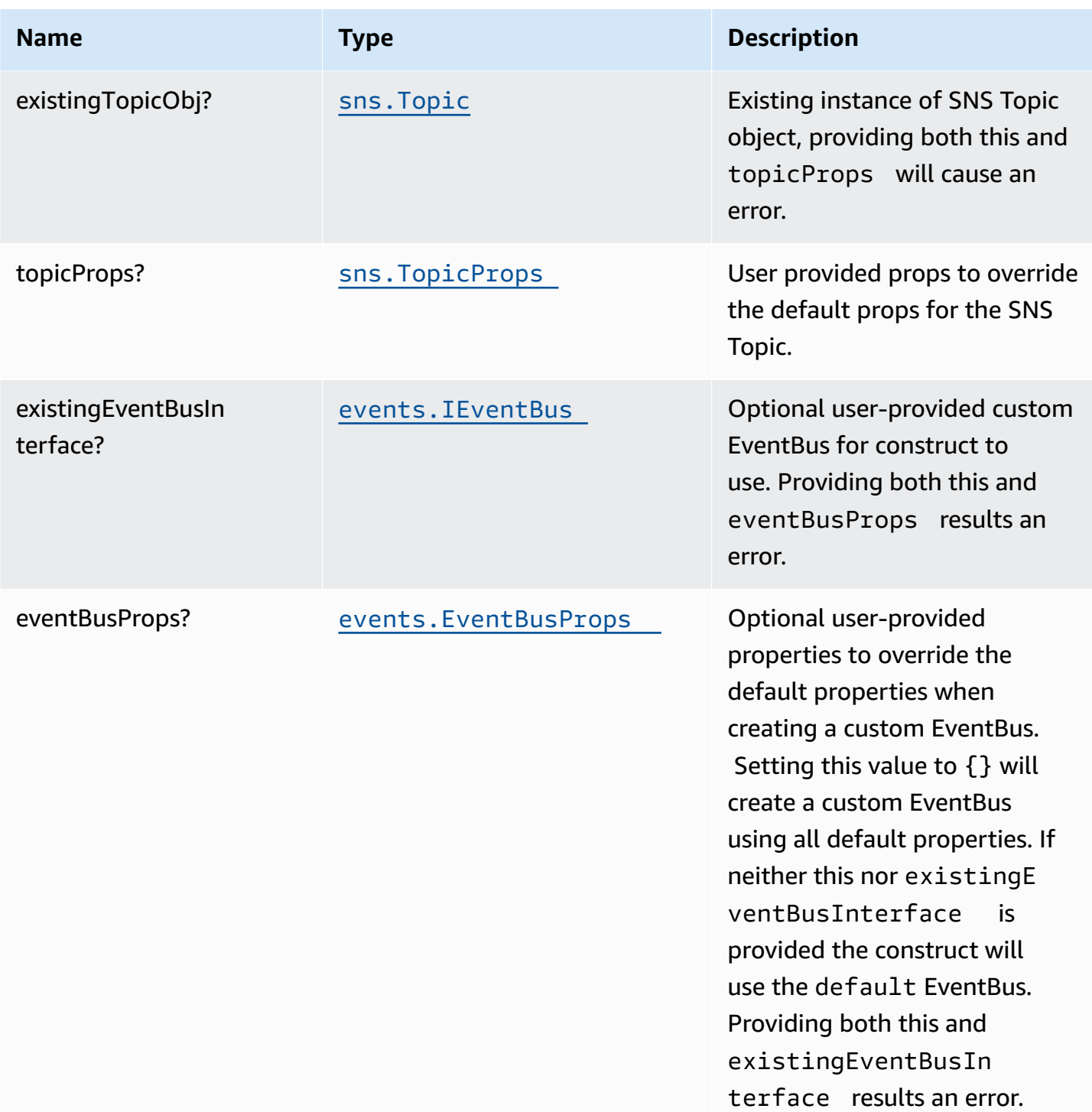

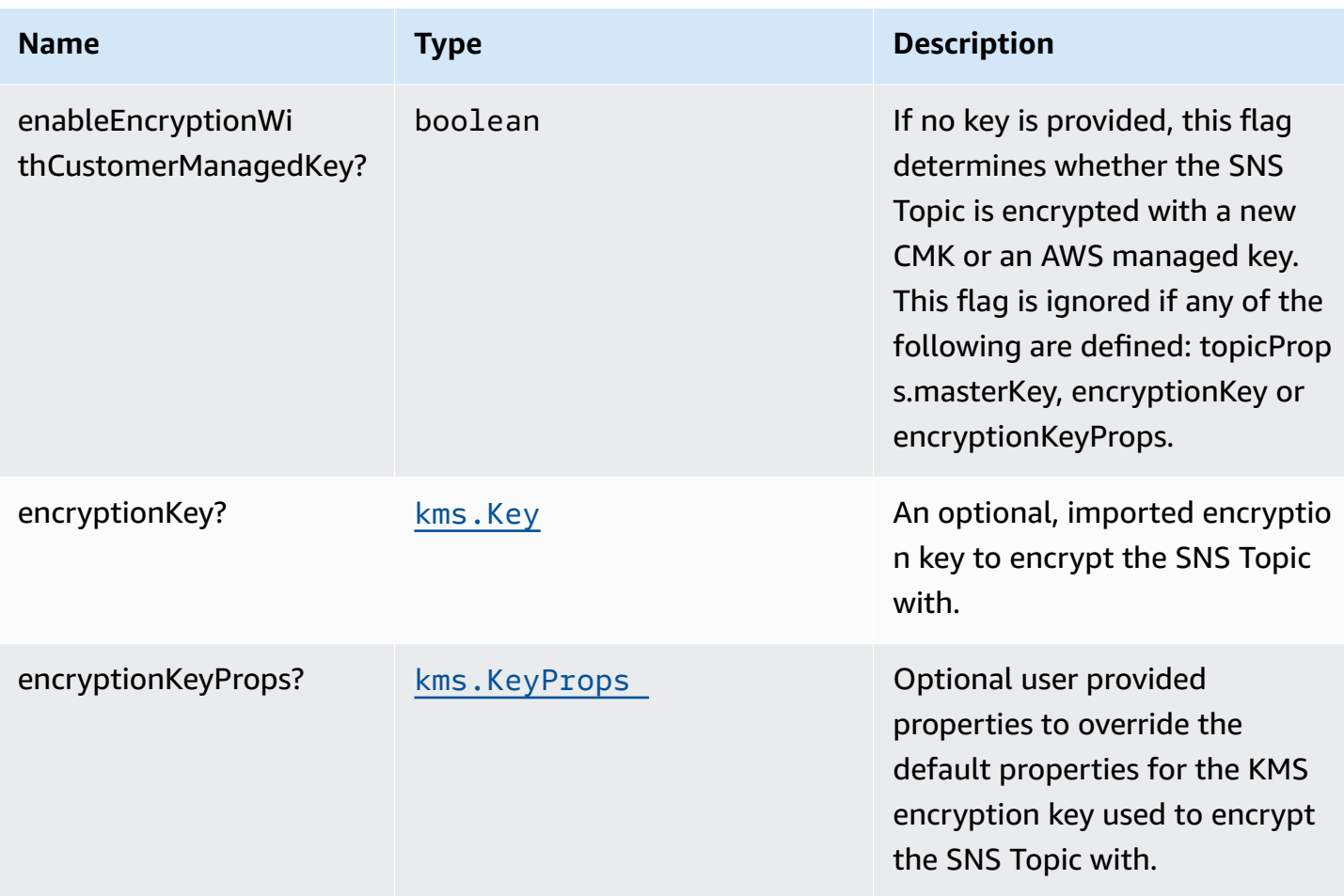

# **Pattern Properties**

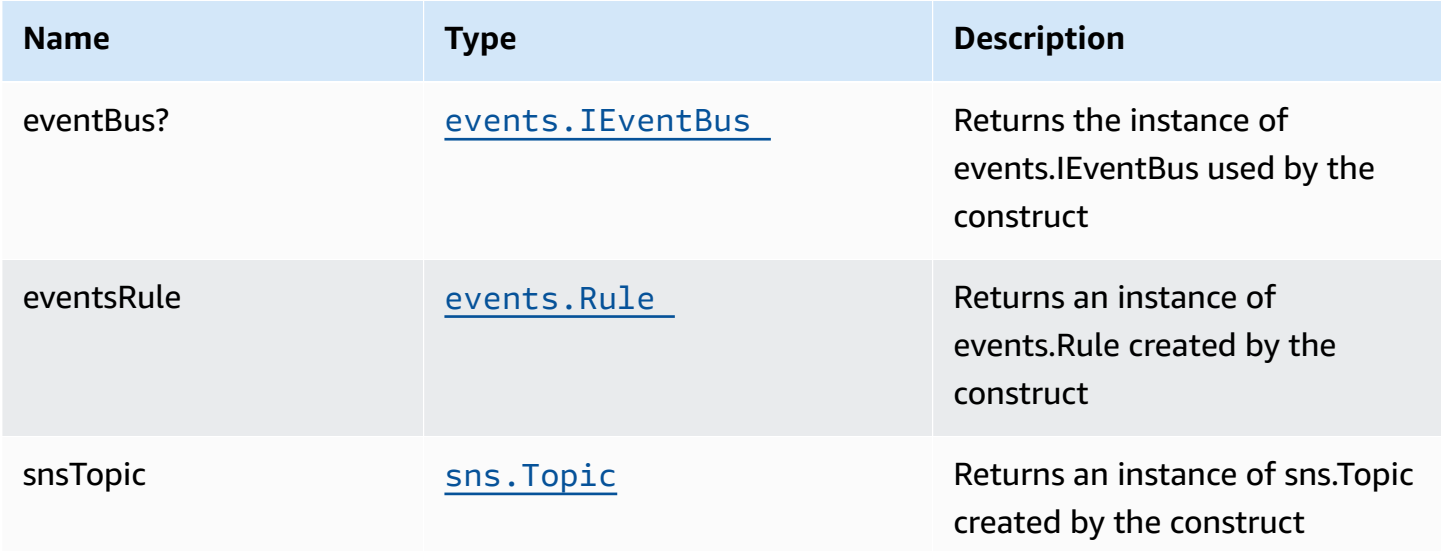

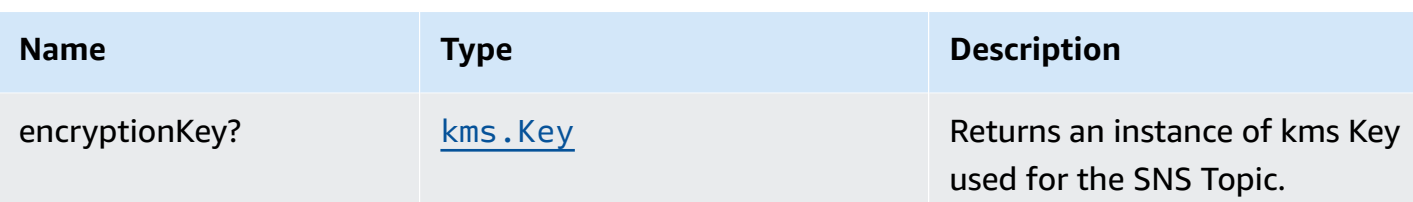

### **Default settings**

Out of the box implementation of the Construct without any override will set the following defaults:

#### **Amazon EventBridge Rule**

• Grant least privilege permissions to EventBridge Rule to publish to the SNS Topic.

#### **Amazon SNS Topic**

- Configure least privilege access permissions for SNS Topic.
- Enable server-side encryption forSNS Topic using Customer managed KMS Key.
- Enforce encryption of data in transit.

### **Architecture**

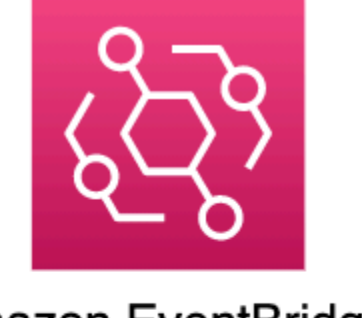

Amazon EventBridge Rule

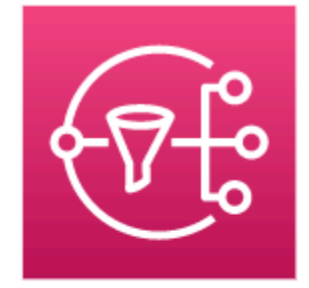

# Amazon Simple **Notification Service**

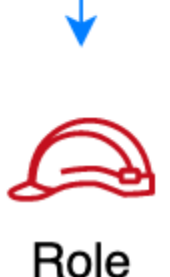

## **GitHub**

**To view the code for this pattern, create/view issues and pull requests, and more:**

 $\bm{\mathsf{C}}$ 

[@aws-solutions-constructs/aws-eventbridge](https://github.com/awslabs/aws-solutions-constructs/tree/master/source/patterns/%40aws-solutions-constructs/aws-eventbridge-sns)[sns](https://github.com/awslabs/aws-solutions-constructs/tree/master/source/patterns/%40aws-solutions-constructs/aws-eventbridge-sns)

# **aws-eventbridge-sqs**

CFN-RESOURCES

**STABLE** 

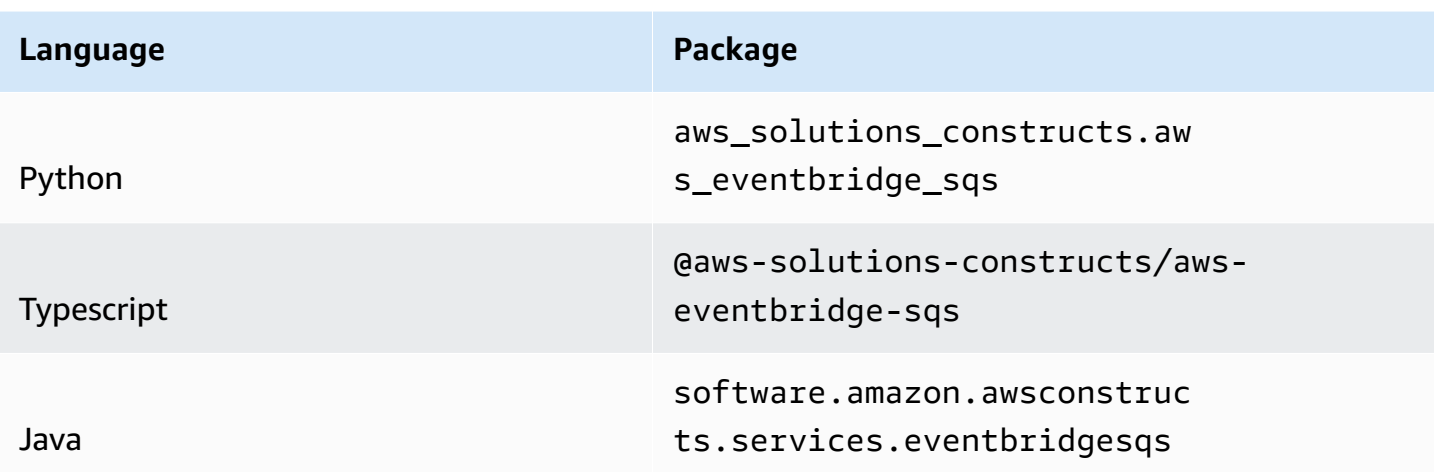

#### **Overview**

This AWS Solutions Construct implements an Amazon EventBridge rule and an AWS SQS Queue.

Here is a minimal deployable pattern definition:

Typescript

```
import { Construct } from 'constructs';
import { Stack, StackProps, Duration } from 'aws-cdk-lib';
import * as events from 'aws-cdk-lib/aws-events';
import * as iam from 'aws-cdk-lib/aws-iam';
import { EventbridgeToSqsProps, EventbridgeToSqs } from "@aws-solutions-constructs/
aws-eventbridge-sqs";
const constructProps: EventbridgeToSqsProps = { 
   eventRuleProps: { 
     schedule: events.Schedule.rate(Duration.minutes(5)) 
   }
};
const constructStack = new EventbridgeToSqs(this, 'test-construct', constructProps);
// Grant yourself permissions to use the Customer Managed KMS Key
const policyStatement = new iam.PolicyStatement({ 
   actions: ["kms:Encrypt", "kms:Decrypt"], 
   effect: iam.Effect.ALLOW, 
   principals: [new iam.AccountRootPrincipal()], 
   resources: ["*"]
```
#### });

constructStack.encryptionKey?.addToResourcePolicy(policyStatement);

#### Python

```
from aws_solutions_constructs.aws_eventbridge_sqs import EventbridgeToSqsProps, 
  EventbridgeToSqs
from aws_cdk import ( 
     aws_events as events, 
     aws_iam as iam, 
     Duration, 
     Stack
)
from constructs import Construct
construct_stack = EventbridgeToSqs(self, 'test-construct', 
                                       event_rule_props=events.RuleProps( 
                                           schedule=events.Schedule.rate( 
                                               Duration.minutes(5)) 
)) and the contract of \mathcal{L}# Grant yourself permissions to use the Customer Managed KMS Key
policy_statement = iam.PolicyStatement( 
     actions=["kms:Encrypt", "kms:Decrypt"], 
     effect=iam.Effect.ALLOW, 
     principals=[iam.AccountRootPrincipal()], 
     resources=["*"]
\lambdaconstruct_stack.encryption_key.add_to_resource_policy(policy_statement)
```
#### Java

```
import software.constructs.Construct;
import java.util.List;
import software.amazon.awscdk.Stack;
import software.amazon.awscdk.StackProps;
import software.amazon.awscdk.Duration;
import software.amazon.awscdk.services.events.*;
```

```
import software.amazon.awscdk.services.iam.*;
import software.amazon.awsconstructs.services.eventbridgesqs.*;
final EventbridgeToSqs constructStack = new EventbridgeToSqs(this, "test-construct", 
         new EventbridgeToSqsProps.Builder() 
                 .eventRuleProps(new RuleProps.Builder() 
                          .schedule(Schedule.rate(Duration.minutes(5))) 
                         .build().build();
// Grant yourself permissions to use the Customer Managed KMS Key
final PolicyStatement policyStatement = PolicyStatement.Builder.create() 
         .actions(List.of("kms:Encrypt", "kms:Decrypt")) 
         .effect(Effect.ALLOW) 
         .principals(List.of(new AccountRootPrincipal())) 
         .resources(List.of("*")) 
        .build();
constructStack.getEncryptionKey().addToResourcePolicy(policyStatement);
```
## **Pattern Construct Props**

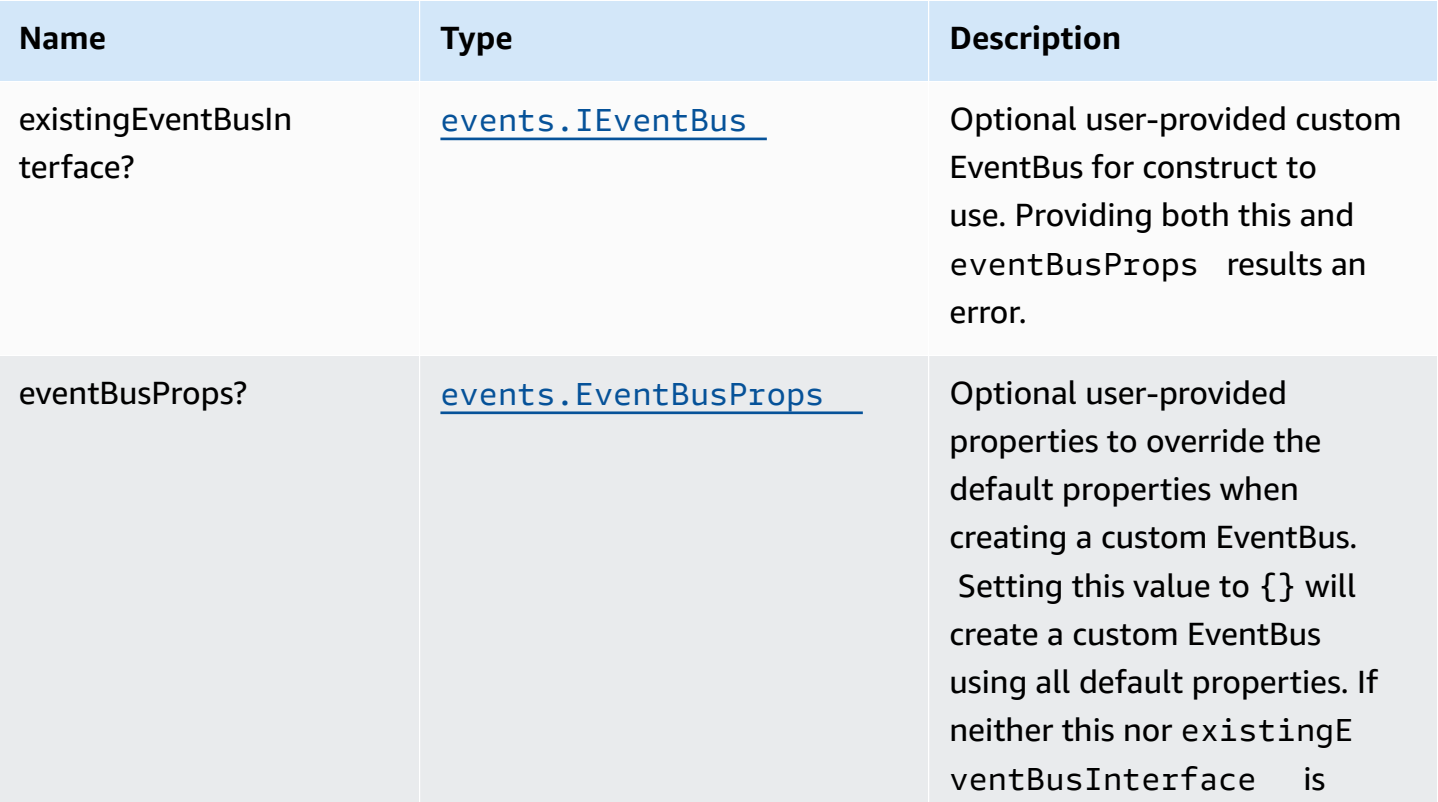

AWS Solutions Constructs **AWS Solutions** AWS Solutions

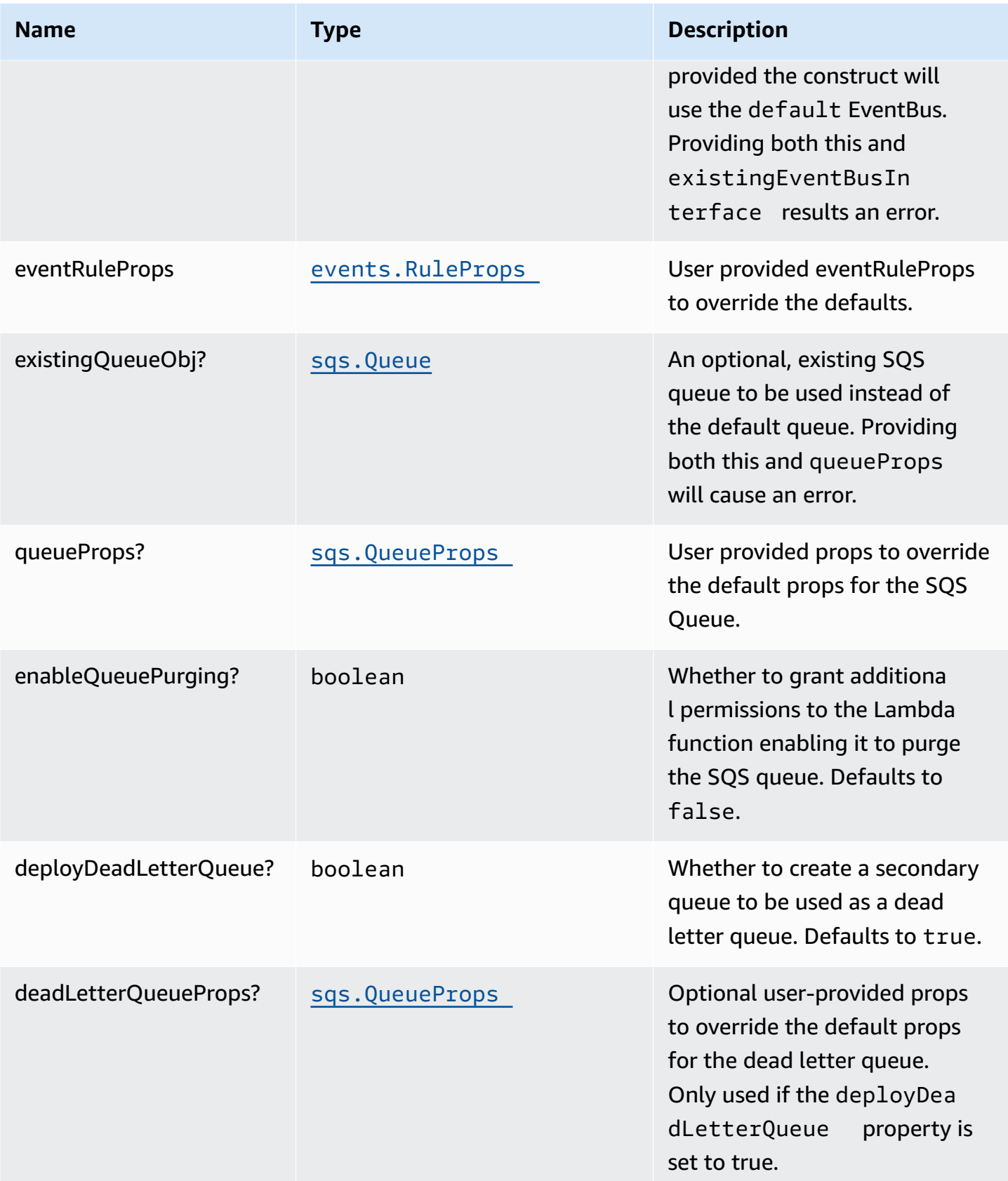

AWS Solutions Constructs AWS Solutions AWS Solutions

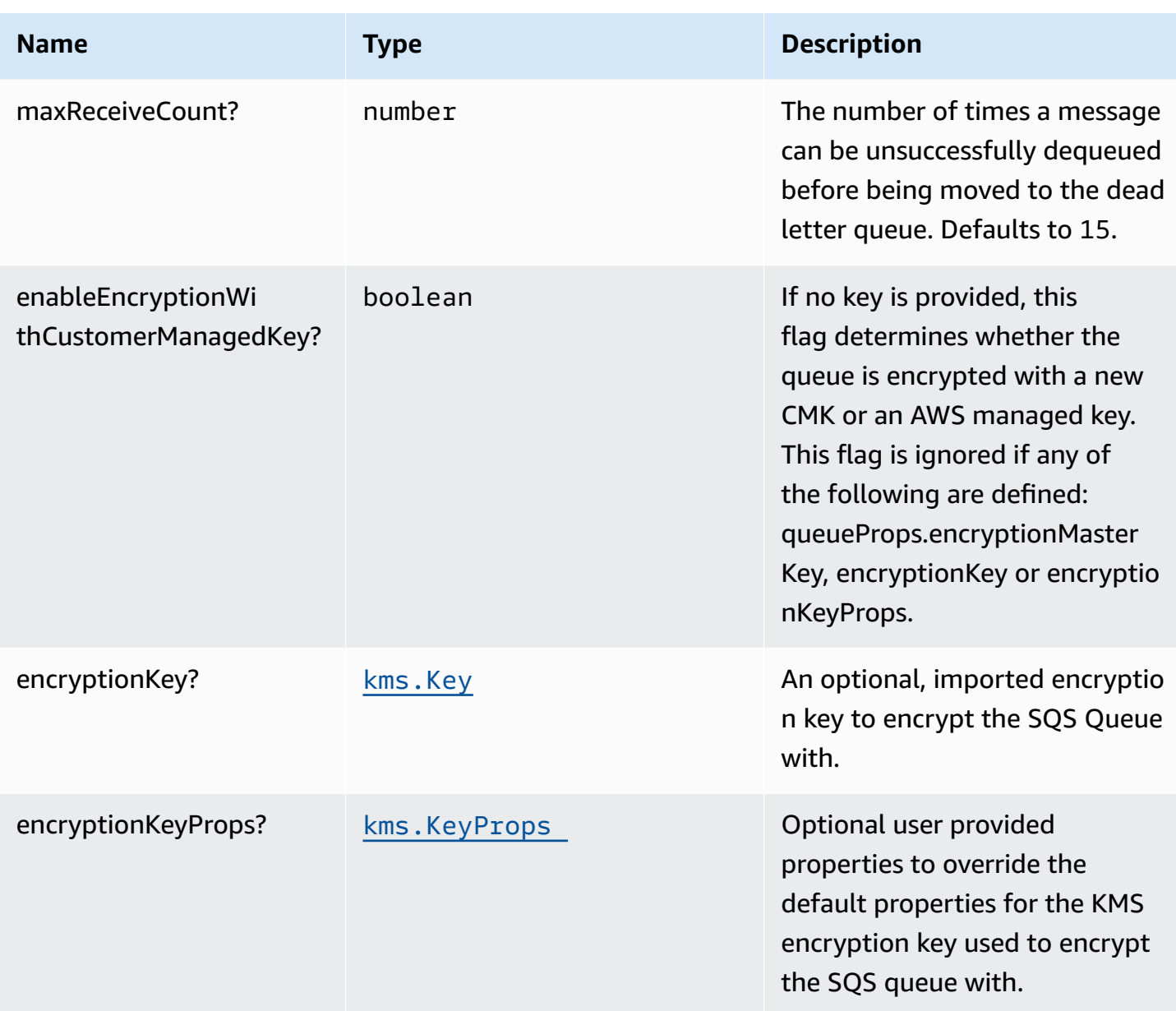

# **Pattern Properties**

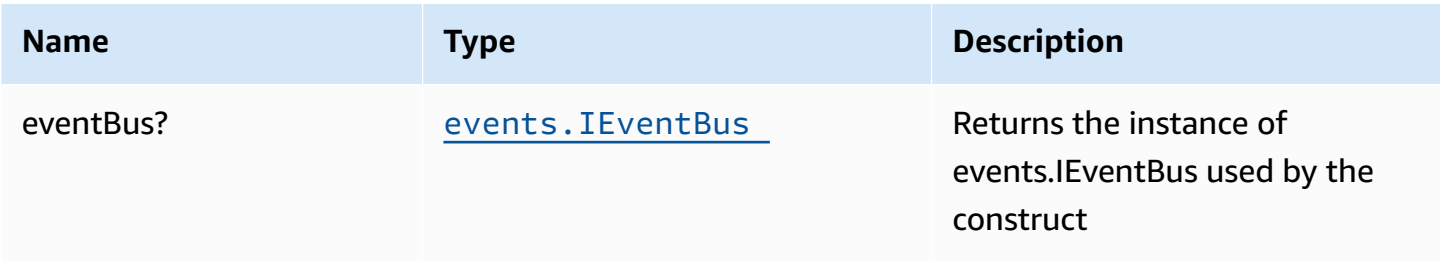

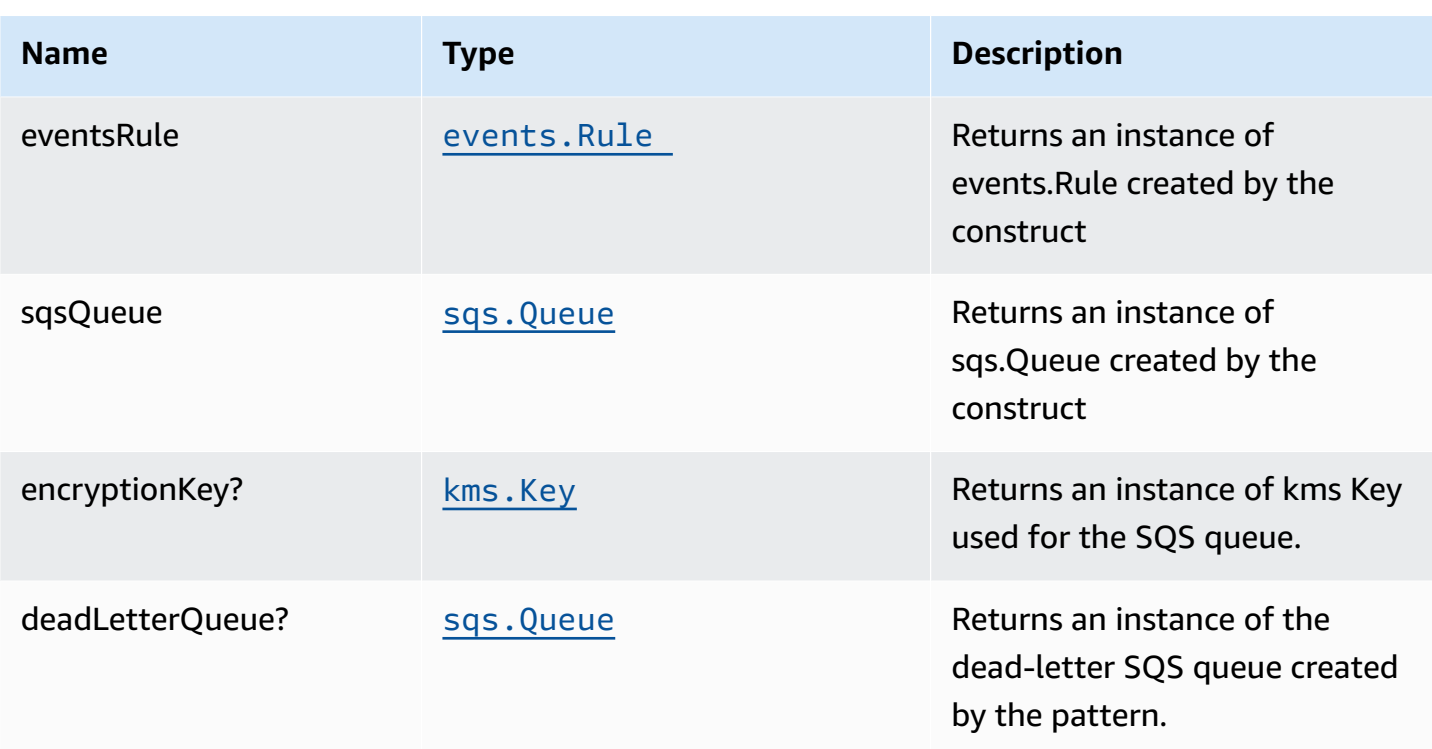

## **Default settings**

Out of the box implementation of the Construct without any override will set the following defaults:

#### **Amazon EventBridge Rule**

• Grant least privilege permissions to EventBridge rule to publish to the SQS Queue.

#### **Amazon SQS Queue**

- Deploy SQS dead-letter queue for the source SQS Queue.
- Enable server-side encryption for source SQS Queue using Customer managed KMS Key.
- Enforce encryption of data in transit.

## **Architecture**

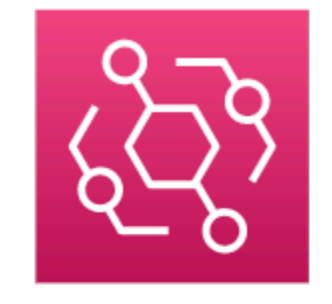

Amazon EventBridge Rule

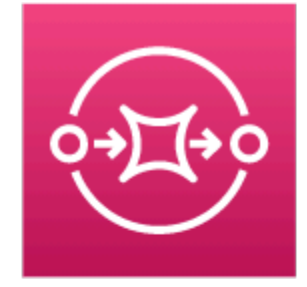

### Amazon Simple Queue Service

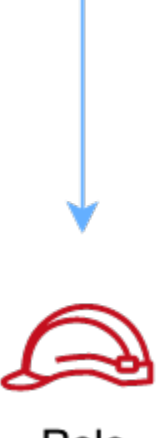

Role

## **GitHub**

**To view the code for this pattern, create/view issues and pull requests, and more:**

O

[@aws-solutions-constructs/aws-eventbridge](https://github.com/awslabs/aws-solutions-constructs/tree/master/source/patterns/%40aws-solutions-constructs/aws-eventbridge-sqs)[sqs](https://github.com/awslabs/aws-solutions-constructs/tree/master/source/patterns/%40aws-solutions-constructs/aws-eventbridge-sqs)

# **aws-eventbridge-stepfunctions**

CFN-RESOURCES

**STABLE**
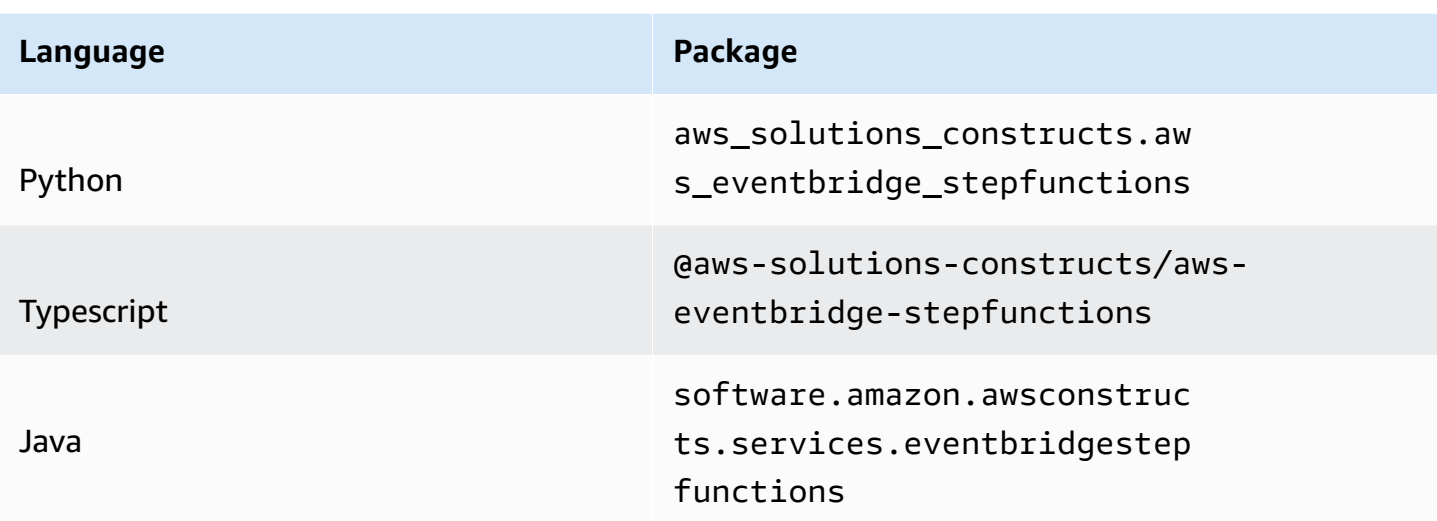

### **Overview**

This AWS Solutions Construct implements an AWS Events rule and an AWS Step Functions State Machine

Here is a minimal deployable pattern definition:

Typescript

```
import { Construct } from 'constructs';
import { Stack, StackProps, Duration } from 'aws-cdk-lib';
import { EventbridgeToStepfunctions, EventbridgeToStepfunctionsProps } from '@aws-
solutions-constructs/aws-eventbridge-stepfunctions';
import * as stepfunctions from 'aws-cdk-lib/aws-stepfunctions';
import * as events from 'aws-cdk-lib/aws-events';
const startState = new stepfunctions.Pass(this, 'StartState');
const constructProps: EventbridgeToStepfunctionsProps = { 
   stateMachineProps: { 
     definition: startState 
  }, 
   eventRuleProps: { 
     schedule: events.Schedule.rate(Duration.minutes(5)) 
  }
};
```

```
new EventbridgeToStepfunctions(this, 'test-eventbridge-stepfunctions-stack', 
  constructProps);
```
#### Python

```
from aws_solutions_constructs.aws_eventbridge_stepfunctions import 
 EventbridgeToStepfunctions, EventbridgeToStepfunctionsProps
from aws_cdk import ( 
    aws_stepfunctions as stepfunctions, 
    aws_events as events, 
    Duration, 
    Stack
)
from constructs import Construct
startState = stepfunctions.Pass(self, 'StartState')
EventbridgeToStepfunctions(self, 'test-eventbridge-stepfunctions-stack', 
                            state_machine_props=stepfunctions.StateMachineProps( 
                                definition=startState 
\,), \, event_rule_props=events.RuleProps( 
                                schedule=events.Schedule.rate( 
                                    Duration.minutes(5)) 
 ))
```
Java

```
import software.constructs.Construct;
import software.amazon.awscdk.Stack;
import software.amazon.awscdk.StackProps;
import software.amazon.awscdk.Duration;
import software.amazon.awscdk.services.events.*;
import software.amazon.awscdk.services.stepfunctions.*;
import software.amazon.awsconstructs.services.eventbridgestepfunctions.*;
final Pass startState = new Pass(this, "StartState");
new EventbridgeToStepfunctions(this, 
         "test-eventbridge-stepfunctions-stack",
```

```
 new EventbridgeToStepfunctionsProps.Builder() 
         .stateMachineProps(new StateMachineProps.Builder() 
                  .definition(startState) 
                 .build() .eventRuleProps(new RuleProps.Builder() 
                  .schedule(Schedule.rate(Duration.minutes(5))) 
                 .build() .build());
```
### **Pattern Construct Props**

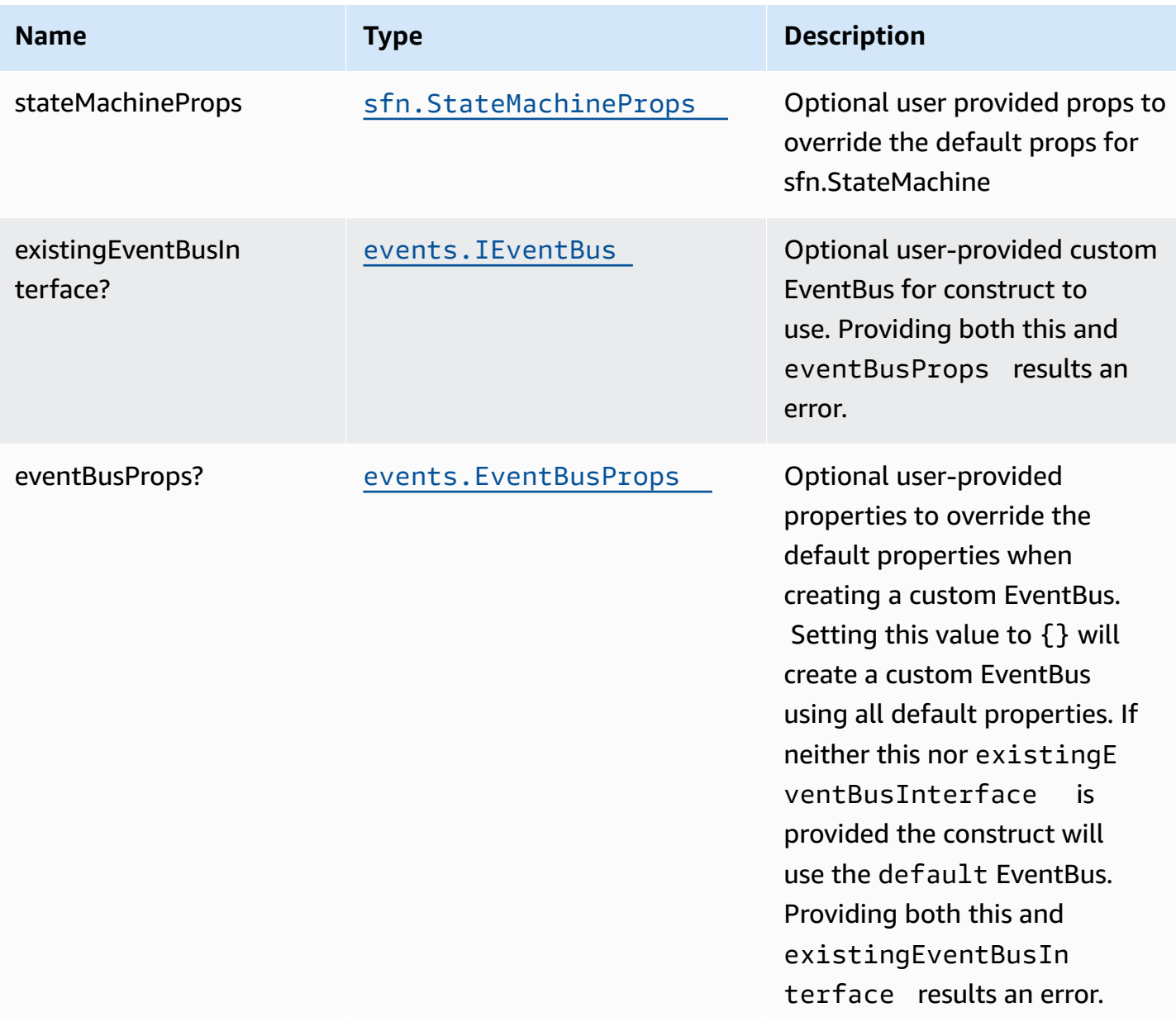

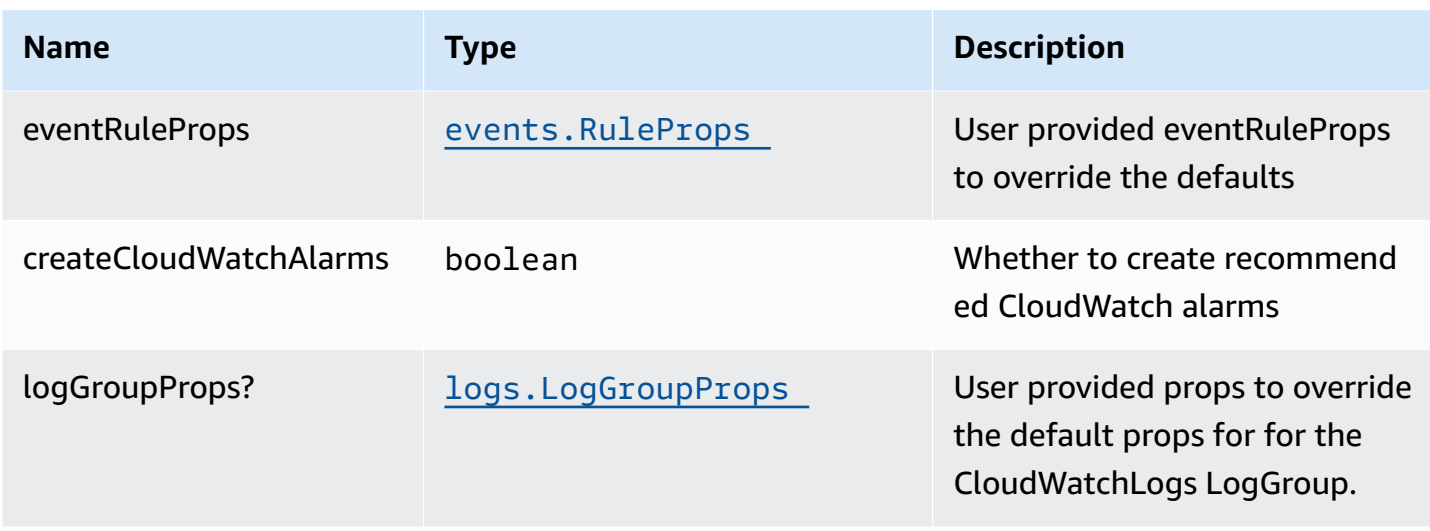

# **Pattern Properties**

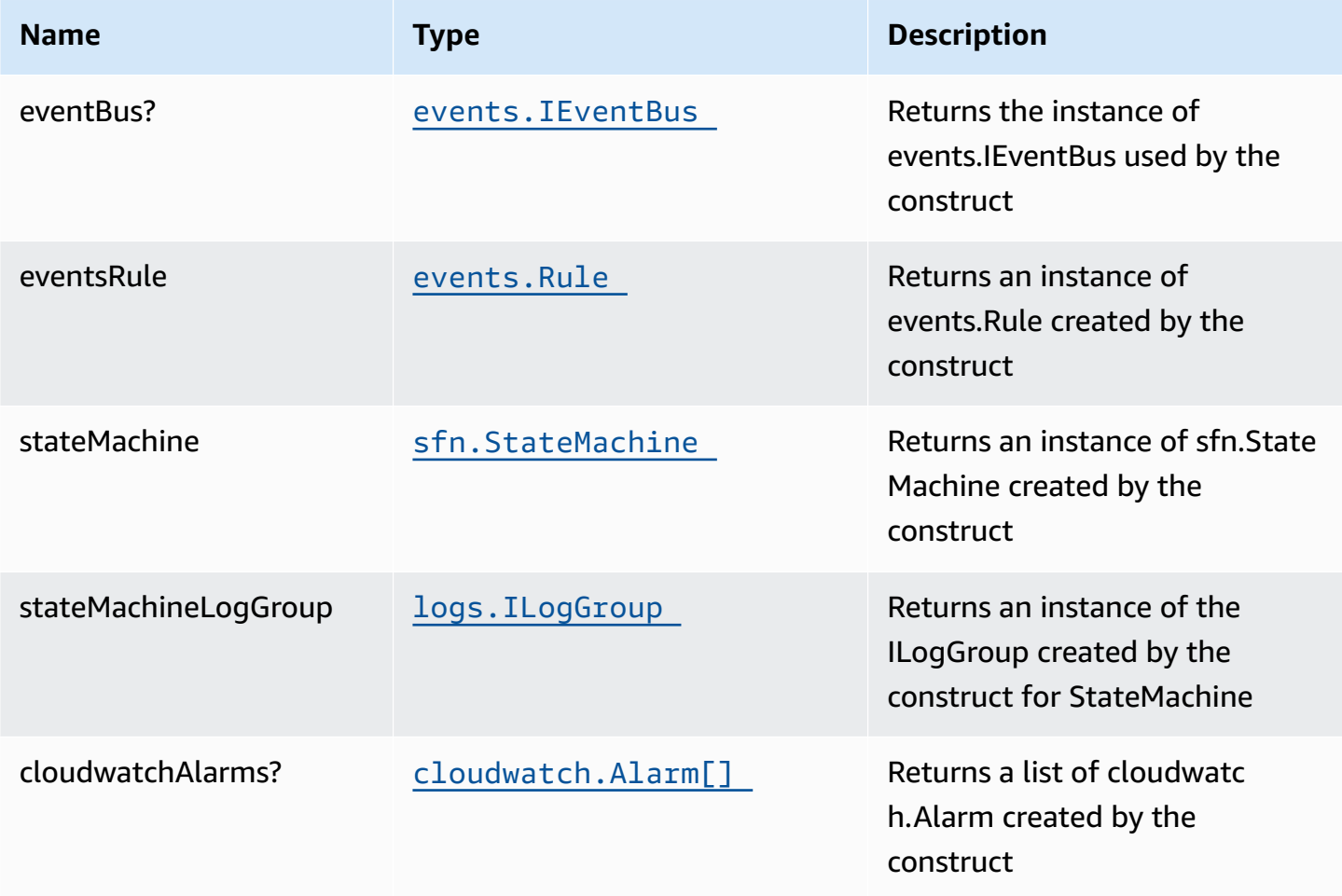

## **Default settings**

Out of the box implementation of the Construct without any override will set the following defaults:

#### **Amazon CloudWatch Events Rule**

• Grant least privilege permissions to CloudWatch Events to trigger the Lambda Function

#### **AWS Step Function**

- Enable CloudWatch logging for API Gateway
- Deploy best practices CloudWatch Alarms for the Step Function

### **Architecture**

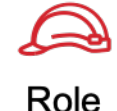

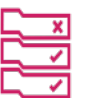

**Amazon CloudWatch Event Rule** 

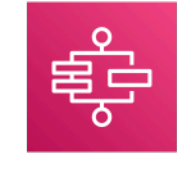

**AWS Step Functions** 

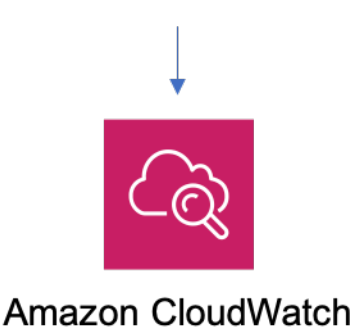

## **GitHub**

**To view the code for this pattern, create/view issues and pull requests, and more:**

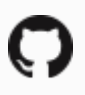

[@aws-solutions-constructs/aws-eventbridge](https://github.com/awslabs/aws-solutions-constructs/tree/master/source/patterns/%40aws-solutions-constructs/aws-eventbridge-stepfunctions)[stepfunctions](https://github.com/awslabs/aws-solutions-constructs/tree/master/source/patterns/%40aws-solutions-constructs/aws-eventbridge-stepfunctions)

## **aws-fargate-dynamodb**

STABILITY EXPERIMENTAL

> All classes are under active development and subject to non-backward compatible changes or removal in any future version. These are not subject to the [Semantic](https://semver.org/) [Versioning](https://semver.org/) model. This means that while you may use them, you may need to update your source code when upgrading to a newer version of this package.

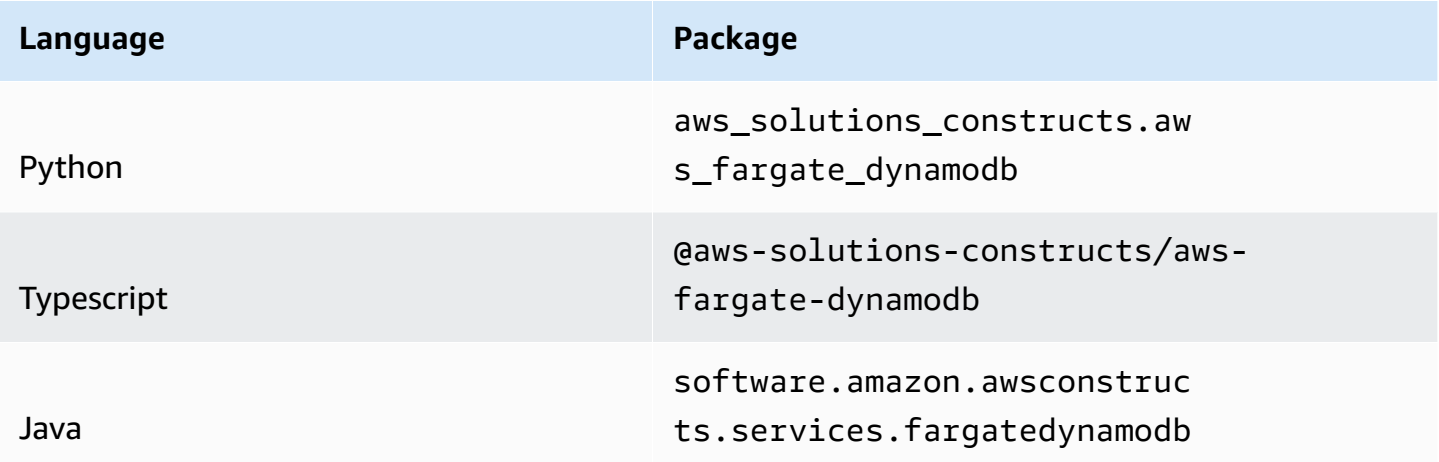

### **Overview**

This AWS Solutions Construct implements an AWS Fargate service that can write/read to an Amazon DynamoDB table

Here is a minimal deployable pattern definition:

Typescript

```
import { Construct } from 'constructs';
import { Stack, StackProps } from 'aws-cdk-lib';
import { FargateToDynamoDB, FargateToDynamoDBProps } from '@aws-solutions-
constructs/aws-fargate-dynamodb';
const constructProps: FargateToDynamoDBProps = { 
   publicApi: true, 
   ecrRepositoryArn: "arn:aws:ecr:us-east-1:123456789012:repository/your-ecr-repo",
};
new FargateToDynamoDB(stack, 'test-construct', constructProps);
```
Python

```
from aws_solutions_constructs.aws_fargate_dynamodb import FargateToDynamoDB, 
  FargateToDynamoDBProps
from aws_cdk import ( 
     Stack
\lambdafrom constructs import Construct
FargateToDynamoDB(self, 'test_construct', 
             public_api=True, 
             ecr_repository_arn="arn:aws:ecr:us-east-1:123456789012:repository/your-
ecr-repo")
```
Java

```
import software.constructs.Construct;
import software.amazon.awscdk.Stack;
import software.amazon.awscdk.StackProps;
import software.amazon.awsconstructs.services.fargatedynamodb.*;
new FargateToDynamoDB(this, "test-construct", new FargateToDynamoDBProps.Builder() 
         .publicApi(true) 
         .ecrRepositoryArn("arn:aws:ecr:us-east-1:123456789012:repository/your-ecr-
repo") 
         .build());
```
## **Pattern Construct Props**

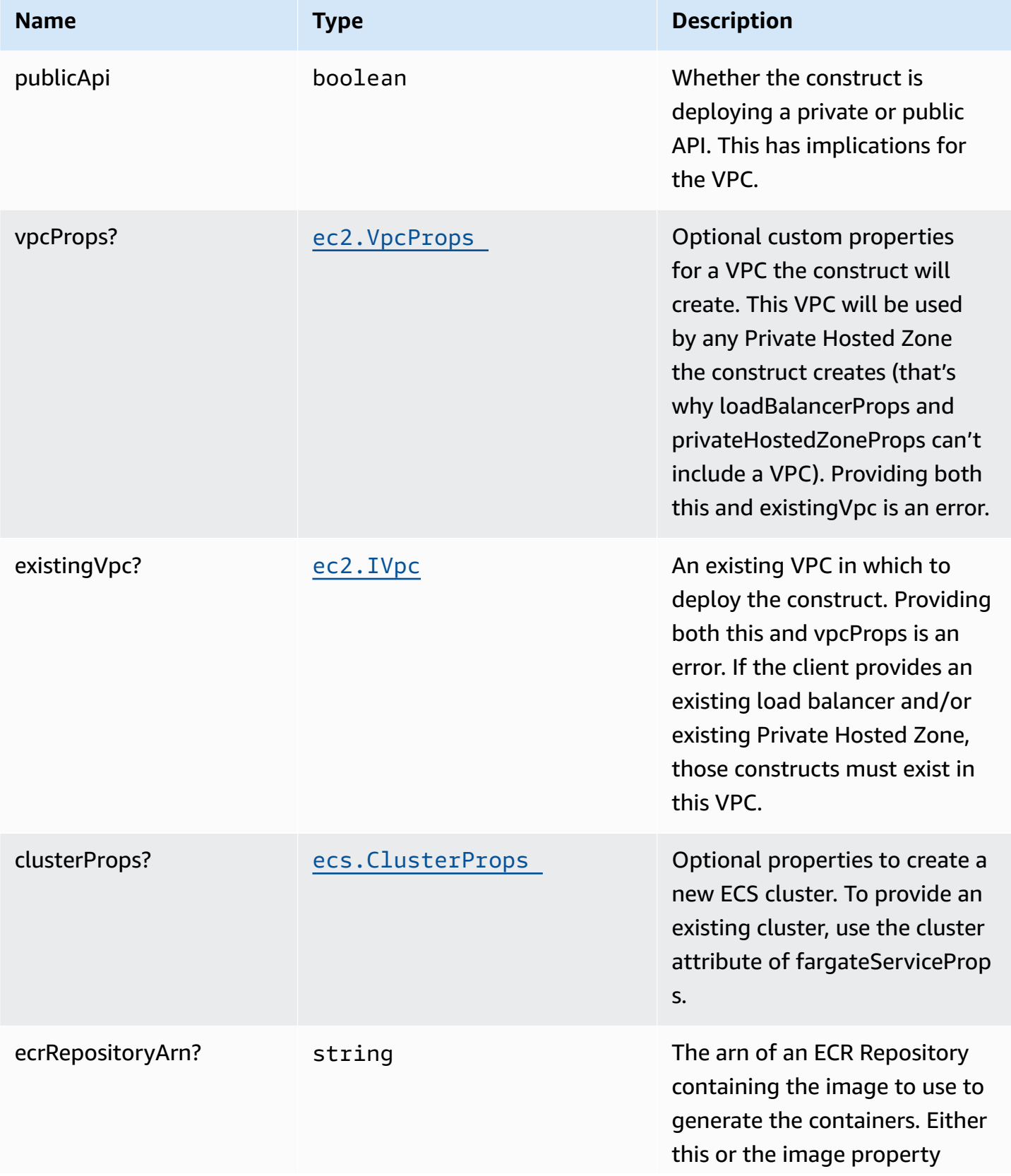

AWS Solutions Constructs AWS Solutions AWS Solutions

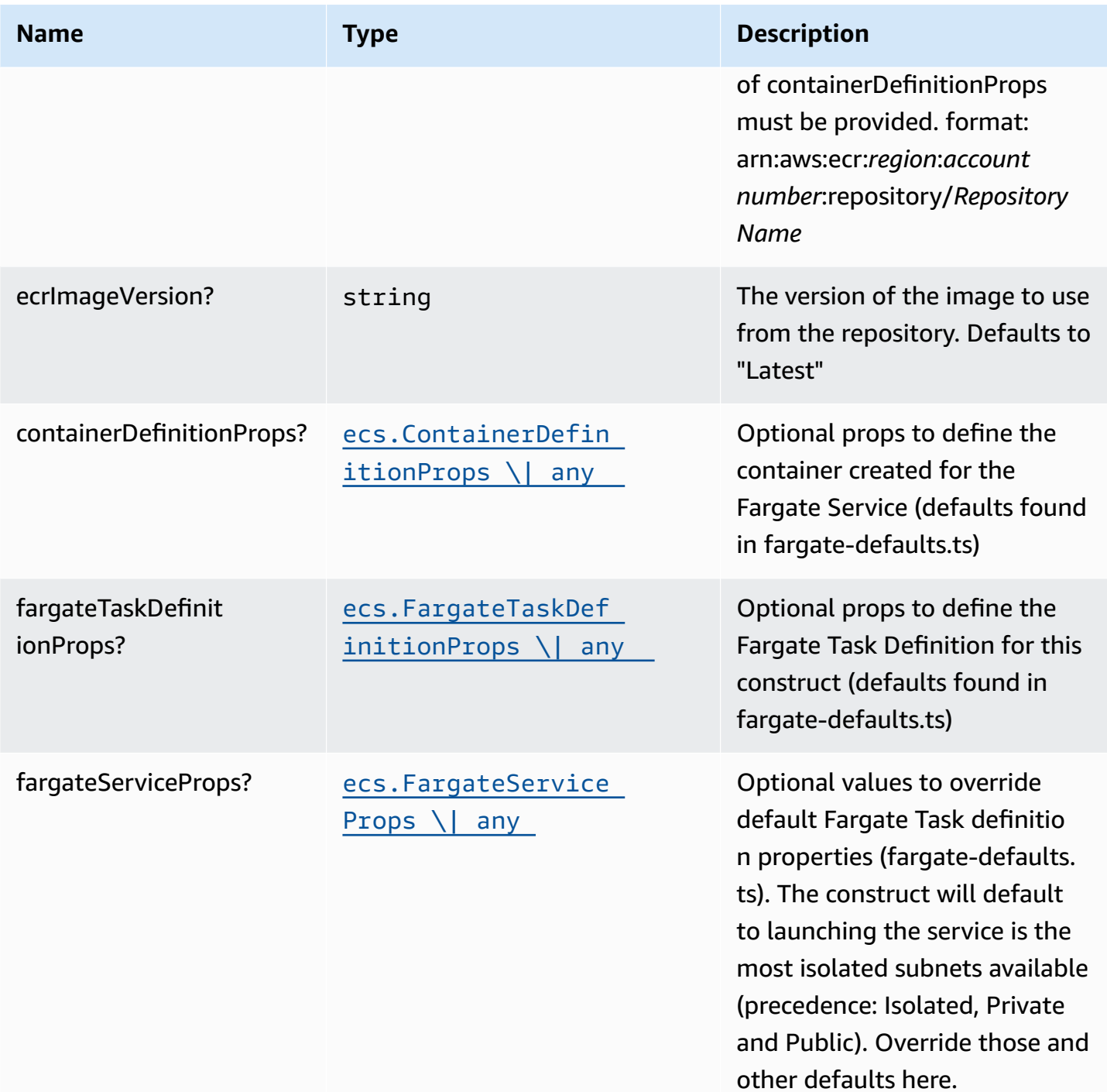

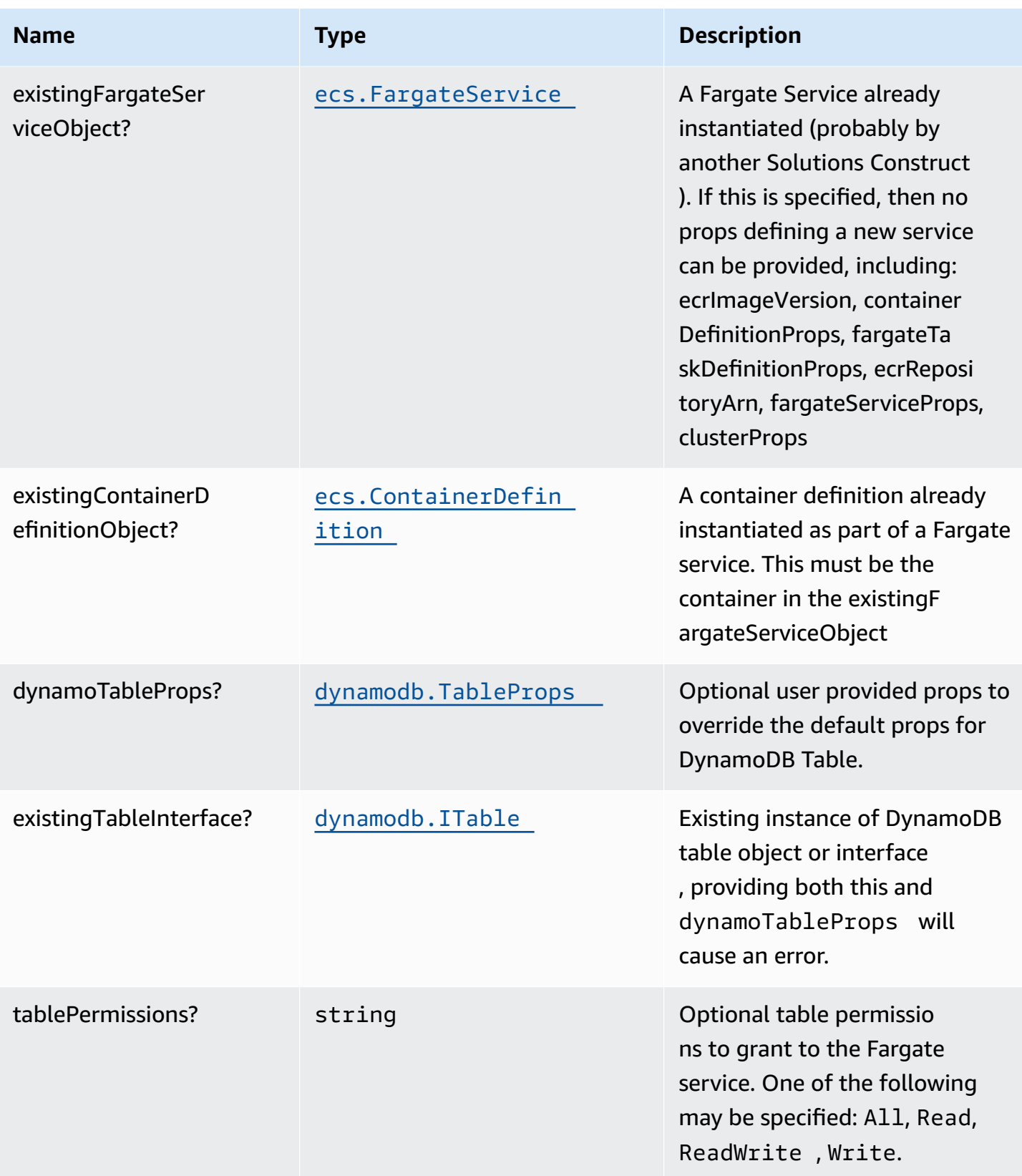

AWS Solutions Constructs **AWS Solutions** AWS Solutions

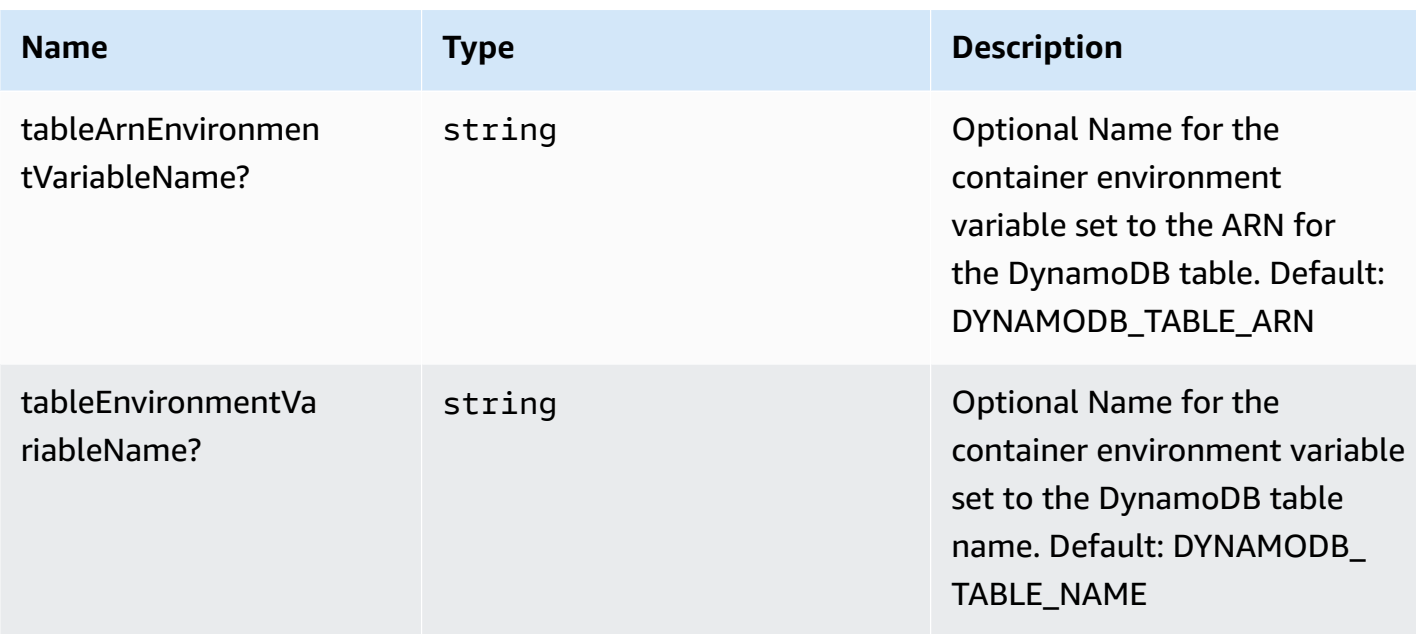

# **Pattern Properties**

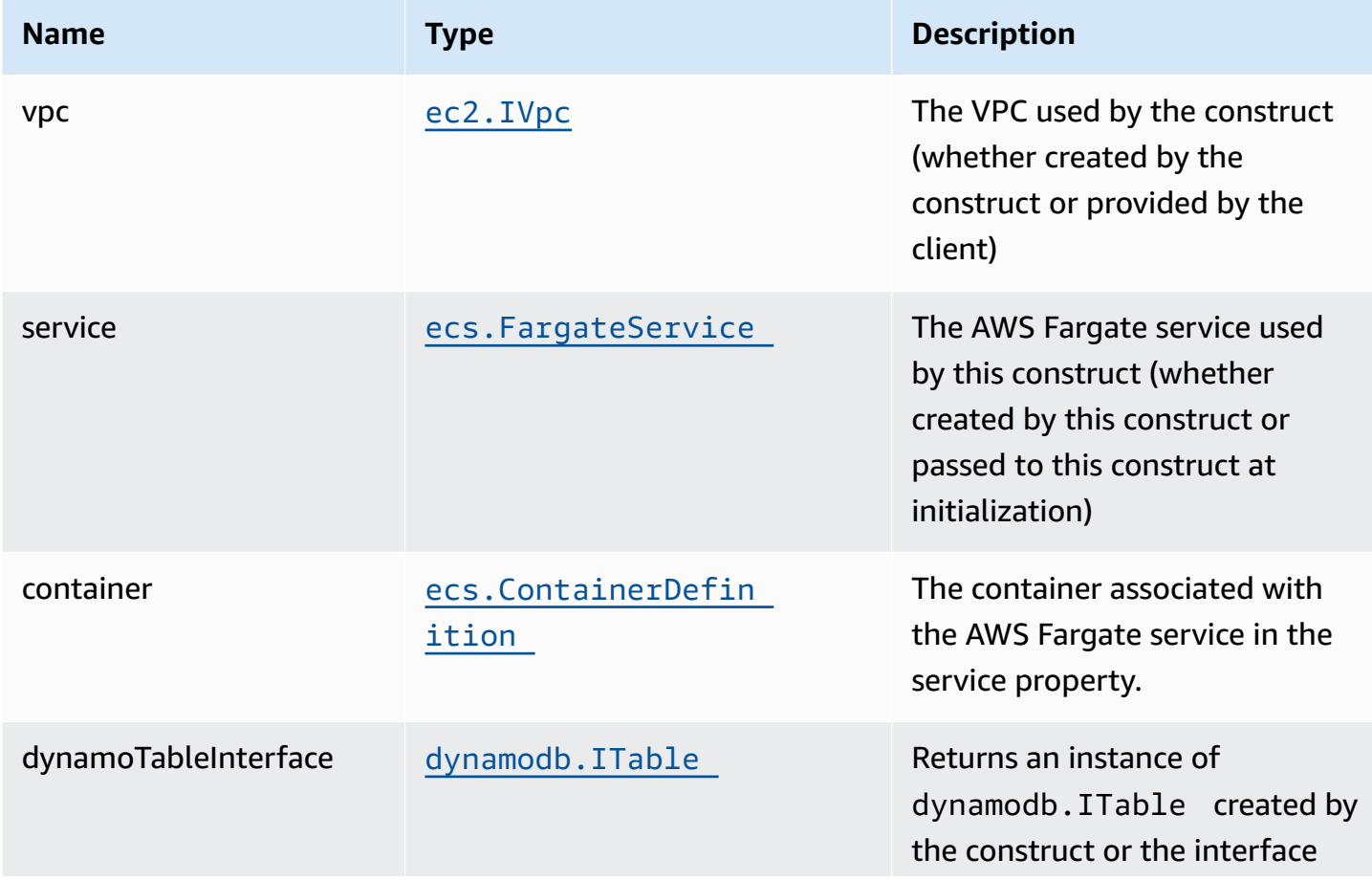

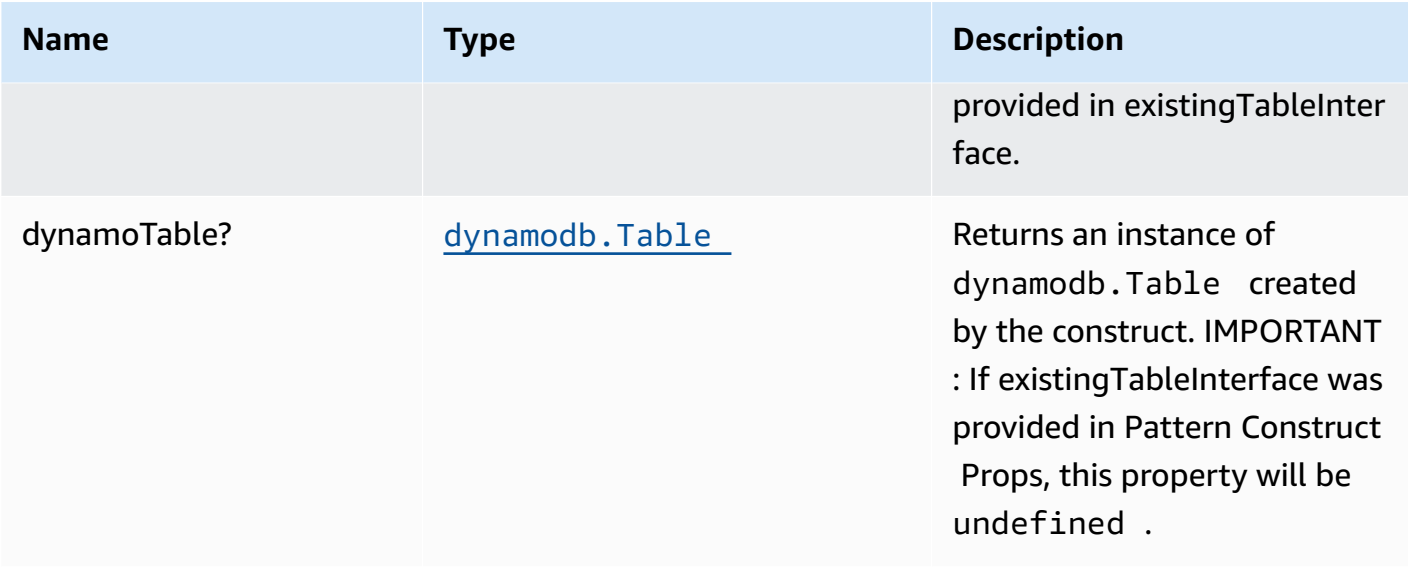

### **Default settings**

Out of the box implementation of the Construct without any override will set the following defaults:

#### **AWS Fargate Service**

- Sets up an AWS Fargate service
	- Uses the existing service if provided
	- Creates a new service if none provided.
		- Service will run in isolated subnets if available, then private subnets if available and finally public subnets
	- Adds environment variables to the container with the ARN and Name of the DynamoDB table
	- Add permissions to the container IAM role allowing it to publish to the DynamoDB table

#### **Amazon DynamoDB Table**

- Sets up an Amazon DynamoDB table
	- Uses an existing table if one is provided, otherwise creates a new one
- Adds an Interface Endpoint to the VPC for DynamoDB (the service by default runs in Isolated or Private subnets)

### **Architecture**

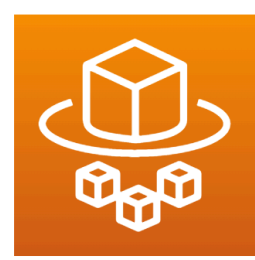

**AWS Fargate** 

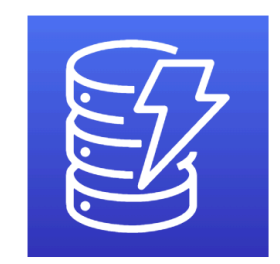

**Amazon DynamoDB** 

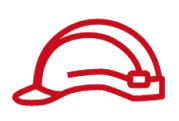

Role

## **GitHub**

#### **To view the code for this pattern, create/view issues and pull requests, and more:**

[@aws-solutions-constructs/aws-fargate](https://github.com/awslabs/aws-solutions-constructs/tree/master/source/patterns/%40aws-solutions-constructs/aws-fargate-dynamodb)[dynamodb](https://github.com/awslabs/aws-solutions-constructs/tree/master/source/patterns/%40aws-solutions-constructs/aws-fargate-dynamodb)

## **aws-fargate-eventbridge**

STABILITY EXPERIMENTAL

> All classes are under active development and subject to non-backward compatible changes or removal in any future version. These are not subject to the [Semantic](https://semver.org/) [Versioning](https://semver.org/) model. This means that while you may use them, you may need to update your source code when upgrading to a newer version of this package.

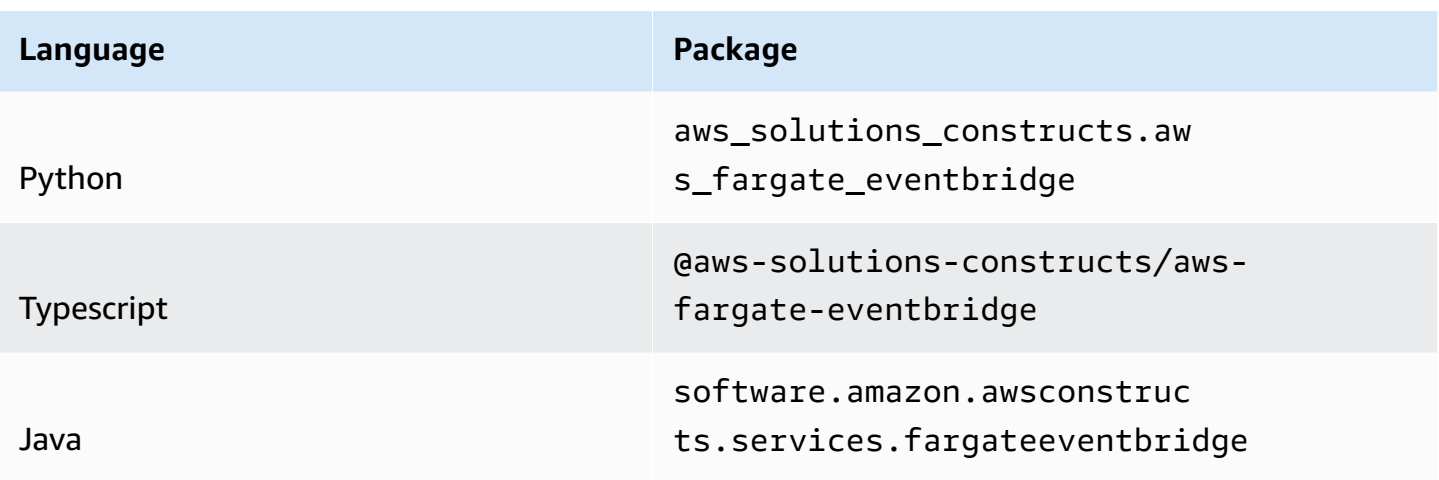

This AWS Solutions Construct implements an AWS Fargate service connected to an Amazon EventBridge.

Here is a minimal deployable pattern definition:

Typescript

```
import { Construct } from 'constructs';
import { Stack, StackProps } from 'aws-cdk-lib';
import { FargateToEventbridge, FargateToEventbridgeProps } from '@aws-solutions-
constructs/aws-fargate-eventbridge';
const constructProps: FargateToEventbridgeProps = { 
   publicApi: true, 
   ecrRepositoryArn: "arn:aws:ecr:us-east-1:123456789012:repository/your-ecr-repo",
};
new FargateToEventbridge(this, 'test-construct', constructProps);
```
Python

```
from aws_solutions_constructs.aws_fargate_eventbridge import FargateToEventbridge, 
  FargateToEventbridgeProps
from aws_cdk import ( 
     Stack
)
from constructs import Construct
```

```
FargateToEventbridge(self, 'test_construct', 
             public_api=True, 
             ecr_repository_arn="arn:aws:ecr:us-east-1:123456789012:repository/your-
ecr-repo")
```
Java

```
import software.constructs.Construct;
import software.amazon.awscdk.Stack;
import software.amazon.awscdk.StackProps;
import software.amazon.awsconstructs.services.fargateeventbridge.*;
new FargateToEventbridge(this, "test_construct", new 
 FargateToEventbridgeProps.Builder() 
         .publicApi(true) 
         .ecrRepositoryArn("arn:aws:ecr:us-east-1:123456789012:repository/your-ecr-
repo") 
         .build());
```
### **Pattern Construct Props**

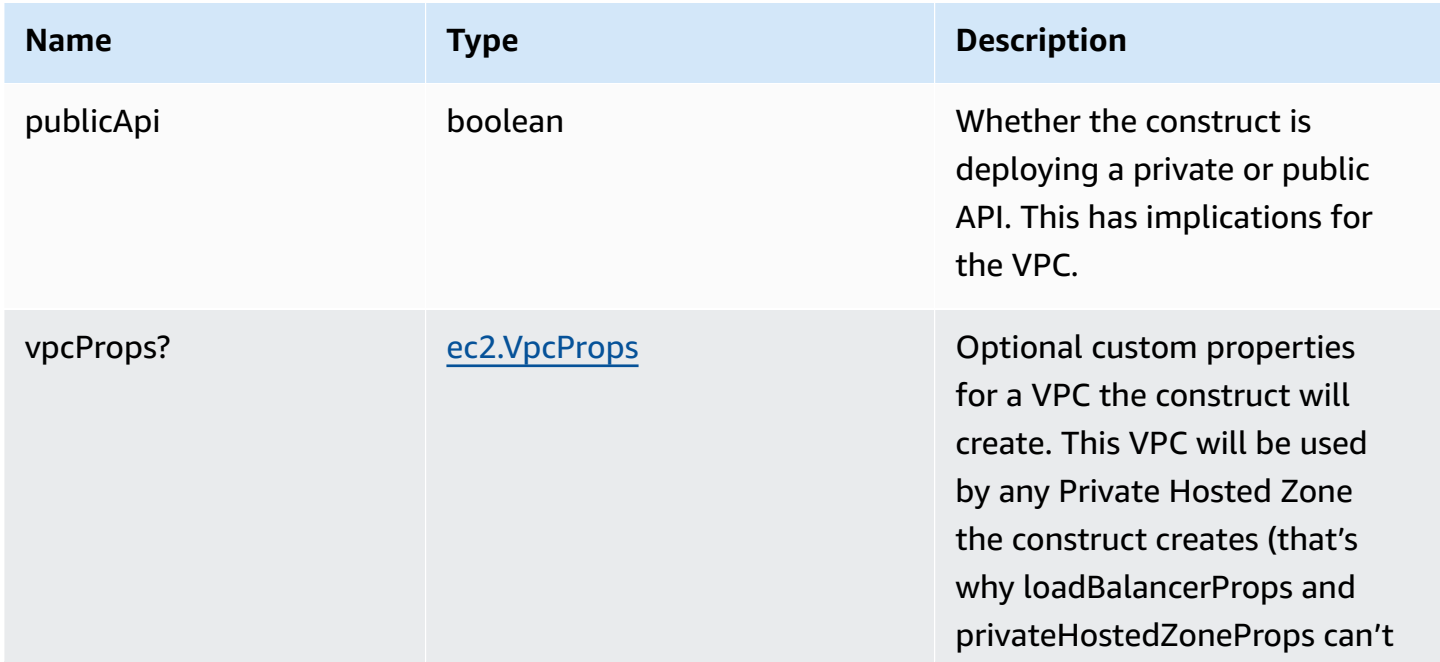

AWS Solutions Constructs **AWS Solutions** AWS Solutions

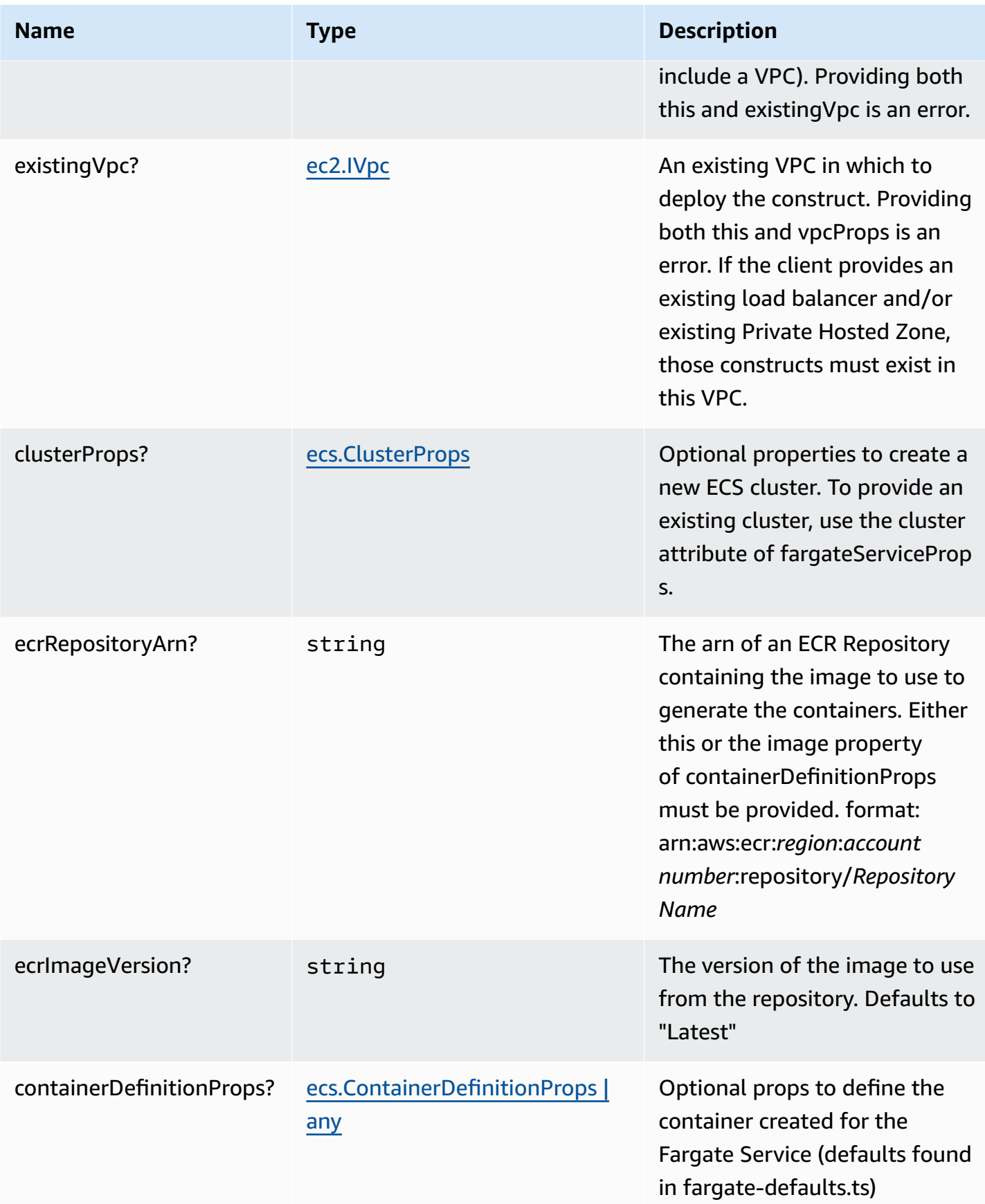

AWS Solutions Constructs **AWS Solutions** AWS Solutions

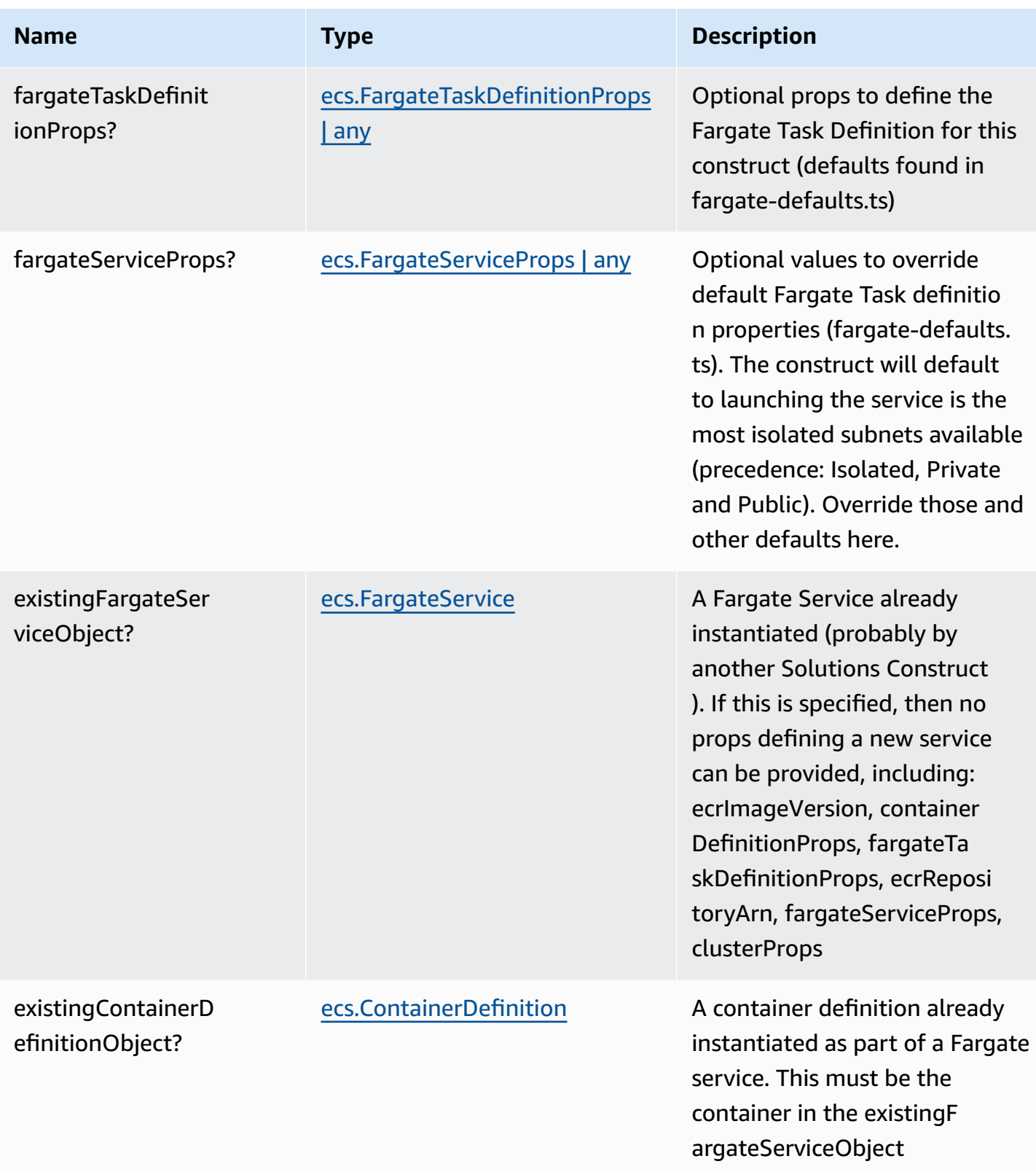

AWS Solutions Constructs AWS Solutions AWS Solutions

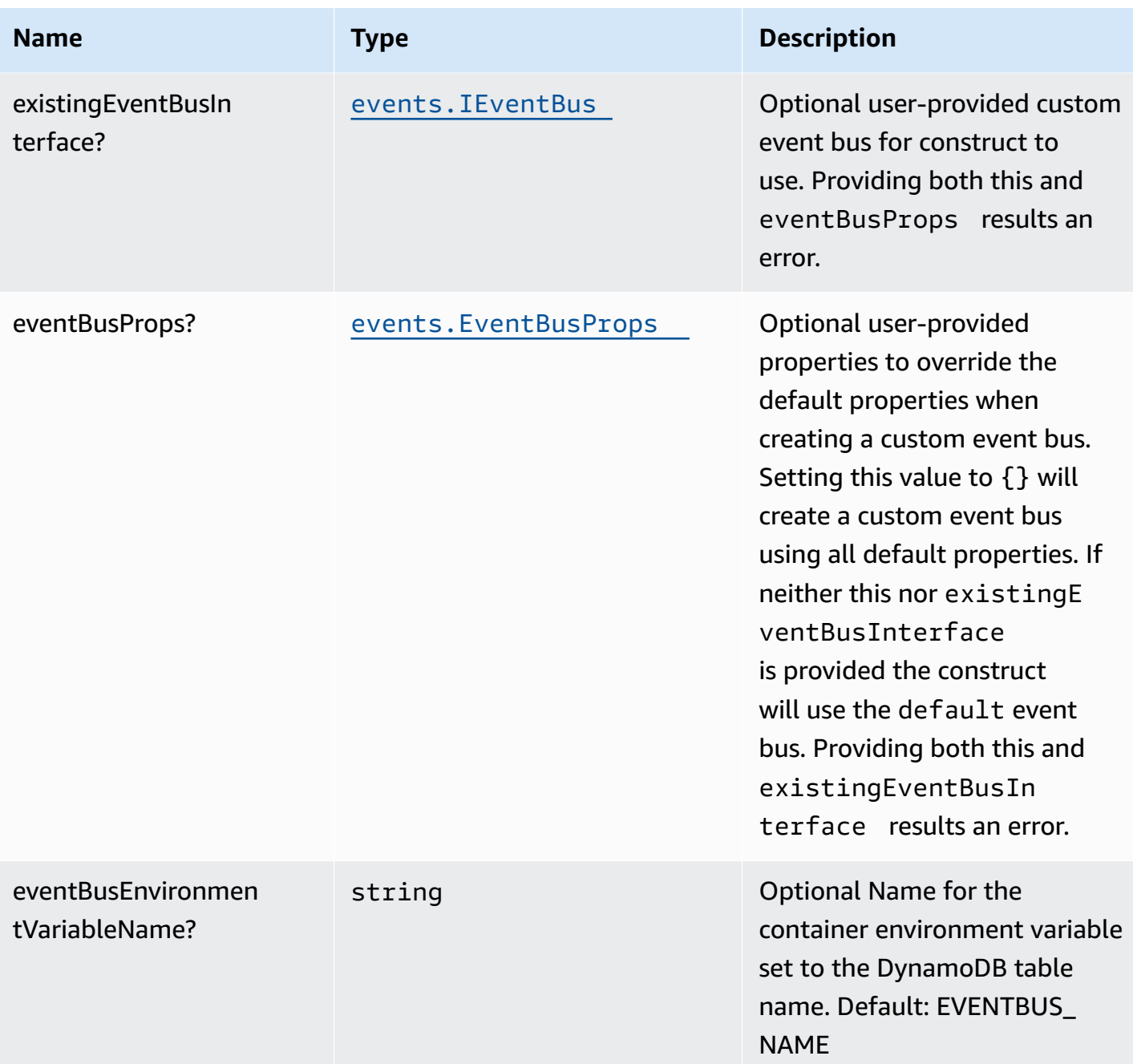

# **Pattern Properties**

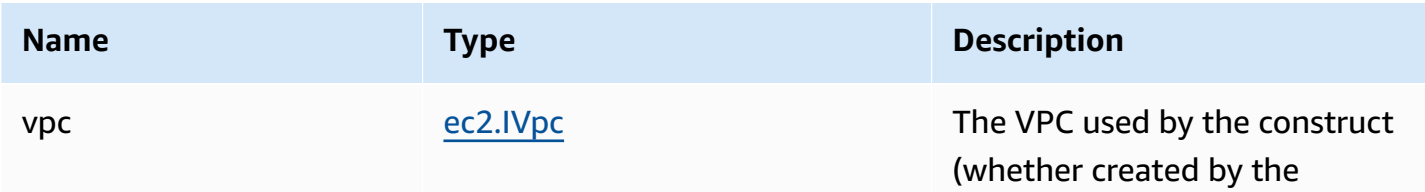

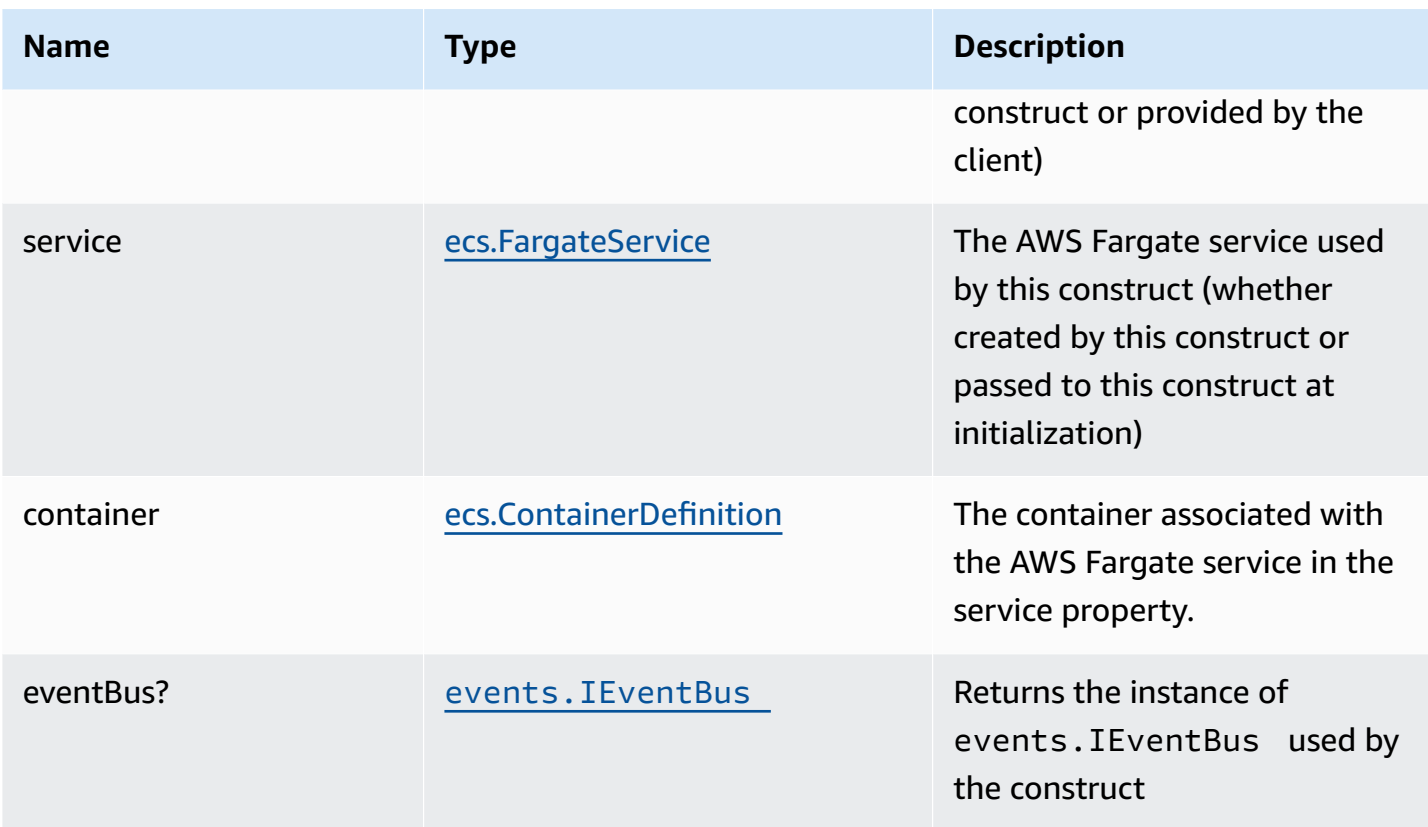

### **Default settings**

Out of the box implementation of the Construct without any override will set the following defaults:

#### **AWS Fargate Service**

- Sets up an AWS Fargate service
	- Uses the existing service if provided
	- Creates a new service if none provided.
		- Service will run in isolated subnets if available, then private subnets if available and finally public subnets
- Adds environment variables to the container with the Name of the event bus
	- Default: EVENTBUS\_NAME
- Add permissions to the container IAM role allowing it to put events in the EventBridge event bus

#### **Amazon EventBridge Event Bus**

• Sets up an Amazon EventBridge event bus

- Uses an existing event bus if one is provided, otherwise creates a new one if eventBusProps is provided
- If neither eventBusProps nor existingEventBusInterface is provided, the construct will use the default event bus.
- Adds an Interface Endpoint to the VPC for EventBridge (the service by default runs in Isolated or Private subnets)

### **Architecture**

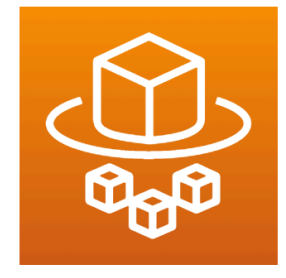

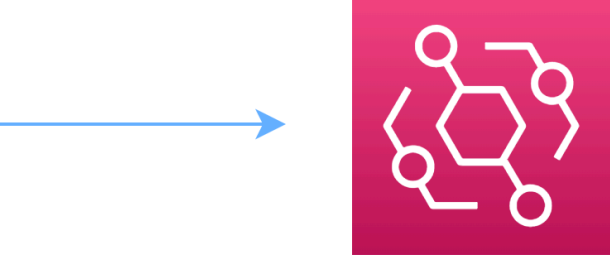

**AWS Fargate** 

**Amazon EventBridge** 

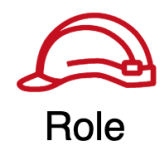

### **GitHub**

#### **To view the code for this pattern, create/view issues and pull requests, and more:**

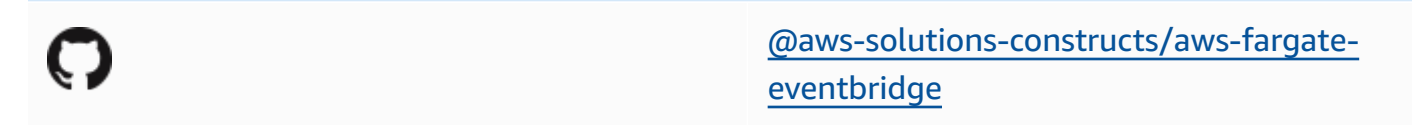

## **aws-fargate-kinesisfirehose**

STABILITY EXPERIMENTAL

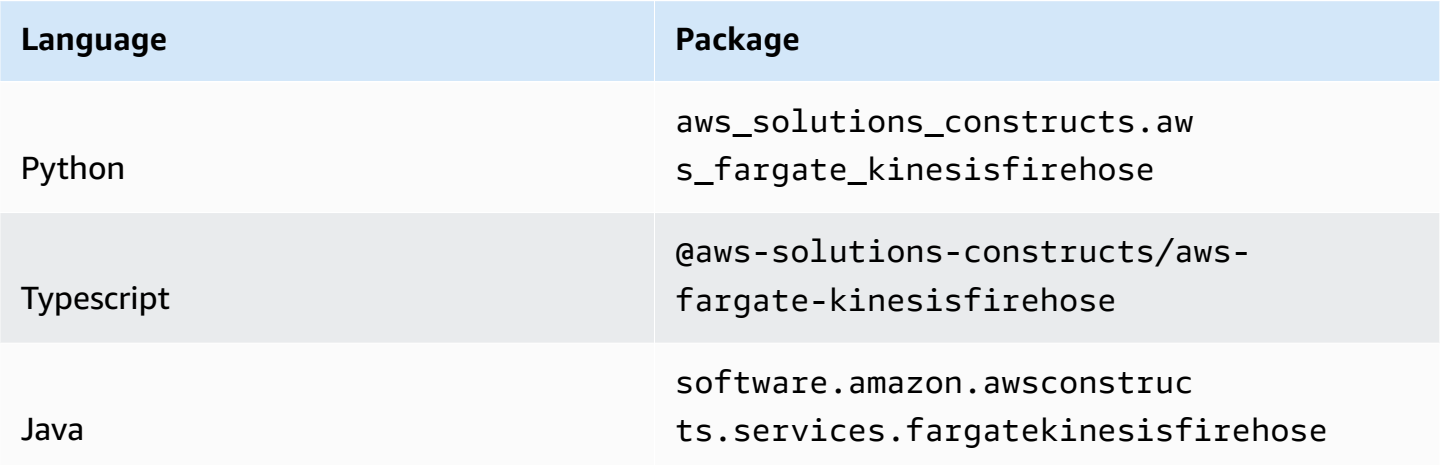

### **Overview**

This AWS Solutions Construct deploys an AWS Fargate Service that can put records on an Amazon Firehose Delivery Stream.

Here is a minimal deployable pattern definition:

Typescript

```
import { Construct } from 'constructs';
import { Stack, StackProps } from 'aws-cdk-lib';
import { FargateToKinesisFirehoseProps } from '@aws-solutions-constructs/aws-
fargate-kinesisfirehose';
import * as fargate from 'aws-cdk-lib/aws-fargate';
```

```
// The construct requires an existing Firehose Delivery Stream, this can be created 
  in raw CDK or extracted
// from a previously instantiated construct that created an Firehose Delivery Stream
const existingFirehoseDeliveryStream = 
  previouslyCreatedKinesisFirehoseToS3Construct.kinesisFirehose;
new FargateToKinesisFirehose(this, 'FargateToKinesisFirehose', { 
   publicApi: true, 
   ecrRepositoryArn: "arn:aws:ecr:us-east-1:123456789012:repository/your-ecr-repo", 
   existingKinesisFirehose: existingFirehoseDeliveryStream
});
```
Python

```
from aws_solutions_constructs.aws_fargate_kinesisfirehose import 
  FargateToKinesisFirehose
from aws_cdk import ( 
     aws_fargate as _fargate, 
     Stack
\lambdafrom constructs import Construct
# The construct requires an existing Firehose Delivery Stream, this can be created 
  in raw CDK or extracted
# from a previously instantiated construct that created an Firehose Delivery Stream
existingFirehoseDeliveryStream = 
  previouslyCreatedKinesisFirehoseToS3Construct.kinesisFirehose;
FargateToKinesisFirehose(self, 'FargateToKinesisFirehose', 
                            public_api=True, 
                            ecr_repository_arn="arn:aws:ecr:us-
east-1:123456789012:repository/your-ecr-repo", 
                            existingKinesisFirehose=existingFirehoseDeliveryStream 
\overline{\phantom{a}}
```
Java

```
import software.constructs.Construct;
import software.amazon.awscdk.Stack;
import software.amazon.awscdk.StackProps;
import software.amazon.awscdk.services.fargate.*;
```

```
import software.amazon.awscdk.services.fargate.eventsources.*;
import software.amazon.awscdk.services.fargate.Runtime;
import software.amazon.awsconstructs.services.fargatekinesisfirehose.*;
// The construct requires an existing Firehose Delivery Stream, this can be created 
  in raw CDK or extracted
// from a previously instantiated construct that created an Firehose Delivery Stream
existingFirehoseDeliveryStream = 
  previouslyCreatedKinesisFirehoseToS3Construct.kinesisFirehose;
new FargateToKinesisFirehose(this, "FargateToKinesisFirehose", new 
  FargateToKinesisFirehoseProps.Builder() 
         .publicApi(true) 
         .ecrRepositoryArn("arn:aws:ecr:us-east-1:123456789012:repository/your-ecr-
repo") 
         .existingKinesisFirehose(existingFirehoseDeliveryStream) 
        .build();
```
#### **Pattern Construct Props**

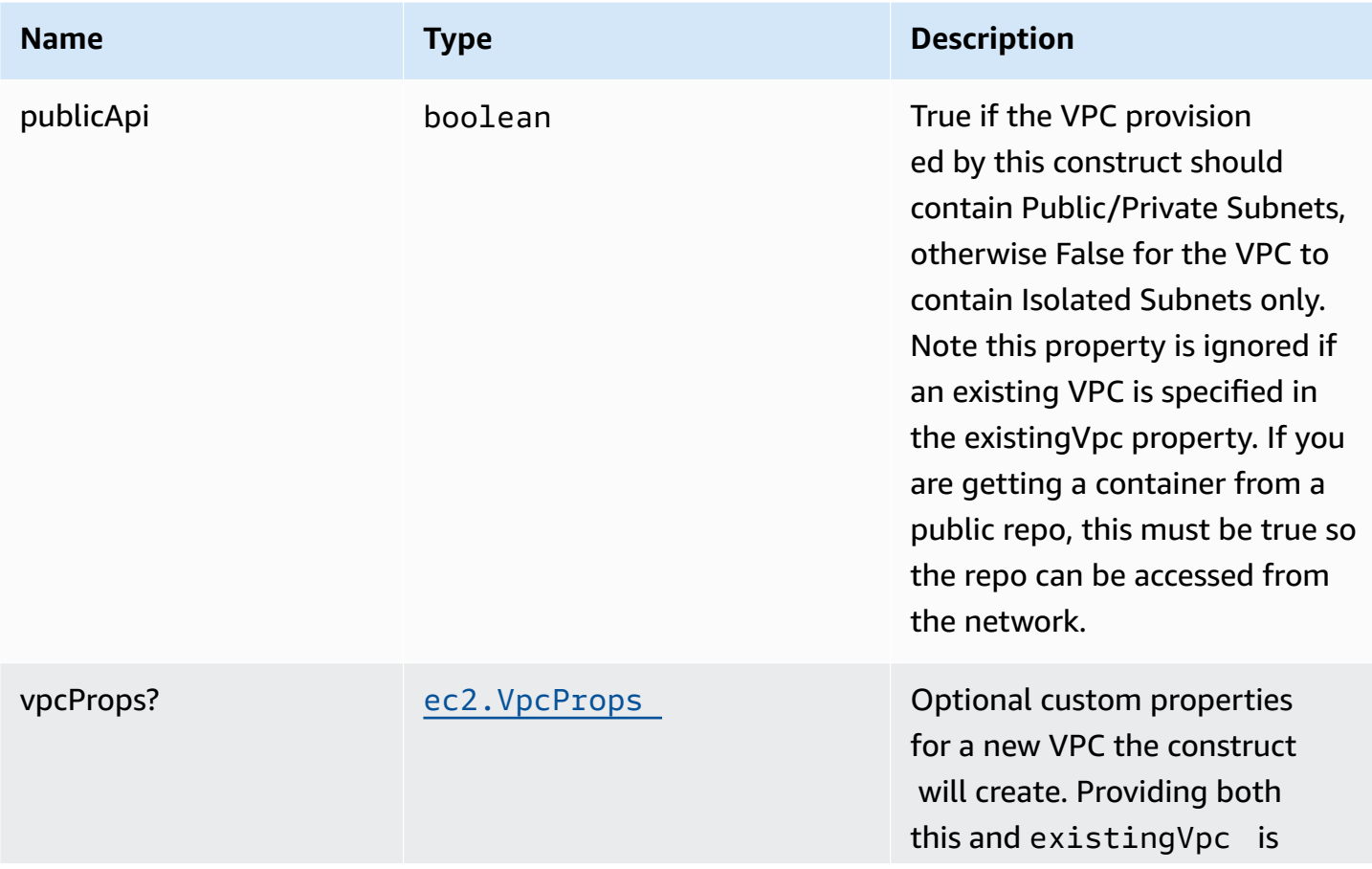

AWS Solutions Constructs **AWS Solutions** AWS Solutions

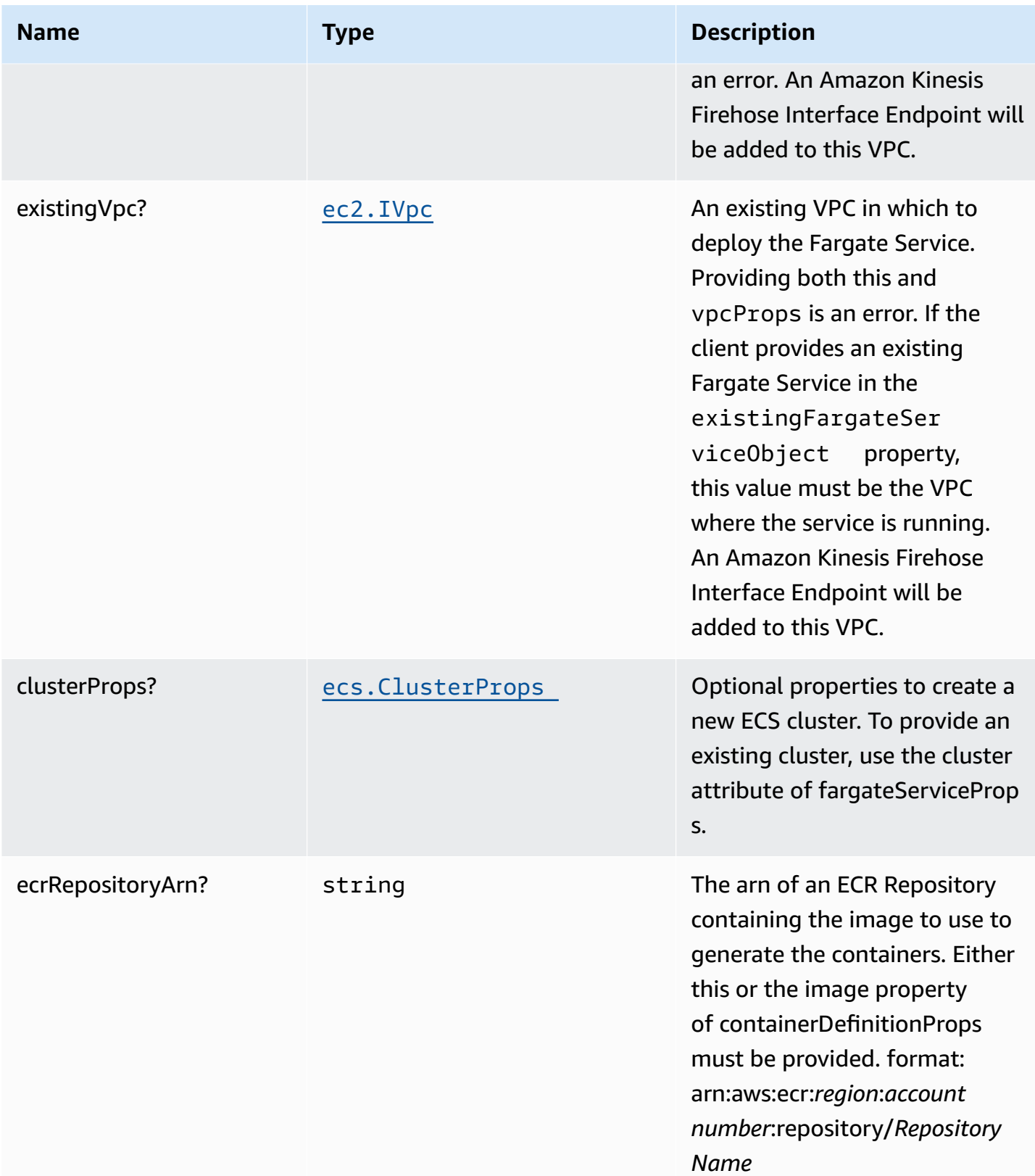

AWS Solutions Constructs **AWS Solutions** AWS Solutions

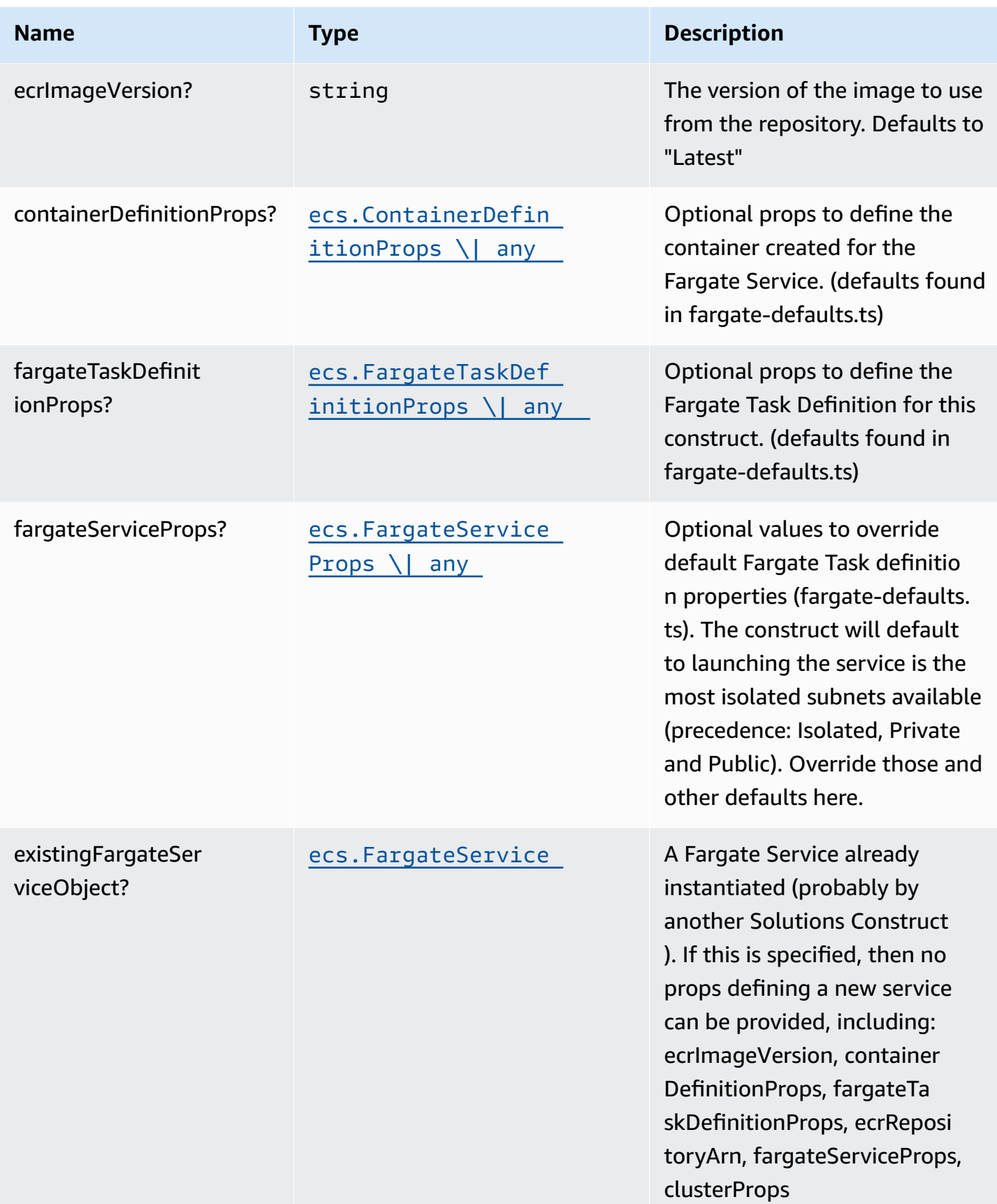

AWS Solutions Constructs AWS Solutions AWS Solutions

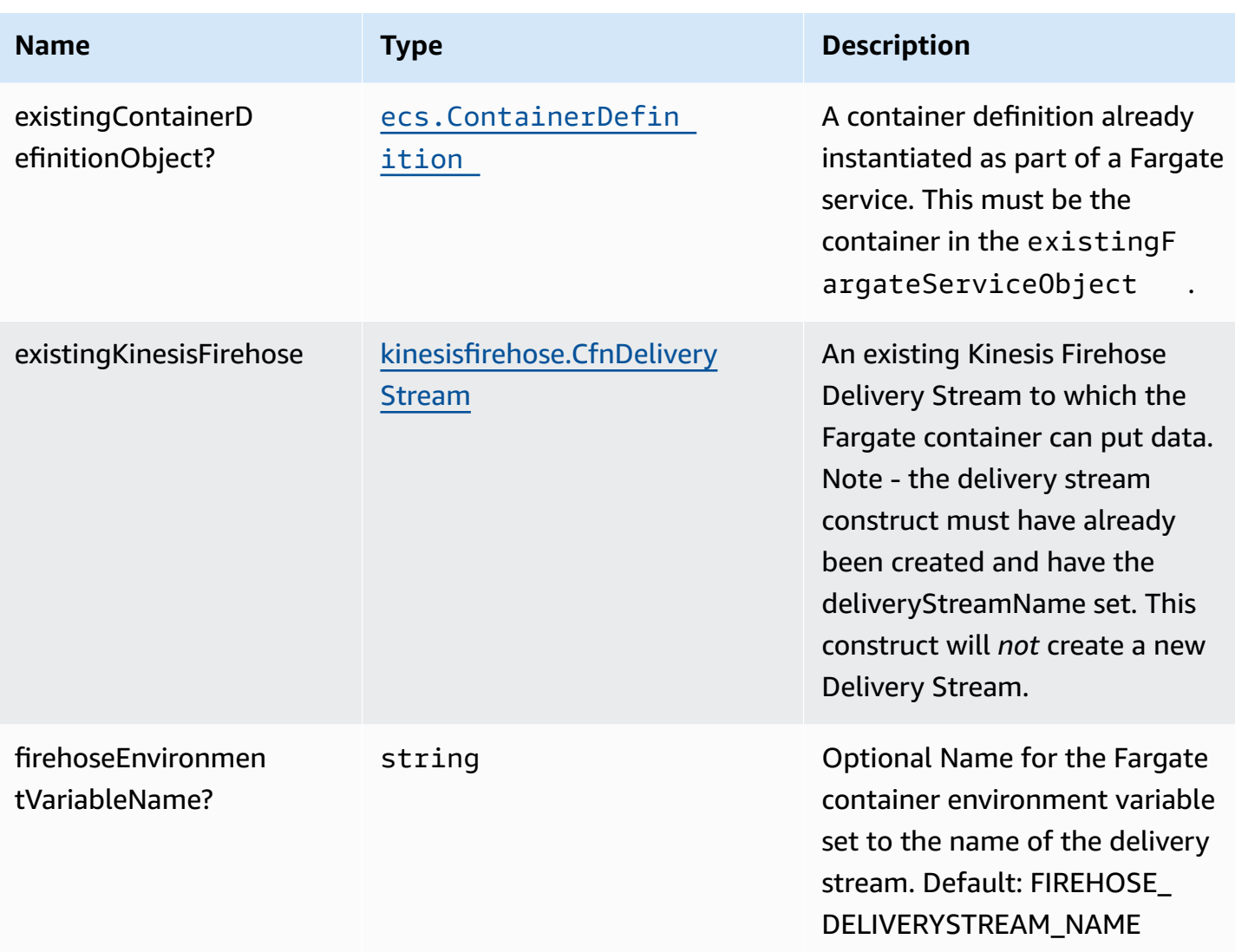

# **Pattern Properties**

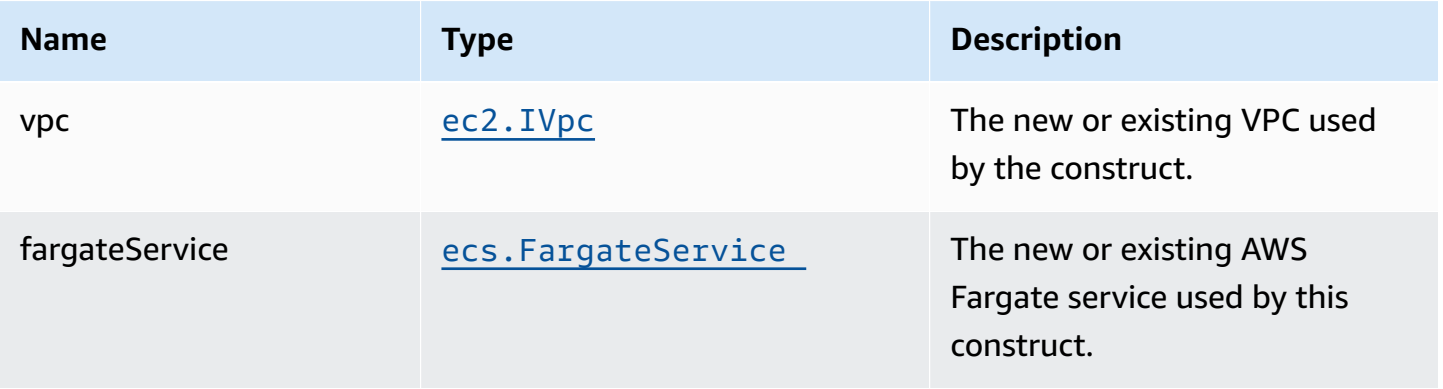

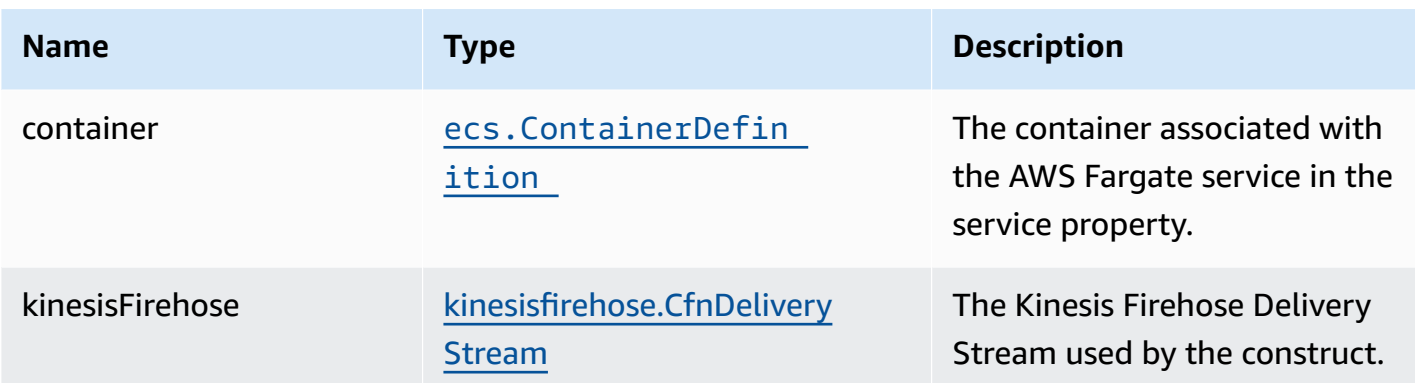

### **Default settings**

Out of the box implementation of the Construct without any overrides will set the following defaults:

#### **AWS Fargate Service**

- An AWS Fargate Service running in the isolated subnets of a new VPC
- Minimally-permissive IAM role for the Fargate Service to put records on the Firehose Delivery Stream
- Sets an Environment Variable named FIREHOSE\_DELIVERYSTREAM\_NAME that holds the Firehose Delivery Stream Name, which is a required property of the Kinesis Firehose SDK when making calls to it

#### **Amazon Firehose Delivery Stream**

• This construct must be provided a configured Firehose Data Stream construct, it does not change this Stream.

### **Architecture**

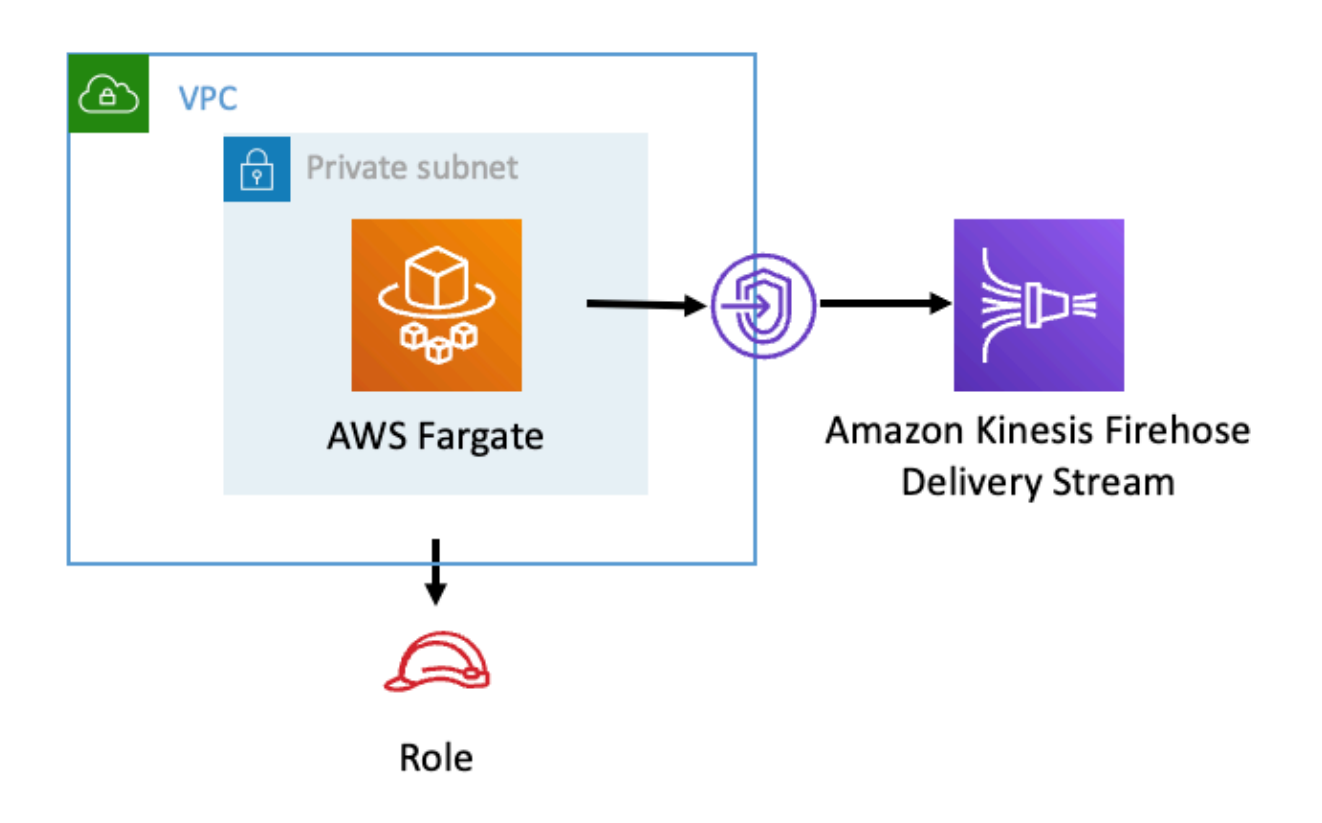

### **GitHub**

**To view the code for this pattern, create/view issues and pull requests, and more:**

Q

[@aws-solutions-constructs/aws-fargate](https://github.com/awslabs/aws-solutions-constructs/tree/master/source/patterns/%40aws-solutions-constructs/aws-fargate-kinesisfirehose)[kinesisfirehose](https://github.com/awslabs/aws-solutions-constructs/tree/master/source/patterns/%40aws-solutions-constructs/aws-fargate-kinesisfirehose)

## **aws-fargate-kinesisstreams**

STABILITY EXPERIMENTAL

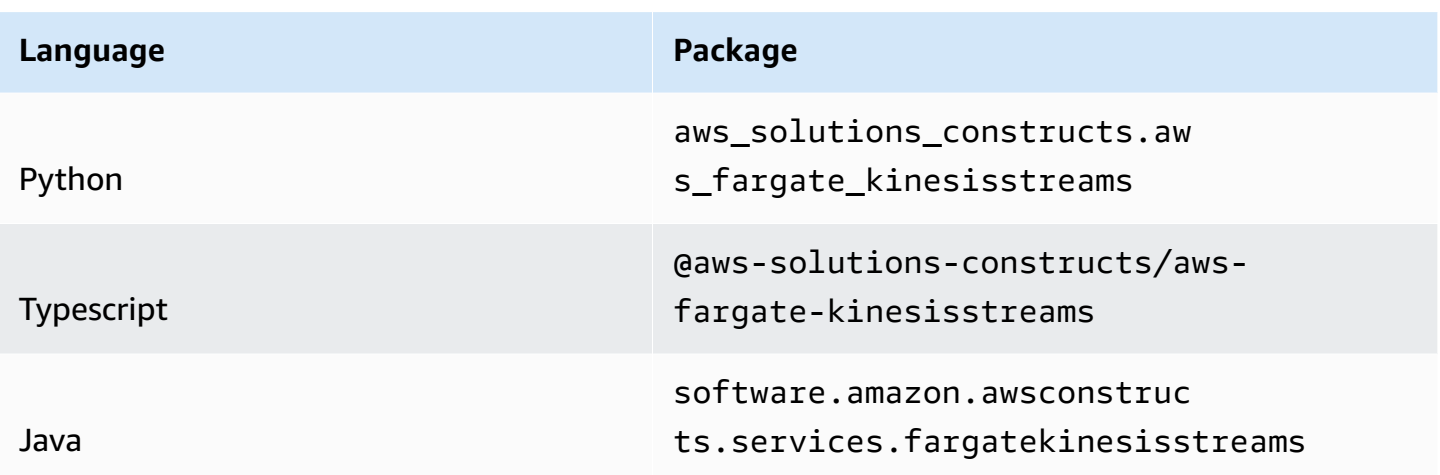

### **Overview**

This AWS Solutions Construct deploys an AWS Fargate Service that can put records on an Amazon Kinesis Data Stream.

Here is a minimal deployable pattern definition:

Typescript

```
import { Construct } from 'constructs';
import { Stack, StackProps } from 'aws-cdk-lib';
import { FargateToKinesisStreamsProps } from '@aws-solutions-constructs/aws-fargate-
kinesisstreams';
import * as fargate from 'aws-cdk-lib/aws-fargate';
new FargateToKinesisStreams(this, 'FargateToKinesisStreams', { 
   publicApi: true, 
   ecrRepositoryArn: "arn:aws:ecr:us-east-1:123456789012:repository/your-ecr-repo",
});
```
Python

```
from aws_solutions_constructs.aws_fargate_kinesisstreams import 
  FargateToKinesisStreams
from aws_cdk import ( 
     aws_fargate as _fargate,
```

```
 Stack
\lambdafrom constructs import Construct
FargateToKinesisStreams(self, 'FargateToKinesisStreams', 
                            public_api=True, 
                            ecr_repository_arn="arn:aws:ecr:us-
east-1:123456789012:repository/your-ecr-repo" 
\overline{\phantom{a}}
```
Java

```
import software.constructs.Construct;
import software.amazon.awscdk.Stack;
import software.amazon.awscdk.StackProps;
import software.amazon.awscdk.services.fargate.*;
import software.amazon.awscdk.services.fargate.eventsources.*;
import software.amazon.awscdk.services.fargate.Runtime;
import software.amazon.awsconstructs.services.fargatekinesisstreams.*;
new FargateToKinesisStreams(this, "FargateToKinesisStreams", new 
 FargateToKinesisStreamsProps.Builder() 
         .publicApi(true) 
         .ecrRepositoryArn("arn:aws:ecr:us-east-1:123456789012:repository/your-ecr-
repo") 
         .build());
```
### **Pattern Construct Props**

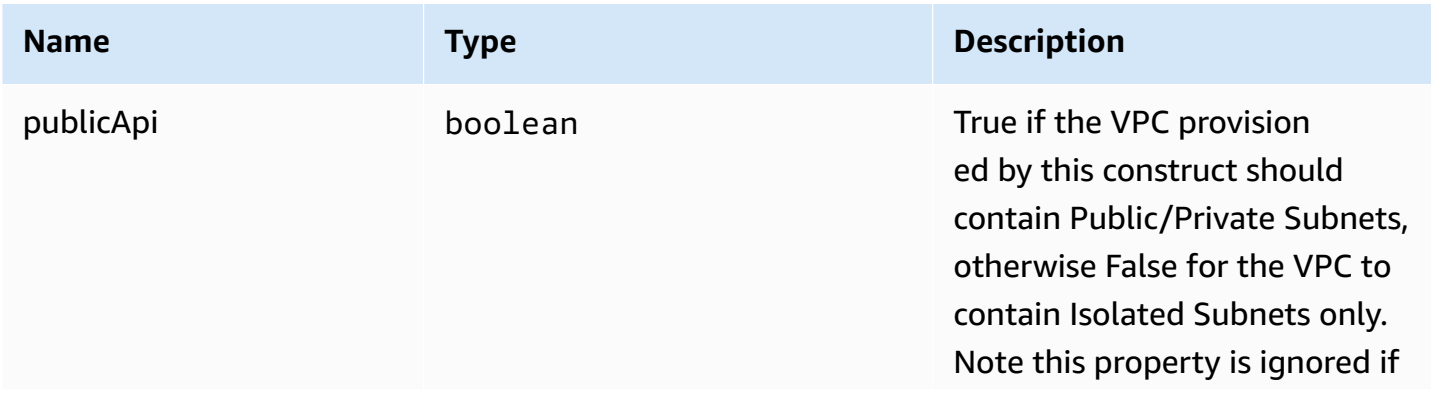

AWS Solutions Constructs **AWS Solutions** AWS Solutions

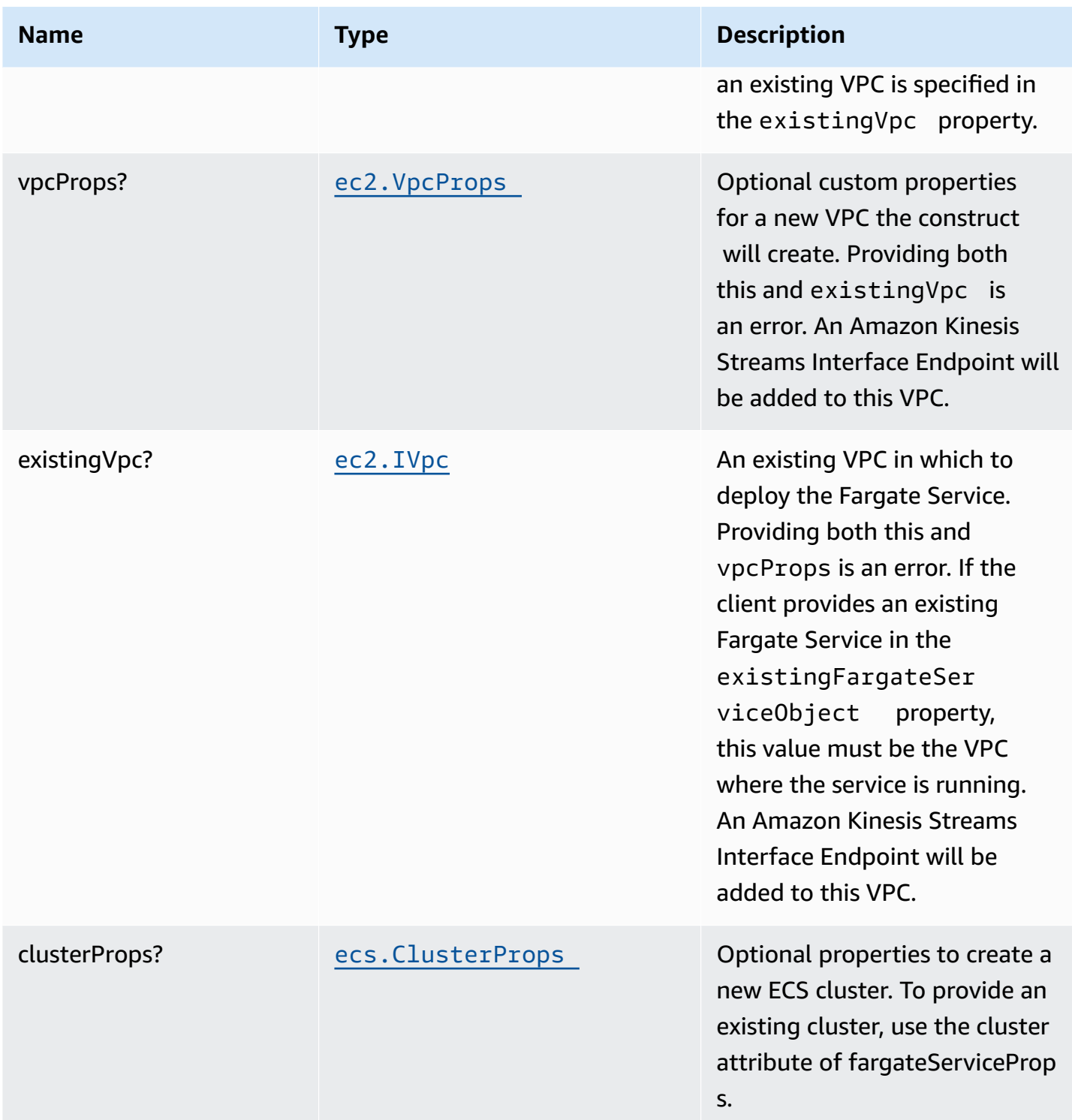

AWS Solutions Constructs **AWS Solutions** AWS Solutions

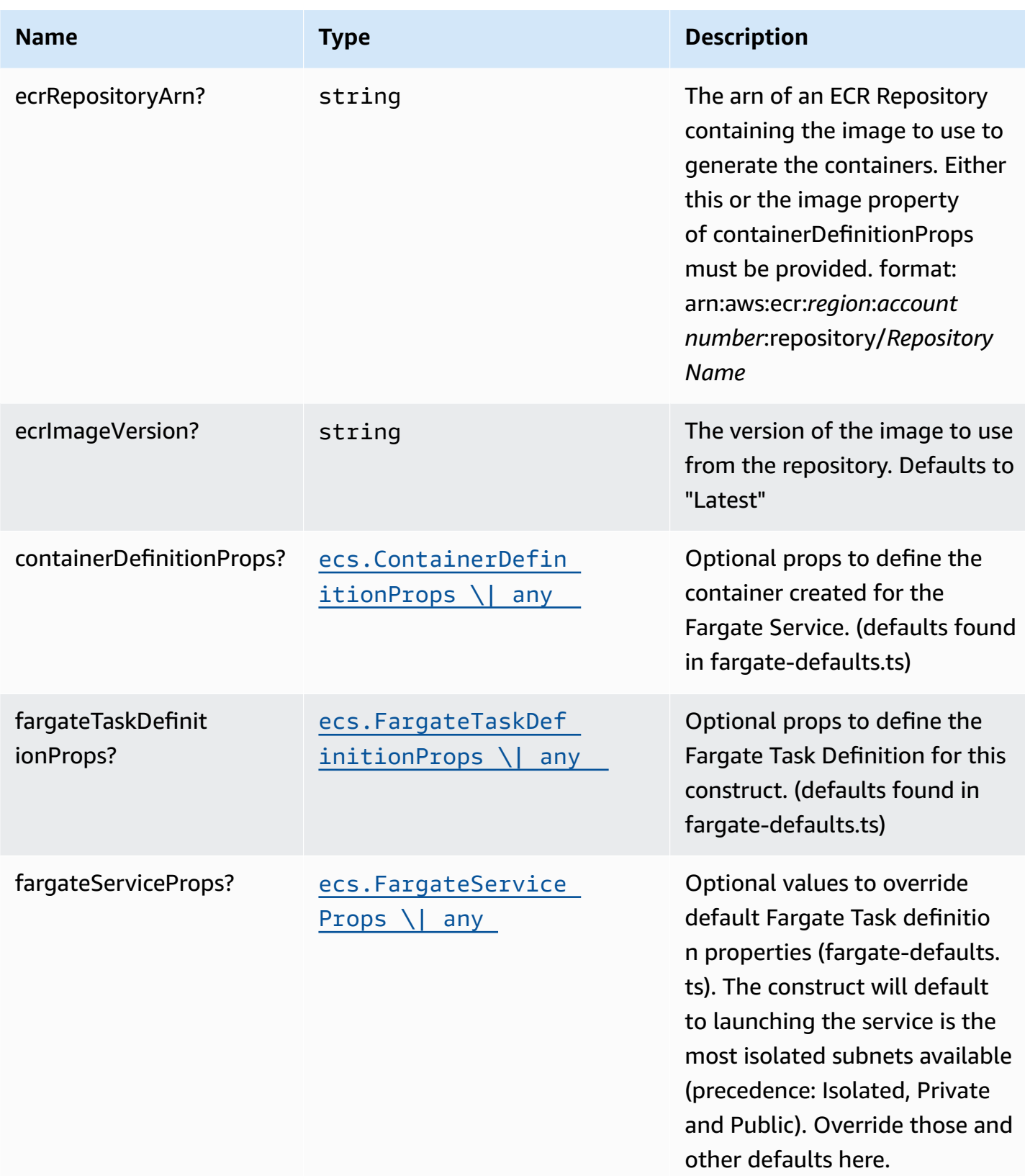

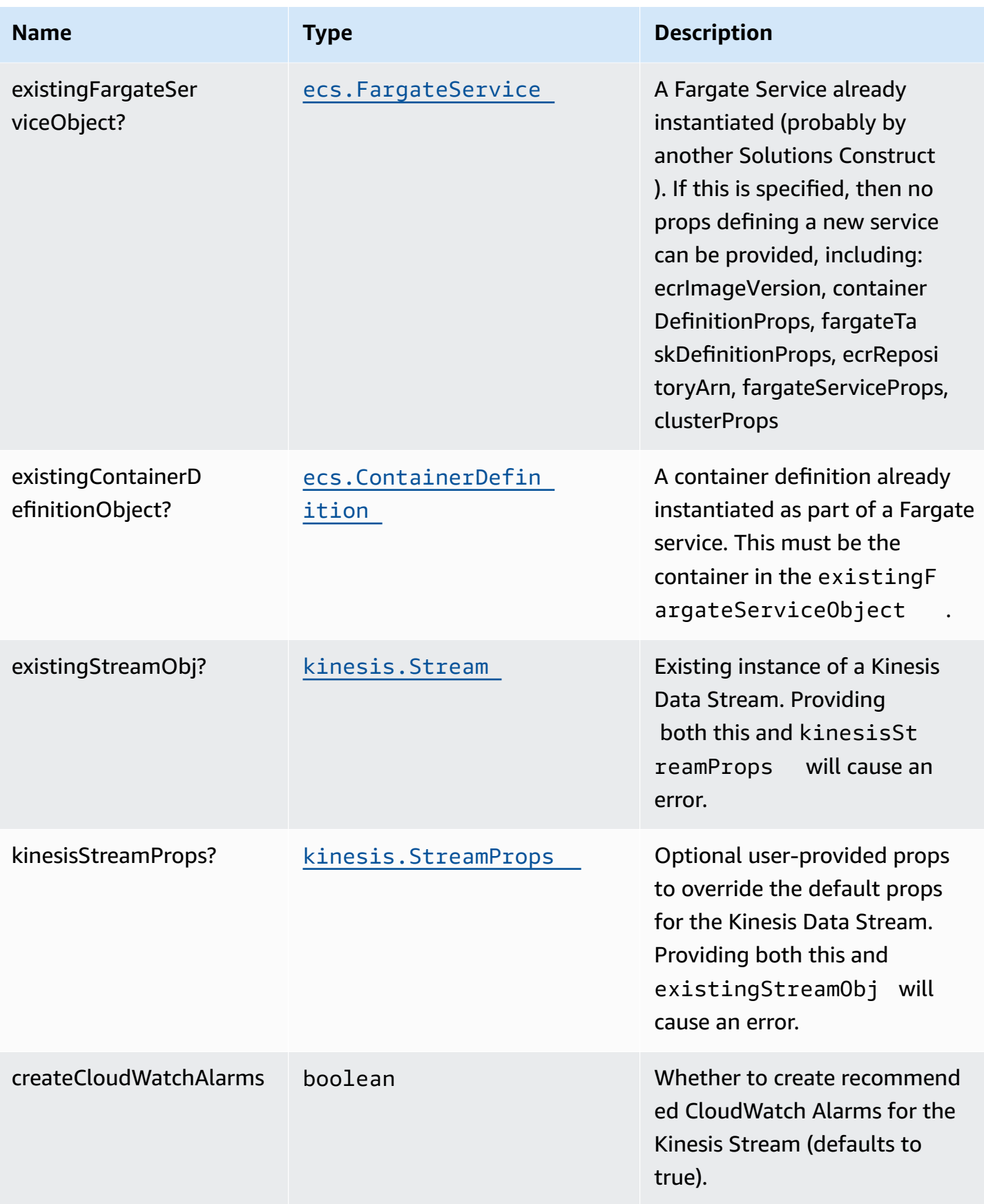

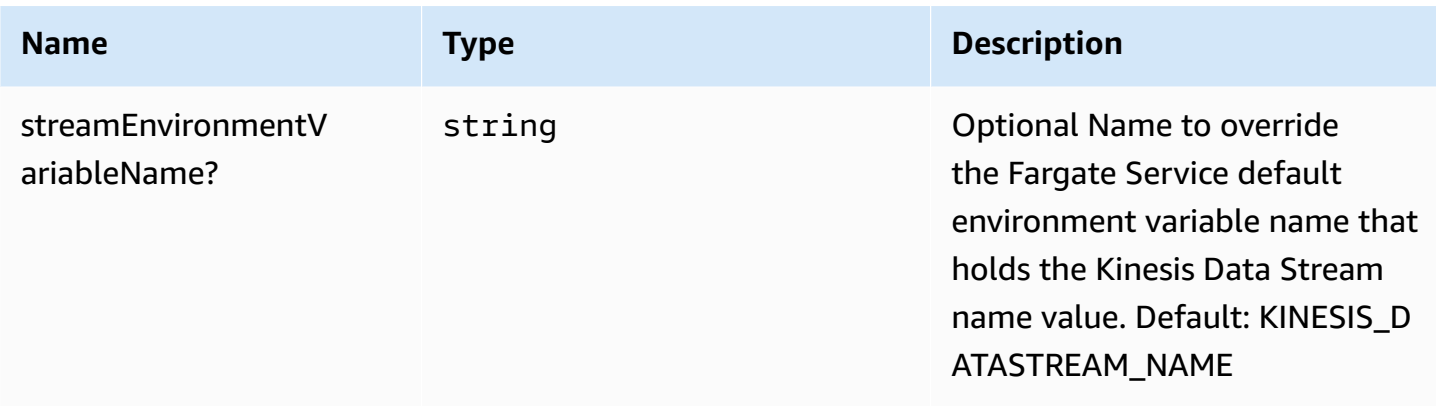

### **Pattern Properties**

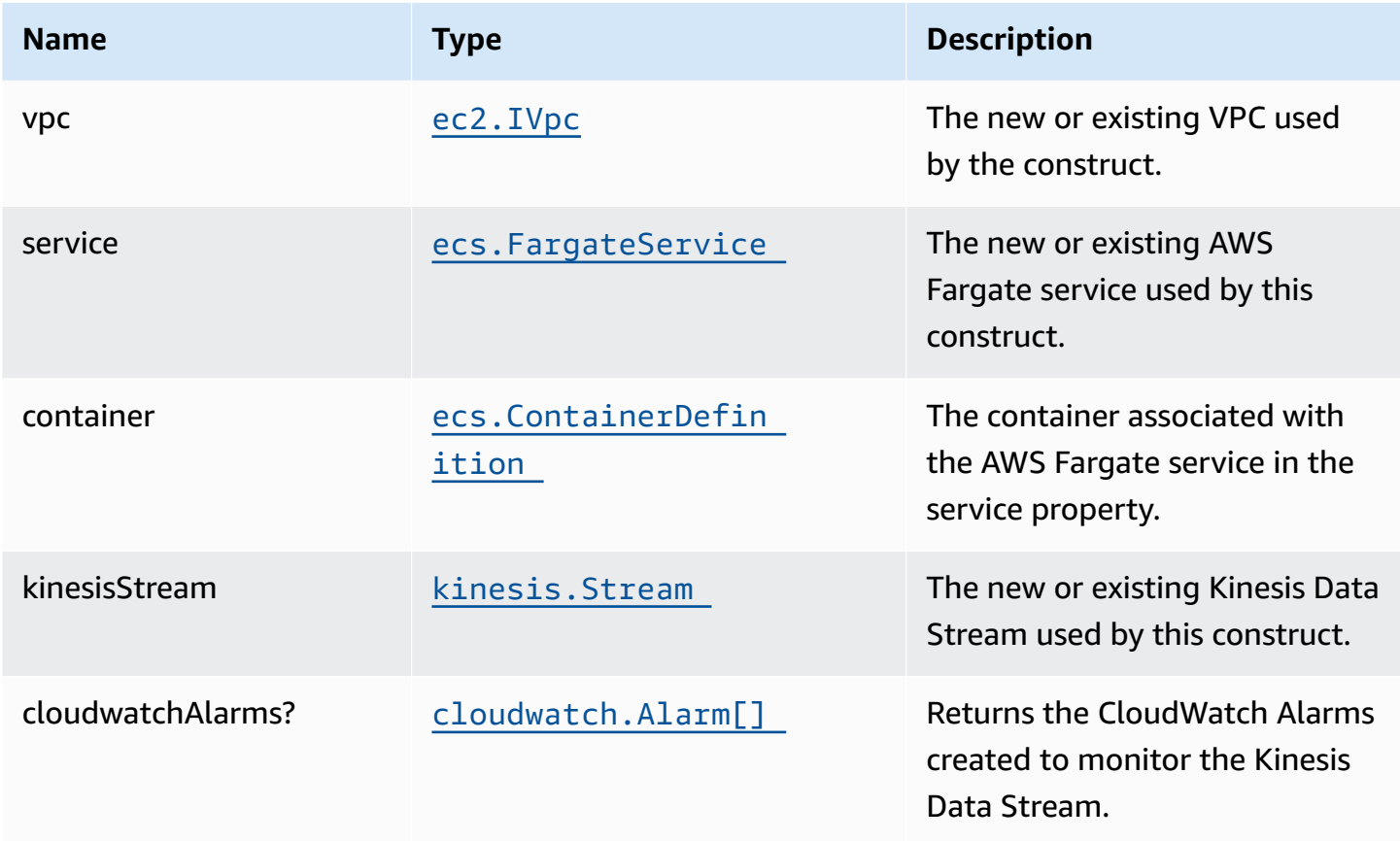

## **Default settings**

Out of the box implementation of the Construct without any overrides will set the following defaults:

#### **AWS Fargate Service**

- An AWS Fargate Service running in the isolated subnets of a new VPC
- Minimally-permissive IAM role for the Fargate Service to put records on the Kinesis Data Stream
- Sets an Environment Variable named KINESIS\_DATASTREAM\_NAME that holds the Kinesis Data Stream Name, which is a required property of the Kinesis Data Streams SDK when making calls to it

#### **Amazon Kinesis Stream**

- Enable server-side encryption for the Kinesis Data Stream using an AWS Managed CMK
- Deploy best practices CloudWatch Alarms for the Kinesis Data Stream
- An Interface Endpoint on the VPC for private communication between the Fargate Service and the Kinesis Data Stream

### **Architecture**

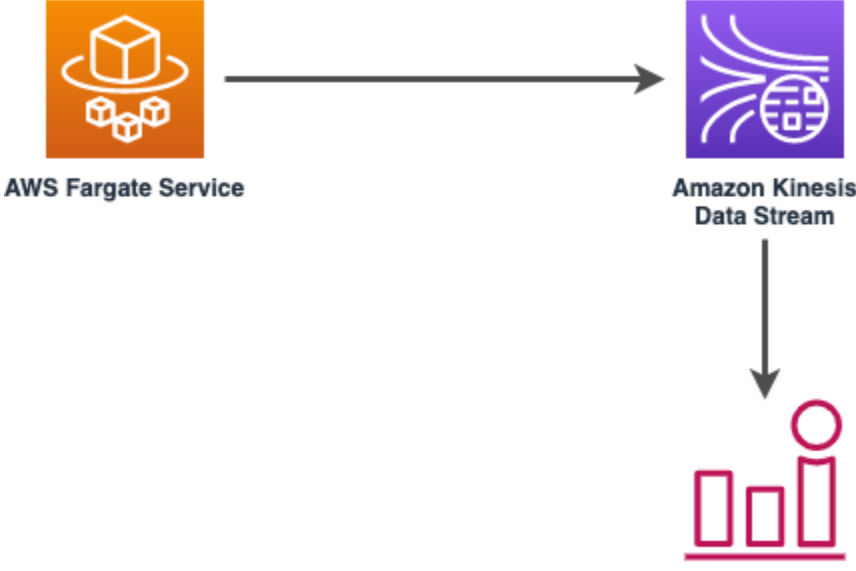

**Amazon CloudWatch Alarms** 

## **GitHub**

**To view the code for this pattern, create/view issues and pull requests, and more:**

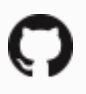

[@aws-solutions-constructs/aws-fargate](https://github.com/awslabs/aws-solutions-constructs/tree/master/source/patterns/%40aws-solutions-constructs/aws-fargate-kinesisstreams)[kinesisstreams](https://github.com/awslabs/aws-solutions-constructs/tree/master/source/patterns/%40aws-solutions-constructs/aws-fargate-kinesisstreams)

## **aws-fargate-opensearch**

STABILITY EXPERIMENTAL

> All classes are under active development and subject to non-backward compatible changes or removal in any future version. These are not subject to the [Semantic](https://semver.org/) [Versioning](https://semver.org/) model. This means that while you may use them, you may need to update your source code when upgrading to a newer version of this package.

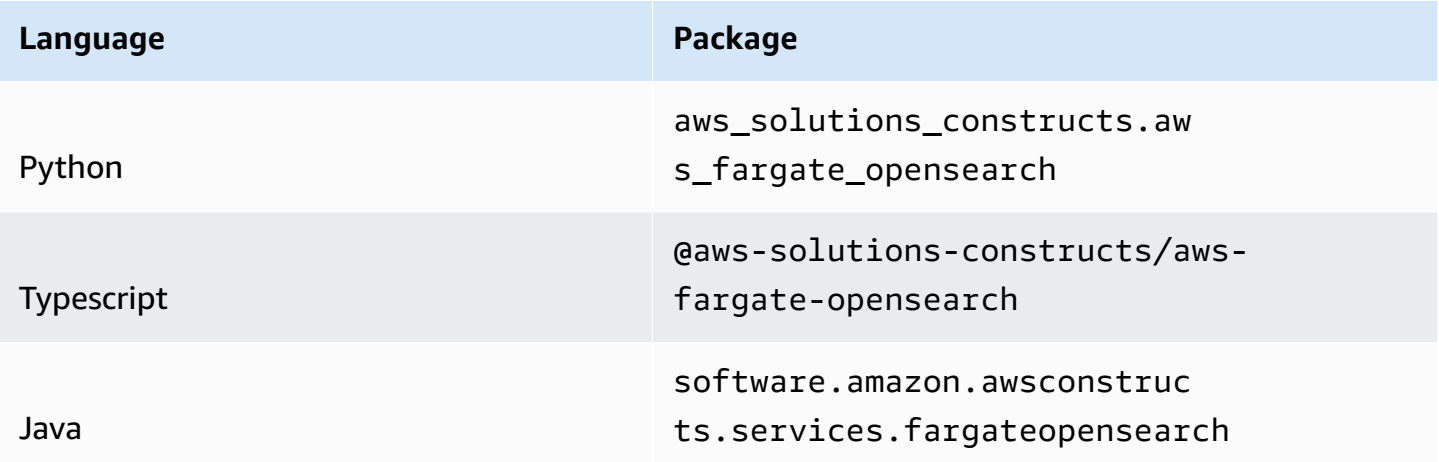

### **Overview**

This AWS Solutions Construct implements an AWS Fargate service that can write/read to an Amazon OpenSearch Service domain.

Here is a minimal deployable pattern definition:

#### Typescript
```
import { Construct } from 'constructs';
import { Stack, StackProps } from 'aws-cdk-lib';
import { FargateToOpenSearch, FargateToOpenSearchProps } from '@aws-solutions-
constructs/aws-fargate-opensearch';
const constructProps: FargateToOpenSearchProps = { 
   publicApi: true, 
  ecrRepositoryArn: "arn:aws:ecr:us-east-1:123456789012:repository/your-ecr-repo", 
   openSearchDomainName: 'testdomain', 
  // TODO: Ensure the Cognito domain name is globally unique 
   cognitoDomainName: 'globallyuniquedomain' + Aws.ACCOUNT_ID
};
new FargateToOpenSearch(this, 'test-construct', constructProps);
```
#### Python

```
from aws_solutions_constructs.aws_fargate_opensearch import FargateToOpenSearch, 
  FargateToOpenSearchProps
from aws_cdk import ( 
     Stack
\lambdafrom constructs import Construct
FargateToOpenSearch(self, 'test_construct', 
             public_api=True, 
             ecr_repository_arn="arn:aws:ecr:us-east-1:123456789012:repository/your-
ecr-repo", 
             open_search_domain_name='testdomain', 
             # TODO: Ensure the Cognito domain name is globally unique 
             cognito_domain_name='globallyuniquedomain' + Aws.ACCOUNT_ID)
```
#### Java

```
import software.constructs.Construct;
import software.amazon.awscdk.Stack;
import software.amazon.awscdk.StackProps;
import software.amazon.awsconstructs.services.fargateopensearch.*;
```

```
new FargateToOpenSearch(this, "test_construct", new 
  FargateToOpenSearchProps.Builder() 
         .publicApi(true) 
         .ecrRepositoryArn("arn:aws:ecr:us-east-1:123456789012:repository/your-ecr-
repo" 
         .openSearchDomainName("testdomain") 
         // TODO: Ensure the Cognito domain name is globally unique 
         .cognitoDomainName("globallyuniquedomain" + Aws.ACCOUNT_ID) 
         .build());
```
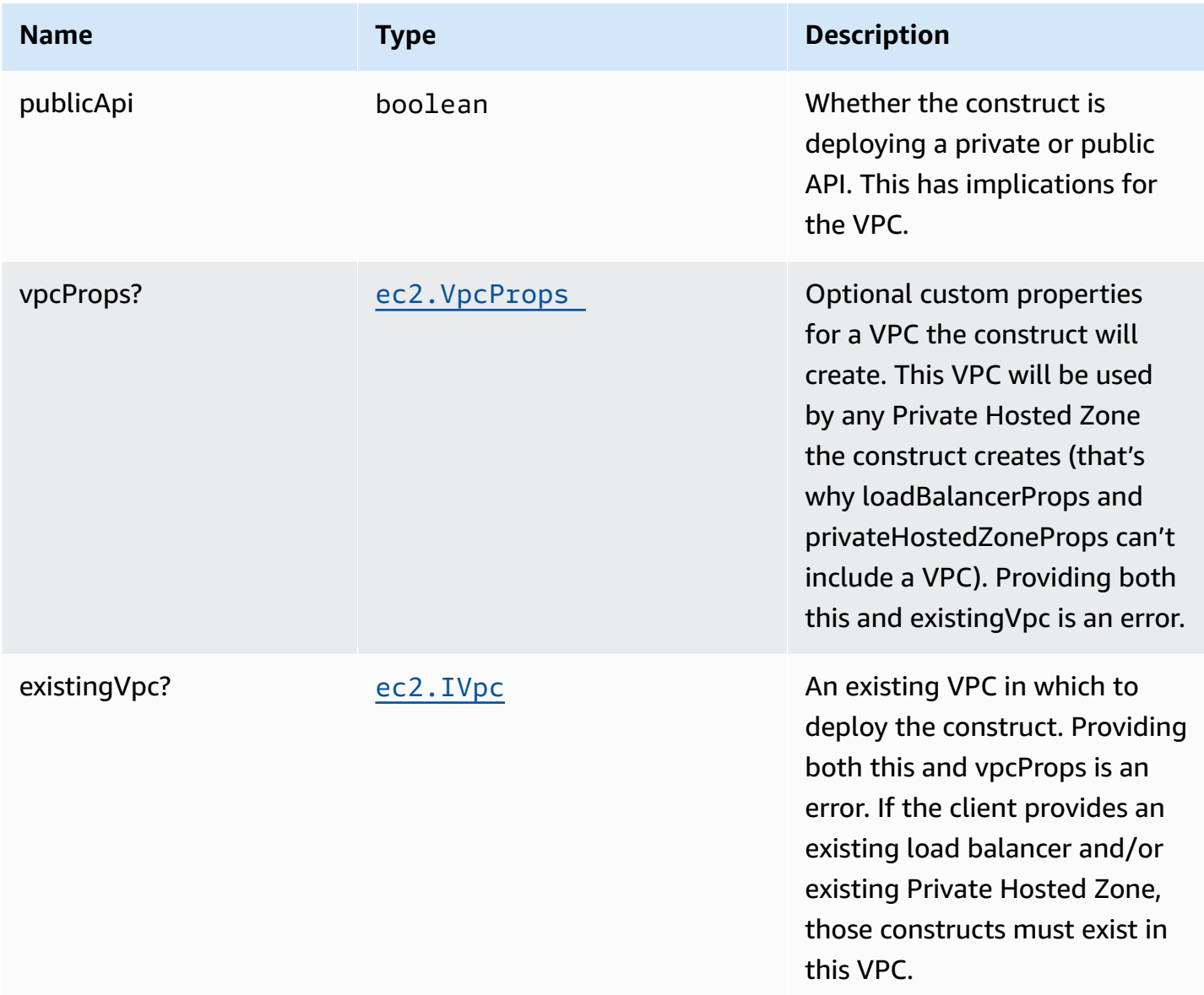

AWS Solutions Constructs AWS Solutions AWS Solutions

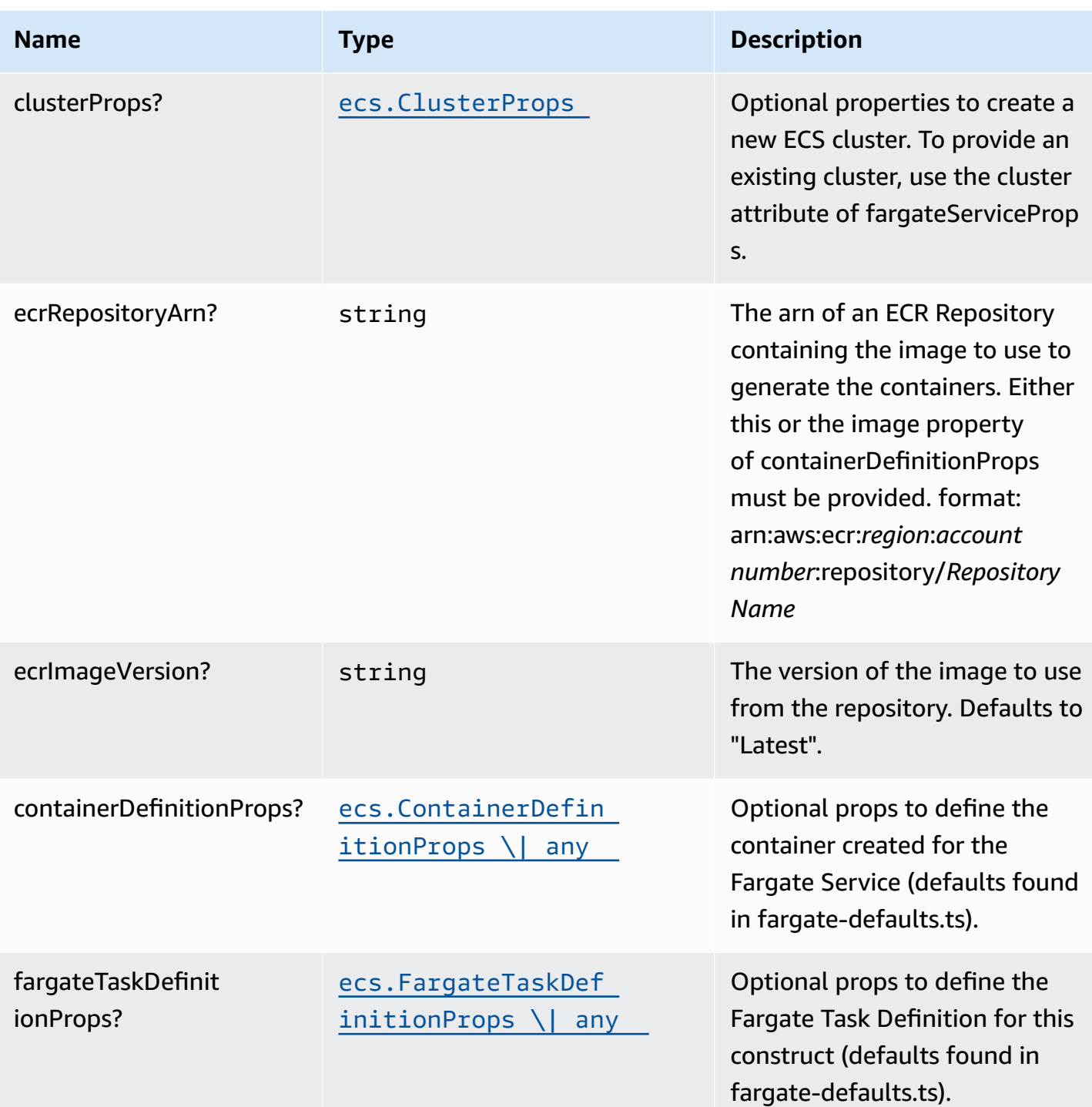

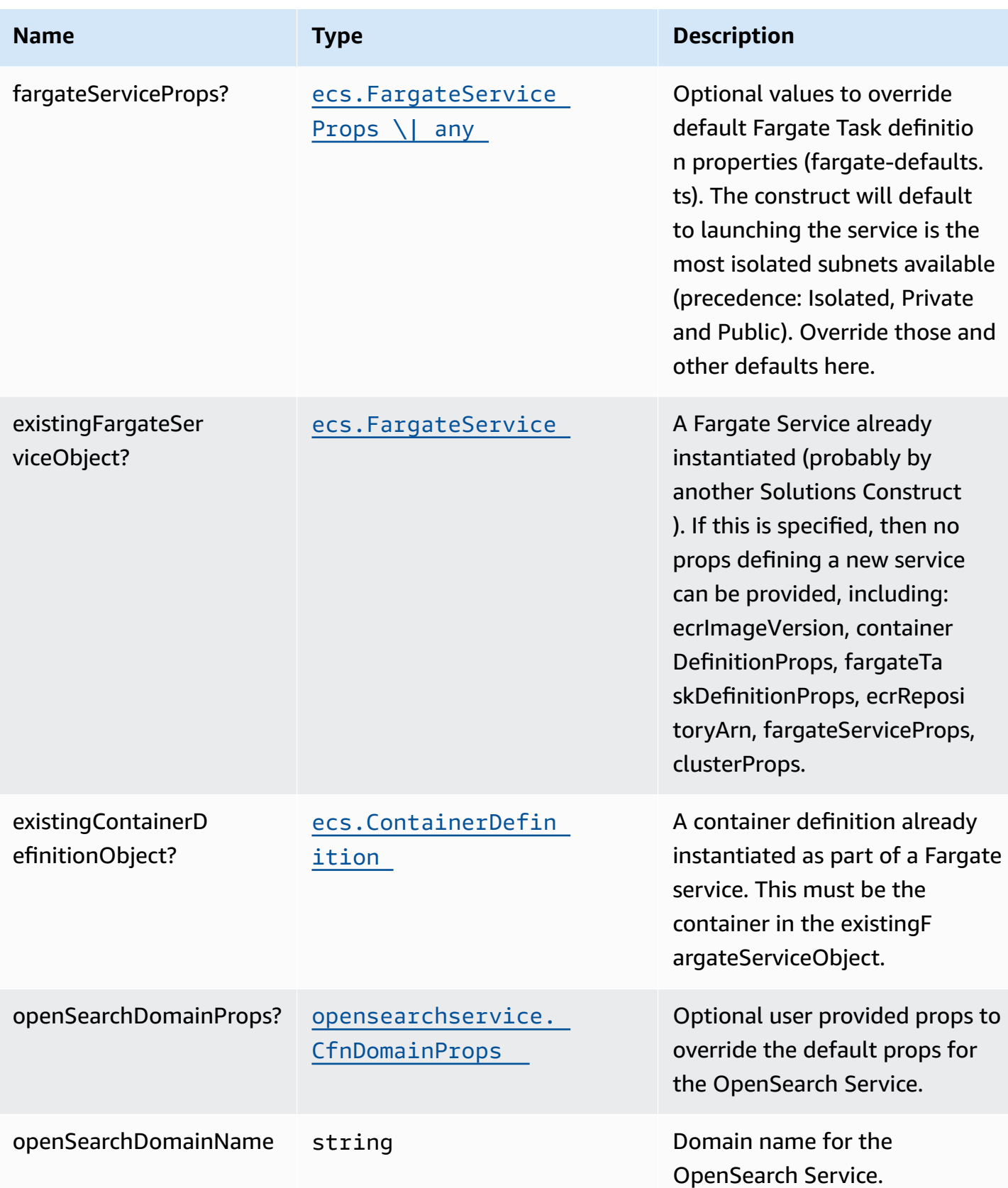

AWS Solutions Constructs AWS Solutions AWS Solutions

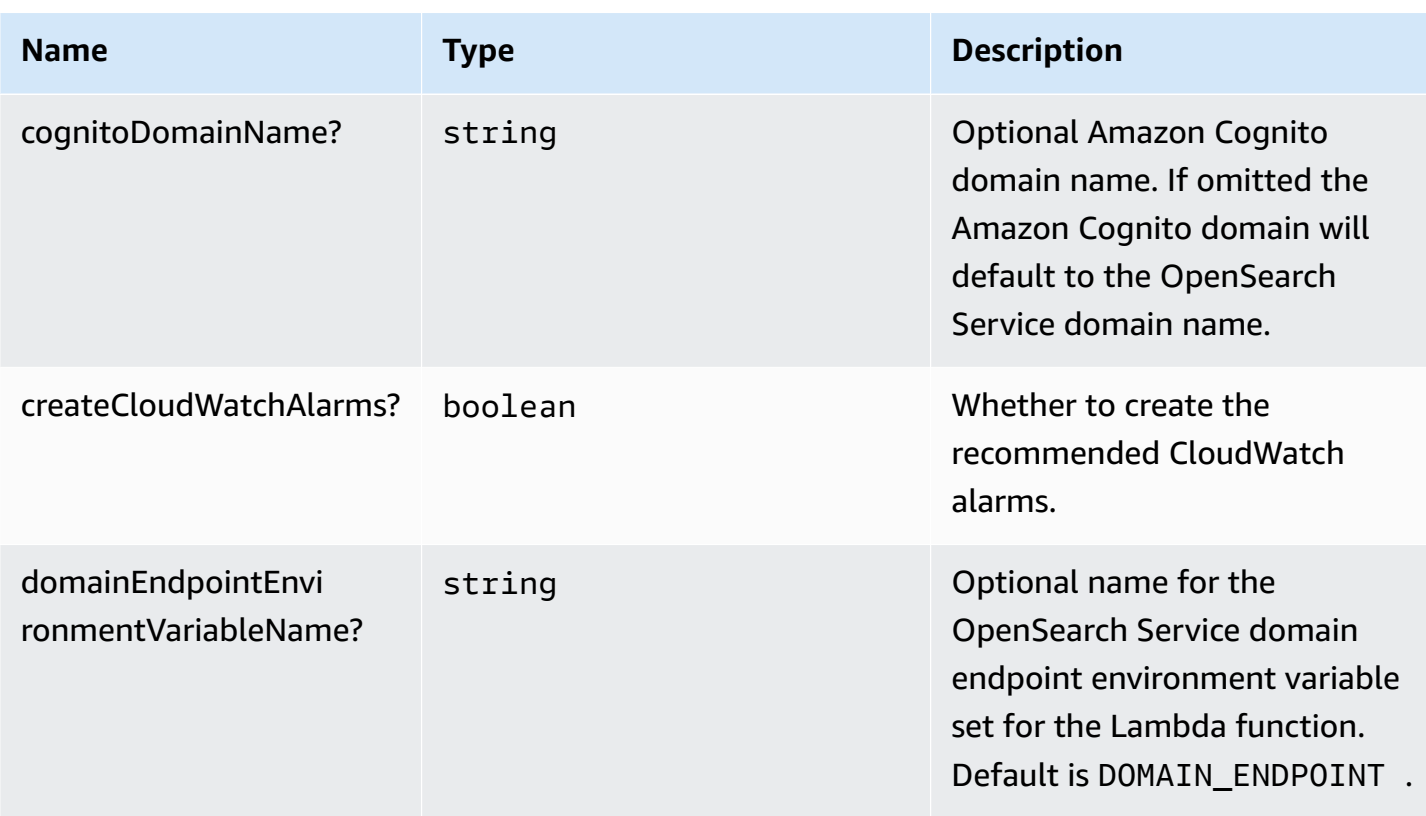

# **Pattern Properties**

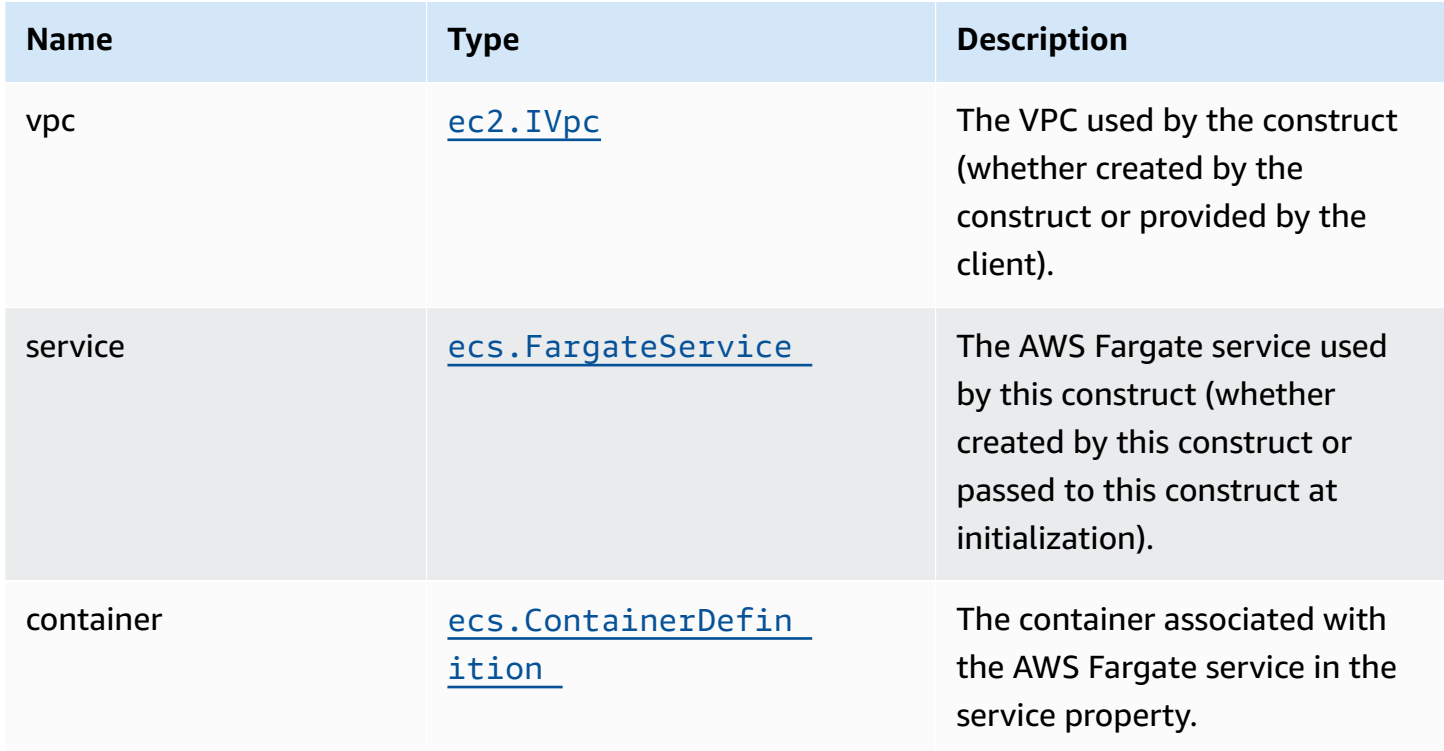

AWS Solutions Constructs **AWS Solutions** AWS Solutions **AWS Solutions AWS Solutions** 

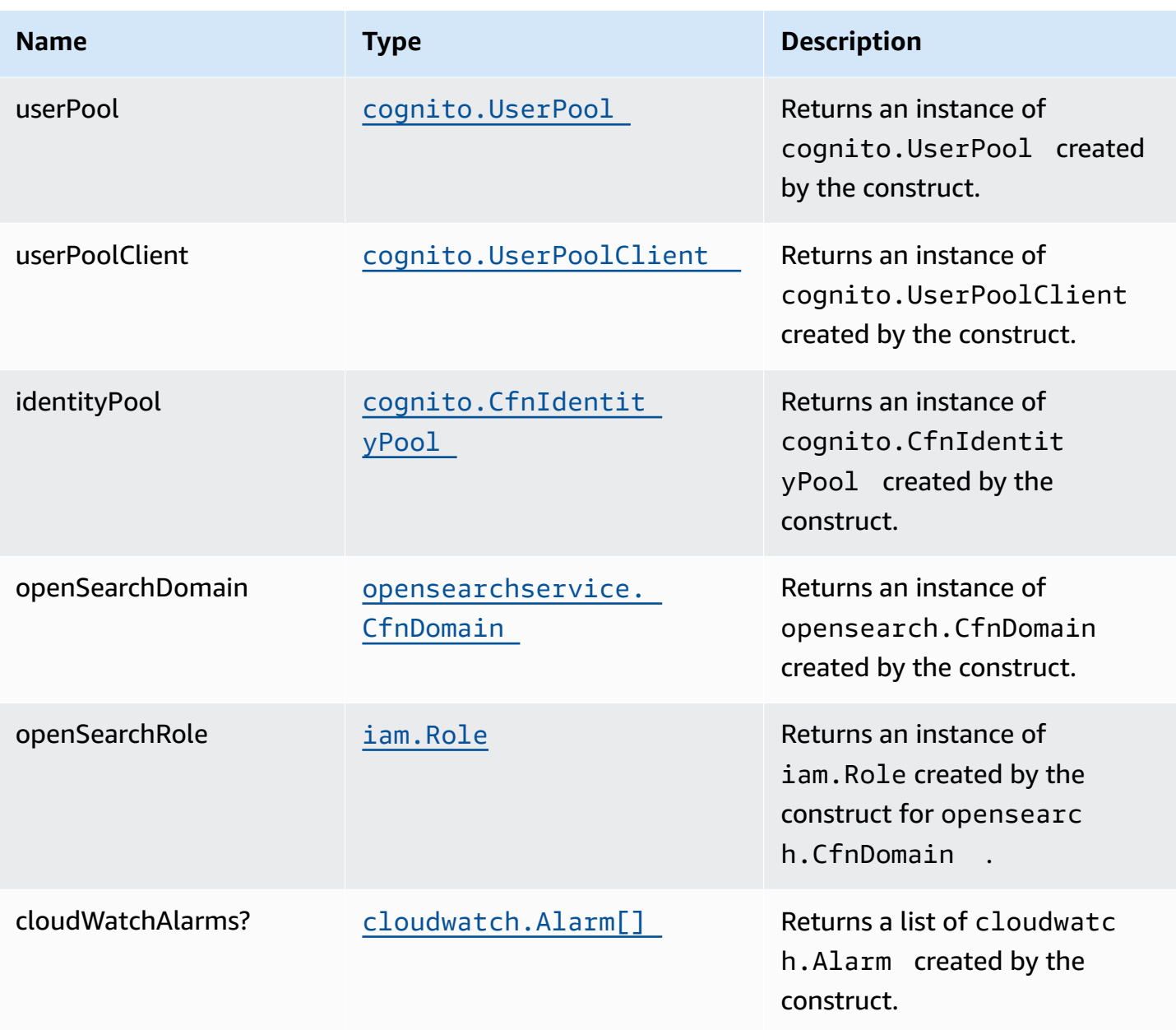

## **Default settings**

Out of the box implementation of the Construct without any override will set the following defaults:

### **AWS Fargate Service**

- Sets up an AWS Fargate service
	- Uses the existing service if provided
	- Creates a new service if none provided
- Service will run in isolated subnets if available, then private subnets if available and finally public subnets
- Adds environment variables to the container with the OpenSearch Service domain endpoint
- Add permissions to the container IAM role allowing it to write/read to the OpenSearch Service domain endpoint

#### **Amazon Cognito**

- Set password policy for User Pools
- Enforce the advanced security mode for User Pools

#### **Amazon OpenSearch Service**

- Deploy best practices CloudWatch Alarms for the OpenSearch Service domain
- Secure the OpenSearch Service dashboard access with Cognito User Pools
- Enable server-side encryption for OpenSearch Service domain using AWS managed KMS Key
- Enable node-to-node encryption for the OpenSearch Service domain
- Configure the cluster for the OpenSearch Service domain

## **Architecture**

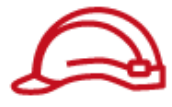

Role

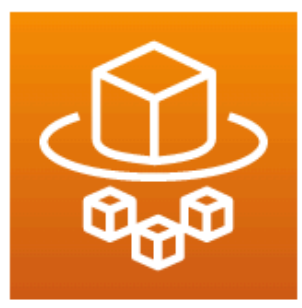

## **AWS Fargate**

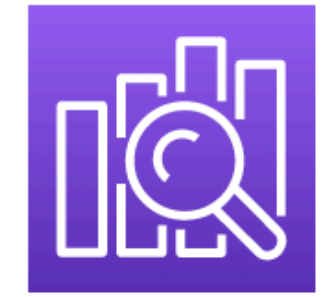

## Amazon OpenSearch Service

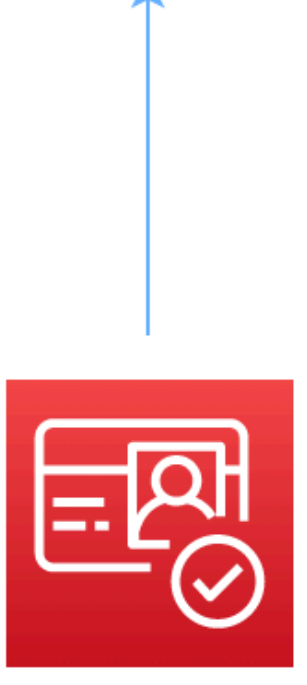

Amazon Cognito

## **GitHub**

**To view the code for this pattern, create/view issues and pull requests, and more:**

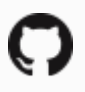

[@aws-solutions-constructs/aws-fargate](https://github.com/awslabs/aws-solutions-constructs/tree/master/source/patterns/%40aws-solutions-constructs/aws-fargate-opensearch)[opensearch](https://github.com/awslabs/aws-solutions-constructs/tree/master/source/patterns/%40aws-solutions-constructs/aws-fargate-opensearch)

## **aws-fargate-s3**

STABILITY EXPERIMENTAL

> All classes are under active development and subject to non-backward compatible changes or removal in any future version. These are not subject to the [Semantic](https://semver.org/) [Versioning](https://semver.org/) model. This means that while you may use them, you may need to update your source code when upgrading to a newer version of this package.

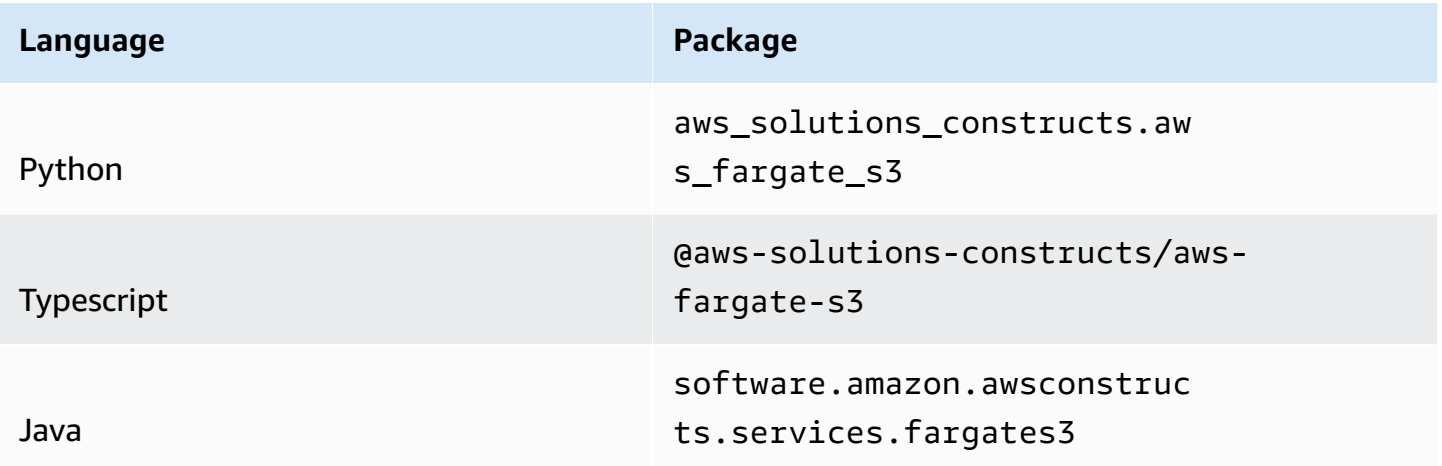

### **Overview**

This AWS Solutions Construct implements an AWS Fargate service that can write/read to an Amazon S3 Bucket

Here is a minimal deployable pattern definition:

#### Typescript

```
import { Construct } from 'constructs';
import { Stack, StackProps } from 'aws-cdk-lib';
import { FargateToS3, FargateToS3Props } from '@aws-solutions-constructs/aws-
fargate-s3';
const constructProps: FargateToS3Props = { 
   publicApi: true, 
   ecrRepositoryArn: "arn:aws:ecr:us-east-1:123456789012:repository/your-ecr-repo",
};
new FargateToS3(this, 'test-construct', constructProps);
```
Python

```
from aws_solutions_constructs.aws_fargate_s3 import FargateToS3, FargateToS3Props
from aws_cdk import ( 
     Stack
\lambdafrom constructs import Construct
FargateToS3(self, 'test_construct', 
             public_api=True, 
             ecr_repository_arn="arn:aws:ecr:us-east-1:123456789012:repository/your-
ecr-repo")
```
Java

```
import software.constructs.Construct;
import software.amazon.awscdk.Stack;
import software.amazon.awscdk.StackProps;
import software.amazon.awsconstructs.services.fargates3.*;
new FargateToS3(this, "test_construct", new FargateToS3Props.Builder() 
         .publicApi(true) 
         .ecrRepositoryArn("arn:aws:ecr:us-east-1:123456789012:repository/your-ecr-
repo") 
        .build();
```
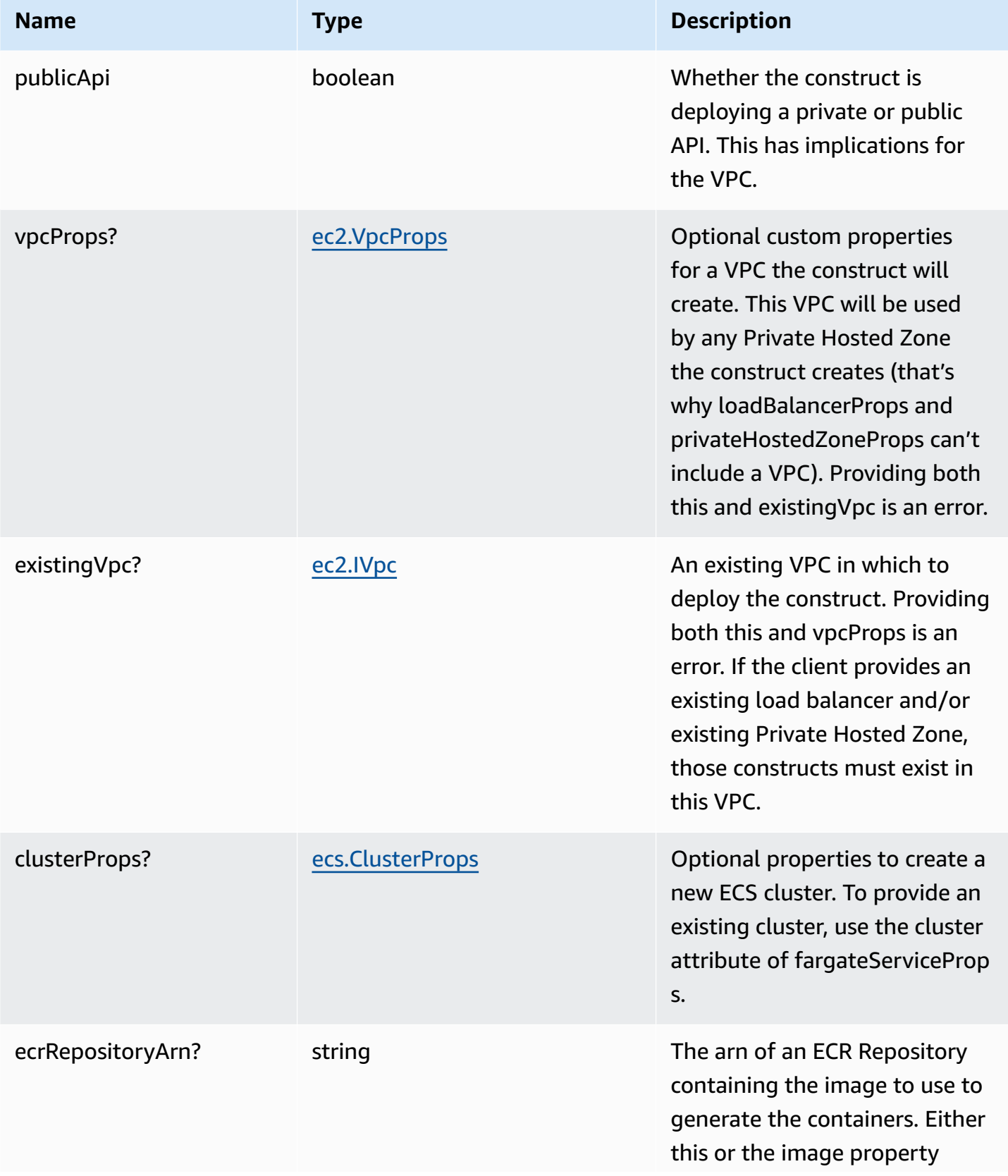

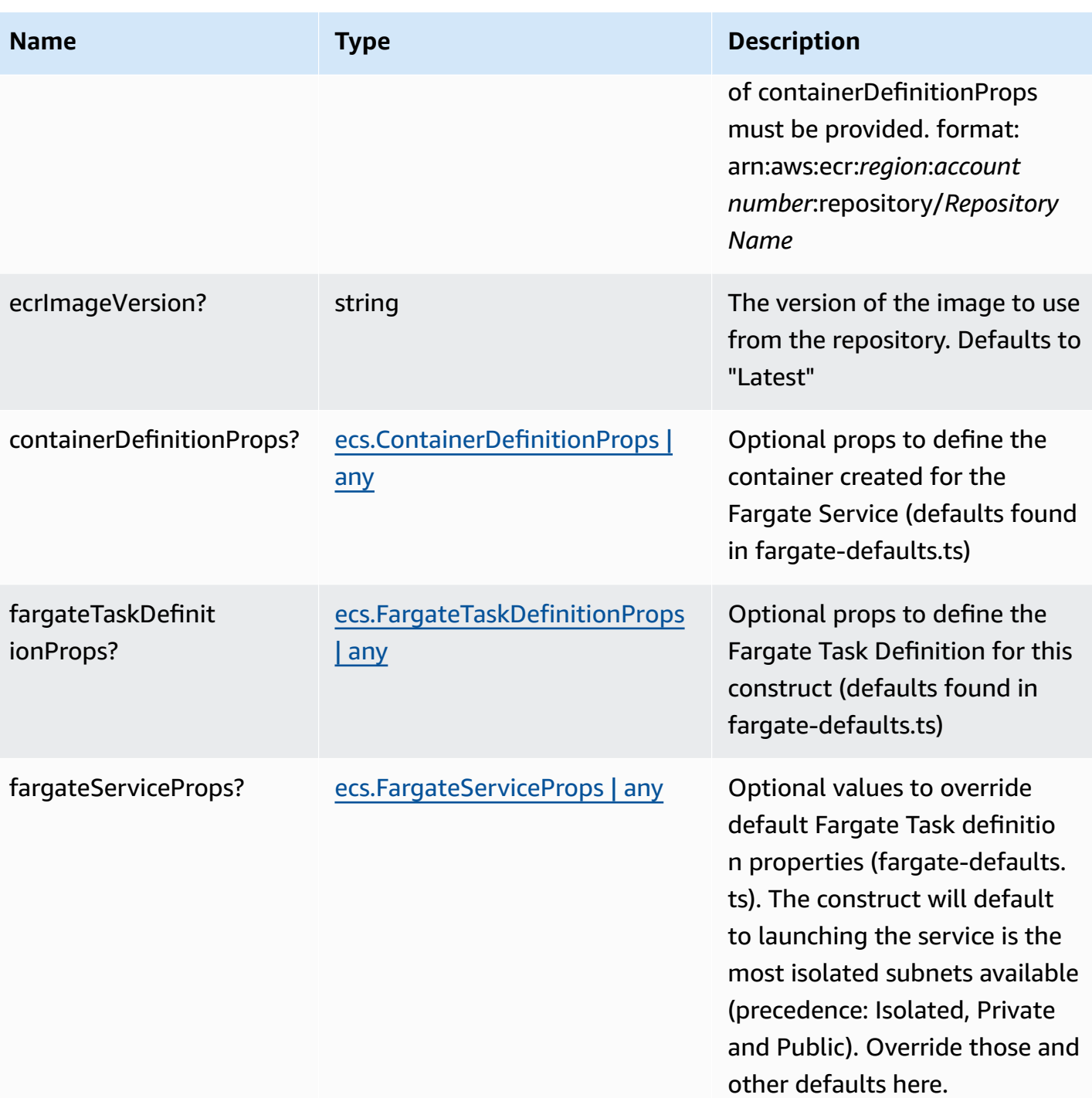

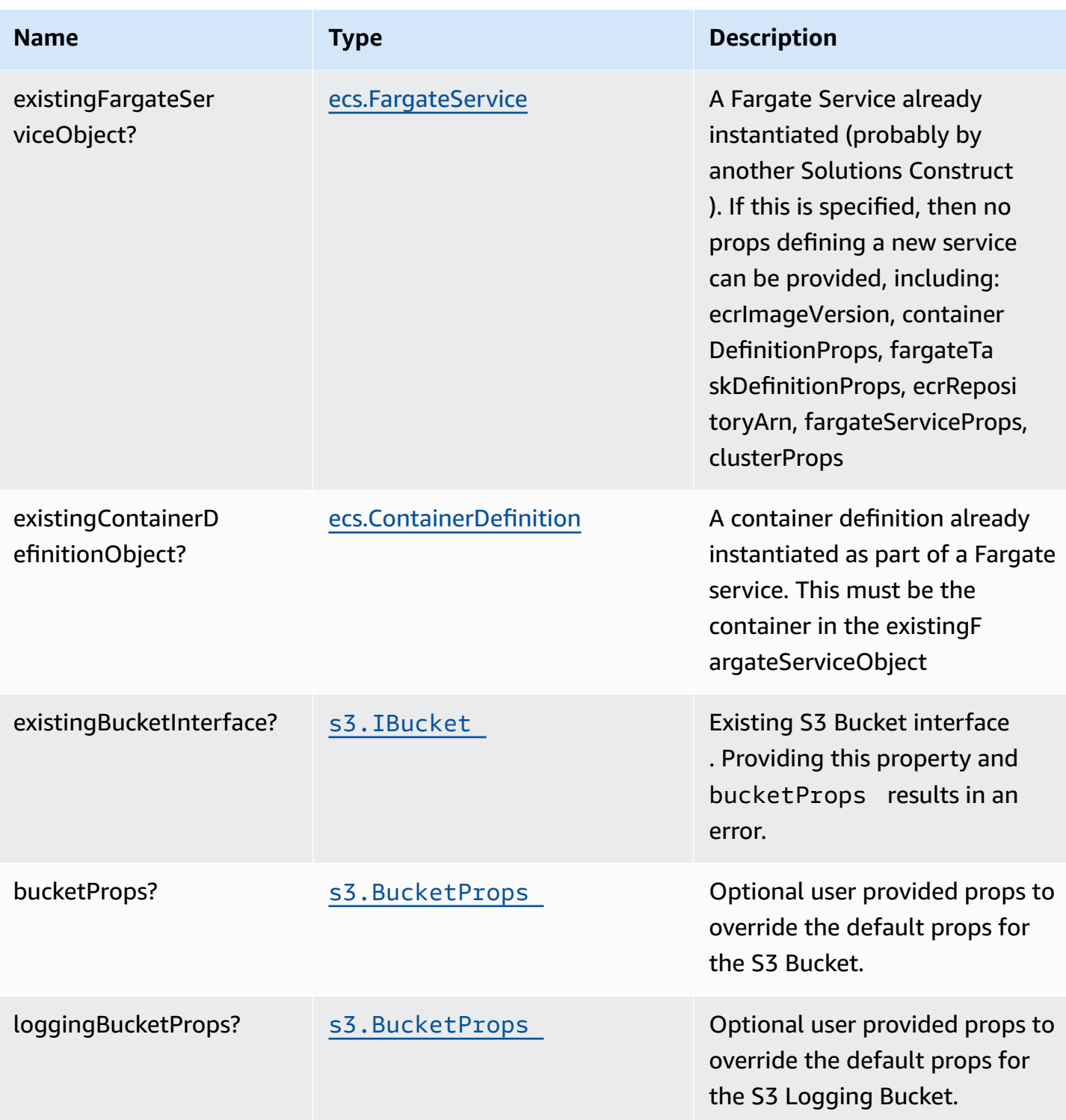

AWS Solutions Constructs **AWS Solutions** 

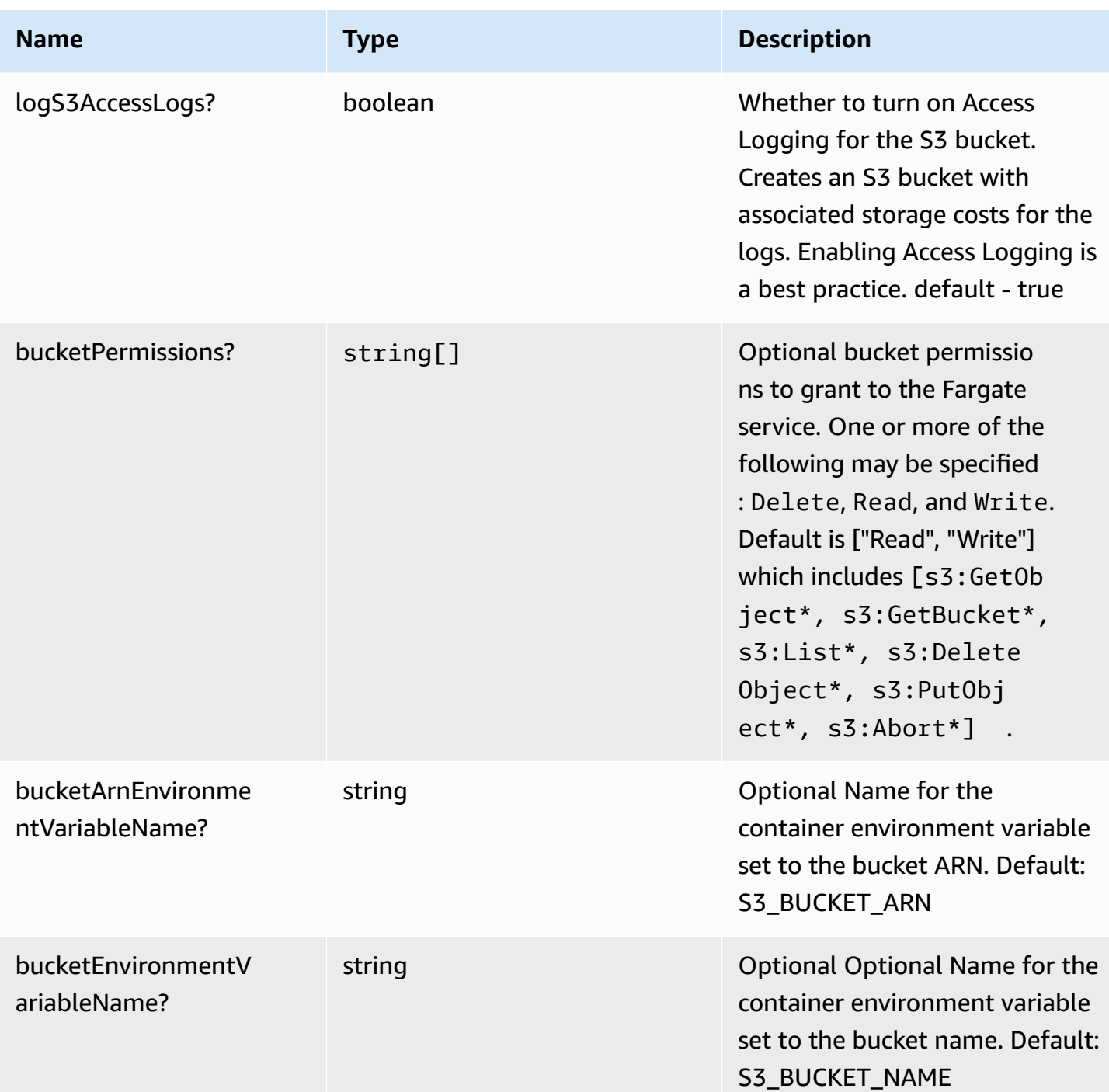

## **Pattern Properties**

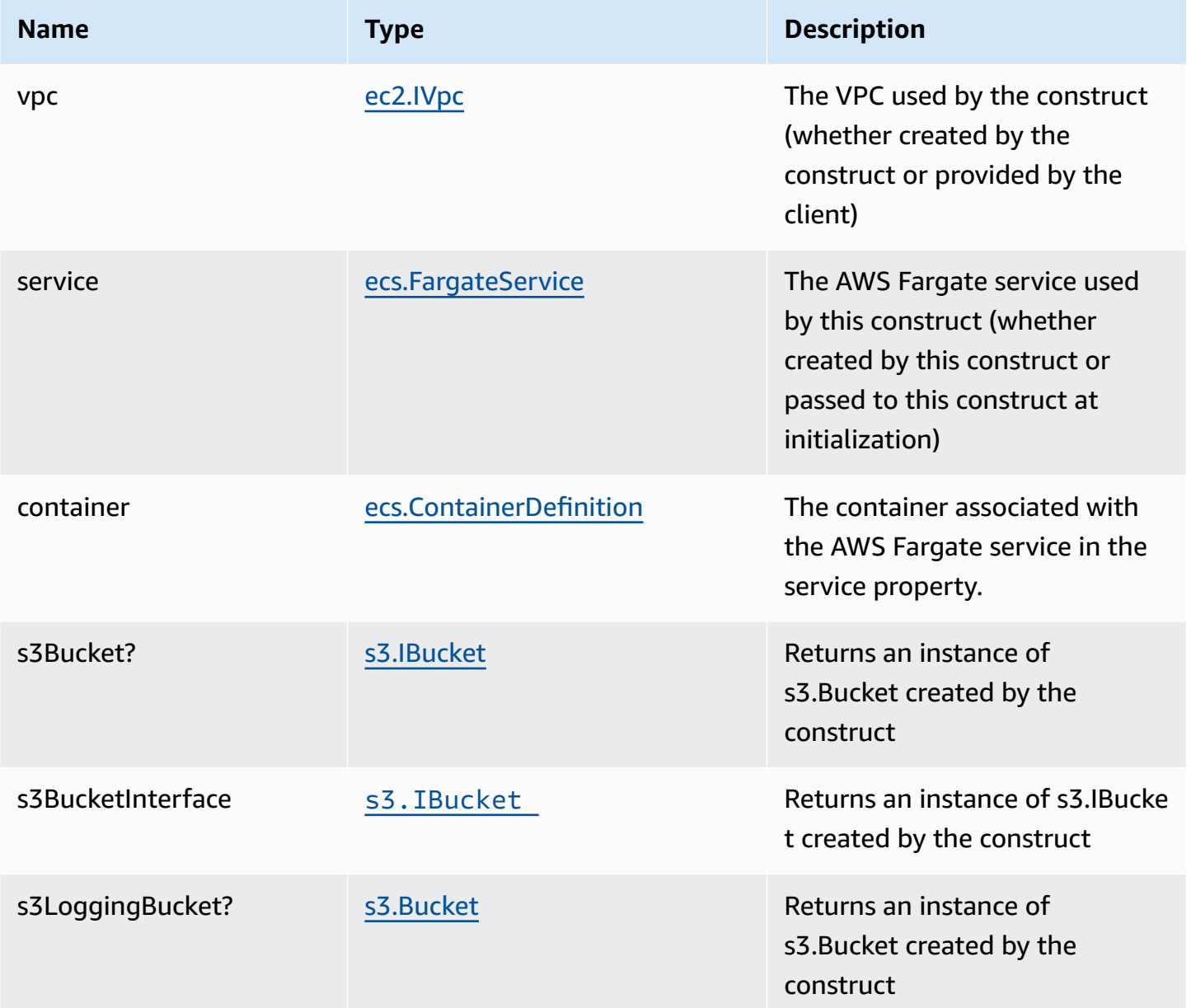

## **Default settings**

Out of the box implementation of the Construct without any override will set the following defaults:

#### **AWS Fargate Service**

• Sets up an AWS Fargate service

- Uses the existing service if provided
- Creates a new service if none provided.
	- Service will run in isolated subnets if available, then private subnets if available and finally public subnets
- Adds environment variables to the container with the ARN and Name of the S3 Bucket
- Add permissions to the container IAM role allowing it to publish to the S3 Bucket

#### **Amazon S3 Bucket**

- Sets up an Amazon S3 Bucket
	- Uses an existing bucket if one is provided, otherwise creates a new one
- Adds an Interface Endpoint to the VPC for S3 (the service by default runs in Isolated or Private subnets)

### **Architecture**

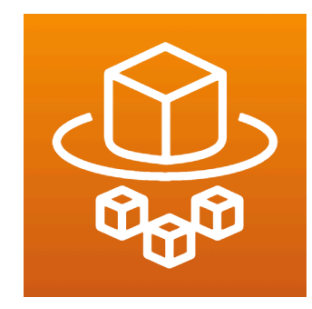

**AWS Fargate** 

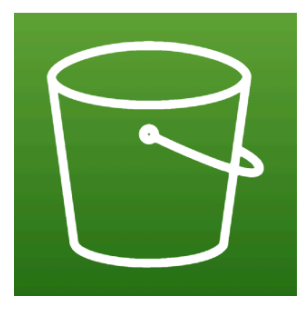

```
Amazon S3
```
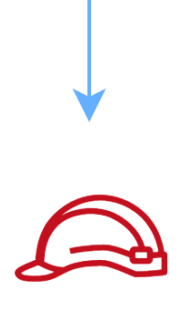

Role

## **GitHub**

**To view the code for this pattern, create/view issues and pull requests, and more:**

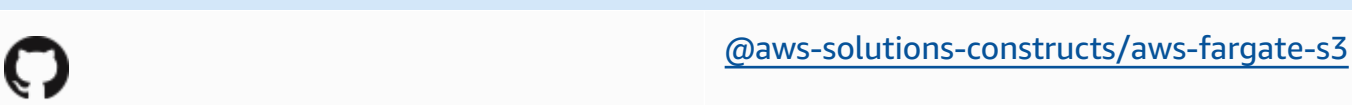

## **aws-fargate-secretsmanager**

STABILITY EXPERIMENTAL

> All classes are under active development and subject to non-backward compatible changes or removal in any future version. These are not subject to the [Semantic](https://semver.org/) [Versioning](https://semver.org/) model. This means that while you may use them, you may need to update your source code when upgrading to a newer version of this package.

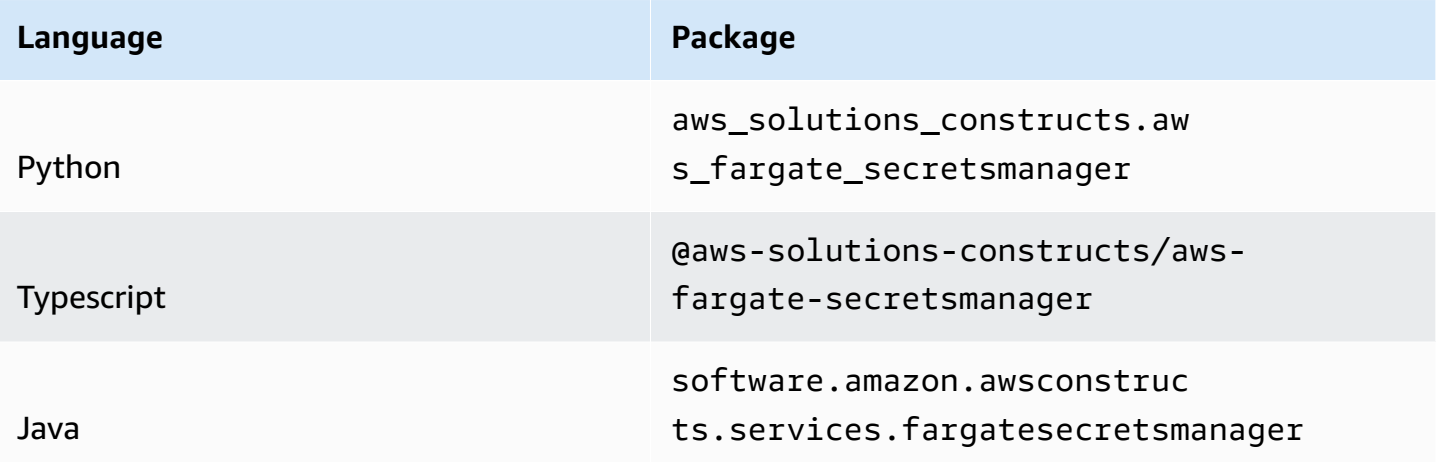

### **Overview**

This AWS Solutions Construct implements an AWS Fargate service that can write/read to an AWS Secrets Manager

Here is a minimal deployable pattern definition:

#### Typescript

```
import { Construct } from 'constructs';
import { Stack, StackProps } from 'aws-cdk-lib';
import { FargateToSecretsmanager, FargateToSecretsmanagerProps } from '@aws-
solutions-constructs/aws-fargate-secretsmanager';
const constructProps: FargateToSecretsmanagerProps = { 
   publicApi: true, 
   ecrRepositoryArn: "arn:aws:ecr:us-east-1:123456789012:repository/your-ecr-repo",
};
new FargateToSecretsmanager(stack, 'test-construct', constructProps);
```
Python

```
from aws_solutions_constructs.aws_fargate_secretsmanager import 
  FargateToSecretsmanager, FargateToSecretsmanagerProps
from aws_cdk import ( 
     Stack
\lambdafrom constructs import Construct
FargateToSecretsmanager(self, 'test_construct', 
             public_api=True, 
             ecr_repository_arn="arn:aws:ecr:us-east-1:123456789012:repository/your-
ecr-repo")
```
Java

```
import software.constructs.Construct;
import software.amazon.awscdk.Stack;
import software.amazon.awscdk.StackProps;
import software.amazon.awsconstructs.services.fargatesecretsmanager.*;
new FargateToSecretsmanager(this, "test-construct", new 
  FargateToSecretsmanagerProps.Builder() 
         .publicApi(true) 
         .ecrRepositoryArn("arn:aws:ecr:us-east-1:123456789012:repository/your-ecr-
repo") 
        .build();
```
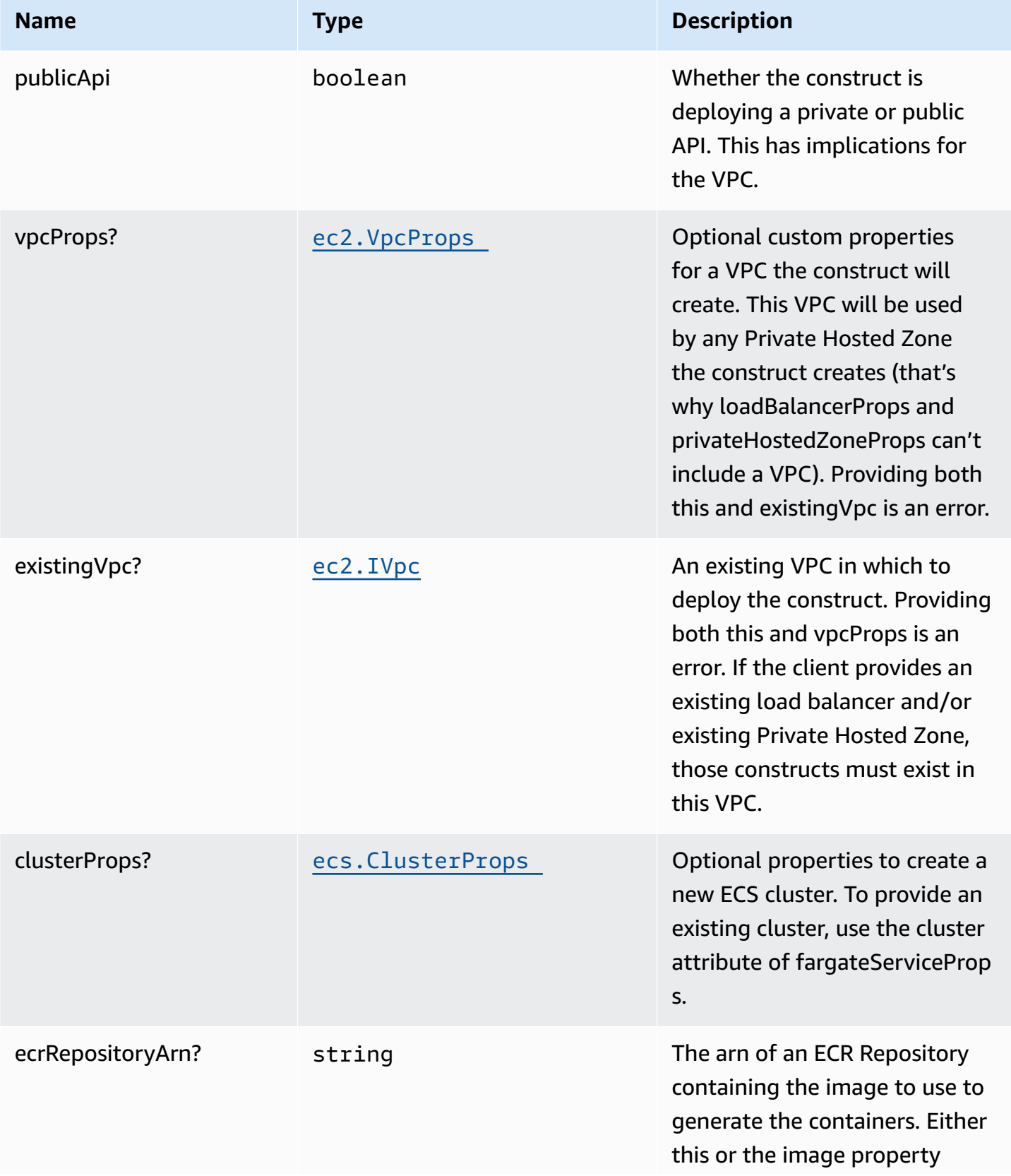

AWS Solutions Constructs AWS Solutions AWS Solutions

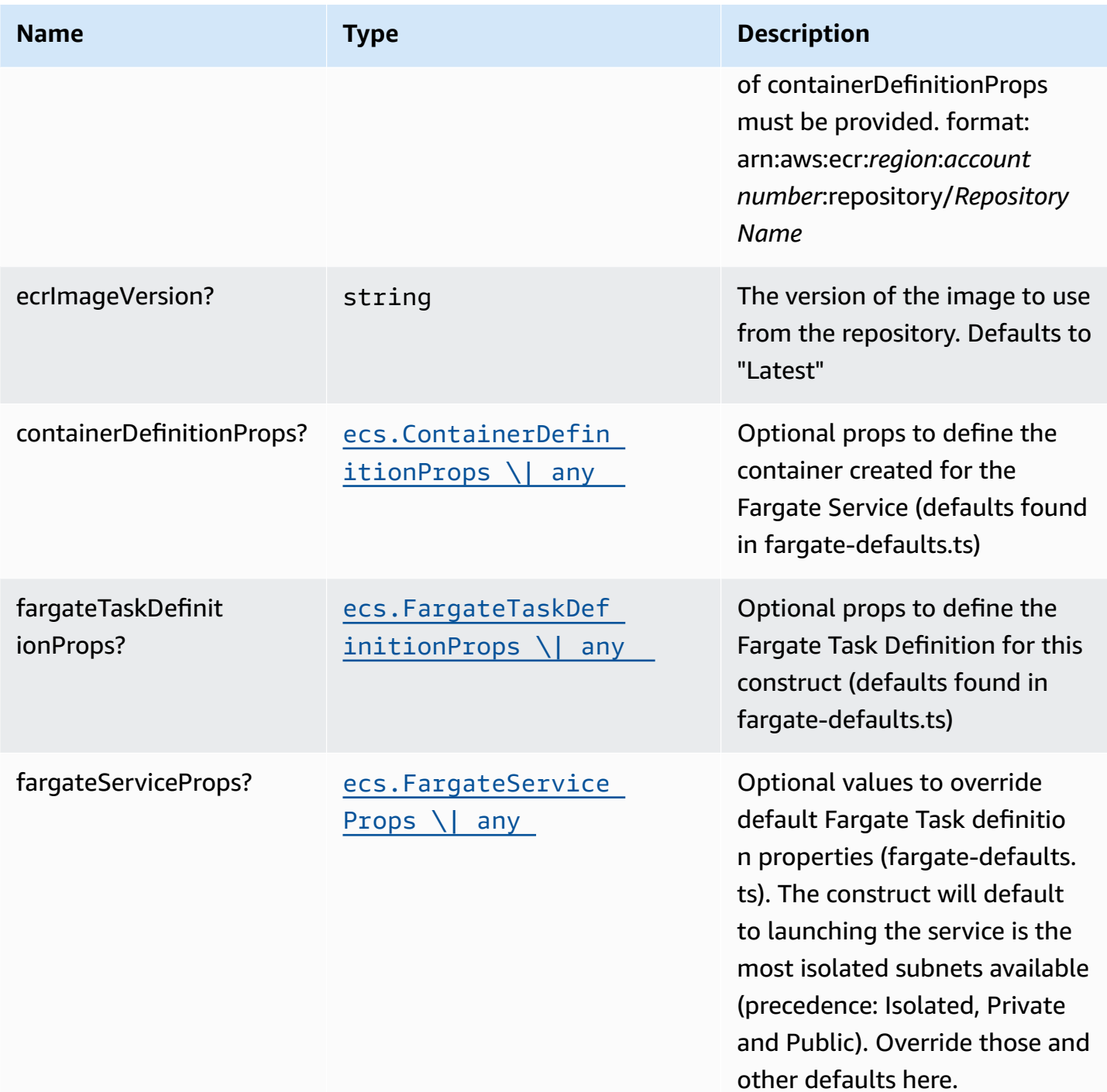

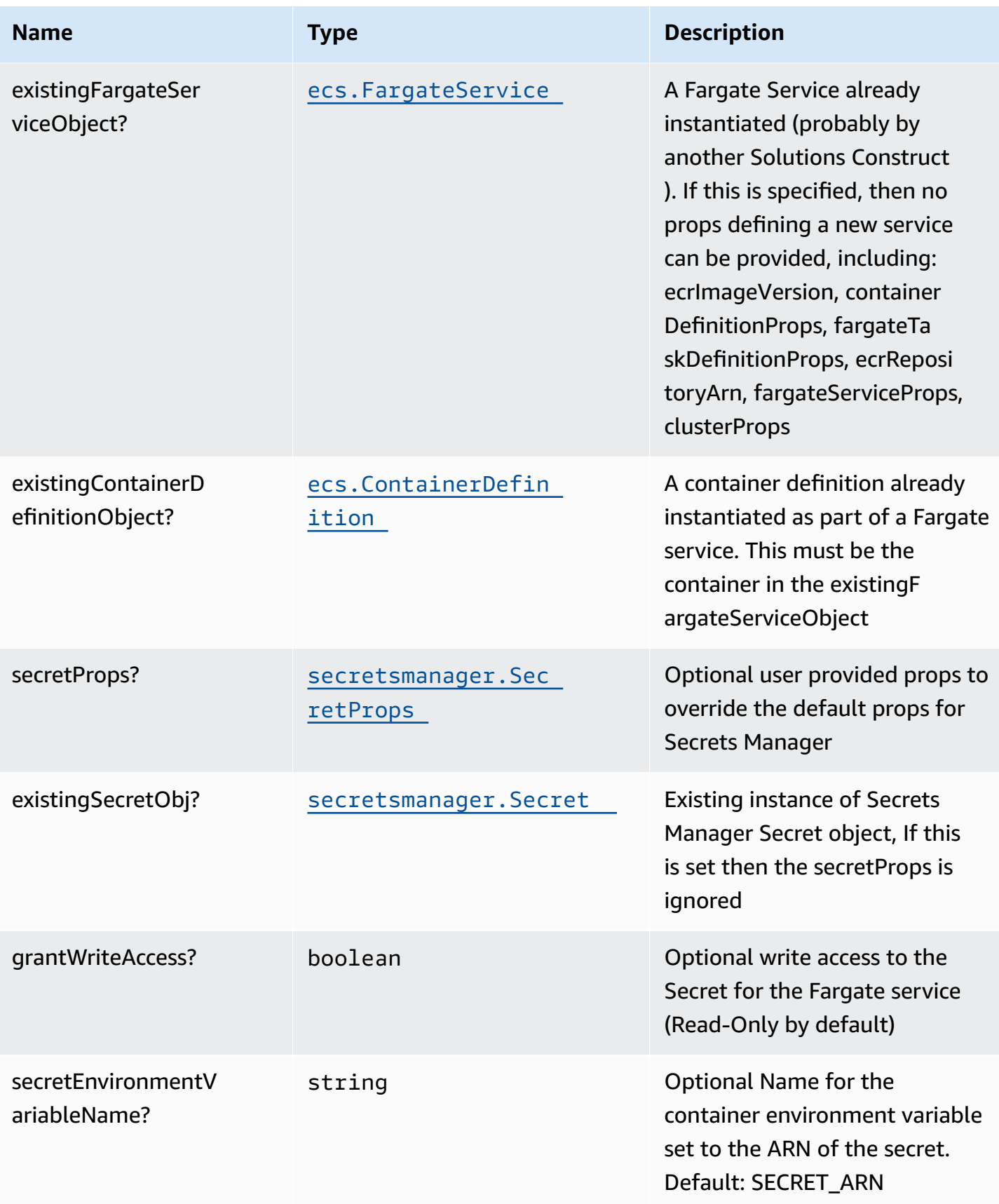

### **Pattern Properties**

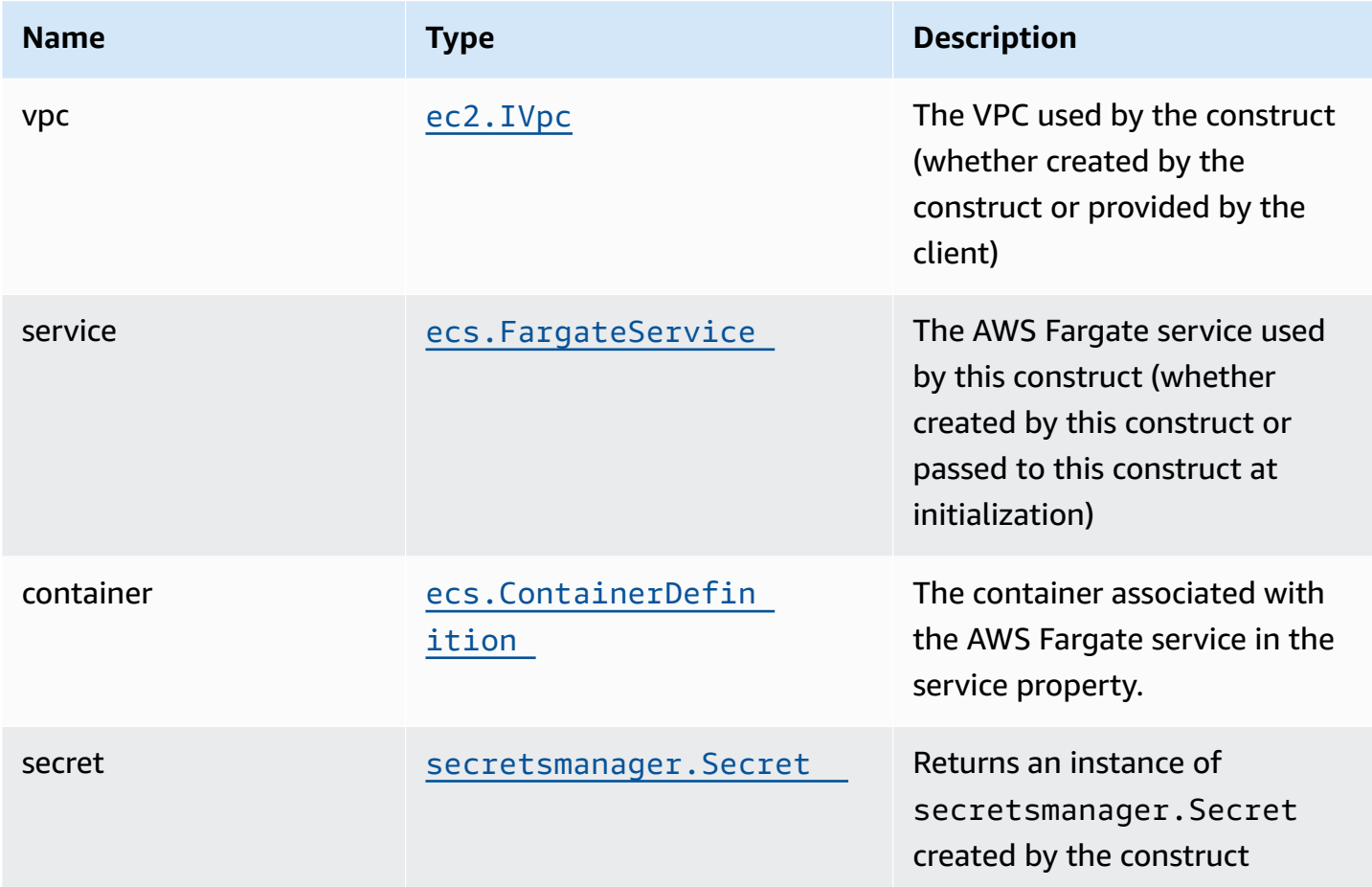

## **Default settings**

Out of the box implementation of the Construct without any override will set the following defaults:

#### **AWS Fargate Service**

- Sets up an AWS Fargate service
	- Uses the existing service if provided
	- Creates a new service if none provided.
		- Service will run in isolated subnets if available, then private subnets if available and finally public subnets
	- Adds environment variables to the container with the ARN and Name of the Secrets Manager secret

• Add permissions to the container IAM role allowing it to publish to the Secrets Manager secret

#### **Amazon Secrets Manager Secret**

- Sets up an Amazon Secrets Manager secret
	- Uses an existing secret if one is provided, otherwise creates a new one
		- (default) random name
		- (default) random value
- Adds an Interface Endpoint to the VPC for Secrets Manager (the service by default runs in Isolated or Private subnets)
- Retain the Secret when deleting the CloudFormation stack

### **Architecture**

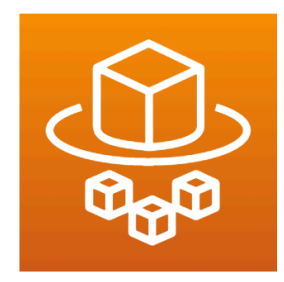

### **AWS Fargate**

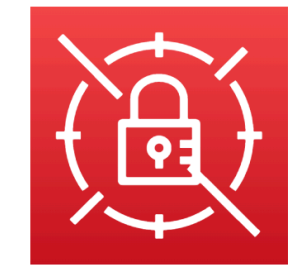

**AWS Secrets Manager** 

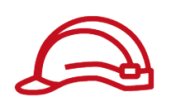

Role

## **GitHub**

**To view the code for this pattern, create/view issues and pull requests, and more:**

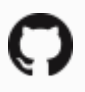

[@aws-solutions-constructs/aws-fargate](https://github.com/awslabs/aws-solutions-constructs/tree/master/source/patterns/%40aws-solutions-constructs/aws-fargate-secretsmanager)[secretsmanager](https://github.com/awslabs/aws-solutions-constructs/tree/master/source/patterns/%40aws-solutions-constructs/aws-fargate-secretsmanager)

## **aws-fargate-sns**

STABILITY EXPERIMENTAL

> All classes are under active development and subject to non-backward compatible changes or removal in any future version. These are not subject to the [Semantic](https://semver.org/) [Versioning](https://semver.org/) model. This means that while you may use them, you may need to update your source code when upgrading to a newer version of this package.

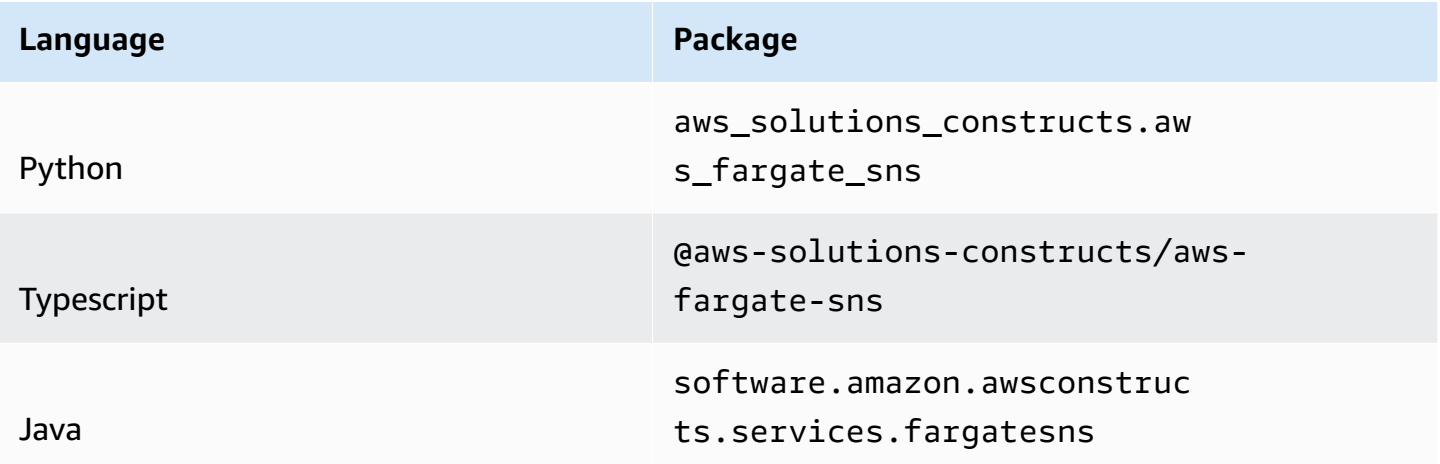

### **Overview**

This AWS Solutions Construct implements an AWS Fargate service that can write to an Amazon SNS topic

Here is a minimal deployable pattern definition:

#### Typescript

```
import { Construct } from 'constructs';
import { Stack, StackProps } from 'aws-cdk-lib';
import { FargateToSns, FargateToSnsProps } from '@aws-solutions-constructs/aws-
fargate-sns';
const constructProps: FargateToSnsProps = { 
     publicApi: true, 
     ecrRepositoryArn: "arn:aws:ecr:us-east-1:123456789012:repository/your-ecr-repo"
};
new FargateToSns(this, 'test-construct', constructProps);
```
Python

```
from aws_solutions_constructs.aws_fargate_sns import FargateToSns, FargateToSnsProps
from aws_cdk import ( 
     Stack
\lambdafrom constructs import Construct
FargateToSns(self, 'test_construct', 
             public_api=True, 
             ecr_repository_arn="arn:aws:ecr:us-east-1:123456789012:repository/your-
ecr-repo")
```
Java

```
import software.constructs.Construct;
import software.amazon.awscdk.Stack;
import software.amazon.awscdk.StackProps;
import software.amazon.awsconstructs.services.fargatesns.*;
new FargateToSns(this, "test_construct", new FargateToSnsProps.Builder() 
         .publicApi(true) 
         .ecrRepositoryArn("arn:aws:ecr:us-east-1:123456789012:repository/your-ecr-
repo") 
        .build();
```
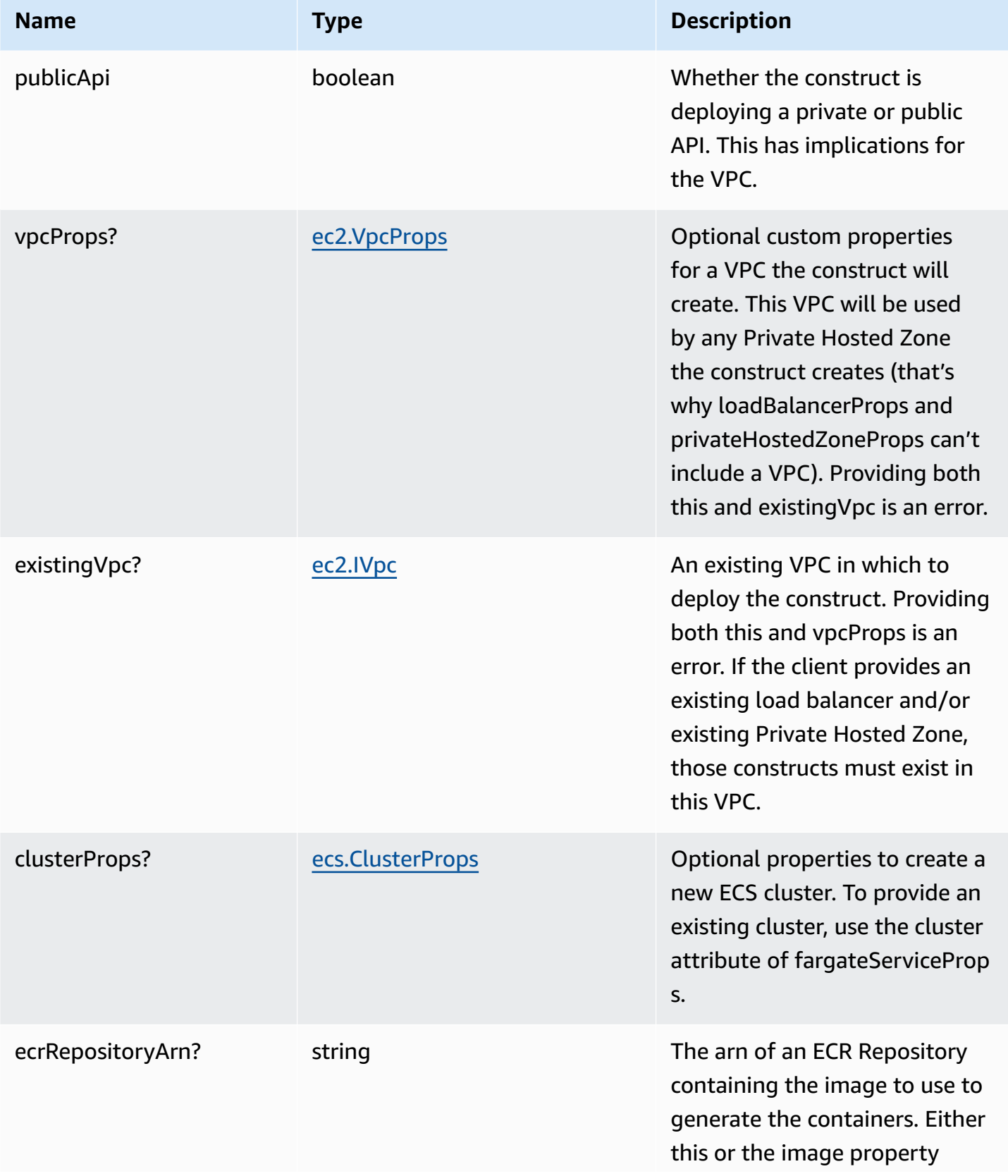

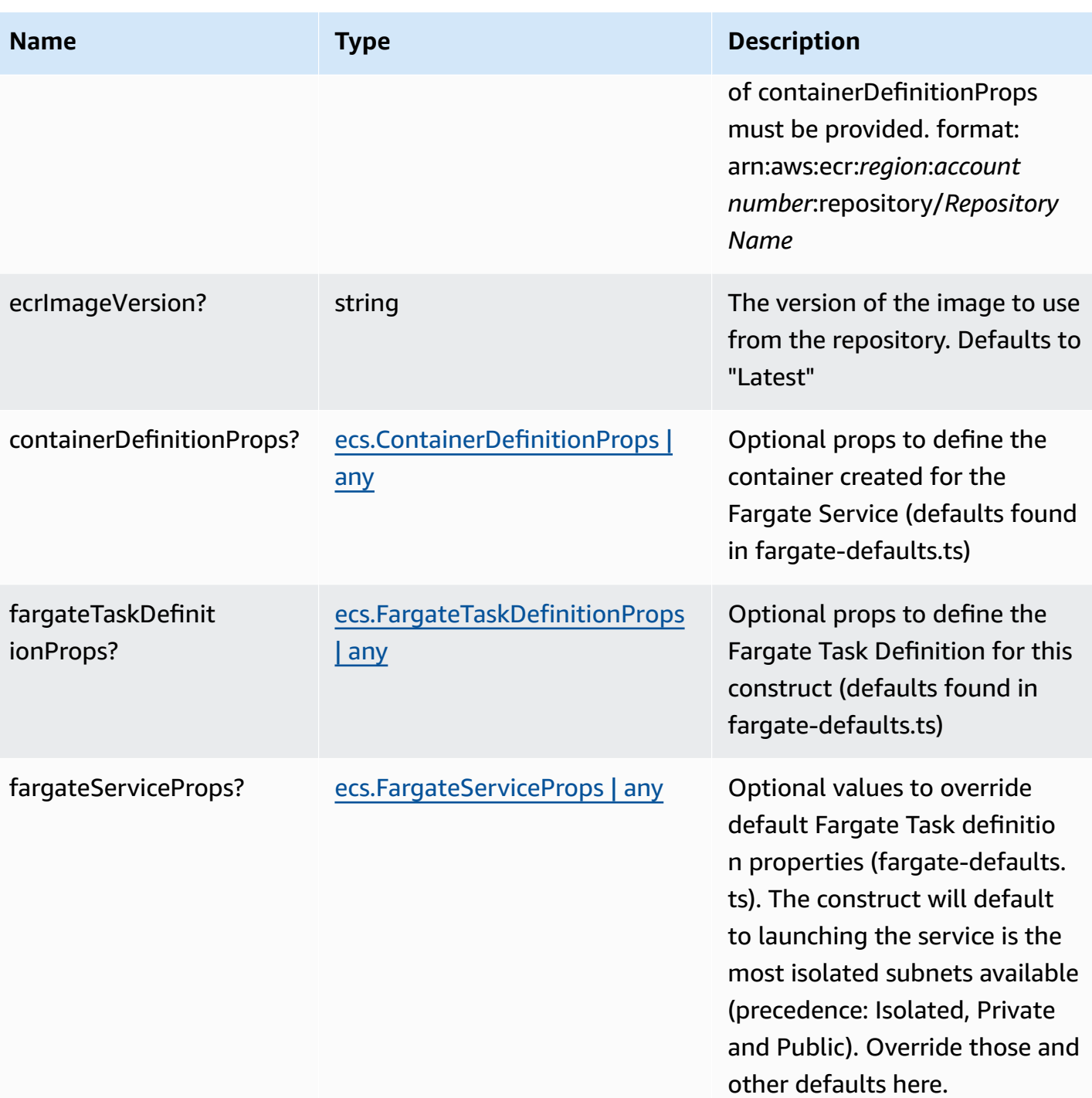

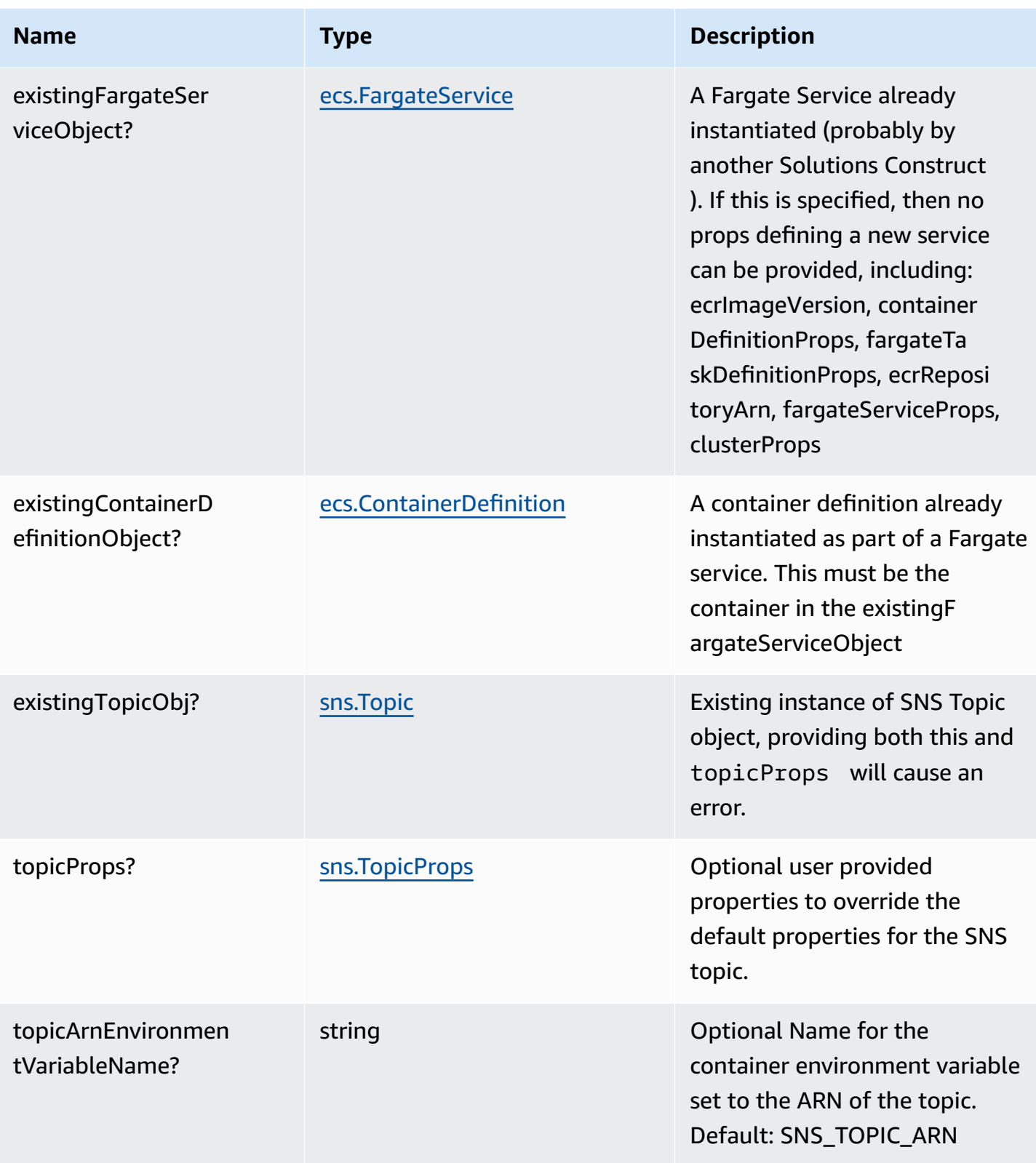

AWS Solutions Constructs AWS Solutions AWS Solutions

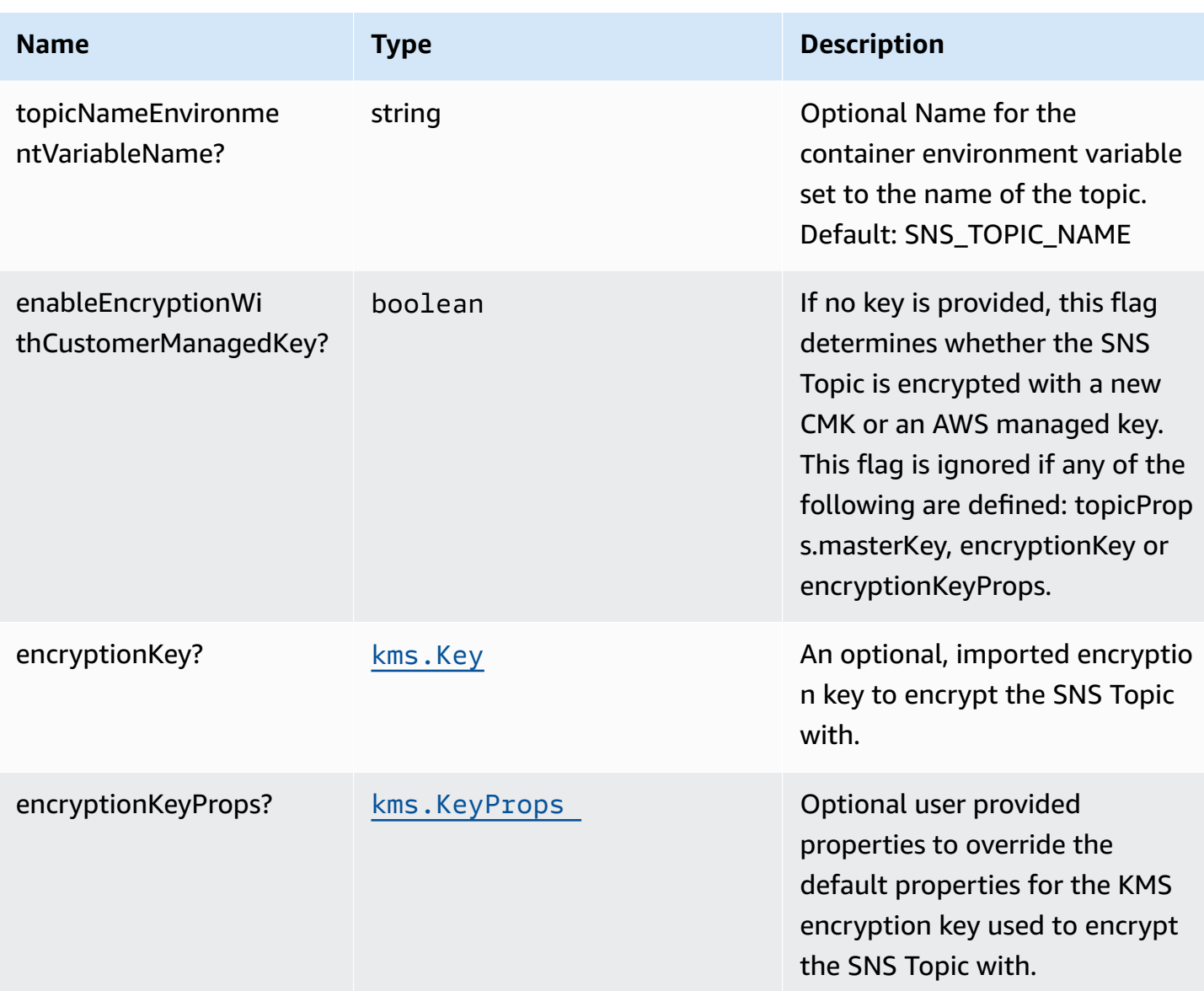

# **Pattern Properties**

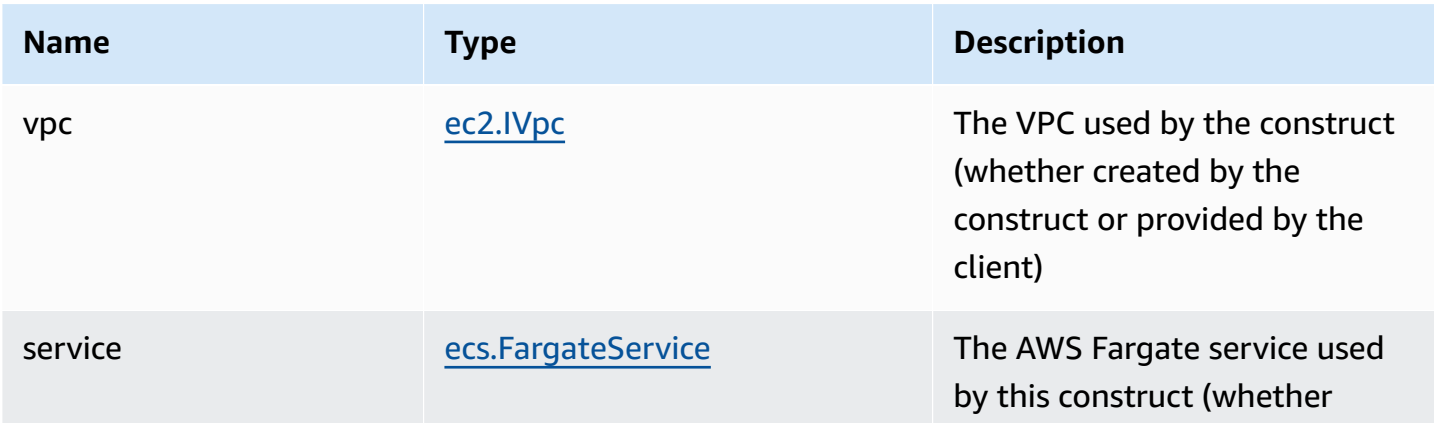

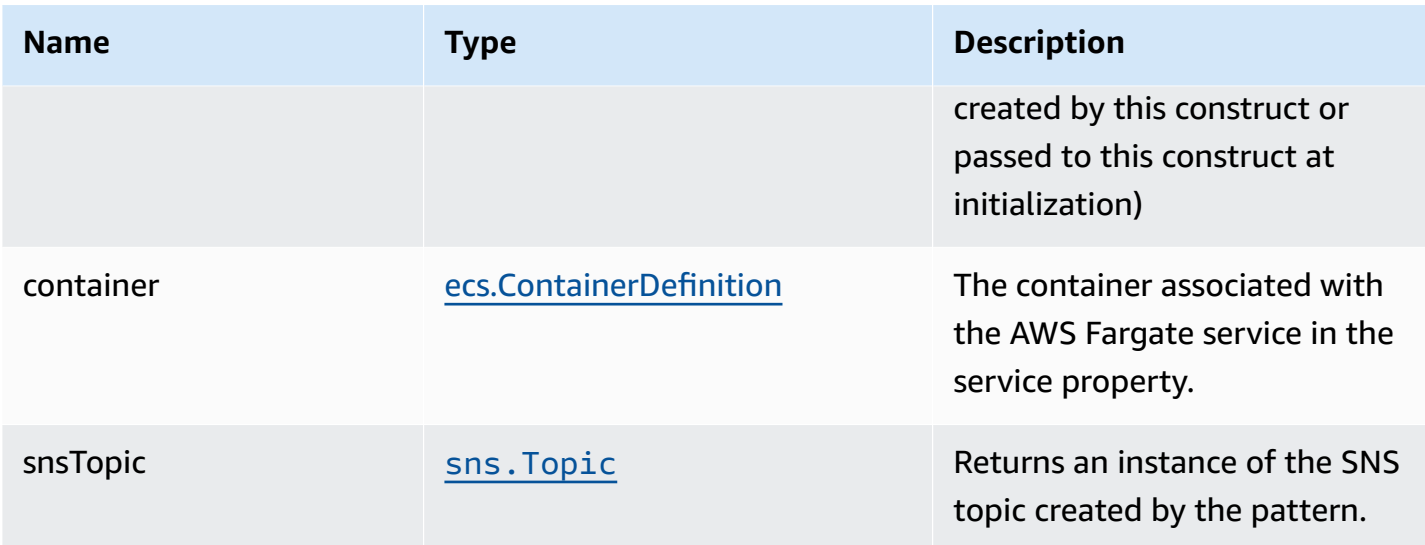

#### **Default settings**

Out of the box implementation of the Construct without any override will set the following defaults:

#### **AWS Fargate Service**

- Sets up an AWS Fargate service
	- Uses the existing service if provided
	- Creates a new service if none provided.
		- Service will run in isolated subnets if available, then private subnets if available and finally public subnets
	- Adds environment variables to the container with the ARN and Name of the SNS topic
	- Add permissions to the container IAM role allowing it to publish to the SNS topic

#### **Amazon SNS Topic**

- Sets up an Amazon SNS topic
	- Uses an existing topic if one is provided, otherwise creates a new one
- Adds an Interface Endpoint to the VPC for SNS (the service by default runs in Isolated or Private subnets)

## **Architecture**

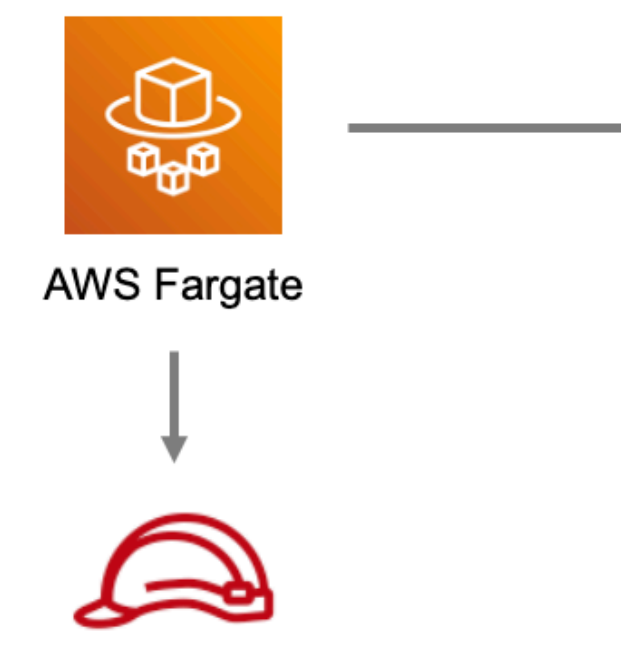

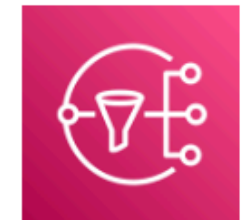

Amazon Simple Notification Service (Amazon SNS)

## **GitHub**

**To view the code for this pattern, create/view issues and pull requests, and more:**

[@aws-solutions-constructs/aws-fargate-sns](https://github.com/awslabs/aws-solutions-constructs/tree/master/source/patterns/%40aws-solutions-constructs/aws-fargate-sns)

## **aws-fargate-sqs**

**STABILITY** EXPERIMENTAL

Role

All classes are under active development and subject to non-backward compatible changes or removal in any future version. These are not subject to the [Semantic](https://semver.org/) [Versioning](https://semver.org/) model. This means that while you may use them, you may need to update your source code when upgrading to a newer version of this package.

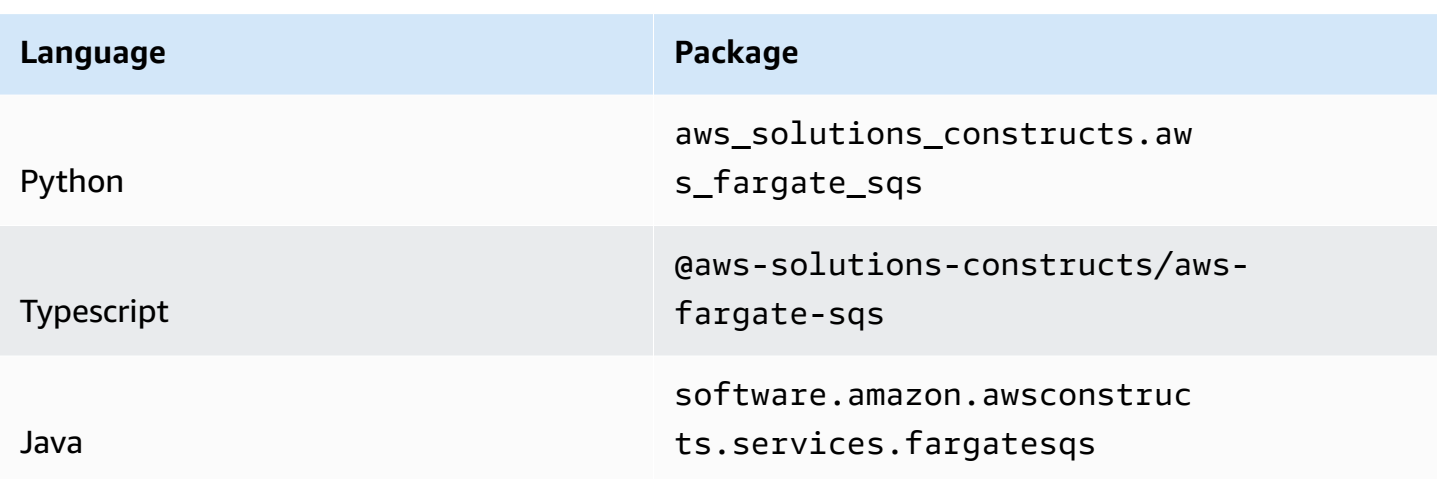

### **Overview**

This AWS Solutions Construct implements an AWS Fargate service that can write to an Amazon SQS queue

Here is a minimal deployable pattern definition:

Typescript

```
import { Construct } from 'constructs';
import { Stack, StackProps } from 'aws-cdk-lib';
import { FargateToSqs, FargateToSqsProps } from '@aws-solutions-constructs/aws-
fargate-sqs';
const constructProps: FargateToSqsProps = { 
     publicApi: true, 
     ecrRepositoryArn: "arn:aws:ecr:us-east-1:123456789012:repository/your-ecr-repo"
};
new FargateToSqs(this, 'test-construct', constructProps);
```
Python

from aws\_solutions\_constructs.aws\_fargate\_sqs import FargateToSqs, FargateToSqsProps from aws\_cdk import ( Stack

 $\lambda$ 

```
from constructs import Construct
FargateToSqs(self, 'test_construct', 
             public_api=True, 
             ecr_repository_arn="arn:aws:ecr:us-east-1:123456789012:repository/your-
ecr-repo")
```
Java

```
import software.constructs.Construct;
import software.amazon.awscdk.Stack;
import software.amazon.awscdk.StackProps;
import software.amazon.awsconstructs.services.fargatesqs.*;
new FargateToSqs(this, "test_construct", new FargateToSqsProps.Builder() 
         .publicApi(true) 
         .ecrRepositoryArn("arn:aws:ecr:us-east-1:123456789012:repository/your-ecr-
repo") 
         .build());
```
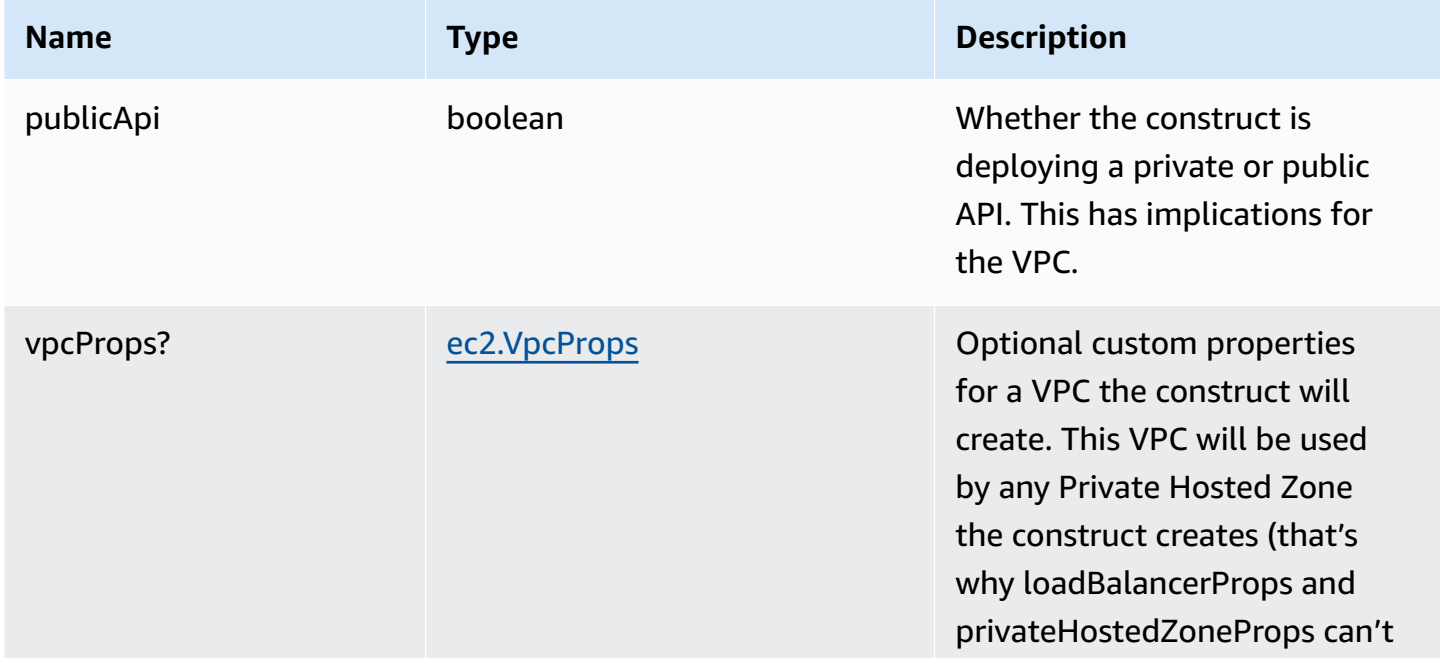

AWS Solutions Constructs AWS Solutions AWS Solutions

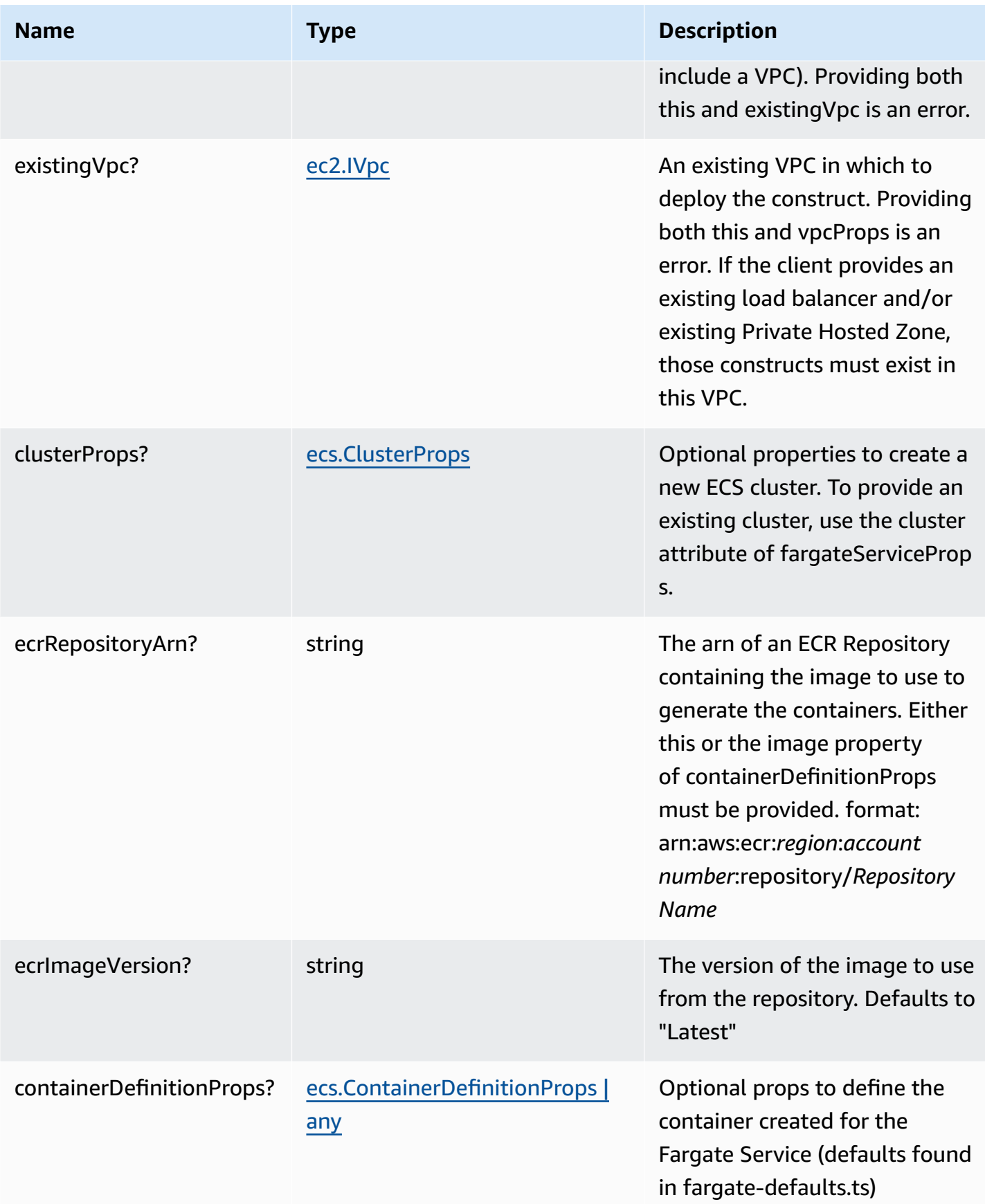

AWS Solutions Constructs **AWS Solutions** AWS Solutions

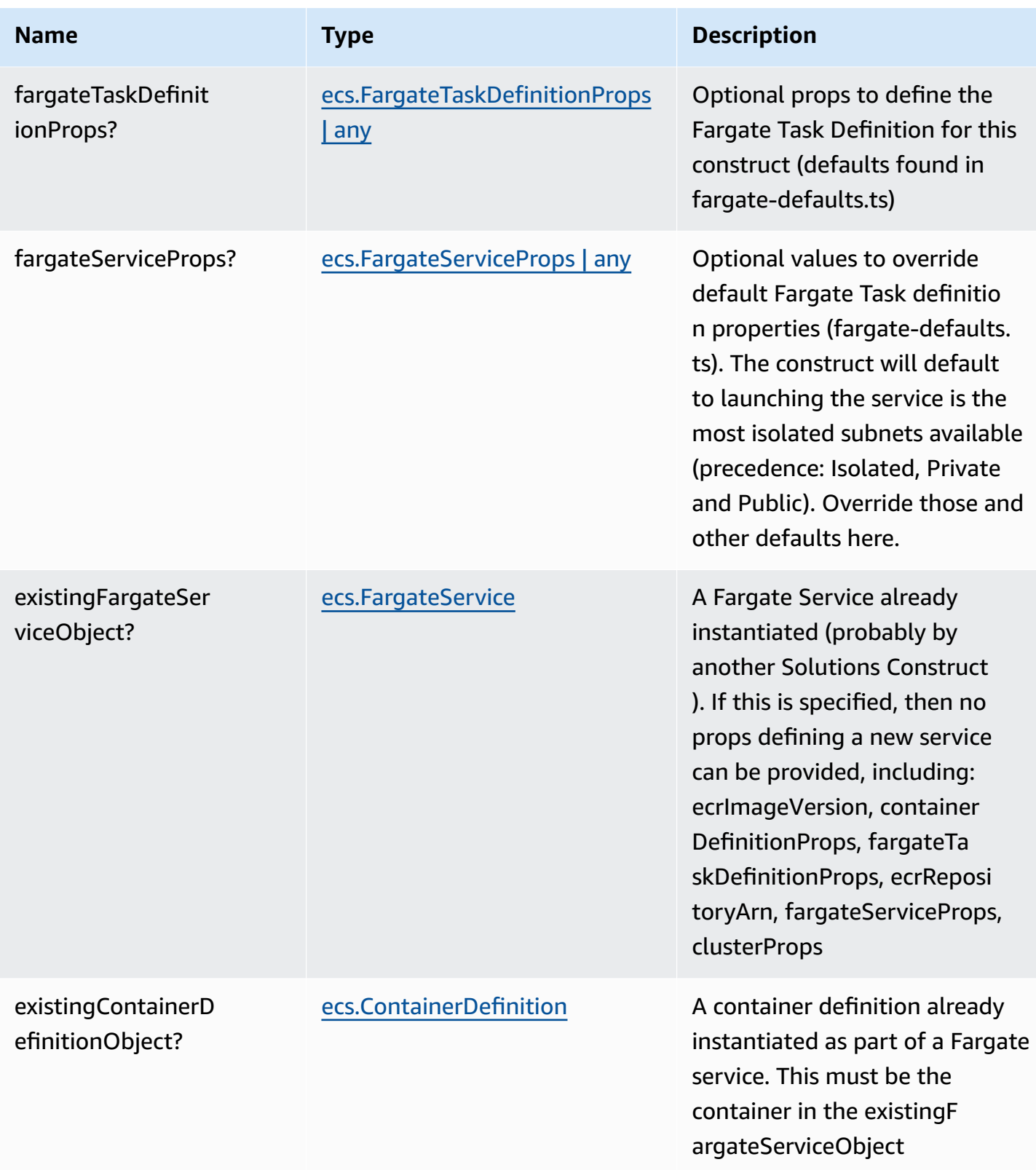

AWS Solutions Constructs **AWS Solutions** AWS Solutions

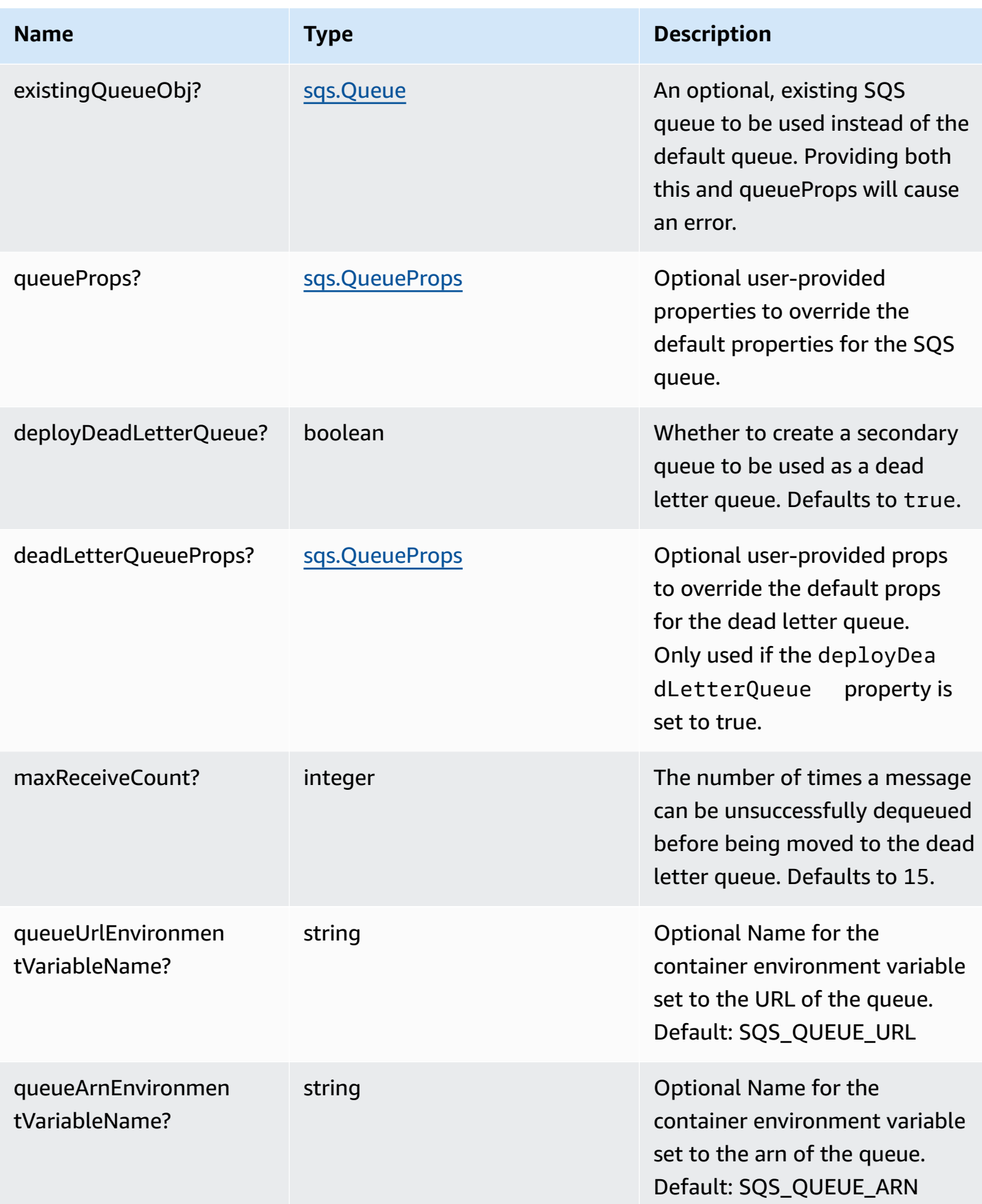
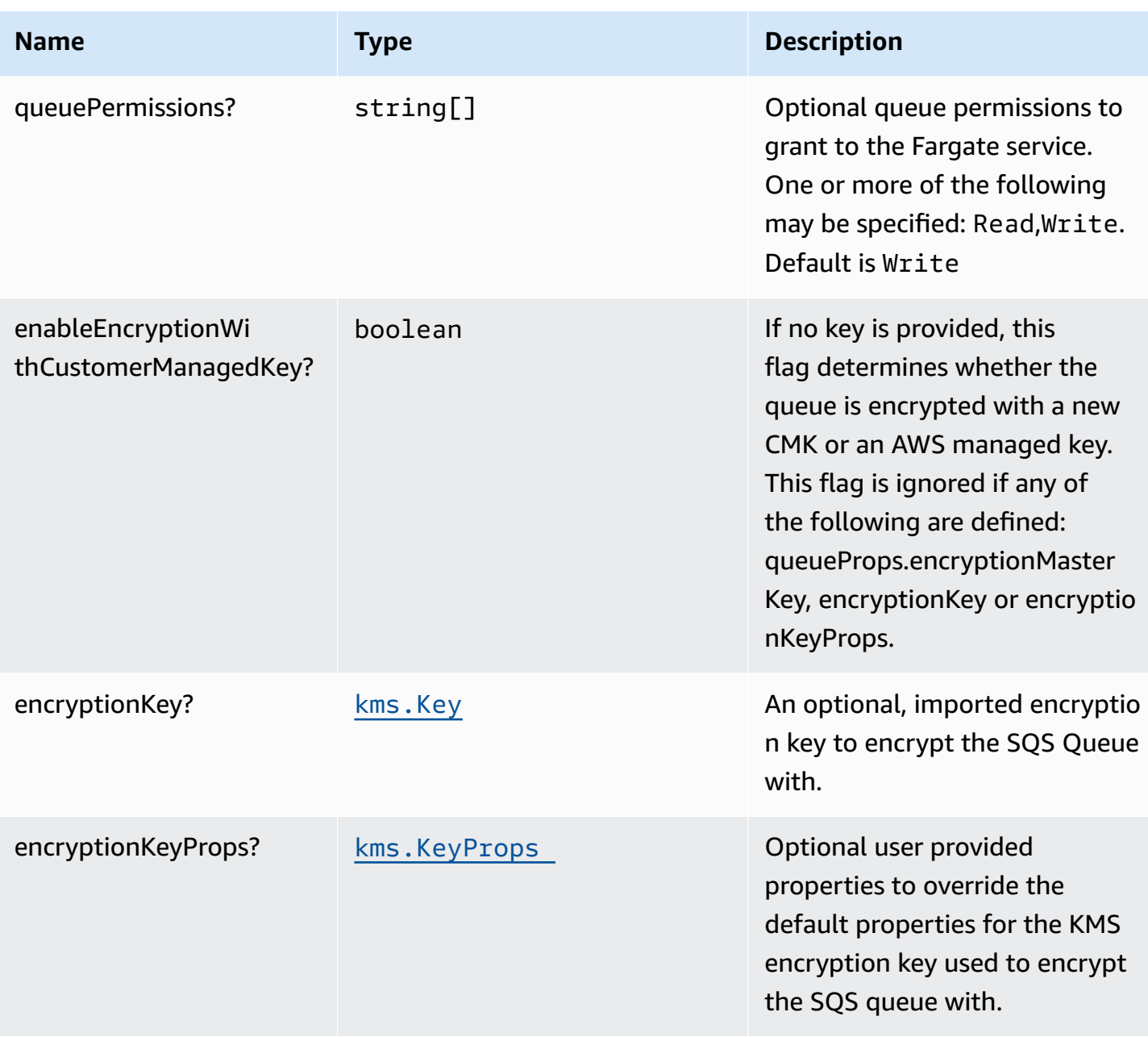

## **Pattern Properties**

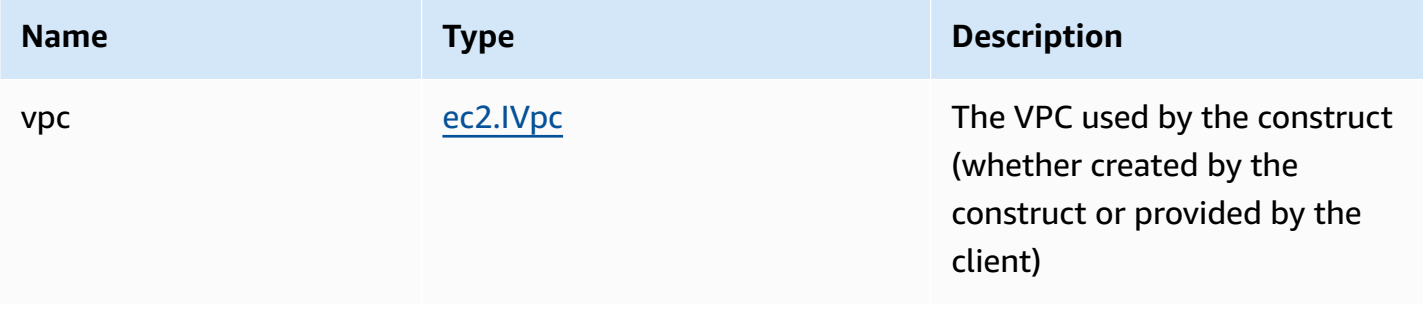

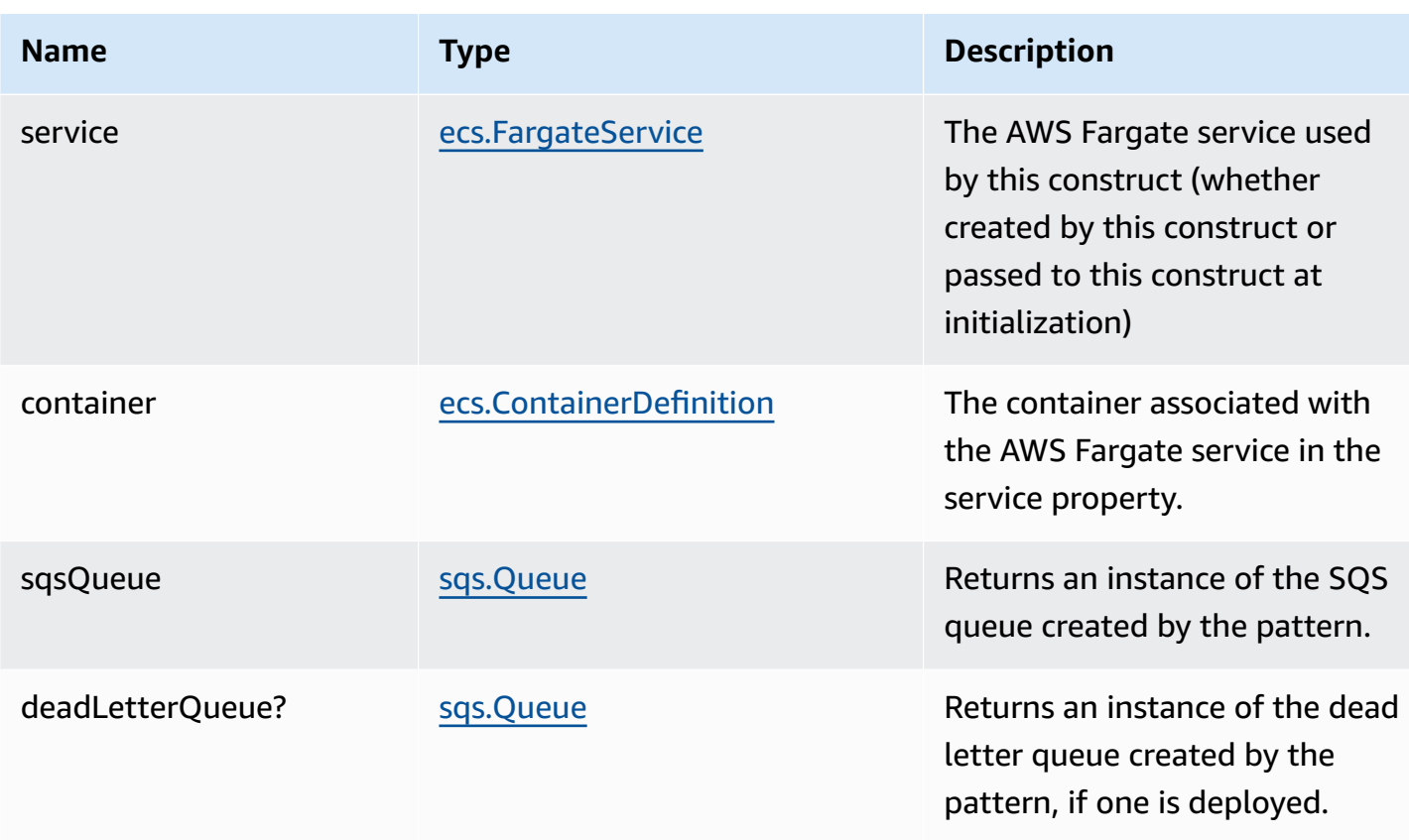

## **Default settings**

Out of the box implementation of the Construct without any override will set the following defaults:

### **AWS Fargate Service**

- Sets up an AWS Fargate service
	- Uses the existing service if provided
	- Creates a new service if none provided.
		- Service will run in isolated subnets if available, then private subnets if available and finally public subnets
	- Adds environment variables to the container with the name of the SQS queue
	- Add permissions to the container IAM role allowing it to publish to the SQS queue

### **Amazon SQS Queue**

• Sets up an Amazon SQS queue

- Uses an existing queue if one is provided, otherwise creates a new one
- Adds an Interface Endpoint to the VPC for SQS (the service by default runs in Isolated or Private subnets)

## **Architecture**

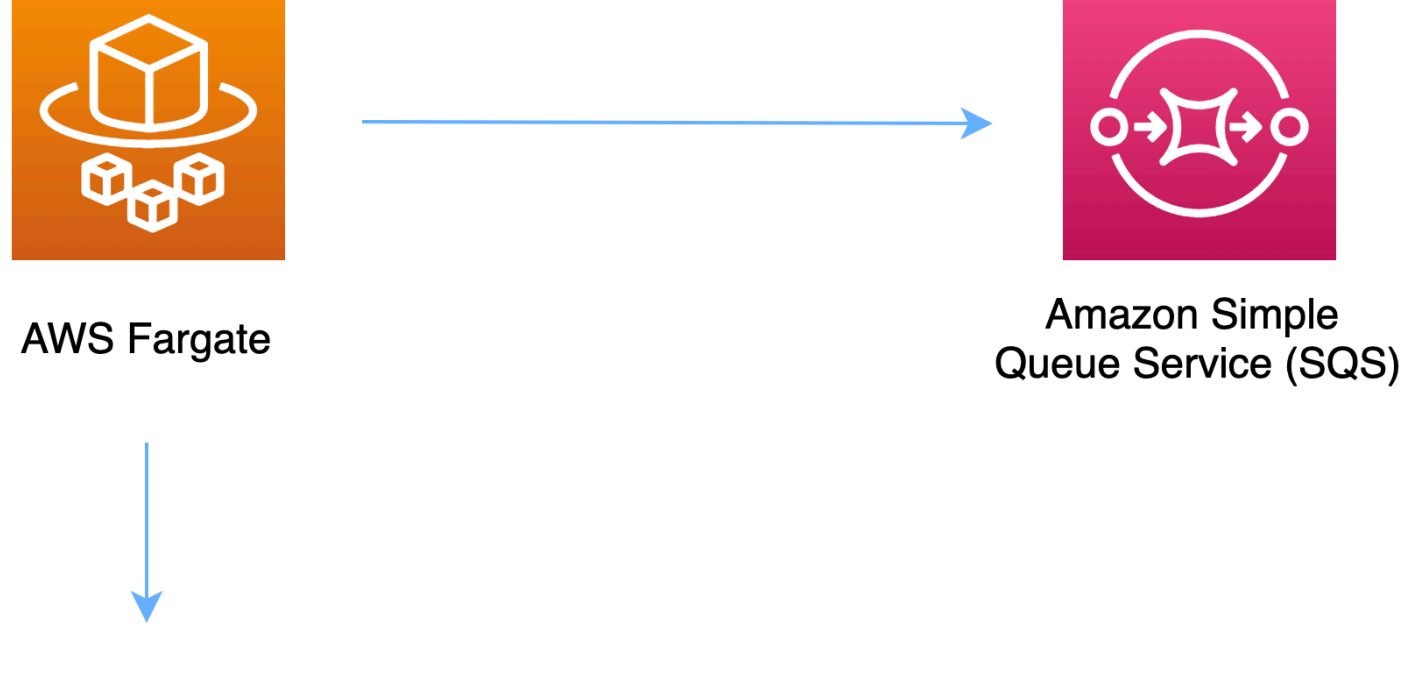

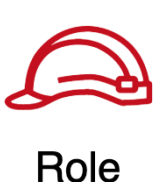

## **GitHub**

**To view the code for this pattern, create/view issues and pull requests, and more:**

[@aws-solutions-constructs/aws-fargate-sqs](https://github.com/awslabs/aws-solutions-constructs/tree/master/source/patterns/%40aws-solutions-constructs/aws-fargate-sqs)

## **aws-fargate-ssmstringparameter**

STABILITY EXPERIMENTAL All classes are under active development and subject to non-backward compatible changes or removal in any future version. These are not subject to the [Semantic](https://semver.org/) [Versioning](https://semver.org/) model. This means that while you may use them, you may need to update your source code when upgrading to a newer version of this package.

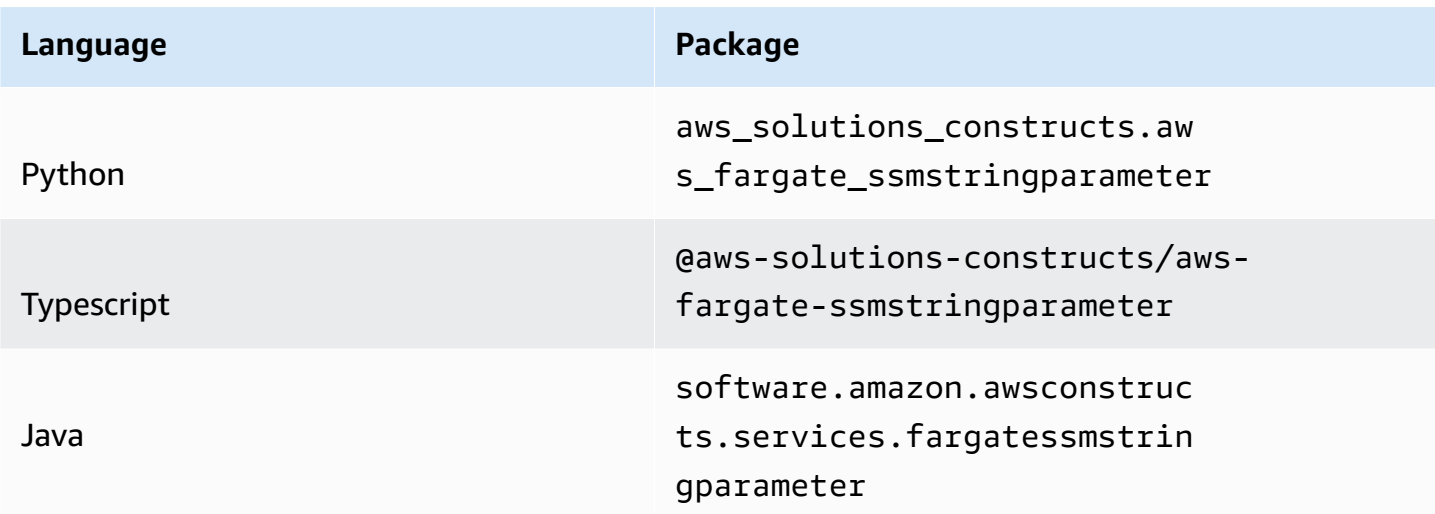

## **Overview**

This AWS Solutions Construct implements an AWS Fargate service that can read/write to an AWS Systems Manager String Parameter

Here is a minimal deployable pattern definition:

Typescript

```
import { Construct } from 'constructs';
import { Stack, StackProps } from 'aws-cdk-lib';
import { FargateToSsmstringparameter, FargateToSsmstringparameterProps } from '@aws-
solutions-constructs/aws-fargate-ssmstringparameter';
const constructProps: FargateToSsmstringparameterProps = { 
   publicApi: true, 
   ecrRepositoryArn: "arn:aws:ecr:us-east-1:123456789012:repository/your-ecr-repo", 
  stringParameterProps: { stringValue: "test-string-value" }
};
new FargateToSsmstringparameter(stack, 'test-construct', constructProps);
```
#### Python

```
from aws_solutions_constructs.aws_fargate_ssmstringparameter import 
  FargateToSsmstringparameter, FargateToSsmstringparameterProps
from aws_cdk import ( 
     Stack, 
     aws_ssm as ssm
\lambdafrom constructs import Construct
FargateToSsmstringparameter(self, 'test_construct', 
             public_api=True, 
             ecr_repository_arn="arn:aws:ecr:us-east-1:123456789012:repository/your-
ecr-repo", 
             string_parameter_props=ssm.StringParameterProps( 
               string_value="test-string-value"))
```
#### Java

```
import software.constructs.Construct;
import software.amazon.awscdk.Stack;
import software.amazon.awscdk.StackProps;
import software.amazon.awscdk.services.ssm.*;
import software.amazon.awsconstructs.services.fargatessmstringparameter.*;
new FargateToSsmstringparameter(this, "test-construct", new 
  FargateToSsmstringparameterProps.Builder() 
         .publicApi(true) 
         .ecrRepositoryArn("arn:aws:ecr:us-east-1:123456789012:repository/your-ecr-
repo") 
         .stringParameterProps(new StringParameterProps.Builder() 
                          .stringValue("test-string-value") 
                         .buid() .build());
```
## **Pattern Construct Props**

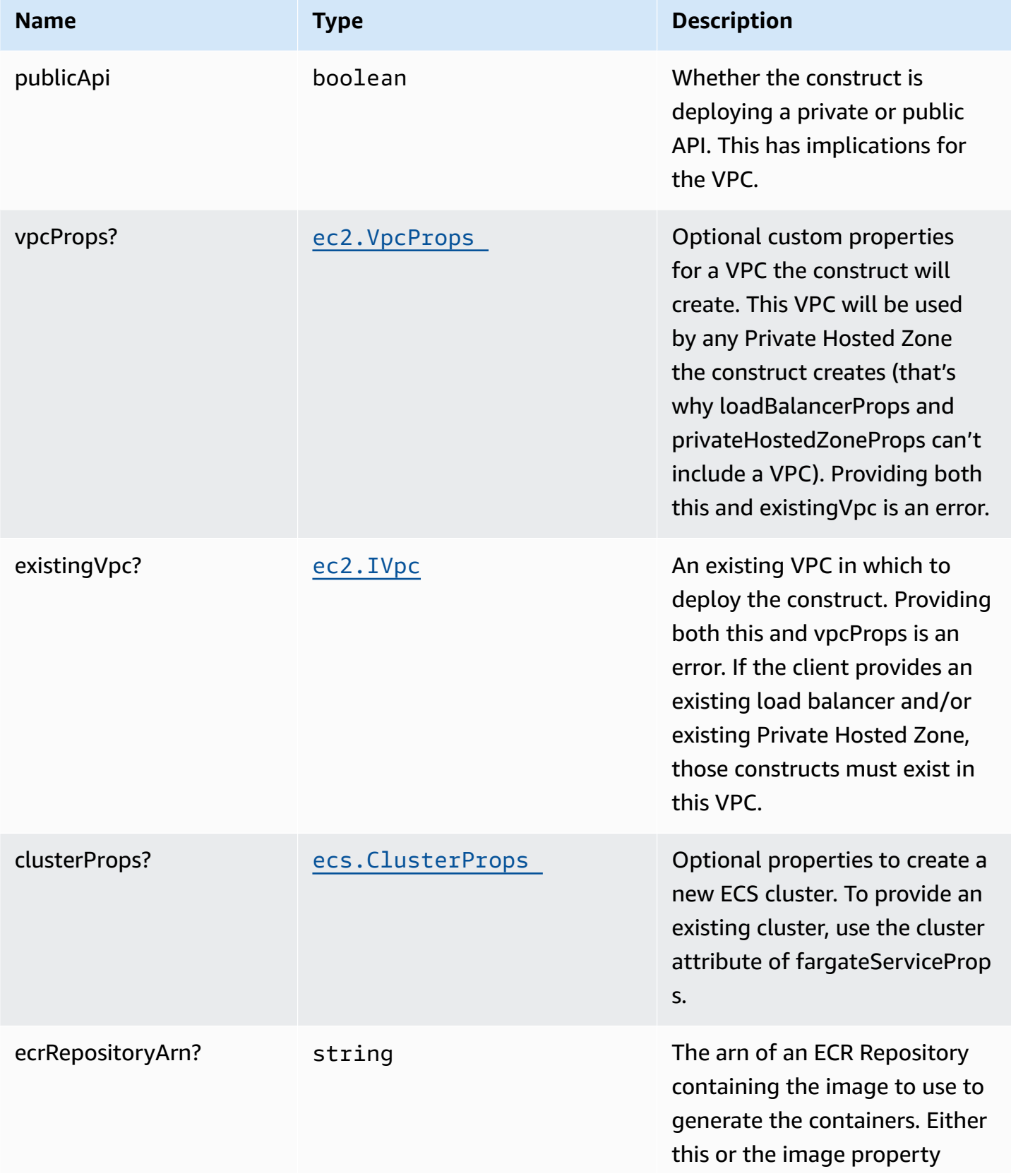

AWS Solutions Constructs AWS Solutions AWS Solutions

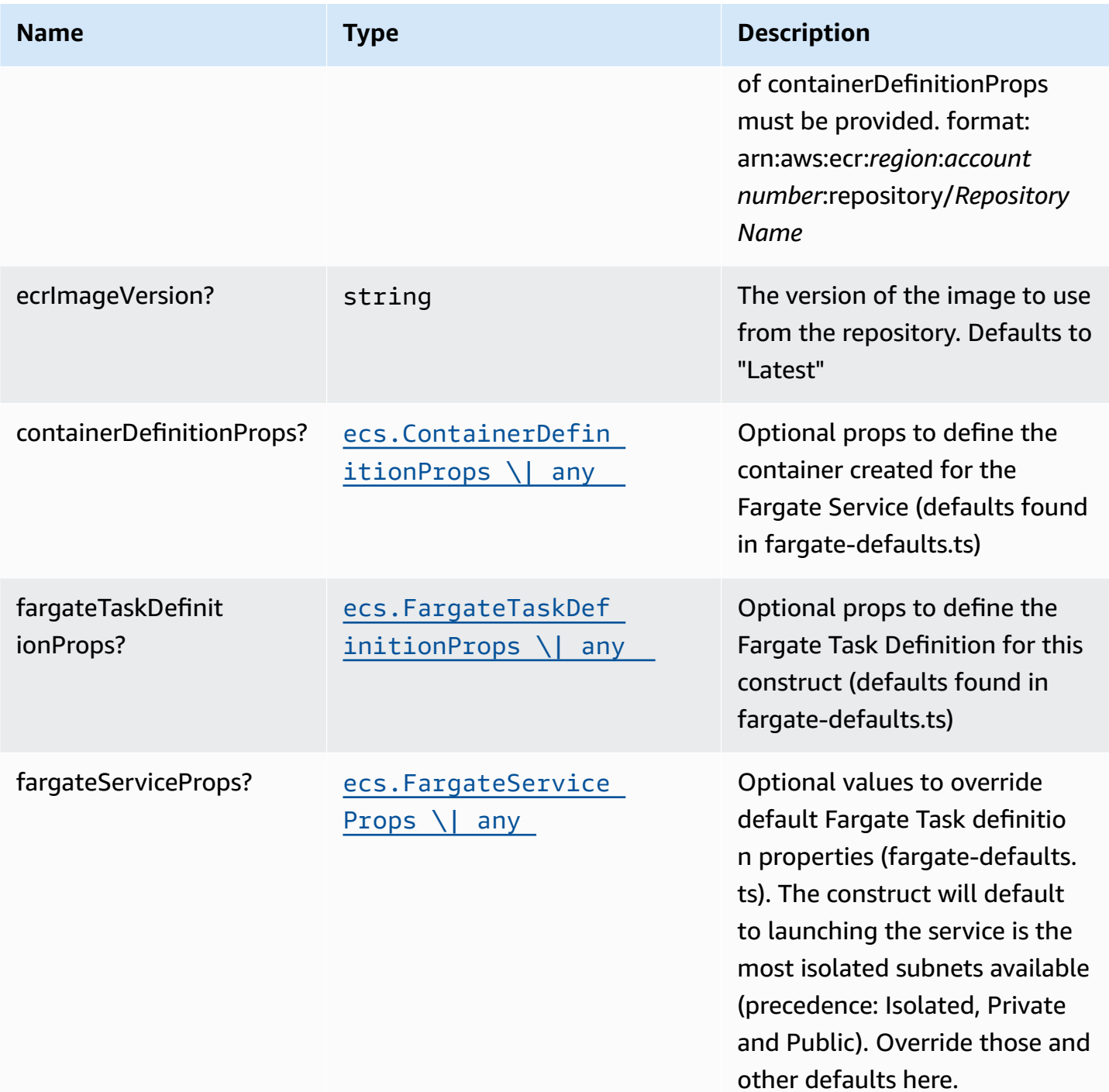

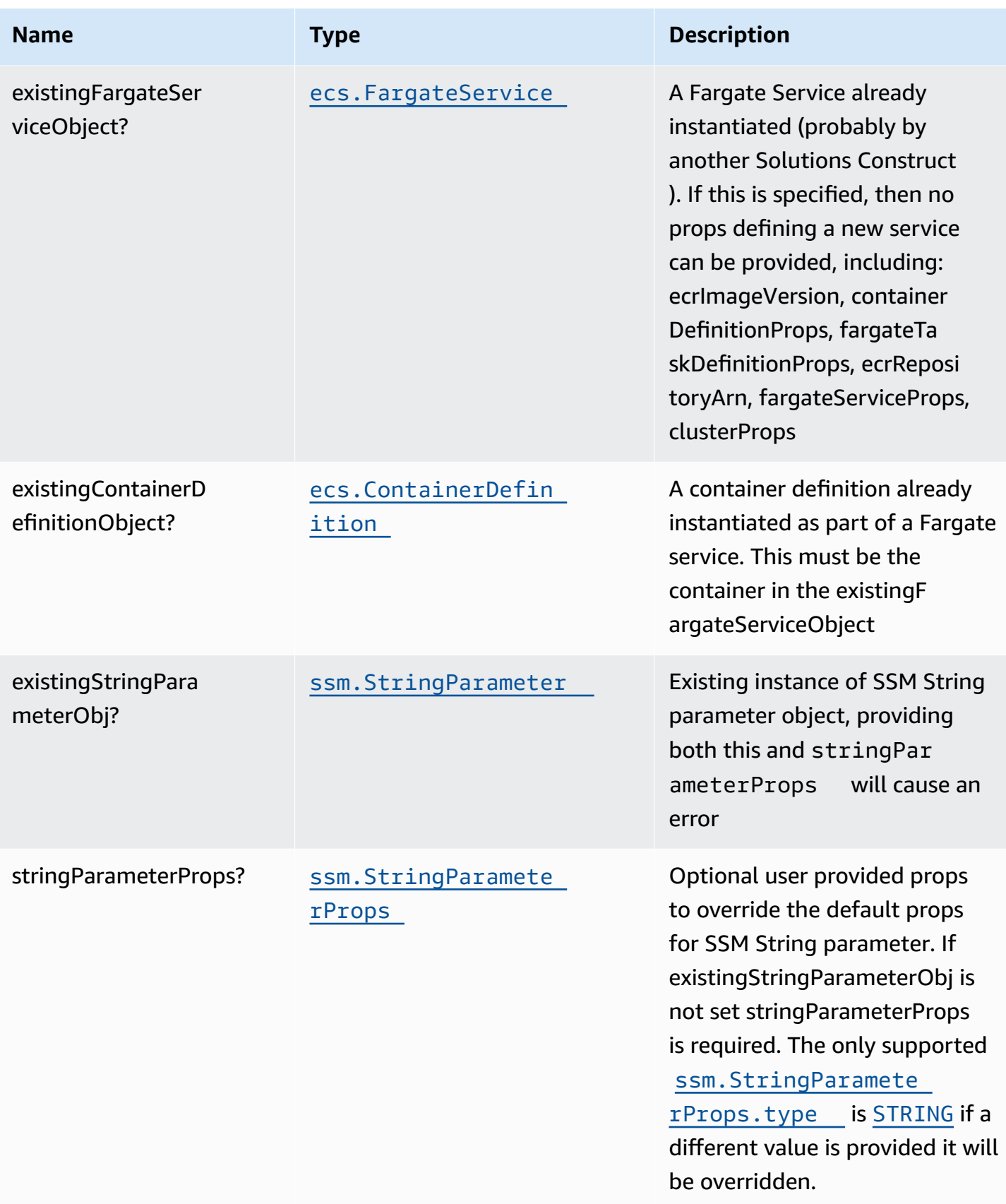

AWS Solutions Constructs **AWS Solutions** AWS Solutions

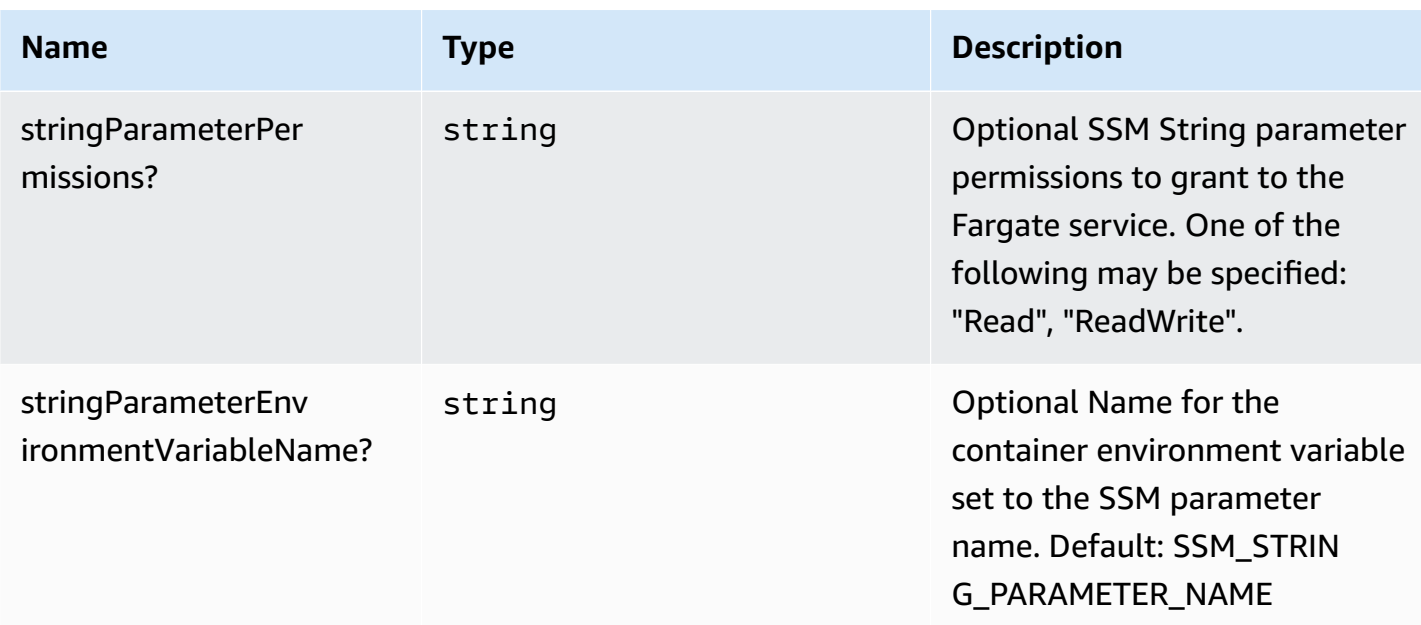

## **Pattern Properties**

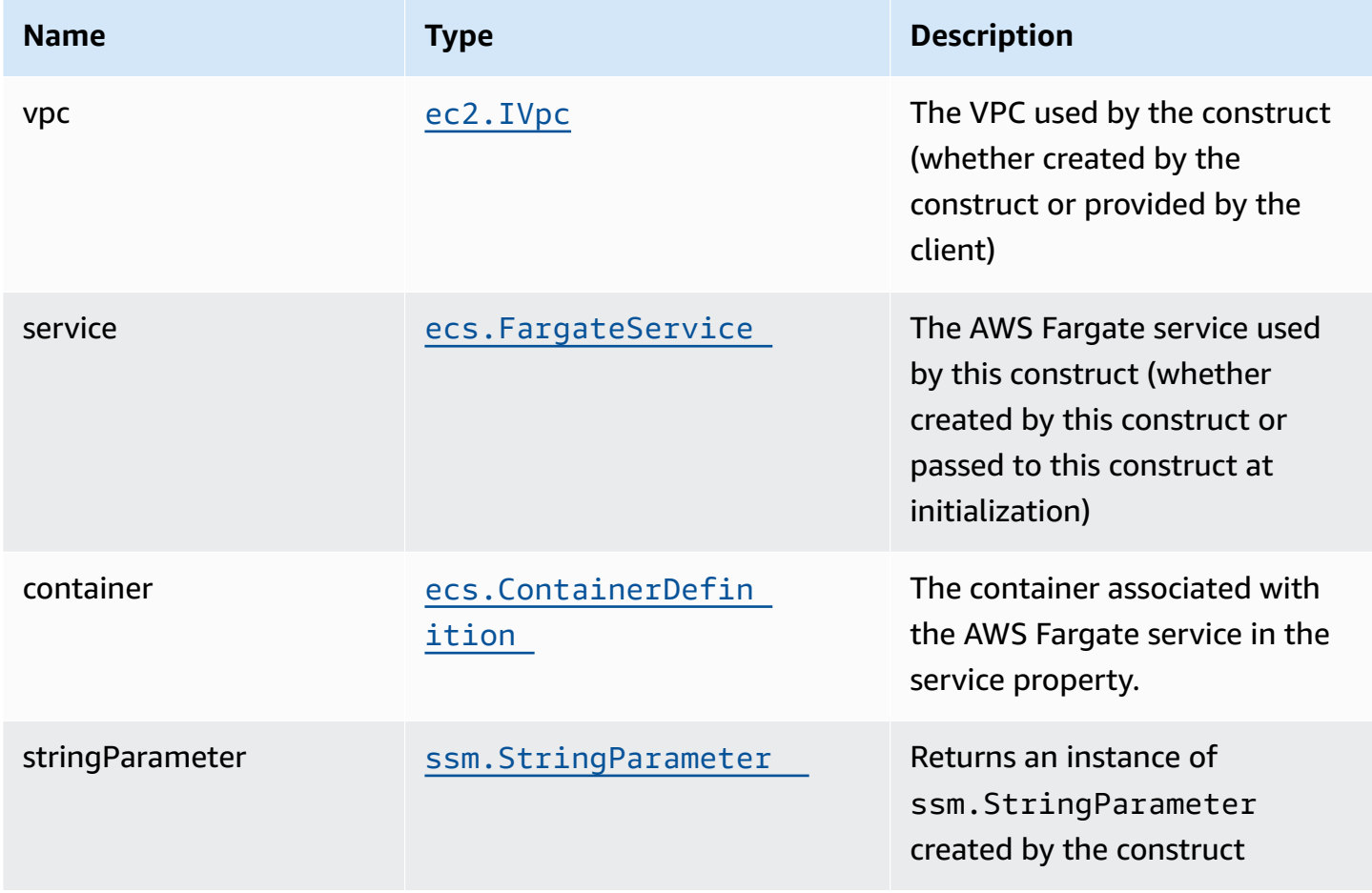

## **Default settings**

Out of the box implementation of the Construct without any override will set the following defaults:

#### **AWS Fargate Service**

- Sets up an AWS Fargate service
	- Uses the existing service if provided
	- Creates a new service if none provided.
		- Service will run in isolated subnets if available, then private subnets if available and finally public subnets
	- Adds environment variables to the container with the ARN and Name of the SSM parameter
	- Add permissions to the container IAM role allowing it to read/write to the SSM parameter

#### **AWS SSM String Parameter**

- Sets up an AWS SSM String Parameter
	- Uses an existing parameter if one is provided, otherwise creates a new one
- Adds an Interface Endpoint to the VPC for SSM parameter (the service by default runs in Isolated or Private subnets)

## **Architecture**

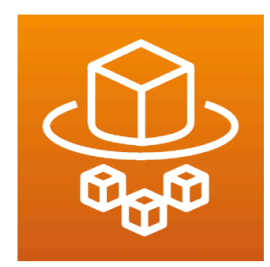

**AWS Fargate** 

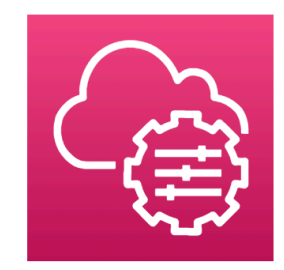

**AWS System Manager Parameter Store** 

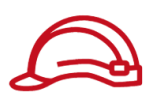

Role

## **GitHub**

**To view the code for this pattern, create/view issues and pull requests, and more:**

G

[@aws-solutions-constructs/aws-fargate](https://github.com/awslabs/aws-solutions-constructs/tree/master/source/patterns/%40aws-solutions-constructs/aws-fargate-ssmstringparameter)[ssmstringparameter](https://github.com/awslabs/aws-solutions-constructs/tree/master/source/patterns/%40aws-solutions-constructs/aws-fargate-ssmstringparameter)

## **aws-fargate-stepfunctions**

STABILITY EXPERIMENTAL

> All classes are under active development and subject to non-backward compatible changes or removal in any future version. These are not subject to the [Semantic](https://semver.org/)

[Versioning](https://semver.org/) model. This means that while you may use them, you may need to update your source code when upgrading to a newer version of this package.

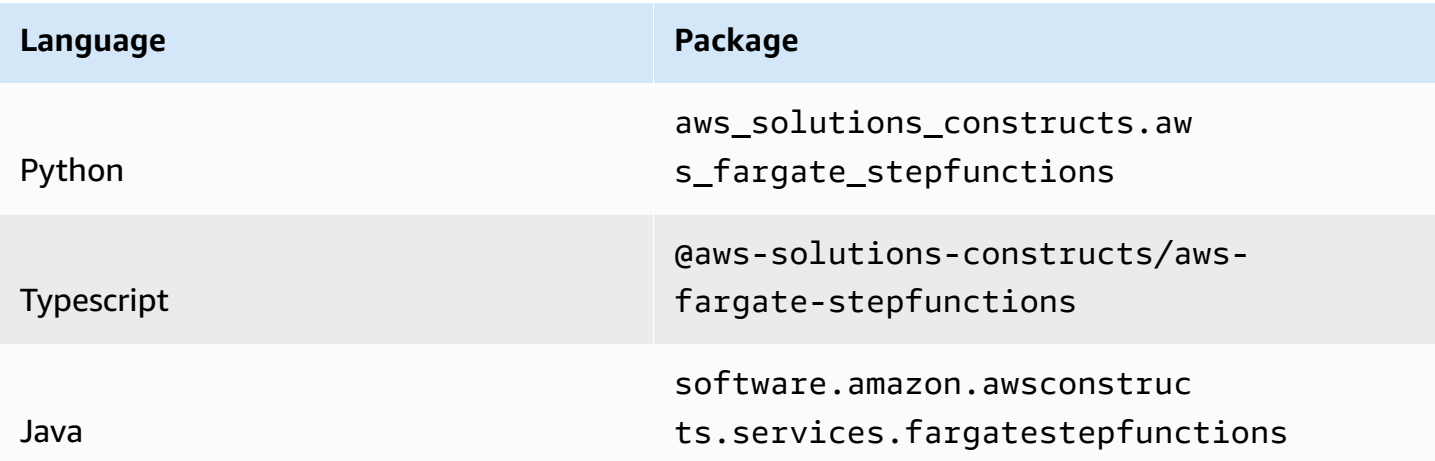

## **Overview**

This AWS Solutions Construct implements an AWS Fargate service that can execute an AWS Step Functions state machine

Here is a minimal deployable pattern definition:

Typescript

```
import { Construct } from 'constructs';
import { Stack, StackProps } from 'aws-cdk-lib';
import { FargateToStepfunctions, FargateToStepfunctionsProps } from '@aws-solutions-
constructs/aws-fargate-stepfunctions';
import * as stepfunctions from 'aws-cdk-lib/aws-stepfunctions';
const startState = new stepfunctions.Pass(this, 'StartState');
const constructProps: FargateToStepfunctionsProps = { 
   publicApi: true, 
  ecrRepositoryArn: "arn:aws:ecr:us-east-1:123456789012:repository/your-ecr-repo", 
   stateMachineProps: { 
       definition: startState 
     }
};
```

```
new FargateToStepfunctions(this, 'test-construct', constructProps);
```
#### Python

```
from aws_solutions_constructs.aws_fargate_stepfunctions import 
  FargateToStepfunctions, FargateToStepfunctionsProps
from aws_cdk import ( 
     aws_stepfunctions as stepfunctions, 
     Stack
)
from constructs import Construct
start_state = stepfunctions.Pass(self, 'start_state')
FargateToStepfunctions(self, 'test_construct', 
             public_api=True, 
             ecr_repository_arn="arn:aws:ecr:us-east-1:123456789012:repository/your-
ecr-repo", 
             state_machine_props=stepfunctions.StateMachineProps( 
              definition=start state))
```
#### Java

```
import software.constructs.Construct;
import software.amazon.awscdk.Stack;
import software.amazon.awscdk.StackProps;
import software.amazon.awsconstructs.services.fargatestepfunctions.*;
import software.amazon.awscdk.services.stepfunctions.*;
start_state = stepfunctions.Pass(self, 'start_state')
new FargateToStepfunctions(this, "test-construct", new 
  FargateToStepfunctionsProps.Builder() 
         .publicApi(true) 
         .ecrRepositoryArn("arn:aws:ecr:us-east-1:123456789012:repository/your-ecr-
repo") 
         .stateMachineProps(new StateMachineProps.Builder() 
                          .definition(startState) 
                          .build() 
        .build();
```
## **Pattern Construct Props**

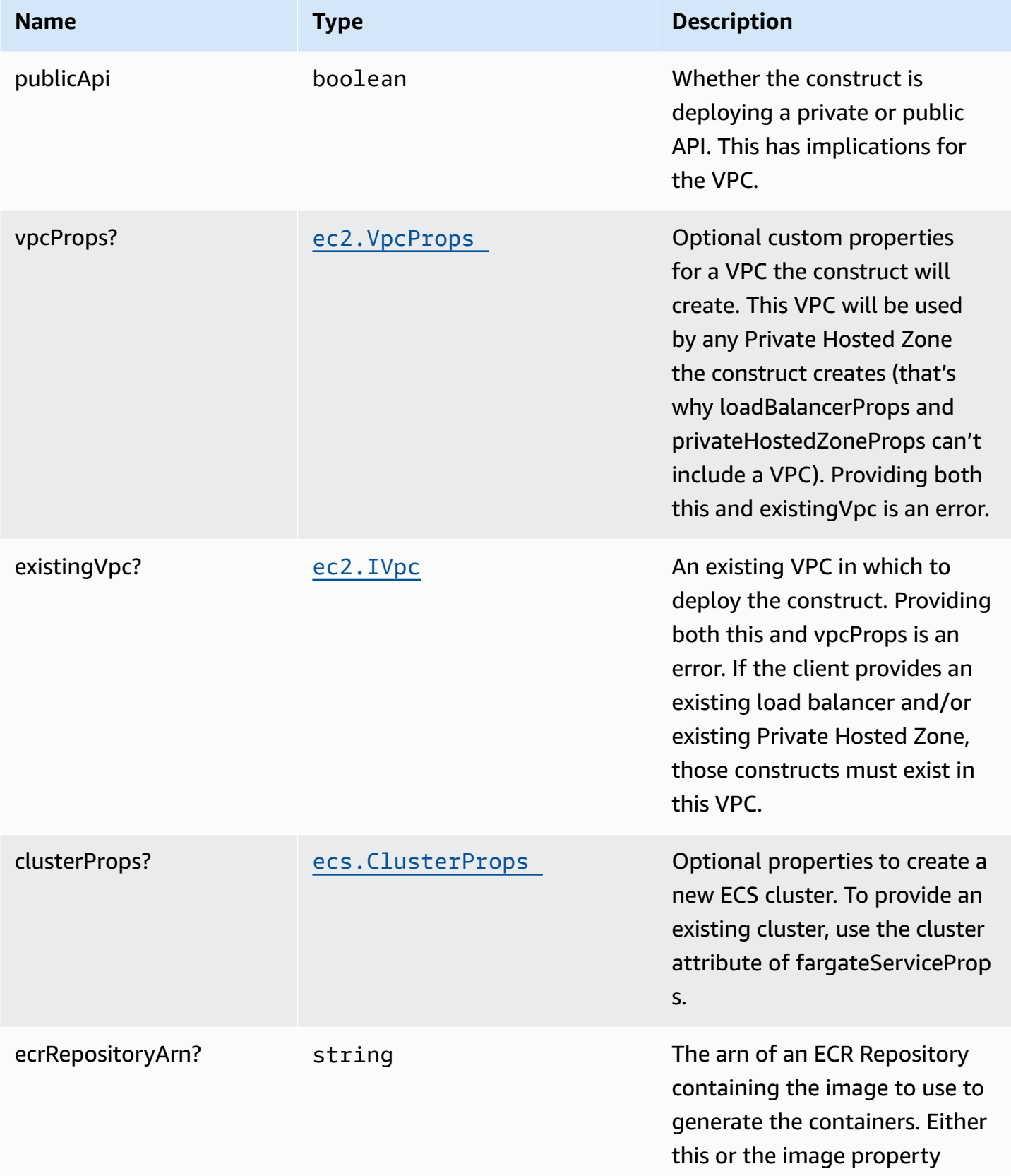

AWS Solutions Constructs AWS Solutions AWS Solutions

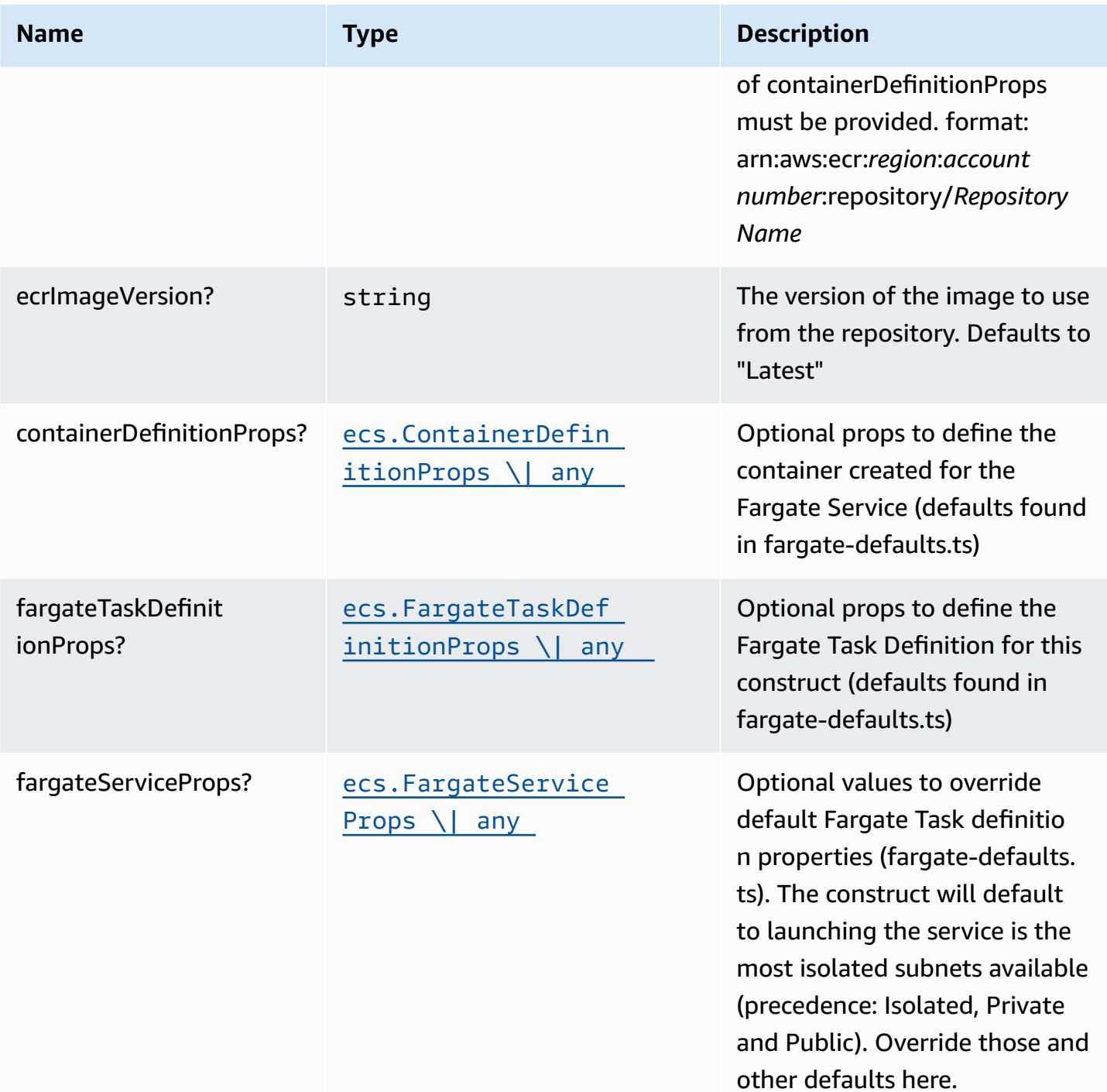

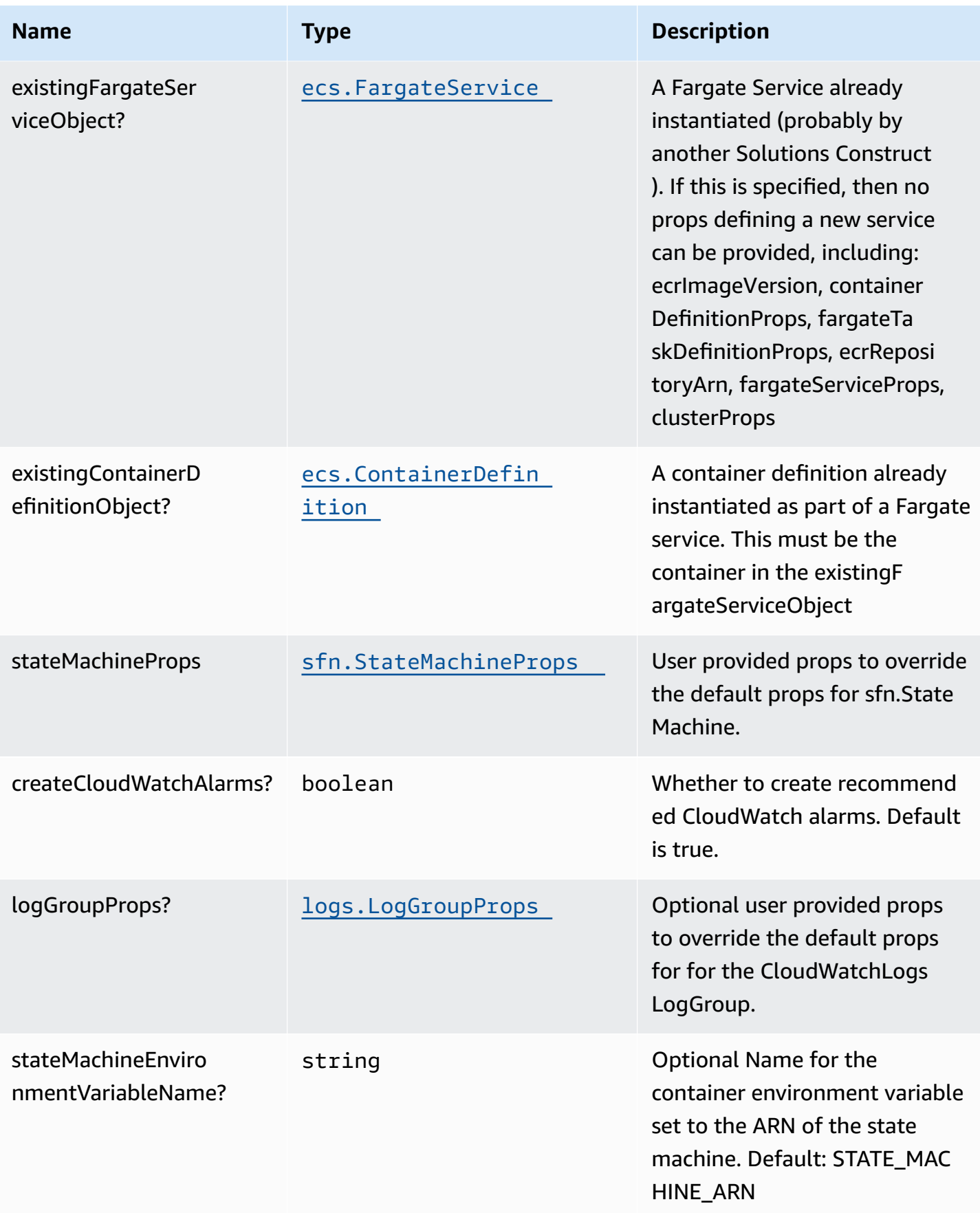

## **Pattern Properties**

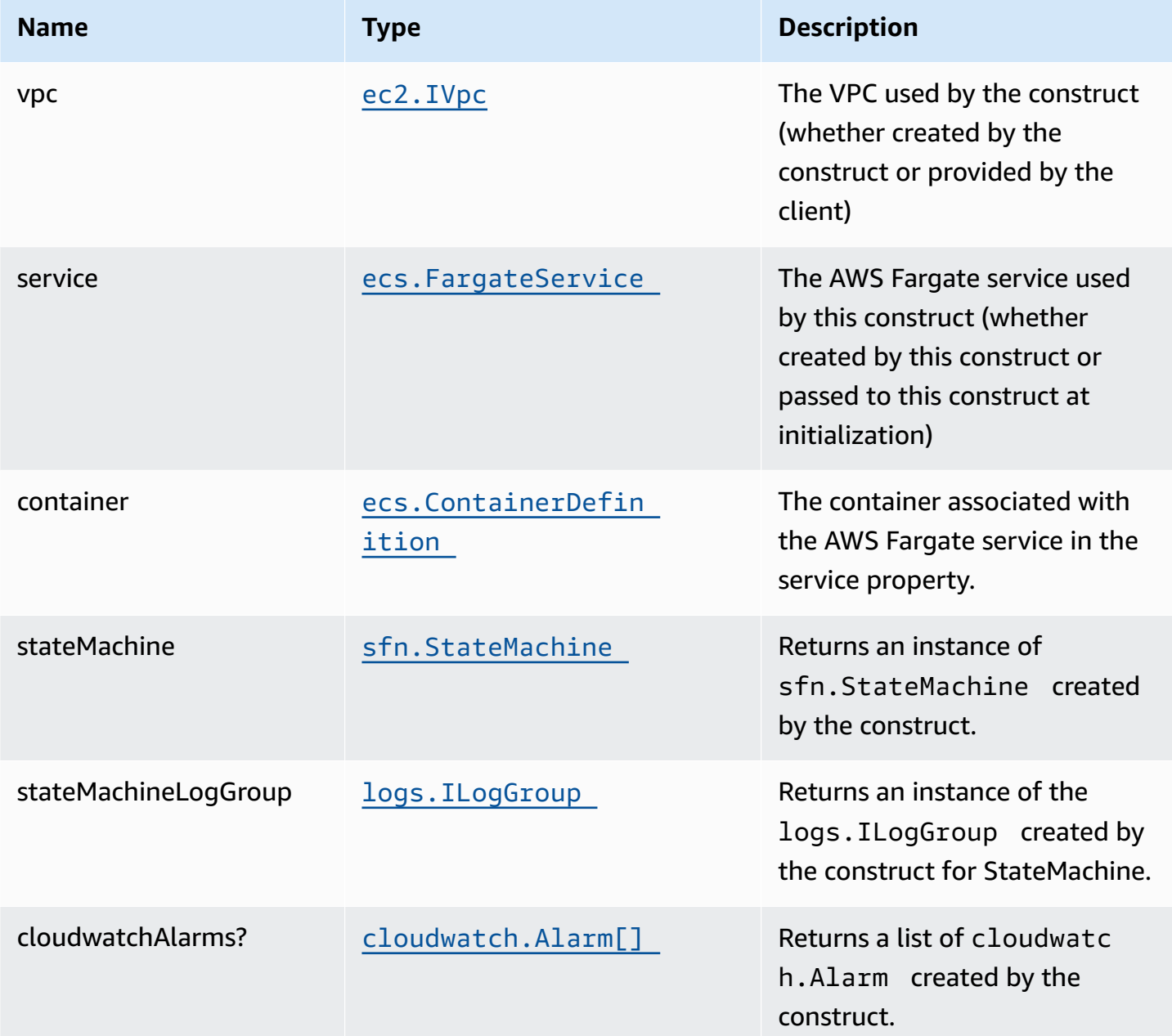

## **Default settings**

Out of the box implementation of the Construct without any override will set the following defaults:

### **AWS Fargate Service**

- Sets up an AWS Fargate service
	- Uses the existing service if provided
	- Creates a new service if none provided.
		- Service will run in isolated subnets if available, then private subnets if available and finally public subnets
- Adds an environment variable to the container containing the ARN of the state machine
	- Default name is STATE\_MACHINE\_ARN
- Add permissions to the container IAM role allowing it to start the execution of a state machine

#### **AWS Step Functions**

- Sets up an AWS Step Functions state machine
	- Uses an existing state machine if one is provided, otherwise creates a new one
- Adds an Interface Endpoint to the VPC for Step Functions (the service by default runs in Isolated or Private subnets)
- Enables CloudWatch logging

# **Architecture** Role Role

**AWS Fargate** 

**AWS Step Functions** 

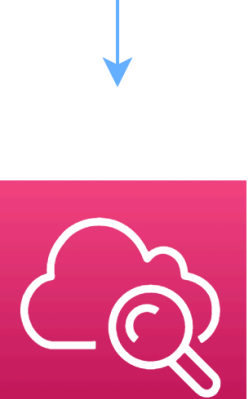

Amazon CloudWatch

## **GitHub**

**To view the code for this pattern, create/view issues and pull requests, and more:**

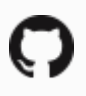

[@aws-solutions-constructs/aws-fargate](https://github.com/awslabs/aws-solutions-constructs/tree/master/source/patterns/%40aws-solutions-constructs/aws-fargate-stepfunctions)[stepfunctions](https://github.com/awslabs/aws-solutions-constructs/tree/master/source/patterns/%40aws-solutions-constructs/aws-fargate-stepfunctions)

## **aws-iot-kinesisfirehose-s3**

STABILITY EXPERIMENTAL

> All classes are under active development and subject to non-backward compatible changes or removal in any future version. These are not subject to the [Semantic](https://semver.org/) [Versioning](https://semver.org/) model. This means that while you may use them, you may need to update your source code when upgrading to a newer version of this package.

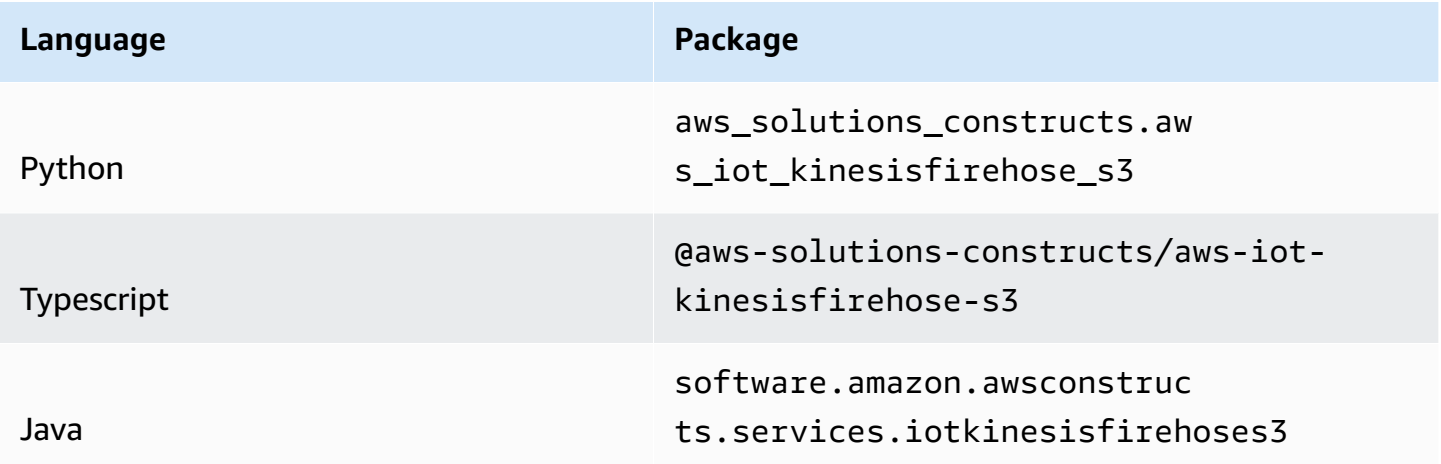

## **Overview**

This AWS Solutions Construct implements an AWS IoT MQTT topic rule to send data to an Amazon Kinesis Data Firehose delivery stream connected to an Amazon S3 bucket.

Here is a minimal deployable pattern definition:

#### Typescript

```
import { Construct } from 'constructs';
import { Stack, StackProps } from 'aws-cdk-lib';
import { IotToKinesisFirehoseToS3Props, IotToKinesisFirehoseToS3 } from '@aws-
solutions-constructs/aws-iot-kinesisfirehose-s3';
const constructProps: IotToKinesisFirehoseToS3Props = { 
     iotTopicRuleProps: { 
         topicRulePayload: { 
             ruleDisabled: false, 
             description: "Persistent storage of connected vehicle telematics data", 
             sql: "SELECT * FROM 'connectedcar/telemetry/#'", 
             actions: [] 
         } 
     }
};
new IotToKinesisFirehoseToS3(this, 'test-iot-firehose-s3', constructProps);
```
#### Python

```
from aws_solutions_constructs.aws_iot_kinesisfirehose_s3 import 
 IotToKinesisFirehoseToS3Props, IotToKinesisFirehoseToS3
from aws_cdk import ( 
    aws_iot as iot, 
    Stack
\lambdafrom constructs import Construct
IotToKinesisFirehoseToS3(self, 'test_iot_firehose_s3', 
                        iot_topic_rule_props=iot.CfnTopicRuleProps( 
 topic_rule_payload=iot.CfnTopicRule.TopicRulePayloadProperty( 
                                rule_disabled=False, 
                                description="Persistent storage of connected vehicle 
 telematics data", 
                                sql="SELECT * FROM 'connectedcar/telemetry/#'", 
                                actions=[] 
 ) 
 ))
```
#### Java

```
import software.constructs.Construct;
import java.util.List;
import software.amazon.awscdk.Stack;
import software.amazon.awscdk.StackProps;
import software.amazon.awscdk.services.iot.*;
import software.amazon.awscdk.services.iot.CfnTopicRule.TopicRulePayloadProperty;
import software.amazon.awsconstructs.services.iotkinesisfirehoses3.*;
new IotToKinesisFirehoseToS3(this, "test-iot-firehose-s3", new 
  IotToKinesisFirehoseToS3Props.Builder() 
         .iotTopicRuleProps(new CfnTopicRuleProps.Builder() 
                  .topicRulePayload(new TopicRulePayloadProperty.Builder() 
                          .ruleDisabled(false) 
                          .description("Persistent storage of connected vehicle 
  telematics data") 
                          .sql("SELECT * FROM 'connectedcar/telemetry/#'") 
                          .actions(List.of()) 
                         .build().build() .build());
```
## **Pattern Construct Props**

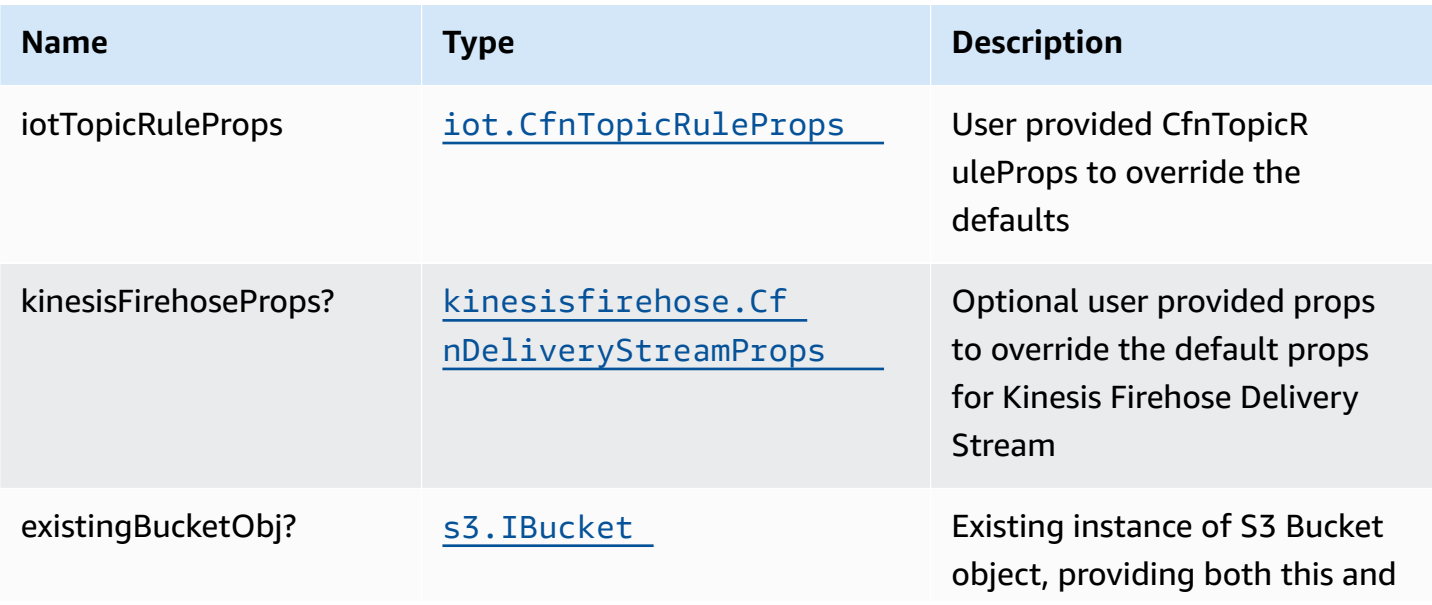

AWS Solutions Constructs AWS Solutions AWS Solutions

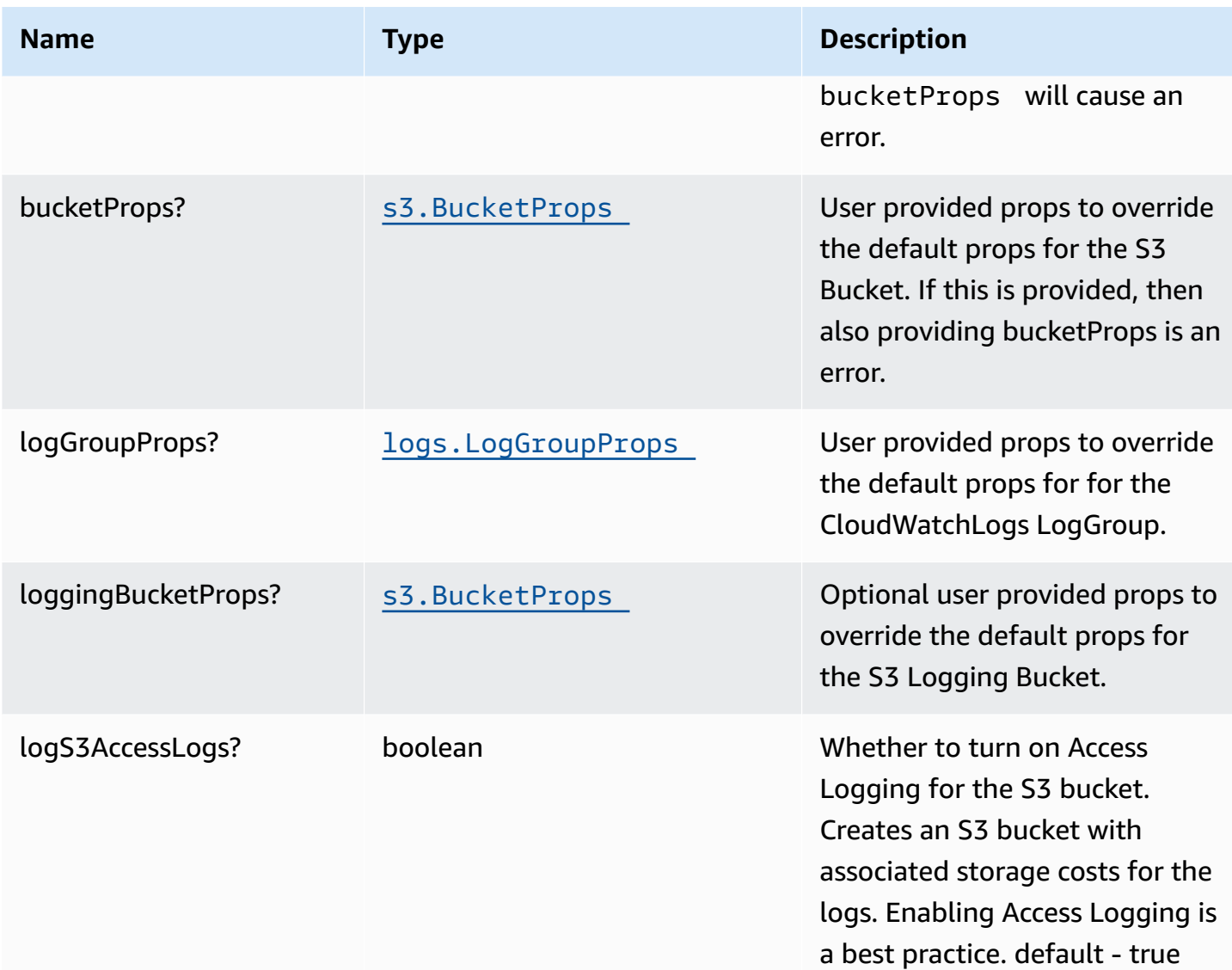

## **Pattern Properties**

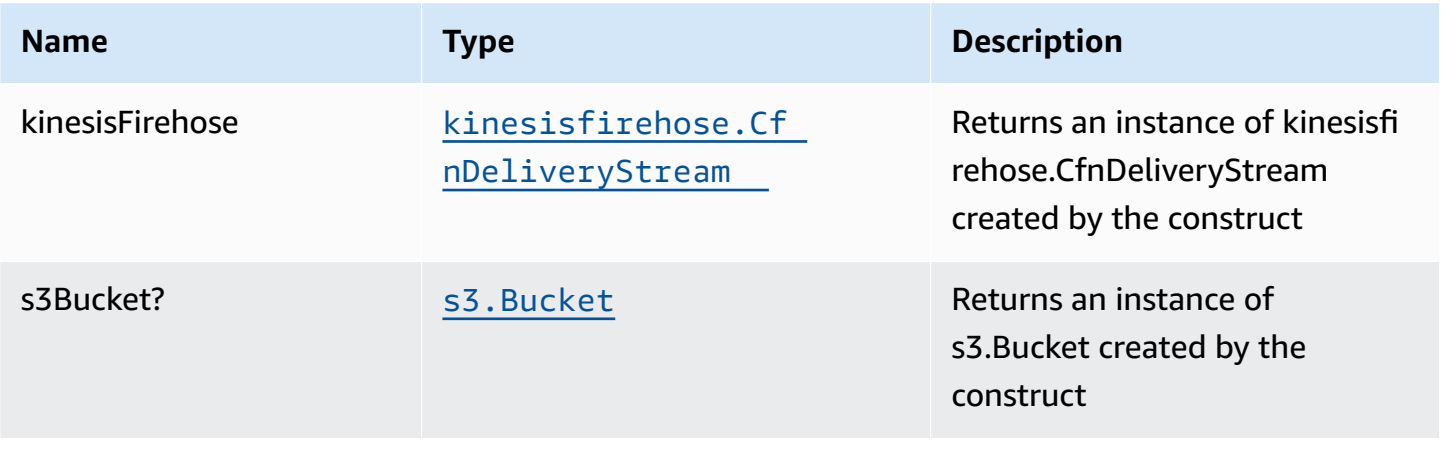

AWS Solutions Constructs **AWS Solutions** AWS Solutions **AWS Solutions AWS Solutions** 

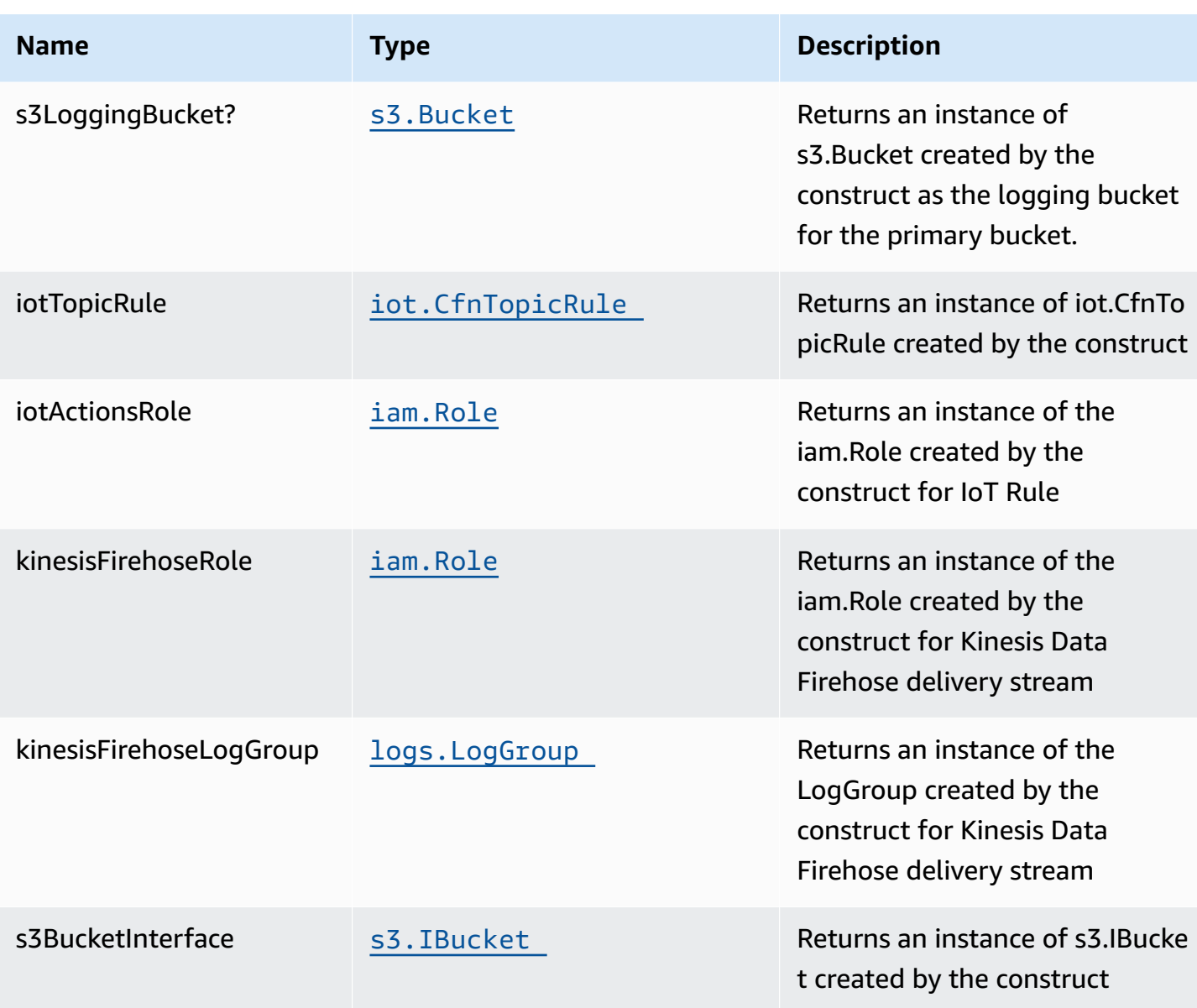

## **Default settings**

Out of the box implementation of the Construct without any override will set the following defaults:

### **Amazon IoT Rule**

• Configure least privilege access IAM role for Amazon IoT

### **Amazon Kinesis Firehose**

- Enable CloudWatch logging for Kinesis Firehose
- Configure least privilege access IAM role for Amazon Kinesis Firehose

## **Amazon S3 Bucket**

- Configure Access logging for S3 Bucket
- Enable server-side encryption for S3 Bucket using AWS managed KMS Key
- Enforce encryption of data in transit
- Turn on the versioning for S3 Bucket
- Don't allow public access for S3 Bucket
- Retain the S3 Bucket when deleting the CloudFormation stack
- Applies Lifecycle rule to move noncurrent object versions to Glacier storage after 90 days

## **Architecture**

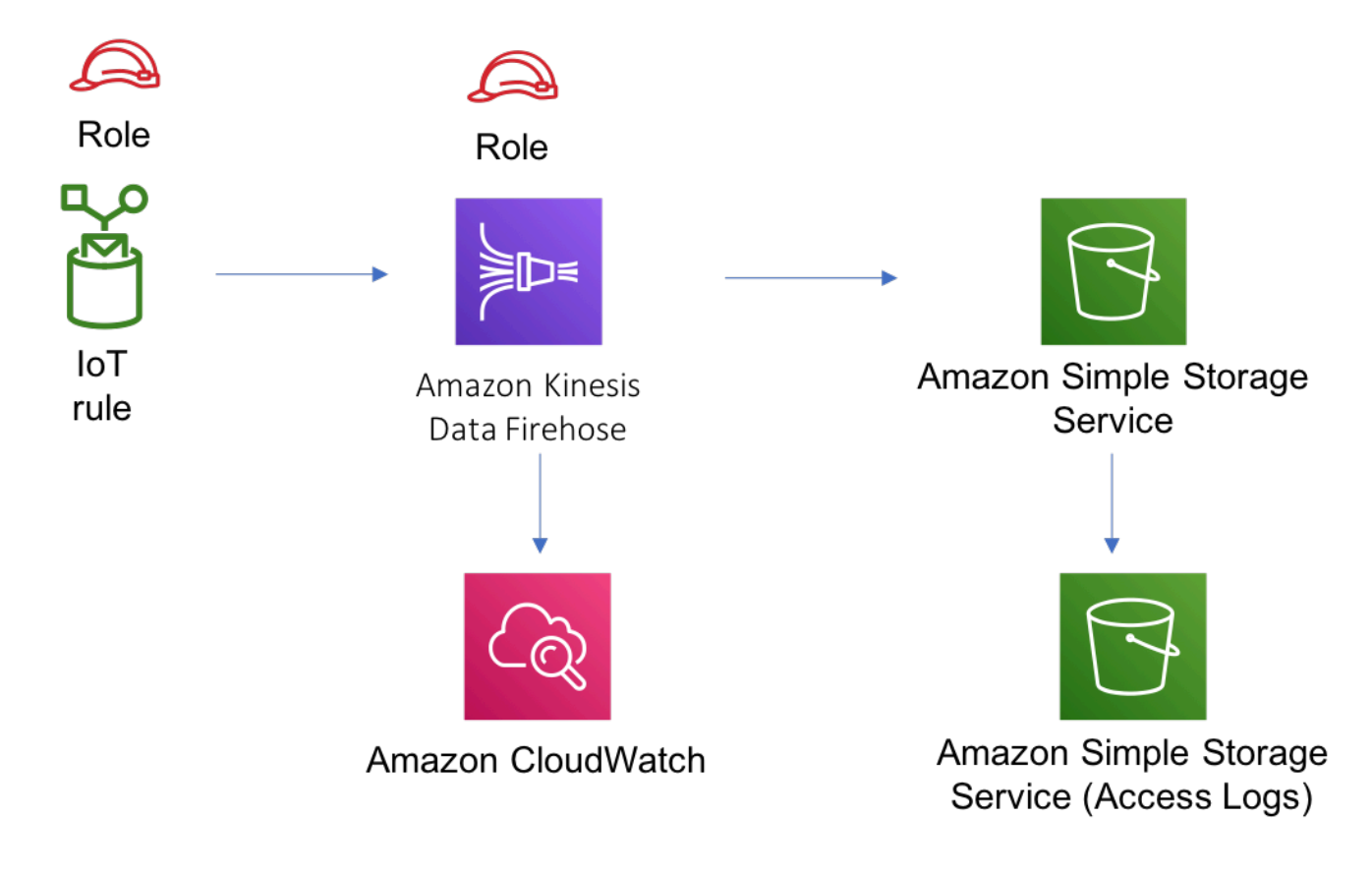

## **GitHub**

**To view the code for this pattern, create/view issues and pull requests, and more:**

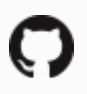

[@aws-solutions-constructs/aws-iot-kinesisfire](https://github.com/awslabs/aws-solutions-constructs/tree/master/source/patterns/%40aws-solutions-constructs/aws-iot-kinesisfirehose-s3) [hose-s3](https://github.com/awslabs/aws-solutions-constructs/tree/master/source/patterns/%40aws-solutions-constructs/aws-iot-kinesisfirehose-s3)

## **aws-iot-kinesisstreams**

STABILITY EXPERIMENTAL

> All classes are under active development and subject to non-backward compatible changes or removal in any future version. These are not subject to the [Semantic](https://semver.org/) [Versioning](https://semver.org/) model. This means that while you may use them, you may need to update your source code when upgrading to a newer version of this package.

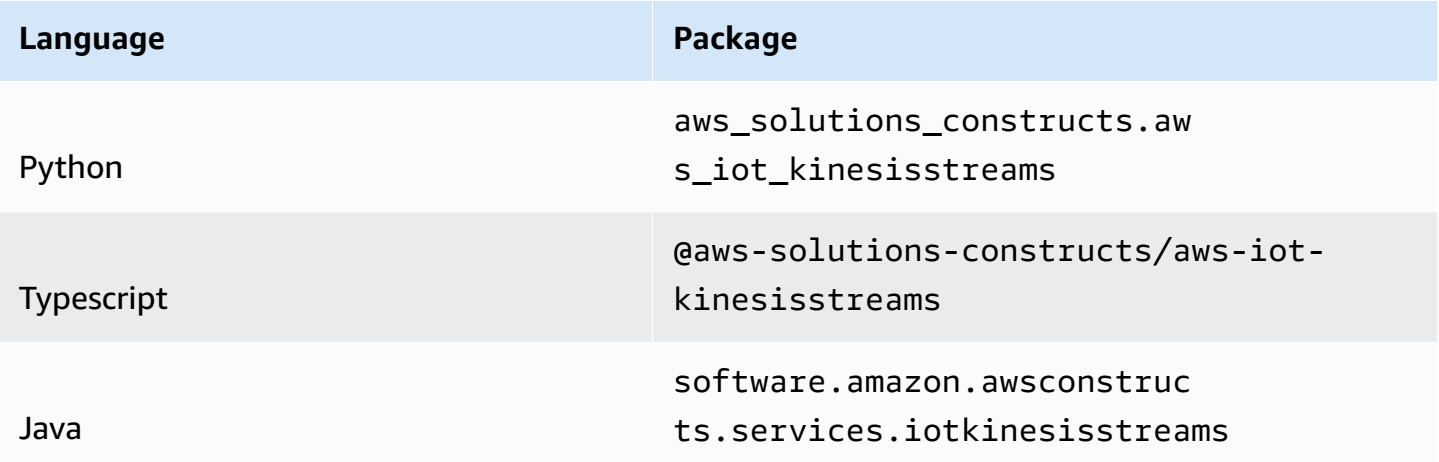

## **Overview**

This AWS Solutions Construct implements an AWS IoT MQTT topic rule to send data to an Amazon Kinesis Data Stream.

Here is a minimal deployable pattern definition:

#### Typescript

```
import { Construct } from 'constructs';
import { Stack, StackProps } from 'aws-cdk-lib';
import { IotToKinesisStreamsProps, IotToKinesisStreams } from '@aws-solutions-
constructs/aws-iot-kinesisstreams';
const constructProps: IotToKinesisStreamsProps = { 
   iotTopicRuleProps: { 
     topicRulePayload: { 
       ruleDisabled: false, 
       description: "Sends data to kinesis data stream", 
       sql: "SELECT * FROM 'solutions/construct'", 
       actions: [] 
     } 
   }
};
new IotToKinesisStreams(this, 'test-iot-kinesisstreams', constructProps);
```
#### Python

```
from aws_solutions_constructs.aws_iot_kinesisstreams import 
 IotToKinesisStreamsProps, IotToKinesisStreams
from aws_cdk import ( 
    aws_iot as iot, 
    Stack
\lambdafrom constructs import Construct
IotToKinesisStreams(self, 'test-iot-kinesisstreams', 
                    iot_topic_rule_props=iot.CfnTopicRuleProps( 
 topic_rule_payload=iot.CfnTopicRule.TopicRulePayloadProperty( 
                            rule_disabled=False, 
                            description="Sends data to kinesis data stream", 
                            sql="SELECT * FROM 'solutions/construct'", 
                            actions=[] 
) ))
```
#### Java

```
import software.constructs.Construct;
import java.util.List;
import software.amazon.awscdk.Stack;
import software.amazon.awscdk.StackProps;
import software.amazon.awscdk.services.iot.*;
import software.amazon.awscdk.services.iot.CfnTopicRule.TopicRulePayloadProperty;
import software.amazon.awsconstructs.services.iotkinesisstreams.*;
new IotToKinesisStreams(this, "test-iot-kinesisstreams", new 
  IotToKinesisStreamsProps.Builder() 
         .iotTopicRuleProps(new CfnTopicRuleProps.Builder() 
                 .topicRulePayload(new TopicRulePayloadProperty.Builder() 
                         .ruleDisabled(false) 
                         .description("Sends data to kinesis data stream") 
                         .sql("SELECT * FROM 'solutions/construct'") 
                         .actions(List.of()) 
                        .build().buid().build();
```
## **Pattern Construct Props**

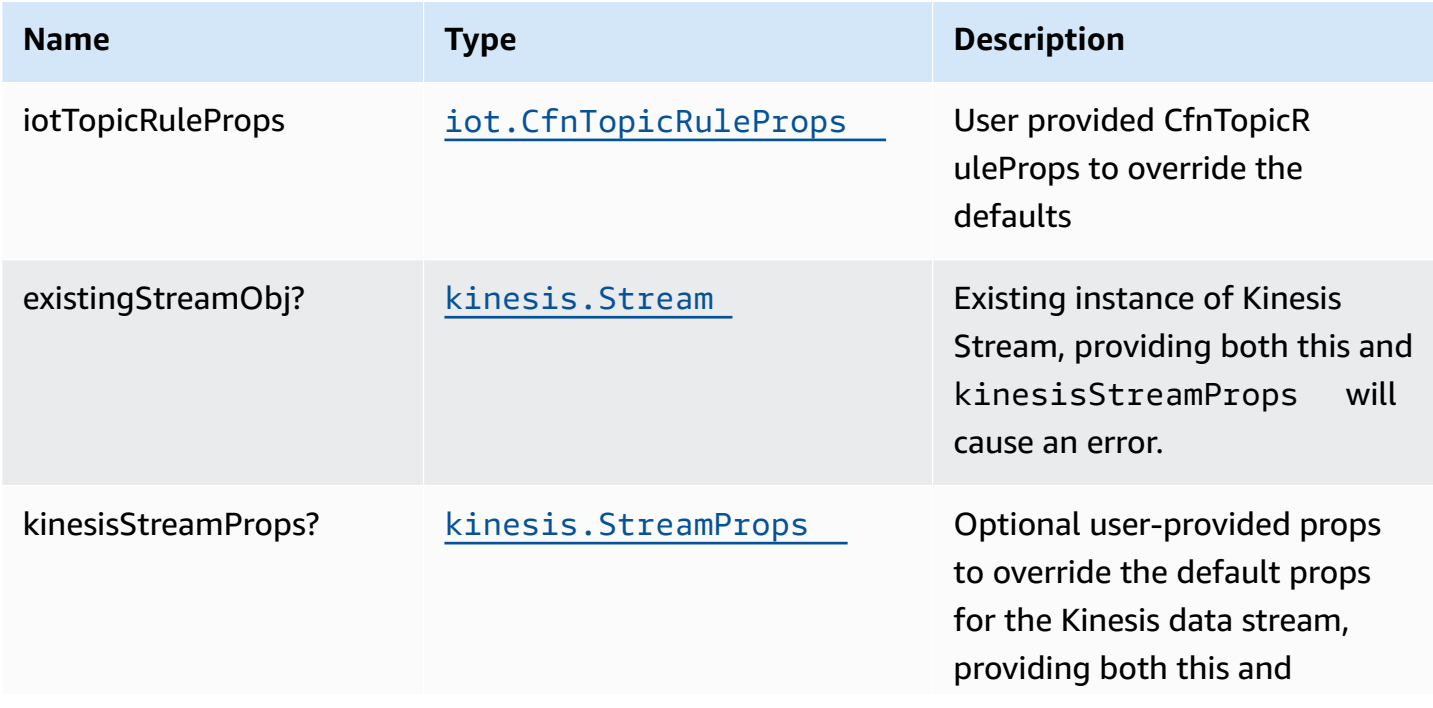

AWS Solutions Constructs **AWS Solutions** AWS Solutions **AWS Solutions AWS Solutions** 

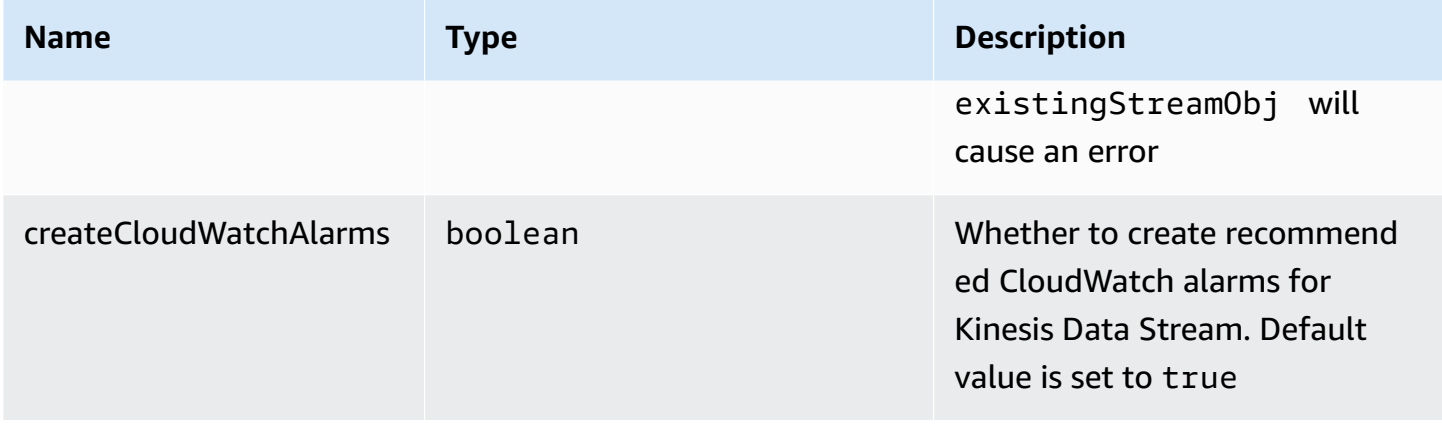

## **Pattern Properties**

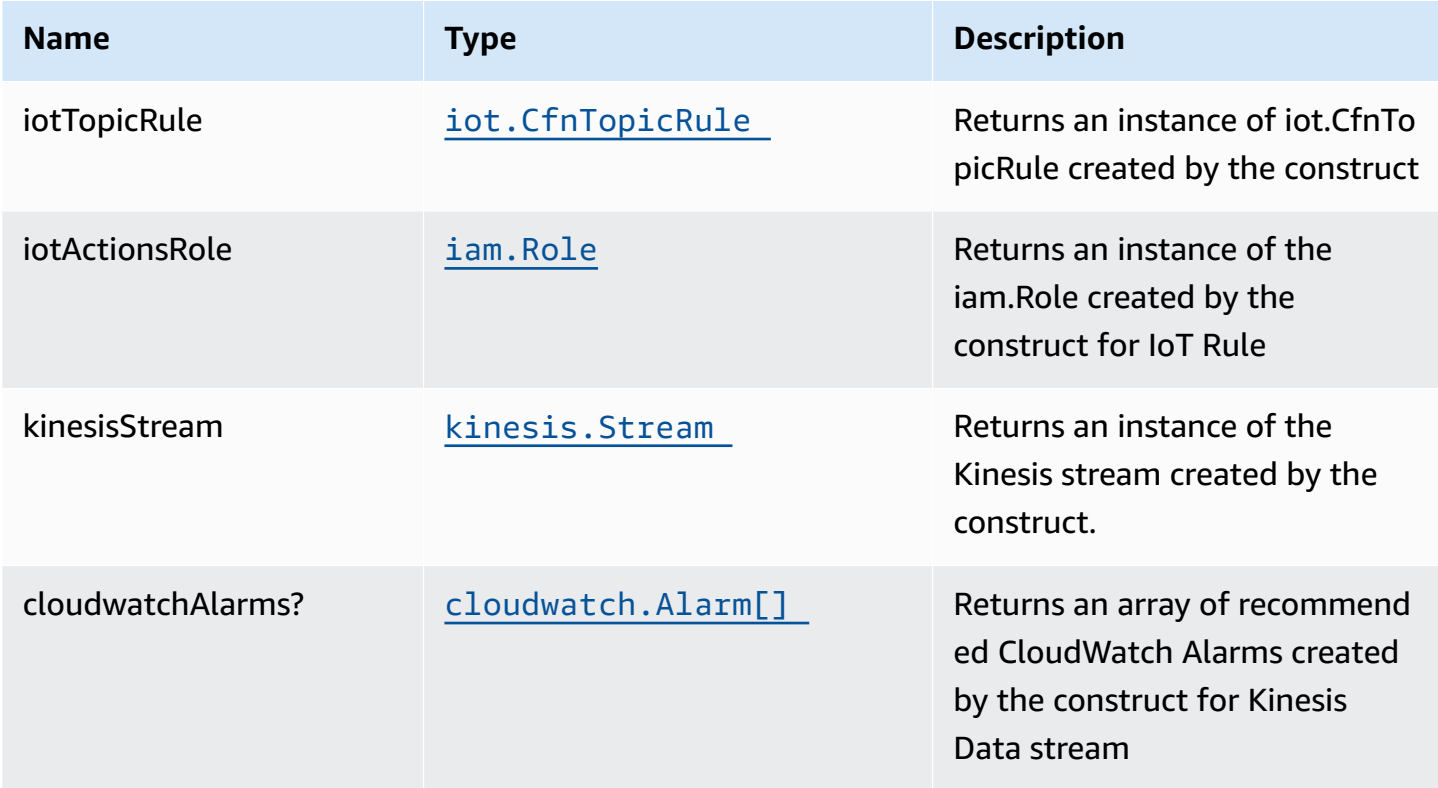

## **Default settings**

Out of the box implementation of the Construct without any override will set the following defaults:

#### **Amazon IoT Rule**

• Configure least privilege access IAM role for Amazon IoT Rule

#### **Amazon Kinesis Data Stream**

- Configure recommended CloudWatch Alarms for Amazon Kinesis Data Stream
- Configure least privilege access IAM role for Amazon Kinesis Data Stream

## **Architecture**

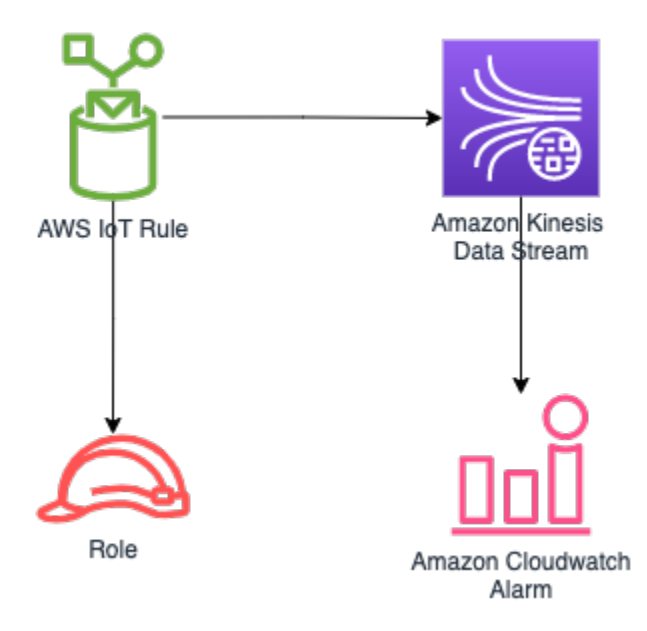

## **GitHub**

**To view the code for this pattern, create/view issues and pull requests, and more:**

[@aws-solutions-constructs/aws-iot-kinesisstre](https://github.com/awslabs/aws-solutions-constructs/tree/master/source/patterns/%40aws-solutions-constructs/aws-iot-kinesisstreams) [ams](https://github.com/awslabs/aws-solutions-constructs/tree/master/source/patterns/%40aws-solutions-constructs/aws-iot-kinesisstreams)

## **aws-iot-lambda-dynamodb**

**STABILITY** EXPERIMENTAL All classes are under active development and subject to non-backward compatible changes or removal in any future version. These are not subject to the [Semantic](https://semver.org/) [Versioning](https://semver.org/) model. This means that while you may use them, you may need to update your source code when upgrading to a newer version of this package.

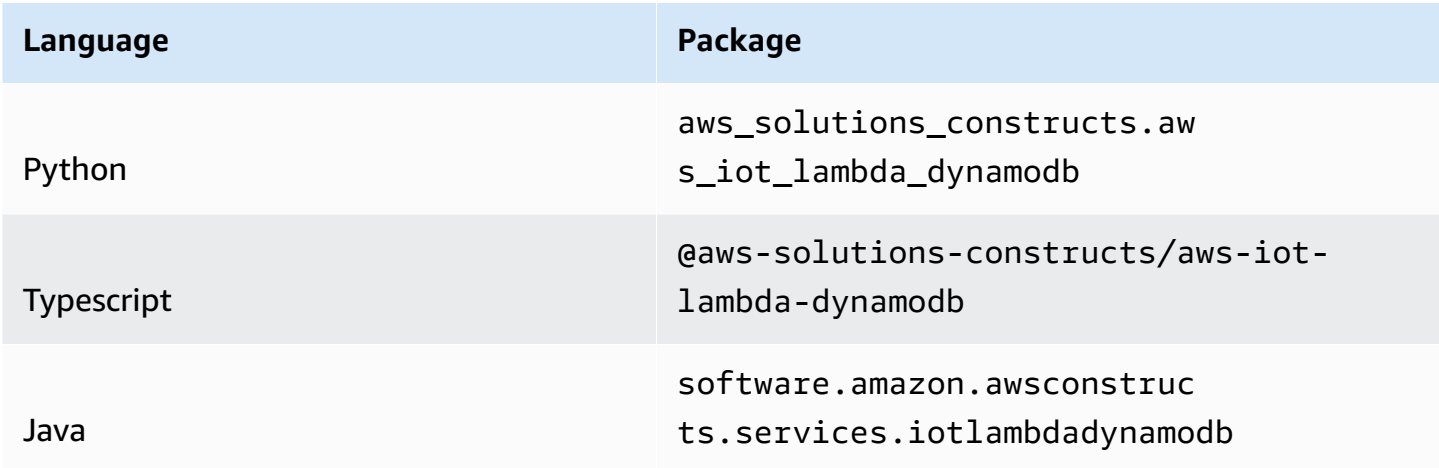

## **Overview**

This AWS Solutions Construct implements an AWS IoT topic rule, an AWS Lambda function and Amazon DynamoDB table with the least privileged permissions.

Here is a minimal deployable pattern definition:

Typescript

```
import { Construct } from 'constructs';
import { Stack, StackProps } from 'aws-cdk-lib';
import { IotToLambdaToDynamoDBProps, IotToLambdaToDynamoDB } from '@aws-solutions-
constructs/aws-iot-lambda-dynamodb';
import * as lambda from 'aws-cdk-lib/aws-lambda';
const constructProps: IotToLambdaToDynamoDBProps = { 
   lambdaFunctionProps: { 
       code: lambda.Code.fromAsset(`lambda`), 
       runtime: lambda.Runtime.NODEJS_16_X, 
       handler: 'index.handler' 
   }, 
   iotTopicRuleProps: { 
       topicRulePayload: {
```

```
 ruleDisabled: false, 
           description: "Processing of DTC messages from the AWS Connected Vehicle 
  Solution.", 
           sql: "SELECT * FROM 'connectedcar/dtc/#'", 
           actions: [] 
       } 
  }
};
new IotToLambdaToDynamoDB(this, 'test-iot-lambda-dynamodb-stack', constructProps);
```
Python

```
from aws_solutions_constructs.aws_iot_lambda_dynamodb import IotToLambdaToDynamoDB
from aws_cdk import ( 
     aws_iot as iot, 
     aws_lambda as _lambda, 
     Stack
\lambdafrom constructs import Construct
IotToLambdaToDynamoDB(self, 'test-iot-lambda-dynamodb-stack', 
             lambda_function_props=_lambda.FunctionProps( 
                 code=_lambda.Code.from_asset('lambda'), 
                 runtime=_lambda.Runtime.PYTHON_3_9, 
                 handler='index.handler' 
             ), 
             iot_topic_rule_props=iot.CfnTopicRuleProps( 
                 topic_rule_payload=iot.CfnTopicRule.TopicRulePayloadProperty( 
                      rule_disabled=False, 
                      description="Processing of DTC messages from the AWS Connected 
  Vehicle Solution.", 
                      sql="SELECT * FROM 'connectedcar/dtc/#'", 
                      actions=[] 
) )
             ))
```
Java

```
import software.constructs.Construct;
import java.util.List;
```

```
import software.amazon.awscdk.Stack;
import software.amazon.awscdk.StackProps;
import software.amazon.awscdk.services.lambda.*;
import software.amazon.awscdk.services.lambda.Runtime;
import software.amazon.awscdk.services.iot.*;
import software.amazon.awscdk.services.iot.CfnTopicRule.TopicRulePayloadProperty;
import software.amazon.awsconstructs.services.iotlambdadynamodb.*;
new IotToLambdaToDynamoDB(this, "test-iot-lambda-dynamodb-stack", new 
  IotToLambdaToDynamoDBProps.Builder() 
         .lambdaFunctionProps(new FunctionProps.Builder() 
                 .runtime(Runtime.NODEJS_16_X) 
                 .code(Code.fromAsset("lambda")) 
                 .handler("index.handler") 
                .buid() .iotTopicRuleProps(new CfnTopicRuleProps.Builder() 
                 .topicRulePayload(new TopicRulePayloadProperty.Builder() 
                          .ruleDisabled(false) 
                          .description("Processing of DTC messages from the AWS 
  Connected Vehicle Solution.") 
                          .sql("SELECT * FROM 'connectedcar/dtc/#'") 
                          .actions(List.of()) 
                         .buid().buid().build();
```
## **Pattern Construct Props**

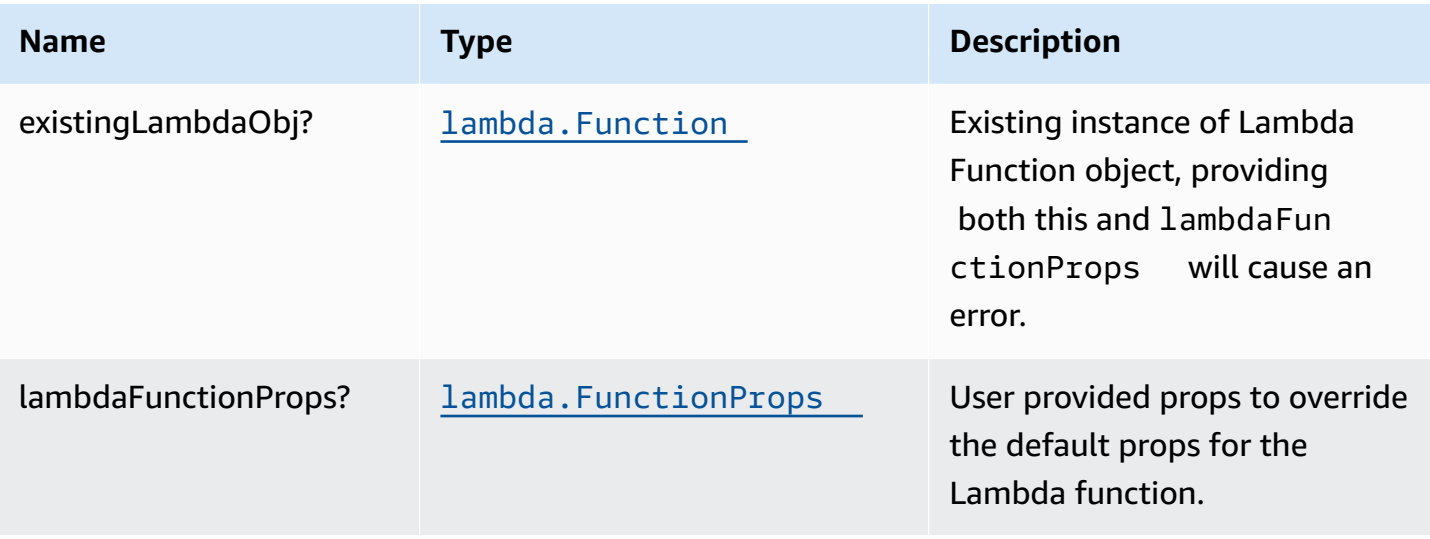

AWS Solutions Constructs **AWS Solutions** AWS Solutions

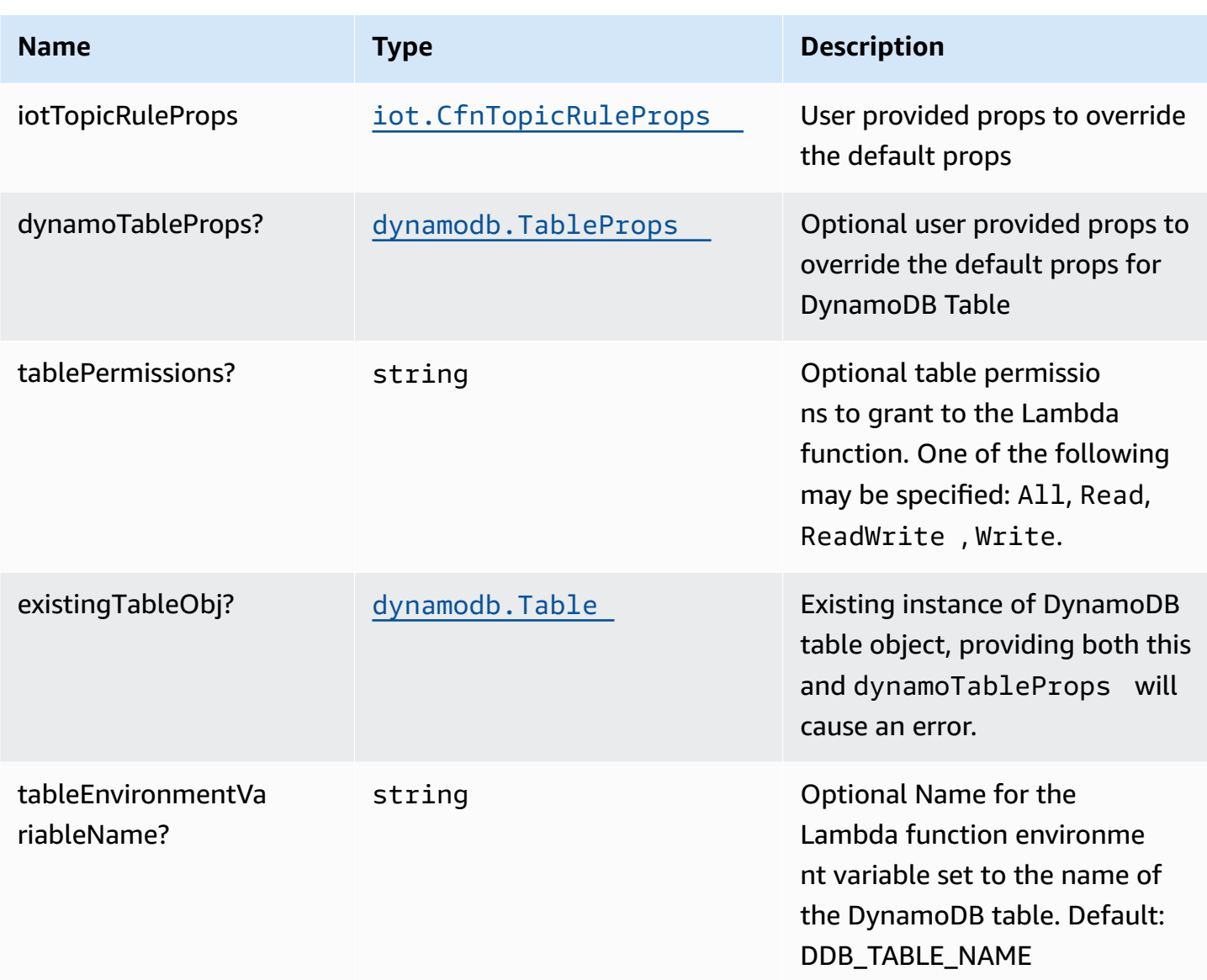

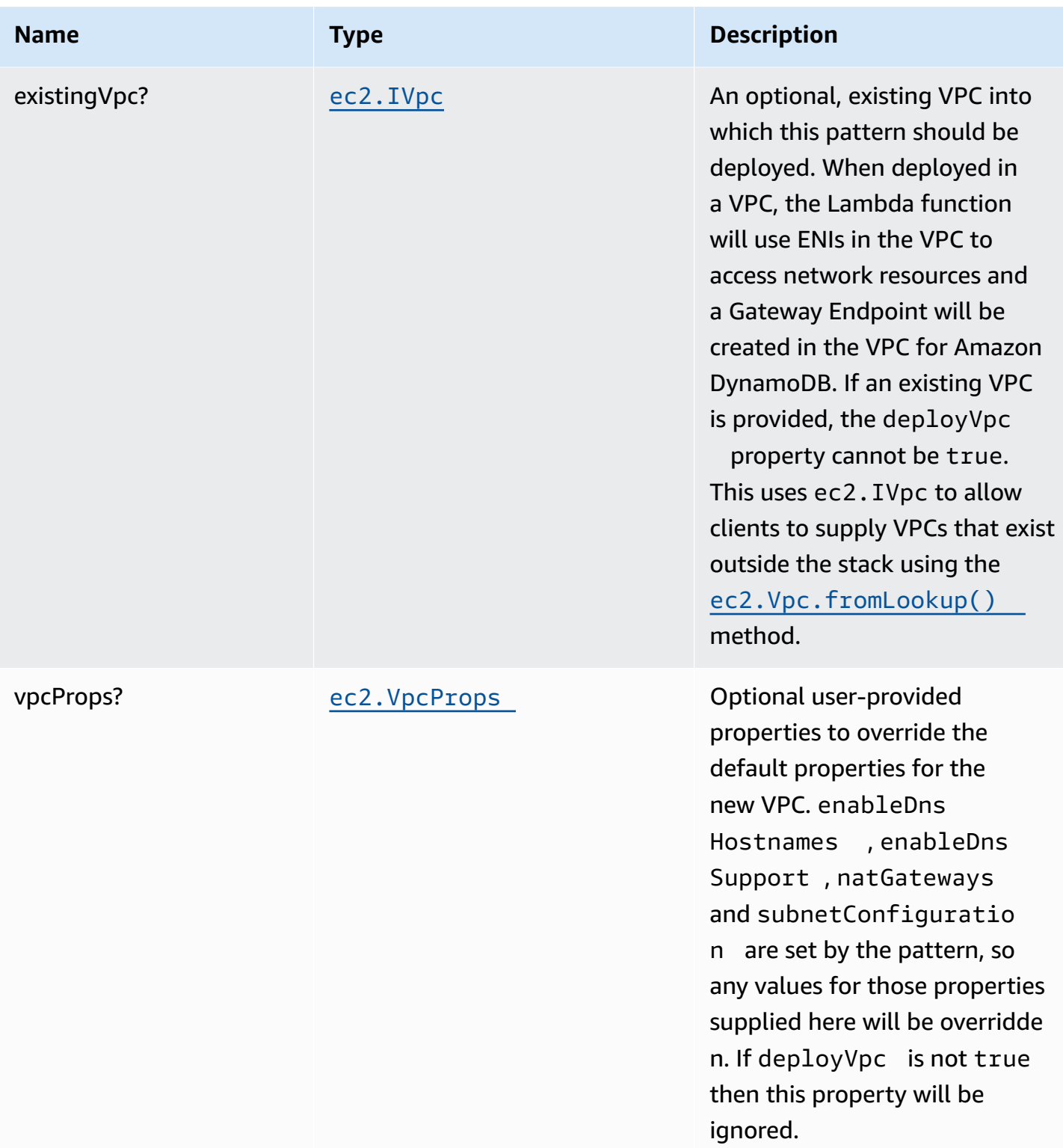

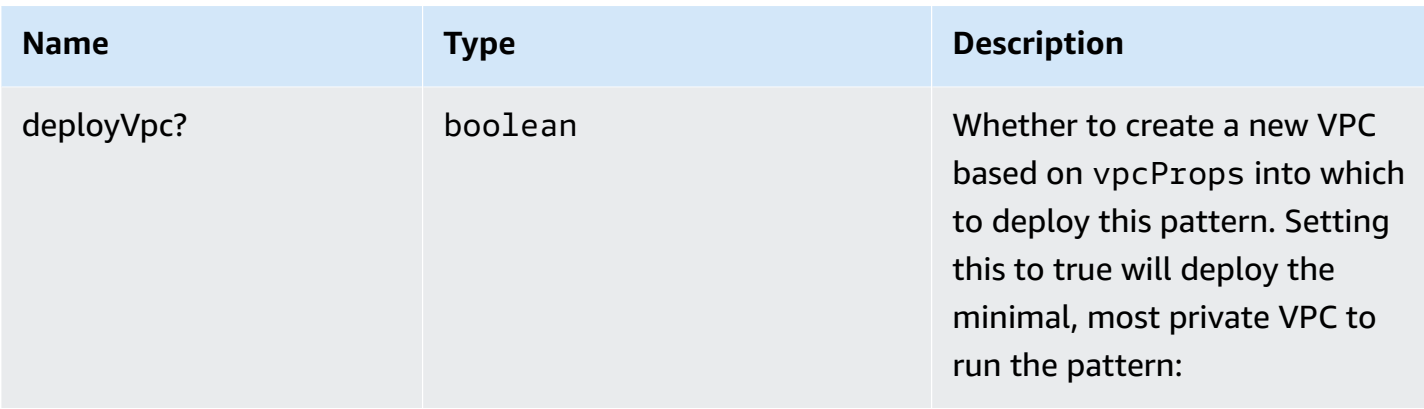

## **Pattern Properties**

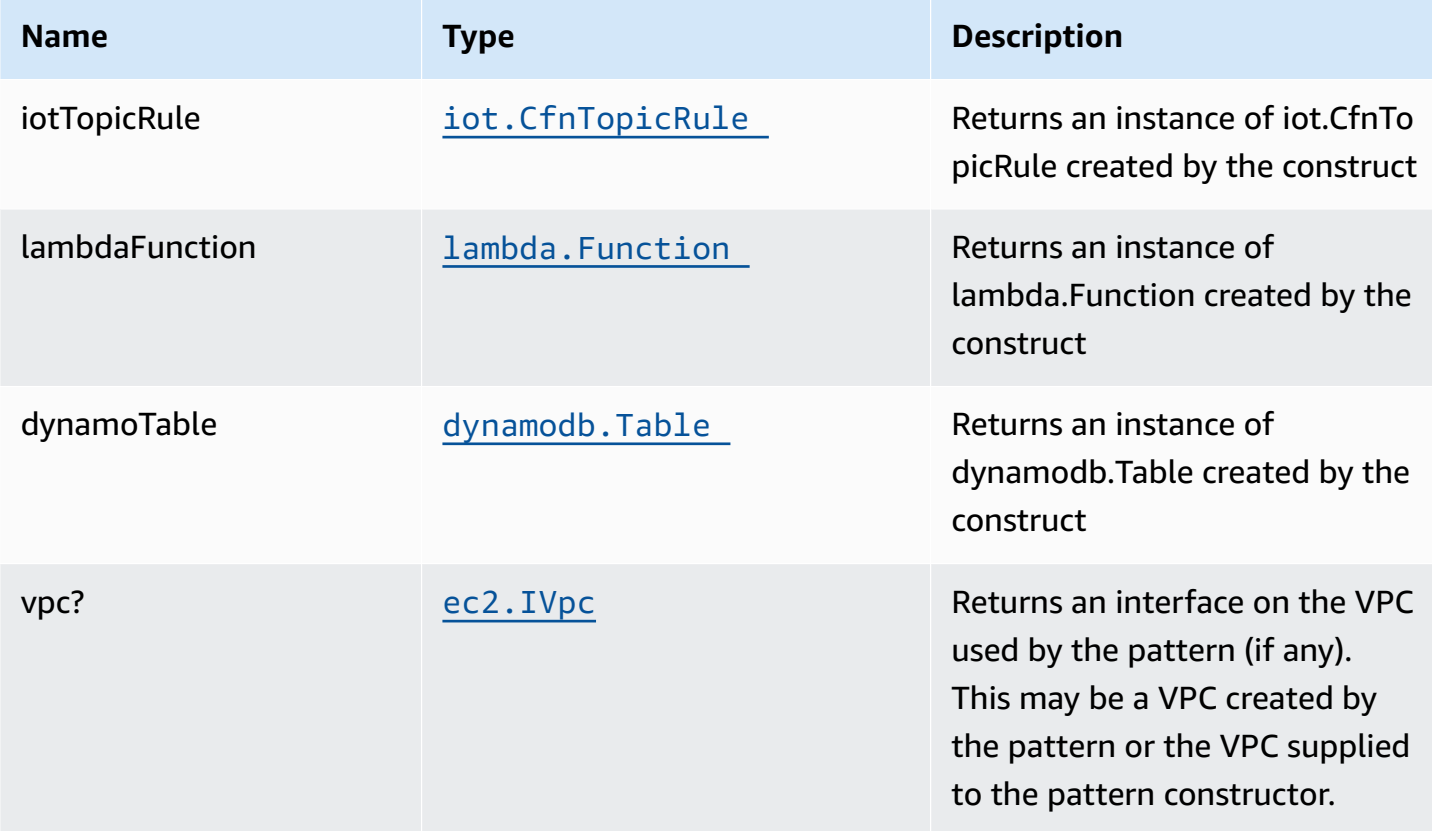

## **Default settings**

Out of the box implementation of the Construct without any override will set the following defaults:
### **Amazon IoT Rule**

• Configure least privilege access IAM role for Amazon IoT

### **AWS Lambda Function**

- Configure limited privilege access IAM role for Lambda function
- Enable reusing connections with Keep-Alive for NodeJs Lambda function
- Enable X-Ray Tracing
- Set Environment Variables
	- AWS\_NODEJS\_CONNECTION\_REUSE\_ENABLED (for Node 10.x and higher functions)

### **Amazon DynamoDB Table**

- Set the billing mode for DynamoDB Table to On-Demand (Pay per request)
- Enable server-side encryption for DynamoDB Table using AWS managed KMS Key
- Creates a partition key called "id" for DynamoDB Table
- Retain the Table when deleting the CloudFormation stack
- Enable continuous backups and point-in-time recovery

## **Architecture**

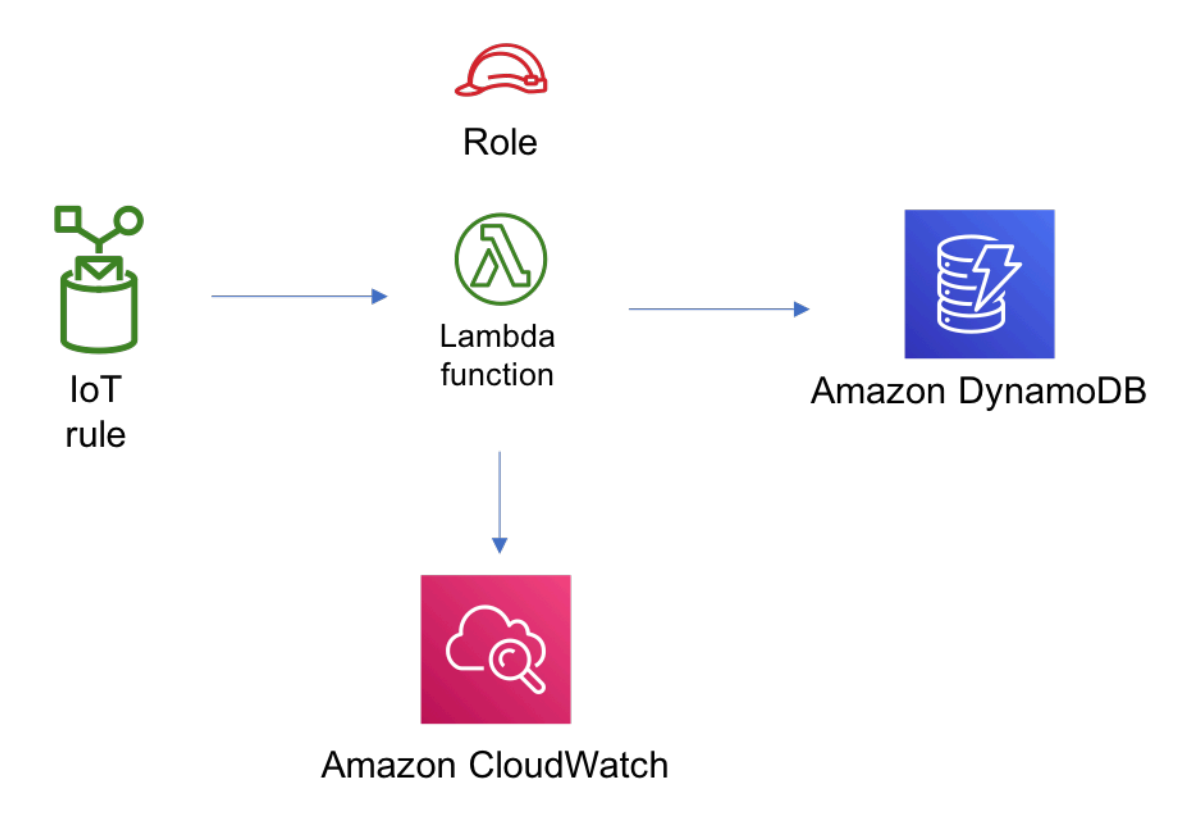

## **GitHub**

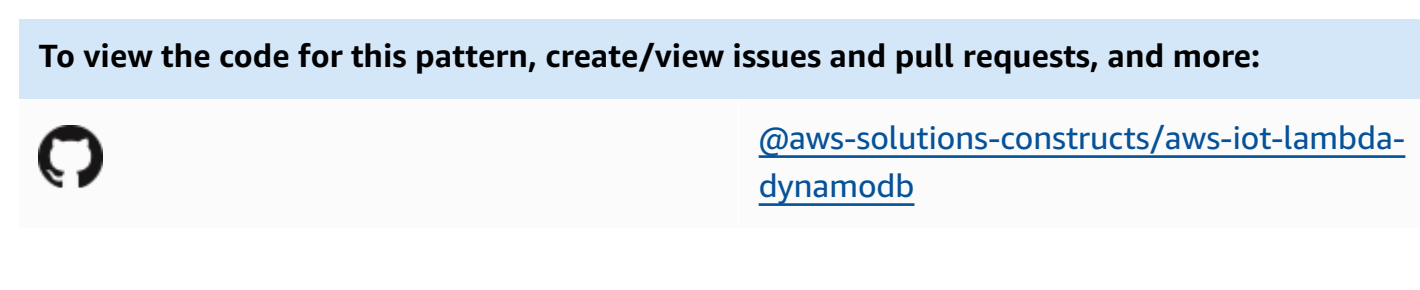

# **aws-iot-lambda**

**STABILITY** EXPERIMENTAL

> All classes are under active development and subject to non-backward compatible changes or removal in any future version. These are not subject to the [Semantic](https://semver.org/) [Versioning](https://semver.org/) model. This means that while you may use them, you may need to update your source code when upgrading to a newer version of this package.

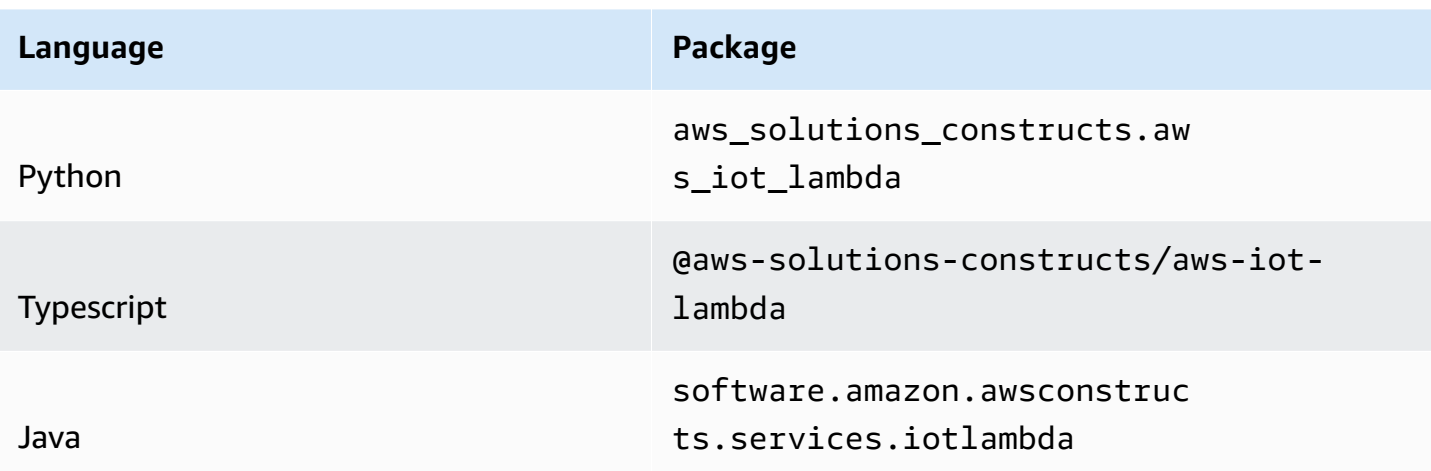

### **Overview**

This AWS Solutions Construct implements an AWS IoT MQTT topic rule and an AWS Lambda function pattern.

Here is a minimal deployable pattern definition:

Typescript

```
import { Construct } from 'constructs';
import { Stack, StackProps } from 'aws-cdk-lib';
import { IotToLambdaProps, IotToLambda } from '@aws-solutions-constructs/aws-iot-
lambda';
import * as lambda from 'aws-cdk-lib/aws-lambda';
const constructProps: IotToLambdaProps = { 
   lambdaFunctionProps: { 
     code: lambda.Code.fromAsset(`lambda`), 
     runtime: lambda.Runtime.NODEJS_16_X, 
     handler: 'index.handler' 
   }, 
   iotTopicRuleProps: { 
     topicRulePayload: { 
       ruleDisabled: false, 
       description: "Processing of DTC messages from the AWS Connected Vehicle 
  Solution.", 
       sql: "SELECT * FROM 'connectedcar/dtc/#'", 
       actions: [] 
     }
```

```
 }
};
new IotToLambda(this, 'test-iot-lambda-integration', constructProps);
```
#### Python

```
from aws_solutions_constructs.aws_iot_lambda import IotToLambdaProps, IotToLambda
from aws_cdk import ( 
     aws_iot as iot, 
     aws_lambda as _lambda, 
     Stack
)
from constructs import Construct
IotToLambda(self, 'test_iot_lambda', 
             lambda_function_props=_lambda.FunctionProps( 
                 code=_lambda.Code.from_asset('lambda'), 
                 runtime=_lambda.Runtime.PYTHON_3_9, 
                 handler='index.handler' 
             ), 
             iot_topic_rule_props=iot.CfnTopicRuleProps( 
                 topic_rule_payload=iot.CfnTopicRule.TopicRulePayloadProperty( 
                      rule_disabled=False, 
                     description="Sends data to kinesis data stream", 
                      sql="SELECT * FROM 'solutions/construct'", 
                     actions=[] 
) )
             ))
```
#### Java

```
import software.constructs.Construct;
import java.util.List;
import software.amazon.awscdk.Stack;
import software.amazon.awscdk.StackProps;
import software.amazon.awscdk.services.lambda.*;
import software.amazon.awscdk.services.lambda.Runtime;
import software.amazon.awscdk.services.iot.*;
import software.amazon.awscdk.services.iot.CfnTopicRule.TopicRulePayloadProperty;
```

```
import software.amazon.awsconstructs.services.iotlambda.*;
new IotToLambda(this, "test-iot-lambda-integration", new IotToLambdaProps.Builder() 
         .lambdaFunctionProps(new FunctionProps.Builder() 
                 .runtime(Runtime.NODEJS_16_X) 
                 .code(Code.fromAsset("lambda")) 
                 .handler("index.handler") 
                .buid() .iotTopicRuleProps(new CfnTopicRuleProps.Builder() 
                 .topicRulePayload(new TopicRulePayloadProperty.Builder() 
                          .ruleDisabled(false) 
                          .description("Processing of DTC messages from the AWS 
  Connected Vehicle Solution.") 
                          .sql("SELECT * FROM 'connectedcar/dtc/#'") 
                          .actions(List.of()) 
                         .build().build().build();
```
## **Pattern Construct Props**

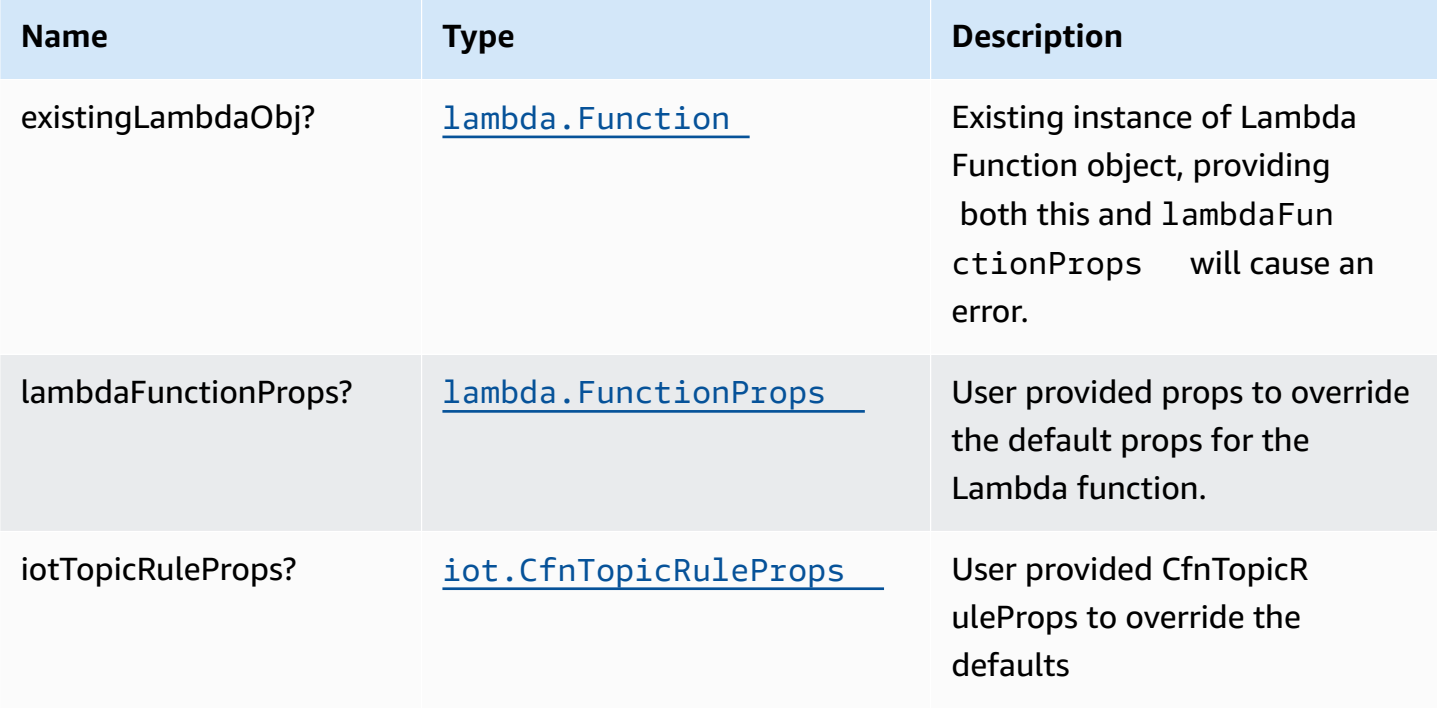

## **Pattern Properties**

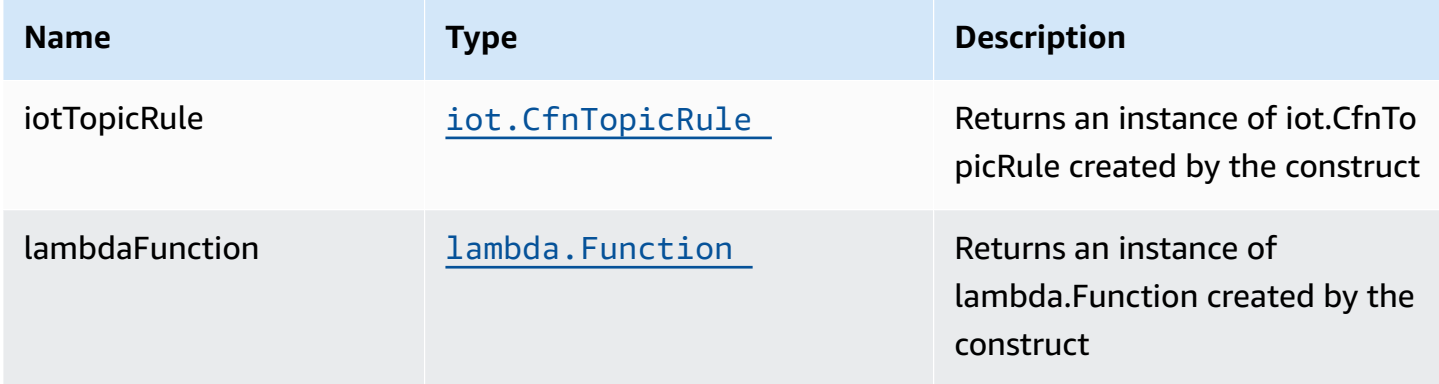

## **Default settings**

Out of the box implementation of the Construct without any override will set the following defaults:

### **Amazon IoT Rule**

• Configure least privilege access IAM role for Amazon IoT

### **AWS Lambda Function**

- Configure limited privilege access IAM role for Lambda function
- Enable reusing connections with Keep-Alive for NodeJs Lambda function
- Enable X-Ray Tracing
- Set Environment Variables
	- AWS\_NODEJS\_CONNECTION\_REUSE\_ENABLED (for Node 10.x and higher functions)

## **Architecture**

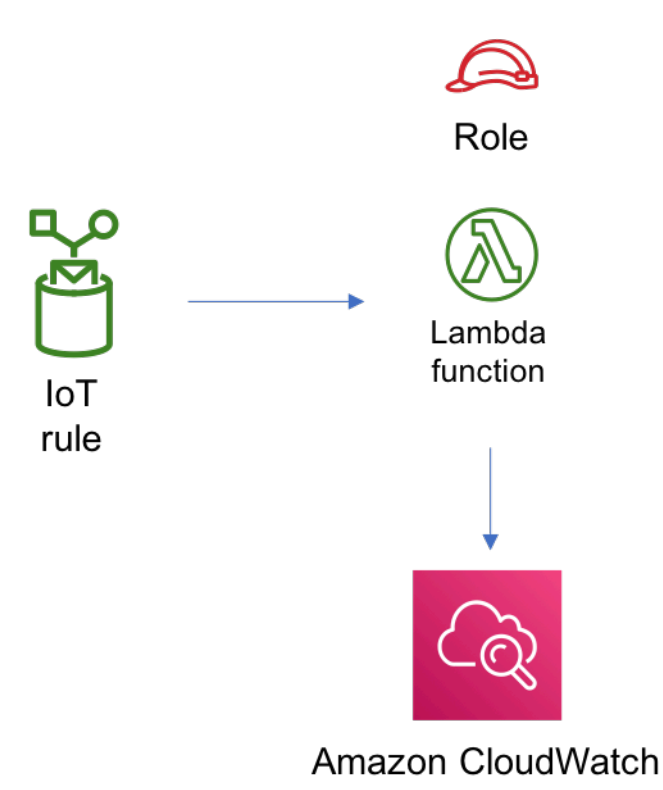

## **GitHub**

**To view the code for this pattern, create/view issues and pull requests, and more:**

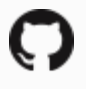

[@aws-solutions-constructs/aws-iot-lambda](https://github.com/awslabs/aws-solutions-constructs/tree/master/source/patterns/%40aws-solutions-constructs/aws-iot-lambda)

## **aws-iot-s3**

EXPERIMENTAL **STABILITY** 

> All classes are under active development and subject to non-backward compatible changes or removal in any future version. These are not subject to the [Semantic](https://semver.org/) [Versioning](https://semver.org/) model. This means that while you may use them, you may need to update your source code when upgrading to a newer version of this package.

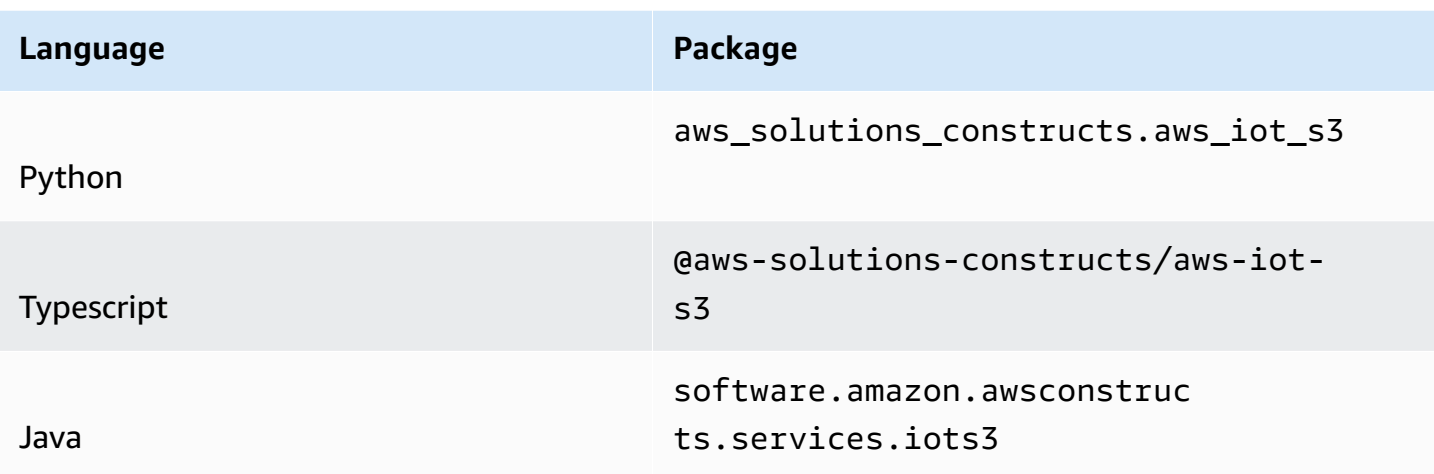

## **Overview**

This AWS Solutions Construct implements an AWS IoT MQTT topic rule and an Amazon S3 Bucket pattern.

Here is a minimal deployable pattern definition:

Typescript

```
import { Construct } from 'constructs';
import { Stack, StackProps } from 'aws-cdk-lib';
import { IotToS3Props, IotToS3 } from '@aws-solutions-constructs/aws-iot-s3';
const constructProps: IotToS3Props = { 
   iotTopicRuleProps: { 
    topicRulePayload: { 
       ruleDisabled: false, 
       description: "Testing the IotToS3 Pattern", 
       sql: "SELECT * FROM 'solutions/constructs'", 
       actions: [] 
     } 
  }
};
new IotToS3(this, 'test-iot-s3-integration', constructProps);
```
#### Python

```
from aws_solutions_constructs.aws_iot_s3 import IotToS3Props, IotToS3
from aws_cdk import ( 
     aws_iot as iot, 
     Stack
\lambdafrom constructs import Construct
IotToS3(self, 'test_iot_s3', 
         iot_topic_rule_props=iot.CfnTopicRuleProps( 
             topic_rule_payload=iot.CfnTopicRule.TopicRulePayloadProperty( 
                 rule_disabled=False, 
                 description="Testing the IotToS3 Pattern", 
                 sql="SELECT * FROM 'solutions/constructs'", 
                 actions=[] 
) ))
```
#### Java

```
import software.constructs.Construct;
import java.util.List;
import software.amazon.awscdk.Stack;
import software.amazon.awscdk.StackProps;
import software.amazon.awscdk.services.iot.*;
import software.amazon.awscdk.services.iot.CfnTopicRule.TopicRulePayloadProperty;
import software.amazon.awsconstructs.services.iots3.*;
new IotToS3(this, "test_iot_s3", new IotToS3Props.Builder() 
         .iotTopicRuleProps(new CfnTopicRuleProps.Builder() 
                 .topicRulePayload(new TopicRulePayloadProperty.Builder() 
                          .ruleDisabled(false) 
                          .description("Testing the IotToS3 Pattern") 
                          .sql("SELECT * FROM 'solutions/constructs'") 
                          .actions(List.of()) 
                         .build().build().build();
```
# **Pattern Construct Props**

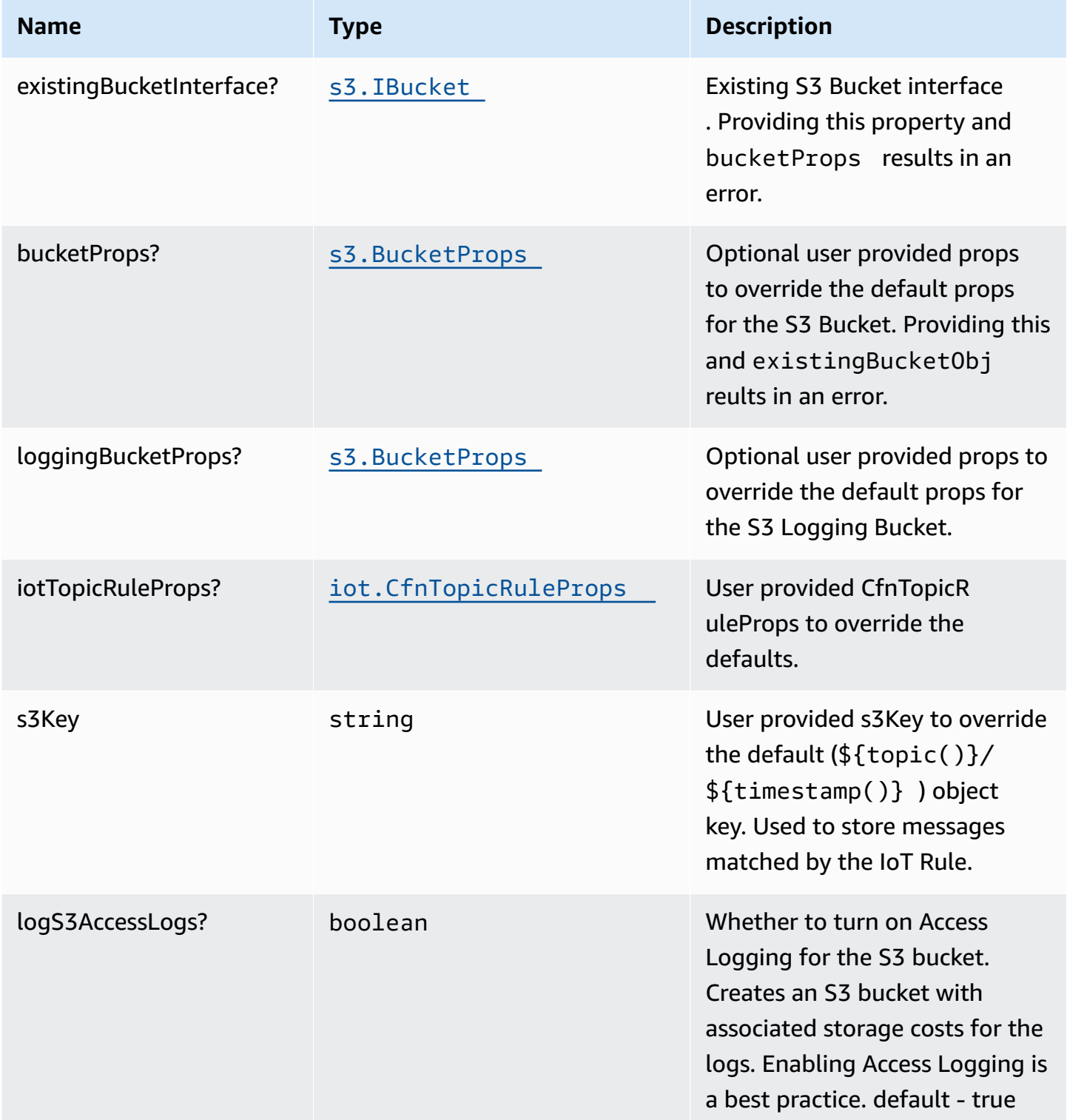

# **Pattern Properties**

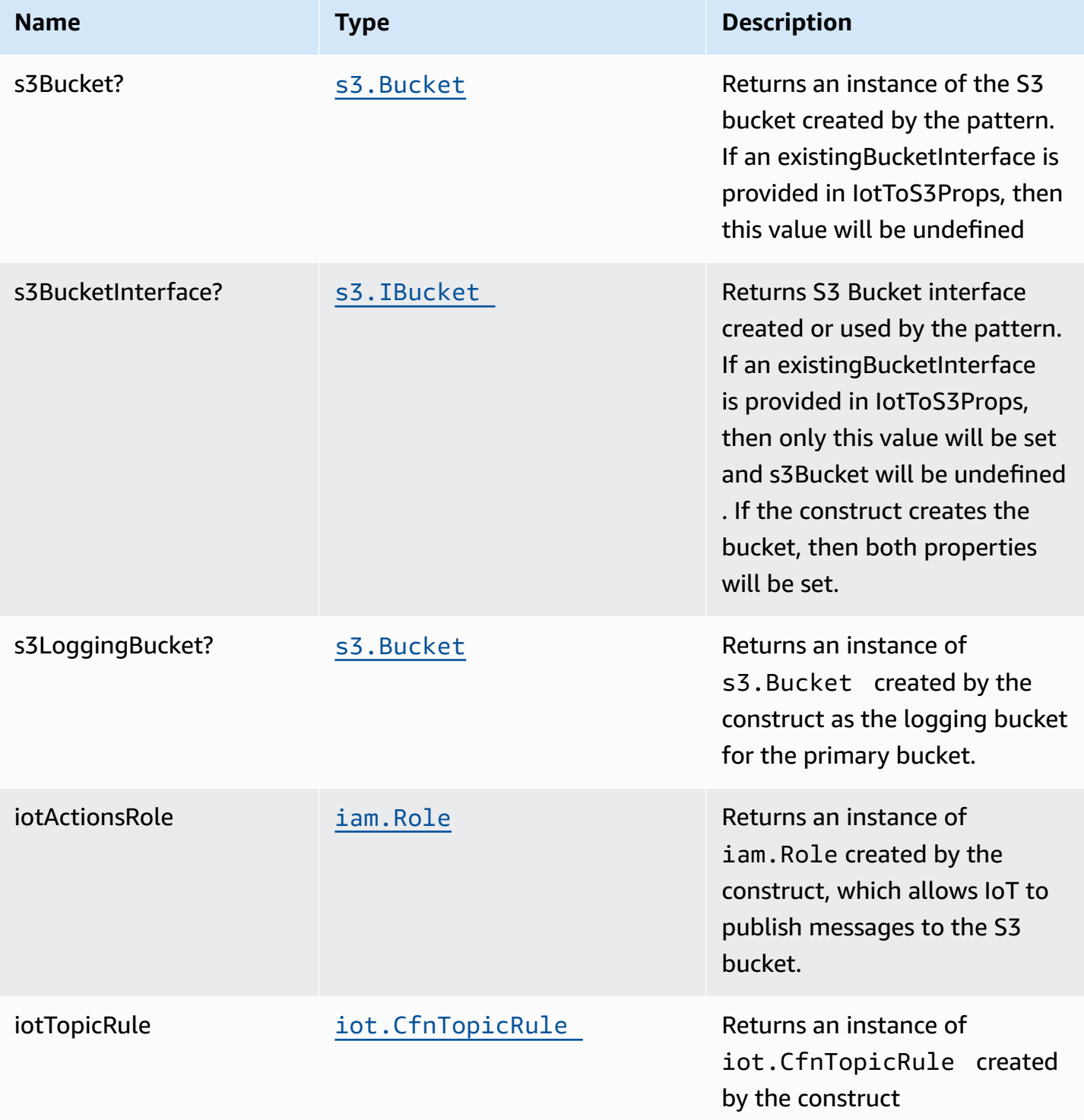

## **Default settings**

Out of the box implementation of the Construct without any override will set the following defaults:

### **Amazon IoT Rule**

• Configure an IoT Rule to send messages to the S3 Bucket

### **Amazon IAM Role**

• Configure least privilege access IAM role for Amazon IoT to be able to publish messages to the S3 Bucket

### **Amazon S3 Bucket**

- Configure Access logging for S3 Bucket
- Enable server-side encryption for S3 Bucket using AWS managed KMS Key
- Enforce encryption of data in transit
- Turn on the versioning for S3 Bucket
- Don't allow public access for S3 Bucket
- Retain the S3 Bucket when deleting the CloudFormation stack
- Applies Lifecycle rule to move noncurrent object versions to Glacier storage after 90 days

## **Architecture**

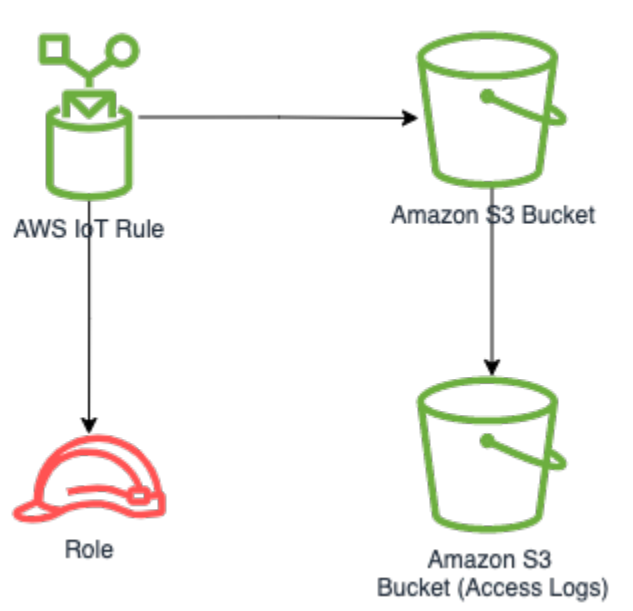

# **GitHub**

**To view the code for this pattern, create/view issues and pull requests, and more:**

[@aws-solutions-constructs/aws-iot-s3](https://github.com/awslabs/aws-solutions-constructs/tree/master/source/patterns/%40aws-solutions-constructs/aws-iot-s3)

## **aws-iot-sqs**

STABILITY EXPERIMENTAL

> All classes are under active development and subject to non-backward compatible changes or removal in any future version. These are not subject to the [Semantic](https://semver.org/) [Versioning](https://semver.org/) model. This means that while you may use them, you may need to update your source code when upgrading to a newer version of this package.

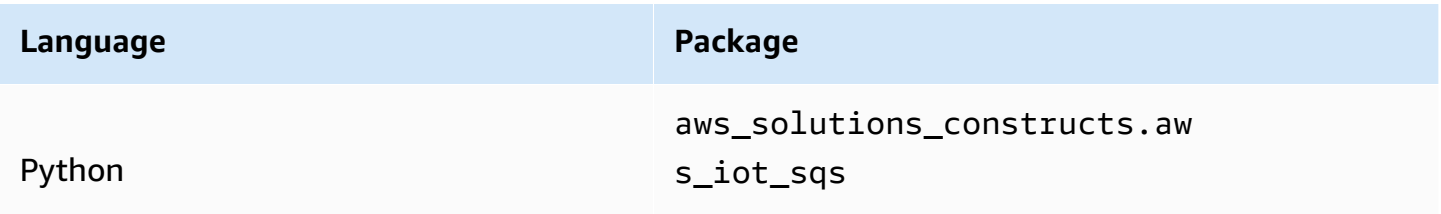

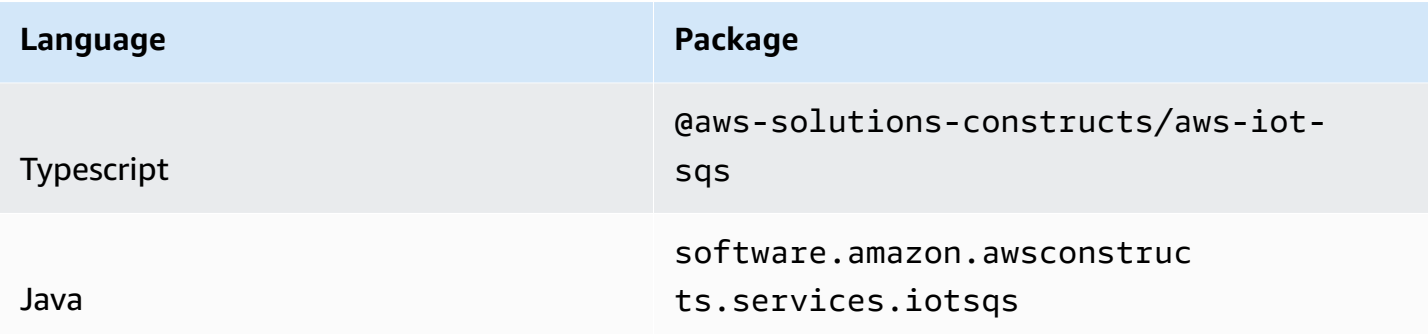

## **Overview**

This AWS Solutions Construct implements an AWS IoT MQTT topic rule and an AWS SQS Queue pattern.

Here is a minimal deployable pattern definition:

Typescript

```
import { Construct } from 'constructs';
import { Stack, StackProps } from 'aws-cdk-lib';
import { IotToSqsProps, IotToSqs } from '@aws-solutions-constructs/aws-iot-sqs';
const constructProps: IotToSqsProps = { 
   iotTopicRuleProps: { 
     topicRulePayload: { 
       ruleDisabled: false, 
       description: "Testing the IotToSqs Pattern", 
       sql: "SELECT * FROM 'iot/sqs/#'", 
       actions: [] 
     } 
   }
};
new IotToSqs(this, 'test-iot-sqs-integration', constructProps);
```
Python

```
from aws_solutions_constructs.aws_iot_sqs import IotToSqs
from aws_cdk import (
```

```
 aws_iot as iot, 
     Stack
)
from constructs import Construct
IotToSqs(self, 'test_iot_sqs', 
     iot_topic_rule_props=iot.CfnTopicRuleProps( 
         topic_rule_payload=iot.CfnTopicRule.TopicRulePayloadProperty( 
              rule_disabled=False, 
              description="Testing the IotToSqs Pattern", 
              sql="SELECT * FROM 'iot/sqs/#'", 
              actions=[] 
         ) 
     ))
```
#### Java

```
import software.constructs.Construct;
import java.util.List;
import software.amazon.awscdk.Stack;
import software.amazon.awscdk.StackProps;
import software.amazon.awscdk.services.iot.*;
import software.amazon.awscdk.services.iot.CfnTopicRule.TopicRulePayloadProperty;
import software.amazon.awsconstructs.services.iotsqs.*;
new IotToSqs(this, "test_iot_sqs", new IotToSqsProps.Builder() 
         .iotTopicRuleProps(new CfnTopicRuleProps.Builder() 
                 .topicRulePayload(new TopicRulePayloadProperty.Builder() 
                         .ruleDisabled(false) 
                         .description("Testing the IotToSqs Pattern") 
                         .sql("SELECT * FROM 'iot/sqs/#'") 
                         .actions(List.of()) 
                        .buid().build().build();
```
# **Pattern Construct Props**

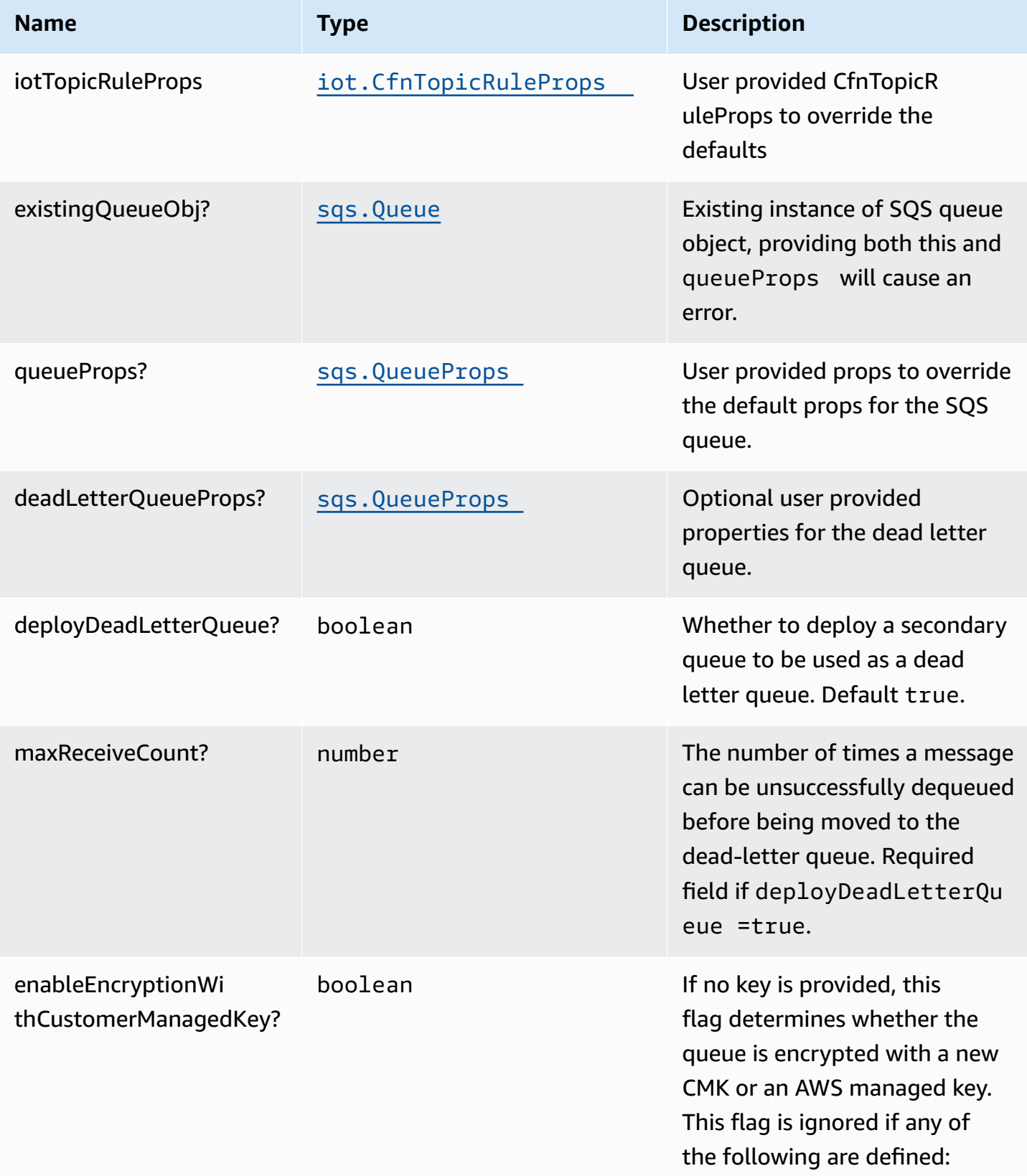

AWS Solutions Constructs AWS Solutions AWS Solutions

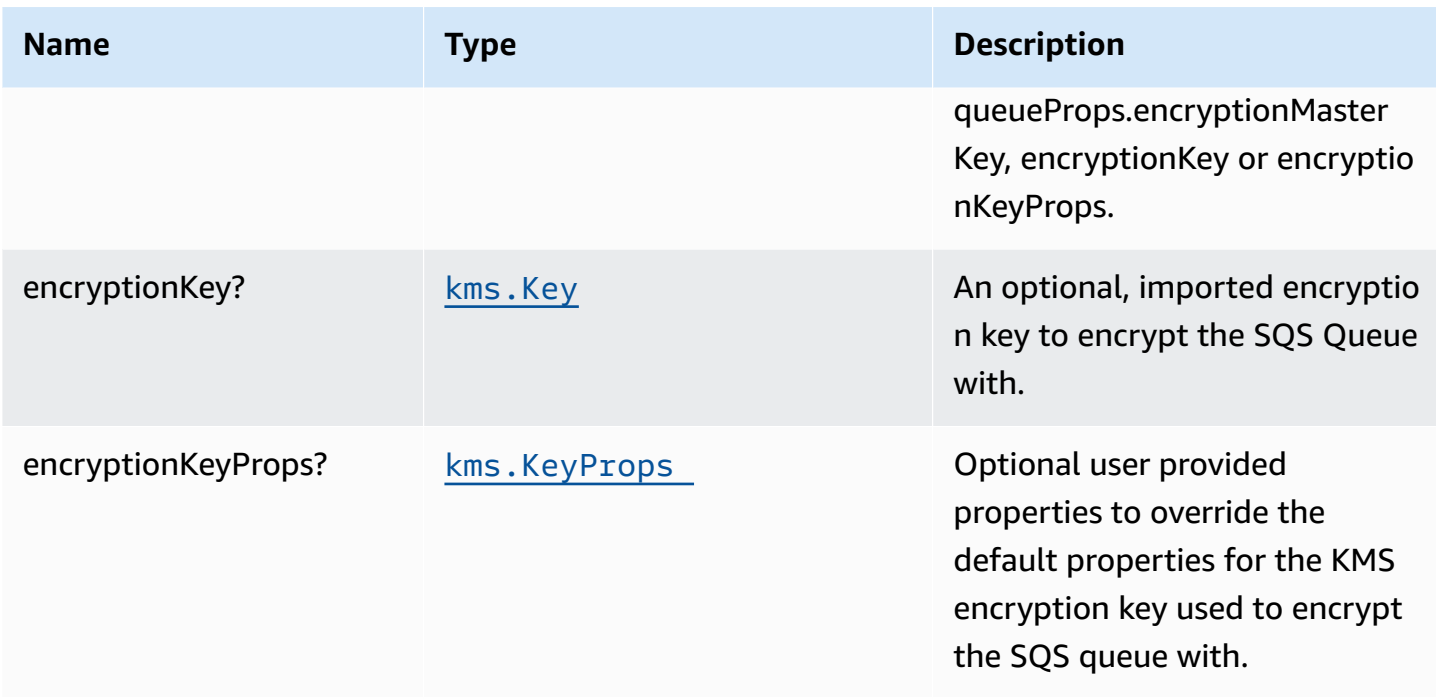

# **Pattern Properties**

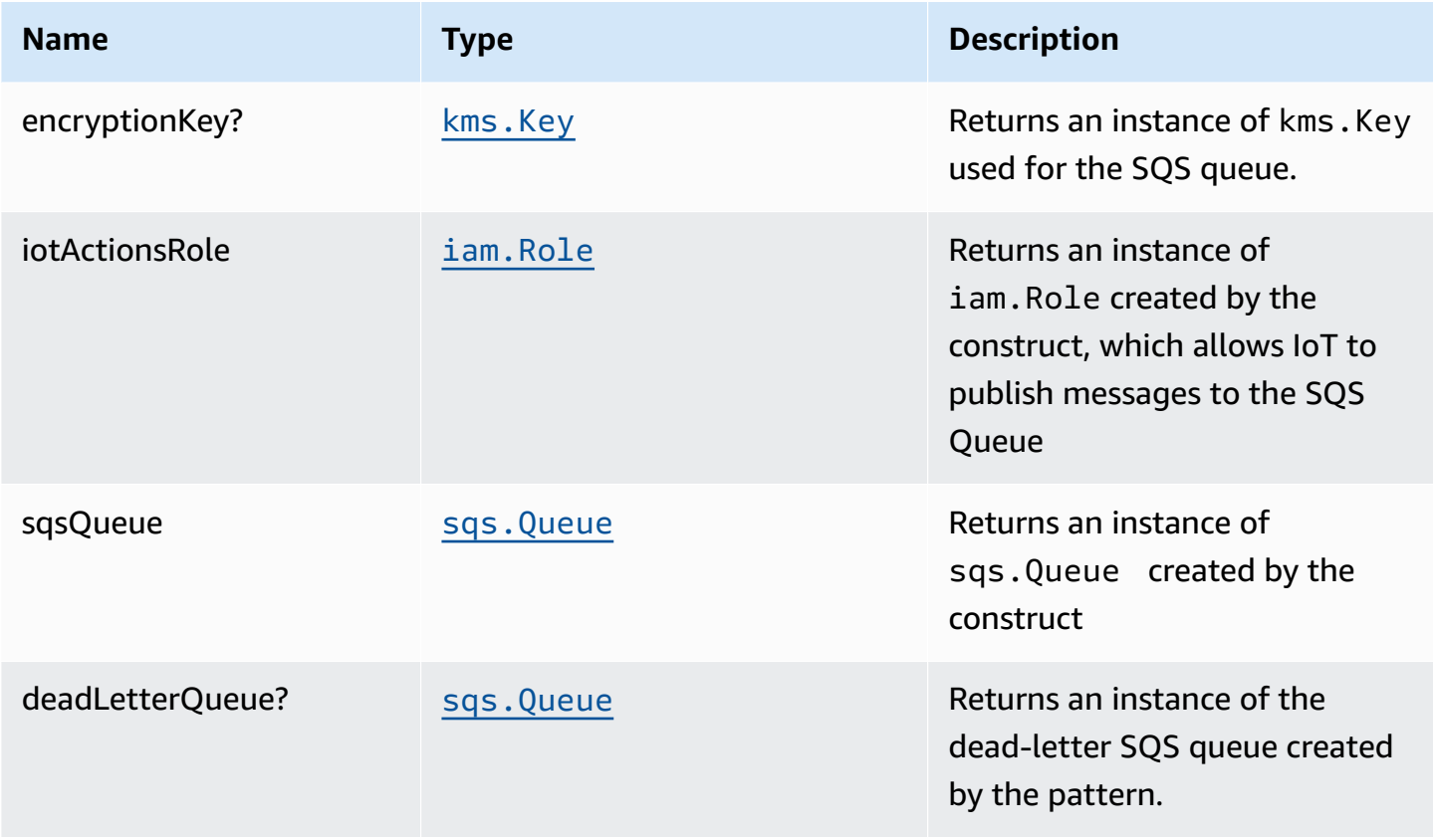

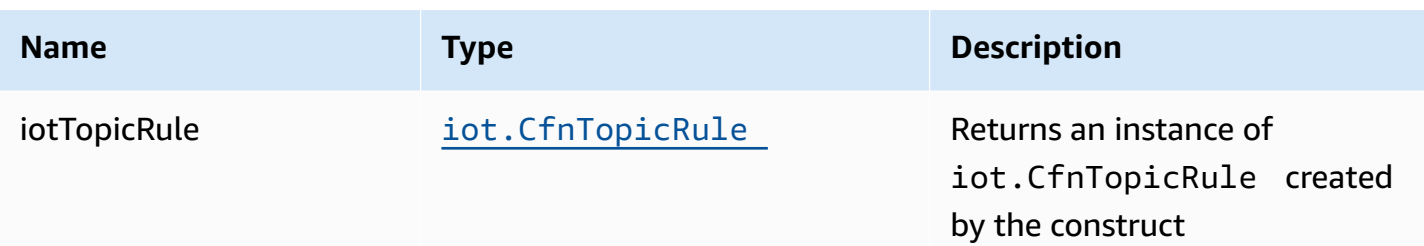

## **Default settings**

Out of the box implementation of the Construct without any override will set the following defaults:

### **Amazon IoT Rule**

• Configure an IoT Rule to send messages to the SQS Queue

### **Amazon IAM Role**

• Configure least privilege access IAM role for Amazon IoT to be able to publish messages to the SQS Queue

### **Amazon SQS Queue**

- Deploy a dead-letter queue for the source queue.
- Enable server-side encryption for the source queue using a customer-managed AWS KMS key.
- Enforce encryption of data in transit.

## **Architecture**

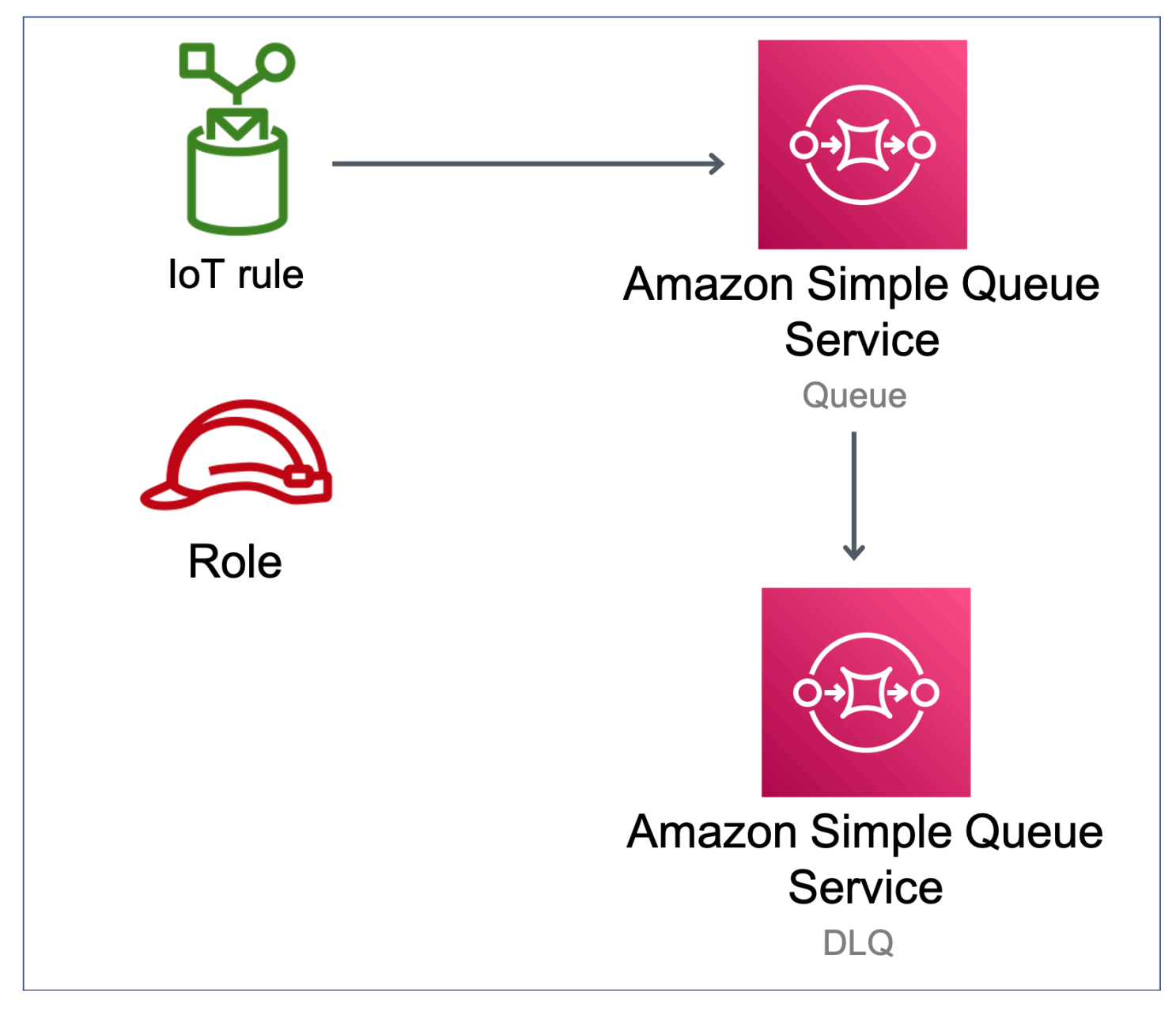

## **GitHub**

**To view the code for this pattern, create/view issues and pull requests, and more:**

 $\bm{\mathsf{C}}$ 

[@aws-solutions-constructs/aws-iot-sqs](https://github.com/awslabs/aws-solutions-constructs/tree/master/source/patterns/%40aws-solutions-constructs/aws-iot-sqs)

# **aws-kinesisfirehose-s3**

CFN-RESOURCES **STABLE** 

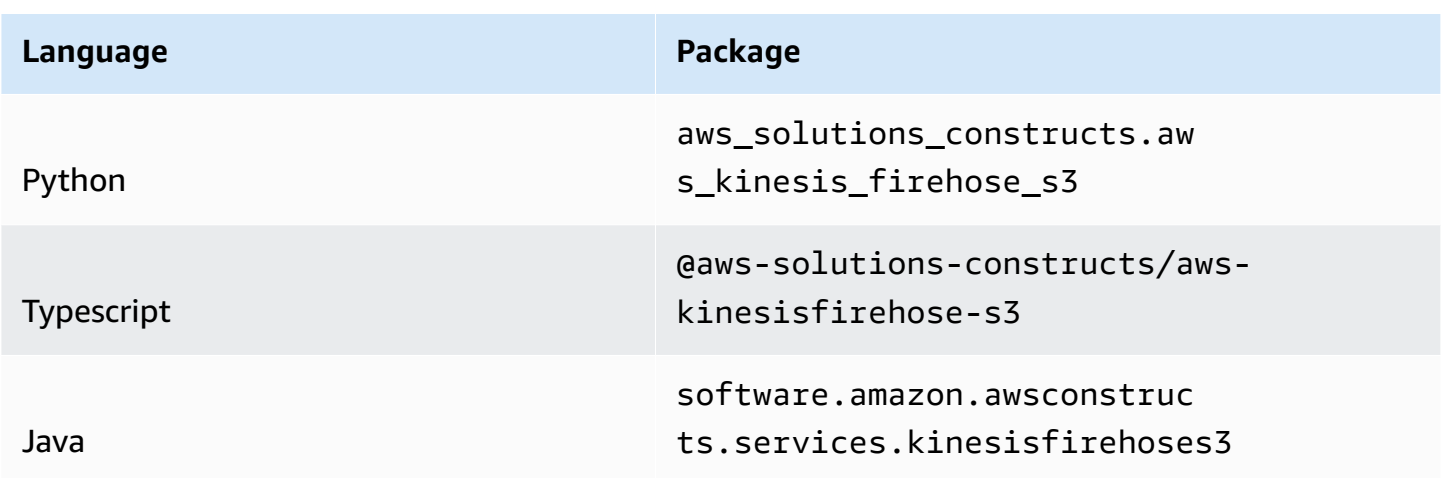

## **Overview**

This AWS Solutions Construct implements an Amazon Kinesis Data Firehose delivery stream connected to an Amazon S3 bucket.

Here is a minimal deployable pattern definition:

Typescript

```
import { Construct } from 'constructs';
import { Stack, StackProps } from 'aws-cdk-lib';
import { KinesisFirehoseToS3 } from '@aws-solutions-constructs/aws-kinesisfirehose-
s3';
new KinesisFirehoseToS3(this, 'test-firehose-s3', {});
```
Python

```
from aws_solutions_constructs.aws_kinesis_firehose_s3 import KinesisFirehoseToS3
from aws_cdk import Stack
from constructs import Construct
```

```
KinesisFirehoseToS3(self, 'test_firehose_s3')
```
#### Java

```
import software.constructs.Construct;
import software.amazon.awscdk.Stack;
import software.amazon.awscdk.StackProps;
import software.amazon.awsconstructs.services.kinesisfirehoses3.*;
new KinesisFirehoseToS3(this, "test_firehose_s3", new 
  KinesisFirehoseToS3Props.Builder() 
         .build());
```
### **Pattern Construct Props**

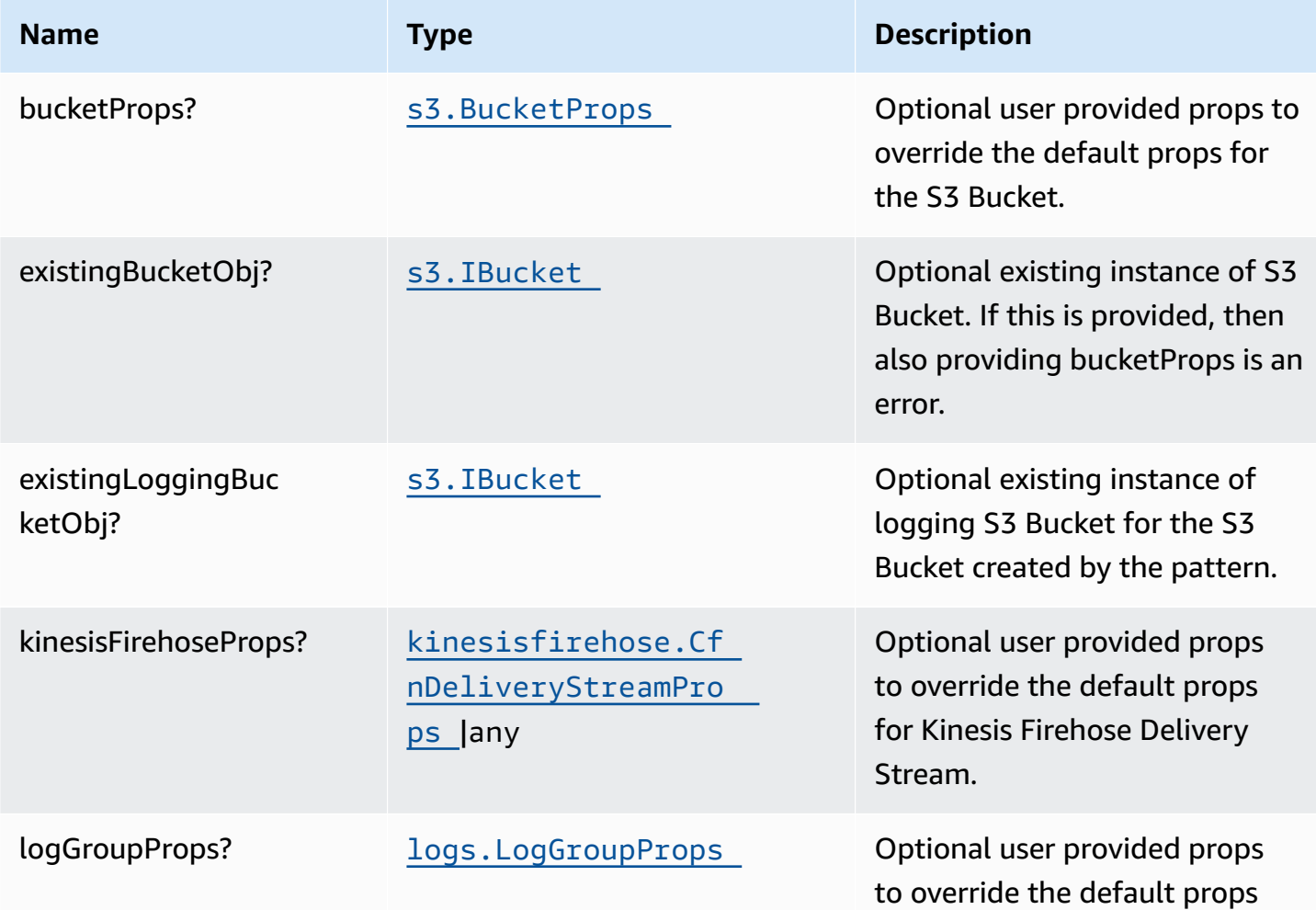

AWS Solutions Constructs AWS Solutions AWS Solutions

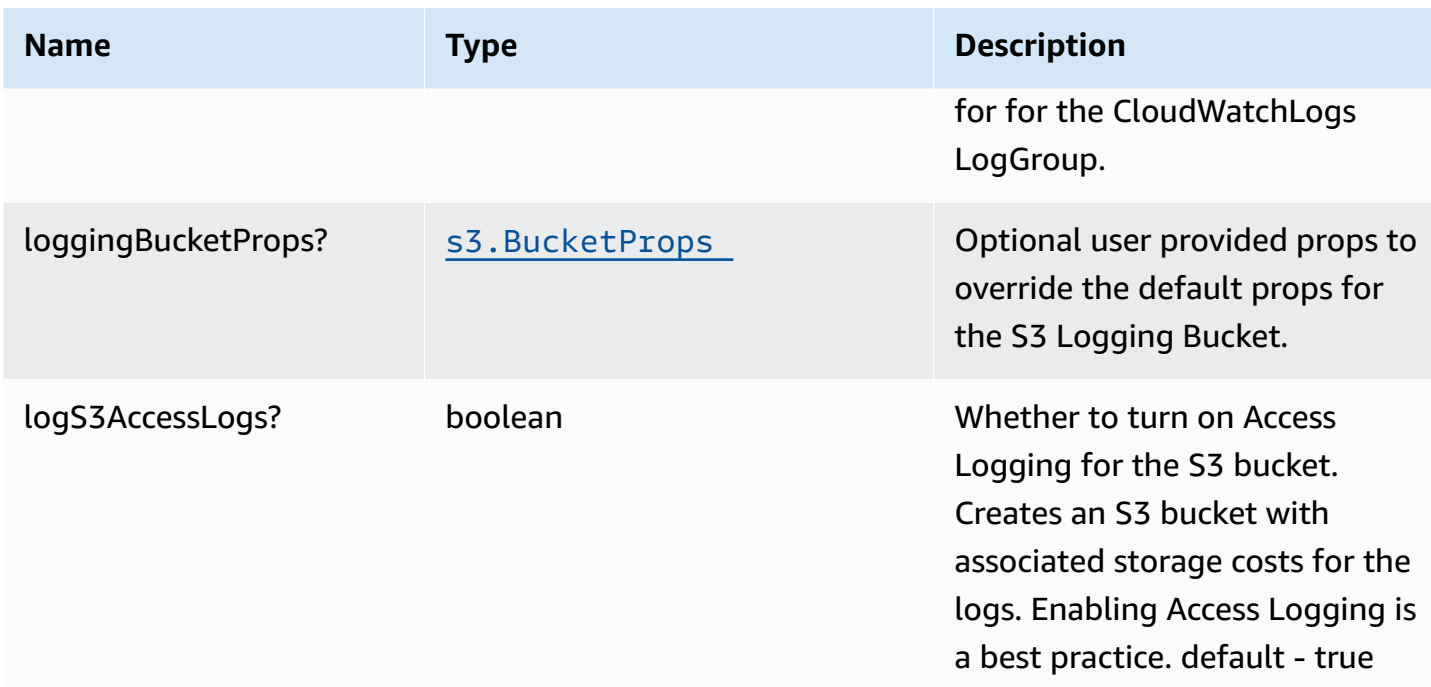

# **Pattern Properties**

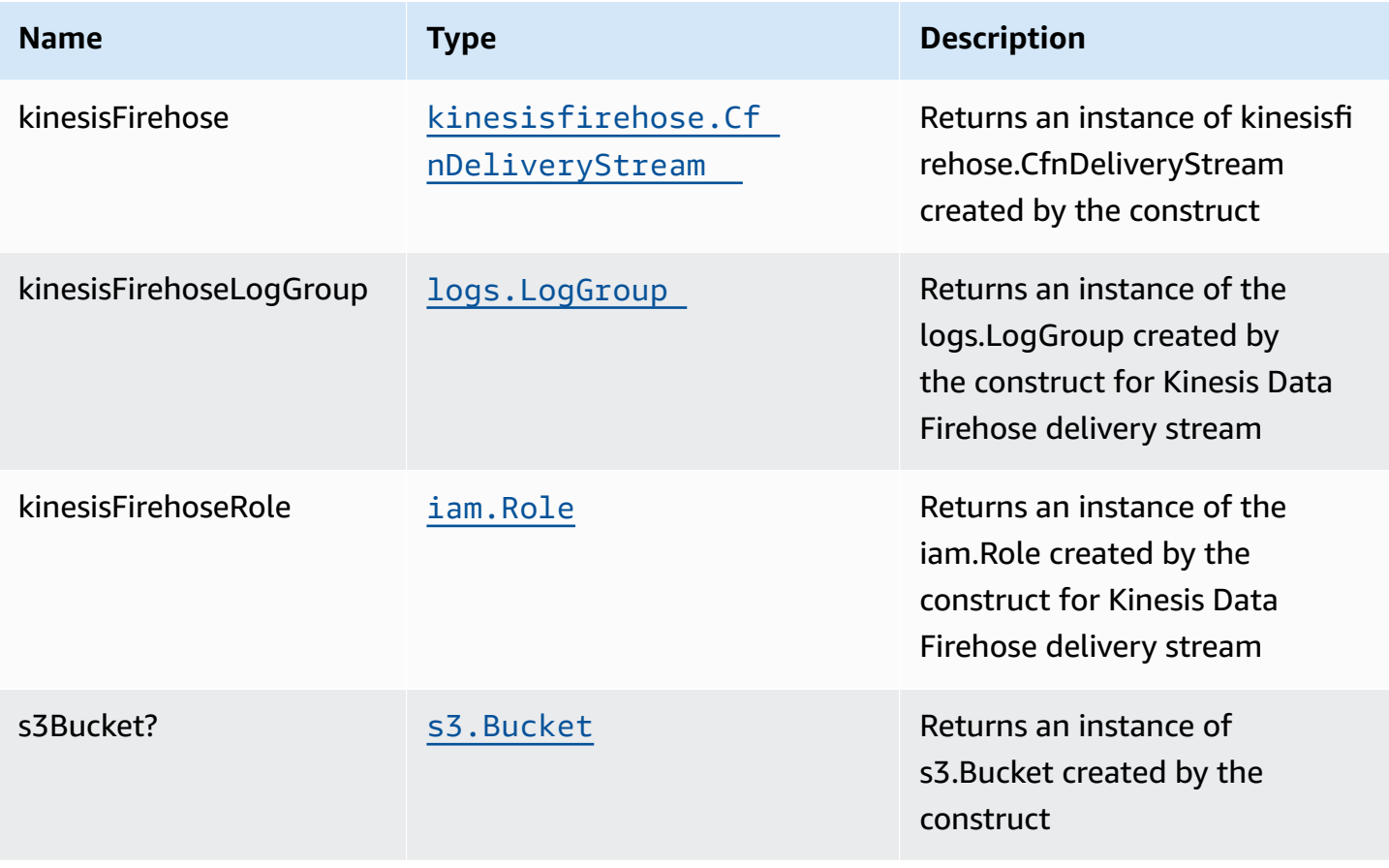

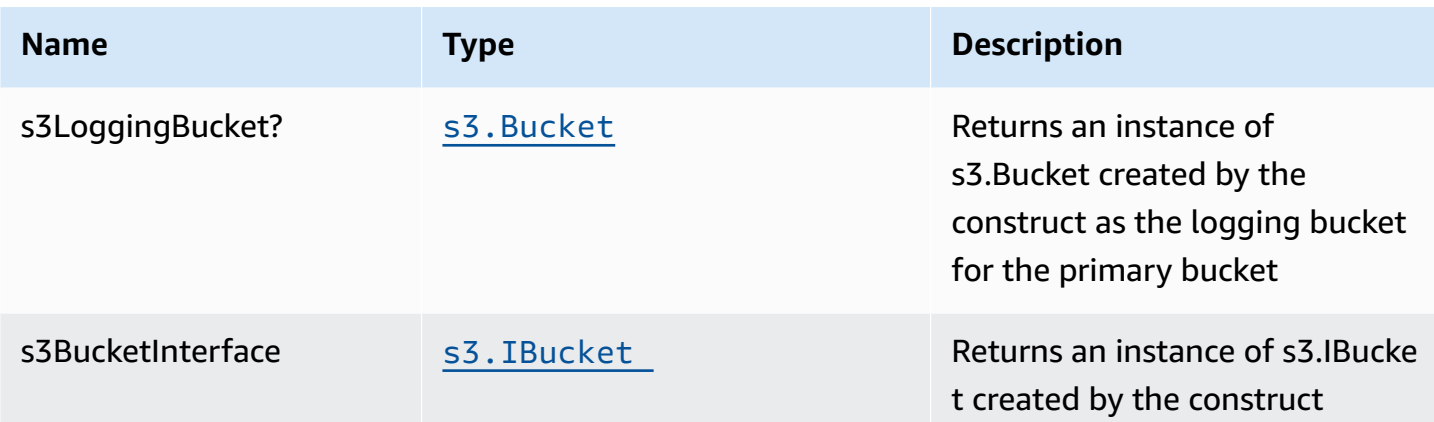

## **Default settings**

Out of the box implementation of the Construct without any override will set the following defaults:

### **Amazon Kinesis Firehose**

- Enable CloudWatch logging for Kinesis Firehose
- Configure least privilege access IAM role for Amazon Kinesis Firehose

### **Amazon S3 Bucket**

- Configure Access logging for S3 Bucket
- Enable server-side encryption for S3 Bucket using AWS managed KMS Key
- Enforce encryption of data in transit
- Turn on the versioning for S3 Bucket
- Don't allow public access for S3 Bucket
- Retain the S3 Bucket when deleting the CloudFormation stack
- Applies Lifecycle rule to move noncurrent object versions to Glacier storage after 90 days

# **Architecture**

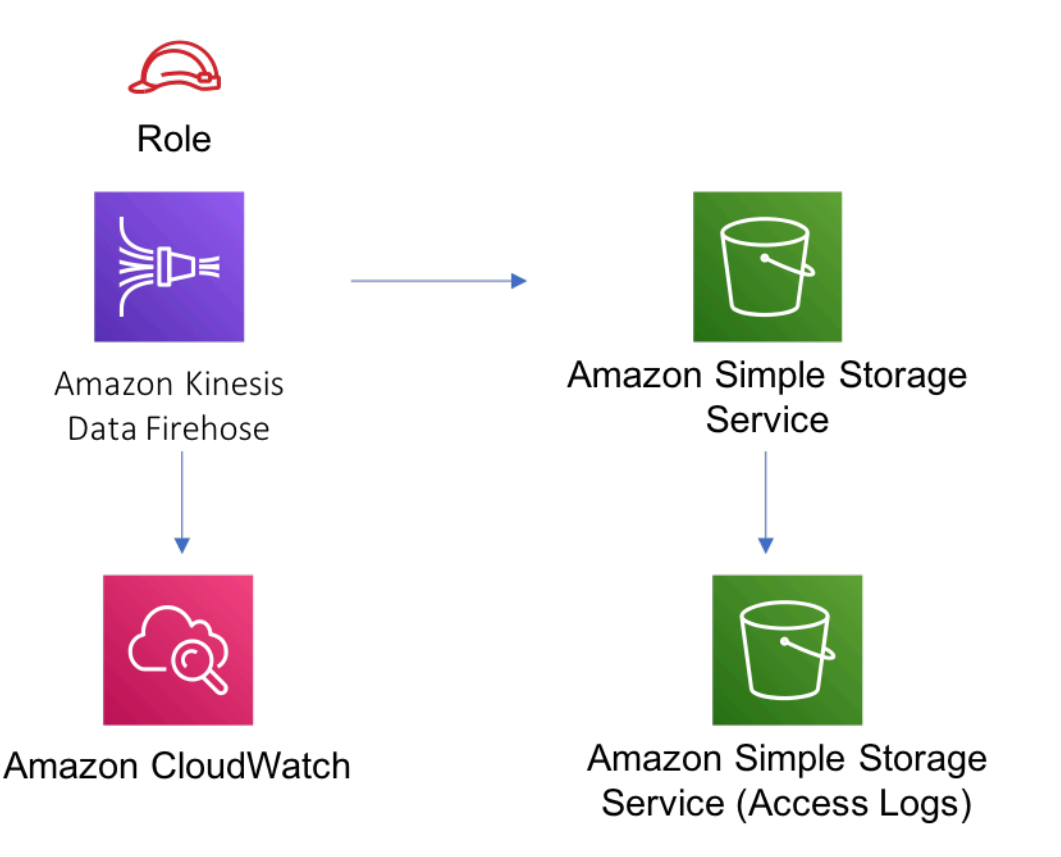

# **GitHub**

**To view the code for this pattern, create/view issues and pull requests, and more:**

[@aws-solutions-constructs/aws-kinesi](https://github.com/awslabs/aws-solutions-constructs/tree/master/source/patterns/%40aws-solutions-constructs/aws-kinesisfirehose-s3) [sfirehose-s3](https://github.com/awslabs/aws-solutions-constructs/tree/master/source/patterns/%40aws-solutions-constructs/aws-kinesisfirehose-s3)

# **aws-kinesisstreams-gluejob**

**STABILITY** EXPERIMENTAL

> All classes are under active development and subject to non-backward compatible changes or removal in any future version. These are not subject to the [Semantic](https://semver.org/) [Versioning](https://semver.org/) model. This means that while you may use them, you may need to update your source code when upgrading to a newer version of this package.

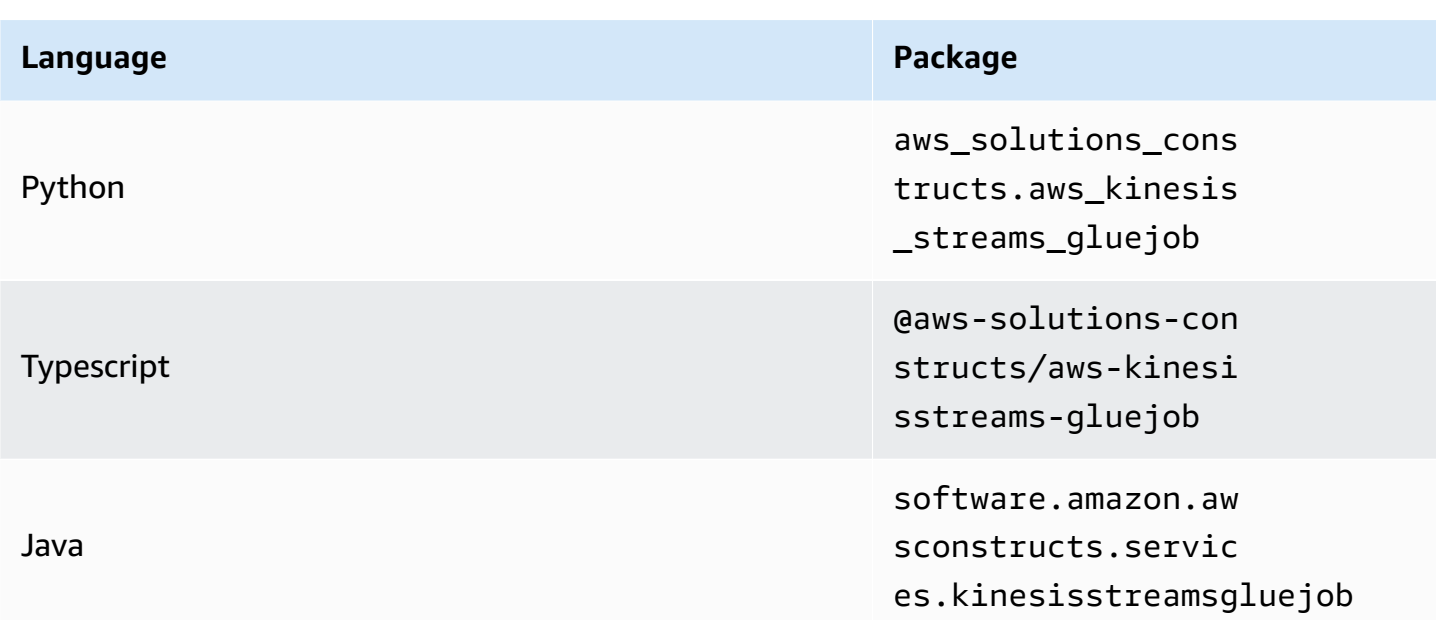

## **Overview**

This AWS Solutions Construct deploys a Kinesis Stream and configures a AWS Glue Job to perform custom ETL transformation with the appropriate resources/properties for interaction and security. It also creates an S3 bucket where the python script for the AWS Glue Job can be uploaded.

Here is a minimal deployable pattern definition:

Typescript

```
import * as glue from "@aws-cdk/aws-glue";
import * as s3assets from "@aws-cdk/aws-s3-assets";
import { KinesisstreamsToGluejob } from "@aws-solutions-constructs/aws-
kinesisstreams-gluejob";
const fieldSchema: glue.CfnTable.ColumnProperty[] = [ 
   { 
     name: "id", 
     type: "int", 
     comment: "Identifier for the record", 
   }, 
   { 
     name: "name", 
     type: "string", 
     comment: "Name for the record",
```

```
 }, 
   { 
     name: "address", 
     type: "string", 
     comment: "Address for the record", 
  }, 
  { 
     name: "value", 
     type: "int", 
     comment: "Value for the record", 
  },
];
const customEtlJob = new KinesisstreamsToGluejob(this, "CustomETL", { 
   glueJobProps: { 
     command: { 
       name: "gluestreaming", 
       pythonVersion: "3", 
     }, 
   }, 
   fieldSchema: fieldSchema, 
   etlCodeAsset: new s3assets.Asset(this, "ScriptLocation", { 
     path: `${__dirname}/../etl/transform.py`, 
  }),
});
```
## **Pattern Construct Props**

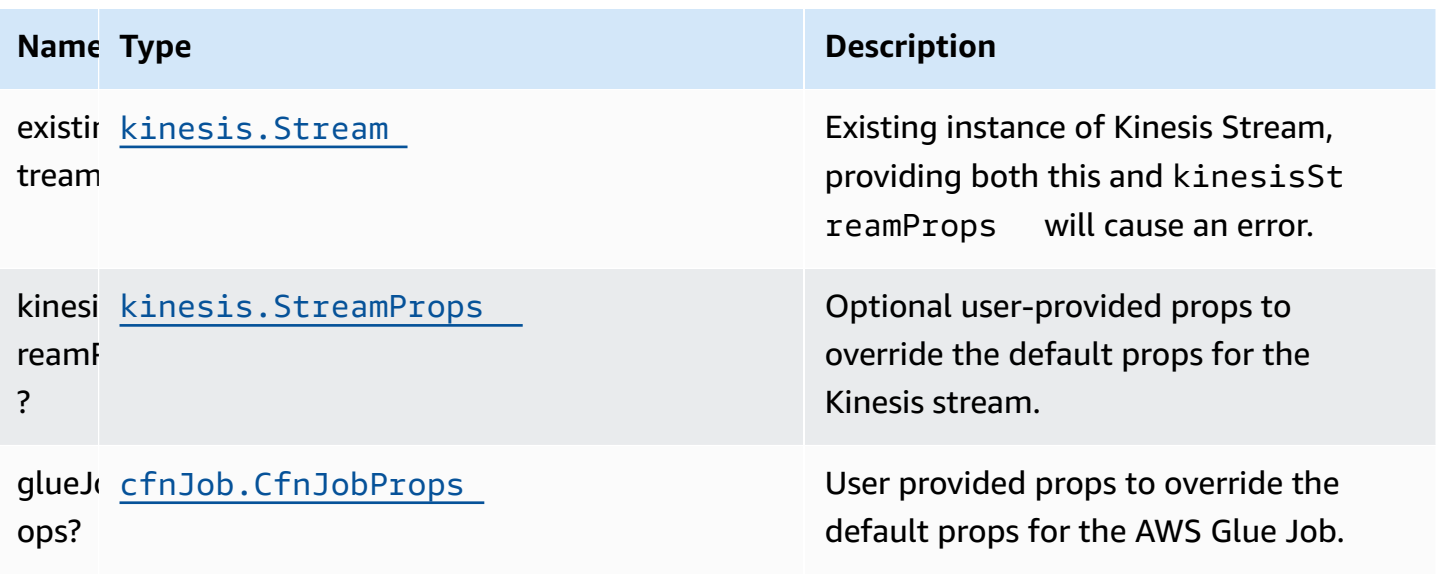

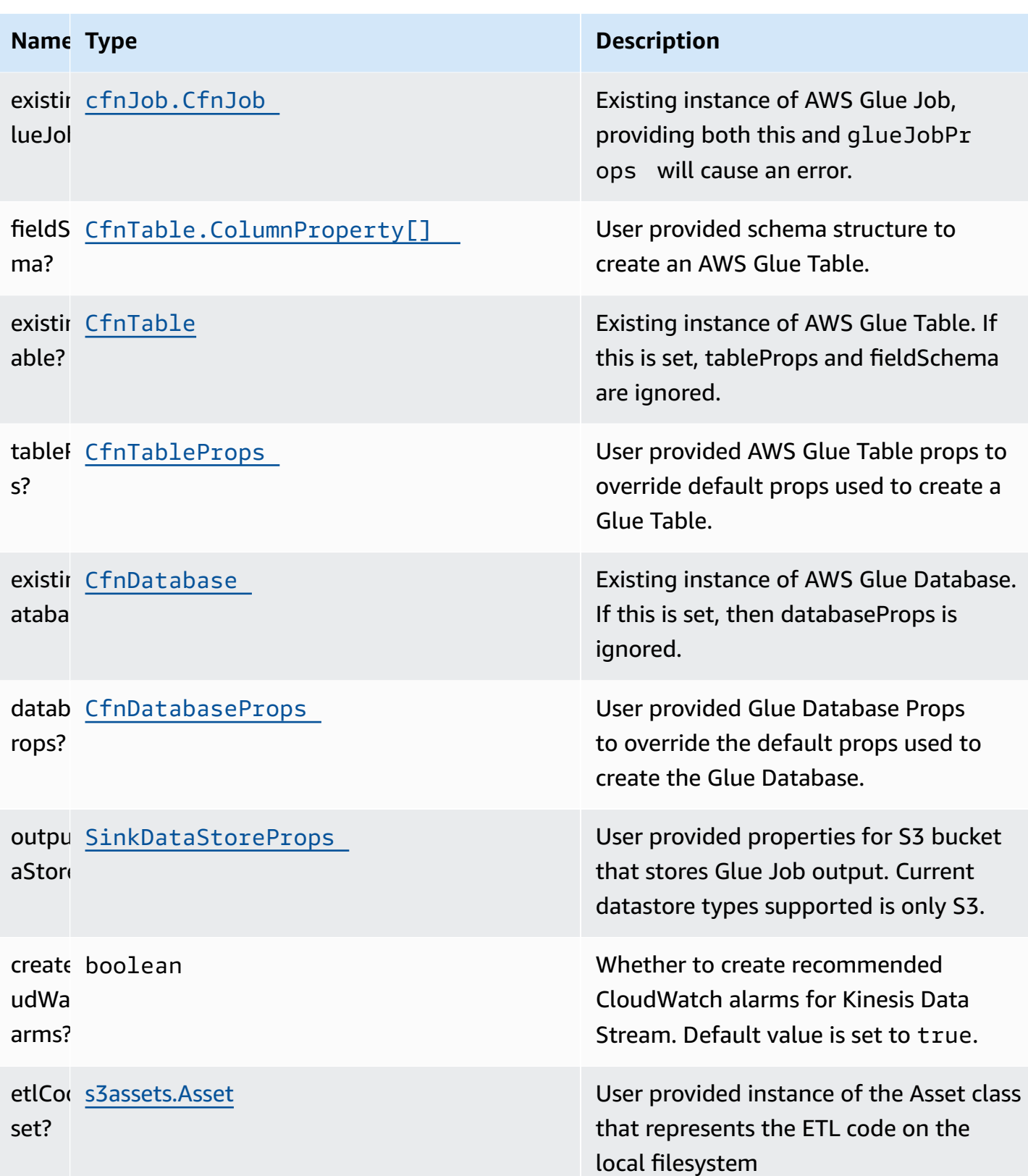

### <span id="page-351-0"></span>**SinkDataStoreProps**

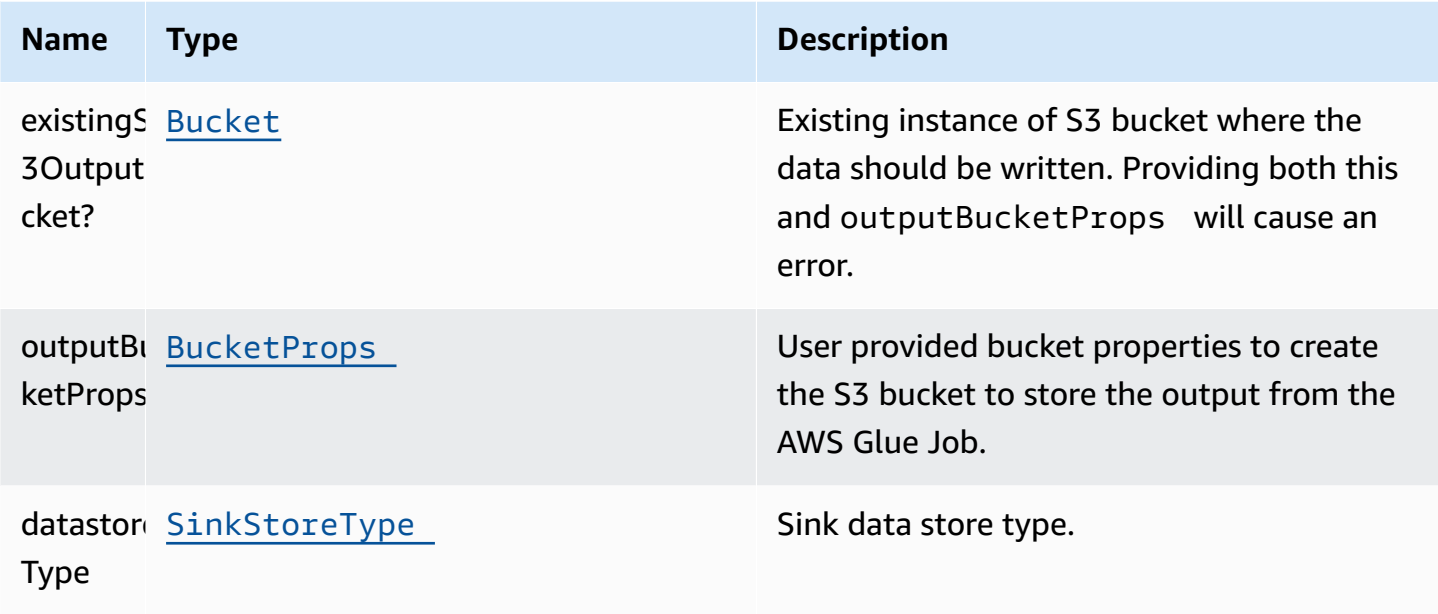

### <span id="page-351-1"></span>**SinkStoreType**

Enumeration of data store types that could include S3, DynamoDB, DocumentDB, RDS or Redshift. Current construct implementation only supports S3, but potential to add other output types in the future.

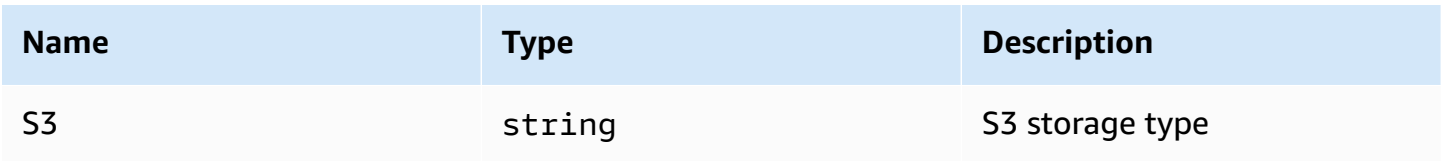

## **Pattern Properties**

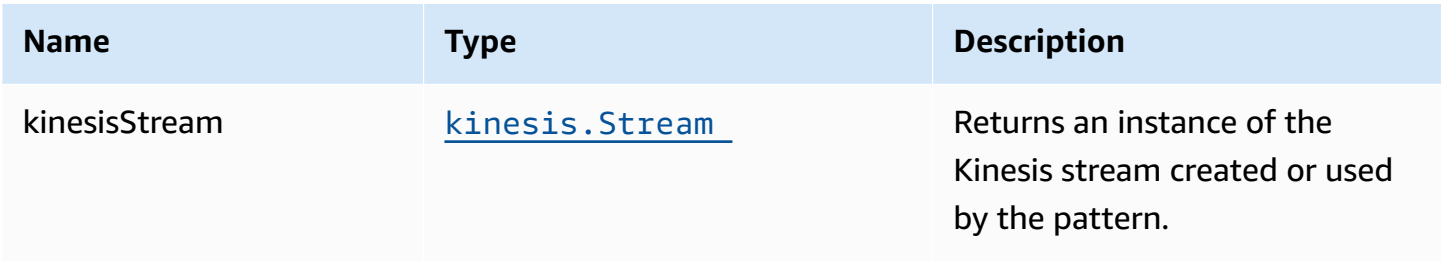

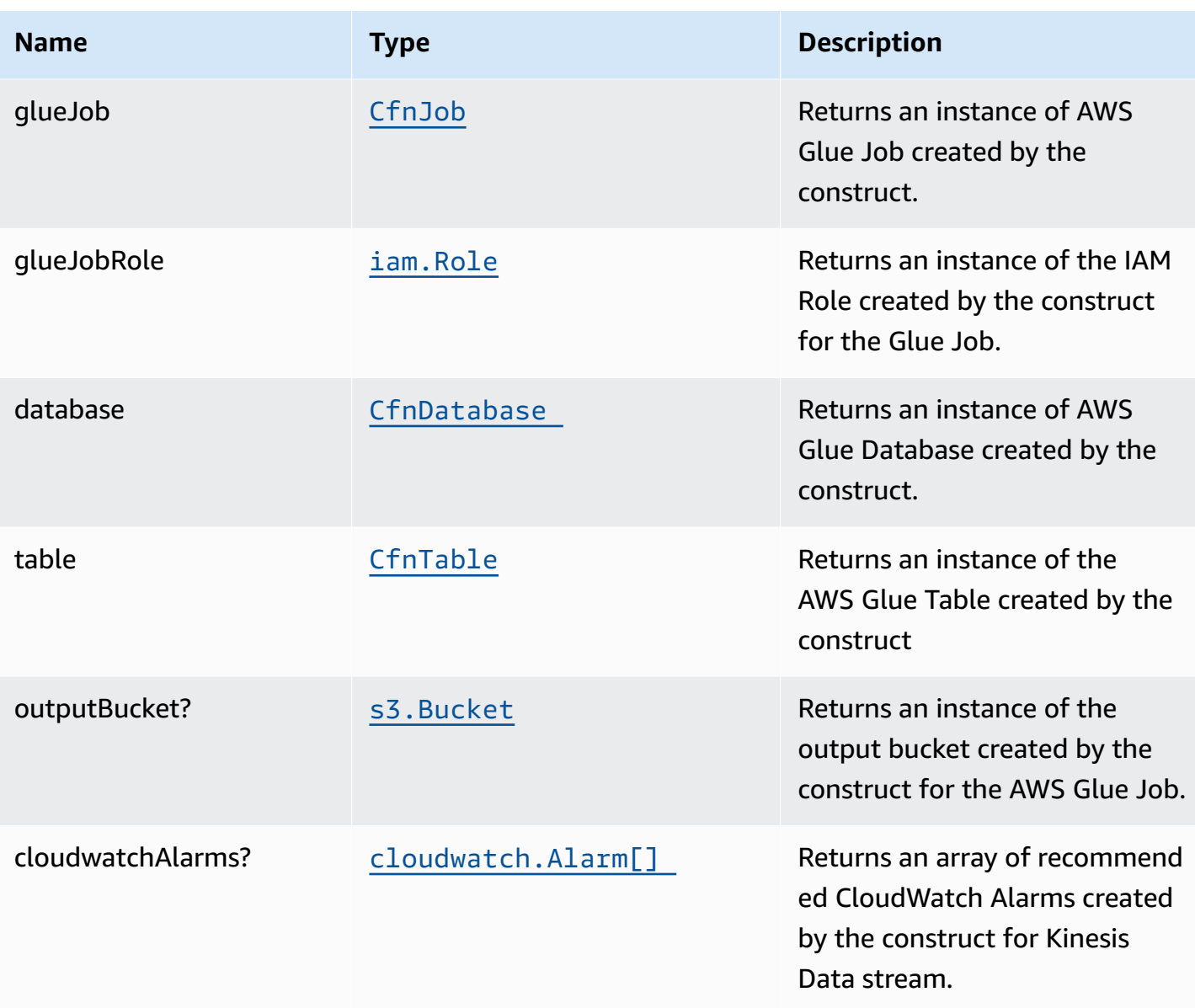

## **Default settings**

Out of the box implementation of the Construct without any override will set the following defaults:

### **Amazon Kinesis Stream**

- Configure least privilege access IAM role for Kinesis Stream
- Enable server-side encryption for Kinesis Stream using AWS Managed KMS Key
- Deploy best practices CloudWatch Alarms for the Kinesis Stream

### **Glue Job**

- Create a Glue Security Config that configures encryption for CloudWatch, Job Bookmarks, and S3. CloudWatch and Job Bookmarks are encrypted using AWS Managed KMS Key created for AWS Glue Service. The S3 bucket is configured with SSE-S3 encryption mode
- Configure service role policies that allow AWS Glue to read from Kinesis Data Streams

### **Glue Database**

• Create an AWS Glue database. An AWS Glue Table will be added to the database. This table defines the schema for the records buffered in the Amazon Kinesis Data Streams

### **Glue Table**

• Create an AWS Glue table. The table schema definition is based on the JSON structure of the records buffered in the Amazon Kinesis Data Streams

### **IAM Role**

• A job execution role that has privileges to 1) read the ETL script from the S3 bucket location, 2) read records from the Kinesis Stream, and 3) execute the Glue Job

## **Output S3 Bucket**

• An S3 bucket to store the output of the ETL transformation. This bucket will be passed as an argument to the created glue job so that it can be used in the ETL script to write data into it

## **Cloudwatch Alarms**

- A CloudWatch Alarm to report when consumer application is reading data slower than expected
- A CloudWatch Alarm to report when consumer record processing is falling behind (to avoid risk of data loss due to record expiration)

**Architecture**

# **IAM Role** (Glue Job Service Role) Amazon S3 Bucket AWS Glue (Glue Job) Amazon Redshift Potential Storage Destinations; Amazon Kinesis Data Streams Amazon DynamoDB Amazon S3 Object (AWS Gue ETL job script in Python) Amazon S3 Bucket Amazon RDS

# **GitHub**

**To view the code for this pattern, create/view issues and pull requests, and more:**

[@aws-solutions-constructs/aws-kinesi](https://github.com/awslabs/aws-solutions-constructs/tree/master/source/patterns/%40aws-solutions-constructs/aws-kinesisstreams-gluejob) [sstreams-gluejob](https://github.com/awslabs/aws-solutions-constructs/tree/master/source/patterns/%40aws-solutions-constructs/aws-kinesisstreams-gluejob)

# **Reference Implementation**

A sample use case which uses this pattern is available under [use\\_cases/aws-custom-glue-etl](https://github.com/awslabs/aws-solutions-constructs/tree/master/source/use_cases/aws-custom-glue-etl).

# **aws-kinesisstreams-kinesisfirehose-s3**

CFN-RESOURCES **STABLE** 

Architecture 337

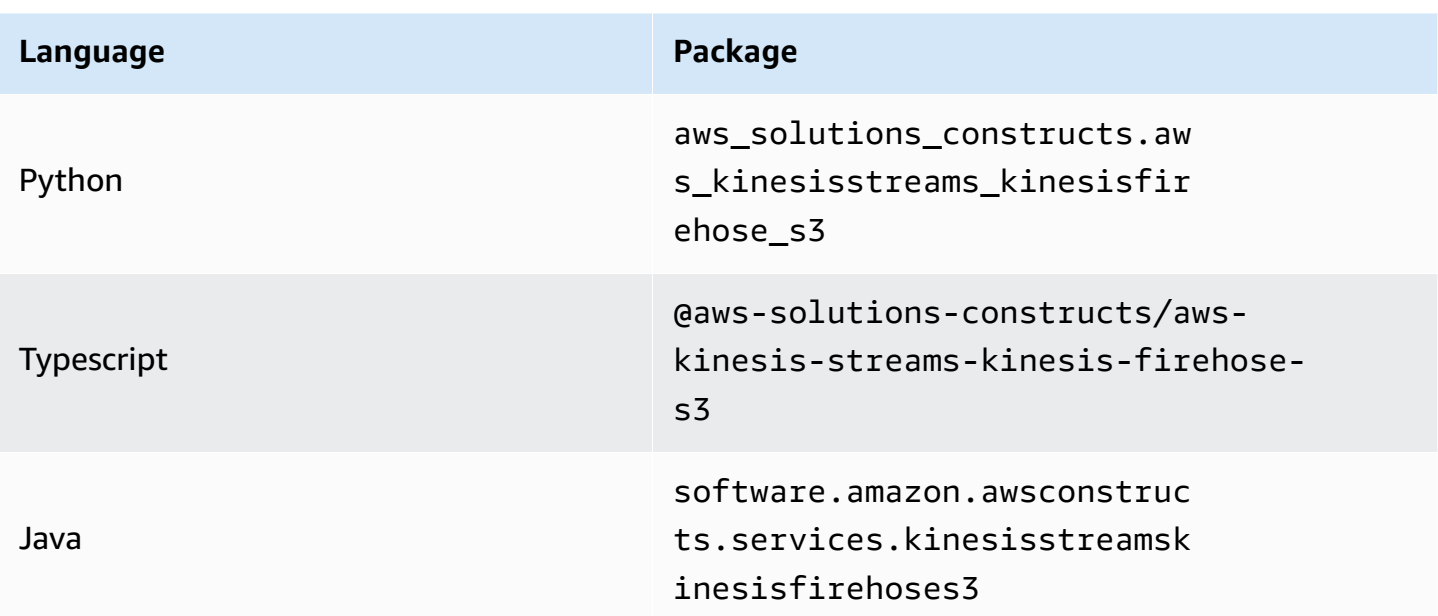

### **Overview**

This AWS Solutions Construct implements an Amazon Kinesis Data Stream (KDS) connected to Amazon Kinesis Data Firehose (KDF) delivery stream connected to an Amazon S3 bucket.

Here is a minimal deployable pattern definition:

Typescript

```
import { Construct } from 'constructs';
import { Stack, StackProps } from 'aws-cdk-lib';
import { KinesisStreamsToKinesisFirehoseToS3 } from '@aws-solutions-constructs/aws-
kinesisstreams-kinesisfirehose-s3';
new KinesisStreamsToKinesisFirehoseToS3(this, 'test-stream-firehose-s3', {});
```
Python

```
from aws_solutions_constructs.aws_kinesis_streams_kinesis_firehose_s3 import 
  KinesisStreamsToKinesisFirehoseToS3
from aws_cdk import Stack
from constructs import Construct
```

```
KinesisStreamsToKinesisFirehoseToS3(self, 'test_stream_firehose_s3')
```
#### Java

```
import software.constructs.Construct;
import software.amazon.awscdk.Stack;
import software.amazon.awscdk.StackProps;
import software.amazon.awsconstructs.services.kinesisstreamskinesisfirehoses3.*;
new KinesisStreamsToKinesisFirehoseToS3(this, "test_stream_firehose_s3", new 
  KinesisStreamsToKinesisFirehoseToS3Props.Builder() 
        .build();
```
## **Pattern Construct Props**

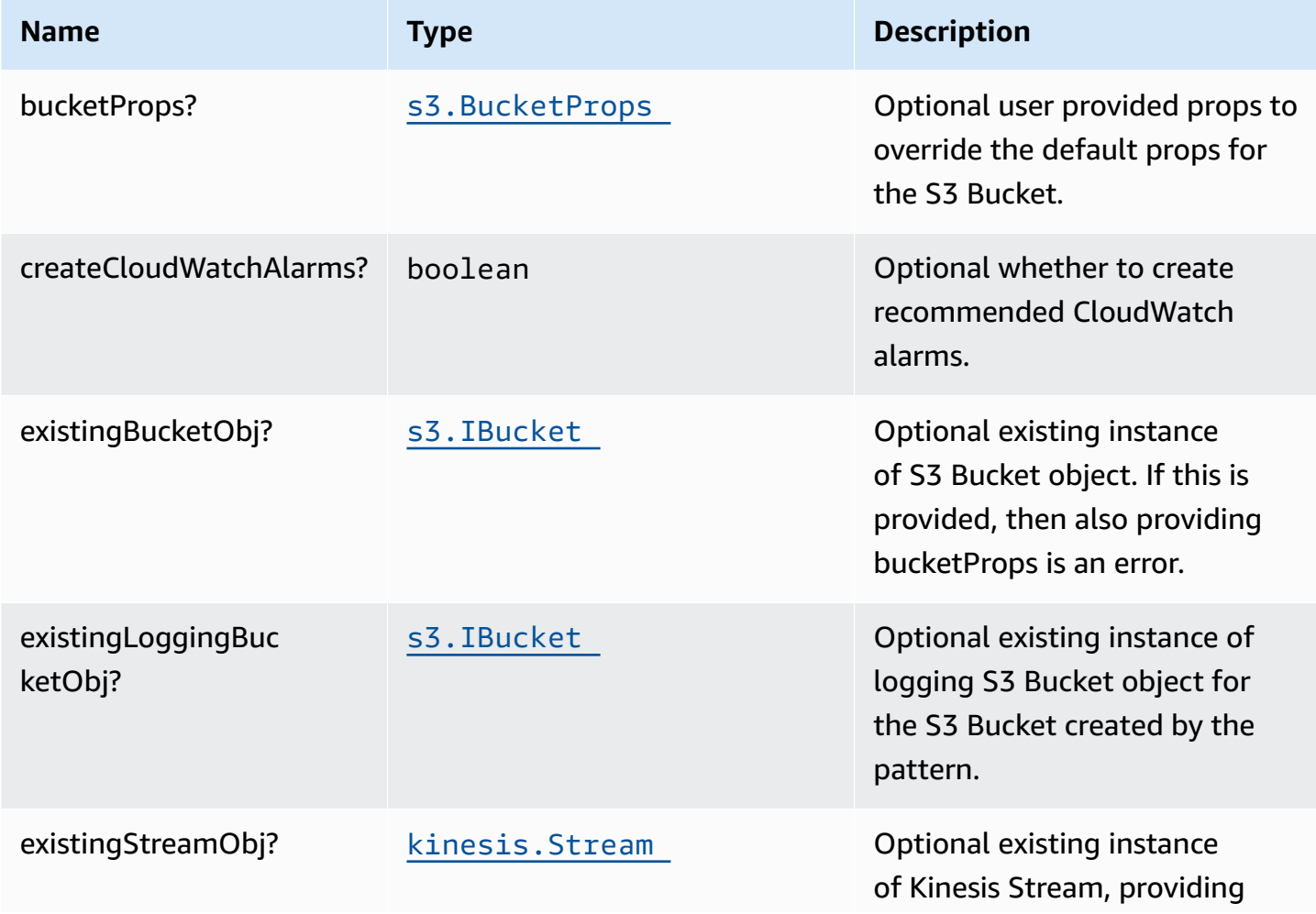

AWS Solutions Constructs AWS Solutions AWS Solutions

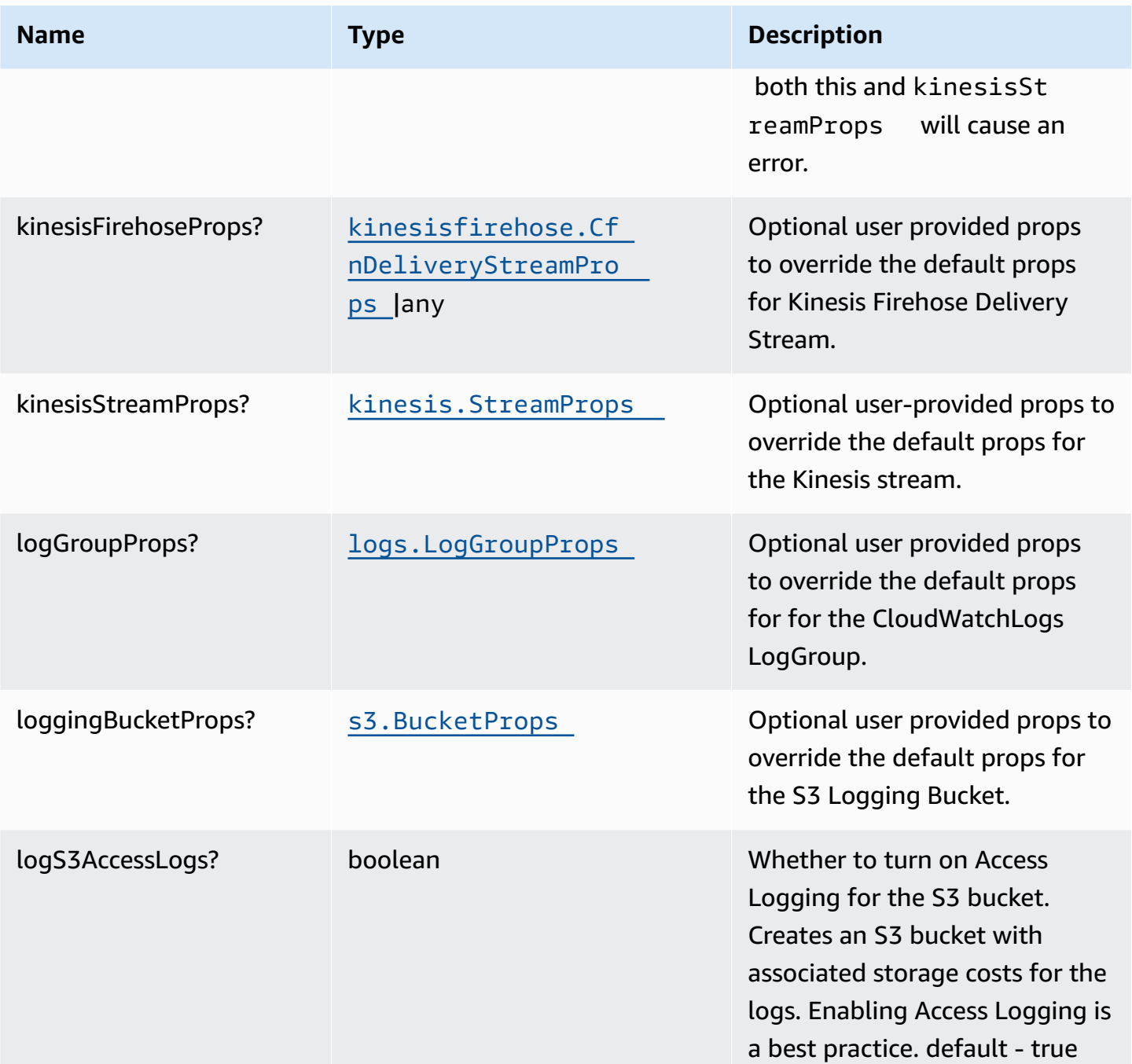

# **Pattern Properties**

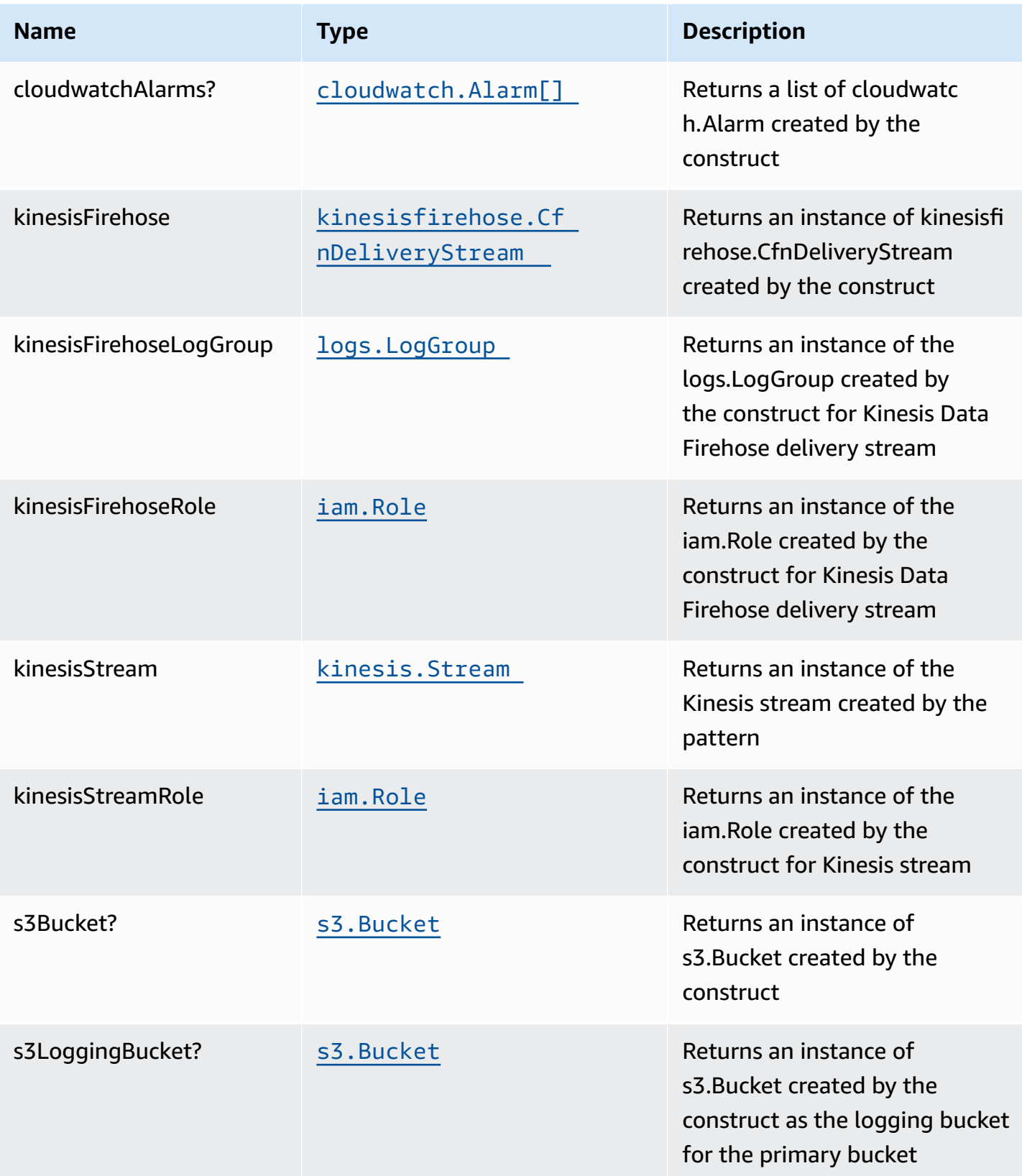

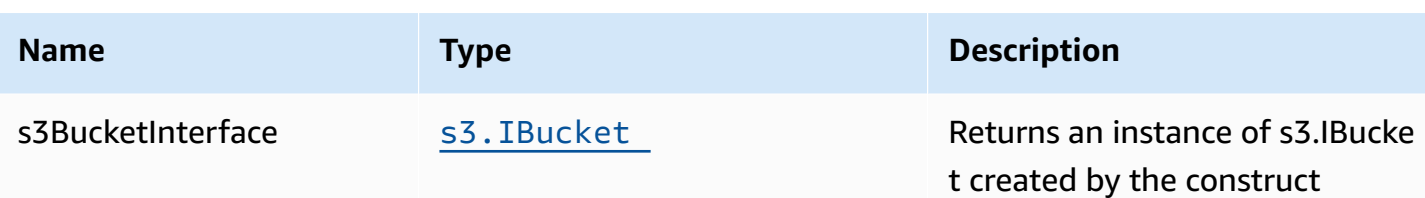

## **Default settings**

Out of the box implementation of the Construct without any override will set the following defaults:

### **Amazon Kinesis Stream**

- Configure least privilege access IAM role for Kinesis Stream
- Enable server-side encryption for Kinesis Stream using AWS Managed KMS Key
- Deploy best practices CloudWatch Alarms for the Kinesis Stream

### **Amazon Kinesis Firehose**

- Enable CloudWatch logging for Kinesis Firehose
- Configure least privilege access IAM role for Amazon Kinesis Firehose

### **Amazon S3 Bucket**

- Configure Access logging for S3 Bucket
- Enable server-side encryption for S3 Bucket using AWS managed KMS Key
- Enforce encryption of data in transit
- Turn on the versioning for S3 Bucket
- Don't allow public access for S3 Bucket
- Retain the S3 Bucket when deleting the CloudFormation stack
- Applies Lifecycle rule to move noncurrent object versions to Glacier storage after 90 days
### **Architecture**

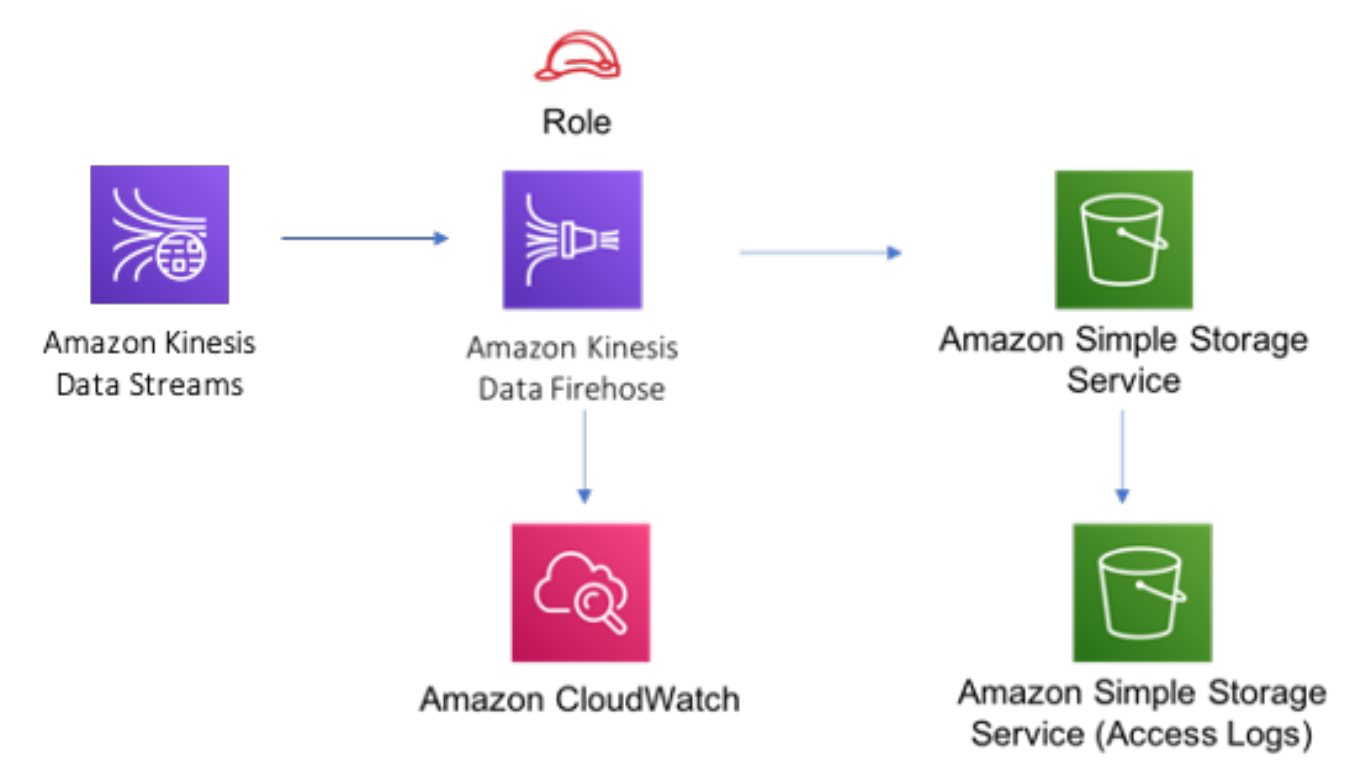

# **GitHub**

**To view the code for this pattern, create/view issues and pull requests, and more:**

O

[@aws-solutions-constructs/aws-kinesi](https://github.com/awslabs/aws-solutions-constructs/tree/master/source/patterns/%40aws-solutions-constructs/aws-kinesisstreams-kinesisfirehose-s3) [sstreams-kinesisfirehose-s3](https://github.com/awslabs/aws-solutions-constructs/tree/master/source/patterns/%40aws-solutions-constructs/aws-kinesisstreams-kinesisfirehose-s3)

# **aws-kinesisstreams-lambda**

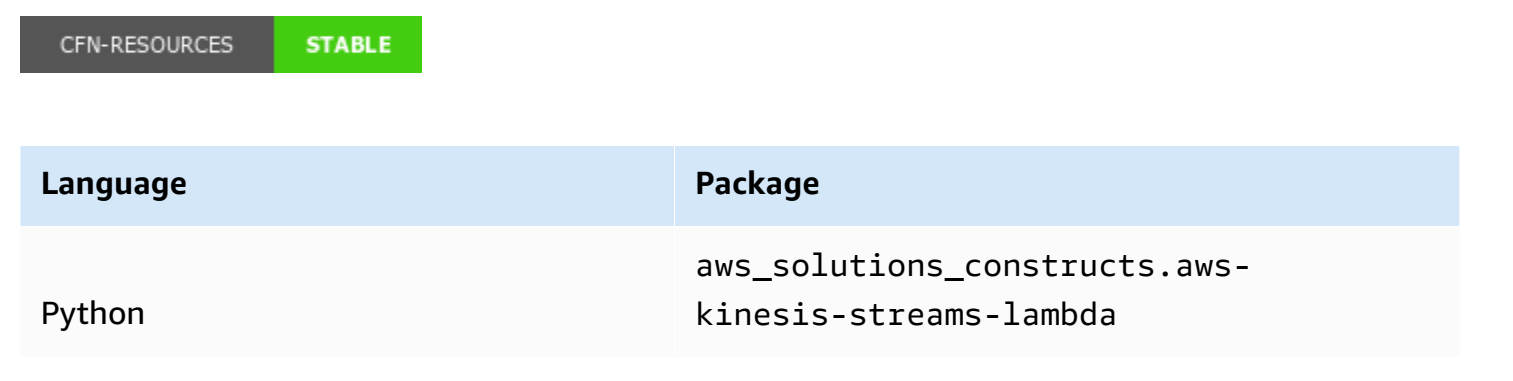

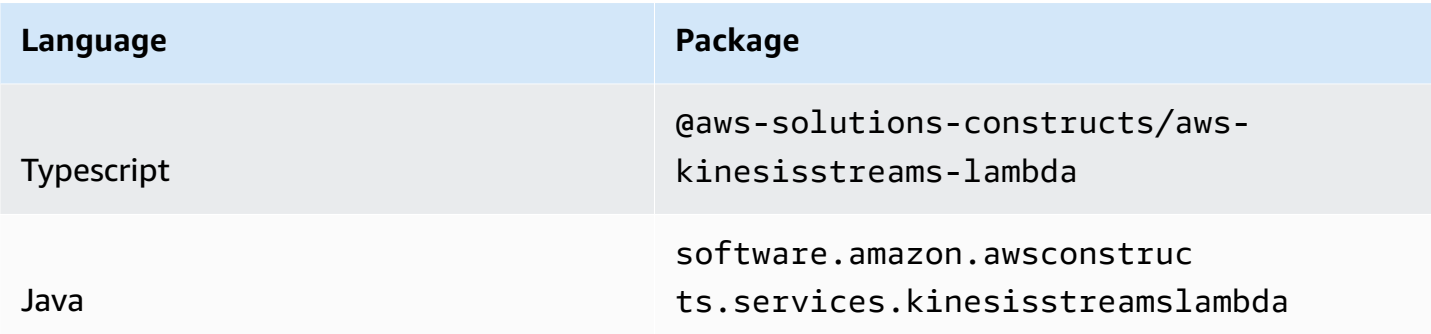

### **Overview**

This AWS Solutions Construct deploys a Kinesis Stream and Lambda function with the appropriate resources/properties for interaction and security.

Here is a minimal deployable pattern definition:

#### Typescript

```
import { Construct } from 'constructs';
import { Stack, StackProps } from 'aws-cdk-lib';
import { KinesisStreamsToLambda } from '@aws-solutions-constructs/aws-
kinesisstreams-lambda';
import * as lambda from 'aws-cdk-lib/aws-lambda';
new KinesisStreamsToLambda(this, 'KinesisToLambdaPattern', { 
   kinesisEventSourceProps: { 
     startingPosition: lambda.StartingPosition.TRIM_HORIZON, 
     batchSize: 1 
  }, 
   lambdaFunctionProps: { 
     runtime: lambda.Runtime.NODEJS_16_X, 
     handler: 'index.handler', 
     code: lambda.Code.fromAsset(`lambda`) 
   }
});
```
#### Python

from aws\_solutions\_constructs.aws\_kinesis\_streams\_lambda import KinesisStreamsToLambda

```
from aws_cdk import ( 
    aws_lambda as _lambda, 
   aws lambda event sources as sources,
    aws_kinesis as kinesis, 
    Stack
\lambdafrom constructs import Construct
KinesisStreamsToLambda(self, 'KinesisToLambdaPattern', 
                        kinesis_event_source_props=sources.KinesisEventSourceProps( 
                           starting_position=_lambda.StartingPosition.TRIM_HORIZON, 
                           batch_size=1 
\, ), \, lambda_function_props=_lambda.FunctionProps( 
                           runtime=_lambda.Runtime.PYTHON_3_9, 
                           handler='index.handler', 
                           code=_lambda.Code.from_asset( 
                               'lambda') 
)) )
```
Java

```
import software.constructs.Construct;
import software.amazon.awscdk.Stack;
import software.amazon.awscdk.StackProps;
import software.amazon.awscdk.services.lambda.*;
import software.amazon.awscdk.services.lambda.eventsources.*;
import software.amazon.awscdk.services.lambda.Runtime;
import software.amazon.awsconstructs.services.kinesisstreamslambda.*;
new KinesisStreamsToLambda(this, "KinesisToLambdaPattern", new 
  KinesisStreamsToLambdaProps.Builder() 
         .kinesisEventSourceProps(new KinesisEventSourceProps.Builder() 
                  .startingPosition(StartingPosition.TRIM_HORIZON) 
                 .batchSize(1) 
                .build() .lambdaFunctionProps(new FunctionProps.Builder() 
                 .runtime(Runtime.NODEJS_16_X) 
                 .code(Code.fromAsset("lambda")) 
                 .handler("index.handler")
```
#### .build()) .build());

# **Pattern Construct Props**

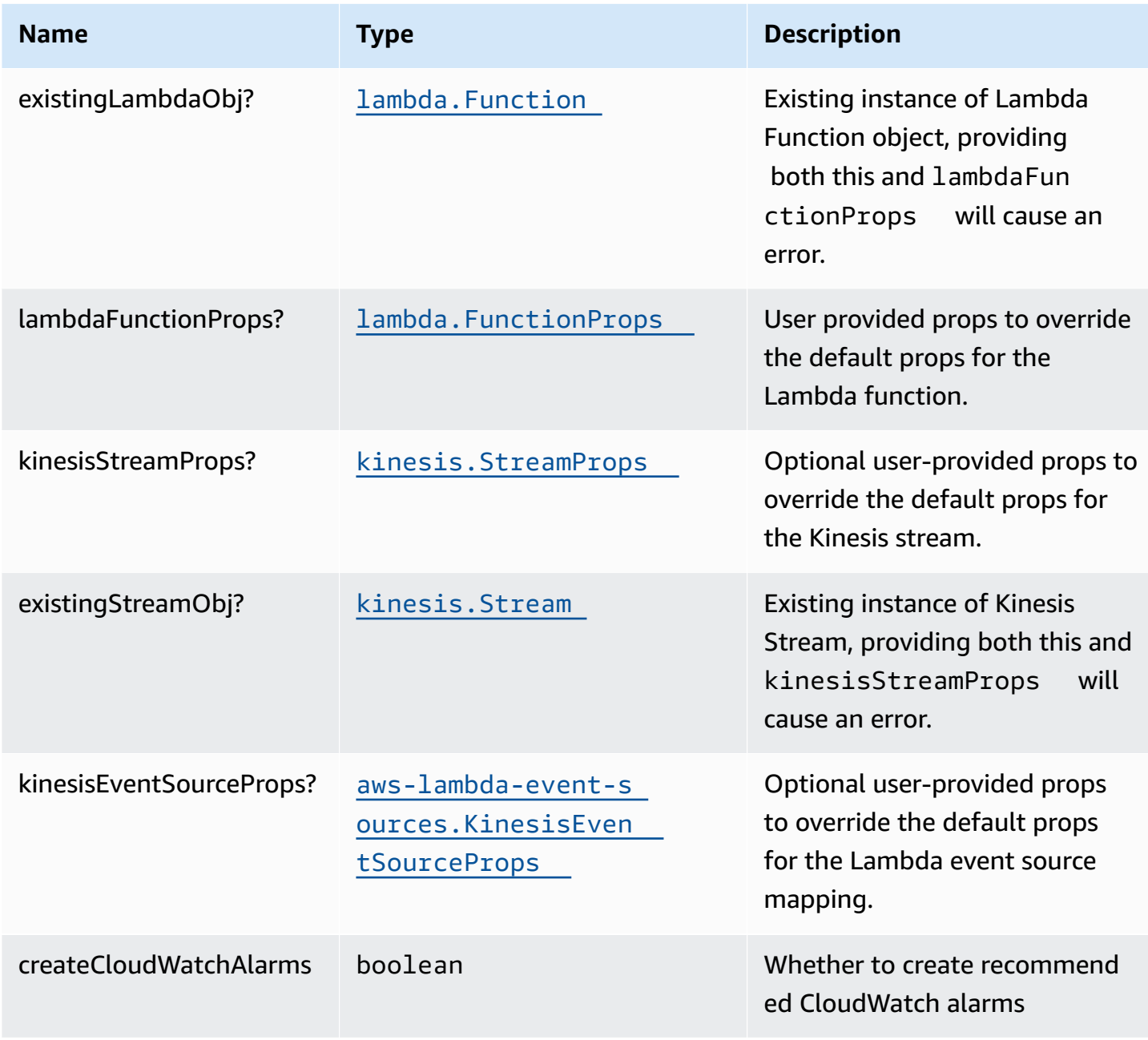

### **Pattern Properties**

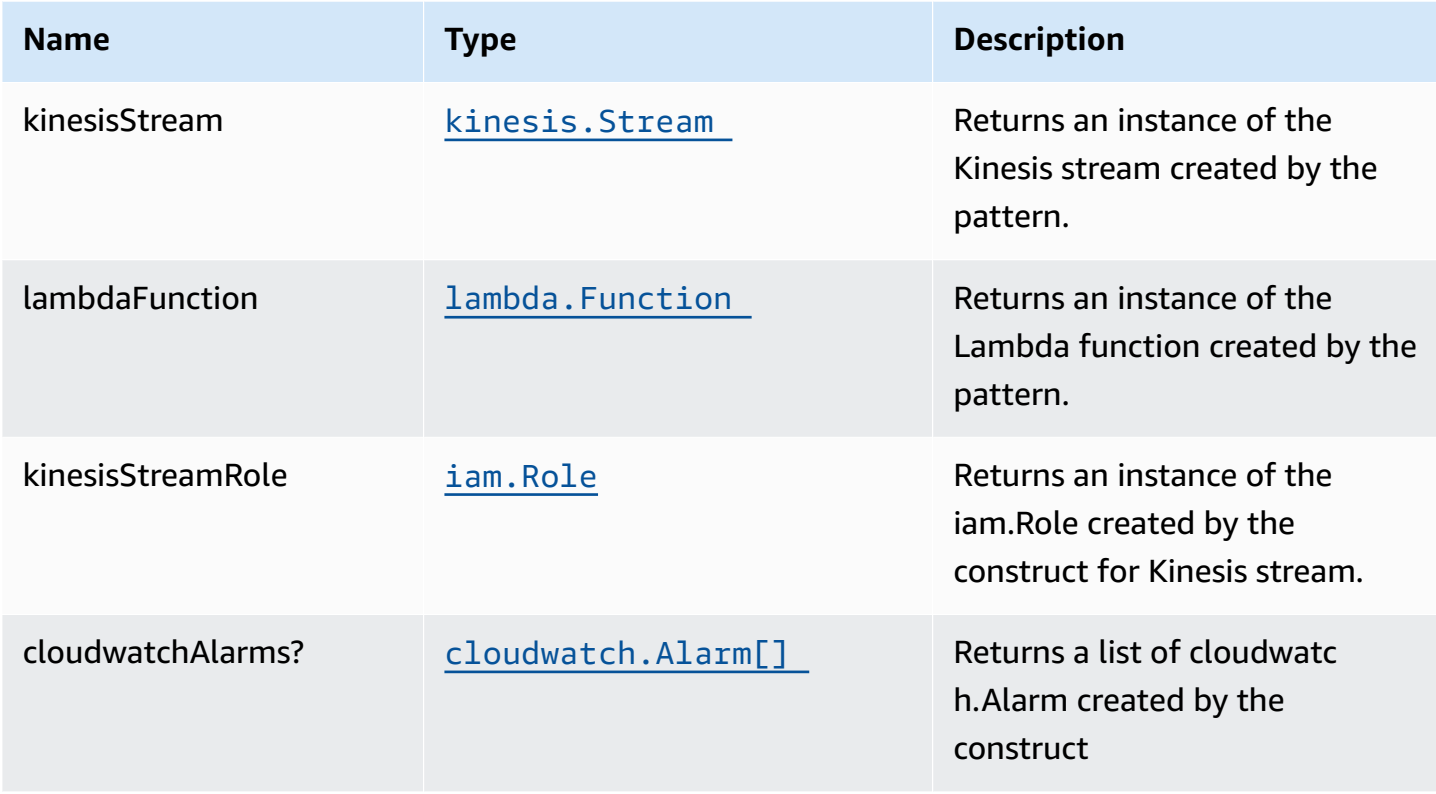

### **Default settings**

Out of the box implementation of the Construct without any override will set the following defaults:

#### **Amazon Kinesis Stream**

- Configure least privilege access IAM role for Kinesis Stream
- Enable server-side encryption for Kinesis Stream using AWS Managed KMS Key
- Deploy best practices CloudWatch Alarms for the Kinesis Stream

#### **AWS Lambda Function**

- Configure limited privilege access IAM role for Lambda function
- Enable reusing connections with Keep-Alive for NodeJs Lambda function
- Enable X-Ray Tracing
- Enable Failure-Handling features like enable bisect on function Error, set defaults for Maximum Record Age (24 hours) & Maximum Retry Attempts (500) and deploy SQS dead-letter queue as destination on failure
- Set Environment Variables
	- AWS\_NODEJS\_CONNECTION\_REUSE\_ENABLED (for Node 10.x and higher functions)

### **Architecture**

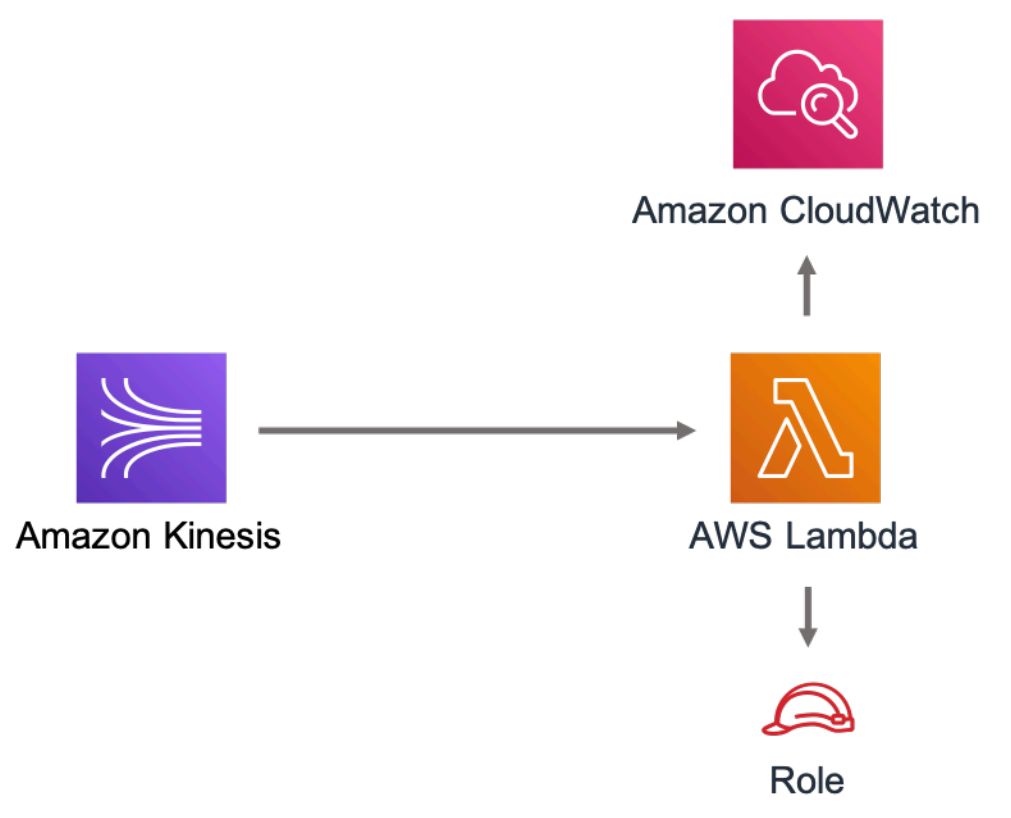

### **GitHub**

**To view the code for this pattern, create/view issues and pull requests, and more:**

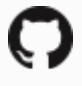

[@aws-solutions-constructs/aws-kinesi](https://github.com/awslabs/aws-solutions-constructs/tree/master/source/patterns/%40aws-solutions-constructs/aws-kinesisstreams-lambda) [sstreams-lambda](https://github.com/awslabs/aws-solutions-constructs/tree/master/source/patterns/%40aws-solutions-constructs/aws-kinesisstreams-lambda)

### **aws-lambda-dynamodb**

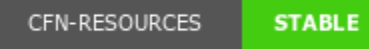

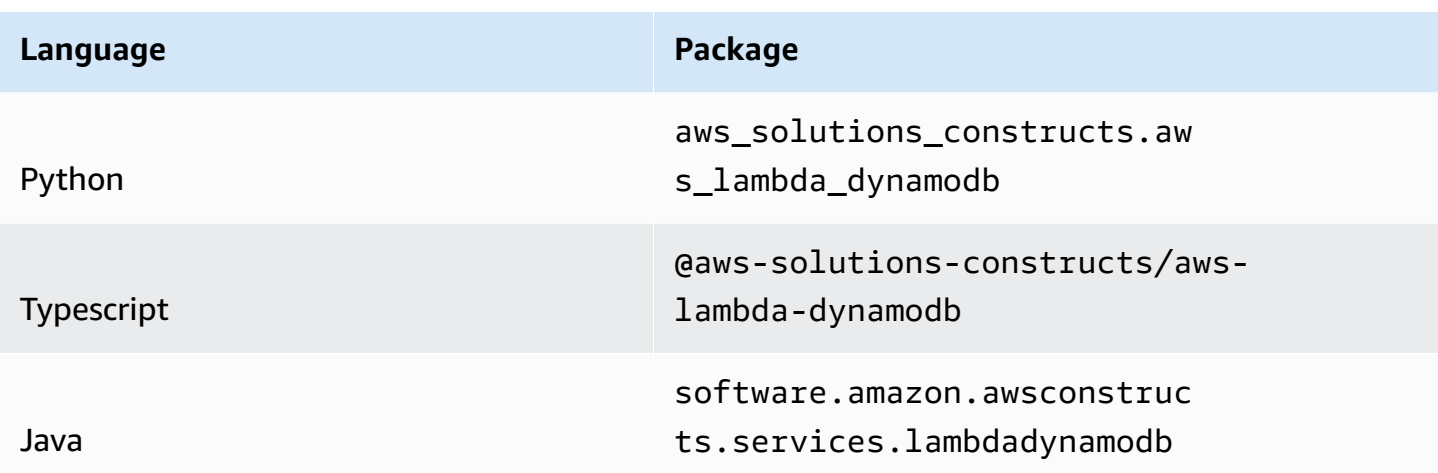

### **Overview**

This AWS Solutions Construct implements the AWS Lambda function and Amazon DynamoDB table with the least privileged permissions.

Here is a minimal deployable pattern definition:

Typescript

```
import { Construct } from 'constructs';
import { Stack, StackProps } from 'aws-cdk-lib';
import { LambdaToDynamoDBProps, LambdaToDynamoDB } from '@aws-solutions-constructs/
aws-lambda-dynamodb';
import * as lambda from 'aws-cdk-lib/aws-lambda';
const constructProps: LambdaToDynamoDBProps = { 
   lambdaFunctionProps: { 
     code: lambda.Code.fromAsset(`lambda`), 
     runtime: lambda.Runtime.NODEJS_16_X, 
     handler: 'index.handler' 
  },
};
new LambdaToDynamoDB(this, 'test-lambda-dynamodb-stack', constructProps);
```
#### Python

```
from aws_solutions_constructs.aws_lambda_dynamodb import LambdaToDynamoDBProps, 
  LambdaToDynamoDB
from aws_cdk import ( 
     aws_lambda as _lambda, 
     Stack
\lambdafrom constructs import Construct
LambdaToDynamoDB(self, 'test_lambda_dynamodb_stack', 
                     lambda_function_props=_lambda.FunctionProps( 
                         code=_lambda.Code.from_asset( 
                              'lambda'), 
                         runtime=_lambda.Runtime.PYTHON_3_9, 
                         handler='index.handler' 
 ))
```
#### Java

```
import software.constructs.Construct;
import software.amazon.awscdk.Stack;
import software.amazon.awscdk.StackProps;
import software.amazon.awscdk.services.lambda.*;
import software.amazon.awscdk.services.lambda.Runtime;
import software.amazon.awsconstructs.services.lambdadynamodb.*;
new LambdaToDynamoDB(this, "test_lambda_dynamodb_stack", new 
  LambdaToDynamoDBProps.Builder() 
         .lambdaFunctionProps(new FunctionProps.Builder() 
                 .runtime(Runtime.NODEJS_16_X) 
                 .code(Code.fromAsset("lambda")) 
                 .handler("index.handler") 
                .build().build();
```
# **Pattern Construct Props**

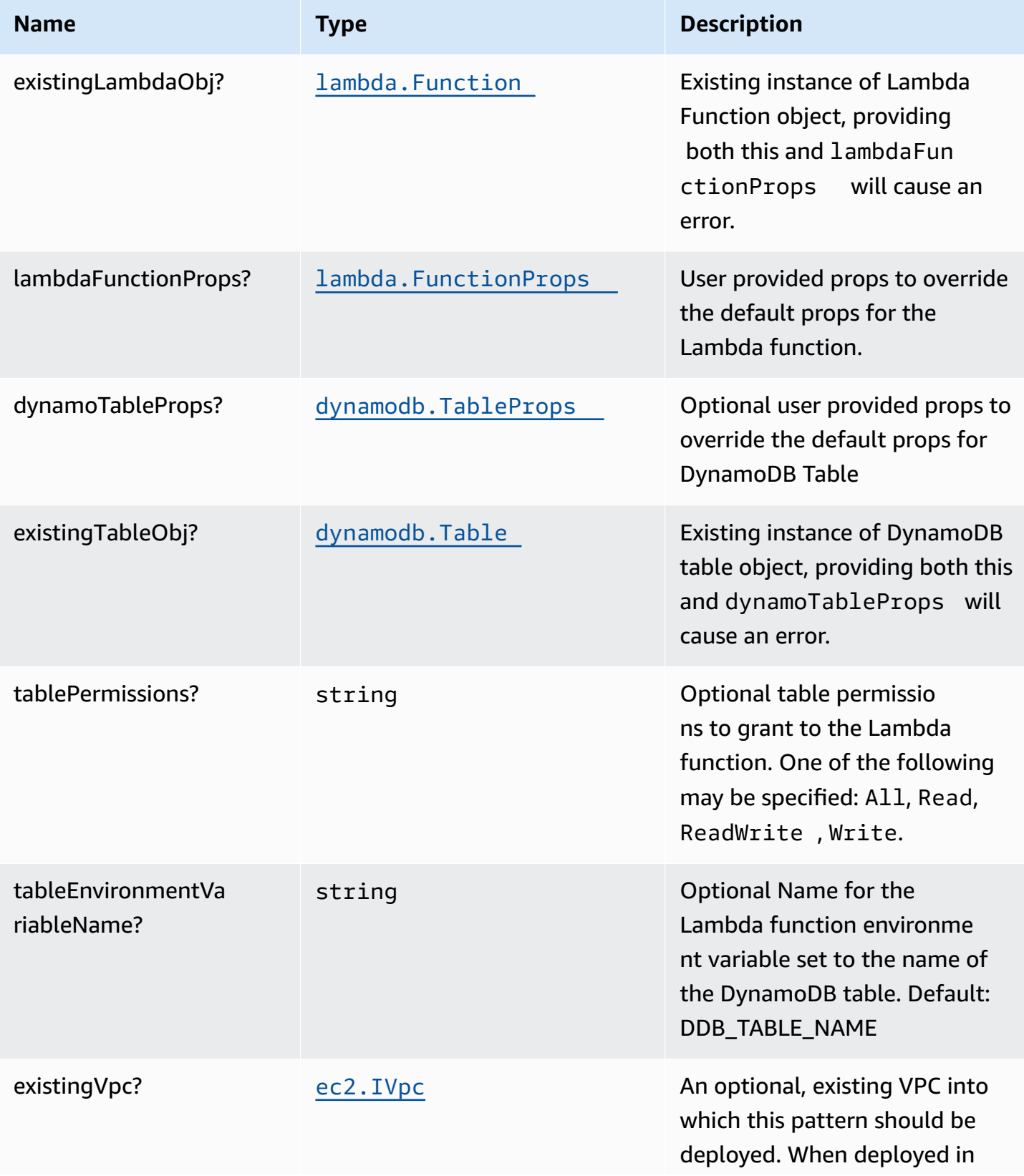

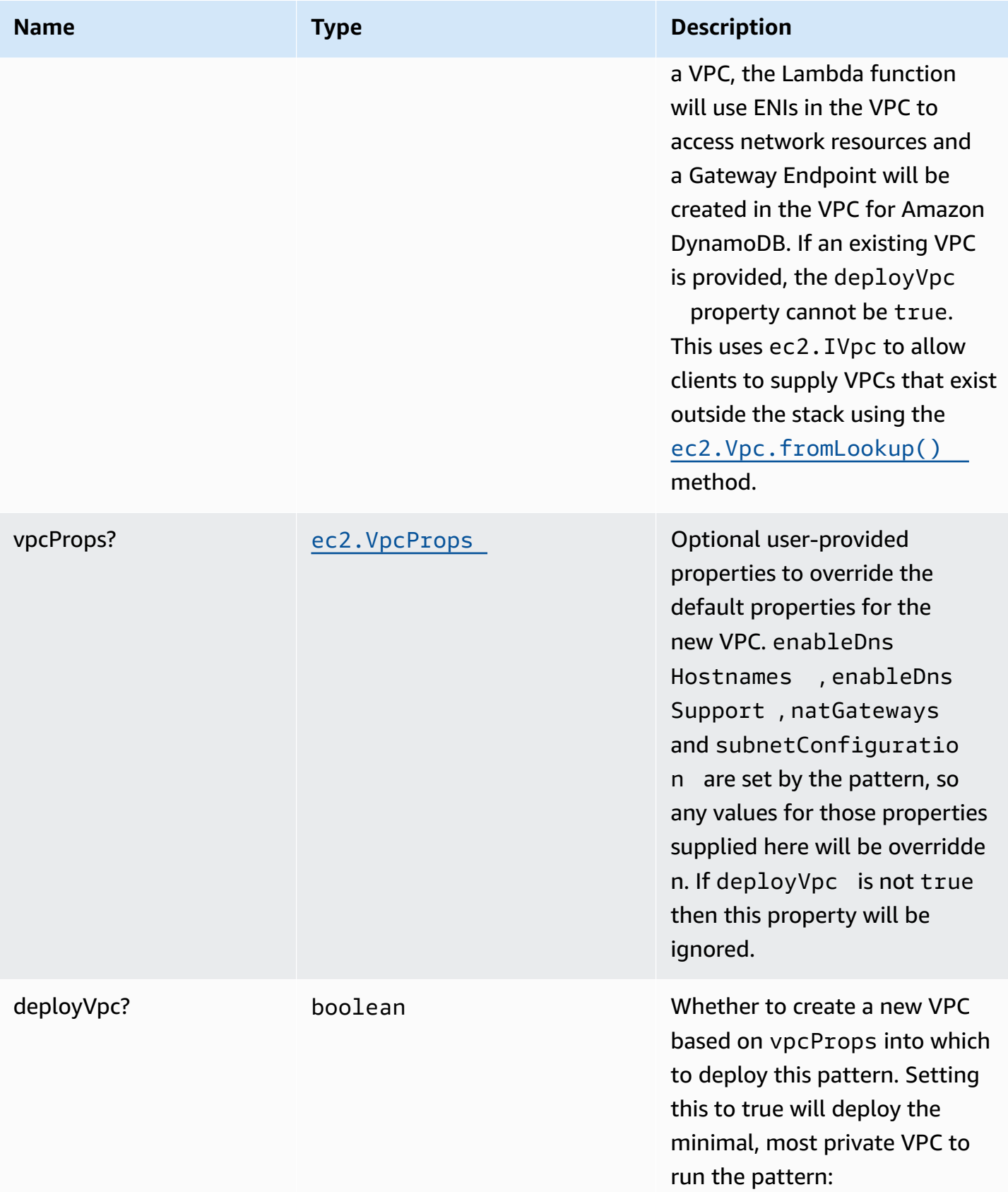

### **Pattern Properties**

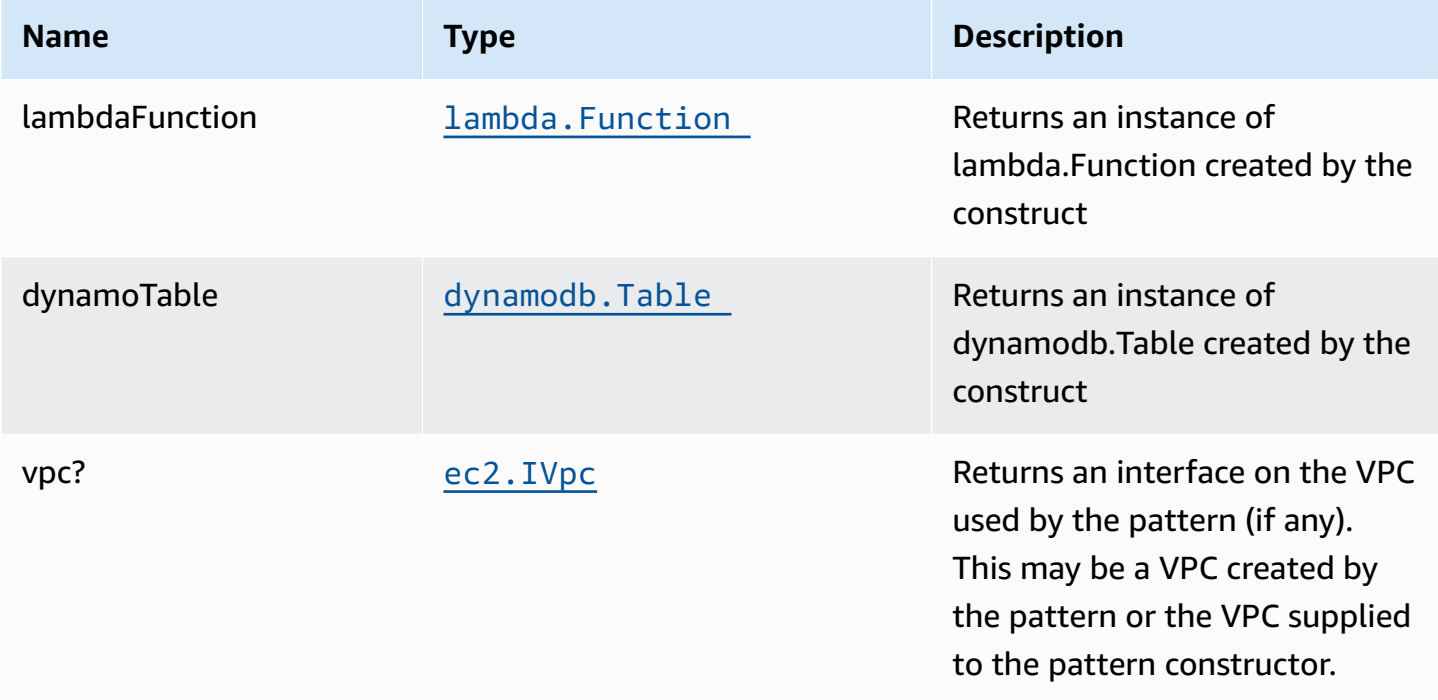

### **Default settings**

Out of the box implementation of the Construct without any override will set the following defaults:

#### **AWS Lambda Function**

- Configure limited privilege access IAM role for Lambda function
- Enable reusing connections with Keep-Alive for NodeJs Lambda function
- Enable X-Ray Tracing
- Set Environment Variables
	- (default) DDB\_TABLE\_NAME
	- AWS\_NODEJS\_CONNECTION\_REUSE\_ENABLED (for Node 10.x and higher functions)

#### **Amazon DynamoDB Table**

- Set the billing mode for DynamoDB Table to On-Demand (Pay per request)
- Enable server-side encryption for DynamoDB Table using AWS managed KMS Key
- Creates a partition key called "id" for DynamoDB Table
- Retain the Table when deleting the CloudFormation stack
- Enable continuous backups and point-in-time recovery

### **Architecture**

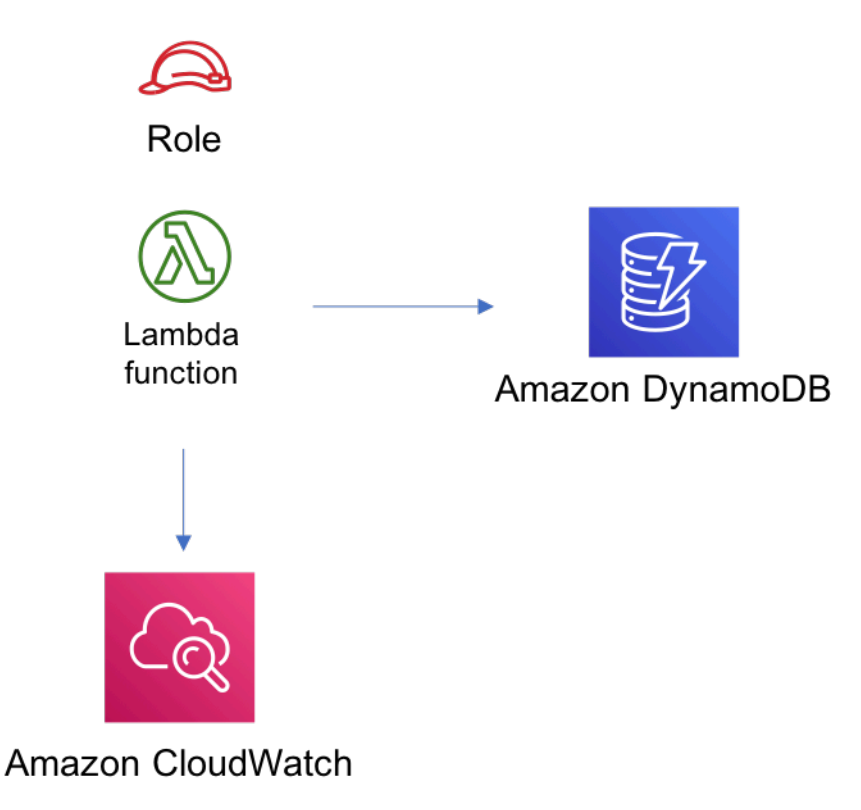

### **GitHub**

**To view the code for this pattern, create/view issues and pull requests, and more:**

[@aws-solutions-constructs/aws-lambda](https://github.com/awslabs/aws-solutions-constructs/tree/master/source/patterns/%40aws-solutions-constructs/aws-lambda-dynamodb)[dynamodb](https://github.com/awslabs/aws-solutions-constructs/tree/master/source/patterns/%40aws-solutions-constructs/aws-lambda-dynamodb)

# **aws-lambda-elasticachememcached**

STABILITY EXPERIMENTAL

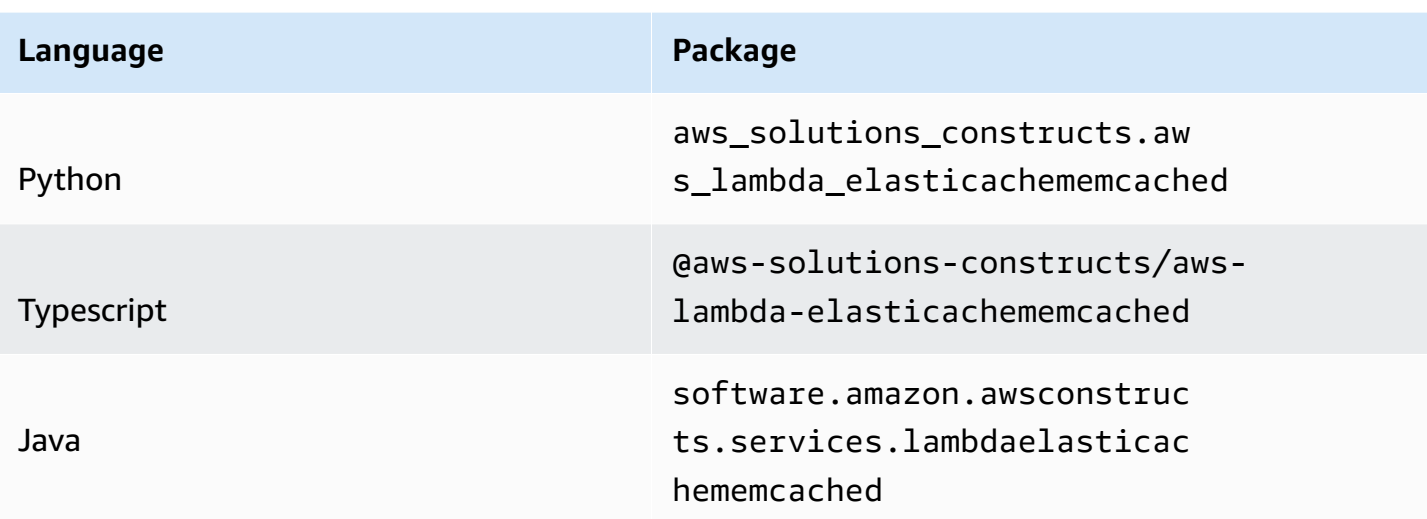

### **Overview**

This AWS Solutions Construct implements an AWS Lambda function connected to an Amazon Elasticache Memcached cluster.

Here is a minimal deployable pattern definition :

Typescript

```
import { Construct } from 'constructs';
import { Stack, StackProps } from 'aws-cdk-lib';
import { LambdaToElasticachememcached } from '@aws-solutions-constructs/aws-lambda-
elasticachememcached';
import * as lambda from 'aws-cdk-lib/aws-lambda';
new LambdaToElasticachememcached(this, 'LambdaToElasticachememcachedPattern', { 
     lambdaFunctionProps: { 
         runtime: lambda.Runtime.NODEJS_16_X, 
         handler: 'index.handler', 
         code: lambda.Code.fromAsset(`lambda`) 
     }
});
```
#### Python

```
from aws_solutions_constructs.aws_lambda_elasticachememcached import 
  LambdaToElasticachememcached
from aws_cdk import ( 
     aws_lambda as _lambda, 
     Stack
\lambdafrom constructs import Construct
LambdaToElasticachememcached(self, 'LambdaToCachePattern', 
         lambda_function_props=_lambda.FunctionProps( 
              code=_lambda.Code.from_asset('lambda'), 
              runtime=_lambda.Runtime.PYTHON_3_9, 
              handler='index.handler' 
         ) 
         )
```
#### Java

```
import software.constructs.Construct;
import software.amazon.awscdk.Stack;
import software.amazon.awscdk.StackProps;
import software.amazon.awscdk.services.lambda.*;
import software.amazon.awscdk.services.lambda.Runtime;
import software.amazon.awsconstructs.services.lambdaelasticachememcached.*;
new LambdaToElasticachememcached(this, "LambdaToCachePattern", new 
  LambdaToElasticachememcachedProps.Builder() 
         .lambdaFunctionProps(new FunctionProps.Builder() 
                 .runtime(Runtime.NODEJS_16_X) 
                 .code(Code.fromAsset("lambda")) 
                 .handler("index.handler") 
                .build().build();
```
# **Pattern Construct Props**

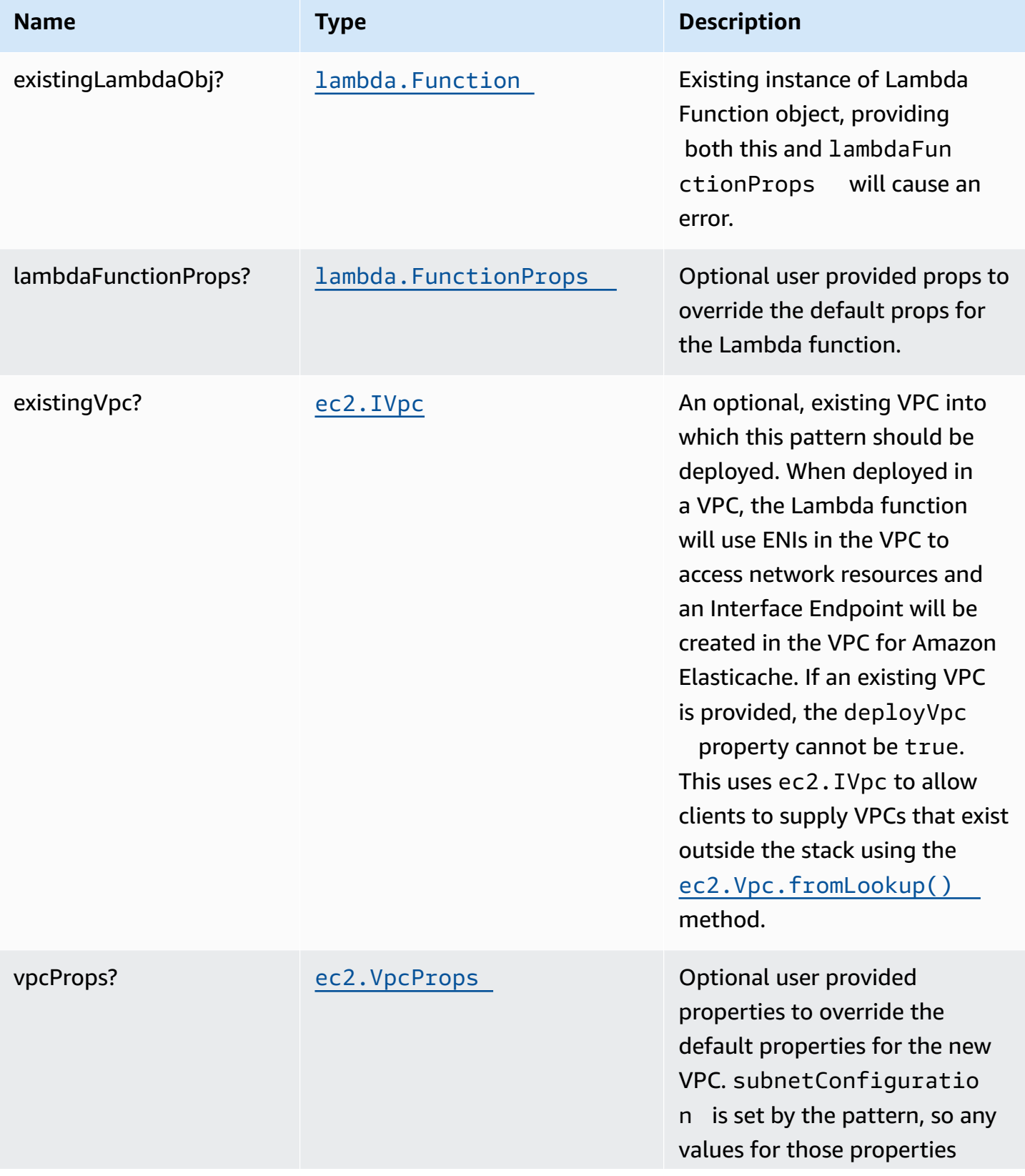

AWS Solutions Constructs **AWS Solutions** AWS Solutions

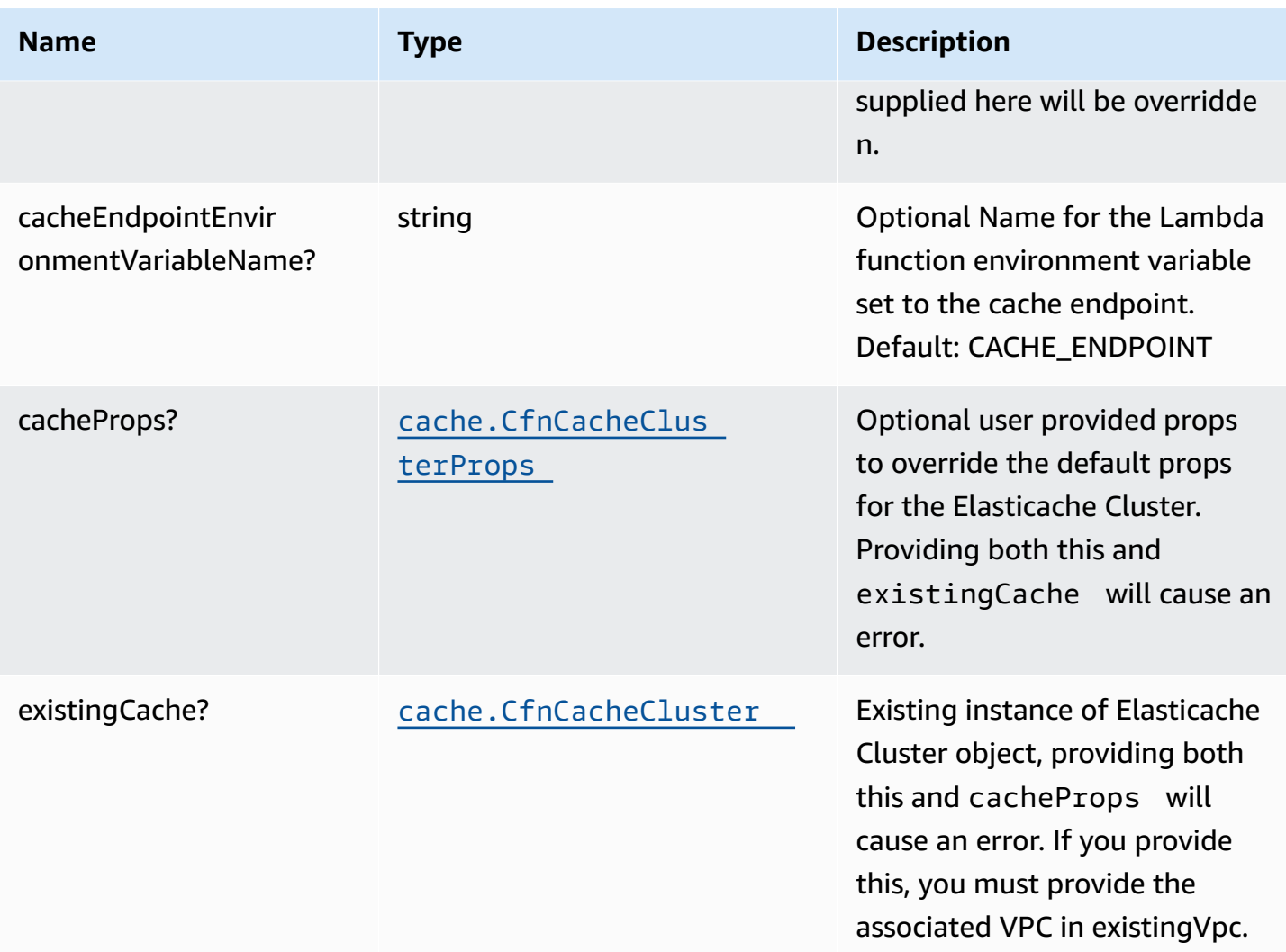

# **Pattern Properties**

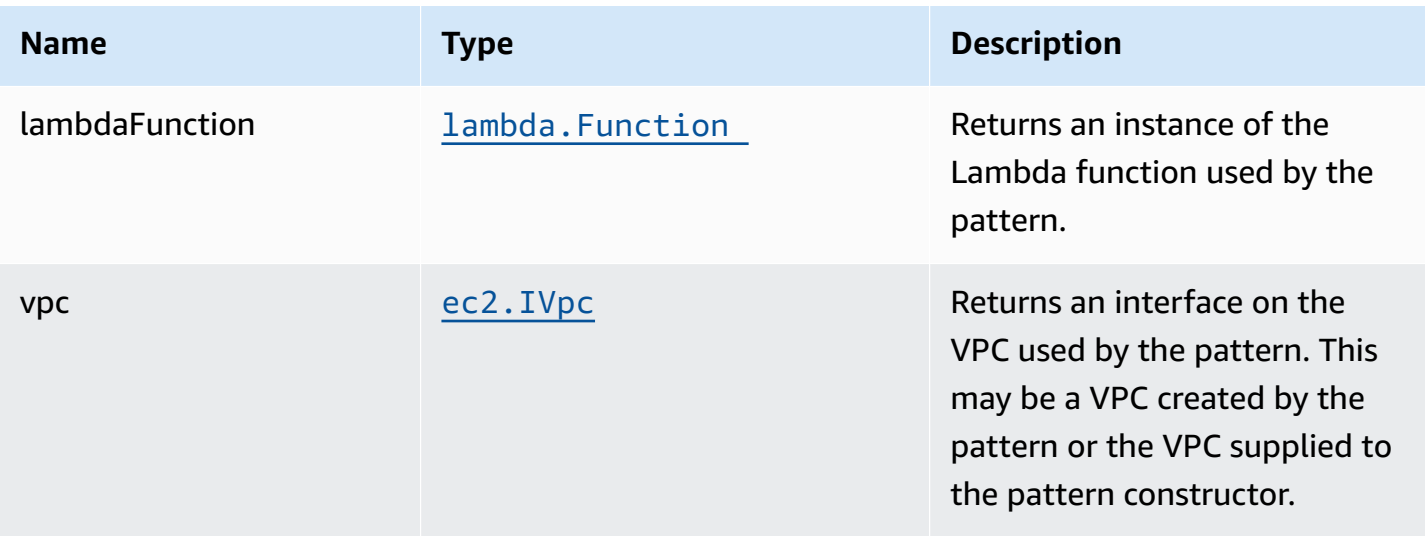

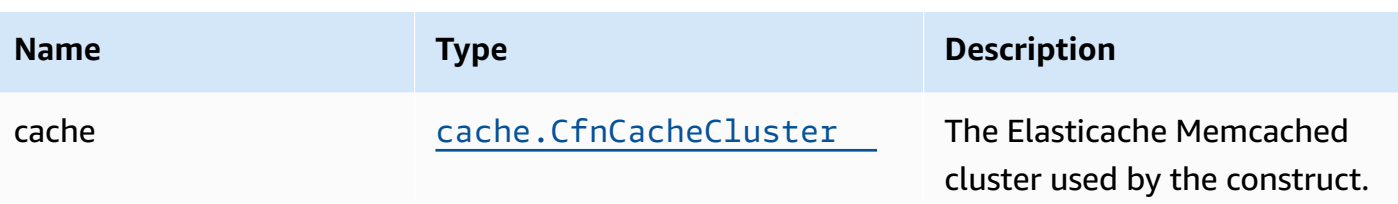

### **Default settings**

Out of the box implementation of the Construct without any override will set the following defaults:

#### **AWS Lambda Function**

- Configure limited privilege access IAM role for Lambda function
- Enable reusing connections with Keep-Alive for NodeJs Lambda function
- Enable X-Ray Tracing
- Attached to self referencing security group to grant access to cache
- Set Environment Variables
	- (default) CACHE\_ENDPOINT
	- AWS\_NODEJS\_CONNECTION\_REUSE\_ENABLED (for Node 10.x and higher functions)

#### **Amazon Elasticache Memcached Cluster**

- Creates multi node, cross-az cluster by default
	- 2 cache nodes, type: cache.t3.medium
- Self referencing security group attached to cluster endpoint

### **Architecture**

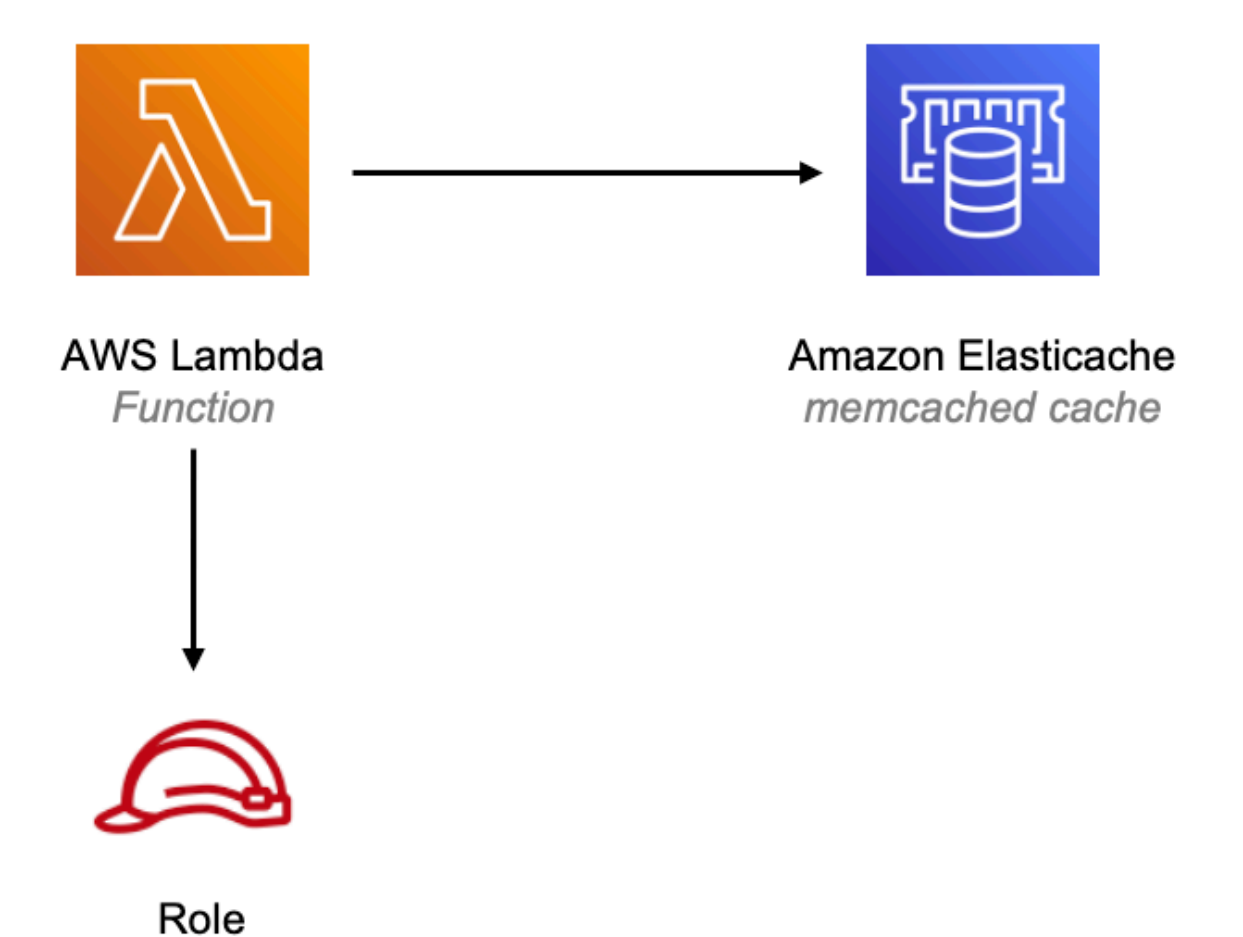

# **GitHub**

**To view the code for this pattern, create/view issues and pull requests, and more:**

Q

[@aws-solutions-constructs/aws-lambda](https://github.com/awslabs/aws-solutions-constructs/tree/master/source/patterns/%40aws-solutions-constructs/aws-lambda-elasticachememcached)[elasticachememcached](https://github.com/awslabs/aws-solutions-constructs/tree/master/source/patterns/%40aws-solutions-constructs/aws-lambda-elasticachememcached)

# **aws-lambda-elasticsearch-kibana**

STABILITY EXPERIMENTAL All classes are under active development and subject to non-backward compatible changes or removal in any future version. These are not subject to the [Semantic](https://semver.org/) [Versioning](https://semver.org/) model. This means that while you may use them, you may need to update your source code when upgrading to a newer version of this package.

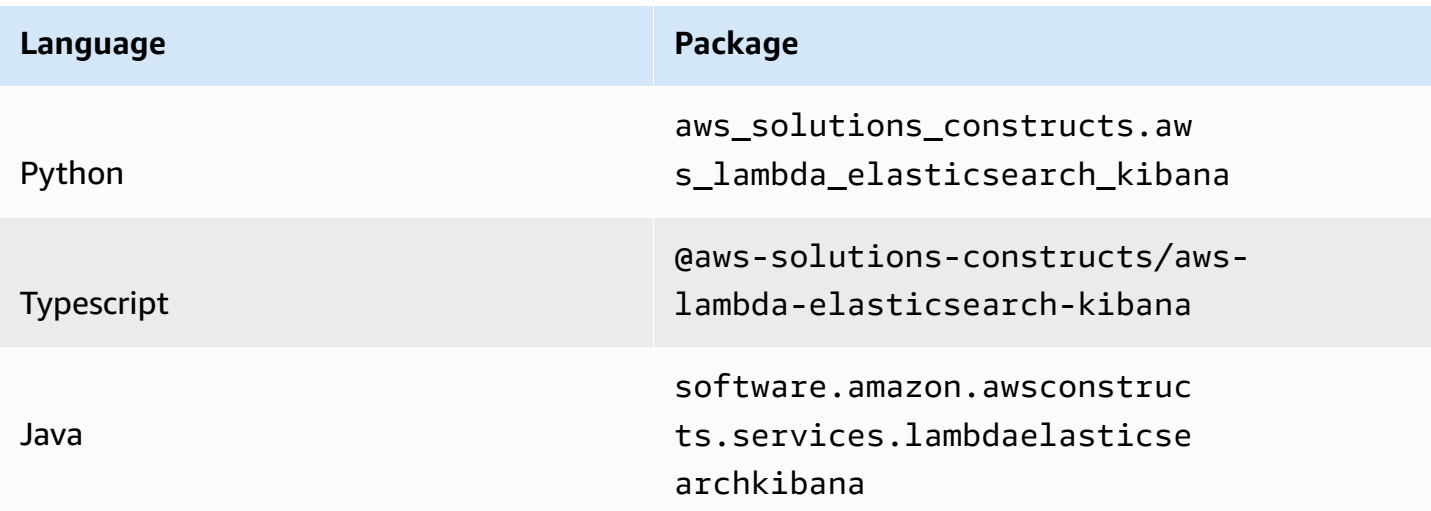

#### **Overview**

This AWS Solutions Construct implements an AWS Lambda function and Amazon Elasticsearch Service with the least privileged permissions.

**Some cluster configurations (e.g VPC access) require the existence of the AWSServiceRoleForAmazonElasticsearchService Service-Linked Role in your account.**

**You will need to create the service-linked role using the AWS CLI once in any account using this construct (it may have already been run to support other stacks):**

aws iam create-service-linked-role --aws-service-name es.amazonaws.com

Here is a minimal deployable pattern definition:

Typescript

```
import { Construct } from 'constructs';
import { Stack, StackProps, Aws } from 'aws-cdk-lib';
```

```
import { LambdaToElasticSearchAndKibana } from '@aws-solutions-constructs/aws-
lambda-elasticsearch-kibana';
import * as lambda from "aws-cdk-lib/aws-lambda";
const lambdaProps: lambda.FunctionProps = { 
   code: lambda.Code.fromAsset(`lambda`), 
   runtime: lambda.Runtime.NODEJS_16_X, 
   handler: 'index.handler'
};
new LambdaToElasticSearchAndKibana(this, 'sample', { 
   lambdaFunctionProps: lambdaProps, 
   domainName: 'testdomain', 
  // TODO: Ensure the Cognito domain name is globally unique 
   cognitoDomainName: 'globallyuniquedomain' + Aws.ACCOUNT_ID
});
```
#### Python

```
from aws_solutions_constructs.aws_lambda_elasticsearch_kibana import 
  LambdaToElasticSearchAndKibana
from aws_cdk import ( 
     aws_lambda as _lambda, 
     Aws, 
     Stack
)
from constructs import Construct
lambda_props = _lambda.FunctionProps( 
     code=_lambda.Code.from_asset('lambda'), 
     runtime=_lambda.Runtime.PYTHON_3_9, 
     handler='index.handler'
)
LambdaToElasticSearchAndKibana(self, 'sample', 
                               lambda_function_props=lambda_props, 
                               domain_name='testdomain', 
                               # TODO: Ensure the Cognito domain name is globally 
  unique 
                               cognito_domain_name='globallyuniquedomain' + 
  Aws.ACCOUNT_ID 
) and the contract of \mathcal{O}(\mathcal{A})
```
#### Java

```
import software.constructs.Construct;
import software.amazon.awscdk.Stack;
import software.amazon.awscdk.StackProps;
import software.amazon.awscdk.Aws;
import software.amazon.awscdk.services.lambda.*;
import software.amazon.awscdk.services.lambda.Runtime;
import software.amazon.awsconstructs.services.lambdaelasticsearchkibana.*;
new LambdaToElasticSearchAndKibana(this, "sample", 
         new LambdaToElasticSearchAndKibanaProps.Builder() 
                 .lambdaFunctionProps(new FunctionProps.Builder() 
                          .runtime(Runtime.NODEJS_16_X) 
                          .code(Code.fromAsset("lambda")) 
                          .handler("index.handler") 
                         .build() .domainName("testdomain") 
                 // TODO: Ensure the Cognito domain name is globally unique 
                 .cognitoDomainName("globallyuniquedomain" + Aws.ACCOUNT_ID) 
                .build();
```
### **Pattern Construct Props**

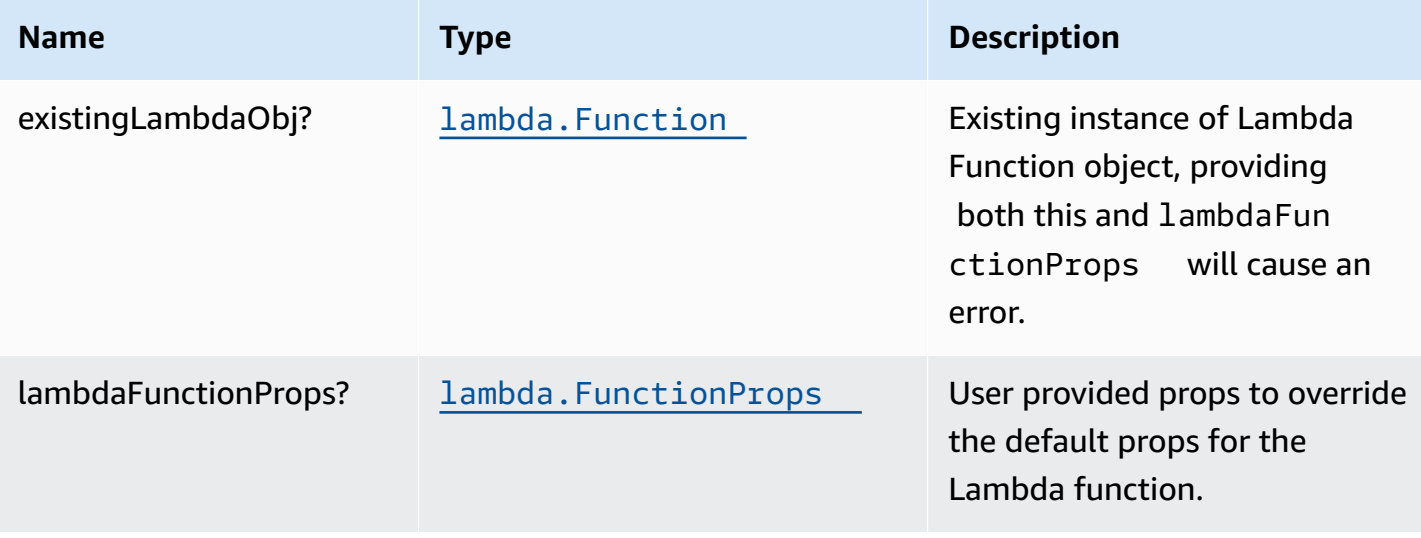

AWS Solutions Constructs **AWS Solutions** AWS Solutions

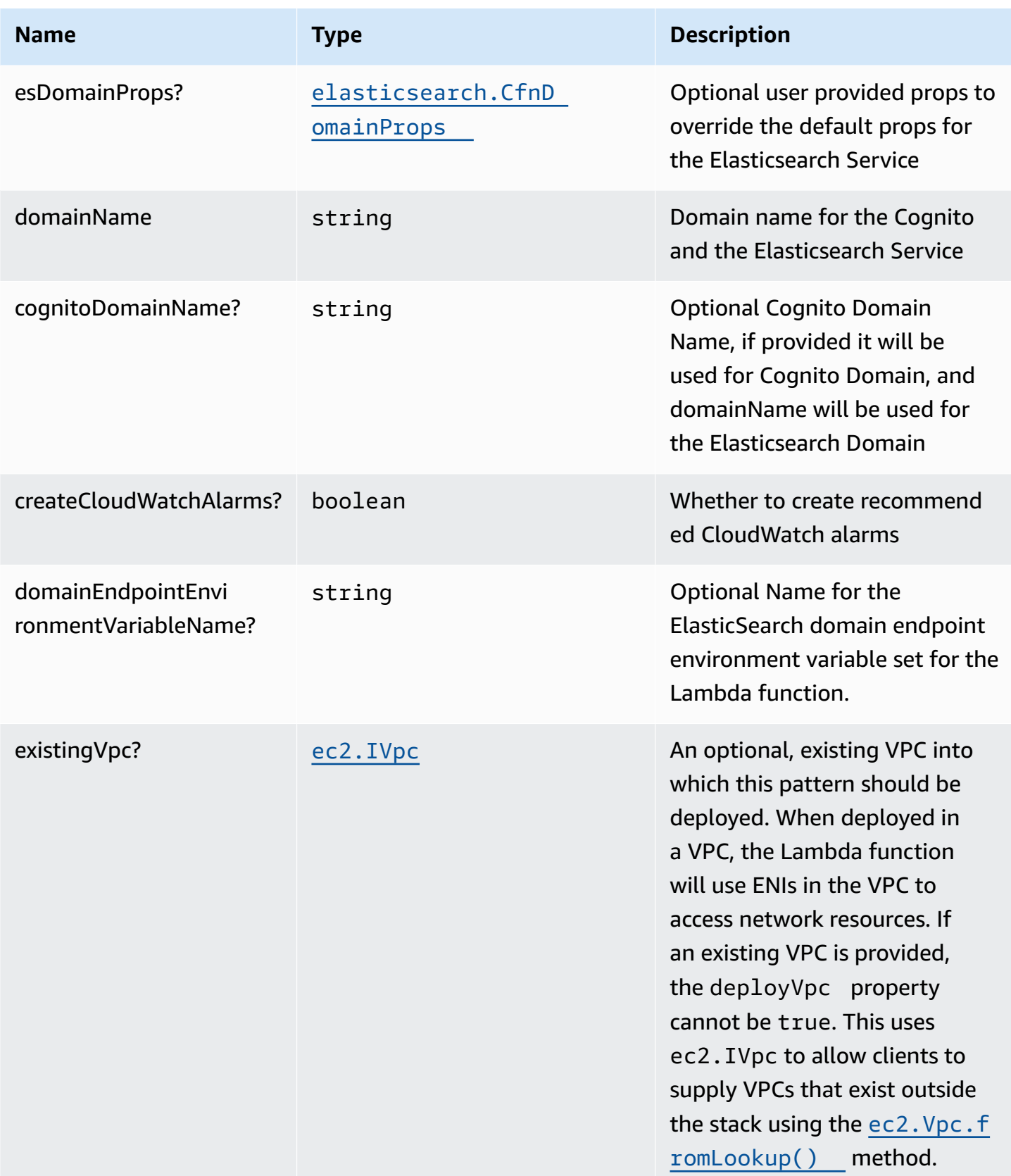

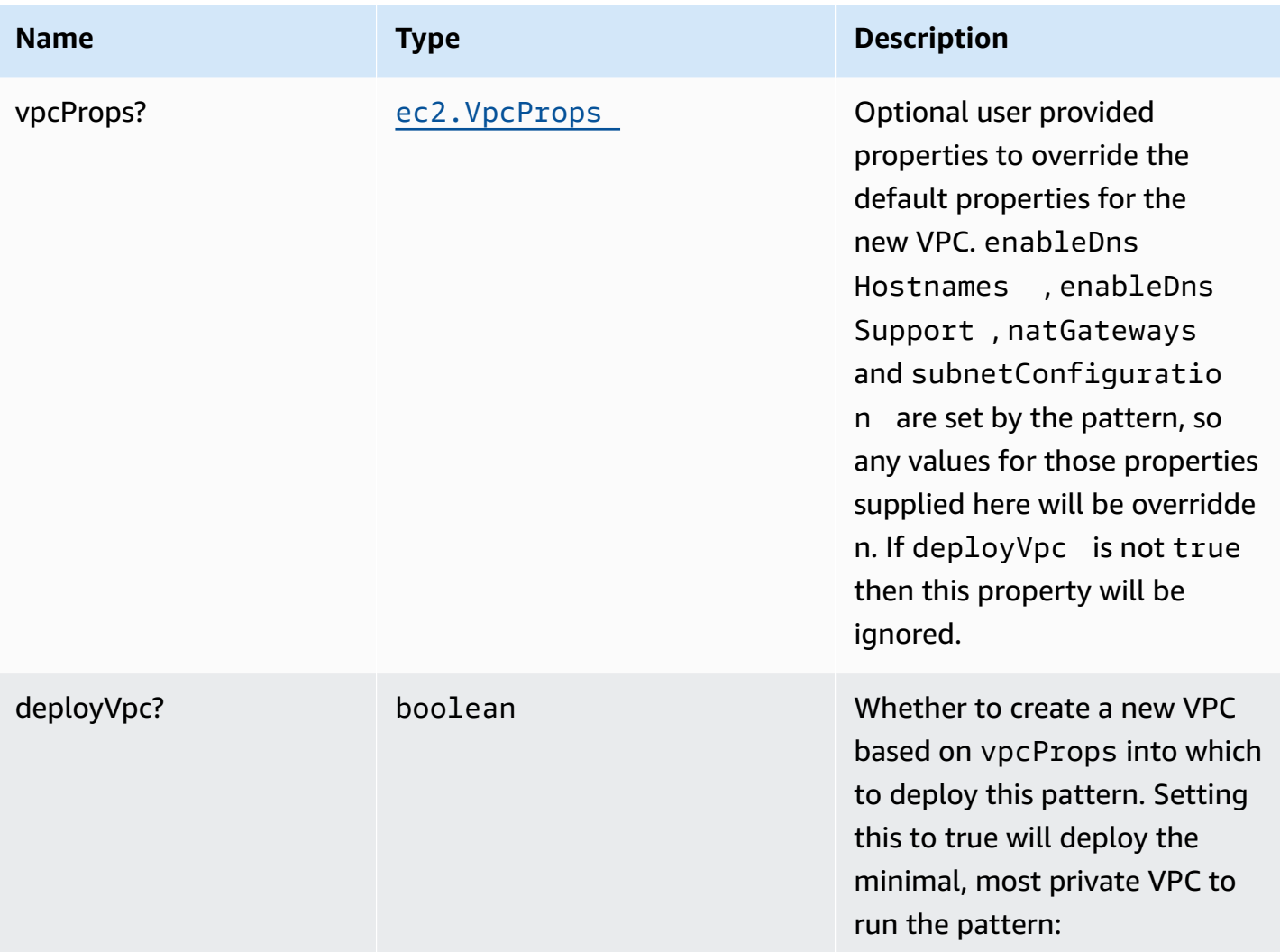

# **Pattern Properties**

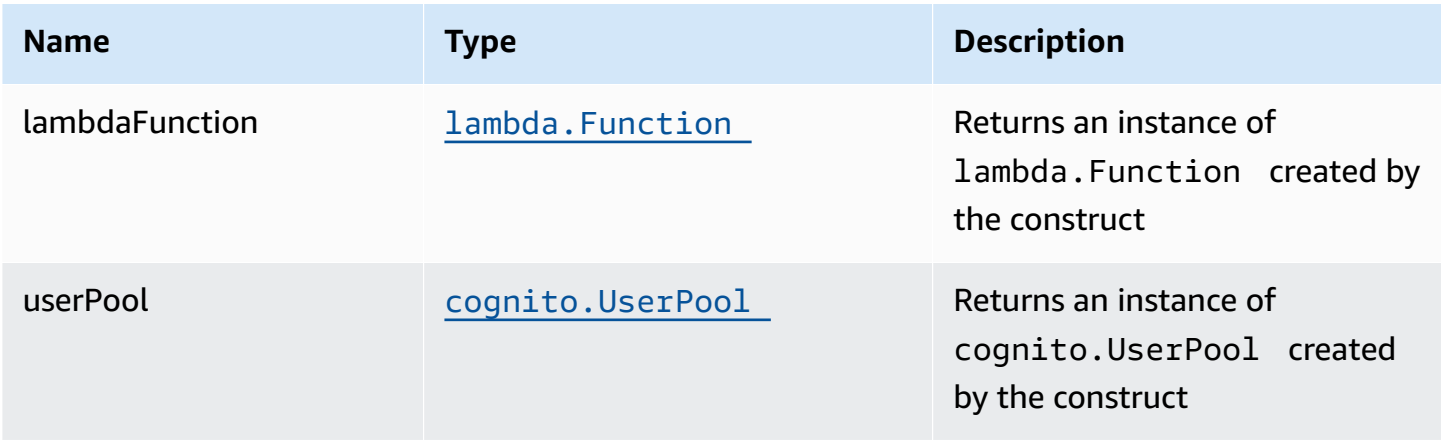

AWS Solutions Constructs **AWS Solutions** AWS Solutions **AWS Solutions AWS Solutions** 

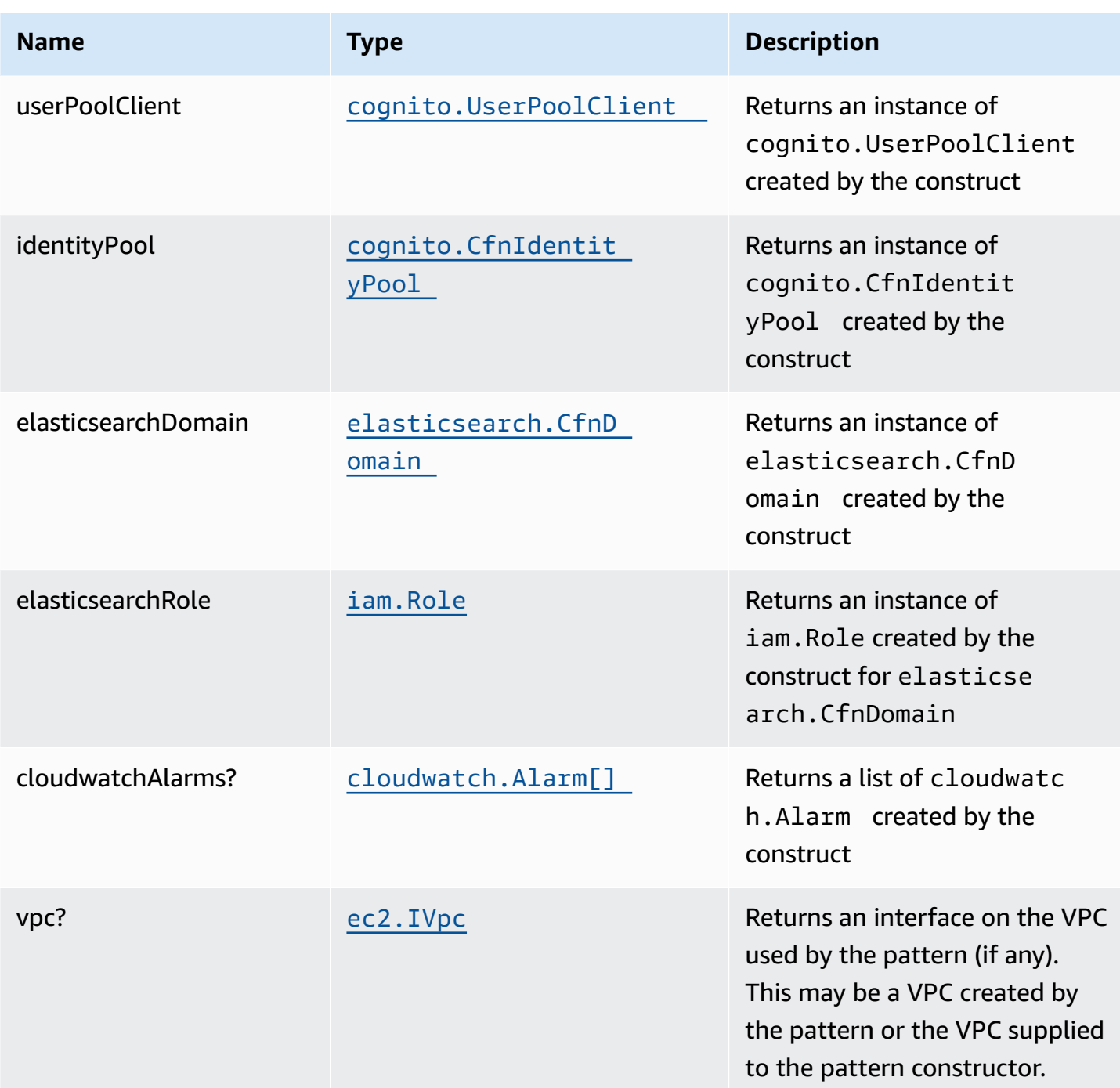

### **Lambda Function**

This pattern requires a lambda function that can post data into the Elasticsearch. A sample function is provided [here.](https://github.com/awslabs/aws-solutions-constructs/blob/master/source/patterns/%40aws-solutions-constructs/aws-lambda-elasticsearch-kibana/test/lambda/index.js)

### **Default settings**

Out of the box implementation of the Construct without any overrides will set the following defaults:

#### **AWS Lambda Function**

- Configure limited privilege access IAM role for Lambda function
- Enable reusing connections with Keep-Alive for Node.js Lambda function
- Enable X-Ray Tracing
- Set Environment Variables
	- (default) DOMAIN\_ENDPOINT
	- AWS\_NODEJS\_CONNECTION\_REUSE\_ENABLED

#### **Amazon Cognito**

- Set password policy for User Pools
- Enforce the advanced security mode for User Pools

#### **Amazon Elasticsearch Service**

- Deploy best practices CloudWatch Alarms for the Elasticsearch Service domain
- Secure the Kibana dashboard access with Cognito User Pools
- Enable server-side encryption for the Elasticsearch Service domain using AWS managed KMS Key
- Enable node-to-node encryption for the Elasticsearch Service domain
- Configure the cluster for the Elasticsearch Service domain

### **Architecture**

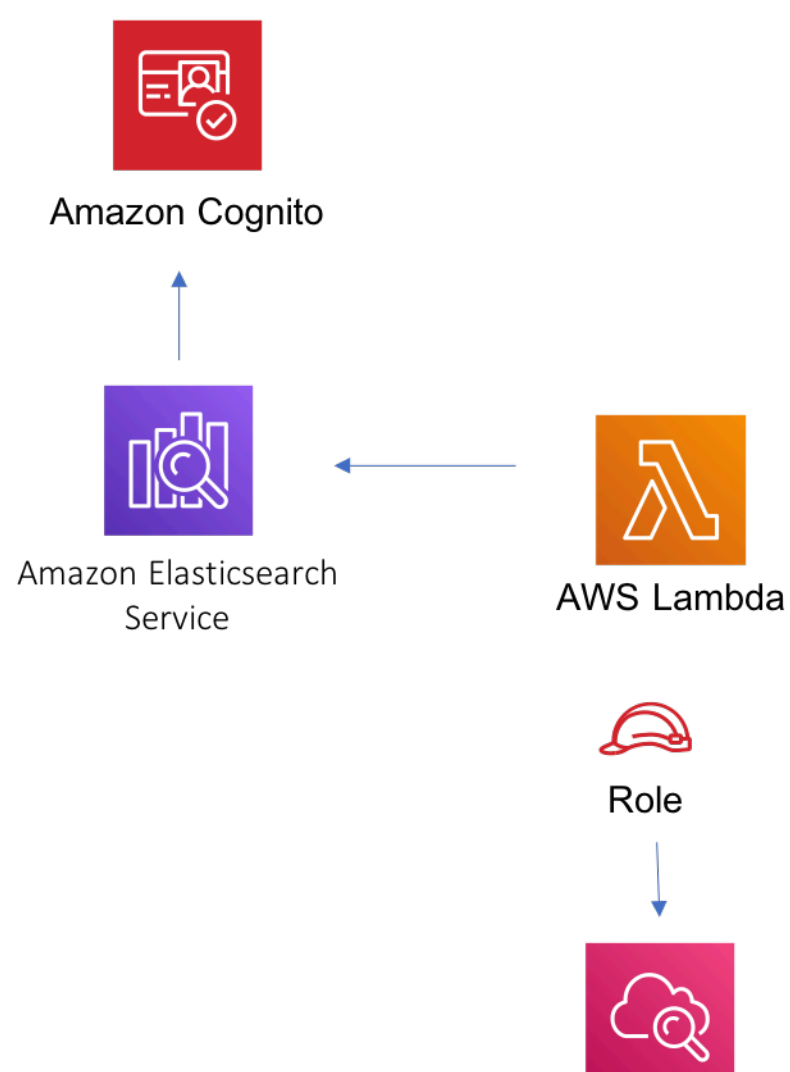

Amazon CloudWatch

# **GitHub**

**To view the code for this pattern, create/view issues and pull requests, and more:**

O

[@aws-solutions-constructs/aws-lambda](https://github.com/awslabs/aws-solutions-constructs/tree/master/source/patterns/%40aws-solutions-constructs/aws-lambda-elasticsearch-kibana)[elasticsearch-kibana](https://github.com/awslabs/aws-solutions-constructs/tree/master/source/patterns/%40aws-solutions-constructs/aws-lambda-elasticsearch-kibana)

### **aws-lambda-eventbridge**

#### **STABILITY** EXPERIMENTAL

All classes are under active development and subject to non-backward compatible changes or removal in any future version. These are not subject to the [Semantic](https://semver.org/) [Versioning](https://semver.org/) model. This means that while you may use them, you may need to update your source code when upgrading to a newer version of this package.

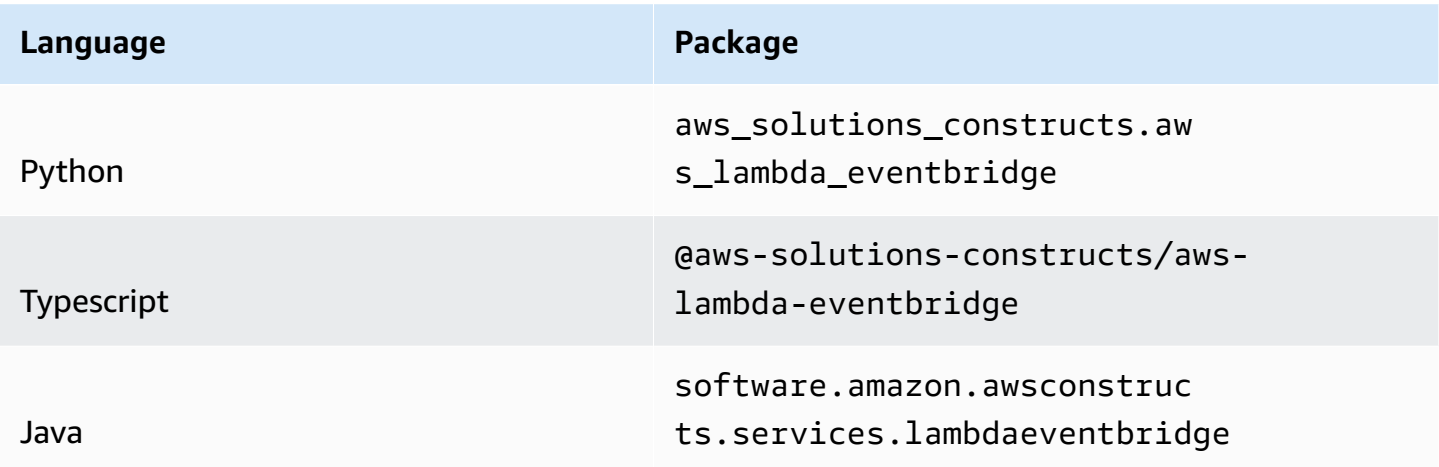

#### **Overview**

This AWS Solutions Construct implements an AWS Lambda function connected to an Amazon EventBridge.

Here is a minimal deployable pattern definition:

#### Typescript

```
import { Construct } from 'constructs';
import { Stack, StackProps, Aws } from 'aws-cdk-lib';
import { LambdaToEventbridge, LambdaToEventbridgeProps } from "@aws-solutions-
constructs/aws-lambda-eventbridge";
import * as lambda from 'aws-cdk-lib/aws-lambda';
new LambdaToEventbridge(this, 'LambdaToEventbridgePattern', { 
   lambdaFunctionProps: { 
     runtime: lambda.Runtime.NODEJS_16_X,
```

```
 handler: 'index.handler', 
     code: lambda.Code.fromAsset(`lambda`) 
   }
});
```
#### Python

```
from aws_solutions_constructs.aws_lambda_eventbridge import LambdaToEventbridge
from aws_cdk import ( 
     aws_lambda as _lambda, 
     Stack
\lambdafrom constructs import Construct
LambdaToEventbridge(self, 'LambdaToEventbridgePattern', 
                     lambda_function_props=_lambda.FunctionProps( 
                          code=_lambda.Code.from_asset('lambda'), 
                          runtime=_lambda.Runtime.PYTHON_3_9, 
                         handler='index.handler' 
)) and the contract of \mathcal{L}
```
#### Java

```
import software.constructs.Construct;
import software.amazon.awscdk.Stack;
import software.amazon.awscdk.StackProps;
import software.amazon.awscdk.services.lambda.*;
import software.amazon.awscdk.services.lambda.Runtime;
import software.amazon.awsconstructs.services.lambdaeventbridge.*;
new LambdaToEventbridge(this, "LambdaToEventbridgePattern", new 
  LambdaToEventbridgeProps.Builder() 
         .lambdaFunctionProps(new FunctionProps.Builder() 
                 .runtime(Runtime.NODEJS_16_X) 
                 .code(Code.fromAsset("lambda")) 
                 .handler("index.handler") 
                .build().build();
```
# **Pattern Construct Props**

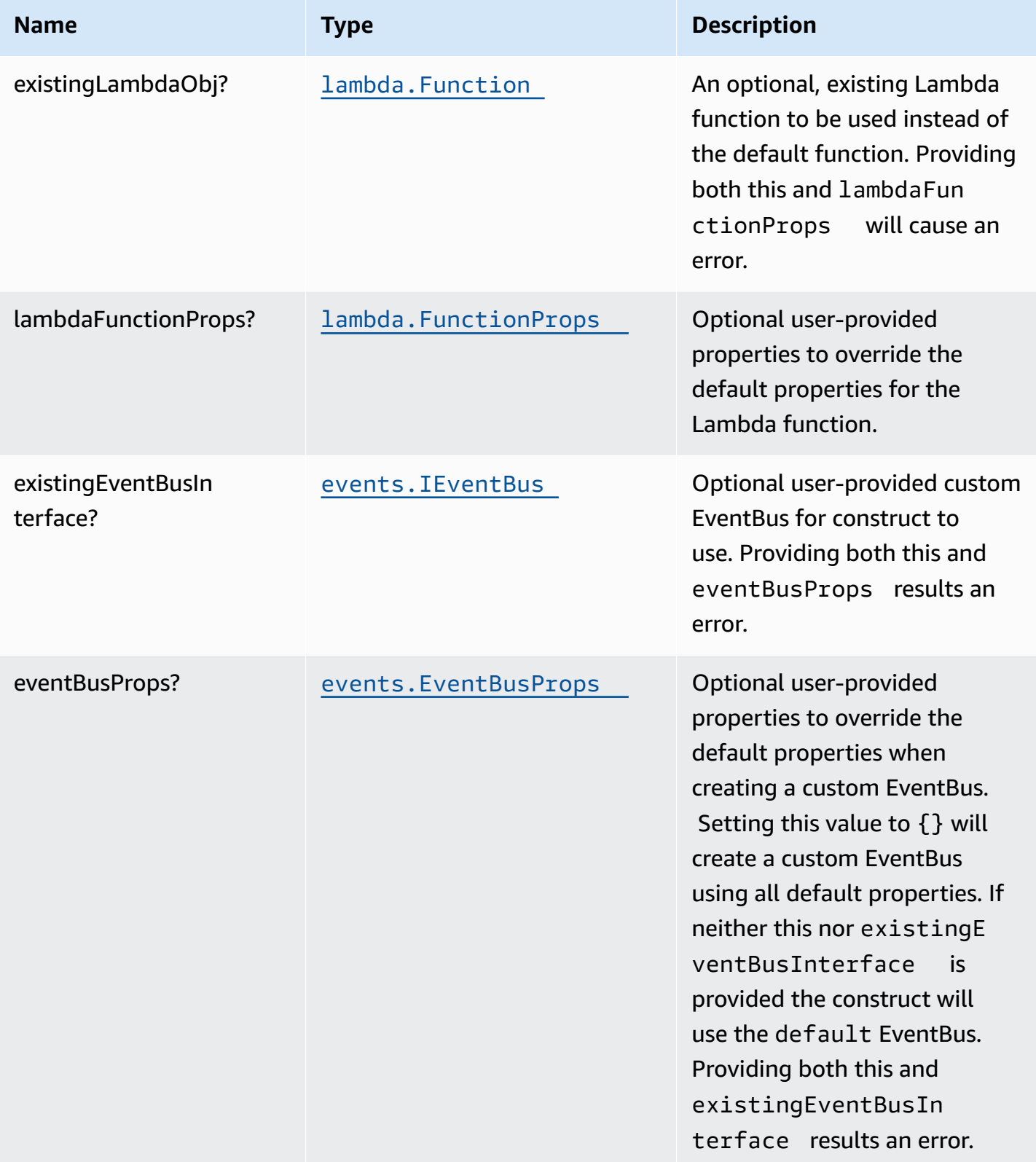

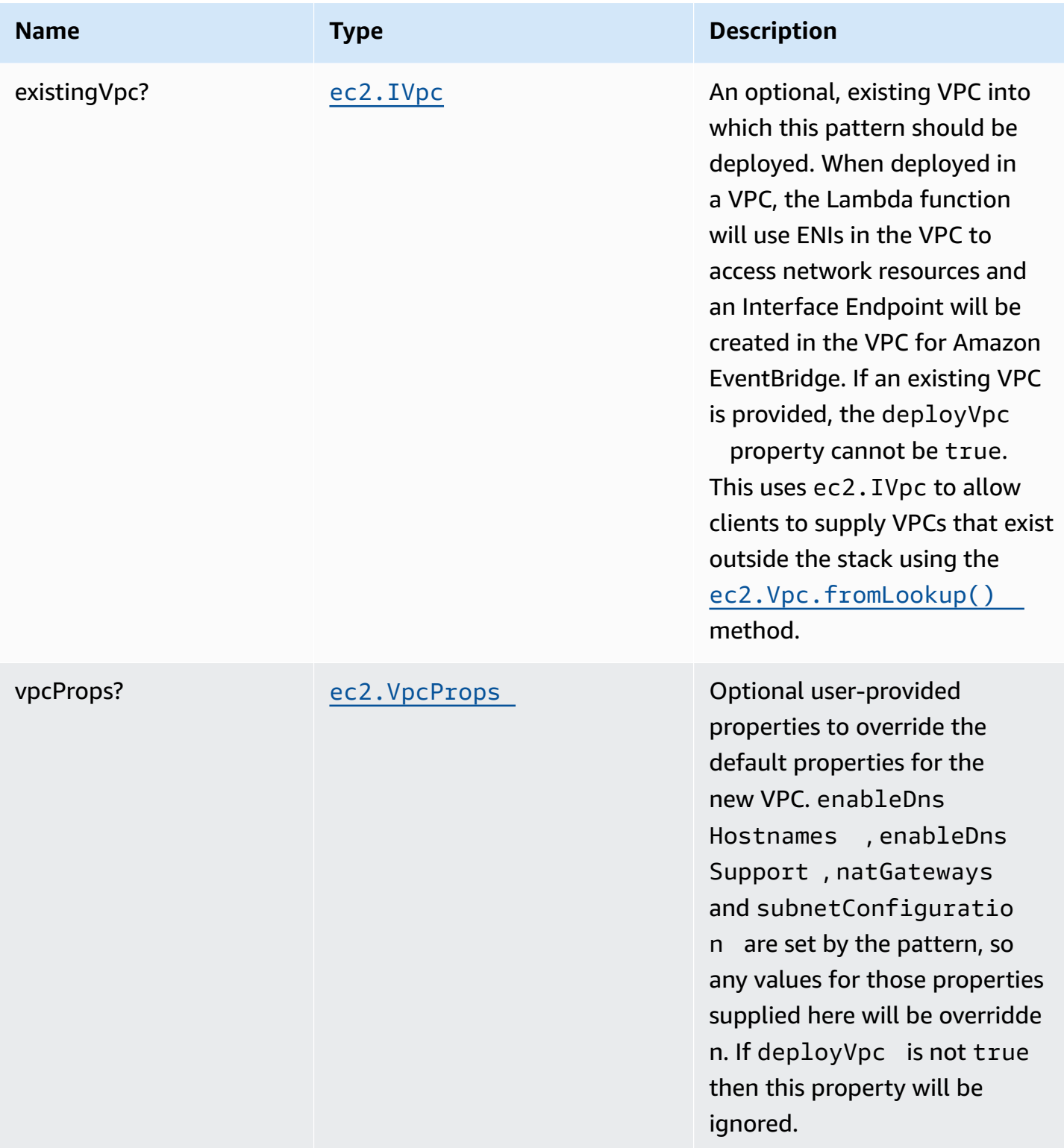

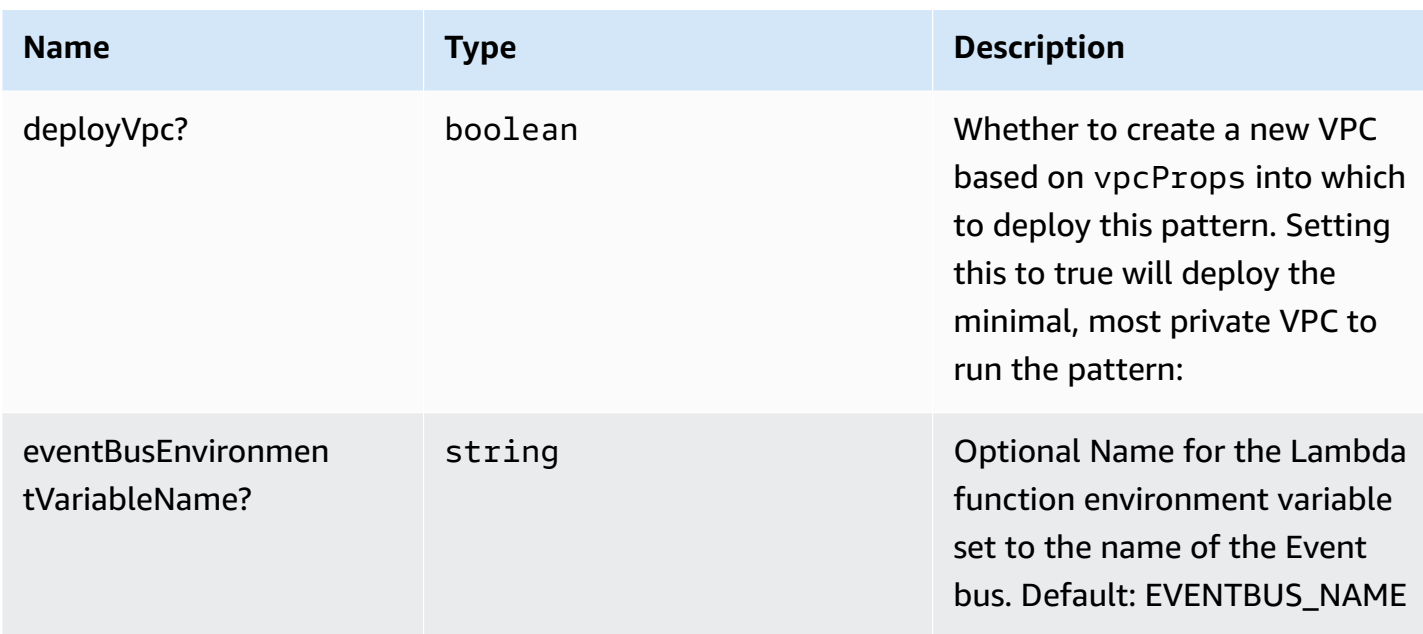

# **Pattern Properties**

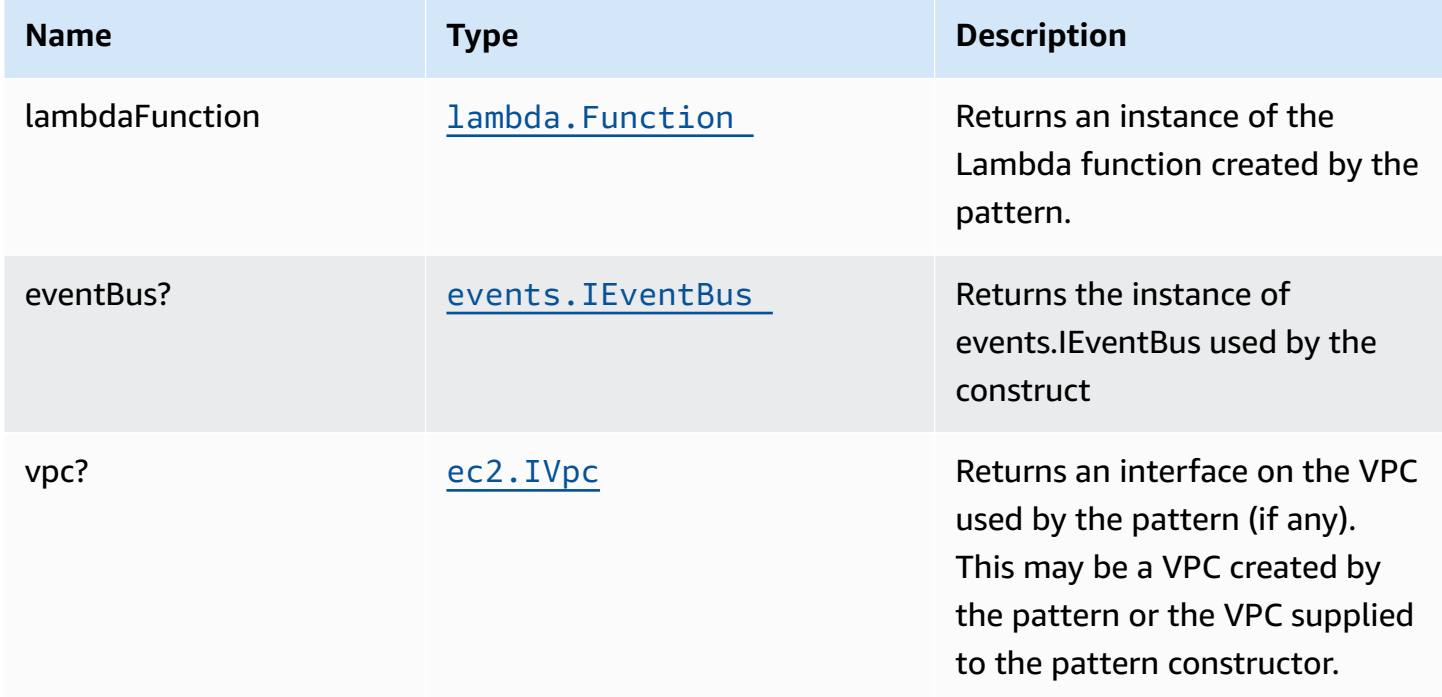

# **Default settings**

Out of the box implementation of the Construct without any override will set the following defaults:

### **AWS Lambda Function**

- Configure limited privilege access IAM role for Lambda function.
- Enable reusing connections with Keep-Alive for NodeJs Lambda function.
- Allow the function to put events to EventBus (custom EventBus can be used by specifying existingEventBusInterface or eventBusProps property).
- Enable X-Ray Tracing
- Set Environment Variables
	- EVENTBUS\_NAME
	- AWS\_NODEJS\_CONNECTION\_REUSE\_ENABLED (for Node 10.x and higher functions)

### **Architecture**

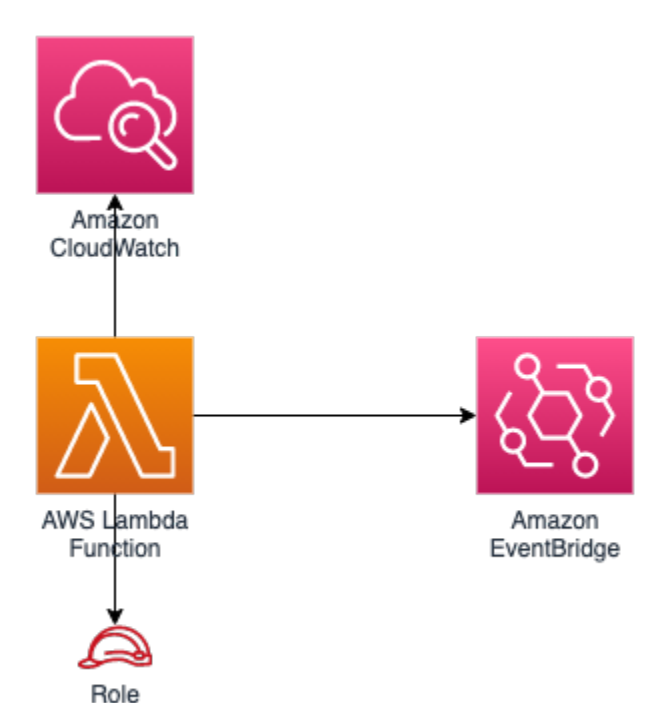

# **GitHub**

**To view the code for this pattern, create/view issues and pull requests, and more:**

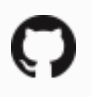

[@aws-solutions-constructs/aws-lambda](https://github.com/awslabs/aws-solutions-constructs/tree/master/source/patterns/%40aws-solutions-constructs/aws-lambda-eventbridge)[eventbridge](https://github.com/awslabs/aws-solutions-constructs/tree/master/source/patterns/%40aws-solutions-constructs/aws-lambda-eventbridge)

### **aws-lambda-kendra**

#### **STABILITY** EXPERIMENTAL

All classes are under active development and subject to non-backward compatible changes or removal in any future version. These are not subject to the [Semantic](https://semver.org/) [Versioning](https://semver.org/) model. This means that while you may use them, you may need to update your source code when upgrading to a newer version of this package.

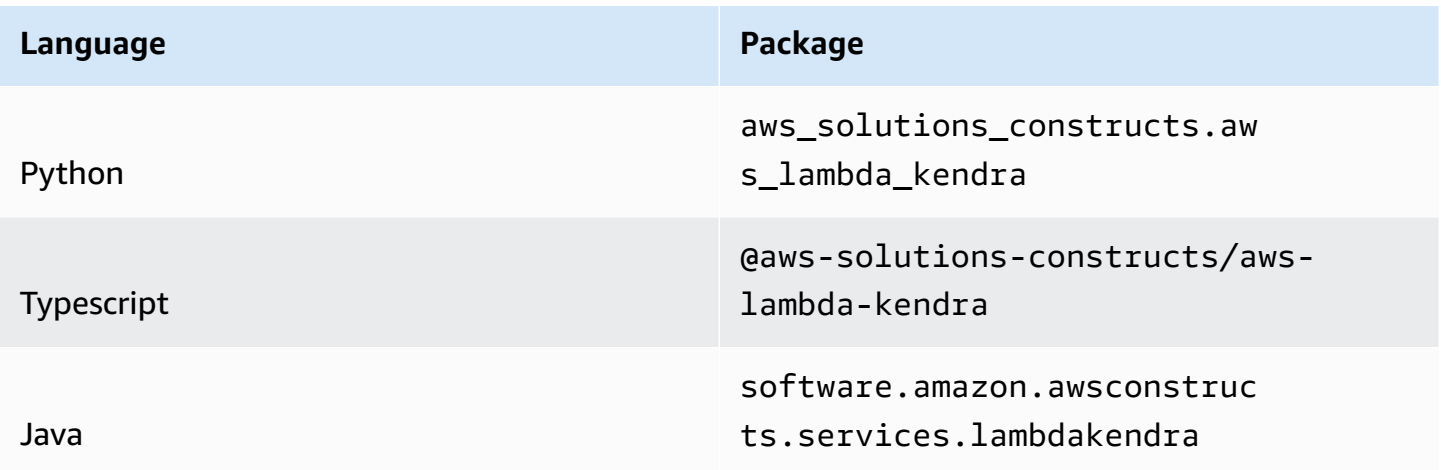

#### **Overview**

This AWS Solutions Construct implements an AWS Lambda function and Amazon Kendra index with the least privileged permissions.

Here is a minimal deployable pattern definition:

Typescript

```
import { Construct } from 'constructs';
import { Stack, StackProps, Aws } from 'aws-cdk-lib';
import { LambdaToKendra } from '@aws-solutions-constructs/aws-lambda-kendra';
import * as lambda from "aws-cdk-lib/aws-lambda";
import * as s3 from "aws-cdk-lib/aws-s3";
const lambdaProps: lambda.FunctionProps = { 
   code: lambda.Code.fromAsset(`lambda`), 
   runtime: lambda.Runtime.NODEJS_18_X, 
   handler: 'index.handler'
```

```
};
new LambdaToKendra(this, 'sample', { 
   lambdaFunctionProps: lambdaProps, 
   kendraIndexProps: {}, 
   kendraDataSourceProps: [{ 
     type: 'S3', 
     dataSourceConfiguration: { 
       s3Configuration: { 
         bucketName: 'your-bucket-name', 
       } 
     } 
   ],
});
```
#### Python

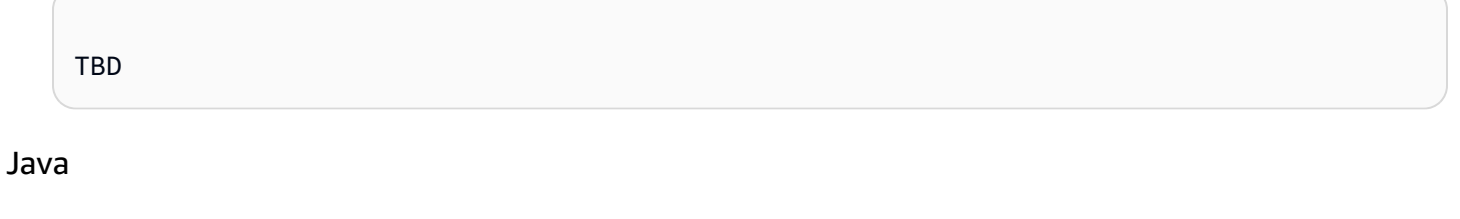

TBD

### **Pattern Construct Props**

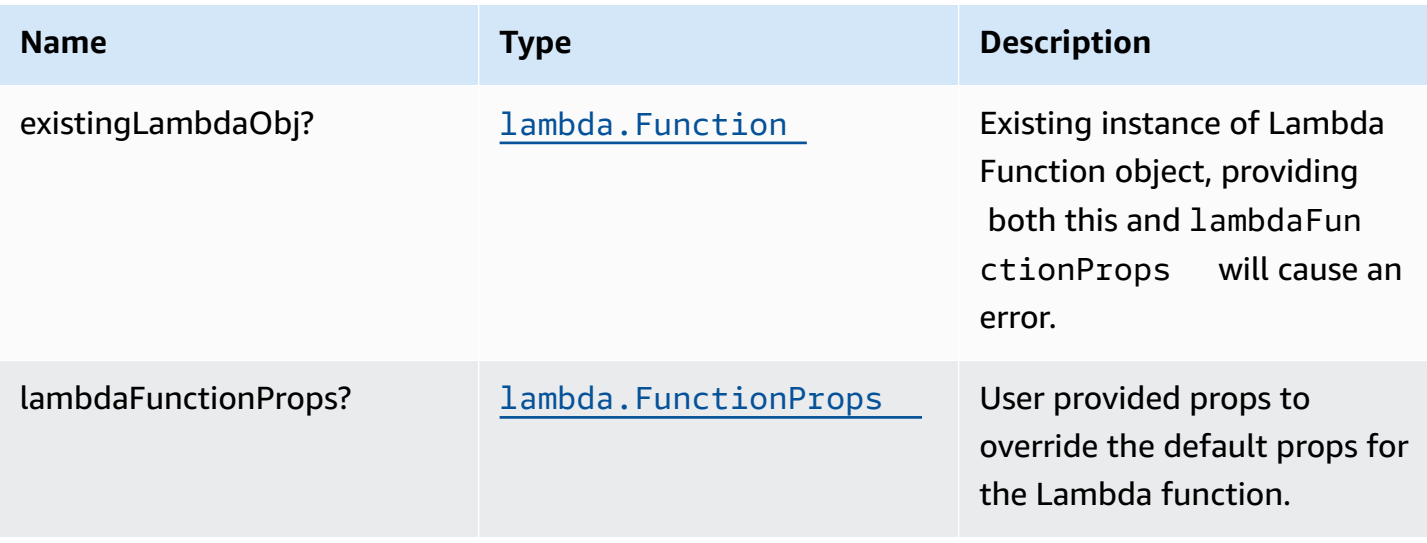

AWS Solutions Constructs **AWS Solutions** AWS Solutions

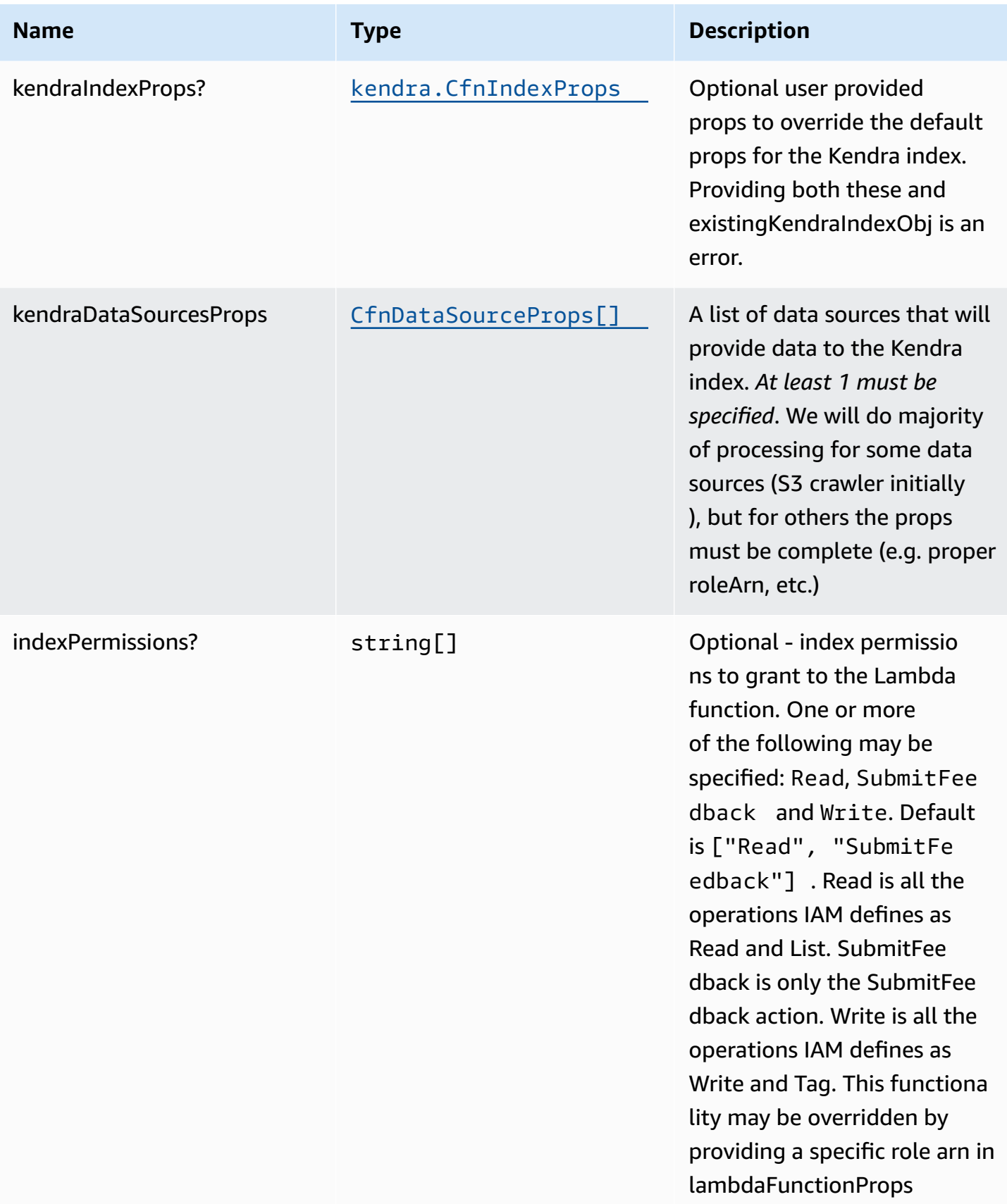

AWS Solutions Constructs **AWS Solutions** AWS Solutions

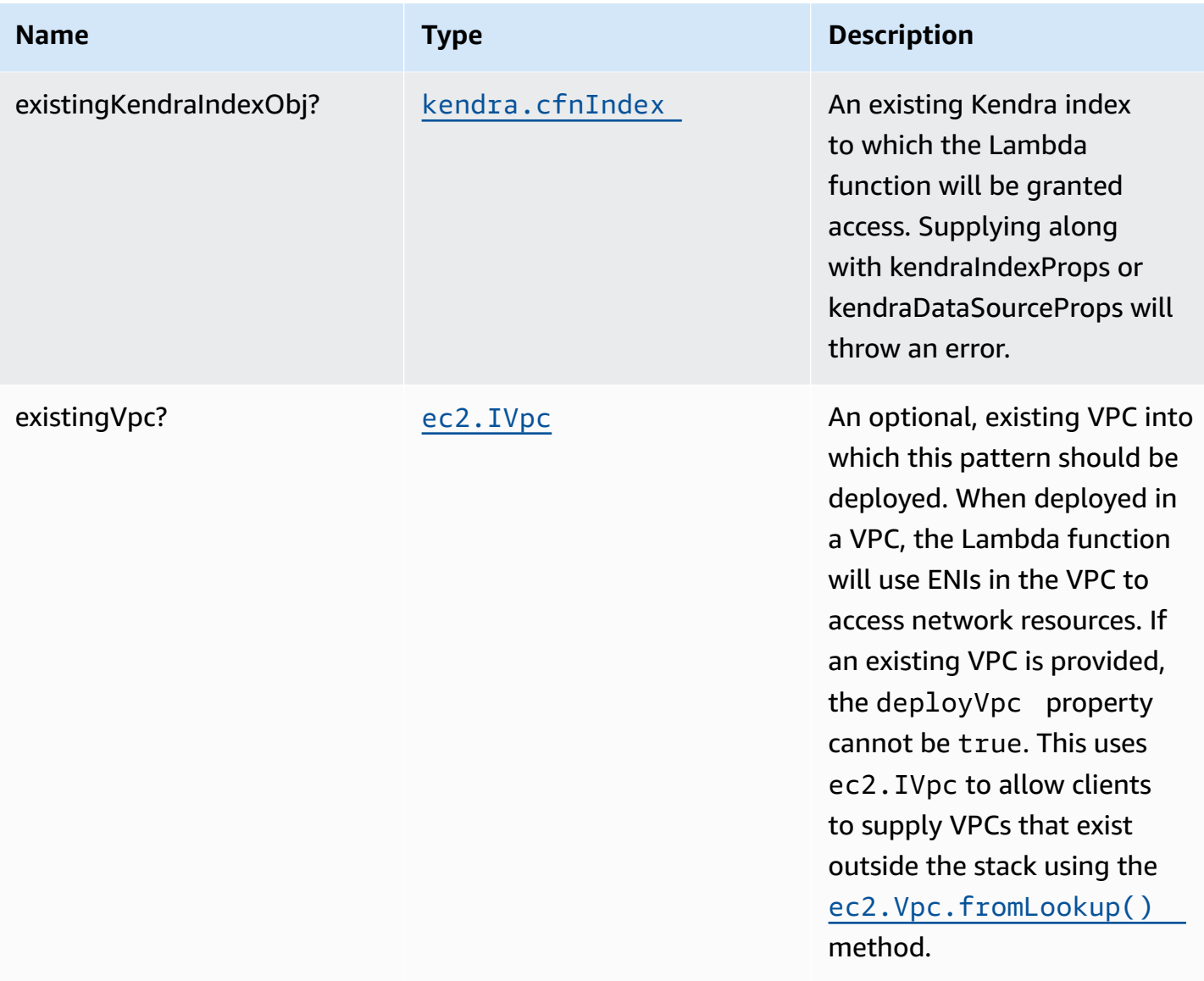
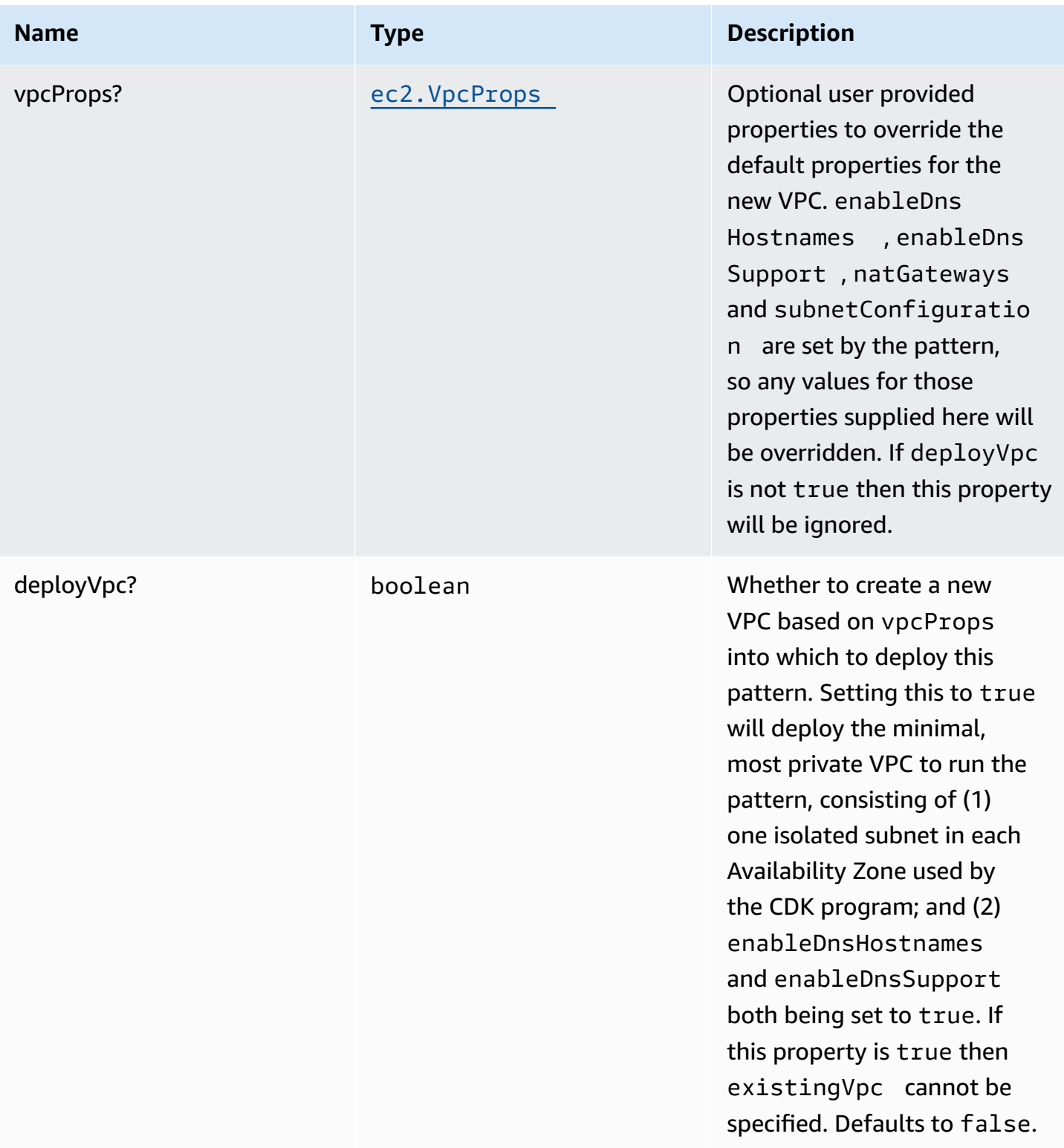

# **Pattern Properties**

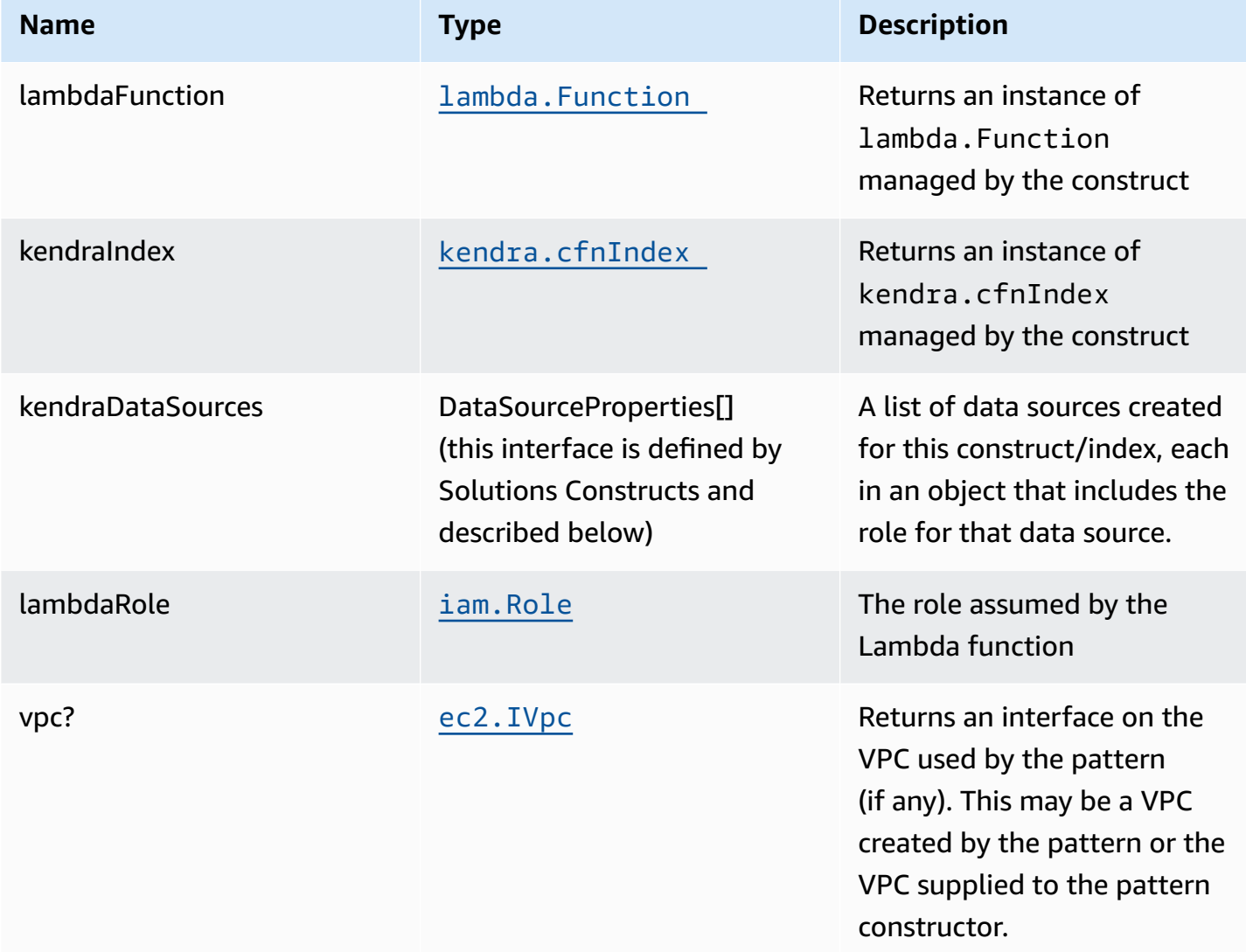

interface DataSourceProperties { role?: [iam.Role](https://docs.aws.amazon.com/cdk/api/v2/docs/aws-cdk-lib.aws_iam.Role.html), source: | [CfnDataSource](https://docs.aws.amazon.com/cdk/api/v2/docs/aws-cdk-lib.aws_kendra.CfnDataSource.html) } ## Lambda Function

This pattern requires a lambda function that can access a Kendra index.

# **Default settings**

Out of the box implementation of the Construct without any overrides will set the following defaults:

# **AWS Lambda Function**

- Configure limited privilege access IAM role for Lambda function
- Enable reusing connections with Keep-Alive for Node.js Lambda function
- Enable X-Ray Tracing
- Set Environment Variables
	- (default) KENDRA\_INDEX\_ID
	- AWS\_NODEJS\_CONNECTION\_REUSE\_ENABLED

#### **Amazon Kendra Index**

- Creates Amazon Kendra endpoint in VPC if appropriate
- Defaults to DEVELOPER\_EDITION

#### **Amazon Kendra DataSources**

- Sets up correct IAM roles to access data for:
	- S3 data sources
	- Which others should we support in MLP? https://docs.aws.amazon.com/kendra/latest/dg/ iam-roles.html
- Adds each data source to Kendra index

# **Architecture**

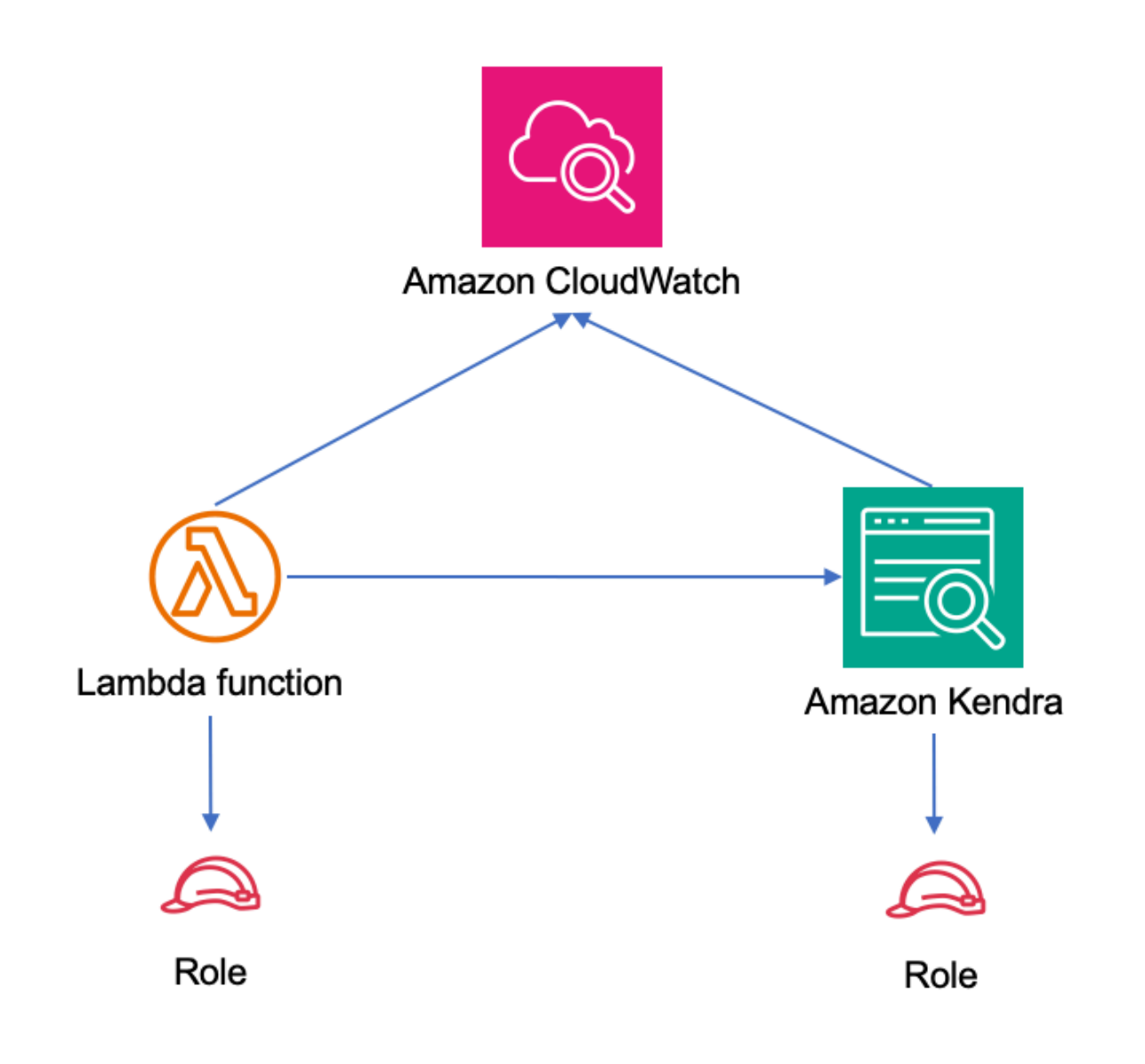

# **GitHub**

**To view the code for this pattern, create/view issues and pull requests, and more:** [@aws-solutions-constructs/aws-lambda-](https://github.com/awslabs/aws-solutions-constructs/tree/master/source/patterns/%40aws-solutions-constructs/aws-lambda-kendra)Q [kendra](https://github.com/awslabs/aws-solutions-constructs/tree/master/source/patterns/%40aws-solutions-constructs/aws-lambda-kendra)

# **aws-lambda-kinesisfirehose**

**STABILITY EXPERIMENTAL** 

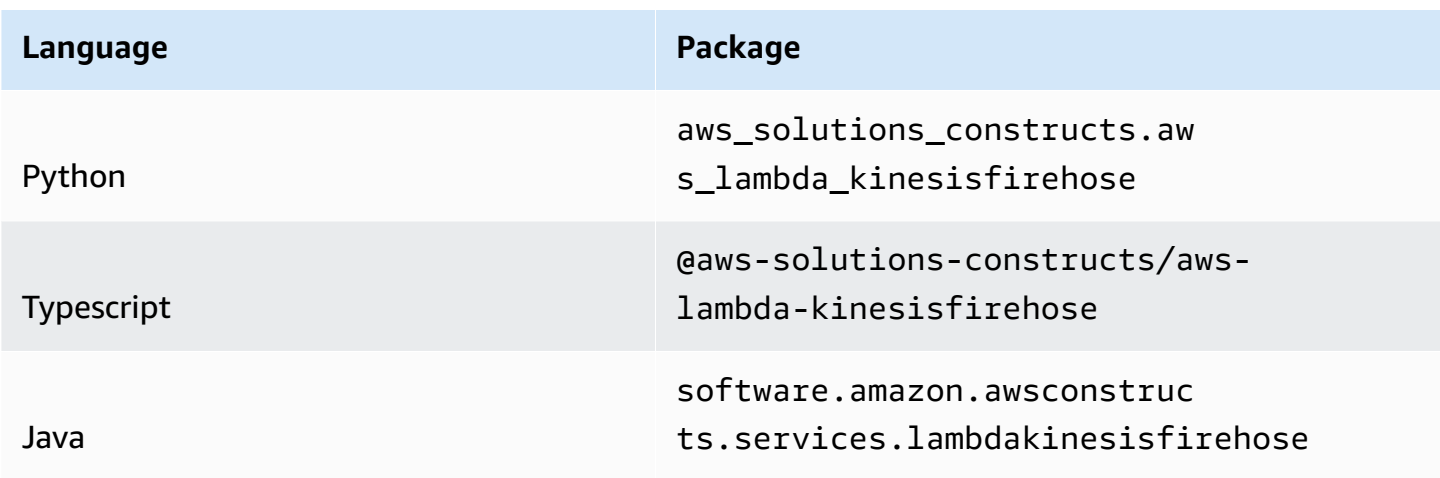

# **Overview**

This AWS Solutions Construct implements an AWS Lambda function connected to an existing Amazon Kinesis Firehose Delivery Stream.

Here is a minimal deployable pattern definition :

Typescript

```
import { Construct } from 'constructs';
import { Stack, StackProps } from 'aws-cdk-lib';
import { LambdaToS3 } from '@aws-solutions-constructs/aws-lambda-kinesisfirehose';
import * as lambda from 'aws-cdk-lib/aws-lambda';
// The construct requires an existing Firehose Delivery Stream, this can be created 
  in raw CDK or extracted
// from a previously instantiated construct that created an Firehose Delivery Stream
const existingFirehoseDeliveryStream = 
  previouslyCreatedKinesisFirehoseToS3Construct.kinesisFirehose;
new LambdaToKinesisFirehose(this, 'LambdaToFirehosePattern', { 
   lambdaFunctionProps: { 
       runtime: lambda.Runtime.NODEJS_16_X, 
       handler: 'index.handler',
```

```
 code: lambda.Code.fromAsset(`lambda`) 
   }, 
   existingKinesisFirehose: existingFirehoseDeliveryStream
});
```
#### Python

```
from aws_solutions_constructs.aws_lambda_kinesisfirehose import 
  LambdaToKinesisFirehose
from aws_cdk import ( 
     aws_lambda as _lambda, 
     Stack
\lambdafrom constructs import Construct
# The construct requires an existing Firehose Delivery Stream, this can be created 
  in raw CDK or extracted
# from a previously instantiated construct that created an Firehose Delivery Stream
existingFirehoseDeliveryStream = 
  previouslyCreatedKinesisFirehoseToS3Construct.kinesisFirehose;
LambdaToKinesisFirehose(self, 'LambdaToFirehosePattern', 
         existingKinesisFirehose=existingFirehoseDeliveryStream, 
         lambda_function_props=_lambda.FunctionProps( 
             code=_lambda.Code.from_asset('lambda'), 
             runtime=_lambda.Runtime.PYTHON_3_9, 
             handler='index.handler' 
         ) 
\overline{\phantom{a}}
```
#### Java

```
import software.constructs.Construct;
import software.amazon.awscdk.Stack;
import software.amazon.awscdk.StackProps;
import software.amazon.awscdk.services.lambda.*;
import software.amazon.awscdk.services.lambda.Runtime;
import software.amazon.awsconstructs.services.lambdakinesisfirehose.*;
```

```
// The construct requires an existing Firehose Delivery Stream, this can be created 
  in raw CDK or extracted
// from a previously instantiated construct that created an Firehose Delivery Stream
existingFirehoseDeliveryStream = 
  previouslyCreatedKinesisFirehoseToS3Construct.kinesisFirehose;
new LambdaToKinesisFirehose(this, "LambdaToFirehosePattern", new 
  LambdaToKinesisFirehoseProps.Builder() 
         .existingKinesisFirehose(existingFirehoseDeliveryStream) 
         .lambdaFunctionProps(new FunctionProps.Builder() 
                  .runtime(Runtime.NODEJS_16_X) 
                  .code(Code.fromAsset("lambda")) 
                  .handler("index.handler") 
                 .build().build();
```
# **Pattern Construct Props**

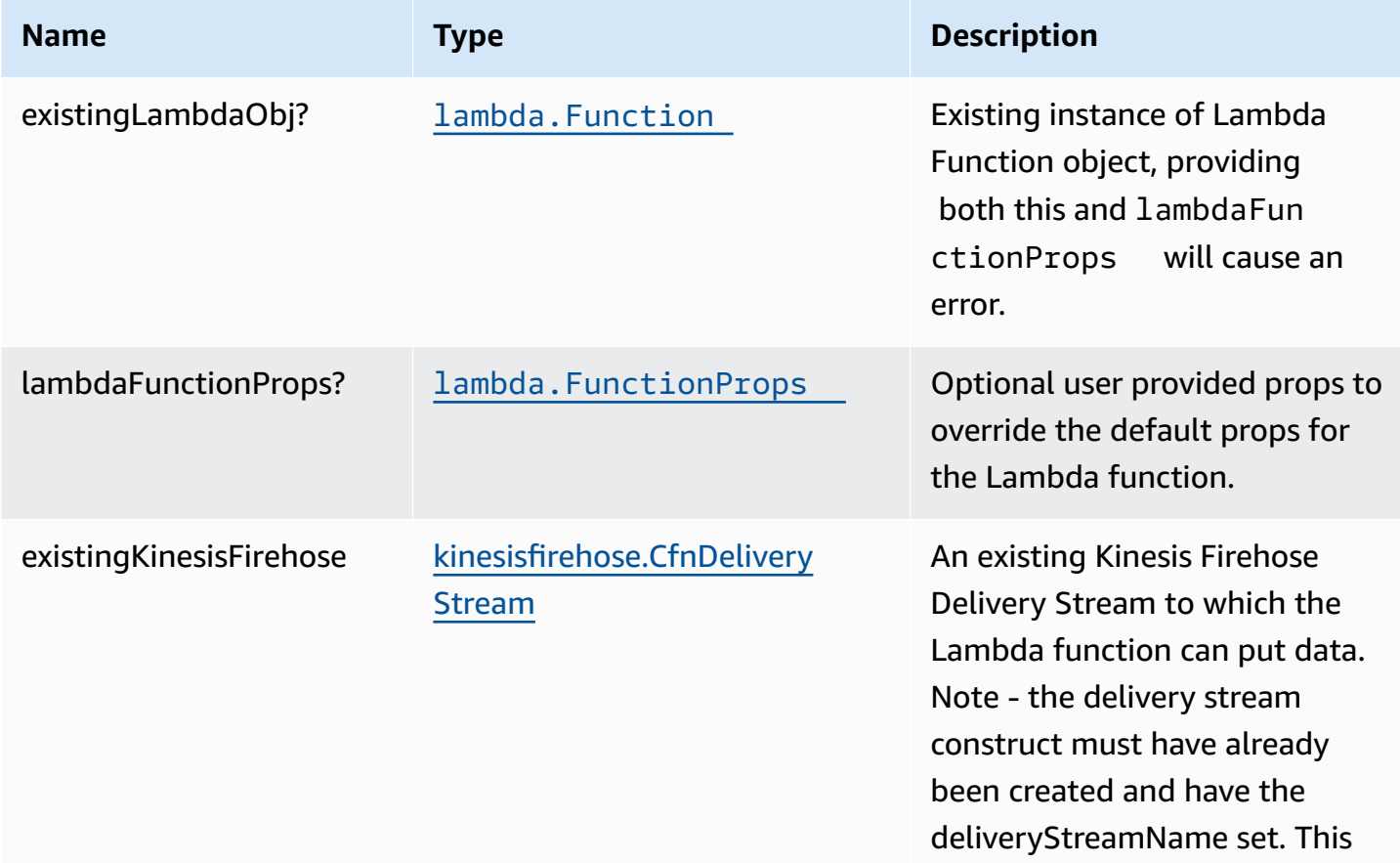

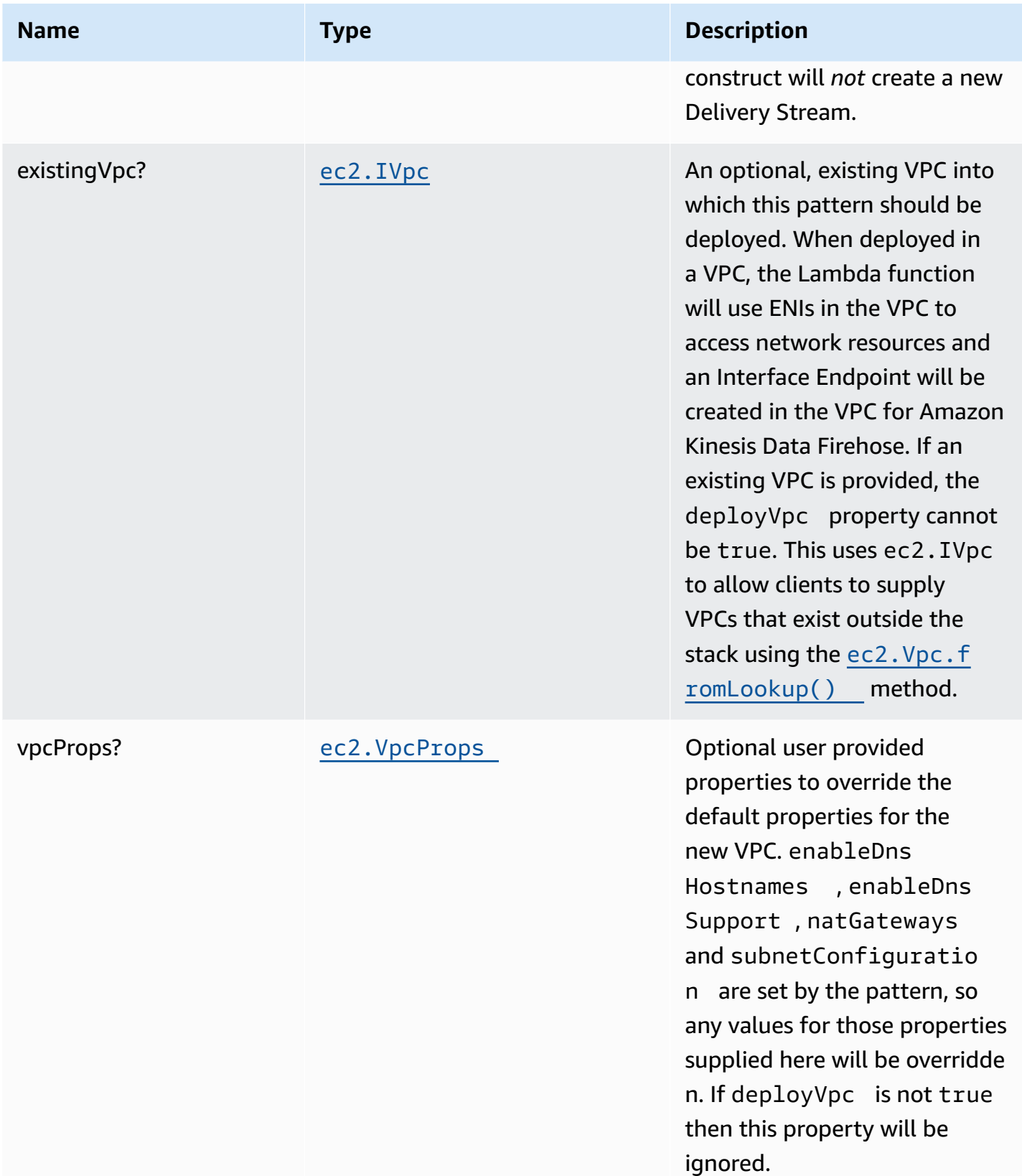

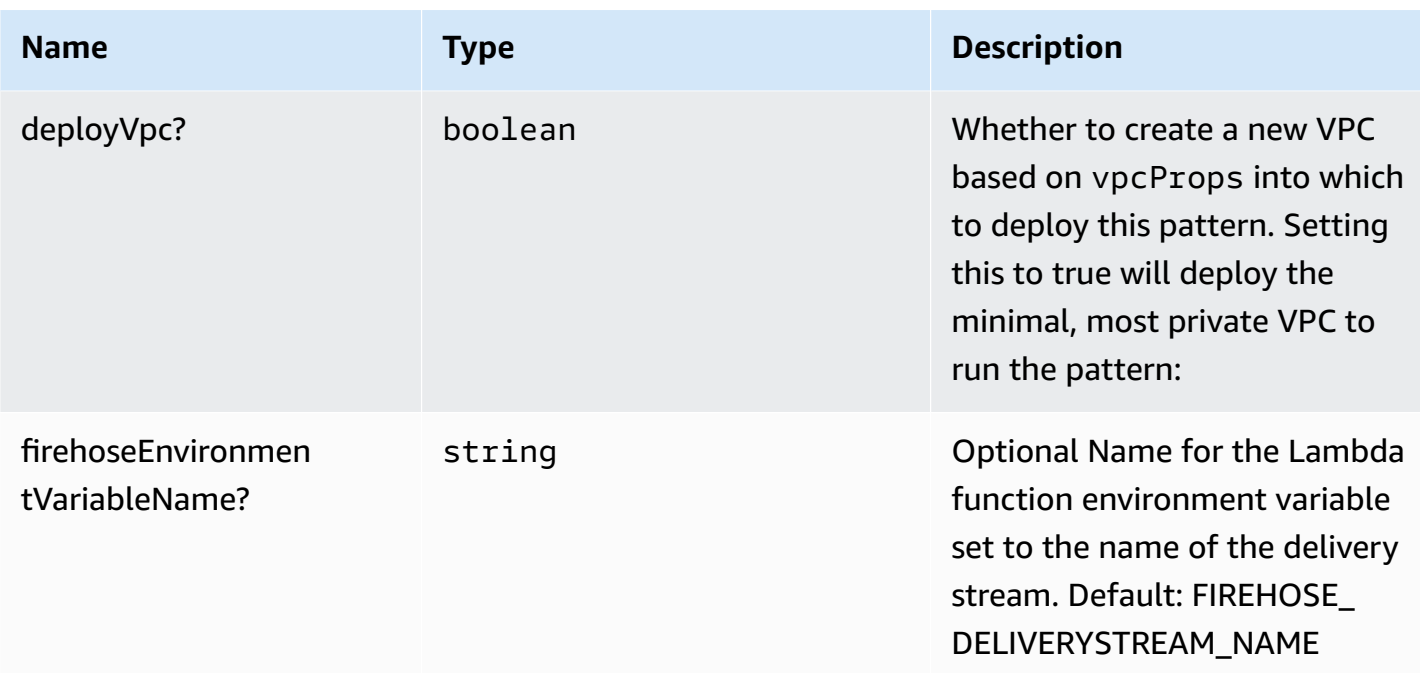

# **Pattern Properties**

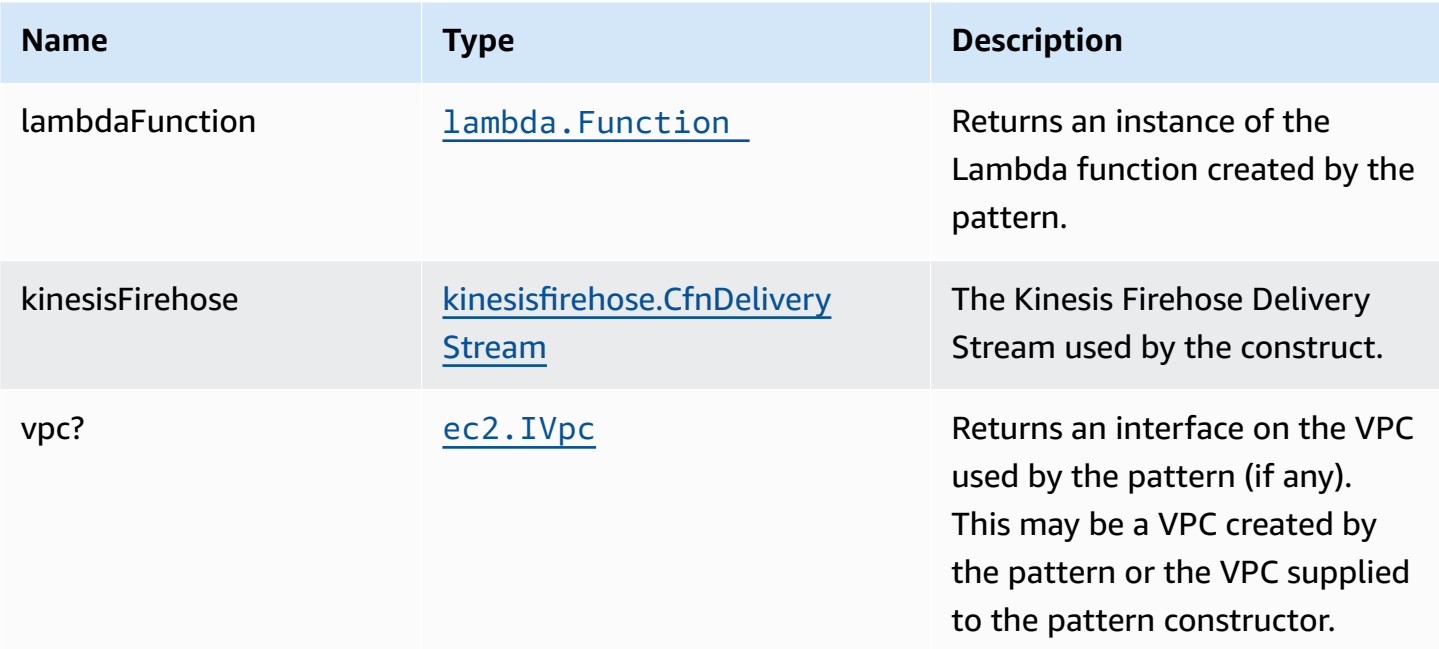

# **Default settings**

Out of the box implementation of the Construct without any override will set the following defaults:

# **AWS Lambda Function**

- Configure limited privilege access IAM role for Lambda function
- Enable reusing connections with Keep-Alive for NodeJs Lambda function
- Enable X-Ray Tracing
- Set Environment Variables
	- (default) FIREHOSE\_DELIVERYSTREAM\_NAME
	- AWS\_NODEJS\_CONNECTION\_REUSE\_ENABLED

### **Amazon Kinesis Firehose Delivery Stream**

• This construct must be provided a configured Stream construct, it does not change this Stream.

# **Architecture**

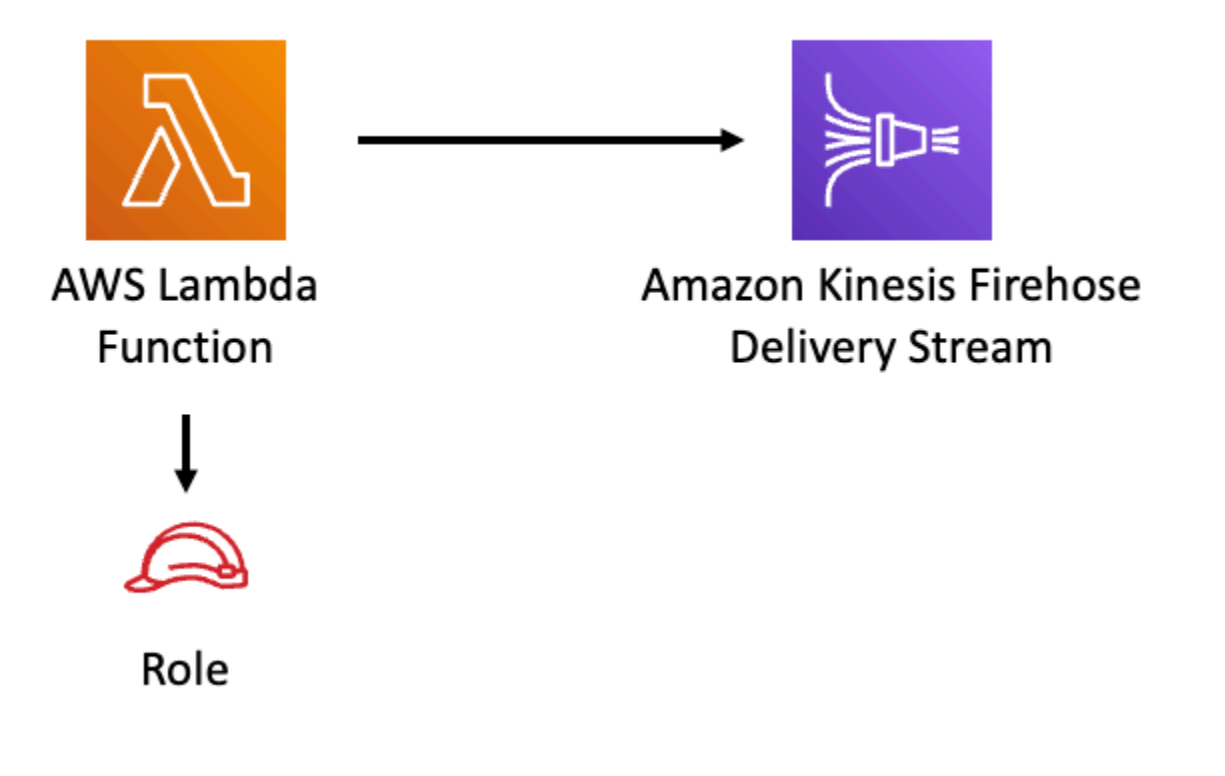

# **GitHub**

#### **To view the code for this pattern, create/view issues and pull requests, and more:**

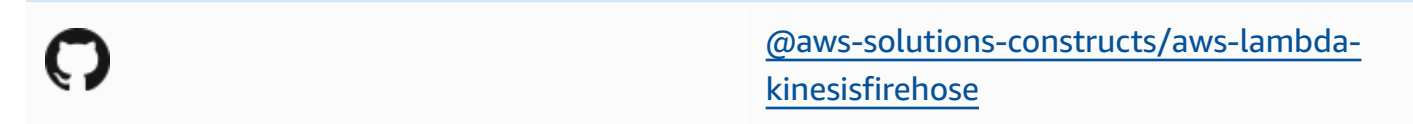

# **aws-lambda-kinesisstreams**

STABILITY EXPERIMENTAL

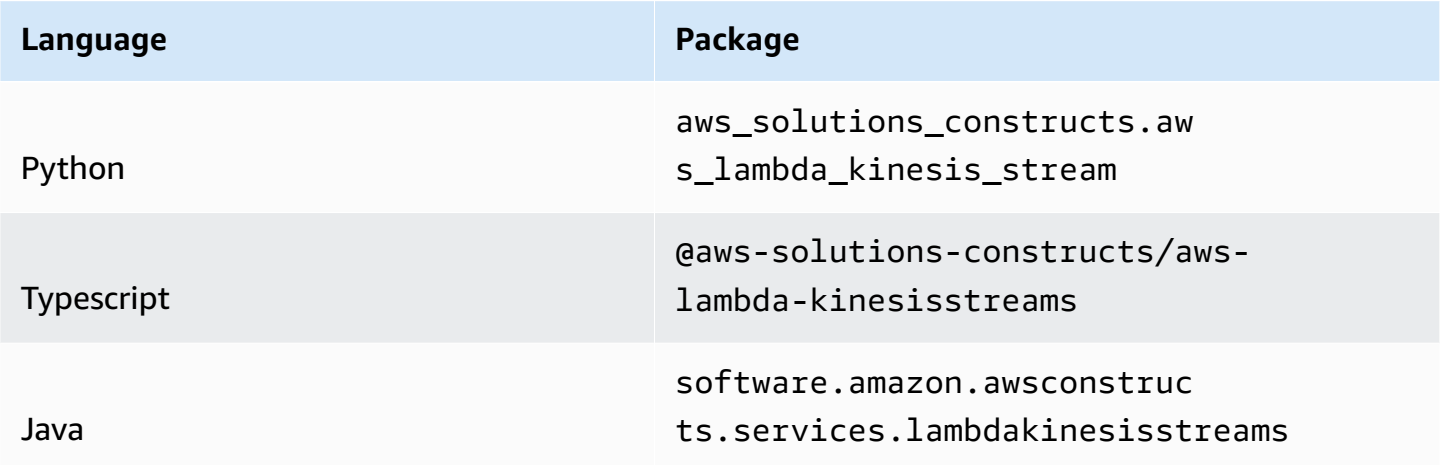

# **Overview**

This AWS Solutions Construct deploys an AWS Lambda Function that can put records on an Amazon Kinesis Data Stream.

Here is a minimal deployable pattern definition:

Typescript

```
import { Construct } from 'constructs';
import { Stack, StackProps } from 'aws-cdk-lib';
import { LambdaToKinesisStreamsProps } from '@aws-solutions-constructs/aws-lambda-
kinesisstreams';
import * as lambda from 'aws-cdk-lib/aws-lambda';
```

```
new LambdaToKinesisStreams(this, 'LambdaToKinesisStreams', { 
   lambdaFunctionProps: { 
     runtime: lambda.Runtime.NODEJS_18_X, 
     handler: 'index.handler', 
     code: lambda.Code.fromAsset(`lambda`) 
   }
});
```
#### Python

```
from aws_solutions_constructs.aws_lambda_kinesis_stream import 
  LambdaToKinesisStreams
from aws_cdk import ( 
     aws_lambda as _lambda, 
     aws_kinesis as kinesis, 
     Stack
\lambdafrom constructs import Construct
LambdaToKinesisStreams(self, 'LambdaToKinesisStreams', 
                         lambda_function_props=_lambda.FunctionProps( 
                           runtime=_lambda.Runtime.PYTHON_3_9, 
                           handler='index.handler', 
                           code=_lambda.Code.from_asset('lambda') 
)\overline{\phantom{a}}
```
Java

```
import software.constructs.Construct;
import software.amazon.awscdk.Stack;
import software.amazon.awscdk.StackProps;
import software.amazon.awscdk.services.lambda.*;
import software.amazon.awscdk.services.lambda.eventsources.*;
import software.amazon.awscdk.services.lambda.Runtime;
import software.amazon.awsconstructs.services.lambdakinesisstreams.*;
new LambdaToKinesisStreams(this, "LambdaToKinesisStreams", new 
  LambdaToKinesisStreamsProps.Builder() 
         .lambdaFunctionProps(new FunctionProps.Builder()
```

```
 .runtime(Runtime.NODEJS_18_X) 
         .code(Code.fromAsset("lambda")) 
         .handler("index.handler") 
          .build()) 
 .build());
```
# **Pattern Construct Props**

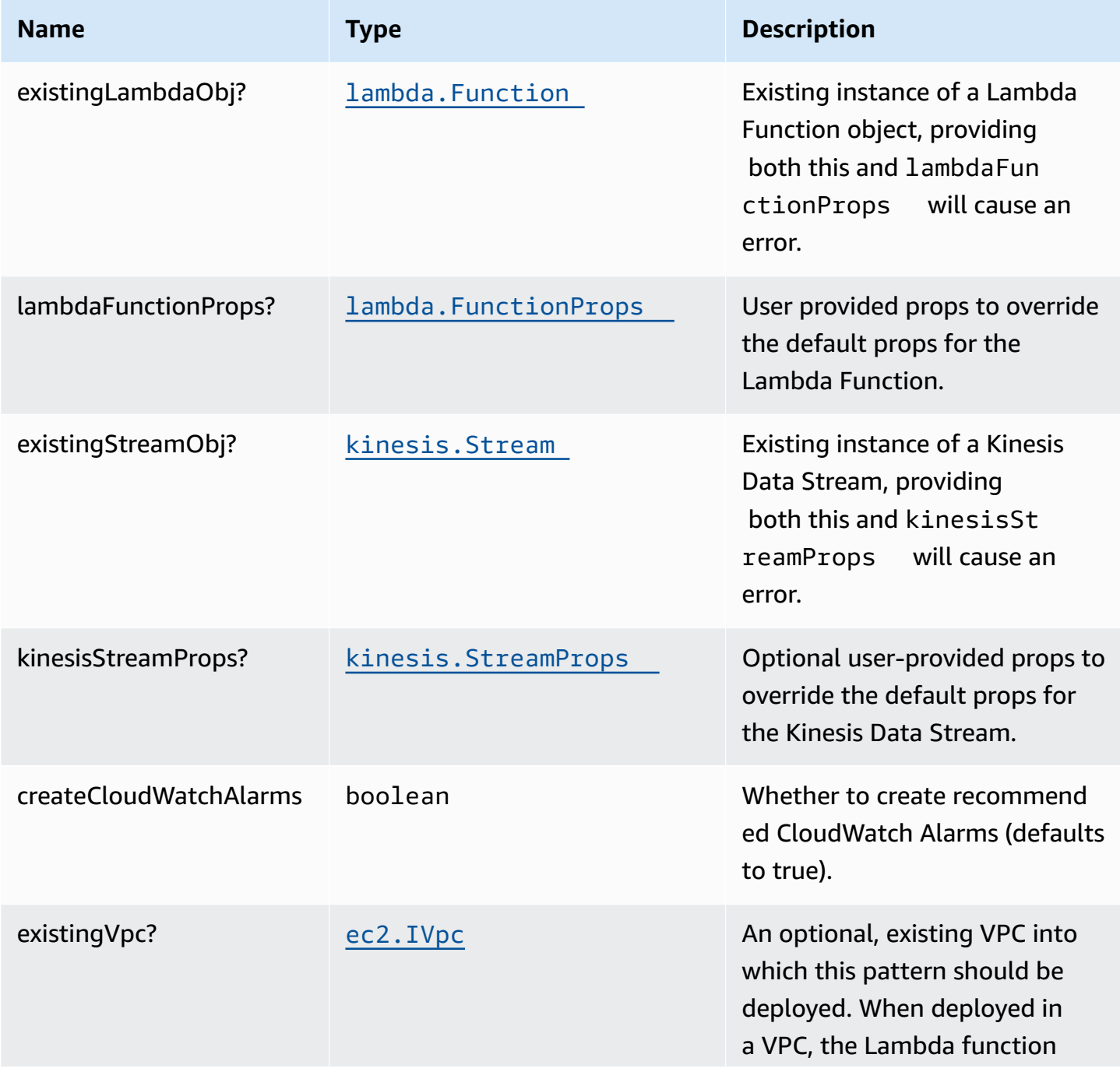

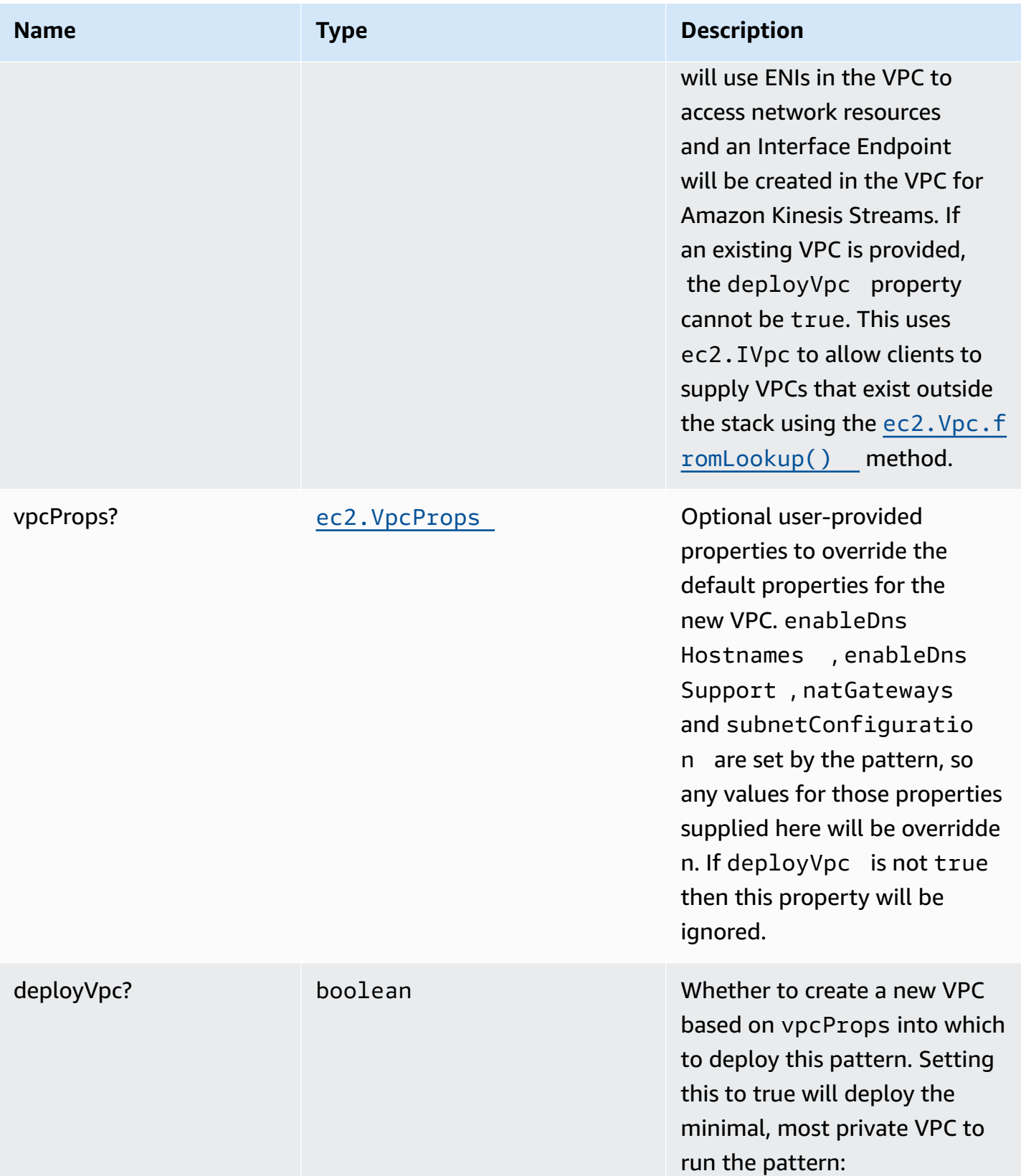

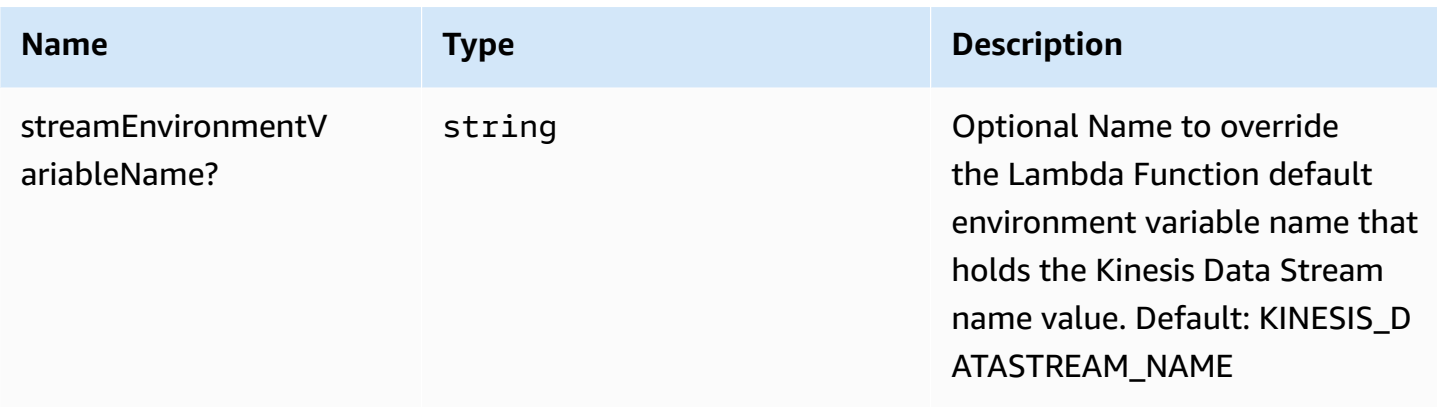

# **Pattern Properties**

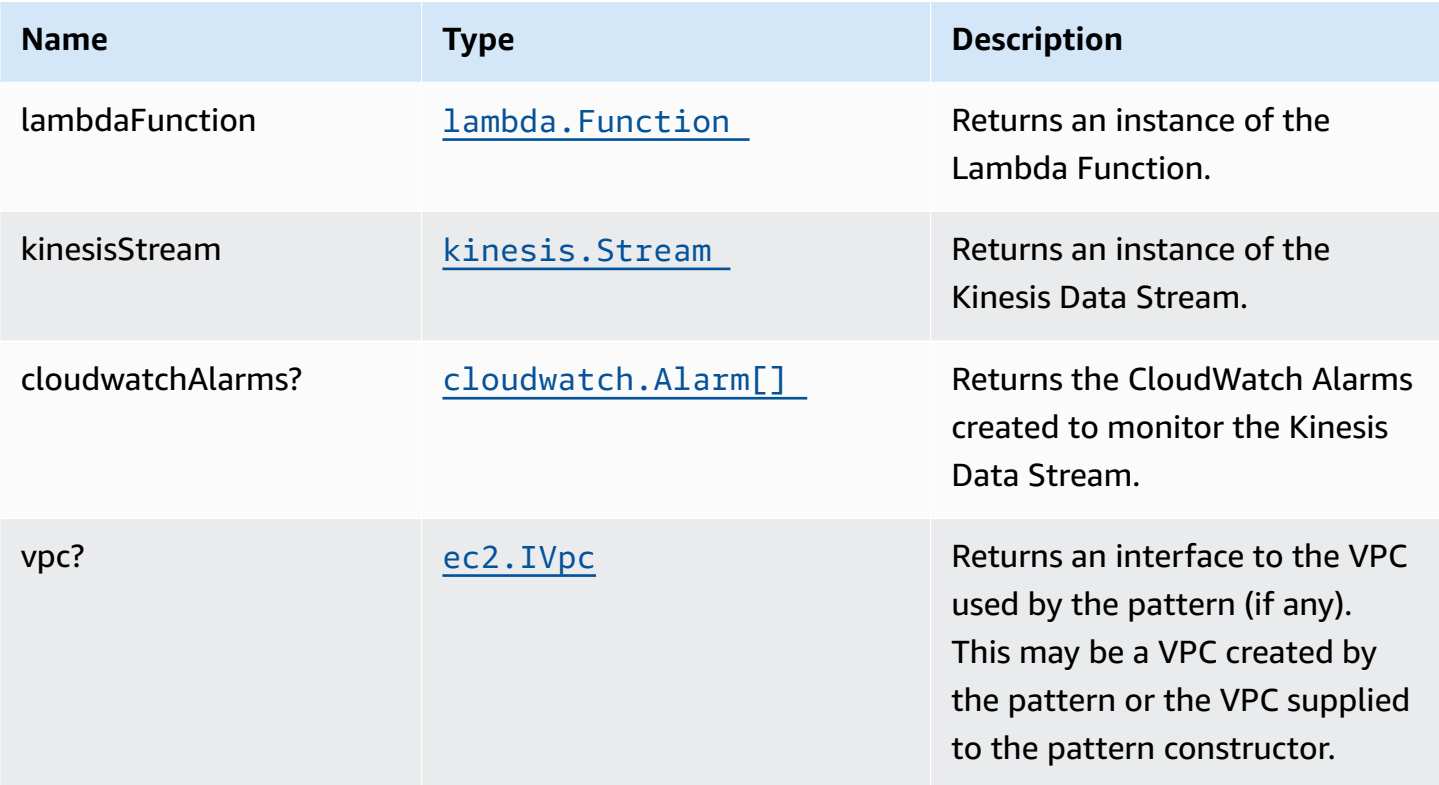

# **Default settings**

Out of the box implementation of the Construct without any overrides will set the following defaults:

### **AWS Lambda Function**

- Minimally-permissive IAM role for the Lambda Function to put records on the Kinesis Data Stream
- Enable X-Ray Tracing
- Sets an Environment Variable named KINESIS\_DATASTREAM\_NAME that holds the Kinesis Data Stream Name, which is a required property Kinesis Data Streams SDK when making calls to it

### **Amazon Kinesis Stream**

- Enable server-side encryption for the Kinesis Data Stream using AWS Managed CMK
- Deploy best practices CloudWatch Alarms for the Kinesis Data Stream

# **Architecture**

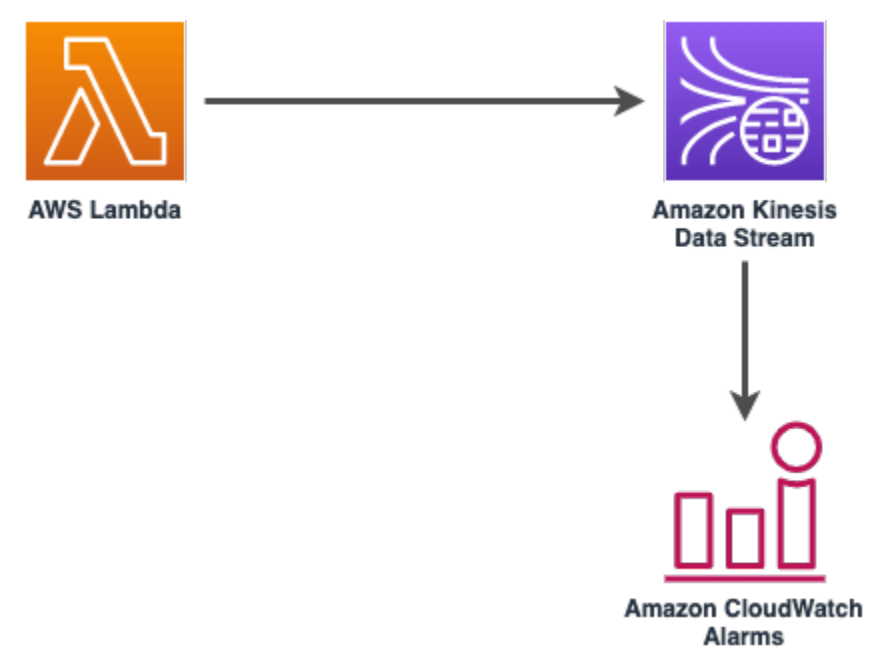

# **GitHub**

**To view the code for this pattern, create/view issues and pull requests, and more:**

[@aws-solutions-constructs/aws-lambda](https://github.com/awslabs/aws-solutions-constructs/tree/master/source/patterns/%40aws-solutions-constructs/aws-lambda-kinesisstreams)[kinesisstreams](https://github.com/awslabs/aws-solutions-constructs/tree/master/source/patterns/%40aws-solutions-constructs/aws-lambda-kinesisstreams)

# **aws-lambda-opensearch**

#### STABILITY **EXPERIMENTAL**

All classes are under active development and subject to non-backward compatible changes or removal in any future version. These are not subject to the [Semantic](https://semver.org/) [Versioning](https://semver.org/) model. This means that while you may use them, you may need to update your source code when upgrading to a newer version of this package.

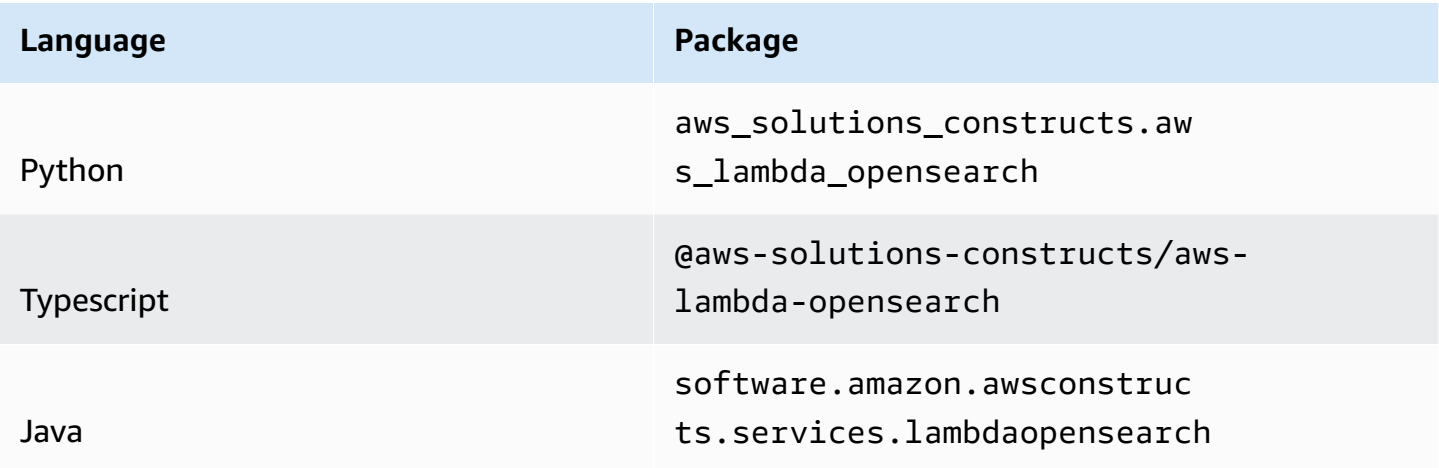

# **Overview**

This AWS Solutions Construct implements an AWS Lambda function and Amazon OpenSearch Service with the least privileged permissions.

Here is a minimal deployable pattern definition:

Typescript

```
import { Construct } from 'constructs';
import { Stack, StackProps, Aws } from 'aws-cdk-lib';
import { LambdaToOpenSearch } from '@aws-solutions-constructs/aws-lambda-
opensearch';
import * as lambda from "aws-cdk-lib/aws-lambda";
const lambdaProps: lambda.FunctionProps = { 
   code: lambda.Code.fromAsset(`lambda`), 
   runtime: lambda.Runtime.NODEJS_16_X, 
   handler: 'index.handler'
```
};

```
new LambdaToOpenSearch(this, 'sample', { 
   lambdaFunctionProps: lambdaProps, 
  openSearchDomainName: 'testdomain', 
  // TODO: Ensure the Cognito domain name is globally unique 
   cognitoDomainName: 'globallyuniquedomain' + Aws.ACCOUNT_ID
});
```
Python

```
from aws_solutions_constructs.aws_lambda_opensearch import LambdaToOpenSearch
from aws_cdk import ( 
     aws_lambda as _lambda, 
     Aws, 
     Stack
)
from constructs import Construct
lambda_props = _lambda.FunctionProps( 
     code=_lambda.Code.from_asset('lambda'), 
     runtime=_lambda.Runtime.PYTHON_3_9, 
     handler='index.handler'
)
LambdaToOpenSearch(self, 'sample', 
                               lambda_function_props=lambda_props, 
                               open_search_domain_name='testdomain', 
                               # TODO: Ensure the Cognito domain name is globally 
  unique 
                               cognito_domain_name='globallyuniquedomain' + 
  Aws.ACCOUNT_ID 
) and the contract of \mathcal{L}
```
#### Java

```
import software.constructs.Construct;
import software.amazon.awscdk.Stack;
import software.amazon.awscdk.StackProps;
import software.amazon.awscdk.Aws;
```

```
import software.amazon.awscdk.services.lambda.*;
import software.amazon.awscdk.services.lambda.Runtime;
import software.amazon.awsconstructs.services.lambdaopensearch.*;
new LambdaToOpenSearch(this, "sample", 
         new LambdaToOpenSearchProps.Builder() 
                  .lambdaFunctionProps(new FunctionProps.Builder() 
                          .runtime(Runtime.NODEJS_16_X) 
                          .code(Code.fromAsset("lambda")) 
                          .handler("index.handler") 
                         .build() .openSearchDomainName("testdomain") 
                 // TODO: Ensure the Cognito domain name is globally unique 
                  .cognitoDomainName("globallyuniquedomain" + Aws.ACCOUNT_ID) 
                  .build());
```
# **Pattern Construct Props**

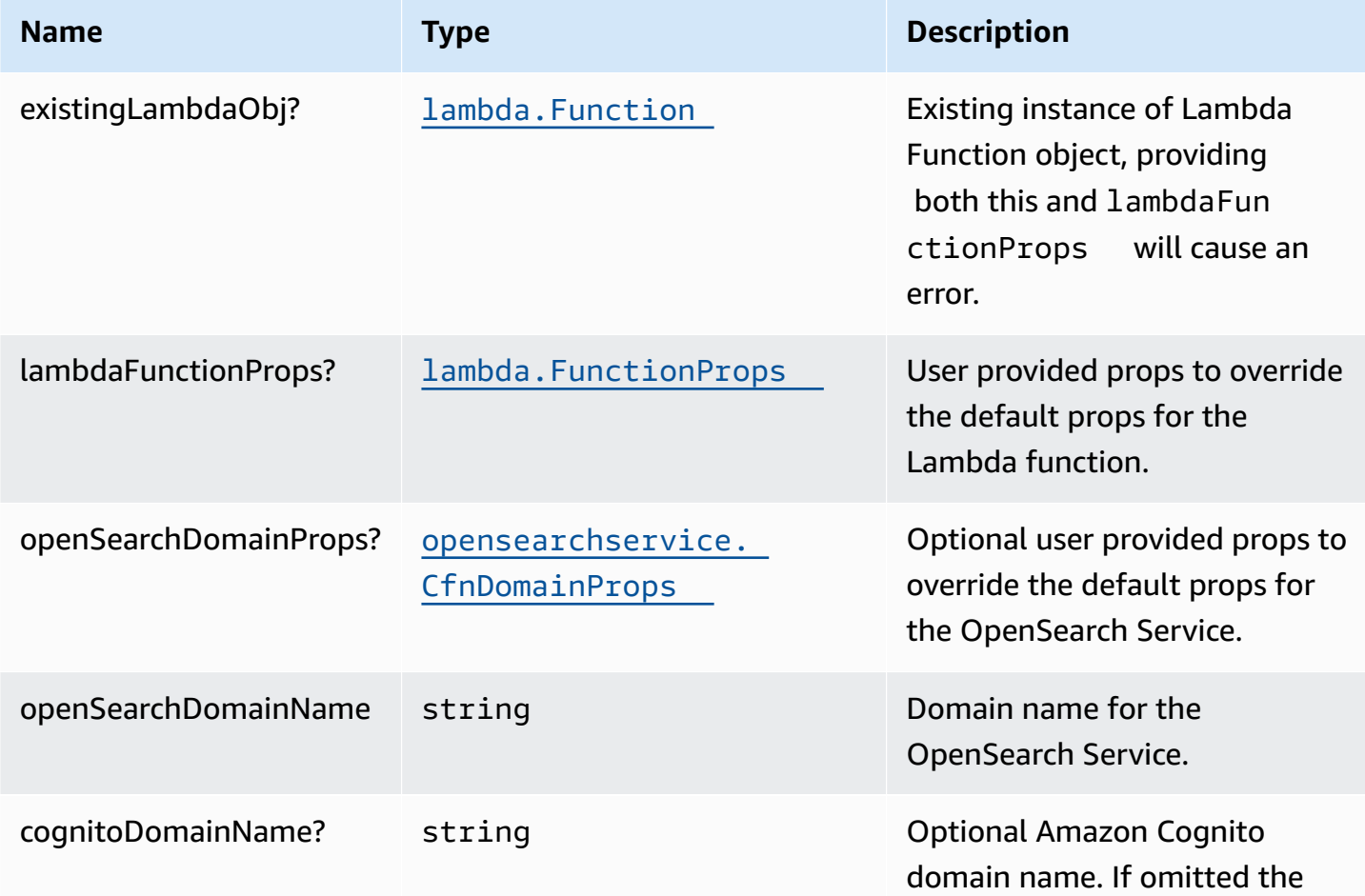

AWS Solutions Constructs **AWS Solutions** AWS Solutions

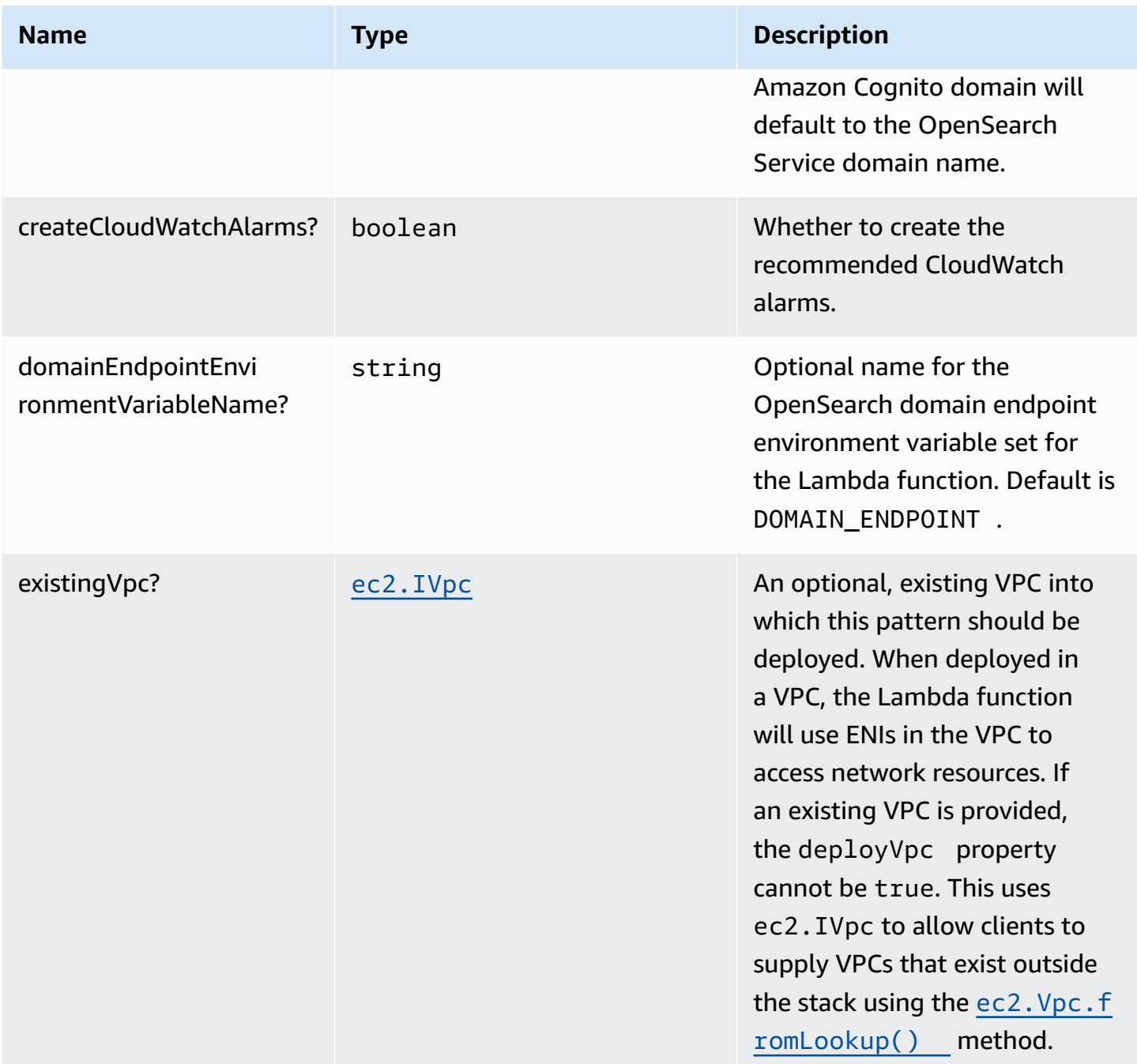

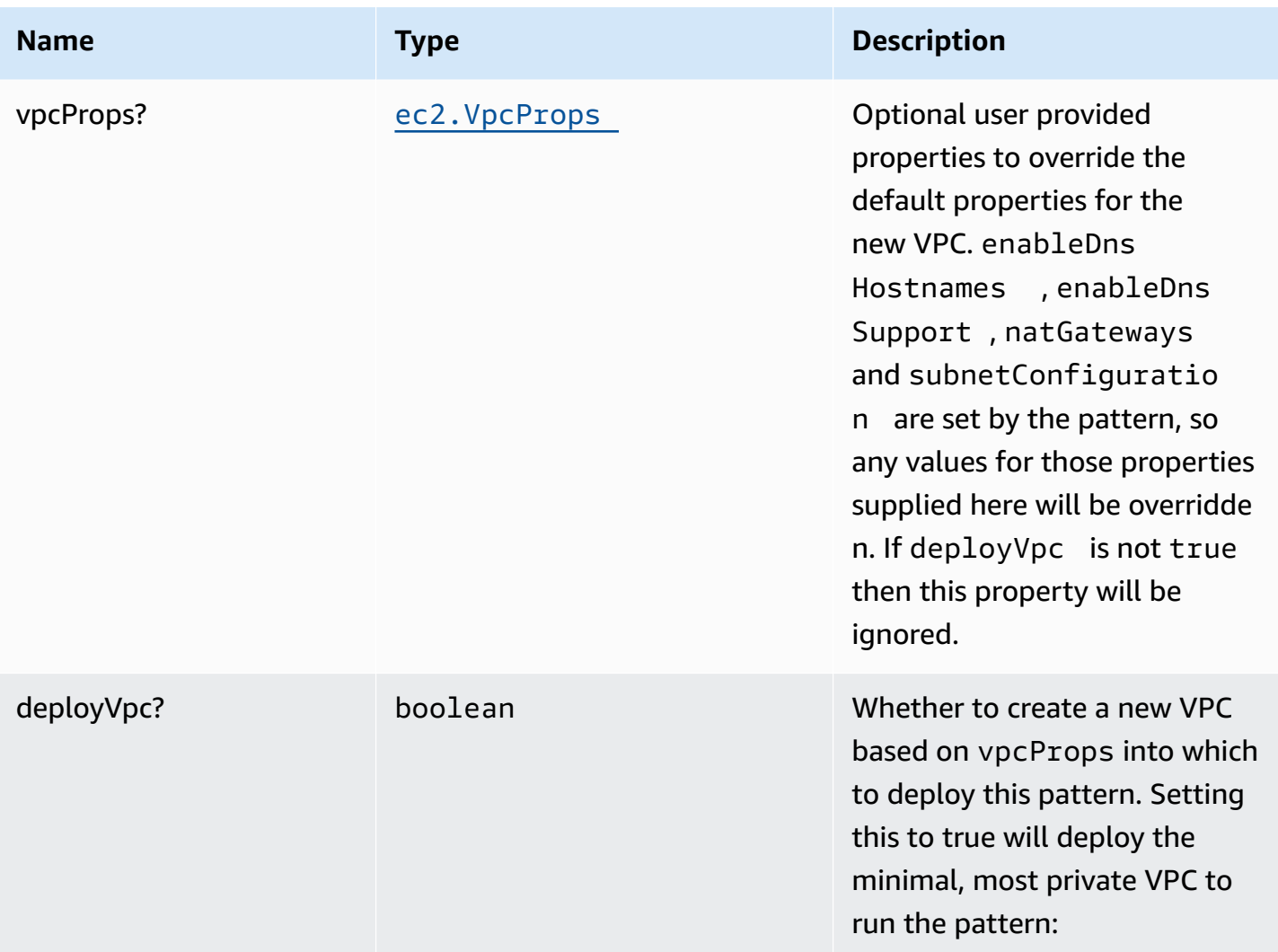

# **Pattern Properties**

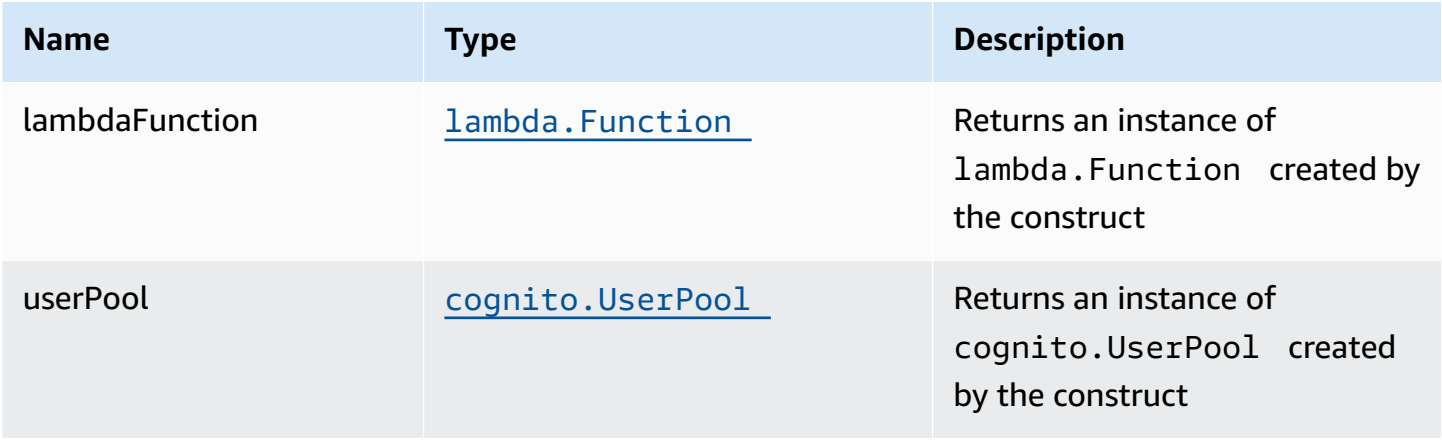

AWS Solutions Constructs **AWS Solutions** AWS Solutions **AWS Solutions AWS Solutions** 

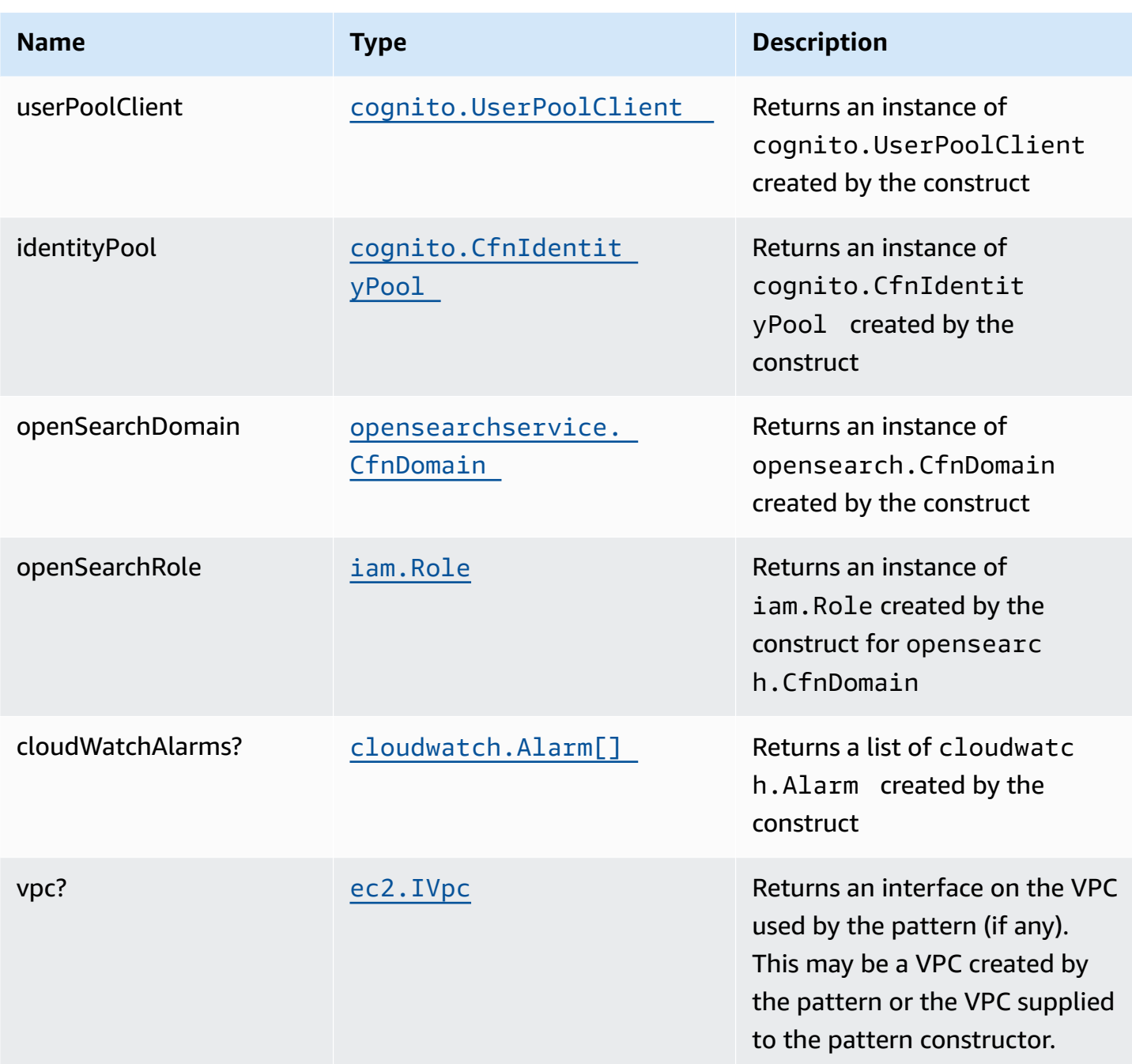

# **Lambda Function**

This pattern requires a lambda function that can post data into the OpenSearch. A sample function is provided [here.](https://github.com/awslabs/aws-solutions-constructs/blob/master/source/patterns/%40aws-solutions-constructs/aws-lambda-opensearch/test/lambda/index.js)

# **Default settings**

Out of the box implementation of the Construct without any overrides will set the following defaults:

#### **AWS Lambda Function**

- Configure limited privilege access IAM role for Lambda function
- Enable reusing connections with Keep-Alive for Node.js Lambda function
- Enable X-Ray Tracing
- Set Environment Variables
	- (default) DOMAIN\_ENDPOINT
	- AWS\_NODEJS\_CONNECTION\_REUSE\_ENABLED

### **Amazon Cognito**

- Set password policy for User Pools
- Enforce the advanced security mode for User Pools

## **Amazon OpenSearch Service**

- Deploy best practices CloudWatch Alarms for the OpenSearch Service domain
- Secure the OpenSearch Service dashboard access with Cognito User Pools
- Enable server-side encryption for OpenSearch Service domain using AWS managed KMS Key
- Enable node-to-node encryption for the OpenSearch Service domain
- Configure the cluster for the OpenSearch Service domain

Service

# **Architecture** Role Amazon OpenSearch AWS Lambda Amazon CloudWatch Amazon Cognito

# **GitHub**

#### **To view the code for this pattern, create/view issues and pull requests, and more:**

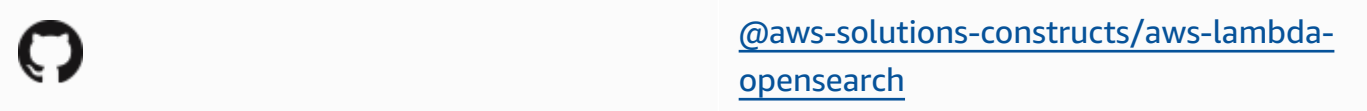

# **aws-lambda-s3**

CFN-RESOURCES

**STABLE** 

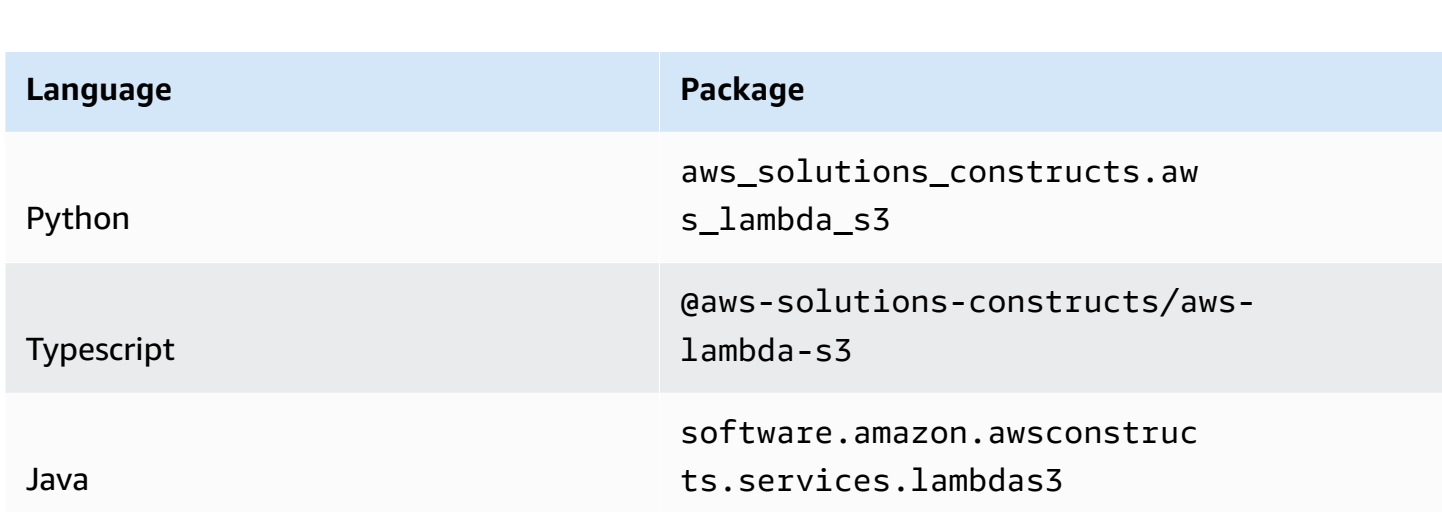

# **Overview**

This AWS Solutions Construct implements an AWS Lambda function connected to an Amazon S3 bucket.

Here is a minimal deployable pattern definition :

Typescript

```
import { Construct } from 'constructs';
import { Stack, StackProps } from 'aws-cdk-lib';
import { LambdaToS3 } from '@aws-solutions-constructs/aws-lambda-s3';
import * as lambda from 'aws-cdk-lib/aws-lambda';
new LambdaToS3(this, 'LambdaToS3Pattern', {
```

```
 lambdaFunctionProps: { 
         runtime: lambda.Runtime.NODEJS_16_X, 
         handler: 'index.handler', 
         code: lambda.Code.fromAsset(`lambda`) 
     }
});
```
Python

```
from aws_solutions_constructs.aws_lambda_s3 import LambdaToS3
from aws_cdk import ( 
     aws_lambda as _lambda, 
     Stack
\lambdafrom constructs import Construct
LambdaToS3(self, 'LambdaToS3Pattern', 
          lambda_function_props=_lambda.FunctionProps( 
              code=_lambda.Code.from_asset('lambda'), 
              runtime=_lambda.Runtime.PYTHON_3_9, 
              handler='index.handler' 
          ) 
\overline{\phantom{a}}
```
#### Java

```
import software.constructs.Construct;
import software.amazon.awscdk.Stack;
import software.amazon.awscdk.StackProps;
import software.amazon.awscdk.services.lambda.*;
import software.amazon.awscdk.services.lambda.Runtime;
import software.amazon.awsconstructs.services.lambdas3.*;
new LambdaToS3(this, "LambdaToS3Pattern", new LambdaToS3Props.Builder() 
         .lambdaFunctionProps(new FunctionProps.Builder() 
                 .runtime(Runtime.NODEJS_16_X) 
                 .code(Code.fromAsset("lambda")) 
                 .handler("index.handler") 
                .build().build();
```
# **Pattern Construct Props**

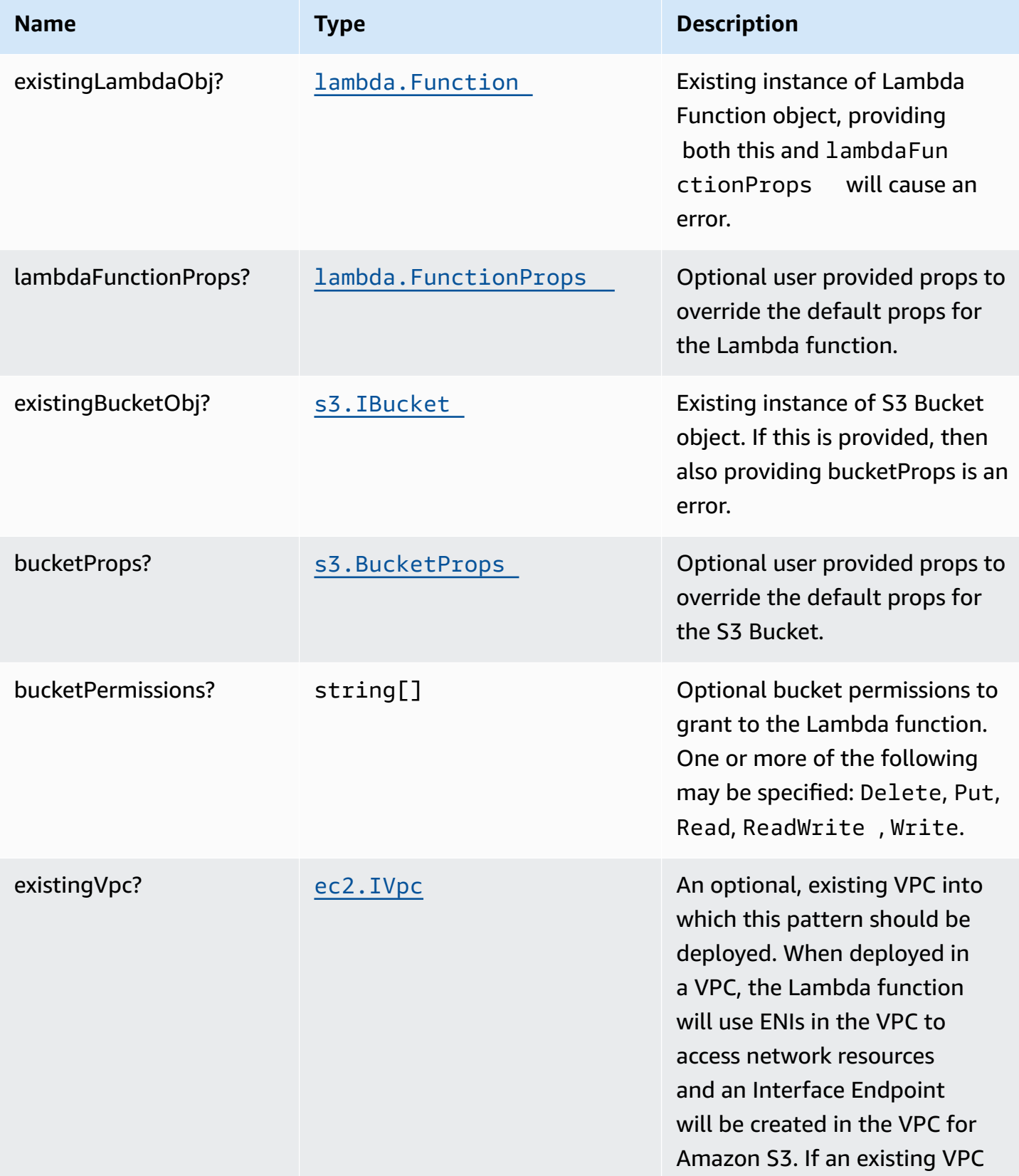

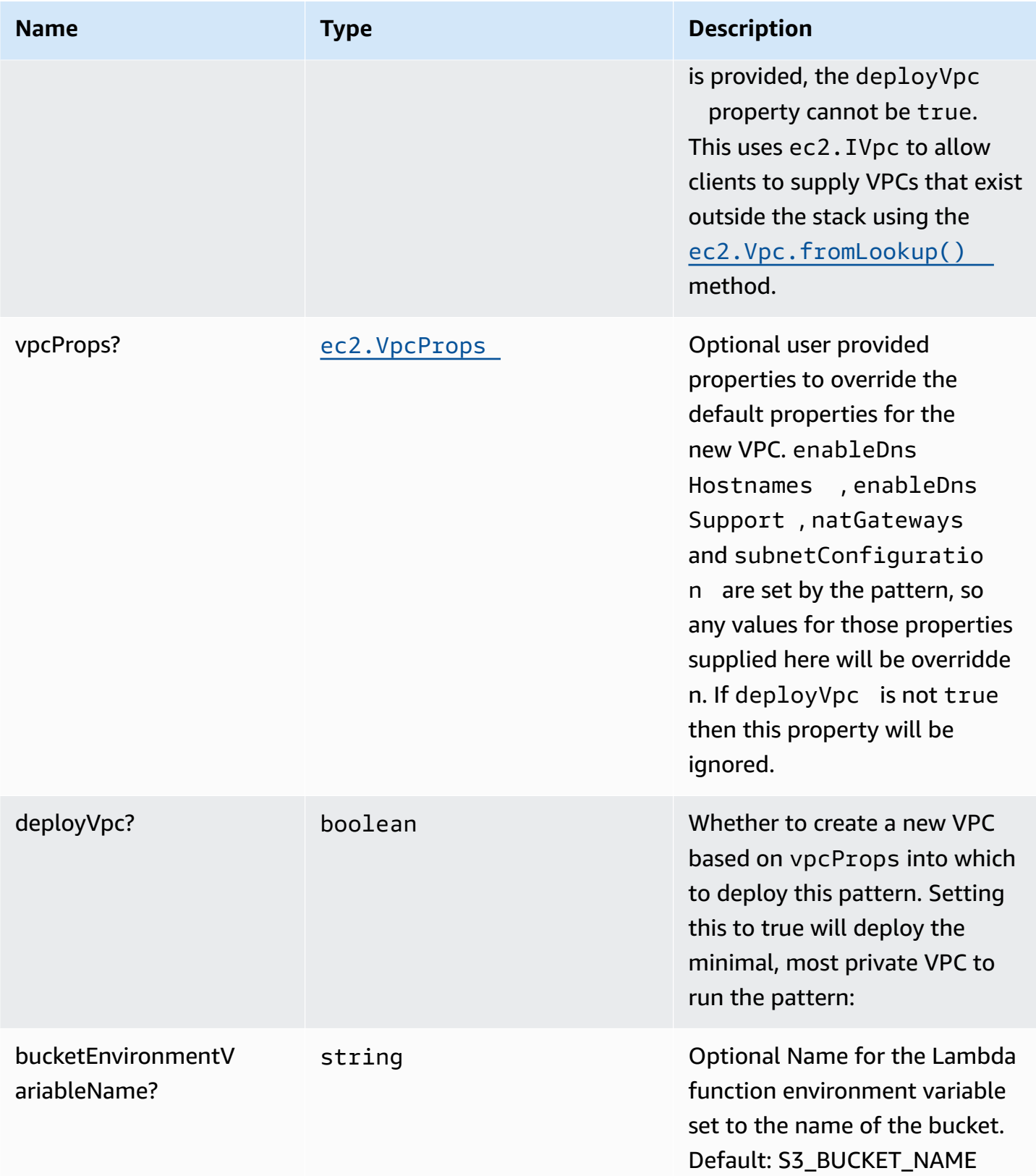

AWS Solutions Constructs **AWS Solutions** AWS Solutions

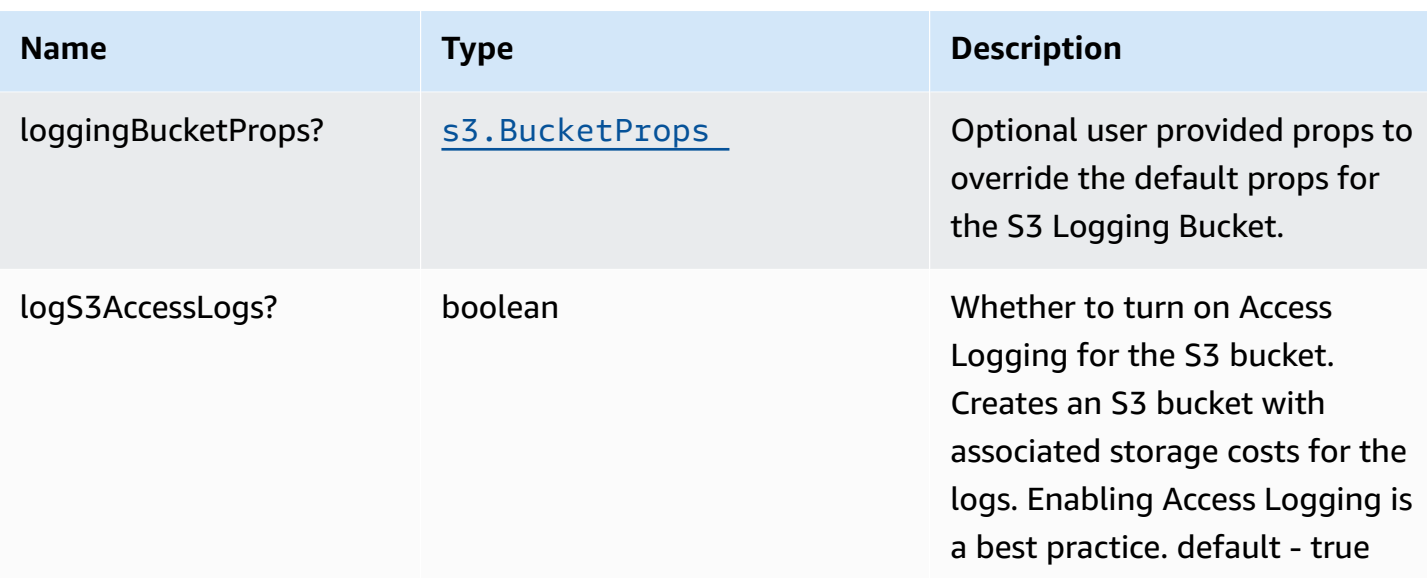

# **Pattern Properties**

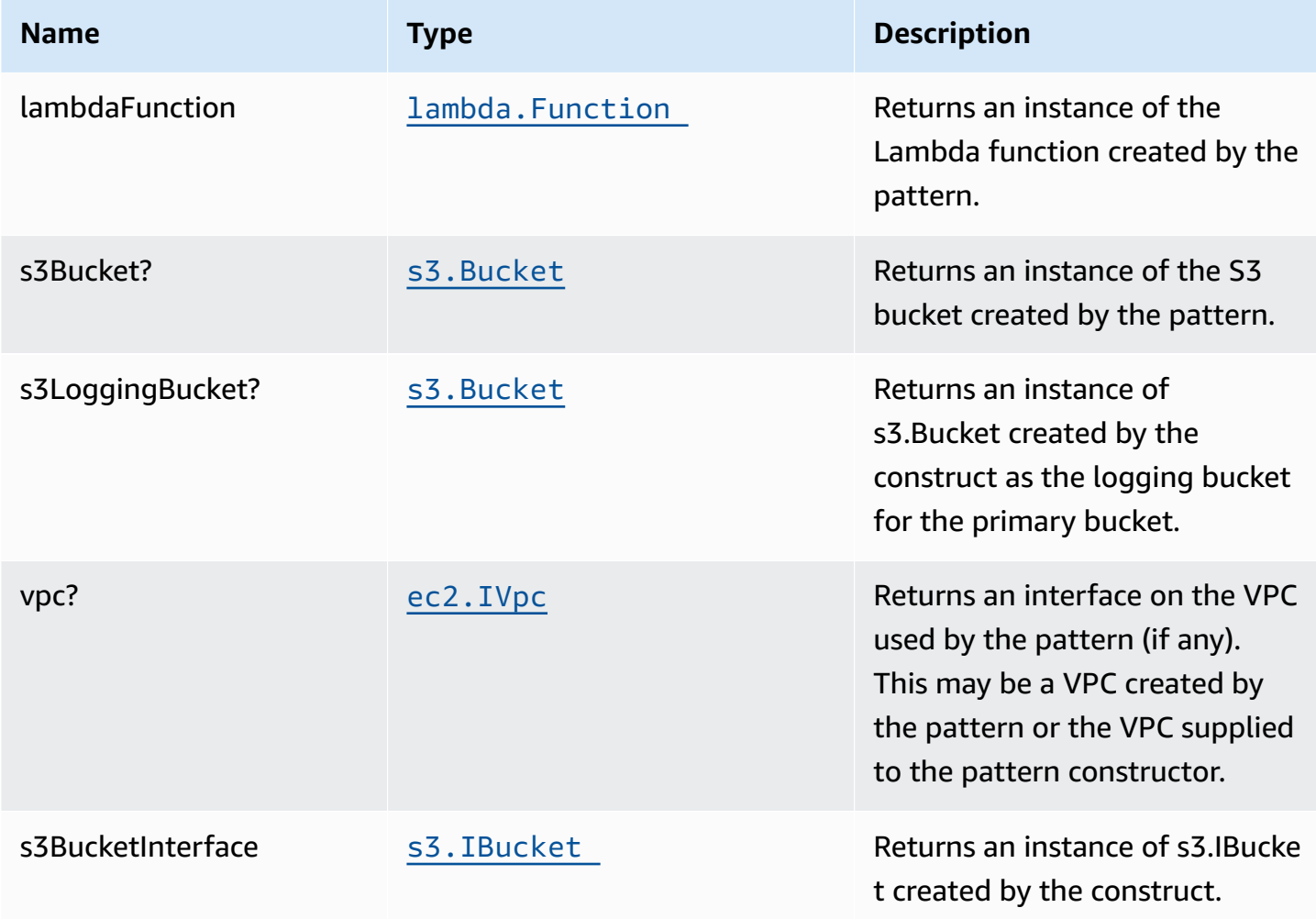

# **Default settings**

Out of the box implementation of the Construct without any override will set the following defaults:

# **AWS Lambda Function**

- Configure limited privilege access IAM role for Lambda function
- Enable reusing connections with Keep-Alive for NodeJs Lambda function
- Enable X-Ray Tracing
- Set Environment Variables
	- (default) S3\_BUCKET\_NAME
	- AWS\_NODEJS\_CONNECTION\_REUSE\_ENABLED (for Node 10.x and higher functions)

# **Amazon S3 Bucket**

- Configure Access logging for S3 Bucket
- Enable server-side encryption for S3 Bucket using AWS managed KMS Key
- Enforce encryption of data in transit
- Turn on the versioning for S3 Bucket
- Don't allow public access for S3 Bucket
- Retain the S3 Bucket when deleting the CloudFormation stack
- Applies Lifecycle rule to move noncurrent object versions to Glacier storage after 90 days

# **Architecture**

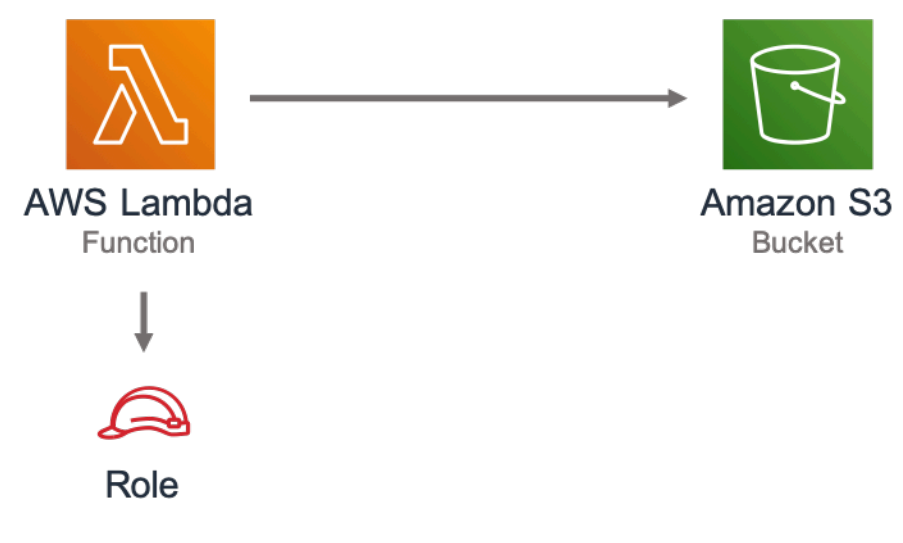

# **GitHub**

Ő

**To view the code for this pattern, create/view issues and pull requests, and more:**

[@aws-solutions-constructs/aws-lambda-s3](https://github.com/awslabs/aws-solutions-constructs/tree/master/source/patterns/%40aws-solutions-constructs/aws-lambda-s3)

# **aws-lambda-sagemakerendpoint**

EXPERIMENTAL STABILITY

> All classes are under active development and subject to non-backward compatible changes or removal in any future version. These are not subject to the [Semantic](https://semver.org/) [Versioning](https://semver.org/) model. This means that while you may use them, you may need to update your source code when upgrading to a newer version of this package.

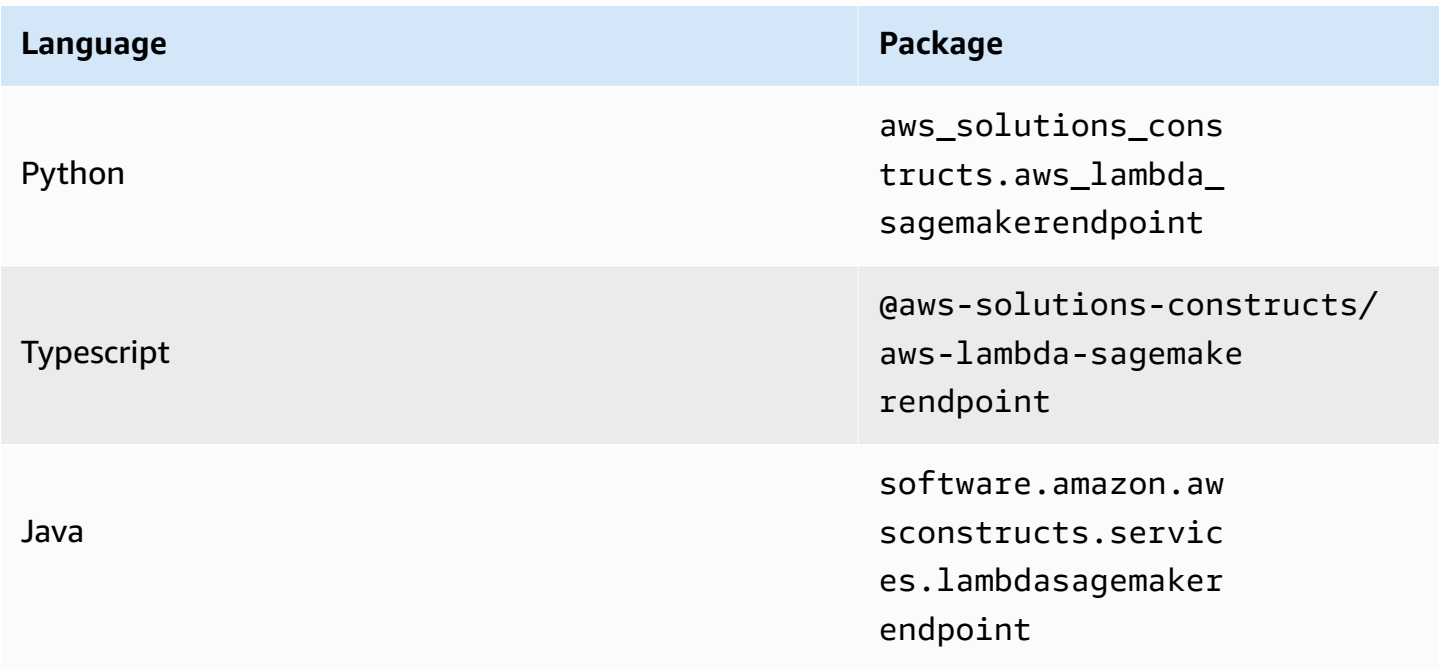

# **Overview**

This AWS Solutions Construct implements an AWS Lambda function connected to an Amazon Sagemaker Endpoint.

Here is a minimal deployable pattern definition:

#### Typescript

```
import { Construct } from 'constructs';
import { Stack, StackProps, Duration } from 'aws-cdk-lib';
import * as lambda from 'aws-cdk-lib/aws-lambda';
import { LambdaToSagemakerEndpoint, LambdaToSagemakerEndpointProps } from '@aws-
solutions-constructs/aws-lambda-sagemakerendpoint';
const constructProps: LambdaToSagemakerEndpointProps = { 
  modelProps: { 
     primaryContainer: { 
      image: '<AccountId>.dkr.ecr.<region>.amazonaws.com/linear-learner:latest',
      modelDataUrl: "s3://<br/>bucket-name>/<prefix>/model.tar.gz",
     }, 
   }, 
   lambdaFunctionProps: { 
     runtime: lambda.Runtime.PYTHON_3_8, 
     code: lambda.Code.fromAsset(`lambda`), 
     handler: 'index.handler', 
     timeout: Duration.minutes(5), 
     memorySize: 128, 
  },
};
new LambdaToSagemakerEndpoint(this, 'LambdaToSagemakerEndpointPattern', 
  constructProps);
```
Python

```
from constructs import Construct
from aws_solutions_constructs.aws_lambda_sagemakerendpoint import 
  LambdaToSagemakerEndpoint, LambdaToSagemakerEndpointProps
from aws_cdk import ( 
     aws_lambda as _lambda, 
     aws_sagemaker as sagemaker, 
     Duration, 
     Stack
)
from constructs import Construct
LambdaToSagemakerEndpoint(
```

```
 self, 'LambdaToSagemakerEndpointPattern', 
     model_props=sagemaker.CfnModelProps( 
         primary_container=sagemaker.CfnModel.ContainerDefinitionProperty( 
              image='<AccountId>.dkr.ecr.<region>.amazonaws.com/linear-
learner:latest', 
             model_data_url='s3://<bucket-name>/<prefix>/model.tar.gz', 
         ), 
        execution role arn="executionRoleArn"
     ), 
     lambda_function_props=_lambda.FunctionProps( 
         code=_lambda.Code.from_asset('lambda'), 
         runtime=_lambda.Runtime.PYTHON_3_9, 
         handler='index.handler', 
         timeout=Duration.minutes(5), 
         memory_size=128 
     ))
```
Java

```
import software.constructs.Construct;
import software.amazon.awscdk.Stack;
import software.amazon.awscdk.StackProps;
import software.amazon.awscdk.Duration;
import software.amazon.awscdk.services.lambda.*;
import software.amazon.awscdk.services.lambda.Runtime;
import software.amazon.awscdk.services.sagemaker.*;
import software.amazon.awsconstructs.services.lambdasagemakerendpoint.*;
new LambdaToSagemakerEndpoint(this, "LambdaToSagemakerEndpointPattern", 
         new LambdaToSagemakerEndpointProps.Builder() 
                 .modelProps(new CfnModelProps.Builder() 
                          .primaryContainer(new 
  CfnModel.ContainerDefinitionProperty.Builder() 
                                  .image("<AccountId>.dkr.ecr.<region>.amazonaws.com/
linear learner: latest")
                                  .modelDataUrl("s3://<bucket_name>/<prefix>/
model.tar.gz") 
                                 .build() .executionRoleArn("executionRoleArn") 
                         .build() .lambdaFunctionProps(new FunctionProps.Builder()
```

```
 .runtime(Runtime.NODEJS_16_X) 
         .code(Code.fromAsset("lambda")) 
         .handler("index.handler") 
         .timeout(Duration.minutes(5)) 
         .build()) 
 .build());
```
# **Pattern Construct Props**

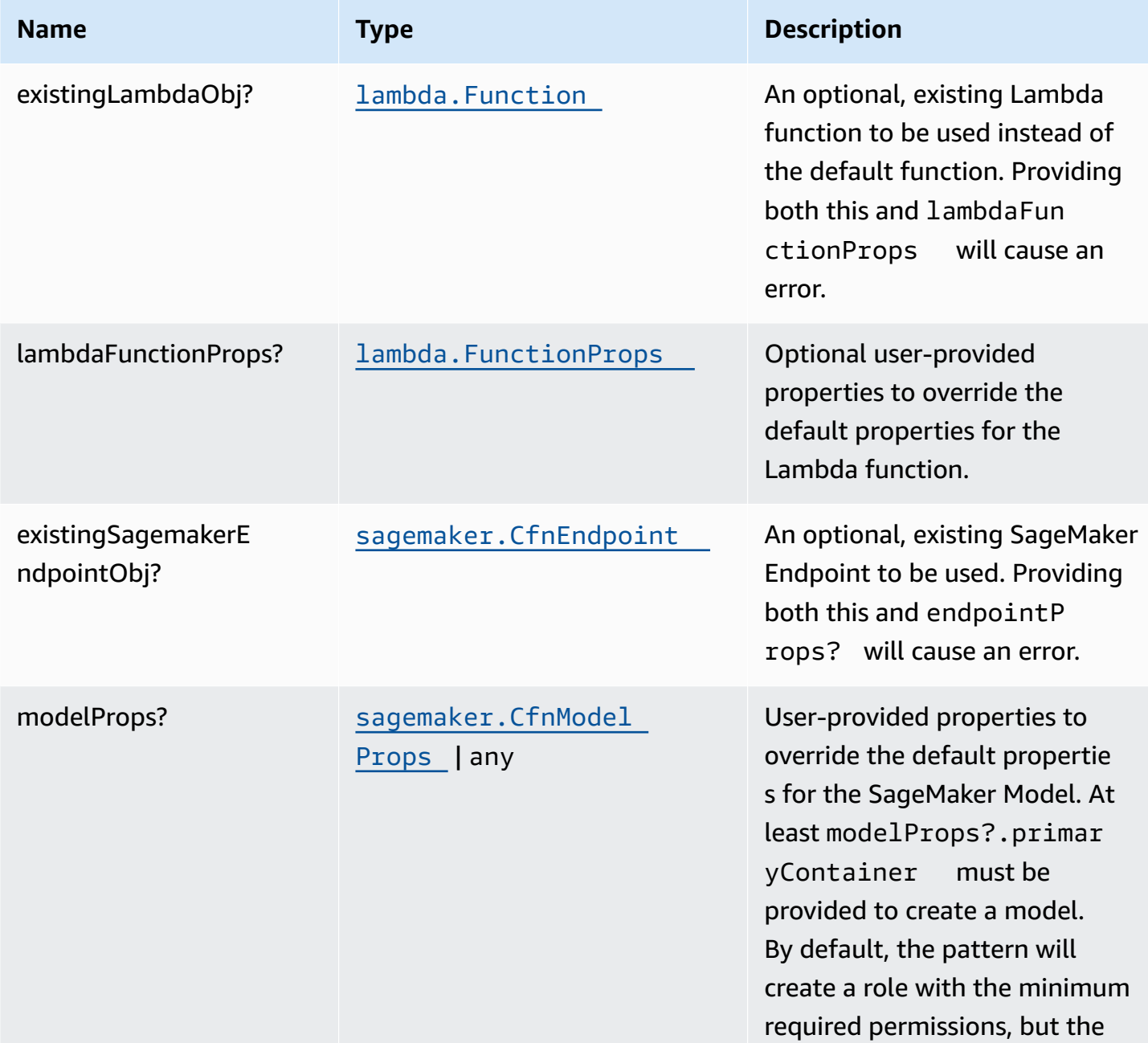

AWS Solutions Constructs **AWS Solutions** AWS Solutions

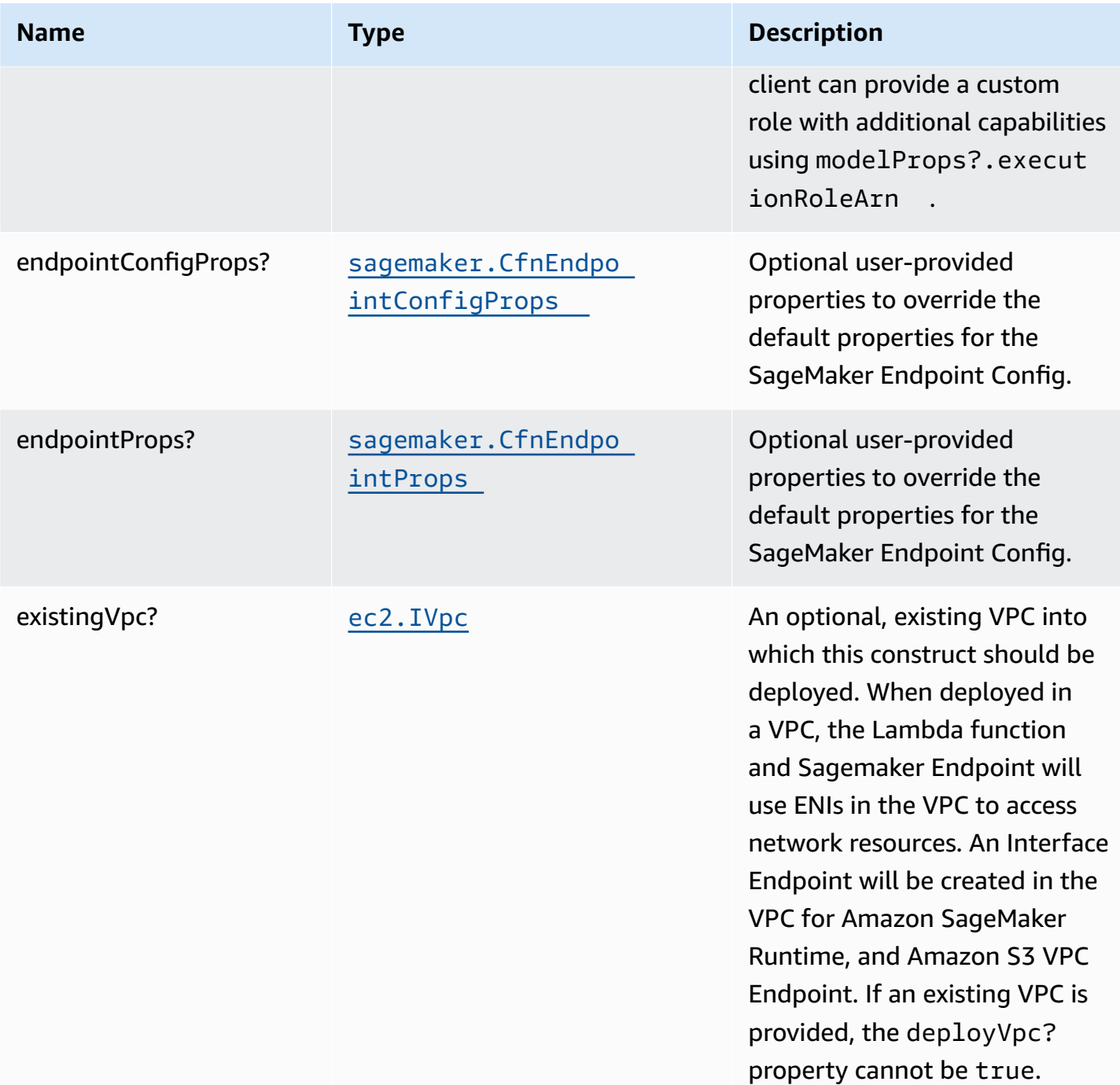

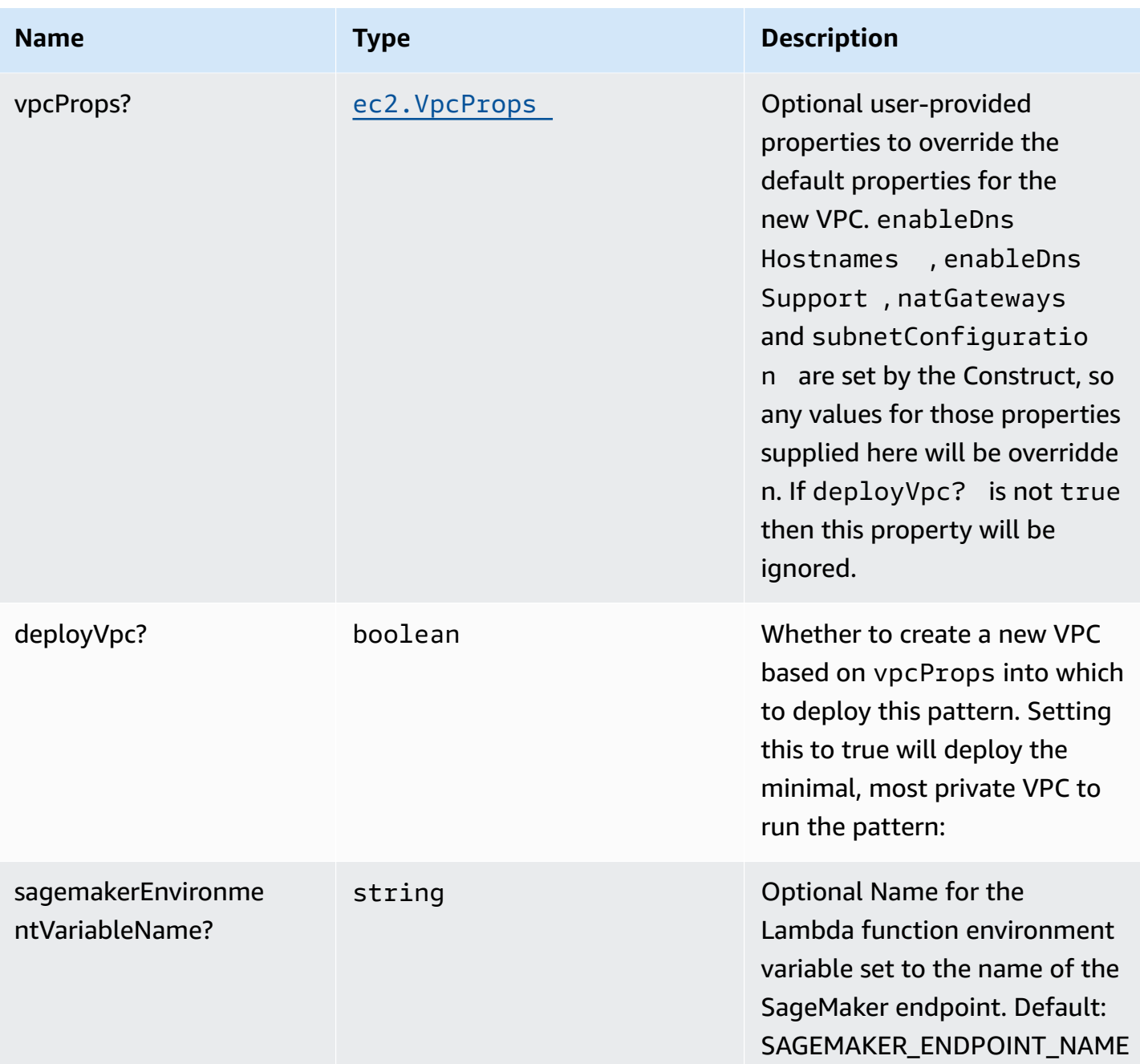

# **Pattern Properties**

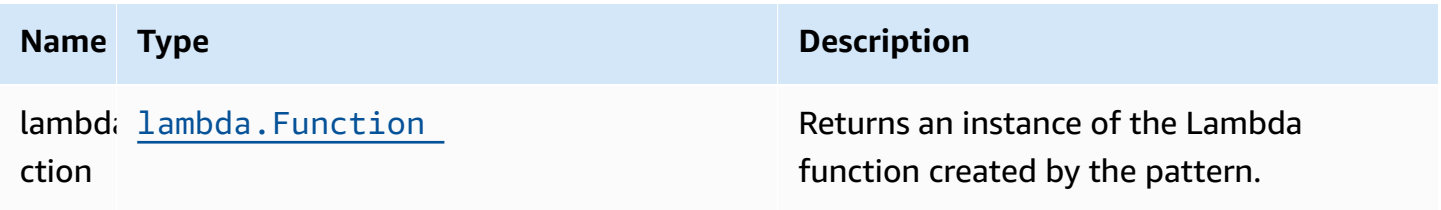
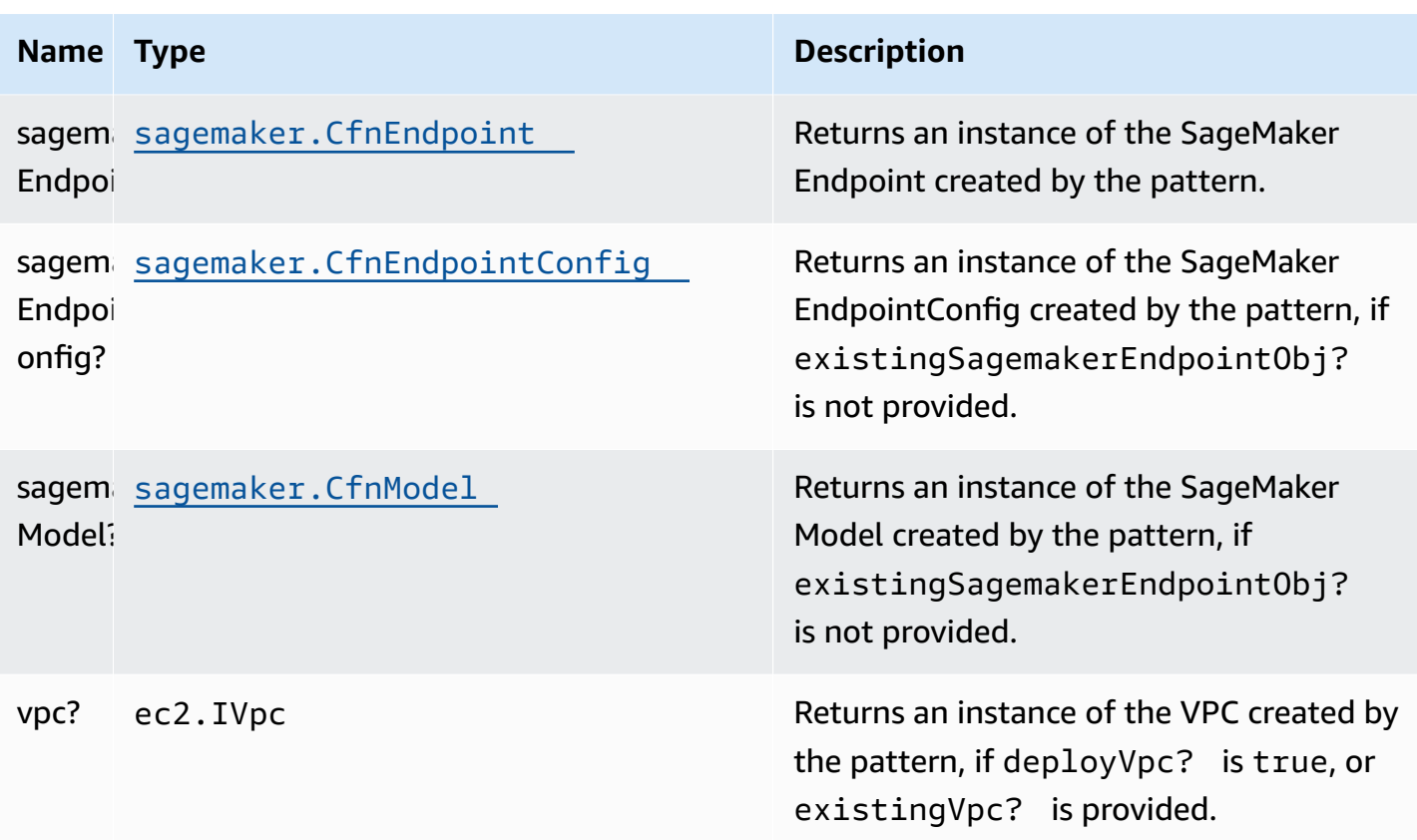

### **Default settings**

Out of the box implementation of the Construct without any override will set the following defaults:

#### **AWS Lambda Function**

- Configure limited privilege access IAM role for Lambda function
- Enable reusing connections with Keep-Alive for NodeJs Lambda function
- Allow the function to invoke the SageMaker endpoint for Inferences
- Configure the function to access resources in the VPC, where the SageMaker endpoint is deployed
- Enable X-Ray Tracing
- Set environment variables:
	- (default) SAGEMAKER\_ENDPOINT\_NAME
	- AWS\_NODEJS\_CONNECTION\_REUSE\_ENABLED (for Node 10.x and higher functions).

#### **Amazon SageMaker Endpoint**

- Configure limited privilege to create SageMaker resources
- Deploy SageMaker model, endpointConfig, and endpoint
- Configure the SageMaker endpoint to be deployed in a VPC
- Deploy S3 VPC Endpoint and SageMaker Runtime VPC Interface

### **Architecture**

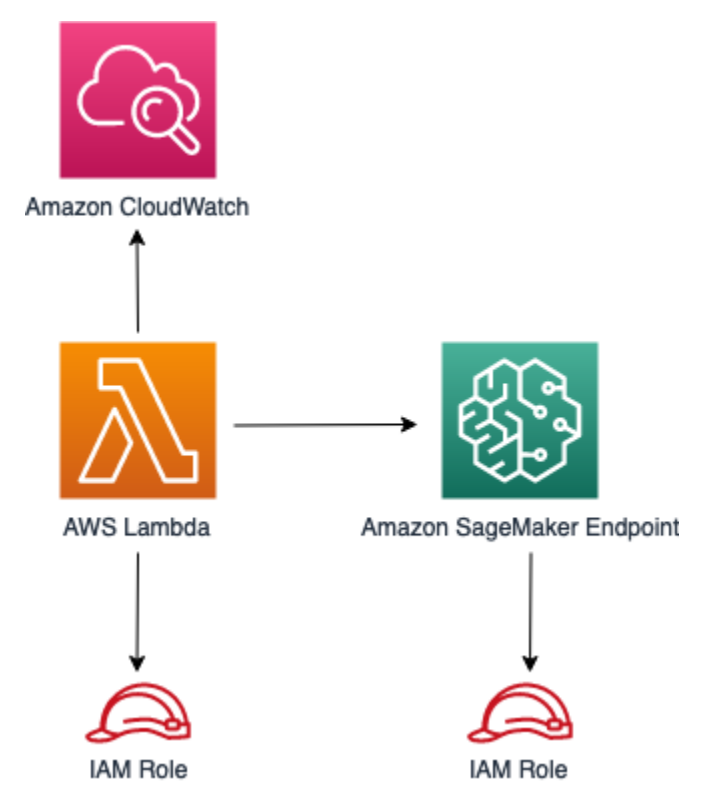

### **GitHub**

**To view the code for this pattern, create/view issues and pull requests, and more:**

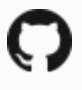

[@aws-solutions-constructs/aws-lambda](https://github.com/awslabs/aws-solutions-constructs/tree/master/source/patterns/%40aws-solutions-constructs/aws-lambda-sagemakerendpoint)[sagemakerendpoint](https://github.com/awslabs/aws-solutions-constructs/tree/master/source/patterns/%40aws-solutions-constructs/aws-lambda-sagemakerendpoint)

## **aws-lambda-secretsmanager**

EXPERIMENTAL **STABILITY** 

All classes are under active development and subject to non-backward compatible changes or removal in any future version. These are not subject to the [Semantic](https://semver.org/) [Versioning](https://semver.org/) model. This means that while you may use them, you may need to update your source code when upgrading to a newer version of this package.

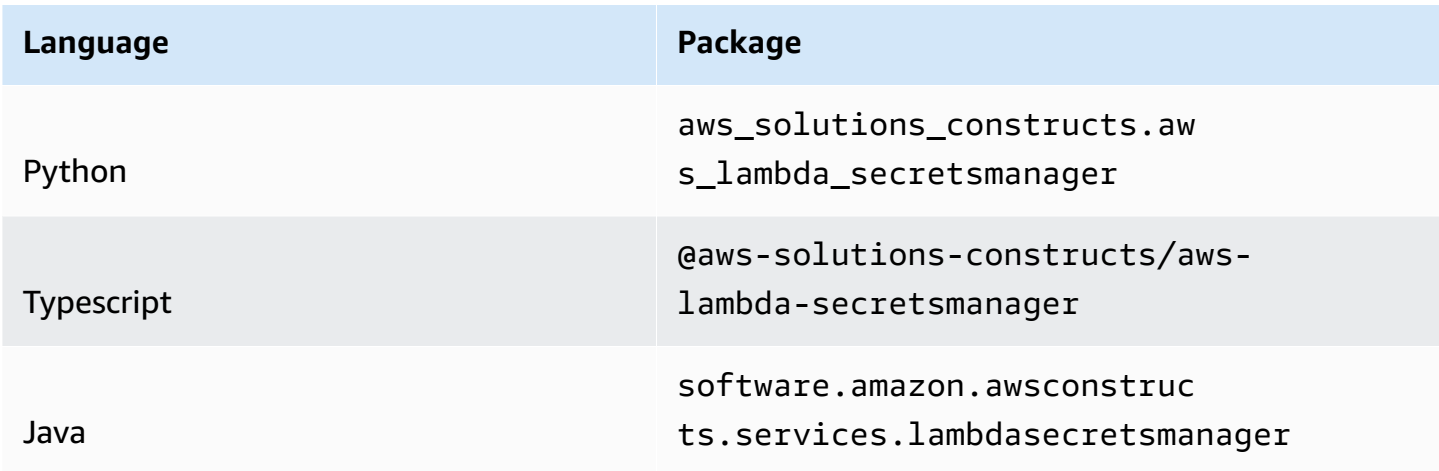

### **Overview**

This AWS Solutions Construct implements the AWS Lambda function and AWS Secrets Manager secret with the least privileged permissions.

Here is a minimal deployable pattern definition:

Typescript

```
import { Construct } from 'constructs';
import { Stack, StackProps } from 'aws-cdk-lib';
import { LambdaToSecretsmanagerProps, LambdaToSecretsmanager } from '@aws-solutions-
constructs/aws-lambda-secretsmanager';
import * as lambda from 'aws-cdk-lib/aws-lambda';
const constructProps: LambdaToSecretsmanagerProps = { 
   lambdaFunctionProps: { 
     runtime: lambda.Runtime.NODEJS_16_X, 
     code: lambda.Code.fromAsset(`lambda`), 
     handler: 'index.handler' 
  },
};
```

```
new LambdaToSecretsmanager(this, 'test-lambda-secretsmanager-stack', 
  constructProps);
```
#### Python

```
from aws solutions constructs.aws lambda secretsmanager import
  LambdaToSecretsmanagerProps, LambdaToSecretsmanager
from aws_cdk import ( 
     aws_lambda as _lambda, 
     Stack
\lambdafrom constructs import Construct
LambdaToSecretsmanager( 
     self, 'test-lambda-secretsmanager-stack', 
     lambda_function_props=_lambda.FunctionProps( 
         code=_lambda.Code.from_asset('lambda'), 
         runtime=_lambda.Runtime.PYTHON_3_9, 
         handler='index.handler' 
     )
)
```
#### Java

```
import software.constructs.Construct;
import software.amazon.awscdk.Stack;
import software.amazon.awscdk.StackProps;
import software.amazon.awscdk.services.lambda.*;
import software.amazon.awscdk.services.lambda.Runtime;
import software.amazon.awsconstructs.services.lambdasecretsmanager.*;
new LambdaToSecretsmanager(this, "test-lambda-secretsmanager-stack", new 
  LambdaToSecretsmanagerProps.Builder() 
         .lambdaFunctionProps(new FunctionProps.Builder() 
                 .runtime(Runtime.NODEJS_16_X) 
                 .code(Code.fromAsset("lambda")) 
                 .handler("index.handler") 
                .build().build();
```
# **Pattern Construct Props**

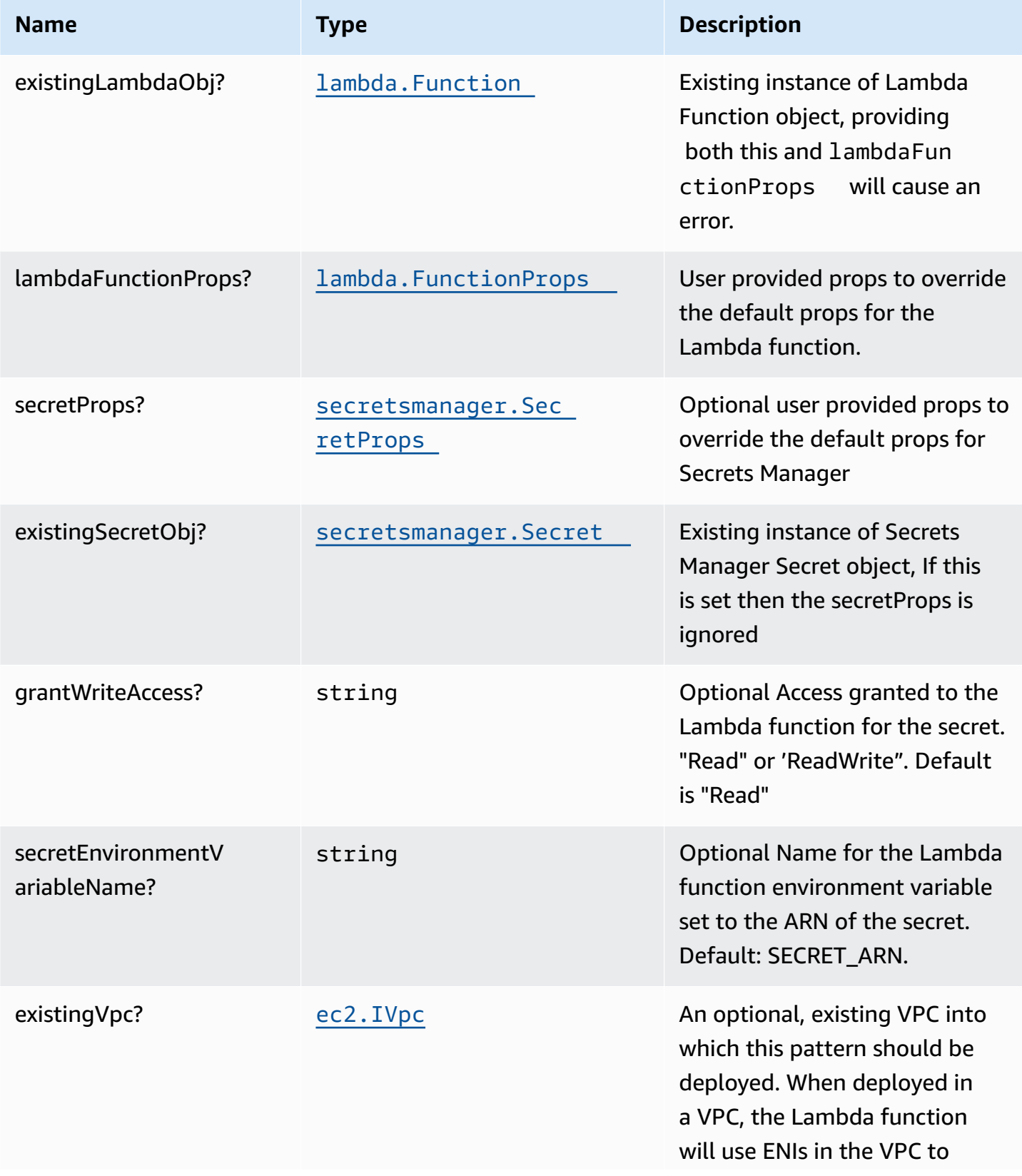

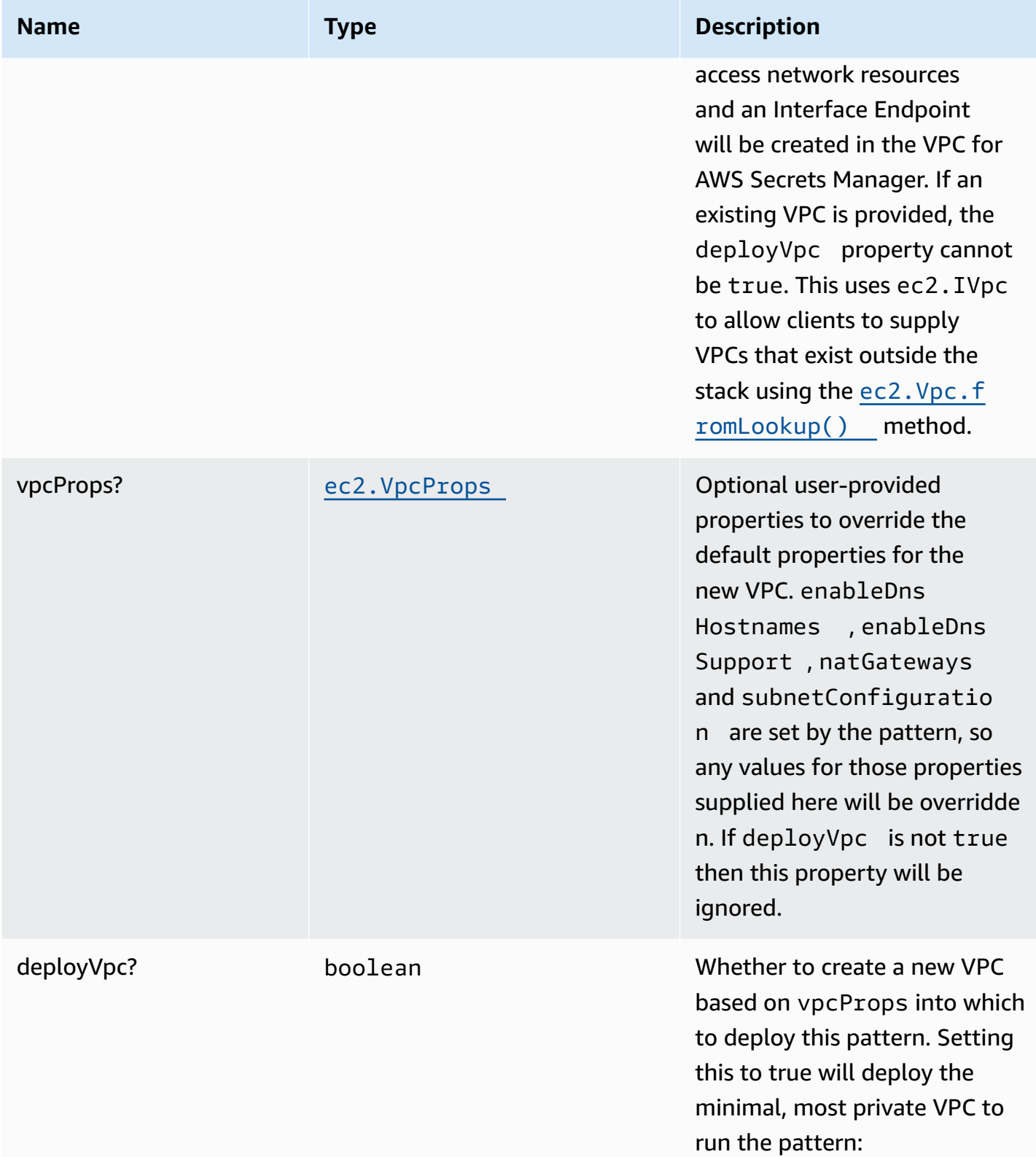

### **Pattern Properties**

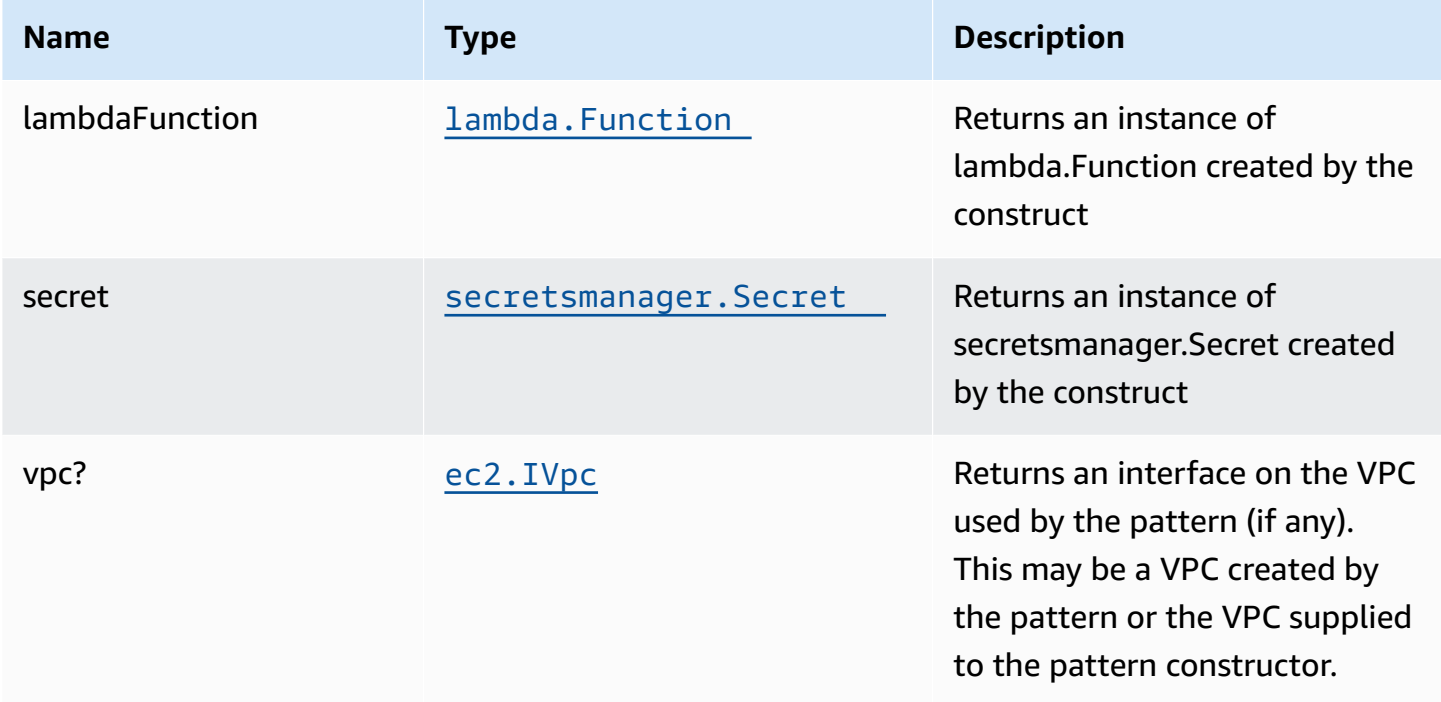

### **Default settings**

Out of the box implementation of the Construct without any override will set the following defaults:

#### **AWS Lambda Function**

- Configure limited privilege access IAM role for Lambda function
- Enable reusing connections with Keep-Alive for NodeJs Lambda function
- Enable X-Ray Tracing
- Set Environment Variables
	- (default) SECRET\_ARN containing the ARN of the secret as return by CDK [secretArn](https://docs.aws.amazon.com/cdk/api/v2/docs/aws-cdk-lib.aws_secretsmanager.Secret.html#secretarn) property.
	- AWS\_NODEJS\_CONNECTION\_REUSE\_ENABLED (for Node 10.x and higher functions)

#### **Amazon SecretsManager Secret**

- Enable read-only access for the associated AWS Lambda Function
- Creates a new Secret
- (default) random name
- (default) random value
- Retain the Secret when deleting the CloudFormation stack

## **Architecture**

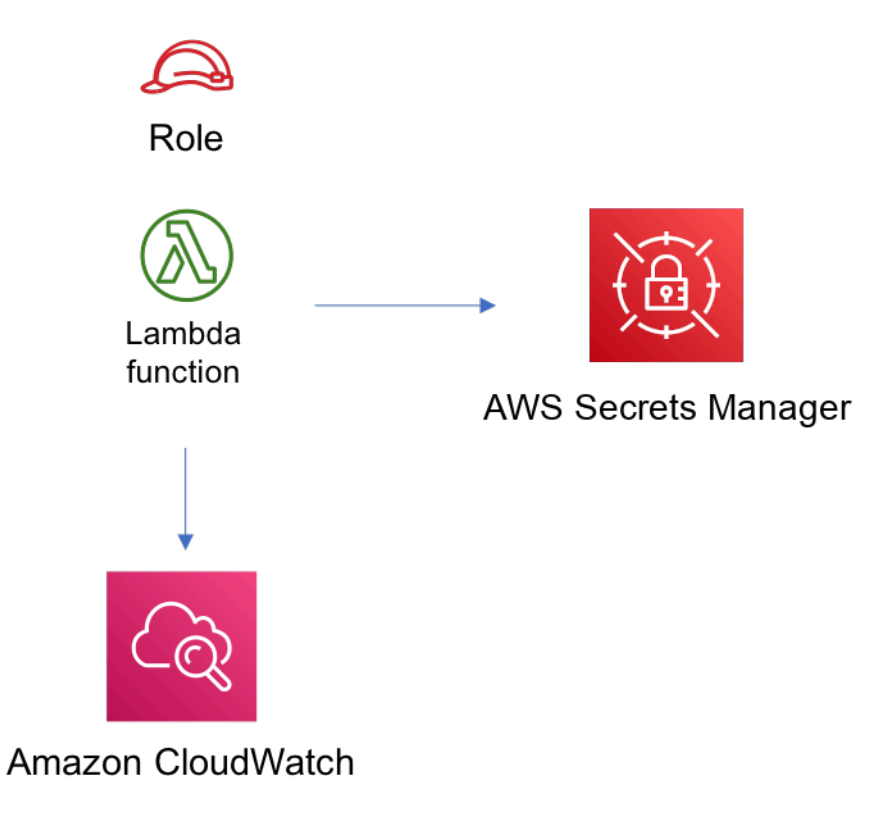

### **GitHub**

**To view the code for this pattern, create/view issues and pull requests, and more:**

[@aws-solutions-constructs/aws-lambda](https://github.com/awslabs/aws-solutions-constructs/tree/master/source/patterns/%40aws-solutions-constructs/aws-lambda-secretsmanager)[secretsmanager](https://github.com/awslabs/aws-solutions-constructs/tree/master/source/patterns/%40aws-solutions-constructs/aws-lambda-secretsmanager)

### **aws-lambda-sns**

CFN-RESOURCES **STABLE** 

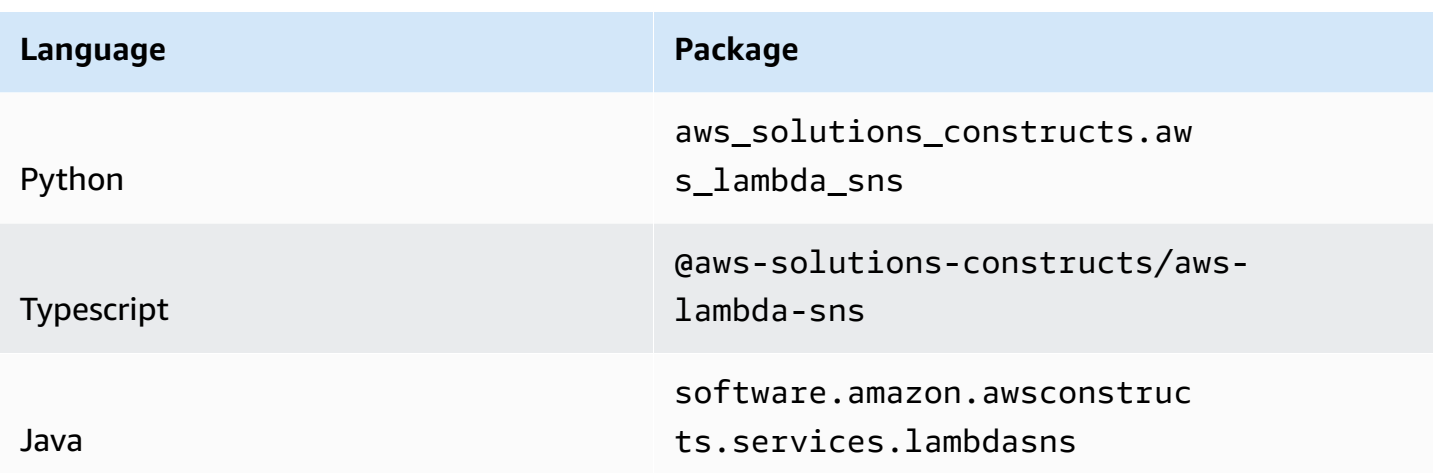

### **Overview**

This AWS Solutions Construct implements an AWS Lambda function connected to an Amazon SNS topic.

Here is a minimal deployable pattern definition:

Typescript

```
import { Construct } from 'constructs';
import { Stack, StackProps } from 'aws-cdk-lib';
import { LambdaToSns, LambdaToSnsProps } from "@aws-solutions-constructs/aws-lambda-
sns";
import * as lambda from 'aws-cdk-lib/aws-lambda';
new LambdaToSns(this, 'test-lambda-sns', { 
   lambdaFunctionProps: { 
     runtime: lambda.Runtime.NODEJS_16_X, 
     handler: 'index.handler', 
     code: lambda.Code.fromAsset(`lambda`) 
  }
});
```
Python

```
from aws_solutions_constructs.aws_lambda_sns import LambdaToSns
from aws_cdk import (
```

```
 aws_lambda as _lambda, 
     Stack
)
from constructs import Construct
LambdaToSns( 
     self, 'test-lambda-sns-stack', 
     lambda_function_props=_lambda.FunctionProps( 
         code=_lambda.Code.from_asset('lambda'), 
         runtime=_lambda.Runtime.PYTHON_3_9, 
         handler='index.handler' 
     )
)
```
#### Java

```
import software.constructs.Construct;
import software.amazon.awscdk.Stack;
import software.amazon.awscdk.StackProps;
import software.amazon.awscdk.services.lambda.*;
import software.amazon.awscdk.services.lambda.Runtime;
import software.amazon.awsconstructs.services.lambdasns.*;
new LambdaToSns(this, "test-lambda-sns-stack", new LambdaToSnsProps.Builder() 
         .lambdaFunctionProps(new FunctionProps.Builder() 
                 .runtime(Runtime.NODEJS_16_X) 
                 .code(Code.fromAsset("lambda")) 
                 .handler("index.handler") 
                .build().build();
```
#### **Pattern Construct Props**

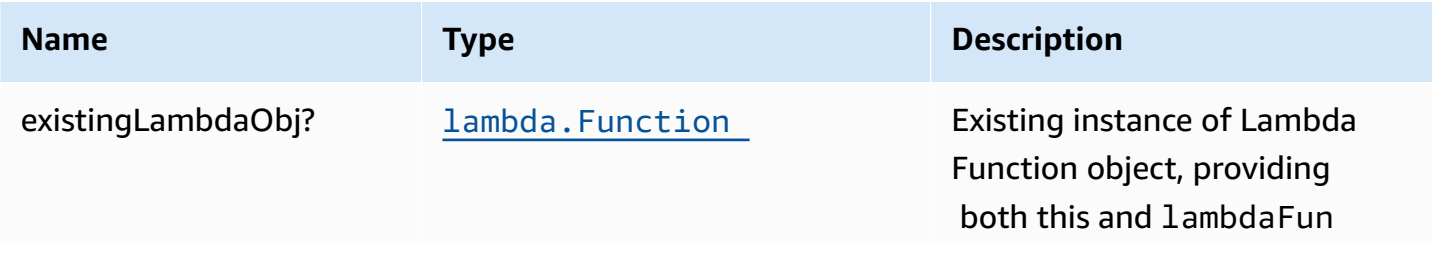

AWS Solutions Constructs **AWS Solutions** AWS Solutions

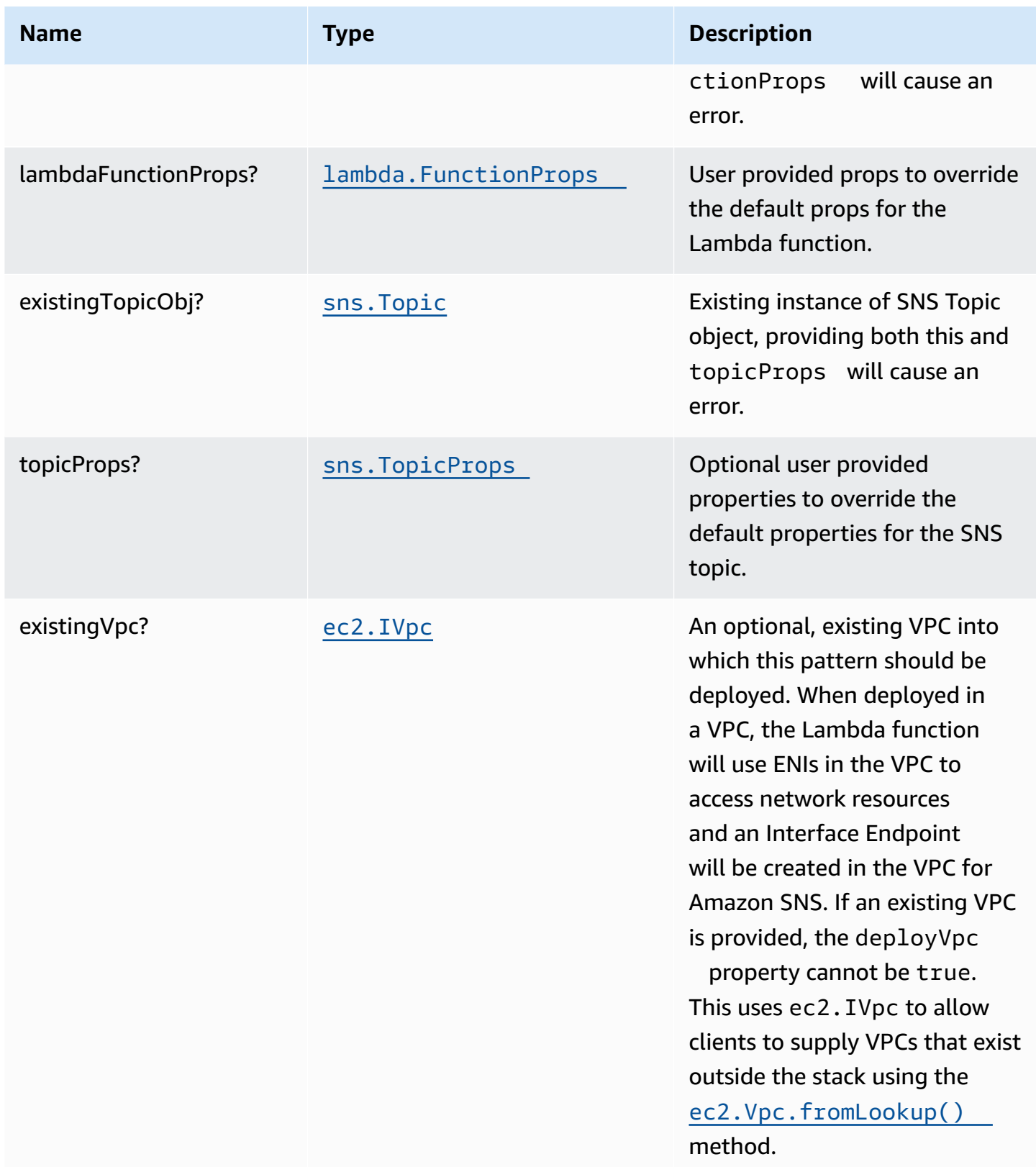

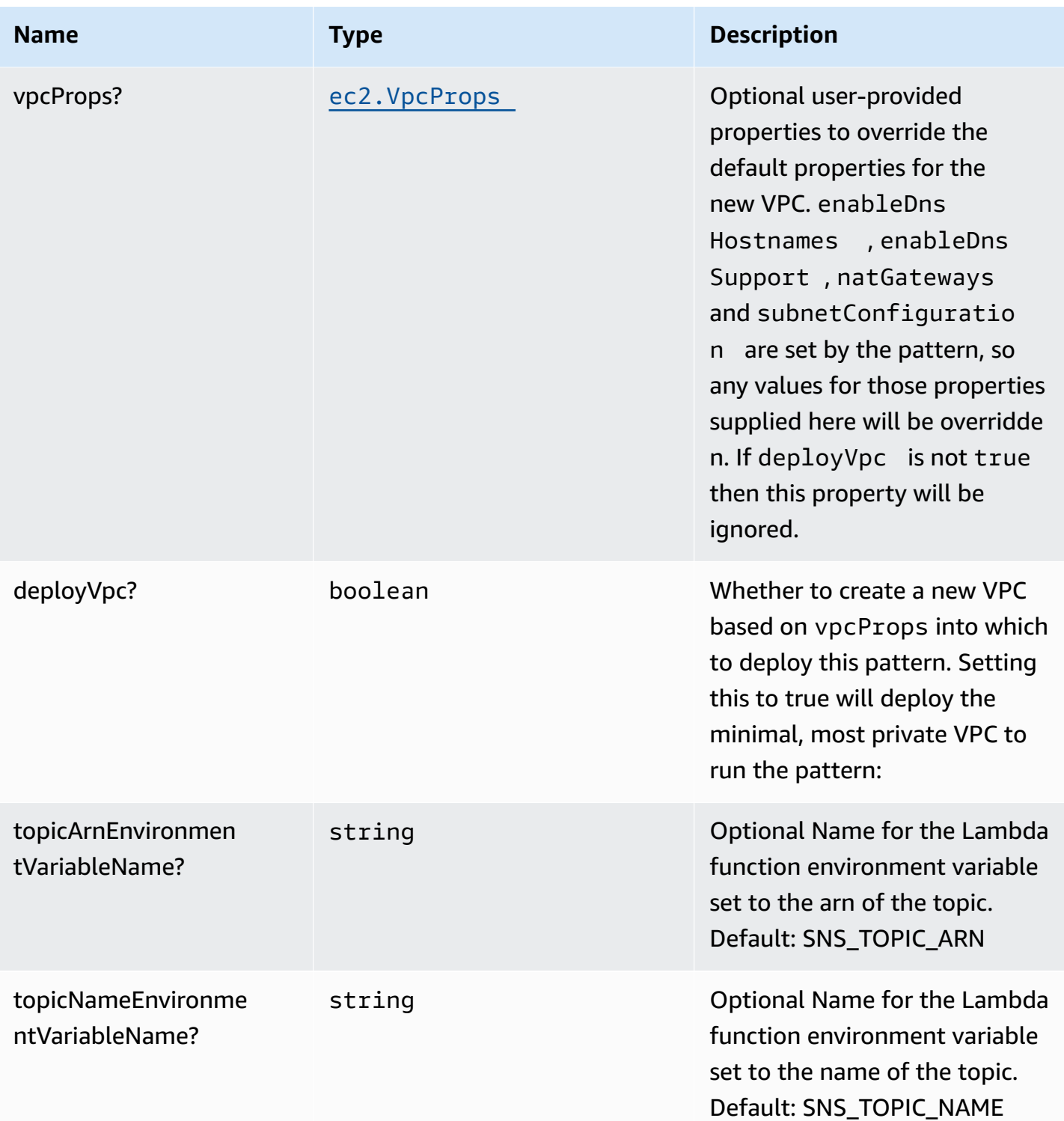

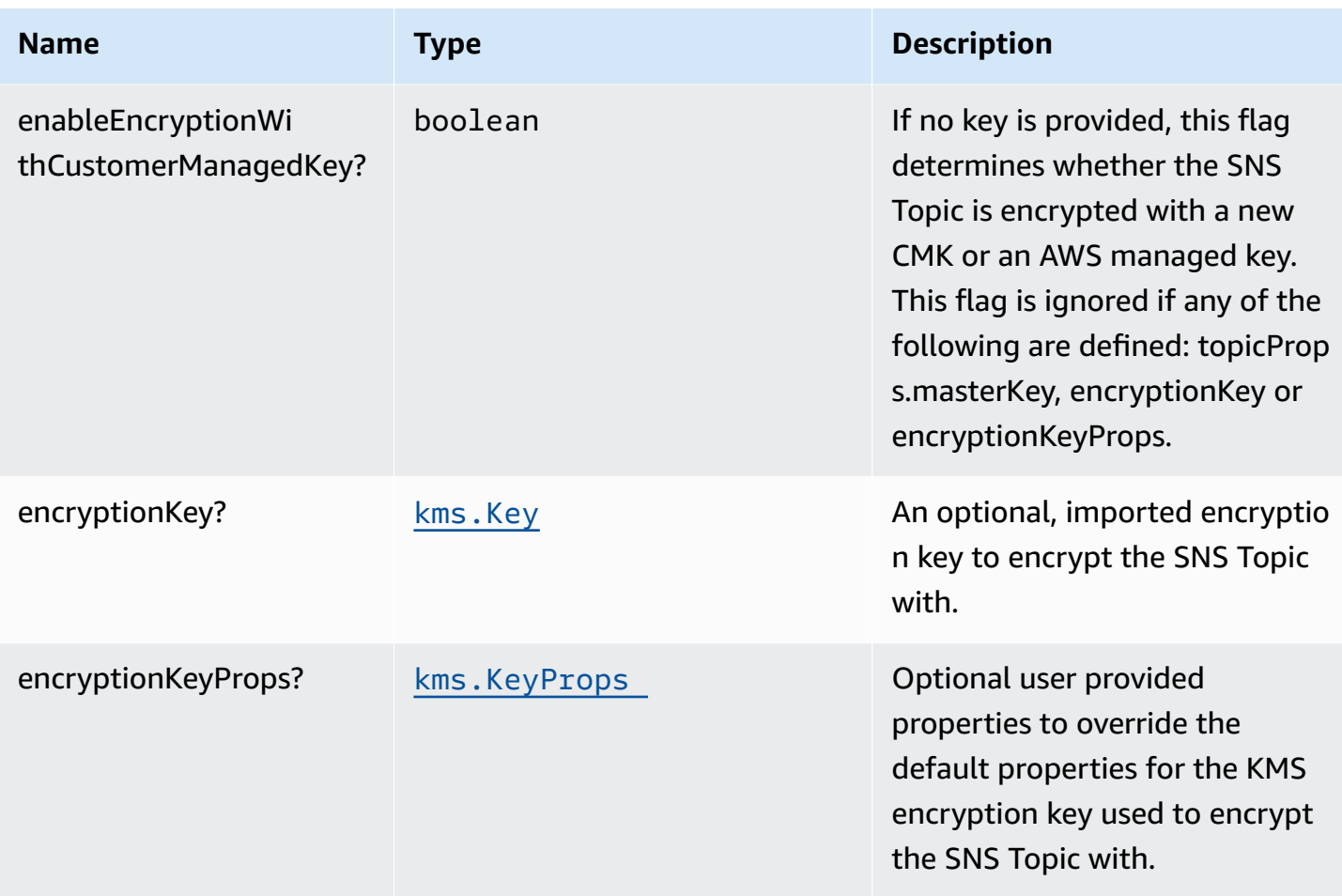

# **Pattern Properties**

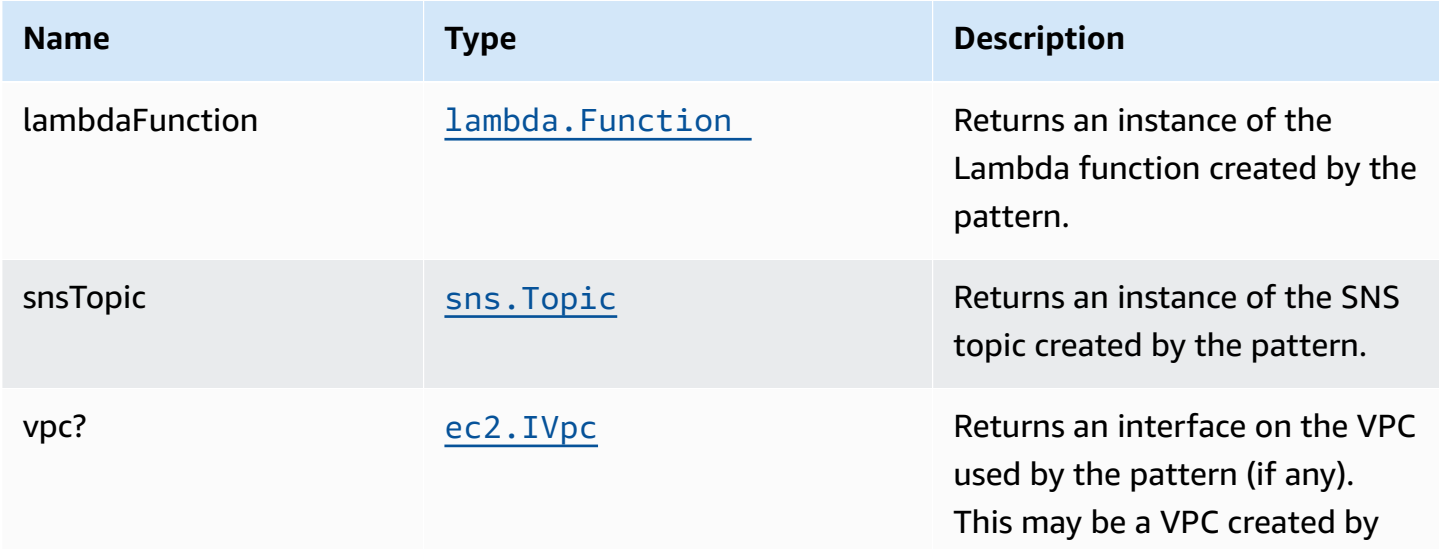

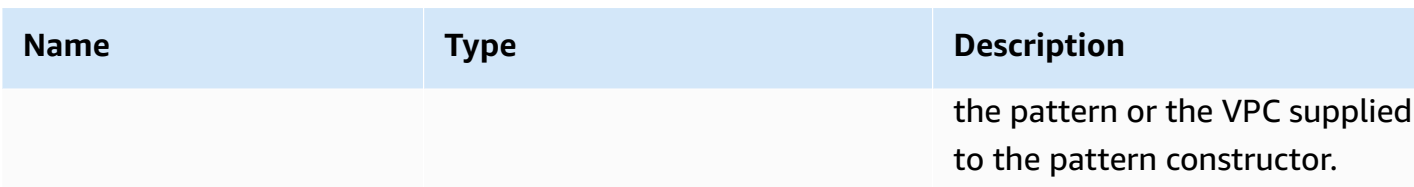

### **Default settings**

Out of the box implementation of the Construct without any override will set the following defaults:

#### **AWS Lambda Function**

- Configure limited privilege access IAM role for Lambda function to access the Firehose Delivery Stream
- Enable reusing connections with Keep-Alive for NodeJs Lambda function
- Enable X-Ray Tracing
- Set Environment Variables
	- (default) SNS\_TOPIC\_NAME
	- (default) SNS\_TOPIC\_ARN
	- AWS\_NODEJS\_CONNECTION\_REUSE\_ENABLED (for Node 10.x and higher functions)

#### **Amazon SNS Topic**

- Configure least privilege access permissions for SNS Topic
- Enable server-side encryption forSNS Topic using AWS managed KMS Key
- Enforce encryption of data in transit

## **Architecture**

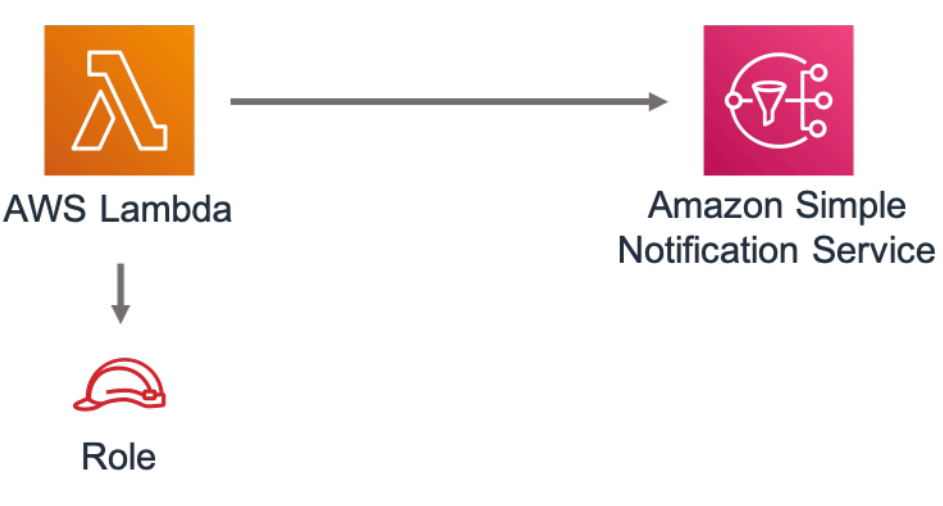

## **GitHub**

**To view the code for this pattern, create/view issues and pull requests, and more:**

[@aws-solutions-constructs/aws-lambda-sns](https://github.com/awslabs/aws-solutions-constructs/tree/master/source/patterns/%40aws-solutions-constructs/aws-lambda-sns)

# **aws-lambda-sqs-lambda**

STABILITY EXPERIMENTAL

> All classes are under active development and subject to non-backward compatible changes or removal in any future version. These are not subject to the [Semantic](https://semver.org/) [Versioning](https://semver.org/) model. This means that while you may use them, you may need to update your source code when upgrading to a newer version of this package.

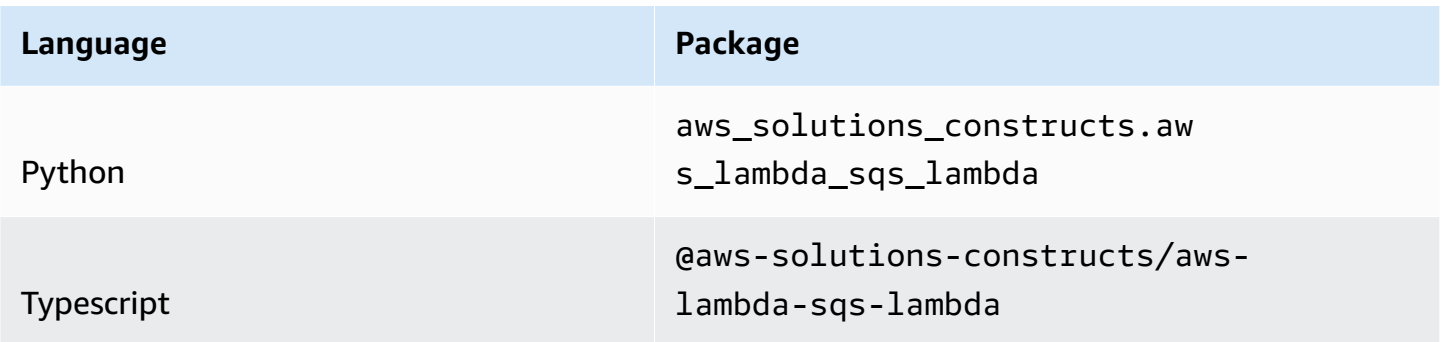

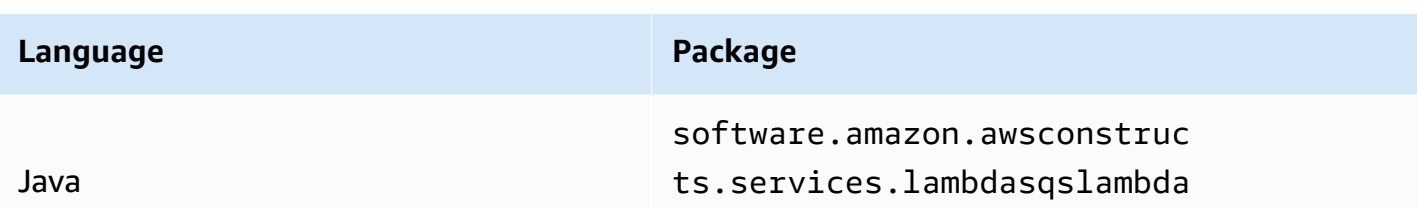

### **Overview**

This AWS Solutions Construct implements (1) an AWS Lambda function that is configured to send messages to a queue; (2) an Amazon SQS queue; and (3) an AWS Lambda function configured to consume messages from the queue.

Here is a minimal deployable pattern definition:

Typescript

```
import { Construct } from 'constructs';
import { Stack, StackProps } from 'aws-cdk-lib';
import { LambdaToSqsToLambda, LambdaToSqsToLambdaProps } from "@aws-solutions-
constructs/aws-lambda-sqs-lambda";
import * as lambda from 'aws-cdk-lib/aws-lambda';
new LambdaToSqsToLambda(this, 'LambdaToSqsToLambdaPattern', { 
   producerLambdaFunctionProps: { 
       runtime: lambda.Runtime.NODEJS_16_X, 
       handler: 'index.handler', 
       code: lambda.Code.fromAsset(`producer-lambda`) 
   }, 
   consumerLambdaFunctionProps: { 
     runtime: lambda.Runtime.NODEJS_16_X, 
     handler: 'index.handler', 
     code: lambda.Code.fromAsset(`consumer-lambda`) 
   }
});
```
#### Python

from aws\_solutions\_constructs.aws\_lambda\_sqs\_lambda import LambdaToSqsToLambda from aws\_cdk import (

```
 aws_lambda as _lambda, 
     Stack
)
from constructs import Construct
LambdaToSqsToLambda( 
     self, 'LambdaToSqsToLambdaPattern', 
     producer_lambda_function_props=_lambda.FunctionProps( 
        code= lambda.Code.from asset('producer lambda'),
         runtime=_lambda.Runtime.PYTHON_3_9, 
         handler='index.handler' 
     ), 
     consumer_lambda_function_props=_lambda.FunctionProps( 
        code= lambda.Code.from asset('consumer lambda'),
         runtime=_lambda.Runtime.PYTHON_3_9, 
         handler='index.handler' 
     )
)
```

```
Java
```

```
import software.constructs.Construct;
import software.amazon.awscdk.Stack;
import software.amazon.awscdk.StackProps;
import software.amazon.awscdk.services.lambda.*;
import software.amazon.awscdk.services.lambda.Runtime;
import software.amazon.awsconstructs.services.lambdasqslambda.*;
new LambdaToSqsToLambda(this, "LambdaToSqsToLambdaPattern", new 
  LambdaToSqsToLambdaProps.Builder() 
         .producerLambdaFunctionProps(new FunctionProps.Builder() 
                 .runtime(Runtime.NODEJS_16_X) 
                 .code(Code.fromAsset("producer-lambda")) 
                 .handler("index.handler") 
                .build() .consumerLambdaFunctionProps(new FunctionProps.Builder() 
                 .runtime(Runtime.NODEJS_16_X) 
                 .code(Code.fromAsset("consumer-lambda")) 
                 .handler("index.handler") 
                .build().build();
```
# **Pattern Construct Props**

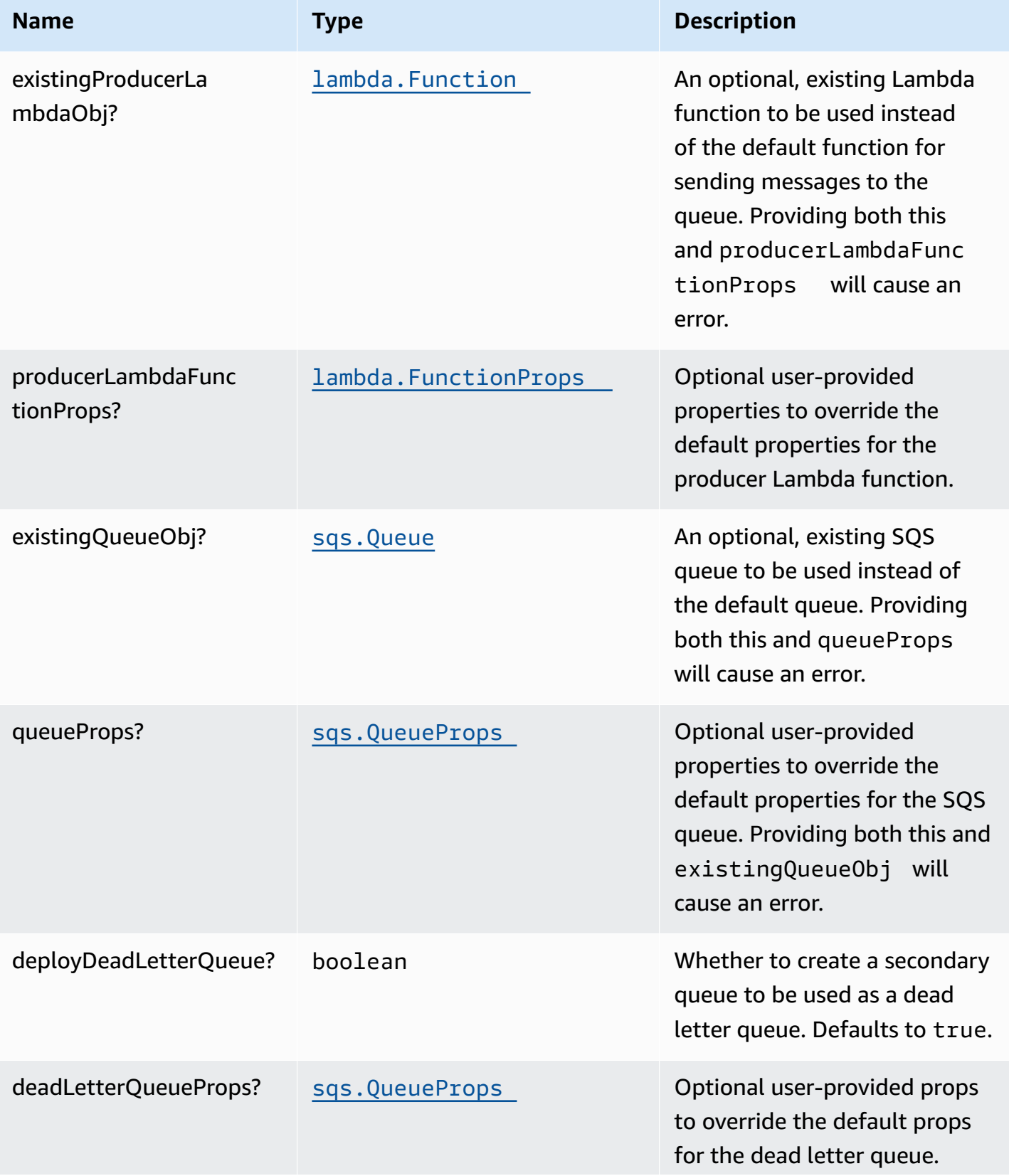

AWS Solutions Constructs **AWS Solutions** AWS Solutions

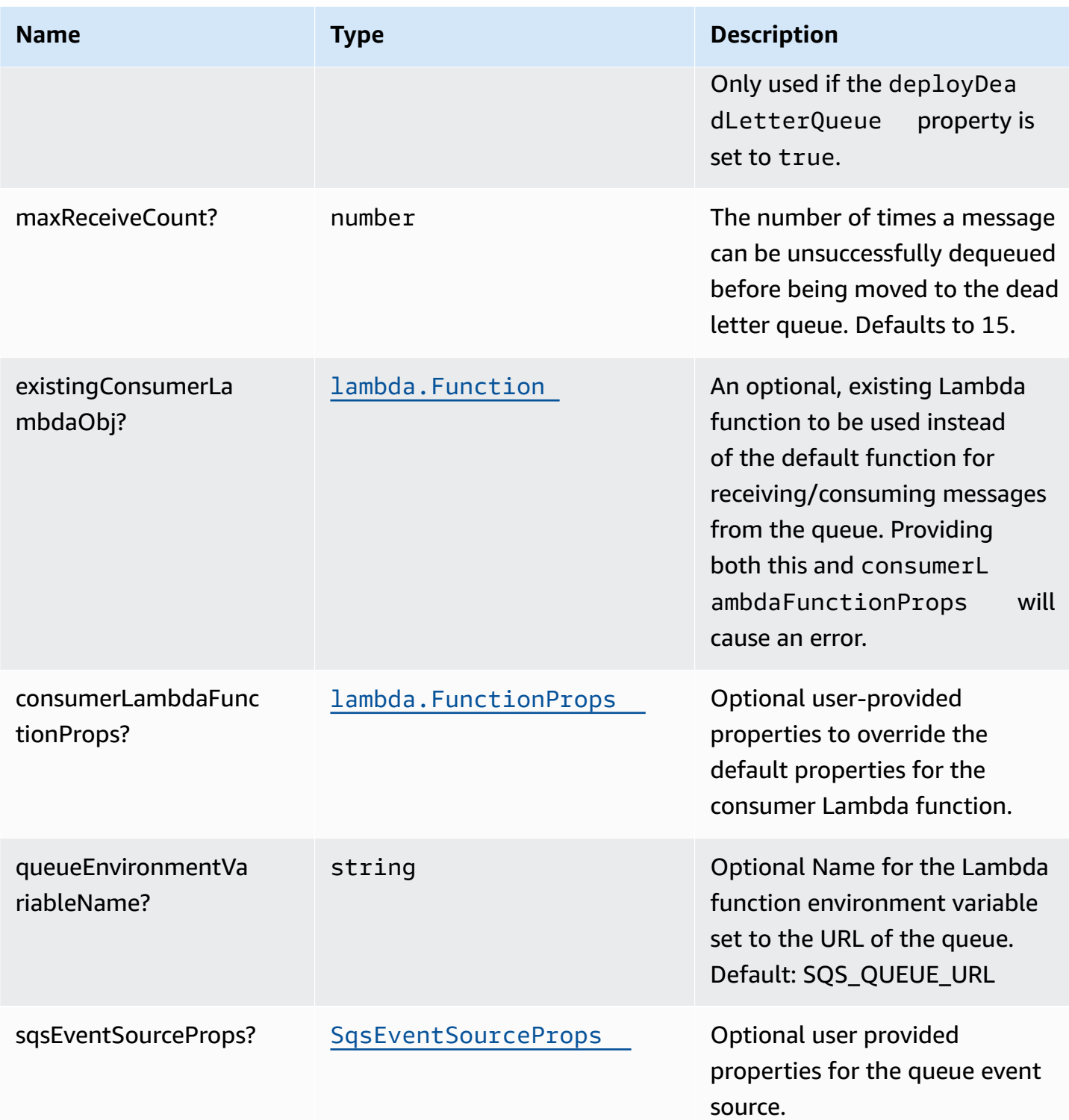

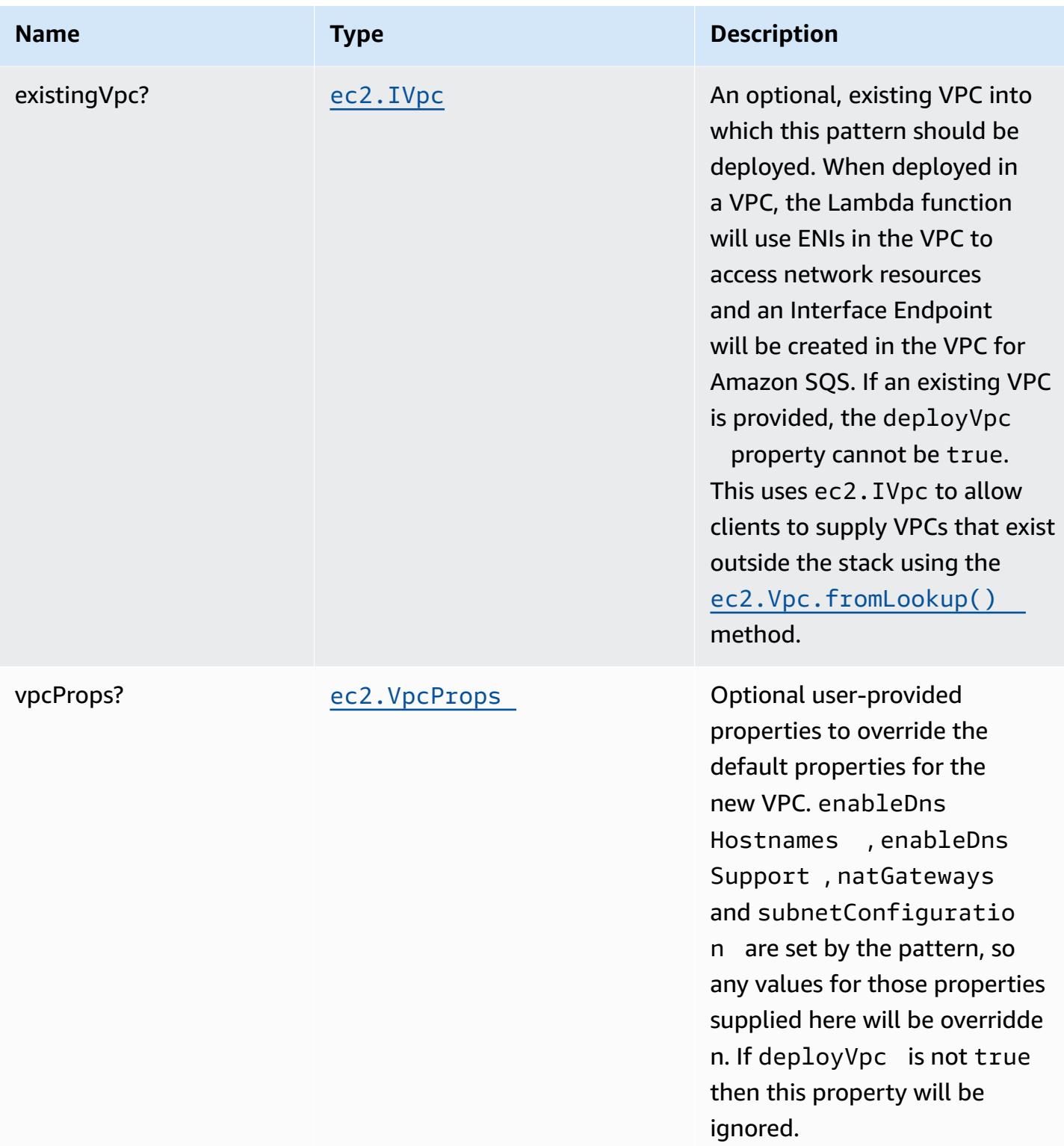

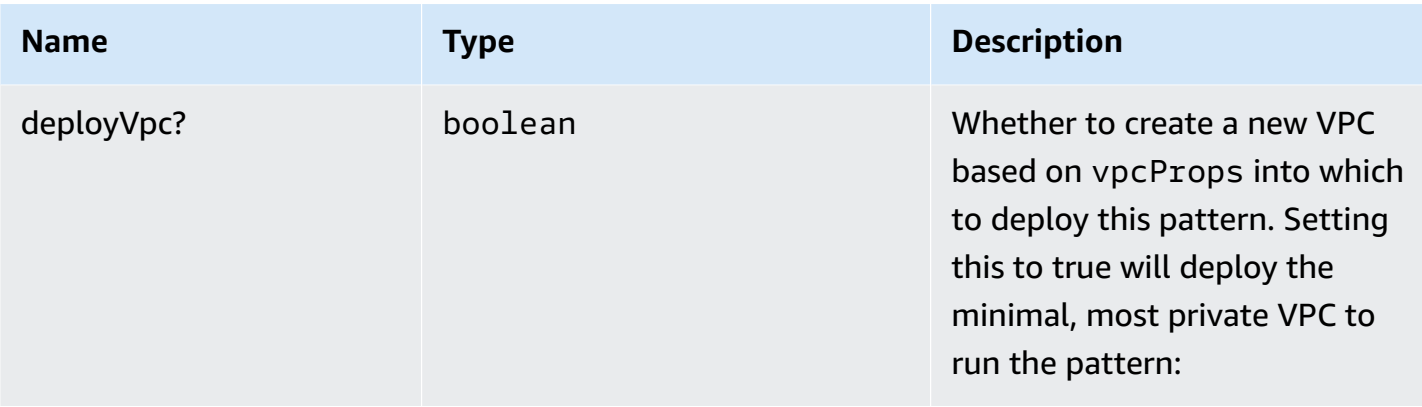

# **Pattern Properties**

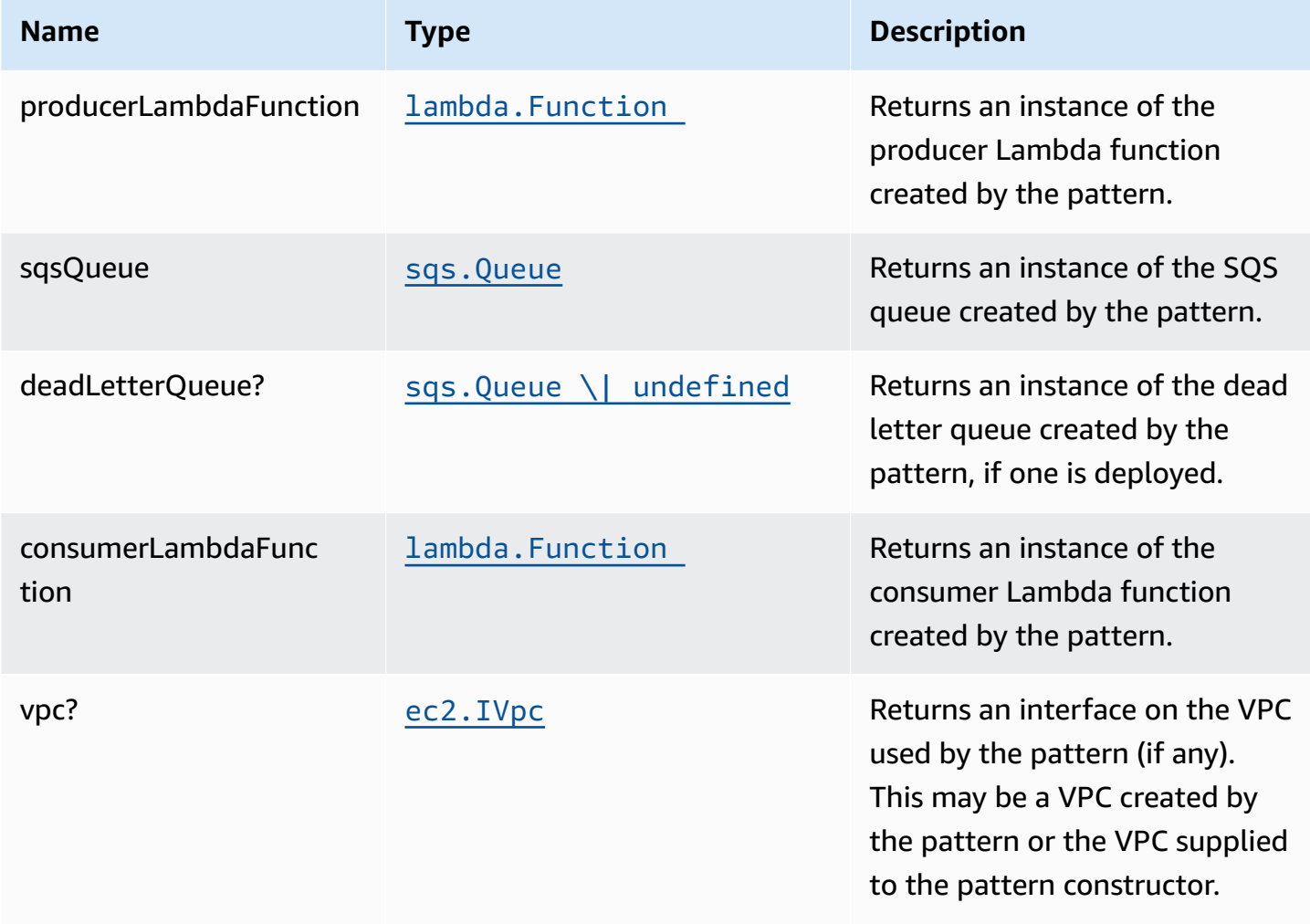

## **Default Settings**

Out-of-the-box implementation of this Construct (without any overridden properties) will adhere to the following defaults:

#### **AWS Lambda Functions**

- Configure limited privilege access IAM role for Lambda functions.
- Enable reusing connections with Keep-Alive for NodeJs Lambda functions.
- Enable X-Ray Tracing
- Set Environment Variables
	- AWS\_NODEJS\_CONNECTION\_REUSE\_ENABLED (for Node 10.x and higher functions)

### **Amazon SQS Queue**

- Deploy a dead letter queue for the primary queue.
- Enable server-side encryption for the primary queue using an AWS Managed KMS Key.
- Enforce encryption of data in transit

#### **Architecture**

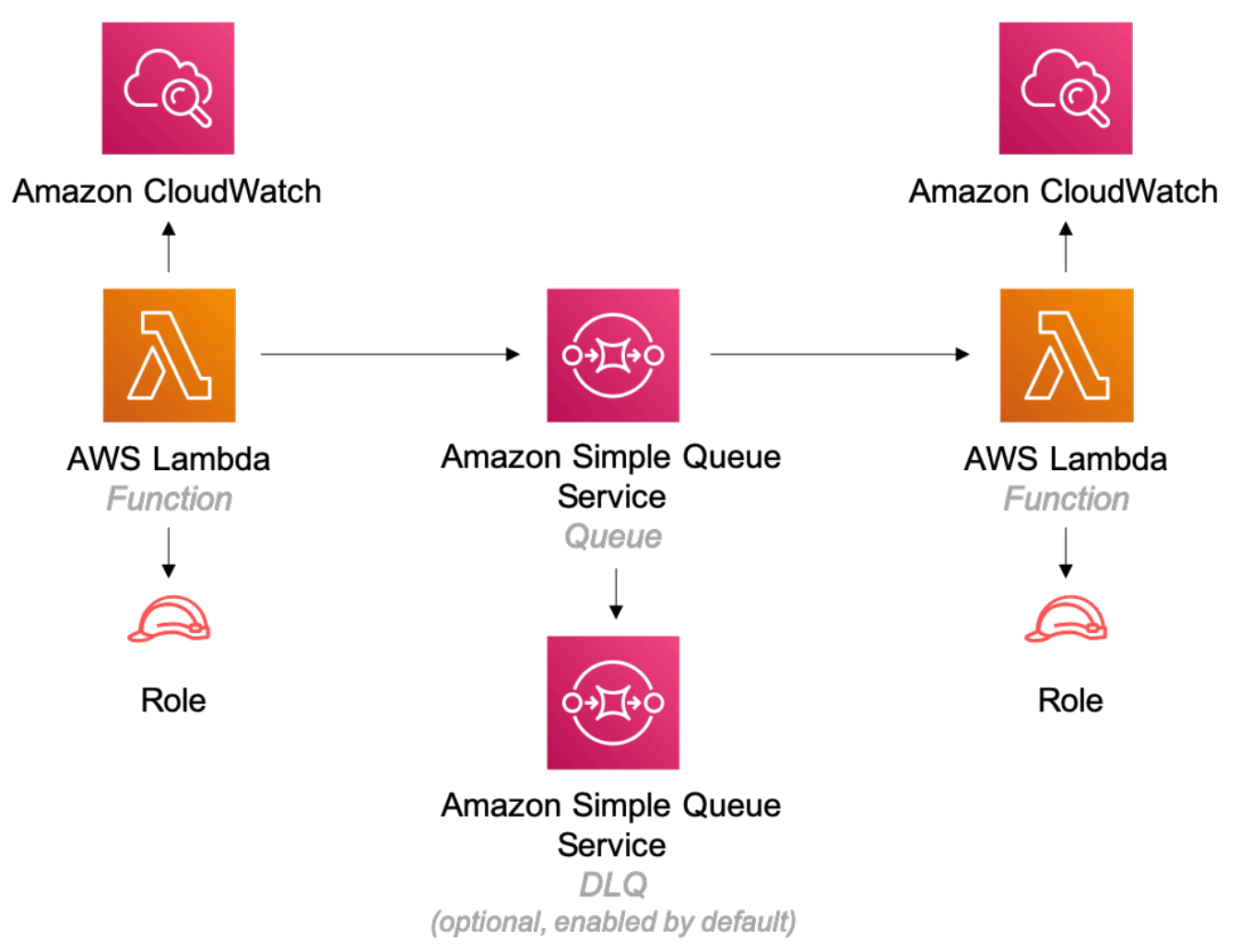

### **GitHub**

**To view the code for this pattern, create/view issues and pull requests, and more:**

O

[@aws-solutions-constructs/aws-lambda-sqs](https://github.com/awslabs/aws-solutions-constructs/tree/master/source/patterns/%40aws-solutions-constructs/aws-lambda-sqs-lambda)[lambda](https://github.com/awslabs/aws-solutions-constructs/tree/master/source/patterns/%40aws-solutions-constructs/aws-lambda-sqs-lambda)

## **aws-lambda-sqs**

CFN-RESOURCES

**STABLE** 

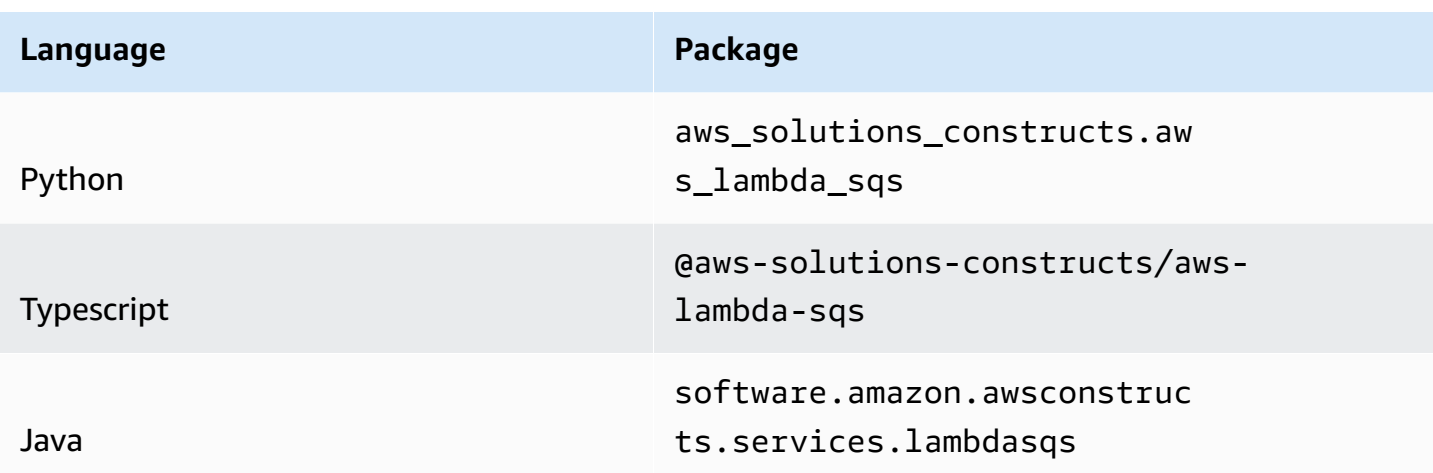

### **Overview**

This AWS Solutions Construct implements an AWS Lambda function connected to an Amazon SQS queue.

Here is a minimal deployable pattern definition:

Typescript

```
import { Construct } from 'constructs';
import { Stack, StackProps } from 'aws-cdk-lib';
import { LambdaToSqs, LambdaToSqsProps } from "@aws-solutions-constructs/aws-lambda-
sqs";
import * as lambda from 'aws-cdk-lib/aws-lambda';
new LambdaToSqs(this, 'LambdaToSqsPattern', { 
   lambdaFunctionProps: { 
     runtime: lambda.Runtime.NODEJS_16_X, 
     handler: 'index.handler', 
     code: lambda.Code.fromAsset(`lambda`) 
  }
});
```
Python

```
from aws_solutions_constructs.aws_lambda_sqs import LambdaToSqs
from aws_cdk import (
```

```
 aws_lambda as _lambda, 
     Stack
)
from constructs import Construct
LambdaToSqs( 
     self, 'test-lambda-sqs-stack', 
     lambda_function_props=_lambda.FunctionProps( 
         code=_lambda.Code.from_asset('lambda'), 
         runtime=_lambda.Runtime.PYTHON_3_9, 
         handler='index.handler' 
     )
)
```
Java

```
import software.constructs.Construct;
import software.amazon.awscdk.Stack;
import software.amazon.awscdk.StackProps;
import software.amazon.awscdk.services.lambda.*;
import software.amazon.awscdk.services.lambda.Runtime;
import software.amazon.awsconstructs.services.lambdasqs.*;
new LambdaToSqs(this, "test-lambda-sqs-stack", new LambdaToSqsProps.Builder() 
         .lambdaFunctionProps(new FunctionProps.Builder() 
                 .runtime(Runtime.NODEJS_16_X) 
                 .code(Code.fromAsset("lambda")) 
                 .handler("index.handler") 
                .build().build();
```
### **Pattern Construct Props**

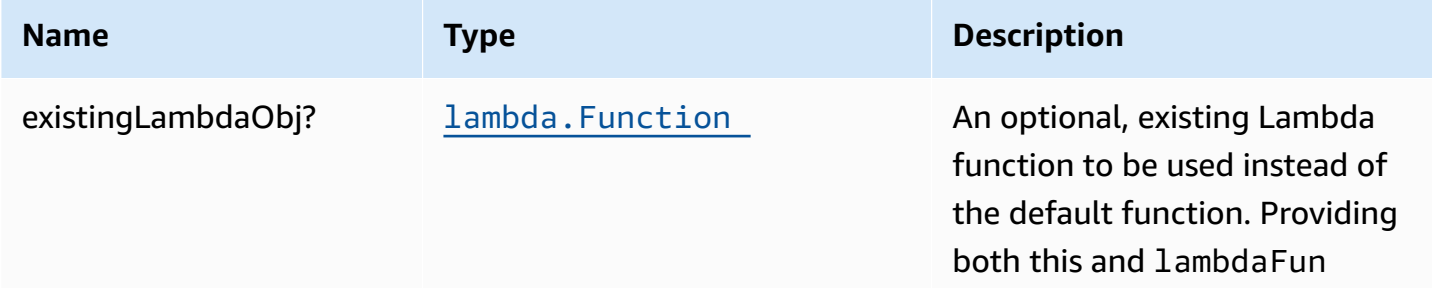

AWS Solutions Constructs **AWS Solutions** AWS Solutions

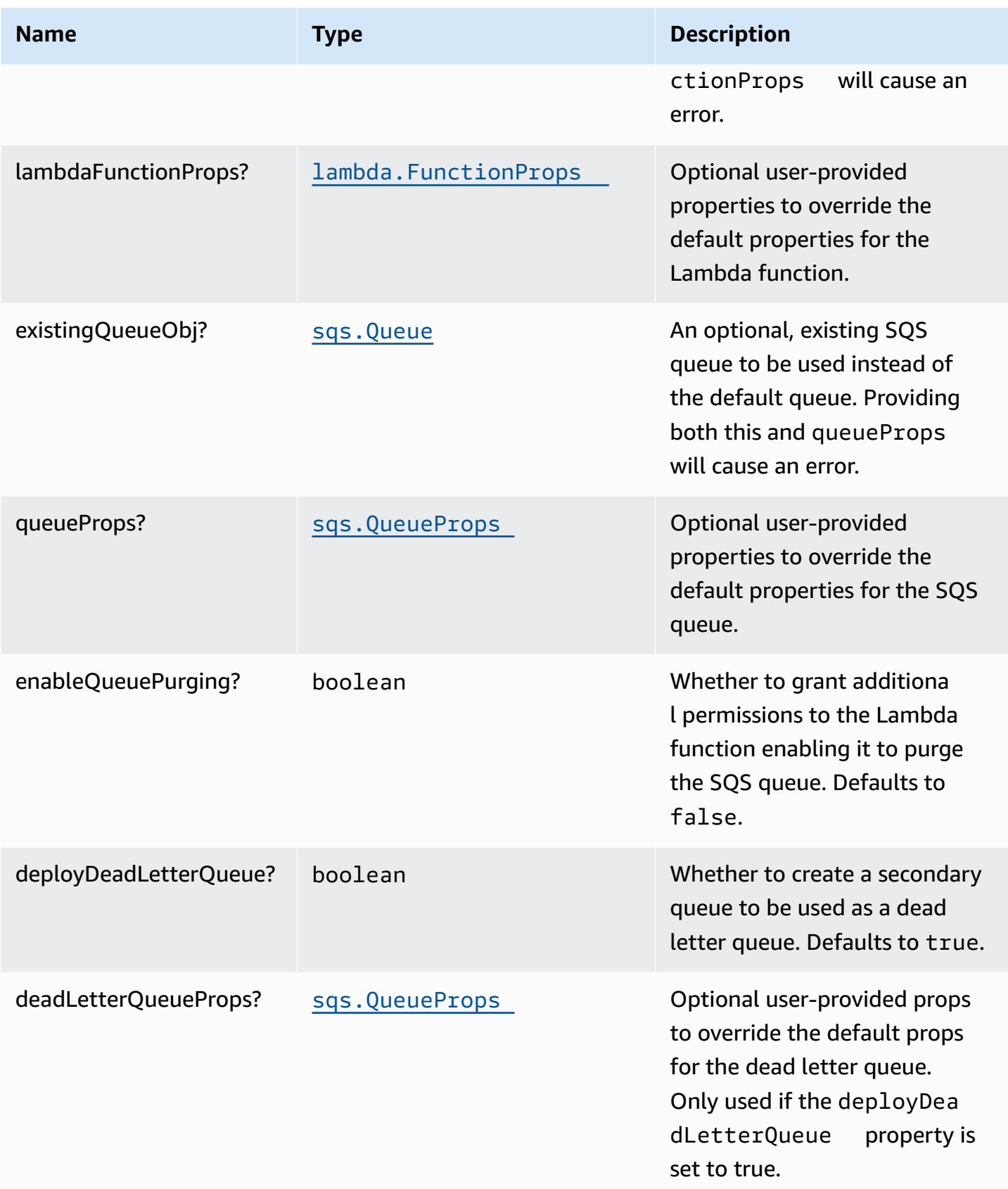

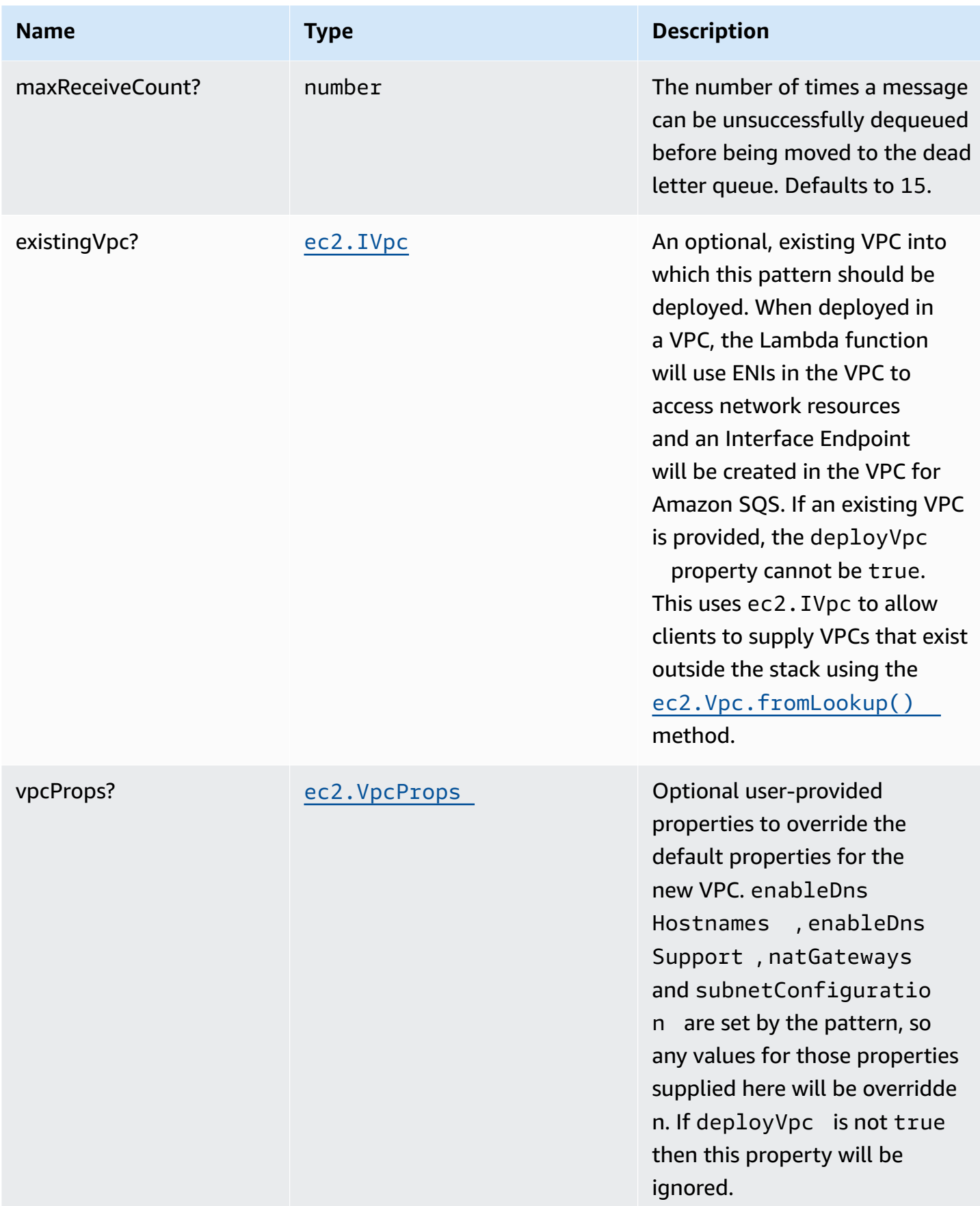

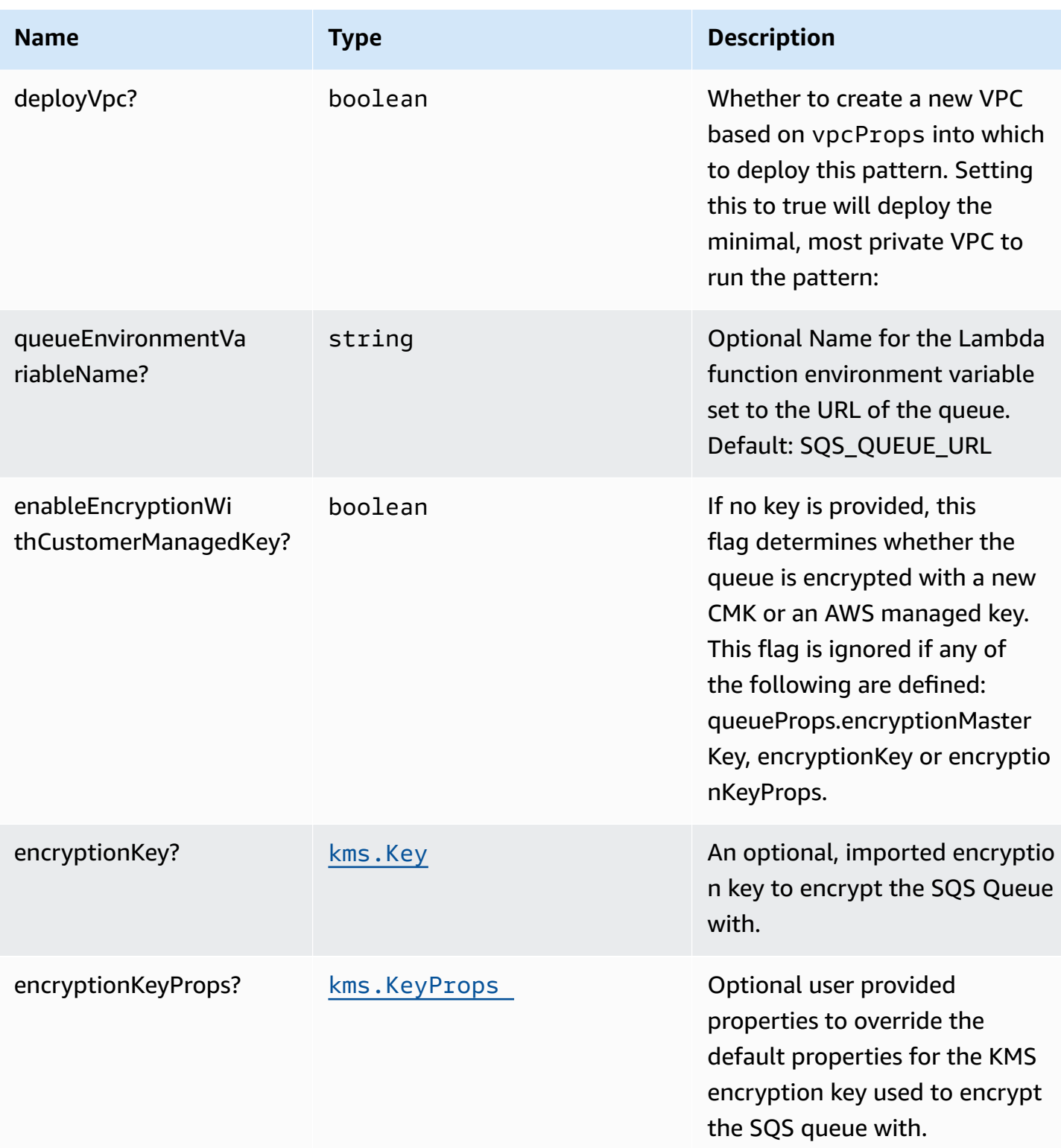

### **Pattern Properties**

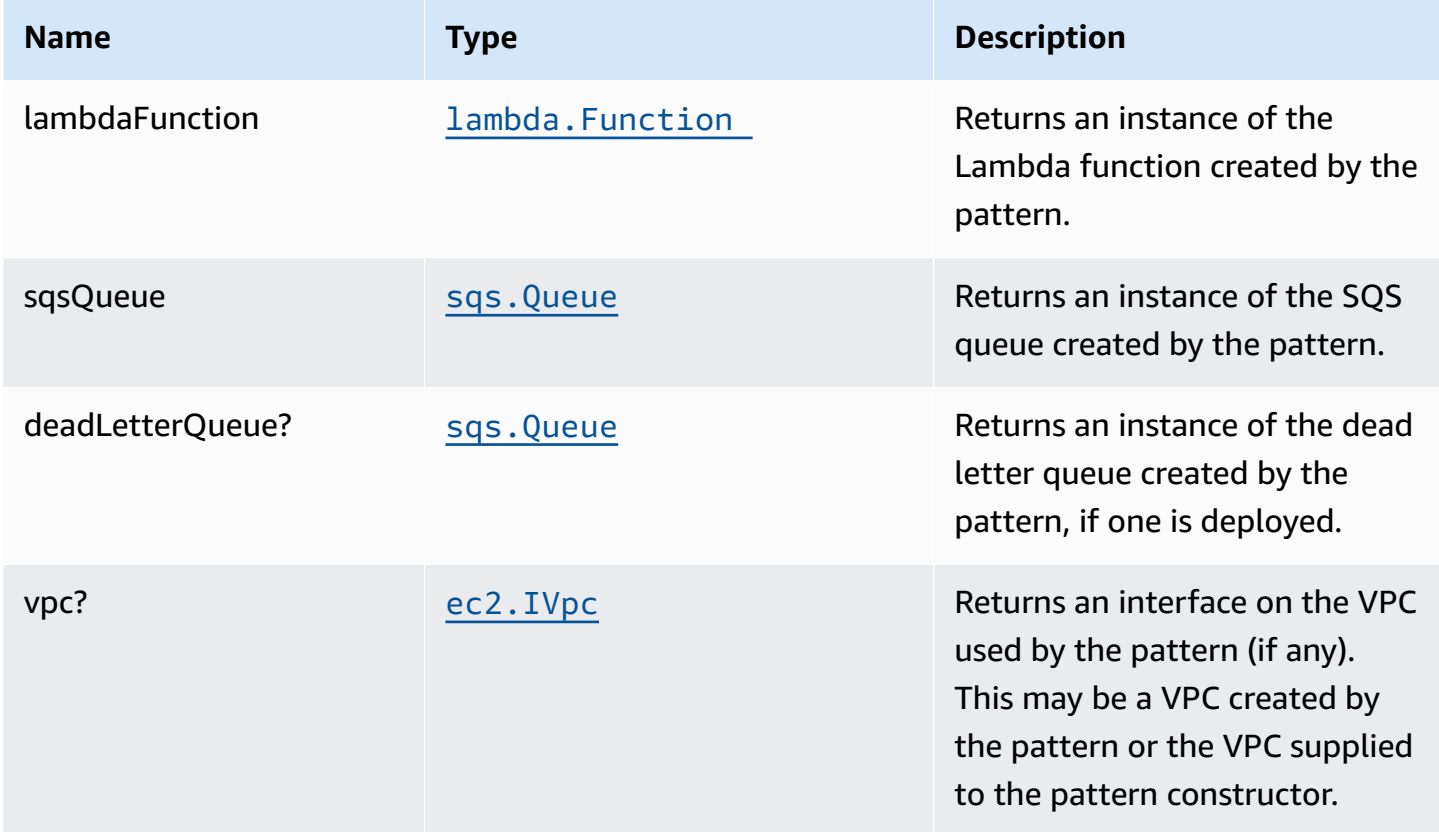

### **Default settings**

Out of the box implementation of the Construct without any override will set the following defaults:

#### **AWS Lambda Function**

- Configure limited privilege access IAM role for Lambda function.
- Enable reusing connections with Keep-Alive for NodeJs Lambda function.
- Allow the function to send messages only to the queue (purging can be enabled using the enableQueuePurge property).
- Enable X-Ray Tracing
- Set Environment Variables
	- SQS\_QUEUE\_URL
	- AWS\_NODEJS\_CONNECTION\_REUSE\_ENABLED (for Node 10.x and higher functions)

#### **Amazon SQS Queue**

- Deploy SQS dead-letter queue for the source SQS Queue.
- Enable server-side encryption for source SQS Queue using AWS Managed KMS Key.
- Enforce encryption of data in transit

## **Architecture**

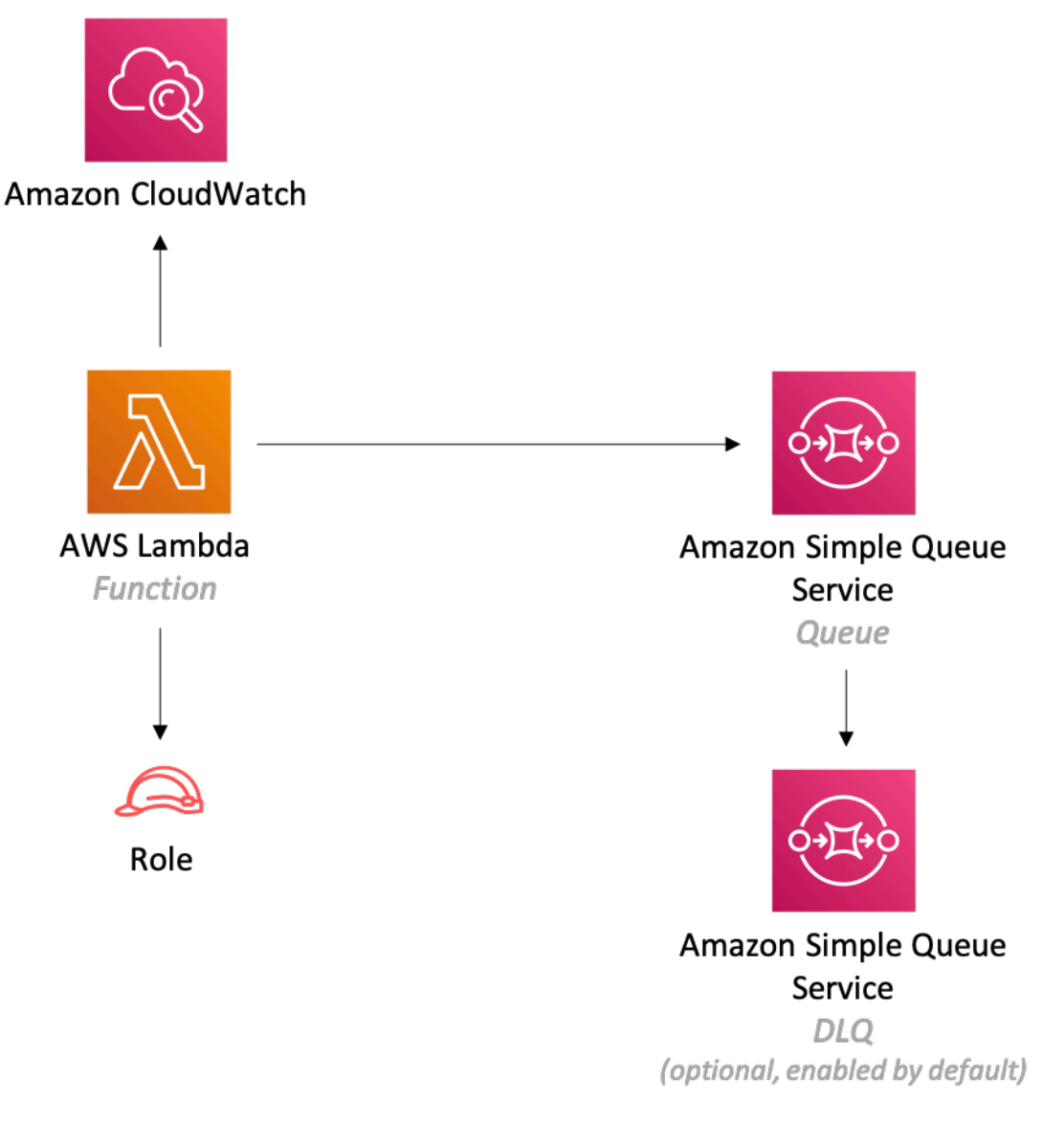

## **GitHub**

O

**To view the code for this pattern, create/view issues and pull requests, and more:**

[@aws-solutions-constructs/aws-lambda-sqs](https://github.com/awslabs/aws-solutions-constructs/tree/master/source/patterns/%40aws-solutions-constructs/aws-lambda-sqs)

## **aws-lambda-ssmstringparameter**

EXPERIMENTAL **STABILITY** 

> All classes are under active development and subject to non-backward compatible changes or removal in any future version. These are not subject to the [Semantic](https://semver.org/) [Versioning](https://semver.org/) model. This means that while you may use them, you may need to update your source code when upgrading to a newer version of this package.

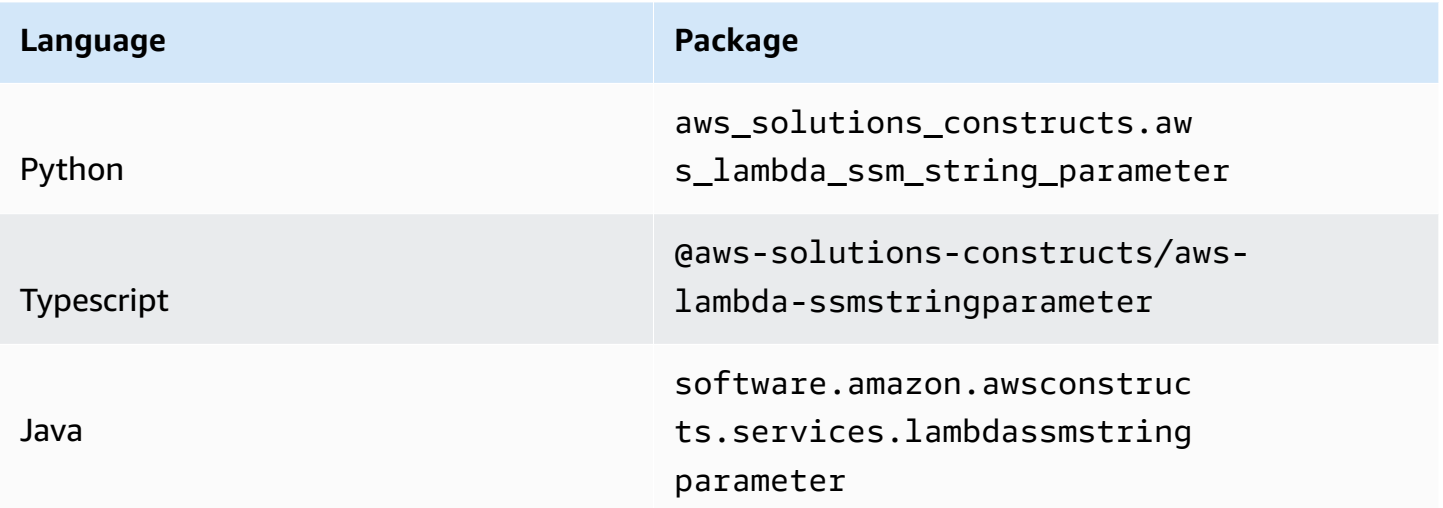

### **Overview**

This AWS Solutions Construct implements the AWS Lambda function and AWS Systems Manager Parameter Store String parameter with the least privileged permissions.

Here is a minimal deployable pattern definition:

#### Typescript

```
import { Construct } from 'constructs';
import { Stack, StackProps } from 'aws-cdk-lib';
import { LambdaToSsmstringparameterProps, LambdaToSsmstringparameter } from '@aws-
solutions-constructs/aws-lambda-ssmstringparameter';
import * as lambda from 'aws-cdk-lib/aws-lambda';
const constructProps: LambdaToSsmstringparameterProps = { 
   lambdaFunctionProps: { 
     runtime: lambda.Runtime.NODEJS_16_X, 
     code: lambda.Code.fromAsset(`lambda`), 
     handler: 'index.handler' 
   }, 
   stringParameterProps: { stringValue: "test-string-value" }
};
new LambdaToSsmstringparameter(this, 'test-lambda-ssmstringparameter-stack', 
  constructProps);
```
#### Python

```
from aws_solutions_constructs.aws_lambda_ssmstringparameter import 
  LambdaToSsmstringparameter
from aws_cdk import ( 
     aws_lambda as _lambda, 
     aws_ssm as ssm, 
     Stack
)
from constructs import Construct
LambdaToSsmstringparameter( 
     self, 'test-lambda-ssmstringparameter-stack', 
     lambda_function_props=_lambda.FunctionProps( 
         code=_lambda.Code.from_asset('lambda'), 
         runtime=_lambda.Runtime.PYTHON_3_9, 
         handler='index.handler' 
     ), 
     string_parameter_props=ssm.StringParameterProps( 
         string_value="test-string-value")
)
```
#### Java

```
import software.constructs.Construct;
import software.amazon.awscdk.Stack;
import software.amazon.awscdk.StackProps;
import software.amazon.awscdk.services.lambda.*;
import software.amazon.awscdk.services.lambda.Runtime;
import software.amazon.awscdk.services.ssm.*;
import software.amazon.awsconstructs.services.lambdassmstringparameter.*;
new LambdaToSsmstringparameter(this, "test-lambda-ssmstringparameter-stack", 
         new LambdaToSsmstringparameterProps.Builder() 
                 .lambdaFunctionProps(new FunctionProps.Builder() 
                          .runtime(Runtime.NODEJS_16_X) 
                          .code(Code.fromAsset("lambda")) 
                          .handler("index.handler") 
                         .buid() .stringParameterProps(new StringParameterProps.Builder() 
                          .stringValue("test-string-value") 
                         .build().build();
```
### **Pattern Construct Props**

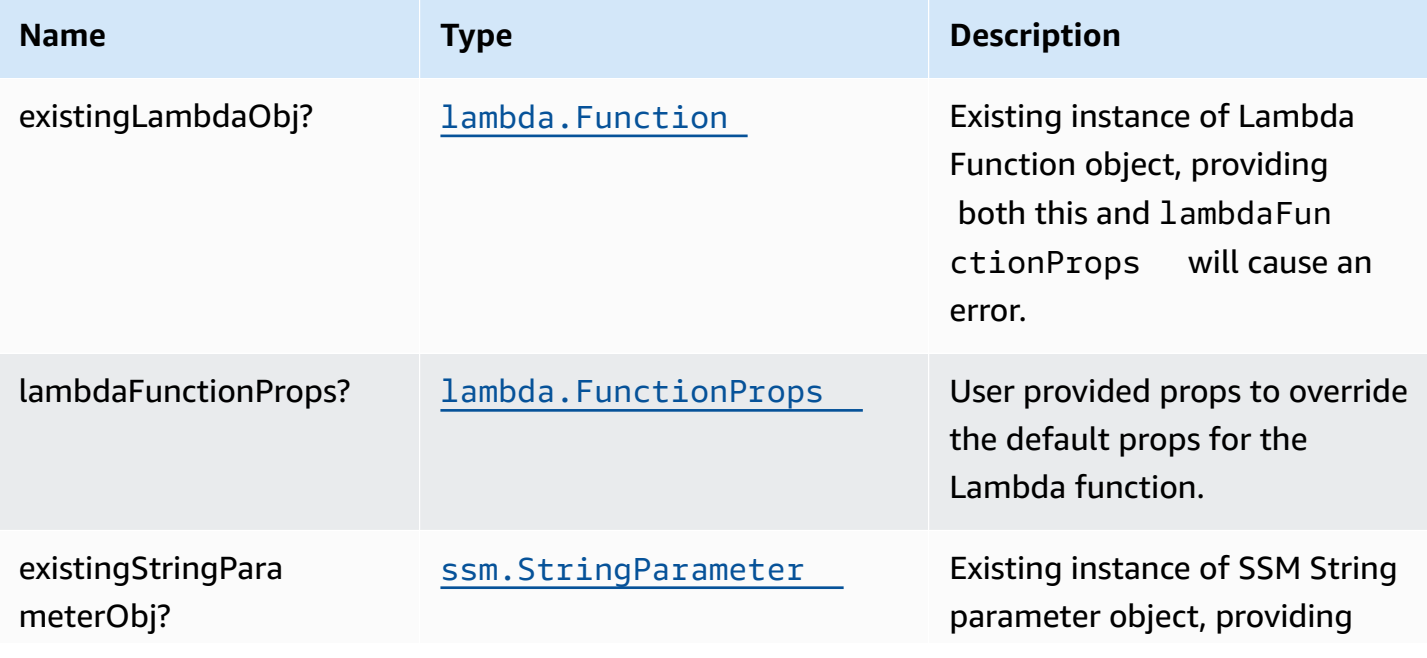

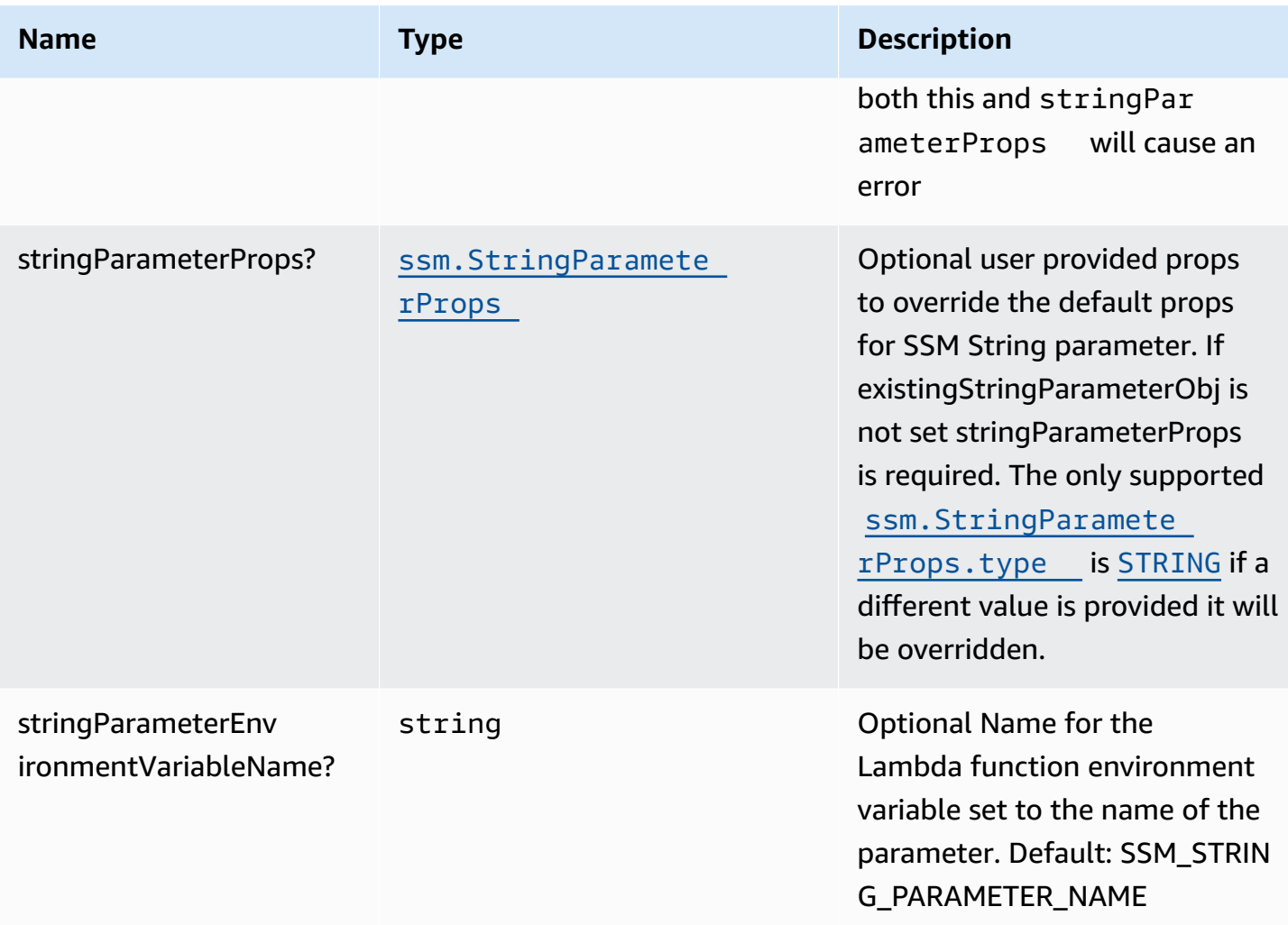

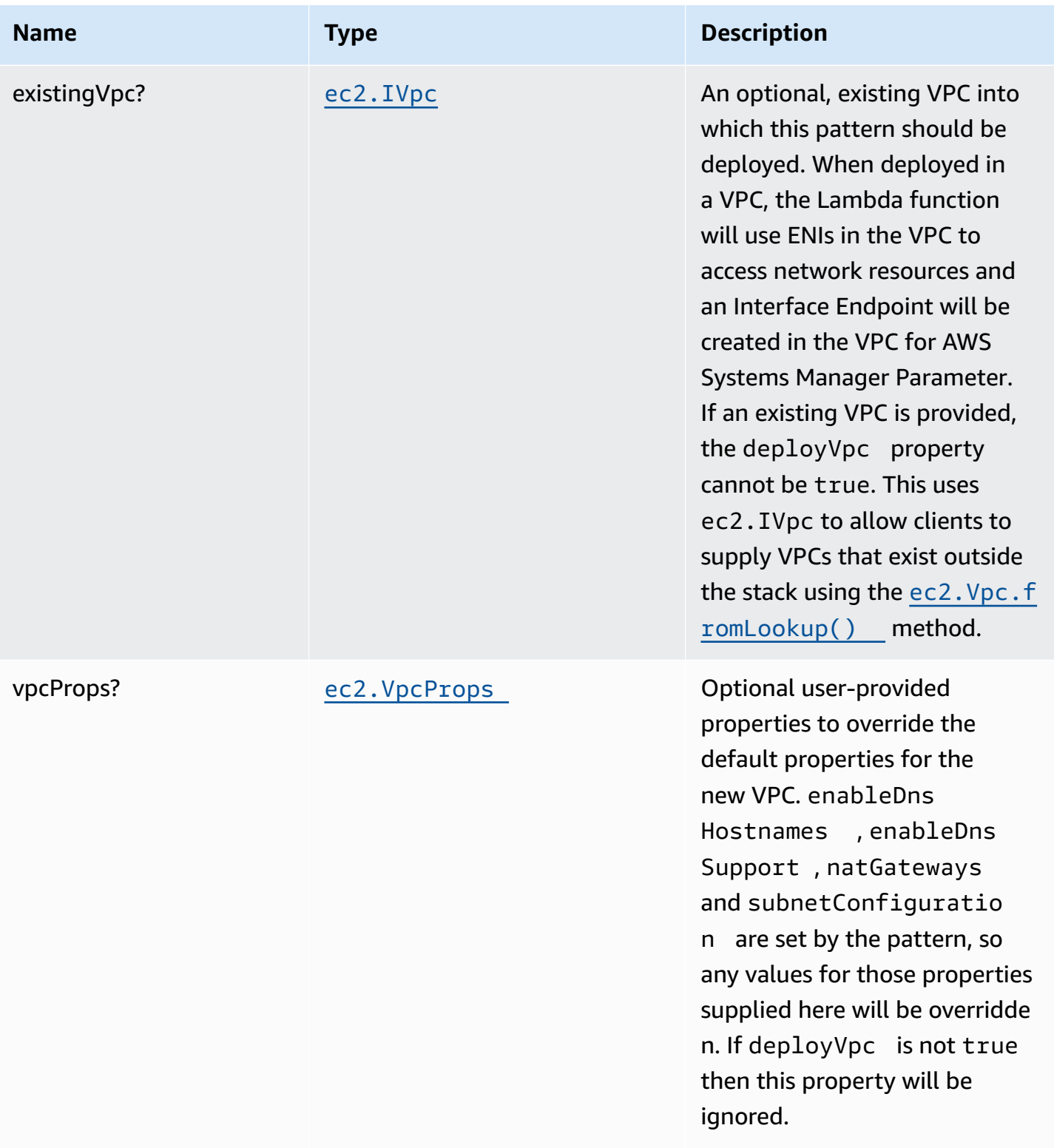

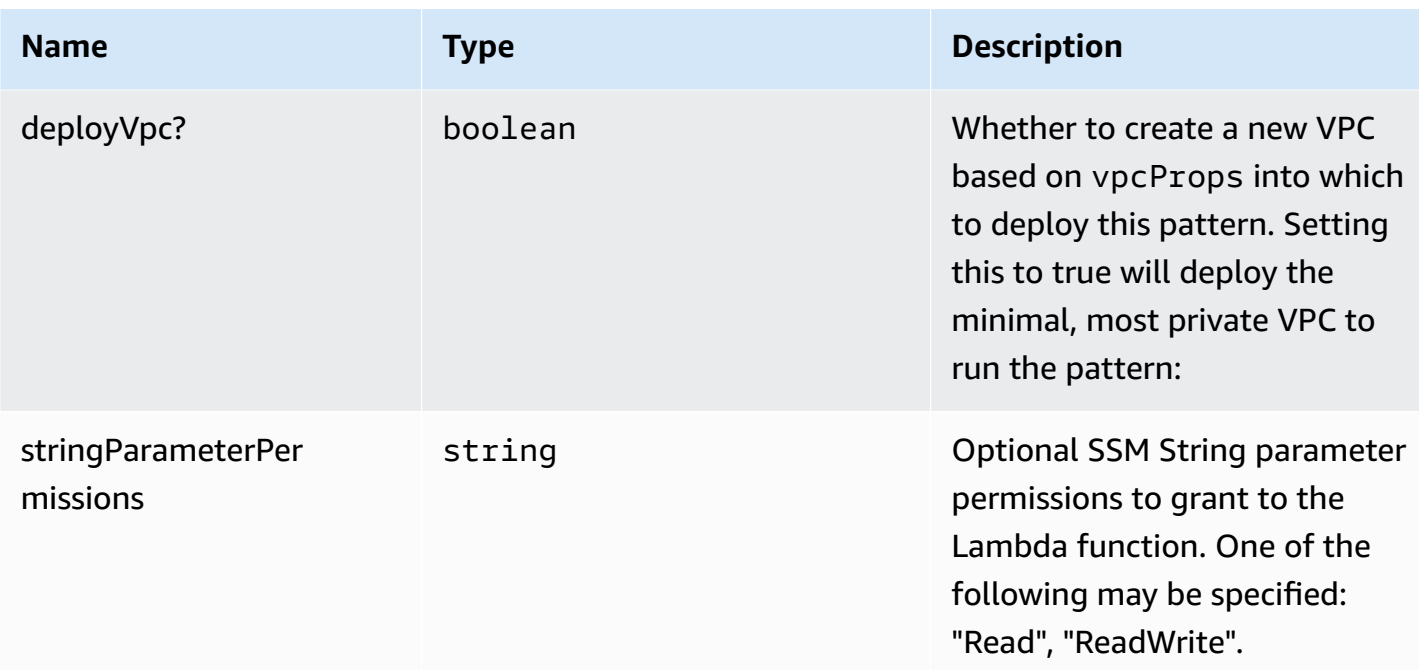

# **Pattern Properties**

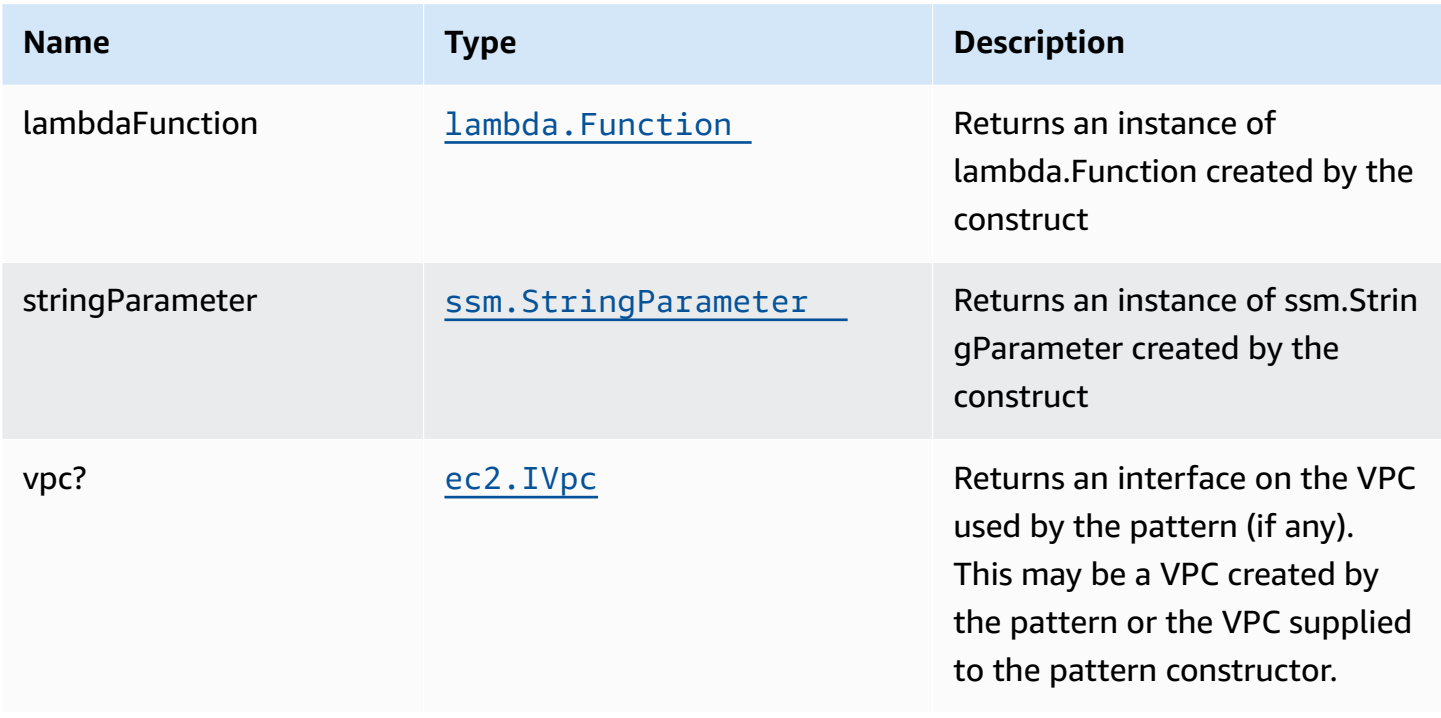
### **Default settings**

Out of the box implementation of the Construct without any override will set the following defaults:

#### **AWS Lambda Function**

- Configure limited privilege access IAM role for Lambda function
- Enable reusing connections with Keep-Alive for NodeJs Lambda function
- Enable X-Ray Tracing
- Set Environment Variables
	- (default) SSM\_STRING\_PARAMETER\_NAME
	- AWS\_NODEJS\_CONNECTION\_REUSE\_ENABLED (for Node 10.x and higher functions)

#### **Amazon AWS Systems Manager Parameter Store String**

- Enable read-only access for the associated AWS Lambda Function
- Creates a new SSM String parameter with the values provided
- Retain the SSM String parameter when deleting the CloudFormation stack

## **Architecture**

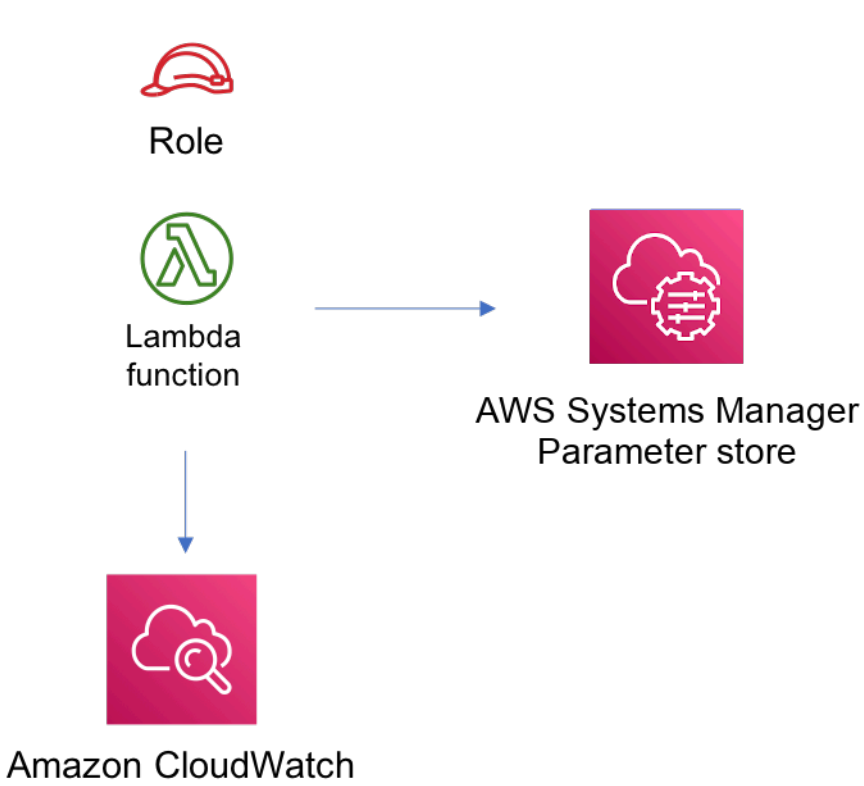

## **GitHub**

**To view the code for this pattern, create/view issues and pull requests, and more:**

O

[@aws-solutions-constructs/aws-lambda](https://github.com/awslabs/aws-solutions-constructs/tree/master/source/patterns/%40aws-solutions-constructs/aws-lambda-ssmstringparameter)[ssmstringparameter](https://github.com/awslabs/aws-solutions-constructs/tree/master/source/patterns/%40aws-solutions-constructs/aws-lambda-ssmstringparameter)

# **aws-lambda-stepfunctions**

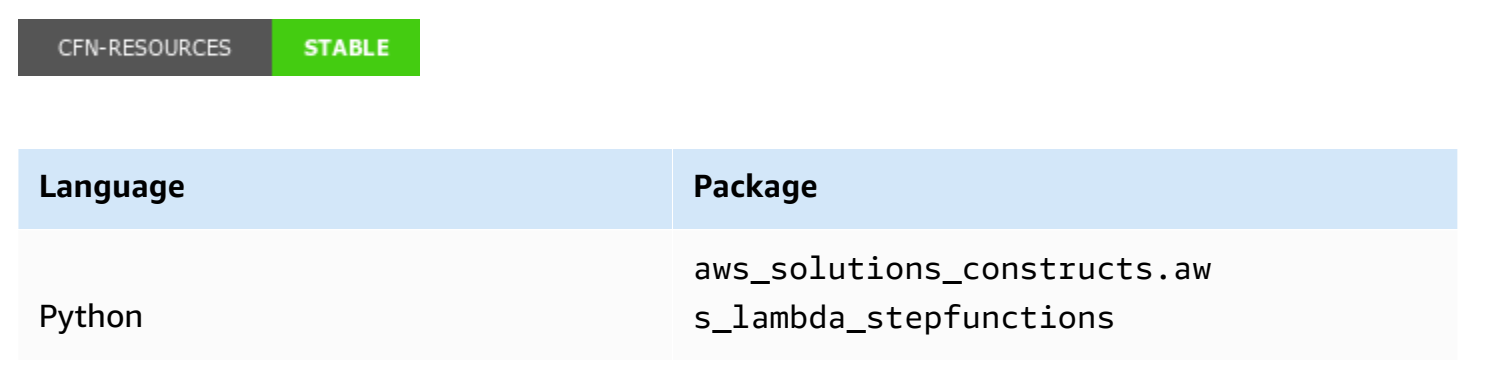

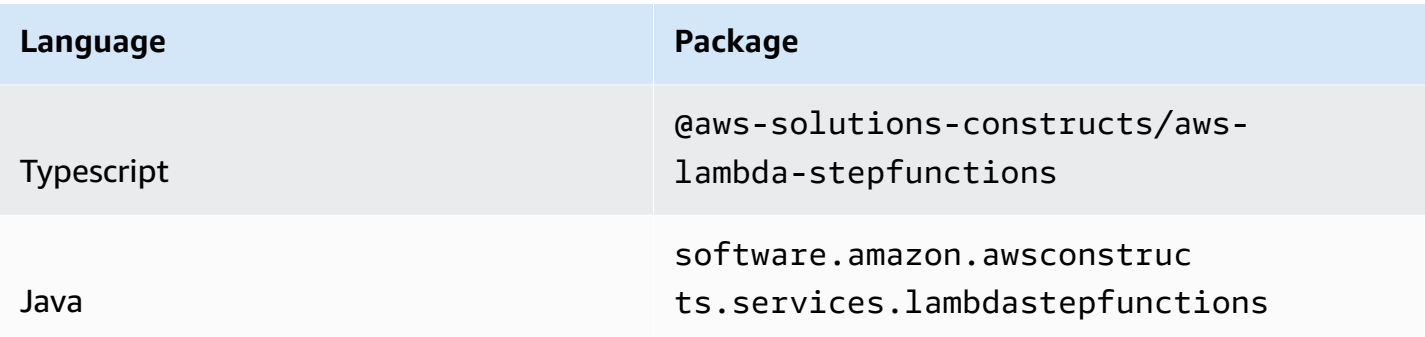

### **Overview**

This AWS Solutions Construct implements an AWS Lambda function connected to an AWS Step Functions.

Here is a minimal deployable pattern definition:

Typescript

```
import { Construct } from 'constructs';
import { Stack, StackProps } from 'aws-cdk-lib';
import { LambdaToStepfunctions } from '@aws-solutions-constructs/aws-lambda-
stepfunctions';
import * as stepfunctions from 'aws-cdk-lib/aws-stepfunctions';
import * as lambda from 'aws-cdk-lib/aws-lambda';
const startState = new stepfunctions.Pass(this, 'StartState');
new LambdaToStepfunctions(this, 'LambdaToStepfunctionsPattern', { 
   lambdaFunctionProps: { 
     runtime: lambda.Runtime.NODEJS_16_X, 
     handler: 'index.handler', 
     code: lambda.Code.fromAsset(`lambda`) 
  }, 
   stateMachineProps: { 
     definition: startState 
   }
});
```
#### Python

```
from aws_solutions_constructs.aws_lambda_stepfunctions import LambdaToStepfunctions
from aws_cdk import ( 
     aws_lambda as _lambda, 
     aws_stepfunctions as stepfunctions, 
     Stack
\lambdafrom constructs import Construct
start_state = stepfunctions.Pass(self, 'start_state')
LambdaToStepfunctions( 
     self, 'test-lambda-stepfunctions-stack', 
     lambda_function_props=_lambda.FunctionProps( 
         code=_lambda.Code.from_asset('lambda'), 
         runtime=_lambda.Runtime.PYTHON_3_9, 
         handler='index.handler' 
     ), 
     state_machine_props=stepfunctions.StateMachineProps( 
         definition=start_state)
)
```
#### Java

```
import software.constructs.Construct;
import software.amazon.awscdk.Stack;
import software.amazon.awscdk.StackProps;
import software.amazon.awscdk.services.lambda.*;
import software.amazon.awscdk.services.lambda.Runtime;
import software.amazon.awscdk.services.stepfunctions.*;
import software.amazon.awsconstructs.services.lambdastepfunctions.*;
final Pass startState = new Pass(this, "StartState");
new LambdaToStepfunctions(this, "test-lambda-stepfunctions-stack", 
         new LambdaToStepfunctionsProps.Builder() 
                 .lambdaFunctionProps(new FunctionProps.Builder() 
                          .runtime(Runtime.NODEJS_16_X) 
                          .code(Code.fromAsset("lambda")) 
                          .handler("index.handler") 
                         .buid() .stateMachineProps(new StateMachineProps.Builder()
```
#### .definition(startState) .build()) .build());

# **Pattern Construct Props**

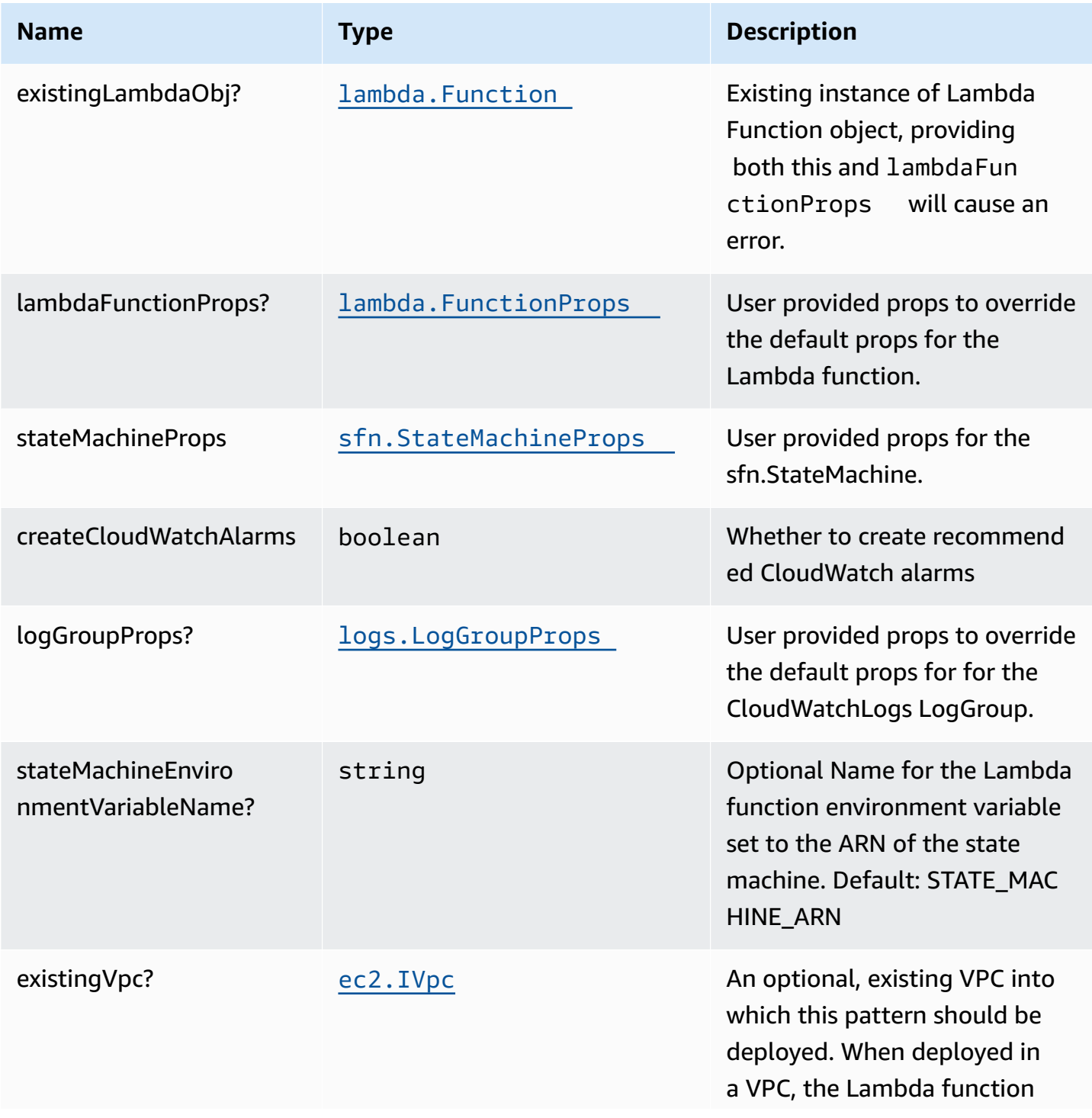

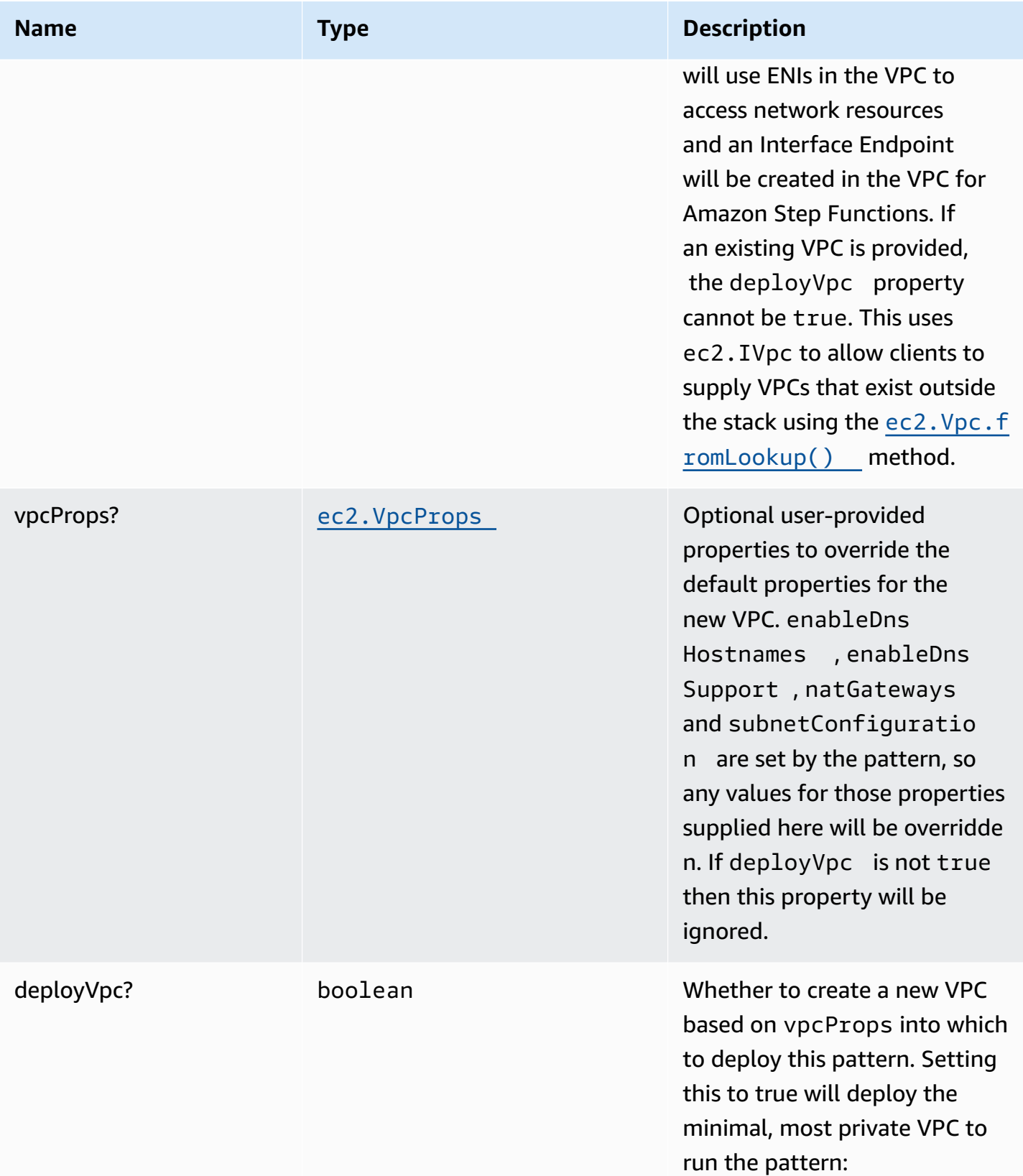

## **Pattern Properties**

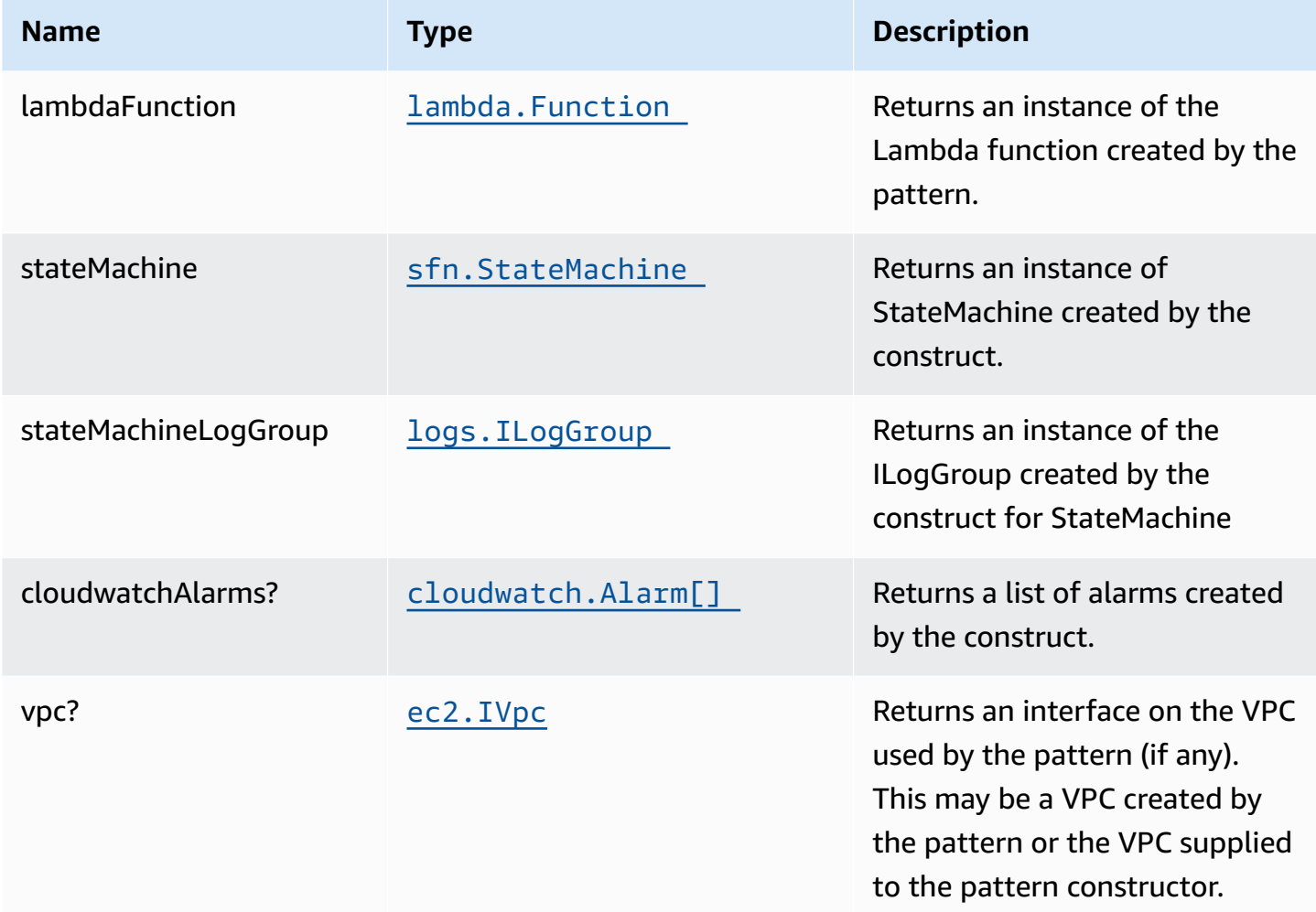

### **Default settings**

Out of the box implementation of the Construct without any override will set the following defaults:

#### **AWS Lambda Function**

- Configure limited privilege access IAM role for Lambda function
- Enable reusing connections with Keep-Alive for NodeJs Lambda function
- Enable X-Ray Tracing
- Set Environment Variables
	- (default) STATE\_MACHINE\_ARN
	- AWS\_NODEJS\_CONNECTION\_REUSE\_ENABLED (for Node 10.x and higher functions)

#### **AWS Step Functions**

- Enable CloudWatch logging for API Gateway
- Deploy best practices CloudWatch Alarms for the Step Functions

### **Architecture**

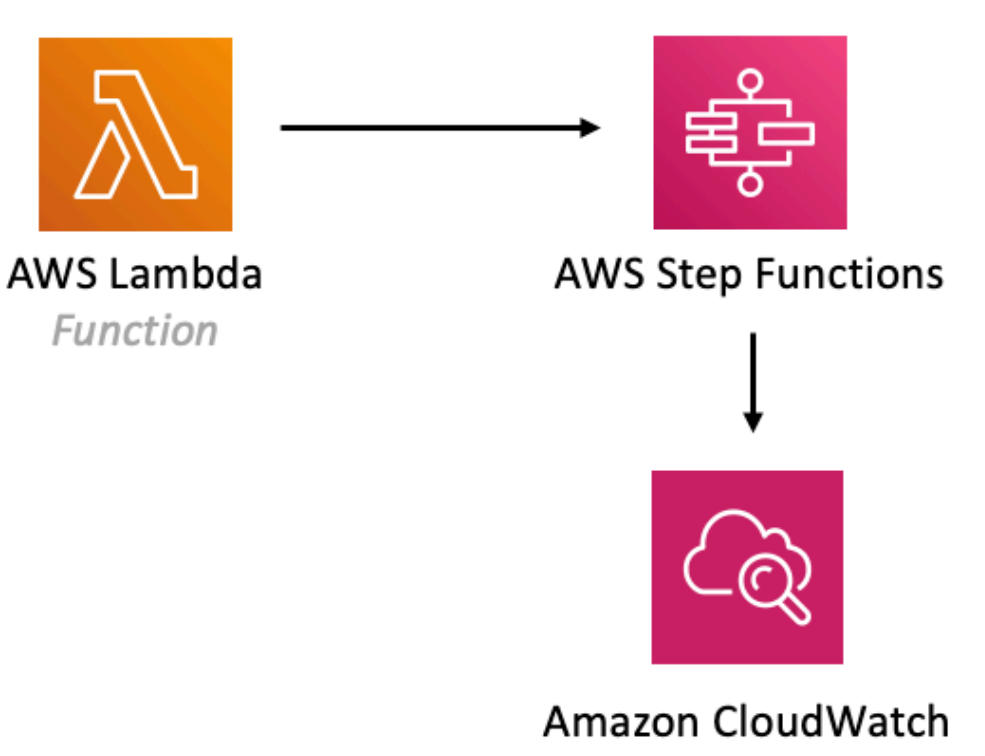

Alarm

## **GitHub**

**To view the code for this pattern, create/view issues and pull requests, and more:**

[@aws-solutions-constructs/aws-lambda](https://github.com/awslabs/aws-solutions-constructs/tree/master/source/patterns/%40aws-solutions-constructs/aws-lambda-stepfunctions)[stepfunctions](https://github.com/awslabs/aws-solutions-constructs/tree/master/source/patterns/%40aws-solutions-constructs/aws-lambda-stepfunctions)

## **aws-openapigateway-lambda**

**STABILITY** EXPERIMENTAL

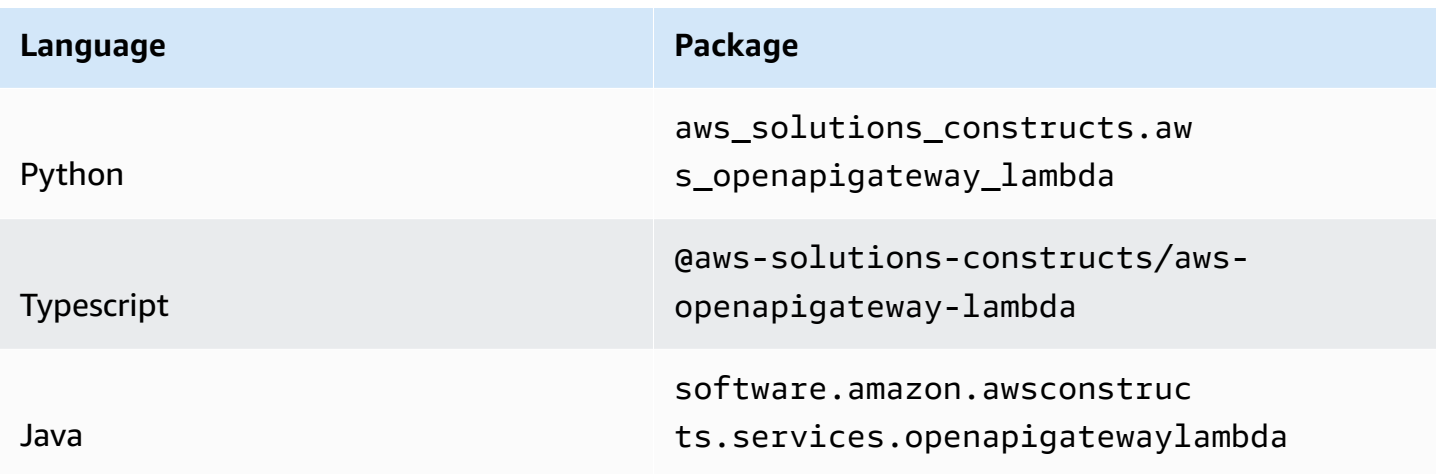

#### **Overview**

This AWS Solutions Construct implements an Amazon API Gateway REST API defined by an OpenAPI specification file connected to an AWS Lambda function.

Here is a minimal deployable pattern definition.

**NOTE** The referenced openapi/apiDefinition.yaml openapi definition file and messageslambda lambda package directory for the three code samples below can both be found under this constructs test folder (<repository\_root>/source/patterns/@aws-solutionsconstructs/aws-openapigateway-lambda/test)

Typescript

```
import { Stack, StackProps } from 'aws-cdk-lib';
import { Construct } from 'constructs';
import { OpenApiGatewayToLambda } from '@aws-solutions-constructs/aws-
openapigateway-lambda';
import { Asset } from 'aws-cdk-lib/aws-s3-assets';
import * as path from 'path';
import * as lambda from 'aws-cdk-lib/aws-lambda';
const apiDefinitionAsset = new Asset(this, 'ApiDefinitionAsset', {
```

```
 path: path.join(__dirname, 'openapi/apiDefinition.yaml')
});
new OpenApiGatewayToLambda(this, 'OpenApiGatewayToLambda', { 
   apiDefinitionAsset, 
   apiIntegrations: [ 
     { 
       id: 'MessagesHandler', 
       lambdaFunctionProps: { 
         runtime: lambda.Runtime.NODEJS_18_X, 
         handler: 'index.handler', 
         code: lambda.Code.fromAsset(`${__dirname}/messages-lambda`), 
       } 
     } 
   ]
});
```
#### Python

```
from aws_cdk import ( 
     Stack, 
     aws_s3_assets as s3_assets, 
     aws_lambda as lambda_,
\lambdafrom constructs import Construct
from aws_solutions_constructs.aws_openapigateway_lambda import 
  OpenApiGatewayToLambda, ApiIntegration
class TestStack(Stack): 
     def __init__(self, scope: Construct, construct_id: str, **kwargs) -> None: 
        super(). __init__(scope, construct_id, **kwargs)
         api_definition_asset = s3_assets.Asset(self, "ApiDefinitionAsset", path="./
openapi/apiDefinition.yaml") 
         api_integration = ApiIntegration(id="MessagesHandler", 
  lambda_function_props={ 
              "runtime": lambda_.Runtime.NODEJS_18_X, 
             "handler": "index.handler", 
             "code": lambda_.Code.from_asset("./messages-lambda") 
         })
```

```
openapigateway to lambda = OpenApiGatewayToLambda(self,
              id="OpenApiGatewayToLambda", 
              api_integrations=[api_integration], 
              api_definition_asset=api_definition_asset 
\overline{\phantom{a}}
```
Java

```
import software.amazon.awscdk.services.lambda.Code;
import software.amazon.awscdk.services.lambda.FunctionProps;
import software.amazon.awscdk.services.s3.assets.Asset;
import software.amazon.awscdk.services.s3.assets.AssetProps;
import software.amazon.awsconstructs.services.openapigatewaylambda.ApiIntegration;
import 
 software.amazon.awsconstructs.services.openapigatewaylambda.OpenApiGatewayToLambda;
import 
  software.amazon.awsconstructs.services.openapigatewaylambda.OpenApiGatewayToLambdaProps;
import software.constructs.Construct;
import software.amazon.awscdk.Stack;
import software.amazon.awscdk.StackProps;
import java.util.Collections;
import static software.amazon.awscdk.services.lambda.Runtime.NODEJS_18_X;
final Asset apiDefinitionAsset = new Asset(this, "ApiDefinition", 
  AssetProps.builder().path("openapi/apiDefinition.yaml").build());
final ApiIntegration apiIntegration = ApiIntegration.builder() 
     .id("MessagesHandler") 
     .lambdaFunctionProps(new FunctionProps.Builder() 
         .runtime(NODEJS_18_X) 
         .code(Code.fromAsset("messages-lambda")) 
         .handler("index.handler") 
        .buid() .build();
new OpenApiGatewayToLambda(this, "OpenApiGatewayToLambda", 
  OpenApiGatewayToLambdaProps.builder() 
     .apiDefinitionAsset(apiDefinitionAsset) 
     .apiIntegrations(Collections.singletonList(apiIntegration))
```
# **Pattern Construct Props**

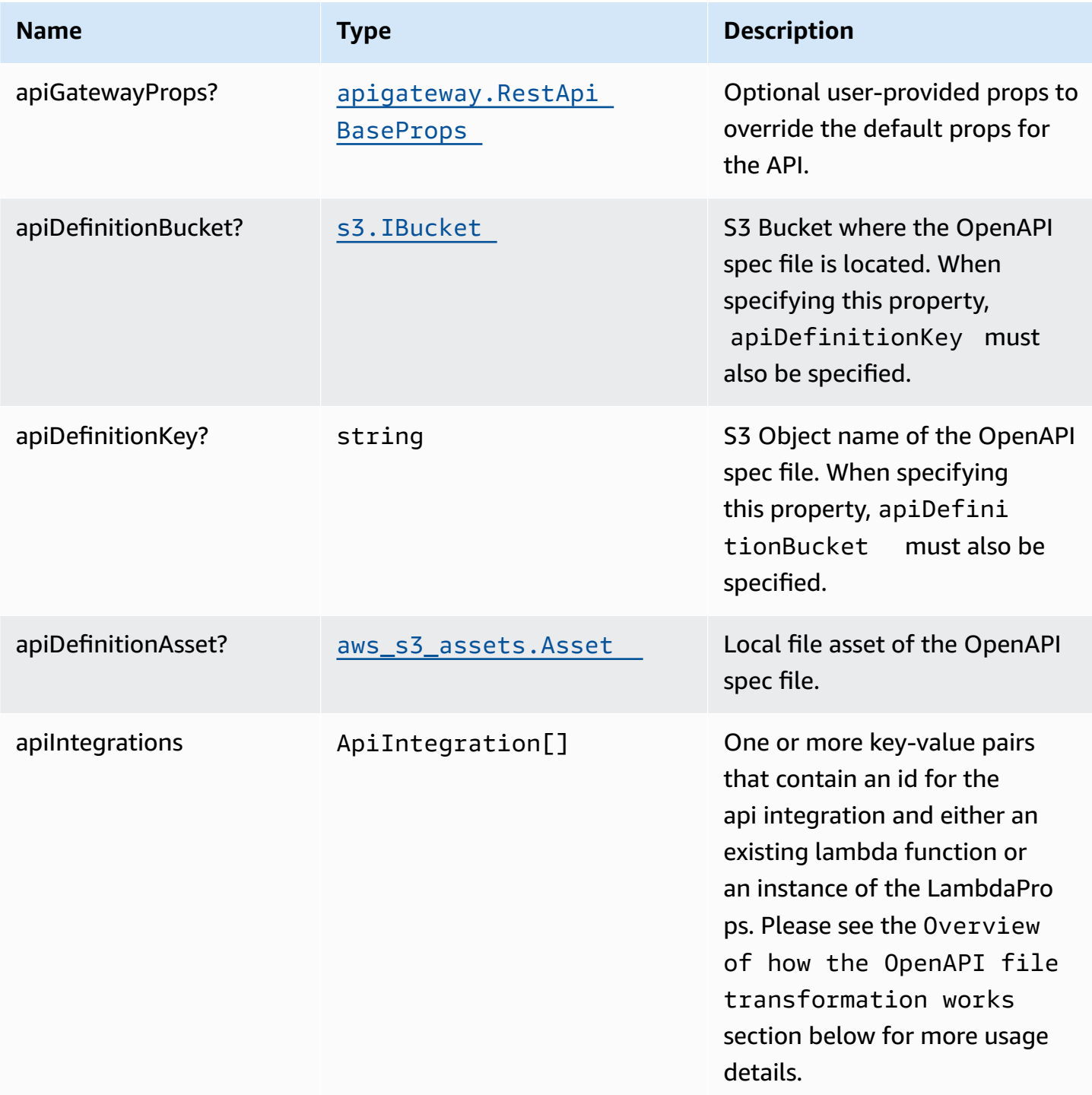

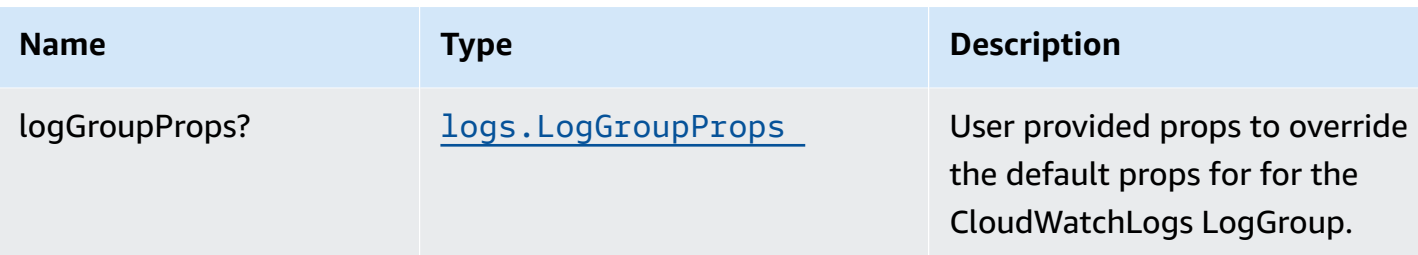

## **Pattern Properties**

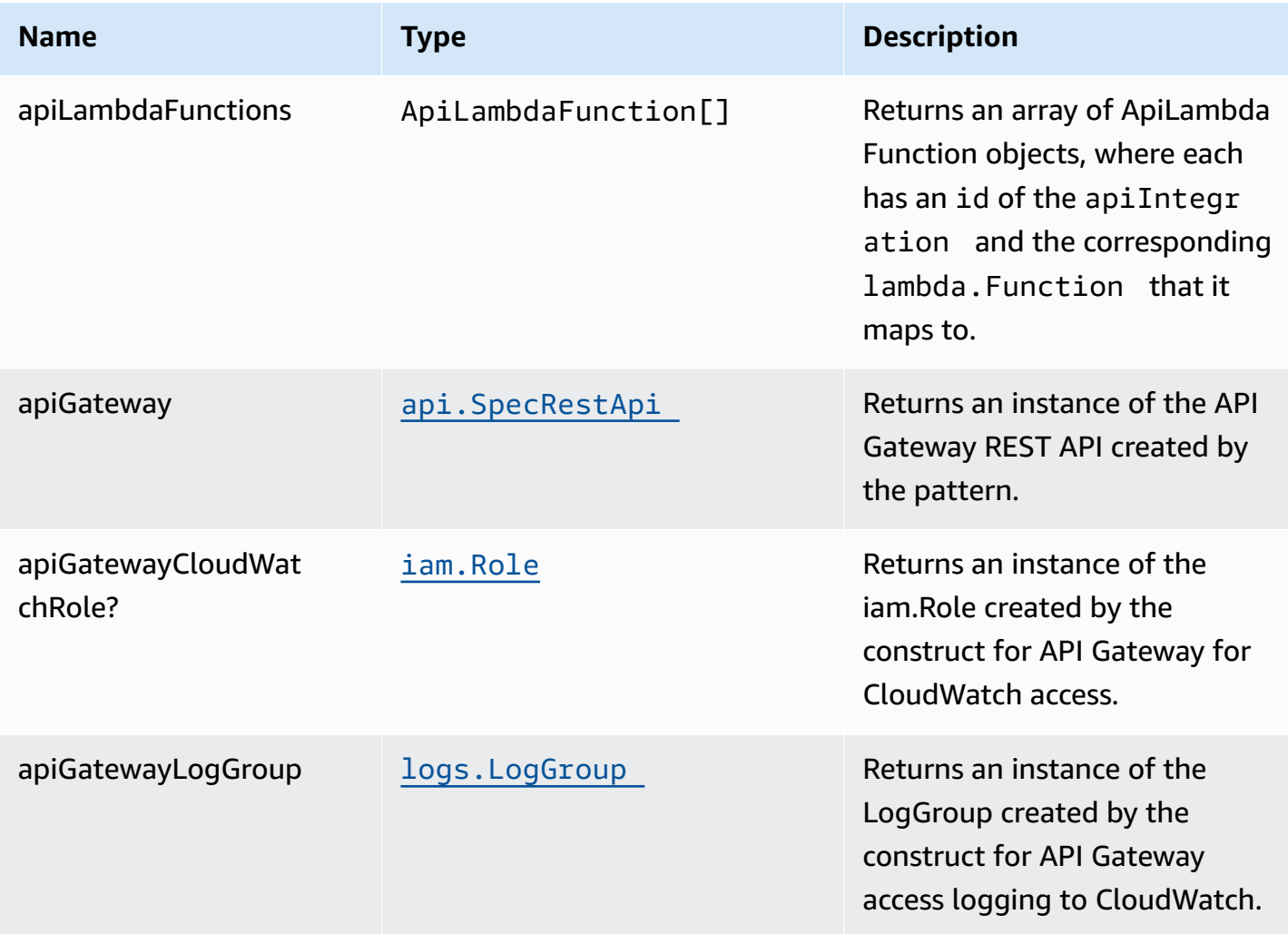

## **Overview of how the OpenAPI file transformation works**

This construct automatically transforms an incoming OpenAPI Definition (residing locally or in S3) by auto-populating the uri fields of the x-amazon-apigateway-integration integrations

Overview of how the OpenAPI file transformation works 464

AWS Solutions Constructs AWS Solutions

with the resolved value of the backing lambda functions. It does so by allowing the user to specify the apiIntegrations property and then correlates it with the api definition.

Looking at an example - a user creates an instantiation of apiIntegrations that specifies one integration named MessagesHandler that passes in a set of lambda.FunctionProps and a second integration named PhotosHandler that passes in an existing lambda.Function:

```
const apiIntegrations: ApiIntegration[] = [ 
   { 
     id: 'MessagesHandler', 
     lambdaFunctionProps: { 
       runtime: lambda.Runtime.NODEJS_18_X, 
       handler: 'index.handler', 
       code: lambda.Code.fromAsset(`${__dirname}/messages-lambda`), 
     } 
   }, 
   { 
     id: 'PhotosHandler', 
     existingLambdaObj: new lambda.Function(this, 'PhotosLambda', { 
       runtime: lambda.Runtime.NODEJS_18_X, 
       handler: 'index.handler', 
       code: lambda.Code.fromAsset(`${__dirname}/photos-lambda`), 
     }) 
   }
]
```
And a corresponding api definition with GET and POST methods on a /messages resource and a GET method on a /photos resource.

```
openapi: "3.0.1"
info: 
   title: "api" 
   version: "2023-02-20T20:46:08Z"
paths: 
   /messages: 
     get: 
       x-amazon-apigateway-integration: 
          httpMethod: "POST" 
          uri: MessagesHandler 
          passthroughBehavior: "when_no_match"
```

```
 type: "aws_proxy" 
   post: 
     x-amazon-apigateway-integration: 
       httpMethod: "POST" 
       uri: MessagesHandler 
       passthroughBehavior: "when_no_match" 
       type: "aws_proxy" 
 /photos: 
   get: 
     x-amazon-apigateway-integration: 
       httpMethod: "POST" 
       uri: PhotosHandler 
       passthroughBehavior: "when_no_match" 
       type: "aws_proxy"
```
When the construct is created or updated, it will overwrite the MessagesHandler string with the fully resolved lambda proxy uri of the MessagesHandlerLambdaFunction, e.g., arn: \${Aws.PARTITION}:apigateway:\${Aws.REGION}:lambda:path/2015-03-31/functions/ \${messagesLambda.functionArn}/invocations, and similarly for the PhotosHandler string and PhotosHandlerLambdaFunction, resulting in a valid OpenAPI spec file that is then passed to the SpecRestApi construct.

For more information on specifying an API with OpenAPI, please see the [OpenAPI Specification](https://spec.openapis.org/oas/latest.html)

### **ApiIntegration Details**

This construct defines a custom type, ApiIntegration, that is specified as a required prop. The type has a required property, id, and two optional properties existingLambdaObj and lambdaFunctionProps. The id property is used to map the corresponding lambda function being defined with the placeholder string in the OpenAPI template file, and is not a CDK construct ID. Exactly one of existingLambdaObj or lambdaFunctionProps must be specified or the construct will throw an error.

### **Default settings**

Out of the box implementation of the Construct without any override will set the following defaults:

#### **Amazon API Gateway**

• Deploy an edge-optimized API endpoint

- Enable CloudWatch logging for API Gateway
- Configure least privilege access IAM role for API Gateway
- Enable X-Ray Tracing

#### **AWS Lambda Function**

- Configure limited privilege access IAM roles for Lambda functions
- Enable reusing connections with Keep-Alive for NodeJs Lambda functions
- Enable X-Ray Tracing
- Set Environment Variables
	- AWS\_NODEJS\_CONNECTION\_REUSE\_ENABLED (for Node 10.x and higher functions)

### **Architecture**

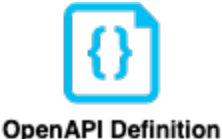

(Local File or S3 Object)

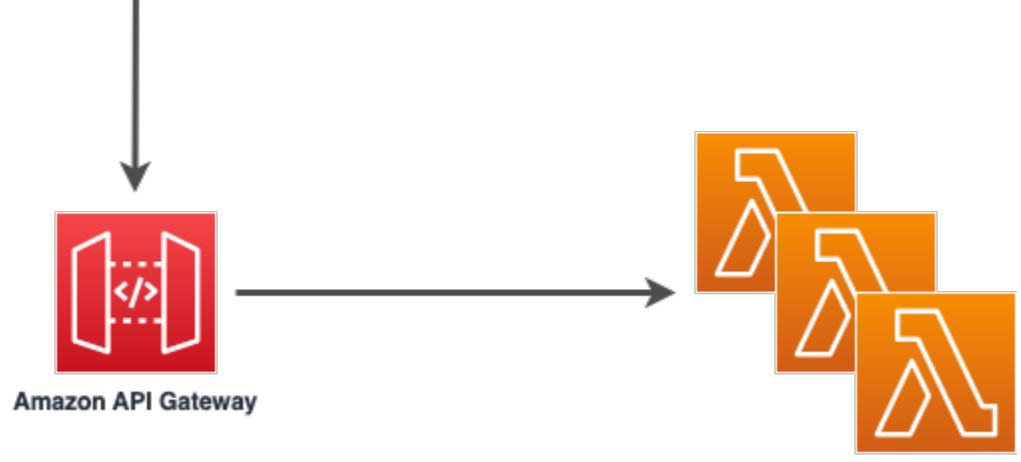

**AWS Lambda** Integrations

## **GitHub**

**To view the code for this pattern, create/view issues and pull requests, and more:**

C

[@aws-solutions-constructs/aws-openap](https://github.com/awslabs/aws-solutions-constructs/tree/master/source/patterns/%40aws-solutions-constructs/aws-openapigateway-lambda) [igateway-lambda](https://github.com/awslabs/aws-solutions-constructs/tree/master/source/patterns/%40aws-solutions-constructs/aws-openapigateway-lambda)

## **aws-route53-alb**

STABILITY EXPERIMENTAL

> All classes are under active development and subject to non-backward compatible changes or removal in any future version. These are not subject to the [Semantic](https://semver.org/) [Versioning](https://semver.org/) model. This means that while you may use them, you may need to update your source code when upgrading to a newer version of this package.

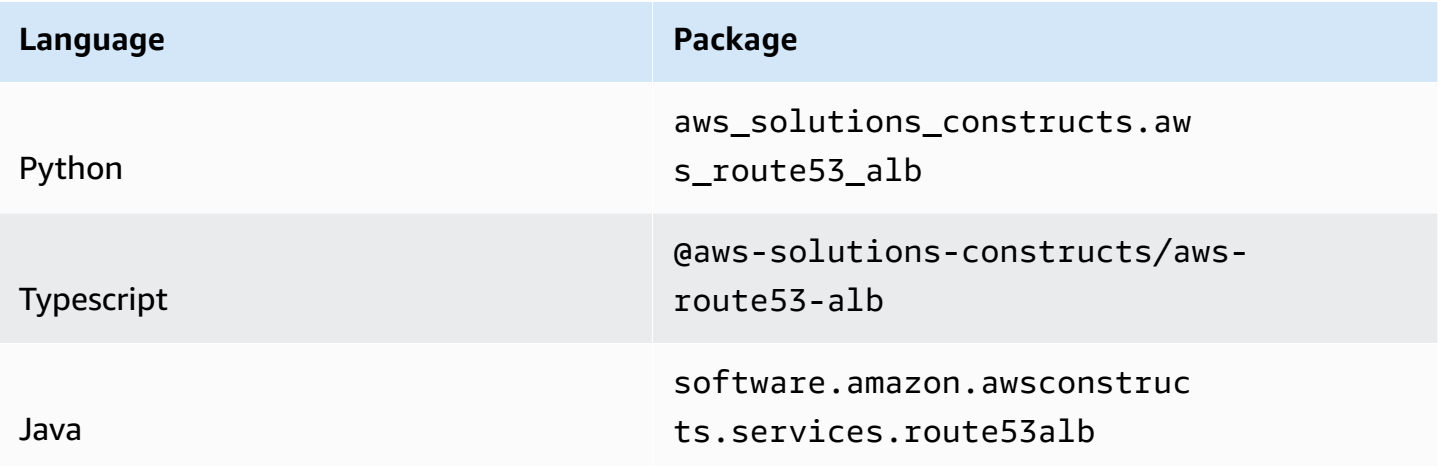

### **Overview**

This AWS Solutions Construct implements an Amazon Route53 Hosted Zone routing to an Application Load Balancer

Here is a minimal deployable pattern definition:

Typescript

```
import { Construct } from 'constructs';
import { Stack, StackProps } from 'aws-cdk-lib';
import { Route53ToAlb } from '@aws-solutions-constructs/aws-route53-alb';
// Note - all alb constructs turn on ELB logging by default, so require that an 
  environment including account
// and region be provided when creating the stack
//
// new MyStack(app, 'id', {env: {account: '123456789012', region: 'us-east-1' }});
new Route53ToAlb(this, 'Route53ToAlbPattern', { 
   privateHostedZoneProps: { 
     zoneName: 'www.example.com', 
   }, 
   publicApi: false,
});
```
Python

```
from aws_solutions_constructs.aws_route53_alb import Route53ToAlb
from aws_cdk import ( 
    aws_route53 as route53, 
    Stack
\lambdafrom constructs import Construct
# Note - all alb constructs turn on ELB logging by default, so require that an 
 environment including account
# and region be provided when creating the stack
#
# MyStack(app, 'id', env=cdk.Environment(account='123456789012', region='us-
east-1'))
Route53ToAlb(self, 'Route53ToAlbPattern', 
                public_api=False, 
                private_hosted_zone_props=route53.HostedZoneProps( 
                     zone_name='www.example.com', 
) )
)
```
Java

import software.constructs.Construct;

```
import software.amazon.awscdk.Stack;
import software.amazon.awscdk.StackProps;
import software.amazon.awscdk.services.route53.*;
import software.amazon.awsconstructs.services.route53alb.*;
// Note - all alb constructs turn on ELB logging by default, so require that an 
  environment including account
// and region be provided when creating the stack
//
// new MyStack(app, "id", StackProps.builder()
// .env(Environment.builder()
// .account("123456789012")
// .region("us-east-1")
\frac{1}{2} .build());
new Route53ToAlb(this, "Route53ToAlbPattern", 
         new Route53ToAlbProps.Builder() 
                 .privateHostedZoneProps(new HostedZoneProps.Builder() 
                        .zoneName("www.example.com") 
                       .build() .publicApi(false) 
                .build();
```
### **Pattern Construct Props**

This construct cannot create a new Public Hosted Zone, if you are creating a public API you must supply an existing Public Hosted Zone that will be reconfigured with a new Alias record. Public Hosted Zones are configured with public domain names and are not well suited to be launched and torn down dynamically, so this construct will only reconfigure existing Public Hosted Zones.

This construct can create Private Hosted Zones. If you want a Private Hosted Zone, then you can either provide an existing Private Hosted Zone or a privateHostedZoneProps value with at least the Domain Name defined.

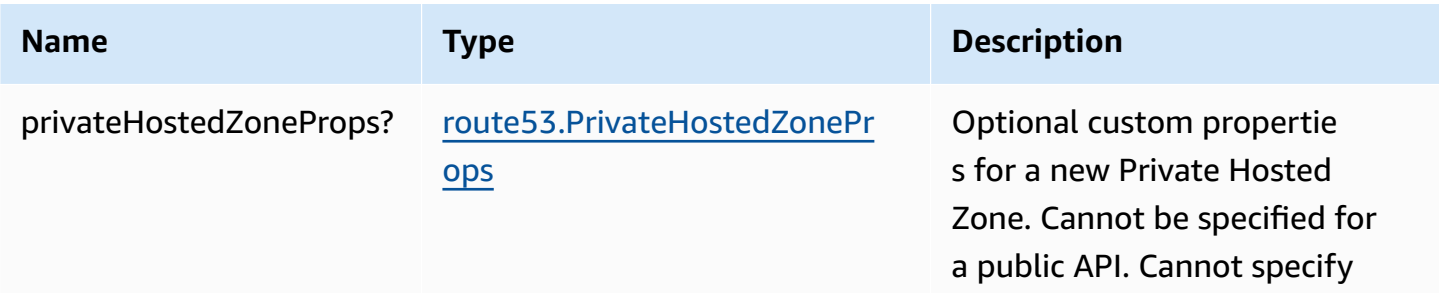

AWS Solutions Constructs **AWS Solutions** AWS Solutions

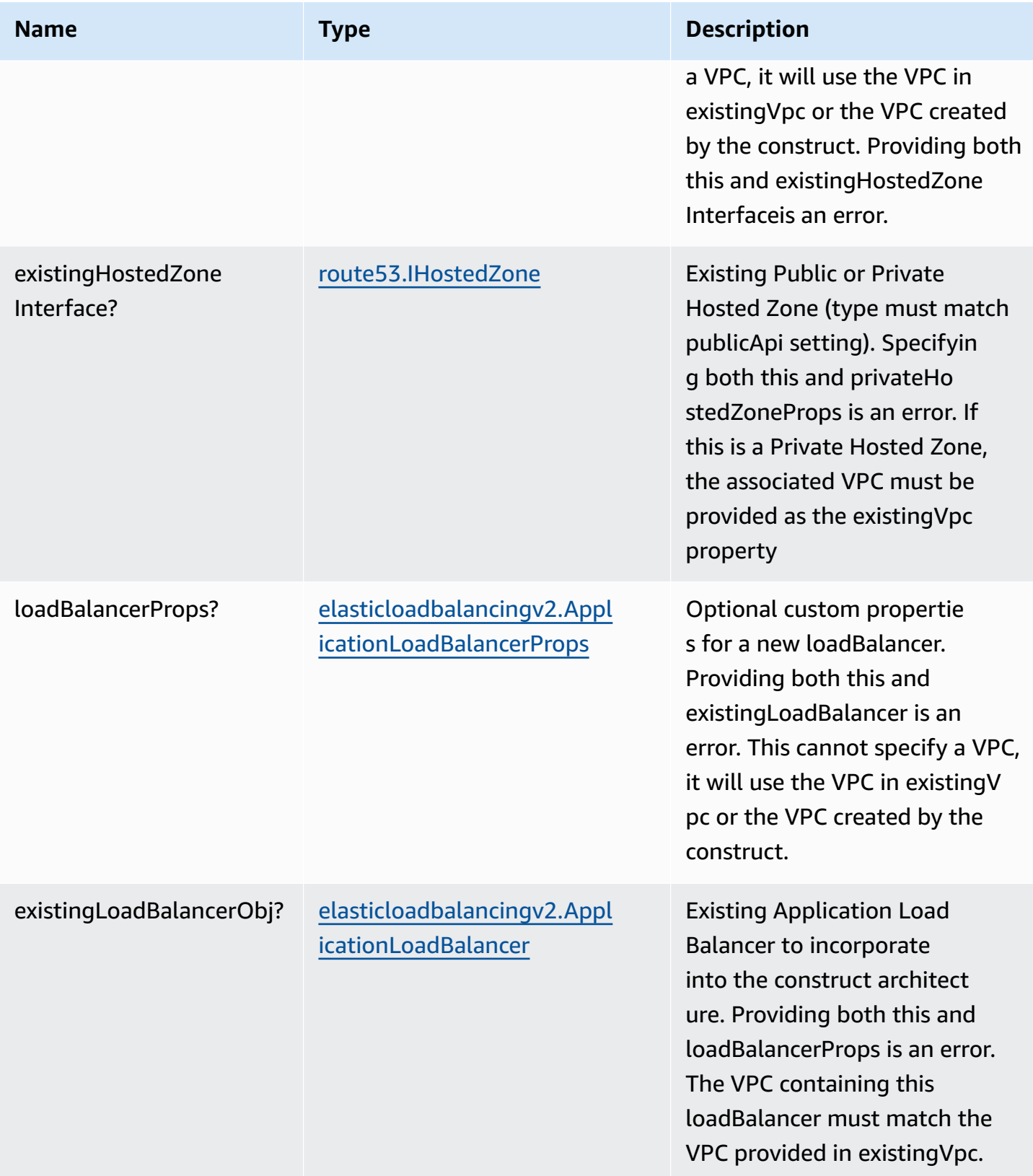

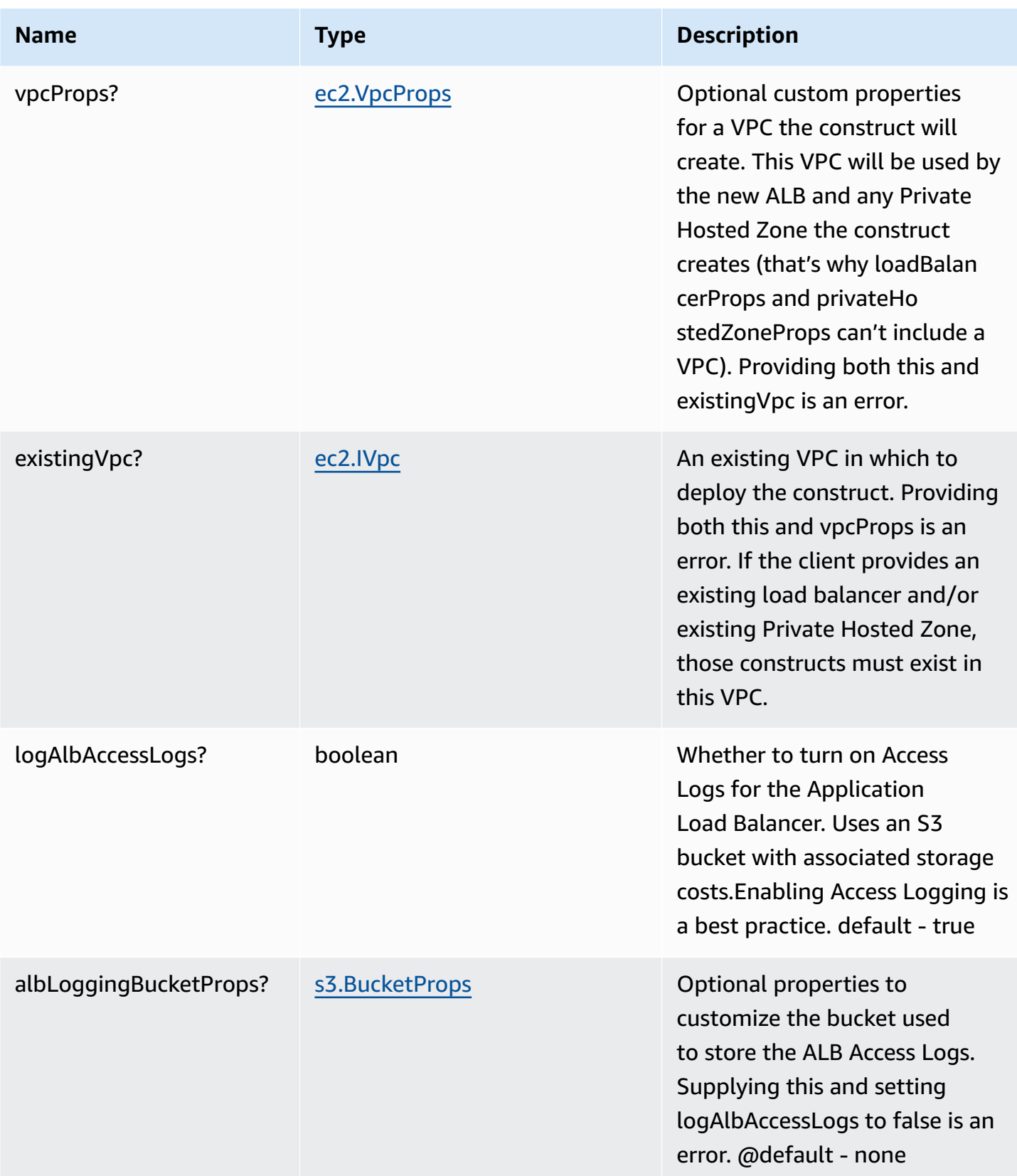

publicApi | boolean | Whether the construct is deploying a private or public API. This has implications for the Hosted Zone, VPC and ALB. |

## **Pattern Properties**

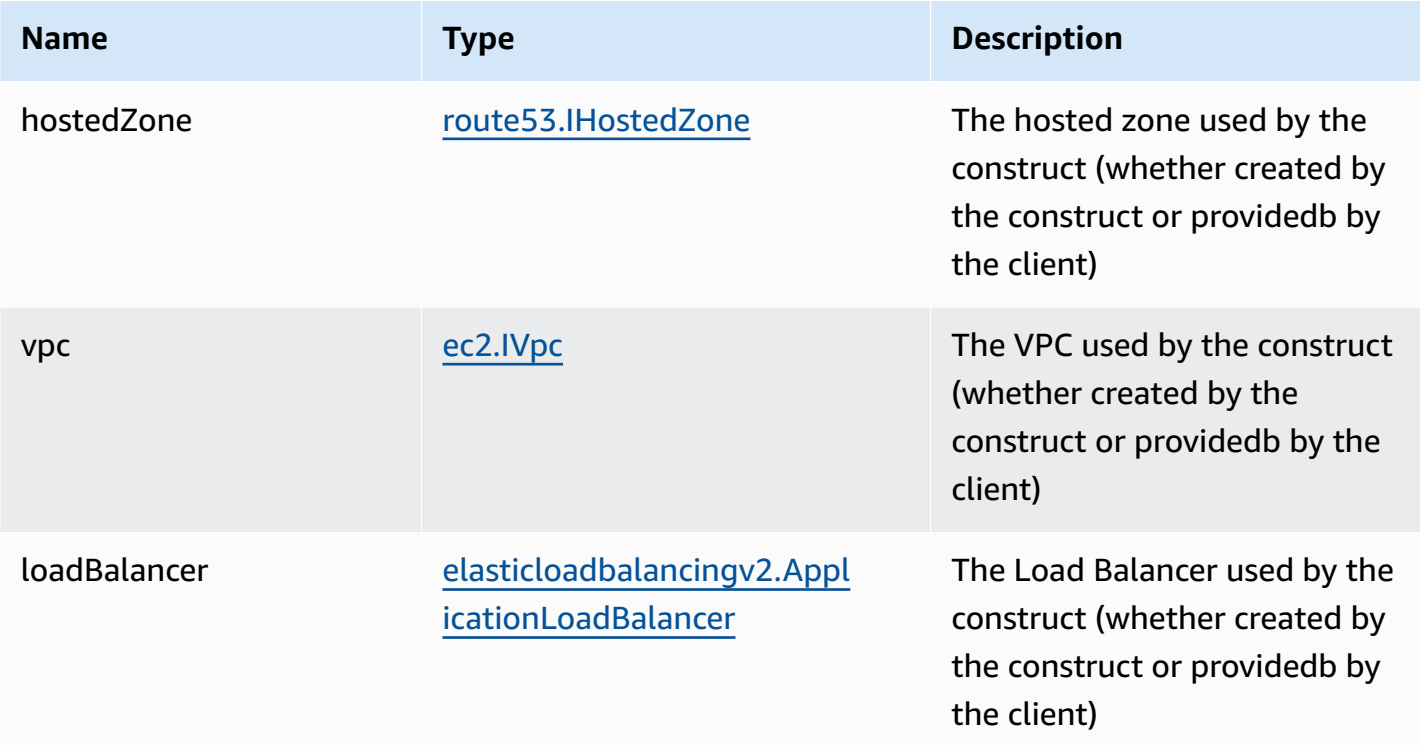

## **Default settings**

Out of the box implementation of the Construct without any override will set the following defaults:

#### **Amazon Route53**

• Adds an ALIAS record to the new or provided Hosted Zone that routes to the construct's ALB

### **Application Load Balancer**

• Creates an Application Load Balancer with no Listener or target. The construct can incorporate an existing, fully configured ALB if provided.

### **Architecture**

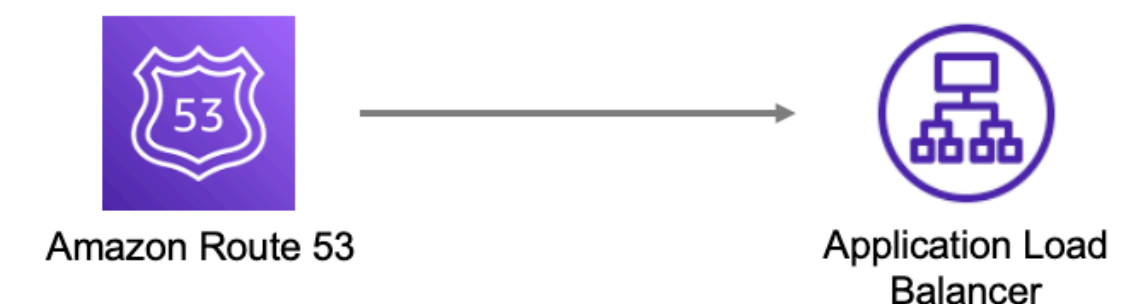

### **GitHub**

**To view the code for this pattern, create/view issues and pull requests, and more:**

C

[@aws-solutions-constructs/aws-route53-alb](https://github.com/awslabs/aws-solutions-constructs/tree/master/source/patterns/%40aws-solutions-constructs/aws-route53-alb)

# **aws-route53-apigateway**

EXPERIMENTAL STABILITY

> All classes are under active development and subject to non-backward compatible changes or removal in any future version. These are not subject to the [Semantic](https://semver.org/)

[Versioning](https://semver.org/) model. This means that while you may use them, you may need to update your source code when upgrading to a newer version of this package.

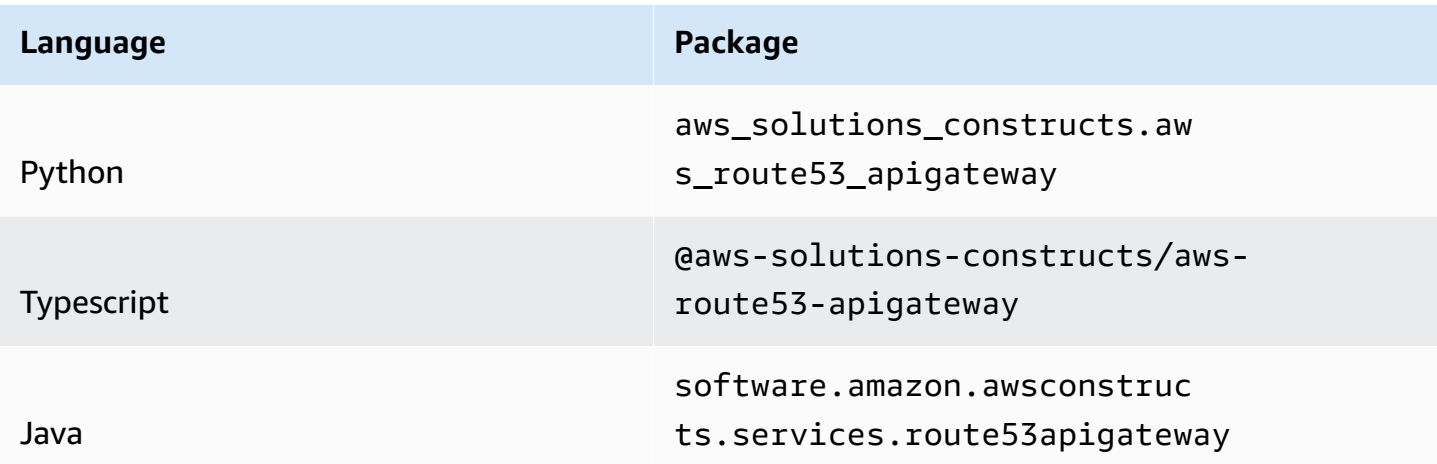

### **Overview**

This AWS Solutions Construct implements an Amazon Route 53 connected to a configured Amazon API Gateway REST API.

Here is a minimal deployable pattern definition:

Typescript

```
import { Construct } from 'constructs';
import { Stack, StackProps } from 'aws-cdk-lib';
import * as route53 from "aws-cdk-lib/aws-route53";
import * as acm from "aws-cdk-lib/aws-certificatemanager";
import { Route53ToApiGateway } from '@aws-solutions-constructs/aws-route53-
apigateway';
// The construct requires an existing REST API, this can be created in raw CDK or 
  extracted
// from a previously instantiated construct that created an API Gateway REST API
const existingRestApi = previouslyCreatedApigatewayToLambdaConstruct.apiGateway;
// domainName must match existing hosted zone in your account and the existing 
  certificate
const ourHostedZone = route53.HostedZone.fromLookup(this, 'HostedZone', { 
     domainName: "example.com",
```
});

```
const certificate = acm.Certificate.fromCertificateArn( 
     this, 
     "fake-cert", 
     "arn:aws:acm:us-
east-1:123456789012:certificate/11112222-3333-1234-1234-123456789012"
);
// This construct can only be attached to a configured API Gateway.
new Route53ToApiGateway(this, 'Route53ToApiGatewayPattern', { 
     existingApiGatewayInterface: existingRestApi, 
     existingHostedZoneInterface: ourHostedZone, 
     publicApi: true, 
     existingCertificateInterface: certificate
});
```
#### Python

```
from aws_solutions_constructs.aws_route53_apigateway import Route53ToApiGateway
from aws_cdk import ( 
   aws route53 as route53,
    aws_certificatemanager as acm, 
    Stack
)
from constructs import Construct
# The construct requires an existing REST API, this can be created in raw CDK or 
 extracted
# from a previously instantiated construct that created an API Gateway REST API
existingRestApi = previouslyCreatedApigatewayToLambdaConstruct.apiGateway
# domain_name must match existing hosted zone in your account and the existing 
 certificate
ourHostedZone = route53.HostedZone.from_lookup(self, 'HostedZone', 
                                               domain_name="example.com", 
 )
# Obtain a pre-existing certificate from your account
certificate = acm.Certificate.from_certificate_arn( 
    self, 
     'existing-cert',
```

```
 "arn:aws:acm:us-
east-1:123456789012:certificate/11112222-3333-1234-1234-123456789012"
)
# This construct can only be attached to a configured API Gateway.
Route53ToApiGateway(self, 'Route53ToApigatewayPattern', 
                      existing_api_gateway_interface=existingRestApi, 
                      existing_hosted_zone_interface=ourHostedZone, 
                      public_api=True, 
                      existing_certificate_interface=certificate 
) and the contract of \mathcal{L}
```
#### Java

```
import software.constructs.Construct;
import software.amazon.awscdk.Stack;
import software.amazon.awscdk.StackProps;
import software.amazon.awscdk.services.route53.*;
import software.amazon.awscdk.services.apigateway.*;
import software.amazon.awscdk.services.certificatemanager.*;
import software.amazon.awsconstructs.services.route53apigateway.*;
// The construct requires an existing REST API, this can be created in raw CDK
// or extracted from a previously instantiated construct that created an API
// Gateway REST API
final IRestApi existingRestApi = 
  previouslyCreatedApigatewayToLambdaConstruct.getApiGateway();
// domainName must match existing hosted zone in your account and the existing 
  certificate
final IHostedZone ourHostedZone = HostedZone.fromLookup(this, "HostedZone", 
         new HostedZoneProviderProps.Builder() 
                 .domainName("example.com") 
                .build();
// Obtain a pre-existing certificate from your account
final ICertificate certificate = Certificate.fromCertificateArn( 
         this, 
         "existing-cert", 
         "arn:aws:acm:us-
east-1:123456789012:certificate/11112222-3333-1234-1234-123456789012");
```

```
// This construct can only be attached to a configured API Gateway.
new Route53ToApiGateway(this, "Route53ToApiGatewayPattern", 
         new Route53ToApiGatewayProps.Builder() 
                  .existingApiGatewayInterface(existingRestApi) 
                  .existingHostedZoneInterface(ourHostedZone) 
                  .publicApi(true) 
                  .existingCertificateInterface(certificate) 
                 .build();
```
### **Pattern Construct Props**

This construct cannot create a new Public Hosted Zone, if you are creating a public API you must supply an existing Public Hosted Zone that will be reconfigured with a new Alias record. Public Hosted Zones are configured with public domain names and are not well suited to be launched and torn down dynamically, so this construct will only reconfigure existing Public Hosted Zones.

This construct can create Private Hosted Zones. If you want a Private Hosted Zone, then you can either provide an existing Private Hosted Zone or a privateHostedZoneProps value with at least the Domain Name defined. If you are using privateHostedZoneProps, an existing wildcard certificate (\*.example.com) must be issued from a previous domain to be used in the newly created Private Hosted Zone. New certificate creation and validation do not take place in this construct. A private Rest API already exists in a VPC, so that VPC must be provided in the existingVpc prop. There is no scenario where this construct can create a new VPC (since it can't create a new API), so the vpcProps property is not supported on this construct.

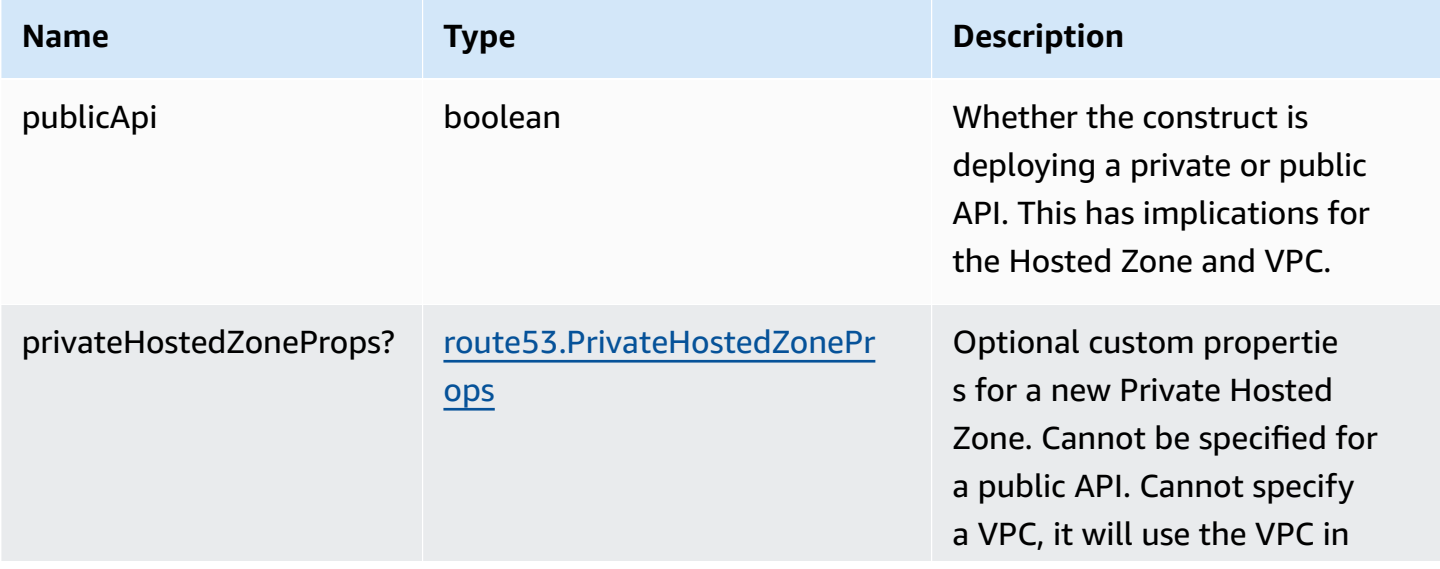

AWS Solutions Constructs **AWS Solutions** AWS Solutions

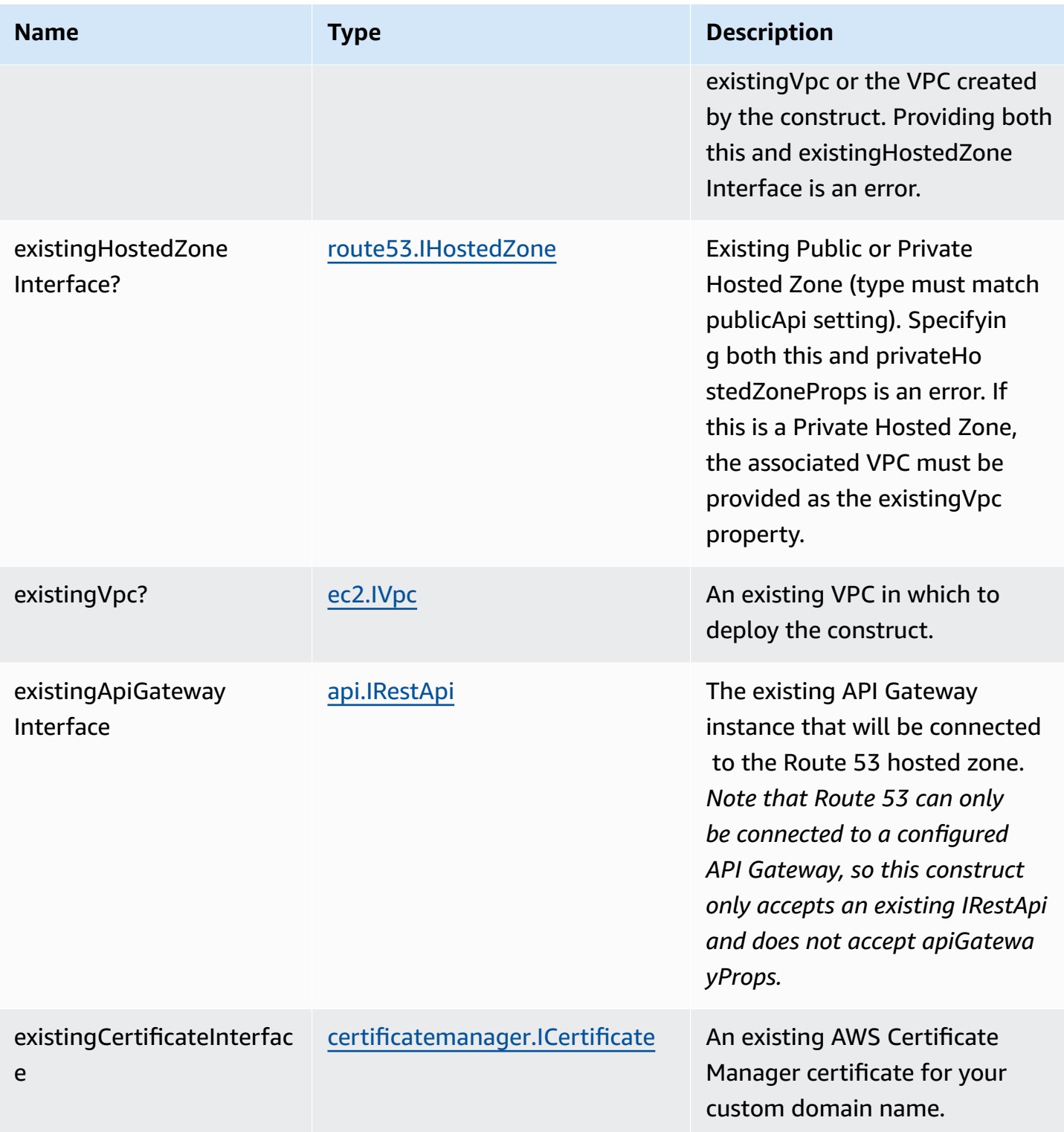

## **Pattern Properties**

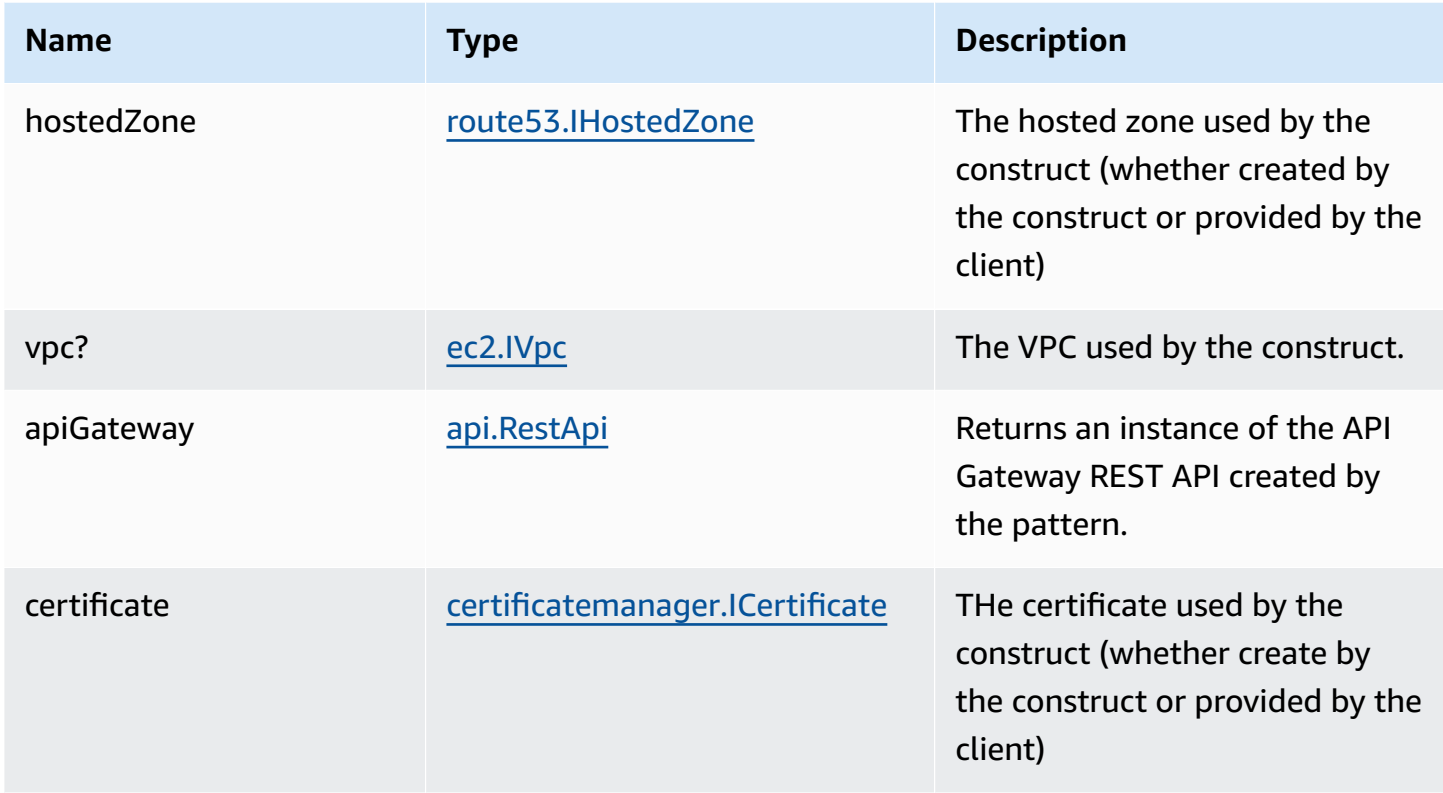

### **Default settings**

Out of the box implementation of the Construct without any override will set the following defaults:

#### **Amazon Route53**

• Adds an ALIAS record to the new or provided Hosted Zone that routes to the construct's API Gateway

#### **Amazon API Gateway**

- User provided API Gateway object is used as-is
- Sets up custom domain name mapping to API

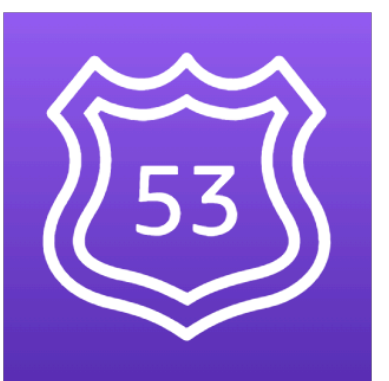

Route 53

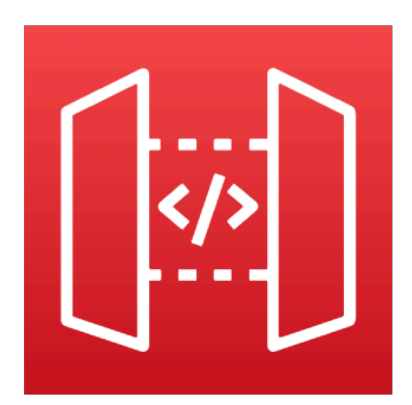

# Amazon **API Gateway**

# **GitHub**

#### **To view the code for this pattern, create/view issues and pull requests, and more:**

[@aws-solutions-constructs/aws-route53-](https://github.com/awslabs/aws-solutions-constructs/tree/master/source/patterns/%40aws-solutions-constructs/aws-route53-apigateway) O [apigateway](https://github.com/awslabs/aws-solutions-constructs/tree/master/source/patterns/%40aws-solutions-constructs/aws-route53-apigateway)

# **aws-s3-lambda**

CFN-RESOURCES **STABLE** 

**Language Package** Python aws\_solutions\_constructs.aw s\_s3\_lambda Typescript @aws-solutions-constructs/aws-s3 lambda Java software.amazon.awsconstruc ts.services.s3lambda

### **Overview**

This AWS Solutions Construct implements an Amazon S3 bucket connected to an AWS Lambda function.

Here is a minimal deployable pattern definition:

Typescript

```
import { Construct } from 'constructs';
import { Stack, StackProps } from 'aws-cdk-lib';
import * as lambda from "aws-cdk-lib/aws-lambda";
import { S3ToLambdaProps, S3ToLambda } from '@aws-solutions-constructs/aws-s3-
lambda';
new S3ToLambda(this, 'test-s3-lambda', { 
   lambdaFunctionProps: { 
     code: lambda.Code.fromAsset(`lambda`), 
     runtime: lambda.Runtime.NODEJS_16_X, 
     handler: 'index.handler' 
  },
});
```
Python

```
from aws_solutions_constructs.aws_s3_lambda import S3ToLambda
from aws_cdk import ( 
     aws_lambda as _lambda, 
     Stack
)
from constructs import Construct
S3ToLambda(self, 'test_s3_lambda', 
            lambda_function_props=_lambda.FunctionProps( 
                code=_lambda.Code.from_asset('lambda'), 
                runtime=_lambda.Runtime.PYTHON_3_9, 
                handler='index.handler' 
)\qquad \qquad )
```
#### Java

```
import software.constructs.Construct;
import software.amazon.awscdk.Stack;
import software.amazon.awscdk.StackProps;
import software.amazon.awscdk.services.lambda.*;
import software.amazon.awscdk.services.lambda.Runtime;
import software.amazon.awsconstructs.services.s3lambda.*;
new S3ToLambda(this, "test-s3-lambda'", new S3ToLambdaProps.Builder() 
         .lambdaFunctionProps(new FunctionProps.Builder() 
                 .runtime(Runtime.NODEJS_16_X) 
                 .code(Code.fromAsset("lambda")) 
                 .handler("index.handler") 
                .buid().build();
```
### **Pattern Construct Props**

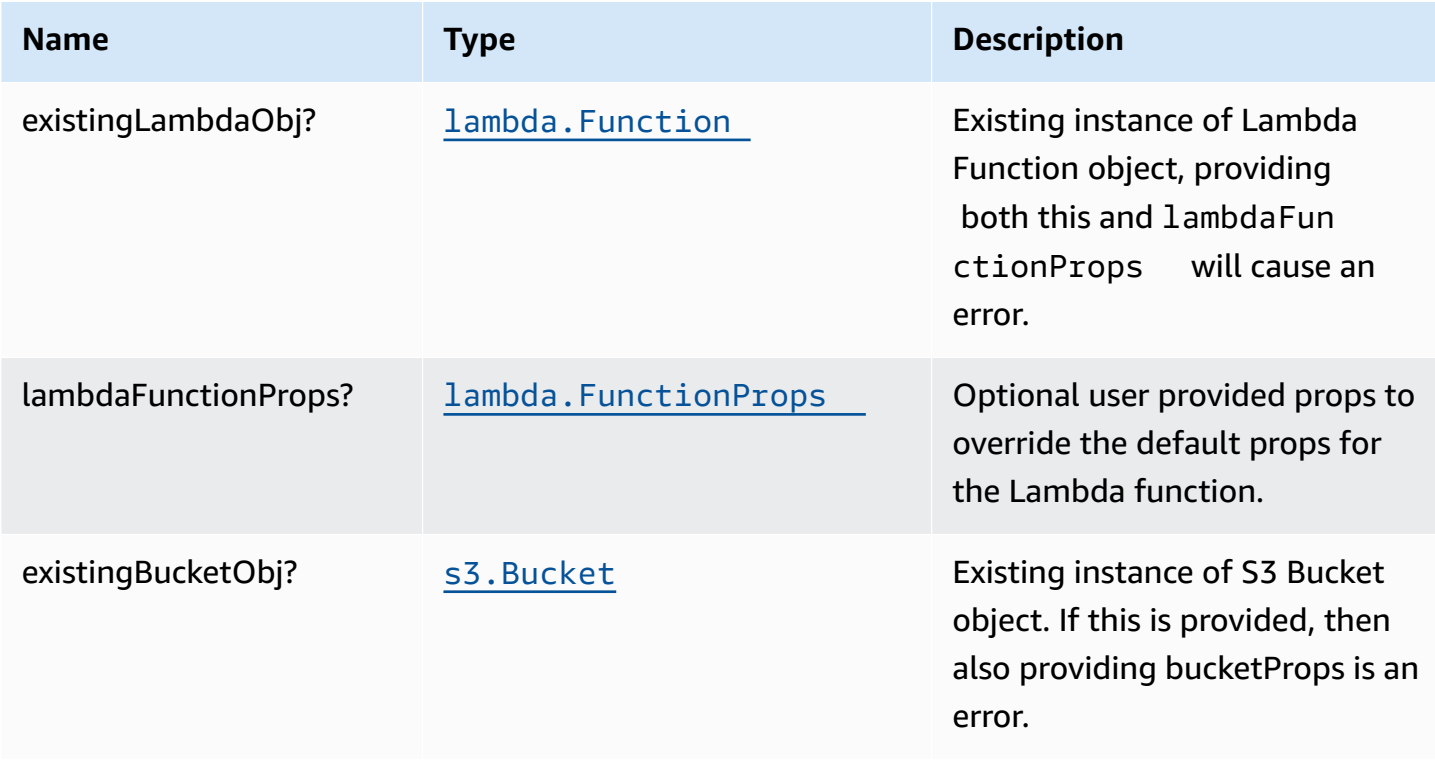

AWS Solutions Constructs AWS Solutions AWS Solutions

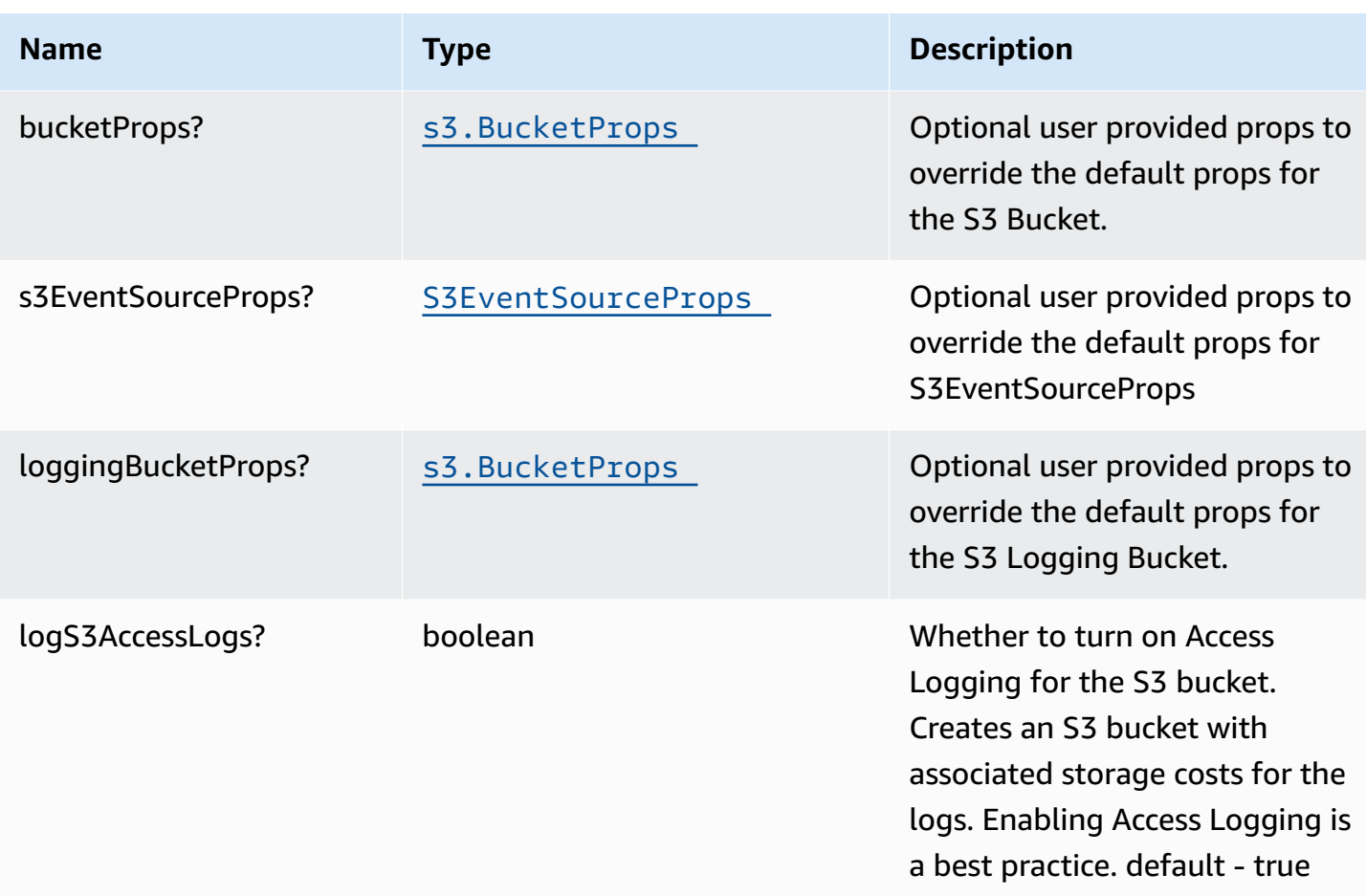

# **Pattern Properties**

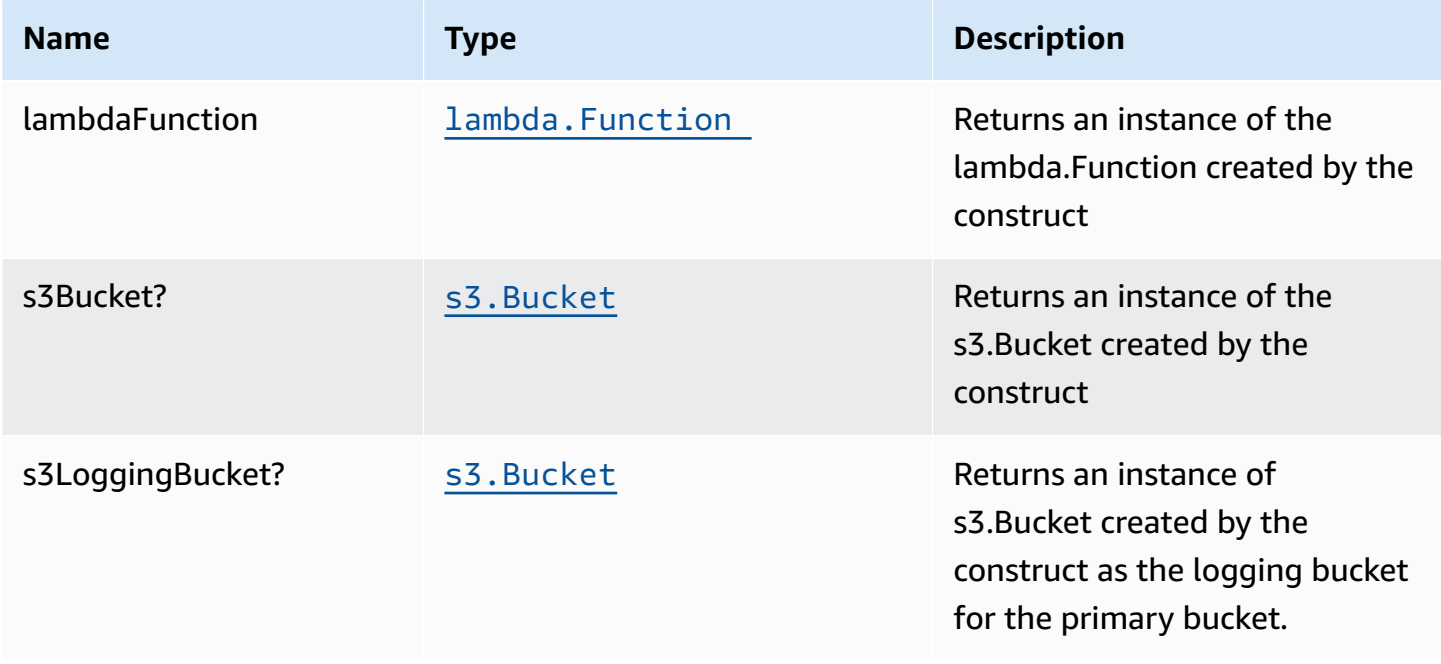

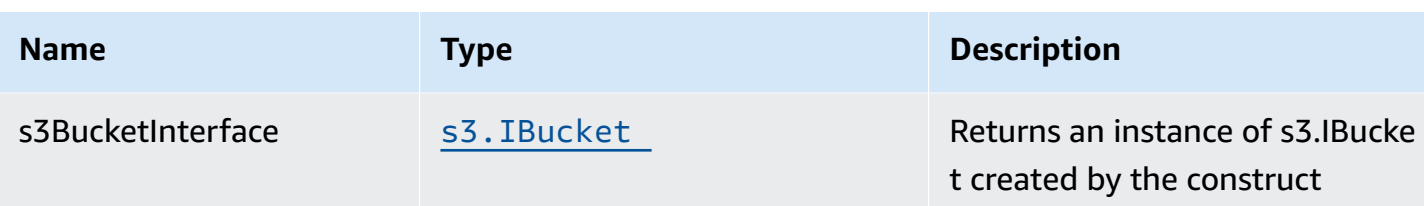

### **Default settings**

Out of the box implementation of the Construct without any override will set the following defaults:

#### **Amazon S3 Bucket**

- Configure Access logging for S3 Bucket
- Enable server-side encryption for S3 Bucket using AWS managed KMS Key
- Enforce encryption of data in transit
- Turn on the versioning for S3 Bucket
- Don't allow public access for S3 Bucket
- Retain the S3 Bucket when deleting the CloudFormation stack
- Applies Lifecycle rule to move noncurrent object versions to Glacier storage after 90 days

#### **AWS Lambda Function**

- Configure limited privilege access IAM role for Lambda function
- Enable reusing connections with Keep-Alive for NodeJs Lambda function
- Enable X-Ray Tracing
- Set Environment Variables
	- AWS\_NODEJS\_CONNECTION\_REUSE\_ENABLED (for Node 10.x and higher functions)

### **Architecture**

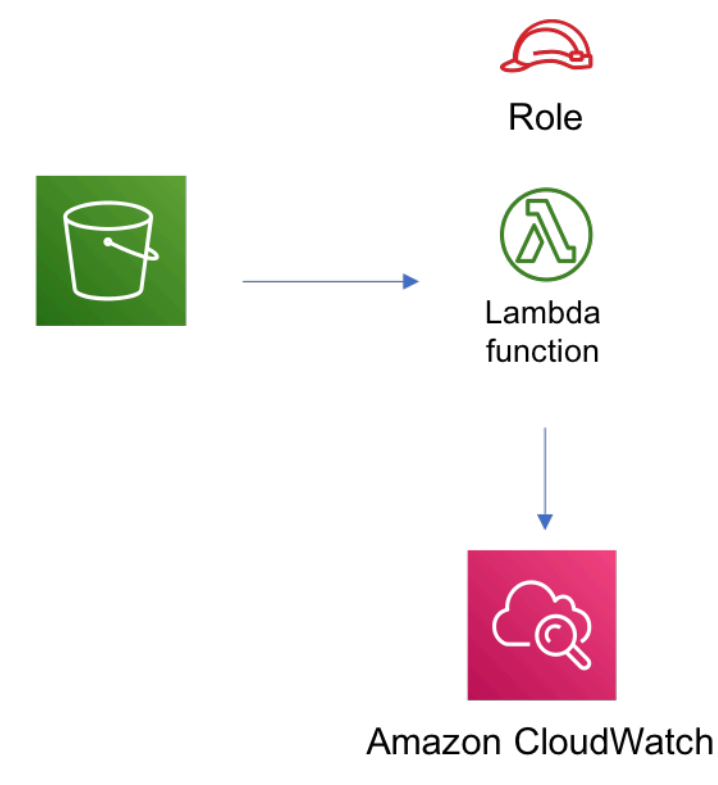

### **GitHub**

**To view the code for this pattern, create/view issues and pull requests, and more:**

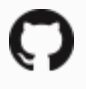

[@aws-solutions-constructs/aws-s3-lambda](https://github.com/awslabs/aws-solutions-constructs/tree/master/source/patterns/%40aws-solutions-constructs/aws-s3-lambda)

## **aws-s3-sns**

EXPERIMENTAL **STABILITY** 

> All classes are under active development and subject to non-backward compatible changes or removal in any future version. These are not subject to the [Semantic](https://semver.org/) [Versioning](https://semver.org/) model. This means that while you may use them, you may need to update your source code when upgrading to a newer version of this package.

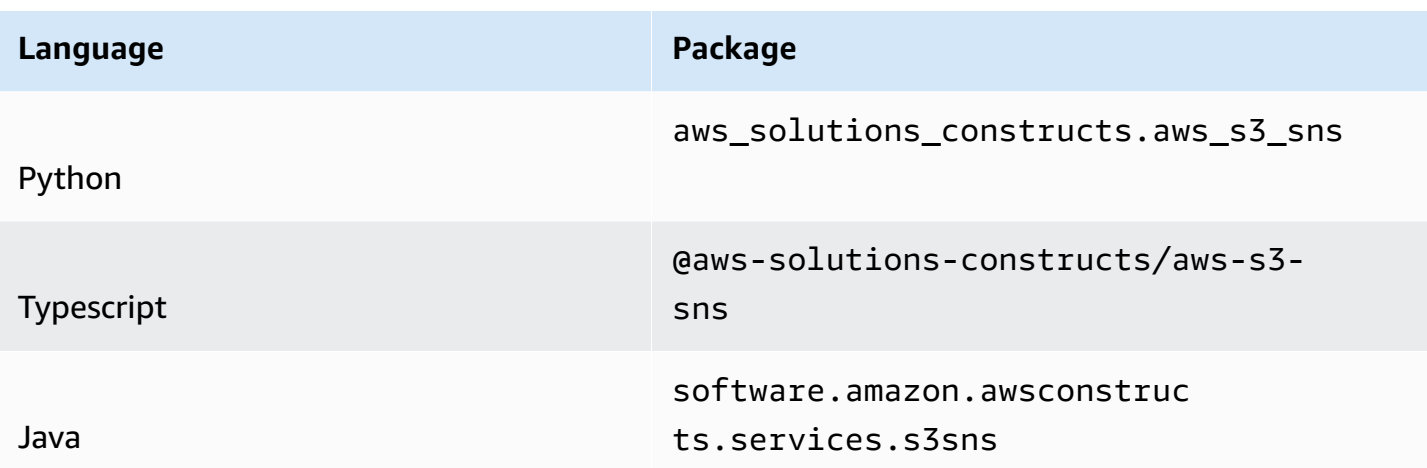

### **Overview**

This AWS Solutions Construct implements an Amazon S3 Bucket that is configured to send S3 event messages to an Amazon SNS topic.

Here is a minimal deployable pattern definition:

Typescript

```
import { Construct } from 'constructs';
import { Stack, StackProps } from 'aws-cdk-lib';
import { S3ToSns } from "@aws-solutions-constructs/aws-s3-sns";
new S3ToSns(this, 'S3ToSNSPattern', {});
```
Python

```
from aws_solutions_constructs.aws_s3_sns import S3ToSns
from aws_cdk import Stack
from constructs import Construct
S3ToSns(self, 'S3ToSNSPattern')
```
Java

import software.constructs.Construct;
```
import software.amazon.awscdk.Stack;
import software.amazon.awscdk.StackProps;
import software.amazon.awsconstructs.services.s3sns.*;
new S3ToSns(this, "S3ToSNSPattern", new S3ToSnsProps.Builder() 
         .build());
```
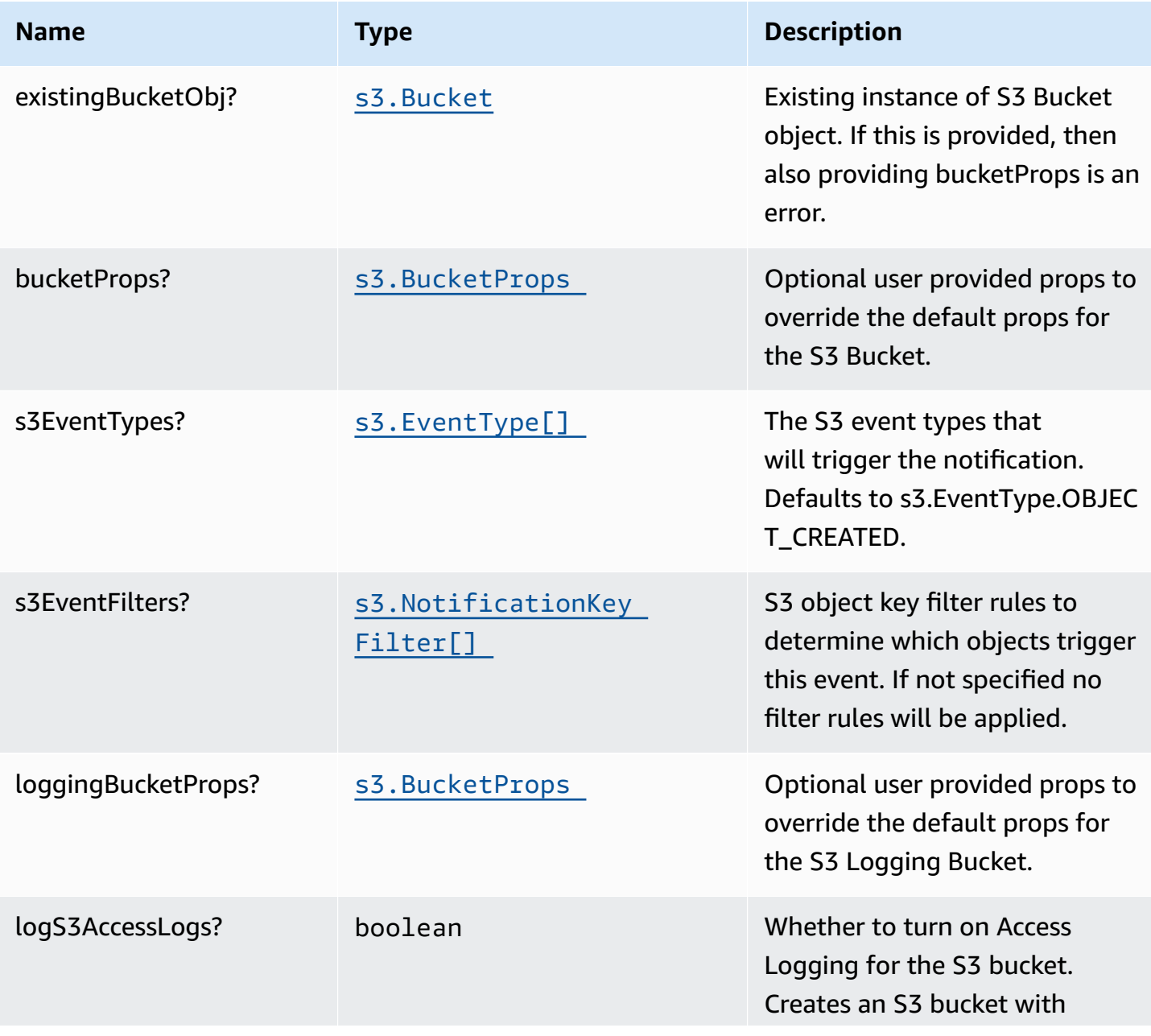

AWS Solutions Constructs **AWS Solutions** AWS Solutions

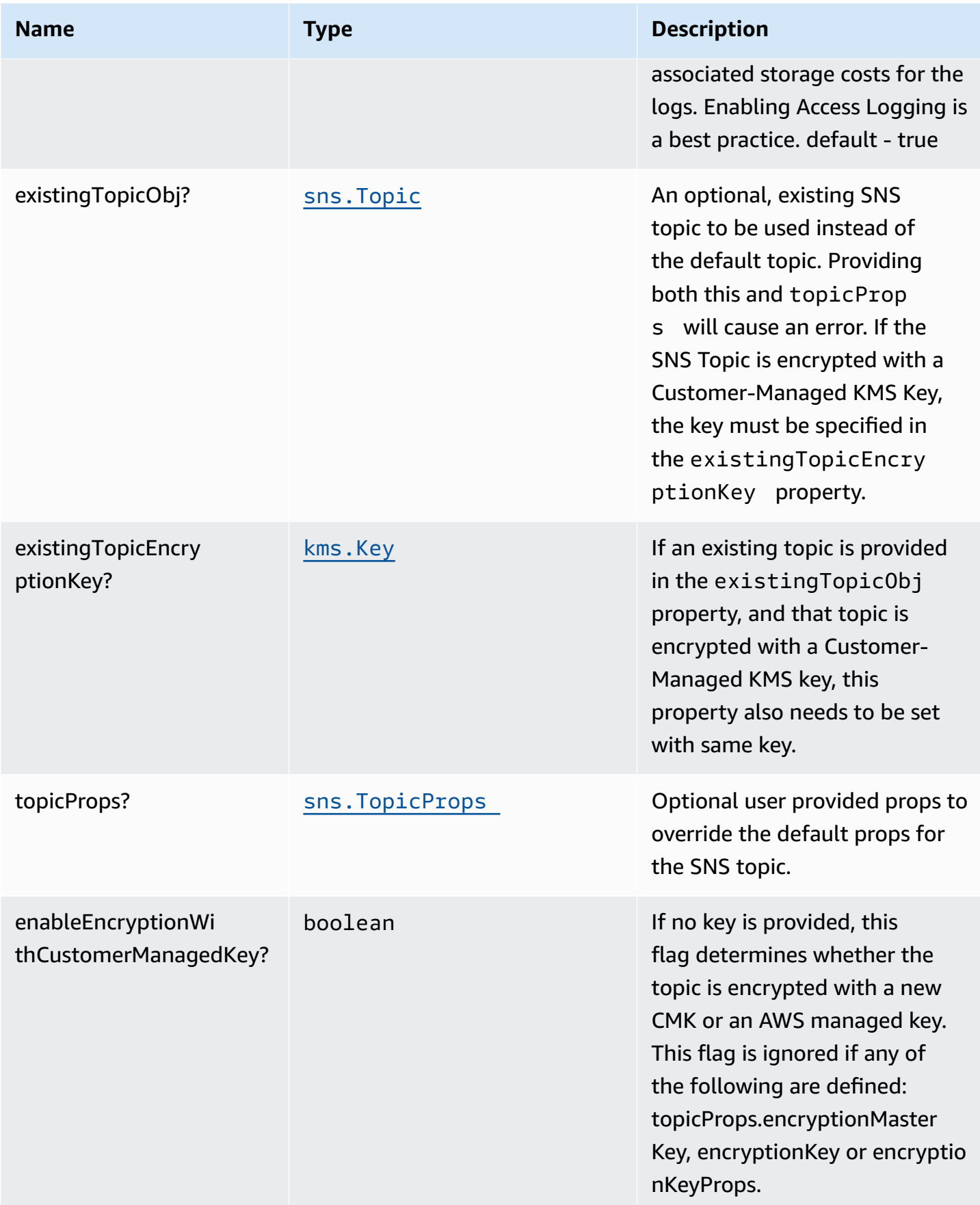

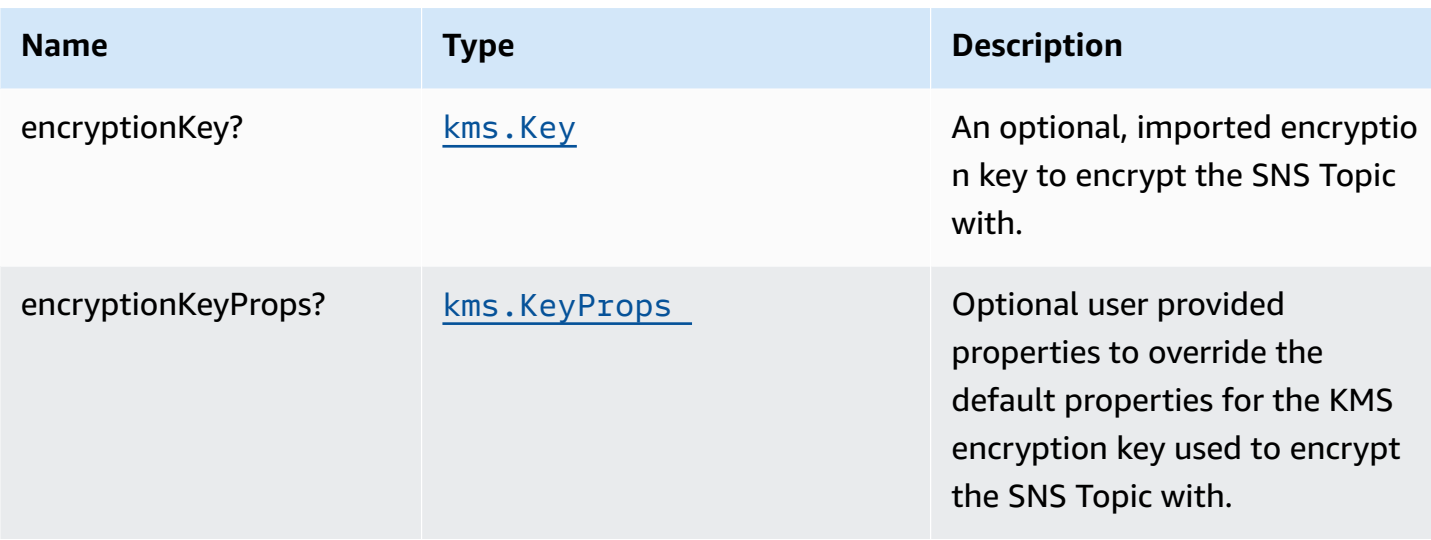

# **Pattern Properties**

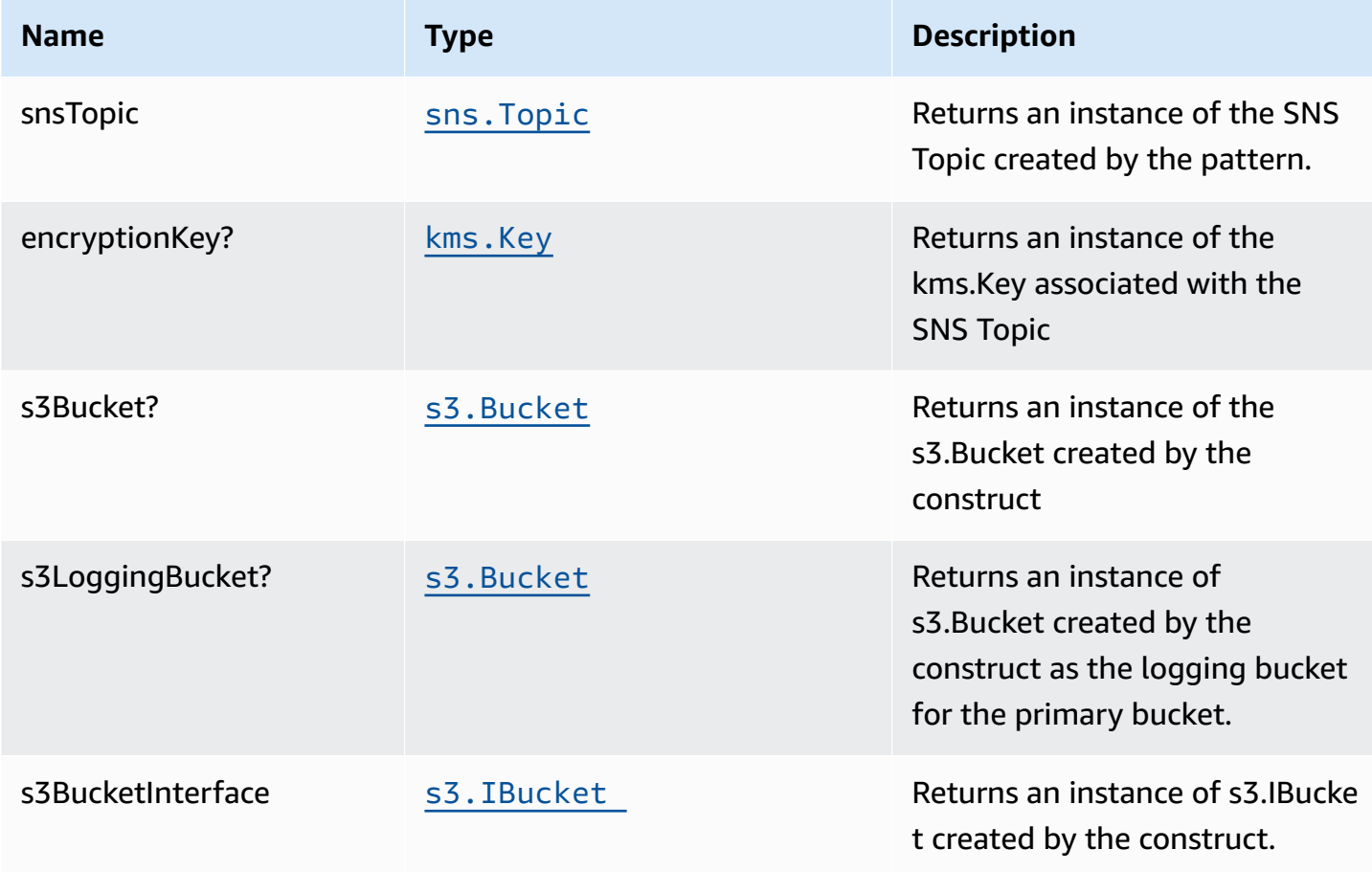

# **Default settings**

Out of the box implementation of the Construct without any override will set the following defaults:

#### **Amazon S3 Bucket**

- Configure Access logging for the S3 Bucket
- Enable server-side encryption for S3 Bucket using an AWS managed KMS Key
- Enforce encryption of data in transit
- Turn on the versioning for the S3 Bucket
- Don't allow public access for the S3 Bucket
- Retain the S3 Bucket when deleting the CloudFormation stack
- Applies Lifecycle rule to move noncurrent object versions to Glacier storage after 90 days

#### **Amazon SNS Topic**

- Configure least privilege SNS Topic access policy to allow the S3 Bucket to publish messages to it
- Enable server-side encryption for the SNS Topic using an AWS managed KMS Key
- Enforce encryption of data in transit

# **Architecture**

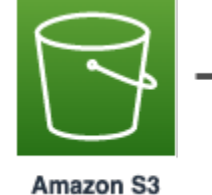

**Amazon Simple Notification Service** 

# **GitHub**

**To view the code for this pattern, create/view issues and pull requests, and more:**

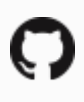

[@aws-solutions-constructs/aws-s3-sns](https://github.com/awslabs/aws-solutions-constructs/tree/master/source/patterns/%40aws-solutions-constructs/aws-s3-sns)

# **aws-s3-sqs**

#### **STABILITY** EXPERIMENTAL

All classes are under active development and subject to non-backward compatible changes or removal in any future version. These are not subject to the [Semantic](https://semver.org/) [Versioning](https://semver.org/) model. This means that while you may use them, you may need to update your source code when upgrading to a newer version of this package.

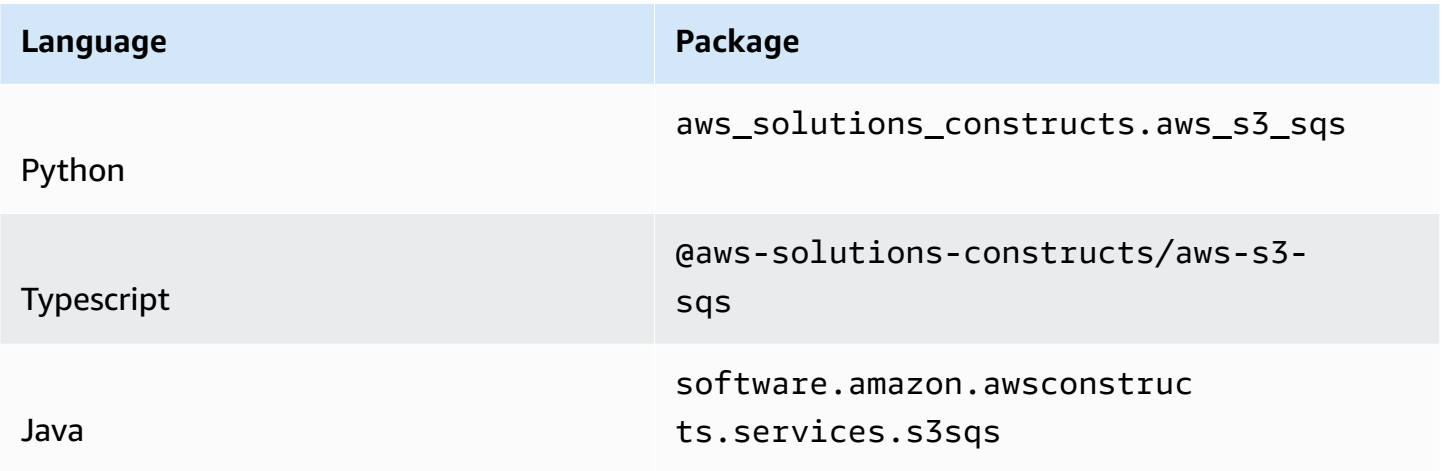

#### **Overview**

This AWS Solutions Construct implements an Amazon S3 Bucket that is configured to send notifications to an Amazon SQS queue.

Here is a minimal deployable pattern definition:

Typescript

```
import { Construct } from 'constructs';
import { Stack, StackProps } from 'aws-cdk-lib';
import { S3ToSqs } from "@aws-solutions-constructs/aws-s3-sqs";
new S3ToSqs(this, 'S3ToSQSPattern', {});
```
#### Python

```
from aws_solutions_constructs.aws_s3_sqs import S3ToSqs
from aws_cdk import Stack
from constructs import Construct
S3ToSqs(self, 'S3ToSQSPattern')
```
Java

```
import software.constructs.Construct;
import software.amazon.awscdk.Stack;
import software.amazon.awscdk.StackProps;
import software.amazon.awsconstructs.services.s3sqs.*;
new S3ToSqs(this, "S3ToSQSPattern", new S3ToSqsProps.Builder() 
         .build());
```
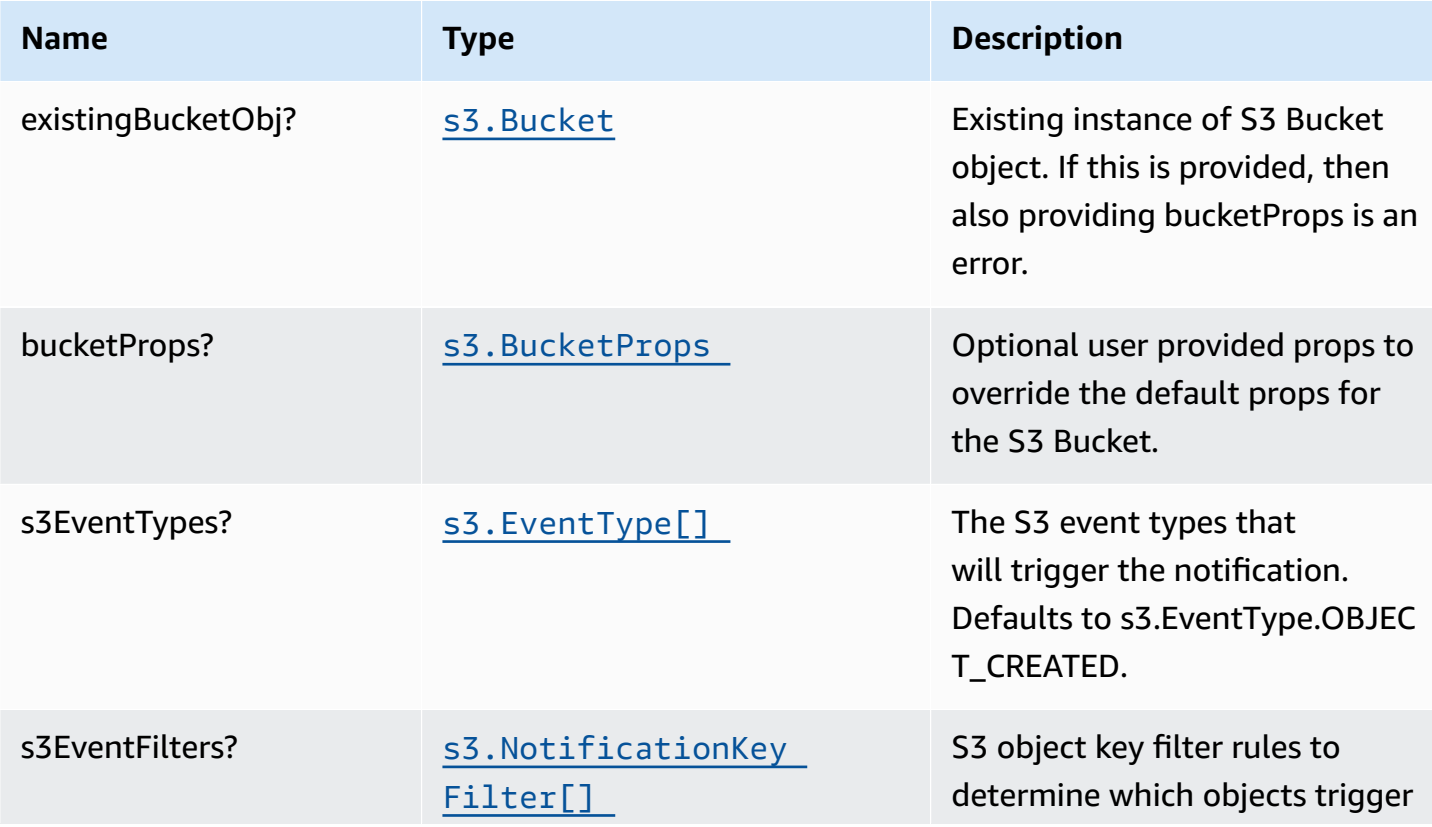

AWS Solutions Constructs **AWS Solutions** AWS Solutions

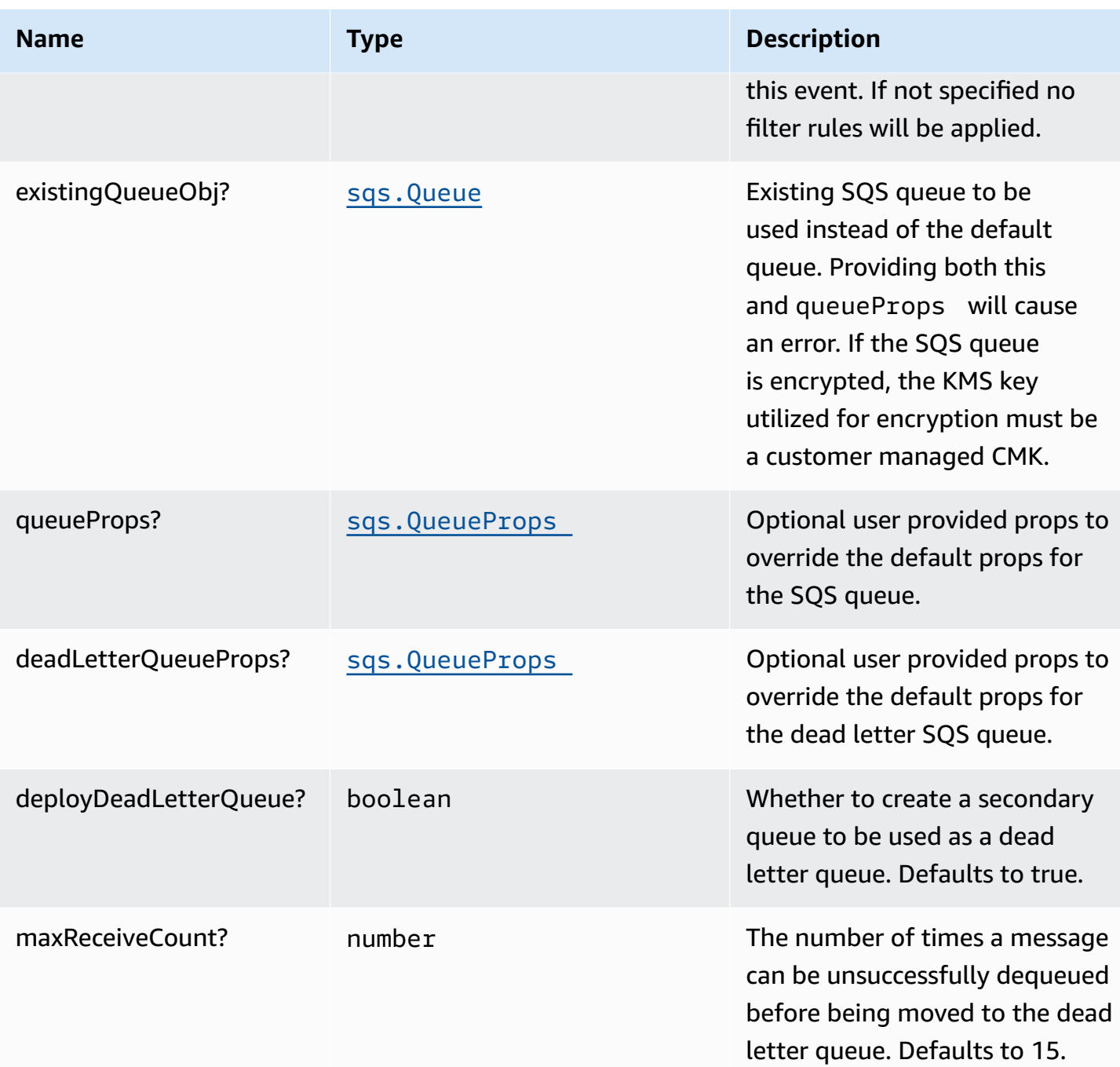

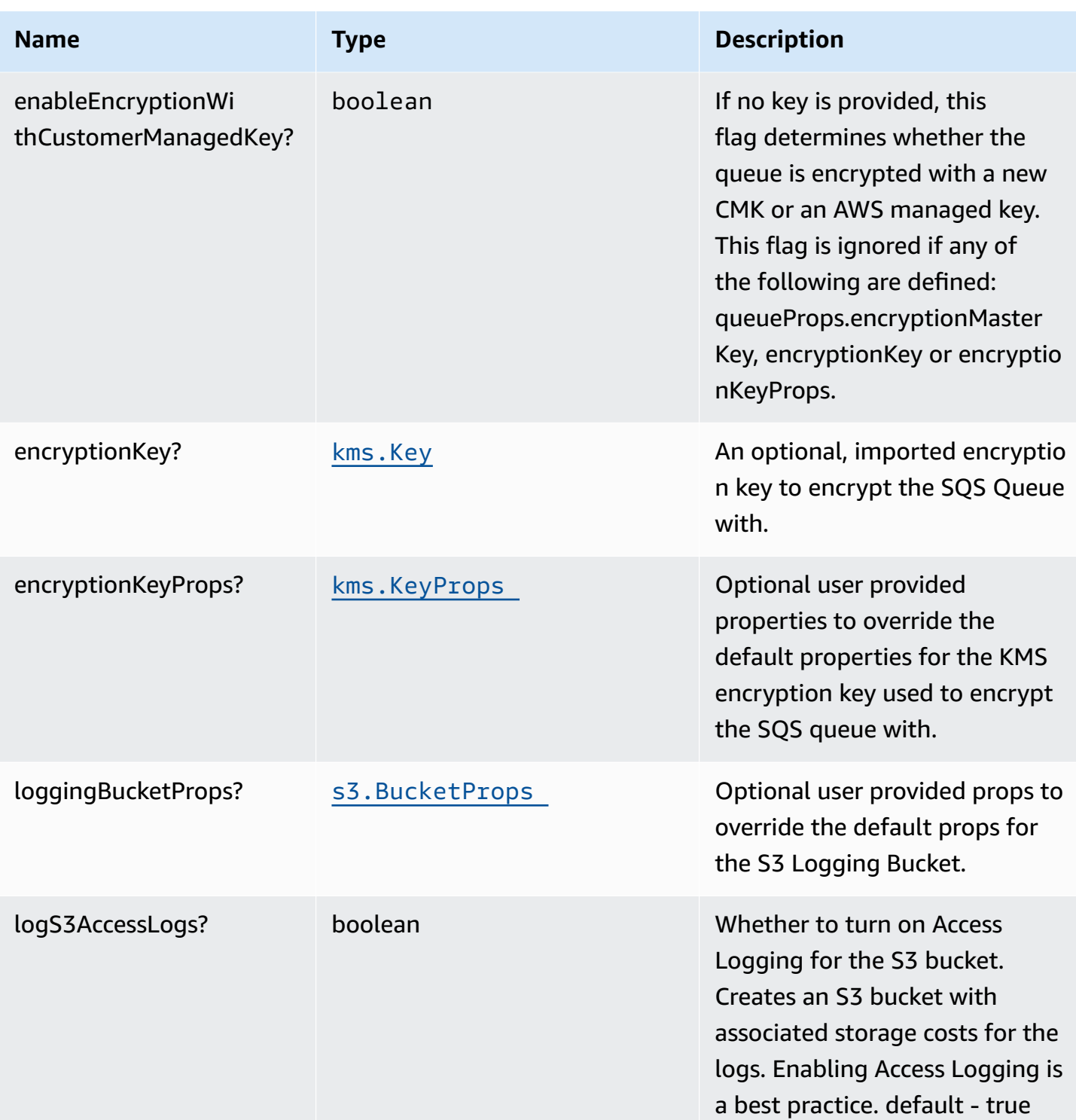

# **Pattern Properties**

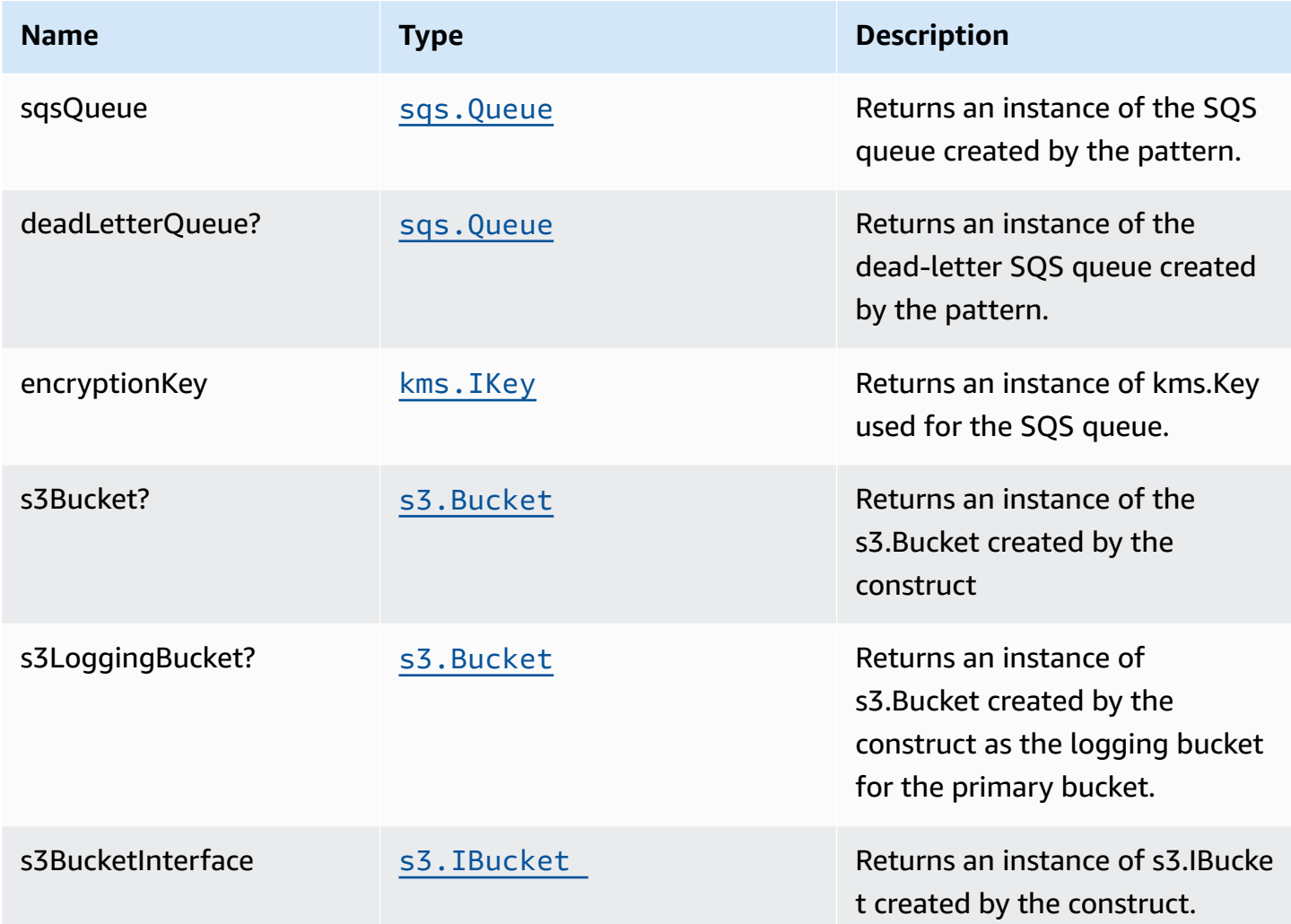

# **Default settings**

Out of the box implementation of the Construct without any override will set the following defaults:

#### **Amazon S3 Bucket**

- Configure Access logging for S3 Bucket
- Enable server-side encryption for S3 Bucket using AWS managed KMS Key
- Enforce encryption of data in transit
- Turn on the versioning for S3 Bucket
- Don't allow public access for S3 Bucket
- Retain the S3 Bucket when deleting the CloudFormation stack
- Applies Lifecycle rule to move noncurrent object versions to Glacier storage after 90 days

#### **Amazon SQS Queue**

- Configure least privilege access permissions for SQS Queue
- Deploy SQS dead-letter queue for the source SQS Queue
- Enable server-side encryption for SQS Queue using Customer managed KMS Key
- Enforce encryption of data in transit

# **Architecture**

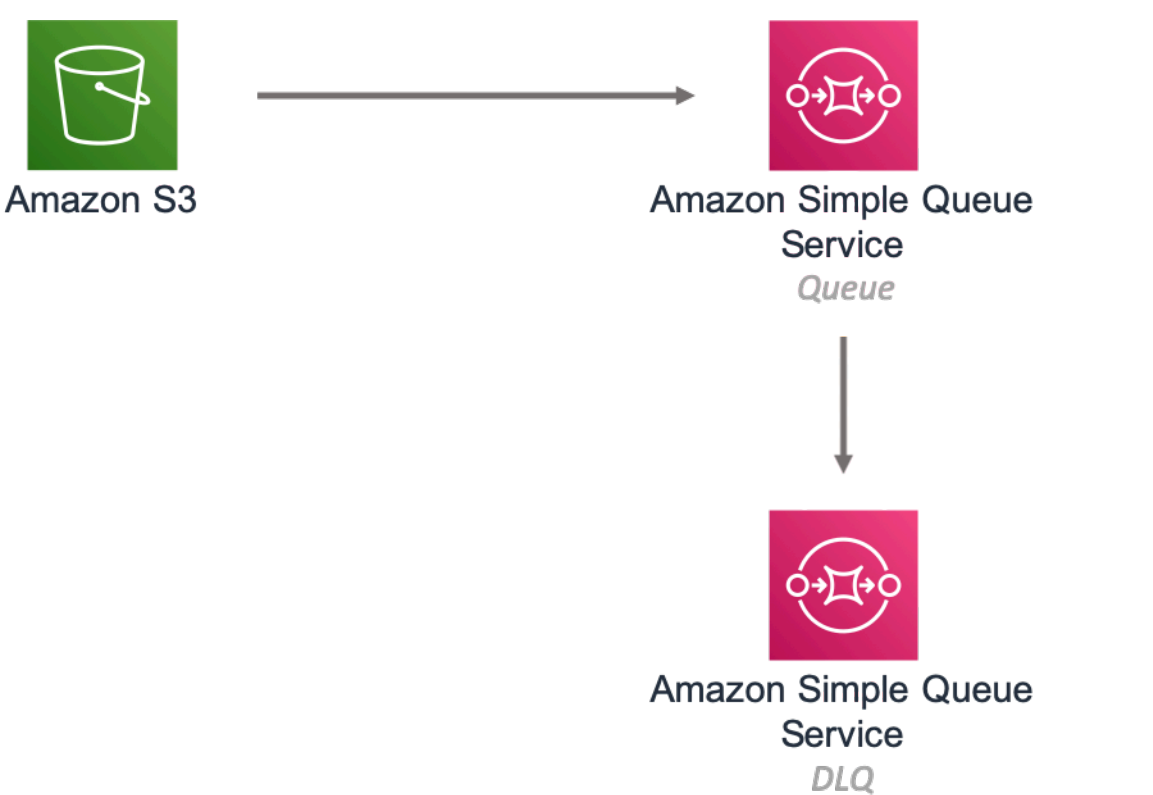

# **GitHub**

**To view the code for this pattern, create/view issues and pull requests, and more:**

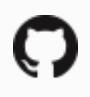

[@aws-solutions-constructs/aws-s3-sqs](https://github.com/awslabs/aws-solutions-constructs/tree/master/source/patterns/%40aws-solutions-constructs/aws-s3-sqs)

# **aws-s3-stepfunctions**

#### **STABILITY EXPERIMENTAL**

All classes are under active development and subject to non-backward compatible changes or removal in any future version. These are not subject to the [Semantic](https://semver.org/) [Versioning](https://semver.org/) model. This means that while you may use them, you may need to update your source code when upgrading to a newer version of this package.

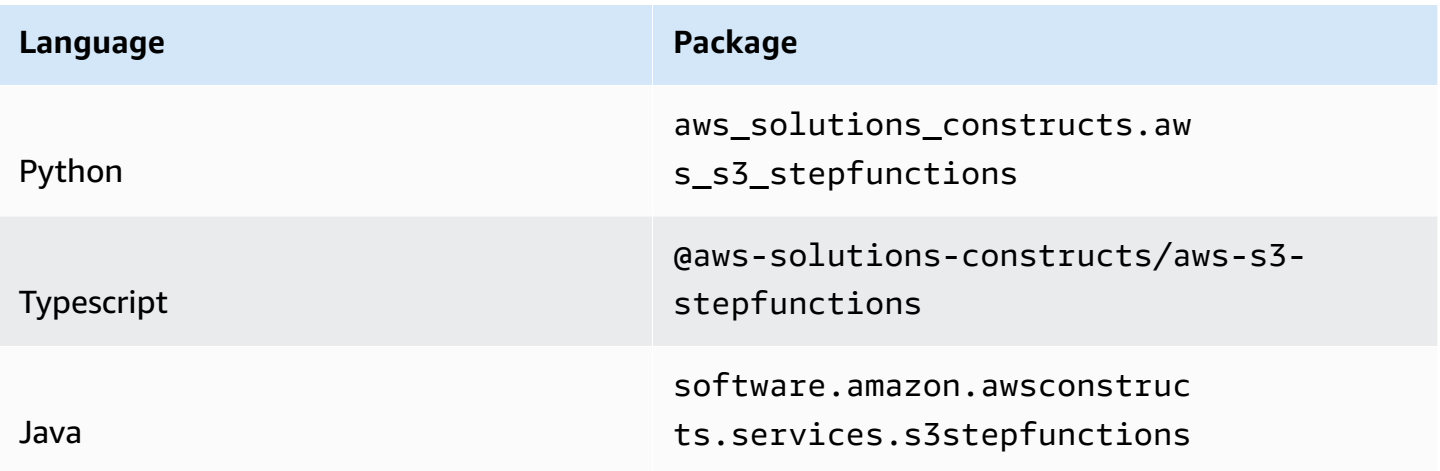

#### **Overview**

This AWS Solutions Construct implements an Amazon S3 bucket connected to an AWS Step Functions.

*Note - This constructs sends S3 Event Notification to EventBridge, then triggers AWS Step Functions State Machine executions from EventBridge.*

*An alternative architecture can be built that triggers a Lambda function from S3 Event notifications using aws-s3-lambda and aws-lambda-stepfunctions. Channelling the S3 events through Lambda is less flexible than EventBridge, but is more cost effective and has lower latency.*

Here is a minimal deployable pattern definition:

Typescript

```
import { Construct } from 'constructs';
import { Stack, StackProps } from 'aws-cdk-lib';
```

```
import { S3ToStepfunctions, S3ToStepfunctionsProps } from '@aws-solutions-
constructs/aws-s3-stepfunctions';
import * as stepfunctions from 'aws-cdk-lib/aws-stepfunctions';
const startState = new stepfunctions.Pass(this, 'StartState');
new S3ToStepfunctions(this, 'test-s3-stepfunctions-stack', { 
     stateMachineProps: { 
       definition: startState 
     }
});
```
Python

```
from aws_solutions_constructs.aws_s3_stepfunctions import S3ToStepfunctions
from aws_cdk import ( 
     aws_stepfunctions as stepfunctions, 
     Stack
)
from constructs import Construct
start_state = stepfunctions.Pass(self, 'start_state')
S3ToStepfunctions( 
     self, 'test_s3_stepfunctions_stack', 
     state_machine_props=stepfunctions.StateMachineProps( 
         definition=start_state)
)
```
Java

```
import software.constructs.Construct;
import software.amazon.awscdk.Stack;
import software.amazon.awscdk.StackProps;
import software.amazon.awscdk.services.stepfunctions.*;
import software.amazon.awsconstructs.services.s3stepfunctions.*;
final Pass startState = new Pass(this, "StartState");
new S3ToStepfunctions(this, "test_s3_stepfunctions_stack",
```

```
 new S3ToStepfunctionsProps.Builder() 
          .stateMachineProps(new StateMachineProps.Builder() 
                  .definition(startState) 
                  .build()) 
          .build());
```
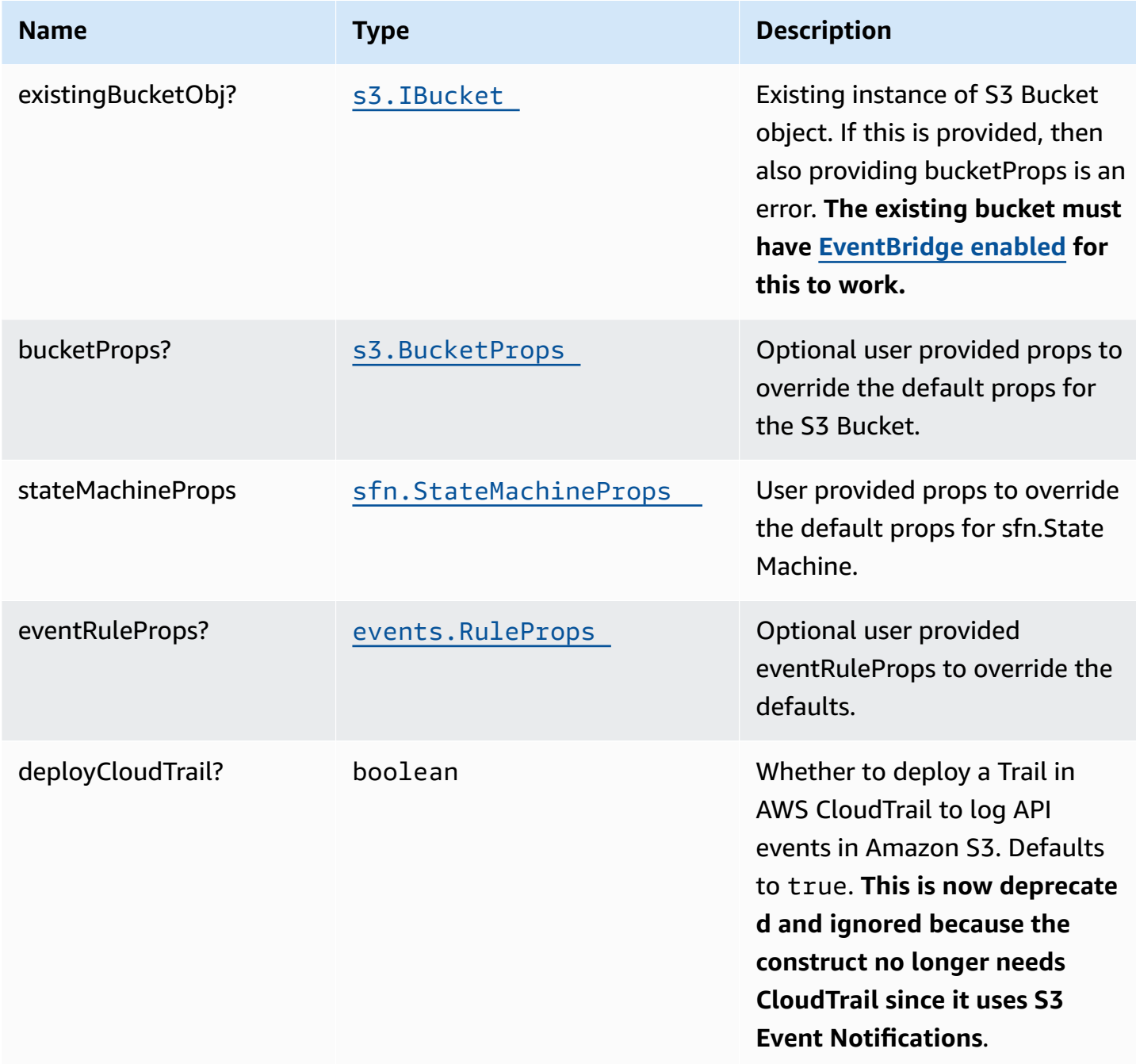

AWS Solutions Constructs AWS Solutions AWS Solutions

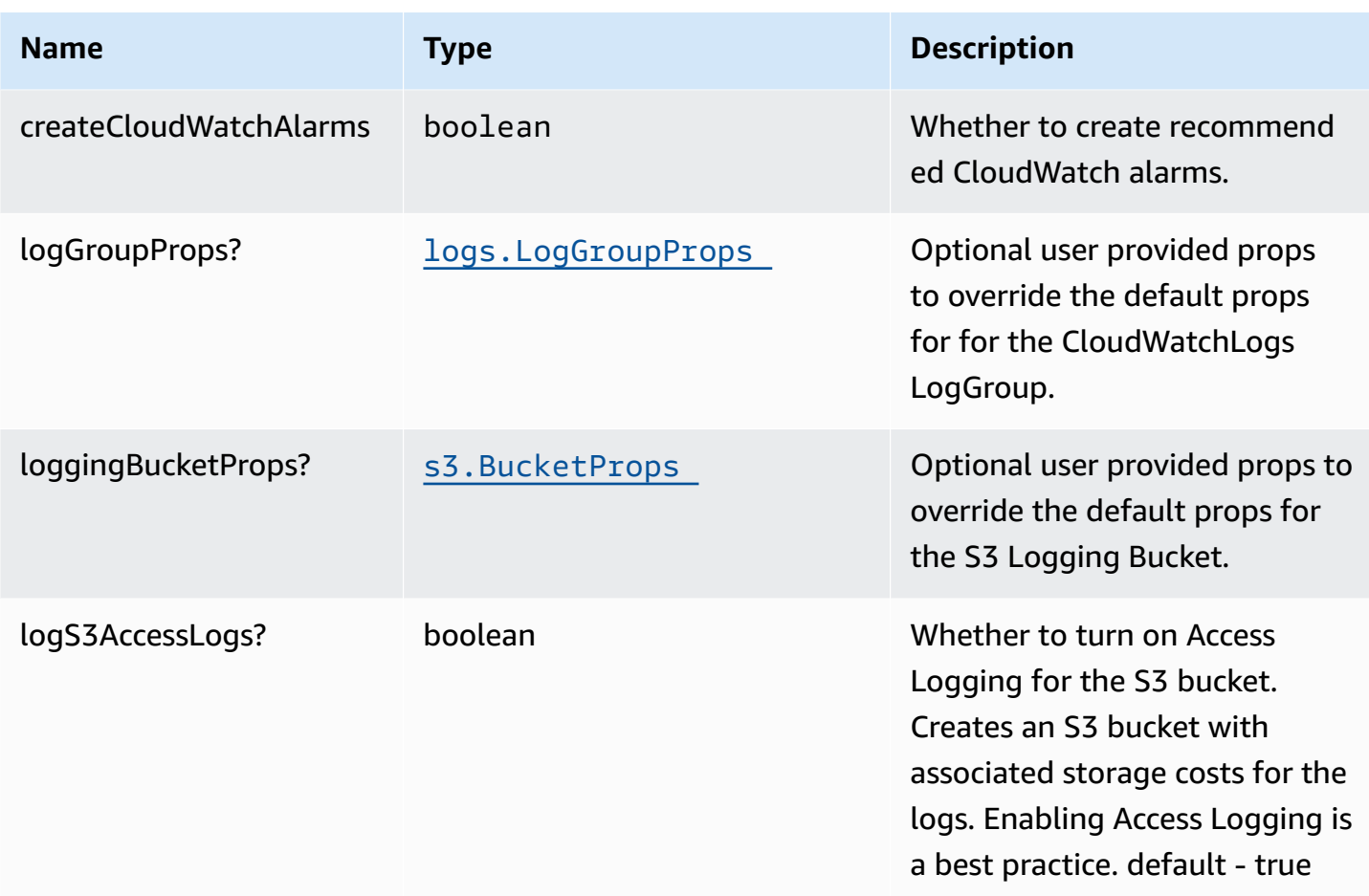

# **Pattern Properties**

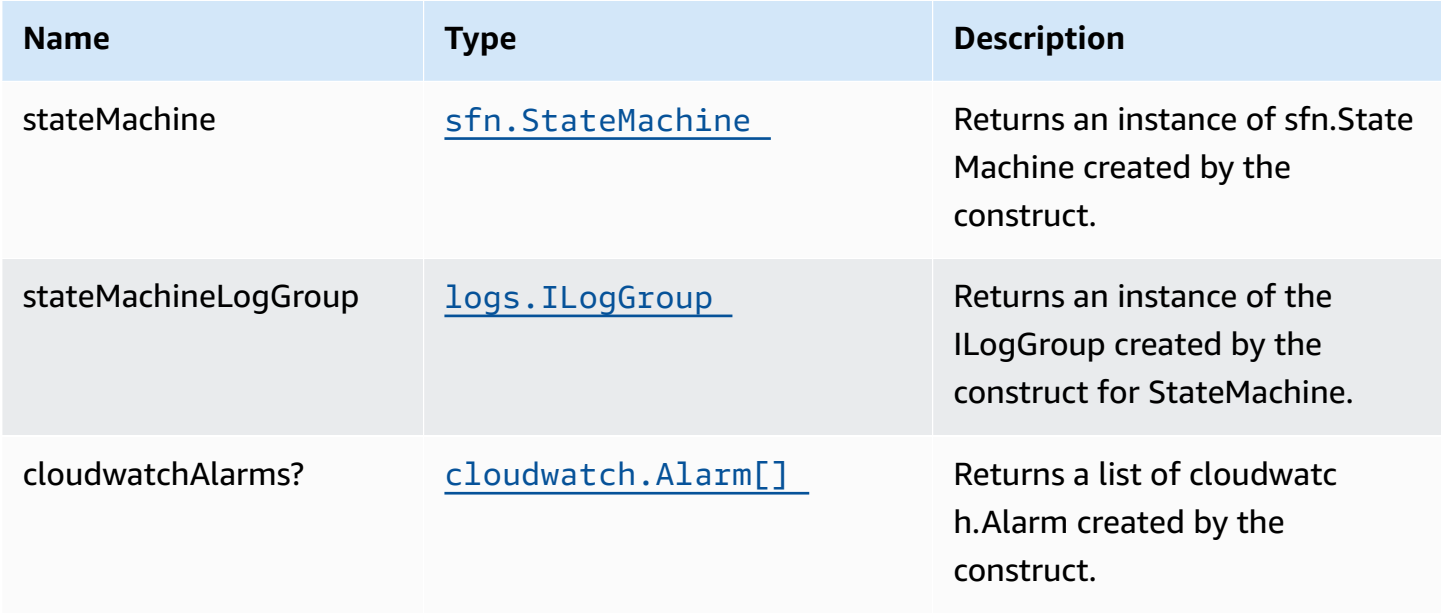

AWS Solutions Constructs AWS Solutions

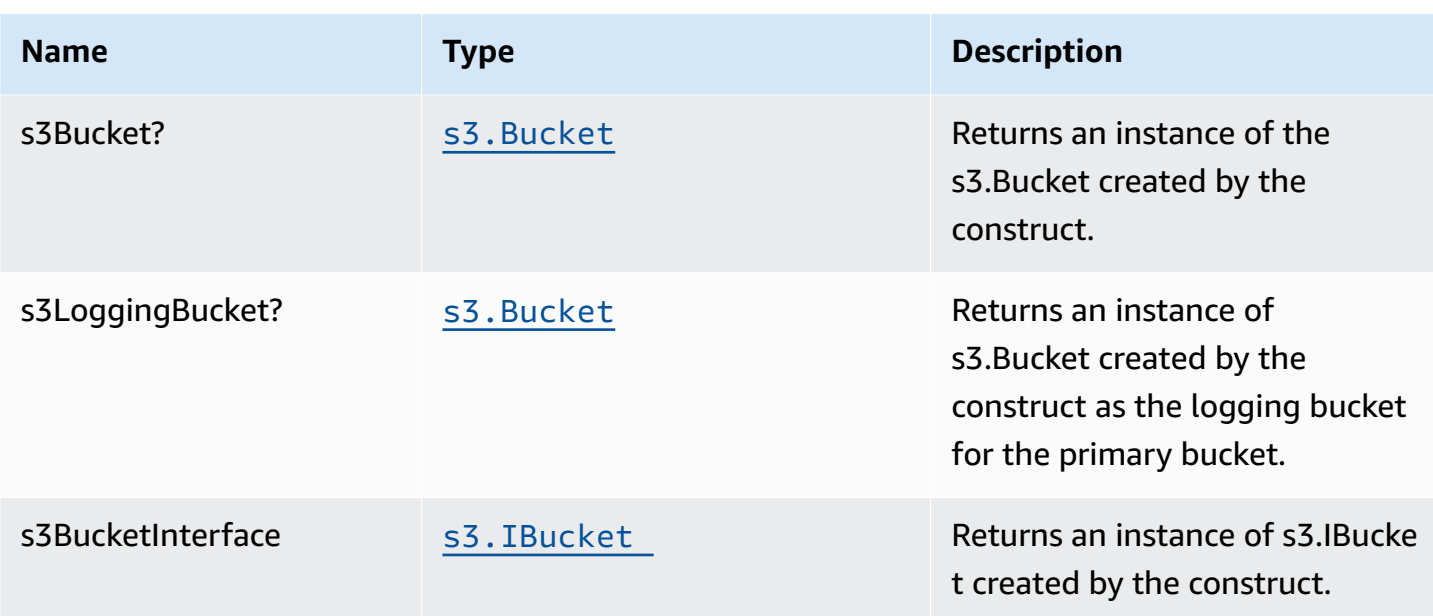

Note - with the release of Enable EventBridge for Amazon S3, AWS CloudTrail is no longer required to *implement this construct. Because of this, the following properties have been removed:* - cloudtrail cloudtrailBucket - cloudtrailLoggingBucket

# **Default settings**

Out of the box implementation of the Construct without any override will set the following defaults:

### **Amazon S3 Bucket**

- Enable EventBridge to send events from the S3 Bucket
- Configure Access logging for S3 Bucket
- Enable server-side encryption for S3 Bucket using AWS managed KMS Key
- Enforce encryption of data in transit
- Turn on the versioning for S3 Bucket
- Don't allow public access for S3 Bucket
- Retain the S3 Bucket when deleting the CloudFormation stack
- Applies Lifecycle Rule to move noncurrent object versions to Glacier storage after 90 days

### **AWS S3 Event Notification**

• Enable S3 to send events to EventBridge when an object is created.

#### **Amazon CloudWatch Events Rule**

• Grant least privilege permissions to CloudWatch Events to trigger the Lambda Function

#### **AWS Step Functions**

- Enable CloudWatch logging for API Gateway
- Deploy best practices CloudWatch Alarms for the Step Functions

# **Architecture**

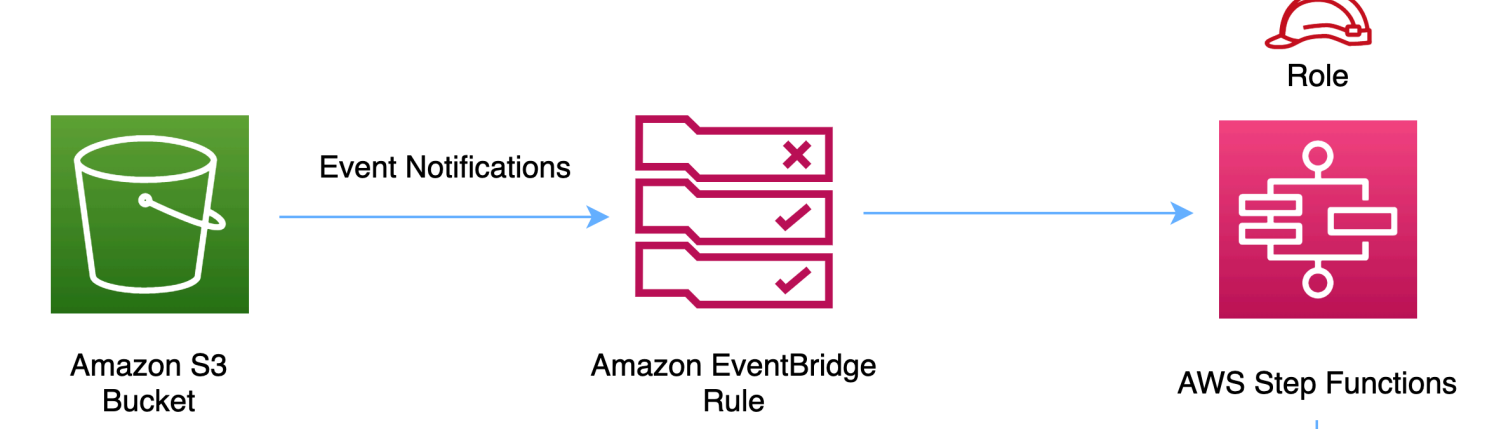

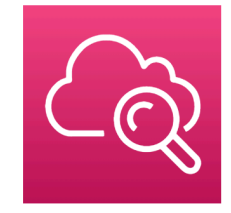

**Amazon CloudWatch** 

# **GitHub**

#### **To view the code for this pattern, create/view issues and pull requests, and more:**

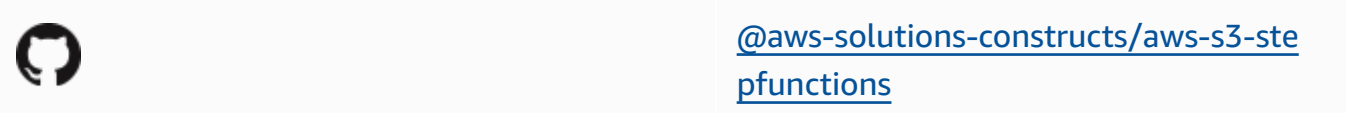

# **aws-sns-lambda**

CFN-RESOURCES

**STABLE** 

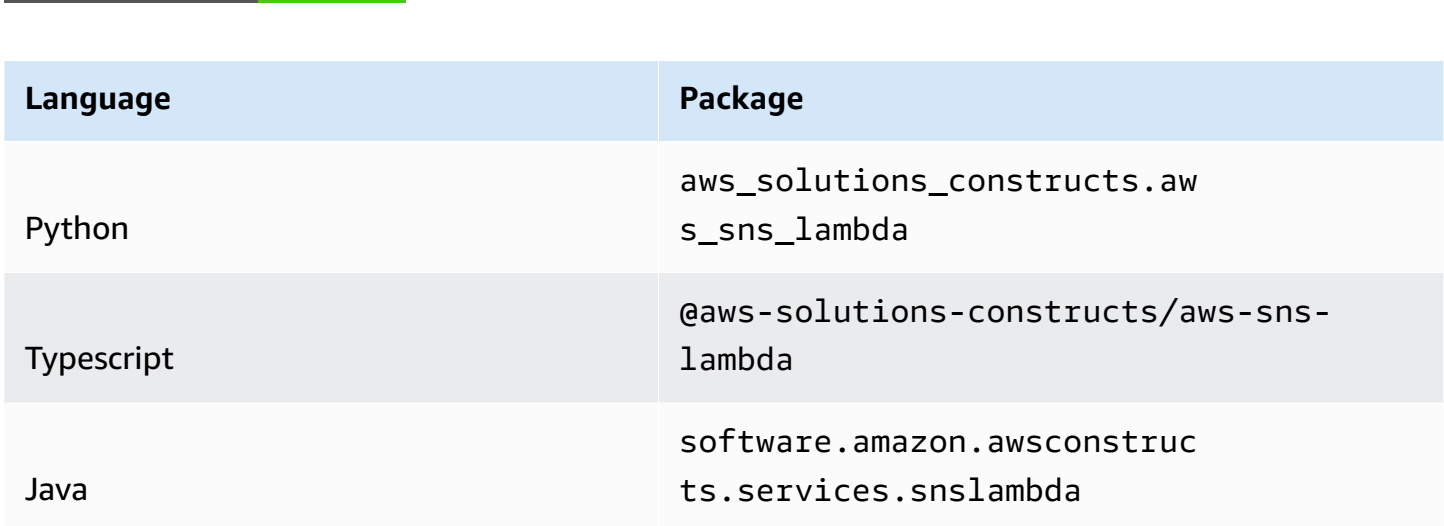

# **Overview**

This AWS Solutions Construct implements an Amazon SNS connected to an AWS Lambda function.

Here is a minimal deployable pattern definition:

#### Typescript

```
import { Construct } from 'constructs';
import { Stack, StackProps } from 'aws-cdk-lib';
import { SnsToLambda, SnsToLambdaProps } from "@aws-solutions-constructs/aws-sns-
lambda";
import * as lambda from 'aws-cdk-lib/aws-lambda';
new SnsToLambda(this, 'test-sns-lambda', {
```

```
 lambdaFunctionProps: { 
     runtime: lambda.Runtime.NODEJS_16_X, 
     handler: 'index.handler', 
     code: lambda.Code.fromAsset(`lambda`) 
   }
});
```
Python

```
from aws_solutions_constructs.aws_sns_lambda import SnsToLambda
from aws_cdk import ( 
     aws_lambda as _lambda, 
     Stack
\lambdafrom constructs import Construct
SnsToLambda(self, 'test_sns_lambda', 
             lambda_function_props=_lambda.FunctionProps( 
                 code=_lambda.Code.from_asset('lambda'), 
                 runtime=_lambda.Runtime.PYTHON_3_9, 
                 handler='index.handler' 
)\qquad \qquad )
```
#### Java

```
import software.constructs.Construct;
import software.amazon.awscdk.Stack;
import software.amazon.awscdk.StackProps;
import software.amazon.awscdk.services.lambda.*;
import software.amazon.awscdk.services.lambda.Runtime;
import software.amazon.awsconstructs.services.snslambda.*;
new SnsToLambda(this, "test-lambda-sqs-stack", new SnsToLambdaProps.Builder() 
         .lambdaFunctionProps(new FunctionProps.Builder() 
                 .runtime(Runtime.NODEJS_16_X) 
                 .code(Code.fromAsset("lambda")) 
                 .handler("index.handler") 
                .build().build();
```
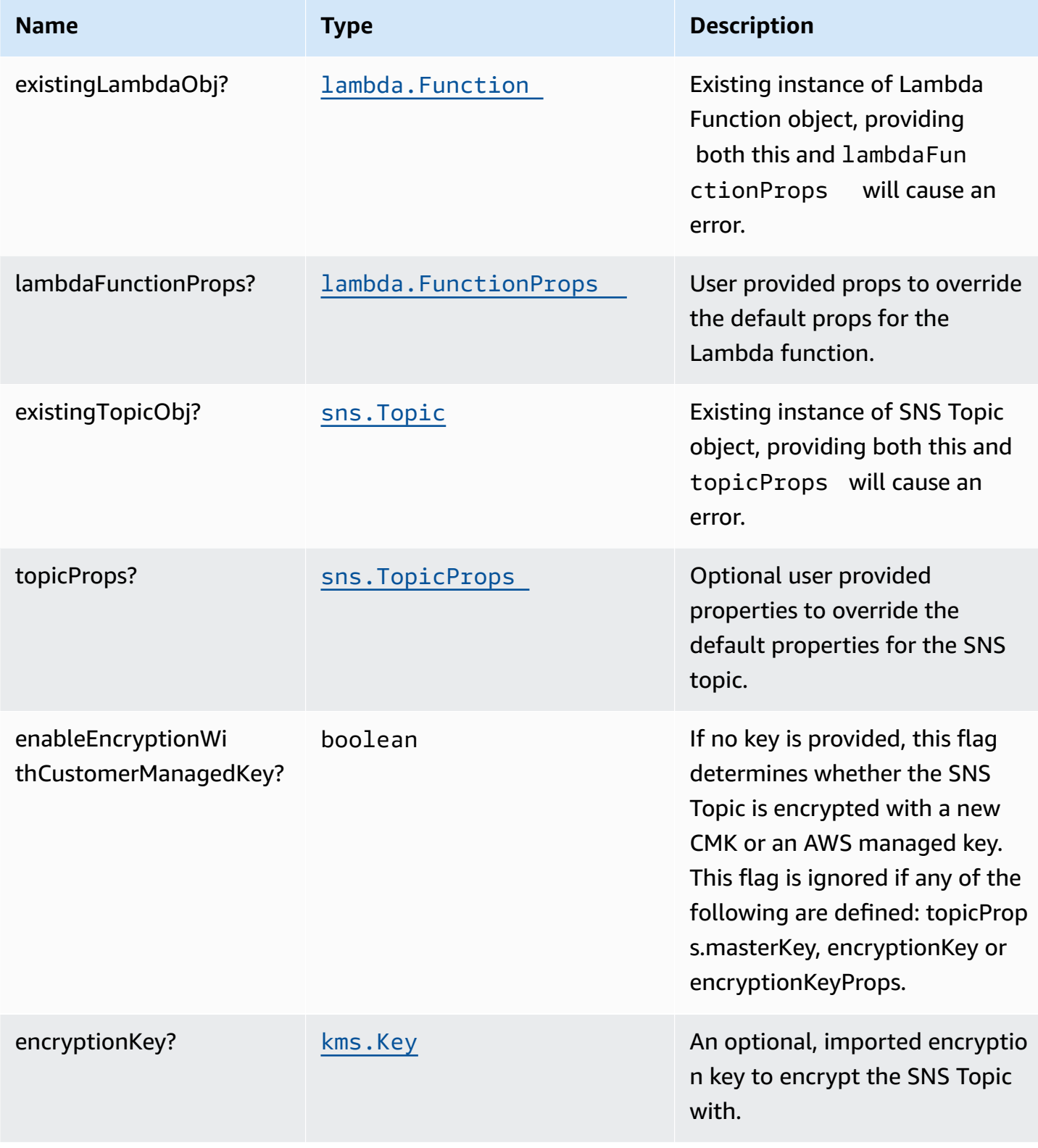

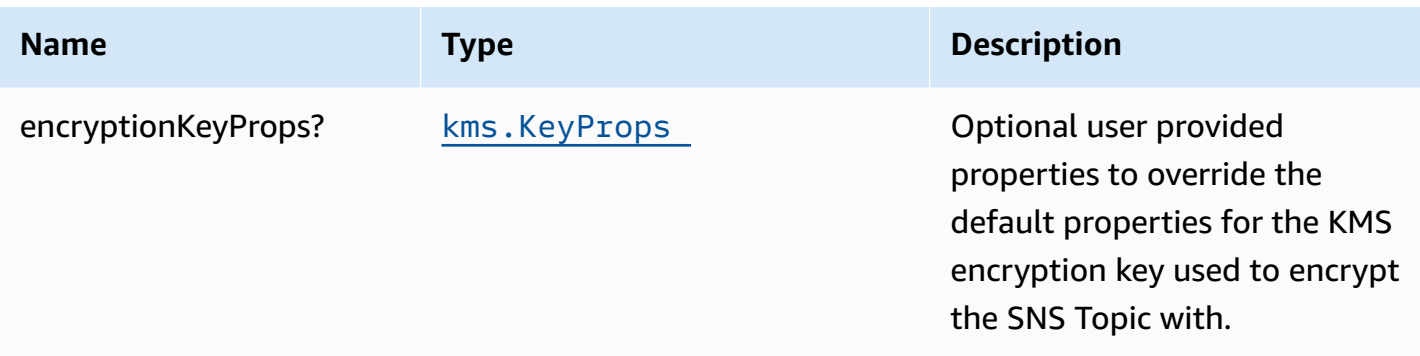

### **Pattern Properties**

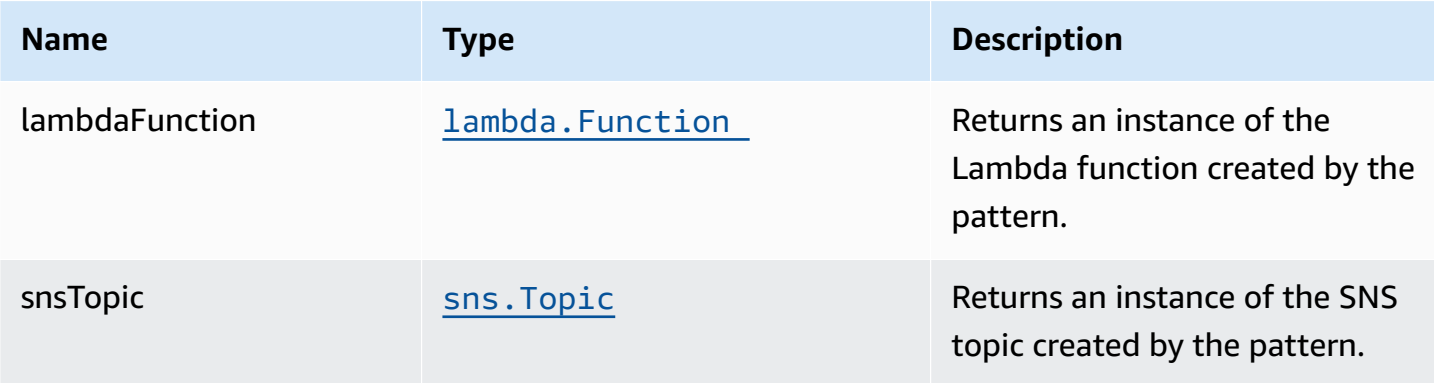

# **Default settings**

Out of the box implementation of the Construct without any override will set the following defaults:

#### **Amazon SNS Topic**

- Configure least privilege access permissions for SNS Topic
- Enable server-side encryption for SNS Topic using AWS managed KMS Key
- Enforce encryption of data in transit

#### **AWS Lambda Function**

- Configure limited privilege access IAM role for Lambda function
- Enable reusing connections with Keep-Alive for NodeJs Lambda function
- Enable X-Ray Tracing
- Set Environment Variables

#### • AWS\_NODEJS\_CONNECTION\_REUSE\_ENABLED (for Node 10.x and higher functions)

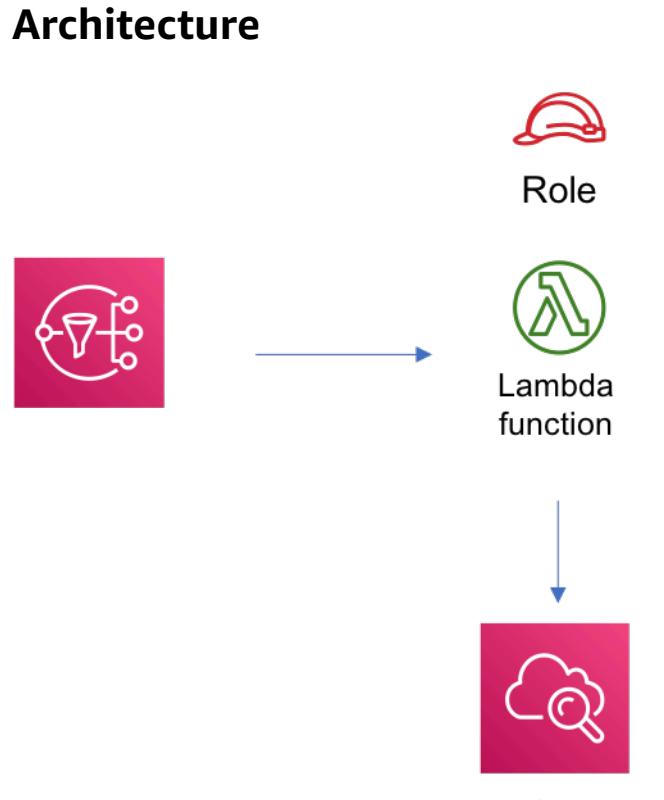

**Amazon CloudWatch** 

# **GitHub**

**To view the code for this pattern, create/view issues and pull requests, and more:**

[@aws-solutions-constructs/aws-sns-lambda](https://github.com/awslabs/aws-solutions-constructs/tree/master/source/patterns/%40aws-solutions-constructs/aws-sns-lambda)

#### **aws-sns-sqs**

EXPERIMENTAL **STABILITY** 

> All classes are under active development and subject to non-backward compatible changes or removal in any future version. These are not subject to the [Semantic](https://semver.org/) [Versioning](https://semver.org/) model. This means that while you may use them, you may need to update your source code when upgrading to a newer version of this package.

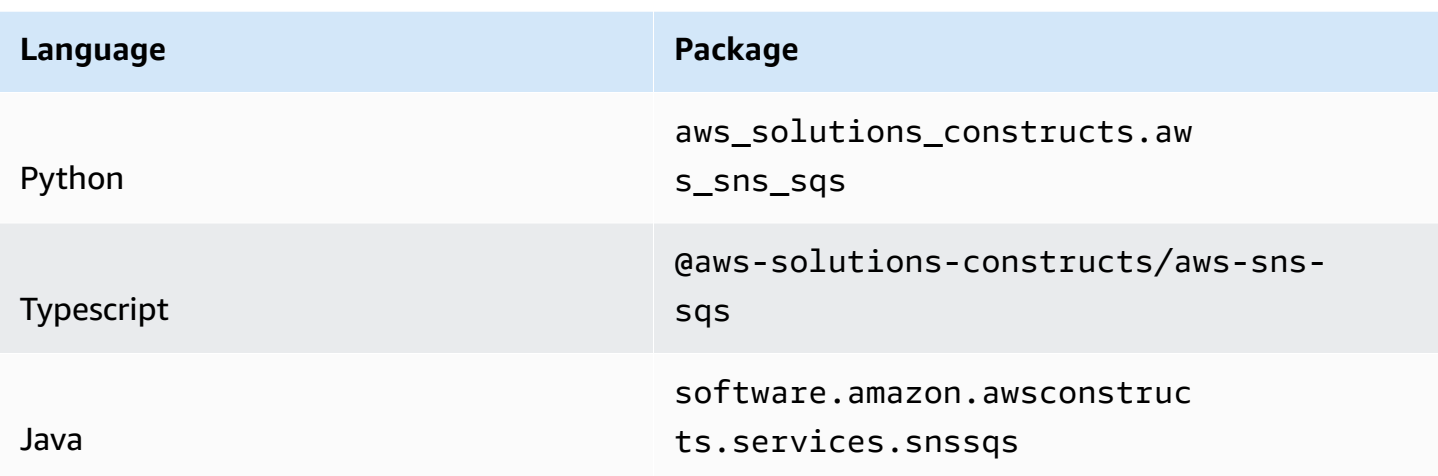

#### **Overview**

This AWS Solutions Construct implements an Amazon SNS topic connected to an Amazon SQS queue.

Here is a minimal deployable pattern definition:

Typescript

```
import { Construct } from 'constructs';
import { Stack, StackProps } from 'aws-cdk-lib';
import { SnsToSqs, SnsToSqsProps } from "@aws-solutions-constructs/aws-sns-sqs";
import * as iam from 'aws-cdk-lib/aws-iam';
const snsToSqsStack = new SnsToSqs(this, 'SnsToSqsPattern', {});
// Grant yourself permissions to use the Customer Managed KMS Key
const policyStatement = new iam.PolicyStatement({ 
     actions: ["kms:Encrypt", "kms:Decrypt"], 
     effect: iam.Effect.ALLOW, 
     principals: [ new iam.AccountRootPrincipal() ], 
     resources: [ "*" ]
});
snsToSqsStack.encryptionKey?.addToResourcePolicy(policyStatement);
```
#### Python

```
from aws_solutions_constructs.aws_sns_sqs import SnsToSqs
from aws_cdk import ( 
     aws_iam as iam, 
     Stack
\lambdafrom constructs import Construct
construct_stack = SnsToSqs(self, 'SnsToSqsPattern')
policy_statement = iam.PolicyStatement( 
     actions=["kms:Encrypt", "kms:Decrypt"], 
     effect=iam.Effect.ALLOW, 
     principals=[iam.AccountRootPrincipal()], 
     resources=["*"]
\lambdaconstruct_stack.encryption_key.add_to_resource_policy(policy_statement)
```
#### Java

```
import software.constructs.Construct;
import java.util.List;
import software.amazon.awscdk.Stack;
import software.amazon.awscdk.StackProps;
import software.amazon.awscdk.services.iam.*;
import software.amazon.awsconstructs.services.snssqs.*;
final SnsToSqs constructStack = new SnsToSqs(this, "SnsToSqsPattern", 
         new SnsToSqsProps.Builder() 
                .build();
// Grant yourself permissions to use the Customer Managed KMS Key
final PolicyStatement policyStatement = PolicyStatement.Builder.create() 
         .actions(List.of("kms:Encrypt", "kms:Decrypt")) 
         .effect(Effect.ALLOW) 
         .principals(List.of(new AccountRootPrincipal())) 
         .resources(List.of("*")) 
         .build();
```
constructStack.getEncryptionKey().addToResourcePolicy(policyStatement);

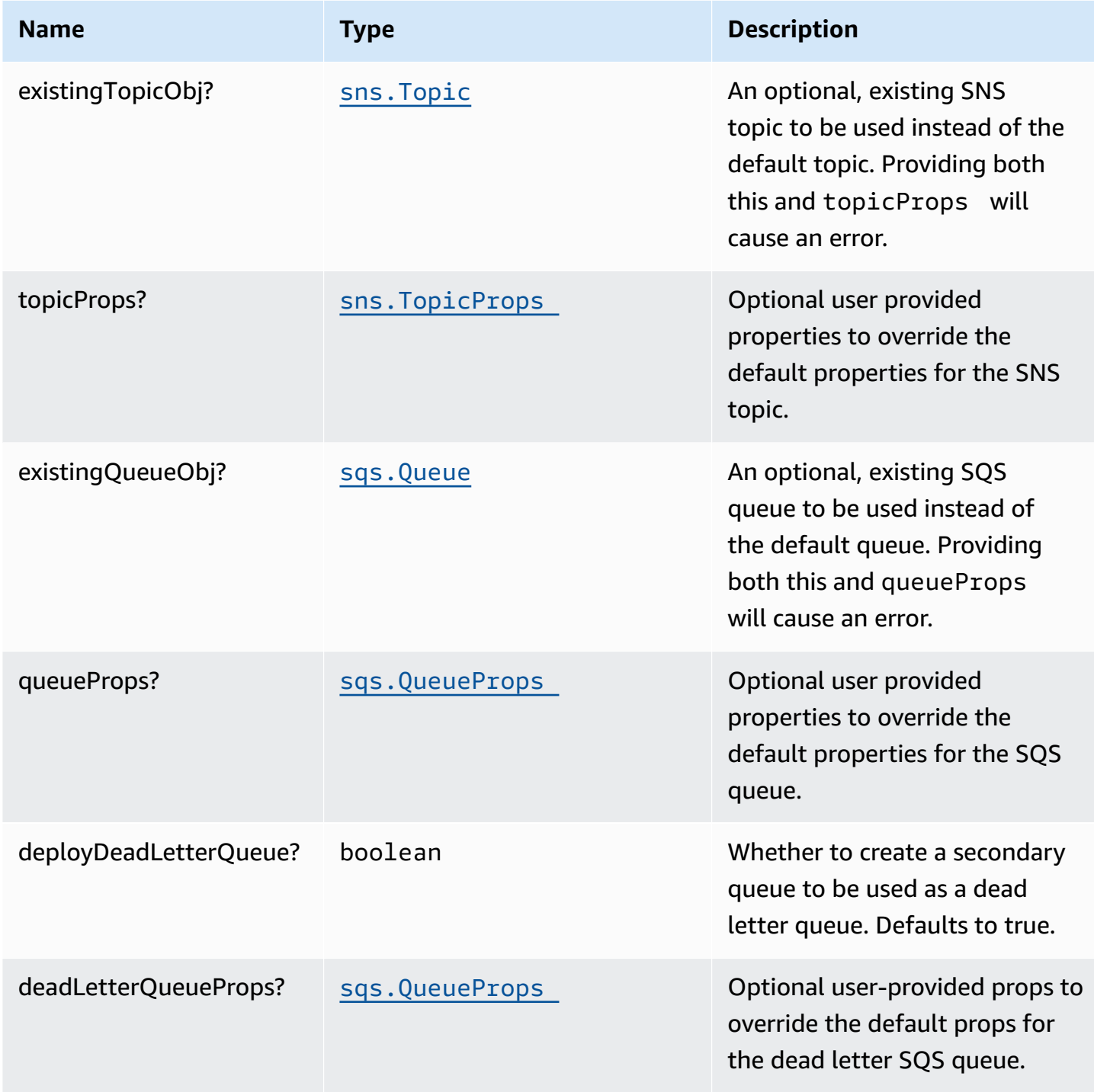

AWS Solutions Constructs **AWS Solutions** AWS Solutions

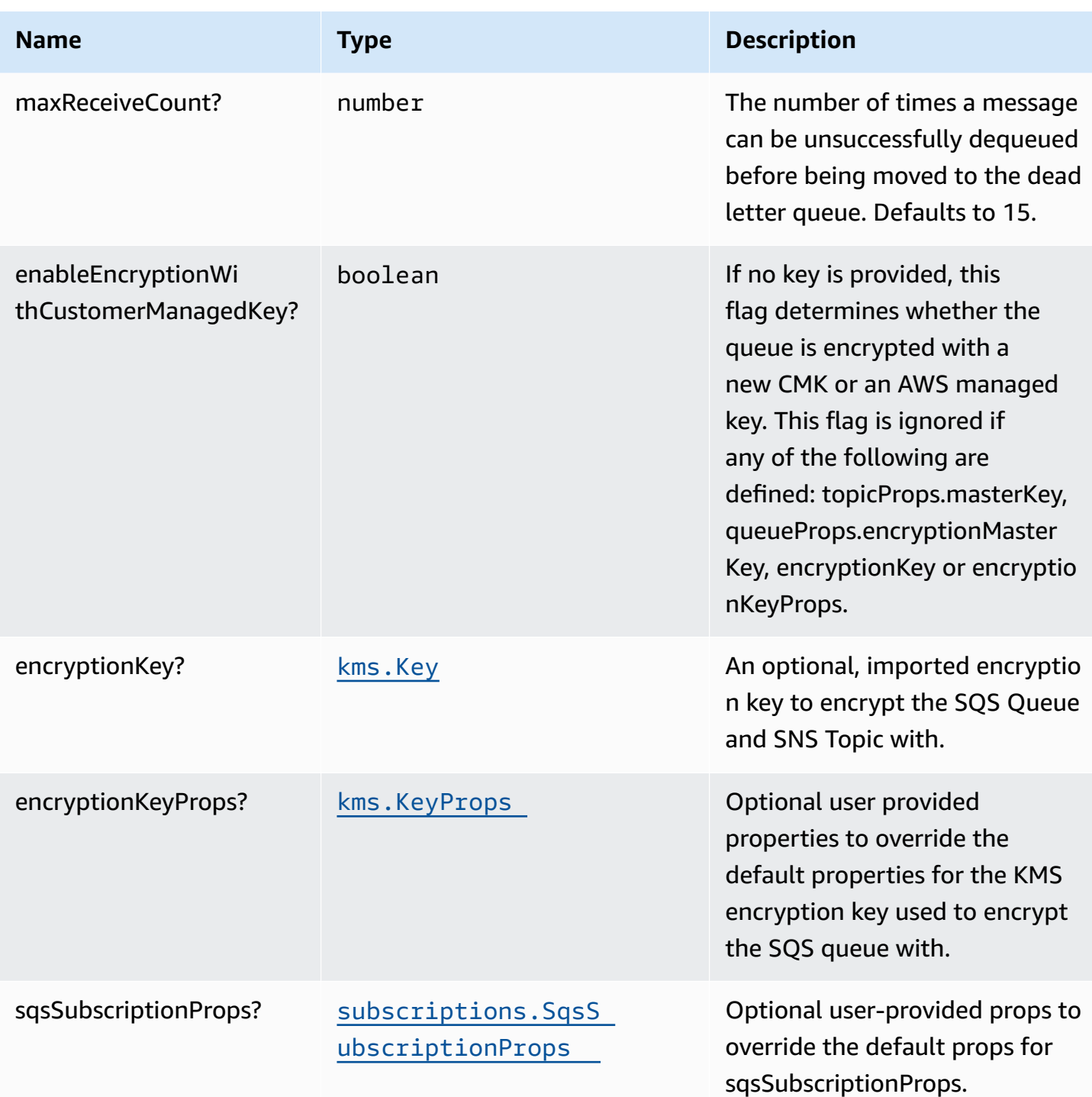

### **Pattern Properties**

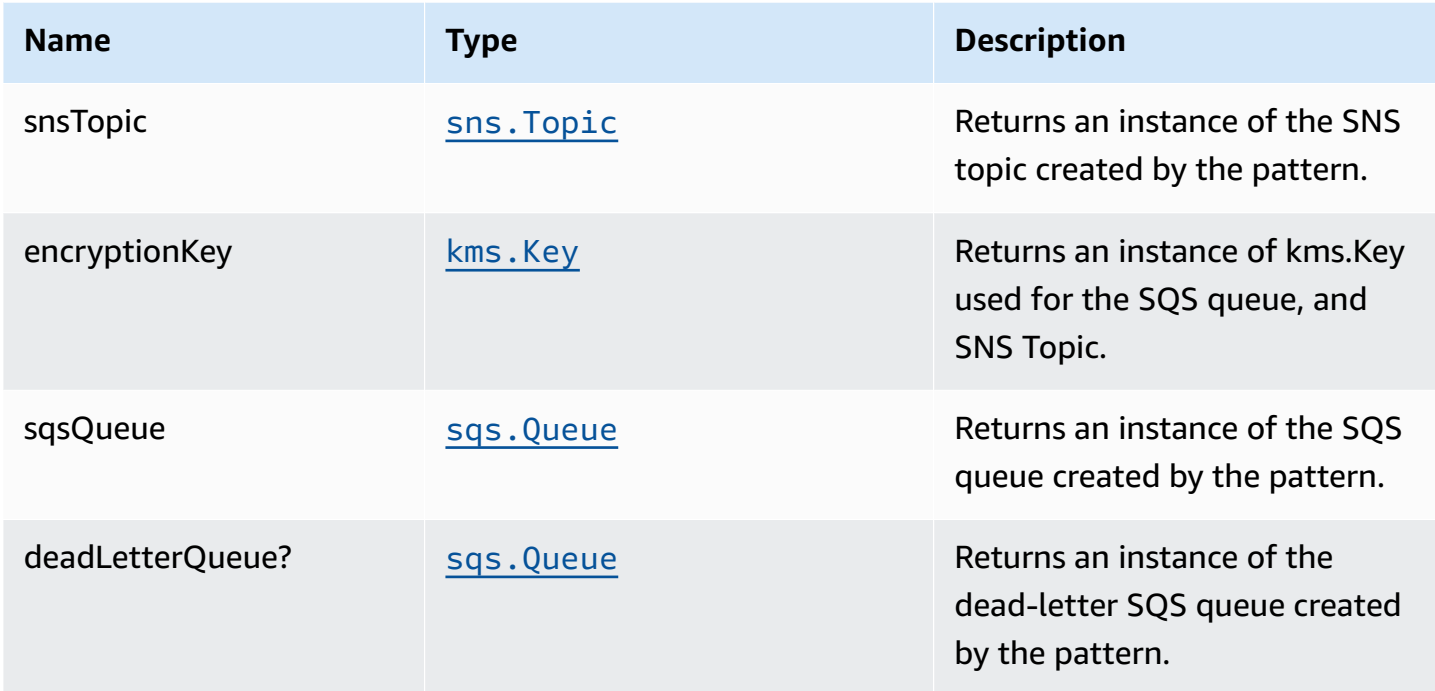

# **Default settings**

Out of the box implementation of the Construct without any override will set the following defaults:

### **Amazon SNS Topic**

- Configure least privilege access permissions for SNS Topic
- Enable server-side encryption for SNS Topic using Customer managed KMS Key
- Enforce encryption of data in transit

#### **Amazon SQS Queue**

- Configure least privilege access permissions for SQS Queue
- Deploy SQS dead-letter queue for the source SQS Queue
- Enable server-side encryption for SQS Queue using Customer managed KMS Key
- Enforce encryption of data in transit

# **Architecture**

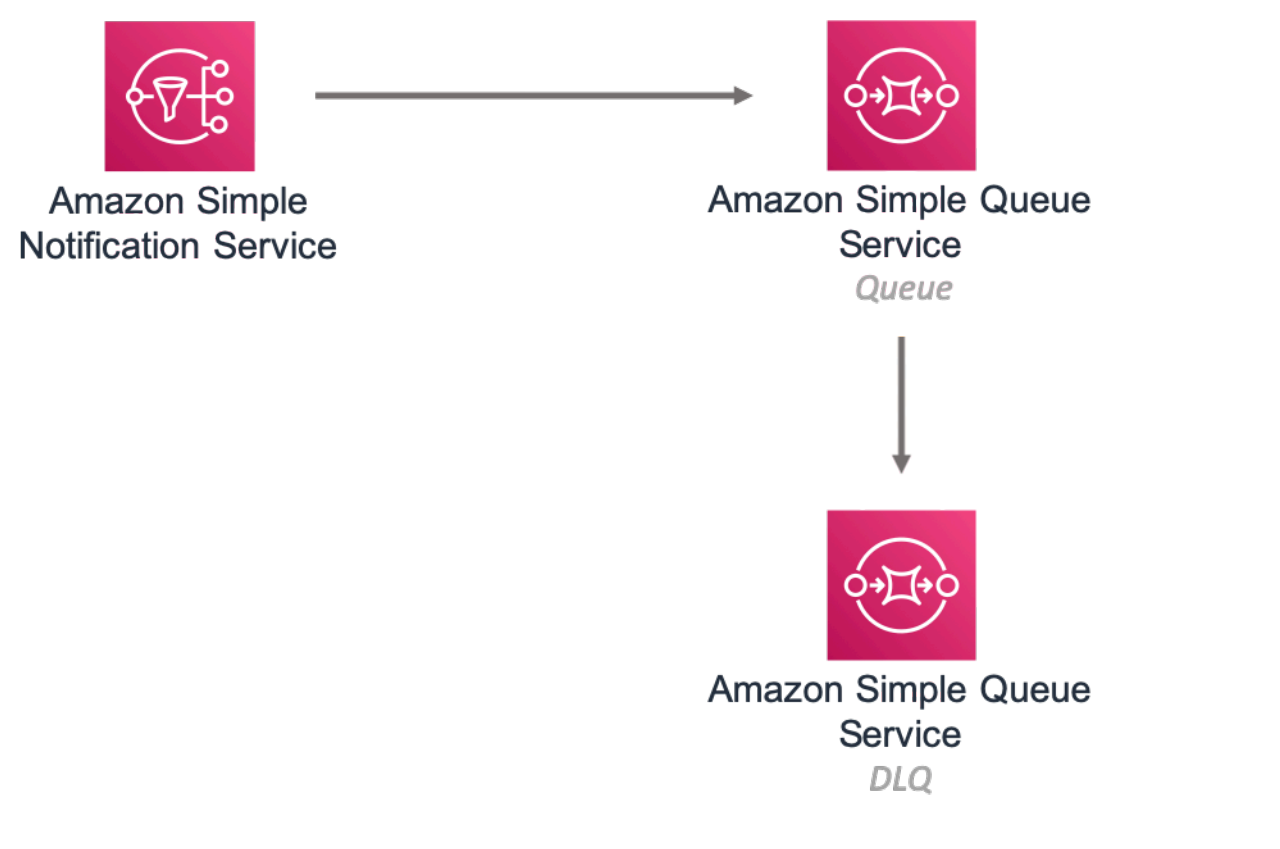

# **GitHub**

**To view the code for this pattern, create/view issues and pull requests, and more:**

Ő

[@aws-solutions-constructs/aws-sns-sqs](https://github.com/awslabs/aws-solutions-constructs/tree/master/source/patterns/%40aws-solutions-constructs/aws-sns-sqs)

# **aws-sqs-lambda**

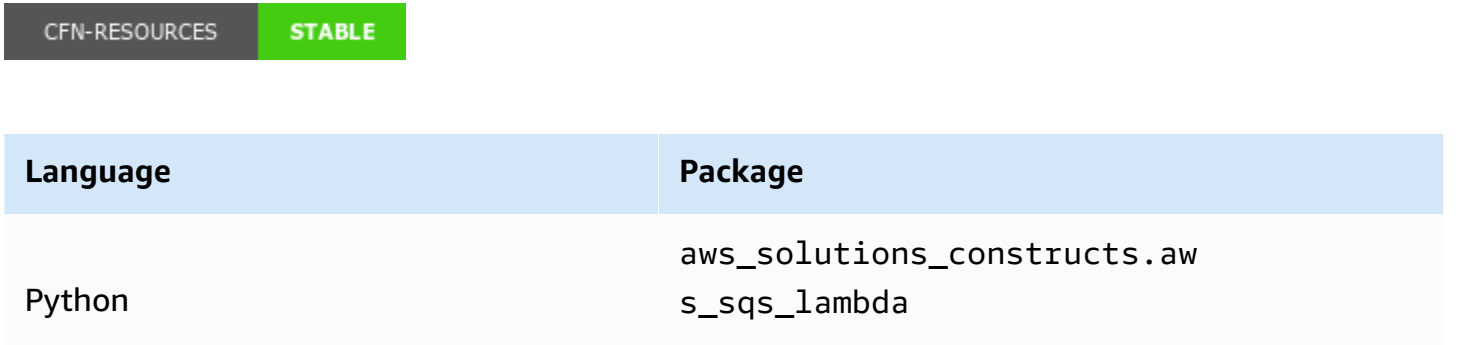

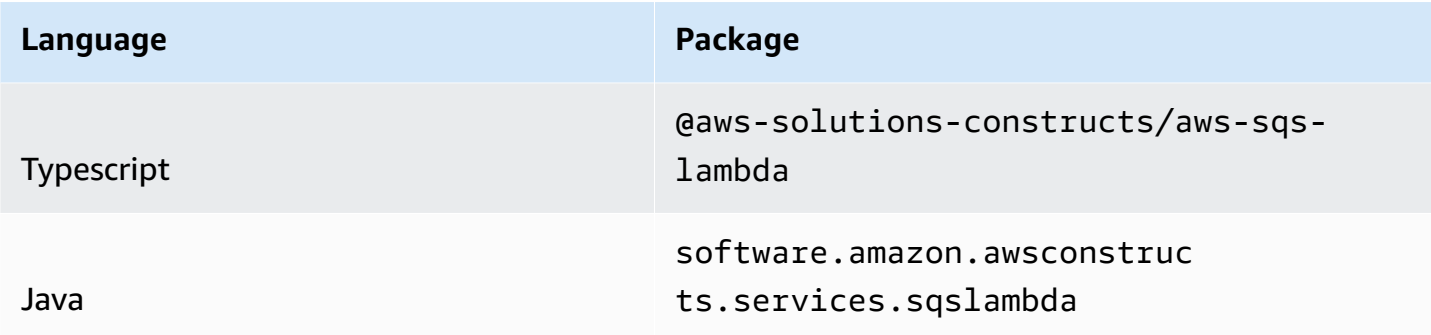

### **Overview**

This AWS Solutions Construct implements an Amazon SQS queue connected to an AWS Lambda function.

Here is a minimal deployable pattern definition:

Typescript

```
import { Construct } from 'constructs';
import { Stack, StackProps } from 'aws-cdk-lib';
import { SqsToLambda, SqsToLambdaProps } from "@aws-solutions-constructs/aws-sqs-
lambda";
import * as lambda from 'aws-cdk-lib/aws-lambda';
new SqsToLambda(this, 'SqsToLambdaPattern', { 
   lambdaFunctionProps: { 
     runtime: lambda.Runtime.NODEJS_16_X, 
     handler: 'index.handler', 
     code: lambda.Code.fromAsset(`lambda`) 
   }
});
```
Python

```
from aws_solutions_constructs.aws_sqs_lambda import SqsToLambda
from aws_cdk import ( 
     aws_lambda as _lambda, 
     Stack
)
```
from constructs import Construct

```
SqsToLambda(self, 'SqsToLambdaPattern', 
             lambda_function_props=_lambda.FunctionProps( 
                  code=_lambda.Code.from_asset('lambda'), 
                  runtime=_lambda.Runtime.PYTHON_3_9, 
                  handler='index.handler' 
)) and the state \mathcal{L}
```
#### Java

```
import software.constructs.Construct;
import software.amazon.awscdk.Stack;
import software.amazon.awscdk.StackProps;
import software.amazon.awscdk.services.lambda.*;
import software.amazon.awscdk.services.lambda.Runtime;
import software.amazon.awsconstructs.services.sqslambda.*;
new SqsToLambda(this, "SnsToSqsPattern", new SqsToLambdaProps.Builder() 
         .lambdaFunctionProps(new FunctionProps.Builder() 
                 .runtime(Runtime.NODEJS_16_X) 
                 .code(Code.fromAsset("lambda")) 
                 .handler("index.handler") 
                .buid().build();
```
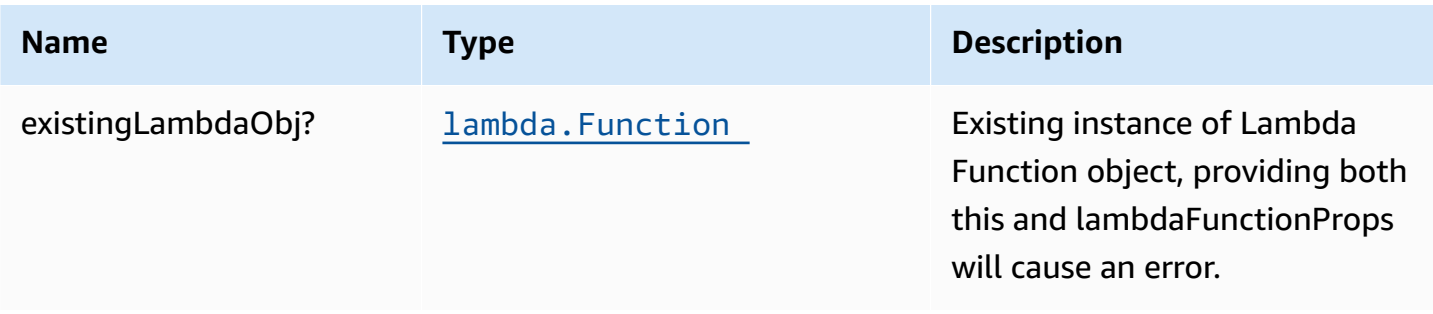

AWS Solutions Constructs **AWS Solutions** AWS Solutions

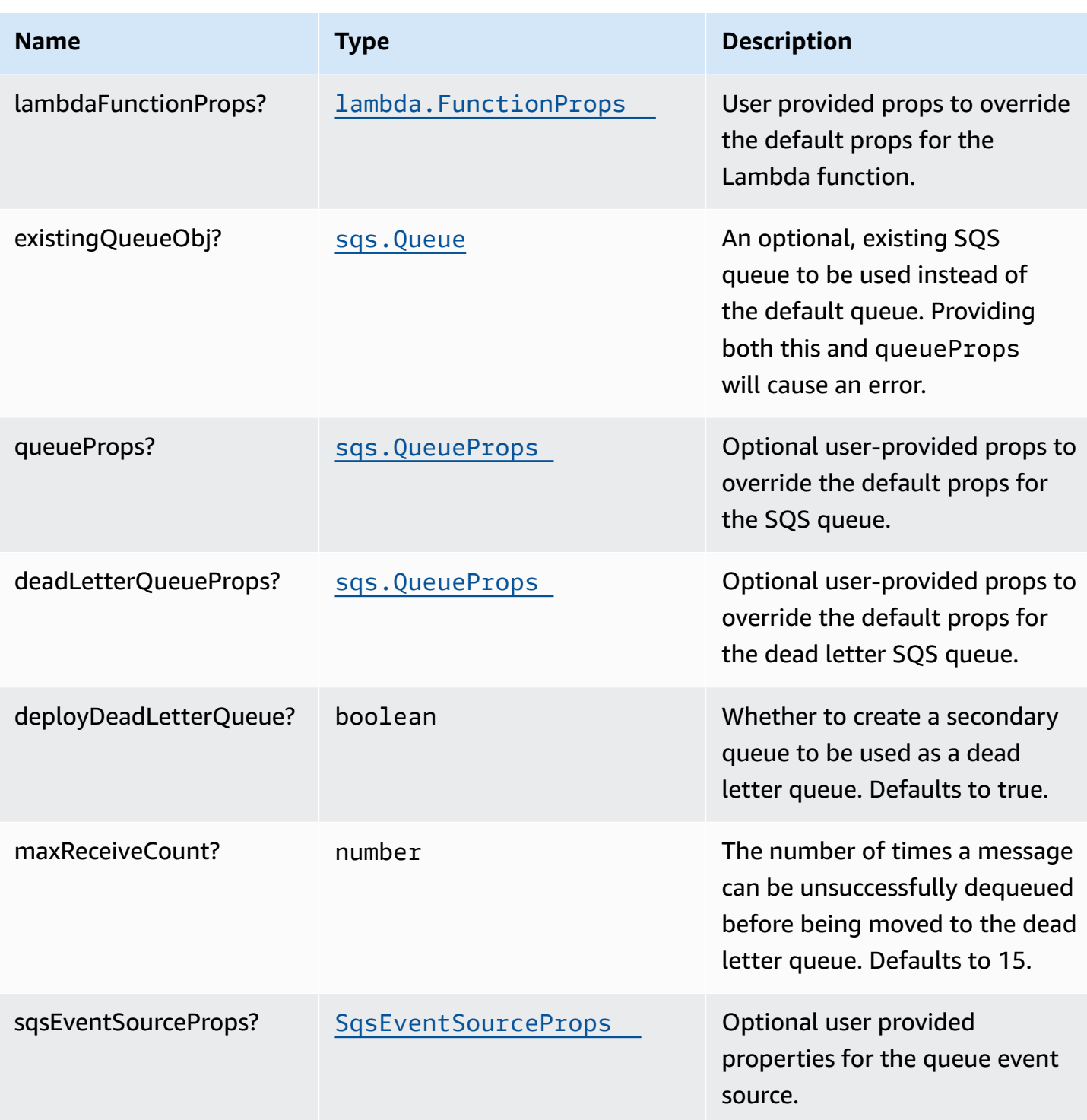

AWS Solutions Constructs AWS Solutions AWS Solutions

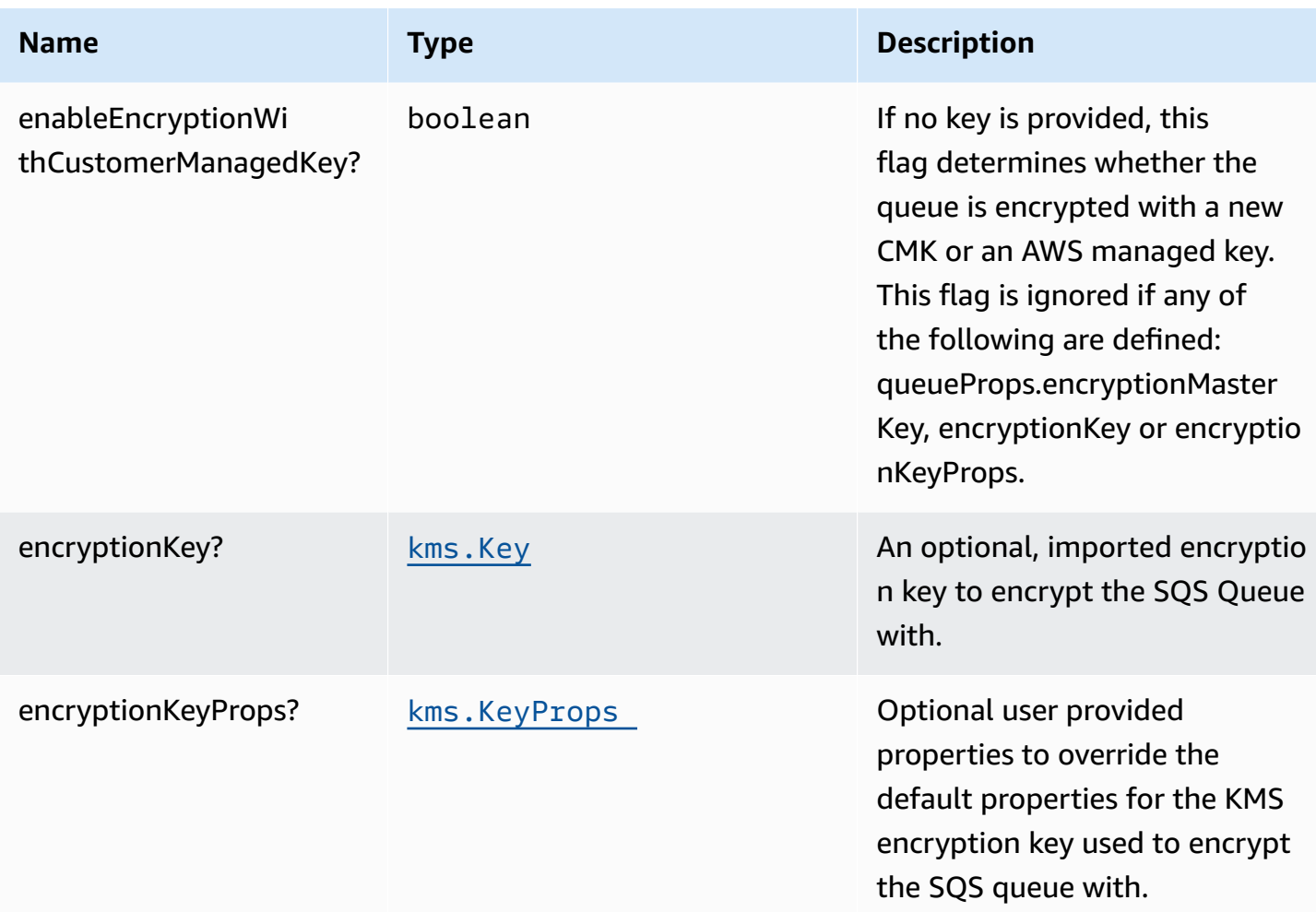

# **Pattern Properties**

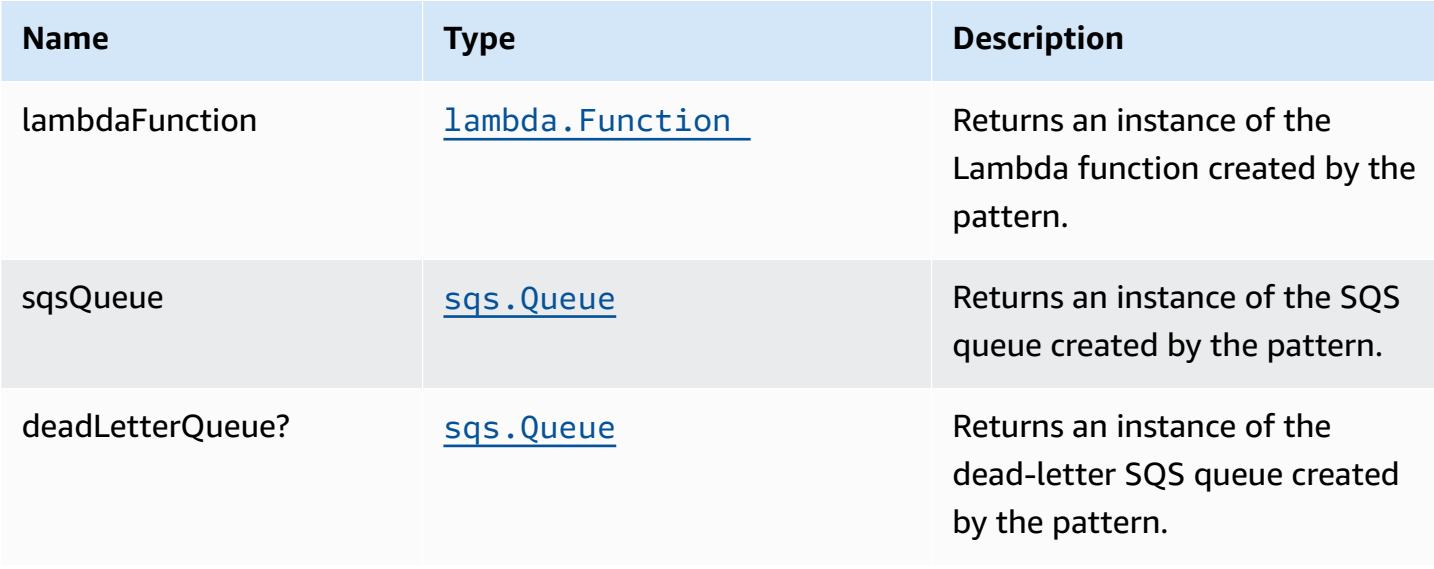

# **Default settings**

Out of the box implementation of the Construct without any override will set the following defaults:

#### **Amazon SQS Queue**

- Deploy SQS dead-letter queue for the source SQS Queue
- Enable server-side encryption for source SQS Queue using AWS Managed KMS Key
- Enforce encryption of data in transit

#### **AWS Lambda Function**

- Configure limited privilege access IAM role for Lambda function
- Enable reusing connections with Keep-Alive for NodeJs Lambda function
- Enable X-Ray Tracing
- Set Environment Variables
	- AWS\_NODEJS\_CONNECTION\_REUSE\_ENABLED (for Node 10.x and higher functions)

# **Architecture**

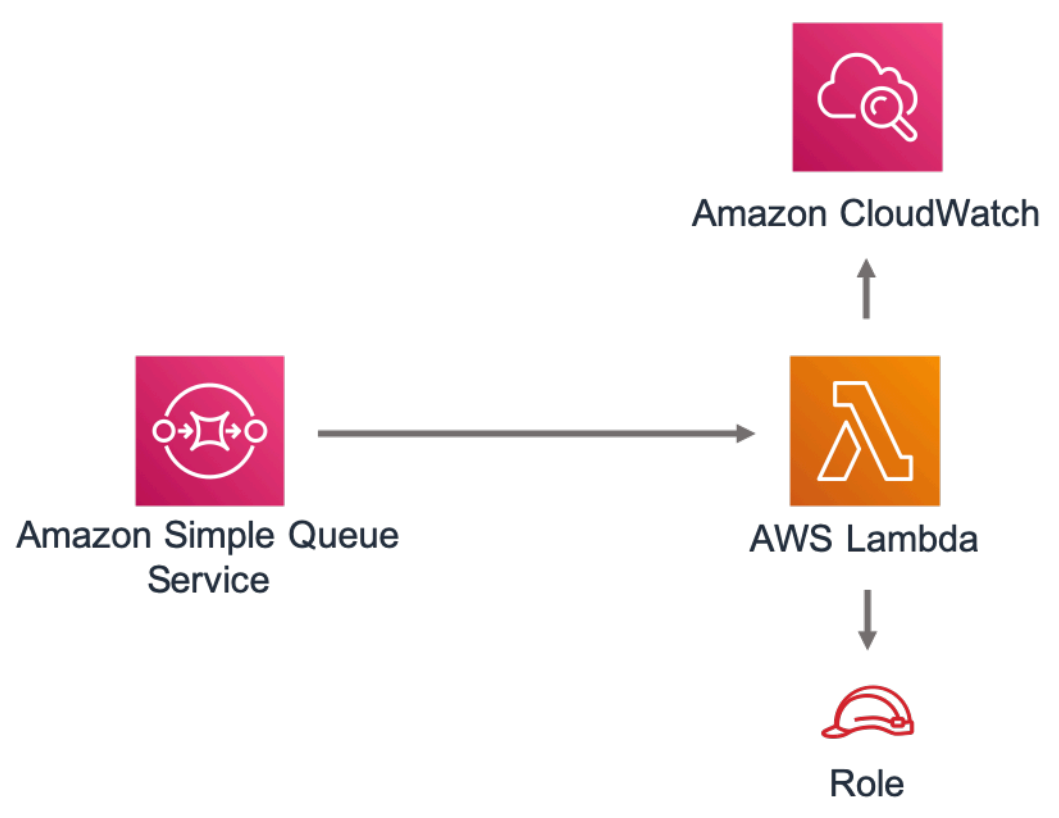

# **GitHub**

C

#### **To view the code for this pattern, create/view issues and pull requests, and more:**

[@aws-solutions-constructs/aws-sqs-lambda](https://github.com/awslabs/aws-solutions-constructs/tree/master/source/patterns/%40aws-solutions-constructs/aws-sqs-lambda)

# **aws-wafwebacl-alb**

STABILITY EXPERIMENTAL

> All classes are under active development and subject to non-backward compatible changes or removal in any future version. These are not subject to the [Semantic](https://semver.org/) [Versioning](https://semver.org/) model. This means that while you may use them, you may need to update your source code when upgrading to a newer version of this package.

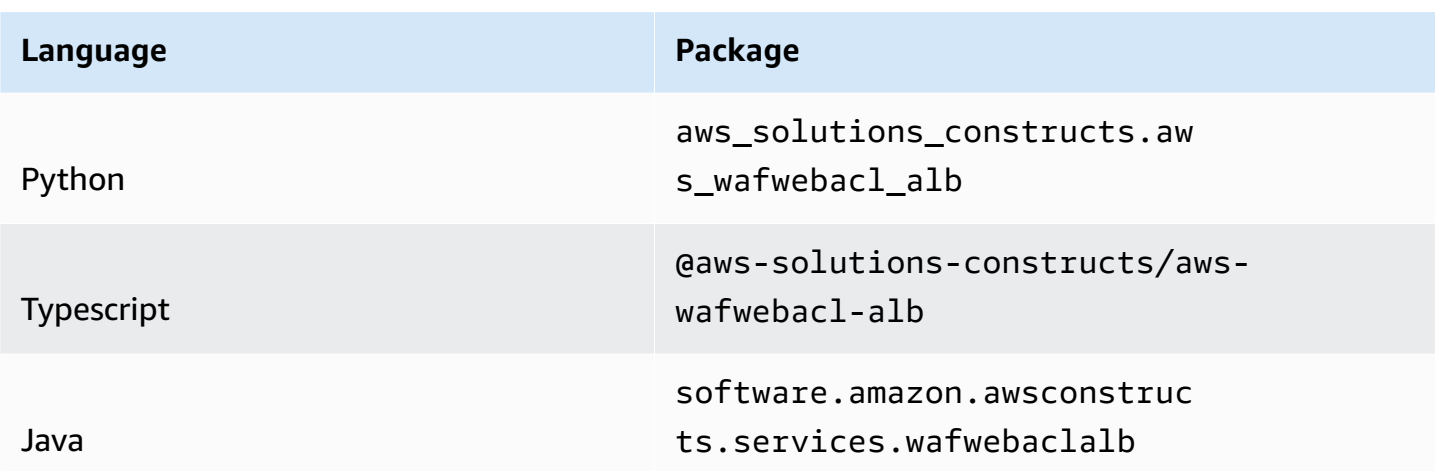

### **Overview**

This AWS Solutions Construct implements an AWS WAF web ACL connected to an Application Load Balancer.

Here is a minimal deployable pattern definition:

Typescript

```
import { Construct } from 'constructs';
import { Stack, StackProps } from 'aws-cdk-lib';
import { WafwebaclToAlbProps, WafwebaclToAlb } from "@aws-solutions-constructs/aws-
wafwebacl-alb";
// Use an existing ALB, such as one created by Route53toAlb or AlbToLambda
const existingLoadBalancer = previouslyCreatedLoadBalancer
// Note - all alb constructs turn on ELB logging by default, so require that an 
  environment including account
// and region be provided when creating the stack
//
// new MyStack(app, 'id', {env: {account: '123456789012', region: 'us-east-1' }});
//
// This construct can only be attached to a configured Application Load Balancer.
new WafwebaclToAlb(this, 'test-wafwebacl-alb', { 
     existingLoadBalancerObj: existingLoadBalancer
});
```
#### Python

```
from aws_solutions_constructs.aws_route53_alb import Route53ToAlb
from aws_solutions_constructs.aws_wafwebacl_alb import WafwebaclToAlbProps,
 WafwebaclToAlb
from aws_cdk import ( 
     aws_route53 as route53, 
     Stack
\lambdafrom constructs import Construct
# Use an existing ALB, such as one created by Route53toAlb or AlbToLambda
existingLoadBalancer = previouslyCreatedLoadBalancer
# Note - all alb constructs turn on ELB logging by default, so require that an 
  environment including account
# and region be provided when creating the stack
#
# MyStack(app, 'id', env=cdk.Environment(account='123456789012', region='us-
east-1'))
#
# This construct can only be attached to a configured Application Load Balancer.
WafwebaclToAlb(self, 'test_wafwebacl_alb', 
                 existing_load_balancer_obj=existingLoadBalancer 
\overline{\phantom{a}}
```
Java

```
import software.constructs.Construct;
import software.amazon.awscdk.Stack;
import software.amazon.awscdk.StackProps;
import software.amazon.awscdk.services.route53.*;
import software.amazon.awsconstructs.services.wafwebaclalb.*;
// Use an existing ALB, such as one created by Route53toAlb or AlbToLambda
final existingLoadBalancer = previouslyCreatedLoadBalancer
// Note - all alb constructs turn on ELB logging by default, so require that an 
  environment including account
// and region be provided when creating the stack
```

```
//
// new MyStack(app, "id", StackProps.builder()
// .env(Environment.builder()
// .account("123456789012")
// .region("us-east-1")
\frac{1}{2} .build());
//
// This construct can only be attached to a configured Application Load Balancer.
new WafwebaclToAlb(this, "test-wafwebacl-alb", new WafwebaclToAlbProps.Builder() 
        .existingLoadBalancerObj(existingLoadBalancer) 
        .build());
```
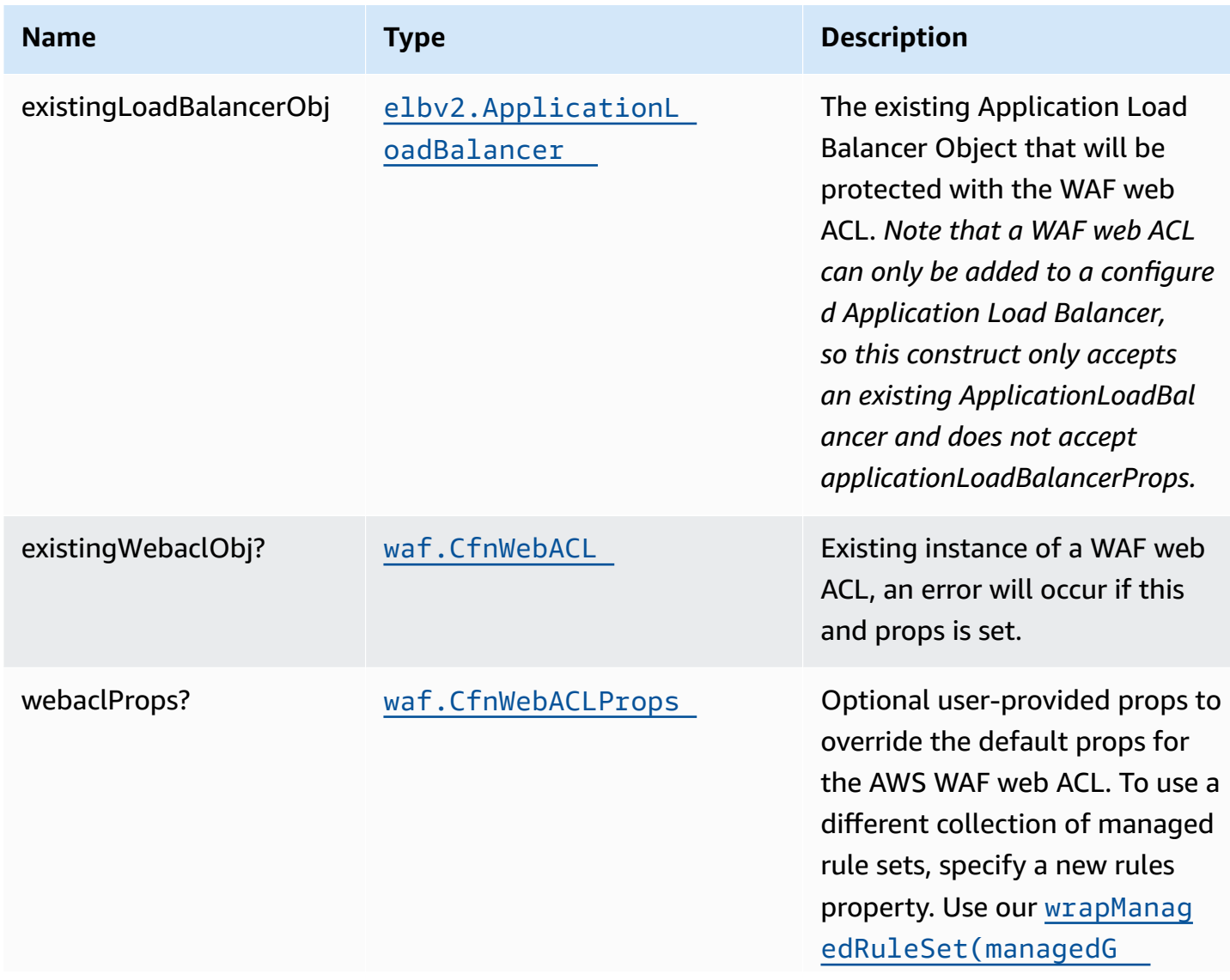
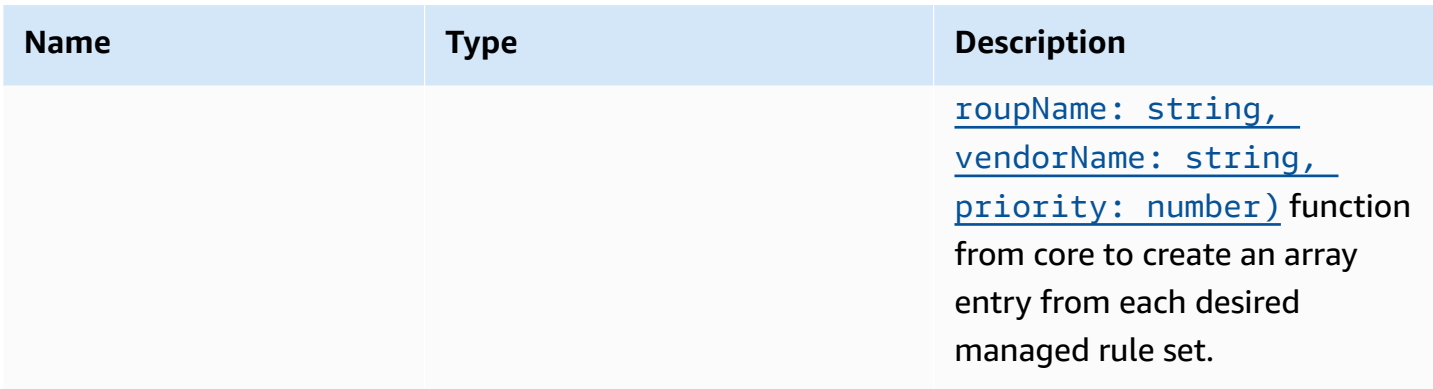

### **Pattern Properties**

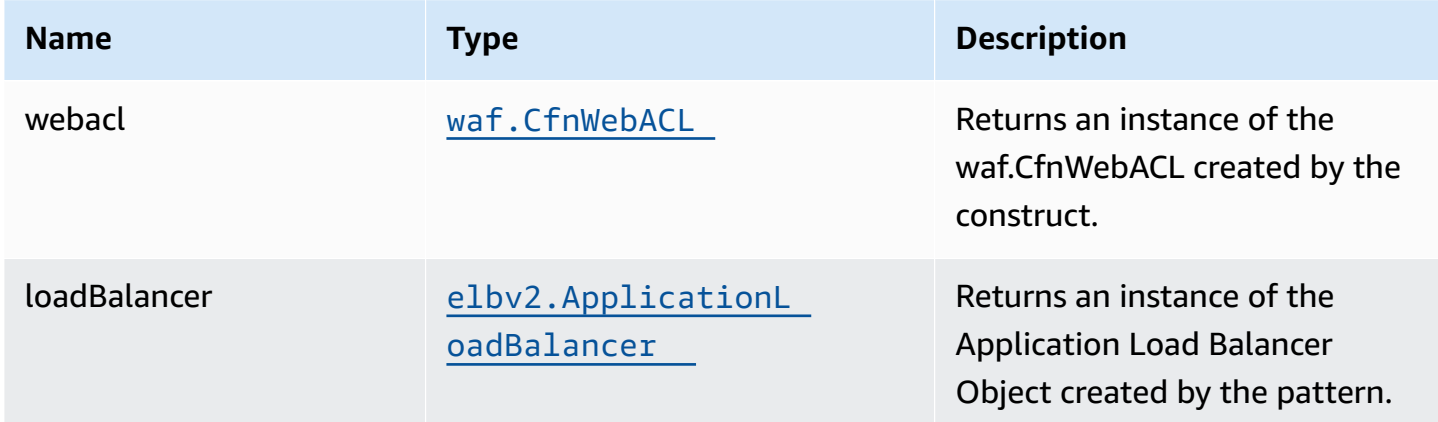

## **Default settings**

Out of the box implementation of the Construct without any override will set the following defaults:

#### **AWS WAF**

- Deploy a WAF web ACL with 7 AWS [managed](https://docs.aws.amazon.com/waf/latest/developerguide/aws-managed-rule-groups-list.html) rule groups.
	- AWSManagedRulesBotControlRuleSet
	- AWSManagedRulesKnownBadInputsRuleSet
	- AWSManagedRulesCommonRuleSet
	- AWSManagedRulesAnonymousIpList
	- AWSManagedRulesAmazonIpReputationList
	- AWSManagedRulesAdminProtectionRuleSet
	- AWSManagedRulesSQLiRuleSet

*Note that the default rules can be replaced by specifying the rules property of CfnWebACLProps*

• Send metrics to Amazon CloudWatch

#### **Application Load Balancer**

• User provided Application Load Balancer object is used as-is

## **Architecture**

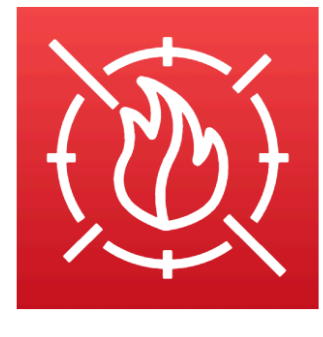

**AWS WAF** 

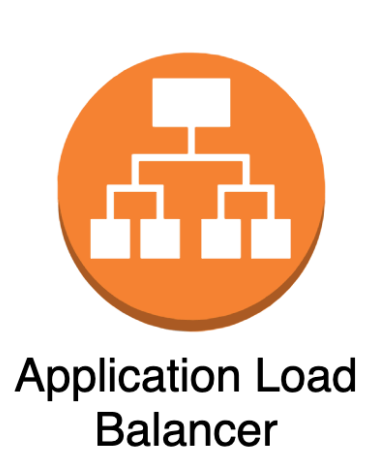

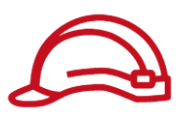

Role

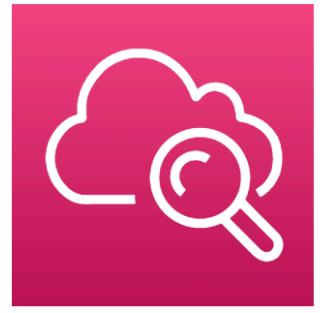

Amazon **CloudWatch** 

## **GitHub**

#### **To view the code for this pattern, create/view issues and pull requests, and more:**

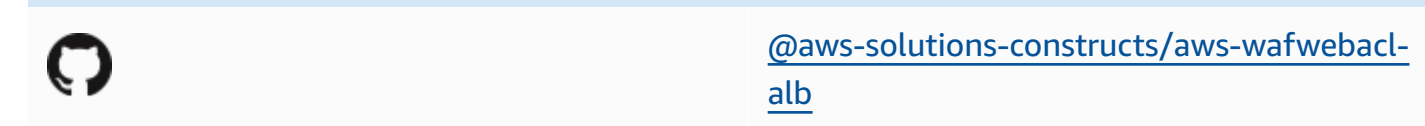

## **aws-wafwebacl-apigateway**

STABILITY EXPERIMENTAL

> All classes are under active development and subject to non-backward compatible changes or removal in any future version. These are not subject to the [Semantic](https://semver.org/) [Versioning](https://semver.org/) model. This means that while you may use them, you may need to update your source code when upgrading to a newer version of this package.

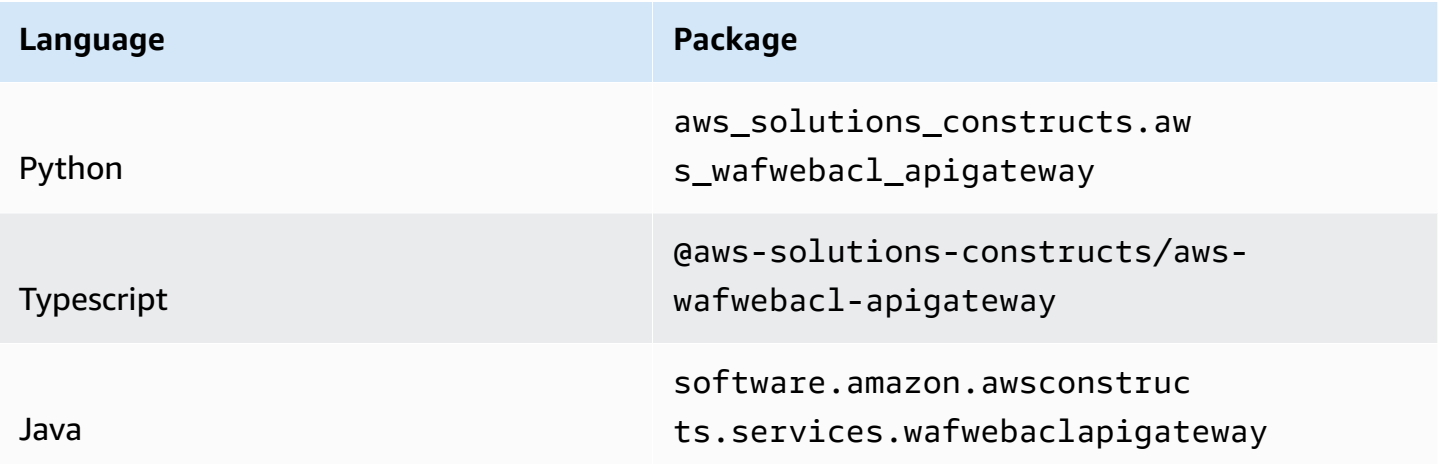

#### **Overview**

This AWS Solutions Construct implements an AWS WAF web ACL connected to Amazon API Gateway REST API.

Here is a minimal deployable pattern definition:

#### Typescript

```
import { Construct } from 'constructs';
import { Stack, StackProps } from 'aws-cdk-lib';
import * as lambda from "aws-cdk-lib/aws-lambda";
import { ApiGatewayToLambda } from '@aws-solutions-constructs/aws-apigateway-
lambda';
import { WafwebaclToApiGatewayProps, WafwebaclToApiGateway } from "@aws-solutions-
constructs/aws-wafwebacl-apigateway";
const apiGatewayToLambda = new ApiGatewayToLambda(this, 'ApiGatewayToLambdaPattern', 
 \{ lambdaFunctionProps: { 
     runtime: lambda.Runtime.NODEJS_16_X, 
     handler: 'index.handler', 
     code: lambda.Code.fromAsset(`lambda`) 
  }
});
// This construct can only be attached to a configured API Gateway.
new WafwebaclToApiGateway(this, 'test-wafwebacl-apigateway', { 
   existingApiGatewayInterface: apiGatewayToLambda.apiGateway
});
```
#### Python

```
from aws_solutions_constructs.aws_apigateway_lambda import ApiGatewayToLambda
from aws_solutions_constructs.aws_wafwebacl_apigateway import 
 WafwebaclToApiGatewayProps, WafwebaclToApiGateway
from aws_cdk import ( 
    aws_apigateway as api, 
    aws_lambda as _lambda, 
    Stack
\lambdafrom constructs import Construct
api_gateway_to_lambda = ApiGatewayToLambda(self, 'ApiGatewayToLambdaPattern', 
                                   lambda_function_props=_lambda.FunctionProps( 
                                      code=_lambda.Code.from_asset( 
                                          'lambda'), 
                                      runtime=_lambda.Runtime.PYTHON_3_9, 
                                      handler='index.handler' 
 ) 
 )
```

```
# This construct can only be attached to a configured API Gateway.
WafwebaclToApiGateway(self, 'test_wafwebacl_apigateway', 
                      existing_api_gateway_interface=api_gateway_to_lambda.api_gateway 
) and the contract of \mathcal{L}
```
Java

```
import software.constructs.Construct;
import software.amazon.awscdk.Stack;
import software.amazon.awscdk.StackProps;
import software.amazon.awscdk.services.apigateway.*;
import software.amazon.awscdk.services.lambda.*;
import software.amazon.awscdk.services.lambda.Runtime;
import software.amazon.awsconstructs.services.apigatewaylambda.*;
import software.amazon.awsconstructs.services.wafwebaclapigateway.*;
final ApiGatewayToLambda apiGatewayToLambda = new ApiGatewayToLambda(this, 
  "ApiGatewayToLambdaPattern", 
         new ApiGatewayToLambdaProps.Builder() 
                  .lambdaFunctionProps(new FunctionProps.Builder() 
                          .runtime(Runtime.NODEJS_16_X) 
                          .code(Code.fromAsset("lambda")) 
                          .handler("index.handler") 
                         .build().build();
// This construct can only be attached to a configured Application Load
// Balancer.
new WafwebaclToApiGateway(this, "test-wafwebacl-apigateway", new 
  WafwebaclToApiGatewayProps.Builder() 
         .existingApiGatewayInterface(apiGatewayToLambda.getApiGateway()) 
        .build();
```
# **Pattern Construct Props**

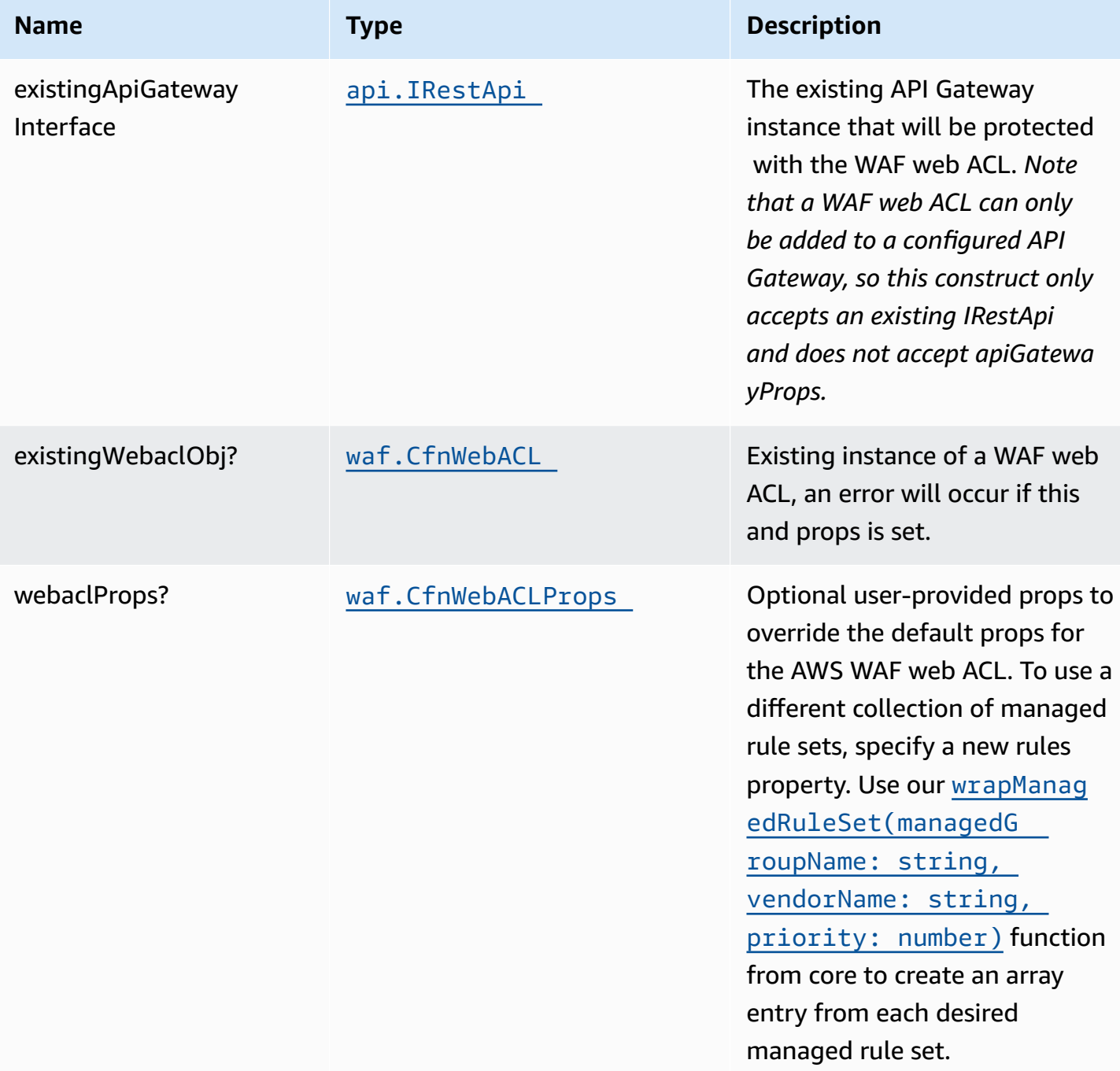

#### **Pattern Properties**

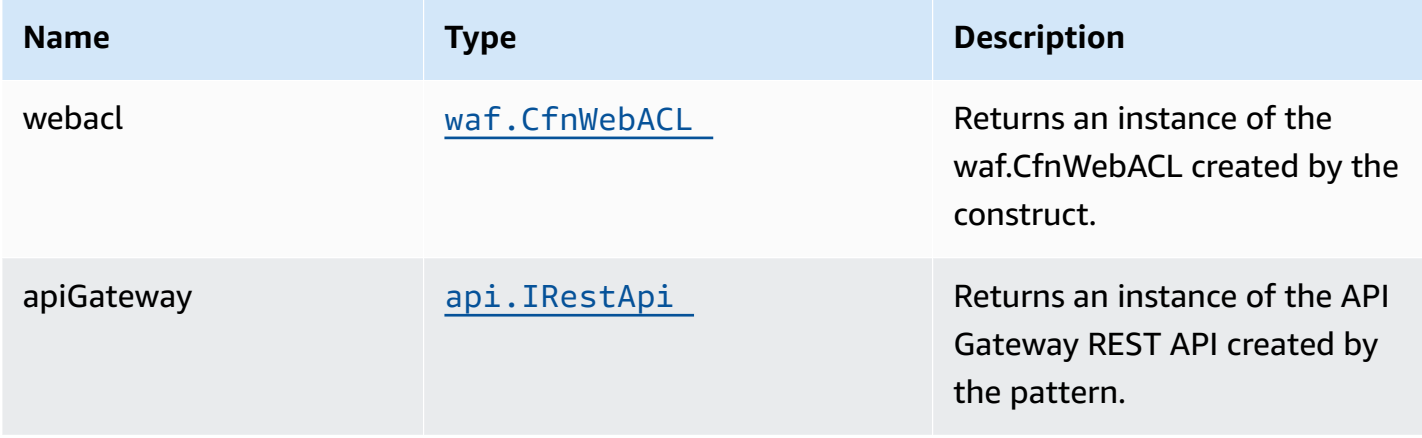

#### **Default settings**

Out of the box implementation of the Construct without any override will set the following defaults:

#### **AWS WAF**

- Deploy a WAF web ACL with 7 AWS [managed](https://docs.aws.amazon.com/waf/latest/developerguide/aws-managed-rule-groups-list.html) rule groups.
	- AWSManagedRulesBotControlRuleSet
	- AWSManagedRulesKnownBadInputsRuleSet
	- AWSManagedRulesCommonRuleSet
	- AWSManagedRulesAnonymousIpList
	- AWSManagedRulesAmazonIpReputationList
	- AWSManagedRulesAdminProtectionRuleSet
	- AWSManagedRulesSQLiRuleSet

*Note that the default rules can be replaced by specifying the rules property of CfnWebACLProps*

• Send metrics to Amazon CloudWatch

#### **Amazon API Gateway**

• User provided API Gateway object is used as-is

## **Architecture**

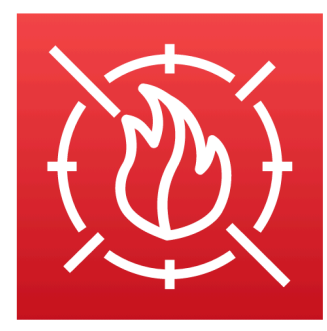

**AWS WAF** 

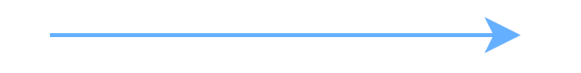

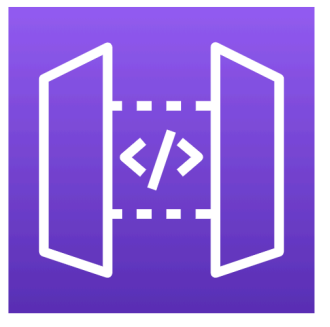

Amazon **API Gateway** 

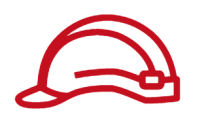

Role

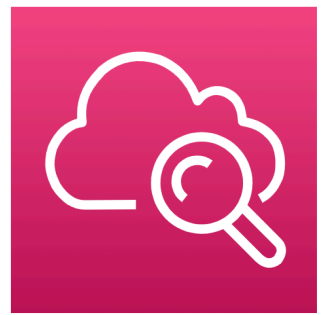

Amazon CloudWatch

## **GitHub**

**To view the code for this pattern, create/view issues and pull requests, and more:**

Ő

[@aws-solutions-constructs/aws-wafwebacl](https://github.com/awslabs/aws-solutions-constructs/tree/master/source/patterns/%40aws-solutions-constructs/aws-wafwebacl-apigateway)[apigateway](https://github.com/awslabs/aws-solutions-constructs/tree/master/source/patterns/%40aws-solutions-constructs/aws-wafwebacl-apigateway)

# **aws-wafwebacl-appsync**

#### **STABILITY** EXPERIMENTAL

All classes are under active development and subject to non-backward compatible changes or removal in any future version. These are not subject to the [Semantic](https://semver.org/) [Versioning](https://semver.org/) model. This means that while you may use them, you may need to update your source code when upgrading to a newer version of this package.

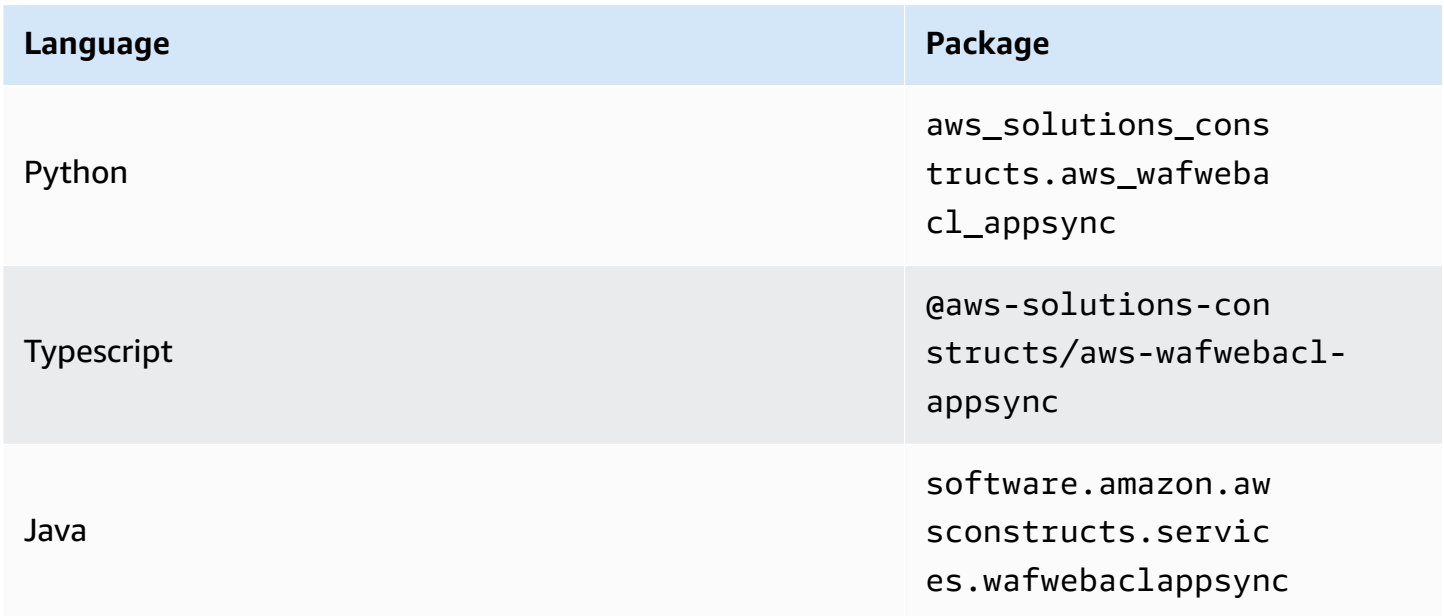

#### **Overview**

This AWS Solutions Construct implements an AWS WAF web ACL connected to an AWS AppSync API.

Here is a minimal deployable pattern definition:

Typescript

```
import { Construct } from "constructs";
import { Stack, StackProps } from "aws-cdk-lib";
import { 
  WafwebaclToAppsyncProps, 
  WafwebaclToAppsync,
} from "@aws-solutions-constructs/aws-wafwebacl-appsync";
```

```
// Use an existing AppSync GraphQL API
const existingGraphQLApi = previouslyCreatedApi;
// This construct can only be attached to a configured AWS AppSync API.
new WafwebaclToAppsync(this, "test-wafwebacl-appsync", { 
   existingAppsyncApi: existingGraphQLApi,
});
```
Python

```
from aws_solutions_constructs.aws_wafwebacl_appsync import WafwebaclToAppsyncProps, 
  WafwebaclToAppsync
from aws_cdk import ( 
     aws_route53 as route53, 
     Stack
\lambdafrom constructs import Construct
# Use an existing AppSync API
existingGraphQLApi = previouslyCreatedApi
# This construct can only be attached to a configured AWS AppSync API.
WafwebaclToAppsync(self, 'test_wafwebacl_appsync', 
                 existing_appsync_api=existingGraphQLApi 
)
```
Java

```
import software.constructs.Construct;
import software.amazon.awscdk.Stack;
import software.amazon.awscdk.StackProps;
import software.amazon.awsconstructs.services.wafwebaclappsync.*;
// Use an existing AppSync API
final existingGraphQLApi = previouslyCreatedApi
```
// This construct can only be attached to a configured AWS AppSync API.

```
new WafwebaclToAppsync(this, "test-wafwebacl-appsync", new 
 WafwebaclToAppsyncProps.Builder() 
         .existingAppsyncApi(existingGraphQLApi) 
         .build());
```
### **Pattern Construct Props**

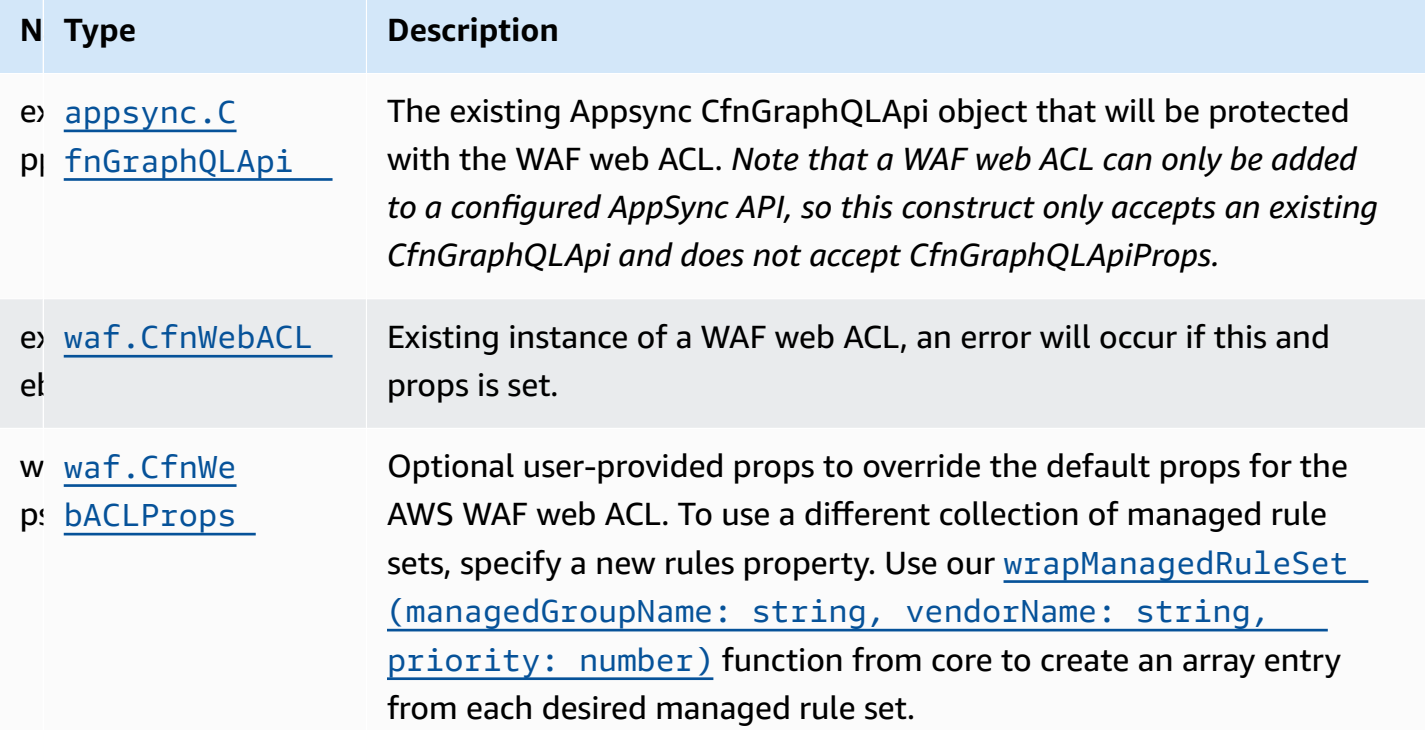

## **Pattern Properties**

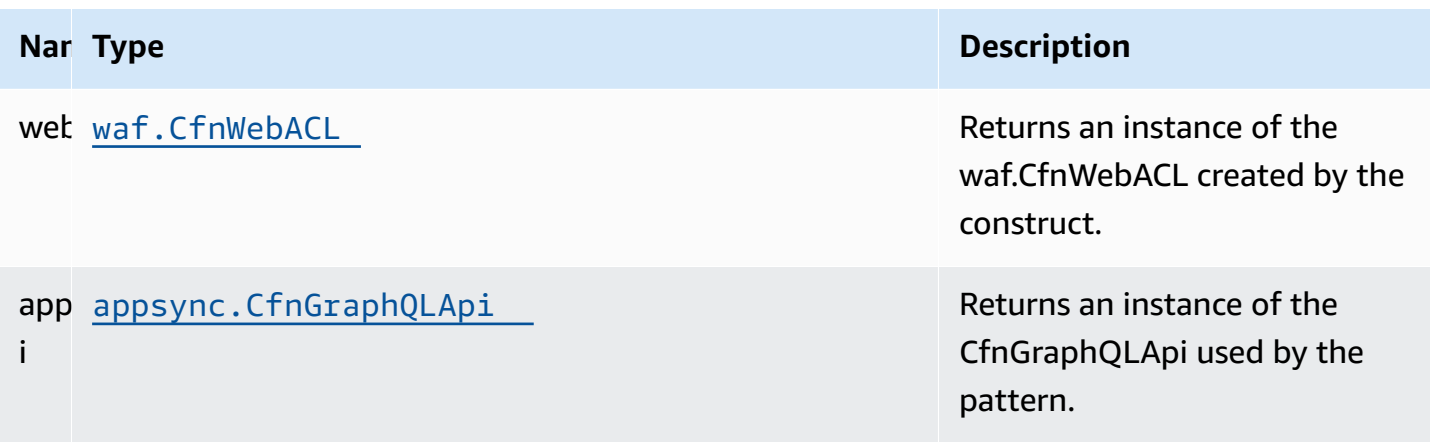

## **Default settings**

Out of the box implementation of the Construct without any override will set the following defaults:

#### **AWS WAF**

- Deploy a WAF web ACL with 7 AWS [managed](https://docs.aws.amazon.com/waf/latest/developerguide/aws-managed-rule-groups-list.html) rule groups.
	- AWSManagedRulesBotControlRuleSet
	- AWSManagedRulesKnownBadInputsRuleSet
	- AWSManagedRulesCommonRuleSet
	- AWSManagedRulesAnonymousIpList
	- AWSManagedRulesAmazonIpReputationList
	- AWSManagedRulesAdminProtectionRuleSet
	- AWSManagedRulesSQLiRuleSet

*Note that the default rules can be replaced by specifying the rules property of CfnWebACLProps*

• Send metrics to Amazon CloudWatch

#### **AppSync API**

• User provided AppSync graphql API object is used as-is

## **Architecture**

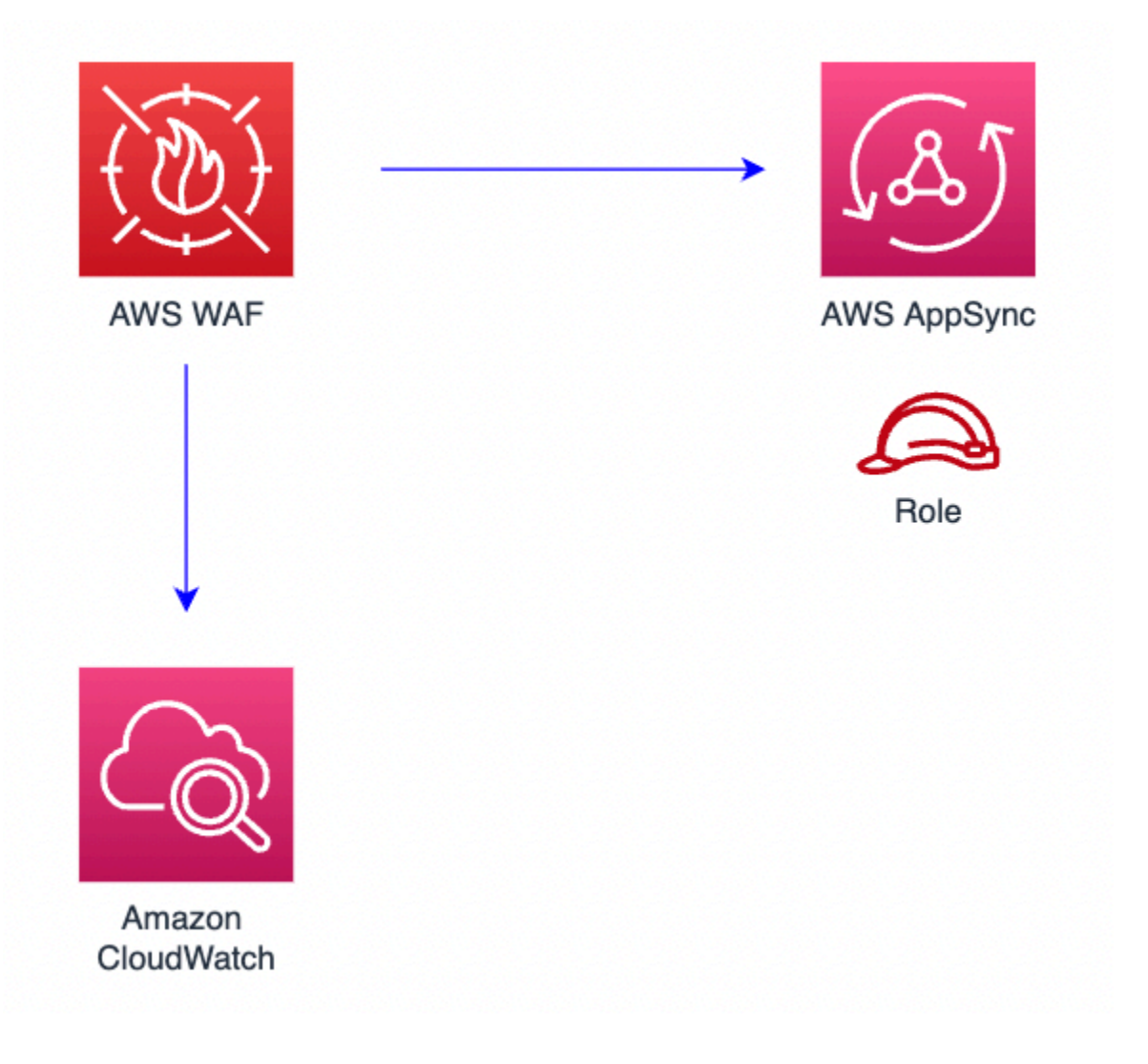

## **GitHub**

**To view the code for this pattern, create/view issues and pull requests, and more:**

O

[@aws-solutions-constructs/aws-wafwebacl](https://github.com/awslabs/aws-solutions-constructs/tree/master/source/patterns/%40aws-solutions-constructs/aws-wafwebacl-appsync)[appsync](https://github.com/awslabs/aws-solutions-constructs/tree/master/source/patterns/%40aws-solutions-constructs/aws-wafwebacl-appsync)

# **aws-wafwebacl-cloudfront**

EXPERIMENTAL STABILITY

All classes are under active development and subject to non-backward compatible changes or removal in any future version. These are not subject to the [Semantic](https://semver.org/) [Versioning](https://semver.org/) model. This means that while you may use them, you may need to update your source code when upgrading to a newer version of this package.

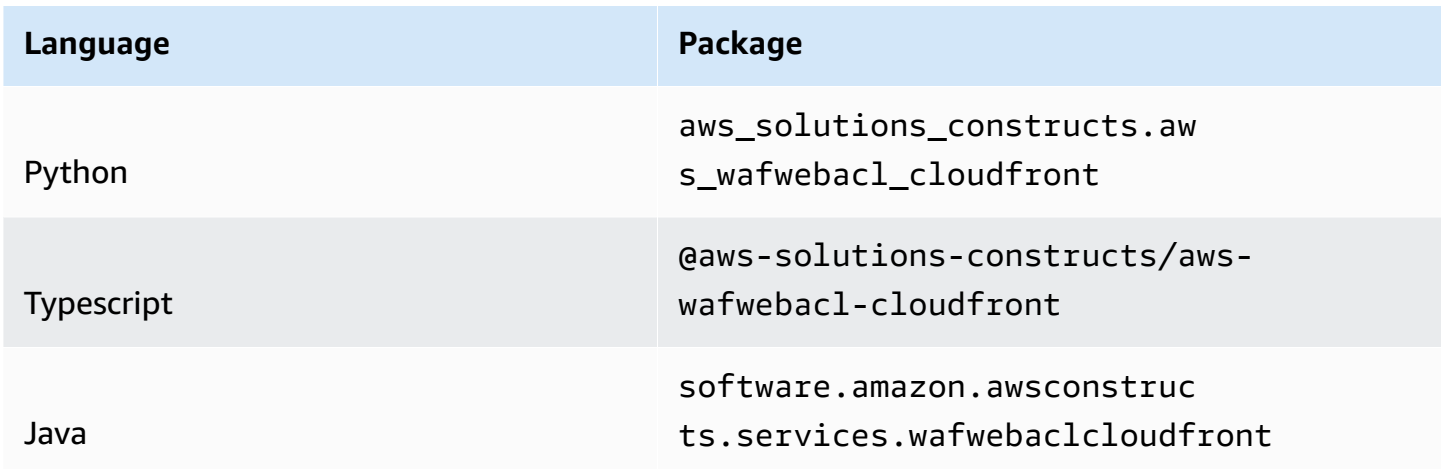

#### **Overview**

This AWS Solutions Construct implements an AWS WAF web ACL connected to Amazon CloudFront.

Here is a minimal deployable pattern definition:

#### Typescript

```
import { Construct } from 'constructs';
import { Stack, StackProps } from 'aws-cdk-lib';
import { CloudFrontToS3 } from '@aws-solutions-constructs/aws-cloudfront-s3';
import { WafwebaclToCloudFront } from "@aws-solutions-constructs/aws-wafwebacl-
cloudfront";
const cloudfrontToS3 = new CloudFrontToS3(this, 'test-cloudfront-s3', {});
// This construct can only be attached to a configured CloudFront.
new WafwebaclToCloudFront(this, 'test-wafwebacl-cloudfront', { 
     existingCloudFrontWebDistribution: cloudfrontToS3.cloudFrontWebDistribution
});
```
#### Python

from aws\_solutions\_constructs.aws\_cloudfront\_s3 import CloudFrontToS3 from aws\_solutions\_constructs.aws\_wafwebacl\_cloudfront import WafwebaclToCloudFront from aws\_cdk import Stack from constructs import Construct

```
cloudfront_to_s3 = CloudFrontToS3(self, 'test_cloudfront_s3')
```
# This construct can only be attached to a configured CloudFront. WafwebaclToCloudFront(self, 'test\_wafwebacl\_cloudfront',

 existing\_cloud\_front\_web\_distribution=cloudfront\_to\_s3.cloud\_front\_web\_distribution  $\overline{\phantom{a}}$ 

Java

```
import software.constructs.Construct;
import software.amazon.awscdk.Stack;
import software.amazon.awscdk.StackProps;
import software.amazon.awsconstructs.services.cloudfronts3.*;
import software.amazon.awsconstructs.services.wafwebaclcloudfront.*;
final CloudFrontToS3 cloudfrontToS3 = new CloudFrontToS3(this, "test-cloudfront-s3", 
         new CloudFrontToS3Props.Builder() 
                .build();
// This construct can only be attached to a configured CloudFront.
new WafwebaclToCloudFront(this, "test-wafwebacl-cloudfront", new 
 WafwebaclToCloudFrontProps.Builder() 
  .existingCloudFrontWebDistribution(cloudfrontToS3.getCloudFrontWebDistribution()) 
        .build();
```
# **Pattern Construct Props**

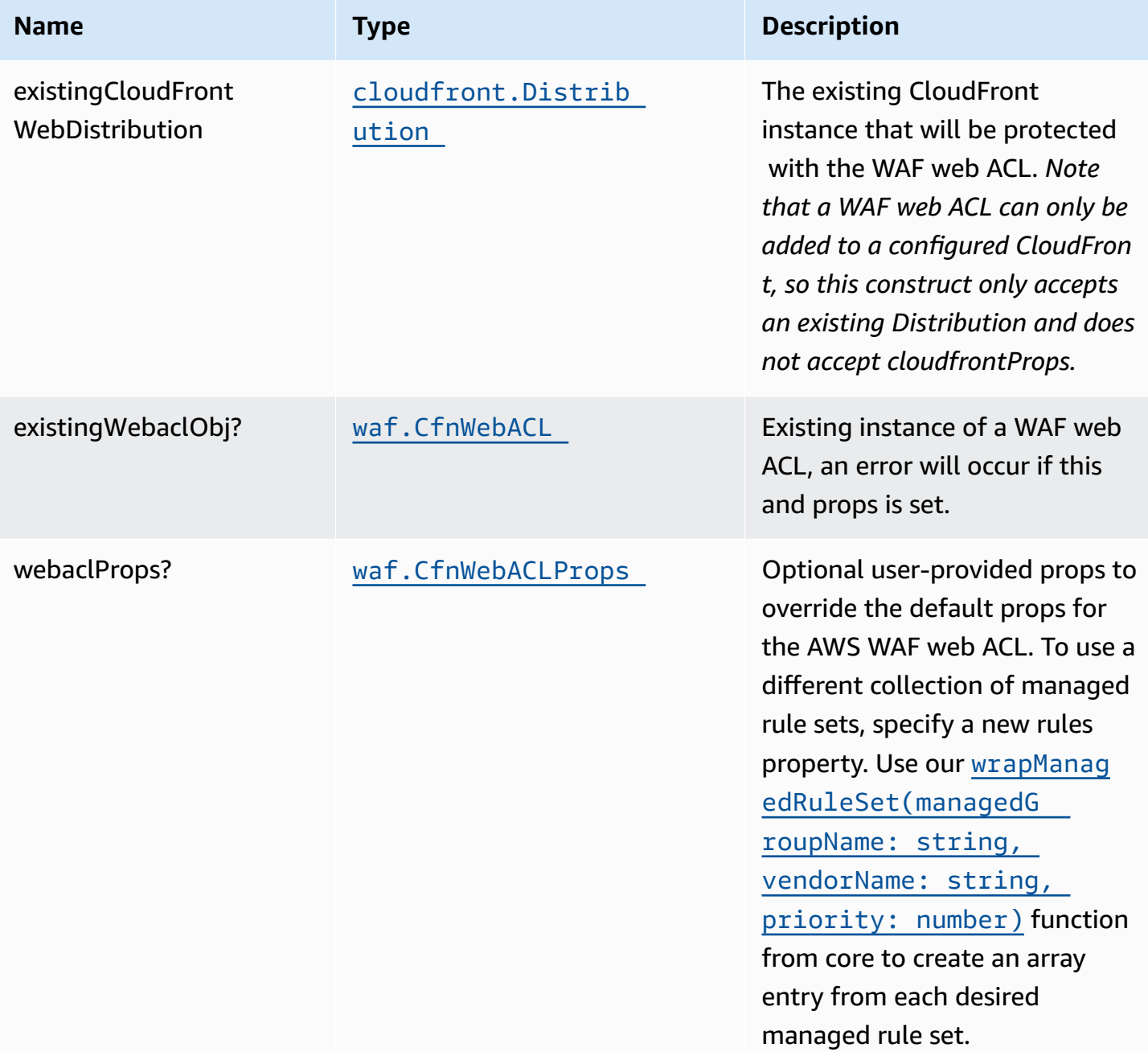

#### **Pattern Properties**

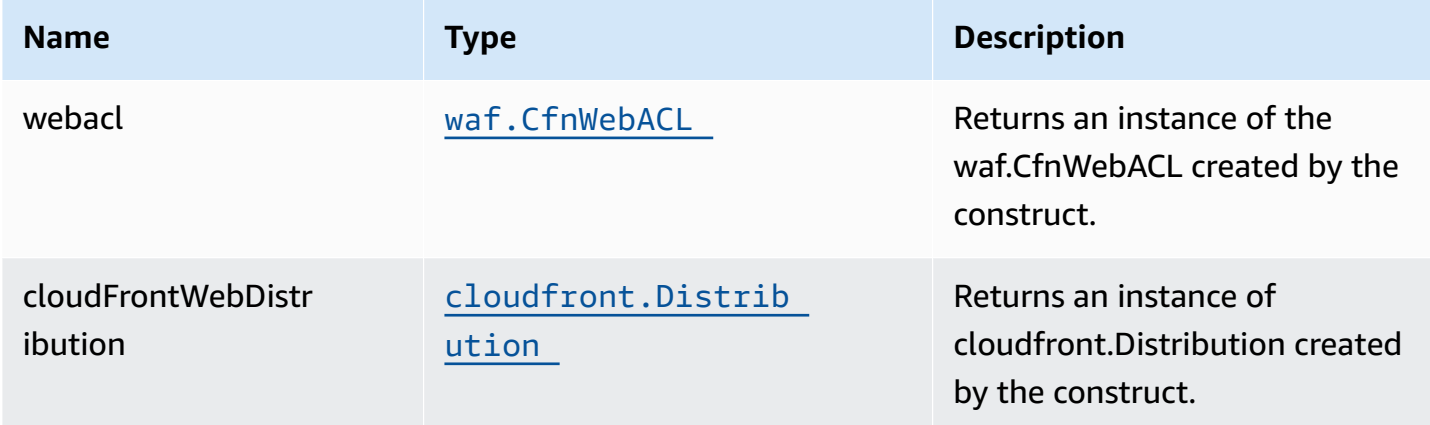

#### **Default settings**

Out of the box implementation of the Construct without any override will set the following defaults:

#### **AWS WAF**

- Deploy a WAF web ACL with 7 AWS [managed](https://docs.aws.amazon.com/waf/latest/developerguide/aws-managed-rule-groups-list.html) rule groups.
	- AWSManagedRulesBotControlRuleSet
	- AWSManagedRulesKnownBadInputsRuleSet
	- AWSManagedRulesCommonRuleSet
	- AWSManagedRulesAnonymousIpList
	- AWSManagedRulesAmazonIpReputationList
	- AWSManagedRulesAdminProtectionRuleSet
	- AWSManagedRulesSQLiRuleSet

*Note that the default rules can be replaced by specifying the rules property of CfnWebACLProps*

• Send metrics to Amazon CloudWatch

#### **Amazon CloudFront**

• User provided CloudFront object is used as-is

# **Architecture**

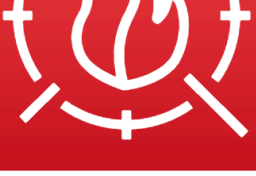

**AWS WAF** 

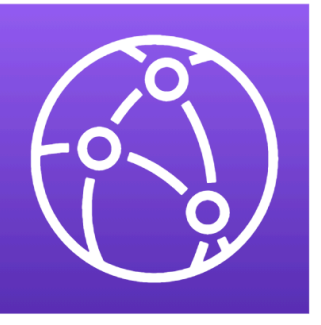

Amazon **CloudFront** 

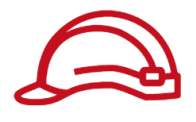

Role

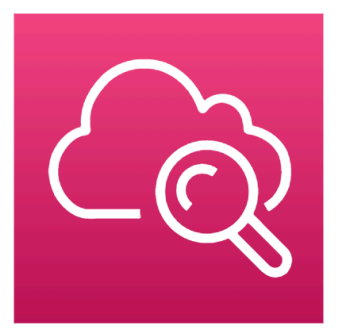

Amazon **CloudWatch** 

# **GitHub**

**To view the code for this pattern, create/view issues and pull requests, and more:**

Q

[@aws-solutions-constructs/aws-wafwebacl](https://github.com/awslabs/aws-solutions-constructs/tree/master/source/patterns/%40aws-solutions-constructs/aws-wafwebacl-cloudfront)[cloudfront](https://github.com/awslabs/aws-solutions-constructs/tree/master/source/patterns/%40aws-solutions-constructs/aws-wafwebacl-cloudfront)

#### **core**

**STABILITY** EXPERIMENTAL

All classes are under active development and subject to non-backward compatible changes or removal in any future version. These are not subject to the Semantic [Versioning](https://semver.org/) model. This means that while you may use them, you may need to update your source code when upgrading to a newer version of this package.

The core library includes the basic building blocks of AWS Solutions Constructs. It defines the core classes that are used in the rest of AWS Solutions Constructs.

## **Default Properties for AWS CDK Constructs**

Core library sets the default properties for the AWS CDK Constructs used by AWS Solutions Constructs constructs.

For example, the following is the snippet of default properties for S3 Bucket construct created by AWS Solutions Constructs construct. By default, it will turn on the server-side encryption, bucket versioning, block all public access and setup the S3 access logging.

```
{ 
   encryption: s3.BucketEncryption.S3_MANAGED, 
   versioned: true, 
   blockPublicAccess: s3.BlockPublicAccess.BLOCK_ALL, 
   removalPolicy: RemovalPolicy.RETAIN, 
   serverAccessLogsBucket: loggingBucket
}
```
## **Override the default properties**

The default properties set by the Core library can be overridden by user provided properties. For example, the user can override the Amazon S3 Block Public Access property to meet specific requirements.

```
 const stack = new cdk.Stack(); 
 const props: CloudFrontToS3Props = {
```

```
 bucketProps: { 
     blockPublicAccess: { 
       blockPublicAcls: false, 
       blockPublicPolicy: true, 
       ignorePublicAcls: false, 
       restrictPublicBuckets: true 
     } 
   } 
 }; 
 new CloudFrontToS3(stack, 'test-cloudfront-s3', props); 
 expect(stack).toHaveResource("AWS::S3::Bucket", { 
   PublicAccessBlockConfiguration: { 
     BlockPublicAcls: false, 
     BlockPublicPolicy: true, 
     IgnorePublicAcls: false, 
     RestrictPublicBuckets: true 
   }, 
 });
```
## **Property override warnings**

When a default property from the Core library is overridden by a user-provided property, Constructs will emit one or more warning messages to the console highlighting the change(s). These messages are intended to provide situational awareness to the user and prevent unintentional overrides that could create security risks. These messages will appear whenever deployment/build-related commands are executed, including cdk deploy, cdk synth, npm test, etc.

Example message: AWS\_CONSTRUCTS\_WARNING: An override has been provided for the property: BillingMode. Default value: 'PAY\_PER\_REQUEST'. You provided: 'PROVISIONED'.

#### **Toggling override warnings**

Override warning messages are enabled by default, but can be explicitly turned on/off using the overrideWarningsEnabled shell variable.

- To explicitly *turn off* override warnings, run export overrideWarningsEnabled=false.
- To explicitly *turn on* override warnings, run export overrideWarningsEnabled=true.

• To revert to the default, run unset overrideWarningsEnabled.

# <span id="page-561-0"></span>**Document Revisions**

To be notified about updates to AWS Solutions Constructs, subscribe to the RSS feed.

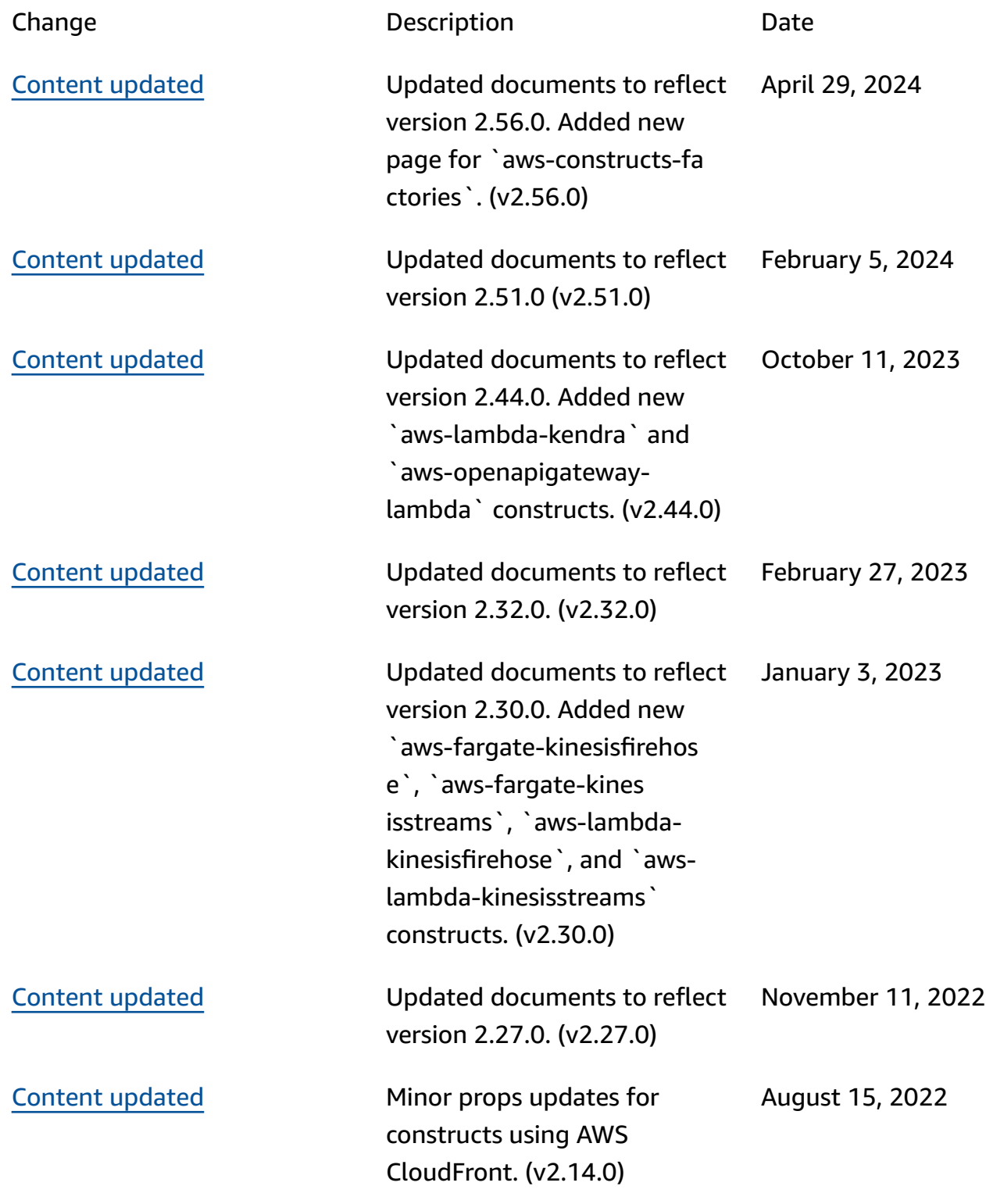

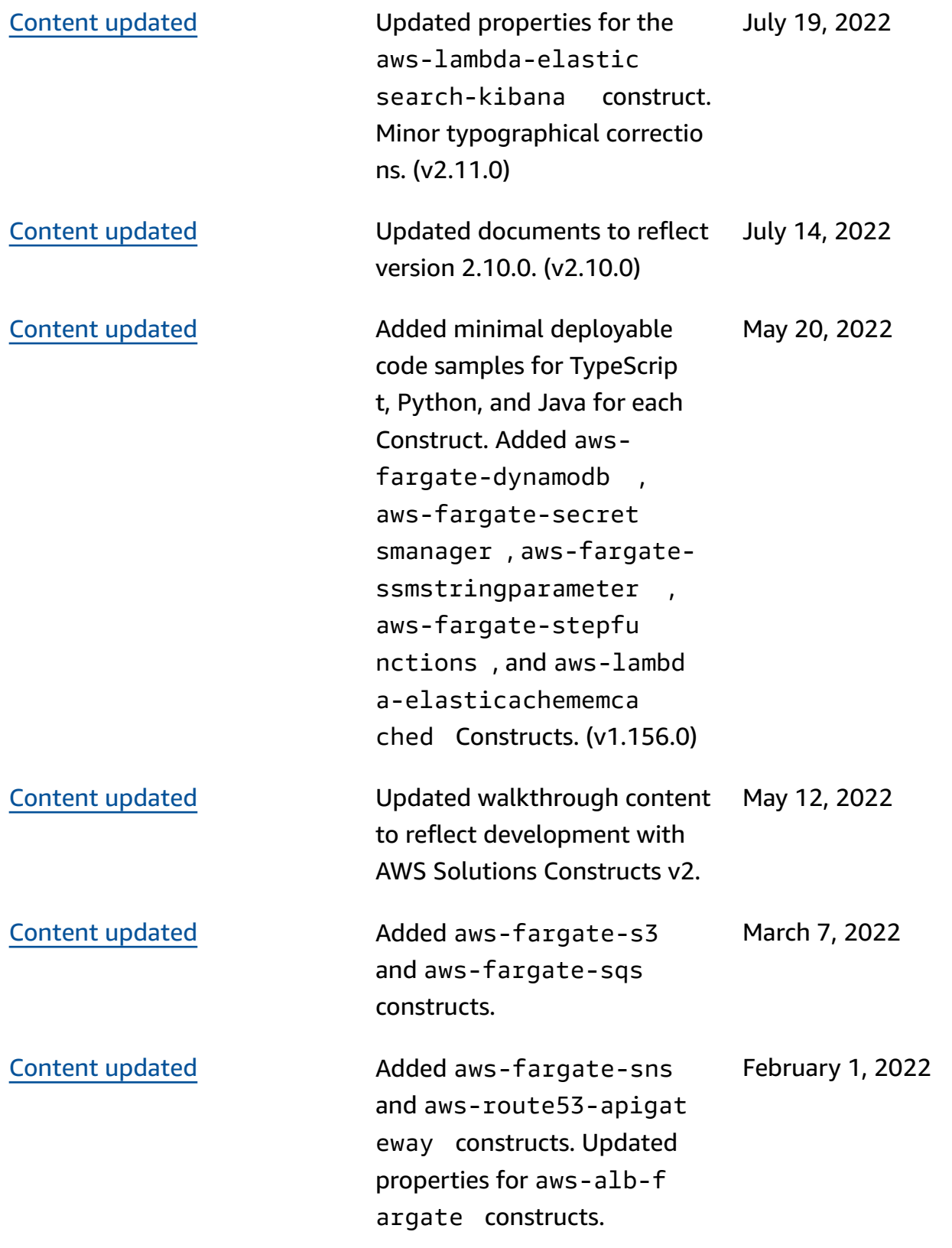

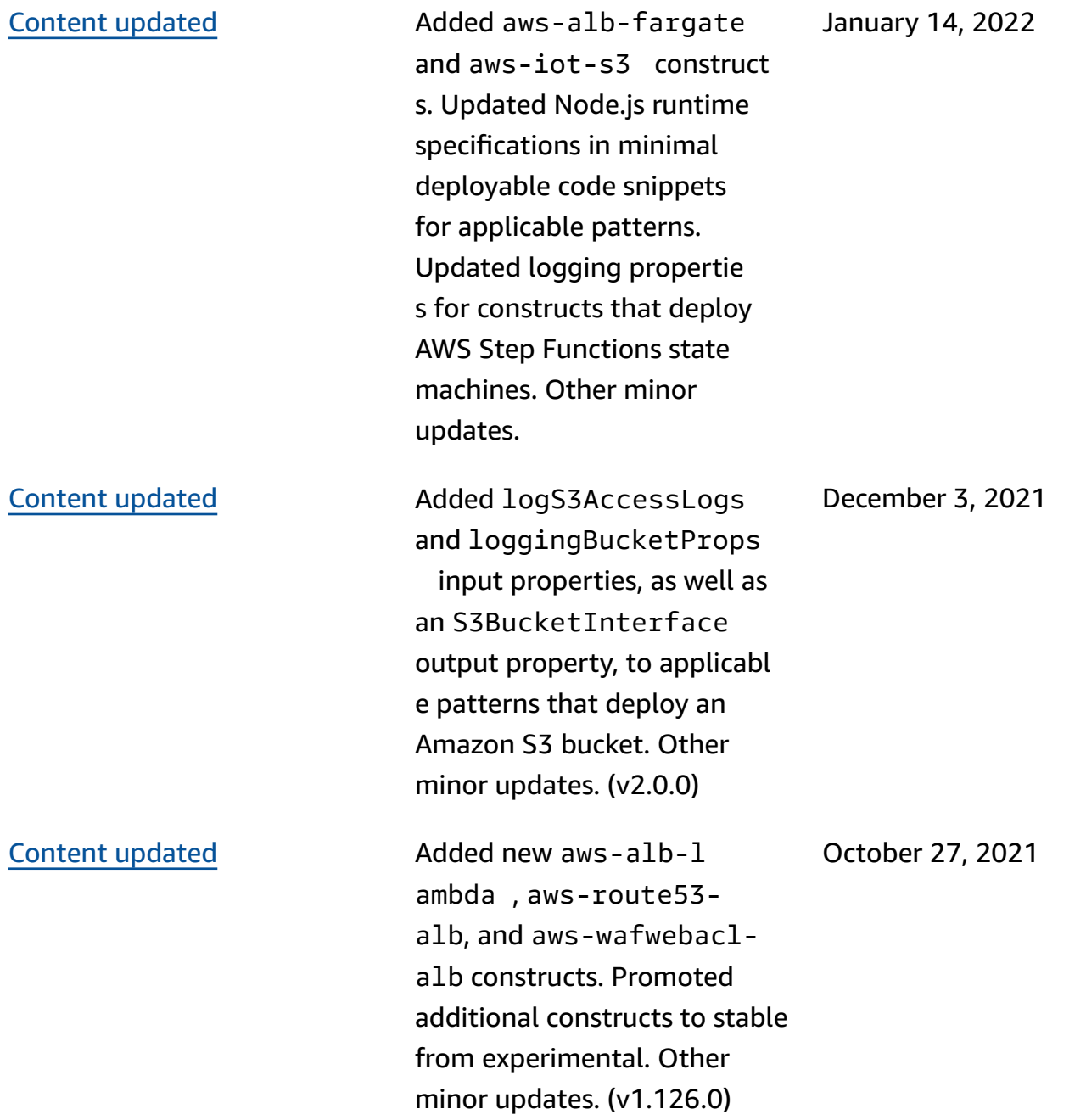

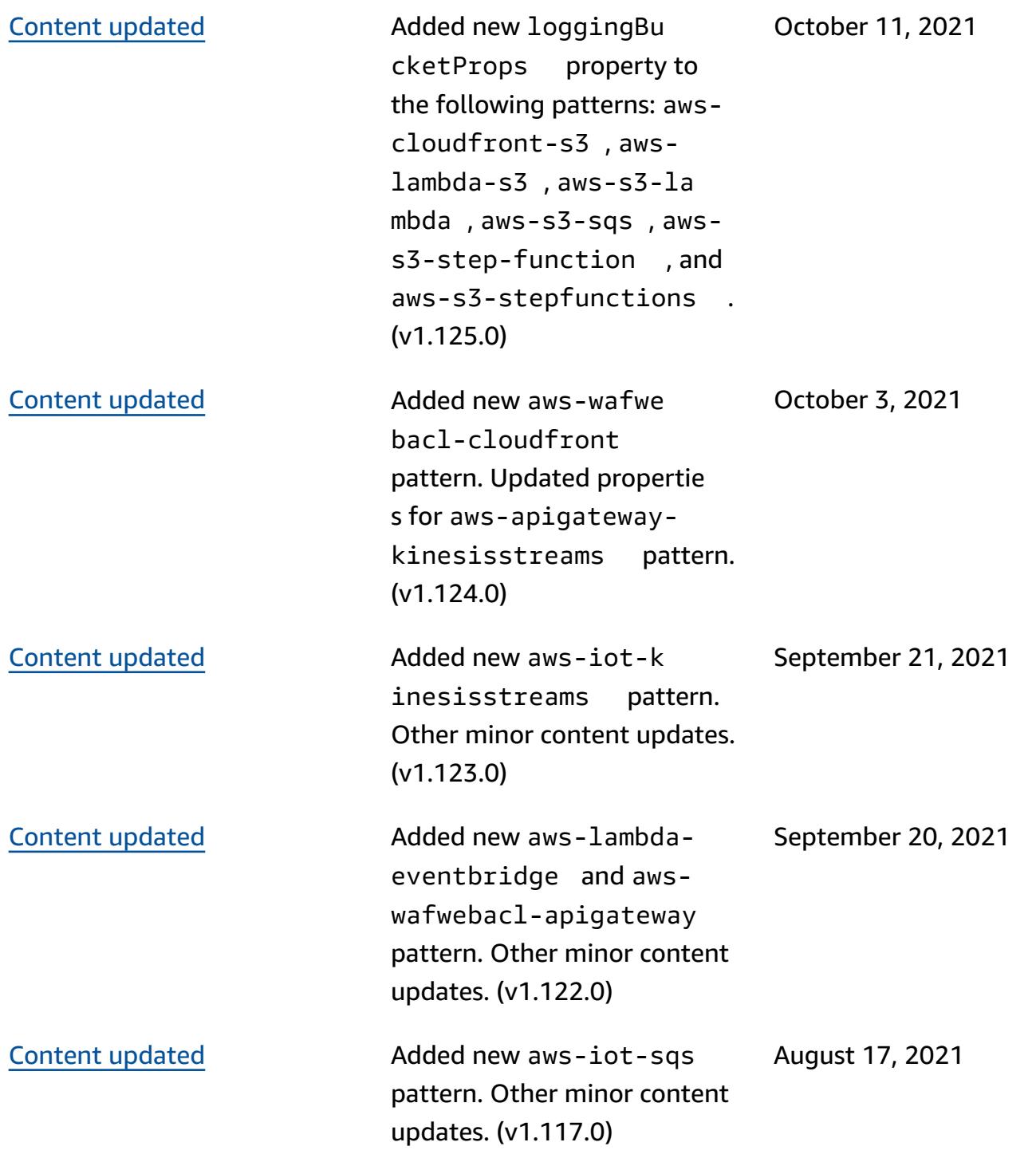

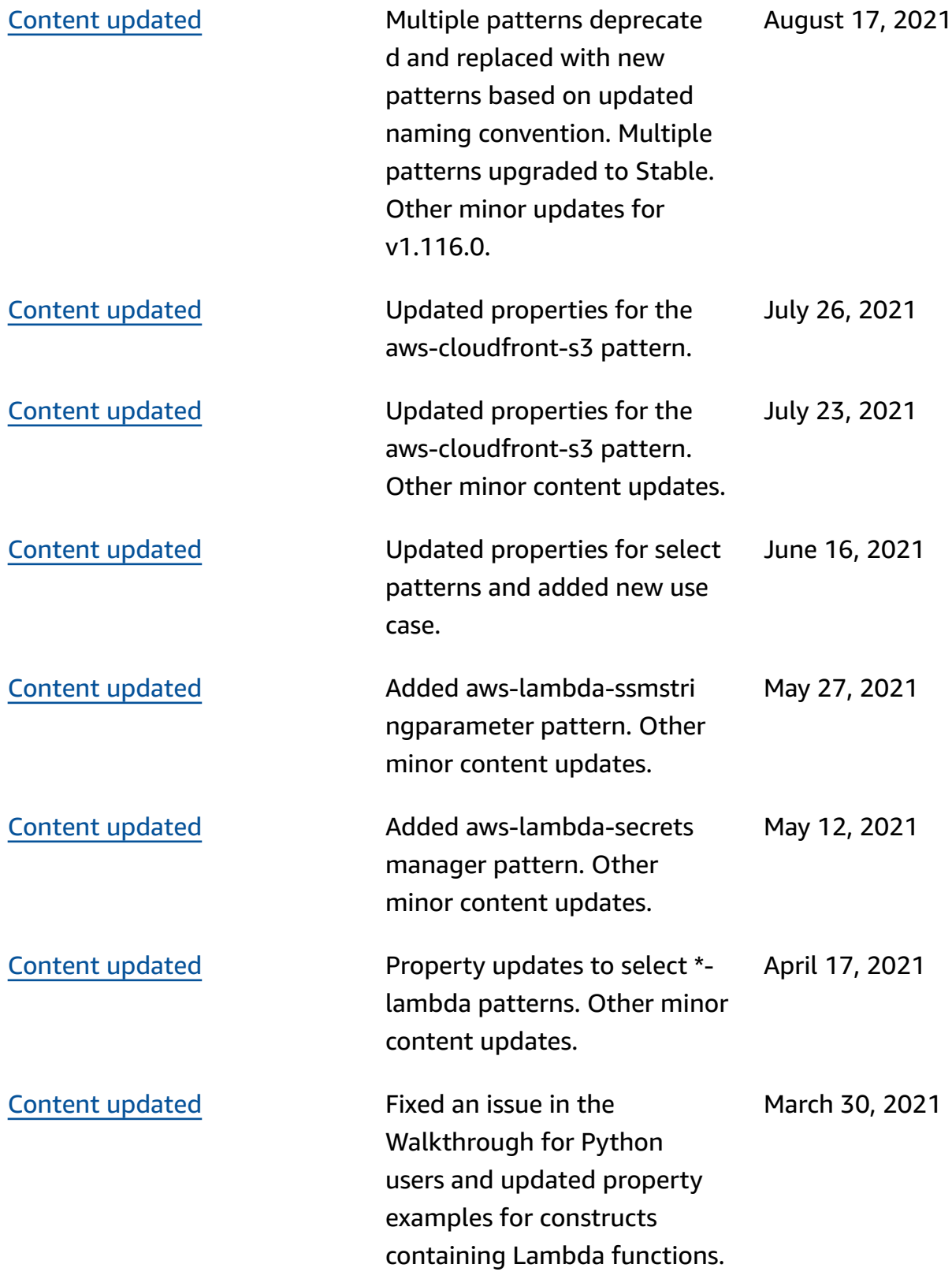

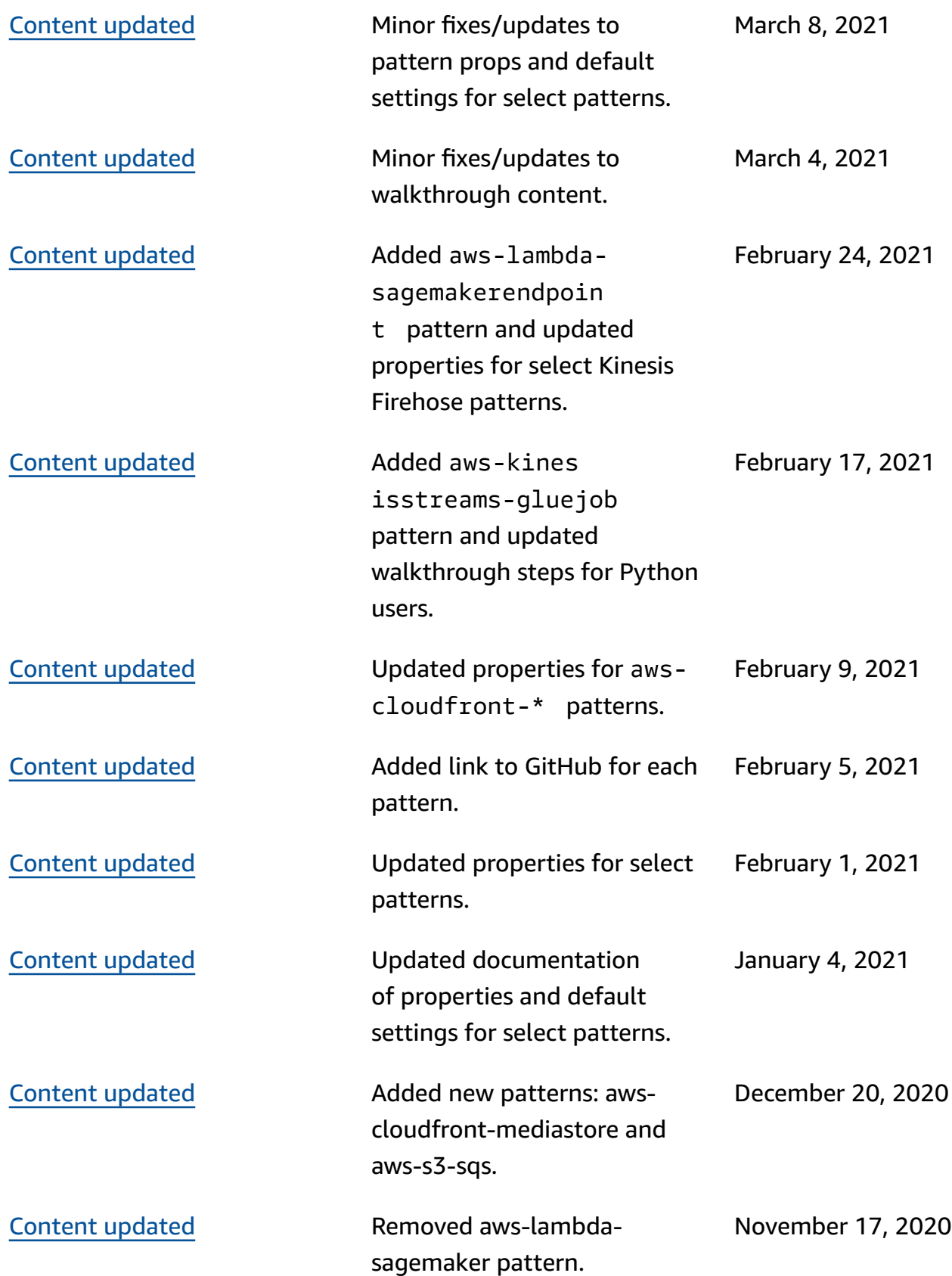

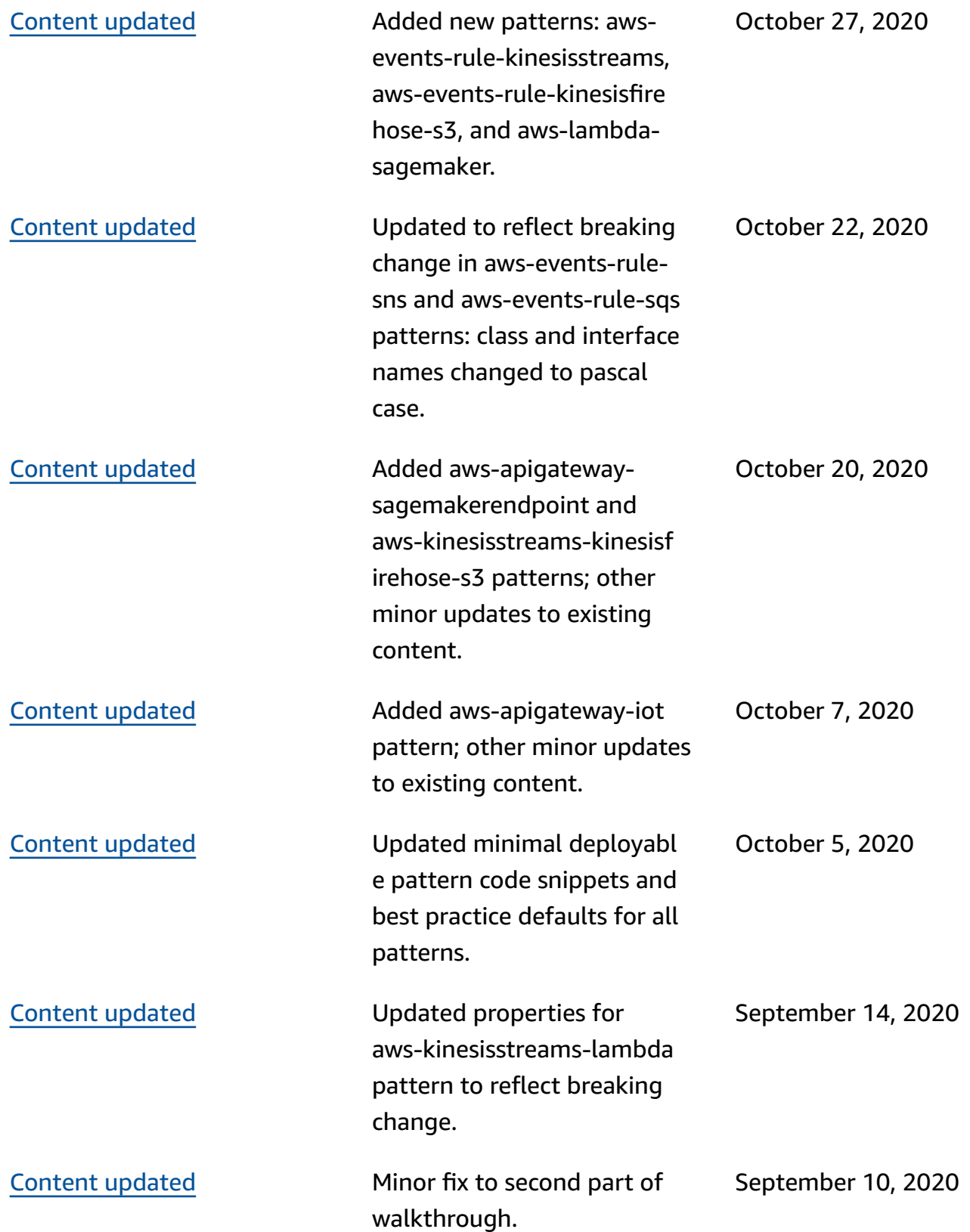

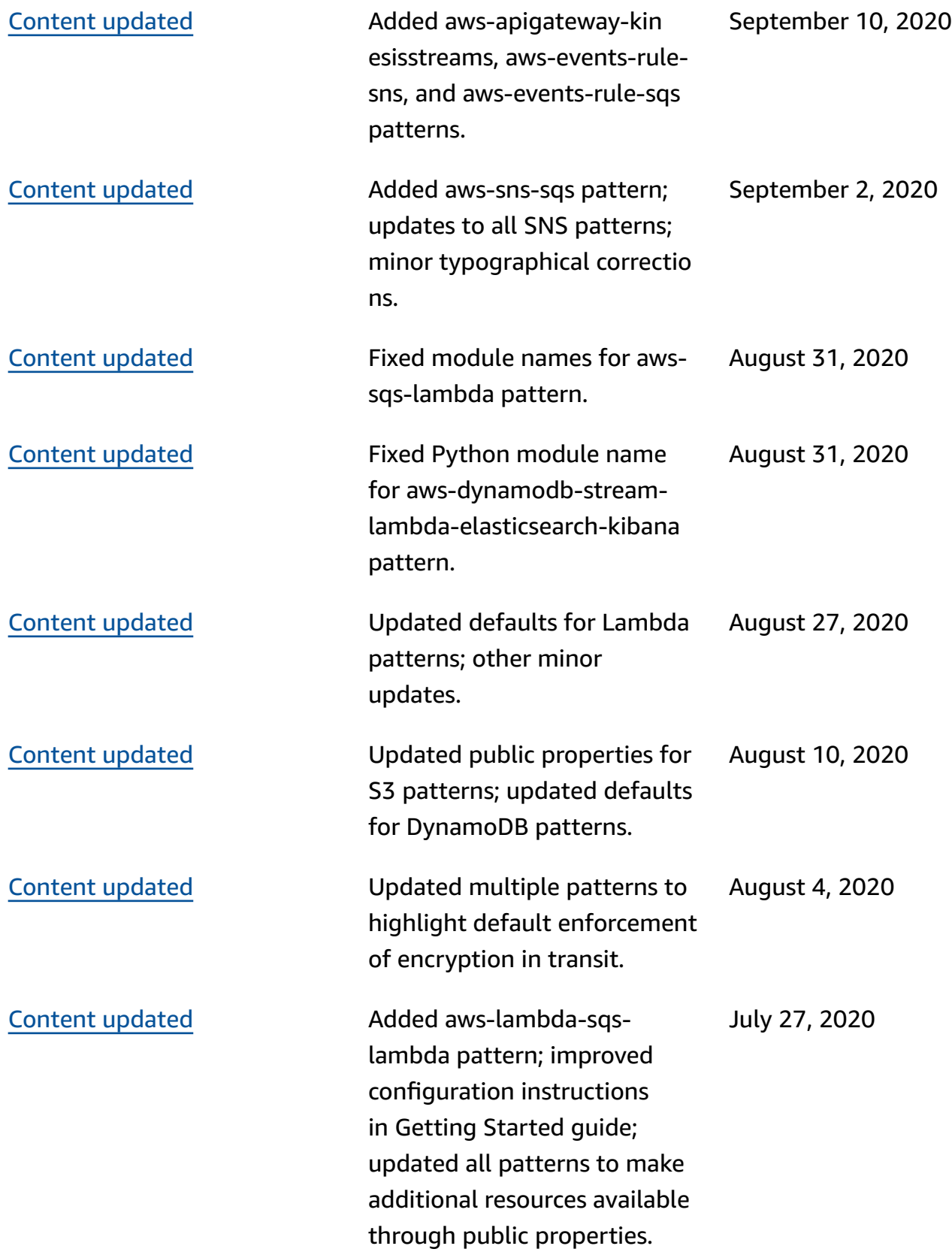

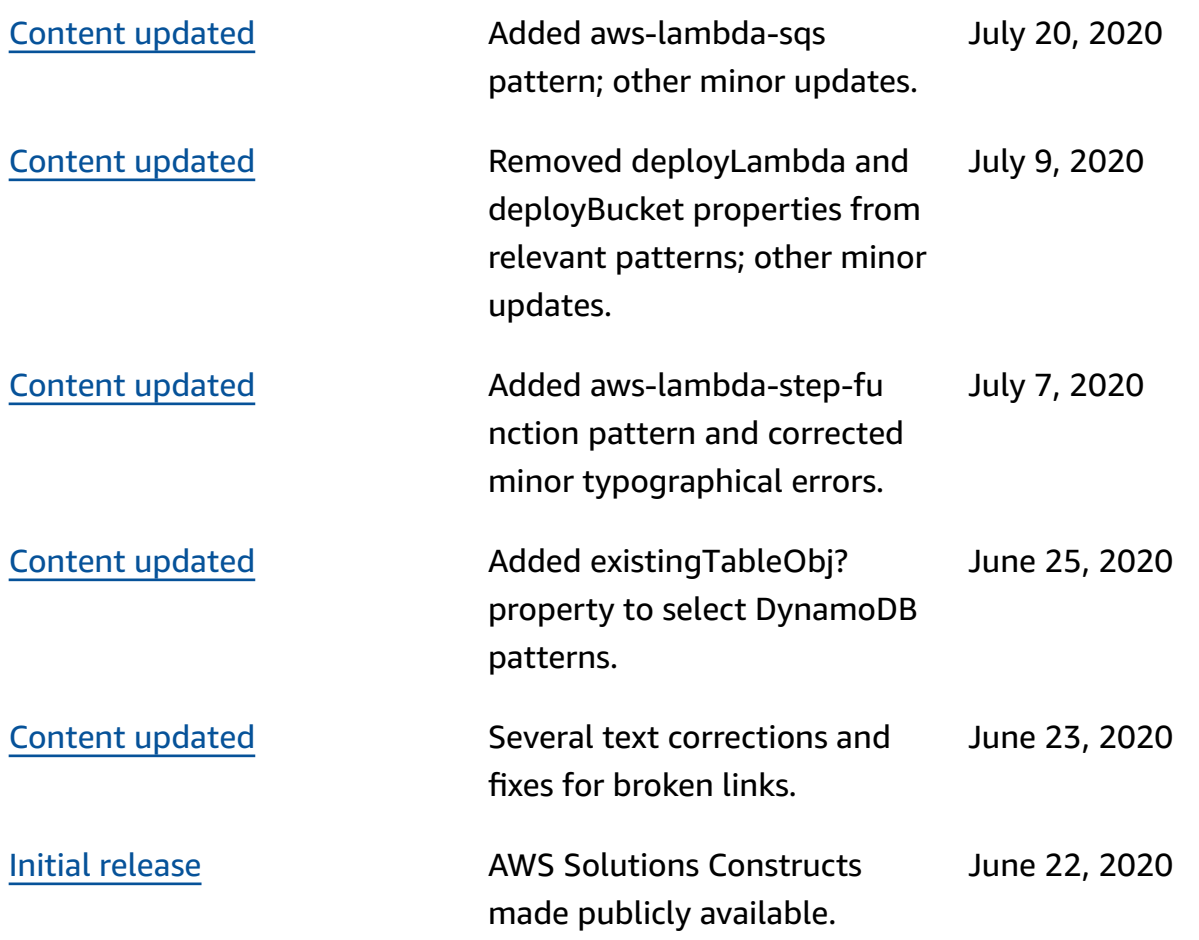

# **Notices**

Customers are responsible for making their own independent assessment of the information in this document. This document: (a) is for informational purposes only, (b) represents current AWS product offerings and practices, which are subject to change without notice, and (c) does not create any commitments or assurances from AWS and its affiliates, suppliers or licensors. AWS products or services are provided "as is" without warranties, representations, or conditions of any kind, whether express or implied. The responsibilities and liabilities of AWS to its customers are controlled by AWS agreements, and this document is not part of, nor does it modify, any agreement between AWS and its customers.

© 2020 Amazon Web Services, Inc. or its affiliates. All rights reserved.